# **DShield Documentation**

*Release 0.1*

**Ryan Shipp**

September 06, 2015

# Contents

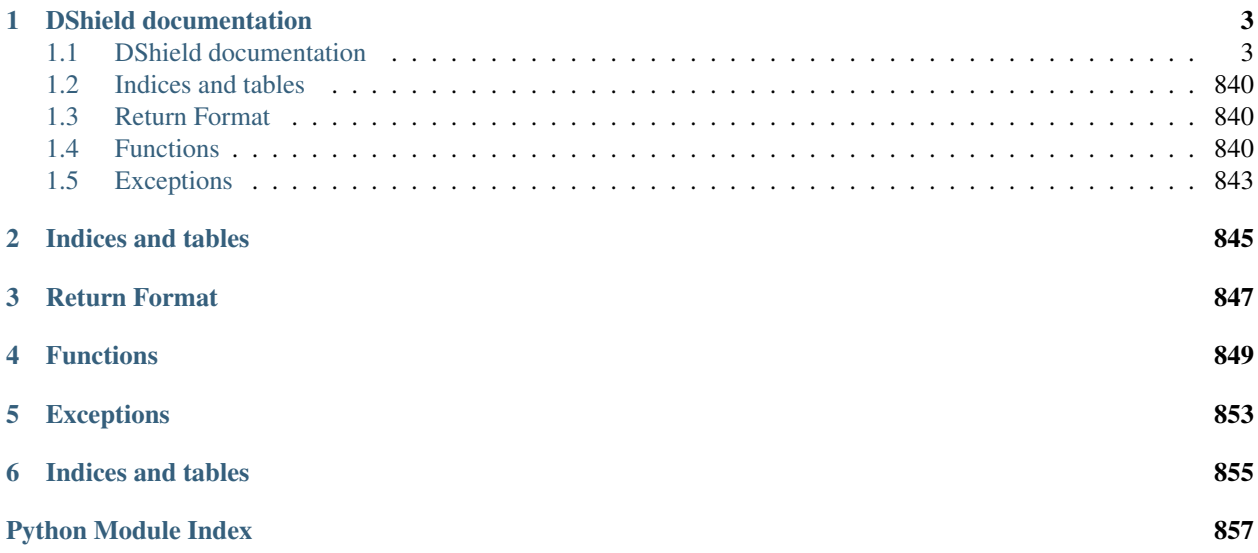

A Pythonic interface to the Internet Storm Center / DShield API.

# **DShield documentation**

<span id="page-6-0"></span>A Pythonic interface to the Internet Storm Center / DShield API.

# <span id="page-6-1"></span>**1.1 DShield documentation**

A Pythonic interface to the Internet Storm Center / DShield API.

# **1.1.1 DShield documentation**

A Pythonic interface to the Internet Storm Center / DShield API.

# **DShield documentation**

A Pythonic interface to the Internet Storm Center / DShield API.

# **DShield documentation**

- A Pythonic interface to the Internet Storm Center / DShield API.
- DShield documentation A Pythonic interface to the Internet Storm Center / DShield API.
- DShield documentation A Pythonic interface to the Internet Storm Center / DShield API.
- DShield documentation A Pythonic interface to the Internet Storm Center / DShield API.
- DShield documentation A Pythonic interface to the Internet Storm Center / DShield API.
- DShield documentation A Pythonic interface to the Internet Storm Center / DShield API.
- DShield documentation A Pythonic interface to the Internet Storm Center / DShield API.
- DShield documentation A Pythonic interface to the Internet Storm Center / DShield API.

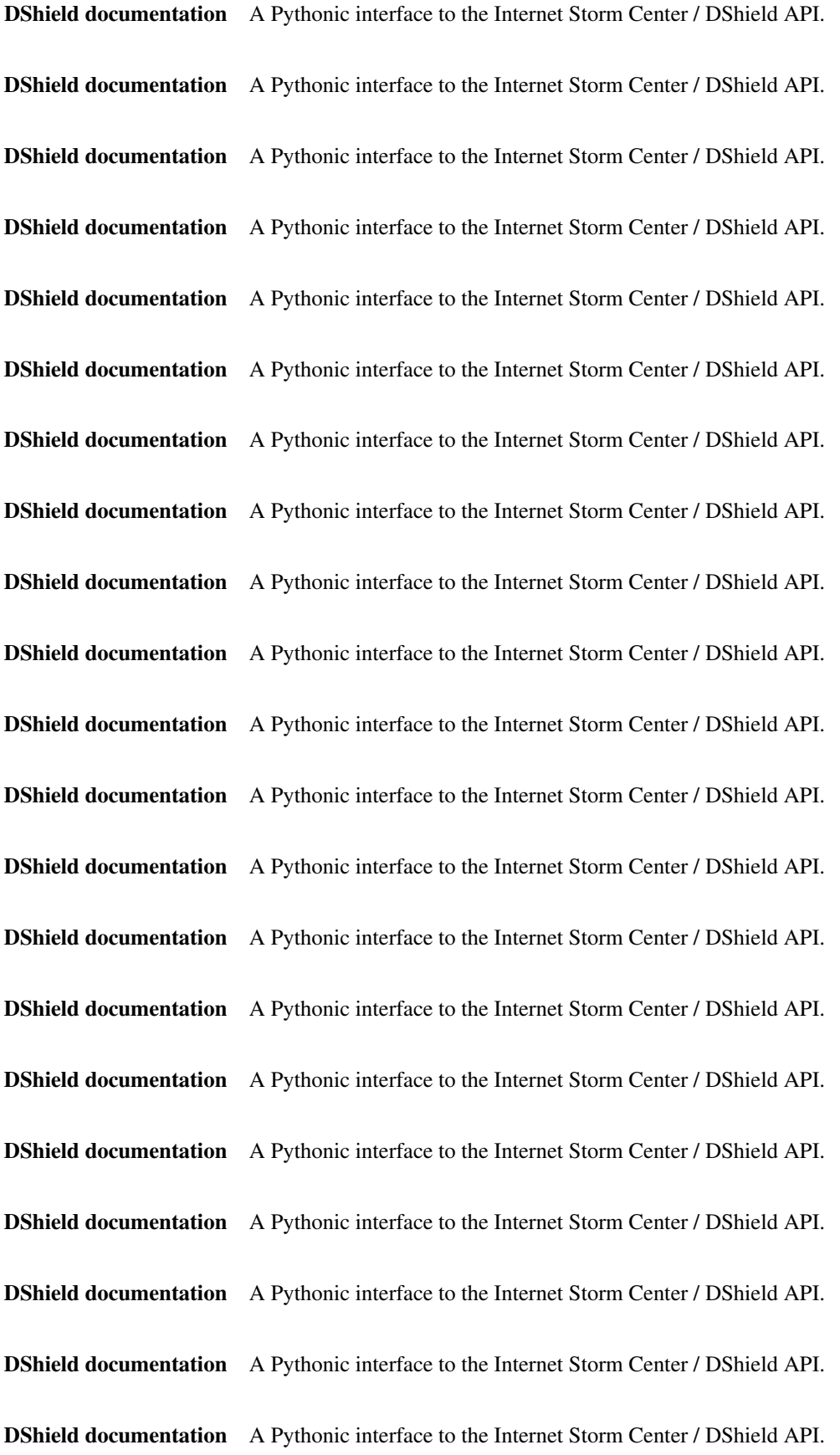

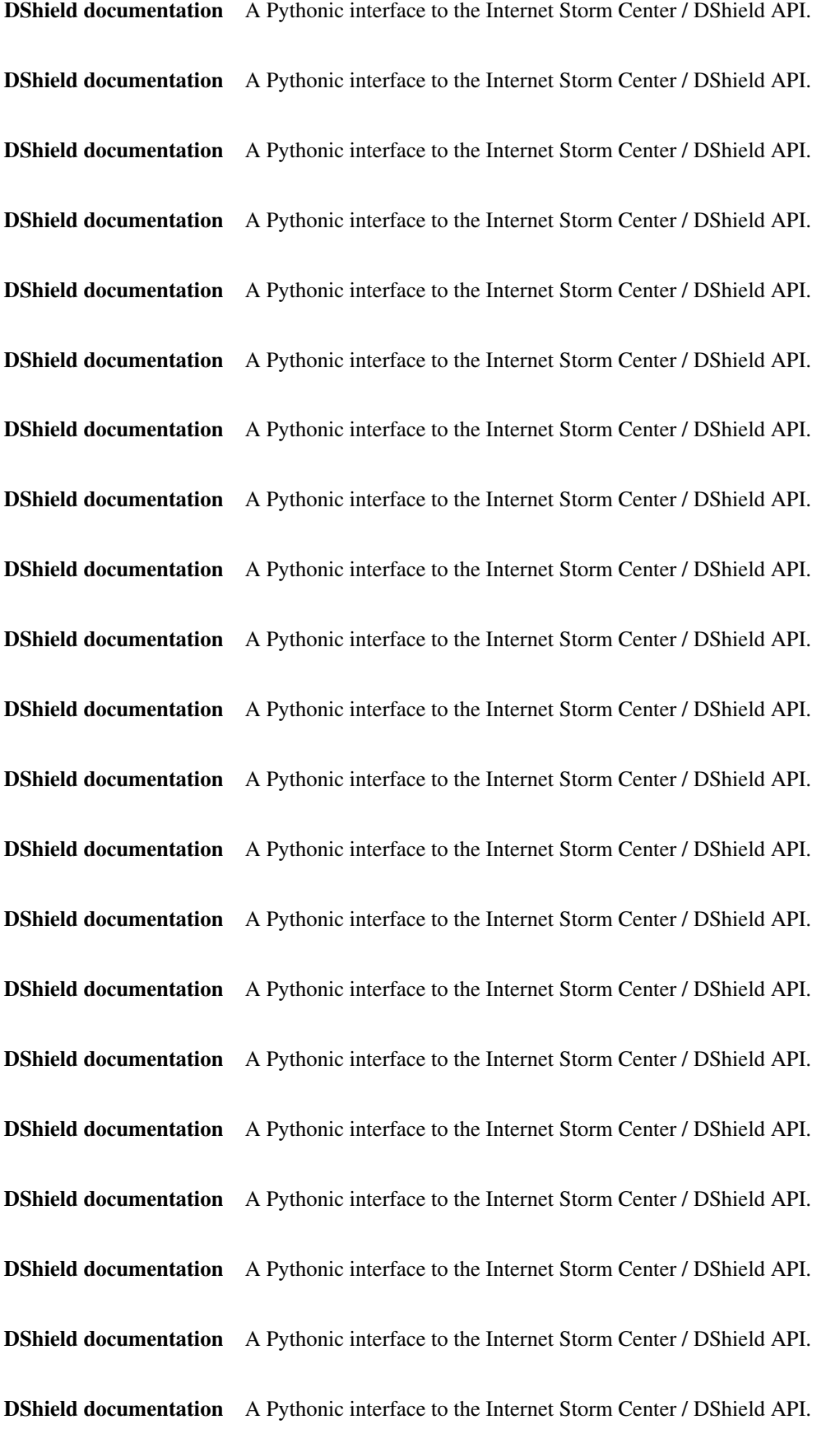

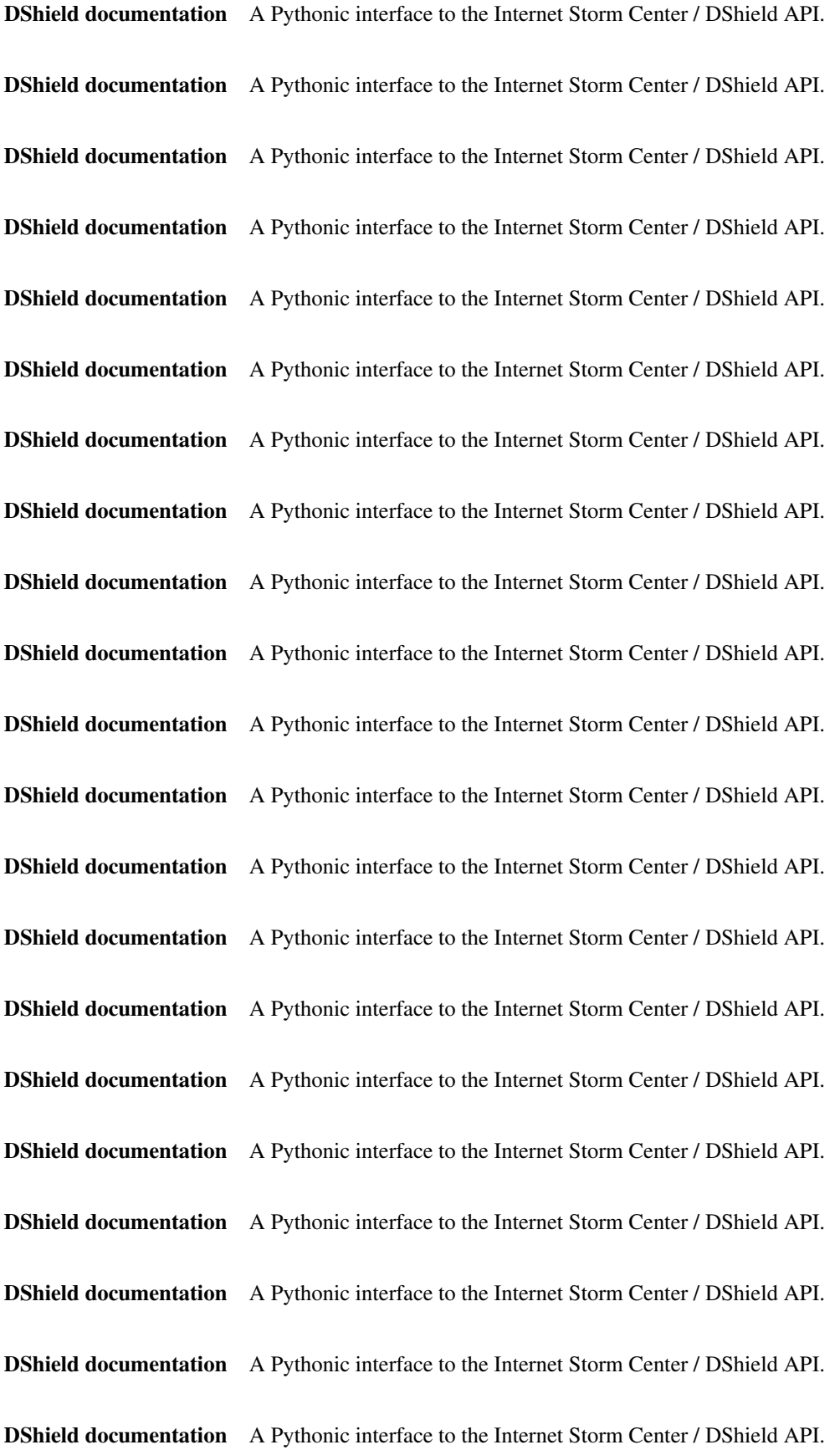

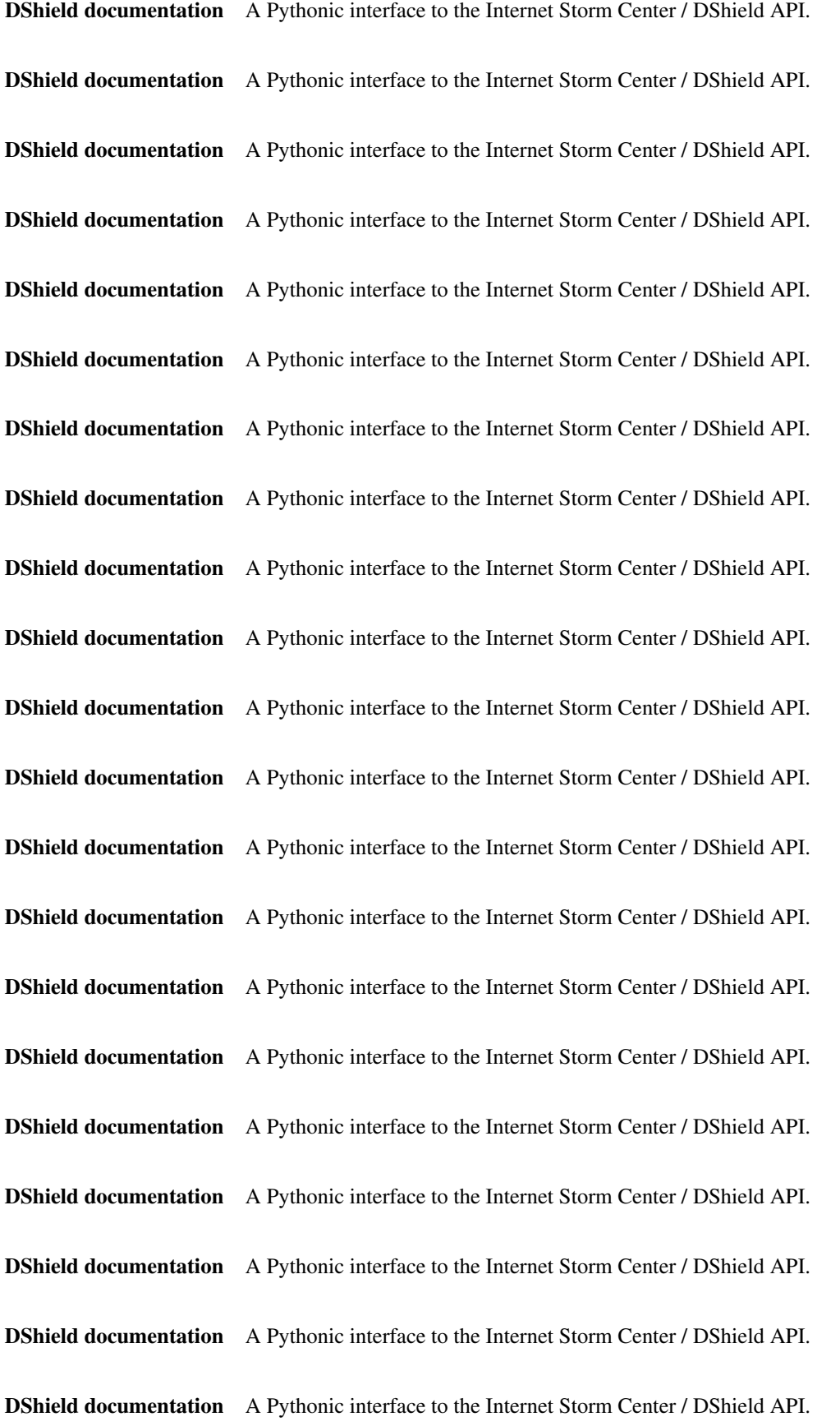

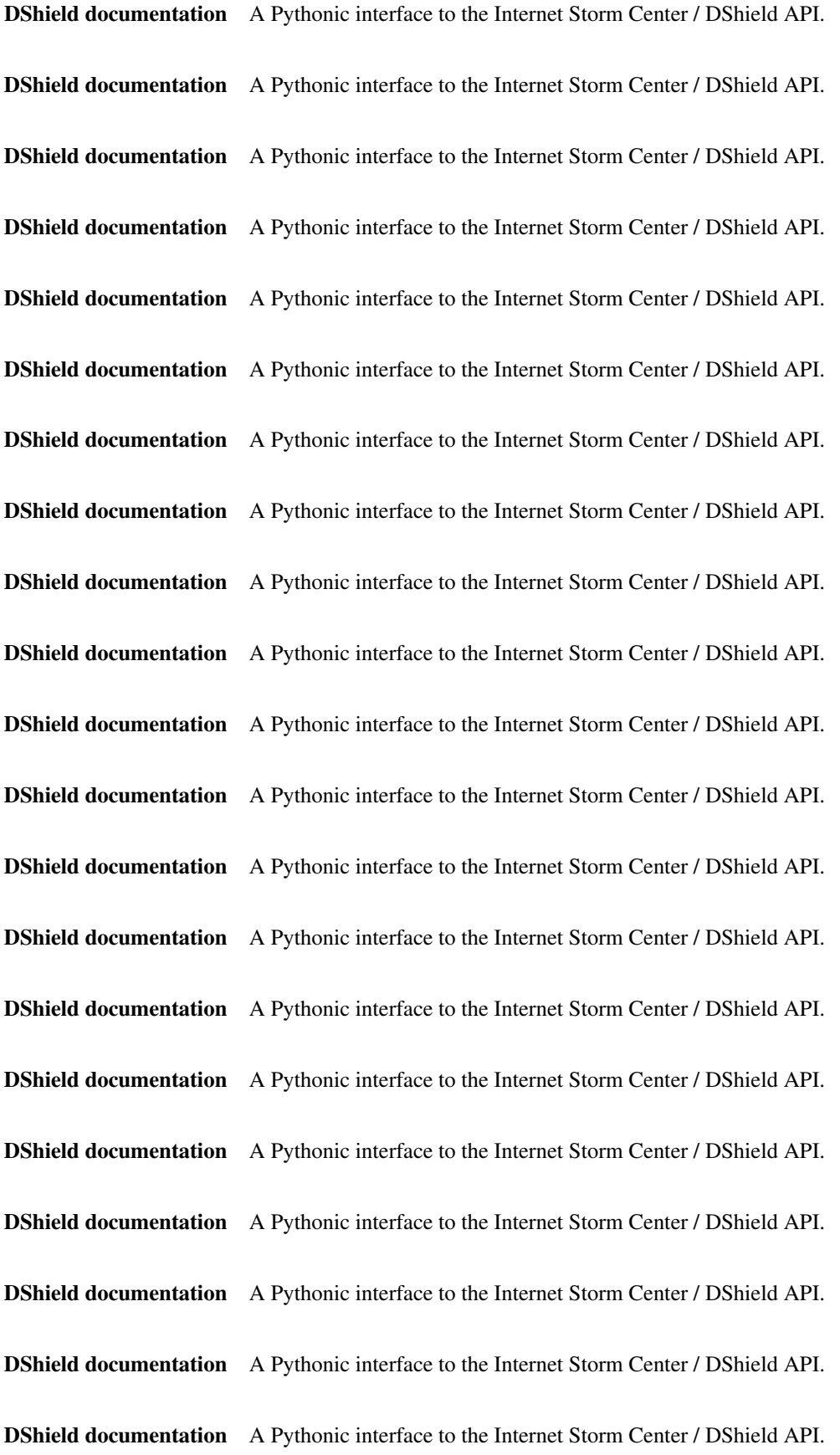

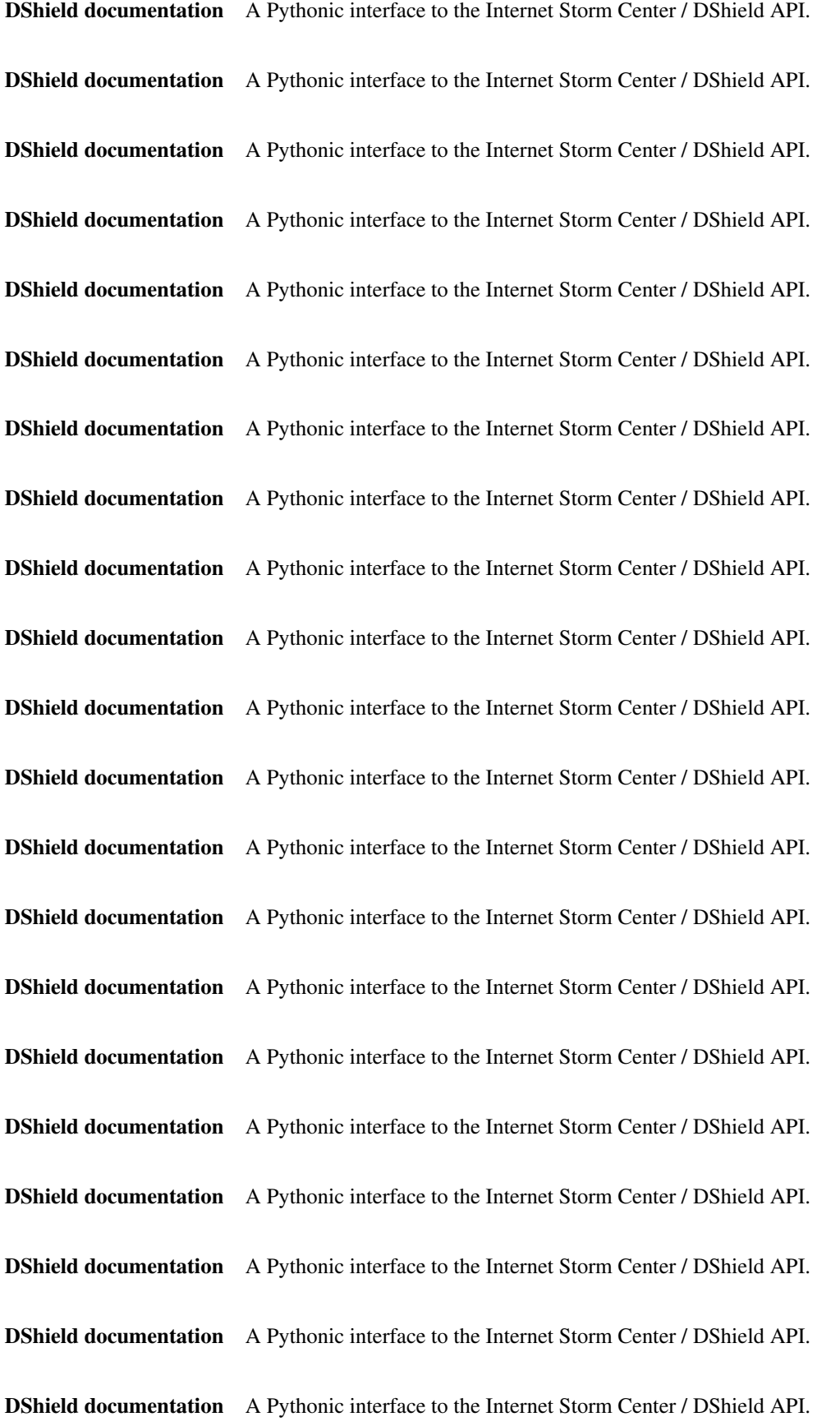

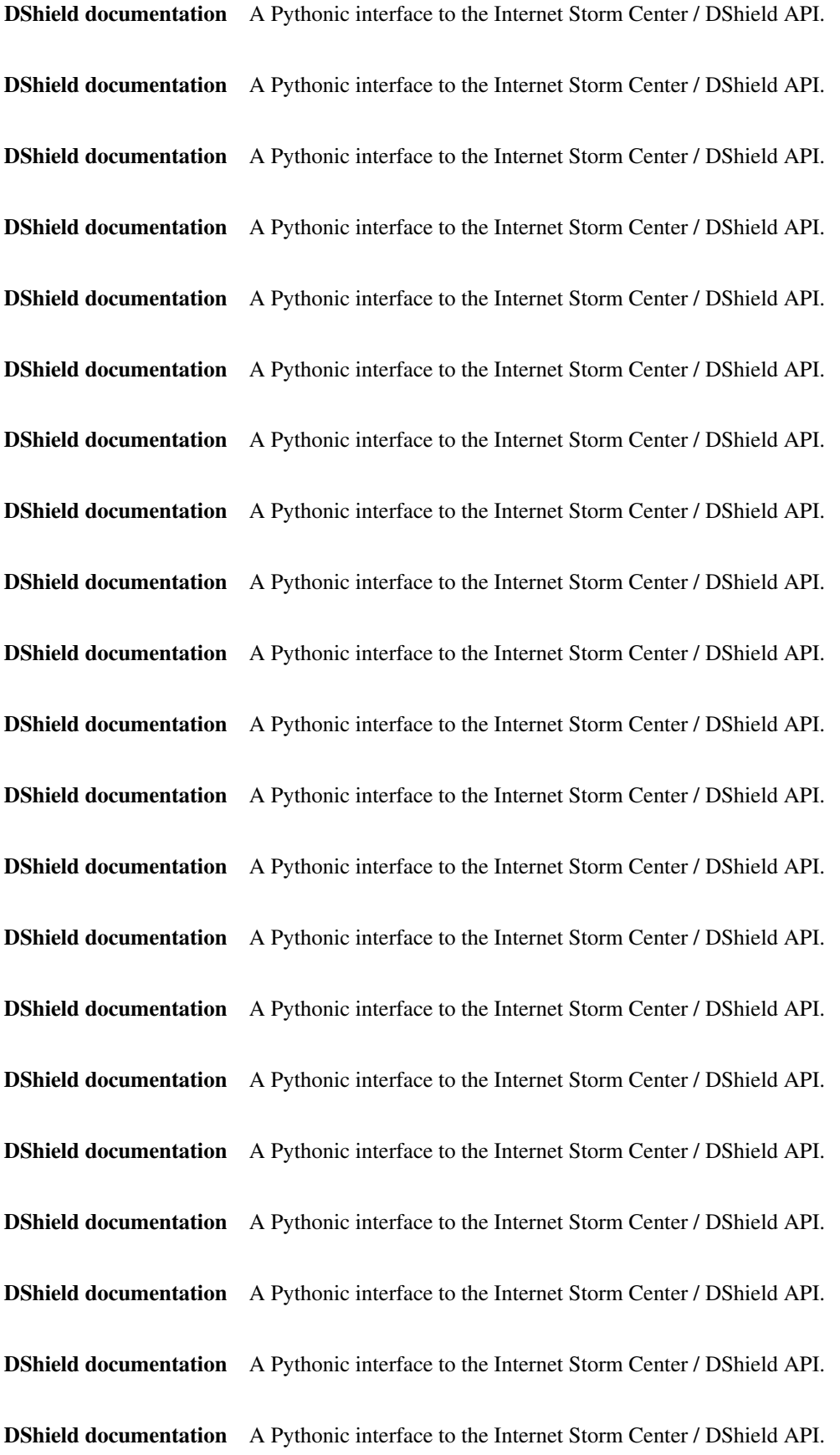

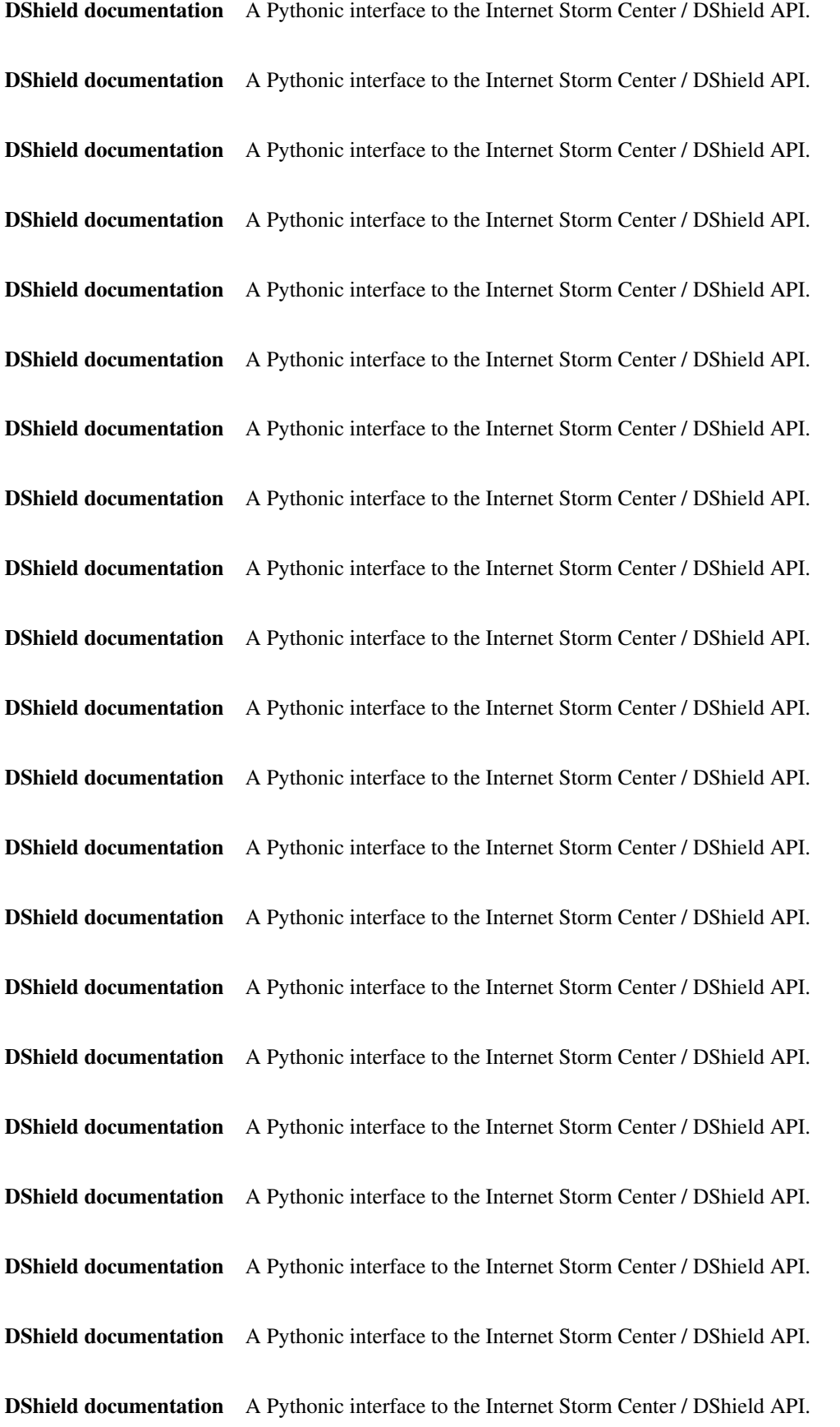

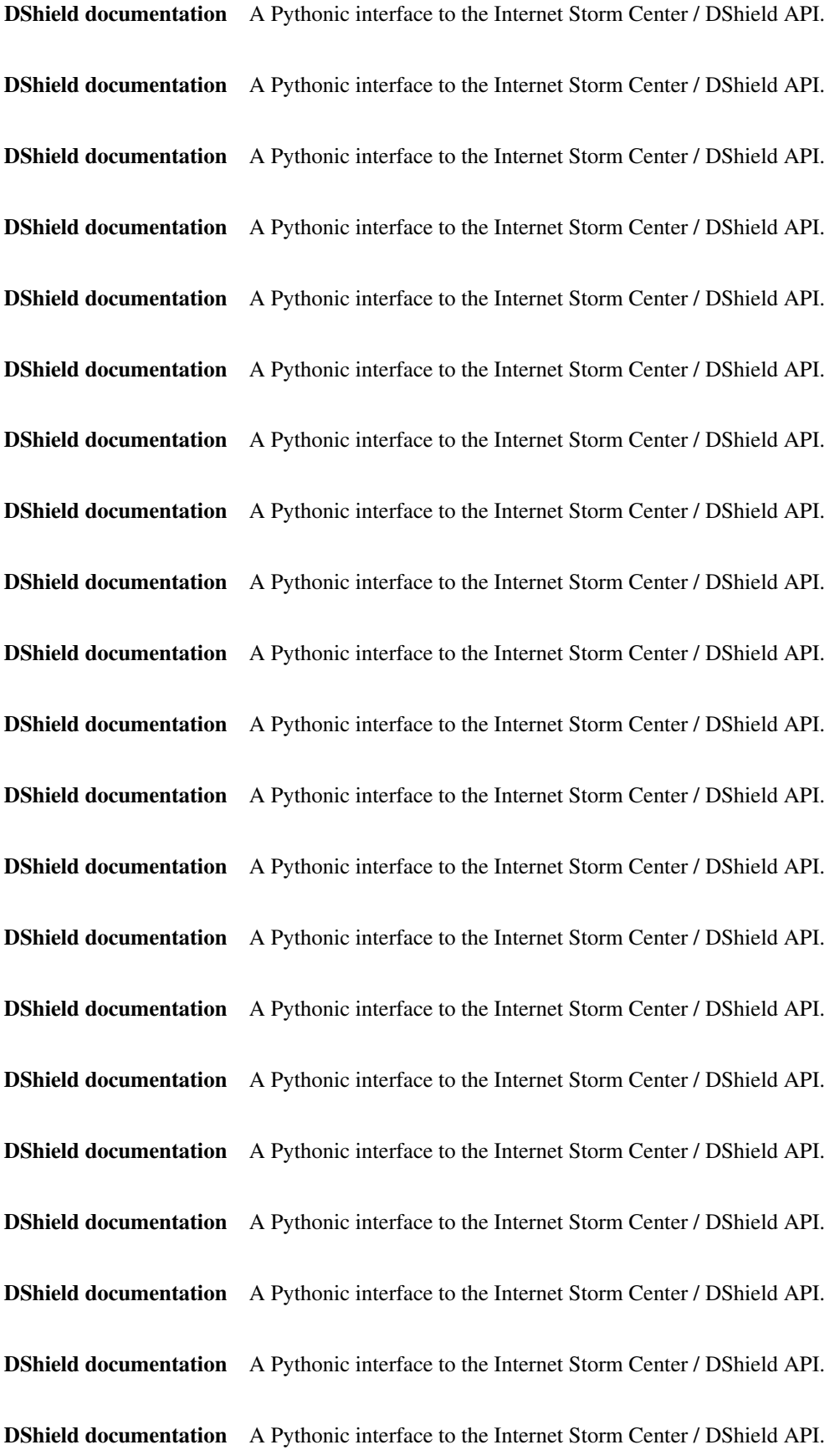

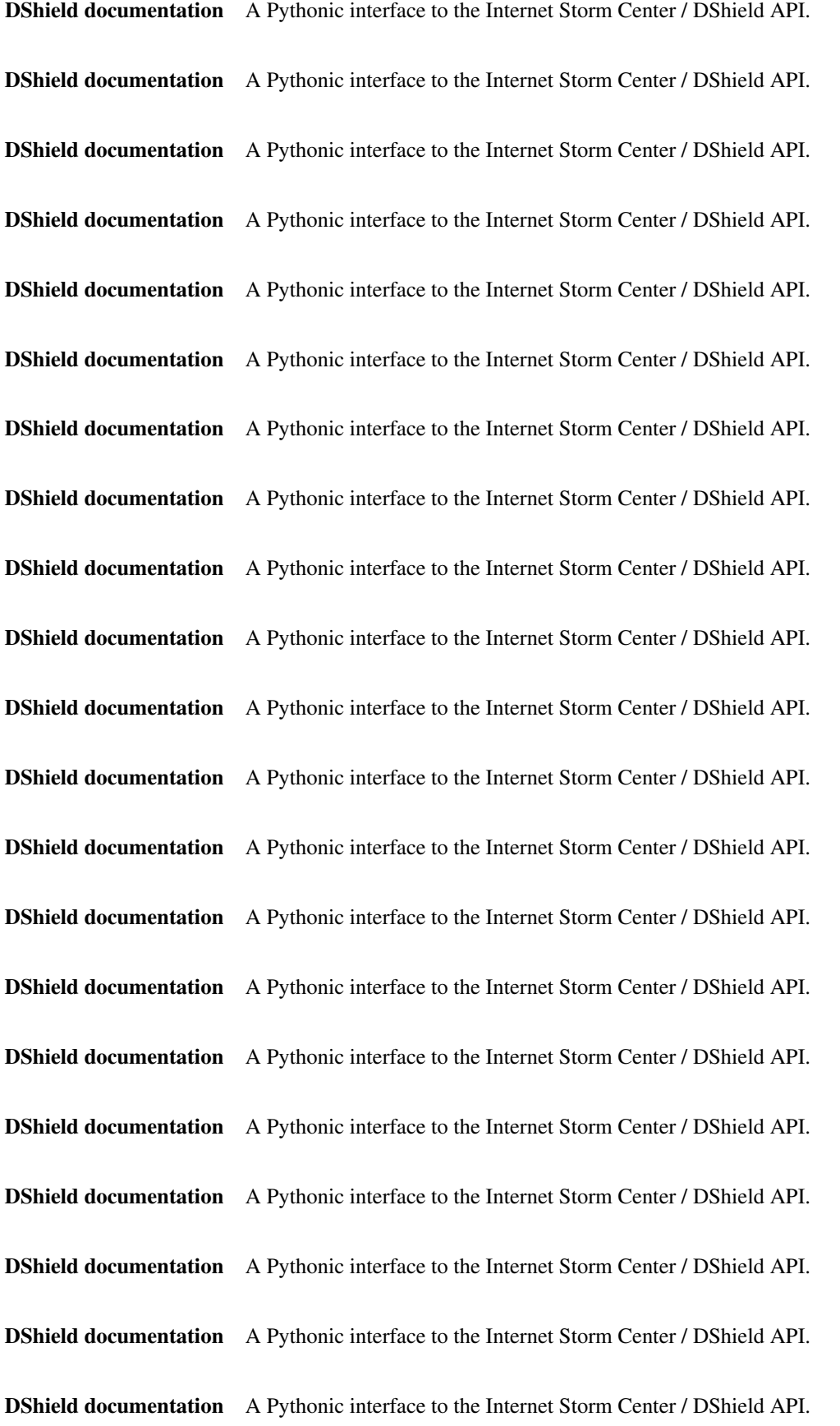

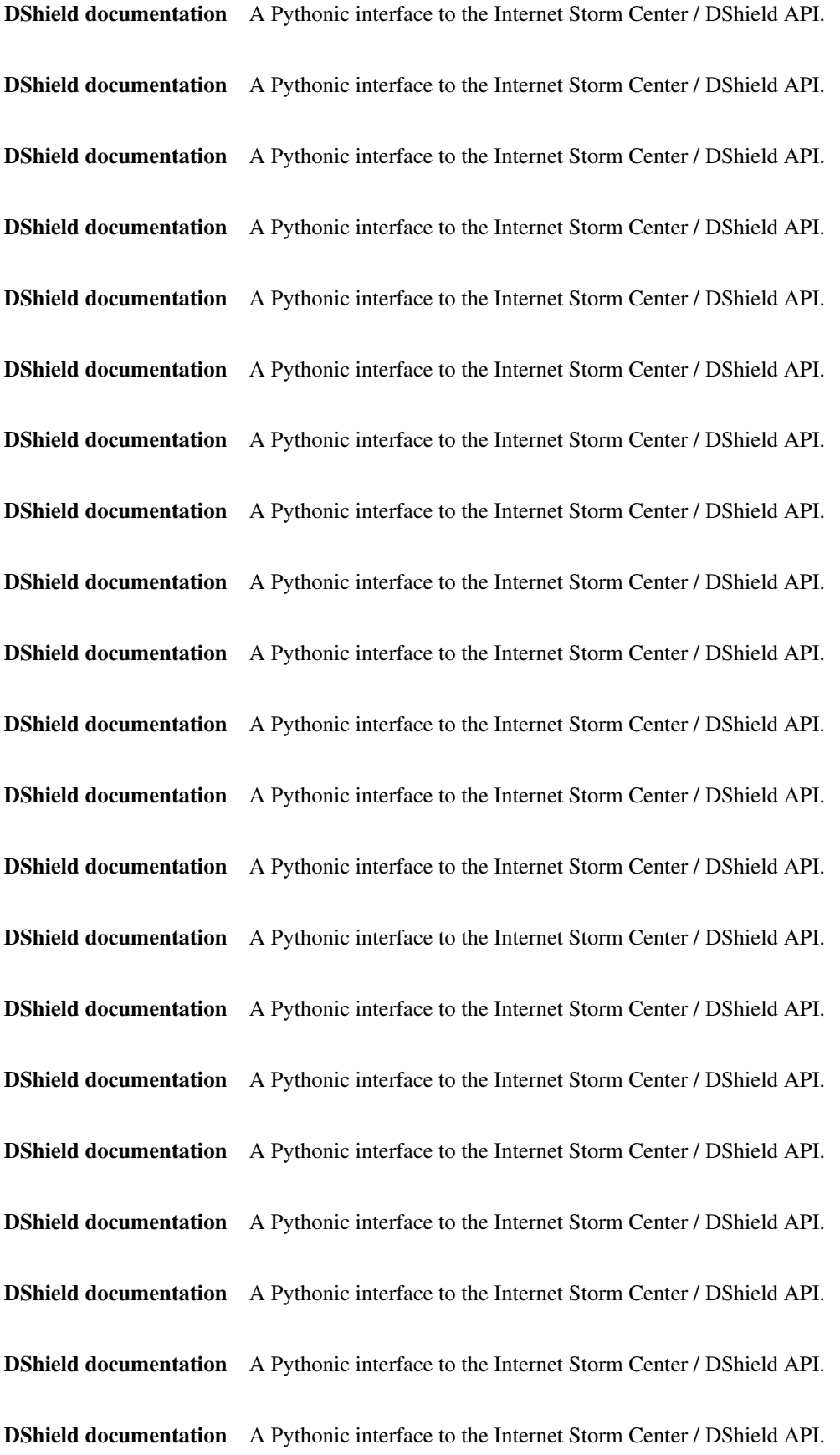

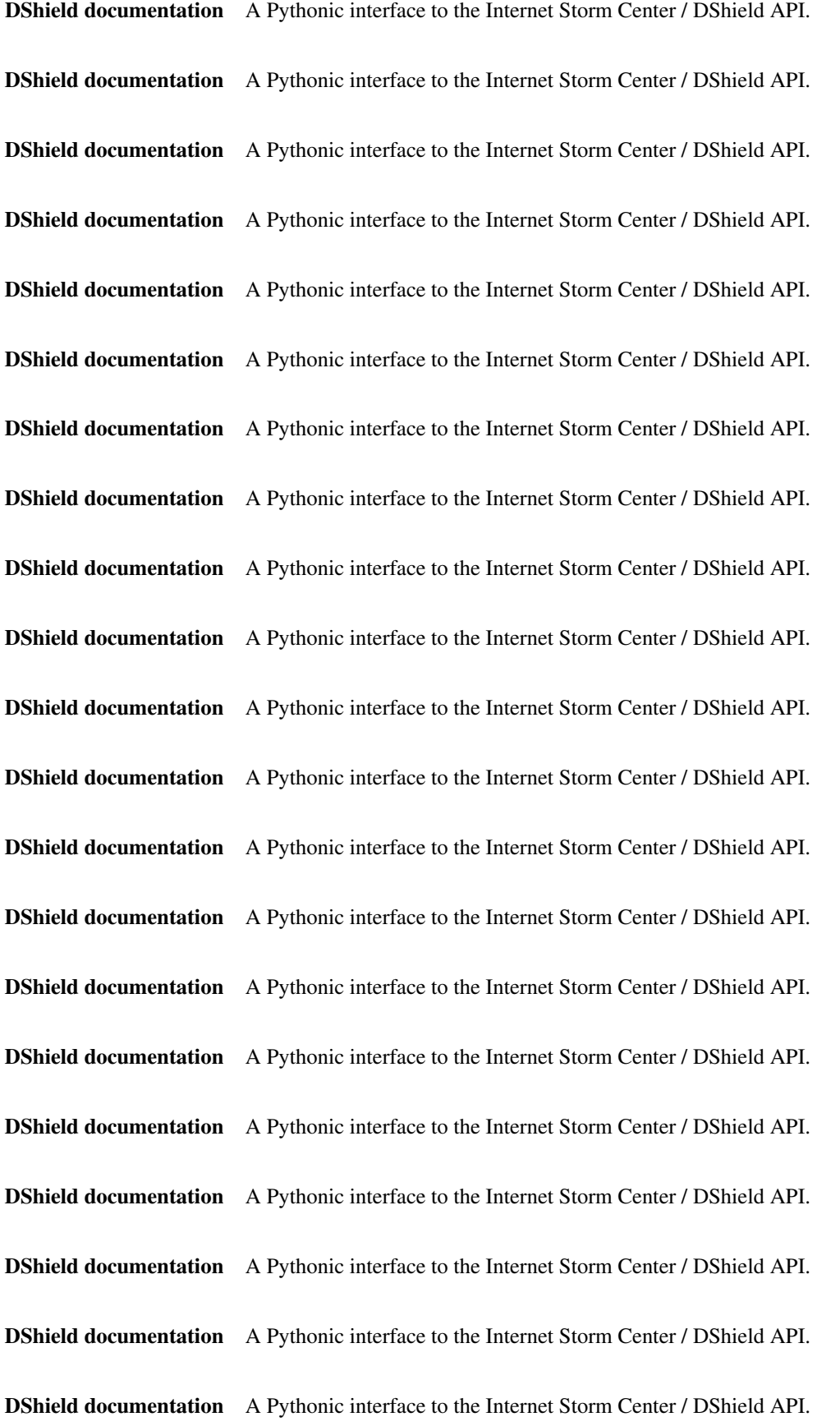

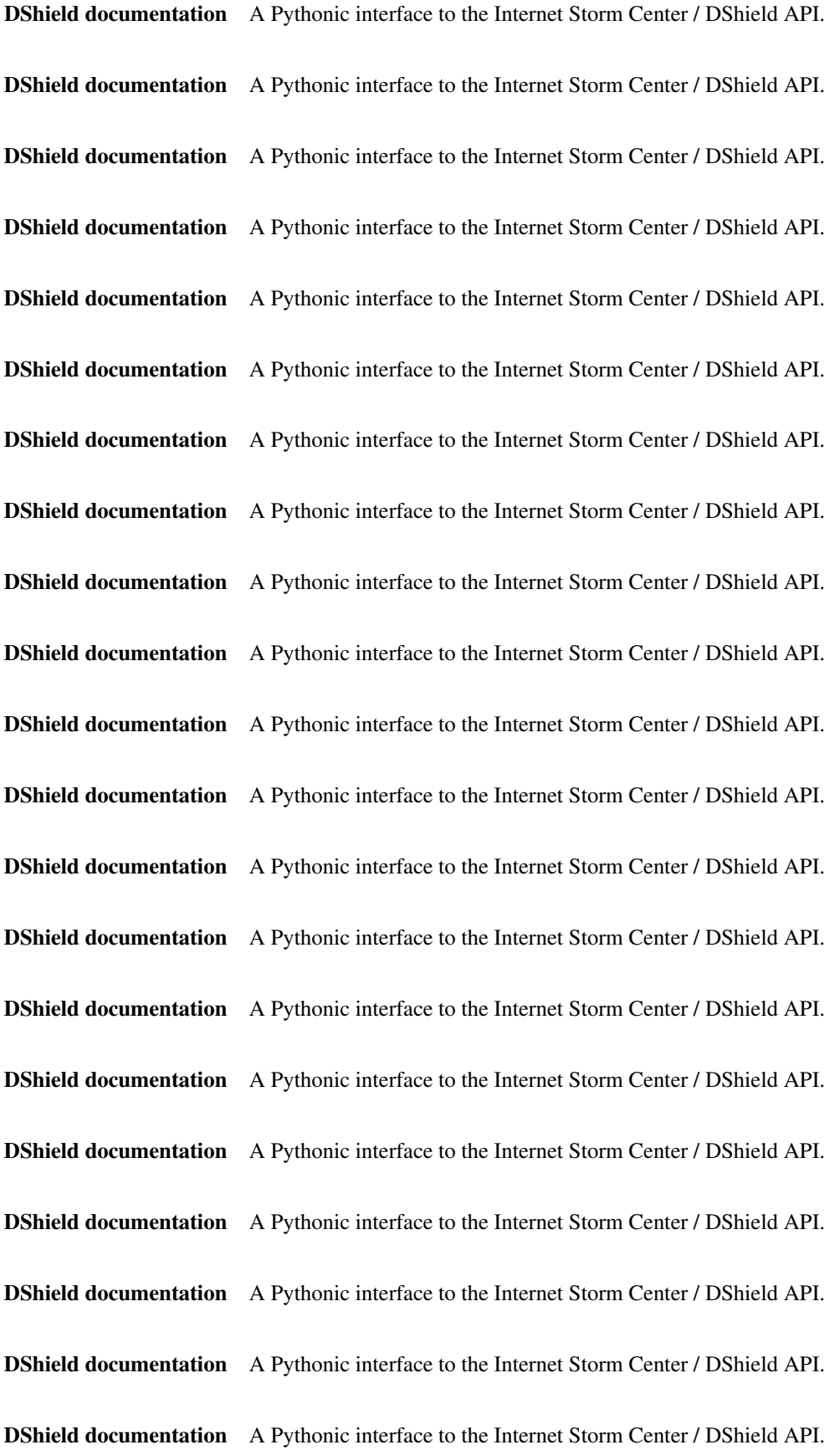

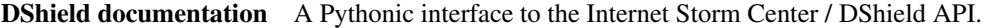

- DShield documentation A Pythonic interface to the Internet Storm Center / DShield API.
- DShield documentation A Pythonic interface to the Internet Storm Center / DShield API.
- DShield documentation A Pythonic interface to the Internet Storm Center / DShield API.
- DShield documentation A Pythonic interface to the Internet Storm Center / DShield API.
- DShield documentation A Pythonic interface to the Internet Storm Center / DShield API.
- DShield documentation A Pythonic interface to the Internet Storm Center / DShield API.
- DShield documentation A Pythonic interface to the Internet Storm Center / DShield API.
- DShield documentation A Pythonic interface to the Internet Storm Center / DShield API.
- DShield documentation A Pythonic interface to the Internet Storm Center / DShield API.
- DShield documentation A Pythonic interface to the Internet Storm Center / DShield API.
- DShield documentation A Pythonic interface to the Internet Storm Center / DShield API.
- DShield documentation A Pythonic interface to the Internet Storm Center / DShield API.
- DShield documentation A Pythonic interface to the Internet Storm Center / DShield API.
- DShield documentation A Pythonic interface to the Internet Storm Center / DShield API.

Return Format Just like the DShield API itself, all functions in this library are able to return data in a variety of formats. By default, the library will convert data returned from the API to a native object, either a *dict* or a *list* depending on the function. You can change this behavior by specifying the *return\_format* when calling a function. Valid values for the *return\_format* parameter are: *dshield.XML*, *dshield.JSON*, *dshield.TEXT*, and *dshield.PHP*. When any of these formats are used, the function will return a string containing the raw data from the API.

To give a simple example:

```
>>> import dshield
>>> dshield.infocon()
{'status': 'green'}
>>> dshield.infocon(dshield.JSON)
'{"status":"green"}'
```
Functions The docstrings for these functions are for the most part taken directly from the official API [documentation.](https://isc.sans.edu/api/)

dshield.**backscatter**(*date=None*, *rows=None*, *return\_format=None*) Returns possible backscatter data.

This report only includes "syn ack" data and is summarized by source port.

Parameters

- **date** optional string (in Y-M-D format) or datetime.date() object
- **rows** optional number of rows returned (default 1000)

Returns list – backscatter data.

dshield.**handler**(*return\_format=None*) Returns the name of the handler of the day.

dshield.**infocon**(*return\_format=None*)

Returns the current infocon level (green, yellow, orange, red).

dshield.**ip**(*ip\_address*, *return\_format=None*)

Returns a summary of the information our database holds for a particular IP address (similar to /ipinfo.html).

In the returned data:

Count: (also reports or records) total number of packets blocked from this IP. Attacks: (also targets) number of unique destination IP addresses for these packets.

#### Parameters **ip\_address** – a valid IP address

dshield.**port**(*port\_number*, *return\_format=None*) Summary information about a particular port.

In the returned data:

Records: Total number of records for a given date. Targets: Number of unique destination IP addresses. Sources: Number of unique originating IPs.

#### Parameters **port\_number** – a string or integer port number

dshield.**portdate**(*port\_number*, *date=None*, *return\_format=None*) Information about a particular port at a particular date.

If the date is ommited, today's date is used.

#### **Parameters**

- **port\_number** a string or integer port number
- **date** an optional string in 'Y-M-D' format or datetime.date() object

dshield.**topports**(*sort\_by=None*, *limit=None*, *date=None*, *return\_format=None*) Information about top ports for a particular date with return limit.

#### **Parameters**

- **sort\_by** one of 'records', 'targets', 'sources'
- **limit** number of records to be returned
- **date** an optional string in 'Y-M-D' format or datetime.date() object

dshield.**topips**(*sort\_by=None*, *limit=None*, *date=None*, *return\_format=None*) Information about top ports for a particular date with return limit.

- **sort\_by** one of 'records', 'attacks'
- **limit** number of records to be returned
- **date** an optional string in 'Y-M-D' format or datetime.date() object

dshield.**sources**(*sort\_by=None*, *limit=None*, *date=None*, *return\_format=None*) Information summary from the last 30 days about source IPs with return limit.

#### **Parameters**

- **sort\_by** one of 'ip', 'count', 'attacks', 'firstseen', 'lastseen'
- **limit** number of records to be returned (max 10000)
- **date** an optional string in 'Y-M-D' format or datetime.date() object

dshield.**porthistory**(*port\_number*, *start\_date=None*, *end\_date=None*, *return\_format=None*) Returns port data for a range of dates.

In the return data:

Records: Total number of records for a given date range. Targets: Number of unique destination IP addresses. Sources: Number of unique originating IPs.

#### **Parameters**

- **port\_number** a valid port number (required)
- **start** date string or datetime.date(), default is 30 days ago
- **end\_date** string or datetime.date(), default is today

dshield.**asnum**(*number*, *limit=None*, *return\_format=None*)

Returns a summary of the information our database holds for a particular ASNUM (similar to /asdetailsascii.html) with return limit.

Parameters **limit** – number of records to be returned (max 2000)

dshield.**dailysummary**(*start\_date=None*, *end\_date=None*, *return\_format=None*)

Returns daily summary totals of targets, attacks and sources. Limit to 30 days at a time. (Query 2002-01-01 to present)

In the return data:

Sources: Distinct source IP addresses the packets originate from. Targets: Distinct target IP addresses the packets were sent to. Reports: Number of packets reported.

#### Parameters

- **start** date string or datetime.date(), default is today
- **end\_date** string or datetime.date(), default is today

```
dshield.daily404summary(date, return_format=None)
```
Returns daily summary information of submitted 404 Error Page Information.

**Parameters date** – string or datetime.date() (required)

dshield.**daily404detail**(*date*, *limit=None*, *return\_format=None*) Returns detail information of submitted 404 Error Page Information.

- **date** string or datetime.date() (required)
- **limit** string or int, limit for number of returned items

dshield.**glossary**(*term=None*, *return\_format=None*) List of glossary terms and definitions.

Parameters **term** – a whole or parital word to "search" in the API

dshield.**webhoneypotsummary**(*date*, *return\_format=None*) API data for [Webhoneypot: Web Server Log Project.](https://dshield.org/webhoneypot/)

Parameters date – string or datetime.date() (required)

# dshield.**webhoneypotbytype**(*date*, *return\_format=None*)

API data for [Webhoneypot: Attack By Type.](https://isc.sans.edu/webhoneypot/types.html) We currently use a set of regular expressions to determine the type of attack used to attack the honeypot. Output is the top 30 attacks for the last month.

Parameters date – string or datetime.date() (required)

#### Exceptions

class dshield.**Error**

Custom exception class.

#### Indices and tables

- genindex
- modindex
- search

Return Format Just like the DShield API itself, all functions in this library are able to return data in a variety of formats. By default, the library will convert data returned from the API to a native object, either a *dict* or a *list* depending on the function. You can change this behavior by specifying the *return\_format* when calling a function. Valid values for the *return\_format* parameter are: *dshield.XML*, *dshield.JSON*, *dshield.TEXT*, and *dshield.PHP*. When any of these formats are used, the function will return a string containing the raw data from the API.

To give a simple example:

```
>>> import dshield
>>> dshield.infocon()
{'status': 'green'}
>>> dshield.infocon(dshield.JSON)
'{"status":"green"}'
```
Functions The docstrings for these functions are for the most part taken directly from the official API [documentation.](https://isc.sans.edu/api/)

```
dshield.backscatter(date=None, rows=None, return_format=None)
     Returns possible backscatter data.
```
This report only includes "syn ack" data and is summarized by source port.

#### **Parameters**

- **date** optional string (in Y-M-D format) or datetime.date() object
- **rows** optional number of rows returned (default 1000)

Returns list – backscatter data.

```
dshield.handler(return_format=None)
     Returns the name of the handler of the day.
```
dshield.**infocon**(*return\_format=None*)

Returns the current infocon level (green, yellow, orange, red).

dshield.**ip**(*ip\_address*, *return\_format=None*)

Returns a summary of the information our database holds for a particular IP address (similar to /ipinfo.html).

In the returned data:

Count: (also reports or records) total number of packets blocked from this IP. Attacks: (also targets) number of unique destination IP addresses for these packets.

Parameters **ip\_address** – a valid IP address

dshield.**port**(*port\_number*, *return\_format=None*) Summary information about a particular port.

In the returned data:

Records: Total number of records for a given date. Targets: Number of unique destination IP addresses. Sources: Number of unique originating IPs.

**Parameters port number** – a string or integer port number

dshield.**portdate**(*port\_number*, *date=None*, *return\_format=None*) Information about a particular port at a particular date.

If the date is ommited, today's date is used.

#### **Parameters**

- **port\_number** a string or integer port number
- **date** an optional string in 'Y-M-D' format or datetime.date() object

dshield.**topports**(*sort\_by=None*, *limit=None*, *date=None*, *return\_format=None*) Information about top ports for a particular date with return limit.

#### **Parameters**

- **sort\_by** one of 'records', 'targets', 'sources'
- **limit** number of records to be returned
- **date** an optional string in 'Y-M-D' format or datetime.date() object

dshield.**topips**(*sort\_by=None*, *limit=None*, *date=None*, *return\_format=None*) Information about top ports for a particular date with return limit.

#### Parameters

- **sort\_by** one of 'records', 'attacks'
- **limit** number of records to be returned
- **date** an optional string in 'Y-M-D' format or datetime.date() object

dshield.**sources**(*sort\_by=None*, *limit=None*, *date=None*, *return\_format=None*) Information summary from the last 30 days about source IPs with return limit.

- **sort** by one of 'ip', 'count', 'attacks', 'firstseen', 'lastseen'
- **limit** number of records to be returned (max 10000)
- **date** an optional string in 'Y-M-D' format or datetime.date() object

dshield.**porthistory**(*port\_number*, *start\_date=None*, *end\_date=None*, *return\_format=None*) Returns port data for a range of dates.

In the return data:

Records: Total number of records for a given date range. Targets: Number of unique destination IP addresses. Sources: Number of unique originating IPs.

#### **Parameters**

- **port\_number** a valid port number (required)
- **start\_date** string or datetime.date(), default is 30 days ago
- **end\_date** string or datetime.date(), default is today
- dshield.**asnum**(*number*, *limit=None*, *return\_format=None*)

Returns a summary of the information our database holds for a particular ASNUM (similar to /asdetailsascii.html) with return limit.

Parameters  $\text{limit}$  – number of records to be returned (max 2000)

dshield.**dailysummary**(*start\_date=None*, *end\_date=None*, *return\_format=None*)

Returns daily summary totals of targets, attacks and sources. Limit to 30 days at a time. (Query 2002-01-01 to present)

In the return data:

Sources: Distinct source IP addresses the packets originate from. Targets: Distinct target IP addresses the packets were sent to. Reports: Number of packets reported.

#### **Parameters**

- **start\_date** string or datetime.date(), default is today
- **end\_date** string or datetime.date(), default is today

dshield.**daily404summary**(*date*, *return\_format=None*) Returns daily summary information of submitted 404 Error Page Information.

Parameters date – string or datetime.date() (required)

dshield.**daily404detail**(*date*, *limit=None*, *return\_format=None*)

Returns detail information of submitted 404 Error Page Information.

#### **Parameters**

- **date** string or datetime.date() (required)
- **limit** string or int, limit for number of returned items

dshield.**glossary**(*term=None*, *return\_format=None*)

List of glossary terms and definitions.

**Parameters term** – a whole or parital word to "search" in the API

dshield.**webhoneypotsummary**(*date*, *return\_format=None*)

API data for [Webhoneypot: Web Server Log Project.](https://dshield.org/webhoneypot/)

Parameters date – string or datetime.date() (required)

dshield.**webhoneypotbytype**(*date*, *return\_format=None*)

API data for [Webhoneypot: Attack By Type.](https://isc.sans.edu/webhoneypot/types.html) We currently use a set of regular expressions to determine the type of attack used to attack the honeypot. Output is the top 30 attacks for the last month.

Parameters date – string or datetime.date() (required)

# Exceptions

class dshield.**Error**

Custom exception class.

# Indices and tables

- genindex
- modindex
- search

Return Format Just like the DShield API itself, all functions in this library are able to return data in a variety of formats. By default, the library will convert data returned from the API to a native object, either a *dict* or a *list* depending on the function. You can change this behavior by specifying the *return\_format* when calling a function. Valid values for the *return\_format* parameter are: *dshield.XML*, *dshield.JSON*, *dshield.TEXT*, and *dshield.PHP*. When any of these formats are used, the function will return a string containing the raw data from the API.

To give a simple example:

```
>>> import dshield
>>> dshield.infocon()
{'status': 'green'}
>>> dshield.infocon(dshield.JSON)
'{"status":"green"}'
```
Functions The docstrings for these functions are for the most part taken directly from the official API [documentation.](https://isc.sans.edu/api/)

dshield.**backscatter**(*date=None*, *rows=None*, *return\_format=None*)

Returns possible backscatter data.

This report only includes "syn ack" data and is summarized by source port.

**Parameters** 

- **date** optional string (in Y-M-D format) or datetime.date() object
- **rows** optional number of rows returned (default 1000)

Returns list – backscatter data.

dshield.**handler**(*return\_format=None*)

Returns the name of the handler of the day.

```
dshield.infocon(return_format=None)
```
Returns the current infocon level (green, yellow, orange, red).

dshield.**ip**(*ip\_address*, *return\_format=None*)

Returns a summary of the information our database holds for a particular IP address (similar to /ipinfo.html).

In the returned data:

Count: (also reports or records) total number of packets blocked from this IP. Attacks: (also targets) number of unique destination IP addresses for these packets.

Parameters **ip\_address** – a valid IP address

```
dshield.port(port_number, return_format=None)
     Summary information about a particular port.
```
In the returned data:

Records: Total number of records for a given date. Targets: Number of unique destination IP addresses. Sources: Number of unique originating IPs.

Parameters **port\_number** – a string or integer port number

dshield.**portdate**(*port\_number*, *date=None*, *return\_format=None*) Information about a particular port at a particular date.

If the date is ommited, today's date is used.

#### **Parameters**

- **port\_number** a string or integer port number
- **date** an optional string in 'Y-M-D' format or datetime.date() object

dshield.**topports**(*sort\_by=None*, *limit=None*, *date=None*, *return\_format=None*) Information about top ports for a particular date with return limit.

#### **Parameters**

- **sort\_by** one of 'records', 'targets', 'sources'
- **limit** number of records to be returned
- **date** an optional string in 'Y-M-D' format or datetime.date() object

dshield.**topips**(*sort\_by=None*, *limit=None*, *date=None*, *return\_format=None*) Information about top ports for a particular date with return limit.

#### **Parameters**

- **sort\_by** one of 'records', 'attacks'
- **limit** number of records to be returned
- **date** an optional string in 'Y-M-D' format or datetime.date() object

dshield.**sources**(*sort\_by=None*, *limit=None*, *date=None*, *return\_format=None*) Information summary from the last 30 days about source IPs with return limit.

#### **Parameters**

- **sort\_by** one of 'ip', 'count', 'attacks', 'firstseen', 'lastseen'
- **limit** number of records to be returned (max 10000)
- **date** an optional string in 'Y-M-D' format or datetime.date() object
- dshield.**porthistory**(*port\_number*, *start\_date=None*, *end\_date=None*, *return\_format=None*) Returns port data for a range of dates.

#### In the return data:

Records: Total number of records for a given date range. Targets: Number of unique destination IP addresses. Sources: Number of unique originating IPs.

- **port** number a valid port number (required)
- **start\_date** string or datetime.date(), default is 30 days ago
- **end\_date** string or datetime.date(), default is today

dshield.**asnum**(*number*, *limit=None*, *return\_format=None*)

Returns a summary of the information our database holds for a particular ASNUM (similar to /asdetailsascii.html) with return limit.

Parameters  $1imit$  – number of records to be returned (max 2000)

dshield.**dailysummary**(*start\_date=None*, *end\_date=None*, *return\_format=None*)

Returns daily summary totals of targets, attacks and sources. Limit to 30 days at a time. (Query 2002-01-01 to present)

In the return data:

Sources: Distinct source IP addresses the packets originate from. Targets: Distinct target IP addresses the packets were sent to. Reports: Number of packets reported.

#### Parameters

- **start\_date** string or datetime.date(), default is today
- **end\_date** string or datetime.date(), default is today

dshield.**daily404summary**(*date*, *return\_format=None*) Returns daily summary information of submitted 404 Error Page Information.

Parameters date – string or datetime.date() (required)

dshield.**daily404detail**(*date*, *limit=None*, *return\_format=None*) Returns detail information of submitted 404 Error Page Information.

#### **Parameters**

- **date** string or datetime.date() (required)
- **limit** string or int, limit for number of returned items
- dshield.**glossary**(*term=None*, *return\_format=None*)
	- List of glossary terms and definitions.

**Parameters term** – a whole or parital word to "search" in the API

dshield.**webhoneypotsummary**(*date*, *return\_format=None*) API data for [Webhoneypot: Web Server Log Project.](https://dshield.org/webhoneypot/)

Parameters **date** – string or datetime.date() (required)

#### dshield.**webhoneypotbytype**(*date*, *return\_format=None*)

API data for [Webhoneypot: Attack By Type.](https://isc.sans.edu/webhoneypot/types.html) We currently use a set of regular expressions to determine the type of attack used to attack the honeypot. Output is the top 30 attacks for the last month.

Parameters **date** – string or datetime.date() (required)

#### Exceptions

class dshield.**Error**

Custom exception class.

#### Indices and tables

- genindex
- modindex
- search

Return Format Just like the DShield API itself, all functions in this library are able to return data in a variety of formats. By default, the library will convert data returned from the API to a native object, either a *dict* or a *list* depending on the function. You can change this behavior by specifying the *return\_format* when calling a function. Valid values for the *return\_format* parameter are: *dshield.XML*, *dshield.JSON*, *dshield.TEXT*, and *dshield.PHP*. When any of these formats are used, the function will return a string containing the raw data from the API.

To give a simple example:

```
>>> import dshield
>>> dshield.infocon()
{'status': 'green'}
>>> dshield.infocon(dshield.JSON)
'{"status":"green"}'
```
Functions The docstrings for these functions are for the most part taken directly from the official API [documentation.](https://isc.sans.edu/api/)

```
dshield.backscatter(date=None, rows=None, return_format=None)
     Returns possible backscatter data.
```
This report only includes "syn ack" data and is summarized by source port.

#### **Parameters**

- **date** optional string (in Y-M-D format) or datetime.date() object
- **rows** optional number of rows returned (default 1000)

Returns list – backscatter data.

dshield.**handler**(*return\_format=None*)

Returns the name of the handler of the day.

dshield.**infocon**(*return\_format=None*)

Returns the current infocon level (green, yellow, orange, red).

dshield.**ip**(*ip\_address*, *return\_format=None*)

Returns a summary of the information our database holds for a particular IP address (similar to /ipinfo.html).

In the returned data:

Count: (also reports or records) total number of packets blocked from this IP. Attacks: (also targets) number of unique destination IP addresses for these packets.

**Parameters ip address** – a valid IP address

dshield.**port**(*port\_number*, *return\_format=None*) Summary information about a particular port.

In the returned data:

Records: Total number of records for a given date. Targets: Number of unique destination IP addresses. Sources: Number of unique originating IPs.

# Parameters **port\_number** – a string or integer port number

dshield.**portdate**(*port\_number*, *date=None*, *return\_format=None*) Information about a particular port at a particular date.

If the date is ommited, today's date is used.

#### **Parameters**

• **port\_number** – a string or integer port number

• **date** – an optional string in 'Y-M-D' format or datetime.date() object

dshield.**topports**(*sort\_by=None*, *limit=None*, *date=None*, *return\_format=None*) Information about top ports for a particular date with return limit.

#### **Parameters**

- **sort\_by** one of 'records', 'targets', 'sources'
- **limit** number of records to be returned
- **date** an optional string in 'Y-M-D' format or datetime.date() object

dshield.**topips**(*sort\_by=None*, *limit=None*, *date=None*, *return\_format=None*) Information about top ports for a particular date with return limit.

#### **Parameters**

- **sort\_by** one of 'records', 'attacks'
- **limit** number of records to be returned
- **date** an optional string in 'Y-M-D' format or datetime.date() object

dshield.**sources**(*sort\_by=None*, *limit=None*, *date=None*, *return\_format=None*) Information summary from the last 30 days about source IPs with return limit.

#### **Parameters**

- **sort** by one of 'ip', 'count', 'attacks', 'firstseen', 'lastseen'
- **limit** number of records to be returned (max 10000)
- **date** an optional string in 'Y-M-D' format or datetime.date() object

dshield.**porthistory**(*port\_number*, *start\_date=None*, *end\_date=None*, *return\_format=None*) Returns port data for a range of dates.

In the return data:

Records: Total number of records for a given date range. Targets: Number of unique destination IP addresses. Sources: Number of unique originating IPs.

#### **Parameters**

- **port\_number** a valid port number (required)
- **start\_date** string or datetime.date(), default is 30 days ago
- **end\_date** string or datetime.date(), default is today

dshield.**asnum**(*number*, *limit=None*, *return\_format=None*)

Returns a summary of the information our database holds for a particular ASNUM (similar to /asdetailsascii.html) with return limit.

Parameters **limit** – number of records to be returned (max 2000)

dshield.**dailysummary**(*start\_date=None*, *end\_date=None*, *return\_format=None*)

Returns daily summary totals of targets, attacks and sources. Limit to 30 days at a time. (Query 2002-01-01 to present)

In the return data:

Sources: Distinct source IP addresses the packets originate from. Targets: Distinct target IP addresses the packets were sent to. Reports: Number of packets reported.

- **start** date string or datetime.date(), default is today
- **end\_date** string or datetime.date(), default is today

dshield.**daily404summary**(*date*, *return\_format=None*)

Returns daily summary information of submitted 404 Error Page Information.

Parameters **date** – string or datetime.date() (required)

dshield.**daily404detail**(*date*, *limit=None*, *return\_format=None*) Returns detail information of submitted 404 Error Page Information.

#### **Parameters**

- **date** string or datetime.date() (required)
- **limit** string or int, limit for number of returned items

dshield.**glossary**(*term=None*, *return\_format=None*)

List of glossary terms and definitions.

Parameters  $\tan x = a$  whole or parital word to "search" in the API

dshield.**webhoneypotsummary**(*date*, *return\_format=None*) API data for [Webhoneypot: Web Server Log Project.](https://dshield.org/webhoneypot/)

Parameters date – string or datetime.date() (required)

# dshield.**webhoneypotbytype**(*date*, *return\_format=None*)

API data for [Webhoneypot: Attack By Type.](https://isc.sans.edu/webhoneypot/types.html) We currently use a set of regular expressions to determine the type of attack used to attack the honeypot. Output is the top 30 attacks for the last month.

Parameters date – string or datetime.date() (required)

#### Exceptions

class dshield.**Error**

Custom exception class.

#### Indices and tables

- genindex
- modindex
- search

Return Format Just like the DShield API itself, all functions in this library are able to return data in a variety of formats. By default, the library will convert data returned from the API to a native object, either a *dict* or a *list* depending on the function. You can change this behavior by specifying the *return\_format* when calling a function. Valid values for the *return\_format* parameter are: *dshield.XML*, *dshield.JSON*, *dshield.TEXT*, and *dshield.PHP*. When any of these formats are used, the function will return a string containing the raw data from the API.

To give a simple example:

```
>>> import dshield
>>> dshield.infocon()
{'status': 'green'}
>>> dshield.infocon(dshield.JSON)
'{"status":"green"}'
```
Functions The docstrings for these functions are for the most part taken directly from the official API [documentation.](https://isc.sans.edu/api/)

dshield.**backscatter**(*date=None*, *rows=None*, *return\_format=None*) Returns possible backscatter data.

This report only includes "syn ack" data and is summarized by source port.

Parameters

- **date** optional string (in Y-M-D format) or datetime.date() object
- **rows** optional number of rows returned (default 1000)

Returns list – backscatter data.

dshield.**handler**(*return\_format=None*) Returns the name of the handler of the day.

```
dshield.infocon(return_format=None)
```
Returns the current infocon level (green, yellow, orange, red).

```
dshield.ip(ip_address, return_format=None)
```
Returns a summary of the information our database holds for a particular IP address (similar to /ipinfo.html).

In the returned data:

Count: (also reports or records) total number of packets blocked from this IP. Attacks: (also targets) number of unique destination IP addresses for these packets.

#### Parameters **ip\_address** – a valid IP address

dshield.**port**(*port\_number*, *return\_format=None*) Summary information about a particular port.

In the returned data:

Records: Total number of records for a given date. Targets: Number of unique destination IP addresses. Sources: Number of unique originating IPs.

#### Parameters **port\_number** – a string or integer port number

dshield.**portdate**(*port\_number*, *date=None*, *return\_format=None*) Information about a particular port at a particular date.

If the date is ommited, today's date is used.

#### **Parameters**

- **port\_number** a string or integer port number
- **date** an optional string in 'Y-M-D' format or datetime.date() object

dshield.**topports**(*sort\_by=None*, *limit=None*, *date=None*, *return\_format=None*) Information about top ports for a particular date with return limit.

#### **Parameters**

- **sort\_by** one of 'records', 'targets', 'sources'
- **limit** number of records to be returned
- **date** an optional string in 'Y-M-D' format or datetime.date() object

dshield.**topips**(*sort\_by=None*, *limit=None*, *date=None*, *return\_format=None*) Information about top ports for a particular date with return limit.

- **sort\_by** one of 'records', 'attacks'
- **limit** number of records to be returned
- **date** an optional string in 'Y-M-D' format or datetime.date() object

dshield.**sources**(*sort\_by=None*, *limit=None*, *date=None*, *return\_format=None*) Information summary from the last 30 days about source IPs with return limit.

#### Parameters

- **sort\_by** one of 'ip', 'count', 'attacks', 'firstseen', 'lastseen'
- **limit** number of records to be returned (max 10000)
- **date** an optional string in 'Y-M-D' format or datetime.date() object

dshield.**porthistory**(*port\_number*, *start\_date=None*, *end\_date=None*, *return\_format=None*) Returns port data for a range of dates.

In the return data:

Records: Total number of records for a given date range. Targets: Number of unique destination IP addresses. Sources: Number of unique originating IPs.

#### **Parameters**

- **port\_number** a valid port number (required)
- **start** date string or datetime.date(), default is 30 days ago
- **end\_date** string or datetime.date(), default is today

dshield.**asnum**(*number*, *limit=None*, *return\_format=None*)

Returns a summary of the information our database holds for a particular ASNUM (similar to /asdetailsascii.html) with return limit.

Parameters **limit** – number of records to be returned (max 2000)

dshield.**dailysummary**(*start\_date=None*, *end\_date=None*, *return\_format=None*)

Returns daily summary totals of targets, attacks and sources. Limit to 30 days at a time. (Query 2002-01-01 to present)

In the return data:

Sources: Distinct source IP addresses the packets originate from. Targets: Distinct target IP addresses the packets were sent to. Reports: Number of packets reported.

#### Parameters

- **start** date string or datetime.date(), default is today
- **end\_date** string or datetime.date(), default is today

```
dshield.daily404summary(date, return_format=None)
```
Returns daily summary information of submitted 404 Error Page Information.

**Parameters date** – string or datetime.date() (required)

dshield.**daily404detail**(*date*, *limit=None*, *return\_format=None*) Returns detail information of submitted 404 Error Page Information.

- **date** string or datetime.date() (required)
- **limit** string or int, limit for number of returned items

dshield.**glossary**(*term=None*, *return\_format=None*) List of glossary terms and definitions.

Parameters **term** – a whole or parital word to "search" in the API

dshield.**webhoneypotsummary**(*date*, *return\_format=None*) API data for [Webhoneypot: Web Server Log Project.](https://dshield.org/webhoneypot/)

Parameters date – string or datetime.date() (required)

dshield.**webhoneypotbytype**(*date*, *return\_format=None*)

API data for [Webhoneypot: Attack By Type.](https://isc.sans.edu/webhoneypot/types.html) We currently use a set of regular expressions to determine the type of attack used to attack the honeypot. Output is the top 30 attacks for the last month.

Parameters date – string or datetime.date() (required)

#### Exceptions

class dshield.**Error**

Custom exception class.

#### Indices and tables

- genindex
- modindex
- search

Return Format Just like the DShield API itself, all functions in this library are able to return data in a variety of formats. By default, the library will convert data returned from the API to a native object, either a *dict* or a *list* depending on the function. You can change this behavior by specifying the *return\_format* when calling a function. Valid values for the *return\_format* parameter are: *dshield.XML*, *dshield.JSON*, *dshield.TEXT*, and *dshield.PHP*. When any of these formats are used, the function will return a string containing the raw data from the API.

To give a simple example:

```
>>> import dshield
>>> dshield.infocon()
{'status': 'green'}
>>> dshield.infocon(dshield.JSON)
'{"status":"green"}'
```
Functions The docstrings for these functions are for the most part taken directly from the official API [documentation.](https://isc.sans.edu/api/)

dshield.**backscatter**(*date=None*, *rows=None*, *return\_format=None*) Returns possible backscatter data.

This report only includes "syn ack" data and is summarized by source port.

### **Parameters**

- **date** optional string (in Y-M-D format) or datetime.date() object
- **rows** optional number of rows returned (default 1000)

Returns list – backscatter data.

```
dshield.handler(return_format=None)
     Returns the name of the handler of the day.
```
dshield.**infocon**(*return\_format=None*)

Returns the current infocon level (green, yellow, orange, red).

dshield.**ip**(*ip\_address*, *return\_format=None*)

Returns a summary of the information our database holds for a particular IP address (similar to /ipinfo.html).

In the returned data:

Count: (also reports or records) total number of packets blocked from this IP. Attacks: (also targets) number of unique destination IP addresses for these packets.

Parameters **ip\_address** – a valid IP address

dshield.**port**(*port\_number*, *return\_format=None*) Summary information about a particular port.

In the returned data:

Records: Total number of records for a given date. Targets: Number of unique destination IP addresses. Sources: Number of unique originating IPs.

**Parameters port number** – a string or integer port number

dshield.**portdate**(*port\_number*, *date=None*, *return\_format=None*) Information about a particular port at a particular date.

If the date is ommited, today's date is used.

#### Parameters

- **port\_number** a string or integer port number
- **date** an optional string in 'Y-M-D' format or datetime.date() object

dshield.**topports**(*sort\_by=None*, *limit=None*, *date=None*, *return\_format=None*) Information about top ports for a particular date with return limit.

#### Parameters

- **sort\_by** one of 'records', 'targets', 'sources'
- **limit** number of records to be returned
- **date** an optional string in 'Y-M-D' format or datetime.date() object

dshield.**topips**(*sort\_by=None*, *limit=None*, *date=None*, *return\_format=None*) Information about top ports for a particular date with return limit.

#### **Parameters**

- **sort\_by** one of 'records', 'attacks'
- **limit** number of records to be returned
- **date** an optional string in 'Y-M-D' format or datetime.date() object

dshield.**sources**(*sort\_by=None*, *limit=None*, *date=None*, *return\_format=None*) Information summary from the last 30 days about source IPs with return limit.

- **sort** by one of 'ip', 'count', 'attacks', 'firstseen', 'lastseen'
- **limit** number of records to be returned (max 10000)
- **date** an optional string in 'Y-M-D' format or datetime.date() object
dshield.**porthistory**(*port\_number*, *start\_date=None*, *end\_date=None*, *return\_format=None*) Returns port data for a range of dates.

In the return data:

Records: Total number of records for a given date range. Targets: Number of unique destination IP addresses. Sources: Number of unique originating IPs.

Parameters

- **port\_number** a valid port number (required)
- **start\_date** string or datetime.date(), default is 30 days ago
- **end\_date** string or datetime.date(), default is today
- dshield.**asnum**(*number*, *limit=None*, *return\_format=None*)

Returns a summary of the information our database holds for a particular ASNUM (similar to /asdetailsascii.html) with return limit.

Parameters **limit** – number of records to be returned (max 2000)

dshield.**dailysummary**(*start\_date=None*, *end\_date=None*, *return\_format=None*)

Returns daily summary totals of targets, attacks and sources. Limit to 30 days at a time. (Query 2002-01-01 to present)

In the return data:

Sources: Distinct source IP addresses the packets originate from. Targets: Distinct target IP addresses the packets were sent to. Reports: Number of packets reported.

## **Parameters**

- **start\_date** string or datetime.date(), default is today
- **end\_date** string or datetime.date(), default is today

dshield.**daily404summary**(*date*, *return\_format=None*) Returns daily summary information of submitted 404 Error Page Information.

Parameters date – string or datetime.date() (required)

dshield.**daily404detail**(*date*, *limit=None*, *return\_format=None*)

Returns detail information of submitted 404 Error Page Information.

#### **Parameters**

- **date** string or datetime.date() (required)
- **limit** string or int, limit for number of returned items

dshield.**glossary**(*term=None*, *return\_format=None*)

List of glossary terms and definitions.

**Parameters term** – a whole or parital word to "search" in the API

dshield.**webhoneypotsummary**(*date*, *return\_format=None*)

API data for [Webhoneypot: Web Server Log Project.](https://dshield.org/webhoneypot/)

Parameters date – string or datetime.date() (required)

dshield.**webhoneypotbytype**(*date*, *return\_format=None*)

API data for [Webhoneypot: Attack By Type.](https://isc.sans.edu/webhoneypot/types.html) We currently use a set of regular expressions to determine the type of attack used to attack the honeypot. Output is the top 30 attacks for the last month.

Parameters date – string or datetime.date() (required)

# Exceptions

```
class dshield.Error
```
Custom exception class.

# Indices and tables

- genindex
- modindex
- search

Return Format Just like the DShield API itself, all functions in this library are able to return data in a variety of formats. By default, the library will convert data returned from the API to a native object, either a *dict* or a *list* depending on the function. You can change this behavior by specifying the *return\_format* when calling a function. Valid values for the *return\_format* parameter are: *dshield.XML*, *dshield.JSON*, *dshield.TEXT*, and *dshield.PHP*. When any of these formats are used, the function will return a string containing the raw data from the API.

To give a simple example:

```
>>> import dshield
>>> dshield.infocon()
{'status': 'green'}
>>> dshield.infocon(dshield.JSON)
'{"status":"green"}'
```
Functions The docstrings for these functions are for the most part taken directly from the official API [documentation.](https://isc.sans.edu/api/)

dshield.**backscatter**(*date=None*, *rows=None*, *return\_format=None*)

Returns possible backscatter data.

This report only includes "syn ack" data and is summarized by source port.

**Parameters** 

- **date** optional string (in Y-M-D format) or datetime.date() object
- **rows** optional number of rows returned (default 1000)

Returns list – backscatter data.

dshield.**handler**(*return\_format=None*)

Returns the name of the handler of the day.

```
dshield.infocon(return_format=None)
```
Returns the current infocon level (green, yellow, orange, red).

# dshield.**ip**(*ip\_address*, *return\_format=None*)

Returns a summary of the information our database holds for a particular IP address (similar to /ipinfo.html).

In the returned data:

Count: (also reports or records) total number of packets blocked from this IP. Attacks: (also targets) number of unique destination IP addresses for these packets.

Parameters **ip\_address** – a valid IP address

```
dshield.port(port_number, return_format=None)
     Summary information about a particular port.
```
In the returned data:

Records: Total number of records for a given date. Targets: Number of unique destination IP addresses. Sources: Number of unique originating IPs.

Parameters **port\_number** – a string or integer port number

dshield.**portdate**(*port\_number*, *date=None*, *return\_format=None*) Information about a particular port at a particular date.

If the date is ommited, today's date is used.

# **Parameters**

- **port\_number** a string or integer port number
- **date** an optional string in 'Y-M-D' format or datetime.date() object
- dshield.**topports**(*sort\_by=None*, *limit=None*, *date=None*, *return\_format=None*) Information about top ports for a particular date with return limit.

## **Parameters**

- **sort\_by** one of 'records', 'targets', 'sources'
- **limit** number of records to be returned
- **date** an optional string in 'Y-M-D' format or datetime.date() object

dshield.**topips**(*sort\_by=None*, *limit=None*, *date=None*, *return\_format=None*) Information about top ports for a particular date with return limit.

#### **Parameters**

- **sort\_by** one of 'records', 'attacks'
- **limit** number of records to be returned
- **date** an optional string in 'Y-M-D' format or datetime.date() object

dshield.**sources**(*sort\_by=None*, *limit=None*, *date=None*, *return\_format=None*) Information summary from the last 30 days about source IPs with return limit.

#### **Parameters**

- **sort\_by** one of 'ip', 'count', 'attacks', 'firstseen', 'lastseen'
- **limit** number of records to be returned (max 10000)
- **date** an optional string in 'Y-M-D' format or datetime.date() object
- dshield.**porthistory**(*port\_number*, *start\_date=None*, *end\_date=None*, *return\_format=None*) Returns port data for a range of dates.

### In the return data:

Records: Total number of records for a given date range. Targets: Number of unique destination IP addresses. Sources: Number of unique originating IPs.

- **port** number a valid port number (required)
- **start\_date** string or datetime.date(), default is 30 days ago
- **end\_date** string or datetime.date(), default is today

dshield.**asnum**(*number*, *limit=None*, *return\_format=None*)

Returns a summary of the information our database holds for a particular ASNUM (similar to /asdetailsascii.html) with return limit.

Parameters  $1imit$  – number of records to be returned (max 2000)

dshield.**dailysummary**(*start\_date=None*, *end\_date=None*, *return\_format=None*)

Returns daily summary totals of targets, attacks and sources. Limit to 30 days at a time. (Query 2002-01-01 to present)

In the return data:

Sources: Distinct source IP addresses the packets originate from. Targets: Distinct target IP addresses the packets were sent to. Reports: Number of packets reported.

#### Parameters

- **start\_date** string or datetime.date(), default is today
- **end\_date** string or datetime.date(), default is today

dshield.**daily404summary**(*date*, *return\_format=None*)

Returns daily summary information of submitted 404 Error Page Information.

Parameters date – string or datetime.date() (required)

dshield.**daily404detail**(*date*, *limit=None*, *return\_format=None*) Returns detail information of submitted 404 Error Page Information.

#### **Parameters**

- **date** string or datetime.date() (required)
- **limit** string or int, limit for number of returned items
- dshield.**glossary**(*term=None*, *return\_format=None*)
	- List of glossary terms and definitions.

**Parameters term** – a whole or parital word to "search" in the API

dshield.**webhoneypotsummary**(*date*, *return\_format=None*) API data for [Webhoneypot: Web Server Log Project.](https://dshield.org/webhoneypot/)

Parameters **date** – string or datetime.date() (required)

#### dshield.**webhoneypotbytype**(*date*, *return\_format=None*)

API data for [Webhoneypot: Attack By Type.](https://isc.sans.edu/webhoneypot/types.html) We currently use a set of regular expressions to determine the type of attack used to attack the honeypot. Output is the top 30 attacks for the last month.

Parameters **date** – string or datetime.date() (required)

### Exceptions

class dshield.**Error**

Custom exception class.

## Indices and tables

- genindex
- modindex
- search

Return Format Just like the DShield API itself, all functions in this library are able to return data in a variety of formats. By default, the library will convert data returned from the API to a native object, either a *dict* or a *list* depending on the function. You can change this behavior by specifying the *return\_format* when calling a function. Valid values for the *return\_format* parameter are: *dshield.XML*, *dshield.JSON*, *dshield.TEXT*, and *dshield.PHP*. When any of these formats are used, the function will return a string containing the raw data from the API.

To give a simple example:

```
>>> import dshield
>>> dshield.infocon()
{'status': 'green'}
>>> dshield.infocon(dshield.JSON)
'{"status":"green"}'
```
Functions The docstrings for these functions are for the most part taken directly from the official API [documentation.](https://isc.sans.edu/api/)

```
dshield.backscatter(date=None, rows=None, return_format=None)
     Returns possible backscatter data.
```
This report only includes "syn ack" data and is summarized by source port.

**Parameters** 

- **date** optional string (in Y-M-D format) or datetime.date() object
- **rows** optional number of rows returned (default 1000)

Returns list – backscatter data.

dshield.**handler**(*return\_format=None*)

Returns the name of the handler of the day.

dshield.**infocon**(*return\_format=None*)

Returns the current infocon level (green, yellow, orange, red).

dshield.**ip**(*ip\_address*, *return\_format=None*)

Returns a summary of the information our database holds for a particular IP address (similar to /ipinfo.html).

In the returned data:

Count: (also reports or records) total number of packets blocked from this IP. Attacks: (also targets) number of unique destination IP addresses for these packets.

**Parameters ip address** – a valid IP address

dshield.**port**(*port\_number*, *return\_format=None*) Summary information about a particular port.

In the returned data:

Records: Total number of records for a given date. Targets: Number of unique destination IP addresses. Sources: Number of unique originating IPs.

Parameters **port\_number** – a string or integer port number

dshield.**portdate**(*port\_number*, *date=None*, *return\_format=None*) Information about a particular port at a particular date.

If the date is ommited, today's date is used.

**Parameters** 

• **port\_number** – a string or integer port number

• **date** – an optional string in 'Y-M-D' format or datetime.date() object

dshield.**topports**(*sort\_by=None*, *limit=None*, *date=None*, *return\_format=None*) Information about top ports for a particular date with return limit.

## **Parameters**

- **sort\_by** one of 'records', 'targets', 'sources'
- **limit** number of records to be returned
- **date** an optional string in 'Y-M-D' format or datetime.date() object

dshield.**topips**(*sort\_by=None*, *limit=None*, *date=None*, *return\_format=None*) Information about top ports for a particular date with return limit.

## Parameters

- **sort\_by** one of 'records', 'attacks'
- **limit** number of records to be returned
- **date** an optional string in 'Y-M-D' format or datetime.date() object

dshield.**sources**(*sort\_by=None*, *limit=None*, *date=None*, *return\_format=None*) Information summary from the last 30 days about source IPs with return limit.

# **Parameters**

- **sort** by one of 'ip', 'count', 'attacks', 'firstseen', 'lastseen'
- **limit** number of records to be returned (max 10000)
- **date** an optional string in 'Y-M-D' format or datetime.date() object

dshield.**porthistory**(*port\_number*, *start\_date=None*, *end\_date=None*, *return\_format=None*) Returns port data for a range of dates.

In the return data:

Records: Total number of records for a given date range. Targets: Number of unique destination IP addresses. Sources: Number of unique originating IPs.

# **Parameters**

- **port\_number** a valid port number (required)
- **start\_date** string or datetime.date(), default is 30 days ago
- **end\_date** string or datetime.date(), default is today

dshield.**asnum**(*number*, *limit=None*, *return\_format=None*)

Returns a summary of the information our database holds for a particular ASNUM (similar to /asdetailsascii.html) with return limit.

Parameters **limit** – number of records to be returned (max 2000)

dshield.**dailysummary**(*start\_date=None*, *end\_date=None*, *return\_format=None*)

Returns daily summary totals of targets, attacks and sources. Limit to 30 days at a time. (Query 2002-01-01 to present)

In the return data:

Sources: Distinct source IP addresses the packets originate from. Targets: Distinct target IP addresses the packets were sent to. Reports: Number of packets reported.

- **start** date string or datetime.date(), default is today
- **end\_date** string or datetime.date(), default is today

dshield.**daily404summary**(*date*, *return\_format=None*)

Returns daily summary information of submitted 404 Error Page Information.

Parameters **date** – string or datetime.date() (required)

dshield.**daily404detail**(*date*, *limit=None*, *return\_format=None*) Returns detail information of submitted 404 Error Page Information.

### **Parameters**

- **date** string or datetime.date() (required)
- **limit** string or int, limit for number of returned items

dshield.**glossary**(*term=None*, *return\_format=None*)

List of glossary terms and definitions.

Parameters  $\tan x = a$  whole or parital word to "search" in the API

dshield.**webhoneypotsummary**(*date*, *return\_format=None*) API data for [Webhoneypot: Web Server Log Project.](https://dshield.org/webhoneypot/)

Parameters date – string or datetime.date() (required)

# dshield.**webhoneypotbytype**(*date*, *return\_format=None*)

API data for [Webhoneypot: Attack By Type.](https://isc.sans.edu/webhoneypot/types.html) We currently use a set of regular expressions to determine the type of attack used to attack the honeypot. Output is the top 30 attacks for the last month.

Parameters date – string or datetime.date() (required)

#### Exceptions

class dshield.**Error**

Custom exception class.

### Indices and tables

- genindex
- modindex
- search

Return Format Just like the DShield API itself, all functions in this library are able to return data in a variety of formats. By default, the library will convert data returned from the API to a native object, either a *dict* or a *list* depending on the function. You can change this behavior by specifying the *return\_format* when calling a function. Valid values for the *return\_format* parameter are: *dshield.XML*, *dshield.JSON*, *dshield.TEXT*, and *dshield.PHP*. When any of these formats are used, the function will return a string containing the raw data from the API.

To give a simple example:

```
>>> import dshield
>>> dshield.infocon()
{'status': 'green'}
>>> dshield.infocon(dshield.JSON)
'{"status":"green"}'
```
Functions The docstrings for these functions are for the most part taken directly from the official API [documentation.](https://isc.sans.edu/api/)

dshield.**backscatter**(*date=None*, *rows=None*, *return\_format=None*) Returns possible backscatter data.

This report only includes "syn ack" data and is summarized by source port.

Parameters

- **date** optional string (in Y-M-D format) or datetime.date() object
- **rows** optional number of rows returned (default 1000)

Returns list – backscatter data.

dshield.**handler**(*return\_format=None*) Returns the name of the handler of the day.

dshield.**infocon**(*return\_format=None*)

Returns the current infocon level (green, yellow, orange, red).

dshield.**ip**(*ip\_address*, *return\_format=None*)

Returns a summary of the information our database holds for a particular IP address (similar to /ipinfo.html).

In the returned data:

Count: (also reports or records) total number of packets blocked from this IP. Attacks: (also targets) number of unique destination IP addresses for these packets.

## Parameters **ip\_address** – a valid IP address

dshield.**port**(*port\_number*, *return\_format=None*) Summary information about a particular port.

In the returned data:

Records: Total number of records for a given date. Targets: Number of unique destination IP addresses. Sources: Number of unique originating IPs.

# Parameters **port\_number** – a string or integer port number

dshield.**portdate**(*port\_number*, *date=None*, *return\_format=None*) Information about a particular port at a particular date.

If the date is ommited, today's date is used.

#### **Parameters**

- **port\_number** a string or integer port number
- **date** an optional string in 'Y-M-D' format or datetime.date() object

dshield.**topports**(*sort\_by=None*, *limit=None*, *date=None*, *return\_format=None*) Information about top ports for a particular date with return limit.

#### **Parameters**

- **sort\_by** one of 'records', 'targets', 'sources'
- **limit** number of records to be returned
- **date** an optional string in 'Y-M-D' format or datetime.date() object

dshield.**topips**(*sort\_by=None*, *limit=None*, *date=None*, *return\_format=None*) Information about top ports for a particular date with return limit.

- **sort\_by** one of 'records', 'attacks'
- **limit** number of records to be returned
- **date** an optional string in 'Y-M-D' format or datetime.date() object

dshield.**sources**(*sort\_by=None*, *limit=None*, *date=None*, *return\_format=None*) Information summary from the last 30 days about source IPs with return limit.

### **Parameters**

- **sort\_by** one of 'ip', 'count', 'attacks', 'firstseen', 'lastseen'
- **limit** number of records to be returned (max 10000)
- **date** an optional string in 'Y-M-D' format or datetime.date() object

dshield.**porthistory**(*port\_number*, *start\_date=None*, *end\_date=None*, *return\_format=None*) Returns port data for a range of dates.

In the return data:

Records: Total number of records for a given date range. Targets: Number of unique destination IP addresses. Sources: Number of unique originating IPs.

# **Parameters**

- **port\_number** a valid port number (required)
- **start** date string or datetime.date(), default is 30 days ago
- **end\_date** string or datetime.date(), default is today

dshield.**asnum**(*number*, *limit=None*, *return\_format=None*)

Returns a summary of the information our database holds for a particular ASNUM (similar to /asdetailsascii.html) with return limit.

Parameters **limit** – number of records to be returned (max 2000)

dshield.**dailysummary**(*start\_date=None*, *end\_date=None*, *return\_format=None*)

Returns daily summary totals of targets, attacks and sources. Limit to 30 days at a time. (Query 2002-01-01 to present)

In the return data:

Sources: Distinct source IP addresses the packets originate from. Targets: Distinct target IP addresses the packets were sent to. Reports: Number of packets reported.

#### Parameters

- **start** date string or datetime.date(), default is today
- **end\_date** string or datetime.date(), default is today

```
dshield.daily404summary(date, return_format=None)
```
Returns daily summary information of submitted 404 Error Page Information.

**Parameters date** – string or datetime.date() (required)

dshield.**daily404detail**(*date*, *limit=None*, *return\_format=None*) Returns detail information of submitted 404 Error Page Information.

- **date** string or datetime.date() (required)
- **limit** string or int, limit for number of returned items

dshield.**glossary**(*term=None*, *return\_format=None*) List of glossary terms and definitions.

Parameters **term** – a whole or parital word to "search" in the API

dshield.**webhoneypotsummary**(*date*, *return\_format=None*) API data for [Webhoneypot: Web Server Log Project.](https://dshield.org/webhoneypot/)

Parameters date – string or datetime.date() (required)

# dshield.**webhoneypotbytype**(*date*, *return\_format=None*)

API data for [Webhoneypot: Attack By Type.](https://isc.sans.edu/webhoneypot/types.html) We currently use a set of regular expressions to determine the type of attack used to attack the honeypot. Output is the top 30 attacks for the last month.

Parameters **date** – string or datetime.date() (required)

# Exceptions

class dshield.**Error**

Custom exception class.

# Indices and tables

- genindex
- modindex
- search

Return Format Just like the DShield API itself, all functions in this library are able to return data in a variety of formats. By default, the library will convert data returned from the API to a native object, either a *dict* or a *list* depending on the function. You can change this behavior by specifying the *return\_format* when calling a function. Valid values for the *return\_format* parameter are: *dshield.XML*, *dshield.JSON*, *dshield.TEXT*, and *dshield.PHP*. When any of these formats are used, the function will return a string containing the raw data from the API.

To give a simple example:

```
>>> import dshield
>>> dshield.infocon()
{'status': 'green'}
>>> dshield.infocon(dshield.JSON)
'{"status":"green"}'
```
Functions The docstrings for these functions are for the most part taken directly from the official API [documentation.](https://isc.sans.edu/api/)

```
dshield.backscatter(date=None, rows=None, return_format=None)
     Returns possible backscatter data.
```
This report only includes "syn ack" data and is summarized by source port.

# **Parameters**

- **date** optional string (in Y-M-D format) or datetime.date() object
- **rows** optional number of rows returned (default 1000)

Returns list – backscatter data.

```
dshield.handler(return_format=None)
     Returns the name of the handler of the day.
```
dshield.**infocon**(*return\_format=None*)

Returns the current infocon level (green, yellow, orange, red).

dshield.**ip**(*ip\_address*, *return\_format=None*)

Returns a summary of the information our database holds for a particular IP address (similar to /ipinfo.html).

In the returned data:

Count: (also reports or records) total number of packets blocked from this IP. Attacks: (also targets) number of unique destination IP addresses for these packets.

Parameters **ip\_address** – a valid IP address

dshield.**port**(*port\_number*, *return\_format=None*) Summary information about a particular port.

In the returned data:

Records: Total number of records for a given date. Targets: Number of unique destination IP addresses. Sources: Number of unique originating IPs.

**Parameters port number** – a string or integer port number

dshield.**portdate**(*port\_number*, *date=None*, *return\_format=None*) Information about a particular port at a particular date.

If the date is ommited, today's date is used.

## Parameters

- **port\_number** a string or integer port number
- **date** an optional string in 'Y-M-D' format or datetime.date() object

dshield.**topports**(*sort\_by=None*, *limit=None*, *date=None*, *return\_format=None*) Information about top ports for a particular date with return limit.

### **Parameters**

- **sort\_by** one of 'records', 'targets', 'sources'
- **limit** number of records to be returned
- **date** an optional string in 'Y-M-D' format or datetime.date() object

dshield.**topips**(*sort\_by=None*, *limit=None*, *date=None*, *return\_format=None*) Information about top ports for a particular date with return limit.

#### Parameters

- **sort\_by** one of 'records', 'attacks'
- **limit** number of records to be returned
- **date** an optional string in 'Y-M-D' format or datetime.date() object

dshield.**sources**(*sort\_by=None*, *limit=None*, *date=None*, *return\_format=None*) Information summary from the last 30 days about source IPs with return limit.

- **sort** by one of 'ip', 'count', 'attacks', 'firstseen', 'lastseen'
- **limit** number of records to be returned (max 10000)
- **date** an optional string in 'Y-M-D' format or datetime.date() object

dshield.**porthistory**(*port\_number*, *start\_date=None*, *end\_date=None*, *return\_format=None*) Returns port data for a range of dates.

In the return data:

Records: Total number of records for a given date range. Targets: Number of unique destination IP addresses. Sources: Number of unique originating IPs.

### **Parameters**

- **port\_number** a valid port number (required)
- **start\_date** string or datetime.date(), default is 30 days ago
- **end\_date** string or datetime.date(), default is today
- dshield.**asnum**(*number*, *limit=None*, *return\_format=None*)

Returns a summary of the information our database holds for a particular ASNUM (similar to /asdetailsascii.html) with return limit.

Parameters **limit** – number of records to be returned (max 2000)

dshield.**dailysummary**(*start\_date=None*, *end\_date=None*, *return\_format=None*)

Returns daily summary totals of targets, attacks and sources. Limit to 30 days at a time. (Query 2002-01-01 to present)

In the return data:

Sources: Distinct source IP addresses the packets originate from. Targets: Distinct target IP addresses the packets were sent to. Reports: Number of packets reported.

## **Parameters**

- **start\_date** string or datetime.date(), default is today
- **end\_date** string or datetime.date(), default is today

dshield.**daily404summary**(*date*, *return\_format=None*) Returns daily summary information of submitted 404 Error Page Information.

Parameters date – string or datetime.date() (required)

dshield.**daily404detail**(*date*, *limit=None*, *return\_format=None*)

Returns detail information of submitted 404 Error Page Information.

#### **Parameters**

- **date** string or datetime.date() (required)
- **limit** string or int, limit for number of returned items

dshield.**glossary**(*term=None*, *return\_format=None*)

List of glossary terms and definitions.

**Parameters term** – a whole or parital word to "search" in the API

dshield.**webhoneypotsummary**(*date*, *return\_format=None*)

API data for [Webhoneypot: Web Server Log Project.](https://dshield.org/webhoneypot/)

Parameters **date** – string or datetime.date() (required)

dshield.**webhoneypotbytype**(*date*, *return\_format=None*)

API data for [Webhoneypot: Attack By Type.](https://isc.sans.edu/webhoneypot/types.html) We currently use a set of regular expressions to determine the type of attack used to attack the honeypot. Output is the top 30 attacks for the last month.

Parameters date – string or datetime.date() (required)

# Exceptions

class dshield.**Error**

Custom exception class.

# Indices and tables

- genindex
- modindex
- search

Return Format Just like the DShield API itself, all functions in this library are able to return data in a variety of formats. By default, the library will convert data returned from the API to a native object, either a *dict* or a *list* depending on the function. You can change this behavior by specifying the *return\_format* when calling a function. Valid values for the *return\_format* parameter are: *dshield.XML*, *dshield.JSON*, *dshield.TEXT*, and *dshield.PHP*. When any of these formats are used, the function will return a string containing the raw data from the API.

To give a simple example:

```
>>> import dshield
>>> dshield.infocon()
{'status': 'green'}
>>> dshield.infocon(dshield.JSON)
'{"status":"green"}'
```
Functions The docstrings for these functions are for the most part taken directly from the official API [documentation.](https://isc.sans.edu/api/)

dshield.**backscatter**(*date=None*, *rows=None*, *return\_format=None*)

Returns possible backscatter data.

This report only includes "syn ack" data and is summarized by source port.

**Parameters** 

- **date** optional string (in Y-M-D format) or datetime.date() object
- **rows** optional number of rows returned (default 1000)

Returns list – backscatter data.

dshield.**handler**(*return\_format=None*)

Returns the name of the handler of the day.

```
dshield.infocon(return_format=None)
```
Returns the current infocon level (green, yellow, orange, red).

dshield.**ip**(*ip\_address*, *return\_format=None*)

Returns a summary of the information our database holds for a particular IP address (similar to /ipinfo.html).

In the returned data:

Count: (also reports or records) total number of packets blocked from this IP. Attacks: (also targets) number of unique destination IP addresses for these packets.

Parameters **ip\_address** – a valid IP address

```
dshield.port(port_number, return_format=None)
     Summary information about a particular port.
```
In the returned data:

Records: Total number of records for a given date. Targets: Number of unique destination IP addresses. Sources: Number of unique originating IPs.

Parameters **port\_number** – a string or integer port number

dshield.**portdate**(*port\_number*, *date=None*, *return\_format=None*) Information about a particular port at a particular date.

If the date is ommited, today's date is used.

# **Parameters**

- **port\_number** a string or integer port number
- **date** an optional string in 'Y-M-D' format or datetime.date() object

dshield.**topports**(*sort\_by=None*, *limit=None*, *date=None*, *return\_format=None*) Information about top ports for a particular date with return limit.

#### **Parameters**

- **sort\_by** one of 'records', 'targets', 'sources'
- **limit** number of records to be returned
- **date** an optional string in 'Y-M-D' format or datetime.date() object

dshield.**topips**(*sort\_by=None*, *limit=None*, *date=None*, *return\_format=None*) Information about top ports for a particular date with return limit.

#### **Parameters**

- **sort\_by** one of 'records', 'attacks'
- **limit** number of records to be returned
- **date** an optional string in 'Y-M-D' format or datetime.date() object

dshield.**sources**(*sort\_by=None*, *limit=None*, *date=None*, *return\_format=None*) Information summary from the last 30 days about source IPs with return limit.

#### **Parameters**

- **sort\_by** one of 'ip', 'count', 'attacks', 'firstseen', 'lastseen'
- **limit** number of records to be returned (max 10000)
- **date** an optional string in 'Y-M-D' format or datetime.date() object
- dshield.**porthistory**(*port\_number*, *start\_date=None*, *end\_date=None*, *return\_format=None*) Returns port data for a range of dates.

### In the return data:

Records: Total number of records for a given date range. Targets: Number of unique destination IP addresses. Sources: Number of unique originating IPs.

- **port** number a valid port number (required)
- **start\_date** string or datetime.date(), default is 30 days ago
- **end\_date** string or datetime.date(), default is today

dshield.**asnum**(*number*, *limit=None*, *return\_format=None*)

Returns a summary of the information our database holds for a particular ASNUM (similar to /asdetailsascii.html) with return limit.

Parameters  $1imit$  – number of records to be returned (max 2000)

dshield.**dailysummary**(*start\_date=None*, *end\_date=None*, *return\_format=None*)

Returns daily summary totals of targets, attacks and sources. Limit to 30 days at a time. (Query 2002-01-01 to present)

In the return data:

Sources: Distinct source IP addresses the packets originate from. Targets: Distinct target IP addresses the packets were sent to. Reports: Number of packets reported.

#### Parameters

- **start\_date** string or datetime.date(), default is today
- **end\_date** string or datetime.date(), default is today

dshield.**daily404summary**(*date*, *return\_format=None*)

Returns daily summary information of submitted 404 Error Page Information.

Parameters date – string or datetime.date() (required)

dshield.**daily404detail**(*date*, *limit=None*, *return\_format=None*) Returns detail information of submitted 404 Error Page Information.

## **Parameters**

- **date** string or datetime.date() (required)
- **limit** string or int, limit for number of returned items
- dshield.**glossary**(*term=None*, *return\_format=None*)
	- List of glossary terms and definitions.

**Parameters term** – a whole or parital word to "search" in the API

dshield.**webhoneypotsummary**(*date*, *return\_format=None*) API data for [Webhoneypot: Web Server Log Project.](https://dshield.org/webhoneypot/)

Parameters **date** – string or datetime.date() (required)

# dshield.**webhoneypotbytype**(*date*, *return\_format=None*)

API data for [Webhoneypot: Attack By Type.](https://isc.sans.edu/webhoneypot/types.html) We currently use a set of regular expressions to determine the type of attack used to attack the honeypot. Output is the top 30 attacks for the last month.

Parameters **date** – string or datetime.date() (required)

# Exceptions

class dshield.**Error**

Custom exception class.

#### Indices and tables

- genindex
- modindex
- search

Return Format Just like the DShield API itself, all functions in this library are able to return data in a variety of formats. By default, the library will convert data returned from the API to a native object, either a *dict* or a *list* depending on the function. You can change this behavior by specifying the *return\_format* when calling a function. Valid values for the *return\_format* parameter are: *dshield.XML*, *dshield.JSON*, *dshield.TEXT*, and *dshield.PHP*. When any of these formats are used, the function will return a string containing the raw data from the API.

To give a simple example:

```
>>> import dshield
>>> dshield.infocon()
{'status': 'green'}
>>> dshield.infocon(dshield.JSON)
'{"status":"green"}'
```
Functions The docstrings for these functions are for the most part taken directly from the official API [documentation.](https://isc.sans.edu/api/)

```
dshield.backscatter(date=None, rows=None, return_format=None)
     Returns possible backscatter data.
```
This report only includes "syn ack" data and is summarized by source port.

#### **Parameters**

- **date** optional string (in Y-M-D format) or datetime.date() object
- **rows** optional number of rows returned (default 1000)

Returns list – backscatter data.

dshield.**handler**(*return\_format=None*)

Returns the name of the handler of the day.

dshield.**infocon**(*return\_format=None*)

Returns the current infocon level (green, yellow, orange, red).

dshield.**ip**(*ip\_address*, *return\_format=None*)

Returns a summary of the information our database holds for a particular IP address (similar to /ipinfo.html).

In the returned data:

Count: (also reports or records) total number of packets blocked from this IP. Attacks: (also targets) number of unique destination IP addresses for these packets.

**Parameters ip address** – a valid IP address

dshield.**port**(*port\_number*, *return\_format=None*) Summary information about a particular port.

In the returned data:

Records: Total number of records for a given date. Targets: Number of unique destination IP addresses. Sources: Number of unique originating IPs.

## Parameters **port\_number** – a string or integer port number

dshield.**portdate**(*port\_number*, *date=None*, *return\_format=None*) Information about a particular port at a particular date.

If the date is ommited, today's date is used.

# **Parameters**

• **port\_number** – a string or integer port number

• **date** – an optional string in 'Y-M-D' format or datetime.date() object

dshield.**topports**(*sort\_by=None*, *limit=None*, *date=None*, *return\_format=None*) Information about top ports for a particular date with return limit.

### **Parameters**

- **sort\_by** one of 'records', 'targets', 'sources'
- **limit** number of records to be returned
- **date** an optional string in 'Y-M-D' format or datetime.date() object

dshield.**topips**(*sort\_by=None*, *limit=None*, *date=None*, *return\_format=None*) Information about top ports for a particular date with return limit.

#### Parameters

- **sort\_by** one of 'records', 'attacks'
- **limit** number of records to be returned
- **date** an optional string in 'Y-M-D' format or datetime.date() object

dshield.**sources**(*sort\_by=None*, *limit=None*, *date=None*, *return\_format=None*) Information summary from the last 30 days about source IPs with return limit.

# **Parameters**

- **sort** by one of 'ip', 'count', 'attacks', 'firstseen', 'lastseen'
- **limit** number of records to be returned (max 10000)
- **date** an optional string in 'Y-M-D' format or datetime.date() object

dshield.**porthistory**(*port\_number*, *start\_date=None*, *end\_date=None*, *return\_format=None*) Returns port data for a range of dates.

In the return data:

Records: Total number of records for a given date range. Targets: Number of unique destination IP addresses. Sources: Number of unique originating IPs.

#### Parameters

- **port\_number** a valid port number (required)
- **start\_date** string or datetime.date(), default is 30 days ago
- **end\_date** string or datetime.date(), default is today

dshield.**asnum**(*number*, *limit=None*, *return\_format=None*)

Returns a summary of the information our database holds for a particular ASNUM (similar to /asdetailsascii.html) with return limit.

Parameters **limit** – number of records to be returned (max 2000)

dshield.**dailysummary**(*start\_date=None*, *end\_date=None*, *return\_format=None*)

Returns daily summary totals of targets, attacks and sources. Limit to 30 days at a time. (Query 2002-01-01 to present)

In the return data:

Sources: Distinct source IP addresses the packets originate from. Targets: Distinct target IP addresses the packets were sent to. Reports: Number of packets reported.

- **start** date string or datetime.date(), default is today
- **end\_date** string or datetime.date(), default is today

dshield.**daily404summary**(*date*, *return\_format=None*)

Returns daily summary information of submitted 404 Error Page Information.

Parameters **date** – string or datetime.date() (required)

dshield.**daily404detail**(*date*, *limit=None*, *return\_format=None*) Returns detail information of submitted 404 Error Page Information.

## Parameters

- **date** string or datetime.date() (required)
- **limit** string or int, limit for number of returned items

dshield.**glossary**(*term=None*, *return\_format=None*)

List of glossary terms and definitions.

Parameters  $\tan x = a$  whole or parital word to "search" in the API

dshield.**webhoneypotsummary**(*date*, *return\_format=None*) API data for [Webhoneypot: Web Server Log Project.](https://dshield.org/webhoneypot/)

Parameters date – string or datetime.date() (required)

# dshield.**webhoneypotbytype**(*date*, *return\_format=None*)

API data for [Webhoneypot: Attack By Type.](https://isc.sans.edu/webhoneypot/types.html) We currently use a set of regular expressions to determine the type of attack used to attack the honeypot. Output is the top 30 attacks for the last month.

Parameters date – string or datetime.date() (required)

#### Exceptions

class dshield.**Error**

Custom exception class.

### Indices and tables

- genindex
- modindex
- search

Return Format Just like the DShield API itself, all functions in this library are able to return data in a variety of formats. By default, the library will convert data returned from the API to a native object, either a *dict* or a *list* depending on the function. You can change this behavior by specifying the *return\_format* when calling a function. Valid values for the *return\_format* parameter are: *dshield.XML*, *dshield.JSON*, *dshield.TEXT*, and *dshield.PHP*. When any of these formats are used, the function will return a string containing the raw data from the API.

To give a simple example:

```
>>> import dshield
>>> dshield.infocon()
{'status': 'green'}
>>> dshield.infocon(dshield.JSON)
'{"status":"green"}'
```
Functions The docstrings for these functions are for the most part taken directly from the official API [documentation.](https://isc.sans.edu/api/)

dshield.**backscatter**(*date=None*, *rows=None*, *return\_format=None*) Returns possible backscatter data.

This report only includes "syn ack" data and is summarized by source port.

Parameters

- **date** optional string (in Y-M-D format) or datetime.date() object
- **rows** optional number of rows returned (default 1000)

Returns list – backscatter data.

dshield.**handler**(*return\_format=None*) Returns the name of the handler of the day.

```
dshield.infocon(return_format=None)
```
Returns the current infocon level (green, yellow, orange, red).

```
dshield.ip(ip_address, return_format=None)
```
Returns a summary of the information our database holds for a particular IP address (similar to /ipinfo.html).

In the returned data:

Count: (also reports or records) total number of packets blocked from this IP. Attacks: (also targets) number of unique destination IP addresses for these packets.

#### Parameters **ip\_address** – a valid IP address

dshield.**port**(*port\_number*, *return\_format=None*) Summary information about a particular port.

In the returned data:

Records: Total number of records for a given date. Targets: Number of unique destination IP addresses. Sources: Number of unique originating IPs.

# Parameters **port\_number** – a string or integer port number

dshield.**portdate**(*port\_number*, *date=None*, *return\_format=None*) Information about a particular port at a particular date.

If the date is ommited, today's date is used.

#### **Parameters**

- **port\_number** a string or integer port number
- **date** an optional string in 'Y-M-D' format or datetime.date() object

dshield.**topports**(*sort\_by=None*, *limit=None*, *date=None*, *return\_format=None*) Information about top ports for a particular date with return limit.

#### **Parameters**

- **sort\_by** one of 'records', 'targets', 'sources'
- **limit** number of records to be returned
- **date** an optional string in 'Y-M-D' format or datetime.date() object

dshield.**topips**(*sort\_by=None*, *limit=None*, *date=None*, *return\_format=None*) Information about top ports for a particular date with return limit.

- **sort\_by** one of 'records', 'attacks'
- **limit** number of records to be returned
- **date** an optional string in 'Y-M-D' format or datetime.date() object

dshield.**sources**(*sort\_by=None*, *limit=None*, *date=None*, *return\_format=None*) Information summary from the last 30 days about source IPs with return limit.

### Parameters

- **sort\_by** one of 'ip', 'count', 'attacks', 'firstseen', 'lastseen'
- **limit** number of records to be returned (max 10000)
- **date** an optional string in 'Y-M-D' format or datetime.date() object

dshield.**porthistory**(*port\_number*, *start\_date=None*, *end\_date=None*, *return\_format=None*) Returns port data for a range of dates.

In the return data:

Records: Total number of records for a given date range. Targets: Number of unique destination IP addresses. Sources: Number of unique originating IPs.

# **Parameters**

- **port\_number** a valid port number (required)
- **start** date string or datetime.date(), default is 30 days ago
- **end\_date** string or datetime.date(), default is today

dshield.**asnum**(*number*, *limit=None*, *return\_format=None*)

Returns a summary of the information our database holds for a particular ASNUM (similar to /asdetailsascii.html) with return limit.

Parameters **limit** – number of records to be returned (max 2000)

dshield.**dailysummary**(*start\_date=None*, *end\_date=None*, *return\_format=None*)

Returns daily summary totals of targets, attacks and sources. Limit to 30 days at a time. (Query 2002-01-01 to present)

In the return data:

Sources: Distinct source IP addresses the packets originate from. Targets: Distinct target IP addresses the packets were sent to. Reports: Number of packets reported.

#### Parameters

- **start** date string or datetime.date(), default is today
- **end\_date** string or datetime.date(), default is today

```
dshield.daily404summary(date, return_format=None)
```
Returns daily summary information of submitted 404 Error Page Information.

**Parameters date** – string or datetime.date() (required)

dshield.**daily404detail**(*date*, *limit=None*, *return\_format=None*) Returns detail information of submitted 404 Error Page Information.

- **date** string or datetime.date() (required)
- **limit** string or int, limit for number of returned items

dshield.**glossary**(*term=None*, *return\_format=None*) List of glossary terms and definitions.

Parameters **term** – a whole or parital word to "search" in the API

dshield.**webhoneypotsummary**(*date*, *return\_format=None*) API data for [Webhoneypot: Web Server Log Project.](https://dshield.org/webhoneypot/)

Parameters date – string or datetime.date() (required)

# dshield.**webhoneypotbytype**(*date*, *return\_format=None*)

API data for [Webhoneypot: Attack By Type.](https://isc.sans.edu/webhoneypot/types.html) We currently use a set of regular expressions to determine the type of attack used to attack the honeypot. Output is the top 30 attacks for the last month.

Parameters date – string or datetime.date() (required)

## Exceptions

class dshield.**Error**

Custom exception class.

## Indices and tables

- genindex
- modindex
- search

Return Format Just like the DShield API itself, all functions in this library are able to return data in a variety of formats. By default, the library will convert data returned from the API to a native object, either a *dict* or a *list* depending on the function. You can change this behavior by specifying the *return\_format* when calling a function. Valid values for the *return\_format* parameter are: *dshield.XML*, *dshield.JSON*, *dshield.TEXT*, and *dshield.PHP*. When any of these formats are used, the function will return a string containing the raw data from the API.

To give a simple example:

```
>>> import dshield
>>> dshield.infocon()
{'status': 'green'}
>>> dshield.infocon(dshield.JSON)
'{"status":"green"}'
```
Functions The docstrings for these functions are for the most part taken directly from the official API [documentation.](https://isc.sans.edu/api/)

```
dshield.backscatter(date=None, rows=None, return_format=None)
     Returns possible backscatter data.
```
This report only includes "syn ack" data and is summarized by source port.

# **Parameters**

- **date** optional string (in Y-M-D format) or datetime.date() object
- **rows** optional number of rows returned (default 1000)

Returns list – backscatter data.

```
dshield.handler(return_format=None)
     Returns the name of the handler of the day.
```
dshield.**infocon**(*return\_format=None*)

Returns the current infocon level (green, yellow, orange, red).

dshield.**ip**(*ip\_address*, *return\_format=None*)

Returns a summary of the information our database holds for a particular IP address (similar to /ipinfo.html).

In the returned data:

Count: (also reports or records) total number of packets blocked from this IP. Attacks: (also targets) number of unique destination IP addresses for these packets.

Parameters **ip\_address** – a valid IP address

dshield.**port**(*port\_number*, *return\_format=None*) Summary information about a particular port.

In the returned data:

Records: Total number of records for a given date. Targets: Number of unique destination IP addresses. Sources: Number of unique originating IPs.

**Parameters port number** – a string or integer port number

dshield.**portdate**(*port\_number*, *date=None*, *return\_format=None*) Information about a particular port at a particular date.

If the date is ommited, today's date is used.

# Parameters

- **port\_number** a string or integer port number
- **date** an optional string in 'Y-M-D' format or datetime.date() object

dshield.**topports**(*sort\_by=None*, *limit=None*, *date=None*, *return\_format=None*) Information about top ports for a particular date with return limit.

#### Parameters

- **sort\_by** one of 'records', 'targets', 'sources'
- **limit** number of records to be returned
- **date** an optional string in 'Y-M-D' format or datetime.date() object

dshield.**topips**(*sort\_by=None*, *limit=None*, *date=None*, *return\_format=None*) Information about top ports for a particular date with return limit.

#### **Parameters**

- **sort\_by** one of 'records', 'attacks'
- **limit** number of records to be returned
- **date** an optional string in 'Y-M-D' format or datetime.date() object

dshield.**sources**(*sort\_by=None*, *limit=None*, *date=None*, *return\_format=None*) Information summary from the last 30 days about source IPs with return limit.

- **sort** by one of 'ip', 'count', 'attacks', 'firstseen', 'lastseen'
- **limit** number of records to be returned (max 10000)
- **date** an optional string in 'Y-M-D' format or datetime.date() object

dshield.**porthistory**(*port\_number*, *start\_date=None*, *end\_date=None*, *return\_format=None*) Returns port data for a range of dates.

In the return data:

Records: Total number of records for a given date range. Targets: Number of unique destination IP addresses. Sources: Number of unique originating IPs.

Parameters

- **port\_number** a valid port number (required)
- **start\_date** string or datetime.date(), default is 30 days ago
- **end\_date** string or datetime.date(), default is today
- dshield.**asnum**(*number*, *limit=None*, *return\_format=None*)

Returns a summary of the information our database holds for a particular ASNUM (similar to /asdetailsascii.html) with return limit.

Parameters  $\text{limit}$  – number of records to be returned (max 2000)

dshield.**dailysummary**(*start\_date=None*, *end\_date=None*, *return\_format=None*)

Returns daily summary totals of targets, attacks and sources. Limit to 30 days at a time. (Query 2002-01-01 to present)

In the return data:

Sources: Distinct source IP addresses the packets originate from. Targets: Distinct target IP addresses the packets were sent to. Reports: Number of packets reported.

### **Parameters**

- **start\_date** string or datetime.date(), default is today
- **end\_date** string or datetime.date(), default is today

dshield.**daily404summary**(*date*, *return\_format=None*) Returns daily summary information of submitted 404 Error Page Information.

Parameters date – string or datetime.date() (required)

dshield.**daily404detail**(*date*, *limit=None*, *return\_format=None*)

Returns detail information of submitted 404 Error Page Information.

#### Parameters

- **date** string or datetime.date() (required)
- **limit** string or int, limit for number of returned items

dshield.**glossary**(*term=None*, *return\_format=None*)

List of glossary terms and definitions.

**Parameters term** – a whole or parital word to "search" in the API

dshield.**webhoneypotsummary**(*date*, *return\_format=None*)

API data for [Webhoneypot: Web Server Log Project.](https://dshield.org/webhoneypot/)

Parameters date – string or datetime.date() (required)

dshield.**webhoneypotbytype**(*date*, *return\_format=None*)

API data for [Webhoneypot: Attack By Type.](https://isc.sans.edu/webhoneypot/types.html) We currently use a set of regular expressions to determine the type of attack used to attack the honeypot. Output is the top 30 attacks for the last month.

Parameters date – string or datetime.date() (required)

# Exceptions

```
class dshield.Error
```
Custom exception class.

# Indices and tables

- genindex
- modindex
- search

Return Format Just like the DShield API itself, all functions in this library are able to return data in a variety of formats. By default, the library will convert data returned from the API to a native object, either a *dict* or a *list* depending on the function. You can change this behavior by specifying the *return\_format* when calling a function. Valid values for the *return\_format* parameter are: *dshield.XML*, *dshield.JSON*, *dshield.TEXT*, and *dshield.PHP*. When any of these formats are used, the function will return a string containing the raw data from the API.

To give a simple example:

```
>>> import dshield
>>> dshield.infocon()
{'status': 'green'}
>>> dshield.infocon(dshield.JSON)
'{"status":"green"}'
```
Functions The docstrings for these functions are for the most part taken directly from the official API [documentation.](https://isc.sans.edu/api/)

dshield.**backscatter**(*date=None*, *rows=None*, *return\_format=None*)

Returns possible backscatter data.

This report only includes "syn ack" data and is summarized by source port.

**Parameters** 

- **date** optional string (in Y-M-D format) or datetime.date() object
- **rows** optional number of rows returned (default 1000)

Returns list – backscatter data.

dshield.**handler**(*return\_format=None*)

Returns the name of the handler of the day.

```
dshield.infocon(return_format=None)
```
Returns the current infocon level (green, yellow, orange, red).

# dshield.**ip**(*ip\_address*, *return\_format=None*)

Returns a summary of the information our database holds for a particular IP address (similar to /ipinfo.html).

In the returned data:

Count: (also reports or records) total number of packets blocked from this IP. Attacks: (also targets) number of unique destination IP addresses for these packets.

Parameters **ip\_address** – a valid IP address

```
dshield.port(port_number, return_format=None)
     Summary information about a particular port.
```
In the returned data:

Records: Total number of records for a given date. Targets: Number of unique destination IP addresses. Sources: Number of unique originating IPs.

Parameters **port\_number** – a string or integer port number

dshield.**portdate**(*port\_number*, *date=None*, *return\_format=None*) Information about a particular port at a particular date.

If the date is ommited, today's date is used.

# Parameters

- **port\_number** a string or integer port number
- **date** an optional string in 'Y-M-D' format or datetime.date() object
- dshield.**topports**(*sort\_by=None*, *limit=None*, *date=None*, *return\_format=None*) Information about top ports for a particular date with return limit.

## **Parameters**

- **sort\_by** one of 'records', 'targets', 'sources'
- **limit** number of records to be returned
- **date** an optional string in 'Y-M-D' format or datetime.date() object

dshield.**topips**(*sort\_by=None*, *limit=None*, *date=None*, *return\_format=None*) Information about top ports for a particular date with return limit.

#### **Parameters**

- **sort\_by** one of 'records', 'attacks'
- **limit** number of records to be returned
- **date** an optional string in 'Y-M-D' format or datetime.date() object

dshield.**sources**(*sort\_by=None*, *limit=None*, *date=None*, *return\_format=None*) Information summary from the last 30 days about source IPs with return limit.

#### **Parameters**

- **sort\_by** one of 'ip', 'count', 'attacks', 'firstseen', 'lastseen'
- **limit** number of records to be returned (max 10000)
- **date** an optional string in 'Y-M-D' format or datetime.date() object
- dshield.**porthistory**(*port\_number*, *start\_date=None*, *end\_date=None*, *return\_format=None*) Returns port data for a range of dates.

### In the return data:

Records: Total number of records for a given date range. Targets: Number of unique destination IP addresses. Sources: Number of unique originating IPs.

- **port** number a valid port number (required)
- **start\_date** string or datetime.date(), default is 30 days ago
- **end\_date** string or datetime.date(), default is today

dshield.**asnum**(*number*, *limit=None*, *return\_format=None*)

Returns a summary of the information our database holds for a particular ASNUM (similar to /asdetailsascii.html) with return limit.

Parameters  $1imit$  – number of records to be returned (max 2000)

dshield.**dailysummary**(*start\_date=None*, *end\_date=None*, *return\_format=None*)

Returns daily summary totals of targets, attacks and sources. Limit to 30 days at a time. (Query 2002-01-01 to present)

In the return data:

Sources: Distinct source IP addresses the packets originate from. Targets: Distinct target IP addresses the packets were sent to. Reports: Number of packets reported.

#### Parameters

- **start\_date** string or datetime.date(), default is today
- **end\_date** string or datetime.date(), default is today

dshield.**daily404summary**(*date*, *return\_format=None*)

Returns daily summary information of submitted 404 Error Page Information.

Parameters date – string or datetime.date() (required)

dshield.**daily404detail**(*date*, *limit=None*, *return\_format=None*) Returns detail information of submitted 404 Error Page Information.

#### **Parameters**

- **date** string or datetime.date() (required)
- **limit** string or int, limit for number of returned items
- dshield.**glossary**(*term=None*, *return\_format=None*)
	- List of glossary terms and definitions.

**Parameters term** – a whole or parital word to "search" in the API

dshield.**webhoneypotsummary**(*date*, *return\_format=None*) API data for [Webhoneypot: Web Server Log Project.](https://dshield.org/webhoneypot/)

Parameters **date** – string or datetime.date() (required)

#### dshield.**webhoneypotbytype**(*date*, *return\_format=None*)

API data for [Webhoneypot: Attack By Type.](https://isc.sans.edu/webhoneypot/types.html) We currently use a set of regular expressions to determine the type of attack used to attack the honeypot. Output is the top 30 attacks for the last month.

Parameters **date** – string or datetime.date() (required)

### Exceptions

class dshield.**Error**

Custom exception class.

#### Indices and tables

- genindex
- modindex
- search

Return Format Just like the DShield API itself, all functions in this library are able to return data in a variety of formats. By default, the library will convert data returned from the API to a native object, either a *dict* or a *list* depending on the function. You can change this behavior by specifying the *return\_format* when calling a function. Valid values for the *return\_format* parameter are: *dshield.XML*, *dshield.JSON*, *dshield.TEXT*, and *dshield.PHP*. When any of these formats are used, the function will return a string containing the raw data from the API.

To give a simple example:

```
>>> import dshield
>>> dshield.infocon()
{'status': 'green'}
>>> dshield.infocon(dshield.JSON)
'{"status":"green"}'
```
Functions The docstrings for these functions are for the most part taken directly from the official API [documentation.](https://isc.sans.edu/api/)

```
dshield.backscatter(date=None, rows=None, return_format=None)
     Returns possible backscatter data.
```
This report only includes "syn ack" data and is summarized by source port.

**Parameters** 

- **date** optional string (in Y-M-D format) or datetime.date() object
- **rows** optional number of rows returned (default 1000)

Returns list – backscatter data.

dshield.**handler**(*return\_format=None*)

Returns the name of the handler of the day.

dshield.**infocon**(*return\_format=None*)

Returns the current infocon level (green, yellow, orange, red).

dshield.**ip**(*ip\_address*, *return\_format=None*)

Returns a summary of the information our database holds for a particular IP address (similar to /ipinfo.html).

In the returned data:

Count: (also reports or records) total number of packets blocked from this IP. Attacks: (also targets) number of unique destination IP addresses for these packets.

**Parameters ip address** – a valid IP address

dshield.**port**(*port\_number*, *return\_format=None*) Summary information about a particular port.

In the returned data:

Records: Total number of records for a given date. Targets: Number of unique destination IP addresses. Sources: Number of unique originating IPs.

Parameters **port\_number** – a string or integer port number

dshield.**portdate**(*port\_number*, *date=None*, *return\_format=None*) Information about a particular port at a particular date.

If the date is ommited, today's date is used.

**Parameters** 

• **port\_number** – a string or integer port number

• **date** – an optional string in 'Y-M-D' format or datetime.date() object

dshield.**topports**(*sort\_by=None*, *limit=None*, *date=None*, *return\_format=None*) Information about top ports for a particular date with return limit.

## **Parameters**

- **sort\_by** one of 'records', 'targets', 'sources'
- **limit** number of records to be returned
- **date** an optional string in 'Y-M-D' format or datetime.date() object

dshield.**topips**(*sort\_by=None*, *limit=None*, *date=None*, *return\_format=None*) Information about top ports for a particular date with return limit.

## Parameters

- **sort\_by** one of 'records', 'attacks'
- **limit** number of records to be returned
- **date** an optional string in 'Y-M-D' format or datetime.date() object

dshield.**sources**(*sort\_by=None*, *limit=None*, *date=None*, *return\_format=None*) Information summary from the last 30 days about source IPs with return limit.

# **Parameters**

- **sort** by one of 'ip', 'count', 'attacks', 'firstseen', 'lastseen'
- **limit** number of records to be returned (max 10000)
- **date** an optional string in 'Y-M-D' format or datetime.date() object

dshield.**porthistory**(*port\_number*, *start\_date=None*, *end\_date=None*, *return\_format=None*) Returns port data for a range of dates.

In the return data:

Records: Total number of records for a given date range. Targets: Number of unique destination IP addresses. Sources: Number of unique originating IPs.

# Parameters

- **port\_number** a valid port number (required)
- **start\_date** string or datetime.date(), default is 30 days ago
- **end\_date** string or datetime.date(), default is today

dshield.**asnum**(*number*, *limit=None*, *return\_format=None*)

Returns a summary of the information our database holds for a particular ASNUM (similar to /asdetailsascii.html) with return limit.

Parameters **limit** – number of records to be returned (max 2000)

dshield.**dailysummary**(*start\_date=None*, *end\_date=None*, *return\_format=None*)

Returns daily summary totals of targets, attacks and sources. Limit to 30 days at a time. (Query 2002-01-01 to present)

In the return data:

Sources: Distinct source IP addresses the packets originate from. Targets: Distinct target IP addresses the packets were sent to. Reports: Number of packets reported.

- **start** date string or datetime.date(), default is today
- **end\_date** string or datetime.date(), default is today

dshield.**daily404summary**(*date*, *return\_format=None*)

Returns daily summary information of submitted 404 Error Page Information.

Parameters **date** – string or datetime.date() (required)

dshield.**daily404detail**(*date*, *limit=None*, *return\_format=None*) Returns detail information of submitted 404 Error Page Information.

### Parameters

- **date** string or datetime.date() (required)
- **limit** string or int, limit for number of returned items

dshield.**glossary**(*term=None*, *return\_format=None*)

List of glossary terms and definitions.

Parameters  $\tan x = a$  whole or parital word to "search" in the API

dshield.**webhoneypotsummary**(*date*, *return\_format=None*) API data for [Webhoneypot: Web Server Log Project.](https://dshield.org/webhoneypot/)

Parameters date – string or datetime.date() (required)

# dshield.**webhoneypotbytype**(*date*, *return\_format=None*)

API data for [Webhoneypot: Attack By Type.](https://isc.sans.edu/webhoneypot/types.html) We currently use a set of regular expressions to determine the type of attack used to attack the honeypot. Output is the top 30 attacks for the last month.

Parameters date – string or datetime.date() (required)

#### Exceptions

class dshield.**Error**

Custom exception class.

### Indices and tables

- genindex
- modindex
- search

Return Format Just like the DShield API itself, all functions in this library are able to return data in a variety of formats. By default, the library will convert data returned from the API to a native object, either a *dict* or a *list* depending on the function. You can change this behavior by specifying the *return\_format* when calling a function. Valid values for the *return\_format* parameter are: *dshield.XML*, *dshield.JSON*, *dshield.TEXT*, and *dshield.PHP*. When any of these formats are used, the function will return a string containing the raw data from the API.

To give a simple example:

```
>>> import dshield
>>> dshield.infocon()
{'status': 'green'}
>>> dshield.infocon(dshield.JSON)
'{"status":"green"}'
```
Functions The docstrings for these functions are for the most part taken directly from the official API [documentation.](https://isc.sans.edu/api/)

dshield.**backscatter**(*date=None*, *rows=None*, *return\_format=None*) Returns possible backscatter data.

This report only includes "syn ack" data and is summarized by source port.

Parameters

- **date** optional string (in Y-M-D format) or datetime.date() object
- **rows** optional number of rows returned (default 1000)

Returns list – backscatter data.

dshield.**handler**(*return\_format=None*) Returns the name of the handler of the day.

dshield.**infocon**(*return\_format=None*)

Returns the current infocon level (green, yellow, orange, red).

dshield.**ip**(*ip\_address*, *return\_format=None*)

Returns a summary of the information our database holds for a particular IP address (similar to /ipinfo.html).

In the returned data:

Count: (also reports or records) total number of packets blocked from this IP. Attacks: (also targets) number of unique destination IP addresses for these packets.

## Parameters **ip\_address** – a valid IP address

dshield.**port**(*port\_number*, *return\_format=None*) Summary information about a particular port.

In the returned data:

Records: Total number of records for a given date. Targets: Number of unique destination IP addresses. Sources: Number of unique originating IPs.

# Parameters **port\_number** – a string or integer port number

dshield.**portdate**(*port\_number*, *date=None*, *return\_format=None*) Information about a particular port at a particular date.

If the date is ommited, today's date is used.

#### **Parameters**

- **port\_number** a string or integer port number
- **date** an optional string in 'Y-M-D' format or datetime.date() object

dshield.**topports**(*sort\_by=None*, *limit=None*, *date=None*, *return\_format=None*) Information about top ports for a particular date with return limit.

#### **Parameters**

- **sort\_by** one of 'records', 'targets', 'sources'
- **limit** number of records to be returned
- **date** an optional string in 'Y-M-D' format or datetime.date() object

dshield.**topips**(*sort\_by=None*, *limit=None*, *date=None*, *return\_format=None*) Information about top ports for a particular date with return limit.

- **sort\_by** one of 'records', 'attacks'
- **limit** number of records to be returned
- **date** an optional string in 'Y-M-D' format or datetime.date() object

dshield.**sources**(*sort\_by=None*, *limit=None*, *date=None*, *return\_format=None*) Information summary from the last 30 days about source IPs with return limit.

### Parameters

- **sort\_by** one of 'ip', 'count', 'attacks', 'firstseen', 'lastseen'
- **limit** number of records to be returned (max 10000)
- **date** an optional string in 'Y-M-D' format or datetime.date() object

dshield.**porthistory**(*port\_number*, *start\_date=None*, *end\_date=None*, *return\_format=None*) Returns port data for a range of dates.

In the return data:

Records: Total number of records for a given date range. Targets: Number of unique destination IP addresses. Sources: Number of unique originating IPs.

# **Parameters**

- **port\_number** a valid port number (required)
- **start** date string or datetime.date(), default is 30 days ago
- **end\_date** string or datetime.date(), default is today

dshield.**asnum**(*number*, *limit=None*, *return\_format=None*)

Returns a summary of the information our database holds for a particular ASNUM (similar to /asdetailsascii.html) with return limit.

Parameters **limit** – number of records to be returned (max 2000)

dshield.**dailysummary**(*start\_date=None*, *end\_date=None*, *return\_format=None*)

Returns daily summary totals of targets, attacks and sources. Limit to 30 days at a time. (Query 2002-01-01 to present)

In the return data:

Sources: Distinct source IP addresses the packets originate from. Targets: Distinct target IP addresses the packets were sent to. Reports: Number of packets reported.

#### Parameters

- **start** date string or datetime.date(), default is today
- **end\_date** string or datetime.date(), default is today

```
dshield.daily404summary(date, return_format=None)
```
Returns daily summary information of submitted 404 Error Page Information.

**Parameters date** – string or datetime.date() (required)

dshield.**daily404detail**(*date*, *limit=None*, *return\_format=None*) Returns detail information of submitted 404 Error Page Information.

- **date** string or datetime.date() (required)
- **limit** string or int, limit for number of returned items

dshield.**glossary**(*term=None*, *return\_format=None*) List of glossary terms and definitions.

Parameters **term** – a whole or parital word to "search" in the API

dshield.**webhoneypotsummary**(*date*, *return\_format=None*) API data for [Webhoneypot: Web Server Log Project.](https://dshield.org/webhoneypot/)

Parameters date – string or datetime.date() (required)

# dshield.**webhoneypotbytype**(*date*, *return\_format=None*)

API data for [Webhoneypot: Attack By Type.](https://isc.sans.edu/webhoneypot/types.html) We currently use a set of regular expressions to determine the type of attack used to attack the honeypot. Output is the top 30 attacks for the last month.

Parameters date – string or datetime.date() (required)

## Exceptions

class dshield.**Error**

Custom exception class.

# Indices and tables

- genindex
- modindex
- search

Return Format Just like the DShield API itself, all functions in this library are able to return data in a variety of formats. By default, the library will convert data returned from the API to a native object, either a *dict* or a *list* depending on the function. You can change this behavior by specifying the *return\_format* when calling a function. Valid values for the *return\_format* parameter are: *dshield.XML*, *dshield.JSON*, *dshield.TEXT*, and *dshield.PHP*. When any of these formats are used, the function will return a string containing the raw data from the API.

To give a simple example:

```
>>> import dshield
>>> dshield.infocon()
{'status': 'green'}
>>> dshield.infocon(dshield.JSON)
'{"status":"green"}'
```
Functions The docstrings for these functions are for the most part taken directly from the official API [documentation.](https://isc.sans.edu/api/)

```
dshield.backscatter(date=None, rows=None, return_format=None)
     Returns possible backscatter data.
```
This report only includes "syn ack" data and is summarized by source port.

# **Parameters**

- **date** optional string (in Y-M-D format) or datetime.date() object
- **rows** optional number of rows returned (default 1000)

Returns list – backscatter data.

```
dshield.handler(return_format=None)
     Returns the name of the handler of the day.
```
dshield.**infocon**(*return\_format=None*)

Returns the current infocon level (green, yellow, orange, red).

dshield.**ip**(*ip\_address*, *return\_format=None*)

Returns a summary of the information our database holds for a particular IP address (similar to /ipinfo.html).

In the returned data:

Count: (also reports or records) total number of packets blocked from this IP. Attacks: (also targets) number of unique destination IP addresses for these packets.

Parameters **ip\_address** – a valid IP address

dshield.**port**(*port\_number*, *return\_format=None*) Summary information about a particular port.

In the returned data:

Records: Total number of records for a given date. Targets: Number of unique destination IP addresses. Sources: Number of unique originating IPs.

**Parameters port number** – a string or integer port number

dshield.**portdate**(*port\_number*, *date=None*, *return\_format=None*) Information about a particular port at a particular date.

If the date is ommited, today's date is used.

## Parameters

- **port\_number** a string or integer port number
- **date** an optional string in 'Y-M-D' format or datetime.date() object

dshield.**topports**(*sort\_by=None*, *limit=None*, *date=None*, *return\_format=None*) Information about top ports for a particular date with return limit.

### **Parameters**

- **sort\_by** one of 'records', 'targets', 'sources'
- **limit** number of records to be returned
- **date** an optional string in 'Y-M-D' format or datetime.date() object

dshield.**topips**(*sort\_by=None*, *limit=None*, *date=None*, *return\_format=None*) Information about top ports for a particular date with return limit.

#### Parameters

- **sort\_by** one of 'records', 'attacks'
- **limit** number of records to be returned
- **date** an optional string in 'Y-M-D' format or datetime.date() object

dshield.**sources**(*sort\_by=None*, *limit=None*, *date=None*, *return\_format=None*) Information summary from the last 30 days about source IPs with return limit.

- **sort** by one of 'ip', 'count', 'attacks', 'firstseen', 'lastseen'
- **limit** number of records to be returned (max 10000)
- **date** an optional string in 'Y-M-D' format or datetime.date() object

dshield.**porthistory**(*port\_number*, *start\_date=None*, *end\_date=None*, *return\_format=None*) Returns port data for a range of dates.

In the return data:

Records: Total number of records for a given date range. Targets: Number of unique destination IP addresses. Sources: Number of unique originating IPs.

### **Parameters**

- **port\_number** a valid port number (required)
- **start\_date** string or datetime.date(), default is 30 days ago
- **end\_date** string or datetime.date(), default is today
- dshield.**asnum**(*number*, *limit=None*, *return\_format=None*)

Returns a summary of the information our database holds for a particular ASNUM (similar to /asdetailsascii.html) with return limit.

Parameters **limit** – number of records to be returned (max 2000)

dshield.**dailysummary**(*start\_date=None*, *end\_date=None*, *return\_format=None*)

Returns daily summary totals of targets, attacks and sources. Limit to 30 days at a time. (Query 2002-01-01 to present)

In the return data:

Sources: Distinct source IP addresses the packets originate from. Targets: Distinct target IP addresses the packets were sent to. Reports: Number of packets reported.

## **Parameters**

- **start\_date** string or datetime.date(), default is today
- **end\_date** string or datetime.date(), default is today

dshield.**daily404summary**(*date*, *return\_format=None*) Returns daily summary information of submitted 404 Error Page Information.

Parameters date – string or datetime.date() (required)

dshield.**daily404detail**(*date*, *limit=None*, *return\_format=None*)

Returns detail information of submitted 404 Error Page Information.

#### Parameters

- **date** string or datetime.date() (required)
- **limit** string or int, limit for number of returned items

dshield.**glossary**(*term=None*, *return\_format=None*)

List of glossary terms and definitions.

**Parameters term** – a whole or parital word to "search" in the API

dshield.**webhoneypotsummary**(*date*, *return\_format=None*)

API data for [Webhoneypot: Web Server Log Project.](https://dshield.org/webhoneypot/)

Parameters date – string or datetime.date() (required)

### dshield.**webhoneypotbytype**(*date*, *return\_format=None*)

API data for [Webhoneypot: Attack By Type.](https://isc.sans.edu/webhoneypot/types.html) We currently use a set of regular expressions to determine the type of attack used to attack the honeypot. Output is the top 30 attacks for the last month.

Parameters date – string or datetime.date() (required)

# Exceptions

class dshield.**Error**

Custom exception class.

# Indices and tables

- genindex
- modindex
- search

Return Format Just like the DShield API itself, all functions in this library are able to return data in a variety of formats. By default, the library will convert data returned from the API to a native object, either a *dict* or a *list* depending on the function. You can change this behavior by specifying the *return\_format* when calling a function. Valid values for the *return\_format* parameter are: *dshield.XML*, *dshield.JSON*, *dshield.TEXT*, and *dshield.PHP*. When any of these formats are used, the function will return a string containing the raw data from the API.

To give a simple example:

```
>>> import dshield
>>> dshield.infocon()
{'status': 'green'}
>>> dshield.infocon(dshield.JSON)
'{"status":"green"}'
```
Functions The docstrings for these functions are for the most part taken directly from the official API [documentation.](https://isc.sans.edu/api/)

dshield.**backscatter**(*date=None*, *rows=None*, *return\_format=None*)

Returns possible backscatter data.

This report only includes "syn ack" data and is summarized by source port.

**Parameters** 

- **date** optional string (in Y-M-D format) or datetime.date() object
- **rows** optional number of rows returned (default 1000)

Returns list – backscatter data.

dshield.**handler**(*return\_format=None*)

Returns the name of the handler of the day.

```
dshield.infocon(return_format=None)
```
Returns the current infocon level (green, yellow, orange, red).

dshield.**ip**(*ip\_address*, *return\_format=None*)

Returns a summary of the information our database holds for a particular IP address (similar to /ipinfo.html).

In the returned data:

Count: (also reports or records) total number of packets blocked from this IP. Attacks: (also targets) number of unique destination IP addresses for these packets.

Parameters **ip\_address** – a valid IP address

```
dshield.port(port_number, return_format=None)
     Summary information about a particular port.
```
In the returned data:

Records: Total number of records for a given date. Targets: Number of unique destination IP addresses. Sources: Number of unique originating IPs.

Parameters **port\_number** – a string or integer port number

dshield.**portdate**(*port\_number*, *date=None*, *return\_format=None*) Information about a particular port at a particular date.

If the date is ommited, today's date is used.

### Parameters

- **port\_number** a string or integer port number
- **date** an optional string in 'Y-M-D' format or datetime.date() object

dshield.**topports**(*sort\_by=None*, *limit=None*, *date=None*, *return\_format=None*) Information about top ports for a particular date with return limit.

#### **Parameters**

- **sort\_by** one of 'records', 'targets', 'sources'
- **limit** number of records to be returned
- **date** an optional string in 'Y-M-D' format or datetime.date() object

dshield.**topips**(*sort\_by=None*, *limit=None*, *date=None*, *return\_format=None*) Information about top ports for a particular date with return limit.

#### **Parameters**

- **sort\_by** one of 'records', 'attacks'
- **limit** number of records to be returned
- **date** an optional string in 'Y-M-D' format or datetime.date() object

dshield.**sources**(*sort\_by=None*, *limit=None*, *date=None*, *return\_format=None*) Information summary from the last 30 days about source IPs with return limit.

#### **Parameters**

- **sort\_by** one of 'ip', 'count', 'attacks', 'firstseen', 'lastseen'
- **limit** number of records to be returned (max 10000)
- **date** an optional string in 'Y-M-D' format or datetime.date() object
- dshield.**porthistory**(*port\_number*, *start\_date=None*, *end\_date=None*, *return\_format=None*) Returns port data for a range of dates.

#### In the return data:

Records: Total number of records for a given date range. Targets: Number of unique destination IP addresses. Sources: Number of unique originating IPs.

- **port** number a valid port number (required)
- **start\_date** string or datetime.date(), default is 30 days ago
- **end\_date** string or datetime.date(), default is today
dshield.**asnum**(*number*, *limit=None*, *return\_format=None*)

Returns a summary of the information our database holds for a particular ASNUM (similar to /asdetailsascii.html) with return limit.

Parameters  $1imit$  – number of records to be returned (max 2000)

dshield.**dailysummary**(*start\_date=None*, *end\_date=None*, *return\_format=None*)

Returns daily summary totals of targets, attacks and sources. Limit to 30 days at a time. (Query 2002-01-01 to present)

In the return data:

Sources: Distinct source IP addresses the packets originate from. Targets: Distinct target IP addresses the packets were sent to. Reports: Number of packets reported.

### Parameters

- **start\_date** string or datetime.date(), default is today
- **end\_date** string or datetime.date(), default is today

dshield.**daily404summary**(*date*, *return\_format=None*) Returns daily summary information of submitted 404 Error Page Information.

Parameters date – string or datetime.date() (required)

dshield.**daily404detail**(*date*, *limit=None*, *return\_format=None*) Returns detail information of submitted 404 Error Page Information.

## **Parameters**

- **date** string or datetime.date() (required)
- **limit** string or int, limit for number of returned items
- dshield.**glossary**(*term=None*, *return\_format=None*)
	- List of glossary terms and definitions.

**Parameters term** – a whole or parital word to "search" in the API

dshield.**webhoneypotsummary**(*date*, *return\_format=None*) API data for [Webhoneypot: Web Server Log Project.](https://dshield.org/webhoneypot/)

Parameters **date** – string or datetime.date() (required)

### dshield.**webhoneypotbytype**(*date*, *return\_format=None*)

API data for [Webhoneypot: Attack By Type.](https://isc.sans.edu/webhoneypot/types.html) We currently use a set of regular expressions to determine the type of attack used to attack the honeypot. Output is the top 30 attacks for the last month.

Parameters **date** – string or datetime.date() (required)

## Exceptions

class dshield.**Error**

Custom exception class.

### Indices and tables

- genindex
- modindex
- search

Return Format Just like the DShield API itself, all functions in this library are able to return data in a variety of formats. By default, the library will convert data returned from the API to a native object, either a *dict* or a *list* depending on the function. You can change this behavior by specifying the *return\_format* when calling a function. Valid values for the *return\_format* parameter are: *dshield.XML*, *dshield.JSON*, *dshield.TEXT*, and *dshield.PHP*. When any of these formats are used, the function will return a string containing the raw data from the API.

To give a simple example:

```
>>> import dshield
>>> dshield.infocon()
{'status': 'green'}
>>> dshield.infocon(dshield.JSON)
'{"status":"green"}'
```
Functions The docstrings for these functions are for the most part taken directly from the official API [documentation.](https://isc.sans.edu/api/)

```
dshield.backscatter(date=None, rows=None, return_format=None)
     Returns possible backscatter data.
```
This report only includes "syn ack" data and is summarized by source port.

#### **Parameters**

- **date** optional string (in Y-M-D format) or datetime.date() object
- **rows** optional number of rows returned (default 1000)

Returns list – backscatter data.

dshield.**handler**(*return\_format=None*)

Returns the name of the handler of the day.

dshield.**infocon**(*return\_format=None*)

Returns the current infocon level (green, yellow, orange, red).

dshield.**ip**(*ip\_address*, *return\_format=None*)

Returns a summary of the information our database holds for a particular IP address (similar to /ipinfo.html).

In the returned data:

Count: (also reports or records) total number of packets blocked from this IP. Attacks: (also targets) number of unique destination IP addresses for these packets.

**Parameters ip address** – a valid IP address

dshield.**port**(*port\_number*, *return\_format=None*) Summary information about a particular port.

In the returned data:

Records: Total number of records for a given date. Targets: Number of unique destination IP addresses. Sources: Number of unique originating IPs.

# Parameters **port\_number** – a string or integer port number

dshield.**portdate**(*port\_number*, *date=None*, *return\_format=None*) Information about a particular port at a particular date.

If the date is ommited, today's date is used.

## **Parameters**

• **port\_number** – a string or integer port number

• **date** – an optional string in 'Y-M-D' format or datetime.date() object

dshield.**topports**(*sort\_by=None*, *limit=None*, *date=None*, *return\_format=None*) Information about top ports for a particular date with return limit.

## **Parameters**

- **sort\_by** one of 'records', 'targets', 'sources'
- **limit** number of records to be returned
- **date** an optional string in 'Y-M-D' format or datetime.date() object

dshield.**topips**(*sort\_by=None*, *limit=None*, *date=None*, *return\_format=None*) Information about top ports for a particular date with return limit.

### Parameters

- **sort\_by** one of 'records', 'attacks'
- **limit** number of records to be returned
- **date** an optional string in 'Y-M-D' format or datetime.date() object

dshield.**sources**(*sort\_by=None*, *limit=None*, *date=None*, *return\_format=None*) Information summary from the last 30 days about source IPs with return limit.

## **Parameters**

- **sort** by one of 'ip', 'count', 'attacks', 'firstseen', 'lastseen'
- **limit** number of records to be returned (max 10000)
- **date** an optional string in 'Y-M-D' format or datetime.date() object

dshield.**porthistory**(*port\_number*, *start\_date=None*, *end\_date=None*, *return\_format=None*) Returns port data for a range of dates.

In the return data:

Records: Total number of records for a given date range. Targets: Number of unique destination IP addresses. Sources: Number of unique originating IPs.

### **Parameters**

- **port\_number** a valid port number (required)
- **start\_date** string or datetime.date(), default is 30 days ago
- **end\_date** string or datetime.date(), default is today

dshield.**asnum**(*number*, *limit=None*, *return\_format=None*)

Returns a summary of the information our database holds for a particular ASNUM (similar to /asdetailsascii.html) with return limit.

Parameters **limit** – number of records to be returned (max 2000)

dshield.**dailysummary**(*start\_date=None*, *end\_date=None*, *return\_format=None*)

Returns daily summary totals of targets, attacks and sources. Limit to 30 days at a time. (Query 2002-01-01 to present)

In the return data:

Sources: Distinct source IP addresses the packets originate from. Targets: Distinct target IP addresses the packets were sent to. Reports: Number of packets reported.

- **start** date string or datetime.date(), default is today
- **end\_date** string or datetime.date(), default is today

dshield.**daily404summary**(*date*, *return\_format=None*)

Returns daily summary information of submitted 404 Error Page Information.

Parameters **date** – string or datetime.date() (required)

dshield.**daily404detail**(*date*, *limit=None*, *return\_format=None*) Returns detail information of submitted 404 Error Page Information.

## **Parameters**

- **date** string or datetime.date() (required)
- **limit** string or int, limit for number of returned items

dshield.**glossary**(*term=None*, *return\_format=None*)

List of glossary terms and definitions.

Parameters  $\tan x = a$  whole or parital word to "search" in the API

dshield.**webhoneypotsummary**(*date*, *return\_format=None*) API data for [Webhoneypot: Web Server Log Project.](https://dshield.org/webhoneypot/)

Parameters date – string or datetime.date() (required)

# dshield.**webhoneypotbytype**(*date*, *return\_format=None*)

API data for [Webhoneypot: Attack By Type.](https://isc.sans.edu/webhoneypot/types.html) We currently use a set of regular expressions to determine the type of attack used to attack the honeypot. Output is the top 30 attacks for the last month.

Parameters date – string or datetime.date() (required)

### Exceptions

class dshield.**Error**

Custom exception class.

## Indices and tables

- genindex
- modindex
- search

Return Format Just like the DShield API itself, all functions in this library are able to return data in a variety of formats. By default, the library will convert data returned from the API to a native object, either a *dict* or a *list* depending on the function. You can change this behavior by specifying the *return\_format* when calling a function. Valid values for the *return\_format* parameter are: *dshield.XML*, *dshield.JSON*, *dshield.TEXT*, and *dshield.PHP*. When any of these formats are used, the function will return a string containing the raw data from the API.

To give a simple example:

```
>>> import dshield
>>> dshield.infocon()
{'status': 'green'}
>>> dshield.infocon(dshield.JSON)
'{"status":"green"}'
```
Functions The docstrings for these functions are for the most part taken directly from the official API [documentation.](https://isc.sans.edu/api/)

dshield.**backscatter**(*date=None*, *rows=None*, *return\_format=None*) Returns possible backscatter data.

This report only includes "syn ack" data and is summarized by source port.

Parameters

- **date** optional string (in Y-M-D format) or datetime.date() object
- **rows** optional number of rows returned (default 1000)

Returns list – backscatter data.

dshield.**handler**(*return\_format=None*) Returns the name of the handler of the day.

```
dshield.infocon(return_format=None)
```
Returns the current infocon level (green, yellow, orange, red).

```
dshield.ip(ip_address, return_format=None)
```
Returns a summary of the information our database holds for a particular IP address (similar to /ipinfo.html).

In the returned data:

Count: (also reports or records) total number of packets blocked from this IP. Attacks: (also targets) number of unique destination IP addresses for these packets.

### Parameters **ip\_address** – a valid IP address

dshield.**port**(*port\_number*, *return\_format=None*) Summary information about a particular port.

In the returned data:

Records: Total number of records for a given date. Targets: Number of unique destination IP addresses. Sources: Number of unique originating IPs.

## Parameters **port\_number** – a string or integer port number

dshield.**portdate**(*port\_number*, *date=None*, *return\_format=None*) Information about a particular port at a particular date.

If the date is ommited, today's date is used.

### **Parameters**

- **port\_number** a string or integer port number
- **date** an optional string in 'Y-M-D' format or datetime.date() object

dshield.**topports**(*sort\_by=None*, *limit=None*, *date=None*, *return\_format=None*) Information about top ports for a particular date with return limit.

### **Parameters**

- **sort\_by** one of 'records', 'targets', 'sources'
- **limit** number of records to be returned
- **date** an optional string in 'Y-M-D' format or datetime.date() object

dshield.**topips**(*sort\_by=None*, *limit=None*, *date=None*, *return\_format=None*) Information about top ports for a particular date with return limit.

- **sort\_by** one of 'records', 'attacks'
- **limit** number of records to be returned
- **date** an optional string in 'Y-M-D' format or datetime.date() object

dshield.**sources**(*sort\_by=None*, *limit=None*, *date=None*, *return\_format=None*) Information summary from the last 30 days about source IPs with return limit.

## Parameters

- **sort\_by** one of 'ip', 'count', 'attacks', 'firstseen', 'lastseen'
- **limit** number of records to be returned (max 10000)
- **date** an optional string in 'Y-M-D' format or datetime.date() object

dshield.**porthistory**(*port\_number*, *start\_date=None*, *end\_date=None*, *return\_format=None*) Returns port data for a range of dates.

In the return data:

Records: Total number of records for a given date range. Targets: Number of unique destination IP addresses. Sources: Number of unique originating IPs.

## **Parameters**

- **port\_number** a valid port number (required)
- **start** date string or datetime.date(), default is 30 days ago
- **end\_date** string or datetime.date(), default is today

dshield.**asnum**(*number*, *limit=None*, *return\_format=None*)

Returns a summary of the information our database holds for a particular ASNUM (similar to /asdetailsascii.html) with return limit.

Parameters **limit** – number of records to be returned (max 2000)

dshield.**dailysummary**(*start\_date=None*, *end\_date=None*, *return\_format=None*)

Returns daily summary totals of targets, attacks and sources. Limit to 30 days at a time. (Query 2002-01-01 to present)

In the return data:

Sources: Distinct source IP addresses the packets originate from. Targets: Distinct target IP addresses the packets were sent to. Reports: Number of packets reported.

### Parameters

- **start** date string or datetime.date(), default is today
- **end\_date** string or datetime.date(), default is today

```
dshield.daily404summary(date, return_format=None)
```
Returns daily summary information of submitted 404 Error Page Information.

**Parameters date** – string or datetime.date() (required)

dshield.**daily404detail**(*date*, *limit=None*, *return\_format=None*) Returns detail information of submitted 404 Error Page Information.

- **date** string or datetime.date() (required)
- **limit** string or int, limit for number of returned items

dshield.**glossary**(*term=None*, *return\_format=None*) List of glossary terms and definitions.

Parameters **term** – a whole or parital word to "search" in the API

dshield.**webhoneypotsummary**(*date*, *return\_format=None*) API data for [Webhoneypot: Web Server Log Project.](https://dshield.org/webhoneypot/)

Parameters **date** – string or datetime.date() (required)

dshield.**webhoneypotbytype**(*date*, *return\_format=None*)

API data for [Webhoneypot: Attack By Type.](https://isc.sans.edu/webhoneypot/types.html) We currently use a set of regular expressions to determine the type of attack used to attack the honeypot. Output is the top 30 attacks for the last month.

Parameters date – string or datetime.date() (required)

## Exceptions

class dshield.**Error**

Custom exception class.

## Indices and tables

- genindex
- modindex
- search

Return Format Just like the DShield API itself, all functions in this library are able to return data in a variety of formats. By default, the library will convert data returned from the API to a native object, either a *dict* or a *list* depending on the function. You can change this behavior by specifying the *return\_format* when calling a function. Valid values for the *return\_format* parameter are: *dshield.XML*, *dshield.JSON*, *dshield.TEXT*, and *dshield.PHP*. When any of these formats are used, the function will return a string containing the raw data from the API.

To give a simple example:

```
>>> import dshield
>>> dshield.infocon()
{'status': 'green'}
>>> dshield.infocon(dshield.JSON)
'{"status":"green"}'
```
Functions The docstrings for these functions are for the most part taken directly from the official API [documentation.](https://isc.sans.edu/api/)

dshield.**backscatter**(*date=None*, *rows=None*, *return\_format=None*) Returns possible backscatter data.

This report only includes "syn ack" data and is summarized by source port.

## **Parameters**

- **date** optional string (in Y-M-D format) or datetime.date() object
- **rows** optional number of rows returned (default 1000)

Returns list – backscatter data.

```
dshield.handler(return_format=None)
     Returns the name of the handler of the day.
```
dshield.**infocon**(*return\_format=None*)

Returns the current infocon level (green, yellow, orange, red).

dshield.**ip**(*ip\_address*, *return\_format=None*)

Returns a summary of the information our database holds for a particular IP address (similar to /ipinfo.html).

In the returned data:

Count: (also reports or records) total number of packets blocked from this IP. Attacks: (also targets) number of unique destination IP addresses for these packets.

Parameters **ip\_address** – a valid IP address

dshield.**port**(*port\_number*, *return\_format=None*) Summary information about a particular port.

In the returned data:

Records: Total number of records for a given date. Targets: Number of unique destination IP addresses. Sources: Number of unique originating IPs.

**Parameters port number** – a string or integer port number

dshield.**portdate**(*port\_number*, *date=None*, *return\_format=None*) Information about a particular port at a particular date.

If the date is ommited, today's date is used.

## Parameters

- **port\_number** a string or integer port number
- **date** an optional string in 'Y-M-D' format or datetime.date() object

dshield.**topports**(*sort\_by=None*, *limit=None*, *date=None*, *return\_format=None*) Information about top ports for a particular date with return limit.

### Parameters

- **sort\_by** one of 'records', 'targets', 'sources'
- **limit** number of records to be returned
- **date** an optional string in 'Y-M-D' format or datetime.date() object

dshield.**topips**(*sort\_by=None*, *limit=None*, *date=None*, *return\_format=None*) Information about top ports for a particular date with return limit.

### **Parameters**

- **sort\_by** one of 'records', 'attacks'
- **limit** number of records to be returned
- **date** an optional string in 'Y-M-D' format or datetime.date() object

dshield.**sources**(*sort\_by=None*, *limit=None*, *date=None*, *return\_format=None*) Information summary from the last 30 days about source IPs with return limit.

- **sort** by one of 'ip', 'count', 'attacks', 'firstseen', 'lastseen'
- **limit** number of records to be returned (max 10000)
- **date** an optional string in 'Y-M-D' format or datetime.date() object

dshield.**porthistory**(*port\_number*, *start\_date=None*, *end\_date=None*, *return\_format=None*) Returns port data for a range of dates.

In the return data:

Records: Total number of records for a given date range. Targets: Number of unique destination IP addresses. Sources: Number of unique originating IPs.

Parameters

- **port** number a valid port number (required)
- **start\_date** string or datetime.date(), default is 30 days ago
- **end\_date** string or datetime.date(), default is today
- dshield.**asnum**(*number*, *limit=None*, *return\_format=None*)

Returns a summary of the information our database holds for a particular ASNUM (similar to /asdetailsascii.html) with return limit.

Parameters  $\text{limit}$  – number of records to be returned (max 2000)

dshield.**dailysummary**(*start\_date=None*, *end\_date=None*, *return\_format=None*)

Returns daily summary totals of targets, attacks and sources. Limit to 30 days at a time. (Query 2002-01-01 to present)

In the return data:

Sources: Distinct source IP addresses the packets originate from. Targets: Distinct target IP addresses the packets were sent to. Reports: Number of packets reported.

## **Parameters**

- **start\_date** string or datetime.date(), default is today
- **end\_date** string or datetime.date(), default is today

dshield.**daily404summary**(*date*, *return\_format=None*) Returns daily summary information of submitted 404 Error Page Information.

Parameters date – string or datetime.date() (required)

dshield.**daily404detail**(*date*, *limit=None*, *return\_format=None*)

Returns detail information of submitted 404 Error Page Information.

#### Parameters

- **date** string or datetime.date() (required)
- **limit** string or int, limit for number of returned items

dshield.**glossary**(*term=None*, *return\_format=None*)

List of glossary terms and definitions.

**Parameters term** – a whole or parital word to "search" in the API

dshield.**webhoneypotsummary**(*date*, *return\_format=None*)

API data for [Webhoneypot: Web Server Log Project.](https://dshield.org/webhoneypot/)

Parameters date – string or datetime.date() (required)

dshield.**webhoneypotbytype**(*date*, *return\_format=None*)

API data for [Webhoneypot: Attack By Type.](https://isc.sans.edu/webhoneypot/types.html) We currently use a set of regular expressions to determine the type of attack used to attack the honeypot. Output is the top 30 attacks for the last month.

Parameters date – string or datetime.date() (required)

## Exceptions

```
class dshield.Error
```
Custom exception class.

## Indices and tables

- genindex
- modindex
- search

Return Format Just like the DShield API itself, all functions in this library are able to return data in a variety of formats. By default, the library will convert data returned from the API to a native object, either a *dict* or a *list* depending on the function. You can change this behavior by specifying the *return\_format* when calling a function. Valid values for the *return\_format* parameter are: *dshield.XML*, *dshield.JSON*, *dshield.TEXT*, and *dshield.PHP*. When any of these formats are used, the function will return a string containing the raw data from the API.

To give a simple example:

```
>>> import dshield
>>> dshield.infocon()
{'status': 'green'}
>>> dshield.infocon(dshield.JSON)
'{"status":"green"}'
```
Functions The docstrings for these functions are for the most part taken directly from the official API [documentation.](https://isc.sans.edu/api/)

dshield.**backscatter**(*date=None*, *rows=None*, *return\_format=None*)

Returns possible backscatter data.

This report only includes "syn ack" data and is summarized by source port.

**Parameters** 

- **date** optional string (in Y-M-D format) or datetime.date() object
- **rows** optional number of rows returned (default 1000)

Returns list – backscatter data.

dshield.**handler**(*return\_format=None*)

Returns the name of the handler of the day.

```
dshield.infocon(return_format=None)
```
Returns the current infocon level (green, yellow, orange, red).

# dshield.**ip**(*ip\_address*, *return\_format=None*)

Returns a summary of the information our database holds for a particular IP address (similar to /ipinfo.html).

In the returned data:

Count: (also reports or records) total number of packets blocked from this IP. Attacks: (also targets) number of unique destination IP addresses for these packets.

Parameters **ip\_address** – a valid IP address

```
dshield.port(port_number, return_format=None)
     Summary information about a particular port.
```
In the returned data:

Records: Total number of records for a given date. Targets: Number of unique destination IP addresses. Sources: Number of unique originating IPs.

Parameters **port\_number** – a string or integer port number

dshield.**portdate**(*port\_number*, *date=None*, *return\_format=None*) Information about a particular port at a particular date.

If the date is ommited, today's date is used.

## **Parameters**

- **port\_number** a string or integer port number
- **date** an optional string in 'Y-M-D' format or datetime.date() object
- dshield.**topports**(*sort\_by=None*, *limit=None*, *date=None*, *return\_format=None*) Information about top ports for a particular date with return limit.

## **Parameters**

- **sort\_by** one of 'records', 'targets', 'sources'
- **limit** number of records to be returned
- **date** an optional string in 'Y-M-D' format or datetime.date() object

dshield.**topips**(*sort\_by=None*, *limit=None*, *date=None*, *return\_format=None*) Information about top ports for a particular date with return limit.

### **Parameters**

- **sort\_by** one of 'records', 'attacks'
- **limit** number of records to be returned
- **date** an optional string in 'Y-M-D' format or datetime.date() object

dshield.**sources**(*sort\_by=None*, *limit=None*, *date=None*, *return\_format=None*) Information summary from the last 30 days about source IPs with return limit.

### **Parameters**

- **sort\_by** one of 'ip', 'count', 'attacks', 'firstseen', 'lastseen'
- **limit** number of records to be returned (max 10000)
- **date** an optional string in 'Y-M-D' format or datetime.date() object
- dshield.**porthistory**(*port\_number*, *start\_date=None*, *end\_date=None*, *return\_format=None*) Returns port data for a range of dates.

## In the return data:

Records: Total number of records for a given date range. Targets: Number of unique destination IP addresses. Sources: Number of unique originating IPs.

- **port** number a valid port number (required)
- **start\_date** string or datetime.date(), default is 30 days ago
- **end\_date** string or datetime.date(), default is today

dshield.**asnum**(*number*, *limit=None*, *return\_format=None*)

Returns a summary of the information our database holds for a particular ASNUM (similar to /asdetailsascii.html) with return limit.

Parameters  $1imit$  – number of records to be returned (max 2000)

dshield.**dailysummary**(*start\_date=None*, *end\_date=None*, *return\_format=None*)

Returns daily summary totals of targets, attacks and sources. Limit to 30 days at a time. (Query 2002-01-01 to present)

In the return data:

Sources: Distinct source IP addresses the packets originate from. Targets: Distinct target IP addresses the packets were sent to. Reports: Number of packets reported.

#### Parameters

- **start\_date** string or datetime.date(), default is today
- **end\_date** string or datetime.date(), default is today

dshield.**daily404summary**(*date*, *return\_format=None*)

Returns daily summary information of submitted 404 Error Page Information.

Parameters date – string or datetime.date() (required)

dshield.**daily404detail**(*date*, *limit=None*, *return\_format=None*) Returns detail information of submitted 404 Error Page Information.

#### **Parameters**

- **date** string or datetime.date() (required)
- **limit** string or int, limit for number of returned items
- dshield.**glossary**(*term=None*, *return\_format=None*)
	- List of glossary terms and definitions.

**Parameters term** – a whole or parital word to "search" in the API

dshield.**webhoneypotsummary**(*date*, *return\_format=None*) API data for [Webhoneypot: Web Server Log Project.](https://dshield.org/webhoneypot/)

Parameters **date** – string or datetime.date() (required)

#### dshield.**webhoneypotbytype**(*date*, *return\_format=None*)

API data for [Webhoneypot: Attack By Type.](https://isc.sans.edu/webhoneypot/types.html) We currently use a set of regular expressions to determine the type of attack used to attack the honeypot. Output is the top 30 attacks for the last month.

Parameters **date** – string or datetime.date() (required)

## Exceptions

class dshield.**Error**

Custom exception class.

### Indices and tables

- genindex
- modindex
- search

Return Format Just like the DShield API itself, all functions in this library are able to return data in a variety of formats. By default, the library will convert data returned from the API to a native object, either a *dict* or a *list* depending on the function. You can change this behavior by specifying the *return\_format* when calling a function. Valid values for the *return\_format* parameter are: *dshield.XML*, *dshield.JSON*, *dshield.TEXT*, and *dshield.PHP*. When any of these formats are used, the function will return a string containing the raw data from the API.

To give a simple example:

```
>>> import dshield
>>> dshield.infocon()
{'status': 'green'}
>>> dshield.infocon(dshield.JSON)
'{"status":"green"}'
```
Functions The docstrings for these functions are for the most part taken directly from the official API [documentation.](https://isc.sans.edu/api/)

```
dshield.backscatter(date=None, rows=None, return_format=None)
     Returns possible backscatter data.
```
This report only includes "syn ack" data and is summarized by source port.

**Parameters** 

- **date** optional string (in Y-M-D format) or datetime.date() object
- **rows** optional number of rows returned (default 1000)

Returns list – backscatter data.

dshield.**handler**(*return\_format=None*)

Returns the name of the handler of the day.

dshield.**infocon**(*return\_format=None*)

Returns the current infocon level (green, yellow, orange, red).

dshield.**ip**(*ip\_address*, *return\_format=None*)

Returns a summary of the information our database holds for a particular IP address (similar to /ipinfo.html).

In the returned data:

Count: (also reports or records) total number of packets blocked from this IP. Attacks: (also targets) number of unique destination IP addresses for these packets.

**Parameters ip address** – a valid IP address

dshield.**port**(*port\_number*, *return\_format=None*) Summary information about a particular port.

In the returned data:

Records: Total number of records for a given date. Targets: Number of unique destination IP addresses. Sources: Number of unique originating IPs.

# Parameters **port\_number** – a string or integer port number

dshield.**portdate**(*port\_number*, *date=None*, *return\_format=None*) Information about a particular port at a particular date.

If the date is ommited, today's date is used.

**Parameters** 

• **port\_number** – a string or integer port number

• **date** – an optional string in 'Y-M-D' format or datetime.date() object

dshield.**topports**(*sort\_by=None*, *limit=None*, *date=None*, *return\_format=None*) Information about top ports for a particular date with return limit.

## **Parameters**

- **sort\_by** one of 'records', 'targets', 'sources'
- **limit** number of records to be returned
- **date** an optional string in 'Y-M-D' format or datetime.date() object

dshield.**topips**(*sort\_by=None*, *limit=None*, *date=None*, *return\_format=None*) Information about top ports for a particular date with return limit.

## **Parameters**

- **sort\_by** one of 'records', 'attacks'
- **limit** number of records to be returned
- **date** an optional string in 'Y-M-D' format or datetime.date() object

dshield.**sources**(*sort\_by=None*, *limit=None*, *date=None*, *return\_format=None*) Information summary from the last 30 days about source IPs with return limit.

## **Parameters**

- **sort** by one of 'ip', 'count', 'attacks', 'firstseen', 'lastseen'
- **limit** number of records to be returned (max 10000)
- **date** an optional string in 'Y-M-D' format or datetime.date() object

dshield.**porthistory**(*port\_number*, *start\_date=None*, *end\_date=None*, *return\_format=None*) Returns port data for a range of dates.

In the return data:

Records: Total number of records for a given date range. Targets: Number of unique destination IP addresses. Sources: Number of unique originating IPs.

## **Parameters**

- **port\_number** a valid port number (required)
- **start\_date** string or datetime.date(), default is 30 days ago
- **end\_date** string or datetime.date(), default is today

dshield.**asnum**(*number*, *limit=None*, *return\_format=None*)

Returns a summary of the information our database holds for a particular ASNUM (similar to /asdetailsascii.html) with return limit.

Parameters **limit** – number of records to be returned (max 2000)

dshield.**dailysummary**(*start\_date=None*, *end\_date=None*, *return\_format=None*)

Returns daily summary totals of targets, attacks and sources. Limit to 30 days at a time. (Query 2002-01-01 to present)

In the return data:

Sources: Distinct source IP addresses the packets originate from. Targets: Distinct target IP addresses the packets were sent to. Reports: Number of packets reported.

- **start** date string or datetime.date(), default is today
- **end\_date** string or datetime.date(), default is today

dshield.**daily404summary**(*date*, *return\_format=None*)

Returns daily summary information of submitted 404 Error Page Information.

Parameters **date** – string or datetime.date() (required)

dshield.**daily404detail**(*date*, *limit=None*, *return\_format=None*) Returns detail information of submitted 404 Error Page Information.

## **Parameters**

- **date** string or datetime.date() (required)
- **limit** string or int, limit for number of returned items

dshield.**glossary**(*term=None*, *return\_format=None*)

List of glossary terms and definitions.

Parameters  $\tan x = a$  whole or parital word to "search" in the API

dshield.**webhoneypotsummary**(*date*, *return\_format=None*) API data for [Webhoneypot: Web Server Log Project.](https://dshield.org/webhoneypot/)

Parameters date – string or datetime.date() (required)

# dshield.**webhoneypotbytype**(*date*, *return\_format=None*)

API data for [Webhoneypot: Attack By Type.](https://isc.sans.edu/webhoneypot/types.html) We currently use a set of regular expressions to determine the type of attack used to attack the honeypot. Output is the top 30 attacks for the last month.

Parameters date – string or datetime.date() (required)

### Exceptions

class dshield.**Error**

Custom exception class.

## Indices and tables

- genindex
- modindex
- search

Return Format Just like the DShield API itself, all functions in this library are able to return data in a variety of formats. By default, the library will convert data returned from the API to a native object, either a *dict* or a *list* depending on the function. You can change this behavior by specifying the *return\_format* when calling a function. Valid values for the *return\_format* parameter are: *dshield.XML*, *dshield.JSON*, *dshield.TEXT*, and *dshield.PHP*. When any of these formats are used, the function will return a string containing the raw data from the API.

To give a simple example:

```
>>> import dshield
>>> dshield.infocon()
{'status': 'green'}
>>> dshield.infocon(dshield.JSON)
'{"status":"green"}'
```
Functions The docstrings for these functions are for the most part taken directly from the official API [documentation.](https://isc.sans.edu/api/)

dshield.**backscatter**(*date=None*, *rows=None*, *return\_format=None*) Returns possible backscatter data.

This report only includes "syn ack" data and is summarized by source port.

Parameters

- **date** optional string (in Y-M-D format) or datetime.date() object
- **rows** optional number of rows returned (default 1000)

Returns list – backscatter data.

dshield.**handler**(*return\_format=None*) Returns the name of the handler of the day.

dshield.**infocon**(*return\_format=None*)

Returns the current infocon level (green, yellow, orange, red).

dshield.**ip**(*ip\_address*, *return\_format=None*)

Returns a summary of the information our database holds for a particular IP address (similar to /ipinfo.html).

In the returned data:

Count: (also reports or records) total number of packets blocked from this IP. Attacks: (also targets) number of unique destination IP addresses for these packets.

## Parameters **ip\_address** – a valid IP address

dshield.**port**(*port\_number*, *return\_format=None*) Summary information about a particular port.

In the returned data:

Records: Total number of records for a given date. Targets: Number of unique destination IP addresses. Sources: Number of unique originating IPs.

## Parameters **port\_number** – a string or integer port number

dshield.**portdate**(*port\_number*, *date=None*, *return\_format=None*) Information about a particular port at a particular date.

If the date is ommited, today's date is used.

### **Parameters**

- **port\_number** a string or integer port number
- **date** an optional string in 'Y-M-D' format or datetime.date() object

dshield.**topports**(*sort\_by=None*, *limit=None*, *date=None*, *return\_format=None*) Information about top ports for a particular date with return limit.

### **Parameters**

- **sort\_by** one of 'records', 'targets', 'sources'
- **limit** number of records to be returned
- **date** an optional string in 'Y-M-D' format or datetime.date() object

dshield.**topips**(*sort\_by=None*, *limit=None*, *date=None*, *return\_format=None*) Information about top ports for a particular date with return limit.

- **sort\_by** one of 'records', 'attacks'
- **limit** number of records to be returned
- **date** an optional string in 'Y-M-D' format or datetime.date() object

dshield.**sources**(*sort\_by=None*, *limit=None*, *date=None*, *return\_format=None*) Information summary from the last 30 days about source IPs with return limit.

### Parameters

- **sort\_by** one of 'ip', 'count', 'attacks', 'firstseen', 'lastseen'
- **limit** number of records to be returned (max 10000)
- **date** an optional string in 'Y-M-D' format or datetime.date() object

dshield.**porthistory**(*port\_number*, *start\_date=None*, *end\_date=None*, *return\_format=None*) Returns port data for a range of dates.

In the return data:

Records: Total number of records for a given date range. Targets: Number of unique destination IP addresses. Sources: Number of unique originating IPs.

## **Parameters**

- **port\_number** a valid port number (required)
- **start** date string or datetime.date(), default is 30 days ago
- **end\_date** string or datetime.date(), default is today

dshield.**asnum**(*number*, *limit=None*, *return\_format=None*)

Returns a summary of the information our database holds for a particular ASNUM (similar to /asdetailsascii.html) with return limit.

Parameters **limit** – number of records to be returned (max 2000)

dshield.**dailysummary**(*start\_date=None*, *end\_date=None*, *return\_format=None*)

Returns daily summary totals of targets, attacks and sources. Limit to 30 days at a time. (Query 2002-01-01 to present)

In the return data:

Sources: Distinct source IP addresses the packets originate from. Targets: Distinct target IP addresses the packets were sent to. Reports: Number of packets reported.

### Parameters

- **start** date string or datetime.date(), default is today
- **end\_date** string or datetime.date(), default is today

```
dshield.daily404summary(date, return_format=None)
```
Returns daily summary information of submitted 404 Error Page Information.

**Parameters date** – string or datetime.date() (required)

dshield.**daily404detail**(*date*, *limit=None*, *return\_format=None*) Returns detail information of submitted 404 Error Page Information.

- **date** string or datetime.date() (required)
- **limit** string or int, limit for number of returned items

dshield.**glossary**(*term=None*, *return\_format=None*) List of glossary terms and definitions.

Parameters **term** – a whole or parital word to "search" in the API

dshield.**webhoneypotsummary**(*date*, *return\_format=None*) API data for [Webhoneypot: Web Server Log Project.](https://dshield.org/webhoneypot/)

Parameters date – string or datetime.date() (required)

# dshield.**webhoneypotbytype**(*date*, *return\_format=None*)

API data for [Webhoneypot: Attack By Type.](https://isc.sans.edu/webhoneypot/types.html) We currently use a set of regular expressions to determine the type of attack used to attack the honeypot. Output is the top 30 attacks for the last month.

Parameters **date** – string or datetime.date() (required)

## Exceptions

class dshield.**Error**

Custom exception class.

## Indices and tables

- genindex
- modindex
- search

Return Format Just like the DShield API itself, all functions in this library are able to return data in a variety of formats. By default, the library will convert data returned from the API to a native object, either a *dict* or a *list* depending on the function. You can change this behavior by specifying the *return\_format* when calling a function. Valid values for the *return\_format* parameter are: *dshield.XML*, *dshield.JSON*, *dshield.TEXT*, and *dshield.PHP*. When any of these formats are used, the function will return a string containing the raw data from the API.

To give a simple example:

```
>>> import dshield
>>> dshield.infocon()
{'status': 'green'}
>>> dshield.infocon(dshield.JSON)
'{"status":"green"}'
```
Functions The docstrings for these functions are for the most part taken directly from the official API [documentation.](https://isc.sans.edu/api/)

```
dshield.backscatter(date=None, rows=None, return_format=None)
     Returns possible backscatter data.
```
This report only includes "syn ack" data and is summarized by source port.

## **Parameters**

- **date** optional string (in Y-M-D format) or datetime.date() object
- **rows** optional number of rows returned (default 1000)

Returns list – backscatter data.

```
dshield.handler(return_format=None)
     Returns the name of the handler of the day.
```
dshield.**infocon**(*return\_format=None*)

Returns the current infocon level (green, yellow, orange, red).

dshield.**ip**(*ip\_address*, *return\_format=None*)

Returns a summary of the information our database holds for a particular IP address (similar to /ipinfo.html).

In the returned data:

Count: (also reports or records) total number of packets blocked from this IP. Attacks: (also targets) number of unique destination IP addresses for these packets.

Parameters **ip\_address** – a valid IP address

dshield.**port**(*port\_number*, *return\_format=None*) Summary information about a particular port.

In the returned data:

Records: Total number of records for a given date. Targets: Number of unique destination IP addresses. Sources: Number of unique originating IPs.

**Parameters port number** – a string or integer port number

dshield.**portdate**(*port\_number*, *date=None*, *return\_format=None*) Information about a particular port at a particular date.

If the date is ommited, today's date is used.

## **Parameters**

- **port\_number** a string or integer port number
- **date** an optional string in 'Y-M-D' format or datetime.date() object

dshield.**topports**(*sort\_by=None*, *limit=None*, *date=None*, *return\_format=None*) Information about top ports for a particular date with return limit.

## **Parameters**

- **sort\_by** one of 'records', 'targets', 'sources'
- **limit** number of records to be returned
- **date** an optional string in 'Y-M-D' format or datetime.date() object

dshield.**topips**(*sort\_by=None*, *limit=None*, *date=None*, *return\_format=None*) Information about top ports for a particular date with return limit.

### Parameters

- **sort\_by** one of 'records', 'attacks'
- **limit** number of records to be returned
- **date** an optional string in 'Y-M-D' format or datetime.date() object

dshield.**sources**(*sort\_by=None*, *limit=None*, *date=None*, *return\_format=None*) Information summary from the last 30 days about source IPs with return limit.

- **sort** by one of 'ip', 'count', 'attacks', 'firstseen', 'lastseen'
- **limit** number of records to be returned (max 10000)
- **date** an optional string in 'Y-M-D' format or datetime.date() object

dshield.**porthistory**(*port\_number*, *start\_date=None*, *end\_date=None*, *return\_format=None*) Returns port data for a range of dates.

In the return data:

Records: Total number of records for a given date range. Targets: Number of unique destination IP addresses. Sources: Number of unique originating IPs.

**Parameters** 

- **port\_number** a valid port number (required)
- **start\_date** string or datetime.date(), default is 30 days ago
- **end\_date** string or datetime.date(), default is today
- dshield.**asnum**(*number*, *limit=None*, *return\_format=None*)

Returns a summary of the information our database holds for a particular ASNUM (similar to /asdetailsascii.html) with return limit.

Parameters **limit** – number of records to be returned (max 2000)

dshield.**dailysummary**(*start\_date=None*, *end\_date=None*, *return\_format=None*)

Returns daily summary totals of targets, attacks and sources. Limit to 30 days at a time. (Query 2002-01-01 to present)

In the return data:

Sources: Distinct source IP addresses the packets originate from. Targets: Distinct target IP addresses the packets were sent to. Reports: Number of packets reported.

## **Parameters**

- **start\_date** string or datetime.date(), default is today
- **end\_date** string or datetime.date(), default is today

dshield.**daily404summary**(*date*, *return\_format=None*) Returns daily summary information of submitted 404 Error Page Information.

Parameters date – string or datetime.date() (required)

dshield.**daily404detail**(*date*, *limit=None*, *return\_format=None*)

Returns detail information of submitted 404 Error Page Information.

### Parameters

- **date** string or datetime.date() (required)
- **limit** string or int, limit for number of returned items

dshield.**glossary**(*term=None*, *return\_format=None*)

List of glossary terms and definitions.

**Parameters term** – a whole or parital word to "search" in the API

dshield.**webhoneypotsummary**(*date*, *return\_format=None*)

API data for [Webhoneypot: Web Server Log Project.](https://dshield.org/webhoneypot/)

Parameters **date** – string or datetime.date() (required)

## dshield.**webhoneypotbytype**(*date*, *return\_format=None*)

API data for [Webhoneypot: Attack By Type.](https://isc.sans.edu/webhoneypot/types.html) We currently use a set of regular expressions to determine the type of attack used to attack the honeypot. Output is the top 30 attacks for the last month.

Parameters date – string or datetime.date() (required)

# Exceptions

class dshield.**Error**

Custom exception class.

# Indices and tables

- genindex
- modindex
- search

Return Format Just like the DShield API itself, all functions in this library are able to return data in a variety of formats. By default, the library will convert data returned from the API to a native object, either a *dict* or a *list* depending on the function. You can change this behavior by specifying the *return\_format* when calling a function. Valid values for the *return\_format* parameter are: *dshield.XML*, *dshield.JSON*, *dshield.TEXT*, and *dshield.PHP*. When any of these formats are used, the function will return a string containing the raw data from the API.

To give a simple example:

```
>>> import dshield
>>> dshield.infocon()
{'status': 'green'}
>>> dshield.infocon(dshield.JSON)
'{"status":"green"}'
```
Functions The docstrings for these functions are for the most part taken directly from the official API [documentation.](https://isc.sans.edu/api/)

dshield.**backscatter**(*date=None*, *rows=None*, *return\_format=None*)

Returns possible backscatter data.

This report only includes "syn ack" data and is summarized by source port.

**Parameters** 

- **date** optional string (in Y-M-D format) or datetime.date() object
- **rows** optional number of rows returned (default 1000)

Returns list – backscatter data.

dshield.**handler**(*return\_format=None*)

Returns the name of the handler of the day.

```
dshield.infocon(return_format=None)
```
Returns the current infocon level (green, yellow, orange, red).

dshield.**ip**(*ip\_address*, *return\_format=None*)

Returns a summary of the information our database holds for a particular IP address (similar to /ipinfo.html).

In the returned data:

Count: (also reports or records) total number of packets blocked from this IP. Attacks: (also targets) number of unique destination IP addresses for these packets.

Parameters **ip\_address** – a valid IP address

```
dshield.port(port_number, return_format=None)
     Summary information about a particular port.
```
In the returned data:

Records: Total number of records for a given date. Targets: Number of unique destination IP addresses. Sources: Number of unique originating IPs.

Parameters **port\_number** – a string or integer port number

dshield.**portdate**(*port\_number*, *date=None*, *return\_format=None*) Information about a particular port at a particular date.

If the date is ommited, today's date is used.

## Parameters

- **port\_number** a string or integer port number
- **date** an optional string in 'Y-M-D' format or datetime.date() object
- dshield.**topports**(*sort\_by=None*, *limit=None*, *date=None*, *return\_format=None*) Information about top ports for a particular date with return limit.

# **Parameters**

- **sort\_by** one of 'records', 'targets', 'sources'
- **limit** number of records to be returned
- **date** an optional string in 'Y-M-D' format or datetime.date() object

dshield.**topips**(*sort\_by=None*, *limit=None*, *date=None*, *return\_format=None*) Information about top ports for a particular date with return limit.

## **Parameters**

- **sort\_by** one of 'records', 'attacks'
- **limit** number of records to be returned
- **date** an optional string in 'Y-M-D' format or datetime.date() object

dshield.**sources**(*sort\_by=None*, *limit=None*, *date=None*, *return\_format=None*) Information summary from the last 30 days about source IPs with return limit.

## **Parameters**

- **sort\_by** one of 'ip', 'count', 'attacks', 'firstseen', 'lastseen'
- **limit** number of records to be returned (max 10000)
- **date** an optional string in 'Y-M-D' format or datetime.date() object
- dshield.**porthistory**(*port\_number*, *start\_date=None*, *end\_date=None*, *return\_format=None*) Returns port data for a range of dates.

## In the return data:

Records: Total number of records for a given date range. Targets: Number of unique destination IP addresses. Sources: Number of unique originating IPs.

- **port** number a valid port number (required)
- **start\_date** string or datetime.date(), default is 30 days ago
- **end\_date** string or datetime.date(), default is today

dshield.**asnum**(*number*, *limit=None*, *return\_format=None*)

Returns a summary of the information our database holds for a particular ASNUM (similar to /asdetailsascii.html) with return limit.

Parameters  $1imit$  – number of records to be returned (max 2000)

dshield.**dailysummary**(*start\_date=None*, *end\_date=None*, *return\_format=None*)

Returns daily summary totals of targets, attacks and sources. Limit to 30 days at a time. (Query 2002-01-01 to present)

In the return data:

Sources: Distinct source IP addresses the packets originate from. Targets: Distinct target IP addresses the packets were sent to. Reports: Number of packets reported.

### Parameters

- **start\_date** string or datetime.date(), default is today
- **end\_date** string or datetime.date(), default is today

dshield.**daily404summary**(*date*, *return\_format=None*) Returns daily summary information of submitted 404 Error Page Information.

Parameters date – string or datetime.date() (required)

dshield.**daily404detail**(*date*, *limit=None*, *return\_format=None*) Returns detail information of submitted 404 Error Page Information.

### **Parameters**

- **date** string or datetime.date() (required)
- **limit** string or int, limit for number of returned items
- dshield.**glossary**(*term=None*, *return\_format=None*)
	- List of glossary terms and definitions.

**Parameters term** – a whole or parital word to "search" in the API

dshield.**webhoneypotsummary**(*date*, *return\_format=None*) API data for [Webhoneypot: Web Server Log Project.](https://dshield.org/webhoneypot/)

Parameters **date** – string or datetime.date() (required)

### dshield.**webhoneypotbytype**(*date*, *return\_format=None*)

API data for [Webhoneypot: Attack By Type.](https://isc.sans.edu/webhoneypot/types.html) We currently use a set of regular expressions to determine the type of attack used to attack the honeypot. Output is the top 30 attacks for the last month.

Parameters **date** – string or datetime.date() (required)

## Exceptions

class dshield.**Error**

Custom exception class.

### Indices and tables

- genindex
- modindex
- search

Return Format Just like the DShield API itself, all functions in this library are able to return data in a variety of formats. By default, the library will convert data returned from the API to a native object, either a *dict* or a *list* depending on the function. You can change this behavior by specifying the *return\_format* when calling a function. Valid values for the *return\_format* parameter are: *dshield.XML*, *dshield.JSON*, *dshield.TEXT*, and *dshield.PHP*. When any of these formats are used, the function will return a string containing the raw data from the API.

To give a simple example:

```
>>> import dshield
>>> dshield.infocon()
{'status': 'green'}
>>> dshield.infocon(dshield.JSON)
'{"status":"green"}'
```
Functions The docstrings for these functions are for the most part taken directly from the official API [documentation.](https://isc.sans.edu/api/)

```
dshield.backscatter(date=None, rows=None, return_format=None)
     Returns possible backscatter data.
```
This report only includes "syn ack" data and is summarized by source port.

#### **Parameters**

- **date** optional string (in Y-M-D format) or datetime.date() object
- **rows** optional number of rows returned (default 1000)

Returns list – backscatter data.

dshield.**handler**(*return\_format=None*)

Returns the name of the handler of the day.

dshield.**infocon**(*return\_format=None*)

Returns the current infocon level (green, yellow, orange, red).

dshield.**ip**(*ip\_address*, *return\_format=None*)

Returns a summary of the information our database holds for a particular IP address (similar to /ipinfo.html).

In the returned data:

Count: (also reports or records) total number of packets blocked from this IP. Attacks: (also targets) number of unique destination IP addresses for these packets.

**Parameters ip address** – a valid IP address

dshield.**port**(*port\_number*, *return\_format=None*) Summary information about a particular port.

In the returned data:

Records: Total number of records for a given date. Targets: Number of unique destination IP addresses. Sources: Number of unique originating IPs.

# Parameters **port\_number** – a string or integer port number

dshield.**portdate**(*port\_number*, *date=None*, *return\_format=None*) Information about a particular port at a particular date.

If the date is ommited, today's date is used.

## **Parameters**

• **port\_number** – a string or integer port number

• **date** – an optional string in 'Y-M-D' format or datetime.date() object

dshield.**topports**(*sort\_by=None*, *limit=None*, *date=None*, *return\_format=None*) Information about top ports for a particular date with return limit.

## **Parameters**

- **sort\_by** one of 'records', 'targets', 'sources'
- **limit** number of records to be returned
- **date** an optional string in 'Y-M-D' format or datetime.date() object

dshield.**topips**(*sort\_by=None*, *limit=None*, *date=None*, *return\_format=None*) Information about top ports for a particular date with return limit.

### Parameters

- **sort\_by** one of 'records', 'attacks'
- **limit** number of records to be returned
- **date** an optional string in 'Y-M-D' format or datetime.date() object

dshield.**sources**(*sort\_by=None*, *limit=None*, *date=None*, *return\_format=None*) Information summary from the last 30 days about source IPs with return limit.

## **Parameters**

- **sort** by one of 'ip', 'count', 'attacks', 'firstseen', 'lastseen'
- **limit** number of records to be returned (max 10000)
- **date** an optional string in 'Y-M-D' format or datetime.date() object

dshield.**porthistory**(*port\_number*, *start\_date=None*, *end\_date=None*, *return\_format=None*) Returns port data for a range of dates.

In the return data:

Records: Total number of records for a given date range. Targets: Number of unique destination IP addresses. Sources: Number of unique originating IPs.

### **Parameters**

- **port\_number** a valid port number (required)
- **start\_date** string or datetime.date(), default is 30 days ago
- **end\_date** string or datetime.date(), default is today

dshield.**asnum**(*number*, *limit=None*, *return\_format=None*)

Returns a summary of the information our database holds for a particular ASNUM (similar to /asdetailsascii.html) with return limit.

Parameters **limit** – number of records to be returned (max 2000)

dshield.**dailysummary**(*start\_date=None*, *end\_date=None*, *return\_format=None*)

Returns daily summary totals of targets, attacks and sources. Limit to 30 days at a time. (Query 2002-01-01 to present)

In the return data:

Sources: Distinct source IP addresses the packets originate from. Targets: Distinct target IP addresses the packets were sent to. Reports: Number of packets reported.

- **start** date string or datetime.date(), default is today
- **end\_date** string or datetime.date(), default is today

dshield.**daily404summary**(*date*, *return\_format=None*)

Returns daily summary information of submitted 404 Error Page Information.

Parameters **date** – string or datetime.date() (required)

dshield.**daily404detail**(*date*, *limit=None*, *return\_format=None*) Returns detail information of submitted 404 Error Page Information.

## Parameters

- **date** string or datetime.date() (required)
- **limit** string or int, limit for number of returned items

dshield.**glossary**(*term=None*, *return\_format=None*)

List of glossary terms and definitions.

Parameters  $\tan x = a$  whole or parital word to "search" in the API

dshield.**webhoneypotsummary**(*date*, *return\_format=None*) API data for [Webhoneypot: Web Server Log Project.](https://dshield.org/webhoneypot/)

Parameters date – string or datetime.date() (required)

# dshield.**webhoneypotbytype**(*date*, *return\_format=None*)

API data for [Webhoneypot: Attack By Type.](https://isc.sans.edu/webhoneypot/types.html) We currently use a set of regular expressions to determine the type of attack used to attack the honeypot. Output is the top 30 attacks for the last month.

Parameters date – string or datetime.date() (required)

## Exceptions

class dshield.**Error**

Custom exception class.

## Indices and tables

- genindex
- modindex
- search

Return Format Just like the DShield API itself, all functions in this library are able to return data in a variety of formats. By default, the library will convert data returned from the API to a native object, either a *dict* or a *list* depending on the function. You can change this behavior by specifying the *return\_format* when calling a function. Valid values for the *return\_format* parameter are: *dshield.XML*, *dshield.JSON*, *dshield.TEXT*, and *dshield.PHP*. When any of these formats are used, the function will return a string containing the raw data from the API.

To give a simple example:

```
>>> import dshield
>>> dshield.infocon()
{'status': 'green'}
>>> dshield.infocon(dshield.JSON)
'{"status":"green"}'
```
Functions The docstrings for these functions are for the most part taken directly from the official API [documentation.](https://isc.sans.edu/api/)

dshield.**backscatter**(*date=None*, *rows=None*, *return\_format=None*) Returns possible backscatter data.

This report only includes "syn ack" data and is summarized by source port.

Parameters

- **date** optional string (in Y-M-D format) or datetime.date() object
- **rows** optional number of rows returned (default 1000)

Returns list – backscatter data.

dshield.**handler**(*return\_format=None*) Returns the name of the handler of the day.

```
dshield.infocon(return_format=None)
```
Returns the current infocon level (green, yellow, orange, red).

```
dshield.ip(ip_address, return_format=None)
```
Returns a summary of the information our database holds for a particular IP address (similar to /ipinfo.html).

In the returned data:

Count: (also reports or records) total number of packets blocked from this IP. Attacks: (also targets) number of unique destination IP addresses for these packets.

### Parameters **ip\_address** – a valid IP address

dshield.**port**(*port\_number*, *return\_format=None*) Summary information about a particular port.

In the returned data:

Records: Total number of records for a given date. Targets: Number of unique destination IP addresses. Sources: Number of unique originating IPs.

## Parameters **port\_number** – a string or integer port number

dshield.**portdate**(*port\_number*, *date=None*, *return\_format=None*) Information about a particular port at a particular date.

If the date is ommited, today's date is used.

### **Parameters**

- **port\_number** a string or integer port number
- **date** an optional string in 'Y-M-D' format or datetime.date() object

dshield.**topports**(*sort\_by=None*, *limit=None*, *date=None*, *return\_format=None*) Information about top ports for a particular date with return limit.

### **Parameters**

- **sort\_by** one of 'records', 'targets', 'sources'
- **limit** number of records to be returned
- **date** an optional string in 'Y-M-D' format or datetime.date() object

dshield.**topips**(*sort\_by=None*, *limit=None*, *date=None*, *return\_format=None*) Information about top ports for a particular date with return limit.

- **sort\_by** one of 'records', 'attacks'
- **limit** number of records to be returned
- **date** an optional string in 'Y-M-D' format or datetime.date() object

dshield.**sources**(*sort\_by=None*, *limit=None*, *date=None*, *return\_format=None*) Information summary from the last 30 days about source IPs with return limit.

## Parameters

- **sort\_by** one of 'ip', 'count', 'attacks', 'firstseen', 'lastseen'
- **limit** number of records to be returned (max 10000)
- **date** an optional string in 'Y-M-D' format or datetime.date() object

dshield.**porthistory**(*port\_number*, *start\_date=None*, *end\_date=None*, *return\_format=None*) Returns port data for a range of dates.

In the return data:

Records: Total number of records for a given date range. Targets: Number of unique destination IP addresses. Sources: Number of unique originating IPs.

## **Parameters**

- **port\_number** a valid port number (required)
- **start** date string or datetime.date(), default is 30 days ago
- **end\_date** string or datetime.date(), default is today

dshield.**asnum**(*number*, *limit=None*, *return\_format=None*)

Returns a summary of the information our database holds for a particular ASNUM (similar to /asdetailsascii.html) with return limit.

Parameters **limit** – number of records to be returned (max 2000)

dshield.**dailysummary**(*start\_date=None*, *end\_date=None*, *return\_format=None*)

Returns daily summary totals of targets, attacks and sources. Limit to 30 days at a time. (Query 2002-01-01 to present)

In the return data:

Sources: Distinct source IP addresses the packets originate from. Targets: Distinct target IP addresses the packets were sent to. Reports: Number of packets reported.

### Parameters

- **start** date string or datetime.date(), default is today
- **end\_date** string or datetime.date(), default is today

```
dshield.daily404summary(date, return_format=None)
```
Returns daily summary information of submitted 404 Error Page Information.

**Parameters date** – string or datetime.date() (required)

dshield.**daily404detail**(*date*, *limit=None*, *return\_format=None*) Returns detail information of submitted 404 Error Page Information.

- **date** string or datetime.date() (required)
- **limit** string or int, limit for number of returned items

dshield.**glossary**(*term=None*, *return\_format=None*) List of glossary terms and definitions.

Parameters **term** – a whole or parital word to "search" in the API

dshield.**webhoneypotsummary**(*date*, *return\_format=None*) API data for [Webhoneypot: Web Server Log Project.](https://dshield.org/webhoneypot/)

Parameters date – string or datetime.date() (required)

# dshield.**webhoneypotbytype**(*date*, *return\_format=None*)

API data for [Webhoneypot: Attack By Type.](https://isc.sans.edu/webhoneypot/types.html) We currently use a set of regular expressions to determine the type of attack used to attack the honeypot. Output is the top 30 attacks for the last month.

Parameters **date** – string or datetime.date() (required)

## Exceptions

class dshield.**Error**

Custom exception class.

## Indices and tables

- genindex
- modindex
- search

Return Format Just like the DShield API itself, all functions in this library are able to return data in a variety of formats. By default, the library will convert data returned from the API to a native object, either a *dict* or a *list* depending on the function. You can change this behavior by specifying the *return\_format* when calling a function. Valid values for the *return\_format* parameter are: *dshield.XML*, *dshield.JSON*, *dshield.TEXT*, and *dshield.PHP*. When any of these formats are used, the function will return a string containing the raw data from the API.

To give a simple example:

```
>>> import dshield
>>> dshield.infocon()
{'status': 'green'}
>>> dshield.infocon(dshield.JSON)
'{"status":"green"}'
```
Functions The docstrings for these functions are for the most part taken directly from the official API [documentation.](https://isc.sans.edu/api/)

```
dshield.backscatter(date=None, rows=None, return_format=None)
     Returns possible backscatter data.
```
This report only includes "syn ack" data and is summarized by source port.

## **Parameters**

- **date** optional string (in Y-M-D format) or datetime.date() object
- **rows** optional number of rows returned (default 1000)

Returns list – backscatter data.

```
dshield.handler(return_format=None)
     Returns the name of the handler of the day.
```
dshield.**infocon**(*return\_format=None*)

Returns the current infocon level (green, yellow, orange, red).

dshield.**ip**(*ip\_address*, *return\_format=None*)

Returns a summary of the information our database holds for a particular IP address (similar to /ipinfo.html).

In the returned data:

Count: (also reports or records) total number of packets blocked from this IP. Attacks: (also targets) number of unique destination IP addresses for these packets.

Parameters **ip\_address** – a valid IP address

dshield.**port**(*port\_number*, *return\_format=None*) Summary information about a particular port.

In the returned data:

Records: Total number of records for a given date. Targets: Number of unique destination IP addresses. Sources: Number of unique originating IPs.

**Parameters port number** – a string or integer port number

dshield.**portdate**(*port\_number*, *date=None*, *return\_format=None*) Information about a particular port at a particular date.

If the date is ommited, today's date is used.

## Parameters

- **port\_number** a string or integer port number
- **date** an optional string in 'Y-M-D' format or datetime.date() object

dshield.**topports**(*sort\_by=None*, *limit=None*, *date=None*, *return\_format=None*) Information about top ports for a particular date with return limit.

### Parameters

- **sort\_by** one of 'records', 'targets', 'sources'
- **limit** number of records to be returned
- **date** an optional string in 'Y-M-D' format or datetime.date() object

dshield.**topips**(*sort\_by=None*, *limit=None*, *date=None*, *return\_format=None*) Information about top ports for a particular date with return limit.

### **Parameters**

- **sort\_by** one of 'records', 'attacks'
- **limit** number of records to be returned
- **date** an optional string in 'Y-M-D' format or datetime.date() object

dshield.**sources**(*sort\_by=None*, *limit=None*, *date=None*, *return\_format=None*) Information summary from the last 30 days about source IPs with return limit.

- **sort** by one of 'ip', 'count', 'attacks', 'firstseen', 'lastseen'
- **limit** number of records to be returned (max 10000)
- **date** an optional string in 'Y-M-D' format or datetime.date() object

dshield.**porthistory**(*port\_number*, *start\_date=None*, *end\_date=None*, *return\_format=None*) Returns port data for a range of dates.

In the return data:

Records: Total number of records for a given date range. Targets: Number of unique destination IP addresses. Sources: Number of unique originating IPs.

Parameters

- **port\_number** a valid port number (required)
- **start\_date** string or datetime.date(), default is 30 days ago
- **end\_date** string or datetime.date(), default is today
- dshield.**asnum**(*number*, *limit=None*, *return\_format=None*)

Returns a summary of the information our database holds for a particular ASNUM (similar to /asdetailsascii.html) with return limit.

Parameters **limit** – number of records to be returned (max 2000)

dshield.**dailysummary**(*start\_date=None*, *end\_date=None*, *return\_format=None*)

Returns daily summary totals of targets, attacks and sources. Limit to 30 days at a time. (Query 2002-01-01 to present)

In the return data:

Sources: Distinct source IP addresses the packets originate from. Targets: Distinct target IP addresses the packets were sent to. Reports: Number of packets reported.

## **Parameters**

- **start\_date** string or datetime.date(), default is today
- **end\_date** string or datetime.date(), default is today

dshield.**daily404summary**(*date*, *return\_format=None*) Returns daily summary information of submitted 404 Error Page Information.

Parameters date – string or datetime.date() (required)

dshield.**daily404detail**(*date*, *limit=None*, *return\_format=None*)

Returns detail information of submitted 404 Error Page Information.

#### Parameters

- **date** string or datetime.date() (required)
- **limit** string or int, limit for number of returned items

dshield.**glossary**(*term=None*, *return\_format=None*)

List of glossary terms and definitions.

**Parameters term** – a whole or parital word to "search" in the API

dshield.**webhoneypotsummary**(*date*, *return\_format=None*)

API data for [Webhoneypot: Web Server Log Project.](https://dshield.org/webhoneypot/)

Parameters date – string or datetime.date() (required)

dshield.**webhoneypotbytype**(*date*, *return\_format=None*)

API data for [Webhoneypot: Attack By Type.](https://isc.sans.edu/webhoneypot/types.html) We currently use a set of regular expressions to determine the type of attack used to attack the honeypot. Output is the top 30 attacks for the last month.

Parameters date – string or datetime.date() (required)

## Exceptions

```
class dshield.Error
```
Custom exception class.

## Indices and tables

- genindex
- modindex
- search

Return Format Just like the DShield API itself, all functions in this library are able to return data in a variety of formats. By default, the library will convert data returned from the API to a native object, either a *dict* or a *list* depending on the function. You can change this behavior by specifying the *return\_format* when calling a function. Valid values for the *return\_format* parameter are: *dshield.XML*, *dshield.JSON*, *dshield.TEXT*, and *dshield.PHP*. When any of these formats are used, the function will return a string containing the raw data from the API.

To give a simple example:

```
>>> import dshield
>>> dshield.infocon()
{'status': 'green'}
>>> dshield.infocon(dshield.JSON)
'{"status":"green"}'
```
Functions The docstrings for these functions are for the most part taken directly from the official API [documentation.](https://isc.sans.edu/api/)

dshield.**backscatter**(*date=None*, *rows=None*, *return\_format=None*)

Returns possible backscatter data.

This report only includes "syn ack" data and is summarized by source port.

**Parameters** 

- **date** optional string (in Y-M-D format) or datetime.date() object
- **rows** optional number of rows returned (default 1000)

Returns list – backscatter data.

dshield.**handler**(*return\_format=None*)

Returns the name of the handler of the day.

```
dshield.infocon(return_format=None)
```
Returns the current infocon level (green, yellow, orange, red).

# dshield.**ip**(*ip\_address*, *return\_format=None*)

Returns a summary of the information our database holds for a particular IP address (similar to /ipinfo.html).

In the returned data:

Count: (also reports or records) total number of packets blocked from this IP. Attacks: (also targets) number of unique destination IP addresses for these packets.

Parameters **ip\_address** – a valid IP address

```
dshield.port(port_number, return_format=None)
     Summary information about a particular port.
```
In the returned data:

Records: Total number of records for a given date. Targets: Number of unique destination IP addresses. Sources: Number of unique originating IPs.

Parameters **port\_number** – a string or integer port number

dshield.**portdate**(*port\_number*, *date=None*, *return\_format=None*) Information about a particular port at a particular date.

If the date is ommited, today's date is used.

## Parameters

- **port\_number** a string or integer port number
- **date** an optional string in 'Y-M-D' format or datetime.date() object
- dshield.**topports**(*sort\_by=None*, *limit=None*, *date=None*, *return\_format=None*) Information about top ports for a particular date with return limit.

## **Parameters**

- **sort\_by** one of 'records', 'targets', 'sources'
- **limit** number of records to be returned
- **date** an optional string in 'Y-M-D' format or datetime.date() object

dshield.**topips**(*sort\_by=None*, *limit=None*, *date=None*, *return\_format=None*) Information about top ports for a particular date with return limit.

### **Parameters**

- **sort\_by** one of 'records', 'attacks'
- **limit** number of records to be returned
- **date** an optional string in 'Y-M-D' format or datetime.date() object

dshield.**sources**(*sort\_by=None*, *limit=None*, *date=None*, *return\_format=None*) Information summary from the last 30 days about source IPs with return limit.

### **Parameters**

- **sort\_by** one of 'ip', 'count', 'attacks', 'firstseen', 'lastseen'
- **limit** number of records to be returned (max 10000)
- **date** an optional string in 'Y-M-D' format or datetime.date() object
- dshield.**porthistory**(*port\_number*, *start\_date=None*, *end\_date=None*, *return\_format=None*) Returns port data for a range of dates.

### In the return data:

Records: Total number of records for a given date range. Targets: Number of unique destination IP addresses. Sources: Number of unique originating IPs.

- **port\_number** a valid port number (required)
- **start\_date** string or datetime.date(), default is 30 days ago
- **end\_date** string or datetime.date(), default is today

dshield.**asnum**(*number*, *limit=None*, *return\_format=None*)

Returns a summary of the information our database holds for a particular ASNUM (similar to /asdetailsascii.html) with return limit.

Parameters  $1imit$  – number of records to be returned (max 2000)

dshield.**dailysummary**(*start\_date=None*, *end\_date=None*, *return\_format=None*)

Returns daily summary totals of targets, attacks and sources. Limit to 30 days at a time. (Query 2002-01-01 to present)

In the return data:

Sources: Distinct source IP addresses the packets originate from. Targets: Distinct target IP addresses the packets were sent to. Reports: Number of packets reported.

#### Parameters

- **start\_date** string or datetime.date(), default is today
- **end\_date** string or datetime.date(), default is today

dshield.**daily404summary**(*date*, *return\_format=None*)

Returns daily summary information of submitted 404 Error Page Information.

Parameters date – string or datetime.date() (required)

dshield.**daily404detail**(*date*, *limit=None*, *return\_format=None*) Returns detail information of submitted 404 Error Page Information.

#### **Parameters**

- **date** string or datetime.date() (required)
- **limit** string or int, limit for number of returned items
- dshield.**glossary**(*term=None*, *return\_format=None*)
	- List of glossary terms and definitions.

**Parameters term** – a whole or parital word to "search" in the API

dshield.**webhoneypotsummary**(*date*, *return\_format=None*) API data for [Webhoneypot: Web Server Log Project.](https://dshield.org/webhoneypot/)

Parameters **date** – string or datetime.date() (required)

#### dshield.**webhoneypotbytype**(*date*, *return\_format=None*)

API data for [Webhoneypot: Attack By Type.](https://isc.sans.edu/webhoneypot/types.html) We currently use a set of regular expressions to determine the type of attack used to attack the honeypot. Output is the top 30 attacks for the last month.

Parameters **date** – string or datetime.date() (required)

## Exceptions

class dshield.**Error**

Custom exception class.

## Indices and tables

- genindex
- modindex
- search

Return Format Just like the DShield API itself, all functions in this library are able to return data in a variety of formats. By default, the library will convert data returned from the API to a native object, either a *dict* or a *list* depending on the function. You can change this behavior by specifying the *return\_format* when calling a function. Valid values for the *return\_format* parameter are: *dshield.XML*, *dshield.JSON*, *dshield.TEXT*, and *dshield.PHP*. When any of these formats are used, the function will return a string containing the raw data from the API.

To give a simple example:

```
>>> import dshield
>>> dshield.infocon()
{'status': 'green'}
>>> dshield.infocon(dshield.JSON)
'{"status":"green"}'
```
Functions The docstrings for these functions are for the most part taken directly from the official API [documentation.](https://isc.sans.edu/api/)

```
dshield.backscatter(date=None, rows=None, return_format=None)
     Returns possible backscatter data.
```
This report only includes "syn ack" data and is summarized by source port.

**Parameters** 

- **date** optional string (in Y-M-D format) or datetime.date() object
- **rows** optional number of rows returned (default 1000)

Returns list – backscatter data.

dshield.**handler**(*return\_format=None*)

Returns the name of the handler of the day.

dshield.**infocon**(*return\_format=None*)

Returns the current infocon level (green, yellow, orange, red).

dshield.**ip**(*ip\_address*, *return\_format=None*)

Returns a summary of the information our database holds for a particular IP address (similar to /ipinfo.html).

In the returned data:

Count: (also reports or records) total number of packets blocked from this IP. Attacks: (also targets) number of unique destination IP addresses for these packets.

**Parameters ip address** – a valid IP address

dshield.**port**(*port\_number*, *return\_format=None*) Summary information about a particular port.

In the returned data:

Records: Total number of records for a given date. Targets: Number of unique destination IP addresses. Sources: Number of unique originating IPs.

# Parameters **port\_number** – a string or integer port number

dshield.**portdate**(*port\_number*, *date=None*, *return\_format=None*) Information about a particular port at a particular date.

If the date is ommited, today's date is used.

**Parameters** 

• **port\_number** – a string or integer port number

• **date** – an optional string in 'Y-M-D' format or datetime.date() object

dshield.**topports**(*sort\_by=None*, *limit=None*, *date=None*, *return\_format=None*) Information about top ports for a particular date with return limit.

## **Parameters**

- **sort\_by** one of 'records', 'targets', 'sources'
- **limit** number of records to be returned
- **date** an optional string in 'Y-M-D' format or datetime.date() object

dshield.**topips**(*sort\_by=None*, *limit=None*, *date=None*, *return\_format=None*) Information about top ports for a particular date with return limit.

## **Parameters**

- **sort\_by** one of 'records', 'attacks'
- **limit** number of records to be returned
- **date** an optional string in 'Y-M-D' format or datetime.date() object

dshield.**sources**(*sort\_by=None*, *limit=None*, *date=None*, *return\_format=None*) Information summary from the last 30 days about source IPs with return limit.

## **Parameters**

- **sort** by one of 'ip', 'count', 'attacks', 'firstseen', 'lastseen'
- **limit** number of records to be returned (max 10000)
- **date** an optional string in 'Y-M-D' format or datetime.date() object

dshield.**porthistory**(*port\_number*, *start\_date=None*, *end\_date=None*, *return\_format=None*) Returns port data for a range of dates.

In the return data:

Records: Total number of records for a given date range. Targets: Number of unique destination IP addresses. Sources: Number of unique originating IPs.

## **Parameters**

- **port\_number** a valid port number (required)
- **start\_date** string or datetime.date(), default is 30 days ago
- **end\_date** string or datetime.date(), default is today

dshield.**asnum**(*number*, *limit=None*, *return\_format=None*)

Returns a summary of the information our database holds for a particular ASNUM (similar to /asdetailsascii.html) with return limit.

Parameters **limit** – number of records to be returned (max 2000)

dshield.**dailysummary**(*start\_date=None*, *end\_date=None*, *return\_format=None*)

Returns daily summary totals of targets, attacks and sources. Limit to 30 days at a time. (Query 2002-01-01 to present)

In the return data:

Sources: Distinct source IP addresses the packets originate from. Targets: Distinct target IP addresses the packets were sent to. Reports: Number of packets reported.
- **start** date string or datetime.date(), default is today
- **end\_date** string or datetime.date(), default is today

dshield.**daily404summary**(*date*, *return\_format=None*)

Returns daily summary information of submitted 404 Error Page Information.

Parameters **date** – string or datetime.date() (required)

dshield.**daily404detail**(*date*, *limit=None*, *return\_format=None*) Returns detail information of submitted 404 Error Page Information.

## Parameters

- **date** string or datetime.date() (required)
- **limit** string or int, limit for number of returned items

dshield.**glossary**(*term=None*, *return\_format=None*)

List of glossary terms and definitions.

Parameters  $\tan x = a$  whole or parital word to "search" in the API

dshield.**webhoneypotsummary**(*date*, *return\_format=None*) API data for [Webhoneypot: Web Server Log Project.](https://dshield.org/webhoneypot/)

Parameters date – string or datetime.date() (required)

# dshield.**webhoneypotbytype**(*date*, *return\_format=None*)

API data for [Webhoneypot: Attack By Type.](https://isc.sans.edu/webhoneypot/types.html) We currently use a set of regular expressions to determine the type of attack used to attack the honeypot. Output is the top 30 attacks for the last month.

Parameters date – string or datetime.date() (required)

#### Exceptions

class dshield.**Error**

Custom exception class.

## Indices and tables

- genindex
- modindex
- search

Return Format Just like the DShield API itself, all functions in this library are able to return data in a variety of formats. By default, the library will convert data returned from the API to a native object, either a *dict* or a *list* depending on the function. You can change this behavior by specifying the *return\_format* when calling a function. Valid values for the *return\_format* parameter are: *dshield.XML*, *dshield.JSON*, *dshield.TEXT*, and *dshield.PHP*. When any of these formats are used, the function will return a string containing the raw data from the API.

To give a simple example:

```
>>> import dshield
>>> dshield.infocon()
{'status': 'green'}
>>> dshield.infocon(dshield.JSON)
'{"status":"green"}'
```
Functions The docstrings for these functions are for the most part taken directly from the official API [documentation.](https://isc.sans.edu/api/)

dshield.**backscatter**(*date=None*, *rows=None*, *return\_format=None*) Returns possible backscatter data.

This report only includes "syn ack" data and is summarized by source port.

Parameters

- **date** optional string (in Y-M-D format) or datetime.date() object
- **rows** optional number of rows returned (default 1000)

Returns list – backscatter data.

dshield.**handler**(*return\_format=None*) Returns the name of the handler of the day.

dshield.**infocon**(*return\_format=None*)

Returns the current infocon level (green, yellow, orange, red).

dshield.**ip**(*ip\_address*, *return\_format=None*)

Returns a summary of the information our database holds for a particular IP address (similar to /ipinfo.html).

In the returned data:

Count: (also reports or records) total number of packets blocked from this IP. Attacks: (also targets) number of unique destination IP addresses for these packets.

# Parameters **ip\_address** – a valid IP address

dshield.**port**(*port\_number*, *return\_format=None*) Summary information about a particular port.

In the returned data:

Records: Total number of records for a given date. Targets: Number of unique destination IP addresses. Sources: Number of unique originating IPs.

# Parameters **port\_number** – a string or integer port number

dshield.**portdate**(*port\_number*, *date=None*, *return\_format=None*) Information about a particular port at a particular date.

If the date is ommited, today's date is used.

#### **Parameters**

- **port\_number** a string or integer port number
- **date** an optional string in 'Y-M-D' format or datetime.date() object

dshield.**topports**(*sort\_by=None*, *limit=None*, *date=None*, *return\_format=None*) Information about top ports for a particular date with return limit.

#### **Parameters**

- **sort\_by** one of 'records', 'targets', 'sources'
- **limit** number of records to be returned
- **date** an optional string in 'Y-M-D' format or datetime.date() object

dshield.**topips**(*sort\_by=None*, *limit=None*, *date=None*, *return\_format=None*) Information about top ports for a particular date with return limit.

- **sort\_by** one of 'records', 'attacks'
- **limit** number of records to be returned
- **date** an optional string in 'Y-M-D' format or datetime.date() object

dshield.**sources**(*sort\_by=None*, *limit=None*, *date=None*, *return\_format=None*) Information summary from the last 30 days about source IPs with return limit.

## Parameters

- **sort\_by** one of 'ip', 'count', 'attacks', 'firstseen', 'lastseen'
- **limit** number of records to be returned (max 10000)
- **date** an optional string in 'Y-M-D' format or datetime.date() object

dshield.**porthistory**(*port\_number*, *start\_date=None*, *end\_date=None*, *return\_format=None*) Returns port data for a range of dates.

In the return data:

Records: Total number of records for a given date range. Targets: Number of unique destination IP addresses. Sources: Number of unique originating IPs.

# **Parameters**

- **port\_number** a valid port number (required)
- **start** date string or datetime.date(), default is 30 days ago
- **end\_date** string or datetime.date(), default is today

dshield.**asnum**(*number*, *limit=None*, *return\_format=None*)

Returns a summary of the information our database holds for a particular ASNUM (similar to /asdetailsascii.html) with return limit.

Parameters **limit** – number of records to be returned (max 2000)

dshield.**dailysummary**(*start\_date=None*, *end\_date=None*, *return\_format=None*)

Returns daily summary totals of targets, attacks and sources. Limit to 30 days at a time. (Query 2002-01-01 to present)

In the return data:

Sources: Distinct source IP addresses the packets originate from. Targets: Distinct target IP addresses the packets were sent to. Reports: Number of packets reported.

#### Parameters

- **start** date string or datetime.date(), default is today
- **end\_date** string or datetime.date(), default is today

```
dshield.daily404summary(date, return_format=None)
```
Returns daily summary information of submitted 404 Error Page Information.

**Parameters date** – string or datetime.date() (required)

dshield.**daily404detail**(*date*, *limit=None*, *return\_format=None*) Returns detail information of submitted 404 Error Page Information.

- **date** string or datetime.date() (required)
- **limit** string or int, limit for number of returned items

dshield.**glossary**(*term=None*, *return\_format=None*) List of glossary terms and definitions.

Parameters **term** – a whole or parital word to "search" in the API

dshield.**webhoneypotsummary**(*date*, *return\_format=None*) API data for [Webhoneypot: Web Server Log Project.](https://dshield.org/webhoneypot/)

Parameters date – string or datetime.date() (required)

# dshield.**webhoneypotbytype**(*date*, *return\_format=None*)

API data for [Webhoneypot: Attack By Type.](https://isc.sans.edu/webhoneypot/types.html) We currently use a set of regular expressions to determine the type of attack used to attack the honeypot. Output is the top 30 attacks for the last month.

Parameters date – string or datetime.date() (required)

# Exceptions

class dshield.**Error**

Custom exception class.

# Indices and tables

- genindex
- modindex
- search

Return Format Just like the DShield API itself, all functions in this library are able to return data in a variety of formats. By default, the library will convert data returned from the API to a native object, either a *dict* or a *list* depending on the function. You can change this behavior by specifying the *return\_format* when calling a function. Valid values for the *return\_format* parameter are: *dshield.XML*, *dshield.JSON*, *dshield.TEXT*, and *dshield.PHP*. When any of these formats are used, the function will return a string containing the raw data from the API.

To give a simple example:

```
>>> import dshield
>>> dshield.infocon()
{'status': 'green'}
>>> dshield.infocon(dshield.JSON)
'{"status":"green"}'
```
Functions The docstrings for these functions are for the most part taken directly from the official API [documentation.](https://isc.sans.edu/api/)

```
dshield.backscatter(date=None, rows=None, return_format=None)
     Returns possible backscatter data.
```
This report only includes "syn ack" data and is summarized by source port.

# **Parameters**

- **date** optional string (in Y-M-D format) or datetime.date() object
- **rows** optional number of rows returned (default 1000)

Returns list – backscatter data.

```
dshield.handler(return_format=None)
     Returns the name of the handler of the day.
```
dshield.**infocon**(*return\_format=None*)

Returns the current infocon level (green, yellow, orange, red).

dshield.**ip**(*ip\_address*, *return\_format=None*)

Returns a summary of the information our database holds for a particular IP address (similar to /ipinfo.html).

In the returned data:

Count: (also reports or records) total number of packets blocked from this IP. Attacks: (also targets) number of unique destination IP addresses for these packets.

Parameters **ip\_address** – a valid IP address

dshield.**port**(*port\_number*, *return\_format=None*) Summary information about a particular port.

In the returned data:

Records: Total number of records for a given date. Targets: Number of unique destination IP addresses. Sources: Number of unique originating IPs.

**Parameters port number** – a string or integer port number

dshield.**portdate**(*port\_number*, *date=None*, *return\_format=None*) Information about a particular port at a particular date.

If the date is ommited, today's date is used.

# Parameters

- **port\_number** a string or integer port number
- **date** an optional string in 'Y-M-D' format or datetime.date() object

dshield.**topports**(*sort\_by=None*, *limit=None*, *date=None*, *return\_format=None*) Information about top ports for a particular date with return limit.

## **Parameters**

- **sort\_by** one of 'records', 'targets', 'sources'
- **limit** number of records to be returned
- **date** an optional string in 'Y-M-D' format or datetime.date() object

dshield.**topips**(*sort\_by=None*, *limit=None*, *date=None*, *return\_format=None*) Information about top ports for a particular date with return limit.

#### Parameters

- **sort\_by** one of 'records', 'attacks'
- **limit** number of records to be returned
- **date** an optional string in 'Y-M-D' format or datetime.date() object

dshield.**sources**(*sort\_by=None*, *limit=None*, *date=None*, *return\_format=None*) Information summary from the last 30 days about source IPs with return limit.

- **sort** by one of 'ip', 'count', 'attacks', 'firstseen', 'lastseen'
- **limit** number of records to be returned (max 10000)
- **date** an optional string in 'Y-M-D' format or datetime.date() object

dshield.**porthistory**(*port\_number*, *start\_date=None*, *end\_date=None*, *return\_format=None*) Returns port data for a range of dates.

In the return data:

Records: Total number of records for a given date range. Targets: Number of unique destination IP addresses. Sources: Number of unique originating IPs.

**Parameters** 

- **port\_number** a valid port number (required)
- **start\_date** string or datetime.date(), default is 30 days ago
- **end\_date** string or datetime.date(), default is today
- dshield.**asnum**(*number*, *limit=None*, *return\_format=None*)

Returns a summary of the information our database holds for a particular ASNUM (similar to /asdetailsascii.html) with return limit.

Parameters  $\text{limit}$  – number of records to be returned (max 2000)

dshield.**dailysummary**(*start\_date=None*, *end\_date=None*, *return\_format=None*)

Returns daily summary totals of targets, attacks and sources. Limit to 30 days at a time. (Query 2002-01-01 to present)

In the return data:

Sources: Distinct source IP addresses the packets originate from. Targets: Distinct target IP addresses the packets were sent to. Reports: Number of packets reported.

## **Parameters**

- **start\_date** string or datetime.date(), default is today
- **end\_date** string or datetime.date(), default is today

dshield.**daily404summary**(*date*, *return\_format=None*) Returns daily summary information of submitted 404 Error Page Information.

Parameters date – string or datetime.date() (required)

dshield.**daily404detail**(*date*, *limit=None*, *return\_format=None*)

Returns detail information of submitted 404 Error Page Information.

#### Parameters

- **date** string or datetime.date() (required)
- **limit** string or int, limit for number of returned items

dshield.**glossary**(*term=None*, *return\_format=None*)

List of glossary terms and definitions.

**Parameters term** – a whole or parital word to "search" in the API

dshield.**webhoneypotsummary**(*date*, *return\_format=None*)

API data for [Webhoneypot: Web Server Log Project.](https://dshield.org/webhoneypot/)

Parameters date – string or datetime.date() (required)

dshield.**webhoneypotbytype**(*date*, *return\_format=None*)

API data for [Webhoneypot: Attack By Type.](https://isc.sans.edu/webhoneypot/types.html) We currently use a set of regular expressions to determine the type of attack used to attack the honeypot. Output is the top 30 attacks for the last month.

Parameters date – string or datetime.date() (required)

# Exceptions

class dshield.**Error**

Custom exception class.

# Indices and tables

- genindex
- modindex
- search

Return Format Just like the DShield API itself, all functions in this library are able to return data in a variety of formats. By default, the library will convert data returned from the API to a native object, either a *dict* or a *list* depending on the function. You can change this behavior by specifying the *return\_format* when calling a function. Valid values for the *return\_format* parameter are: *dshield.XML*, *dshield.JSON*, *dshield.TEXT*, and *dshield.PHP*. When any of these formats are used, the function will return a string containing the raw data from the API.

To give a simple example:

```
>>> import dshield
>>> dshield.infocon()
{'status': 'green'}
>>> dshield.infocon(dshield.JSON)
'{"status":"green"}'
```
Functions The docstrings for these functions are for the most part taken directly from the official API [documentation.](https://isc.sans.edu/api/)

dshield.**backscatter**(*date=None*, *rows=None*, *return\_format=None*)

Returns possible backscatter data.

This report only includes "syn ack" data and is summarized by source port.

**Parameters** 

- **date** optional string (in Y-M-D format) or datetime.date() object
- **rows** optional number of rows returned (default 1000)

Returns list – backscatter data.

dshield.**handler**(*return\_format=None*)

Returns the name of the handler of the day.

```
dshield.infocon(return_format=None)
```
Returns the current infocon level (green, yellow, orange, red).

dshield.**ip**(*ip\_address*, *return\_format=None*)

Returns a summary of the information our database holds for a particular IP address (similar to /ipinfo.html).

In the returned data:

Count: (also reports or records) total number of packets blocked from this IP. Attacks: (also targets) number of unique destination IP addresses for these packets.

Parameters **ip\_address** – a valid IP address

```
dshield.port(port_number, return_format=None)
     Summary information about a particular port.
```
In the returned data:

Records: Total number of records for a given date. Targets: Number of unique destination IP addresses. Sources: Number of unique originating IPs.

Parameters **port\_number** – a string or integer port number

dshield.**portdate**(*port\_number*, *date=None*, *return\_format=None*) Information about a particular port at a particular date.

If the date is ommited, today's date is used.

# Parameters

- **port\_number** a string or integer port number
- **date** an optional string in 'Y-M-D' format or datetime.date() object
- dshield.**topports**(*sort\_by=None*, *limit=None*, *date=None*, *return\_format=None*) Information about top ports for a particular date with return limit.

# **Parameters**

- **sort\_by** one of 'records', 'targets', 'sources'
- **limit** number of records to be returned
- **date** an optional string in 'Y-M-D' format or datetime.date() object

dshield.**topips**(*sort\_by=None*, *limit=None*, *date=None*, *return\_format=None*) Information about top ports for a particular date with return limit.

# **Parameters**

- **sort\_by** one of 'records', 'attacks'
- **limit** number of records to be returned
- **date** an optional string in 'Y-M-D' format or datetime.date() object

dshield.**sources**(*sort\_by=None*, *limit=None*, *date=None*, *return\_format=None*) Information summary from the last 30 days about source IPs with return limit.

# **Parameters**

- **sort\_by** one of 'ip', 'count', 'attacks', 'firstseen', 'lastseen'
- **limit** number of records to be returned (max 10000)
- **date** an optional string in 'Y-M-D' format or datetime.date() object
- dshield.**porthistory**(*port\_number*, *start\_date=None*, *end\_date=None*, *return\_format=None*) Returns port data for a range of dates.

# In the return data:

Records: Total number of records for a given date range. Targets: Number of unique destination IP addresses. Sources: Number of unique originating IPs.

- **port** number a valid port number (required)
- **start\_date** string or datetime.date(), default is 30 days ago
- **end\_date** string or datetime.date(), default is today

dshield.**asnum**(*number*, *limit=None*, *return\_format=None*)

Returns a summary of the information our database holds for a particular ASNUM (similar to /asdetailsascii.html) with return limit.

Parameters  $1imit$  – number of records to be returned (max 2000)

dshield.**dailysummary**(*start\_date=None*, *end\_date=None*, *return\_format=None*)

Returns daily summary totals of targets, attacks and sources. Limit to 30 days at a time. (Query 2002-01-01 to present)

In the return data:

Sources: Distinct source IP addresses the packets originate from. Targets: Distinct target IP addresses the packets were sent to. Reports: Number of packets reported.

#### Parameters

- **start\_date** string or datetime.date(), default is today
- **end\_date** string or datetime.date(), default is today

dshield.**daily404summary**(*date*, *return\_format=None*) Returns daily summary information of submitted 404 Error Page Information.

Parameters date – string or datetime.date() (required)

dshield.**daily404detail**(*date*, *limit=None*, *return\_format=None*) Returns detail information of submitted 404 Error Page Information.

# **Parameters**

- **date** string or datetime.date() (required)
- **limit** string or int, limit for number of returned items
- dshield.**glossary**(*term=None*, *return\_format=None*)
	- List of glossary terms and definitions.

**Parameters term** – a whole or parital word to "search" in the API

dshield.**webhoneypotsummary**(*date*, *return\_format=None*) API data for [Webhoneypot: Web Server Log Project.](https://dshield.org/webhoneypot/)

Parameters **date** – string or datetime.date() (required)

#### dshield.**webhoneypotbytype**(*date*, *return\_format=None*)

API data for [Webhoneypot: Attack By Type.](https://isc.sans.edu/webhoneypot/types.html) We currently use a set of regular expressions to determine the type of attack used to attack the honeypot. Output is the top 30 attacks for the last month.

Parameters **date** – string or datetime.date() (required)

# Exceptions

class dshield.**Error**

Custom exception class.

#### Indices and tables

- genindex
- modindex
- search

Return Format Just like the DShield API itself, all functions in this library are able to return data in a variety of formats. By default, the library will convert data returned from the API to a native object, either a *dict* or a *list* depending on the function. You can change this behavior by specifying the *return\_format* when calling a function. Valid values for the *return\_format* parameter are: *dshield.XML*, *dshield.JSON*, *dshield.TEXT*, and *dshield.PHP*. When any of these formats are used, the function will return a string containing the raw data from the API.

To give a simple example:

```
>>> import dshield
>>> dshield.infocon()
{'status': 'green'}
>>> dshield.infocon(dshield.JSON)
'{"status":"green"}'
```
Functions The docstrings for these functions are for the most part taken directly from the official API [documentation.](https://isc.sans.edu/api/)

```
dshield.backscatter(date=None, rows=None, return_format=None)
     Returns possible backscatter data.
```
This report only includes "syn ack" data and is summarized by source port.

#### **Parameters**

- **date** optional string (in Y-M-D format) or datetime.date() object
- **rows** optional number of rows returned (default 1000)

Returns list – backscatter data.

dshield.**handler**(*return\_format=None*)

Returns the name of the handler of the day.

dshield.**infocon**(*return\_format=None*)

Returns the current infocon level (green, yellow, orange, red).

dshield.**ip**(*ip\_address*, *return\_format=None*)

Returns a summary of the information our database holds for a particular IP address (similar to /ipinfo.html).

In the returned data:

Count: (also reports or records) total number of packets blocked from this IP. Attacks: (also targets) number of unique destination IP addresses for these packets.

**Parameters ip address** – a valid IP address

dshield.**port**(*port\_number*, *return\_format=None*) Summary information about a particular port.

In the returned data:

Records: Total number of records for a given date. Targets: Number of unique destination IP addresses. Sources: Number of unique originating IPs.

# Parameters **port\_number** – a string or integer port number

dshield.**portdate**(*port\_number*, *date=None*, *return\_format=None*) Information about a particular port at a particular date.

If the date is ommited, today's date is used.

# **Parameters**

• **port\_number** – a string or integer port number

• **date** – an optional string in 'Y-M-D' format or datetime.date() object

dshield.**topports**(*sort\_by=None*, *limit=None*, *date=None*, *return\_format=None*) Information about top ports for a particular date with return limit.

## **Parameters**

- **sort\_by** one of 'records', 'targets', 'sources'
- **limit** number of records to be returned
- **date** an optional string in 'Y-M-D' format or datetime.date() object

dshield.**topips**(*sort\_by=None*, *limit=None*, *date=None*, *return\_format=None*) Information about top ports for a particular date with return limit.

#### Parameters

- **sort\_by** one of 'records', 'attacks'
- **limit** number of records to be returned
- **date** an optional string in 'Y-M-D' format or datetime.date() object

dshield.**sources**(*sort\_by=None*, *limit=None*, *date=None*, *return\_format=None*) Information summary from the last 30 days about source IPs with return limit.

# **Parameters**

- **sort** by one of 'ip', 'count', 'attacks', 'firstseen', 'lastseen'
- **limit** number of records to be returned (max 10000)
- **date** an optional string in 'Y-M-D' format or datetime.date() object

dshield.**porthistory**(*port\_number*, *start\_date=None*, *end\_date=None*, *return\_format=None*) Returns port data for a range of dates.

In the return data:

Records: Total number of records for a given date range. Targets: Number of unique destination IP addresses. Sources: Number of unique originating IPs.

#### Parameters

- **port\_number** a valid port number (required)
- **start\_date** string or datetime.date(), default is 30 days ago
- **end\_date** string or datetime.date(), default is today

dshield.**asnum**(*number*, *limit=None*, *return\_format=None*)

Returns a summary of the information our database holds for a particular ASNUM (similar to /asdetailsascii.html) with return limit.

Parameters **limit** – number of records to be returned (max 2000)

dshield.**dailysummary**(*start\_date=None*, *end\_date=None*, *return\_format=None*)

Returns daily summary totals of targets, attacks and sources. Limit to 30 days at a time. (Query 2002-01-01 to present)

In the return data:

Sources: Distinct source IP addresses the packets originate from. Targets: Distinct target IP addresses the packets were sent to. Reports: Number of packets reported.

- **start** date string or datetime.date(), default is today
- **end\_date** string or datetime.date(), default is today

dshield.**daily404summary**(*date*, *return\_format=None*)

Returns daily summary information of submitted 404 Error Page Information.

Parameters **date** – string or datetime.date() (required)

dshield.**daily404detail**(*date*, *limit=None*, *return\_format=None*) Returns detail information of submitted 404 Error Page Information.

# Parameters

- **date** string or datetime.date() (required)
- **limit** string or int, limit for number of returned items

dshield.**glossary**(*term=None*, *return\_format=None*)

List of glossary terms and definitions.

Parameters  $\tan x = a$  whole or parital word to "search" in the API

dshield.**webhoneypotsummary**(*date*, *return\_format=None*) API data for [Webhoneypot: Web Server Log Project.](https://dshield.org/webhoneypot/)

Parameters date – string or datetime.date() (required)

# dshield.**webhoneypotbytype**(*date*, *return\_format=None*)

API data for [Webhoneypot: Attack By Type.](https://isc.sans.edu/webhoneypot/types.html) We currently use a set of regular expressions to determine the type of attack used to attack the honeypot. Output is the top 30 attacks for the last month.

Parameters date – string or datetime.date() (required)

#### Exceptions

class dshield.**Error**

Custom exception class.

## Indices and tables

- genindex
- modindex
- search

Return Format Just like the DShield API itself, all functions in this library are able to return data in a variety of formats. By default, the library will convert data returned from the API to a native object, either a *dict* or a *list* depending on the function. You can change this behavior by specifying the *return\_format* when calling a function. Valid values for the *return\_format* parameter are: *dshield.XML*, *dshield.JSON*, *dshield.TEXT*, and *dshield.PHP*. When any of these formats are used, the function will return a string containing the raw data from the API.

To give a simple example:

```
>>> import dshield
>>> dshield.infocon()
{'status': 'green'}
>>> dshield.infocon(dshield.JSON)
'{"status":"green"}'
```
Functions The docstrings for these functions are for the most part taken directly from the official API [documentation.](https://isc.sans.edu/api/)

dshield.**backscatter**(*date=None*, *rows=None*, *return\_format=None*) Returns possible backscatter data.

This report only includes "syn ack" data and is summarized by source port.

Parameters

- **date** optional string (in Y-M-D format) or datetime.date() object
- **rows** optional number of rows returned (default 1000)

Returns list – backscatter data.

dshield.**handler**(*return\_format=None*) Returns the name of the handler of the day.

```
dshield.infocon(return_format=None)
```
Returns the current infocon level (green, yellow, orange, red).

```
dshield.ip(ip_address, return_format=None)
```
Returns a summary of the information our database holds for a particular IP address (similar to /ipinfo.html).

In the returned data:

Count: (also reports or records) total number of packets blocked from this IP. Attacks: (also targets) number of unique destination IP addresses for these packets.

#### Parameters **ip\_address** – a valid IP address

dshield.**port**(*port\_number*, *return\_format=None*) Summary information about a particular port.

In the returned data:

Records: Total number of records for a given date. Targets: Number of unique destination IP addresses. Sources: Number of unique originating IPs.

# Parameters **port\_number** – a string or integer port number

dshield.**portdate**(*port\_number*, *date=None*, *return\_format=None*) Information about a particular port at a particular date.

If the date is ommited, today's date is used.

#### **Parameters**

- **port\_number** a string or integer port number
- **date** an optional string in 'Y-M-D' format or datetime.date() object

dshield.**topports**(*sort\_by=None*, *limit=None*, *date=None*, *return\_format=None*) Information about top ports for a particular date with return limit.

#### **Parameters**

- **sort\_by** one of 'records', 'targets', 'sources'
- **limit** number of records to be returned
- **date** an optional string in 'Y-M-D' format or datetime.date() object

dshield.**topips**(*sort\_by=None*, *limit=None*, *date=None*, *return\_format=None*) Information about top ports for a particular date with return limit.

- **sort\_by** one of 'records', 'attacks'
- **limit** number of records to be returned
- **date** an optional string in 'Y-M-D' format or datetime.date() object

dshield.**sources**(*sort\_by=None*, *limit=None*, *date=None*, *return\_format=None*) Information summary from the last 30 days about source IPs with return limit.

## Parameters

- **sort\_by** one of 'ip', 'count', 'attacks', 'firstseen', 'lastseen'
- **limit** number of records to be returned (max 10000)
- **date** an optional string in 'Y-M-D' format or datetime.date() object

dshield.**porthistory**(*port\_number*, *start\_date=None*, *end\_date=None*, *return\_format=None*) Returns port data for a range of dates.

In the return data:

Records: Total number of records for a given date range. Targets: Number of unique destination IP addresses. Sources: Number of unique originating IPs.

# **Parameters**

- **port\_number** a valid port number (required)
- **start** date string or datetime.date(), default is 30 days ago
- **end\_date** string or datetime.date(), default is today

dshield.**asnum**(*number*, *limit=None*, *return\_format=None*)

Returns a summary of the information our database holds for a particular ASNUM (similar to /asdetailsascii.html) with return limit.

Parameters **limit** – number of records to be returned (max 2000)

dshield.**dailysummary**(*start\_date=None*, *end\_date=None*, *return\_format=None*)

Returns daily summary totals of targets, attacks and sources. Limit to 30 days at a time. (Query 2002-01-01 to present)

In the return data:

Sources: Distinct source IP addresses the packets originate from. Targets: Distinct target IP addresses the packets were sent to. Reports: Number of packets reported.

#### Parameters

- **start** date string or datetime.date(), default is today
- **end\_date** string or datetime.date(), default is today

```
dshield.daily404summary(date, return_format=None)
```
Returns daily summary information of submitted 404 Error Page Information.

**Parameters date** – string or datetime.date() (required)

dshield.**daily404detail**(*date*, *limit=None*, *return\_format=None*) Returns detail information of submitted 404 Error Page Information.

- **date** string or datetime.date() (required)
- **limit** string or int, limit for number of returned items

dshield.**glossary**(*term=None*, *return\_format=None*) List of glossary terms and definitions.

Parameters **term** – a whole or parital word to "search" in the API

dshield.**webhoneypotsummary**(*date*, *return\_format=None*) API data for [Webhoneypot: Web Server Log Project.](https://dshield.org/webhoneypot/)

Parameters date – string or datetime.date() (required)

dshield.**webhoneypotbytype**(*date*, *return\_format=None*)

API data for [Webhoneypot: Attack By Type.](https://isc.sans.edu/webhoneypot/types.html) We currently use a set of regular expressions to determine the type of attack used to attack the honeypot. Output is the top 30 attacks for the last month.

Parameters date – string or datetime.date() (required)

# Exceptions

class dshield.**Error**

Custom exception class.

# Indices and tables

- genindex
- modindex
- search

Return Format Just like the DShield API itself, all functions in this library are able to return data in a variety of formats. By default, the library will convert data returned from the API to a native object, either a *dict* or a *list* depending on the function. You can change this behavior by specifying the *return\_format* when calling a function. Valid values for the *return\_format* parameter are: *dshield.XML*, *dshield.JSON*, *dshield.TEXT*, and *dshield.PHP*. When any of these formats are used, the function will return a string containing the raw data from the API.

To give a simple example:

```
>>> import dshield
>>> dshield.infocon()
{'status': 'green'}
>>> dshield.infocon(dshield.JSON)
'{"status":"green"}'
```
Functions The docstrings for these functions are for the most part taken directly from the official API [documentation.](https://isc.sans.edu/api/)

dshield.**backscatter**(*date=None*, *rows=None*, *return\_format=None*) Returns possible backscatter data.

This report only includes "syn ack" data and is summarized by source port.

# **Parameters**

- **date** optional string (in Y-M-D format) or datetime.date() object
- **rows** optional number of rows returned (default 1000)

Returns list – backscatter data.

```
dshield.handler(return_format=None)
     Returns the name of the handler of the day.
```
dshield.**infocon**(*return\_format=None*)

Returns the current infocon level (green, yellow, orange, red).

dshield.**ip**(*ip\_address*, *return\_format=None*)

Returns a summary of the information our database holds for a particular IP address (similar to /ipinfo.html).

In the returned data:

Count: (also reports or records) total number of packets blocked from this IP. Attacks: (also targets) number of unique destination IP addresses for these packets.

Parameters **ip\_address** – a valid IP address

dshield.**port**(*port\_number*, *return\_format=None*) Summary information about a particular port.

In the returned data:

Records: Total number of records for a given date. Targets: Number of unique destination IP addresses. Sources: Number of unique originating IPs.

**Parameters port number** – a string or integer port number

dshield.**portdate**(*port\_number*, *date=None*, *return\_format=None*) Information about a particular port at a particular date.

If the date is ommited, today's date is used.

# Parameters

- **port\_number** a string or integer port number
- **date** an optional string in 'Y-M-D' format or datetime.date() object

dshield.**topports**(*sort\_by=None*, *limit=None*, *date=None*, *return\_format=None*) Information about top ports for a particular date with return limit.

#### Parameters

- **sort\_by** one of 'records', 'targets', 'sources'
- **limit** number of records to be returned
- **date** an optional string in 'Y-M-D' format or datetime.date() object

dshield.**topips**(*sort\_by=None*, *limit=None*, *date=None*, *return\_format=None*) Information about top ports for a particular date with return limit.

#### **Parameters**

- **sort\_by** one of 'records', 'attacks'
- **limit** number of records to be returned
- **date** an optional string in 'Y-M-D' format or datetime.date() object

dshield.**sources**(*sort\_by=None*, *limit=None*, *date=None*, *return\_format=None*) Information summary from the last 30 days about source IPs with return limit.

- **sort** by one of 'ip', 'count', 'attacks', 'firstseen', 'lastseen'
- **limit** number of records to be returned (max 10000)
- **date** an optional string in 'Y-M-D' format or datetime.date() object

dshield.**porthistory**(*port\_number*, *start\_date=None*, *end\_date=None*, *return\_format=None*) Returns port data for a range of dates.

In the return data:

Records: Total number of records for a given date range. Targets: Number of unique destination IP addresses. Sources: Number of unique originating IPs.

Parameters

- **port\_number** a valid port number (required)
- **start\_date** string or datetime.date(), default is 30 days ago
- **end\_date** string or datetime.date(), default is today
- dshield.**asnum**(*number*, *limit=None*, *return\_format=None*)

Returns a summary of the information our database holds for a particular ASNUM (similar to /asdetailsascii.html) with return limit.

Parameters **limit** – number of records to be returned (max 2000)

dshield.**dailysummary**(*start\_date=None*, *end\_date=None*, *return\_format=None*)

Returns daily summary totals of targets, attacks and sources. Limit to 30 days at a time. (Query 2002-01-01 to present)

In the return data:

Sources: Distinct source IP addresses the packets originate from. Targets: Distinct target IP addresses the packets were sent to. Reports: Number of packets reported.

## **Parameters**

- **start\_date** string or datetime.date(), default is today
- **end\_date** string or datetime.date(), default is today

dshield.**daily404summary**(*date*, *return\_format=None*) Returns daily summary information of submitted 404 Error Page Information.

Parameters date – string or datetime.date() (required)

dshield.**daily404detail**(*date*, *limit=None*, *return\_format=None*)

Returns detail information of submitted 404 Error Page Information.

#### Parameters

- **date** string or datetime.date() (required)
- **limit** string or int, limit for number of returned items

dshield.**glossary**(*term=None*, *return\_format=None*)

List of glossary terms and definitions.

**Parameters term** – a whole or parital word to "search" in the API

dshield.**webhoneypotsummary**(*date*, *return\_format=None*)

API data for [Webhoneypot: Web Server Log Project.](https://dshield.org/webhoneypot/)

Parameters date – string or datetime.date() (required)

dshield.**webhoneypotbytype**(*date*, *return\_format=None*)

API data for [Webhoneypot: Attack By Type.](https://isc.sans.edu/webhoneypot/types.html) We currently use a set of regular expressions to determine the type of attack used to attack the honeypot. Output is the top 30 attacks for the last month.

Parameters date – string or datetime.date() (required)

# Exceptions

```
class dshield.Error
```
Custom exception class.

# Indices and tables

- genindex
- modindex
- search

Return Format Just like the DShield API itself, all functions in this library are able to return data in a variety of formats. By default, the library will convert data returned from the API to a native object, either a *dict* or a *list* depending on the function. You can change this behavior by specifying the *return\_format* when calling a function. Valid values for the *return\_format* parameter are: *dshield.XML*, *dshield.JSON*, *dshield.TEXT*, and *dshield.PHP*. When any of these formats are used, the function will return a string containing the raw data from the API.

To give a simple example:

```
>>> import dshield
>>> dshield.infocon()
{'status': 'green'}
>>> dshield.infocon(dshield.JSON)
'{"status":"green"}'
```
Functions The docstrings for these functions are for the most part taken directly from the official API [documentation.](https://isc.sans.edu/api/)

dshield.**backscatter**(*date=None*, *rows=None*, *return\_format=None*)

Returns possible backscatter data.

This report only includes "syn ack" data and is summarized by source port.

**Parameters** 

- **date** optional string (in Y-M-D format) or datetime.date() object
- **rows** optional number of rows returned (default 1000)

Returns list – backscatter data.

dshield.**handler**(*return\_format=None*)

Returns the name of the handler of the day.

```
dshield.infocon(return_format=None)
```
Returns the current infocon level (green, yellow, orange, red).

# dshield.**ip**(*ip\_address*, *return\_format=None*)

Returns a summary of the information our database holds for a particular IP address (similar to /ipinfo.html).

In the returned data:

Count: (also reports or records) total number of packets blocked from this IP. Attacks: (also targets) number of unique destination IP addresses for these packets.

Parameters **ip\_address** – a valid IP address

```
dshield.port(port_number, return_format=None)
     Summary information about a particular port.
```
In the returned data:

Records: Total number of records for a given date. Targets: Number of unique destination IP addresses. Sources: Number of unique originating IPs.

Parameters **port\_number** – a string or integer port number

dshield.**portdate**(*port\_number*, *date=None*, *return\_format=None*) Information about a particular port at a particular date.

If the date is ommited, today's date is used.

# Parameters

- **port\_number** a string or integer port number
- **date** an optional string in 'Y-M-D' format or datetime.date() object

dshield.**topports**(*sort\_by=None*, *limit=None*, *date=None*, *return\_format=None*) Information about top ports for a particular date with return limit.

# **Parameters**

- **sort\_by** one of 'records', 'targets', 'sources'
- **limit** number of records to be returned
- **date** an optional string in 'Y-M-D' format or datetime.date() object

dshield.**topips**(*sort\_by=None*, *limit=None*, *date=None*, *return\_format=None*) Information about top ports for a particular date with return limit.

#### **Parameters**

- **sort\_by** one of 'records', 'attacks'
- **limit** number of records to be returned
- **date** an optional string in 'Y-M-D' format or datetime.date() object

dshield.**sources**(*sort\_by=None*, *limit=None*, *date=None*, *return\_format=None*) Information summary from the last 30 days about source IPs with return limit.

#### **Parameters**

- **sort\_by** one of 'ip', 'count', 'attacks', 'firstseen', 'lastseen'
- **limit** number of records to be returned (max 10000)
- **date** an optional string in 'Y-M-D' format or datetime.date() object
- dshield.**porthistory**(*port\_number*, *start\_date=None*, *end\_date=None*, *return\_format=None*) Returns port data for a range of dates.

#### In the return data:

Records: Total number of records for a given date range. Targets: Number of unique destination IP addresses. Sources: Number of unique originating IPs.

- **port\_number** a valid port number (required)
- **start\_date** string or datetime.date(), default is 30 days ago
- **end\_date** string or datetime.date(), default is today

dshield.**asnum**(*number*, *limit=None*, *return\_format=None*)

Returns a summary of the information our database holds for a particular ASNUM (similar to /asdetailsascii.html) with return limit.

Parameters  $1imit$  – number of records to be returned (max 2000)

dshield.**dailysummary**(*start\_date=None*, *end\_date=None*, *return\_format=None*)

Returns daily summary totals of targets, attacks and sources. Limit to 30 days at a time. (Query 2002-01-01 to present)

In the return data:

Sources: Distinct source IP addresses the packets originate from. Targets: Distinct target IP addresses the packets were sent to. Reports: Number of packets reported.

#### Parameters

- **start\_date** string or datetime.date(), default is today
- **end\_date** string or datetime.date(), default is today

dshield.**daily404summary**(*date*, *return\_format=None*)

Returns daily summary information of submitted 404 Error Page Information.

Parameters date – string or datetime.date() (required)

dshield.**daily404detail**(*date*, *limit=None*, *return\_format=None*) Returns detail information of submitted 404 Error Page Information.

#### **Parameters**

- **date** string or datetime.date() (required)
- **limit** string or int, limit for number of returned items
- dshield.**glossary**(*term=None*, *return\_format=None*)
	- List of glossary terms and definitions.

**Parameters term** – a whole or parital word to "search" in the API

dshield.**webhoneypotsummary**(*date*, *return\_format=None*) API data for [Webhoneypot: Web Server Log Project.](https://dshield.org/webhoneypot/)

Parameters **date** – string or datetime.date() (required)

#### dshield.**webhoneypotbytype**(*date*, *return\_format=None*)

API data for [Webhoneypot: Attack By Type.](https://isc.sans.edu/webhoneypot/types.html) We currently use a set of regular expressions to determine the type of attack used to attack the honeypot. Output is the top 30 attacks for the last month.

Parameters **date** – string or datetime.date() (required)

## Exceptions

class dshield.**Error**

Custom exception class.

# Indices and tables

- genindex
- modindex
- search

Return Format Just like the DShield API itself, all functions in this library are able to return data in a variety of formats. By default, the library will convert data returned from the API to a native object, either a *dict* or a *list* depending on the function. You can change this behavior by specifying the *return\_format* when calling a function. Valid values for the *return\_format* parameter are: *dshield.XML*, *dshield.JSON*, *dshield.TEXT*, and *dshield.PHP*. When any of these formats are used, the function will return a string containing the raw data from the API.

To give a simple example:

```
>>> import dshield
>>> dshield.infocon()
{'status': 'green'}
>>> dshield.infocon(dshield.JSON)
'{"status":"green"}'
```
Functions The docstrings for these functions are for the most part taken directly from the official API [documentation.](https://isc.sans.edu/api/)

```
dshield.backscatter(date=None, rows=None, return_format=None)
     Returns possible backscatter data.
```
This report only includes "syn ack" data and is summarized by source port.

**Parameters** 

- **date** optional string (in Y-M-D format) or datetime.date() object
- **rows** optional number of rows returned (default 1000)

Returns list – backscatter data.

dshield.**handler**(*return\_format=None*)

Returns the name of the handler of the day.

dshield.**infocon**(*return\_format=None*)

Returns the current infocon level (green, yellow, orange, red).

dshield.**ip**(*ip\_address*, *return\_format=None*)

Returns a summary of the information our database holds for a particular IP address (similar to /ipinfo.html).

In the returned data:

Count: (also reports or records) total number of packets blocked from this IP. Attacks: (also targets) number of unique destination IP addresses for these packets.

**Parameters ip address** – a valid IP address

dshield.**port**(*port\_number*, *return\_format=None*) Summary information about a particular port.

In the returned data:

Records: Total number of records for a given date. Targets: Number of unique destination IP addresses. Sources: Number of unique originating IPs.

# Parameters **port\_number** – a string or integer port number

dshield.**portdate**(*port\_number*, *date=None*, *return\_format=None*) Information about a particular port at a particular date.

If the date is ommited, today's date is used.

**Parameters** 

• **port\_number** – a string or integer port number

• **date** – an optional string in 'Y-M-D' format or datetime.date() object

dshield.**topports**(*sort\_by=None*, *limit=None*, *date=None*, *return\_format=None*) Information about top ports for a particular date with return limit.

# **Parameters**

- **sort\_by** one of 'records', 'targets', 'sources'
- **limit** number of records to be returned
- **date** an optional string in 'Y-M-D' format or datetime.date() object

dshield.**topips**(*sort\_by=None*, *limit=None*, *date=None*, *return\_format=None*) Information about top ports for a particular date with return limit.

# **Parameters**

- **sort\_by** one of 'records', 'attacks'
- **limit** number of records to be returned
- **date** an optional string in 'Y-M-D' format or datetime.date() object

dshield.**sources**(*sort\_by=None*, *limit=None*, *date=None*, *return\_format=None*) Information summary from the last 30 days about source IPs with return limit.

# **Parameters**

- **sort** by one of 'ip', 'count', 'attacks', 'firstseen', 'lastseen'
- **limit** number of records to be returned (max 10000)
- **date** an optional string in 'Y-M-D' format or datetime.date() object

dshield.**porthistory**(*port\_number*, *start\_date=None*, *end\_date=None*, *return\_format=None*) Returns port data for a range of dates.

In the return data:

Records: Total number of records for a given date range. Targets: Number of unique destination IP addresses. Sources: Number of unique originating IPs.

# **Parameters**

- **port\_number** a valid port number (required)
- **start\_date** string or datetime.date(), default is 30 days ago
- **end\_date** string or datetime.date(), default is today

dshield.**asnum**(*number*, *limit=None*, *return\_format=None*)

Returns a summary of the information our database holds for a particular ASNUM (similar to /asdetailsascii.html) with return limit.

Parameters **limit** – number of records to be returned (max 2000)

dshield.**dailysummary**(*start\_date=None*, *end\_date=None*, *return\_format=None*)

Returns daily summary totals of targets, attacks and sources. Limit to 30 days at a time. (Query 2002-01-01 to present)

In the return data:

Sources: Distinct source IP addresses the packets originate from. Targets: Distinct target IP addresses the packets were sent to. Reports: Number of packets reported.

- **start** date string or datetime.date(), default is today
- **end\_date** string or datetime.date(), default is today

dshield.**daily404summary**(*date*, *return\_format=None*)

Returns daily summary information of submitted 404 Error Page Information.

Parameters **date** – string or datetime.date() (required)

dshield.**daily404detail**(*date*, *limit=None*, *return\_format=None*) Returns detail information of submitted 404 Error Page Information.

## **Parameters**

- **date** string or datetime.date() (required)
- **limit** string or int, limit for number of returned items

dshield.**glossary**(*term=None*, *return\_format=None*)

List of glossary terms and definitions.

Parameters  $\tan x = a$  whole or parital word to "search" in the API

dshield.**webhoneypotsummary**(*date*, *return\_format=None*) API data for [Webhoneypot: Web Server Log Project.](https://dshield.org/webhoneypot/)

Parameters date – string or datetime.date() (required)

# dshield.**webhoneypotbytype**(*date*, *return\_format=None*)

API data for [Webhoneypot: Attack By Type.](https://isc.sans.edu/webhoneypot/types.html) We currently use a set of regular expressions to determine the type of attack used to attack the honeypot. Output is the top 30 attacks for the last month.

Parameters date – string or datetime.date() (required)

#### Exceptions

class dshield.**Error**

Custom exception class.

## Indices and tables

- genindex
- modindex
- search

Return Format Just like the DShield API itself, all functions in this library are able to return data in a variety of formats. By default, the library will convert data returned from the API to a native object, either a *dict* or a *list* depending on the function. You can change this behavior by specifying the *return\_format* when calling a function. Valid values for the *return\_format* parameter are: *dshield.XML*, *dshield.JSON*, *dshield.TEXT*, and *dshield.PHP*. When any of these formats are used, the function will return a string containing the raw data from the API.

To give a simple example:

```
>>> import dshield
>>> dshield.infocon()
{'status': 'green'}
>>> dshield.infocon(dshield.JSON)
'{"status":"green"}'
```
Functions The docstrings for these functions are for the most part taken directly from the official API [documentation.](https://isc.sans.edu/api/)

dshield.**backscatter**(*date=None*, *rows=None*, *return\_format=None*) Returns possible backscatter data.

This report only includes "syn ack" data and is summarized by source port.

Parameters

- **date** optional string (in Y-M-D format) or datetime.date() object
- **rows** optional number of rows returned (default 1000)

Returns list – backscatter data.

dshield.**handler**(*return\_format=None*) Returns the name of the handler of the day.

dshield.**infocon**(*return\_format=None*)

Returns the current infocon level (green, yellow, orange, red).

dshield.**ip**(*ip\_address*, *return\_format=None*)

Returns a summary of the information our database holds for a particular IP address (similar to /ipinfo.html).

In the returned data:

Count: (also reports or records) total number of packets blocked from this IP. Attacks: (also targets) number of unique destination IP addresses for these packets.

# Parameters **ip\_address** – a valid IP address

dshield.**port**(*port\_number*, *return\_format=None*) Summary information about a particular port.

In the returned data:

Records: Total number of records for a given date. Targets: Number of unique destination IP addresses. Sources: Number of unique originating IPs.

# Parameters **port\_number** – a string or integer port number

dshield.**portdate**(*port\_number*, *date=None*, *return\_format=None*) Information about a particular port at a particular date.

If the date is ommited, today's date is used.

#### **Parameters**

- **port\_number** a string or integer port number
- **date** an optional string in 'Y-M-D' format or datetime.date() object

dshield.**topports**(*sort\_by=None*, *limit=None*, *date=None*, *return\_format=None*) Information about top ports for a particular date with return limit.

#### **Parameters**

- **sort\_by** one of 'records', 'targets', 'sources'
- **limit** number of records to be returned
- **date** an optional string in 'Y-M-D' format or datetime.date() object

dshield.**topips**(*sort\_by=None*, *limit=None*, *date=None*, *return\_format=None*) Information about top ports for a particular date with return limit.

- **sort\_by** one of 'records', 'attacks'
- **limit** number of records to be returned
- **date** an optional string in 'Y-M-D' format or datetime.date() object

dshield.**sources**(*sort\_by=None*, *limit=None*, *date=None*, *return\_format=None*) Information summary from the last 30 days about source IPs with return limit.

## **Parameters**

- **sort\_by** one of 'ip', 'count', 'attacks', 'firstseen', 'lastseen'
- **limit** number of records to be returned (max 10000)
- **date** an optional string in 'Y-M-D' format or datetime.date() object

dshield.**porthistory**(*port\_number*, *start\_date=None*, *end\_date=None*, *return\_format=None*) Returns port data for a range of dates.

In the return data:

Records: Total number of records for a given date range. Targets: Number of unique destination IP addresses. Sources: Number of unique originating IPs.

# **Parameters**

- **port\_number** a valid port number (required)
- **start** date string or datetime.date(), default is 30 days ago
- **end\_date** string or datetime.date(), default is today

dshield.**asnum**(*number*, *limit=None*, *return\_format=None*)

Returns a summary of the information our database holds for a particular ASNUM (similar to /asdetailsascii.html) with return limit.

Parameters **limit** – number of records to be returned (max 2000)

dshield.**dailysummary**(*start\_date=None*, *end\_date=None*, *return\_format=None*)

Returns daily summary totals of targets, attacks and sources. Limit to 30 days at a time. (Query 2002-01-01 to present)

In the return data:

Sources: Distinct source IP addresses the packets originate from. Targets: Distinct target IP addresses the packets were sent to. Reports: Number of packets reported.

#### Parameters

- **start** date string or datetime.date(), default is today
- **end\_date** string or datetime.date(), default is today

```
dshield.daily404summary(date, return_format=None)
```
Returns daily summary information of submitted 404 Error Page Information.

**Parameters date** – string or datetime.date() (required)

dshield.**daily404detail**(*date*, *limit=None*, *return\_format=None*) Returns detail information of submitted 404 Error Page Information.

- **date** string or datetime.date() (required)
- **limit** string or int, limit for number of returned items

dshield.**glossary**(*term=None*, *return\_format=None*) List of glossary terms and definitions.

Parameters **term** – a whole or parital word to "search" in the API

dshield.**webhoneypotsummary**(*date*, *return\_format=None*) API data for [Webhoneypot: Web Server Log Project.](https://dshield.org/webhoneypot/)

Parameters date – string or datetime.date() (required)

# dshield.**webhoneypotbytype**(*date*, *return\_format=None*)

API data for [Webhoneypot: Attack By Type.](https://isc.sans.edu/webhoneypot/types.html) We currently use a set of regular expressions to determine the type of attack used to attack the honeypot. Output is the top 30 attacks for the last month.

Parameters date – string or datetime.date() (required)

# Exceptions

class dshield.**Error**

Custom exception class.

# Indices and tables

- genindex
- modindex
- search

Return Format Just like the DShield API itself, all functions in this library are able to return data in a variety of formats. By default, the library will convert data returned from the API to a native object, either a *dict* or a *list* depending on the function. You can change this behavior by specifying the *return\_format* when calling a function. Valid values for the *return\_format* parameter are: *dshield.XML*, *dshield.JSON*, *dshield.TEXT*, and *dshield.PHP*. When any of these formats are used, the function will return a string containing the raw data from the API.

To give a simple example:

```
>>> import dshield
>>> dshield.infocon()
{'status': 'green'}
>>> dshield.infocon(dshield.JSON)
'{"status":"green"}'
```
Functions The docstrings for these functions are for the most part taken directly from the official API [documentation.](https://isc.sans.edu/api/)

```
dshield.backscatter(date=None, rows=None, return_format=None)
     Returns possible backscatter data.
```
This report only includes "syn ack" data and is summarized by source port.

# **Parameters**

- **date** optional string (in Y-M-D format) or datetime.date() object
- **rows** optional number of rows returned (default 1000)

Returns list – backscatter data.

```
dshield.handler(return_format=None)
     Returns the name of the handler of the day.
```
dshield.**infocon**(*return\_format=None*)

Returns the current infocon level (green, yellow, orange, red).

dshield.**ip**(*ip\_address*, *return\_format=None*)

Returns a summary of the information our database holds for a particular IP address (similar to /ipinfo.html).

In the returned data:

Count: (also reports or records) total number of packets blocked from this IP. Attacks: (also targets) number of unique destination IP addresses for these packets.

Parameters **ip\_address** – a valid IP address

dshield.**port**(*port\_number*, *return\_format=None*) Summary information about a particular port.

In the returned data:

Records: Total number of records for a given date. Targets: Number of unique destination IP addresses. Sources: Number of unique originating IPs.

**Parameters port number** – a string or integer port number

dshield.**portdate**(*port\_number*, *date=None*, *return\_format=None*) Information about a particular port at a particular date.

If the date is ommited, today's date is used.

# **Parameters**

- **port\_number** a string or integer port number
- **date** an optional string in 'Y-M-D' format or datetime.date() object

dshield.**topports**(*sort\_by=None*, *limit=None*, *date=None*, *return\_format=None*) Information about top ports for a particular date with return limit.

## **Parameters**

- **sort\_by** one of 'records', 'targets', 'sources'
- **limit** number of records to be returned
- **date** an optional string in 'Y-M-D' format or datetime.date() object

dshield.**topips**(*sort\_by=None*, *limit=None*, *date=None*, *return\_format=None*) Information about top ports for a particular date with return limit.

#### Parameters

- **sort\_by** one of 'records', 'attacks'
- **limit** number of records to be returned
- **date** an optional string in 'Y-M-D' format or datetime.date() object

dshield.**sources**(*sort\_by=None*, *limit=None*, *date=None*, *return\_format=None*) Information summary from the last 30 days about source IPs with return limit.

- **sort** by one of 'ip', 'count', 'attacks', 'firstseen', 'lastseen'
- **limit** number of records to be returned (max 10000)
- **date** an optional string in 'Y-M-D' format or datetime.date() object

dshield.**porthistory**(*port\_number*, *start\_date=None*, *end\_date=None*, *return\_format=None*) Returns port data for a range of dates.

In the return data:

Records: Total number of records for a given date range. Targets: Number of unique destination IP addresses. Sources: Number of unique originating IPs.

**Parameters** 

- **port\_number** a valid port number (required)
- **start\_date** string or datetime.date(), default is 30 days ago
- **end\_date** string or datetime.date(), default is today
- dshield.**asnum**(*number*, *limit=None*, *return\_format=None*)

Returns a summary of the information our database holds for a particular ASNUM (similar to /asdetailsascii.html) with return limit.

Parameters  $\text{limit}$  – number of records to be returned (max 2000)

dshield.**dailysummary**(*start\_date=None*, *end\_date=None*, *return\_format=None*)

Returns daily summary totals of targets, attacks and sources. Limit to 30 days at a time. (Query 2002-01-01 to present)

In the return data:

Sources: Distinct source IP addresses the packets originate from. Targets: Distinct target IP addresses the packets were sent to. Reports: Number of packets reported.

## **Parameters**

- **start\_date** string or datetime.date(), default is today
- **end\_date** string or datetime.date(), default is today

dshield.**daily404summary**(*date*, *return\_format=None*) Returns daily summary information of submitted 404 Error Page Information.

Parameters date – string or datetime.date() (required)

dshield.**daily404detail**(*date*, *limit=None*, *return\_format=None*)

Returns detail information of submitted 404 Error Page Information.

#### **Parameters**

- **date** string or datetime.date() (required)
- **limit** string or int, limit for number of returned items

dshield.**glossary**(*term=None*, *return\_format=None*)

List of glossary terms and definitions.

**Parameters term** – a whole or parital word to "search" in the API

dshield.**webhoneypotsummary**(*date*, *return\_format=None*)

API data for [Webhoneypot: Web Server Log Project.](https://dshield.org/webhoneypot/)

Parameters date – string or datetime.date() (required)

dshield.**webhoneypotbytype**(*date*, *return\_format=None*)

API data for [Webhoneypot: Attack By Type.](https://isc.sans.edu/webhoneypot/types.html) We currently use a set of regular expressions to determine the type of attack used to attack the honeypot. Output is the top 30 attacks for the last month.

Parameters date – string or datetime.date() (required)

# Exceptions

class dshield.**Error**

Custom exception class.

# Indices and tables

- genindex
- modindex
- search

Return Format Just like the DShield API itself, all functions in this library are able to return data in a variety of formats. By default, the library will convert data returned from the API to a native object, either a *dict* or a *list* depending on the function. You can change this behavior by specifying the *return\_format* when calling a function. Valid values for the *return\_format* parameter are: *dshield.XML*, *dshield.JSON*, *dshield.TEXT*, and *dshield.PHP*. When any of these formats are used, the function will return a string containing the raw data from the API.

To give a simple example:

```
>>> import dshield
>>> dshield.infocon()
{'status': 'green'}
>>> dshield.infocon(dshield.JSON)
'{"status":"green"}'
```
Functions The docstrings for these functions are for the most part taken directly from the official API [documentation.](https://isc.sans.edu/api/)

dshield.**backscatter**(*date=None*, *rows=None*, *return\_format=None*)

Returns possible backscatter data.

This report only includes "syn ack" data and is summarized by source port.

**Parameters** 

- **date** optional string (in Y-M-D format) or datetime.date() object
- **rows** optional number of rows returned (default 1000)

Returns list – backscatter data.

dshield.**handler**(*return\_format=None*)

Returns the name of the handler of the day.

```
dshield.infocon(return_format=None)
```
Returns the current infocon level (green, yellow, orange, red).

dshield.**ip**(*ip\_address*, *return\_format=None*)

Returns a summary of the information our database holds for a particular IP address (similar to /ipinfo.html).

In the returned data:

Count: (also reports or records) total number of packets blocked from this IP. Attacks: (also targets) number of unique destination IP addresses for these packets.

Parameters **ip\_address** – a valid IP address

```
dshield.port(port_number, return_format=None)
     Summary information about a particular port.
```
In the returned data:

Records: Total number of records for a given date. Targets: Number of unique destination IP addresses. Sources: Number of unique originating IPs.

Parameters **port\_number** – a string or integer port number

dshield.**portdate**(*port\_number*, *date=None*, *return\_format=None*) Information about a particular port at a particular date.

If the date is ommited, today's date is used.

# **Parameters**

- **port\_number** a string or integer port number
- **date** an optional string in 'Y-M-D' format or datetime.date() object

dshield.**topports**(*sort\_by=None*, *limit=None*, *date=None*, *return\_format=None*) Information about top ports for a particular date with return limit.

#### **Parameters**

- **sort\_by** one of 'records', 'targets', 'sources'
- **limit** number of records to be returned
- **date** an optional string in 'Y-M-D' format or datetime.date() object

dshield.**topips**(*sort\_by=None*, *limit=None*, *date=None*, *return\_format=None*) Information about top ports for a particular date with return limit.

## **Parameters**

- **sort\_by** one of 'records', 'attacks'
- **limit** number of records to be returned
- **date** an optional string in 'Y-M-D' format or datetime.date() object

dshield.**sources**(*sort\_by=None*, *limit=None*, *date=None*, *return\_format=None*) Information summary from the last 30 days about source IPs with return limit.

## **Parameters**

- **sort\_by** one of 'ip', 'count', 'attacks', 'firstseen', 'lastseen'
- **limit** number of records to be returned (max 10000)
- **date** an optional string in 'Y-M-D' format or datetime.date() object
- dshield.**porthistory**(*port\_number*, *start\_date=None*, *end\_date=None*, *return\_format=None*) Returns port data for a range of dates.

## In the return data:

Records: Total number of records for a given date range. Targets: Number of unique destination IP addresses. Sources: Number of unique originating IPs.

- **port** number a valid port number (required)
- **start\_date** string or datetime.date(), default is 30 days ago
- **end\_date** string or datetime.date(), default is today

dshield.**asnum**(*number*, *limit=None*, *return\_format=None*)

Returns a summary of the information our database holds for a particular ASNUM (similar to /asdetailsascii.html) with return limit.

Parameters  $1imit$  – number of records to be returned (max 2000)

dshield.**dailysummary**(*start\_date=None*, *end\_date=None*, *return\_format=None*)

Returns daily summary totals of targets, attacks and sources. Limit to 30 days at a time. (Query 2002-01-01 to present)

In the return data:

Sources: Distinct source IP addresses the packets originate from. Targets: Distinct target IP addresses the packets were sent to. Reports: Number of packets reported.

#### Parameters

- **start\_date** string or datetime.date(), default is today
- **end\_date** string or datetime.date(), default is today

dshield.**daily404summary**(*date*, *return\_format=None*) Returns daily summary information of submitted 404 Error Page Information.

Parameters date – string or datetime.date() (required)

dshield.**daily404detail**(*date*, *limit=None*, *return\_format=None*) Returns detail information of submitted 404 Error Page Information.

# **Parameters**

- **date** string or datetime.date() (required)
- **limit** string or int, limit for number of returned items
- dshield.**glossary**(*term=None*, *return\_format=None*)
	- List of glossary terms and definitions.

**Parameters term** – a whole or parital word to "search" in the API

dshield.**webhoneypotsummary**(*date*, *return\_format=None*) API data for [Webhoneypot: Web Server Log Project.](https://dshield.org/webhoneypot/)

Parameters **date** – string or datetime.date() (required)

#### dshield.**webhoneypotbytype**(*date*, *return\_format=None*)

API data for [Webhoneypot: Attack By Type.](https://isc.sans.edu/webhoneypot/types.html) We currently use a set of regular expressions to determine the type of attack used to attack the honeypot. Output is the top 30 attacks for the last month.

Parameters **date** – string or datetime.date() (required)

# Exceptions

class dshield.**Error**

Custom exception class.

#### Indices and tables

- genindex
- modindex
- search

Return Format Just like the DShield API itself, all functions in this library are able to return data in a variety of formats. By default, the library will convert data returned from the API to a native object, either a *dict* or a *list* depending on the function. You can change this behavior by specifying the *return\_format* when calling a function. Valid values for the *return\_format* parameter are: *dshield.XML*, *dshield.JSON*, *dshield.TEXT*, and *dshield.PHP*. When any of these formats are used, the function will return a string containing the raw data from the API.

To give a simple example:

```
>>> import dshield
>>> dshield.infocon()
{'status': 'green'}
>>> dshield.infocon(dshield.JSON)
'{"status":"green"}'
```
Functions The docstrings for these functions are for the most part taken directly from the official API [documentation.](https://isc.sans.edu/api/)

```
dshield.backscatter(date=None, rows=None, return_format=None)
     Returns possible backscatter data.
```
This report only includes "syn ack" data and is summarized by source port.

#### **Parameters**

- **date** optional string (in Y-M-D format) or datetime.date() object
- **rows** optional number of rows returned (default 1000)

Returns list – backscatter data.

dshield.**handler**(*return\_format=None*)

Returns the name of the handler of the day.

dshield.**infocon**(*return\_format=None*)

Returns the current infocon level (green, yellow, orange, red).

dshield.**ip**(*ip\_address*, *return\_format=None*)

Returns a summary of the information our database holds for a particular IP address (similar to /ipinfo.html).

In the returned data:

Count: (also reports or records) total number of packets blocked from this IP. Attacks: (also targets) number of unique destination IP addresses for these packets.

**Parameters ip address** – a valid IP address

dshield.**port**(*port\_number*, *return\_format=None*) Summary information about a particular port.

In the returned data:

Records: Total number of records for a given date. Targets: Number of unique destination IP addresses. Sources: Number of unique originating IPs.

# Parameters **port\_number** – a string or integer port number

dshield.**portdate**(*port\_number*, *date=None*, *return\_format=None*) Information about a particular port at a particular date.

If the date is ommited, today's date is used.

# **Parameters**

• **port\_number** – a string or integer port number

• **date** – an optional string in 'Y-M-D' format or datetime.date() object

dshield.**topports**(*sort\_by=None*, *limit=None*, *date=None*, *return\_format=None*) Information about top ports for a particular date with return limit.

## **Parameters**

- **sort\_by** one of 'records', 'targets', 'sources'
- **limit** number of records to be returned
- **date** an optional string in 'Y-M-D' format or datetime.date() object

dshield.**topips**(*sort\_by=None*, *limit=None*, *date=None*, *return\_format=None*) Information about top ports for a particular date with return limit.

#### Parameters

- **sort\_by** one of 'records', 'attacks'
- **limit** number of records to be returned
- **date** an optional string in 'Y-M-D' format or datetime.date() object

dshield.**sources**(*sort\_by=None*, *limit=None*, *date=None*, *return\_format=None*) Information summary from the last 30 days about source IPs with return limit.

# **Parameters**

- **sort** by one of 'ip', 'count', 'attacks', 'firstseen', 'lastseen'
- **limit** number of records to be returned (max 10000)
- **date** an optional string in 'Y-M-D' format or datetime.date() object

dshield.**porthistory**(*port\_number*, *start\_date=None*, *end\_date=None*, *return\_format=None*) Returns port data for a range of dates.

In the return data:

Records: Total number of records for a given date range. Targets: Number of unique destination IP addresses. Sources: Number of unique originating IPs.

## **Parameters**

- **port\_number** a valid port number (required)
- **start\_date** string or datetime.date(), default is 30 days ago
- **end\_date** string or datetime.date(), default is today

dshield.**asnum**(*number*, *limit=None*, *return\_format=None*)

Returns a summary of the information our database holds for a particular ASNUM (similar to /asdetailsascii.html) with return limit.

Parameters **limit** – number of records to be returned (max 2000)

dshield.**dailysummary**(*start\_date=None*, *end\_date=None*, *return\_format=None*)

Returns daily summary totals of targets, attacks and sources. Limit to 30 days at a time. (Query 2002-01-01 to present)

In the return data:

Sources: Distinct source IP addresses the packets originate from. Targets: Distinct target IP addresses the packets were sent to. Reports: Number of packets reported.

- **start** date string or datetime.date(), default is today
- **end\_date** string or datetime.date(), default is today

dshield.**daily404summary**(*date*, *return\_format=None*)

Returns daily summary information of submitted 404 Error Page Information.

Parameters **date** – string or datetime.date() (required)

dshield.**daily404detail**(*date*, *limit=None*, *return\_format=None*) Returns detail information of submitted 404 Error Page Information.

# Parameters

- **date** string or datetime.date() (required)
- **limit** string or int, limit for number of returned items

dshield.**glossary**(*term=None*, *return\_format=None*)

List of glossary terms and definitions.

Parameters  $\tan x = a$  whole or parital word to "search" in the API

dshield.**webhoneypotsummary**(*date*, *return\_format=None*) API data for [Webhoneypot: Web Server Log Project.](https://dshield.org/webhoneypot/)

Parameters date – string or datetime.date() (required)

# dshield.**webhoneypotbytype**(*date*, *return\_format=None*)

API data for [Webhoneypot: Attack By Type.](https://isc.sans.edu/webhoneypot/types.html) We currently use a set of regular expressions to determine the type of attack used to attack the honeypot. Output is the top 30 attacks for the last month.

Parameters date – string or datetime.date() (required)

#### Exceptions

class dshield.**Error**

Custom exception class.

## Indices and tables

- genindex
- modindex
- search

Return Format Just like the DShield API itself, all functions in this library are able to return data in a variety of formats. By default, the library will convert data returned from the API to a native object, either a *dict* or a *list* depending on the function. You can change this behavior by specifying the *return\_format* when calling a function. Valid values for the *return\_format* parameter are: *dshield.XML*, *dshield.JSON*, *dshield.TEXT*, and *dshield.PHP*. When any of these formats are used, the function will return a string containing the raw data from the API.

To give a simple example:

```
>>> import dshield
>>> dshield.infocon()
{'status': 'green'}
>>> dshield.infocon(dshield.JSON)
'{"status":"green"}'
```
Functions The docstrings for these functions are for the most part taken directly from the official API [documentation.](https://isc.sans.edu/api/)

dshield.**backscatter**(*date=None*, *rows=None*, *return\_format=None*) Returns possible backscatter data.

This report only includes "syn ack" data and is summarized by source port.

Parameters

- **date** optional string (in Y-M-D format) or datetime.date() object
- **rows** optional number of rows returned (default 1000)

Returns list – backscatter data.

dshield.**handler**(*return\_format=None*) Returns the name of the handler of the day.

```
dshield.infocon(return_format=None)
```
Returns the current infocon level (green, yellow, orange, red).

```
dshield.ip(ip_address, return_format=None)
```
Returns a summary of the information our database holds for a particular IP address (similar to /ipinfo.html).

In the returned data:

Count: (also reports or records) total number of packets blocked from this IP. Attacks: (also targets) number of unique destination IP addresses for these packets.

#### Parameters **ip\_address** – a valid IP address

dshield.**port**(*port\_number*, *return\_format=None*) Summary information about a particular port.

In the returned data:

Records: Total number of records for a given date. Targets: Number of unique destination IP addresses. Sources: Number of unique originating IPs.

# Parameters **port\_number** – a string or integer port number

dshield.**portdate**(*port\_number*, *date=None*, *return\_format=None*) Information about a particular port at a particular date.

If the date is ommited, today's date is used.

#### **Parameters**

- **port\_number** a string or integer port number
- **date** an optional string in 'Y-M-D' format or datetime.date() object

dshield.**topports**(*sort\_by=None*, *limit=None*, *date=None*, *return\_format=None*) Information about top ports for a particular date with return limit.

#### **Parameters**

- **sort\_by** one of 'records', 'targets', 'sources'
- **limit** number of records to be returned
- **date** an optional string in 'Y-M-D' format or datetime.date() object

dshield.**topips**(*sort\_by=None*, *limit=None*, *date=None*, *return\_format=None*) Information about top ports for a particular date with return limit.

- **sort\_by** one of 'records', 'attacks'
- **limit** number of records to be returned
- **date** an optional string in 'Y-M-D' format or datetime.date() object

dshield.**sources**(*sort\_by=None*, *limit=None*, *date=None*, *return\_format=None*) Information summary from the last 30 days about source IPs with return limit.

## Parameters

- **sort\_by** one of 'ip', 'count', 'attacks', 'firstseen', 'lastseen'
- **limit** number of records to be returned (max 10000)
- **date** an optional string in 'Y-M-D' format or datetime.date() object

dshield.**porthistory**(*port\_number*, *start\_date=None*, *end\_date=None*, *return\_format=None*) Returns port data for a range of dates.

In the return data:

Records: Total number of records for a given date range. Targets: Number of unique destination IP addresses. Sources: Number of unique originating IPs.

# **Parameters**

- **port\_number** a valid port number (required)
- **start** date string or datetime.date(), default is 30 days ago
- **end\_date** string or datetime.date(), default is today

dshield.**asnum**(*number*, *limit=None*, *return\_format=None*)

Returns a summary of the information our database holds for a particular ASNUM (similar to /asdetailsascii.html) with return limit.

Parameters **limit** – number of records to be returned (max 2000)

dshield.**dailysummary**(*start\_date=None*, *end\_date=None*, *return\_format=None*)

Returns daily summary totals of targets, attacks and sources. Limit to 30 days at a time. (Query 2002-01-01 to present)

In the return data:

Sources: Distinct source IP addresses the packets originate from. Targets: Distinct target IP addresses the packets were sent to. Reports: Number of packets reported.

#### Parameters

- **start** date string or datetime.date(), default is today
- **end\_date** string or datetime.date(), default is today

```
dshield.daily404summary(date, return_format=None)
```
Returns daily summary information of submitted 404 Error Page Information.

**Parameters date** – string or datetime.date() (required)

dshield.**daily404detail**(*date*, *limit=None*, *return\_format=None*) Returns detail information of submitted 404 Error Page Information.

- **date** string or datetime.date() (required)
- **limit** string or int, limit for number of returned items
dshield.**glossary**(*term=None*, *return\_format=None*) List of glossary terms and definitions.

Parameters **term** – a whole or parital word to "search" in the API

dshield.**webhoneypotsummary**(*date*, *return\_format=None*) API data for [Webhoneypot: Web Server Log Project.](https://dshield.org/webhoneypot/)

Parameters date – string or datetime.date() (required)

dshield.**webhoneypotbytype**(*date*, *return\_format=None*)

API data for [Webhoneypot: Attack By Type.](https://isc.sans.edu/webhoneypot/types.html) We currently use a set of regular expressions to determine the type of attack used to attack the honeypot. Output is the top 30 attacks for the last month.

Parameters date – string or datetime.date() (required)

## Exceptions

class dshield.**Error**

Custom exception class.

## Indices and tables

- genindex
- modindex
- search

Return Format Just like the DShield API itself, all functions in this library are able to return data in a variety of formats. By default, the library will convert data returned from the API to a native object, either a *dict* or a *list* depending on the function. You can change this behavior by specifying the *return\_format* when calling a function. Valid values for the *return\_format* parameter are: *dshield.XML*, *dshield.JSON*, *dshield.TEXT*, and *dshield.PHP*. When any of these formats are used, the function will return a string containing the raw data from the API.

To give a simple example:

```
>>> import dshield
>>> dshield.infocon()
{'status': 'green'}
>>> dshield.infocon(dshield.JSON)
'{"status":"green"}'
```
Functions The docstrings for these functions are for the most part taken directly from the official API [documentation.](https://isc.sans.edu/api/)

dshield.**backscatter**(*date=None*, *rows=None*, *return\_format=None*) Returns possible backscatter data.

This report only includes "syn ack" data and is summarized by source port.

## **Parameters**

- **date** optional string (in Y-M-D format) or datetime.date() object
- **rows** optional number of rows returned (default 1000)

Returns list – backscatter data.

```
dshield.handler(return_format=None)
     Returns the name of the handler of the day.
```
dshield.**infocon**(*return\_format=None*)

Returns the current infocon level (green, yellow, orange, red).

dshield.**ip**(*ip\_address*, *return\_format=None*)

Returns a summary of the information our database holds for a particular IP address (similar to /ipinfo.html).

In the returned data:

Count: (also reports or records) total number of packets blocked from this IP. Attacks: (also targets) number of unique destination IP addresses for these packets.

Parameters **ip\_address** – a valid IP address

dshield.**port**(*port\_number*, *return\_format=None*) Summary information about a particular port.

In the returned data:

Records: Total number of records for a given date. Targets: Number of unique destination IP addresses. Sources: Number of unique originating IPs.

**Parameters port number** – a string or integer port number

dshield.**portdate**(*port\_number*, *date=None*, *return\_format=None*) Information about a particular port at a particular date.

If the date is ommited, today's date is used.

## Parameters

- **port\_number** a string or integer port number
- **date** an optional string in 'Y-M-D' format or datetime.date() object

dshield.**topports**(*sort\_by=None*, *limit=None*, *date=None*, *return\_format=None*) Information about top ports for a particular date with return limit.

#### **Parameters**

- **sort\_by** one of 'records', 'targets', 'sources'
- **limit** number of records to be returned
- **date** an optional string in 'Y-M-D' format or datetime.date() object

dshield.**topips**(*sort\_by=None*, *limit=None*, *date=None*, *return\_format=None*) Information about top ports for a particular date with return limit.

#### **Parameters**

- **sort\_by** one of 'records', 'attacks'
- **limit** number of records to be returned
- **date** an optional string in 'Y-M-D' format or datetime.date() object

dshield.**sources**(*sort\_by=None*, *limit=None*, *date=None*, *return\_format=None*) Information summary from the last 30 days about source IPs with return limit.

- **sort** by one of 'ip', 'count', 'attacks', 'firstseen', 'lastseen'
- **limit** number of records to be returned (max 10000)
- **date** an optional string in 'Y-M-D' format or datetime.date() object

dshield.**porthistory**(*port\_number*, *start\_date=None*, *end\_date=None*, *return\_format=None*) Returns port data for a range of dates.

In the return data:

Records: Total number of records for a given date range. Targets: Number of unique destination IP addresses. Sources: Number of unique originating IPs.

Parameters

- **port\_number** a valid port number (required)
- **start\_date** string or datetime.date(), default is 30 days ago
- **end\_date** string or datetime.date(), default is today
- dshield.**asnum**(*number*, *limit=None*, *return\_format=None*)

Returns a summary of the information our database holds for a particular ASNUM (similar to /asdetailsascii.html) with return limit.

Parameters **limit** – number of records to be returned (max 2000)

dshield.**dailysummary**(*start\_date=None*, *end\_date=None*, *return\_format=None*)

Returns daily summary totals of targets, attacks and sources. Limit to 30 days at a time. (Query 2002-01-01 to present)

In the return data:

Sources: Distinct source IP addresses the packets originate from. Targets: Distinct target IP addresses the packets were sent to. Reports: Number of packets reported.

#### **Parameters**

- **start\_date** string or datetime.date(), default is today
- **end\_date** string or datetime.date(), default is today

dshield.**daily404summary**(*date*, *return\_format=None*) Returns daily summary information of submitted 404 Error Page Information.

Parameters date – string or datetime.date() (required)

dshield.**daily404detail**(*date*, *limit=None*, *return\_format=None*)

Returns detail information of submitted 404 Error Page Information.

#### Parameters

- **date** string or datetime.date() (required)
- **limit** string or int, limit for number of returned items

dshield.**glossary**(*term=None*, *return\_format=None*)

List of glossary terms and definitions.

**Parameters term** – a whole or parital word to "search" in the API

dshield.**webhoneypotsummary**(*date*, *return\_format=None*)

API data for [Webhoneypot: Web Server Log Project.](https://dshield.org/webhoneypot/)

Parameters date – string or datetime.date() (required)

dshield.**webhoneypotbytype**(*date*, *return\_format=None*)

API data for [Webhoneypot: Attack By Type.](https://isc.sans.edu/webhoneypot/types.html) We currently use a set of regular expressions to determine the type of attack used to attack the honeypot. Output is the top 30 attacks for the last month.

Parameters date – string or datetime.date() (required)

## Exceptions

```
class dshield.Error
```
Custom exception class.

## Indices and tables

- genindex
- modindex
- search

Return Format Just like the DShield API itself, all functions in this library are able to return data in a variety of formats. By default, the library will convert data returned from the API to a native object, either a *dict* or a *list* depending on the function. You can change this behavior by specifying the *return\_format* when calling a function. Valid values for the *return\_format* parameter are: *dshield.XML*, *dshield.JSON*, *dshield.TEXT*, and *dshield.PHP*. When any of these formats are used, the function will return a string containing the raw data from the API.

To give a simple example:

```
>>> import dshield
>>> dshield.infocon()
{'status': 'green'}
>>> dshield.infocon(dshield.JSON)
'{"status":"green"}'
```
Functions The docstrings for these functions are for the most part taken directly from the official API [documentation.](https://isc.sans.edu/api/)

dshield.**backscatter**(*date=None*, *rows=None*, *return\_format=None*)

Returns possible backscatter data.

This report only includes "syn ack" data and is summarized by source port.

**Parameters** 

- **date** optional string (in Y-M-D format) or datetime.date() object
- **rows** optional number of rows returned (default 1000)

Returns list – backscatter data.

dshield.**handler**(*return\_format=None*)

Returns the name of the handler of the day.

```
dshield.infocon(return_format=None)
```
Returns the current infocon level (green, yellow, orange, red).

## dshield.**ip**(*ip\_address*, *return\_format=None*)

Returns a summary of the information our database holds for a particular IP address (similar to /ipinfo.html).

In the returned data:

Count: (also reports or records) total number of packets blocked from this IP. Attacks: (also targets) number of unique destination IP addresses for these packets.

Parameters **ip\_address** – a valid IP address

```
dshield.port(port_number, return_format=None)
     Summary information about a particular port.
```
In the returned data:

Records: Total number of records for a given date. Targets: Number of unique destination IP addresses. Sources: Number of unique originating IPs.

Parameters **port\_number** – a string or integer port number

dshield.**portdate**(*port\_number*, *date=None*, *return\_format=None*) Information about a particular port at a particular date.

If the date is ommited, today's date is used.

## Parameters

- **port\_number** a string or integer port number
- **date** an optional string in 'Y-M-D' format or datetime.date() object
- dshield.**topports**(*sort\_by=None*, *limit=None*, *date=None*, *return\_format=None*) Information about top ports for a particular date with return limit.

## **Parameters**

- **sort\_by** one of 'records', 'targets', 'sources'
- **limit** number of records to be returned
- **date** an optional string in 'Y-M-D' format or datetime.date() object

dshield.**topips**(*sort\_by=None*, *limit=None*, *date=None*, *return\_format=None*) Information about top ports for a particular date with return limit.

#### **Parameters**

- **sort\_by** one of 'records', 'attacks'
- **limit** number of records to be returned
- **date** an optional string in 'Y-M-D' format or datetime.date() object

dshield.**sources**(*sort\_by=None*, *limit=None*, *date=None*, *return\_format=None*) Information summary from the last 30 days about source IPs with return limit.

#### **Parameters**

- **sort\_by** one of 'ip', 'count', 'attacks', 'firstseen', 'lastseen'
- **limit** number of records to be returned (max 10000)
- **date** an optional string in 'Y-M-D' format or datetime.date() object
- dshield.**porthistory**(*port\_number*, *start\_date=None*, *end\_date=None*, *return\_format=None*) Returns port data for a range of dates.

#### In the return data:

Records: Total number of records for a given date range. Targets: Number of unique destination IP addresses. Sources: Number of unique originating IPs.

- **port\_number** a valid port number (required)
- **start\_date** string or datetime.date(), default is 30 days ago
- **end\_date** string or datetime.date(), default is today

dshield.**asnum**(*number*, *limit=None*, *return\_format=None*)

Returns a summary of the information our database holds for a particular ASNUM (similar to /asdetailsascii.html) with return limit.

Parameters  $1imit$  – number of records to be returned (max 2000)

dshield.**dailysummary**(*start\_date=None*, *end\_date=None*, *return\_format=None*)

Returns daily summary totals of targets, attacks and sources. Limit to 30 days at a time. (Query 2002-01-01 to present)

In the return data:

Sources: Distinct source IP addresses the packets originate from. Targets: Distinct target IP addresses the packets were sent to. Reports: Number of packets reported.

#### Parameters

- **start\_date** string or datetime.date(), default is today
- **end\_date** string or datetime.date(), default is today

dshield.**daily404summary**(*date*, *return\_format=None*)

Returns daily summary information of submitted 404 Error Page Information.

Parameters date – string or datetime.date() (required)

dshield.**daily404detail**(*date*, *limit=None*, *return\_format=None*) Returns detail information of submitted 404 Error Page Information.

#### **Parameters**

- **date** string or datetime.date() (required)
- **limit** string or int, limit for number of returned items
- dshield.**glossary**(*term=None*, *return\_format=None*)
	- List of glossary terms and definitions.

**Parameters term** – a whole or parital word to "search" in the API

dshield.**webhoneypotsummary**(*date*, *return\_format=None*) API data for [Webhoneypot: Web Server Log Project.](https://dshield.org/webhoneypot/)

Parameters **date** – string or datetime.date() (required)

#### dshield.**webhoneypotbytype**(*date*, *return\_format=None*)

API data for [Webhoneypot: Attack By Type.](https://isc.sans.edu/webhoneypot/types.html) We currently use a set of regular expressions to determine the type of attack used to attack the honeypot. Output is the top 30 attacks for the last month.

Parameters **date** – string or datetime.date() (required)

#### Exceptions

class dshield.**Error**

Custom exception class.

## Indices and tables

- genindex
- modindex
- search

Return Format Just like the DShield API itself, all functions in this library are able to return data in a variety of formats. By default, the library will convert data returned from the API to a native object, either a *dict* or a *list* depending on the function. You can change this behavior by specifying the *return\_format* when calling a function. Valid values for the *return\_format* parameter are: *dshield.XML*, *dshield.JSON*, *dshield.TEXT*, and *dshield.PHP*. When any of these formats are used, the function will return a string containing the raw data from the API.

To give a simple example:

```
>>> import dshield
>>> dshield.infocon()
{'status': 'green'}
>>> dshield.infocon(dshield.JSON)
'{"status":"green"}'
```
Functions The docstrings for these functions are for the most part taken directly from the official API [documentation.](https://isc.sans.edu/api/)

```
dshield.backscatter(date=None, rows=None, return_format=None)
     Returns possible backscatter data.
```
This report only includes "syn ack" data and is summarized by source port.

**Parameters** 

- **date** optional string (in Y-M-D format) or datetime.date() object
- **rows** optional number of rows returned (default 1000)

Returns list – backscatter data.

dshield.**handler**(*return\_format=None*)

Returns the name of the handler of the day.

dshield.**infocon**(*return\_format=None*)

Returns the current infocon level (green, yellow, orange, red).

dshield.**ip**(*ip\_address*, *return\_format=None*)

Returns a summary of the information our database holds for a particular IP address (similar to /ipinfo.html).

In the returned data:

Count: (also reports or records) total number of packets blocked from this IP. Attacks: (also targets) number of unique destination IP addresses for these packets.

**Parameters ip address** – a valid IP address

dshield.**port**(*port\_number*, *return\_format=None*) Summary information about a particular port.

In the returned data:

Records: Total number of records for a given date. Targets: Number of unique destination IP addresses. Sources: Number of unique originating IPs.

## Parameters **port\_number** – a string or integer port number

dshield.**portdate**(*port\_number*, *date=None*, *return\_format=None*) Information about a particular port at a particular date.

If the date is ommited, today's date is used.

**Parameters** 

• **port\_number** – a string or integer port number

• **date** – an optional string in 'Y-M-D' format or datetime.date() object

dshield.**topports**(*sort\_by=None*, *limit=None*, *date=None*, *return\_format=None*) Information about top ports for a particular date with return limit.

## **Parameters**

- **sort\_by** one of 'records', 'targets', 'sources'
- **limit** number of records to be returned
- **date** an optional string in 'Y-M-D' format or datetime.date() object

dshield.**topips**(*sort\_by=None*, *limit=None*, *date=None*, *return\_format=None*) Information about top ports for a particular date with return limit.

## **Parameters**

- **sort\_by** one of 'records', 'attacks'
- **limit** number of records to be returned
- **date** an optional string in 'Y-M-D' format or datetime.date() object

dshield.**sources**(*sort\_by=None*, *limit=None*, *date=None*, *return\_format=None*) Information summary from the last 30 days about source IPs with return limit.

## **Parameters**

- **sort** by one of 'ip', 'count', 'attacks', 'firstseen', 'lastseen'
- **limit** number of records to be returned (max 10000)
- **date** an optional string in 'Y-M-D' format or datetime.date() object

dshield.**porthistory**(*port\_number*, *start\_date=None*, *end\_date=None*, *return\_format=None*) Returns port data for a range of dates.

In the return data:

Records: Total number of records for a given date range. Targets: Number of unique destination IP addresses. Sources: Number of unique originating IPs.

## **Parameters**

- **port\_number** a valid port number (required)
- **start\_date** string or datetime.date(), default is 30 days ago
- **end\_date** string or datetime.date(), default is today

dshield.**asnum**(*number*, *limit=None*, *return\_format=None*)

Returns a summary of the information our database holds for a particular ASNUM (similar to /asdetailsascii.html) with return limit.

Parameters **limit** – number of records to be returned (max 2000)

dshield.**dailysummary**(*start\_date=None*, *end\_date=None*, *return\_format=None*)

Returns daily summary totals of targets, attacks and sources. Limit to 30 days at a time. (Query 2002-01-01 to present)

In the return data:

Sources: Distinct source IP addresses the packets originate from. Targets: Distinct target IP addresses the packets were sent to. Reports: Number of packets reported.

- **start** date string or datetime.date(), default is today
- **end\_date** string or datetime.date(), default is today

dshield.**daily404summary**(*date*, *return\_format=None*)

Returns daily summary information of submitted 404 Error Page Information.

Parameters **date** – string or datetime.date() (required)

dshield.**daily404detail**(*date*, *limit=None*, *return\_format=None*) Returns detail information of submitted 404 Error Page Information.

#### **Parameters**

- **date** string or datetime.date() (required)
- **limit** string or int, limit for number of returned items

dshield.**glossary**(*term=None*, *return\_format=None*)

List of glossary terms and definitions.

Parameters  $\tan x = a$  whole or parital word to "search" in the API

dshield.**webhoneypotsummary**(*date*, *return\_format=None*) API data for [Webhoneypot: Web Server Log Project.](https://dshield.org/webhoneypot/)

Parameters date – string or datetime.date() (required)

## dshield.**webhoneypotbytype**(*date*, *return\_format=None*)

API data for [Webhoneypot: Attack By Type.](https://isc.sans.edu/webhoneypot/types.html) We currently use a set of regular expressions to determine the type of attack used to attack the honeypot. Output is the top 30 attacks for the last month.

Parameters date – string or datetime.date() (required)

#### Exceptions

class dshield.**Error**

Custom exception class.

#### Indices and tables

- genindex
- modindex
- search

Return Format Just like the DShield API itself, all functions in this library are able to return data in a variety of formats. By default, the library will convert data returned from the API to a native object, either a *dict* or a *list* depending on the function. You can change this behavior by specifying the *return\_format* when calling a function. Valid values for the *return\_format* parameter are: *dshield.XML*, *dshield.JSON*, *dshield.TEXT*, and *dshield.PHP*. When any of these formats are used, the function will return a string containing the raw data from the API.

To give a simple example:

```
>>> import dshield
>>> dshield.infocon()
{'status': 'green'}
>>> dshield.infocon(dshield.JSON)
'{"status":"green"}'
```
Functions The docstrings for these functions are for the most part taken directly from the official API [documentation.](https://isc.sans.edu/api/)

dshield.**backscatter**(*date=None*, *rows=None*, *return\_format=None*) Returns possible backscatter data.

This report only includes "syn ack" data and is summarized by source port.

Parameters

- **date** optional string (in Y-M-D format) or datetime.date() object
- **rows** optional number of rows returned (default 1000)

Returns list – backscatter data.

dshield.**handler**(*return\_format=None*) Returns the name of the handler of the day.

dshield.**infocon**(*return\_format=None*)

Returns the current infocon level (green, yellow, orange, red).

dshield.**ip**(*ip\_address*, *return\_format=None*)

Returns a summary of the information our database holds for a particular IP address (similar to /ipinfo.html).

In the returned data:

Count: (also reports or records) total number of packets blocked from this IP. Attacks: (also targets) number of unique destination IP addresses for these packets.

## Parameters **ip\_address** – a valid IP address

dshield.**port**(*port\_number*, *return\_format=None*) Summary information about a particular port.

In the returned data:

Records: Total number of records for a given date. Targets: Number of unique destination IP addresses. Sources: Number of unique originating IPs.

## Parameters **port\_number** – a string or integer port number

dshield.**portdate**(*port\_number*, *date=None*, *return\_format=None*) Information about a particular port at a particular date.

If the date is ommited, today's date is used.

#### **Parameters**

- **port\_number** a string or integer port number
- **date** an optional string in 'Y-M-D' format or datetime.date() object

dshield.**topports**(*sort\_by=None*, *limit=None*, *date=None*, *return\_format=None*) Information about top ports for a particular date with return limit.

#### **Parameters**

- **sort\_by** one of 'records', 'targets', 'sources'
- **limit** number of records to be returned
- **date** an optional string in 'Y-M-D' format or datetime.date() object

dshield.**topips**(*sort\_by=None*, *limit=None*, *date=None*, *return\_format=None*) Information about top ports for a particular date with return limit.

- **sort\_by** one of 'records', 'attacks'
- **limit** number of records to be returned
- **date** an optional string in 'Y-M-D' format or datetime.date() object

dshield.**sources**(*sort\_by=None*, *limit=None*, *date=None*, *return\_format=None*) Information summary from the last 30 days about source IPs with return limit.

#### **Parameters**

- **sort\_by** one of 'ip', 'count', 'attacks', 'firstseen', 'lastseen'
- **limit** number of records to be returned (max 10000)
- **date** an optional string in 'Y-M-D' format or datetime.date() object

dshield.**porthistory**(*port\_number*, *start\_date=None*, *end\_date=None*, *return\_format=None*) Returns port data for a range of dates.

In the return data:

Records: Total number of records for a given date range. Targets: Number of unique destination IP addresses. Sources: Number of unique originating IPs.

## **Parameters**

- **port\_number** a valid port number (required)
- **start** date string or datetime.date(), default is 30 days ago
- **end\_date** string or datetime.date(), default is today

dshield.**asnum**(*number*, *limit=None*, *return\_format=None*)

Returns a summary of the information our database holds for a particular ASNUM (similar to /asdetailsascii.html) with return limit.

Parameters **limit** – number of records to be returned (max 2000)

dshield.**dailysummary**(*start\_date=None*, *end\_date=None*, *return\_format=None*)

Returns daily summary totals of targets, attacks and sources. Limit to 30 days at a time. (Query 2002-01-01 to present)

In the return data:

Sources: Distinct source IP addresses the packets originate from. Targets: Distinct target IP addresses the packets were sent to. Reports: Number of packets reported.

#### Parameters

- **start** date string or datetime.date(), default is today
- **end\_date** string or datetime.date(), default is today

```
dshield.daily404summary(date, return_format=None)
```
Returns daily summary information of submitted 404 Error Page Information.

**Parameters date** – string or datetime.date() (required)

dshield.**daily404detail**(*date*, *limit=None*, *return\_format=None*) Returns detail information of submitted 404 Error Page Information.

- **date** string or datetime.date() (required)
- **limit** string or int, limit for number of returned items

dshield.**glossary**(*term=None*, *return\_format=None*) List of glossary terms and definitions.

Parameters **term** – a whole or parital word to "search" in the API

dshield.**webhoneypotsummary**(*date*, *return\_format=None*) API data for [Webhoneypot: Web Server Log Project.](https://dshield.org/webhoneypot/)

Parameters date – string or datetime.date() (required)

# dshield.**webhoneypotbytype**(*date*, *return\_format=None*)

API data for [Webhoneypot: Attack By Type.](https://isc.sans.edu/webhoneypot/types.html) We currently use a set of regular expressions to determine the type of attack used to attack the honeypot. Output is the top 30 attacks for the last month.

Parameters date – string or datetime.date() (required)

## Exceptions

class dshield.**Error**

Custom exception class.

## Indices and tables

- genindex
- modindex
- search

Return Format Just like the DShield API itself, all functions in this library are able to return data in a variety of formats. By default, the library will convert data returned from the API to a native object, either a *dict* or a *list* depending on the function. You can change this behavior by specifying the *return\_format* when calling a function. Valid values for the *return\_format* parameter are: *dshield.XML*, *dshield.JSON*, *dshield.TEXT*, and *dshield.PHP*. When any of these formats are used, the function will return a string containing the raw data from the API.

To give a simple example:

```
>>> import dshield
>>> dshield.infocon()
{'status': 'green'}
>>> dshield.infocon(dshield.JSON)
'{"status":"green"}'
```
Functions The docstrings for these functions are for the most part taken directly from the official API [documentation.](https://isc.sans.edu/api/)

```
dshield.backscatter(date=None, rows=None, return_format=None)
     Returns possible backscatter data.
```
This report only includes "syn ack" data and is summarized by source port.

## **Parameters**

- **date** optional string (in Y-M-D format) or datetime.date() object
- **rows** optional number of rows returned (default 1000)

Returns list – backscatter data.

```
dshield.handler(return_format=None)
     Returns the name of the handler of the day.
```
dshield.**infocon**(*return\_format=None*)

Returns the current infocon level (green, yellow, orange, red).

dshield.**ip**(*ip\_address*, *return\_format=None*)

Returns a summary of the information our database holds for a particular IP address (similar to /ipinfo.html).

In the returned data:

Count: (also reports or records) total number of packets blocked from this IP. Attacks: (also targets) number of unique destination IP addresses for these packets.

Parameters **ip\_address** – a valid IP address

dshield.**port**(*port\_number*, *return\_format=None*) Summary information about a particular port.

In the returned data:

Records: Total number of records for a given date. Targets: Number of unique destination IP addresses. Sources: Number of unique originating IPs.

**Parameters port number** – a string or integer port number

dshield.**portdate**(*port\_number*, *date=None*, *return\_format=None*) Information about a particular port at a particular date.

If the date is ommited, today's date is used.

## Parameters

- **port\_number** a string or integer port number
- **date** an optional string in 'Y-M-D' format or datetime.date() object

dshield.**topports**(*sort\_by=None*, *limit=None*, *date=None*, *return\_format=None*) Information about top ports for a particular date with return limit.

#### **Parameters**

- **sort\_by** one of 'records', 'targets', 'sources'
- **limit** number of records to be returned
- **date** an optional string in 'Y-M-D' format or datetime.date() object

dshield.**topips**(*sort\_by=None*, *limit=None*, *date=None*, *return\_format=None*) Information about top ports for a particular date with return limit.

#### Parameters

- **sort\_by** one of 'records', 'attacks'
- **limit** number of records to be returned
- **date** an optional string in 'Y-M-D' format or datetime.date() object

dshield.**sources**(*sort\_by=None*, *limit=None*, *date=None*, *return\_format=None*) Information summary from the last 30 days about source IPs with return limit.

- **sort** by one of 'ip', 'count', 'attacks', 'firstseen', 'lastseen'
- **limit** number of records to be returned (max 10000)
- **date** an optional string in 'Y-M-D' format or datetime.date() object

dshield.**porthistory**(*port\_number*, *start\_date=None*, *end\_date=None*, *return\_format=None*) Returns port data for a range of dates.

In the return data:

Records: Total number of records for a given date range. Targets: Number of unique destination IP addresses. Sources: Number of unique originating IPs.

**Parameters** 

- **port\_number** a valid port number (required)
- **start\_date** string or datetime.date(), default is 30 days ago
- **end\_date** string or datetime.date(), default is today
- dshield.**asnum**(*number*, *limit=None*, *return\_format=None*)

Returns a summary of the information our database holds for a particular ASNUM (similar to /asdetailsascii.html) with return limit.

Parameters  $\text{limit}$  – number of records to be returned (max 2000)

dshield.**dailysummary**(*start\_date=None*, *end\_date=None*, *return\_format=None*)

Returns daily summary totals of targets, attacks and sources. Limit to 30 days at a time. (Query 2002-01-01 to present)

In the return data:

Sources: Distinct source IP addresses the packets originate from. Targets: Distinct target IP addresses the packets were sent to. Reports: Number of packets reported.

#### **Parameters**

- **start\_date** string or datetime.date(), default is today
- **end\_date** string or datetime.date(), default is today

dshield.**daily404summary**(*date*, *return\_format=None*) Returns daily summary information of submitted 404 Error Page Information.

Parameters date – string or datetime.date() (required)

dshield.**daily404detail**(*date*, *limit=None*, *return\_format=None*)

Returns detail information of submitted 404 Error Page Information.

#### **Parameters**

- **date** string or datetime.date() (required)
- **limit** string or int, limit for number of returned items

dshield.**glossary**(*term=None*, *return\_format=None*)

List of glossary terms and definitions.

**Parameters term** – a whole or parital word to "search" in the API

dshield.**webhoneypotsummary**(*date*, *return\_format=None*)

API data for [Webhoneypot: Web Server Log Project.](https://dshield.org/webhoneypot/)

Parameters date – string or datetime.date() (required)

dshield.**webhoneypotbytype**(*date*, *return\_format=None*)

API data for [Webhoneypot: Attack By Type.](https://isc.sans.edu/webhoneypot/types.html) We currently use a set of regular expressions to determine the type of attack used to attack the honeypot. Output is the top 30 attacks for the last month.

Parameters date – string or datetime.date() (required)

## Exceptions

class dshield.**Error**

Custom exception class.

## Indices and tables

- genindex
- modindex
- search

Return Format Just like the DShield API itself, all functions in this library are able to return data in a variety of formats. By default, the library will convert data returned from the API to a native object, either a *dict* or a *list* depending on the function. You can change this behavior by specifying the *return\_format* when calling a function. Valid values for the *return\_format* parameter are: *dshield.XML*, *dshield.JSON*, *dshield.TEXT*, and *dshield.PHP*. When any of these formats are used, the function will return a string containing the raw data from the API.

To give a simple example:

```
>>> import dshield
>>> dshield.infocon()
{'status': 'green'}
>>> dshield.infocon(dshield.JSON)
'{"status":"green"}'
```
Functions The docstrings for these functions are for the most part taken directly from the official API [documentation.](https://isc.sans.edu/api/)

dshield.**backscatter**(*date=None*, *rows=None*, *return\_format=None*)

Returns possible backscatter data.

This report only includes "syn ack" data and is summarized by source port.

**Parameters** 

- **date** optional string (in Y-M-D format) or datetime.date() object
- **rows** optional number of rows returned (default 1000)

Returns list – backscatter data.

dshield.**handler**(*return\_format=None*)

Returns the name of the handler of the day.

```
dshield.infocon(return_format=None)
```
Returns the current infocon level (green, yellow, orange, red).

## dshield.**ip**(*ip\_address*, *return\_format=None*)

Returns a summary of the information our database holds for a particular IP address (similar to /ipinfo.html).

In the returned data:

Count: (also reports or records) total number of packets blocked from this IP. Attacks: (also targets) number of unique destination IP addresses for these packets.

Parameters **ip\_address** – a valid IP address

```
dshield.port(port_number, return_format=None)
     Summary information about a particular port.
```
In the returned data:

Records: Total number of records for a given date. Targets: Number of unique destination IP addresses. Sources: Number of unique originating IPs.

Parameters **port\_number** – a string or integer port number

dshield.**portdate**(*port\_number*, *date=None*, *return\_format=None*) Information about a particular port at a particular date.

If the date is ommited, today's date is used.

## **Parameters**

- **port\_number** a string or integer port number
- **date** an optional string in 'Y-M-D' format or datetime.date() object

dshield.**topports**(*sort\_by=None*, *limit=None*, *date=None*, *return\_format=None*) Information about top ports for a particular date with return limit.

#### **Parameters**

- **sort\_by** one of 'records', 'targets', 'sources'
- **limit** number of records to be returned
- **date** an optional string in 'Y-M-D' format or datetime.date() object

dshield.**topips**(*sort\_by=None*, *limit=None*, *date=None*, *return\_format=None*) Information about top ports for a particular date with return limit.

#### **Parameters**

- **sort\_by** one of 'records', 'attacks'
- **limit** number of records to be returned
- **date** an optional string in 'Y-M-D' format or datetime.date() object

dshield.**sources**(*sort\_by=None*, *limit=None*, *date=None*, *return\_format=None*) Information summary from the last 30 days about source IPs with return limit.

#### **Parameters**

- **sort\_by** one of 'ip', 'count', 'attacks', 'firstseen', 'lastseen'
- **limit** number of records to be returned (max 10000)
- **date** an optional string in 'Y-M-D' format or datetime.date() object
- dshield.**porthistory**(*port\_number*, *start\_date=None*, *end\_date=None*, *return\_format=None*) Returns port data for a range of dates.

#### In the return data:

Records: Total number of records for a given date range. Targets: Number of unique destination IP addresses. Sources: Number of unique originating IPs.

- **port** number a valid port number (required)
- **start\_date** string or datetime.date(), default is 30 days ago
- **end\_date** string or datetime.date(), default is today

dshield.**asnum**(*number*, *limit=None*, *return\_format=None*)

Returns a summary of the information our database holds for a particular ASNUM (similar to /asdetailsascii.html) with return limit.

Parameters  $1imit$  – number of records to be returned (max 2000)

dshield.**dailysummary**(*start\_date=None*, *end\_date=None*, *return\_format=None*)

Returns daily summary totals of targets, attacks and sources. Limit to 30 days at a time. (Query 2002-01-01 to present)

In the return data:

Sources: Distinct source IP addresses the packets originate from. Targets: Distinct target IP addresses the packets were sent to. Reports: Number of packets reported.

#### Parameters

- **start\_date** string or datetime.date(), default is today
- **end\_date** string or datetime.date(), default is today

dshield.**daily404summary**(*date*, *return\_format=None*)

Returns daily summary information of submitted 404 Error Page Information.

Parameters date – string or datetime.date() (required)

dshield.**daily404detail**(*date*, *limit=None*, *return\_format=None*) Returns detail information of submitted 404 Error Page Information.

## **Parameters**

- **date** string or datetime.date() (required)
- **limit** string or int, limit for number of returned items
- dshield.**glossary**(*term=None*, *return\_format=None*)
	- List of glossary terms and definitions.

**Parameters term** – a whole or parital word to "search" in the API

dshield.**webhoneypotsummary**(*date*, *return\_format=None*) API data for [Webhoneypot: Web Server Log Project.](https://dshield.org/webhoneypot/)

Parameters **date** – string or datetime.date() (required)

## dshield.**webhoneypotbytype**(*date*, *return\_format=None*)

API data for [Webhoneypot: Attack By Type.](https://isc.sans.edu/webhoneypot/types.html) We currently use a set of regular expressions to determine the type of attack used to attack the honeypot. Output is the top 30 attacks for the last month.

Parameters **date** – string or datetime.date() (required)

## Exceptions

class dshield.**Error**

Custom exception class.

## Indices and tables

- genindex
- modindex
- search

Return Format Just like the DShield API itself, all functions in this library are able to return data in a variety of formats. By default, the library will convert data returned from the API to a native object, either a *dict* or a *list* depending on the function. You can change this behavior by specifying the *return\_format* when calling a function. Valid values for the *return\_format* parameter are: *dshield.XML*, *dshield.JSON*, *dshield.TEXT*, and *dshield.PHP*. When any of these formats are used, the function will return a string containing the raw data from the API.

To give a simple example:

```
>>> import dshield
>>> dshield.infocon()
{'status': 'green'}
>>> dshield.infocon(dshield.JSON)
'{"status":"green"}'
```
Functions The docstrings for these functions are for the most part taken directly from the official API [documentation.](https://isc.sans.edu/api/)

```
dshield.backscatter(date=None, rows=None, return_format=None)
     Returns possible backscatter data.
```
This report only includes "syn ack" data and is summarized by source port.

#### **Parameters**

- **date** optional string (in Y-M-D format) or datetime.date() object
- **rows** optional number of rows returned (default 1000)

Returns list – backscatter data.

dshield.**handler**(*return\_format=None*)

Returns the name of the handler of the day.

dshield.**infocon**(*return\_format=None*)

Returns the current infocon level (green, yellow, orange, red).

dshield.**ip**(*ip\_address*, *return\_format=None*)

Returns a summary of the information our database holds for a particular IP address (similar to /ipinfo.html).

In the returned data:

Count: (also reports or records) total number of packets blocked from this IP. Attacks: (also targets) number of unique destination IP addresses for these packets.

**Parameters ip address** – a valid IP address

dshield.**port**(*port\_number*, *return\_format=None*) Summary information about a particular port.

In the returned data:

Records: Total number of records for a given date. Targets: Number of unique destination IP addresses. Sources: Number of unique originating IPs.

# Parameters **port\_number** – a string or integer port number

dshield.**portdate**(*port\_number*, *date=None*, *return\_format=None*) Information about a particular port at a particular date.

If the date is ommited, today's date is used.

## **Parameters**

• **port\_number** – a string or integer port number

• **date** – an optional string in 'Y-M-D' format or datetime.date() object

dshield.**topports**(*sort\_by=None*, *limit=None*, *date=None*, *return\_format=None*) Information about top ports for a particular date with return limit.

#### **Parameters**

- **sort\_by** one of 'records', 'targets', 'sources'
- **limit** number of records to be returned
- **date** an optional string in 'Y-M-D' format or datetime.date() object

dshield.**topips**(*sort\_by=None*, *limit=None*, *date=None*, *return\_format=None*) Information about top ports for a particular date with return limit.

#### Parameters

- **sort\_by** one of 'records', 'attacks'
- **limit** number of records to be returned
- **date** an optional string in 'Y-M-D' format or datetime.date() object

dshield.**sources**(*sort\_by=None*, *limit=None*, *date=None*, *return\_format=None*) Information summary from the last 30 days about source IPs with return limit.

## **Parameters**

- **sort** by one of 'ip', 'count', 'attacks', 'firstseen', 'lastseen'
- **limit** number of records to be returned (max 10000)
- **date** an optional string in 'Y-M-D' format or datetime.date() object

dshield.**porthistory**(*port\_number*, *start\_date=None*, *end\_date=None*, *return\_format=None*) Returns port data for a range of dates.

In the return data:

Records: Total number of records for a given date range. Targets: Number of unique destination IP addresses. Sources: Number of unique originating IPs.

#### **Parameters**

- **port\_number** a valid port number (required)
- **start\_date** string or datetime.date(), default is 30 days ago
- **end\_date** string or datetime.date(), default is today

dshield.**asnum**(*number*, *limit=None*, *return\_format=None*)

Returns a summary of the information our database holds for a particular ASNUM (similar to /asdetailsascii.html) with return limit.

Parameters **limit** – number of records to be returned (max 2000)

dshield.**dailysummary**(*start\_date=None*, *end\_date=None*, *return\_format=None*)

Returns daily summary totals of targets, attacks and sources. Limit to 30 days at a time. (Query 2002-01-01 to present)

In the return data:

Sources: Distinct source IP addresses the packets originate from. Targets: Distinct target IP addresses the packets were sent to. Reports: Number of packets reported.

- **start** date string or datetime.date(), default is today
- **end\_date** string or datetime.date(), default is today

dshield.**daily404summary**(*date*, *return\_format=None*)

Returns daily summary information of submitted 404 Error Page Information.

Parameters **date** – string or datetime.date() (required)

dshield.**daily404detail**(*date*, *limit=None*, *return\_format=None*) Returns detail information of submitted 404 Error Page Information.

## **Parameters**

- **date** string or datetime.date() (required)
- **limit** string or int, limit for number of returned items

dshield.**glossary**(*term=None*, *return\_format=None*)

List of glossary terms and definitions.

Parameters  $\tan x = a$  whole or parital word to "search" in the API

dshield.**webhoneypotsummary**(*date*, *return\_format=None*) API data for [Webhoneypot: Web Server Log Project.](https://dshield.org/webhoneypot/)

Parameters date – string or datetime.date() (required)

## dshield.**webhoneypotbytype**(*date*, *return\_format=None*)

API data for [Webhoneypot: Attack By Type.](https://isc.sans.edu/webhoneypot/types.html) We currently use a set of regular expressions to determine the type of attack used to attack the honeypot. Output is the top 30 attacks for the last month.

Parameters date – string or datetime.date() (required)

#### Exceptions

class dshield.**Error**

Custom exception class.

#### Indices and tables

- genindex
- modindex
- search

Return Format Just like the DShield API itself, all functions in this library are able to return data in a variety of formats. By default, the library will convert data returned from the API to a native object, either a *dict* or a *list* depending on the function. You can change this behavior by specifying the *return\_format* when calling a function. Valid values for the *return\_format* parameter are: *dshield.XML*, *dshield.JSON*, *dshield.TEXT*, and *dshield.PHP*. When any of these formats are used, the function will return a string containing the raw data from the API.

To give a simple example:

```
>>> import dshield
>>> dshield.infocon()
{'status': 'green'}
>>> dshield.infocon(dshield.JSON)
'{"status":"green"}'
```
Functions The docstrings for these functions are for the most part taken directly from the official API [documentation.](https://isc.sans.edu/api/)

dshield.**backscatter**(*date=None*, *rows=None*, *return\_format=None*) Returns possible backscatter data.

This report only includes "syn ack" data and is summarized by source port.

Parameters

- **date** optional string (in Y-M-D format) or datetime.date() object
- **rows** optional number of rows returned (default 1000)

Returns list – backscatter data.

dshield.**handler**(*return\_format=None*) Returns the name of the handler of the day.

```
dshield.infocon(return_format=None)
```
Returns the current infocon level (green, yellow, orange, red).

```
dshield.ip(ip_address, return_format=None)
```
Returns a summary of the information our database holds for a particular IP address (similar to /ipinfo.html).

In the returned data:

Count: (also reports or records) total number of packets blocked from this IP. Attacks: (also targets) number of unique destination IP addresses for these packets.

#### Parameters **ip\_address** – a valid IP address

dshield.**port**(*port\_number*, *return\_format=None*) Summary information about a particular port.

In the returned data:

Records: Total number of records for a given date. Targets: Number of unique destination IP addresses. Sources: Number of unique originating IPs.

## Parameters **port\_number** – a string or integer port number

dshield.**portdate**(*port\_number*, *date=None*, *return\_format=None*) Information about a particular port at a particular date.

If the date is ommited, today's date is used.

#### **Parameters**

- **port\_number** a string or integer port number
- **date** an optional string in 'Y-M-D' format or datetime.date() object

dshield.**topports**(*sort\_by=None*, *limit=None*, *date=None*, *return\_format=None*) Information about top ports for a particular date with return limit.

#### **Parameters**

- **sort\_by** one of 'records', 'targets', 'sources'
- **limit** number of records to be returned
- **date** an optional string in 'Y-M-D' format or datetime.date() object

dshield.**topips**(*sort\_by=None*, *limit=None*, *date=None*, *return\_format=None*) Information about top ports for a particular date with return limit.

- **sort\_by** one of 'records', 'attacks'
- **limit** number of records to be returned
- **date** an optional string in 'Y-M-D' format or datetime.date() object

dshield.**sources**(*sort\_by=None*, *limit=None*, *date=None*, *return\_format=None*) Information summary from the last 30 days about source IPs with return limit.

#### **Parameters**

- **sort\_by** one of 'ip', 'count', 'attacks', 'firstseen', 'lastseen'
- **limit** number of records to be returned (max 10000)
- **date** an optional string in 'Y-M-D' format or datetime.date() object

dshield.**porthistory**(*port\_number*, *start\_date=None*, *end\_date=None*, *return\_format=None*) Returns port data for a range of dates.

In the return data:

Records: Total number of records for a given date range. Targets: Number of unique destination IP addresses. Sources: Number of unique originating IPs.

## **Parameters**

- **port\_number** a valid port number (required)
- **start** date string or datetime.date(), default is 30 days ago
- **end\_date** string or datetime.date(), default is today

dshield.**asnum**(*number*, *limit=None*, *return\_format=None*)

Returns a summary of the information our database holds for a particular ASNUM (similar to /asdetailsascii.html) with return limit.

Parameters **limit** – number of records to be returned (max 2000)

dshield.**dailysummary**(*start\_date=None*, *end\_date=None*, *return\_format=None*)

Returns daily summary totals of targets, attacks and sources. Limit to 30 days at a time. (Query 2002-01-01 to present)

In the return data:

Sources: Distinct source IP addresses the packets originate from. Targets: Distinct target IP addresses the packets were sent to. Reports: Number of packets reported.

#### Parameters

- **start** date string or datetime.date(), default is today
- **end\_date** string or datetime.date(), default is today

```
dshield.daily404summary(date, return_format=None)
```
Returns daily summary information of submitted 404 Error Page Information.

**Parameters date** – string or datetime.date() (required)

dshield.**daily404detail**(*date*, *limit=None*, *return\_format=None*) Returns detail information of submitted 404 Error Page Information.

- **date** string or datetime.date() (required)
- **limit** string or int, limit for number of returned items

dshield.**glossary**(*term=None*, *return\_format=None*) List of glossary terms and definitions.

Parameters **term** – a whole or parital word to "search" in the API

dshield.**webhoneypotsummary**(*date*, *return\_format=None*) API data for [Webhoneypot: Web Server Log Project.](https://dshield.org/webhoneypot/)

Parameters date – string or datetime.date() (required)

dshield.**webhoneypotbytype**(*date*, *return\_format=None*)

API data for [Webhoneypot: Attack By Type.](https://isc.sans.edu/webhoneypot/types.html) We currently use a set of regular expressions to determine the type of attack used to attack the honeypot. Output is the top 30 attacks for the last month.

Parameters date – string or datetime.date() (required)

## Exceptions

class dshield.**Error**

Custom exception class.

## Indices and tables

- genindex
- modindex
- search

Return Format Just like the DShield API itself, all functions in this library are able to return data in a variety of formats. By default, the library will convert data returned from the API to a native object, either a *dict* or a *list* depending on the function. You can change this behavior by specifying the *return\_format* when calling a function. Valid values for the *return\_format* parameter are: *dshield.XML*, *dshield.JSON*, *dshield.TEXT*, and *dshield.PHP*. When any of these formats are used, the function will return a string containing the raw data from the API.

To give a simple example:

```
>>> import dshield
>>> dshield.infocon()
{'status': 'green'}
>>> dshield.infocon(dshield.JSON)
'{"status":"green"}'
```
Functions The docstrings for these functions are for the most part taken directly from the official API [documentation.](https://isc.sans.edu/api/)

dshield.**backscatter**(*date=None*, *rows=None*, *return\_format=None*) Returns possible backscatter data.

This report only includes "syn ack" data and is summarized by source port.

## **Parameters**

- **date** optional string (in Y-M-D format) or datetime.date() object
- **rows** optional number of rows returned (default 1000)

Returns list – backscatter data.

```
dshield.handler(return_format=None)
     Returns the name of the handler of the day.
```
dshield.**infocon**(*return\_format=None*)

Returns the current infocon level (green, yellow, orange, red).

dshield.**ip**(*ip\_address*, *return\_format=None*)

Returns a summary of the information our database holds for a particular IP address (similar to /ipinfo.html).

In the returned data:

Count: (also reports or records) total number of packets blocked from this IP. Attacks: (also targets) number of unique destination IP addresses for these packets.

Parameters **ip\_address** – a valid IP address

dshield.**port**(*port\_number*, *return\_format=None*) Summary information about a particular port.

In the returned data:

Records: Total number of records for a given date. Targets: Number of unique destination IP addresses. Sources: Number of unique originating IPs.

**Parameters port number** – a string or integer port number

dshield.**portdate**(*port\_number*, *date=None*, *return\_format=None*) Information about a particular port at a particular date.

If the date is ommited, today's date is used.

## Parameters

- **port\_number** a string or integer port number
- **date** an optional string in 'Y-M-D' format or datetime.date() object

dshield.**topports**(*sort\_by=None*, *limit=None*, *date=None*, *return\_format=None*) Information about top ports for a particular date with return limit.

#### Parameters

- **sort\_by** one of 'records', 'targets', 'sources'
- **limit** number of records to be returned
- **date** an optional string in 'Y-M-D' format or datetime.date() object

dshield.**topips**(*sort\_by=None*, *limit=None*, *date=None*, *return\_format=None*) Information about top ports for a particular date with return limit.

#### **Parameters**

- **sort\_by** one of 'records', 'attacks'
- **limit** number of records to be returned
- **date** an optional string in 'Y-M-D' format or datetime.date() object

dshield.**sources**(*sort\_by=None*, *limit=None*, *date=None*, *return\_format=None*) Information summary from the last 30 days about source IPs with return limit.

- **sort** by one of 'ip', 'count', 'attacks', 'firstseen', 'lastseen'
- **limit** number of records to be returned (max 10000)
- **date** an optional string in 'Y-M-D' format or datetime.date() object

dshield.**porthistory**(*port\_number*, *start\_date=None*, *end\_date=None*, *return\_format=None*) Returns port data for a range of dates.

In the return data:

Records: Total number of records for a given date range. Targets: Number of unique destination IP addresses. Sources: Number of unique originating IPs.

Parameters

- **port\_number** a valid port number (required)
- **start\_date** string or datetime.date(), default is 30 days ago
- **end\_date** string or datetime.date(), default is today
- dshield.**asnum**(*number*, *limit=None*, *return\_format=None*)

Returns a summary of the information our database holds for a particular ASNUM (similar to /asdetailsascii.html) with return limit.

Parameters **limit** – number of records to be returned (max 2000)

dshield.**dailysummary**(*start\_date=None*, *end\_date=None*, *return\_format=None*)

Returns daily summary totals of targets, attacks and sources. Limit to 30 days at a time. (Query 2002-01-01 to present)

In the return data:

Sources: Distinct source IP addresses the packets originate from. Targets: Distinct target IP addresses the packets were sent to. Reports: Number of packets reported.

#### **Parameters**

- **start\_date** string or datetime.date(), default is today
- **end\_date** string or datetime.date(), default is today

dshield.**daily404summary**(*date*, *return\_format=None*) Returns daily summary information of submitted 404 Error Page Information.

Parameters date – string or datetime.date() (required)

dshield.**daily404detail**(*date*, *limit=None*, *return\_format=None*)

Returns detail information of submitted 404 Error Page Information.

#### **Parameters**

- **date** string or datetime.date() (required)
- **limit** string or int, limit for number of returned items

dshield.**glossary**(*term=None*, *return\_format=None*)

List of glossary terms and definitions.

**Parameters term** – a whole or parital word to "search" in the API

dshield.**webhoneypotsummary**(*date*, *return\_format=None*)

API data for [Webhoneypot: Web Server Log Project.](https://dshield.org/webhoneypot/)

Parameters date – string or datetime.date() (required)

dshield.**webhoneypotbytype**(*date*, *return\_format=None*)

API data for [Webhoneypot: Attack By Type.](https://isc.sans.edu/webhoneypot/types.html) We currently use a set of regular expressions to determine the type of attack used to attack the honeypot. Output is the top 30 attacks for the last month.

Parameters date – string or datetime.date() (required)

## Exceptions

```
class dshield.Error
```
Custom exception class.

## Indices and tables

- genindex
- modindex
- search

Return Format Just like the DShield API itself, all functions in this library are able to return data in a variety of formats. By default, the library will convert data returned from the API to a native object, either a *dict* or a *list* depending on the function. You can change this behavior by specifying the *return\_format* when calling a function. Valid values for the *return\_format* parameter are: *dshield.XML*, *dshield.JSON*, *dshield.TEXT*, and *dshield.PHP*. When any of these formats are used, the function will return a string containing the raw data from the API.

To give a simple example:

```
>>> import dshield
>>> dshield.infocon()
{'status': 'green'}
>>> dshield.infocon(dshield.JSON)
'{"status":"green"}'
```
Functions The docstrings for these functions are for the most part taken directly from the official API [documentation.](https://isc.sans.edu/api/)

dshield.**backscatter**(*date=None*, *rows=None*, *return\_format=None*)

Returns possible backscatter data.

This report only includes "syn ack" data and is summarized by source port.

**Parameters** 

- **date** optional string (in Y-M-D format) or datetime.date() object
- **rows** optional number of rows returned (default 1000)

Returns list – backscatter data.

dshield.**handler**(*return\_format=None*)

Returns the name of the handler of the day.

```
dshield.infocon(return_format=None)
```
Returns the current infocon level (green, yellow, orange, red).

## dshield.**ip**(*ip\_address*, *return\_format=None*)

Returns a summary of the information our database holds for a particular IP address (similar to /ipinfo.html).

In the returned data:

Count: (also reports or records) total number of packets blocked from this IP. Attacks: (also targets) number of unique destination IP addresses for these packets.

Parameters **ip\_address** – a valid IP address

```
dshield.port(port_number, return_format=None)
     Summary information about a particular port.
```
In the returned data:

Records: Total number of records for a given date. Targets: Number of unique destination IP addresses. Sources: Number of unique originating IPs.

Parameters **port\_number** – a string or integer port number

dshield.**portdate**(*port\_number*, *date=None*, *return\_format=None*) Information about a particular port at a particular date.

If the date is ommited, today's date is used.

## **Parameters**

- **port\_number** a string or integer port number
- **date** an optional string in 'Y-M-D' format or datetime.date() object
- dshield.**topports**(*sort\_by=None*, *limit=None*, *date=None*, *return\_format=None*) Information about top ports for a particular date with return limit.

## **Parameters**

- **sort\_by** one of 'records', 'targets', 'sources'
- **limit** number of records to be returned
- **date** an optional string in 'Y-M-D' format or datetime.date() object

dshield.**topips**(*sort\_by=None*, *limit=None*, *date=None*, *return\_format=None*) Information about top ports for a particular date with return limit.

#### **Parameters**

- **sort\_by** one of 'records', 'attacks'
- **limit** number of records to be returned
- **date** an optional string in 'Y-M-D' format or datetime.date() object

dshield.**sources**(*sort\_by=None*, *limit=None*, *date=None*, *return\_format=None*) Information summary from the last 30 days about source IPs with return limit.

#### **Parameters**

- **sort\_by** one of 'ip', 'count', 'attacks', 'firstseen', 'lastseen'
- **limit** number of records to be returned (max 10000)
- **date** an optional string in 'Y-M-D' format or datetime.date() object
- dshield.**porthistory**(*port\_number*, *start\_date=None*, *end\_date=None*, *return\_format=None*) Returns port data for a range of dates.

#### In the return data:

Records: Total number of records for a given date range. Targets: Number of unique destination IP addresses. Sources: Number of unique originating IPs.

- **port** number a valid port number (required)
- **start\_date** string or datetime.date(), default is 30 days ago
- **end\_date** string or datetime.date(), default is today

dshield.**asnum**(*number*, *limit=None*, *return\_format=None*)

Returns a summary of the information our database holds for a particular ASNUM (similar to /asdetailsascii.html) with return limit.

Parameters  $1imit$  – number of records to be returned (max 2000)

dshield.**dailysummary**(*start\_date=None*, *end\_date=None*, *return\_format=None*)

Returns daily summary totals of targets, attacks and sources. Limit to 30 days at a time. (Query 2002-01-01 to present)

In the return data:

Sources: Distinct source IP addresses the packets originate from. Targets: Distinct target IP addresses the packets were sent to. Reports: Number of packets reported.

#### Parameters

- **start\_date** string or datetime.date(), default is today
- **end\_date** string or datetime.date(), default is today

dshield.**daily404summary**(*date*, *return\_format=None*)

Returns daily summary information of submitted 404 Error Page Information.

Parameters date – string or datetime.date() (required)

dshield.**daily404detail**(*date*, *limit=None*, *return\_format=None*) Returns detail information of submitted 404 Error Page Information.

#### **Parameters**

- **date** string or datetime.date() (required)
- **limit** string or int, limit for number of returned items
- dshield.**glossary**(*term=None*, *return\_format=None*)
	- List of glossary terms and definitions.

**Parameters term** – a whole or parital word to "search" in the API

dshield.**webhoneypotsummary**(*date*, *return\_format=None*) API data for [Webhoneypot: Web Server Log Project.](https://dshield.org/webhoneypot/)

Parameters **date** – string or datetime.date() (required)

#### dshield.**webhoneypotbytype**(*date*, *return\_format=None*)

API data for [Webhoneypot: Attack By Type.](https://isc.sans.edu/webhoneypot/types.html) We currently use a set of regular expressions to determine the type of attack used to attack the honeypot. Output is the top 30 attacks for the last month.

Parameters **date** – string or datetime.date() (required)

#### Exceptions

class dshield.**Error**

Custom exception class.

## Indices and tables

- genindex
- modindex
- search

Return Format Just like the DShield API itself, all functions in this library are able to return data in a variety of formats. By default, the library will convert data returned from the API to a native object, either a *dict* or a *list* depending on the function. You can change this behavior by specifying the *return\_format* when calling a function. Valid values for the *return\_format* parameter are: *dshield.XML*, *dshield.JSON*, *dshield.TEXT*, and *dshield.PHP*. When any of these formats are used, the function will return a string containing the raw data from the API.

To give a simple example:

```
>>> import dshield
>>> dshield.infocon()
{'status': 'green'}
>>> dshield.infocon(dshield.JSON)
'{"status":"green"}'
```
Functions The docstrings for these functions are for the most part taken directly from the official API [documentation.](https://isc.sans.edu/api/)

```
dshield.backscatter(date=None, rows=None, return_format=None)
     Returns possible backscatter data.
```
This report only includes "syn ack" data and is summarized by source port.

**Parameters** 

- **date** optional string (in Y-M-D format) or datetime.date() object
- **rows** optional number of rows returned (default 1000)

Returns list – backscatter data.

dshield.**handler**(*return\_format=None*)

Returns the name of the handler of the day.

dshield.**infocon**(*return\_format=None*)

Returns the current infocon level (green, yellow, orange, red).

dshield.**ip**(*ip\_address*, *return\_format=None*)

Returns a summary of the information our database holds for a particular IP address (similar to /ipinfo.html).

In the returned data:

Count: (also reports or records) total number of packets blocked from this IP. Attacks: (also targets) number of unique destination IP addresses for these packets.

**Parameters ip address** – a valid IP address

dshield.**port**(*port\_number*, *return\_format=None*) Summary information about a particular port.

In the returned data:

Records: Total number of records for a given date. Targets: Number of unique destination IP addresses. Sources: Number of unique originating IPs.

## Parameters **port\_number** – a string or integer port number

dshield.**portdate**(*port\_number*, *date=None*, *return\_format=None*) Information about a particular port at a particular date.

If the date is ommited, today's date is used.

**Parameters** 

• **port\_number** – a string or integer port number

• **date** – an optional string in 'Y-M-D' format or datetime.date() object

dshield.**topports**(*sort\_by=None*, *limit=None*, *date=None*, *return\_format=None*) Information about top ports for a particular date with return limit.

## **Parameters**

- **sort\_by** one of 'records', 'targets', 'sources'
- **limit** number of records to be returned
- **date** an optional string in 'Y-M-D' format or datetime.date() object

dshield.**topips**(*sort\_by=None*, *limit=None*, *date=None*, *return\_format=None*) Information about top ports for a particular date with return limit.

## **Parameters**

- **sort\_by** one of 'records', 'attacks'
- **limit** number of records to be returned
- **date** an optional string in 'Y-M-D' format or datetime.date() object

dshield.**sources**(*sort\_by=None*, *limit=None*, *date=None*, *return\_format=None*) Information summary from the last 30 days about source IPs with return limit.

## **Parameters**

- **sort** by one of 'ip', 'count', 'attacks', 'firstseen', 'lastseen'
- **limit** number of records to be returned (max 10000)
- **date** an optional string in 'Y-M-D' format or datetime.date() object

dshield.**porthistory**(*port\_number*, *start\_date=None*, *end\_date=None*, *return\_format=None*) Returns port data for a range of dates.

In the return data:

Records: Total number of records for a given date range. Targets: Number of unique destination IP addresses. Sources: Number of unique originating IPs.

## **Parameters**

- **port\_number** a valid port number (required)
- **start\_date** string or datetime.date(), default is 30 days ago
- **end\_date** string or datetime.date(), default is today

dshield.**asnum**(*number*, *limit=None*, *return\_format=None*)

Returns a summary of the information our database holds for a particular ASNUM (similar to /asdetailsascii.html) with return limit.

Parameters **limit** – number of records to be returned (max 2000)

dshield.**dailysummary**(*start\_date=None*, *end\_date=None*, *return\_format=None*)

Returns daily summary totals of targets, attacks and sources. Limit to 30 days at a time. (Query 2002-01-01 to present)

In the return data:

Sources: Distinct source IP addresses the packets originate from. Targets: Distinct target IP addresses the packets were sent to. Reports: Number of packets reported.

- **start** date string or datetime.date(), default is today
- **end\_date** string or datetime.date(), default is today

dshield.**daily404summary**(*date*, *return\_format=None*)

Returns daily summary information of submitted 404 Error Page Information.

Parameters **date** – string or datetime.date() (required)

dshield.**daily404detail**(*date*, *limit=None*, *return\_format=None*) Returns detail information of submitted 404 Error Page Information.

#### Parameters

- **date** string or datetime.date() (required)
- **limit** string or int, limit for number of returned items

dshield.**glossary**(*term=None*, *return\_format=None*)

List of glossary terms and definitions.

Parameters  $\tan x = a$  whole or parital word to "search" in the API

dshield.**webhoneypotsummary**(*date*, *return\_format=None*) API data for [Webhoneypot: Web Server Log Project.](https://dshield.org/webhoneypot/)

Parameters date – string or datetime.date() (required)

## dshield.**webhoneypotbytype**(*date*, *return\_format=None*)

API data for [Webhoneypot: Attack By Type.](https://isc.sans.edu/webhoneypot/types.html) We currently use a set of regular expressions to determine the type of attack used to attack the honeypot. Output is the top 30 attacks for the last month.

Parameters date – string or datetime.date() (required)

#### Exceptions

class dshield.**Error**

Custom exception class.

#### Indices and tables

- genindex
- modindex
- search

Return Format Just like the DShield API itself, all functions in this library are able to return data in a variety of formats. By default, the library will convert data returned from the API to a native object, either a *dict* or a *list* depending on the function. You can change this behavior by specifying the *return\_format* when calling a function. Valid values for the *return\_format* parameter are: *dshield.XML*, *dshield.JSON*, *dshield.TEXT*, and *dshield.PHP*. When any of these formats are used, the function will return a string containing the raw data from the API.

To give a simple example:

```
>>> import dshield
>>> dshield.infocon()
{'status': 'green'}
>>> dshield.infocon(dshield.JSON)
'{"status":"green"}'
```
Functions The docstrings for these functions are for the most part taken directly from the official API [documentation.](https://isc.sans.edu/api/)

dshield.**backscatter**(*date=None*, *rows=None*, *return\_format=None*) Returns possible backscatter data.

This report only includes "syn ack" data and is summarized by source port.

Parameters

- **date** optional string (in Y-M-D format) or datetime.date() object
- **rows** optional number of rows returned (default 1000)

Returns list – backscatter data.

dshield.**handler**(*return\_format=None*) Returns the name of the handler of the day.

dshield.**infocon**(*return\_format=None*)

Returns the current infocon level (green, yellow, orange, red).

dshield.**ip**(*ip\_address*, *return\_format=None*)

Returns a summary of the information our database holds for a particular IP address (similar to /ipinfo.html).

In the returned data:

Count: (also reports or records) total number of packets blocked from this IP. Attacks: (also targets) number of unique destination IP addresses for these packets.

## Parameters **ip\_address** – a valid IP address

dshield.**port**(*port\_number*, *return\_format=None*) Summary information about a particular port.

In the returned data:

Records: Total number of records for a given date. Targets: Number of unique destination IP addresses. Sources: Number of unique originating IPs.

## Parameters **port\_number** – a string or integer port number

dshield.**portdate**(*port\_number*, *date=None*, *return\_format=None*) Information about a particular port at a particular date.

If the date is ommited, today's date is used.

#### **Parameters**

- **port\_number** a string or integer port number
- **date** an optional string in 'Y-M-D' format or datetime.date() object

dshield.**topports**(*sort\_by=None*, *limit=None*, *date=None*, *return\_format=None*) Information about top ports for a particular date with return limit.

#### **Parameters**

- **sort\_by** one of 'records', 'targets', 'sources'
- **limit** number of records to be returned
- **date** an optional string in 'Y-M-D' format or datetime.date() object

dshield.**topips**(*sort\_by=None*, *limit=None*, *date=None*, *return\_format=None*) Information about top ports for a particular date with return limit.

- **sort\_by** one of 'records', 'attacks'
- **limit** number of records to be returned
- **date** an optional string in 'Y-M-D' format or datetime.date() object

dshield.**sources**(*sort\_by=None*, *limit=None*, *date=None*, *return\_format=None*) Information summary from the last 30 days about source IPs with return limit.

#### Parameters

- **sort\_by** one of 'ip', 'count', 'attacks', 'firstseen', 'lastseen'
- **limit** number of records to be returned (max 10000)
- **date** an optional string in 'Y-M-D' format or datetime.date() object

dshield.**porthistory**(*port\_number*, *start\_date=None*, *end\_date=None*, *return\_format=None*) Returns port data for a range of dates.

In the return data:

Records: Total number of records for a given date range. Targets: Number of unique destination IP addresses. Sources: Number of unique originating IPs.

## **Parameters**

- **port\_number** a valid port number (required)
- **start** date string or datetime.date(), default is 30 days ago
- **end\_date** string or datetime.date(), default is today

dshield.**asnum**(*number*, *limit=None*, *return\_format=None*)

Returns a summary of the information our database holds for a particular ASNUM (similar to /asdetailsascii.html) with return limit.

Parameters **limit** – number of records to be returned (max 2000)

dshield.**dailysummary**(*start\_date=None*, *end\_date=None*, *return\_format=None*)

Returns daily summary totals of targets, attacks and sources. Limit to 30 days at a time. (Query 2002-01-01 to present)

In the return data:

Sources: Distinct source IP addresses the packets originate from. Targets: Distinct target IP addresses the packets were sent to. Reports: Number of packets reported.

#### Parameters

- **start** date string or datetime.date(), default is today
- **end\_date** string or datetime.date(), default is today

```
dshield.daily404summary(date, return_format=None)
```
Returns daily summary information of submitted 404 Error Page Information.

**Parameters date** – string or datetime.date() (required)

dshield.**daily404detail**(*date*, *limit=None*, *return\_format=None*) Returns detail information of submitted 404 Error Page Information.

- **date** string or datetime.date() (required)
- **limit** string or int, limit for number of returned items

dshield.**glossary**(*term=None*, *return\_format=None*) List of glossary terms and definitions.

Parameters **term** – a whole or parital word to "search" in the API

dshield.**webhoneypotsummary**(*date*, *return\_format=None*) API data for [Webhoneypot: Web Server Log Project.](https://dshield.org/webhoneypot/)

Parameters date – string or datetime.date() (required)

# dshield.**webhoneypotbytype**(*date*, *return\_format=None*)

API data for [Webhoneypot: Attack By Type.](https://isc.sans.edu/webhoneypot/types.html) We currently use a set of regular expressions to determine the type of attack used to attack the honeypot. Output is the top 30 attacks for the last month.

Parameters date – string or datetime.date() (required)

## Exceptions

class dshield.**Error**

Custom exception class.

## Indices and tables

- genindex
- modindex
- search

Return Format Just like the DShield API itself, all functions in this library are able to return data in a variety of formats. By default, the library will convert data returned from the API to a native object, either a *dict* or a *list* depending on the function. You can change this behavior by specifying the *return\_format* when calling a function. Valid values for the *return\_format* parameter are: *dshield.XML*, *dshield.JSON*, *dshield.TEXT*, and *dshield.PHP*. When any of these formats are used, the function will return a string containing the raw data from the API.

To give a simple example:

```
>>> import dshield
>>> dshield.infocon()
{'status': 'green'}
>>> dshield.infocon(dshield.JSON)
'{"status":"green"}'
```
Functions The docstrings for these functions are for the most part taken directly from the official API [documentation.](https://isc.sans.edu/api/)

```
dshield.backscatter(date=None, rows=None, return_format=None)
     Returns possible backscatter data.
```
This report only includes "syn ack" data and is summarized by source port.

## **Parameters**

- **date** optional string (in Y-M-D format) or datetime.date() object
- **rows** optional number of rows returned (default 1000)

Returns list – backscatter data.

```
dshield.handler(return_format=None)
     Returns the name of the handler of the day.
```
dshield.**infocon**(*return\_format=None*)

Returns the current infocon level (green, yellow, orange, red).

dshield.**ip**(*ip\_address*, *return\_format=None*)

Returns a summary of the information our database holds for a particular IP address (similar to /ipinfo.html).

In the returned data:

Count: (also reports or records) total number of packets blocked from this IP. Attacks: (also targets) number of unique destination IP addresses for these packets.

Parameters **ip\_address** – a valid IP address

dshield.**port**(*port\_number*, *return\_format=None*) Summary information about a particular port.

In the returned data:

Records: Total number of records for a given date. Targets: Number of unique destination IP addresses. Sources: Number of unique originating IPs.

**Parameters port number** – a string or integer port number

dshield.**portdate**(*port\_number*, *date=None*, *return\_format=None*) Information about a particular port at a particular date.

If the date is ommited, today's date is used.

## **Parameters**

- **port\_number** a string or integer port number
- **date** an optional string in 'Y-M-D' format or datetime.date() object

dshield.**topports**(*sort\_by=None*, *limit=None*, *date=None*, *return\_format=None*) Information about top ports for a particular date with return limit.

#### **Parameters**

- **sort\_by** one of 'records', 'targets', 'sources'
- **limit** number of records to be returned
- **date** an optional string in 'Y-M-D' format or datetime.date() object

dshield.**topips**(*sort\_by=None*, *limit=None*, *date=None*, *return\_format=None*) Information about top ports for a particular date with return limit.

#### Parameters

- **sort\_by** one of 'records', 'attacks'
- **limit** number of records to be returned
- **date** an optional string in 'Y-M-D' format or datetime.date() object

dshield.**sources**(*sort\_by=None*, *limit=None*, *date=None*, *return\_format=None*) Information summary from the last 30 days about source IPs with return limit.

- **sort** by one of 'ip', 'count', 'attacks', 'firstseen', 'lastseen'
- **limit** number of records to be returned (max 10000)
- **date** an optional string in 'Y-M-D' format or datetime.date() object

dshield.**porthistory**(*port\_number*, *start\_date=None*, *end\_date=None*, *return\_format=None*) Returns port data for a range of dates.

In the return data:

Records: Total number of records for a given date range. Targets: Number of unique destination IP addresses. Sources: Number of unique originating IPs.

**Parameters** 

- **port\_number** a valid port number (required)
- **start\_date** string or datetime.date(), default is 30 days ago
- **end\_date** string or datetime.date(), default is today
- dshield.**asnum**(*number*, *limit=None*, *return\_format=None*)

Returns a summary of the information our database holds for a particular ASNUM (similar to /asdetailsascii.html) with return limit.

Parameters  $\text{limit}$  – number of records to be returned (max 2000)

dshield.**dailysummary**(*start\_date=None*, *end\_date=None*, *return\_format=None*)

Returns daily summary totals of targets, attacks and sources. Limit to 30 days at a time. (Query 2002-01-01 to present)

In the return data:

Sources: Distinct source IP addresses the packets originate from. Targets: Distinct target IP addresses the packets were sent to. Reports: Number of packets reported.

#### **Parameters**

- **start\_date** string or datetime.date(), default is today
- **end\_date** string or datetime.date(), default is today

dshield.**daily404summary**(*date*, *return\_format=None*) Returns daily summary information of submitted 404 Error Page Information.

Parameters date – string or datetime.date() (required)

dshield.**daily404detail**(*date*, *limit=None*, *return\_format=None*)

Returns detail information of submitted 404 Error Page Information.

#### Parameters

- **date** string or datetime.date() (required)
- **limit** string or int, limit for number of returned items

dshield.**glossary**(*term=None*, *return\_format=None*)

List of glossary terms and definitions.

**Parameters term** – a whole or parital word to "search" in the API

dshield.**webhoneypotsummary**(*date*, *return\_format=None*)

API data for [Webhoneypot: Web Server Log Project.](https://dshield.org/webhoneypot/)

Parameters date – string or datetime.date() (required)

dshield.**webhoneypotbytype**(*date*, *return\_format=None*)

API data for [Webhoneypot: Attack By Type.](https://isc.sans.edu/webhoneypot/types.html) We currently use a set of regular expressions to determine the type of attack used to attack the honeypot. Output is the top 30 attacks for the last month.

Parameters date – string or datetime.date() (required)
## Exceptions

class dshield.**Error**

Custom exception class.

## Indices and tables

- genindex
- modindex
- search

Return Format Just like the DShield API itself, all functions in this library are able to return data in a variety of formats. By default, the library will convert data returned from the API to a native object, either a *dict* or a *list* depending on the function. You can change this behavior by specifying the *return\_format* when calling a function. Valid values for the *return\_format* parameter are: *dshield.XML*, *dshield.JSON*, *dshield.TEXT*, and *dshield.PHP*. When any of these formats are used, the function will return a string containing the raw data from the API.

To give a simple example:

```
>>> import dshield
>>> dshield.infocon()
{'status': 'green'}
>>> dshield.infocon(dshield.JSON)
'{"status":"green"}'
```
Functions The docstrings for these functions are for the most part taken directly from the official API [documentation.](https://isc.sans.edu/api/)

dshield.**backscatter**(*date=None*, *rows=None*, *return\_format=None*)

Returns possible backscatter data.

This report only includes "syn ack" data and is summarized by source port.

**Parameters** 

- **date** optional string (in Y-M-D format) or datetime.date() object
- **rows** optional number of rows returned (default 1000)

Returns list – backscatter data.

dshield.**handler**(*return\_format=None*)

Returns the name of the handler of the day.

```
dshield.infocon(return_format=None)
```
Returns the current infocon level (green, yellow, orange, red).

dshield.**ip**(*ip\_address*, *return\_format=None*)

Returns a summary of the information our database holds for a particular IP address (similar to /ipinfo.html).

In the returned data:

Count: (also reports or records) total number of packets blocked from this IP. Attacks: (also targets) number of unique destination IP addresses for these packets.

Parameters **ip\_address** – a valid IP address

```
dshield.port(port_number, return_format=None)
     Summary information about a particular port.
```
In the returned data:

Records: Total number of records for a given date. Targets: Number of unique destination IP addresses. Sources: Number of unique originating IPs.

Parameters **port\_number** – a string or integer port number

dshield.**portdate**(*port\_number*, *date=None*, *return\_format=None*) Information about a particular port at a particular date.

If the date is ommited, today's date is used.

## **Parameters**

- **port\_number** a string or integer port number
- **date** an optional string in 'Y-M-D' format or datetime.date() object
- dshield.**topports**(*sort\_by=None*, *limit=None*, *date=None*, *return\_format=None*) Information about top ports for a particular date with return limit.

## **Parameters**

- **sort\_by** one of 'records', 'targets', 'sources'
- **limit** number of records to be returned
- **date** an optional string in 'Y-M-D' format or datetime.date() object

dshield.**topips**(*sort\_by=None*, *limit=None*, *date=None*, *return\_format=None*) Information about top ports for a particular date with return limit.

## **Parameters**

- **sort\_by** one of 'records', 'attacks'
- **limit** number of records to be returned
- **date** an optional string in 'Y-M-D' format or datetime.date() object

dshield.**sources**(*sort\_by=None*, *limit=None*, *date=None*, *return\_format=None*) Information summary from the last 30 days about source IPs with return limit.

## **Parameters**

- **sort\_by** one of 'ip', 'count', 'attacks', 'firstseen', 'lastseen'
- **limit** number of records to be returned (max 10000)
- **date** an optional string in 'Y-M-D' format or datetime.date() object
- dshield.**porthistory**(*port\_number*, *start\_date=None*, *end\_date=None*, *return\_format=None*) Returns port data for a range of dates.

## In the return data:

Records: Total number of records for a given date range. Targets: Number of unique destination IP addresses. Sources: Number of unique originating IPs.

- **port** number a valid port number (required)
- **start\_date** string or datetime.date(), default is 30 days ago
- **end\_date** string or datetime.date(), default is today

dshield.**asnum**(*number*, *limit=None*, *return\_format=None*)

Returns a summary of the information our database holds for a particular ASNUM (similar to /asdetailsascii.html) with return limit.

Parameters  $1imit$  – number of records to be returned (max 2000)

dshield.**dailysummary**(*start\_date=None*, *end\_date=None*, *return\_format=None*)

Returns daily summary totals of targets, attacks and sources. Limit to 30 days at a time. (Query 2002-01-01 to present)

In the return data:

Sources: Distinct source IP addresses the packets originate from. Targets: Distinct target IP addresses the packets were sent to. Reports: Number of packets reported.

#### Parameters

- **start\_date** string or datetime.date(), default is today
- **end\_date** string or datetime.date(), default is today

dshield.**daily404summary**(*date*, *return\_format=None*) Returns daily summary information of submitted 404 Error Page Information.

Parameters date – string or datetime.date() (required)

dshield.**daily404detail**(*date*, *limit=None*, *return\_format=None*) Returns detail information of submitted 404 Error Page Information.

## **Parameters**

- **date** string or datetime.date() (required)
- **limit** string or int, limit for number of returned items
- dshield.**glossary**(*term=None*, *return\_format=None*)
	- List of glossary terms and definitions.

**Parameters term** – a whole or parital word to "search" in the API

dshield.**webhoneypotsummary**(*date*, *return\_format=None*) API data for [Webhoneypot: Web Server Log Project.](https://dshield.org/webhoneypot/)

Parameters **date** – string or datetime.date() (required)

## dshield.**webhoneypotbytype**(*date*, *return\_format=None*)

API data for [Webhoneypot: Attack By Type.](https://isc.sans.edu/webhoneypot/types.html) We currently use a set of regular expressions to determine the type of attack used to attack the honeypot. Output is the top 30 attacks for the last month.

Parameters **date** – string or datetime.date() (required)

## Exceptions

class dshield.**Error**

Custom exception class.

#### Indices and tables

- genindex
- modindex
- search

Return Format Just like the DShield API itself, all functions in this library are able to return data in a variety of formats. By default, the library will convert data returned from the API to a native object, either a *dict* or a *list* depending on the function. You can change this behavior by specifying the *return\_format* when calling a function. Valid values for the *return\_format* parameter are: *dshield.XML*, *dshield.JSON*, *dshield.TEXT*, and *dshield.PHP*. When any of these formats are used, the function will return a string containing the raw data from the API.

To give a simple example:

```
>>> import dshield
>>> dshield.infocon()
{'status': 'green'}
>>> dshield.infocon(dshield.JSON)
'{"status":"green"}'
```
Functions The docstrings for these functions are for the most part taken directly from the official API [documentation.](https://isc.sans.edu/api/)

```
dshield.backscatter(date=None, rows=None, return_format=None)
     Returns possible backscatter data.
```
This report only includes "syn ack" data and is summarized by source port.

#### **Parameters**

- **date** optional string (in Y-M-D format) or datetime.date() object
- **rows** optional number of rows returned (default 1000)

Returns list – backscatter data.

dshield.**handler**(*return\_format=None*)

Returns the name of the handler of the day.

dshield.**infocon**(*return\_format=None*)

Returns the current infocon level (green, yellow, orange, red).

dshield.**ip**(*ip\_address*, *return\_format=None*)

Returns a summary of the information our database holds for a particular IP address (similar to /ipinfo.html).

In the returned data:

Count: (also reports or records) total number of packets blocked from this IP. Attacks: (also targets) number of unique destination IP addresses for these packets.

**Parameters ip address** – a valid IP address

dshield.**port**(*port\_number*, *return\_format=None*) Summary information about a particular port.

In the returned data:

Records: Total number of records for a given date. Targets: Number of unique destination IP addresses. Sources: Number of unique originating IPs.

# Parameters **port\_number** – a string or integer port number

dshield.**portdate**(*port\_number*, *date=None*, *return\_format=None*) Information about a particular port at a particular date.

If the date is ommited, today's date is used.

## **Parameters**

• **port\_number** – a string or integer port number

• **date** – an optional string in 'Y-M-D' format or datetime.date() object

dshield.**topports**(*sort\_by=None*, *limit=None*, *date=None*, *return\_format=None*) Information about top ports for a particular date with return limit.

### **Parameters**

- **sort\_by** one of 'records', 'targets', 'sources'
- **limit** number of records to be returned
- **date** an optional string in 'Y-M-D' format or datetime.date() object

dshield.**topips**(*sort\_by=None*, *limit=None*, *date=None*, *return\_format=None*) Information about top ports for a particular date with return limit.

#### Parameters

- **sort\_by** one of 'records', 'attacks'
- **limit** number of records to be returned
- **date** an optional string in 'Y-M-D' format or datetime.date() object

dshield.**sources**(*sort\_by=None*, *limit=None*, *date=None*, *return\_format=None*) Information summary from the last 30 days about source IPs with return limit.

## **Parameters**

- **sort** by one of 'ip', 'count', 'attacks', 'firstseen', 'lastseen'
- **limit** number of records to be returned (max 10000)
- **date** an optional string in 'Y-M-D' format or datetime.date() object

dshield.**porthistory**(*port\_number*, *start\_date=None*, *end\_date=None*, *return\_format=None*) Returns port data for a range of dates.

In the return data:

Records: Total number of records for a given date range. Targets: Number of unique destination IP addresses. Sources: Number of unique originating IPs.

#### **Parameters**

- **port\_number** a valid port number (required)
- **start\_date** string or datetime.date(), default is 30 days ago
- **end\_date** string or datetime.date(), default is today

dshield.**asnum**(*number*, *limit=None*, *return\_format=None*)

Returns a summary of the information our database holds for a particular ASNUM (similar to /asdetailsascii.html) with return limit.

Parameters **limit** – number of records to be returned (max 2000)

dshield.**dailysummary**(*start\_date=None*, *end\_date=None*, *return\_format=None*)

Returns daily summary totals of targets, attacks and sources. Limit to 30 days at a time. (Query 2002-01-01 to present)

In the return data:

Sources: Distinct source IP addresses the packets originate from. Targets: Distinct target IP addresses the packets were sent to. Reports: Number of packets reported.

- **start** date string or datetime.date(), default is today
- **end\_date** string or datetime.date(), default is today

dshield.**daily404summary**(*date*, *return\_format=None*)

Returns daily summary information of submitted 404 Error Page Information.

Parameters **date** – string or datetime.date() (required)

dshield.**daily404detail**(*date*, *limit=None*, *return\_format=None*) Returns detail information of submitted 404 Error Page Information.

## **Parameters**

- **date** string or datetime.date() (required)
- **limit** string or int, limit for number of returned items

dshield.**glossary**(*term=None*, *return\_format=None*)

List of glossary terms and definitions.

Parameters  $\tan x = a$  whole or parital word to "search" in the API

dshield.**webhoneypotsummary**(*date*, *return\_format=None*) API data for [Webhoneypot: Web Server Log Project.](https://dshield.org/webhoneypot/)

Parameters date – string or datetime.date() (required)

# dshield.**webhoneypotbytype**(*date*, *return\_format=None*)

API data for [Webhoneypot: Attack By Type.](https://isc.sans.edu/webhoneypot/types.html) We currently use a set of regular expressions to determine the type of attack used to attack the honeypot. Output is the top 30 attacks for the last month.

Parameters date – string or datetime.date() (required)

#### Exceptions

class dshield.**Error**

Custom exception class.

### Indices and tables

- genindex
- modindex
- search

Return Format Just like the DShield API itself, all functions in this library are able to return data in a variety of formats. By default, the library will convert data returned from the API to a native object, either a *dict* or a *list* depending on the function. You can change this behavior by specifying the *return\_format* when calling a function. Valid values for the *return\_format* parameter are: *dshield.XML*, *dshield.JSON*, *dshield.TEXT*, and *dshield.PHP*. When any of these formats are used, the function will return a string containing the raw data from the API.

To give a simple example:

```
>>> import dshield
>>> dshield.infocon()
{'status': 'green'}
>>> dshield.infocon(dshield.JSON)
'{"status":"green"}'
```
Functions The docstrings for these functions are for the most part taken directly from the official API [documentation.](https://isc.sans.edu/api/)

dshield.**backscatter**(*date=None*, *rows=None*, *return\_format=None*) Returns possible backscatter data.

This report only includes "syn ack" data and is summarized by source port.

Parameters

- **date** optional string (in Y-M-D format) or datetime.date() object
- **rows** optional number of rows returned (default 1000)

Returns list – backscatter data.

dshield.**handler**(*return\_format=None*) Returns the name of the handler of the day.

```
dshield.infocon(return_format=None)
```
Returns the current infocon level (green, yellow, orange, red).

```
dshield.ip(ip_address, return_format=None)
```
Returns a summary of the information our database holds for a particular IP address (similar to /ipinfo.html).

In the returned data:

Count: (also reports or records) total number of packets blocked from this IP. Attacks: (also targets) number of unique destination IP addresses for these packets.

#### Parameters **ip\_address** – a valid IP address

dshield.**port**(*port\_number*, *return\_format=None*) Summary information about a particular port.

In the returned data:

Records: Total number of records for a given date. Targets: Number of unique destination IP addresses. Sources: Number of unique originating IPs.

## Parameters **port\_number** – a string or integer port number

dshield.**portdate**(*port\_number*, *date=None*, *return\_format=None*) Information about a particular port at a particular date.

If the date is ommited, today's date is used.

## **Parameters**

- **port\_number** a string or integer port number
- **date** an optional string in 'Y-M-D' format or datetime.date() object

dshield.**topports**(*sort\_by=None*, *limit=None*, *date=None*, *return\_format=None*) Information about top ports for a particular date with return limit.

#### **Parameters**

- **sort\_by** one of 'records', 'targets', 'sources'
- **limit** number of records to be returned
- **date** an optional string in 'Y-M-D' format or datetime.date() object

dshield.**topips**(*sort\_by=None*, *limit=None*, *date=None*, *return\_format=None*) Information about top ports for a particular date with return limit.

- **sort\_by** one of 'records', 'attacks'
- **limit** number of records to be returned
- **date** an optional string in 'Y-M-D' format or datetime.date() object

dshield.**sources**(*sort\_by=None*, *limit=None*, *date=None*, *return\_format=None*) Information summary from the last 30 days about source IPs with return limit.

### **Parameters**

- **sort\_by** one of 'ip', 'count', 'attacks', 'firstseen', 'lastseen'
- **limit** number of records to be returned (max 10000)
- **date** an optional string in 'Y-M-D' format or datetime.date() object

dshield.**porthistory**(*port\_number*, *start\_date=None*, *end\_date=None*, *return\_format=None*) Returns port data for a range of dates.

In the return data:

Records: Total number of records for a given date range. Targets: Number of unique destination IP addresses. Sources: Number of unique originating IPs.

## **Parameters**

- **port\_number** a valid port number (required)
- **start** date string or datetime.date(), default is 30 days ago
- **end\_date** string or datetime.date(), default is today

dshield.**asnum**(*number*, *limit=None*, *return\_format=None*)

Returns a summary of the information our database holds for a particular ASNUM (similar to /asdetailsascii.html) with return limit.

Parameters **limit** – number of records to be returned (max 2000)

dshield.**dailysummary**(*start\_date=None*, *end\_date=None*, *return\_format=None*)

Returns daily summary totals of targets, attacks and sources. Limit to 30 days at a time. (Query 2002-01-01 to present)

In the return data:

Sources: Distinct source IP addresses the packets originate from. Targets: Distinct target IP addresses the packets were sent to. Reports: Number of packets reported.

#### Parameters

- **start** date string or datetime.date(), default is today
- **end\_date** string or datetime.date(), default is today

```
dshield.daily404summary(date, return_format=None)
```
Returns daily summary information of submitted 404 Error Page Information.

**Parameters date** – string or datetime.date() (required)

dshield.**daily404detail**(*date*, *limit=None*, *return\_format=None*) Returns detail information of submitted 404 Error Page Information.

- **date** string or datetime.date() (required)
- **limit** string or int, limit for number of returned items

dshield.**glossary**(*term=None*, *return\_format=None*) List of glossary terms and definitions.

Parameters **term** – a whole or parital word to "search" in the API

dshield.**webhoneypotsummary**(*date*, *return\_format=None*) API data for [Webhoneypot: Web Server Log Project.](https://dshield.org/webhoneypot/)

Parameters date – string or datetime.date() (required)

dshield.**webhoneypotbytype**(*date*, *return\_format=None*)

API data for [Webhoneypot: Attack By Type.](https://isc.sans.edu/webhoneypot/types.html) We currently use a set of regular expressions to determine the type of attack used to attack the honeypot. Output is the top 30 attacks for the last month.

Parameters date – string or datetime.date() (required)

## Exceptions

class dshield.**Error**

Custom exception class.

## Indices and tables

- genindex
- modindex
- search

Return Format Just like the DShield API itself, all functions in this library are able to return data in a variety of formats. By default, the library will convert data returned from the API to a native object, either a *dict* or a *list* depending on the function. You can change this behavior by specifying the *return\_format* when calling a function. Valid values for the *return\_format* parameter are: *dshield.XML*, *dshield.JSON*, *dshield.TEXT*, and *dshield.PHP*. When any of these formats are used, the function will return a string containing the raw data from the API.

To give a simple example:

```
>>> import dshield
>>> dshield.infocon()
{'status': 'green'}
>>> dshield.infocon(dshield.JSON)
'{"status":"green"}'
```
Functions The docstrings for these functions are for the most part taken directly from the official API [documentation.](https://isc.sans.edu/api/)

dshield.**backscatter**(*date=None*, *rows=None*, *return\_format=None*) Returns possible backscatter data.

This report only includes "syn ack" data and is summarized by source port.

## **Parameters**

- **date** optional string (in Y-M-D format) or datetime.date() object
- **rows** optional number of rows returned (default 1000)

Returns list – backscatter data.

```
dshield.handler(return_format=None)
     Returns the name of the handler of the day.
```
dshield.**infocon**(*return\_format=None*)

Returns the current infocon level (green, yellow, orange, red).

dshield.**ip**(*ip\_address*, *return\_format=None*)

Returns a summary of the information our database holds for a particular IP address (similar to /ipinfo.html).

In the returned data:

Count: (also reports or records) total number of packets blocked from this IP. Attacks: (also targets) number of unique destination IP addresses for these packets.

Parameters **ip\_address** – a valid IP address

dshield.**port**(*port\_number*, *return\_format=None*) Summary information about a particular port.

In the returned data:

Records: Total number of records for a given date. Targets: Number of unique destination IP addresses. Sources: Number of unique originating IPs.

**Parameters port number** – a string or integer port number

dshield.**portdate**(*port\_number*, *date=None*, *return\_format=None*) Information about a particular port at a particular date.

If the date is ommited, today's date is used.

## Parameters

- **port\_number** a string or integer port number
- **date** an optional string in 'Y-M-D' format or datetime.date() object

dshield.**topports**(*sort\_by=None*, *limit=None*, *date=None*, *return\_format=None*) Information about top ports for a particular date with return limit.

#### Parameters

- **sort\_by** one of 'records', 'targets', 'sources'
- **limit** number of records to be returned
- **date** an optional string in 'Y-M-D' format or datetime.date() object

dshield.**topips**(*sort\_by=None*, *limit=None*, *date=None*, *return\_format=None*) Information about top ports for a particular date with return limit.

#### **Parameters**

- **sort\_by** one of 'records', 'attacks'
- **limit** number of records to be returned
- **date** an optional string in 'Y-M-D' format or datetime.date() object

dshield.**sources**(*sort\_by=None*, *limit=None*, *date=None*, *return\_format=None*) Information summary from the last 30 days about source IPs with return limit.

- **sort** by one of 'ip', 'count', 'attacks', 'firstseen', 'lastseen'
- **limit** number of records to be returned (max 10000)
- **date** an optional string in 'Y-M-D' format or datetime.date() object

dshield.**porthistory**(*port\_number*, *start\_date=None*, *end\_date=None*, *return\_format=None*) Returns port data for a range of dates.

In the return data:

Records: Total number of records for a given date range. Targets: Number of unique destination IP addresses. Sources: Number of unique originating IPs.

Parameters

- **port\_number** a valid port number (required)
- **start\_date** string or datetime.date(), default is 30 days ago
- **end\_date** string or datetime.date(), default is today
- dshield.**asnum**(*number*, *limit=None*, *return\_format=None*)

Returns a summary of the information our database holds for a particular ASNUM (similar to /asdetailsascii.html) with return limit.

Parameters **limit** – number of records to be returned (max 2000)

dshield.**dailysummary**(*start\_date=None*, *end\_date=None*, *return\_format=None*)

Returns daily summary totals of targets, attacks and sources. Limit to 30 days at a time. (Query 2002-01-01 to present)

In the return data:

Sources: Distinct source IP addresses the packets originate from. Targets: Distinct target IP addresses the packets were sent to. Reports: Number of packets reported.

### **Parameters**

- **start\_date** string or datetime.date(), default is today
- **end\_date** string or datetime.date(), default is today

dshield.**daily404summary**(*date*, *return\_format=None*) Returns daily summary information of submitted 404 Error Page Information.

Parameters date – string or datetime.date() (required)

dshield.**daily404detail**(*date*, *limit=None*, *return\_format=None*)

Returns detail information of submitted 404 Error Page Information.

## **Parameters**

- **date** string or datetime.date() (required)
- **limit** string or int, limit for number of returned items

dshield.**glossary**(*term=None*, *return\_format=None*)

List of glossary terms and definitions.

**Parameters term** – a whole or parital word to "search" in the API

dshield.**webhoneypotsummary**(*date*, *return\_format=None*)

API data for [Webhoneypot: Web Server Log Project.](https://dshield.org/webhoneypot/)

Parameters date – string or datetime.date() (required)

dshield.**webhoneypotbytype**(*date*, *return\_format=None*)

API data for [Webhoneypot: Attack By Type.](https://isc.sans.edu/webhoneypot/types.html) We currently use a set of regular expressions to determine the type of attack used to attack the honeypot. Output is the top 30 attacks for the last month.

Parameters date – string or datetime.date() (required)

## Exceptions

```
class dshield.Error
```
Custom exception class.

## Indices and tables

- genindex
- modindex
- search

Return Format Just like the DShield API itself, all functions in this library are able to return data in a variety of formats. By default, the library will convert data returned from the API to a native object, either a *dict* or a *list* depending on the function. You can change this behavior by specifying the *return\_format* when calling a function. Valid values for the *return\_format* parameter are: *dshield.XML*, *dshield.JSON*, *dshield.TEXT*, and *dshield.PHP*. When any of these formats are used, the function will return a string containing the raw data from the API.

To give a simple example:

```
>>> import dshield
>>> dshield.infocon()
{'status': 'green'}
>>> dshield.infocon(dshield.JSON)
'{"status":"green"}'
```
Functions The docstrings for these functions are for the most part taken directly from the official API [documentation.](https://isc.sans.edu/api/)

dshield.**backscatter**(*date=None*, *rows=None*, *return\_format=None*)

Returns possible backscatter data.

This report only includes "syn ack" data and is summarized by source port.

**Parameters** 

- **date** optional string (in Y-M-D format) or datetime.date() object
- **rows** optional number of rows returned (default 1000)

Returns list – backscatter data.

dshield.**handler**(*return\_format=None*)

Returns the name of the handler of the day.

```
dshield.infocon(return_format=None)
```
Returns the current infocon level (green, yellow, orange, red).

# dshield.**ip**(*ip\_address*, *return\_format=None*)

Returns a summary of the information our database holds for a particular IP address (similar to /ipinfo.html).

In the returned data:

Count: (also reports or records) total number of packets blocked from this IP. Attacks: (also targets) number of unique destination IP addresses for these packets.

Parameters **ip\_address** – a valid IP address

```
dshield.port(port_number, return_format=None)
     Summary information about a particular port.
```
In the returned data:

Records: Total number of records for a given date. Targets: Number of unique destination IP addresses. Sources: Number of unique originating IPs.

Parameters **port\_number** – a string or integer port number

dshield.**portdate**(*port\_number*, *date=None*, *return\_format=None*) Information about a particular port at a particular date.

If the date is ommited, today's date is used.

## **Parameters**

- **port\_number** a string or integer port number
- **date** an optional string in 'Y-M-D' format or datetime.date() object
- dshield.**topports**(*sort\_by=None*, *limit=None*, *date=None*, *return\_format=None*) Information about top ports for a particular date with return limit.

## **Parameters**

- **sort\_by** one of 'records', 'targets', 'sources'
- **limit** number of records to be returned
- **date** an optional string in 'Y-M-D' format or datetime.date() object

dshield.**topips**(*sort\_by=None*, *limit=None*, *date=None*, *return\_format=None*) Information about top ports for a particular date with return limit.

#### **Parameters**

- **sort\_by** one of 'records', 'attacks'
- **limit** number of records to be returned
- **date** an optional string in 'Y-M-D' format or datetime.date() object

dshield.**sources**(*sort\_by=None*, *limit=None*, *date=None*, *return\_format=None*) Information summary from the last 30 days about source IPs with return limit.

#### **Parameters**

- **sort\_by** one of 'ip', 'count', 'attacks', 'firstseen', 'lastseen'
- **limit** number of records to be returned (max 10000)
- **date** an optional string in 'Y-M-D' format or datetime.date() object
- dshield.**porthistory**(*port\_number*, *start\_date=None*, *end\_date=None*, *return\_format=None*) Returns port data for a range of dates.

#### In the return data:

Records: Total number of records for a given date range. Targets: Number of unique destination IP addresses. Sources: Number of unique originating IPs.

- **port\_number** a valid port number (required)
- **start\_date** string or datetime.date(), default is 30 days ago
- **end\_date** string or datetime.date(), default is today

dshield.**asnum**(*number*, *limit=None*, *return\_format=None*)

Returns a summary of the information our database holds for a particular ASNUM (similar to /asdetailsascii.html) with return limit.

Parameters  $1imit$  – number of records to be returned (max 2000)

dshield.**dailysummary**(*start\_date=None*, *end\_date=None*, *return\_format=None*)

Returns daily summary totals of targets, attacks and sources. Limit to 30 days at a time. (Query 2002-01-01 to present)

In the return data:

Sources: Distinct source IP addresses the packets originate from. Targets: Distinct target IP addresses the packets were sent to. Reports: Number of packets reported.

#### Parameters

- **start\_date** string or datetime.date(), default is today
- **end\_date** string or datetime.date(), default is today

dshield.**daily404summary**(*date*, *return\_format=None*)

Returns daily summary information of submitted 404 Error Page Information.

Parameters date – string or datetime.date() (required)

dshield.**daily404detail**(*date*, *limit=None*, *return\_format=None*) Returns detail information of submitted 404 Error Page Information.

#### **Parameters**

- **date** string or datetime.date() (required)
- **limit** string or int, limit for number of returned items
- dshield.**glossary**(*term=None*, *return\_format=None*)
	- List of glossary terms and definitions.

**Parameters term** – a whole or parital word to "search" in the API

dshield.**webhoneypotsummary**(*date*, *return\_format=None*) API data for [Webhoneypot: Web Server Log Project.](https://dshield.org/webhoneypot/)

Parameters **date** – string or datetime.date() (required)

#### dshield.**webhoneypotbytype**(*date*, *return\_format=None*)

API data for [Webhoneypot: Attack By Type.](https://isc.sans.edu/webhoneypot/types.html) We currently use a set of regular expressions to determine the type of attack used to attack the honeypot. Output is the top 30 attacks for the last month.

Parameters **date** – string or datetime.date() (required)

### Exceptions

class dshield.**Error**

Custom exception class.

#### Indices and tables

- genindex
- modindex
- search

Return Format Just like the DShield API itself, all functions in this library are able to return data in a variety of formats. By default, the library will convert data returned from the API to a native object, either a *dict* or a *list* depending on the function. You can change this behavior by specifying the *return\_format* when calling a function. Valid values for the *return\_format* parameter are: *dshield.XML*, *dshield.JSON*, *dshield.TEXT*, and *dshield.PHP*. When any of these formats are used, the function will return a string containing the raw data from the API.

To give a simple example:

```
>>> import dshield
>>> dshield.infocon()
{'status': 'green'}
>>> dshield.infocon(dshield.JSON)
'{"status":"green"}'
```
Functions The docstrings for these functions are for the most part taken directly from the official API [documentation.](https://isc.sans.edu/api/)

```
dshield.backscatter(date=None, rows=None, return_format=None)
     Returns possible backscatter data.
```
This report only includes "syn ack" data and is summarized by source port.

**Parameters** 

- **date** optional string (in Y-M-D format) or datetime.date() object
- **rows** optional number of rows returned (default 1000)

Returns list – backscatter data.

dshield.**handler**(*return\_format=None*)

Returns the name of the handler of the day.

dshield.**infocon**(*return\_format=None*)

Returns the current infocon level (green, yellow, orange, red).

dshield.**ip**(*ip\_address*, *return\_format=None*)

Returns a summary of the information our database holds for a particular IP address (similar to /ipinfo.html).

In the returned data:

Count: (also reports or records) total number of packets blocked from this IP. Attacks: (also targets) number of unique destination IP addresses for these packets.

**Parameters ip address** – a valid IP address

dshield.**port**(*port\_number*, *return\_format=None*) Summary information about a particular port.

In the returned data:

Records: Total number of records for a given date. Targets: Number of unique destination IP addresses. Sources: Number of unique originating IPs.

Parameters **port\_number** – a string or integer port number

dshield.**portdate**(*port\_number*, *date=None*, *return\_format=None*) Information about a particular port at a particular date.

If the date is ommited, today's date is used.

**Parameters** 

• **port\_number** – a string or integer port number

• **date** – an optional string in 'Y-M-D' format or datetime.date() object

dshield.**topports**(*sort\_by=None*, *limit=None*, *date=None*, *return\_format=None*) Information about top ports for a particular date with return limit.

## **Parameters**

- **sort\_by** one of 'records', 'targets', 'sources'
- **limit** number of records to be returned
- **date** an optional string in 'Y-M-D' format or datetime.date() object

dshield.**topips**(*sort\_by=None*, *limit=None*, *date=None*, *return\_format=None*) Information about top ports for a particular date with return limit.

## **Parameters**

- **sort\_by** one of 'records', 'attacks'
- **limit** number of records to be returned
- **date** an optional string in 'Y-M-D' format or datetime.date() object

dshield.**sources**(*sort\_by=None*, *limit=None*, *date=None*, *return\_format=None*) Information summary from the last 30 days about source IPs with return limit.

## **Parameters**

- **sort** by one of 'ip', 'count', 'attacks', 'firstseen', 'lastseen'
- **limit** number of records to be returned (max 10000)
- **date** an optional string in 'Y-M-D' format or datetime.date() object

dshield.**porthistory**(*port\_number*, *start\_date=None*, *end\_date=None*, *return\_format=None*) Returns port data for a range of dates.

In the return data:

Records: Total number of records for a given date range. Targets: Number of unique destination IP addresses. Sources: Number of unique originating IPs.

## **Parameters**

- **port\_number** a valid port number (required)
- **start\_date** string or datetime.date(), default is 30 days ago
- **end\_date** string or datetime.date(), default is today

dshield.**asnum**(*number*, *limit=None*, *return\_format=None*)

Returns a summary of the information our database holds for a particular ASNUM (similar to /asdetailsascii.html) with return limit.

Parameters **limit** – number of records to be returned (max 2000)

dshield.**dailysummary**(*start\_date=None*, *end\_date=None*, *return\_format=None*)

Returns daily summary totals of targets, attacks and sources. Limit to 30 days at a time. (Query 2002-01-01 to present)

In the return data:

Sources: Distinct source IP addresses the packets originate from. Targets: Distinct target IP addresses the packets were sent to. Reports: Number of packets reported.

- **start** date string or datetime.date(), default is today
- **end\_date** string or datetime.date(), default is today

dshield.**daily404summary**(*date*, *return\_format=None*)

Returns daily summary information of submitted 404 Error Page Information.

Parameters **date** – string or datetime.date() (required)

dshield.**daily404detail**(*date*, *limit=None*, *return\_format=None*) Returns detail information of submitted 404 Error Page Information.

#### **Parameters**

- **date** string or datetime.date() (required)
- **limit** string or int, limit for number of returned items

dshield.**glossary**(*term=None*, *return\_format=None*)

List of glossary terms and definitions.

Parameters  $\tan x = a$  whole or parital word to "search" in the API

dshield.**webhoneypotsummary**(*date*, *return\_format=None*) API data for [Webhoneypot: Web Server Log Project.](https://dshield.org/webhoneypot/)

Parameters date – string or datetime.date() (required)

## dshield.**webhoneypotbytype**(*date*, *return\_format=None*)

API data for [Webhoneypot: Attack By Type.](https://isc.sans.edu/webhoneypot/types.html) We currently use a set of regular expressions to determine the type of attack used to attack the honeypot. Output is the top 30 attacks for the last month.

Parameters date – string or datetime.date() (required)

#### Exceptions

class dshield.**Error**

Custom exception class.

### Indices and tables

- genindex
- modindex
- search

Return Format Just like the DShield API itself, all functions in this library are able to return data in a variety of formats. By default, the library will convert data returned from the API to a native object, either a *dict* or a *list* depending on the function. You can change this behavior by specifying the *return\_format* when calling a function. Valid values for the *return\_format* parameter are: *dshield.XML*, *dshield.JSON*, *dshield.TEXT*, and *dshield.PHP*. When any of these formats are used, the function will return a string containing the raw data from the API.

To give a simple example:

```
>>> import dshield
>>> dshield.infocon()
{'status': 'green'}
>>> dshield.infocon(dshield.JSON)
'{"status":"green"}'
```
Functions The docstrings for these functions are for the most part taken directly from the official API [documentation.](https://isc.sans.edu/api/)

dshield.**backscatter**(*date=None*, *rows=None*, *return\_format=None*) Returns possible backscatter data.

This report only includes "syn ack" data and is summarized by source port.

Parameters

- **date** optional string (in Y-M-D format) or datetime.date() object
- **rows** optional number of rows returned (default 1000)

Returns list – backscatter data.

dshield.**handler**(*return\_format=None*) Returns the name of the handler of the day.

dshield.**infocon**(*return\_format=None*)

Returns the current infocon level (green, yellow, orange, red).

dshield.**ip**(*ip\_address*, *return\_format=None*)

Returns a summary of the information our database holds for a particular IP address (similar to /ipinfo.html).

In the returned data:

Count: (also reports or records) total number of packets blocked from this IP. Attacks: (also targets) number of unique destination IP addresses for these packets.

## Parameters **ip\_address** – a valid IP address

dshield.**port**(*port\_number*, *return\_format=None*) Summary information about a particular port.

In the returned data:

Records: Total number of records for a given date. Targets: Number of unique destination IP addresses. Sources: Number of unique originating IPs.

## Parameters **port\_number** – a string or integer port number

dshield.**portdate**(*port\_number*, *date=None*, *return\_format=None*) Information about a particular port at a particular date.

If the date is ommited, today's date is used.

#### **Parameters**

- **port\_number** a string or integer port number
- **date** an optional string in 'Y-M-D' format or datetime.date() object

dshield.**topports**(*sort\_by=None*, *limit=None*, *date=None*, *return\_format=None*) Information about top ports for a particular date with return limit.

#### **Parameters**

- **sort\_by** one of 'records', 'targets', 'sources'
- **limit** number of records to be returned
- **date** an optional string in 'Y-M-D' format or datetime.date() object

dshield.**topips**(*sort\_by=None*, *limit=None*, *date=None*, *return\_format=None*) Information about top ports for a particular date with return limit.

- **sort\_by** one of 'records', 'attacks'
- **limit** number of records to be returned
- **date** an optional string in 'Y-M-D' format or datetime.date() object

dshield.**sources**(*sort\_by=None*, *limit=None*, *date=None*, *return\_format=None*) Information summary from the last 30 days about source IPs with return limit.

### **Parameters**

- **sort\_by** one of 'ip', 'count', 'attacks', 'firstseen', 'lastseen'
- **limit** number of records to be returned (max 10000)
- **date** an optional string in 'Y-M-D' format or datetime.date() object

dshield.**porthistory**(*port\_number*, *start\_date=None*, *end\_date=None*, *return\_format=None*) Returns port data for a range of dates.

In the return data:

Records: Total number of records for a given date range. Targets: Number of unique destination IP addresses. Sources: Number of unique originating IPs.

## **Parameters**

- **port\_number** a valid port number (required)
- **start** date string or datetime.date(), default is 30 days ago
- **end\_date** string or datetime.date(), default is today

dshield.**asnum**(*number*, *limit=None*, *return\_format=None*)

Returns a summary of the information our database holds for a particular ASNUM (similar to /asdetailsascii.html) with return limit.

Parameters **limit** – number of records to be returned (max 2000)

dshield.**dailysummary**(*start\_date=None*, *end\_date=None*, *return\_format=None*)

Returns daily summary totals of targets, attacks and sources. Limit to 30 days at a time. (Query 2002-01-01 to present)

In the return data:

Sources: Distinct source IP addresses the packets originate from. Targets: Distinct target IP addresses the packets were sent to. Reports: Number of packets reported.

#### Parameters

- **start** date string or datetime.date(), default is today
- **end\_date** string or datetime.date(), default is today

```
dshield.daily404summary(date, return_format=None)
```
Returns daily summary information of submitted 404 Error Page Information.

**Parameters date** – string or datetime.date() (required)

dshield.**daily404detail**(*date*, *limit=None*, *return\_format=None*) Returns detail information of submitted 404 Error Page Information.

- **date** string or datetime.date() (required)
- **limit** string or int, limit for number of returned items

dshield.**glossary**(*term=None*, *return\_format=None*) List of glossary terms and definitions.

Parameters **term** – a whole or parital word to "search" in the API

dshield.**webhoneypotsummary**(*date*, *return\_format=None*) API data for [Webhoneypot: Web Server Log Project.](https://dshield.org/webhoneypot/)

Parameters date – string or datetime.date() (required)

# dshield.**webhoneypotbytype**(*date*, *return\_format=None*)

API data for [Webhoneypot: Attack By Type.](https://isc.sans.edu/webhoneypot/types.html) We currently use a set of regular expressions to determine the type of attack used to attack the honeypot. Output is the top 30 attacks for the last month.

Parameters date – string or datetime.date() (required)

## Exceptions

class dshield.**Error**

Custom exception class.

## Indices and tables

- genindex
- modindex
- search

Return Format Just like the DShield API itself, all functions in this library are able to return data in a variety of formats. By default, the library will convert data returned from the API to a native object, either a *dict* or a *list* depending on the function. You can change this behavior by specifying the *return\_format* when calling a function. Valid values for the *return\_format* parameter are: *dshield.XML*, *dshield.JSON*, *dshield.TEXT*, and *dshield.PHP*. When any of these formats are used, the function will return a string containing the raw data from the API.

To give a simple example:

```
>>> import dshield
>>> dshield.infocon()
{'status': 'green'}
>>> dshield.infocon(dshield.JSON)
'{"status":"green"}'
```
Functions The docstrings for these functions are for the most part taken directly from the official API [documentation.](https://isc.sans.edu/api/)

```
dshield.backscatter(date=None, rows=None, return_format=None)
     Returns possible backscatter data.
```
This report only includes "syn ack" data and is summarized by source port.

## **Parameters**

- **date** optional string (in Y-M-D format) or datetime.date() object
- **rows** optional number of rows returned (default 1000)

Returns list – backscatter data.

```
dshield.handler(return_format=None)
     Returns the name of the handler of the day.
```
dshield.**infocon**(*return\_format=None*)

Returns the current infocon level (green, yellow, orange, red).

dshield.**ip**(*ip\_address*, *return\_format=None*)

Returns a summary of the information our database holds for a particular IP address (similar to /ipinfo.html).

In the returned data:

Count: (also reports or records) total number of packets blocked from this IP. Attacks: (also targets) number of unique destination IP addresses for these packets.

Parameters **ip\_address** – a valid IP address

dshield.**port**(*port\_number*, *return\_format=None*) Summary information about a particular port.

In the returned data:

Records: Total number of records for a given date. Targets: Number of unique destination IP addresses. Sources: Number of unique originating IPs.

**Parameters port number** – a string or integer port number

dshield.**portdate**(*port\_number*, *date=None*, *return\_format=None*) Information about a particular port at a particular date.

If the date is ommited, today's date is used.

## Parameters

- **port\_number** a string or integer port number
- **date** an optional string in 'Y-M-D' format or datetime.date() object

dshield.**topports**(*sort\_by=None*, *limit=None*, *date=None*, *return\_format=None*) Information about top ports for a particular date with return limit.

### **Parameters**

- **sort\_by** one of 'records', 'targets', 'sources'
- **limit** number of records to be returned
- **date** an optional string in 'Y-M-D' format or datetime.date() object

dshield.**topips**(*sort\_by=None*, *limit=None*, *date=None*, *return\_format=None*) Information about top ports for a particular date with return limit.

#### Parameters

- **sort\_by** one of 'records', 'attacks'
- **limit** number of records to be returned
- **date** an optional string in 'Y-M-D' format or datetime.date() object

dshield.**sources**(*sort\_by=None*, *limit=None*, *date=None*, *return\_format=None*) Information summary from the last 30 days about source IPs with return limit.

- **sort** by one of 'ip', 'count', 'attacks', 'firstseen', 'lastseen'
- **limit** number of records to be returned (max 10000)
- **date** an optional string in 'Y-M-D' format or datetime.date() object

dshield.**porthistory**(*port\_number*, *start\_date=None*, *end\_date=None*, *return\_format=None*) Returns port data for a range of dates.

In the return data:

Records: Total number of records for a given date range. Targets: Number of unique destination IP addresses. Sources: Number of unique originating IPs.

**Parameters** 

- **port\_number** a valid port number (required)
- **start\_date** string or datetime.date(), default is 30 days ago
- **end\_date** string or datetime.date(), default is today
- dshield.**asnum**(*number*, *limit=None*, *return\_format=None*)

Returns a summary of the information our database holds for a particular ASNUM (similar to /asdetailsascii.html) with return limit.

Parameters **limit** – number of records to be returned (max 2000)

dshield.**dailysummary**(*start\_date=None*, *end\_date=None*, *return\_format=None*)

Returns daily summary totals of targets, attacks and sources. Limit to 30 days at a time. (Query 2002-01-01 to present)

In the return data:

Sources: Distinct source IP addresses the packets originate from. Targets: Distinct target IP addresses the packets were sent to. Reports: Number of packets reported.

### **Parameters**

- **start\_date** string or datetime.date(), default is today
- **end\_date** string or datetime.date(), default is today

dshield.**daily404summary**(*date*, *return\_format=None*) Returns daily summary information of submitted 404 Error Page Information.

Parameters date – string or datetime.date() (required)

dshield.**daily404detail**(*date*, *limit=None*, *return\_format=None*)

Returns detail information of submitted 404 Error Page Information.

#### Parameters

- **date** string or datetime.date() (required)
- **limit** string or int, limit for number of returned items

dshield.**glossary**(*term=None*, *return\_format=None*)

List of glossary terms and definitions.

**Parameters term** – a whole or parital word to "search" in the API

dshield.**webhoneypotsummary**(*date*, *return\_format=None*)

API data for [Webhoneypot: Web Server Log Project.](https://dshield.org/webhoneypot/)

Parameters date – string or datetime.date() (required)

dshield.**webhoneypotbytype**(*date*, *return\_format=None*)

API data for [Webhoneypot: Attack By Type.](https://isc.sans.edu/webhoneypot/types.html) We currently use a set of regular expressions to determine the type of attack used to attack the honeypot. Output is the top 30 attacks for the last month.

Parameters date – string or datetime.date() (required)

## Exceptions

class dshield.**Error**

Custom exception class.

## Indices and tables

- genindex
- modindex
- search

Return Format Just like the DShield API itself, all functions in this library are able to return data in a variety of formats. By default, the library will convert data returned from the API to a native object, either a *dict* or a *list* depending on the function. You can change this behavior by specifying the *return\_format* when calling a function. Valid values for the *return\_format* parameter are: *dshield.XML*, *dshield.JSON*, *dshield.TEXT*, and *dshield.PHP*. When any of these formats are used, the function will return a string containing the raw data from the API.

To give a simple example:

```
>>> import dshield
>>> dshield.infocon()
{'status': 'green'}
>>> dshield.infocon(dshield.JSON)
'{"status":"green"}'
```
Functions The docstrings for these functions are for the most part taken directly from the official API [documentation.](https://isc.sans.edu/api/)

dshield.**backscatter**(*date=None*, *rows=None*, *return\_format=None*)

Returns possible backscatter data.

This report only includes "syn ack" data and is summarized by source port.

**Parameters** 

- **date** optional string (in Y-M-D format) or datetime.date() object
- **rows** optional number of rows returned (default 1000)

Returns list – backscatter data.

dshield.**handler**(*return\_format=None*)

Returns the name of the handler of the day.

```
dshield.infocon(return_format=None)
```
Returns the current infocon level (green, yellow, orange, red).

# dshield.**ip**(*ip\_address*, *return\_format=None*)

Returns a summary of the information our database holds for a particular IP address (similar to /ipinfo.html).

In the returned data:

Count: (also reports or records) total number of packets blocked from this IP. Attacks: (also targets) number of unique destination IP addresses for these packets.

Parameters **ip\_address** – a valid IP address

```
dshield.port(port_number, return_format=None)
     Summary information about a particular port.
```
In the returned data:

Records: Total number of records for a given date. Targets: Number of unique destination IP addresses. Sources: Number of unique originating IPs.

Parameters **port\_number** – a string or integer port number

dshield.**portdate**(*port\_number*, *date=None*, *return\_format=None*) Information about a particular port at a particular date.

If the date is ommited, today's date is used.

## Parameters

- **port\_number** a string or integer port number
- **date** an optional string in 'Y-M-D' format or datetime.date() object
- dshield.**topports**(*sort\_by=None*, *limit=None*, *date=None*, *return\_format=None*) Information about top ports for a particular date with return limit.

## **Parameters**

- **sort\_by** one of 'records', 'targets', 'sources'
- **limit** number of records to be returned
- **date** an optional string in 'Y-M-D' format or datetime.date() object

dshield.**topips**(*sort\_by=None*, *limit=None*, *date=None*, *return\_format=None*) Information about top ports for a particular date with return limit.

## **Parameters**

- **sort\_by** one of 'records', 'attacks'
- **limit** number of records to be returned
- **date** an optional string in 'Y-M-D' format or datetime.date() object

dshield.**sources**(*sort\_by=None*, *limit=None*, *date=None*, *return\_format=None*) Information summary from the last 30 days about source IPs with return limit.

## **Parameters**

- **sort\_by** one of 'ip', 'count', 'attacks', 'firstseen', 'lastseen'
- **limit** number of records to be returned (max 10000)
- **date** an optional string in 'Y-M-D' format or datetime.date() object
- dshield.**porthistory**(*port\_number*, *start\_date=None*, *end\_date=None*, *return\_format=None*) Returns port data for a range of dates.

## In the return data:

Records: Total number of records for a given date range. Targets: Number of unique destination IP addresses. Sources: Number of unique originating IPs.

- **port** number a valid port number (required)
- **start\_date** string or datetime.date(), default is 30 days ago
- **end\_date** string or datetime.date(), default is today

dshield.**asnum**(*number*, *limit=None*, *return\_format=None*)

Returns a summary of the information our database holds for a particular ASNUM (similar to /asdetailsascii.html) with return limit.

Parameters  $1imit$  – number of records to be returned (max 2000)

dshield.**dailysummary**(*start\_date=None*, *end\_date=None*, *return\_format=None*)

Returns daily summary totals of targets, attacks and sources. Limit to 30 days at a time. (Query 2002-01-01 to present)

In the return data:

Sources: Distinct source IP addresses the packets originate from. Targets: Distinct target IP addresses the packets were sent to. Reports: Number of packets reported.

#### Parameters

- **start\_date** string or datetime.date(), default is today
- **end\_date** string or datetime.date(), default is today

dshield.**daily404summary**(*date*, *return\_format=None*)

Returns daily summary information of submitted 404 Error Page Information.

Parameters date – string or datetime.date() (required)

dshield.**daily404detail**(*date*, *limit=None*, *return\_format=None*) Returns detail information of submitted 404 Error Page Information.

## **Parameters**

- **date** string or datetime.date() (required)
- **limit** string or int, limit for number of returned items
- dshield.**glossary**(*term=None*, *return\_format=None*)
	- List of glossary terms and definitions.

**Parameters term** – a whole or parital word to "search" in the API

dshield.**webhoneypotsummary**(*date*, *return\_format=None*) API data for [Webhoneypot: Web Server Log Project.](https://dshield.org/webhoneypot/)

Parameters **date** – string or datetime.date() (required)

## dshield.**webhoneypotbytype**(*date*, *return\_format=None*)

API data for [Webhoneypot: Attack By Type.](https://isc.sans.edu/webhoneypot/types.html) We currently use a set of regular expressions to determine the type of attack used to attack the honeypot. Output is the top 30 attacks for the last month.

Parameters **date** – string or datetime.date() (required)

## Exceptions

class dshield.**Error**

Custom exception class.

#### Indices and tables

- genindex
- modindex
- search

Return Format Just like the DShield API itself, all functions in this library are able to return data in a variety of formats. By default, the library will convert data returned from the API to a native object, either a *dict* or a *list* depending on the function. You can change this behavior by specifying the *return\_format* when calling a function. Valid values for the *return\_format* parameter are: *dshield.XML*, *dshield.JSON*, *dshield.TEXT*, and *dshield.PHP*. When any of these formats are used, the function will return a string containing the raw data from the API.

To give a simple example:

```
>>> import dshield
>>> dshield.infocon()
{'status': 'green'}
>>> dshield.infocon(dshield.JSON)
'{"status":"green"}'
```
Functions The docstrings for these functions are for the most part taken directly from the official API [documentation.](https://isc.sans.edu/api/)

```
dshield.backscatter(date=None, rows=None, return_format=None)
     Returns possible backscatter data.
```
This report only includes "syn ack" data and is summarized by source port.

#### **Parameters**

- **date** optional string (in Y-M-D format) or datetime.date() object
- **rows** optional number of rows returned (default 1000)

Returns list – backscatter data.

dshield.**handler**(*return\_format=None*)

Returns the name of the handler of the day.

dshield.**infocon**(*return\_format=None*)

Returns the current infocon level (green, yellow, orange, red).

dshield.**ip**(*ip\_address*, *return\_format=None*)

Returns a summary of the information our database holds for a particular IP address (similar to /ipinfo.html).

In the returned data:

Count: (also reports or records) total number of packets blocked from this IP. Attacks: (also targets) number of unique destination IP addresses for these packets.

**Parameters ip address** – a valid IP address

dshield.**port**(*port\_number*, *return\_format=None*) Summary information about a particular port.

In the returned data:

Records: Total number of records for a given date. Targets: Number of unique destination IP addresses. Sources: Number of unique originating IPs.

# Parameters **port\_number** – a string or integer port number

dshield.**portdate**(*port\_number*, *date=None*, *return\_format=None*) Information about a particular port at a particular date.

If the date is ommited, today's date is used.

## **Parameters**

• **port\_number** – a string or integer port number

• **date** – an optional string in 'Y-M-D' format or datetime.date() object

dshield.**topports**(*sort\_by=None*, *limit=None*, *date=None*, *return\_format=None*) Information about top ports for a particular date with return limit.

### **Parameters**

- **sort\_by** one of 'records', 'targets', 'sources'
- **limit** number of records to be returned
- **date** an optional string in 'Y-M-D' format or datetime.date() object

dshield.**topips**(*sort\_by=None*, *limit=None*, *date=None*, *return\_format=None*) Information about top ports for a particular date with return limit.

#### Parameters

- **sort\_by** one of 'records', 'attacks'
- **limit** number of records to be returned
- **date** an optional string in 'Y-M-D' format or datetime.date() object

dshield.**sources**(*sort\_by=None*, *limit=None*, *date=None*, *return\_format=None*) Information summary from the last 30 days about source IPs with return limit.

## **Parameters**

- **sort** by one of 'ip', 'count', 'attacks', 'firstseen', 'lastseen'
- **limit** number of records to be returned (max 10000)
- **date** an optional string in 'Y-M-D' format or datetime.date() object

dshield.**porthistory**(*port\_number*, *start\_date=None*, *end\_date=None*, *return\_format=None*) Returns port data for a range of dates.

In the return data:

Records: Total number of records for a given date range. Targets: Number of unique destination IP addresses. Sources: Number of unique originating IPs.

#### Parameters

- **port\_number** a valid port number (required)
- **start\_date** string or datetime.date(), default is 30 days ago
- **end\_date** string or datetime.date(), default is today

dshield.**asnum**(*number*, *limit=None*, *return\_format=None*)

Returns a summary of the information our database holds for a particular ASNUM (similar to /asdetailsascii.html) with return limit.

Parameters **limit** – number of records to be returned (max 2000)

dshield.**dailysummary**(*start\_date=None*, *end\_date=None*, *return\_format=None*)

Returns daily summary totals of targets, attacks and sources. Limit to 30 days at a time. (Query 2002-01-01 to present)

In the return data:

Sources: Distinct source IP addresses the packets originate from. Targets: Distinct target IP addresses the packets were sent to. Reports: Number of packets reported.

- **start** date string or datetime.date(), default is today
- **end\_date** string or datetime.date(), default is today

dshield.**daily404summary**(*date*, *return\_format=None*)

Returns daily summary information of submitted 404 Error Page Information.

Parameters **date** – string or datetime.date() (required)

dshield.**daily404detail**(*date*, *limit=None*, *return\_format=None*) Returns detail information of submitted 404 Error Page Information.

#### Parameters

- **date** string or datetime.date() (required)
- **limit** string or int, limit for number of returned items

dshield.**glossary**(*term=None*, *return\_format=None*)

List of glossary terms and definitions.

Parameters  $\tan x = a$  whole or parital word to "search" in the API

dshield.**webhoneypotsummary**(*date*, *return\_format=None*) API data for [Webhoneypot: Web Server Log Project.](https://dshield.org/webhoneypot/)

Parameters date – string or datetime.date() (required)

# dshield.**webhoneypotbytype**(*date*, *return\_format=None*)

API data for [Webhoneypot: Attack By Type.](https://isc.sans.edu/webhoneypot/types.html) We currently use a set of regular expressions to determine the type of attack used to attack the honeypot. Output is the top 30 attacks for the last month.

Parameters date – string or datetime.date() (required)

## Exceptions

class dshield.**Error**

Custom exception class.

### Indices and tables

- genindex
- modindex
- search

Return Format Just like the DShield API itself, all functions in this library are able to return data in a variety of formats. By default, the library will convert data returned from the API to a native object, either a *dict* or a *list* depending on the function. You can change this behavior by specifying the *return\_format* when calling a function. Valid values for the *return\_format* parameter are: *dshield.XML*, *dshield.JSON*, *dshield.TEXT*, and *dshield.PHP*. When any of these formats are used, the function will return a string containing the raw data from the API.

To give a simple example:

```
>>> import dshield
>>> dshield.infocon()
{'status': 'green'}
>>> dshield.infocon(dshield.JSON)
'{"status":"green"}'
```
Functions The docstrings for these functions are for the most part taken directly from the official API [documentation.](https://isc.sans.edu/api/)

dshield.**backscatter**(*date=None*, *rows=None*, *return\_format=None*) Returns possible backscatter data.

This report only includes "syn ack" data and is summarized by source port.

Parameters

- **date** optional string (in Y-M-D format) or datetime.date() object
- **rows** optional number of rows returned (default 1000)

Returns list – backscatter data.

dshield.**handler**(*return\_format=None*) Returns the name of the handler of the day.

```
dshield.infocon(return_format=None)
```
Returns the current infocon level (green, yellow, orange, red).

```
dshield.ip(ip_address, return_format=None)
```
Returns a summary of the information our database holds for a particular IP address (similar to /ipinfo.html).

In the returned data:

Count: (also reports or records) total number of packets blocked from this IP. Attacks: (also targets) number of unique destination IP addresses for these packets.

#### Parameters **ip\_address** – a valid IP address

dshield.**port**(*port\_number*, *return\_format=None*) Summary information about a particular port.

In the returned data:

Records: Total number of records for a given date. Targets: Number of unique destination IP addresses. Sources: Number of unique originating IPs.

## Parameters **port\_number** – a string or integer port number

dshield.**portdate**(*port\_number*, *date=None*, *return\_format=None*) Information about a particular port at a particular date.

If the date is ommited, today's date is used.

#### **Parameters**

- **port\_number** a string or integer port number
- **date** an optional string in 'Y-M-D' format or datetime.date() object

dshield.**topports**(*sort\_by=None*, *limit=None*, *date=None*, *return\_format=None*) Information about top ports for a particular date with return limit.

#### **Parameters**

- **sort\_by** one of 'records', 'targets', 'sources'
- **limit** number of records to be returned
- **date** an optional string in 'Y-M-D' format or datetime.date() object

dshield.**topips**(*sort\_by=None*, *limit=None*, *date=None*, *return\_format=None*) Information about top ports for a particular date with return limit.

- **sort\_by** one of 'records', 'attacks'
- **limit** number of records to be returned
- **date** an optional string in 'Y-M-D' format or datetime.date() object

dshield.**sources**(*sort\_by=None*, *limit=None*, *date=None*, *return\_format=None*) Information summary from the last 30 days about source IPs with return limit.

### Parameters

- **sort\_by** one of 'ip', 'count', 'attacks', 'firstseen', 'lastseen'
- **limit** number of records to be returned (max 10000)
- **date** an optional string in 'Y-M-D' format or datetime.date() object

dshield.**porthistory**(*port\_number*, *start\_date=None*, *end\_date=None*, *return\_format=None*) Returns port data for a range of dates.

In the return data:

Records: Total number of records for a given date range. Targets: Number of unique destination IP addresses. Sources: Number of unique originating IPs.

## **Parameters**

- **port\_number** a valid port number (required)
- **start** date string or datetime.date(), default is 30 days ago
- **end\_date** string or datetime.date(), default is today

dshield.**asnum**(*number*, *limit=None*, *return\_format=None*)

Returns a summary of the information our database holds for a particular ASNUM (similar to /asdetailsascii.html) with return limit.

Parameters **limit** – number of records to be returned (max 2000)

dshield.**dailysummary**(*start\_date=None*, *end\_date=None*, *return\_format=None*)

Returns daily summary totals of targets, attacks and sources. Limit to 30 days at a time. (Query 2002-01-01 to present)

In the return data:

Sources: Distinct source IP addresses the packets originate from. Targets: Distinct target IP addresses the packets were sent to. Reports: Number of packets reported.

#### Parameters

- **start** date string or datetime.date(), default is today
- **end\_date** string or datetime.date(), default is today

```
dshield.daily404summary(date, return_format=None)
```
Returns daily summary information of submitted 404 Error Page Information.

**Parameters date** – string or datetime.date() (required)

dshield.**daily404detail**(*date*, *limit=None*, *return\_format=None*) Returns detail information of submitted 404 Error Page Information.

- **date** string or datetime.date() (required)
- **limit** string or int, limit for number of returned items

dshield.**glossary**(*term=None*, *return\_format=None*) List of glossary terms and definitions.

Parameters **term** – a whole or parital word to "search" in the API

dshield.**webhoneypotsummary**(*date*, *return\_format=None*) API data for [Webhoneypot: Web Server Log Project.](https://dshield.org/webhoneypot/)

Parameters date – string or datetime.date() (required)

dshield.**webhoneypotbytype**(*date*, *return\_format=None*)

API data for [Webhoneypot: Attack By Type.](https://isc.sans.edu/webhoneypot/types.html) We currently use a set of regular expressions to determine the type of attack used to attack the honeypot. Output is the top 30 attacks for the last month.

Parameters date – string or datetime.date() (required)

## Exceptions

class dshield.**Error**

Custom exception class.

## Indices and tables

- genindex
- modindex
- search

Return Format Just like the DShield API itself, all functions in this library are able to return data in a variety of formats. By default, the library will convert data returned from the API to a native object, either a *dict* or a *list* depending on the function. You can change this behavior by specifying the *return\_format* when calling a function. Valid values for the *return\_format* parameter are: *dshield.XML*, *dshield.JSON*, *dshield.TEXT*, and *dshield.PHP*. When any of these formats are used, the function will return a string containing the raw data from the API.

To give a simple example:

```
>>> import dshield
>>> dshield.infocon()
{'status': 'green'}
>>> dshield.infocon(dshield.JSON)
'{"status":"green"}'
```
Functions The docstrings for these functions are for the most part taken directly from the official API [documentation.](https://isc.sans.edu/api/)

dshield.**backscatter**(*date=None*, *rows=None*, *return\_format=None*) Returns possible backscatter data.

This report only includes "syn ack" data and is summarized by source port.

## **Parameters**

- **date** optional string (in Y-M-D format) or datetime.date() object
- **rows** optional number of rows returned (default 1000)

Returns list – backscatter data.

```
dshield.handler(return_format=None)
     Returns the name of the handler of the day.
```
dshield.**infocon**(*return\_format=None*)

Returns the current infocon level (green, yellow, orange, red).

dshield.**ip**(*ip\_address*, *return\_format=None*)

Returns a summary of the information our database holds for a particular IP address (similar to /ipinfo.html).

In the returned data:

Count: (also reports or records) total number of packets blocked from this IP. Attacks: (also targets) number of unique destination IP addresses for these packets.

Parameters **ip\_address** – a valid IP address

dshield.**port**(*port\_number*, *return\_format=None*) Summary information about a particular port.

In the returned data:

Records: Total number of records for a given date. Targets: Number of unique destination IP addresses. Sources: Number of unique originating IPs.

**Parameters port number** – a string or integer port number

dshield.**portdate**(*port\_number*, *date=None*, *return\_format=None*) Information about a particular port at a particular date.

If the date is ommited, today's date is used.

## Parameters

- **port\_number** a string or integer port number
- **date** an optional string in 'Y-M-D' format or datetime.date() object

dshield.**topports**(*sort\_by=None*, *limit=None*, *date=None*, *return\_format=None*) Information about top ports for a particular date with return limit.

#### Parameters

- **sort\_by** one of 'records', 'targets', 'sources'
- **limit** number of records to be returned
- **date** an optional string in 'Y-M-D' format or datetime.date() object

dshield.**topips**(*sort\_by=None*, *limit=None*, *date=None*, *return\_format=None*) Information about top ports for a particular date with return limit.

#### **Parameters**

- **sort\_by** one of 'records', 'attacks'
- **limit** number of records to be returned
- **date** an optional string in 'Y-M-D' format or datetime.date() object

dshield.**sources**(*sort\_by=None*, *limit=None*, *date=None*, *return\_format=None*) Information summary from the last 30 days about source IPs with return limit.

- **sort** by one of 'ip', 'count', 'attacks', 'firstseen', 'lastseen'
- **limit** number of records to be returned (max 10000)
- **date** an optional string in 'Y-M-D' format or datetime.date() object

dshield.**porthistory**(*port\_number*, *start\_date=None*, *end\_date=None*, *return\_format=None*) Returns port data for a range of dates.

In the return data:

Records: Total number of records for a given date range. Targets: Number of unique destination IP addresses. Sources: Number of unique originating IPs.

Parameters

- **port\_number** a valid port number (required)
- **start\_date** string or datetime.date(), default is 30 days ago
- **end\_date** string or datetime.date(), default is today
- dshield.**asnum**(*number*, *limit=None*, *return\_format=None*)

Returns a summary of the information our database holds for a particular ASNUM (similar to /asdetailsascii.html) with return limit.

Parameters **limit** – number of records to be returned (max 2000)

dshield.**dailysummary**(*start\_date=None*, *end\_date=None*, *return\_format=None*)

Returns daily summary totals of targets, attacks and sources. Limit to 30 days at a time. (Query 2002-01-01 to present)

In the return data:

Sources: Distinct source IP addresses the packets originate from. Targets: Distinct target IP addresses the packets were sent to. Reports: Number of packets reported.

### **Parameters**

- **start\_date** string or datetime.date(), default is today
- **end\_date** string or datetime.date(), default is today

dshield.**daily404summary**(*date*, *return\_format=None*) Returns daily summary information of submitted 404 Error Page Information.

Parameters date – string or datetime.date() (required)

dshield.**daily404detail**(*date*, *limit=None*, *return\_format=None*)

Returns detail information of submitted 404 Error Page Information.

#### Parameters

- **date** string or datetime.date() (required)
- **limit** string or int, limit for number of returned items

dshield.**glossary**(*term=None*, *return\_format=None*)

List of glossary terms and definitions.

**Parameters term** – a whole or parital word to "search" in the API

dshield.**webhoneypotsummary**(*date*, *return\_format=None*)

API data for [Webhoneypot: Web Server Log Project.](https://dshield.org/webhoneypot/)

Parameters date – string or datetime.date() (required)

dshield.**webhoneypotbytype**(*date*, *return\_format=None*)

API data for [Webhoneypot: Attack By Type.](https://isc.sans.edu/webhoneypot/types.html) We currently use a set of regular expressions to determine the type of attack used to attack the honeypot. Output is the top 30 attacks for the last month.

Parameters date – string or datetime.date() (required)

## Exceptions

```
class dshield.Error
```
Custom exception class.

## Indices and tables

- genindex
- modindex
- search

Return Format Just like the DShield API itself, all functions in this library are able to return data in a variety of formats. By default, the library will convert data returned from the API to a native object, either a *dict* or a *list* depending on the function. You can change this behavior by specifying the *return\_format* when calling a function. Valid values for the *return\_format* parameter are: *dshield.XML*, *dshield.JSON*, *dshield.TEXT*, and *dshield.PHP*. When any of these formats are used, the function will return a string containing the raw data from the API.

To give a simple example:

```
>>> import dshield
>>> dshield.infocon()
{'status': 'green'}
>>> dshield.infocon(dshield.JSON)
'{"status":"green"}'
```
Functions The docstrings for these functions are for the most part taken directly from the official API [documentation.](https://isc.sans.edu/api/)

dshield.**backscatter**(*date=None*, *rows=None*, *return\_format=None*)

Returns possible backscatter data.

This report only includes "syn ack" data and is summarized by source port.

**Parameters** 

- **date** optional string (in Y-M-D format) or datetime.date() object
- **rows** optional number of rows returned (default 1000)

Returns list – backscatter data.

dshield.**handler**(*return\_format=None*)

Returns the name of the handler of the day.

```
dshield.infocon(return_format=None)
```
Returns the current infocon level (green, yellow, orange, red).

# dshield.**ip**(*ip\_address*, *return\_format=None*)

Returns a summary of the information our database holds for a particular IP address (similar to /ipinfo.html).

In the returned data:

Count: (also reports or records) total number of packets blocked from this IP. Attacks: (also targets) number of unique destination IP addresses for these packets.

Parameters **ip\_address** – a valid IP address

```
dshield.port(port_number, return_format=None)
     Summary information about a particular port.
```
In the returned data:

Records: Total number of records for a given date. Targets: Number of unique destination IP addresses. Sources: Number of unique originating IPs.

Parameters **port\_number** – a string or integer port number

dshield.**portdate**(*port\_number*, *date=None*, *return\_format=None*) Information about a particular port at a particular date.

If the date is ommited, today's date is used.

## Parameters

- **port\_number** a string or integer port number
- **date** an optional string in 'Y-M-D' format or datetime.date() object
- dshield.**topports**(*sort\_by=None*, *limit=None*, *date=None*, *return\_format=None*) Information about top ports for a particular date with return limit.

## **Parameters**

- **sort\_by** one of 'records', 'targets', 'sources'
- **limit** number of records to be returned
- **date** an optional string in 'Y-M-D' format or datetime.date() object

dshield.**topips**(*sort\_by=None*, *limit=None*, *date=None*, *return\_format=None*) Information about top ports for a particular date with return limit.

#### **Parameters**

- **sort\_by** one of 'records', 'attacks'
- **limit** number of records to be returned
- **date** an optional string in 'Y-M-D' format or datetime.date() object

dshield.**sources**(*sort\_by=None*, *limit=None*, *date=None*, *return\_format=None*) Information summary from the last 30 days about source IPs with return limit.

#### **Parameters**

- **sort\_by** one of 'ip', 'count', 'attacks', 'firstseen', 'lastseen'
- **limit** number of records to be returned (max 10000)
- **date** an optional string in 'Y-M-D' format or datetime.date() object
- dshield.**porthistory**(*port\_number*, *start\_date=None*, *end\_date=None*, *return\_format=None*) Returns port data for a range of dates.

#### In the return data:

Records: Total number of records for a given date range. Targets: Number of unique destination IP addresses. Sources: Number of unique originating IPs.

- **port\_number** a valid port number (required)
- **start\_date** string or datetime.date(), default is 30 days ago
- **end\_date** string or datetime.date(), default is today

dshield.**asnum**(*number*, *limit=None*, *return\_format=None*)

Returns a summary of the information our database holds for a particular ASNUM (similar to /asdetailsascii.html) with return limit.

Parameters  $1imit$  – number of records to be returned (max 2000)

dshield.**dailysummary**(*start\_date=None*, *end\_date=None*, *return\_format=None*)

Returns daily summary totals of targets, attacks and sources. Limit to 30 days at a time. (Query 2002-01-01 to present)

In the return data:

Sources: Distinct source IP addresses the packets originate from. Targets: Distinct target IP addresses the packets were sent to. Reports: Number of packets reported.

#### Parameters

- **start\_date** string or datetime.date(), default is today
- **end\_date** string or datetime.date(), default is today

dshield.**daily404summary**(*date*, *return\_format=None*)

Returns daily summary information of submitted 404 Error Page Information.

Parameters date – string or datetime.date() (required)

dshield.**daily404detail**(*date*, *limit=None*, *return\_format=None*) Returns detail information of submitted 404 Error Page Information.

#### **Parameters**

- **date** string or datetime.date() (required)
- **limit** string or int, limit for number of returned items
- dshield.**glossary**(*term=None*, *return\_format=None*)
	- List of glossary terms and definitions.

**Parameters term** – a whole or parital word to "search" in the API

dshield.**webhoneypotsummary**(*date*, *return\_format=None*) API data for [Webhoneypot: Web Server Log Project.](https://dshield.org/webhoneypot/)

Parameters **date** – string or datetime.date() (required)

#### dshield.**webhoneypotbytype**(*date*, *return\_format=None*)

API data for [Webhoneypot: Attack By Type.](https://isc.sans.edu/webhoneypot/types.html) We currently use a set of regular expressions to determine the type of attack used to attack the honeypot. Output is the top 30 attacks for the last month.

Parameters **date** – string or datetime.date() (required)

## **Exceptions**

class dshield.**Error**

Custom exception class.

## Indices and tables

- genindex
- modindex
- search
Return Format Just like the DShield API itself, all functions in this library are able to return data in a variety of formats. By default, the library will convert data returned from the API to a native object, either a *dict* or a *list* depending on the function. You can change this behavior by specifying the *return\_format* when calling a function. Valid values for the *return\_format* parameter are: *dshield.XML*, *dshield.JSON*, *dshield.TEXT*, and *dshield.PHP*. When any of these formats are used, the function will return a string containing the raw data from the API.

To give a simple example:

```
>>> import dshield
>>> dshield.infocon()
{'status': 'green'}
>>> dshield.infocon(dshield.JSON)
'{"status":"green"}'
```
Functions The docstrings for these functions are for the most part taken directly from the official API [documentation.](https://isc.sans.edu/api/)

```
dshield.backscatter(date=None, rows=None, return_format=None)
     Returns possible backscatter data.
```
This report only includes "syn ack" data and is summarized by source port.

**Parameters** 

- **date** optional string (in Y-M-D format) or datetime.date() object
- **rows** optional number of rows returned (default 1000)

Returns list – backscatter data.

dshield.**handler**(*return\_format=None*)

Returns the name of the handler of the day.

dshield.**infocon**(*return\_format=None*)

Returns the current infocon level (green, yellow, orange, red).

dshield.**ip**(*ip\_address*, *return\_format=None*)

Returns a summary of the information our database holds for a particular IP address (similar to /ipinfo.html).

In the returned data:

Count: (also reports or records) total number of packets blocked from this IP. Attacks: (also targets) number of unique destination IP addresses for these packets.

**Parameters ip address** – a valid IP address

dshield.**port**(*port\_number*, *return\_format=None*) Summary information about a particular port.

In the returned data:

Records: Total number of records for a given date. Targets: Number of unique destination IP addresses. Sources: Number of unique originating IPs.

# Parameters **port\_number** – a string or integer port number

dshield.**portdate**(*port\_number*, *date=None*, *return\_format=None*) Information about a particular port at a particular date.

If the date is ommited, today's date is used.

**Parameters** 

• **port\_number** – a string or integer port number

• **date** – an optional string in 'Y-M-D' format or datetime.date() object

dshield.**topports**(*sort\_by=None*, *limit=None*, *date=None*, *return\_format=None*) Information about top ports for a particular date with return limit.

## **Parameters**

- **sort\_by** one of 'records', 'targets', 'sources'
- **limit** number of records to be returned
- **date** an optional string in 'Y-M-D' format or datetime.date() object

dshield.**topips**(*sort\_by=None*, *limit=None*, *date=None*, *return\_format=None*) Information about top ports for a particular date with return limit.

## **Parameters**

- **sort\_by** one of 'records', 'attacks'
- **limit** number of records to be returned
- **date** an optional string in 'Y-M-D' format or datetime.date() object

dshield.**sources**(*sort\_by=None*, *limit=None*, *date=None*, *return\_format=None*) Information summary from the last 30 days about source IPs with return limit.

## **Parameters**

- **sort** by one of 'ip', 'count', 'attacks', 'firstseen', 'lastseen'
- **limit** number of records to be returned (max 10000)
- **date** an optional string in 'Y-M-D' format or datetime.date() object

dshield.**porthistory**(*port\_number*, *start\_date=None*, *end\_date=None*, *return\_format=None*) Returns port data for a range of dates.

In the return data:

Records: Total number of records for a given date range. Targets: Number of unique destination IP addresses. Sources: Number of unique originating IPs.

# **Parameters**

- **port\_number** a valid port number (required)
- **start\_date** string or datetime.date(), default is 30 days ago
- **end\_date** string or datetime.date(), default is today

dshield.**asnum**(*number*, *limit=None*, *return\_format=None*)

Returns a summary of the information our database holds for a particular ASNUM (similar to /asdetailsascii.html) with return limit.

Parameters **limit** – number of records to be returned (max 2000)

dshield.**dailysummary**(*start\_date=None*, *end\_date=None*, *return\_format=None*)

Returns daily summary totals of targets, attacks and sources. Limit to 30 days at a time. (Query 2002-01-01 to present)

In the return data:

Sources: Distinct source IP addresses the packets originate from. Targets: Distinct target IP addresses the packets were sent to. Reports: Number of packets reported.

- **start** date string or datetime.date(), default is today
- **end\_date** string or datetime.date(), default is today

dshield.**daily404summary**(*date*, *return\_format=None*)

Returns daily summary information of submitted 404 Error Page Information.

Parameters **date** – string or datetime.date() (required)

dshield.**daily404detail**(*date*, *limit=None*, *return\_format=None*) Returns detail information of submitted 404 Error Page Information.

## Parameters

- **date** string or datetime.date() (required)
- **limit** string or int, limit for number of returned items

dshield.**glossary**(*term=None*, *return\_format=None*)

List of glossary terms and definitions.

Parameters  $\tan x = a$  whole or parital word to "search" in the API

dshield.**webhoneypotsummary**(*date*, *return\_format=None*) API data for [Webhoneypot: Web Server Log Project.](https://dshield.org/webhoneypot/)

Parameters date – string or datetime.date() (required)

## dshield.**webhoneypotbytype**(*date*, *return\_format=None*)

API data for [Webhoneypot: Attack By Type.](https://isc.sans.edu/webhoneypot/types.html) We currently use a set of regular expressions to determine the type of attack used to attack the honeypot. Output is the top 30 attacks for the last month.

Parameters date – string or datetime.date() (required)

### Exceptions

class dshield.**Error**

Custom exception class.

## Indices and tables

- genindex
- modindex
- search

Return Format Just like the DShield API itself, all functions in this library are able to return data in a variety of formats. By default, the library will convert data returned from the API to a native object, either a *dict* or a *list* depending on the function. You can change this behavior by specifying the *return\_format* when calling a function. Valid values for the *return\_format* parameter are: *dshield.XML*, *dshield.JSON*, *dshield.TEXT*, and *dshield.PHP*. When any of these formats are used, the function will return a string containing the raw data from the API.

To give a simple example:

```
>>> import dshield
>>> dshield.infocon()
{'status': 'green'}
>>> dshield.infocon(dshield.JSON)
'{"status":"green"}'
```
Functions The docstrings for these functions are for the most part taken directly from the official API [documentation.](https://isc.sans.edu/api/)

dshield.**backscatter**(*date=None*, *rows=None*, *return\_format=None*) Returns possible backscatter data.

This report only includes "syn ack" data and is summarized by source port.

Parameters

- **date** optional string (in Y-M-D format) or datetime.date() object
- **rows** optional number of rows returned (default 1000)

Returns list – backscatter data.

dshield.**handler**(*return\_format=None*) Returns the name of the handler of the day.

dshield.**infocon**(*return\_format=None*)

Returns the current infocon level (green, yellow, orange, red).

dshield.**ip**(*ip\_address*, *return\_format=None*)

Returns a summary of the information our database holds for a particular IP address (similar to /ipinfo.html).

In the returned data:

Count: (also reports or records) total number of packets blocked from this IP. Attacks: (also targets) number of unique destination IP addresses for these packets.

## Parameters **ip\_address** – a valid IP address

dshield.**port**(*port\_number*, *return\_format=None*) Summary information about a particular port.

In the returned data:

Records: Total number of records for a given date. Targets: Number of unique destination IP addresses. Sources: Number of unique originating IPs.

# Parameters **port\_number** – a string or integer port number

dshield.**portdate**(*port\_number*, *date=None*, *return\_format=None*) Information about a particular port at a particular date.

If the date is ommited, today's date is used.

### **Parameters**

- **port\_number** a string or integer port number
- **date** an optional string in 'Y-M-D' format or datetime.date() object

dshield.**topports**(*sort\_by=None*, *limit=None*, *date=None*, *return\_format=None*) Information about top ports for a particular date with return limit.

### **Parameters**

- **sort\_by** one of 'records', 'targets', 'sources'
- **limit** number of records to be returned
- **date** an optional string in 'Y-M-D' format or datetime.date() object

dshield.**topips**(*sort\_by=None*, *limit=None*, *date=None*, *return\_format=None*) Information about top ports for a particular date with return limit.

- **sort\_by** one of 'records', 'attacks'
- **limit** number of records to be returned
- **date** an optional string in 'Y-M-D' format or datetime.date() object

dshield.**sources**(*sort\_by=None*, *limit=None*, *date=None*, *return\_format=None*) Information summary from the last 30 days about source IPs with return limit.

## Parameters

- **sort\_by** one of 'ip', 'count', 'attacks', 'firstseen', 'lastseen'
- **limit** number of records to be returned (max 10000)
- **date** an optional string in 'Y-M-D' format or datetime.date() object

dshield.**porthistory**(*port\_number*, *start\_date=None*, *end\_date=None*, *return\_format=None*) Returns port data for a range of dates.

In the return data:

Records: Total number of records for a given date range. Targets: Number of unique destination IP addresses. Sources: Number of unique originating IPs.

## **Parameters**

- **port\_number** a valid port number (required)
- **start** date string or datetime.date(), default is 30 days ago
- **end\_date** string or datetime.date(), default is today

dshield.**asnum**(*number*, *limit=None*, *return\_format=None*)

Returns a summary of the information our database holds for a particular ASNUM (similar to /asdetailsascii.html) with return limit.

Parameters **limit** – number of records to be returned (max 2000)

dshield.**dailysummary**(*start\_date=None*, *end\_date=None*, *return\_format=None*)

Returns daily summary totals of targets, attacks and sources. Limit to 30 days at a time. (Query 2002-01-01 to present)

In the return data:

Sources: Distinct source IP addresses the packets originate from. Targets: Distinct target IP addresses the packets were sent to. Reports: Number of packets reported.

### Parameters

- **start** date string or datetime.date(), default is today
- **end\_date** string or datetime.date(), default is today

```
dshield.daily404summary(date, return_format=None)
```
Returns daily summary information of submitted 404 Error Page Information.

**Parameters date** – string or datetime.date() (required)

dshield.**daily404detail**(*date*, *limit=None*, *return\_format=None*) Returns detail information of submitted 404 Error Page Information.

- **date** string or datetime.date() (required)
- **limit** string or int, limit for number of returned items

dshield.**glossary**(*term=None*, *return\_format=None*) List of glossary terms and definitions.

Parameters **term** – a whole or parital word to "search" in the API

dshield.**webhoneypotsummary**(*date*, *return\_format=None*) API data for [Webhoneypot: Web Server Log Project.](https://dshield.org/webhoneypot/)

Parameters date – string or datetime.date() (required)

# dshield.**webhoneypotbytype**(*date*, *return\_format=None*)

API data for [Webhoneypot: Attack By Type.](https://isc.sans.edu/webhoneypot/types.html) We currently use a set of regular expressions to determine the type of attack used to attack the honeypot. Output is the top 30 attacks for the last month.

Parameters date – string or datetime.date() (required)

## Exceptions

class dshield.**Error**

Custom exception class.

# Indices and tables

- genindex
- modindex
- search

Return Format Just like the DShield API itself, all functions in this library are able to return data in a variety of formats. By default, the library will convert data returned from the API to a native object, either a *dict* or a *list* depending on the function. You can change this behavior by specifying the *return\_format* when calling a function. Valid values for the *return\_format* parameter are: *dshield.XML*, *dshield.JSON*, *dshield.TEXT*, and *dshield.PHP*. When any of these formats are used, the function will return a string containing the raw data from the API.

To give a simple example:

```
>>> import dshield
>>> dshield.infocon()
{'status': 'green'}
>>> dshield.infocon(dshield.JSON)
'{"status":"green"}'
```
Functions The docstrings for these functions are for the most part taken directly from the official API [documentation.](https://isc.sans.edu/api/)

```
dshield.backscatter(date=None, rows=None, return_format=None)
     Returns possible backscatter data.
```
This report only includes "syn ack" data and is summarized by source port.

## **Parameters**

- **date** optional string (in Y-M-D format) or datetime.date() object
- **rows** optional number of rows returned (default 1000)

Returns list – backscatter data.

```
dshield.handler(return_format=None)
     Returns the name of the handler of the day.
```
dshield.**infocon**(*return\_format=None*)

Returns the current infocon level (green, yellow, orange, red).

dshield.**ip**(*ip\_address*, *return\_format=None*)

Returns a summary of the information our database holds for a particular IP address (similar to /ipinfo.html).

In the returned data:

Count: (also reports or records) total number of packets blocked from this IP. Attacks: (also targets) number of unique destination IP addresses for these packets.

Parameters **ip\_address** – a valid IP address

dshield.**port**(*port\_number*, *return\_format=None*) Summary information about a particular port.

In the returned data:

Records: Total number of records for a given date. Targets: Number of unique destination IP addresses. Sources: Number of unique originating IPs.

**Parameters port number** – a string or integer port number

dshield.**portdate**(*port\_number*, *date=None*, *return\_format=None*) Information about a particular port at a particular date.

If the date is ommited, today's date is used.

## Parameters

- **port\_number** a string or integer port number
- **date** an optional string in 'Y-M-D' format or datetime.date() object

dshield.**topports**(*sort\_by=None*, *limit=None*, *date=None*, *return\_format=None*) Information about top ports for a particular date with return limit.

## **Parameters**

- **sort\_by** one of 'records', 'targets', 'sources'
- **limit** number of records to be returned
- **date** an optional string in 'Y-M-D' format or datetime.date() object

dshield.**topips**(*sort\_by=None*, *limit=None*, *date=None*, *return\_format=None*) Information about top ports for a particular date with return limit.

### Parameters

- **sort\_by** one of 'records', 'attacks'
- **limit** number of records to be returned
- **date** an optional string in 'Y-M-D' format or datetime.date() object

dshield.**sources**(*sort\_by=None*, *limit=None*, *date=None*, *return\_format=None*) Information summary from the last 30 days about source IPs with return limit.

- **sort** by one of 'ip', 'count', 'attacks', 'firstseen', 'lastseen'
- **limit** number of records to be returned (max 10000)
- **date** an optional string in 'Y-M-D' format or datetime.date() object

dshield.**porthistory**(*port\_number*, *start\_date=None*, *end\_date=None*, *return\_format=None*) Returns port data for a range of dates.

In the return data:

Records: Total number of records for a given date range. Targets: Number of unique destination IP addresses. Sources: Number of unique originating IPs.

**Parameters** 

- **port\_number** a valid port number (required)
- **start\_date** string or datetime.date(), default is 30 days ago
- **end\_date** string or datetime.date(), default is today
- dshield.**asnum**(*number*, *limit=None*, *return\_format=None*)

Returns a summary of the information our database holds for a particular ASNUM (similar to /asdetailsascii.html) with return limit.

Parameters **limit** – number of records to be returned (max 2000)

dshield.**dailysummary**(*start\_date=None*, *end\_date=None*, *return\_format=None*)

Returns daily summary totals of targets, attacks and sources. Limit to 30 days at a time. (Query 2002-01-01 to present)

In the return data:

Sources: Distinct source IP addresses the packets originate from. Targets: Distinct target IP addresses the packets were sent to. Reports: Number of packets reported.

## **Parameters**

- **start\_date** string or datetime.date(), default is today
- **end\_date** string or datetime.date(), default is today

dshield.**daily404summary**(*date*, *return\_format=None*) Returns daily summary information of submitted 404 Error Page Information.

Parameters date – string or datetime.date() (required)

dshield.**daily404detail**(*date*, *limit=None*, *return\_format=None*)

Returns detail information of submitted 404 Error Page Information.

### Parameters

- **date** string or datetime.date() (required)
- **limit** string or int, limit for number of returned items

dshield.**glossary**(*term=None*, *return\_format=None*)

List of glossary terms and definitions.

**Parameters term** – a whole or parital word to "search" in the API

dshield.**webhoneypotsummary**(*date*, *return\_format=None*)

API data for [Webhoneypot: Web Server Log Project.](https://dshield.org/webhoneypot/)

Parameters date – string or datetime.date() (required)

## dshield.**webhoneypotbytype**(*date*, *return\_format=None*)

API data for [Webhoneypot: Attack By Type.](https://isc.sans.edu/webhoneypot/types.html) We currently use a set of regular expressions to determine the type of attack used to attack the honeypot. Output is the top 30 attacks for the last month.

Parameters date – string or datetime.date() (required)

# Exceptions

class dshield.**Error**

Custom exception class.

# Indices and tables

- genindex
- modindex
- search

Return Format Just like the DShield API itself, all functions in this library are able to return data in a variety of formats. By default, the library will convert data returned from the API to a native object, either a *dict* or a *list* depending on the function. You can change this behavior by specifying the *return\_format* when calling a function. Valid values for the *return\_format* parameter are: *dshield.XML*, *dshield.JSON*, *dshield.TEXT*, and *dshield.PHP*. When any of these formats are used, the function will return a string containing the raw data from the API.

To give a simple example:

```
>>> import dshield
>>> dshield.infocon()
{'status': 'green'}
>>> dshield.infocon(dshield.JSON)
'{"status":"green"}'
```
Functions The docstrings for these functions are for the most part taken directly from the official API [documentation.](https://isc.sans.edu/api/)

dshield.**backscatter**(*date=None*, *rows=None*, *return\_format=None*)

Returns possible backscatter data.

This report only includes "syn ack" data and is summarized by source port.

**Parameters** 

- **date** optional string (in Y-M-D format) or datetime.date() object
- **rows** optional number of rows returned (default 1000)

Returns list – backscatter data.

dshield.**handler**(*return\_format=None*)

Returns the name of the handler of the day.

```
dshield.infocon(return_format=None)
```
Returns the current infocon level (green, yellow, orange, red).

dshield.**ip**(*ip\_address*, *return\_format=None*)

Returns a summary of the information our database holds for a particular IP address (similar to /ipinfo.html).

In the returned data:

Count: (also reports or records) total number of packets blocked from this IP. Attacks: (also targets) number of unique destination IP addresses for these packets.

Parameters **ip\_address** – a valid IP address

```
dshield.port(port_number, return_format=None)
     Summary information about a particular port.
```
In the returned data:

Records: Total number of records for a given date. Targets: Number of unique destination IP addresses. Sources: Number of unique originating IPs.

Parameters **port\_number** – a string or integer port number

dshield.**portdate**(*port\_number*, *date=None*, *return\_format=None*) Information about a particular port at a particular date.

If the date is ommited, today's date is used.

## Parameters

- **port\_number** a string or integer port number
- **date** an optional string in 'Y-M-D' format or datetime.date() object

dshield.**topports**(*sort\_by=None*, *limit=None*, *date=None*, *return\_format=None*) Information about top ports for a particular date with return limit.

### **Parameters**

- **sort\_by** one of 'records', 'targets', 'sources'
- **limit** number of records to be returned
- **date** an optional string in 'Y-M-D' format or datetime.date() object

dshield.**topips**(*sort\_by=None*, *limit=None*, *date=None*, *return\_format=None*) Information about top ports for a particular date with return limit.

### **Parameters**

- **sort\_by** one of 'records', 'attacks'
- **limit** number of records to be returned
- **date** an optional string in 'Y-M-D' format or datetime.date() object

dshield.**sources**(*sort\_by=None*, *limit=None*, *date=None*, *return\_format=None*) Information summary from the last 30 days about source IPs with return limit.

### **Parameters**

- **sort\_by** one of 'ip', 'count', 'attacks', 'firstseen', 'lastseen'
- **limit** number of records to be returned (max 10000)
- **date** an optional string in 'Y-M-D' format or datetime.date() object
- dshield.**porthistory**(*port\_number*, *start\_date=None*, *end\_date=None*, *return\_format=None*) Returns port data for a range of dates.

## In the return data:

Records: Total number of records for a given date range. Targets: Number of unique destination IP addresses. Sources: Number of unique originating IPs.

- **port** number a valid port number (required)
- **start\_date** string or datetime.date(), default is 30 days ago
- **end\_date** string or datetime.date(), default is today

dshield.**asnum**(*number*, *limit=None*, *return\_format=None*)

Returns a summary of the information our database holds for a particular ASNUM (similar to /asdetailsascii.html) with return limit.

Parameters  $1imit$  – number of records to be returned (max 2000)

dshield.**dailysummary**(*start\_date=None*, *end\_date=None*, *return\_format=None*)

Returns daily summary totals of targets, attacks and sources. Limit to 30 days at a time. (Query 2002-01-01 to present)

In the return data:

Sources: Distinct source IP addresses the packets originate from. Targets: Distinct target IP addresses the packets were sent to. Reports: Number of packets reported.

### Parameters

- **start\_date** string or datetime.date(), default is today
- **end\_date** string or datetime.date(), default is today

dshield.**daily404summary**(*date*, *return\_format=None*)

Returns daily summary information of submitted 404 Error Page Information.

Parameters date – string or datetime.date() (required)

dshield.**daily404detail**(*date*, *limit=None*, *return\_format=None*) Returns detail information of submitted 404 Error Page Information.

## **Parameters**

- **date** string or datetime.date() (required)
- **limit** string or int, limit for number of returned items
- dshield.**glossary**(*term=None*, *return\_format=None*)
	- List of glossary terms and definitions.

**Parameters term** – a whole or parital word to "search" in the API

dshield.**webhoneypotsummary**(*date*, *return\_format=None*) API data for [Webhoneypot: Web Server Log Project.](https://dshield.org/webhoneypot/)

Parameters **date** – string or datetime.date() (required)

# dshield.**webhoneypotbytype**(*date*, *return\_format=None*)

API data for [Webhoneypot: Attack By Type.](https://isc.sans.edu/webhoneypot/types.html) We currently use a set of regular expressions to determine the type of attack used to attack the honeypot. Output is the top 30 attacks for the last month.

Parameters **date** – string or datetime.date() (required)

# Exceptions

class dshield.**Error**

Custom exception class.

### Indices and tables

- genindex
- modindex
- search

Return Format Just like the DShield API itself, all functions in this library are able to return data in a variety of formats. By default, the library will convert data returned from the API to a native object, either a *dict* or a *list* depending on the function. You can change this behavior by specifying the *return\_format* when calling a function. Valid values for the *return\_format* parameter are: *dshield.XML*, *dshield.JSON*, *dshield.TEXT*, and *dshield.PHP*. When any of these formats are used, the function will return a string containing the raw data from the API.

To give a simple example:

```
>>> import dshield
>>> dshield.infocon()
{'status': 'green'}
>>> dshield.infocon(dshield.JSON)
'{"status":"green"}'
```
Functions The docstrings for these functions are for the most part taken directly from the official API [documentation.](https://isc.sans.edu/api/)

```
dshield.backscatter(date=None, rows=None, return_format=None)
     Returns possible backscatter data.
```
This report only includes "syn ack" data and is summarized by source port.

#### **Parameters**

- **date** optional string (in Y-M-D format) or datetime.date() object
- **rows** optional number of rows returned (default 1000)

Returns list – backscatter data.

dshield.**handler**(*return\_format=None*)

Returns the name of the handler of the day.

dshield.**infocon**(*return\_format=None*)

Returns the current infocon level (green, yellow, orange, red).

dshield.**ip**(*ip\_address*, *return\_format=None*)

Returns a summary of the information our database holds for a particular IP address (similar to /ipinfo.html).

In the returned data:

Count: (also reports or records) total number of packets blocked from this IP. Attacks: (also targets) number of unique destination IP addresses for these packets.

**Parameters ip address** – a valid IP address

dshield.**port**(*port\_number*, *return\_format=None*) Summary information about a particular port.

In the returned data:

Records: Total number of records for a given date. Targets: Number of unique destination IP addresses. Sources: Number of unique originating IPs.

# Parameters **port\_number** – a string or integer port number

dshield.**portdate**(*port\_number*, *date=None*, *return\_format=None*) Information about a particular port at a particular date.

If the date is ommited, today's date is used.

## **Parameters**

• **port\_number** – a string or integer port number

• **date** – an optional string in 'Y-M-D' format or datetime.date() object

dshield.**topports**(*sort\_by=None*, *limit=None*, *date=None*, *return\_format=None*) Information about top ports for a particular date with return limit.

## **Parameters**

- **sort\_by** one of 'records', 'targets', 'sources'
- **limit** number of records to be returned
- **date** an optional string in 'Y-M-D' format or datetime.date() object

dshield.**topips**(*sort\_by=None*, *limit=None*, *date=None*, *return\_format=None*) Information about top ports for a particular date with return limit.

### Parameters

- **sort\_by** one of 'records', 'attacks'
- **limit** number of records to be returned
- **date** an optional string in 'Y-M-D' format or datetime.date() object

dshield.**sources**(*sort\_by=None*, *limit=None*, *date=None*, *return\_format=None*) Information summary from the last 30 days about source IPs with return limit.

## **Parameters**

- **sort** by one of 'ip', 'count', 'attacks', 'firstseen', 'lastseen'
- **limit** number of records to be returned (max 10000)
- **date** an optional string in 'Y-M-D' format or datetime.date() object

dshield.**porthistory**(*port\_number*, *start\_date=None*, *end\_date=None*, *return\_format=None*) Returns port data for a range of dates.

In the return data:

Records: Total number of records for a given date range. Targets: Number of unique destination IP addresses. Sources: Number of unique originating IPs.

### Parameters

- **port\_number** a valid port number (required)
- **start\_date** string or datetime.date(), default is 30 days ago
- **end\_date** string or datetime.date(), default is today

dshield.**asnum**(*number*, *limit=None*, *return\_format=None*)

Returns a summary of the information our database holds for a particular ASNUM (similar to /asdetailsascii.html) with return limit.

Parameters **limit** – number of records to be returned (max 2000)

dshield.**dailysummary**(*start\_date=None*, *end\_date=None*, *return\_format=None*)

Returns daily summary totals of targets, attacks and sources. Limit to 30 days at a time. (Query 2002-01-01 to present)

In the return data:

Sources: Distinct source IP addresses the packets originate from. Targets: Distinct target IP addresses the packets were sent to. Reports: Number of packets reported.

- **start** date string or datetime.date(), default is today
- **end\_date** string or datetime.date(), default is today

dshield.**daily404summary**(*date*, *return\_format=None*)

Returns daily summary information of submitted 404 Error Page Information.

Parameters **date** – string or datetime.date() (required)

dshield.**daily404detail**(*date*, *limit=None*, *return\_format=None*) Returns detail information of submitted 404 Error Page Information.

#### Parameters

- **date** string or datetime.date() (required)
- **limit** string or int, limit for number of returned items

dshield.**glossary**(*term=None*, *return\_format=None*)

List of glossary terms and definitions.

Parameters  $\tan x = a$  whole or parital word to "search" in the API

dshield.**webhoneypotsummary**(*date*, *return\_format=None*) API data for [Webhoneypot: Web Server Log Project.](https://dshield.org/webhoneypot/)

Parameters date – string or datetime.date() (required)

# dshield.**webhoneypotbytype**(*date*, *return\_format=None*)

API data for [Webhoneypot: Attack By Type.](https://isc.sans.edu/webhoneypot/types.html) We currently use a set of regular expressions to determine the type of attack used to attack the honeypot. Output is the top 30 attacks for the last month.

Parameters date – string or datetime.date() (required)

## Exceptions

class dshield.**Error**

Custom exception class.

## Indices and tables

- genindex
- modindex
- search

Return Format Just like the DShield API itself, all functions in this library are able to return data in a variety of formats. By default, the library will convert data returned from the API to a native object, either a *dict* or a *list* depending on the function. You can change this behavior by specifying the *return\_format* when calling a function. Valid values for the *return\_format* parameter are: *dshield.XML*, *dshield.JSON*, *dshield.TEXT*, and *dshield.PHP*. When any of these formats are used, the function will return a string containing the raw data from the API.

To give a simple example:

```
>>> import dshield
>>> dshield.infocon()
{'status': 'green'}
>>> dshield.infocon(dshield.JSON)
'{"status":"green"}'
```
Functions The docstrings for these functions are for the most part taken directly from the official API [documentation.](https://isc.sans.edu/api/)

dshield.**backscatter**(*date=None*, *rows=None*, *return\_format=None*) Returns possible backscatter data.

This report only includes "syn ack" data and is summarized by source port.

Parameters

- **date** optional string (in Y-M-D format) or datetime.date() object
- **rows** optional number of rows returned (default 1000)

Returns list – backscatter data.

dshield.**handler**(*return\_format=None*) Returns the name of the handler of the day.

```
dshield.infocon(return_format=None)
```
Returns the current infocon level (green, yellow, orange, red).

```
dshield.ip(ip_address, return_format=None)
```
Returns a summary of the information our database holds for a particular IP address (similar to /ipinfo.html).

In the returned data:

Count: (also reports or records) total number of packets blocked from this IP. Attacks: (also targets) number of unique destination IP addresses for these packets.

### Parameters **ip\_address** – a valid IP address

dshield.**port**(*port\_number*, *return\_format=None*) Summary information about a particular port.

In the returned data:

Records: Total number of records for a given date. Targets: Number of unique destination IP addresses. Sources: Number of unique originating IPs.

# Parameters **port\_number** – a string or integer port number

dshield.**portdate**(*port\_number*, *date=None*, *return\_format=None*) Information about a particular port at a particular date.

If the date is ommited, today's date is used.

## **Parameters**

- **port\_number** a string or integer port number
- **date** an optional string in 'Y-M-D' format or datetime.date() object

dshield.**topports**(*sort\_by=None*, *limit=None*, *date=None*, *return\_format=None*) Information about top ports for a particular date with return limit.

### **Parameters**

- **sort\_by** one of 'records', 'targets', 'sources'
- **limit** number of records to be returned
- **date** an optional string in 'Y-M-D' format or datetime.date() object

dshield.**topips**(*sort\_by=None*, *limit=None*, *date=None*, *return\_format=None*) Information about top ports for a particular date with return limit.

- **sort\_by** one of 'records', 'attacks'
- **limit** number of records to be returned
- **date** an optional string in 'Y-M-D' format or datetime.date() object

dshield.**sources**(*sort\_by=None*, *limit=None*, *date=None*, *return\_format=None*) Information summary from the last 30 days about source IPs with return limit.

## Parameters

- **sort\_by** one of 'ip', 'count', 'attacks', 'firstseen', 'lastseen'
- **limit** number of records to be returned (max 10000)
- **date** an optional string in 'Y-M-D' format or datetime.date() object

dshield.**porthistory**(*port\_number*, *start\_date=None*, *end\_date=None*, *return\_format=None*) Returns port data for a range of dates.

In the return data:

Records: Total number of records for a given date range. Targets: Number of unique destination IP addresses. Sources: Number of unique originating IPs.

## **Parameters**

- **port\_number** a valid port number (required)
- **start** date string or datetime.date(), default is 30 days ago
- **end\_date** string or datetime.date(), default is today

dshield.**asnum**(*number*, *limit=None*, *return\_format=None*)

Returns a summary of the information our database holds for a particular ASNUM (similar to /asdetailsascii.html) with return limit.

Parameters **limit** – number of records to be returned (max 2000)

dshield.**dailysummary**(*start\_date=None*, *end\_date=None*, *return\_format=None*)

Returns daily summary totals of targets, attacks and sources. Limit to 30 days at a time. (Query 2002-01-01 to present)

In the return data:

Sources: Distinct source IP addresses the packets originate from. Targets: Distinct target IP addresses the packets were sent to. Reports: Number of packets reported.

### Parameters

- **start** date string or datetime.date(), default is today
- **end\_date** string or datetime.date(), default is today

```
dshield.daily404summary(date, return_format=None)
```
Returns daily summary information of submitted 404 Error Page Information.

**Parameters date** – string or datetime.date() (required)

dshield.**daily404detail**(*date*, *limit=None*, *return\_format=None*) Returns detail information of submitted 404 Error Page Information.

- **date** string or datetime.date() (required)
- **limit** string or int, limit for number of returned items

dshield.**glossary**(*term=None*, *return\_format=None*) List of glossary terms and definitions.

Parameters **term** – a whole or parital word to "search" in the API

dshield.**webhoneypotsummary**(*date*, *return\_format=None*) API data for [Webhoneypot: Web Server Log Project.](https://dshield.org/webhoneypot/)

Parameters date – string or datetime.date() (required)

dshield.**webhoneypotbytype**(*date*, *return\_format=None*)

API data for [Webhoneypot: Attack By Type.](https://isc.sans.edu/webhoneypot/types.html) We currently use a set of regular expressions to determine the type of attack used to attack the honeypot. Output is the top 30 attacks for the last month.

Parameters date – string or datetime.date() (required)

## Exceptions

class dshield.**Error**

Custom exception class.

## Indices and tables

- genindex
- modindex
- search

Return Format Just like the DShield API itself, all functions in this library are able to return data in a variety of formats. By default, the library will convert data returned from the API to a native object, either a *dict* or a *list* depending on the function. You can change this behavior by specifying the *return\_format* when calling a function. Valid values for the *return\_format* parameter are: *dshield.XML*, *dshield.JSON*, *dshield.TEXT*, and *dshield.PHP*. When any of these formats are used, the function will return a string containing the raw data from the API.

To give a simple example:

```
>>> import dshield
>>> dshield.infocon()
{'status': 'green'}
>>> dshield.infocon(dshield.JSON)
'{"status":"green"}'
```
Functions The docstrings for these functions are for the most part taken directly from the official API [documentation.](https://isc.sans.edu/api/)

dshield.**backscatter**(*date=None*, *rows=None*, *return\_format=None*) Returns possible backscatter data.

This report only includes "syn ack" data and is summarized by source port.

# **Parameters**

- **date** optional string (in Y-M-D format) or datetime.date() object
- **rows** optional number of rows returned (default 1000)

Returns list – backscatter data.

```
dshield.handler(return_format=None)
     Returns the name of the handler of the day.
```
dshield.**infocon**(*return\_format=None*)

Returns the current infocon level (green, yellow, orange, red).

dshield.**ip**(*ip\_address*, *return\_format=None*)

Returns a summary of the information our database holds for a particular IP address (similar to /ipinfo.html).

In the returned data:

Count: (also reports or records) total number of packets blocked from this IP. Attacks: (also targets) number of unique destination IP addresses for these packets.

Parameters **ip\_address** – a valid IP address

dshield.**port**(*port\_number*, *return\_format=None*) Summary information about a particular port.

In the returned data:

Records: Total number of records for a given date. Targets: Number of unique destination IP addresses. Sources: Number of unique originating IPs.

**Parameters port number** – a string or integer port number

dshield.**portdate**(*port\_number*, *date=None*, *return\_format=None*) Information about a particular port at a particular date.

If the date is ommited, today's date is used.

## Parameters

- **port\_number** a string or integer port number
- **date** an optional string in 'Y-M-D' format or datetime.date() object

dshield.**topports**(*sort\_by=None*, *limit=None*, *date=None*, *return\_format=None*) Information about top ports for a particular date with return limit.

### **Parameters**

- **sort\_by** one of 'records', 'targets', 'sources'
- **limit** number of records to be returned
- **date** an optional string in 'Y-M-D' format or datetime.date() object

dshield.**topips**(*sort\_by=None*, *limit=None*, *date=None*, *return\_format=None*) Information about top ports for a particular date with return limit.

### **Parameters**

- **sort\_by** one of 'records', 'attacks'
- **limit** number of records to be returned
- **date** an optional string in 'Y-M-D' format or datetime.date() object

dshield.**sources**(*sort\_by=None*, *limit=None*, *date=None*, *return\_format=None*) Information summary from the last 30 days about source IPs with return limit.

- **sort** by one of 'ip', 'count', 'attacks', 'firstseen', 'lastseen'
- **limit** number of records to be returned (max 10000)
- **date** an optional string in 'Y-M-D' format or datetime.date() object

dshield.**porthistory**(*port\_number*, *start\_date=None*, *end\_date=None*, *return\_format=None*) Returns port data for a range of dates.

In the return data:

Records: Total number of records for a given date range. Targets: Number of unique destination IP addresses. Sources: Number of unique originating IPs.

Parameters

- **port\_number** a valid port number (required)
- **start\_date** string or datetime.date(), default is 30 days ago
- **end\_date** string or datetime.date(), default is today
- dshield.**asnum**(*number*, *limit=None*, *return\_format=None*)

Returns a summary of the information our database holds for a particular ASNUM (similar to /asdetailsascii.html) with return limit.

Parameters **limit** – number of records to be returned (max 2000)

dshield.**dailysummary**(*start\_date=None*, *end\_date=None*, *return\_format=None*)

Returns daily summary totals of targets, attacks and sources. Limit to 30 days at a time. (Query 2002-01-01 to present)

In the return data:

Sources: Distinct source IP addresses the packets originate from. Targets: Distinct target IP addresses the packets were sent to. Reports: Number of packets reported.

## **Parameters**

- **start\_date** string or datetime.date(), default is today
- **end\_date** string or datetime.date(), default is today

dshield.**daily404summary**(*date*, *return\_format=None*) Returns daily summary information of submitted 404 Error Page Information.

Parameters date – string or datetime.date() (required)

dshield.**daily404detail**(*date*, *limit=None*, *return\_format=None*)

Returns detail information of submitted 404 Error Page Information.

#### Parameters

- **date** string or datetime.date() (required)
- **limit** string or int, limit for number of returned items

dshield.**glossary**(*term=None*, *return\_format=None*)

List of glossary terms and definitions.

**Parameters term** – a whole or parital word to "search" in the API

dshield.**webhoneypotsummary**(*date*, *return\_format=None*)

API data for [Webhoneypot: Web Server Log Project.](https://dshield.org/webhoneypot/)

Parameters date – string or datetime.date() (required)

dshield.**webhoneypotbytype**(*date*, *return\_format=None*)

API data for [Webhoneypot: Attack By Type.](https://isc.sans.edu/webhoneypot/types.html) We currently use a set of regular expressions to determine the type of attack used to attack the honeypot. Output is the top 30 attacks for the last month.

Parameters date – string or datetime.date() (required)

## Exceptions

```
class dshield.Error
```
Custom exception class.

# Indices and tables

- genindex
- modindex
- search

Return Format Just like the DShield API itself, all functions in this library are able to return data in a variety of formats. By default, the library will convert data returned from the API to a native object, either a *dict* or a *list* depending on the function. You can change this behavior by specifying the *return\_format* when calling a function. Valid values for the *return\_format* parameter are: *dshield.XML*, *dshield.JSON*, *dshield.TEXT*, and *dshield.PHP*. When any of these formats are used, the function will return a string containing the raw data from the API.

To give a simple example:

```
>>> import dshield
>>> dshield.infocon()
{'status': 'green'}
>>> dshield.infocon(dshield.JSON)
'{"status":"green"}'
```
Functions The docstrings for these functions are for the most part taken directly from the official API [documentation.](https://isc.sans.edu/api/)

dshield.**backscatter**(*date=None*, *rows=None*, *return\_format=None*)

Returns possible backscatter data.

This report only includes "syn ack" data and is summarized by source port.

**Parameters** 

- **date** optional string (in Y-M-D format) or datetime.date() object
- **rows** optional number of rows returned (default 1000)

Returns list – backscatter data.

dshield.**handler**(*return\_format=None*)

Returns the name of the handler of the day.

```
dshield.infocon(return_format=None)
```
Returns the current infocon level (green, yellow, orange, red).

# dshield.**ip**(*ip\_address*, *return\_format=None*)

Returns a summary of the information our database holds for a particular IP address (similar to /ipinfo.html).

In the returned data:

Count: (also reports or records) total number of packets blocked from this IP. Attacks: (also targets) number of unique destination IP addresses for these packets.

Parameters **ip\_address** – a valid IP address

```
dshield.port(port_number, return_format=None)
     Summary information about a particular port.
```
In the returned data:

Records: Total number of records for a given date. Targets: Number of unique destination IP addresses. Sources: Number of unique originating IPs.

Parameters **port\_number** – a string or integer port number

dshield.**portdate**(*port\_number*, *date=None*, *return\_format=None*) Information about a particular port at a particular date.

If the date is ommited, today's date is used.

## Parameters

- **port\_number** a string or integer port number
- **date** an optional string in 'Y-M-D' format or datetime.date() object

dshield.**topports**(*sort\_by=None*, *limit=None*, *date=None*, *return\_format=None*) Information about top ports for a particular date with return limit.

## **Parameters**

- **sort\_by** one of 'records', 'targets', 'sources'
- **limit** number of records to be returned
- **date** an optional string in 'Y-M-D' format or datetime.date() object

dshield.**topips**(*sort\_by=None*, *limit=None*, *date=None*, *return\_format=None*) Information about top ports for a particular date with return limit.

### **Parameters**

- **sort\_by** one of 'records', 'attacks'
- **limit** number of records to be returned
- **date** an optional string in 'Y-M-D' format or datetime.date() object

dshield.**sources**(*sort\_by=None*, *limit=None*, *date=None*, *return\_format=None*) Information summary from the last 30 days about source IPs with return limit.

### **Parameters**

- **sort\_by** one of 'ip', 'count', 'attacks', 'firstseen', 'lastseen'
- **limit** number of records to be returned (max 10000)
- **date** an optional string in 'Y-M-D' format or datetime.date() object
- dshield.**porthistory**(*port\_number*, *start\_date=None*, *end\_date=None*, *return\_format=None*) Returns port data for a range of dates.

### In the return data:

Records: Total number of records for a given date range. Targets: Number of unique destination IP addresses. Sources: Number of unique originating IPs.

- **port\_number** a valid port number (required)
- **start\_date** string or datetime.date(), default is 30 days ago
- **end\_date** string or datetime.date(), default is today

dshield.**asnum**(*number*, *limit=None*, *return\_format=None*)

Returns a summary of the information our database holds for a particular ASNUM (similar to /asdetailsascii.html) with return limit.

Parameters  $1imit$  – number of records to be returned (max 2000)

dshield.**dailysummary**(*start\_date=None*, *end\_date=None*, *return\_format=None*)

Returns daily summary totals of targets, attacks and sources. Limit to 30 days at a time. (Query 2002-01-01 to present)

In the return data:

Sources: Distinct source IP addresses the packets originate from. Targets: Distinct target IP addresses the packets were sent to. Reports: Number of packets reported.

#### Parameters

- **start\_date** string or datetime.date(), default is today
- **end\_date** string or datetime.date(), default is today

dshield.**daily404summary**(*date*, *return\_format=None*)

Returns daily summary information of submitted 404 Error Page Information.

Parameters date – string or datetime.date() (required)

dshield.**daily404detail**(*date*, *limit=None*, *return\_format=None*) Returns detail information of submitted 404 Error Page Information.

#### **Parameters**

- **date** string or datetime.date() (required)
- **limit** string or int, limit for number of returned items
- dshield.**glossary**(*term=None*, *return\_format=None*)
	- List of glossary terms and definitions.

**Parameters term** – a whole or parital word to "search" in the API

dshield.**webhoneypotsummary**(*date*, *return\_format=None*) API data for [Webhoneypot: Web Server Log Project.](https://dshield.org/webhoneypot/)

Parameters **date** – string or datetime.date() (required)

#### dshield.**webhoneypotbytype**(*date*, *return\_format=None*)

API data for [Webhoneypot: Attack By Type.](https://isc.sans.edu/webhoneypot/types.html) We currently use a set of regular expressions to determine the type of attack used to attack the honeypot. Output is the top 30 attacks for the last month.

Parameters **date** – string or datetime.date() (required)

## Exceptions

class dshield.**Error**

Custom exception class.

# Indices and tables

- genindex
- modindex
- search

Return Format Just like the DShield API itself, all functions in this library are able to return data in a variety of formats. By default, the library will convert data returned from the API to a native object, either a *dict* or a *list* depending on the function. You can change this behavior by specifying the *return\_format* when calling a function. Valid values for the *return\_format* parameter are: *dshield.XML*, *dshield.JSON*, *dshield.TEXT*, and *dshield.PHP*. When any of these formats are used, the function will return a string containing the raw data from the API.

To give a simple example:

```
>>> import dshield
>>> dshield.infocon()
{'status': 'green'}
>>> dshield.infocon(dshield.JSON)
'{"status":"green"}'
```
Functions The docstrings for these functions are for the most part taken directly from the official API [documentation.](https://isc.sans.edu/api/)

```
dshield.backscatter(date=None, rows=None, return_format=None)
     Returns possible backscatter data.
```
This report only includes "syn ack" data and is summarized by source port.

**Parameters** 

- **date** optional string (in Y-M-D format) or datetime.date() object
- **rows** optional number of rows returned (default 1000)

Returns list – backscatter data.

dshield.**handler**(*return\_format=None*)

Returns the name of the handler of the day.

dshield.**infocon**(*return\_format=None*)

Returns the current infocon level (green, yellow, orange, red).

dshield.**ip**(*ip\_address*, *return\_format=None*)

Returns a summary of the information our database holds for a particular IP address (similar to /ipinfo.html).

In the returned data:

Count: (also reports or records) total number of packets blocked from this IP. Attacks: (also targets) number of unique destination IP addresses for these packets.

**Parameters ip address** – a valid IP address

dshield.**port**(*port\_number*, *return\_format=None*) Summary information about a particular port.

In the returned data:

Records: Total number of records for a given date. Targets: Number of unique destination IP addresses. Sources: Number of unique originating IPs.

# Parameters **port\_number** – a string or integer port number

dshield.**portdate**(*port\_number*, *date=None*, *return\_format=None*) Information about a particular port at a particular date.

If the date is ommited, today's date is used.

**Parameters** 

• **port\_number** – a string or integer port number

• **date** – an optional string in 'Y-M-D' format or datetime.date() object

dshield.**topports**(*sort\_by=None*, *limit=None*, *date=None*, *return\_format=None*) Information about top ports for a particular date with return limit.

## **Parameters**

- **sort\_by** one of 'records', 'targets', 'sources'
- **limit** number of records to be returned
- **date** an optional string in 'Y-M-D' format or datetime.date() object

dshield.**topips**(*sort\_by=None*, *limit=None*, *date=None*, *return\_format=None*) Information about top ports for a particular date with return limit.

## **Parameters**

- **sort\_by** one of 'records', 'attacks'
- **limit** number of records to be returned
- **date** an optional string in 'Y-M-D' format or datetime.date() object

dshield.**sources**(*sort\_by=None*, *limit=None*, *date=None*, *return\_format=None*) Information summary from the last 30 days about source IPs with return limit.

## **Parameters**

- **sort** by one of 'ip', 'count', 'attacks', 'firstseen', 'lastseen'
- **limit** number of records to be returned (max 10000)
- **date** an optional string in 'Y-M-D' format or datetime.date() object

dshield.**porthistory**(*port\_number*, *start\_date=None*, *end\_date=None*, *return\_format=None*) Returns port data for a range of dates.

In the return data:

Records: Total number of records for a given date range. Targets: Number of unique destination IP addresses. Sources: Number of unique originating IPs.

# **Parameters**

- **port\_number** a valid port number (required)
- **start\_date** string or datetime.date(), default is 30 days ago
- **end\_date** string or datetime.date(), default is today

dshield.**asnum**(*number*, *limit=None*, *return\_format=None*)

Returns a summary of the information our database holds for a particular ASNUM (similar to /asdetailsascii.html) with return limit.

Parameters **limit** – number of records to be returned (max 2000)

dshield.**dailysummary**(*start\_date=None*, *end\_date=None*, *return\_format=None*)

Returns daily summary totals of targets, attacks and sources. Limit to 30 days at a time. (Query 2002-01-01 to present)

In the return data:

Sources: Distinct source IP addresses the packets originate from. Targets: Distinct target IP addresses the packets were sent to. Reports: Number of packets reported.

- **start** date string or datetime.date(), default is today
- **end\_date** string or datetime.date(), default is today

dshield.**daily404summary**(*date*, *return\_format=None*)

Returns daily summary information of submitted 404 Error Page Information.

Parameters **date** – string or datetime.date() (required)

dshield.**daily404detail**(*date*, *limit=None*, *return\_format=None*) Returns detail information of submitted 404 Error Page Information.

## **Parameters**

- **date** string or datetime.date() (required)
- **limit** string or int, limit for number of returned items

dshield.**glossary**(*term=None*, *return\_format=None*)

List of glossary terms and definitions.

Parameters  $\tan x = a$  whole or parital word to "search" in the API

dshield.**webhoneypotsummary**(*date*, *return\_format=None*) API data for [Webhoneypot: Web Server Log Project.](https://dshield.org/webhoneypot/)

Parameters date – string or datetime.date() (required)

## dshield.**webhoneypotbytype**(*date*, *return\_format=None*)

API data for [Webhoneypot: Attack By Type.](https://isc.sans.edu/webhoneypot/types.html) We currently use a set of regular expressions to determine the type of attack used to attack the honeypot. Output is the top 30 attacks for the last month.

Parameters date – string or datetime.date() (required)

### Exceptions

class dshield.**Error**

Custom exception class.

## Indices and tables

- genindex
- modindex
- search

Return Format Just like the DShield API itself, all functions in this library are able to return data in a variety of formats. By default, the library will convert data returned from the API to a native object, either a *dict* or a *list* depending on the function. You can change this behavior by specifying the *return\_format* when calling a function. Valid values for the *return\_format* parameter are: *dshield.XML*, *dshield.JSON*, *dshield.TEXT*, and *dshield.PHP*. When any of these formats are used, the function will return a string containing the raw data from the API.

To give a simple example:

```
>>> import dshield
>>> dshield.infocon()
{'status': 'green'}
>>> dshield.infocon(dshield.JSON)
'{"status":"green"}'
```
Functions The docstrings for these functions are for the most part taken directly from the official API [documentation.](https://isc.sans.edu/api/)

dshield.**backscatter**(*date=None*, *rows=None*, *return\_format=None*) Returns possible backscatter data.

This report only includes "syn ack" data and is summarized by source port.

Parameters

- **date** optional string (in Y-M-D format) or datetime.date() object
- **rows** optional number of rows returned (default 1000)

Returns list – backscatter data.

dshield.**handler**(*return\_format=None*) Returns the name of the handler of the day.

dshield.**infocon**(*return\_format=None*)

Returns the current infocon level (green, yellow, orange, red).

dshield.**ip**(*ip\_address*, *return\_format=None*)

Returns a summary of the information our database holds for a particular IP address (similar to /ipinfo.html).

In the returned data:

Count: (also reports or records) total number of packets blocked from this IP. Attacks: (also targets) number of unique destination IP addresses for these packets.

## Parameters **ip\_address** – a valid IP address

dshield.**port**(*port\_number*, *return\_format=None*) Summary information about a particular port.

In the returned data:

Records: Total number of records for a given date. Targets: Number of unique destination IP addresses. Sources: Number of unique originating IPs.

# Parameters **port\_number** – a string or integer port number

dshield.**portdate**(*port\_number*, *date=None*, *return\_format=None*) Information about a particular port at a particular date.

If the date is ommited, today's date is used.

### **Parameters**

- **port\_number** a string or integer port number
- **date** an optional string in 'Y-M-D' format or datetime.date() object

dshield.**topports**(*sort\_by=None*, *limit=None*, *date=None*, *return\_format=None*) Information about top ports for a particular date with return limit.

### **Parameters**

- **sort\_by** one of 'records', 'targets', 'sources'
- **limit** number of records to be returned
- **date** an optional string in 'Y-M-D' format or datetime.date() object

dshield.**topips**(*sort\_by=None*, *limit=None*, *date=None*, *return\_format=None*) Information about top ports for a particular date with return limit.

- **sort\_by** one of 'records', 'attacks'
- **limit** number of records to be returned
- **date** an optional string in 'Y-M-D' format or datetime.date() object

dshield.**sources**(*sort\_by=None*, *limit=None*, *date=None*, *return\_format=None*) Information summary from the last 30 days about source IPs with return limit.

## **Parameters**

- **sort\_by** one of 'ip', 'count', 'attacks', 'firstseen', 'lastseen'
- **limit** number of records to be returned (max 10000)
- **date** an optional string in 'Y-M-D' format or datetime.date() object

dshield.**porthistory**(*port\_number*, *start\_date=None*, *end\_date=None*, *return\_format=None*) Returns port data for a range of dates.

In the return data:

Records: Total number of records for a given date range. Targets: Number of unique destination IP addresses. Sources: Number of unique originating IPs.

## **Parameters**

- **port\_number** a valid port number (required)
- **start** date string or datetime.date(), default is 30 days ago
- **end\_date** string or datetime.date(), default is today

dshield.**asnum**(*number*, *limit=None*, *return\_format=None*)

Returns a summary of the information our database holds for a particular ASNUM (similar to /asdetailsascii.html) with return limit.

Parameters **limit** – number of records to be returned (max 2000)

dshield.**dailysummary**(*start\_date=None*, *end\_date=None*, *return\_format=None*)

Returns daily summary totals of targets, attacks and sources. Limit to 30 days at a time. (Query 2002-01-01 to present)

In the return data:

Sources: Distinct source IP addresses the packets originate from. Targets: Distinct target IP addresses the packets were sent to. Reports: Number of packets reported.

### Parameters

- **start** date string or datetime.date(), default is today
- **end\_date** string or datetime.date(), default is today

```
dshield.daily404summary(date, return_format=None)
```
Returns daily summary information of submitted 404 Error Page Information.

**Parameters date** – string or datetime.date() (required)

dshield.**daily404detail**(*date*, *limit=None*, *return\_format=None*) Returns detail information of submitted 404 Error Page Information.

- **date** string or datetime.date() (required)
- **limit** string or int, limit for number of returned items

dshield.**glossary**(*term=None*, *return\_format=None*) List of glossary terms and definitions.

Parameters **term** – a whole or parital word to "search" in the API

dshield.**webhoneypotsummary**(*date*, *return\_format=None*) API data for [Webhoneypot: Web Server Log Project.](https://dshield.org/webhoneypot/)

Parameters date – string or datetime.date() (required)

# dshield.**webhoneypotbytype**(*date*, *return\_format=None*)

API data for [Webhoneypot: Attack By Type.](https://isc.sans.edu/webhoneypot/types.html) We currently use a set of regular expressions to determine the type of attack used to attack the honeypot. Output is the top 30 attacks for the last month.

Parameters date – string or datetime.date() (required)

## Exceptions

class dshield.**Error**

Custom exception class.

# Indices and tables

- genindex
- modindex
- search

Return Format Just like the DShield API itself, all functions in this library are able to return data in a variety of formats. By default, the library will convert data returned from the API to a native object, either a *dict* or a *list* depending on the function. You can change this behavior by specifying the *return\_format* when calling a function. Valid values for the *return\_format* parameter are: *dshield.XML*, *dshield.JSON*, *dshield.TEXT*, and *dshield.PHP*. When any of these formats are used, the function will return a string containing the raw data from the API.

To give a simple example:

```
>>> import dshield
>>> dshield.infocon()
{'status': 'green'}
>>> dshield.infocon(dshield.JSON)
'{"status":"green"}'
```
Functions The docstrings for these functions are for the most part taken directly from the official API [documentation.](https://isc.sans.edu/api/)

```
dshield.backscatter(date=None, rows=None, return_format=None)
     Returns possible backscatter data.
```
This report only includes "syn ack" data and is summarized by source port.

## **Parameters**

- **date** optional string (in Y-M-D format) or datetime.date() object
- **rows** optional number of rows returned (default 1000)

Returns list – backscatter data.

```
dshield.handler(return_format=None)
     Returns the name of the handler of the day.
```
dshield.**infocon**(*return\_format=None*)

Returns the current infocon level (green, yellow, orange, red).

dshield.**ip**(*ip\_address*, *return\_format=None*)

Returns a summary of the information our database holds for a particular IP address (similar to /ipinfo.html).

In the returned data:

Count: (also reports or records) total number of packets blocked from this IP. Attacks: (also targets) number of unique destination IP addresses for these packets.

Parameters **ip\_address** – a valid IP address

dshield.**port**(*port\_number*, *return\_format=None*) Summary information about a particular port.

In the returned data:

Records: Total number of records for a given date. Targets: Number of unique destination IP addresses. Sources: Number of unique originating IPs.

**Parameters port number** – a string or integer port number

dshield.**portdate**(*port\_number*, *date=None*, *return\_format=None*) Information about a particular port at a particular date.

If the date is ommited, today's date is used.

## Parameters

- **port\_number** a string or integer port number
- **date** an optional string in 'Y-M-D' format or datetime.date() object

dshield.**topports**(*sort\_by=None*, *limit=None*, *date=None*, *return\_format=None*) Information about top ports for a particular date with return limit.

## **Parameters**

- **sort\_by** one of 'records', 'targets', 'sources'
- **limit** number of records to be returned
- **date** an optional string in 'Y-M-D' format or datetime.date() object

dshield.**topips**(*sort\_by=None*, *limit=None*, *date=None*, *return\_format=None*) Information about top ports for a particular date with return limit.

### Parameters

- **sort\_by** one of 'records', 'attacks'
- **limit** number of records to be returned
- **date** an optional string in 'Y-M-D' format or datetime.date() object

dshield.**sources**(*sort\_by=None*, *limit=None*, *date=None*, *return\_format=None*) Information summary from the last 30 days about source IPs with return limit.

- **sort** by one of 'ip', 'count', 'attacks', 'firstseen', 'lastseen'
- **limit** number of records to be returned (max 10000)
- **date** an optional string in 'Y-M-D' format or datetime.date() object

dshield.**porthistory**(*port\_number*, *start\_date=None*, *end\_date=None*, *return\_format=None*) Returns port data for a range of dates.

In the return data:

Records: Total number of records for a given date range. Targets: Number of unique destination IP addresses. Sources: Number of unique originating IPs.

**Parameters** 

- **port\_number** a valid port number (required)
- **start\_date** string or datetime.date(), default is 30 days ago
- **end\_date** string or datetime.date(), default is today
- dshield.**asnum**(*number*, *limit=None*, *return\_format=None*)

Returns a summary of the information our database holds for a particular ASNUM (similar to /asdetailsascii.html) with return limit.

Parameters  $\text{limit}$  – number of records to be returned (max 2000)

dshield.**dailysummary**(*start\_date=None*, *end\_date=None*, *return\_format=None*)

Returns daily summary totals of targets, attacks and sources. Limit to 30 days at a time. (Query 2002-01-01 to present)

In the return data:

Sources: Distinct source IP addresses the packets originate from. Targets: Distinct target IP addresses the packets were sent to. Reports: Number of packets reported.

## **Parameters**

- **start\_date** string or datetime.date(), default is today
- **end\_date** string or datetime.date(), default is today

dshield.**daily404summary**(*date*, *return\_format=None*) Returns daily summary information of submitted 404 Error Page Information.

Parameters date – string or datetime.date() (required)

dshield.**daily404detail**(*date*, *limit=None*, *return\_format=None*)

Returns detail information of submitted 404 Error Page Information.

### **Parameters**

- **date** string or datetime.date() (required)
- **limit** string or int, limit for number of returned items

dshield.**glossary**(*term=None*, *return\_format=None*)

List of glossary terms and definitions.

**Parameters term** – a whole or parital word to "search" in the API

dshield.**webhoneypotsummary**(*date*, *return\_format=None*)

API data for [Webhoneypot: Web Server Log Project.](https://dshield.org/webhoneypot/)

Parameters date – string or datetime.date() (required)

dshield.**webhoneypotbytype**(*date*, *return\_format=None*)

API data for [Webhoneypot: Attack By Type.](https://isc.sans.edu/webhoneypot/types.html) We currently use a set of regular expressions to determine the type of attack used to attack the honeypot. Output is the top 30 attacks for the last month.

Parameters date – string or datetime.date() (required)

# Exceptions

class dshield.**Error**

Custom exception class.

# Indices and tables

- genindex
- modindex
- search

Return Format Just like the DShield API itself, all functions in this library are able to return data in a variety of formats. By default, the library will convert data returned from the API to a native object, either a *dict* or a *list* depending on the function. You can change this behavior by specifying the *return\_format* when calling a function. Valid values for the *return\_format* parameter are: *dshield.XML*, *dshield.JSON*, *dshield.TEXT*, and *dshield.PHP*. When any of these formats are used, the function will return a string containing the raw data from the API.

To give a simple example:

```
>>> import dshield
>>> dshield.infocon()
{'status': 'green'}
>>> dshield.infocon(dshield.JSON)
'{"status":"green"}'
```
Functions The docstrings for these functions are for the most part taken directly from the official API [documentation.](https://isc.sans.edu/api/)

dshield.**backscatter**(*date=None*, *rows=None*, *return\_format=None*)

Returns possible backscatter data.

This report only includes "syn ack" data and is summarized by source port.

**Parameters** 

- **date** optional string (in Y-M-D format) or datetime.date() object
- **rows** optional number of rows returned (default 1000)

Returns list – backscatter data.

dshield.**handler**(*return\_format=None*)

Returns the name of the handler of the day.

```
dshield.infocon(return_format=None)
```
Returns the current infocon level (green, yellow, orange, red).

# dshield.**ip**(*ip\_address*, *return\_format=None*)

Returns a summary of the information our database holds for a particular IP address (similar to /ipinfo.html).

In the returned data:

Count: (also reports or records) total number of packets blocked from this IP. Attacks: (also targets) number of unique destination IP addresses for these packets.

Parameters **ip\_address** – a valid IP address

```
dshield.port(port_number, return_format=None)
     Summary information about a particular port.
```
In the returned data:

Records: Total number of records for a given date. Targets: Number of unique destination IP addresses. Sources: Number of unique originating IPs.

Parameters **port\_number** – a string or integer port number

dshield.**portdate**(*port\_number*, *date=None*, *return\_format=None*) Information about a particular port at a particular date.

If the date is ommited, today's date is used.

# **Parameters**

- **port\_number** a string or integer port number
- **date** an optional string in 'Y-M-D' format or datetime.date() object
- dshield.**topports**(*sort\_by=None*, *limit=None*, *date=None*, *return\_format=None*) Information about top ports for a particular date with return limit.

# **Parameters**

- **sort\_by** one of 'records', 'targets', 'sources'
- **limit** number of records to be returned
- **date** an optional string in 'Y-M-D' format or datetime.date() object

dshield.**topips**(*sort\_by=None*, *limit=None*, *date=None*, *return\_format=None*) Information about top ports for a particular date with return limit.

# **Parameters**

- **sort\_by** one of 'records', 'attacks'
- **limit** number of records to be returned
- **date** an optional string in 'Y-M-D' format or datetime.date() object

dshield.**sources**(*sort\_by=None*, *limit=None*, *date=None*, *return\_format=None*) Information summary from the last 30 days about source IPs with return limit.

# **Parameters**

- **sort\_by** one of 'ip', 'count', 'attacks', 'firstseen', 'lastseen'
- **limit** number of records to be returned (max 10000)
- **date** an optional string in 'Y-M-D' format or datetime.date() object
- dshield.**porthistory**(*port\_number*, *start\_date=None*, *end\_date=None*, *return\_format=None*) Returns port data for a range of dates.

# In the return data:

Records: Total number of records for a given date range. Targets: Number of unique destination IP addresses. Sources: Number of unique originating IPs.

- **port** number a valid port number (required)
- **start\_date** string or datetime.date(), default is 30 days ago
- **end\_date** string or datetime.date(), default is today

dshield.**asnum**(*number*, *limit=None*, *return\_format=None*)

Returns a summary of the information our database holds for a particular ASNUM (similar to /asdetailsascii.html) with return limit.

Parameters  $1imit$  – number of records to be returned (max 2000)

dshield.**dailysummary**(*start\_date=None*, *end\_date=None*, *return\_format=None*)

Returns daily summary totals of targets, attacks and sources. Limit to 30 days at a time. (Query 2002-01-01 to present)

In the return data:

Sources: Distinct source IP addresses the packets originate from. Targets: Distinct target IP addresses the packets were sent to. Reports: Number of packets reported.

### Parameters

- **start\_date** string or datetime.date(), default is today
- **end\_date** string or datetime.date(), default is today

dshield.**daily404summary**(*date*, *return\_format=None*)

Returns daily summary information of submitted 404 Error Page Information.

Parameters date – string or datetime.date() (required)

dshield.**daily404detail**(*date*, *limit=None*, *return\_format=None*) Returns detail information of submitted 404 Error Page Information.

## **Parameters**

- **date** string or datetime.date() (required)
- **limit** string or int, limit for number of returned items
- dshield.**glossary**(*term=None*, *return\_format=None*)
	- List of glossary terms and definitions.

**Parameters term** – a whole or parital word to "search" in the API

dshield.**webhoneypotsummary**(*date*, *return\_format=None*) API data for [Webhoneypot: Web Server Log Project.](https://dshield.org/webhoneypot/)

Parameters **date** – string or datetime.date() (required)

# dshield.**webhoneypotbytype**(*date*, *return\_format=None*)

API data for [Webhoneypot: Attack By Type.](https://isc.sans.edu/webhoneypot/types.html) We currently use a set of regular expressions to determine the type of attack used to attack the honeypot. Output is the top 30 attacks for the last month.

Parameters **date** – string or datetime.date() (required)

# Exceptions

class dshield.**Error**

Custom exception class.

# Indices and tables

- genindex
- modindex
- search

Return Format Just like the DShield API itself, all functions in this library are able to return data in a variety of formats. By default, the library will convert data returned from the API to a native object, either a *dict* or a *list* depending on the function. You can change this behavior by specifying the *return\_format* when calling a function. Valid values for the *return\_format* parameter are: *dshield.XML*, *dshield.JSON*, *dshield.TEXT*, and *dshield.PHP*. When any of these formats are used, the function will return a string containing the raw data from the API.

To give a simple example:

```
>>> import dshield
>>> dshield.infocon()
{'status': 'green'}
>>> dshield.infocon(dshield.JSON)
'{"status":"green"}'
```
Functions The docstrings for these functions are for the most part taken directly from the official API [documentation.](https://isc.sans.edu/api/)

```
dshield.backscatter(date=None, rows=None, return_format=None)
     Returns possible backscatter data.
```
This report only includes "syn ack" data and is summarized by source port.

### **Parameters**

- **date** optional string (in Y-M-D format) or datetime.date() object
- **rows** optional number of rows returned (default 1000)

Returns list – backscatter data.

dshield.**handler**(*return\_format=None*)

Returns the name of the handler of the day.

dshield.**infocon**(*return\_format=None*)

Returns the current infocon level (green, yellow, orange, red).

dshield.**ip**(*ip\_address*, *return\_format=None*)

Returns a summary of the information our database holds for a particular IP address (similar to /ipinfo.html).

In the returned data:

Count: (also reports or records) total number of packets blocked from this IP. Attacks: (also targets) number of unique destination IP addresses for these packets.

**Parameters ip address** – a valid IP address

dshield.**port**(*port\_number*, *return\_format=None*) Summary information about a particular port.

In the returned data:

Records: Total number of records for a given date. Targets: Number of unique destination IP addresses. Sources: Number of unique originating IPs.

# Parameters **port\_number** – a string or integer port number

dshield.**portdate**(*port\_number*, *date=None*, *return\_format=None*) Information about a particular port at a particular date.

If the date is ommited, today's date is used.

## **Parameters**

• **port\_number** – a string or integer port number

• **date** – an optional string in 'Y-M-D' format or datetime.date() object

dshield.**topports**(*sort\_by=None*, *limit=None*, *date=None*, *return\_format=None*) Information about top ports for a particular date with return limit.

## **Parameters**

- **sort\_by** one of 'records', 'targets', 'sources'
- **limit** number of records to be returned
- **date** an optional string in 'Y-M-D' format or datetime.date() object

dshield.**topips**(*sort\_by=None*, *limit=None*, *date=None*, *return\_format=None*) Information about top ports for a particular date with return limit.

### Parameters

- **sort\_by** one of 'records', 'attacks'
- **limit** number of records to be returned
- **date** an optional string in 'Y-M-D' format or datetime.date() object

dshield.**sources**(*sort\_by=None*, *limit=None*, *date=None*, *return\_format=None*) Information summary from the last 30 days about source IPs with return limit.

## **Parameters**

- **sort** by one of 'ip', 'count', 'attacks', 'firstseen', 'lastseen'
- **limit** number of records to be returned (max 10000)
- **date** an optional string in 'Y-M-D' format or datetime.date() object

dshield.**porthistory**(*port\_number*, *start\_date=None*, *end\_date=None*, *return\_format=None*) Returns port data for a range of dates.

In the return data:

Records: Total number of records for a given date range. Targets: Number of unique destination IP addresses. Sources: Number of unique originating IPs.

### **Parameters**

- **port\_number** a valid port number (required)
- **start\_date** string or datetime.date(), default is 30 days ago
- **end\_date** string or datetime.date(), default is today

dshield.**asnum**(*number*, *limit=None*, *return\_format=None*)

Returns a summary of the information our database holds for a particular ASNUM (similar to /asdetailsascii.html) with return limit.

Parameters **limit** – number of records to be returned (max 2000)

dshield.**dailysummary**(*start\_date=None*, *end\_date=None*, *return\_format=None*)

Returns daily summary totals of targets, attacks and sources. Limit to 30 days at a time. (Query 2002-01-01 to present)

In the return data:

Sources: Distinct source IP addresses the packets originate from. Targets: Distinct target IP addresses the packets were sent to. Reports: Number of packets reported.

- **start** date string or datetime.date(), default is today
- **end\_date** string or datetime.date(), default is today

dshield.**daily404summary**(*date*, *return\_format=None*)

Returns daily summary information of submitted 404 Error Page Information.

Parameters **date** – string or datetime.date() (required)

dshield.**daily404detail**(*date*, *limit=None*, *return\_format=None*) Returns detail information of submitted 404 Error Page Information.

### Parameters

- **date** string or datetime.date() (required)
- **limit** string or int, limit for number of returned items

dshield.**glossary**(*term=None*, *return\_format=None*)

List of glossary terms and definitions.

Parameters  $\tan x = a$  whole or parital word to "search" in the API

dshield.**webhoneypotsummary**(*date*, *return\_format=None*) API data for [Webhoneypot: Web Server Log Project.](https://dshield.org/webhoneypot/)

Parameters date – string or datetime.date() (required)

# dshield.**webhoneypotbytype**(*date*, *return\_format=None*)

API data for [Webhoneypot: Attack By Type.](https://isc.sans.edu/webhoneypot/types.html) We currently use a set of regular expressions to determine the type of attack used to attack the honeypot. Output is the top 30 attacks for the last month.

Parameters date – string or datetime.date() (required)

## Exceptions

class dshield.**Error**

Custom exception class.

## Indices and tables

- genindex
- modindex
- search

Return Format Just like the DShield API itself, all functions in this library are able to return data in a variety of formats. By default, the library will convert data returned from the API to a native object, either a *dict* or a *list* depending on the function. You can change this behavior by specifying the *return\_format* when calling a function. Valid values for the *return\_format* parameter are: *dshield.XML*, *dshield.JSON*, *dshield.TEXT*, and *dshield.PHP*. When any of these formats are used, the function will return a string containing the raw data from the API.

To give a simple example:

```
>>> import dshield
>>> dshield.infocon()
{'status': 'green'}
>>> dshield.infocon(dshield.JSON)
'{"status":"green"}'
```
Functions The docstrings for these functions are for the most part taken directly from the official API [documentation.](https://isc.sans.edu/api/)

dshield.**backscatter**(*date=None*, *rows=None*, *return\_format=None*) Returns possible backscatter data.

This report only includes "syn ack" data and is summarized by source port.

Parameters

- **date** optional string (in Y-M-D format) or datetime.date() object
- **rows** optional number of rows returned (default 1000)

Returns list – backscatter data.

dshield.**handler**(*return\_format=None*) Returns the name of the handler of the day.

```
dshield.infocon(return_format=None)
```
Returns the current infocon level (green, yellow, orange, red).

```
dshield.ip(ip_address, return_format=None)
```
Returns a summary of the information our database holds for a particular IP address (similar to /ipinfo.html).

In the returned data:

Count: (also reports or records) total number of packets blocked from this IP. Attacks: (also targets) number of unique destination IP addresses for these packets.

#### Parameters **ip\_address** – a valid IP address

dshield.**port**(*port\_number*, *return\_format=None*) Summary information about a particular port.

In the returned data:

Records: Total number of records for a given date. Targets: Number of unique destination IP addresses. Sources: Number of unique originating IPs.

## Parameters **port\_number** – a string or integer port number

dshield.**portdate**(*port\_number*, *date=None*, *return\_format=None*) Information about a particular port at a particular date.

If the date is ommited, today's date is used.

#### **Parameters**

- **port\_number** a string or integer port number
- **date** an optional string in 'Y-M-D' format or datetime.date() object

dshield.**topports**(*sort\_by=None*, *limit=None*, *date=None*, *return\_format=None*) Information about top ports for a particular date with return limit.

#### **Parameters**

- **sort\_by** one of 'records', 'targets', 'sources'
- **limit** number of records to be returned
- **date** an optional string in 'Y-M-D' format or datetime.date() object

dshield.**topips**(*sort\_by=None*, *limit=None*, *date=None*, *return\_format=None*) Information about top ports for a particular date with return limit.

- **sort\_by** one of 'records', 'attacks'
- **limit** number of records to be returned
- **date** an optional string in 'Y-M-D' format or datetime.date() object

dshield.**sources**(*sort\_by=None*, *limit=None*, *date=None*, *return\_format=None*) Information summary from the last 30 days about source IPs with return limit.

#### **Parameters**

- **sort\_by** one of 'ip', 'count', 'attacks', 'firstseen', 'lastseen'
- **limit** number of records to be returned (max 10000)
- **date** an optional string in 'Y-M-D' format or datetime.date() object

dshield.**porthistory**(*port\_number*, *start\_date=None*, *end\_date=None*, *return\_format=None*) Returns port data for a range of dates.

In the return data:

Records: Total number of records for a given date range. Targets: Number of unique destination IP addresses. Sources: Number of unique originating IPs.

## **Parameters**

- **port\_number** a valid port number (required)
- **start** date string or datetime.date(), default is 30 days ago
- **end\_date** string or datetime.date(), default is today

dshield.**asnum**(*number*, *limit=None*, *return\_format=None*)

Returns a summary of the information our database holds for a particular ASNUM (similar to /asdetailsascii.html) with return limit.

Parameters **limit** – number of records to be returned (max 2000)

dshield.**dailysummary**(*start\_date=None*, *end\_date=None*, *return\_format=None*)

Returns daily summary totals of targets, attacks and sources. Limit to 30 days at a time. (Query 2002-01-01 to present)

In the return data:

Sources: Distinct source IP addresses the packets originate from. Targets: Distinct target IP addresses the packets were sent to. Reports: Number of packets reported.

#### Parameters

- **start** date string or datetime.date(), default is today
- **end\_date** string or datetime.date(), default is today

```
dshield.daily404summary(date, return_format=None)
```
Returns daily summary information of submitted 404 Error Page Information.

**Parameters date** – string or datetime.date() (required)

dshield.**daily404detail**(*date*, *limit=None*, *return\_format=None*) Returns detail information of submitted 404 Error Page Information.

- **date** string or datetime.date() (required)
- **limit** string or int, limit for number of returned items

dshield.**glossary**(*term=None*, *return\_format=None*) List of glossary terms and definitions.

Parameters **term** – a whole or parital word to "search" in the API

dshield.**webhoneypotsummary**(*date*, *return\_format=None*) API data for [Webhoneypot: Web Server Log Project.](https://dshield.org/webhoneypot/)

Parameters date – string or datetime.date() (required)

dshield.**webhoneypotbytype**(*date*, *return\_format=None*)

API data for [Webhoneypot: Attack By Type.](https://isc.sans.edu/webhoneypot/types.html) We currently use a set of regular expressions to determine the type of attack used to attack the honeypot. Output is the top 30 attacks for the last month.

Parameters date – string or datetime.date() (required)

## Exceptions

class dshield.**Error**

Custom exception class.

## Indices and tables

- genindex
- modindex
- search

Return Format Just like the DShield API itself, all functions in this library are able to return data in a variety of formats. By default, the library will convert data returned from the API to a native object, either a *dict* or a *list* depending on the function. You can change this behavior by specifying the *return\_format* when calling a function. Valid values for the *return\_format* parameter are: *dshield.XML*, *dshield.JSON*, *dshield.TEXT*, and *dshield.PHP*. When any of these formats are used, the function will return a string containing the raw data from the API.

To give a simple example:

```
>>> import dshield
>>> dshield.infocon()
{'status': 'green'}
>>> dshield.infocon(dshield.JSON)
'{"status":"green"}'
```
Functions The docstrings for these functions are for the most part taken directly from the official API [documentation.](https://isc.sans.edu/api/)

dshield.**backscatter**(*date=None*, *rows=None*, *return\_format=None*) Returns possible backscatter data.

This report only includes "syn ack" data and is summarized by source port.

## **Parameters**

- **date** optional string (in Y-M-D format) or datetime.date() object
- **rows** optional number of rows returned (default 1000)

Returns list – backscatter data.

```
dshield.handler(return_format=None)
     Returns the name of the handler of the day.
```
dshield.**infocon**(*return\_format=None*)

Returns the current infocon level (green, yellow, orange, red).

dshield.**ip**(*ip\_address*, *return\_format=None*)

Returns a summary of the information our database holds for a particular IP address (similar to /ipinfo.html).

In the returned data:

Count: (also reports or records) total number of packets blocked from this IP. Attacks: (also targets) number of unique destination IP addresses for these packets.

Parameters **ip\_address** – a valid IP address

dshield.**port**(*port\_number*, *return\_format=None*) Summary information about a particular port.

In the returned data:

Records: Total number of records for a given date. Targets: Number of unique destination IP addresses. Sources: Number of unique originating IPs.

**Parameters port number** – a string or integer port number

dshield.**portdate**(*port\_number*, *date=None*, *return\_format=None*) Information about a particular port at a particular date.

If the date is ommited, today's date is used.

## Parameters

- **port\_number** a string or integer port number
- **date** an optional string in 'Y-M-D' format or datetime.date() object

dshield.**topports**(*sort\_by=None*, *limit=None*, *date=None*, *return\_format=None*) Information about top ports for a particular date with return limit.

#### **Parameters**

- **sort\_by** one of 'records', 'targets', 'sources'
- **limit** number of records to be returned
- **date** an optional string in 'Y-M-D' format or datetime.date() object

dshield.**topips**(*sort\_by=None*, *limit=None*, *date=None*, *return\_format=None*) Information about top ports for a particular date with return limit.

#### **Parameters**

- **sort\_by** one of 'records', 'attacks'
- **limit** number of records to be returned
- **date** an optional string in 'Y-M-D' format or datetime.date() object

dshield.**sources**(*sort\_by=None*, *limit=None*, *date=None*, *return\_format=None*) Information summary from the last 30 days about source IPs with return limit.

- **sort** by one of 'ip', 'count', 'attacks', 'firstseen', 'lastseen'
- **limit** number of records to be returned (max 10000)
- **date** an optional string in 'Y-M-D' format or datetime.date() object

dshield.**porthistory**(*port\_number*, *start\_date=None*, *end\_date=None*, *return\_format=None*) Returns port data for a range of dates.

In the return data:

Records: Total number of records for a given date range. Targets: Number of unique destination IP addresses. Sources: Number of unique originating IPs.

Parameters

- **port\_number** a valid port number (required)
- **start\_date** string or datetime.date(), default is 30 days ago
- **end\_date** string or datetime.date(), default is today
- dshield.**asnum**(*number*, *limit=None*, *return\_format=None*)

Returns a summary of the information our database holds for a particular ASNUM (similar to /asdetailsascii.html) with return limit.

Parameters **limit** – number of records to be returned (max 2000)

dshield.**dailysummary**(*start\_date=None*, *end\_date=None*, *return\_format=None*)

Returns daily summary totals of targets, attacks and sources. Limit to 30 days at a time. (Query 2002-01-01 to present)

In the return data:

Sources: Distinct source IP addresses the packets originate from. Targets: Distinct target IP addresses the packets were sent to. Reports: Number of packets reported.

#### **Parameters**

- **start\_date** string or datetime.date(), default is today
- **end\_date** string or datetime.date(), default is today

dshield.**daily404summary**(*date*, *return\_format=None*) Returns daily summary information of submitted 404 Error Page Information.

Parameters date – string or datetime.date() (required)

dshield.**daily404detail**(*date*, *limit=None*, *return\_format=None*)

Returns detail information of submitted 404 Error Page Information.

#### **Parameters**

- **date** string or datetime.date() (required)
- **limit** string or int, limit for number of returned items

dshield.**glossary**(*term=None*, *return\_format=None*)

List of glossary terms and definitions.

**Parameters term** – a whole or parital word to "search" in the API

dshield.**webhoneypotsummary**(*date*, *return\_format=None*)

API data for [Webhoneypot: Web Server Log Project.](https://dshield.org/webhoneypot/)

Parameters date – string or datetime.date() (required)

dshield.**webhoneypotbytype**(*date*, *return\_format=None*)

API data for [Webhoneypot: Attack By Type.](https://isc.sans.edu/webhoneypot/types.html) We currently use a set of regular expressions to determine the type of attack used to attack the honeypot. Output is the top 30 attacks for the last month.

Parameters date – string or datetime.date() (required)

## Exceptions

```
class dshield.Error
```
Custom exception class.

## Indices and tables

- genindex
- modindex
- search

Return Format Just like the DShield API itself, all functions in this library are able to return data in a variety of formats. By default, the library will convert data returned from the API to a native object, either a *dict* or a *list* depending on the function. You can change this behavior by specifying the *return\_format* when calling a function. Valid values for the *return\_format* parameter are: *dshield.XML*, *dshield.JSON*, *dshield.TEXT*, and *dshield.PHP*. When any of these formats are used, the function will return a string containing the raw data from the API.

To give a simple example:

```
>>> import dshield
>>> dshield.infocon()
{'status': 'green'}
>>> dshield.infocon(dshield.JSON)
'{"status":"green"}'
```
Functions The docstrings for these functions are for the most part taken directly from the official API [documentation.](https://isc.sans.edu/api/)

dshield.**backscatter**(*date=None*, *rows=None*, *return\_format=None*)

Returns possible backscatter data.

This report only includes "syn ack" data and is summarized by source port.

**Parameters** 

- **date** optional string (in Y-M-D format) or datetime.date() object
- **rows** optional number of rows returned (default 1000)

Returns list – backscatter data.

dshield.**handler**(*return\_format=None*)

Returns the name of the handler of the day.

```
dshield.infocon(return_format=None)
```
Returns the current infocon level (green, yellow, orange, red).

## dshield.**ip**(*ip\_address*, *return\_format=None*)

Returns a summary of the information our database holds for a particular IP address (similar to /ipinfo.html).

In the returned data:

Count: (also reports or records) total number of packets blocked from this IP. Attacks: (also targets) number of unique destination IP addresses for these packets.

Parameters **ip\_address** – a valid IP address

```
dshield.port(port_number, return_format=None)
     Summary information about a particular port.
```
In the returned data:

Records: Total number of records for a given date. Targets: Number of unique destination IP addresses. Sources: Number of unique originating IPs.

Parameters **port\_number** – a string or integer port number

dshield.**portdate**(*port\_number*, *date=None*, *return\_format=None*) Information about a particular port at a particular date.

If the date is ommited, today's date is used.

## **Parameters**

- **port\_number** a string or integer port number
- **date** an optional string in 'Y-M-D' format or datetime.date() object

dshield.**topports**(*sort\_by=None*, *limit=None*, *date=None*, *return\_format=None*) Information about top ports for a particular date with return limit.

## **Parameters**

- **sort\_by** one of 'records', 'targets', 'sources'
- **limit** number of records to be returned
- **date** an optional string in 'Y-M-D' format or datetime.date() object

dshield.**topips**(*sort\_by=None*, *limit=None*, *date=None*, *return\_format=None*) Information about top ports for a particular date with return limit.

#### **Parameters**

- **sort\_by** one of 'records', 'attacks'
- **limit** number of records to be returned
- **date** an optional string in 'Y-M-D' format or datetime.date() object

dshield.**sources**(*sort\_by=None*, *limit=None*, *date=None*, *return\_format=None*) Information summary from the last 30 days about source IPs with return limit.

#### **Parameters**

- **sort\_by** one of 'ip', 'count', 'attacks', 'firstseen', 'lastseen'
- **limit** number of records to be returned (max 10000)
- **date** an optional string in 'Y-M-D' format or datetime.date() object
- dshield.**porthistory**(*port\_number*, *start\_date=None*, *end\_date=None*, *return\_format=None*) Returns port data for a range of dates.

#### In the return data:

Records: Total number of records for a given date range. Targets: Number of unique destination IP addresses. Sources: Number of unique originating IPs.

- **port\_number** a valid port number (required)
- **start\_date** string or datetime.date(), default is 30 days ago
- **end\_date** string or datetime.date(), default is today

dshield.**asnum**(*number*, *limit=None*, *return\_format=None*)

Returns a summary of the information our database holds for a particular ASNUM (similar to /asdetailsascii.html) with return limit.

Parameters  $1imit$  – number of records to be returned (max 2000)

dshield.**dailysummary**(*start\_date=None*, *end\_date=None*, *return\_format=None*)

Returns daily summary totals of targets, attacks and sources. Limit to 30 days at a time. (Query 2002-01-01 to present)

In the return data:

Sources: Distinct source IP addresses the packets originate from. Targets: Distinct target IP addresses the packets were sent to. Reports: Number of packets reported.

#### Parameters

- **start\_date** string or datetime.date(), default is today
- **end\_date** string or datetime.date(), default is today

dshield.**daily404summary**(*date*, *return\_format=None*)

Returns daily summary information of submitted 404 Error Page Information.

Parameters date – string or datetime.date() (required)

dshield.**daily404detail**(*date*, *limit=None*, *return\_format=None*) Returns detail information of submitted 404 Error Page Information.

#### **Parameters**

- **date** string or datetime.date() (required)
- **limit** string or int, limit for number of returned items
- dshield.**glossary**(*term=None*, *return\_format=None*)
	- List of glossary terms and definitions.

**Parameters term** – a whole or parital word to "search" in the API

dshield.**webhoneypotsummary**(*date*, *return\_format=None*) API data for [Webhoneypot: Web Server Log Project.](https://dshield.org/webhoneypot/)

Parameters **date** – string or datetime.date() (required)

#### dshield.**webhoneypotbytype**(*date*, *return\_format=None*)

API data for [Webhoneypot: Attack By Type.](https://isc.sans.edu/webhoneypot/types.html) We currently use a set of regular expressions to determine the type of attack used to attack the honeypot. Output is the top 30 attacks for the last month.

Parameters **date** – string or datetime.date() (required)

#### Exceptions

class dshield.**Error**

Custom exception class.

## Indices and tables

- genindex
- modindex
- search

Return Format Just like the DShield API itself, all functions in this library are able to return data in a variety of formats. By default, the library will convert data returned from the API to a native object, either a *dict* or a *list* depending on the function. You can change this behavior by specifying the *return\_format* when calling a function. Valid values for the *return\_format* parameter are: *dshield.XML*, *dshield.JSON*, *dshield.TEXT*, and *dshield.PHP*. When any of these formats are used, the function will return a string containing the raw data from the API.

To give a simple example:

```
>>> import dshield
>>> dshield.infocon()
{'status': 'green'}
>>> dshield.infocon(dshield.JSON)
'{"status":"green"}'
```
Functions The docstrings for these functions are for the most part taken directly from the official API [documentation.](https://isc.sans.edu/api/)

```
dshield.backscatter(date=None, rows=None, return_format=None)
     Returns possible backscatter data.
```
This report only includes "syn ack" data and is summarized by source port.

**Parameters** 

- **date** optional string (in Y-M-D format) or datetime.date() object
- **rows** optional number of rows returned (default 1000)

Returns list – backscatter data.

dshield.**handler**(*return\_format=None*)

Returns the name of the handler of the day.

dshield.**infocon**(*return\_format=None*)

Returns the current infocon level (green, yellow, orange, red).

dshield.**ip**(*ip\_address*, *return\_format=None*)

Returns a summary of the information our database holds for a particular IP address (similar to /ipinfo.html).

In the returned data:

Count: (also reports or records) total number of packets blocked from this IP. Attacks: (also targets) number of unique destination IP addresses for these packets.

**Parameters ip address** – a valid IP address

dshield.**port**(*port\_number*, *return\_format=None*) Summary information about a particular port.

In the returned data:

Records: Total number of records for a given date. Targets: Number of unique destination IP addresses. Sources: Number of unique originating IPs.

Parameters **port\_number** – a string or integer port number

dshield.**portdate**(*port\_number*, *date=None*, *return\_format=None*) Information about a particular port at a particular date.

If the date is ommited, today's date is used.

**Parameters** 

• **port\_number** – a string or integer port number

• **date** – an optional string in 'Y-M-D' format or datetime.date() object

dshield.**topports**(*sort\_by=None*, *limit=None*, *date=None*, *return\_format=None*) Information about top ports for a particular date with return limit.

## **Parameters**

- **sort\_by** one of 'records', 'targets', 'sources'
- **limit** number of records to be returned
- **date** an optional string in 'Y-M-D' format or datetime.date() object

dshield.**topips**(*sort\_by=None*, *limit=None*, *date=None*, *return\_format=None*) Information about top ports for a particular date with return limit.

## **Parameters**

- **sort\_by** one of 'records', 'attacks'
- **limit** number of records to be returned
- **date** an optional string in 'Y-M-D' format or datetime.date() object

dshield.**sources**(*sort\_by=None*, *limit=None*, *date=None*, *return\_format=None*) Information summary from the last 30 days about source IPs with return limit.

## **Parameters**

- **sort** by one of 'ip', 'count', 'attacks', 'firstseen', 'lastseen'
- **limit** number of records to be returned (max 10000)
- **date** an optional string in 'Y-M-D' format or datetime.date() object

dshield.**porthistory**(*port\_number*, *start\_date=None*, *end\_date=None*, *return\_format=None*) Returns port data for a range of dates.

In the return data:

Records: Total number of records for a given date range. Targets: Number of unique destination IP addresses. Sources: Number of unique originating IPs.

## **Parameters**

- **port\_number** a valid port number (required)
- **start\_date** string or datetime.date(), default is 30 days ago
- **end\_date** string or datetime.date(), default is today

dshield.**asnum**(*number*, *limit=None*, *return\_format=None*)

Returns a summary of the information our database holds for a particular ASNUM (similar to /asdetailsascii.html) with return limit.

Parameters **limit** – number of records to be returned (max 2000)

dshield.**dailysummary**(*start\_date=None*, *end\_date=None*, *return\_format=None*)

Returns daily summary totals of targets, attacks and sources. Limit to 30 days at a time. (Query 2002-01-01 to present)

In the return data:

Sources: Distinct source IP addresses the packets originate from. Targets: Distinct target IP addresses the packets were sent to. Reports: Number of packets reported.

- **start** date string or datetime.date(), default is today
- **end\_date** string or datetime.date(), default is today

dshield.**daily404summary**(*date*, *return\_format=None*)

Returns daily summary information of submitted 404 Error Page Information.

Parameters **date** – string or datetime.date() (required)

dshield.**daily404detail**(*date*, *limit=None*, *return\_format=None*) Returns detail information of submitted 404 Error Page Information.

#### **Parameters**

- **date** string or datetime.date() (required)
- **limit** string or int, limit for number of returned items

dshield.**glossary**(*term=None*, *return\_format=None*)

List of glossary terms and definitions.

Parameters  $\tan x = a$  whole or parital word to "search" in the API

dshield.**webhoneypotsummary**(*date*, *return\_format=None*) API data for [Webhoneypot: Web Server Log Project.](https://dshield.org/webhoneypot/)

Parameters date – string or datetime.date() (required)

## dshield.**webhoneypotbytype**(*date*, *return\_format=None*)

API data for [Webhoneypot: Attack By Type.](https://isc.sans.edu/webhoneypot/types.html) We currently use a set of regular expressions to determine the type of attack used to attack the honeypot. Output is the top 30 attacks for the last month.

Parameters date – string or datetime.date() (required)

#### Exceptions

class dshield.**Error**

Custom exception class.

#### Indices and tables

- genindex
- modindex
- search

Return Format Just like the DShield API itself, all functions in this library are able to return data in a variety of formats. By default, the library will convert data returned from the API to a native object, either a *dict* or a *list* depending on the function. You can change this behavior by specifying the *return\_format* when calling a function. Valid values for the *return\_format* parameter are: *dshield.XML*, *dshield.JSON*, *dshield.TEXT*, and *dshield.PHP*. When any of these formats are used, the function will return a string containing the raw data from the API.

To give a simple example:

```
>>> import dshield
>>> dshield.infocon()
{'status': 'green'}
>>> dshield.infocon(dshield.JSON)
'{"status":"green"}'
```
Functions The docstrings for these functions are for the most part taken directly from the official API [documentation.](https://isc.sans.edu/api/)

dshield.**backscatter**(*date=None*, *rows=None*, *return\_format=None*) Returns possible backscatter data.

This report only includes "syn ack" data and is summarized by source port.

Parameters

- **date** optional string (in Y-M-D format) or datetime.date() object
- **rows** optional number of rows returned (default 1000)

Returns list – backscatter data.

dshield.**handler**(*return\_format=None*) Returns the name of the handler of the day.

dshield.**infocon**(*return\_format=None*)

Returns the current infocon level (green, yellow, orange, red).

dshield.**ip**(*ip\_address*, *return\_format=None*)

Returns a summary of the information our database holds for a particular IP address (similar to /ipinfo.html).

In the returned data:

Count: (also reports or records) total number of packets blocked from this IP. Attacks: (also targets) number of unique destination IP addresses for these packets.

## Parameters **ip\_address** – a valid IP address

dshield.**port**(*port\_number*, *return\_format=None*) Summary information about a particular port.

In the returned data:

Records: Total number of records for a given date. Targets: Number of unique destination IP addresses. Sources: Number of unique originating IPs.

## Parameters **port\_number** – a string or integer port number

dshield.**portdate**(*port\_number*, *date=None*, *return\_format=None*) Information about a particular port at a particular date.

If the date is ommited, today's date is used.

#### **Parameters**

- **port\_number** a string or integer port number
- **date** an optional string in 'Y-M-D' format or datetime.date() object

dshield.**topports**(*sort\_by=None*, *limit=None*, *date=None*, *return\_format=None*) Information about top ports for a particular date with return limit.

#### **Parameters**

- **sort\_by** one of 'records', 'targets', 'sources'
- **limit** number of records to be returned
- **date** an optional string in 'Y-M-D' format or datetime.date() object

dshield.**topips**(*sort\_by=None*, *limit=None*, *date=None*, *return\_format=None*) Information about top ports for a particular date with return limit.

- **sort\_by** one of 'records', 'attacks'
- **limit** number of records to be returned
- **date** an optional string in 'Y-M-D' format or datetime.date() object

dshield.**sources**(*sort\_by=None*, *limit=None*, *date=None*, *return\_format=None*) Information summary from the last 30 days about source IPs with return limit.

#### **Parameters**

- **sort\_by** one of 'ip', 'count', 'attacks', 'firstseen', 'lastseen'
- **limit** number of records to be returned (max 10000)
- **date** an optional string in 'Y-M-D' format or datetime.date() object

dshield.**porthistory**(*port\_number*, *start\_date=None*, *end\_date=None*, *return\_format=None*) Returns port data for a range of dates.

In the return data:

Records: Total number of records for a given date range. Targets: Number of unique destination IP addresses. Sources: Number of unique originating IPs.

## **Parameters**

- **port\_number** a valid port number (required)
- **start** date string or datetime.date(), default is 30 days ago
- **end\_date** string or datetime.date(), default is today

dshield.**asnum**(*number*, *limit=None*, *return\_format=None*)

Returns a summary of the information our database holds for a particular ASNUM (similar to /asdetailsascii.html) with return limit.

Parameters **limit** – number of records to be returned (max 2000)

dshield.**dailysummary**(*start\_date=None*, *end\_date=None*, *return\_format=None*)

Returns daily summary totals of targets, attacks and sources. Limit to 30 days at a time. (Query 2002-01-01 to present)

In the return data:

Sources: Distinct source IP addresses the packets originate from. Targets: Distinct target IP addresses the packets were sent to. Reports: Number of packets reported.

#### Parameters

- **start** date string or datetime.date(), default is today
- **end\_date** string or datetime.date(), default is today

```
dshield.daily404summary(date, return_format=None)
```
Returns daily summary information of submitted 404 Error Page Information.

**Parameters date** – string or datetime.date() (required)

dshield.**daily404detail**(*date*, *limit=None*, *return\_format=None*) Returns detail information of submitted 404 Error Page Information.

- **date** string or datetime.date() (required)
- **limit** string or int, limit for number of returned items

dshield.**glossary**(*term=None*, *return\_format=None*) List of glossary terms and definitions.

Parameters **term** – a whole or parital word to "search" in the API

dshield.**webhoneypotsummary**(*date*, *return\_format=None*) API data for [Webhoneypot: Web Server Log Project.](https://dshield.org/webhoneypot/)

Parameters date – string or datetime.date() (required)

# dshield.**webhoneypotbytype**(*date*, *return\_format=None*)

API data for [Webhoneypot: Attack By Type.](https://isc.sans.edu/webhoneypot/types.html) We currently use a set of regular expressions to determine the type of attack used to attack the honeypot. Output is the top 30 attacks for the last month.

Parameters date – string or datetime.date() (required)

## Exceptions

class dshield.**Error**

Custom exception class.

## Indices and tables

- genindex
- modindex
- search

Return Format Just like the DShield API itself, all functions in this library are able to return data in a variety of formats. By default, the library will convert data returned from the API to a native object, either a *dict* or a *list* depending on the function. You can change this behavior by specifying the *return\_format* when calling a function. Valid values for the *return\_format* parameter are: *dshield.XML*, *dshield.JSON*, *dshield.TEXT*, and *dshield.PHP*. When any of these formats are used, the function will return a string containing the raw data from the API.

To give a simple example:

```
>>> import dshield
>>> dshield.infocon()
{'status': 'green'}
>>> dshield.infocon(dshield.JSON)
'{"status":"green"}'
```
Functions The docstrings for these functions are for the most part taken directly from the official API [documentation.](https://isc.sans.edu/api/)

```
dshield.backscatter(date=None, rows=None, return_format=None)
     Returns possible backscatter data.
```
This report only includes "syn ack" data and is summarized by source port.

## **Parameters**

- **date** optional string (in Y-M-D format) or datetime.date() object
- **rows** optional number of rows returned (default 1000)

Returns list – backscatter data.

```
dshield.handler(return_format=None)
     Returns the name of the handler of the day.
```
dshield.**infocon**(*return\_format=None*)

Returns the current infocon level (green, yellow, orange, red).

dshield.**ip**(*ip\_address*, *return\_format=None*)

Returns a summary of the information our database holds for a particular IP address (similar to /ipinfo.html).

In the returned data:

Count: (also reports or records) total number of packets blocked from this IP. Attacks: (also targets) number of unique destination IP addresses for these packets.

Parameters **ip\_address** – a valid IP address

dshield.**port**(*port\_number*, *return\_format=None*) Summary information about a particular port.

In the returned data:

Records: Total number of records for a given date. Targets: Number of unique destination IP addresses. Sources: Number of unique originating IPs.

**Parameters port number** – a string or integer port number

dshield.**portdate**(*port\_number*, *date=None*, *return\_format=None*) Information about a particular port at a particular date.

If the date is ommited, today's date is used.

## Parameters

- **port\_number** a string or integer port number
- **date** an optional string in 'Y-M-D' format or datetime.date() object

dshield.**topports**(*sort\_by=None*, *limit=None*, *date=None*, *return\_format=None*) Information about top ports for a particular date with return limit.

#### **Parameters**

- **sort\_by** one of 'records', 'targets', 'sources'
- **limit** number of records to be returned
- **date** an optional string in 'Y-M-D' format or datetime.date() object

dshield.**topips**(*sort\_by=None*, *limit=None*, *date=None*, *return\_format=None*) Information about top ports for a particular date with return limit.

#### Parameters

- **sort\_by** one of 'records', 'attacks'
- **limit** number of records to be returned
- **date** an optional string in 'Y-M-D' format or datetime.date() object

dshield.**sources**(*sort\_by=None*, *limit=None*, *date=None*, *return\_format=None*) Information summary from the last 30 days about source IPs with return limit.

- **sort** by one of 'ip', 'count', 'attacks', 'firstseen', 'lastseen'
- **limit** number of records to be returned (max 10000)
- **date** an optional string in 'Y-M-D' format or datetime.date() object

dshield.**porthistory**(*port\_number*, *start\_date=None*, *end\_date=None*, *return\_format=None*) Returns port data for a range of dates.

In the return data:

Records: Total number of records for a given date range. Targets: Number of unique destination IP addresses. Sources: Number of unique originating IPs.

**Parameters** 

- **port\_number** a valid port number (required)
- **start\_date** string or datetime.date(), default is 30 days ago
- **end\_date** string or datetime.date(), default is today
- dshield.**asnum**(*number*, *limit=None*, *return\_format=None*)

Returns a summary of the information our database holds for a particular ASNUM (similar to /asdetailsascii.html) with return limit.

Parameters **limit** – number of records to be returned (max 2000)

dshield.**dailysummary**(*start\_date=None*, *end\_date=None*, *return\_format=None*)

Returns daily summary totals of targets, attacks and sources. Limit to 30 days at a time. (Query 2002-01-01 to present)

In the return data:

Sources: Distinct source IP addresses the packets originate from. Targets: Distinct target IP addresses the packets were sent to. Reports: Number of packets reported.

#### **Parameters**

- **start\_date** string or datetime.date(), default is today
- **end\_date** string or datetime.date(), default is today

dshield.**daily404summary**(*date*, *return\_format=None*) Returns daily summary information of submitted 404 Error Page Information.

Parameters date – string or datetime.date() (required)

dshield.**daily404detail**(*date*, *limit=None*, *return\_format=None*)

Returns detail information of submitted 404 Error Page Information.

#### **Parameters**

- **date** string or datetime.date() (required)
- **limit** string or int, limit for number of returned items

dshield.**glossary**(*term=None*, *return\_format=None*)

List of glossary terms and definitions.

**Parameters term** – a whole or parital word to "search" in the API

dshield.**webhoneypotsummary**(*date*, *return\_format=None*)

API data for [Webhoneypot: Web Server Log Project.](https://dshield.org/webhoneypot/)

Parameters date – string or datetime.date() (required)

dshield.**webhoneypotbytype**(*date*, *return\_format=None*)

API data for [Webhoneypot: Attack By Type.](https://isc.sans.edu/webhoneypot/types.html) We currently use a set of regular expressions to determine the type of attack used to attack the honeypot. Output is the top 30 attacks for the last month.

Parameters date – string or datetime.date() (required)

## Exceptions

class dshield.**Error**

Custom exception class.

## Indices and tables

- genindex
- modindex
- search

Return Format Just like the DShield API itself, all functions in this library are able to return data in a variety of formats. By default, the library will convert data returned from the API to a native object, either a *dict* or a *list* depending on the function. You can change this behavior by specifying the *return\_format* when calling a function. Valid values for the *return\_format* parameter are: *dshield.XML*, *dshield.JSON*, *dshield.TEXT*, and *dshield.PHP*. When any of these formats are used, the function will return a string containing the raw data from the API.

To give a simple example:

```
>>> import dshield
>>> dshield.infocon()
{'status': 'green'}
>>> dshield.infocon(dshield.JSON)
'{"status":"green"}'
```
Functions The docstrings for these functions are for the most part taken directly from the official API [documentation.](https://isc.sans.edu/api/)

dshield.**backscatter**(*date=None*, *rows=None*, *return\_format=None*)

Returns possible backscatter data.

This report only includes "syn ack" data and is summarized by source port.

**Parameters** 

- **date** optional string (in Y-M-D format) or datetime.date() object
- **rows** optional number of rows returned (default 1000)

Returns list – backscatter data.

dshield.**handler**(*return\_format=None*)

Returns the name of the handler of the day.

```
dshield.infocon(return_format=None)
```
Returns the current infocon level (green, yellow, orange, red).

## dshield.**ip**(*ip\_address*, *return\_format=None*)

Returns a summary of the information our database holds for a particular IP address (similar to /ipinfo.html).

In the returned data:

Count: (also reports or records) total number of packets blocked from this IP. Attacks: (also targets) number of unique destination IP addresses for these packets.

Parameters **ip\_address** – a valid IP address

```
dshield.port(port_number, return_format=None)
     Summary information about a particular port.
```
In the returned data:

Records: Total number of records for a given date. Targets: Number of unique destination IP addresses. Sources: Number of unique originating IPs.

Parameters **port\_number** – a string or integer port number

dshield.**portdate**(*port\_number*, *date=None*, *return\_format=None*) Information about a particular port at a particular date.

If the date is ommited, today's date is used.

## Parameters

- **port\_number** a string or integer port number
- **date** an optional string in 'Y-M-D' format or datetime.date() object
- dshield.**topports**(*sort\_by=None*, *limit=None*, *date=None*, *return\_format=None*) Information about top ports for a particular date with return limit.

## **Parameters**

- **sort\_by** one of 'records', 'targets', 'sources'
- **limit** number of records to be returned
- **date** an optional string in 'Y-M-D' format or datetime.date() object

dshield.**topips**(*sort\_by=None*, *limit=None*, *date=None*, *return\_format=None*) Information about top ports for a particular date with return limit.

## **Parameters**

- **sort\_by** one of 'records', 'attacks'
- **limit** number of records to be returned
- **date** an optional string in 'Y-M-D' format or datetime.date() object

dshield.**sources**(*sort\_by=None*, *limit=None*, *date=None*, *return\_format=None*) Information summary from the last 30 days about source IPs with return limit.

## **Parameters**

- **sort\_by** one of 'ip', 'count', 'attacks', 'firstseen', 'lastseen'
- **limit** number of records to be returned (max 10000)
- **date** an optional string in 'Y-M-D' format or datetime.date() object
- dshield.**porthistory**(*port\_number*, *start\_date=None*, *end\_date=None*, *return\_format=None*) Returns port data for a range of dates.

## In the return data:

Records: Total number of records for a given date range. Targets: Number of unique destination IP addresses. Sources: Number of unique originating IPs.

- **port** number a valid port number (required)
- **start\_date** string or datetime.date(), default is 30 days ago
- **end\_date** string or datetime.date(), default is today

dshield.**asnum**(*number*, *limit=None*, *return\_format=None*)

Returns a summary of the information our database holds for a particular ASNUM (similar to /asdetailsascii.html) with return limit.

Parameters  $1imit$  – number of records to be returned (max 2000)

dshield.**dailysummary**(*start\_date=None*, *end\_date=None*, *return\_format=None*)

Returns daily summary totals of targets, attacks and sources. Limit to 30 days at a time. (Query 2002-01-01 to present)

In the return data:

Sources: Distinct source IP addresses the packets originate from. Targets: Distinct target IP addresses the packets were sent to. Reports: Number of packets reported.

#### Parameters

- **start\_date** string or datetime.date(), default is today
- **end\_date** string or datetime.date(), default is today

dshield.**daily404summary**(*date*, *return\_format=None*) Returns daily summary information of submitted 404 Error Page Information.

Parameters date – string or datetime.date() (required)

dshield.**daily404detail**(*date*, *limit=None*, *return\_format=None*) Returns detail information of submitted 404 Error Page Information.

## **Parameters**

- **date** string or datetime.date() (required)
- **limit** string or int, limit for number of returned items
- dshield.**glossary**(*term=None*, *return\_format=None*)
	- List of glossary terms and definitions.

**Parameters term** – a whole or parital word to "search" in the API

dshield.**webhoneypotsummary**(*date*, *return\_format=None*) API data for [Webhoneypot: Web Server Log Project.](https://dshield.org/webhoneypot/)

Parameters **date** – string or datetime.date() (required)

#### dshield.**webhoneypotbytype**(*date*, *return\_format=None*)

API data for [Webhoneypot: Attack By Type.](https://isc.sans.edu/webhoneypot/types.html) We currently use a set of regular expressions to determine the type of attack used to attack the honeypot. Output is the top 30 attacks for the last month.

Parameters **date** – string or datetime.date() (required)

## Exceptions

class dshield.**Error**

Custom exception class.

#### Indices and tables

- genindex
- modindex
- search

Return Format Just like the DShield API itself, all functions in this library are able to return data in a variety of formats. By default, the library will convert data returned from the API to a native object, either a *dict* or a *list* depending on the function. You can change this behavior by specifying the *return\_format* when calling a function. Valid values for the *return\_format* parameter are: *dshield.XML*, *dshield.JSON*, *dshield.TEXT*, and *dshield.PHP*. When any of these formats are used, the function will return a string containing the raw data from the API.

To give a simple example:

```
>>> import dshield
>>> dshield.infocon()
{'status': 'green'}
>>> dshield.infocon(dshield.JSON)
'{"status":"green"}'
```
Functions The docstrings for these functions are for the most part taken directly from the official API [documentation.](https://isc.sans.edu/api/)

```
dshield.backscatter(date=None, rows=None, return_format=None)
     Returns possible backscatter data.
```
This report only includes "syn ack" data and is summarized by source port.

#### **Parameters**

- **date** optional string (in Y-M-D format) or datetime.date() object
- **rows** optional number of rows returned (default 1000)

Returns list – backscatter data.

dshield.**handler**(*return\_format=None*)

Returns the name of the handler of the day.

dshield.**infocon**(*return\_format=None*)

Returns the current infocon level (green, yellow, orange, red).

dshield.**ip**(*ip\_address*, *return\_format=None*)

Returns a summary of the information our database holds for a particular IP address (similar to /ipinfo.html).

In the returned data:

Count: (also reports or records) total number of packets blocked from this IP. Attacks: (also targets) number of unique destination IP addresses for these packets.

**Parameters ip address** – a valid IP address

dshield.**port**(*port\_number*, *return\_format=None*) Summary information about a particular port.

In the returned data:

Records: Total number of records for a given date. Targets: Number of unique destination IP addresses. Sources: Number of unique originating IPs.

## Parameters **port\_number** – a string or integer port number

dshield.**portdate**(*port\_number*, *date=None*, *return\_format=None*) Information about a particular port at a particular date.

If the date is ommited, today's date is used.

#### **Parameters**

• **port\_number** – a string or integer port number

• **date** – an optional string in 'Y-M-D' format or datetime.date() object

dshield.**topports**(*sort\_by=None*, *limit=None*, *date=None*, *return\_format=None*) Information about top ports for a particular date with return limit.

#### **Parameters**

- **sort\_by** one of 'records', 'targets', 'sources'
- **limit** number of records to be returned
- **date** an optional string in 'Y-M-D' format or datetime.date() object

dshield.**topips**(*sort\_by=None*, *limit=None*, *date=None*, *return\_format=None*) Information about top ports for a particular date with return limit.

#### Parameters

- **sort\_by** one of 'records', 'attacks'
- **limit** number of records to be returned
- **date** an optional string in 'Y-M-D' format or datetime.date() object

dshield.**sources**(*sort\_by=None*, *limit=None*, *date=None*, *return\_format=None*) Information summary from the last 30 days about source IPs with return limit.

## **Parameters**

- **sort** by one of 'ip', 'count', 'attacks', 'firstseen', 'lastseen'
- **limit** number of records to be returned (max 10000)
- **date** an optional string in 'Y-M-D' format or datetime.date() object

dshield.**porthistory**(*port\_number*, *start\_date=None*, *end\_date=None*, *return\_format=None*) Returns port data for a range of dates.

In the return data:

Records: Total number of records for a given date range. Targets: Number of unique destination IP addresses. Sources: Number of unique originating IPs.

#### Parameters

- **port\_number** a valid port number (required)
- **start\_date** string or datetime.date(), default is 30 days ago
- **end\_date** string or datetime.date(), default is today

dshield.**asnum**(*number*, *limit=None*, *return\_format=None*)

Returns a summary of the information our database holds for a particular ASNUM (similar to /asdetailsascii.html) with return limit.

Parameters **limit** – number of records to be returned (max 2000)

dshield.**dailysummary**(*start\_date=None*, *end\_date=None*, *return\_format=None*)

Returns daily summary totals of targets, attacks and sources. Limit to 30 days at a time. (Query 2002-01-01 to present)

In the return data:

Sources: Distinct source IP addresses the packets originate from. Targets: Distinct target IP addresses the packets were sent to. Reports: Number of packets reported.

- **start** date string or datetime.date(), default is today
- **end\_date** string or datetime.date(), default is today

dshield.**daily404summary**(*date*, *return\_format=None*)

Returns daily summary information of submitted 404 Error Page Information.

Parameters **date** – string or datetime.date() (required)

dshield.**daily404detail**(*date*, *limit=None*, *return\_format=None*) Returns detail information of submitted 404 Error Page Information.

## Parameters

- **date** string or datetime.date() (required)
- **limit** string or int, limit for number of returned items

dshield.**glossary**(*term=None*, *return\_format=None*)

List of glossary terms and definitions.

Parameters  $\tan x = a$  whole or parital word to "search" in the API

dshield.**webhoneypotsummary**(*date*, *return\_format=None*) API data for [Webhoneypot: Web Server Log Project.](https://dshield.org/webhoneypot/)

Parameters date – string or datetime.date() (required)

## dshield.**webhoneypotbytype**(*date*, *return\_format=None*)

API data for [Webhoneypot: Attack By Type.](https://isc.sans.edu/webhoneypot/types.html) We currently use a set of regular expressions to determine the type of attack used to attack the honeypot. Output is the top 30 attacks for the last month.

Parameters date – string or datetime.date() (required)

#### Exceptions

class dshield.**Error**

Custom exception class.

#### Indices and tables

- genindex
- modindex
- search

Return Format Just like the DShield API itself, all functions in this library are able to return data in a variety of formats. By default, the library will convert data returned from the API to a native object, either a *dict* or a *list* depending on the function. You can change this behavior by specifying the *return\_format* when calling a function. Valid values for the *return\_format* parameter are: *dshield.XML*, *dshield.JSON*, *dshield.TEXT*, and *dshield.PHP*. When any of these formats are used, the function will return a string containing the raw data from the API.

To give a simple example:

```
>>> import dshield
>>> dshield.infocon()
{'status': 'green'}
>>> dshield.infocon(dshield.JSON)
'{"status":"green"}'
```
Functions The docstrings for these functions are for the most part taken directly from the official API [documentation.](https://isc.sans.edu/api/)

dshield.**backscatter**(*date=None*, *rows=None*, *return\_format=None*) Returns possible backscatter data.

This report only includes "syn ack" data and is summarized by source port.

Parameters

- **date** optional string (in Y-M-D format) or datetime.date() object
- **rows** optional number of rows returned (default 1000)

Returns list – backscatter data.

dshield.**handler**(*return\_format=None*) Returns the name of the handler of the day.

```
dshield.infocon(return_format=None)
```
Returns the current infocon level (green, yellow, orange, red).

```
dshield.ip(ip_address, return_format=None)
```
Returns a summary of the information our database holds for a particular IP address (similar to /ipinfo.html).

In the returned data:

Count: (also reports or records) total number of packets blocked from this IP. Attacks: (also targets) number of unique destination IP addresses for these packets.

#### Parameters **ip\_address** – a valid IP address

dshield.**port**(*port\_number*, *return\_format=None*) Summary information about a particular port.

In the returned data:

Records: Total number of records for a given date. Targets: Number of unique destination IP addresses. Sources: Number of unique originating IPs.

## Parameters **port\_number** – a string or integer port number

dshield.**portdate**(*port\_number*, *date=None*, *return\_format=None*) Information about a particular port at a particular date.

If the date is ommited, today's date is used.

#### **Parameters**

- **port\_number** a string or integer port number
- **date** an optional string in 'Y-M-D' format or datetime.date() object

dshield.**topports**(*sort\_by=None*, *limit=None*, *date=None*, *return\_format=None*) Information about top ports for a particular date with return limit.

#### **Parameters**

- **sort\_by** one of 'records', 'targets', 'sources'
- **limit** number of records to be returned
- **date** an optional string in 'Y-M-D' format or datetime.date() object

dshield.**topips**(*sort\_by=None*, *limit=None*, *date=None*, *return\_format=None*) Information about top ports for a particular date with return limit.

- **sort\_by** one of 'records', 'attacks'
- **limit** number of records to be returned
- **date** an optional string in 'Y-M-D' format or datetime.date() object

dshield.**sources**(*sort\_by=None*, *limit=None*, *date=None*, *return\_format=None*) Information summary from the last 30 days about source IPs with return limit.

#### Parameters

- **sort\_by** one of 'ip', 'count', 'attacks', 'firstseen', 'lastseen'
- **limit** number of records to be returned (max 10000)
- **date** an optional string in 'Y-M-D' format or datetime.date() object

dshield.**porthistory**(*port\_number*, *start\_date=None*, *end\_date=None*, *return\_format=None*) Returns port data for a range of dates.

In the return data:

Records: Total number of records for a given date range. Targets: Number of unique destination IP addresses. Sources: Number of unique originating IPs.

## **Parameters**

- **port\_number** a valid port number (required)
- **start** date string or datetime.date(), default is 30 days ago
- **end\_date** string or datetime.date(), default is today

dshield.**asnum**(*number*, *limit=None*, *return\_format=None*)

Returns a summary of the information our database holds for a particular ASNUM (similar to /asdetailsascii.html) with return limit.

Parameters **limit** – number of records to be returned (max 2000)

dshield.**dailysummary**(*start\_date=None*, *end\_date=None*, *return\_format=None*)

Returns daily summary totals of targets, attacks and sources. Limit to 30 days at a time. (Query 2002-01-01 to present)

In the return data:

Sources: Distinct source IP addresses the packets originate from. Targets: Distinct target IP addresses the packets were sent to. Reports: Number of packets reported.

#### Parameters

- **start** date string or datetime.date(), default is today
- **end\_date** string or datetime.date(), default is today

```
dshield.daily404summary(date, return_format=None)
```
Returns daily summary information of submitted 404 Error Page Information.

**Parameters date** – string or datetime.date() (required)

dshield.**daily404detail**(*date*, *limit=None*, *return\_format=None*) Returns detail information of submitted 404 Error Page Information.

- **date** string or datetime.date() (required)
- **limit** string or int, limit for number of returned items

dshield.**glossary**(*term=None*, *return\_format=None*) List of glossary terms and definitions.

Parameters **term** – a whole or parital word to "search" in the API

dshield.**webhoneypotsummary**(*date*, *return\_format=None*) API data for [Webhoneypot: Web Server Log Project.](https://dshield.org/webhoneypot/)

Parameters date – string or datetime.date() (required)

dshield.**webhoneypotbytype**(*date*, *return\_format=None*)

API data for [Webhoneypot: Attack By Type.](https://isc.sans.edu/webhoneypot/types.html) We currently use a set of regular expressions to determine the type of attack used to attack the honeypot. Output is the top 30 attacks for the last month.

Parameters date – string or datetime.date() (required)

## Exceptions

class dshield.**Error**

Custom exception class.

## Indices and tables

- genindex
- modindex
- search

Return Format Just like the DShield API itself, all functions in this library are able to return data in a variety of formats. By default, the library will convert data returned from the API to a native object, either a *dict* or a *list* depending on the function. You can change this behavior by specifying the *return\_format* when calling a function. Valid values for the *return\_format* parameter are: *dshield.XML*, *dshield.JSON*, *dshield.TEXT*, and *dshield.PHP*. When any of these formats are used, the function will return a string containing the raw data from the API.

To give a simple example:

```
>>> import dshield
>>> dshield.infocon()
{'status': 'green'}
>>> dshield.infocon(dshield.JSON)
'{"status":"green"}'
```
Functions The docstrings for these functions are for the most part taken directly from the official API [documentation.](https://isc.sans.edu/api/)

dshield.**backscatter**(*date=None*, *rows=None*, *return\_format=None*) Returns possible backscatter data.

This report only includes "syn ack" data and is summarized by source port.

## **Parameters**

- **date** optional string (in Y-M-D format) or datetime.date() object
- **rows** optional number of rows returned (default 1000)

Returns list – backscatter data.

```
dshield.handler(return_format=None)
     Returns the name of the handler of the day.
```
dshield.**infocon**(*return\_format=None*)

Returns the current infocon level (green, yellow, orange, red).

dshield.**ip**(*ip\_address*, *return\_format=None*)

Returns a summary of the information our database holds for a particular IP address (similar to /ipinfo.html).

In the returned data:

Count: (also reports or records) total number of packets blocked from this IP. Attacks: (also targets) number of unique destination IP addresses for these packets.

Parameters **ip\_address** – a valid IP address

dshield.**port**(*port\_number*, *return\_format=None*) Summary information about a particular port.

In the returned data:

Records: Total number of records for a given date. Targets: Number of unique destination IP addresses. Sources: Number of unique originating IPs.

**Parameters port number** – a string or integer port number

dshield.**portdate**(*port\_number*, *date=None*, *return\_format=None*) Information about a particular port at a particular date.

If the date is ommited, today's date is used.

## Parameters

- **port\_number** a string or integer port number
- **date** an optional string in 'Y-M-D' format or datetime.date() object

dshield.**topports**(*sort\_by=None*, *limit=None*, *date=None*, *return\_format=None*) Information about top ports for a particular date with return limit.

#### **Parameters**

- **sort\_by** one of 'records', 'targets', 'sources'
- **limit** number of records to be returned
- **date** an optional string in 'Y-M-D' format or datetime.date() object

dshield.**topips**(*sort\_by=None*, *limit=None*, *date=None*, *return\_format=None*) Information about top ports for a particular date with return limit.

#### **Parameters**

- **sort\_by** one of 'records', 'attacks'
- **limit** number of records to be returned
- **date** an optional string in 'Y-M-D' format or datetime.date() object

dshield.**sources**(*sort\_by=None*, *limit=None*, *date=None*, *return\_format=None*) Information summary from the last 30 days about source IPs with return limit.

- **sort** by one of 'ip', 'count', 'attacks', 'firstseen', 'lastseen'
- **limit** number of records to be returned (max 10000)
- **date** an optional string in 'Y-M-D' format or datetime.date() object

dshield.**porthistory**(*port\_number*, *start\_date=None*, *end\_date=None*, *return\_format=None*) Returns port data for a range of dates.

In the return data:

Records: Total number of records for a given date range. Targets: Number of unique destination IP addresses. Sources: Number of unique originating IPs.

Parameters

- **port\_number** a valid port number (required)
- **start\_date** string or datetime.date(), default is 30 days ago
- **end\_date** string or datetime.date(), default is today
- dshield.**asnum**(*number*, *limit=None*, *return\_format=None*)

Returns a summary of the information our database holds for a particular ASNUM (similar to /asdetailsascii.html) with return limit.

Parameters **limit** – number of records to be returned (max 2000)

dshield.**dailysummary**(*start\_date=None*, *end\_date=None*, *return\_format=None*)

Returns daily summary totals of targets, attacks and sources. Limit to 30 days at a time. (Query 2002-01-01 to present)

In the return data:

Sources: Distinct source IP addresses the packets originate from. Targets: Distinct target IP addresses the packets were sent to. Reports: Number of packets reported.

#### **Parameters**

- **start\_date** string or datetime.date(), default is today
- **end\_date** string or datetime.date(), default is today

dshield.**daily404summary**(*date*, *return\_format=None*) Returns daily summary information of submitted 404 Error Page Information.

Parameters date – string or datetime.date() (required)

dshield.**daily404detail**(*date*, *limit=None*, *return\_format=None*)

Returns detail information of submitted 404 Error Page Information.

## Parameters

- **date** string or datetime.date() (required)
- **limit** string or int, limit for number of returned items

dshield.**glossary**(*term=None*, *return\_format=None*)

List of glossary terms and definitions.

**Parameters term** – a whole or parital word to "search" in the API

dshield.**webhoneypotsummary**(*date*, *return\_format=None*)

API data for [Webhoneypot: Web Server Log Project.](https://dshield.org/webhoneypot/)

Parameters date – string or datetime.date() (required)

dshield.**webhoneypotbytype**(*date*, *return\_format=None*)

API data for [Webhoneypot: Attack By Type.](https://isc.sans.edu/webhoneypot/types.html) We currently use a set of regular expressions to determine the type of attack used to attack the honeypot. Output is the top 30 attacks for the last month.

Parameters date – string or datetime.date() (required)

## Exceptions

```
class dshield.Error
```
Custom exception class.

## Indices and tables

- genindex
- modindex
- search

Return Format Just like the DShield API itself, all functions in this library are able to return data in a variety of formats. By default, the library will convert data returned from the API to a native object, either a *dict* or a *list* depending on the function. You can change this behavior by specifying the *return\_format* when calling a function. Valid values for the *return\_format* parameter are: *dshield.XML*, *dshield.JSON*, *dshield.TEXT*, and *dshield.PHP*. When any of these formats are used, the function will return a string containing the raw data from the API.

To give a simple example:

```
>>> import dshield
>>> dshield.infocon()
{'status': 'green'}
>>> dshield.infocon(dshield.JSON)
'{"status":"green"}'
```
Functions The docstrings for these functions are for the most part taken directly from the official API [documentation.](https://isc.sans.edu/api/)

dshield.**backscatter**(*date=None*, *rows=None*, *return\_format=None*)

Returns possible backscatter data.

This report only includes "syn ack" data and is summarized by source port.

**Parameters** 

- **date** optional string (in Y-M-D format) or datetime.date() object
- **rows** optional number of rows returned (default 1000)

Returns list – backscatter data.

dshield.**handler**(*return\_format=None*)

Returns the name of the handler of the day.

```
dshield.infocon(return_format=None)
```
Returns the current infocon level (green, yellow, orange, red).

## dshield.**ip**(*ip\_address*, *return\_format=None*)

Returns a summary of the information our database holds for a particular IP address (similar to /ipinfo.html).

In the returned data:

Count: (also reports or records) total number of packets blocked from this IP. Attacks: (also targets) number of unique destination IP addresses for these packets.

Parameters **ip\_address** – a valid IP address

```
dshield.port(port_number, return_format=None)
     Summary information about a particular port.
```
In the returned data:

Records: Total number of records for a given date. Targets: Number of unique destination IP addresses. Sources: Number of unique originating IPs.

Parameters **port\_number** – a string or integer port number

dshield.**portdate**(*port\_number*, *date=None*, *return\_format=None*) Information about a particular port at a particular date.

If the date is ommited, today's date is used.

## Parameters

- **port\_number** a string or integer port number
- **date** an optional string in 'Y-M-D' format or datetime.date() object
- dshield.**topports**(*sort\_by=None*, *limit=None*, *date=None*, *return\_format=None*) Information about top ports for a particular date with return limit.

## **Parameters**

- **sort\_by** one of 'records', 'targets', 'sources'
- **limit** number of records to be returned
- **date** an optional string in 'Y-M-D' format or datetime.date() object

dshield.**topips**(*sort\_by=None*, *limit=None*, *date=None*, *return\_format=None*) Information about top ports for a particular date with return limit.

#### **Parameters**

- **sort\_by** one of 'records', 'attacks'
- **limit** number of records to be returned
- **date** an optional string in 'Y-M-D' format or datetime.date() object

dshield.**sources**(*sort\_by=None*, *limit=None*, *date=None*, *return\_format=None*) Information summary from the last 30 days about source IPs with return limit.

#### **Parameters**

- **sort\_by** one of 'ip', 'count', 'attacks', 'firstseen', 'lastseen'
- **limit** number of records to be returned (max 10000)
- **date** an optional string in 'Y-M-D' format or datetime.date() object
- dshield.**porthistory**(*port\_number*, *start\_date=None*, *end\_date=None*, *return\_format=None*) Returns port data for a range of dates.

#### In the return data:

Records: Total number of records for a given date range. Targets: Number of unique destination IP addresses. Sources: Number of unique originating IPs.

- **port** number a valid port number (required)
- **start\_date** string or datetime.date(), default is 30 days ago
- **end\_date** string or datetime.date(), default is today

dshield.**asnum**(*number*, *limit=None*, *return\_format=None*)

Returns a summary of the information our database holds for a particular ASNUM (similar to /asdetailsascii.html) with return limit.

Parameters  $1imit$  – number of records to be returned (max 2000)

dshield.**dailysummary**(*start\_date=None*, *end\_date=None*, *return\_format=None*)

Returns daily summary totals of targets, attacks and sources. Limit to 30 days at a time. (Query 2002-01-01 to present)

In the return data:

Sources: Distinct source IP addresses the packets originate from. Targets: Distinct target IP addresses the packets were sent to. Reports: Number of packets reported.

#### Parameters

- **start\_date** string or datetime.date(), default is today
- **end\_date** string or datetime.date(), default is today

dshield.**daily404summary**(*date*, *return\_format=None*)

Returns daily summary information of submitted 404 Error Page Information.

Parameters date – string or datetime.date() (required)

dshield.**daily404detail**(*date*, *limit=None*, *return\_format=None*) Returns detail information of submitted 404 Error Page Information.

#### **Parameters**

- **date** string or datetime.date() (required)
- **limit** string or int, limit for number of returned items
- dshield.**glossary**(*term=None*, *return\_format=None*)
	- List of glossary terms and definitions.

**Parameters term** – a whole or parital word to "search" in the API

dshield.**webhoneypotsummary**(*date*, *return\_format=None*) API data for [Webhoneypot: Web Server Log Project.](https://dshield.org/webhoneypot/)

Parameters **date** – string or datetime.date() (required)

#### dshield.**webhoneypotbytype**(*date*, *return\_format=None*)

API data for [Webhoneypot: Attack By Type.](https://isc.sans.edu/webhoneypot/types.html) We currently use a set of regular expressions to determine the type of attack used to attack the honeypot. Output is the top 30 attacks for the last month.

Parameters **date** – string or datetime.date() (required)

## **Exceptions**

class dshield.**Error**

Custom exception class.

## Indices and tables

- genindex
- modindex
- search

Return Format Just like the DShield API itself, all functions in this library are able to return data in a variety of formats. By default, the library will convert data returned from the API to a native object, either a *dict* or a *list* depending on the function. You can change this behavior by specifying the *return\_format* when calling a function. Valid values for the *return\_format* parameter are: *dshield.XML*, *dshield.JSON*, *dshield.TEXT*, and *dshield.PHP*. When any of these formats are used, the function will return a string containing the raw data from the API.

To give a simple example:

```
>>> import dshield
>>> dshield.infocon()
{'status': 'green'}
>>> dshield.infocon(dshield.JSON)
'{"status":"green"}'
```
Functions The docstrings for these functions are for the most part taken directly from the official API [documentation.](https://isc.sans.edu/api/)

```
dshield.backscatter(date=None, rows=None, return_format=None)
     Returns possible backscatter data.
```
This report only includes "syn ack" data and is summarized by source port.

**Parameters** 

- **date** optional string (in Y-M-D format) or datetime.date() object
- **rows** optional number of rows returned (default 1000)

Returns list – backscatter data.

dshield.**handler**(*return\_format=None*)

Returns the name of the handler of the day.

dshield.**infocon**(*return\_format=None*)

Returns the current infocon level (green, yellow, orange, red).

dshield.**ip**(*ip\_address*, *return\_format=None*)

Returns a summary of the information our database holds for a particular IP address (similar to /ipinfo.html).

In the returned data:

Count: (also reports or records) total number of packets blocked from this IP. Attacks: (also targets) number of unique destination IP addresses for these packets.

**Parameters ip address** – a valid IP address

dshield.**port**(*port\_number*, *return\_format=None*) Summary information about a particular port.

In the returned data:

Records: Total number of records for a given date. Targets: Number of unique destination IP addresses. Sources: Number of unique originating IPs.

## Parameters **port\_number** – a string or integer port number

dshield.**portdate**(*port\_number*, *date=None*, *return\_format=None*) Information about a particular port at a particular date.

If the date is ommited, today's date is used.

**Parameters** 

• **port\_number** – a string or integer port number

• **date** – an optional string in 'Y-M-D' format or datetime.date() object

dshield.**topports**(*sort\_by=None*, *limit=None*, *date=None*, *return\_format=None*) Information about top ports for a particular date with return limit.

## **Parameters**

- **sort\_by** one of 'records', 'targets', 'sources'
- **limit** number of records to be returned
- **date** an optional string in 'Y-M-D' format or datetime.date() object

dshield.**topips**(*sort\_by=None*, *limit=None*, *date=None*, *return\_format=None*) Information about top ports for a particular date with return limit.

## **Parameters**

- **sort\_by** one of 'records', 'attacks'
- **limit** number of records to be returned
- **date** an optional string in 'Y-M-D' format or datetime.date() object

dshield.**sources**(*sort\_by=None*, *limit=None*, *date=None*, *return\_format=None*) Information summary from the last 30 days about source IPs with return limit.

## **Parameters**

- **sort** by one of 'ip', 'count', 'attacks', 'firstseen', 'lastseen'
- **limit** number of records to be returned (max 10000)
- **date** an optional string in 'Y-M-D' format or datetime.date() object

dshield.**porthistory**(*port\_number*, *start\_date=None*, *end\_date=None*, *return\_format=None*) Returns port data for a range of dates.

In the return data:

Records: Total number of records for a given date range. Targets: Number of unique destination IP addresses. Sources: Number of unique originating IPs.

## **Parameters**

- **port\_number** a valid port number (required)
- **start\_date** string or datetime.date(), default is 30 days ago
- **end\_date** string or datetime.date(), default is today

dshield.**asnum**(*number*, *limit=None*, *return\_format=None*)

Returns a summary of the information our database holds for a particular ASNUM (similar to /asdetailsascii.html) with return limit.

Parameters **limit** – number of records to be returned (max 2000)

dshield.**dailysummary**(*start\_date=None*, *end\_date=None*, *return\_format=None*)

Returns daily summary totals of targets, attacks and sources. Limit to 30 days at a time. (Query 2002-01-01 to present)

In the return data:

Sources: Distinct source IP addresses the packets originate from. Targets: Distinct target IP addresses the packets were sent to. Reports: Number of packets reported.

- **start** date string or datetime.date(), default is today
- **end\_date** string or datetime.date(), default is today

dshield.**daily404summary**(*date*, *return\_format=None*)

Returns daily summary information of submitted 404 Error Page Information.

Parameters **date** – string or datetime.date() (required)

dshield.**daily404detail**(*date*, *limit=None*, *return\_format=None*) Returns detail information of submitted 404 Error Page Information.

#### **Parameters**

- **date** string or datetime.date() (required)
- **limit** string or int, limit for number of returned items

dshield.**glossary**(*term=None*, *return\_format=None*)

List of glossary terms and definitions.

Parameters  $\tan x = a$  whole or parital word to "search" in the API

dshield.**webhoneypotsummary**(*date*, *return\_format=None*) API data for [Webhoneypot: Web Server Log Project.](https://dshield.org/webhoneypot/)

Parameters date – string or datetime.date() (required)

## dshield.**webhoneypotbytype**(*date*, *return\_format=None*)

API data for [Webhoneypot: Attack By Type.](https://isc.sans.edu/webhoneypot/types.html) We currently use a set of regular expressions to determine the type of attack used to attack the honeypot. Output is the top 30 attacks for the last month.

Parameters date – string or datetime.date() (required)

#### Exceptions

class dshield.**Error**

Custom exception class.

#### Indices and tables

- genindex
- modindex
- search

Return Format Just like the DShield API itself, all functions in this library are able to return data in a variety of formats. By default, the library will convert data returned from the API to a native object, either a *dict* or a *list* depending on the function. You can change this behavior by specifying the *return\_format* when calling a function. Valid values for the *return\_format* parameter are: *dshield.XML*, *dshield.JSON*, *dshield.TEXT*, and *dshield.PHP*. When any of these formats are used, the function will return a string containing the raw data from the API.

To give a simple example:

```
>>> import dshield
>>> dshield.infocon()
{'status': 'green'}
>>> dshield.infocon(dshield.JSON)
'{"status":"green"}'
```
Functions The docstrings for these functions are for the most part taken directly from the official API [documentation.](https://isc.sans.edu/api/)

dshield.**backscatter**(*date=None*, *rows=None*, *return\_format=None*) Returns possible backscatter data.

This report only includes "syn ack" data and is summarized by source port.

Parameters

- **date** optional string (in Y-M-D format) or datetime.date() object
- **rows** optional number of rows returned (default 1000)

Returns list – backscatter data.

dshield.**handler**(*return\_format=None*) Returns the name of the handler of the day.

dshield.**infocon**(*return\_format=None*)

Returns the current infocon level (green, yellow, orange, red).

dshield.**ip**(*ip\_address*, *return\_format=None*)

Returns a summary of the information our database holds for a particular IP address (similar to /ipinfo.html).

In the returned data:

Count: (also reports or records) total number of packets blocked from this IP. Attacks: (also targets) number of unique destination IP addresses for these packets.

## Parameters **ip\_address** – a valid IP address

dshield.**port**(*port\_number*, *return\_format=None*) Summary information about a particular port.

In the returned data:

Records: Total number of records for a given date. Targets: Number of unique destination IP addresses. Sources: Number of unique originating IPs.

## Parameters **port\_number** – a string or integer port number

dshield.**portdate**(*port\_number*, *date=None*, *return\_format=None*) Information about a particular port at a particular date.

If the date is ommited, today's date is used.

#### **Parameters**

- **port\_number** a string or integer port number
- **date** an optional string in 'Y-M-D' format or datetime.date() object

dshield.**topports**(*sort\_by=None*, *limit=None*, *date=None*, *return\_format=None*) Information about top ports for a particular date with return limit.

#### **Parameters**

- **sort\_by** one of 'records', 'targets', 'sources'
- **limit** number of records to be returned
- **date** an optional string in 'Y-M-D' format or datetime.date() object

dshield.**topips**(*sort\_by=None*, *limit=None*, *date=None*, *return\_format=None*) Information about top ports for a particular date with return limit.

- **sort\_by** one of 'records', 'attacks'
- **limit** number of records to be returned
- **date** an optional string in 'Y-M-D' format or datetime.date() object

dshield.**sources**(*sort\_by=None*, *limit=None*, *date=None*, *return\_format=None*) Information summary from the last 30 days about source IPs with return limit.

#### **Parameters**

- **sort\_by** one of 'ip', 'count', 'attacks', 'firstseen', 'lastseen'
- **limit** number of records to be returned (max 10000)
- **date** an optional string in 'Y-M-D' format or datetime.date() object

dshield.**porthistory**(*port\_number*, *start\_date=None*, *end\_date=None*, *return\_format=None*) Returns port data for a range of dates.

In the return data:

Records: Total number of records for a given date range. Targets: Number of unique destination IP addresses. Sources: Number of unique originating IPs.

## **Parameters**

- **port\_number** a valid port number (required)
- **start** date string or datetime.date(), default is 30 days ago
- **end\_date** string or datetime.date(), default is today

dshield.**asnum**(*number*, *limit=None*, *return\_format=None*)

Returns a summary of the information our database holds for a particular ASNUM (similar to /asdetailsascii.html) with return limit.

Parameters **limit** – number of records to be returned (max 2000)

dshield.**dailysummary**(*start\_date=None*, *end\_date=None*, *return\_format=None*)

Returns daily summary totals of targets, attacks and sources. Limit to 30 days at a time. (Query 2002-01-01 to present)

In the return data:

Sources: Distinct source IP addresses the packets originate from. Targets: Distinct target IP addresses the packets were sent to. Reports: Number of packets reported.

#### Parameters

- **start** date string or datetime.date(), default is today
- **end\_date** string or datetime.date(), default is today

```
dshield.daily404summary(date, return_format=None)
```
Returns daily summary information of submitted 404 Error Page Information.

**Parameters date** – string or datetime.date() (required)

dshield.**daily404detail**(*date*, *limit=None*, *return\_format=None*) Returns detail information of submitted 404 Error Page Information.

- **date** string or datetime.date() (required)
- **limit** string or int, limit for number of returned items

dshield.**glossary**(*term=None*, *return\_format=None*) List of glossary terms and definitions.

Parameters **term** – a whole or parital word to "search" in the API

dshield.**webhoneypotsummary**(*date*, *return\_format=None*) API data for [Webhoneypot: Web Server Log Project.](https://dshield.org/webhoneypot/)

Parameters date – string or datetime.date() (required)

# dshield.**webhoneypotbytype**(*date*, *return\_format=None*)

API data for [Webhoneypot: Attack By Type.](https://isc.sans.edu/webhoneypot/types.html) We currently use a set of regular expressions to determine the type of attack used to attack the honeypot. Output is the top 30 attacks for the last month.

Parameters date – string or datetime.date() (required)

## Exceptions

class dshield.**Error**

Custom exception class.

## Indices and tables

- genindex
- modindex
- search

Return Format Just like the DShield API itself, all functions in this library are able to return data in a variety of formats. By default, the library will convert data returned from the API to a native object, either a *dict* or a *list* depending on the function. You can change this behavior by specifying the *return\_format* when calling a function. Valid values for the *return\_format* parameter are: *dshield.XML*, *dshield.JSON*, *dshield.TEXT*, and *dshield.PHP*. When any of these formats are used, the function will return a string containing the raw data from the API.

To give a simple example:

```
>>> import dshield
>>> dshield.infocon()
{'status': 'green'}
>>> dshield.infocon(dshield.JSON)
'{"status":"green"}'
```
Functions The docstrings for these functions are for the most part taken directly from the official API [documentation.](https://isc.sans.edu/api/)

```
dshield.backscatter(date=None, rows=None, return_format=None)
     Returns possible backscatter data.
```
This report only includes "syn ack" data and is summarized by source port.

## **Parameters**

- **date** optional string (in Y-M-D format) or datetime.date() object
- **rows** optional number of rows returned (default 1000)

Returns list – backscatter data.

```
dshield.handler(return_format=None)
     Returns the name of the handler of the day.
```
dshield.**infocon**(*return\_format=None*)

Returns the current infocon level (green, yellow, orange, red).

dshield.**ip**(*ip\_address*, *return\_format=None*)

Returns a summary of the information our database holds for a particular IP address (similar to /ipinfo.html).

In the returned data:

Count: (also reports or records) total number of packets blocked from this IP. Attacks: (also targets) number of unique destination IP addresses for these packets.

Parameters **ip\_address** – a valid IP address

dshield.**port**(*port\_number*, *return\_format=None*) Summary information about a particular port.

In the returned data:

Records: Total number of records for a given date. Targets: Number of unique destination IP addresses. Sources: Number of unique originating IPs.

**Parameters port number** – a string or integer port number

dshield.**portdate**(*port\_number*, *date=None*, *return\_format=None*) Information about a particular port at a particular date.

If the date is ommited, today's date is used.

### Parameters

- **port\_number** a string or integer port number
- **date** an optional string in 'Y-M-D' format or datetime.date() object

dshield.**topports**(*sort\_by=None*, *limit=None*, *date=None*, *return\_format=None*) Information about top ports for a particular date with return limit.

### **Parameters**

- **sort\_by** one of 'records', 'targets', 'sources'
- **limit** number of records to be returned
- **date** an optional string in 'Y-M-D' format or datetime.date() object

dshield.**topips**(*sort\_by=None*, *limit=None*, *date=None*, *return\_format=None*) Information about top ports for a particular date with return limit.

#### Parameters

- **sort\_by** one of 'records', 'attacks'
- **limit** number of records to be returned
- **date** an optional string in 'Y-M-D' format or datetime.date() object

dshield.**sources**(*sort\_by=None*, *limit=None*, *date=None*, *return\_format=None*) Information summary from the last 30 days about source IPs with return limit.

- **sort** by one of 'ip', 'count', 'attacks', 'firstseen', 'lastseen'
- **limit** number of records to be returned (max 10000)
- **date** an optional string in 'Y-M-D' format or datetime.date() object

dshield.**porthistory**(*port\_number*, *start\_date=None*, *end\_date=None*, *return\_format=None*) Returns port data for a range of dates.

In the return data:

Records: Total number of records for a given date range. Targets: Number of unique destination IP addresses. Sources: Number of unique originating IPs.

**Parameters** 

- **port\_number** a valid port number (required)
- **start\_date** string or datetime.date(), default is 30 days ago
- **end\_date** string or datetime.date(), default is today
- dshield.**asnum**(*number*, *limit=None*, *return\_format=None*)

Returns a summary of the information our database holds for a particular ASNUM (similar to /asdetailsascii.html) with return limit.

Parameters **limit** – number of records to be returned (max 2000)

dshield.**dailysummary**(*start\_date=None*, *end\_date=None*, *return\_format=None*)

Returns daily summary totals of targets, attacks and sources. Limit to 30 days at a time. (Query 2002-01-01 to present)

In the return data:

Sources: Distinct source IP addresses the packets originate from. Targets: Distinct target IP addresses the packets were sent to. Reports: Number of packets reported.

### **Parameters**

- **start\_date** string or datetime.date(), default is today
- **end\_date** string or datetime.date(), default is today

dshield.**daily404summary**(*date*, *return\_format=None*) Returns daily summary information of submitted 404 Error Page Information.

Parameters date – string or datetime.date() (required)

dshield.**daily404detail**(*date*, *limit=None*, *return\_format=None*)

Returns detail information of submitted 404 Error Page Information.

#### **Parameters**

- **date** string or datetime.date() (required)
- **limit** string or int, limit for number of returned items

dshield.**glossary**(*term=None*, *return\_format=None*)

List of glossary terms and definitions.

**Parameters term** – a whole or parital word to "search" in the API

dshield.**webhoneypotsummary**(*date*, *return\_format=None*)

API data for [Webhoneypot: Web Server Log Project.](https://dshield.org/webhoneypot/)

Parameters date – string or datetime.date() (required)

### dshield.**webhoneypotbytype**(*date*, *return\_format=None*)

API data for [Webhoneypot: Attack By Type.](https://isc.sans.edu/webhoneypot/types.html) We currently use a set of regular expressions to determine the type of attack used to attack the honeypot. Output is the top 30 attacks for the last month.

Parameters date – string or datetime.date() (required)

# Exceptions

class dshield.**Error**

Custom exception class.

# Indices and tables

- genindex
- modindex
- search

Return Format Just like the DShield API itself, all functions in this library are able to return data in a variety of formats. By default, the library will convert data returned from the API to a native object, either a *dict* or a *list* depending on the function. You can change this behavior by specifying the *return\_format* when calling a function. Valid values for the *return\_format* parameter are: *dshield.XML*, *dshield.JSON*, *dshield.TEXT*, and *dshield.PHP*. When any of these formats are used, the function will return a string containing the raw data from the API.

To give a simple example:

```
>>> import dshield
>>> dshield.infocon()
{'status': 'green'}
>>> dshield.infocon(dshield.JSON)
'{"status":"green"}'
```
Functions The docstrings for these functions are for the most part taken directly from the official API [documentation.](https://isc.sans.edu/api/)

dshield.**backscatter**(*date=None*, *rows=None*, *return\_format=None*)

Returns possible backscatter data.

This report only includes "syn ack" data and is summarized by source port.

**Parameters** 

- **date** optional string (in Y-M-D format) or datetime.date() object
- **rows** optional number of rows returned (default 1000)

Returns list – backscatter data.

dshield.**handler**(*return\_format=None*)

Returns the name of the handler of the day.

```
dshield.infocon(return_format=None)
```
Returns the current infocon level (green, yellow, orange, red).

dshield.**ip**(*ip\_address*, *return\_format=None*)

Returns a summary of the information our database holds for a particular IP address (similar to /ipinfo.html).

In the returned data:

Count: (also reports or records) total number of packets blocked from this IP. Attacks: (also targets) number of unique destination IP addresses for these packets.

Parameters **ip\_address** – a valid IP address

```
dshield.port(port_number, return_format=None)
     Summary information about a particular port.
```
In the returned data:

Records: Total number of records for a given date. Targets: Number of unique destination IP addresses. Sources: Number of unique originating IPs.

Parameters **port\_number** – a string or integer port number

dshield.**portdate**(*port\_number*, *date=None*, *return\_format=None*) Information about a particular port at a particular date.

If the date is ommited, today's date is used.

# **Parameters**

- **port\_number** a string or integer port number
- **date** an optional string in 'Y-M-D' format or datetime.date() object
- dshield.**topports**(*sort\_by=None*, *limit=None*, *date=None*, *return\_format=None*) Information about top ports for a particular date with return limit.

# **Parameters**

- **sort\_by** one of 'records', 'targets', 'sources'
- **limit** number of records to be returned
- **date** an optional string in 'Y-M-D' format or datetime.date() object

dshield.**topips**(*sort\_by=None*, *limit=None*, *date=None*, *return\_format=None*) Information about top ports for a particular date with return limit.

### **Parameters**

- **sort\_by** one of 'records', 'attacks'
- **limit** number of records to be returned
- **date** an optional string in 'Y-M-D' format or datetime.date() object

dshield.**sources**(*sort\_by=None*, *limit=None*, *date=None*, *return\_format=None*) Information summary from the last 30 days about source IPs with return limit.

### **Parameters**

- **sort\_by** one of 'ip', 'count', 'attacks', 'firstseen', 'lastseen'
- **limit** number of records to be returned (max 10000)
- **date** an optional string in 'Y-M-D' format or datetime.date() object
- dshield.**porthistory**(*port\_number*, *start\_date=None*, *end\_date=None*, *return\_format=None*) Returns port data for a range of dates.

### In the return data:

Records: Total number of records for a given date range. Targets: Number of unique destination IP addresses. Sources: Number of unique originating IPs.

- **port** number a valid port number (required)
- **start\_date** string or datetime.date(), default is 30 days ago
- **end\_date** string or datetime.date(), default is today

dshield.**asnum**(*number*, *limit=None*, *return\_format=None*)

Returns a summary of the information our database holds for a particular ASNUM (similar to /asdetailsascii.html) with return limit.

Parameters  $1imit$  – number of records to be returned (max 2000)

dshield.**dailysummary**(*start\_date=None*, *end\_date=None*, *return\_format=None*)

Returns daily summary totals of targets, attacks and sources. Limit to 30 days at a time. (Query 2002-01-01 to present)

In the return data:

Sources: Distinct source IP addresses the packets originate from. Targets: Distinct target IP addresses the packets were sent to. Reports: Number of packets reported.

#### Parameters

- **start\_date** string or datetime.date(), default is today
- **end\_date** string or datetime.date(), default is today

dshield.**daily404summary**(*date*, *return\_format=None*)

Returns daily summary information of submitted 404 Error Page Information.

Parameters date – string or datetime.date() (required)

dshield.**daily404detail**(*date*, *limit=None*, *return\_format=None*) Returns detail information of submitted 404 Error Page Information.

### **Parameters**

- **date** string or datetime.date() (required)
- **limit** string or int, limit for number of returned items
- dshield.**glossary**(*term=None*, *return\_format=None*)
	- List of glossary terms and definitions.

**Parameters term** – a whole or parital word to "search" in the API

dshield.**webhoneypotsummary**(*date*, *return\_format=None*) API data for [Webhoneypot: Web Server Log Project.](https://dshield.org/webhoneypot/)

Parameters **date** – string or datetime.date() (required)

### dshield.**webhoneypotbytype**(*date*, *return\_format=None*)

API data for [Webhoneypot: Attack By Type.](https://isc.sans.edu/webhoneypot/types.html) We currently use a set of regular expressions to determine the type of attack used to attack the honeypot. Output is the top 30 attacks for the last month.

**Parameters date** – string or datetime.date() (required)

### Exceptions

class dshield.**Error**

Custom exception class.

#### Indices and tables

- genindex
- modindex
- search

Return Format Just like the DShield API itself, all functions in this library are able to return data in a variety of formats. By default, the library will convert data returned from the API to a native object, either a *dict* or a *list* depending on the function. You can change this behavior by specifying the *return\_format* when calling a function. Valid values for the *return\_format* parameter are: *dshield.XML*, *dshield.JSON*, *dshield.TEXT*, and *dshield.PHP*. When any of these formats are used, the function will return a string containing the raw data from the API.

To give a simple example:

```
>>> import dshield
>>> dshield.infocon()
{'status': 'green'}
>>> dshield.infocon(dshield.JSON)
'{"status":"green"}'
```
Functions The docstrings for these functions are for the most part taken directly from the official API [documentation.](https://isc.sans.edu/api/)

```
dshield.backscatter(date=None, rows=None, return_format=None)
     Returns possible backscatter data.
```
This report only includes "syn ack" data and is summarized by source port.

#### **Parameters**

- **date** optional string (in Y-M-D format) or datetime.date() object
- **rows** optional number of rows returned (default 1000)

Returns list – backscatter data.

dshield.**handler**(*return\_format=None*)

Returns the name of the handler of the day.

dshield.**infocon**(*return\_format=None*)

Returns the current infocon level (green, yellow, orange, red).

dshield.**ip**(*ip\_address*, *return\_format=None*)

Returns a summary of the information our database holds for a particular IP address (similar to /ipinfo.html).

In the returned data:

Count: (also reports or records) total number of packets blocked from this IP. Attacks: (also targets) number of unique destination IP addresses for these packets.

**Parameters ip address** – a valid IP address

dshield.**port**(*port\_number*, *return\_format=None*) Summary information about a particular port.

In the returned data:

Records: Total number of records for a given date. Targets: Number of unique destination IP addresses. Sources: Number of unique originating IPs.

# Parameters **port\_number** – a string or integer port number

dshield.**portdate**(*port\_number*, *date=None*, *return\_format=None*) Information about a particular port at a particular date.

If the date is ommited, today's date is used.

### **Parameters**

• **port\_number** – a string or integer port number

• **date** – an optional string in 'Y-M-D' format or datetime.date() object

dshield.**topports**(*sort\_by=None*, *limit=None*, *date=None*, *return\_format=None*) Information about top ports for a particular date with return limit.

### **Parameters**

- **sort\_by** one of 'records', 'targets', 'sources'
- **limit** number of records to be returned
- **date** an optional string in 'Y-M-D' format or datetime.date() object

dshield.**topips**(*sort\_by=None*, *limit=None*, *date=None*, *return\_format=None*) Information about top ports for a particular date with return limit.

#### Parameters

- **sort\_by** one of 'records', 'attacks'
- **limit** number of records to be returned
- **date** an optional string in 'Y-M-D' format or datetime.date() object

dshield.**sources**(*sort\_by=None*, *limit=None*, *date=None*, *return\_format=None*) Information summary from the last 30 days about source IPs with return limit.

### **Parameters**

- **sort** by one of 'ip', 'count', 'attacks', 'firstseen', 'lastseen'
- **limit** number of records to be returned (max 10000)
- **date** an optional string in 'Y-M-D' format or datetime.date() object

dshield.**porthistory**(*port\_number*, *start\_date=None*, *end\_date=None*, *return\_format=None*) Returns port data for a range of dates.

In the return data:

Records: Total number of records for a given date range. Targets: Number of unique destination IP addresses. Sources: Number of unique originating IPs.

#### **Parameters**

- **port\_number** a valid port number (required)
- **start\_date** string or datetime.date(), default is 30 days ago
- **end\_date** string or datetime.date(), default is today

dshield.**asnum**(*number*, *limit=None*, *return\_format=None*)

Returns a summary of the information our database holds for a particular ASNUM (similar to /asdetailsascii.html) with return limit.

Parameters **limit** – number of records to be returned (max 2000)

dshield.**dailysummary**(*start\_date=None*, *end\_date=None*, *return\_format=None*)

Returns daily summary totals of targets, attacks and sources. Limit to 30 days at a time. (Query 2002-01-01 to present)

In the return data:

Sources: Distinct source IP addresses the packets originate from. Targets: Distinct target IP addresses the packets were sent to. Reports: Number of packets reported.

- **start** date string or datetime.date(), default is today
- **end\_date** string or datetime.date(), default is today

dshield.**daily404summary**(*date*, *return\_format=None*)

Returns daily summary information of submitted 404 Error Page Information.

Parameters **date** – string or datetime.date() (required)

dshield.**daily404detail**(*date*, *limit=None*, *return\_format=None*) Returns detail information of submitted 404 Error Page Information.

### **Parameters**

- **date** string or datetime.date() (required)
- **limit** string or int, limit for number of returned items

dshield.**glossary**(*term=None*, *return\_format=None*)

List of glossary terms and definitions.

Parameters  $\tan x = a$  whole or parital word to "search" in the API

dshield.**webhoneypotsummary**(*date*, *return\_format=None*) API data for [Webhoneypot: Web Server Log Project.](https://dshield.org/webhoneypot/)

Parameters date – string or datetime.date() (required)

# dshield.**webhoneypotbytype**(*date*, *return\_format=None*)

API data for [Webhoneypot: Attack By Type.](https://isc.sans.edu/webhoneypot/types.html) We currently use a set of regular expressions to determine the type of attack used to attack the honeypot. Output is the top 30 attacks for the last month.

Parameters date – string or datetime.date() (required)

#### Exceptions

class dshield.**Error**

Custom exception class.

### Indices and tables

- genindex
- modindex
- search

Return Format Just like the DShield API itself, all functions in this library are able to return data in a variety of formats. By default, the library will convert data returned from the API to a native object, either a *dict* or a *list* depending on the function. You can change this behavior by specifying the *return\_format* when calling a function. Valid values for the *return\_format* parameter are: *dshield.XML*, *dshield.JSON*, *dshield.TEXT*, and *dshield.PHP*. When any of these formats are used, the function will return a string containing the raw data from the API.

To give a simple example:

```
>>> import dshield
>>> dshield.infocon()
{'status': 'green'}
>>> dshield.infocon(dshield.JSON)
'{"status":"green"}'
```
Functions The docstrings for these functions are for the most part taken directly from the official API [documentation.](https://isc.sans.edu/api/)

dshield.**backscatter**(*date=None*, *rows=None*, *return\_format=None*) Returns possible backscatter data.

This report only includes "syn ack" data and is summarized by source port.

Parameters

- **date** optional string (in Y-M-D format) or datetime.date() object
- **rows** optional number of rows returned (default 1000)

Returns list – backscatter data.

dshield.**handler**(*return\_format=None*) Returns the name of the handler of the day.

```
dshield.infocon(return_format=None)
```
Returns the current infocon level (green, yellow, orange, red).

```
dshield.ip(ip_address, return_format=None)
```
Returns a summary of the information our database holds for a particular IP address (similar to /ipinfo.html).

In the returned data:

Count: (also reports or records) total number of packets blocked from this IP. Attacks: (also targets) number of unique destination IP addresses for these packets.

#### Parameters **ip\_address** – a valid IP address

dshield.**port**(*port\_number*, *return\_format=None*) Summary information about a particular port.

In the returned data:

Records: Total number of records for a given date. Targets: Number of unique destination IP addresses. Sources: Number of unique originating IPs.

### Parameters **port\_number** – a string or integer port number

dshield.**portdate**(*port\_number*, *date=None*, *return\_format=None*) Information about a particular port at a particular date.

If the date is ommited, today's date is used.

#### **Parameters**

- **port\_number** a string or integer port number
- **date** an optional string in 'Y-M-D' format or datetime.date() object

dshield.**topports**(*sort\_by=None*, *limit=None*, *date=None*, *return\_format=None*) Information about top ports for a particular date with return limit.

#### **Parameters**

- **sort\_by** one of 'records', 'targets', 'sources'
- **limit** number of records to be returned
- **date** an optional string in 'Y-M-D' format or datetime.date() object

dshield.**topips**(*sort\_by=None*, *limit=None*, *date=None*, *return\_format=None*) Information about top ports for a particular date with return limit.

- **sort\_by** one of 'records', 'attacks'
- **limit** number of records to be returned
- **date** an optional string in 'Y-M-D' format or datetime.date() object

dshield.**sources**(*sort\_by=None*, *limit=None*, *date=None*, *return\_format=None*) Information summary from the last 30 days about source IPs with return limit.

### **Parameters**

- **sort\_by** one of 'ip', 'count', 'attacks', 'firstseen', 'lastseen'
- **limit** number of records to be returned (max 10000)
- **date** an optional string in 'Y-M-D' format or datetime.date() object

dshield.**porthistory**(*port\_number*, *start\_date=None*, *end\_date=None*, *return\_format=None*) Returns port data for a range of dates.

In the return data:

Records: Total number of records for a given date range. Targets: Number of unique destination IP addresses. Sources: Number of unique originating IPs.

### **Parameters**

- **port\_number** a valid port number (required)
- **start** date string or datetime.date(), default is 30 days ago
- **end\_date** string or datetime.date(), default is today

dshield.**asnum**(*number*, *limit=None*, *return\_format=None*)

Returns a summary of the information our database holds for a particular ASNUM (similar to /asdetailsascii.html) with return limit.

Parameters **limit** – number of records to be returned (max 2000)

dshield.**dailysummary**(*start\_date=None*, *end\_date=None*, *return\_format=None*)

Returns daily summary totals of targets, attacks and sources. Limit to 30 days at a time. (Query 2002-01-01 to present)

In the return data:

Sources: Distinct source IP addresses the packets originate from. Targets: Distinct target IP addresses the packets were sent to. Reports: Number of packets reported.

#### Parameters

- **start** date string or datetime.date(), default is today
- **end\_date** string or datetime.date(), default is today

```
dshield.daily404summary(date, return_format=None)
```
Returns daily summary information of submitted 404 Error Page Information.

**Parameters date** – string or datetime.date() (required)

dshield.**daily404detail**(*date*, *limit=None*, *return\_format=None*) Returns detail information of submitted 404 Error Page Information.

- **date** string or datetime.date() (required)
- **limit** string or int, limit for number of returned items

dshield.**glossary**(*term=None*, *return\_format=None*) List of glossary terms and definitions.

Parameters **term** – a whole or parital word to "search" in the API

dshield.**webhoneypotsummary**(*date*, *return\_format=None*) API data for [Webhoneypot: Web Server Log Project.](https://dshield.org/webhoneypot/)

Parameters date – string or datetime.date() (required)

# dshield.**webhoneypotbytype**(*date*, *return\_format=None*)

API data for [Webhoneypot: Attack By Type.](https://isc.sans.edu/webhoneypot/types.html) We currently use a set of regular expressions to determine the type of attack used to attack the honeypot. Output is the top 30 attacks for the last month.

Parameters date – string or datetime.date() (required)

### Exceptions

class dshield.**Error**

Custom exception class.

### Indices and tables

- genindex
- modindex
- search

Return Format Just like the DShield API itself, all functions in this library are able to return data in a variety of formats. By default, the library will convert data returned from the API to a native object, either a *dict* or a *list* depending on the function. You can change this behavior by specifying the *return\_format* when calling a function. Valid values for the *return\_format* parameter are: *dshield.XML*, *dshield.JSON*, *dshield.TEXT*, and *dshield.PHP*. When any of these formats are used, the function will return a string containing the raw data from the API.

To give a simple example:

```
>>> import dshield
>>> dshield.infocon()
{'status': 'green'}
>>> dshield.infocon(dshield.JSON)
'{"status":"green"}'
```
Functions The docstrings for these functions are for the most part taken directly from the official API [documentation.](https://isc.sans.edu/api/)

dshield.**backscatter**(*date=None*, *rows=None*, *return\_format=None*) Returns possible backscatter data.

This report only includes "syn ack" data and is summarized by source port.

# **Parameters**

- **date** optional string (in Y-M-D format) or datetime.date() object
- **rows** optional number of rows returned (default 1000)

Returns list – backscatter data.

```
dshield.handler(return_format=None)
     Returns the name of the handler of the day.
```
dshield.**infocon**(*return\_format=None*)

Returns the current infocon level (green, yellow, orange, red).

dshield.**ip**(*ip\_address*, *return\_format=None*)

Returns a summary of the information our database holds for a particular IP address (similar to /ipinfo.html).

In the returned data:

Count: (also reports or records) total number of packets blocked from this IP. Attacks: (also targets) number of unique destination IP addresses for these packets.

Parameters **ip\_address** – a valid IP address

dshield.**port**(*port\_number*, *return\_format=None*) Summary information about a particular port.

In the returned data:

Records: Total number of records for a given date. Targets: Number of unique destination IP addresses. Sources: Number of unique originating IPs.

**Parameters port number** – a string or integer port number

dshield.**portdate**(*port\_number*, *date=None*, *return\_format=None*) Information about a particular port at a particular date.

If the date is ommited, today's date is used.

### Parameters

- **port\_number** a string or integer port number
- **date** an optional string in 'Y-M-D' format or datetime.date() object

dshield.**topports**(*sort\_by=None*, *limit=None*, *date=None*, *return\_format=None*) Information about top ports for a particular date with return limit.

#### Parameters

- **sort\_by** one of 'records', 'targets', 'sources'
- **limit** number of records to be returned
- **date** an optional string in 'Y-M-D' format or datetime.date() object

dshield.**topips**(*sort\_by=None*, *limit=None*, *date=None*, *return\_format=None*) Information about top ports for a particular date with return limit.

#### **Parameters**

- **sort\_by** one of 'records', 'attacks'
- **limit** number of records to be returned
- **date** an optional string in 'Y-M-D' format or datetime.date() object

dshield.**sources**(*sort\_by=None*, *limit=None*, *date=None*, *return\_format=None*) Information summary from the last 30 days about source IPs with return limit.

- **sort** by one of 'ip', 'count', 'attacks', 'firstseen', 'lastseen'
- **limit** number of records to be returned (max 10000)
- **date** an optional string in 'Y-M-D' format or datetime.date() object

dshield.**porthistory**(*port\_number*, *start\_date=None*, *end\_date=None*, *return\_format=None*) Returns port data for a range of dates.

In the return data:

Records: Total number of records for a given date range. Targets: Number of unique destination IP addresses. Sources: Number of unique originating IPs.

Parameters

- **port\_number** a valid port number (required)
- **start\_date** string or datetime.date(), default is 30 days ago
- **end\_date** string or datetime.date(), default is today
- dshield.**asnum**(*number*, *limit=None*, *return\_format=None*)

Returns a summary of the information our database holds for a particular ASNUM (similar to /asdetailsascii.html) with return limit.

Parameters **limit** – number of records to be returned (max 2000)

dshield.**dailysummary**(*start\_date=None*, *end\_date=None*, *return\_format=None*)

Returns daily summary totals of targets, attacks and sources. Limit to 30 days at a time. (Query 2002-01-01 to present)

In the return data:

Sources: Distinct source IP addresses the packets originate from. Targets: Distinct target IP addresses the packets were sent to. Reports: Number of packets reported.

### **Parameters**

- **start\_date** string or datetime.date(), default is today
- **end\_date** string or datetime.date(), default is today

dshield.**daily404summary**(*date*, *return\_format=None*) Returns daily summary information of submitted 404 Error Page Information.

Parameters date – string or datetime.date() (required)

dshield.**daily404detail**(*date*, *limit=None*, *return\_format=None*)

Returns detail information of submitted 404 Error Page Information.

#### **Parameters**

- **date** string or datetime.date() (required)
- **limit** string or int, limit for number of returned items

dshield.**glossary**(*term=None*, *return\_format=None*)

List of glossary terms and definitions.

**Parameters term** – a whole or parital word to "search" in the API

dshield.**webhoneypotsummary**(*date*, *return\_format=None*)

API data for [Webhoneypot: Web Server Log Project.](https://dshield.org/webhoneypot/)

Parameters date – string or datetime.date() (required)

dshield.**webhoneypotbytype**(*date*, *return\_format=None*)

API data for [Webhoneypot: Attack By Type.](https://isc.sans.edu/webhoneypot/types.html) We currently use a set of regular expressions to determine the type of attack used to attack the honeypot. Output is the top 30 attacks for the last month.

Parameters date – string or datetime.date() (required)

### Exceptions

```
class dshield.Error
```
Custom exception class.

### Indices and tables

- genindex
- modindex
- search

Return Format Just like the DShield API itself, all functions in this library are able to return data in a variety of formats. By default, the library will convert data returned from the API to a native object, either a *dict* or a *list* depending on the function. You can change this behavior by specifying the *return\_format* when calling a function. Valid values for the *return\_format* parameter are: *dshield.XML*, *dshield.JSON*, *dshield.TEXT*, and *dshield.PHP*. When any of these formats are used, the function will return a string containing the raw data from the API.

To give a simple example:

```
>>> import dshield
>>> dshield.infocon()
{'status': 'green'}
>>> dshield.infocon(dshield.JSON)
'{"status":"green"}'
```
Functions The docstrings for these functions are for the most part taken directly from the official API [documentation.](https://isc.sans.edu/api/)

dshield.**backscatter**(*date=None*, *rows=None*, *return\_format=None*)

Returns possible backscatter data.

This report only includes "syn ack" data and is summarized by source port.

**Parameters** 

- **date** optional string (in Y-M-D format) or datetime.date() object
- **rows** optional number of rows returned (default 1000)

Returns list – backscatter data.

dshield.**handler**(*return\_format=None*)

Returns the name of the handler of the day.

```
dshield.infocon(return_format=None)
```
Returns the current infocon level (green, yellow, orange, red).

# dshield.**ip**(*ip\_address*, *return\_format=None*)

Returns a summary of the information our database holds for a particular IP address (similar to /ipinfo.html).

In the returned data:

Count: (also reports or records) total number of packets blocked from this IP. Attacks: (also targets) number of unique destination IP addresses for these packets.

Parameters **ip\_address** – a valid IP address

```
dshield.port(port_number, return_format=None)
     Summary information about a particular port.
```
In the returned data:

Records: Total number of records for a given date. Targets: Number of unique destination IP addresses. Sources: Number of unique originating IPs.

Parameters **port\_number** – a string or integer port number

dshield.**portdate**(*port\_number*, *date=None*, *return\_format=None*) Information about a particular port at a particular date.

If the date is ommited, today's date is used.

### **Parameters**

- **port\_number** a string or integer port number
- **date** an optional string in 'Y-M-D' format or datetime.date() object

dshield.**topports**(*sort\_by=None*, *limit=None*, *date=None*, *return\_format=None*) Information about top ports for a particular date with return limit.

### **Parameters**

- **sort\_by** one of 'records', 'targets', 'sources'
- **limit** number of records to be returned
- **date** an optional string in 'Y-M-D' format or datetime.date() object

dshield.**topips**(*sort\_by=None*, *limit=None*, *date=None*, *return\_format=None*) Information about top ports for a particular date with return limit.

#### **Parameters**

- **sort\_by** one of 'records', 'attacks'
- **limit** number of records to be returned
- **date** an optional string in 'Y-M-D' format or datetime.date() object

dshield.**sources**(*sort\_by=None*, *limit=None*, *date=None*, *return\_format=None*) Information summary from the last 30 days about source IPs with return limit.

#### **Parameters**

- **sort\_by** one of 'ip', 'count', 'attacks', 'firstseen', 'lastseen'
- **limit** number of records to be returned (max 10000)
- **date** an optional string in 'Y-M-D' format or datetime.date() object
- dshield.**porthistory**(*port\_number*, *start\_date=None*, *end\_date=None*, *return\_format=None*) Returns port data for a range of dates.

#### In the return data:

Records: Total number of records for a given date range. Targets: Number of unique destination IP addresses. Sources: Number of unique originating IPs.

- **port\_number** a valid port number (required)
- **start\_date** string or datetime.date(), default is 30 days ago
- **end\_date** string or datetime.date(), default is today

dshield.**asnum**(*number*, *limit=None*, *return\_format=None*)

Returns a summary of the information our database holds for a particular ASNUM (similar to /asdetailsascii.html) with return limit.

Parameters  $1imit$  – number of records to be returned (max 2000)

dshield.**dailysummary**(*start\_date=None*, *end\_date=None*, *return\_format=None*)

Returns daily summary totals of targets, attacks and sources. Limit to 30 days at a time. (Query 2002-01-01 to present)

In the return data:

Sources: Distinct source IP addresses the packets originate from. Targets: Distinct target IP addresses the packets were sent to. Reports: Number of packets reported.

#### Parameters

- **start\_date** string or datetime.date(), default is today
- **end\_date** string or datetime.date(), default is today

dshield.**daily404summary**(*date*, *return\_format=None*)

Returns daily summary information of submitted 404 Error Page Information.

Parameters date – string or datetime.date() (required)

dshield.**daily404detail**(*date*, *limit=None*, *return\_format=None*) Returns detail information of submitted 404 Error Page Information.

#### **Parameters**

- **date** string or datetime.date() (required)
- **limit** string or int, limit for number of returned items
- dshield.**glossary**(*term=None*, *return\_format=None*)
	- List of glossary terms and definitions.

**Parameters term** – a whole or parital word to "search" in the API

dshield.**webhoneypotsummary**(*date*, *return\_format=None*) API data for [Webhoneypot: Web Server Log Project.](https://dshield.org/webhoneypot/)

Parameters **date** – string or datetime.date() (required)

#### dshield.**webhoneypotbytype**(*date*, *return\_format=None*)

API data for [Webhoneypot: Attack By Type.](https://isc.sans.edu/webhoneypot/types.html) We currently use a set of regular expressions to determine the type of attack used to attack the honeypot. Output is the top 30 attacks for the last month.

Parameters **date** – string or datetime.date() (required)

### Exceptions

class dshield.**Error**

Custom exception class.

#### Indices and tables

- genindex
- modindex
- search

Return Format Just like the DShield API itself, all functions in this library are able to return data in a variety of formats. By default, the library will convert data returned from the API to a native object, either a *dict* or a *list* depending on the function. You can change this behavior by specifying the *return\_format* when calling a function. Valid values for the *return\_format* parameter are: *dshield.XML*, *dshield.JSON*, *dshield.TEXT*, and *dshield.PHP*. When any of these formats are used, the function will return a string containing the raw data from the API.

To give a simple example:

```
>>> import dshield
>>> dshield.infocon()
{'status': 'green'}
>>> dshield.infocon(dshield.JSON)
'{"status":"green"}'
```
Functions The docstrings for these functions are for the most part taken directly from the official API [documentation.](https://isc.sans.edu/api/)

```
dshield.backscatter(date=None, rows=None, return_format=None)
     Returns possible backscatter data.
```
This report only includes "syn ack" data and is summarized by source port.

**Parameters** 

- **date** optional string (in Y-M-D format) or datetime.date() object
- **rows** optional number of rows returned (default 1000)

Returns list – backscatter data.

dshield.**handler**(*return\_format=None*)

Returns the name of the handler of the day.

dshield.**infocon**(*return\_format=None*)

Returns the current infocon level (green, yellow, orange, red).

dshield.**ip**(*ip\_address*, *return\_format=None*)

Returns a summary of the information our database holds for a particular IP address (similar to /ipinfo.html).

In the returned data:

Count: (also reports or records) total number of packets blocked from this IP. Attacks: (also targets) number of unique destination IP addresses for these packets.

**Parameters ip address** – a valid IP address

dshield.**port**(*port\_number*, *return\_format=None*) Summary information about a particular port.

In the returned data:

Records: Total number of records for a given date. Targets: Number of unique destination IP addresses. Sources: Number of unique originating IPs.

# Parameters **port\_number** – a string or integer port number

dshield.**portdate**(*port\_number*, *date=None*, *return\_format=None*) Information about a particular port at a particular date.

If the date is ommited, today's date is used.

**Parameters** 

• **port\_number** – a string or integer port number

• **date** – an optional string in 'Y-M-D' format or datetime.date() object

dshield.**topports**(*sort\_by=None*, *limit=None*, *date=None*, *return\_format=None*) Information about top ports for a particular date with return limit.

### **Parameters**

- **sort\_by** one of 'records', 'targets', 'sources'
- **limit** number of records to be returned
- **date** an optional string in 'Y-M-D' format or datetime.date() object

dshield.**topips**(*sort\_by=None*, *limit=None*, *date=None*, *return\_format=None*) Information about top ports for a particular date with return limit.

### **Parameters**

- **sort\_by** one of 'records', 'attacks'
- **limit** number of records to be returned
- **date** an optional string in 'Y-M-D' format or datetime.date() object

dshield.**sources**(*sort\_by=None*, *limit=None*, *date=None*, *return\_format=None*) Information summary from the last 30 days about source IPs with return limit.

### **Parameters**

- **sort** by one of 'ip', 'count', 'attacks', 'firstseen', 'lastseen'
- **limit** number of records to be returned (max 10000)
- **date** an optional string in 'Y-M-D' format or datetime.date() object

dshield.**porthistory**(*port\_number*, *start\_date=None*, *end\_date=None*, *return\_format=None*) Returns port data for a range of dates.

In the return data:

Records: Total number of records for a given date range. Targets: Number of unique destination IP addresses. Sources: Number of unique originating IPs.

### Parameters

- **port\_number** a valid port number (required)
- **start\_date** string or datetime.date(), default is 30 days ago
- **end\_date** string or datetime.date(), default is today

dshield.**asnum**(*number*, *limit=None*, *return\_format=None*)

Returns a summary of the information our database holds for a particular ASNUM (similar to /asdetailsascii.html) with return limit.

Parameters **limit** – number of records to be returned (max 2000)

dshield.**dailysummary**(*start\_date=None*, *end\_date=None*, *return\_format=None*)

Returns daily summary totals of targets, attacks and sources. Limit to 30 days at a time. (Query 2002-01-01 to present)

In the return data:

Sources: Distinct source IP addresses the packets originate from. Targets: Distinct target IP addresses the packets were sent to. Reports: Number of packets reported.

- **start** date string or datetime.date(), default is today
- **end\_date** string or datetime.date(), default is today

dshield.**daily404summary**(*date*, *return\_format=None*)

Returns daily summary information of submitted 404 Error Page Information.

**Parameters date** – string or datetime.date() (required)

dshield.**daily404detail**(*date*, *limit=None*, *return\_format=None*) Returns detail information of submitted 404 Error Page Information.

### Parameters

- **date** string or datetime.date() (required)
- **limit** string or int, limit for number of returned items

dshield.**glossary**(*term=None*, *return\_format=None*)

List of glossary terms and definitions.

Parameters  $\tan x = a$  whole or parital word to "search" in the API

dshield.**webhoneypotsummary**(*date*, *return\_format=None*) API data for [Webhoneypot: Web Server Log Project.](https://dshield.org/webhoneypot/)

Parameters date – string or datetime.date() (required)

### dshield.**webhoneypotbytype**(*date*, *return\_format=None*)

API data for [Webhoneypot: Attack By Type.](https://isc.sans.edu/webhoneypot/types.html) We currently use a set of regular expressions to determine the type of attack used to attack the honeypot. Output is the top 30 attacks for the last month.

Parameters date – string or datetime.date() (required)

#### Exceptions

class dshield.**Error**

Custom exception class.

### Indices and tables

- genindex
- modindex
- search

Return Format Just like the DShield API itself, all functions in this library are able to return data in a variety of formats. By default, the library will convert data returned from the API to a native object, either a *dict* or a *list* depending on the function. You can change this behavior by specifying the *return\_format* when calling a function. Valid values for the *return\_format* parameter are: *dshield.XML*, *dshield.JSON*, *dshield.TEXT*, and *dshield.PHP*. When any of these formats are used, the function will return a string containing the raw data from the API.

To give a simple example:

```
>>> import dshield
>>> dshield.infocon()
{'status': 'green'}
>>> dshield.infocon(dshield.JSON)
'{"status":"green"}'
```
Functions The docstrings for these functions are for the most part taken directly from the official API [documentation.](https://isc.sans.edu/api/)

dshield.**backscatter**(*date=None*, *rows=None*, *return\_format=None*) Returns possible backscatter data.

This report only includes "syn ack" data and is summarized by source port.

Parameters

- **date** optional string (in Y-M-D format) or datetime.date() object
- **rows** optional number of rows returned (default 1000)

Returns list – backscatter data.

dshield.**handler**(*return\_format=None*) Returns the name of the handler of the day.

dshield.**infocon**(*return\_format=None*)

Returns the current infocon level (green, yellow, orange, red).

dshield.**ip**(*ip\_address*, *return\_format=None*)

Returns a summary of the information our database holds for a particular IP address (similar to /ipinfo.html).

In the returned data:

Count: (also reports or records) total number of packets blocked from this IP. Attacks: (also targets) number of unique destination IP addresses for these packets.

### Parameters **ip\_address** – a valid IP address

dshield.**port**(*port\_number*, *return\_format=None*) Summary information about a particular port.

In the returned data:

Records: Total number of records for a given date. Targets: Number of unique destination IP addresses. Sources: Number of unique originating IPs.

### Parameters **port\_number** – a string or integer port number

dshield.**portdate**(*port\_number*, *date=None*, *return\_format=None*) Information about a particular port at a particular date.

If the date is ommited, today's date is used.

#### **Parameters**

- **port\_number** a string or integer port number
- **date** an optional string in 'Y-M-D' format or datetime.date() object

dshield.**topports**(*sort\_by=None*, *limit=None*, *date=None*, *return\_format=None*) Information about top ports for a particular date with return limit.

#### **Parameters**

- **sort\_by** one of 'records', 'targets', 'sources'
- **limit** number of records to be returned
- **date** an optional string in 'Y-M-D' format or datetime.date() object

dshield.**topips**(*sort\_by=None*, *limit=None*, *date=None*, *return\_format=None*) Information about top ports for a particular date with return limit.

- **sort\_by** one of 'records', 'attacks'
- **limit** number of records to be returned
- **date** an optional string in 'Y-M-D' format or datetime.date() object

dshield.**sources**(*sort\_by=None*, *limit=None*, *date=None*, *return\_format=None*) Information summary from the last 30 days about source IPs with return limit.

### Parameters

- **sort\_by** one of 'ip', 'count', 'attacks', 'firstseen', 'lastseen'
- **limit** number of records to be returned (max 10000)
- **date** an optional string in 'Y-M-D' format or datetime.date() object

dshield.**porthistory**(*port\_number*, *start\_date=None*, *end\_date=None*, *return\_format=None*) Returns port data for a range of dates.

In the return data:

Records: Total number of records for a given date range. Targets: Number of unique destination IP addresses. Sources: Number of unique originating IPs.

### **Parameters**

- **port\_number** a valid port number (required)
- **start** date string or datetime.date(), default is 30 days ago
- **end\_date** string or datetime.date(), default is today

dshield.**asnum**(*number*, *limit=None*, *return\_format=None*)

Returns a summary of the information our database holds for a particular ASNUM (similar to /asdetailsascii.html) with return limit.

Parameters **limit** – number of records to be returned (max 2000)

dshield.**dailysummary**(*start\_date=None*, *end\_date=None*, *return\_format=None*)

Returns daily summary totals of targets, attacks and sources. Limit to 30 days at a time. (Query 2002-01-01 to present)

In the return data:

Sources: Distinct source IP addresses the packets originate from. Targets: Distinct target IP addresses the packets were sent to. Reports: Number of packets reported.

#### Parameters

- **start** date string or datetime.date(), default is today
- **end\_date** string or datetime.date(), default is today

```
dshield.daily404summary(date, return_format=None)
```
Returns daily summary information of submitted 404 Error Page Information.

**Parameters date** – string or datetime.date() (required)

dshield.**daily404detail**(*date*, *limit=None*, *return\_format=None*) Returns detail information of submitted 404 Error Page Information.

- **date** string or datetime.date() (required)
- **limit** string or int, limit for number of returned items

dshield.**glossary**(*term=None*, *return\_format=None*) List of glossary terms and definitions.

Parameters **term** – a whole or parital word to "search" in the API

dshield.**webhoneypotsummary**(*date*, *return\_format=None*) API data for [Webhoneypot: Web Server Log Project.](https://dshield.org/webhoneypot/)

Parameters date – string or datetime.date() (required)

# dshield.**webhoneypotbytype**(*date*, *return\_format=None*)

API data for [Webhoneypot: Attack By Type.](https://isc.sans.edu/webhoneypot/types.html) We currently use a set of regular expressions to determine the type of attack used to attack the honeypot. Output is the top 30 attacks for the last month.

Parameters date – string or datetime.date() (required)

### Exceptions

class dshield.**Error**

Custom exception class.

### Indices and tables

- genindex
- modindex
- search

Return Format Just like the DShield API itself, all functions in this library are able to return data in a variety of formats. By default, the library will convert data returned from the API to a native object, either a *dict* or a *list* depending on the function. You can change this behavior by specifying the *return\_format* when calling a function. Valid values for the *return\_format* parameter are: *dshield.XML*, *dshield.JSON*, *dshield.TEXT*, and *dshield.PHP*. When any of these formats are used, the function will return a string containing the raw data from the API.

To give a simple example:

```
>>> import dshield
>>> dshield.infocon()
{'status': 'green'}
>>> dshield.infocon(dshield.JSON)
'{"status":"green"}'
```
Functions The docstrings for these functions are for the most part taken directly from the official API [documentation.](https://isc.sans.edu/api/)

```
dshield.backscatter(date=None, rows=None, return_format=None)
     Returns possible backscatter data.
```
This report only includes "syn ack" data and is summarized by source port.

### **Parameters**

- **date** optional string (in Y-M-D format) or datetime.date() object
- **rows** optional number of rows returned (default 1000)

Returns list – backscatter data.

```
dshield.handler(return_format=None)
     Returns the name of the handler of the day.
```
dshield.**infocon**(*return\_format=None*)

Returns the current infocon level (green, yellow, orange, red).

dshield.**ip**(*ip\_address*, *return\_format=None*)

Returns a summary of the information our database holds for a particular IP address (similar to /ipinfo.html).

In the returned data:

Count: (also reports or records) total number of packets blocked from this IP. Attacks: (also targets) number of unique destination IP addresses for these packets.

Parameters **ip\_address** – a valid IP address

dshield.**port**(*port\_number*, *return\_format=None*) Summary information about a particular port.

In the returned data:

Records: Total number of records for a given date. Targets: Number of unique destination IP addresses. Sources: Number of unique originating IPs.

**Parameters port number** – a string or integer port number

dshield.**portdate**(*port\_number*, *date=None*, *return\_format=None*) Information about a particular port at a particular date.

If the date is ommited, today's date is used.

### Parameters

- **port\_number** a string or integer port number
- **date** an optional string in 'Y-M-D' format or datetime.date() object

dshield.**topports**(*sort\_by=None*, *limit=None*, *date=None*, *return\_format=None*) Information about top ports for a particular date with return limit.

### **Parameters**

- **sort\_by** one of 'records', 'targets', 'sources'
- **limit** number of records to be returned
- **date** an optional string in 'Y-M-D' format or datetime.date() object

dshield.**topips**(*sort\_by=None*, *limit=None*, *date=None*, *return\_format=None*) Information about top ports for a particular date with return limit.

#### Parameters

- **sort\_by** one of 'records', 'attacks'
- **limit** number of records to be returned
- **date** an optional string in 'Y-M-D' format or datetime.date() object

dshield.**sources**(*sort\_by=None*, *limit=None*, *date=None*, *return\_format=None*) Information summary from the last 30 days about source IPs with return limit.

- **sort** by one of 'ip', 'count', 'attacks', 'firstseen', 'lastseen'
- **limit** number of records to be returned (max 10000)
- **date** an optional string in 'Y-M-D' format or datetime.date() object

dshield.**porthistory**(*port\_number*, *start\_date=None*, *end\_date=None*, *return\_format=None*) Returns port data for a range of dates.

In the return data:

Records: Total number of records for a given date range. Targets: Number of unique destination IP addresses. Sources: Number of unique originating IPs.

**Parameters** 

- **port\_number** a valid port number (required)
- **start\_date** string or datetime.date(), default is 30 days ago
- **end\_date** string or datetime.date(), default is today
- dshield.**asnum**(*number*, *limit=None*, *return\_format=None*)

Returns a summary of the information our database holds for a particular ASNUM (similar to /asdetailsascii.html) with return limit.

Parameters **limit** – number of records to be returned (max 2000)

dshield.**dailysummary**(*start\_date=None*, *end\_date=None*, *return\_format=None*)

Returns daily summary totals of targets, attacks and sources. Limit to 30 days at a time. (Query 2002-01-01 to present)

In the return data:

Sources: Distinct source IP addresses the packets originate from. Targets: Distinct target IP addresses the packets were sent to. Reports: Number of packets reported.

### **Parameters**

- **start\_date** string or datetime.date(), default is today
- **end\_date** string or datetime.date(), default is today

dshield.**daily404summary**(*date*, *return\_format=None*) Returns daily summary information of submitted 404 Error Page Information.

Parameters date – string or datetime.date() (required)

dshield.**daily404detail**(*date*, *limit=None*, *return\_format=None*)

Returns detail information of submitted 404 Error Page Information.

#### Parameters

- **date** string or datetime.date() (required)
- **limit** string or int, limit for number of returned items

dshield.**glossary**(*term=None*, *return\_format=None*)

List of glossary terms and definitions.

**Parameters term** – a whole or parital word to "search" in the API

dshield.**webhoneypotsummary**(*date*, *return\_format=None*)

API data for [Webhoneypot: Web Server Log Project.](https://dshield.org/webhoneypot/)

Parameters date – string or datetime.date() (required)

dshield.**webhoneypotbytype**(*date*, *return\_format=None*)

API data for [Webhoneypot: Attack By Type.](https://isc.sans.edu/webhoneypot/types.html) We currently use a set of regular expressions to determine the type of attack used to attack the honeypot. Output is the top 30 attacks for the last month.

Parameters date – string or datetime.date() (required)

# Exceptions

class dshield.**Error**

Custom exception class.

# Indices and tables

- genindex
- modindex
- search

Return Format Just like the DShield API itself, all functions in this library are able to return data in a variety of formats. By default, the library will convert data returned from the API to a native object, either a *dict* or a *list* depending on the function. You can change this behavior by specifying the *return\_format* when calling a function. Valid values for the *return\_format* parameter are: *dshield.XML*, *dshield.JSON*, *dshield.TEXT*, and *dshield.PHP*. When any of these formats are used, the function will return a string containing the raw data from the API.

To give a simple example:

```
>>> import dshield
>>> dshield.infocon()
{'status': 'green'}
>>> dshield.infocon(dshield.JSON)
'{"status":"green"}'
```
Functions The docstrings for these functions are for the most part taken directly from the official API [documentation.](https://isc.sans.edu/api/)

dshield.**backscatter**(*date=None*, *rows=None*, *return\_format=None*)

Returns possible backscatter data.

This report only includes "syn ack" data and is summarized by source port.

**Parameters** 

- **date** optional string (in Y-M-D format) or datetime.date() object
- **rows** optional number of rows returned (default 1000)

Returns list – backscatter data.

dshield.**handler**(*return\_format=None*)

Returns the name of the handler of the day.

```
dshield.infocon(return_format=None)
```
Returns the current infocon level (green, yellow, orange, red).

dshield.**ip**(*ip\_address*, *return\_format=None*)

Returns a summary of the information our database holds for a particular IP address (similar to /ipinfo.html).

In the returned data:

Count: (also reports or records) total number of packets blocked from this IP. Attacks: (also targets) number of unique destination IP addresses for these packets.

Parameters **ip\_address** – a valid IP address

```
dshield.port(port_number, return_format=None)
     Summary information about a particular port.
```
In the returned data:

Records: Total number of records for a given date. Targets: Number of unique destination IP addresses. Sources: Number of unique originating IPs.

Parameters **port\_number** – a string or integer port number

dshield.**portdate**(*port\_number*, *date=None*, *return\_format=None*) Information about a particular port at a particular date.

If the date is ommited, today's date is used.

## Parameters

- **port\_number** a string or integer port number
- **date** an optional string in 'Y-M-D' format or datetime.date() object
- dshield.**topports**(*sort\_by=None*, *limit=None*, *date=None*, *return\_format=None*) Information about top ports for a particular date with return limit.

# **Parameters**

- **sort\_by** one of 'records', 'targets', 'sources'
- **limit** number of records to be returned
- **date** an optional string in 'Y-M-D' format or datetime.date() object

dshield.**topips**(*sort\_by=None*, *limit=None*, *date=None*, *return\_format=None*) Information about top ports for a particular date with return limit.

### **Parameters**

- **sort\_by** one of 'records', 'attacks'
- **limit** number of records to be returned
- **date** an optional string in 'Y-M-D' format or datetime.date() object

dshield.**sources**(*sort\_by=None*, *limit=None*, *date=None*, *return\_format=None*) Information summary from the last 30 days about source IPs with return limit.

### **Parameters**

- **sort\_by** one of 'ip', 'count', 'attacks', 'firstseen', 'lastseen'
- **limit** number of records to be returned (max 10000)
- **date** an optional string in 'Y-M-D' format or datetime.date() object
- dshield.**porthistory**(*port\_number*, *start\_date=None*, *end\_date=None*, *return\_format=None*) Returns port data for a range of dates.

### In the return data:

Records: Total number of records for a given date range. Targets: Number of unique destination IP addresses. Sources: Number of unique originating IPs.

- **port** number a valid port number (required)
- **start\_date** string or datetime.date(), default is 30 days ago
- **end\_date** string or datetime.date(), default is today

dshield.**asnum**(*number*, *limit=None*, *return\_format=None*)

Returns a summary of the information our database holds for a particular ASNUM (similar to /asdetailsascii.html) with return limit.

Parameters  $1imit$  – number of records to be returned (max 2000)

dshield.**dailysummary**(*start\_date=None*, *end\_date=None*, *return\_format=None*)

Returns daily summary totals of targets, attacks and sources. Limit to 30 days at a time. (Query 2002-01-01 to present)

In the return data:

Sources: Distinct source IP addresses the packets originate from. Targets: Distinct target IP addresses the packets were sent to. Reports: Number of packets reported.

#### Parameters

- **start\_date** string or datetime.date(), default is today
- **end\_date** string or datetime.date(), default is today

dshield.**daily404summary**(*date*, *return\_format=None*)

Returns daily summary information of submitted 404 Error Page Information.

Parameters date – string or datetime.date() (required)

dshield.**daily404detail**(*date*, *limit=None*, *return\_format=None*) Returns detail information of submitted 404 Error Page Information.

### **Parameters**

- **date** string or datetime.date() (required)
- **limit** string or int, limit for number of returned items
- dshield.**glossary**(*term=None*, *return\_format=None*)
	- List of glossary terms and definitions.

**Parameters term** – a whole or parital word to "search" in the API

dshield.**webhoneypotsummary**(*date*, *return\_format=None*) API data for [Webhoneypot: Web Server Log Project.](https://dshield.org/webhoneypot/)

Parameters **date** – string or datetime.date() (required)

### dshield.**webhoneypotbytype**(*date*, *return\_format=None*)

API data for [Webhoneypot: Attack By Type.](https://isc.sans.edu/webhoneypot/types.html) We currently use a set of regular expressions to determine the type of attack used to attack the honeypot. Output is the top 30 attacks for the last month.

Parameters **date** – string or datetime.date() (required)

### Exceptions

class dshield.**Error**

Custom exception class.

### Indices and tables

- genindex
- modindex
- search

Return Format Just like the DShield API itself, all functions in this library are able to return data in a variety of formats. By default, the library will convert data returned from the API to a native object, either a *dict* or a *list* depending on the function. You can change this behavior by specifying the *return\_format* when calling a function. Valid values for the *return\_format* parameter are: *dshield.XML*, *dshield.JSON*, *dshield.TEXT*, and *dshield.PHP*. When any of these formats are used, the function will return a string containing the raw data from the API.

To give a simple example:

```
>>> import dshield
>>> dshield.infocon()
{'status': 'green'}
>>> dshield.infocon(dshield.JSON)
'{"status":"green"}'
```
Functions The docstrings for these functions are for the most part taken directly from the official API [documentation.](https://isc.sans.edu/api/)

```
dshield.backscatter(date=None, rows=None, return_format=None)
     Returns possible backscatter data.
```
This report only includes "syn ack" data and is summarized by source port.

#### **Parameters**

- **date** optional string (in Y-M-D format) or datetime.date() object
- **rows** optional number of rows returned (default 1000)

Returns list – backscatter data.

dshield.**handler**(*return\_format=None*)

Returns the name of the handler of the day.

dshield.**infocon**(*return\_format=None*)

Returns the current infocon level (green, yellow, orange, red).

dshield.**ip**(*ip\_address*, *return\_format=None*)

Returns a summary of the information our database holds for a particular IP address (similar to /ipinfo.html).

In the returned data:

Count: (also reports or records) total number of packets blocked from this IP. Attacks: (also targets) number of unique destination IP addresses for these packets.

**Parameters ip address** – a valid IP address

dshield.**port**(*port\_number*, *return\_format=None*) Summary information about a particular port.

In the returned data:

Records: Total number of records for a given date. Targets: Number of unique destination IP addresses. Sources: Number of unique originating IPs.

# Parameters **port\_number** – a string or integer port number

dshield.**portdate**(*port\_number*, *date=None*, *return\_format=None*) Information about a particular port at a particular date.

If the date is ommited, today's date is used.

### **Parameters**

• **port\_number** – a string or integer port number

• **date** – an optional string in 'Y-M-D' format or datetime.date() object

dshield.**topports**(*sort\_by=None*, *limit=None*, *date=None*, *return\_format=None*) Information about top ports for a particular date with return limit.

### **Parameters**

- **sort\_by** one of 'records', 'targets', 'sources'
- **limit** number of records to be returned
- **date** an optional string in 'Y-M-D' format or datetime.date() object

dshield.**topips**(*sort\_by=None*, *limit=None*, *date=None*, *return\_format=None*) Information about top ports for a particular date with return limit.

#### Parameters

- **sort\_by** one of 'records', 'attacks'
- **limit** number of records to be returned
- **date** an optional string in 'Y-M-D' format or datetime.date() object

dshield.**sources**(*sort\_by=None*, *limit=None*, *date=None*, *return\_format=None*) Information summary from the last 30 days about source IPs with return limit.

### **Parameters**

- **sort** by one of 'ip', 'count', 'attacks', 'firstseen', 'lastseen'
- **limit** number of records to be returned (max 10000)
- **date** an optional string in 'Y-M-D' format or datetime.date() object

dshield.**porthistory**(*port\_number*, *start\_date=None*, *end\_date=None*, *return\_format=None*) Returns port data for a range of dates.

In the return data:

Records: Total number of records for a given date range. Targets: Number of unique destination IP addresses. Sources: Number of unique originating IPs.

#### Parameters

- **port\_number** a valid port number (required)
- **start\_date** string or datetime.date(), default is 30 days ago
- **end\_date** string or datetime.date(), default is today

dshield.**asnum**(*number*, *limit=None*, *return\_format=None*)

Returns a summary of the information our database holds for a particular ASNUM (similar to /asdetailsascii.html) with return limit.

Parameters **limit** – number of records to be returned (max 2000)

dshield.**dailysummary**(*start\_date=None*, *end\_date=None*, *return\_format=None*)

Returns daily summary totals of targets, attacks and sources. Limit to 30 days at a time. (Query 2002-01-01 to present)

In the return data:

Sources: Distinct source IP addresses the packets originate from. Targets: Distinct target IP addresses the packets were sent to. Reports: Number of packets reported.

- **start** date string or datetime.date(), default is today
- **end\_date** string or datetime.date(), default is today

dshield.**daily404summary**(*date*, *return\_format=None*)

Returns daily summary information of submitted 404 Error Page Information.

Parameters **date** – string or datetime.date() (required)

dshield.**daily404detail**(*date*, *limit=None*, *return\_format=None*) Returns detail information of submitted 404 Error Page Information.

#### Parameters

- **date** string or datetime.date() (required)
- **limit** string or int, limit for number of returned items

dshield.**glossary**(*term=None*, *return\_format=None*)

List of glossary terms and definitions.

Parameters  $\tan x = a$  whole or parital word to "search" in the API

dshield.**webhoneypotsummary**(*date*, *return\_format=None*) API data for [Webhoneypot: Web Server Log Project.](https://dshield.org/webhoneypot/)

Parameters date – string or datetime.date() (required)

# dshield.**webhoneypotbytype**(*date*, *return\_format=None*)

API data for [Webhoneypot: Attack By Type.](https://isc.sans.edu/webhoneypot/types.html) We currently use a set of regular expressions to determine the type of attack used to attack the honeypot. Output is the top 30 attacks for the last month.

Parameters date – string or datetime.date() (required)

### Exceptions

class dshield.**Error**

Custom exception class.

### Indices and tables

- genindex
- modindex
- search

Return Format Just like the DShield API itself, all functions in this library are able to return data in a variety of formats. By default, the library will convert data returned from the API to a native object, either a *dict* or a *list* depending on the function. You can change this behavior by specifying the *return\_format* when calling a function. Valid values for the *return\_format* parameter are: *dshield.XML*, *dshield.JSON*, *dshield.TEXT*, and *dshield.PHP*. When any of these formats are used, the function will return a string containing the raw data from the API.

To give a simple example:

```
>>> import dshield
>>> dshield.infocon()
{'status': 'green'}
>>> dshield.infocon(dshield.JSON)
'{"status":"green"}'
```
Functions The docstrings for these functions are for the most part taken directly from the official API [documentation.](https://isc.sans.edu/api/)

dshield.**backscatter**(*date=None*, *rows=None*, *return\_format=None*) Returns possible backscatter data.

This report only includes "syn ack" data and is summarized by source port.

Parameters

- **date** optional string (in Y-M-D format) or datetime.date() object
- **rows** optional number of rows returned (default 1000)

Returns list – backscatter data.

dshield.**handler**(*return\_format=None*) Returns the name of the handler of the day.

```
dshield.infocon(return_format=None)
```
Returns the current infocon level (green, yellow, orange, red).

```
dshield.ip(ip_address, return_format=None)
```
Returns a summary of the information our database holds for a particular IP address (similar to /ipinfo.html).

In the returned data:

Count: (also reports or records) total number of packets blocked from this IP. Attacks: (also targets) number of unique destination IP addresses for these packets.

#### Parameters **ip\_address** – a valid IP address

dshield.**port**(*port\_number*, *return\_format=None*) Summary information about a particular port.

In the returned data:

Records: Total number of records for a given date. Targets: Number of unique destination IP addresses. Sources: Number of unique originating IPs.

### Parameters **port\_number** – a string or integer port number

dshield.**portdate**(*port\_number*, *date=None*, *return\_format=None*) Information about a particular port at a particular date.

If the date is ommited, today's date is used.

#### **Parameters**

- **port\_number** a string or integer port number
- **date** an optional string in 'Y-M-D' format or datetime.date() object

dshield.**topports**(*sort\_by=None*, *limit=None*, *date=None*, *return\_format=None*) Information about top ports for a particular date with return limit.

#### **Parameters**

- **sort\_by** one of 'records', 'targets', 'sources'
- **limit** number of records to be returned
- **date** an optional string in 'Y-M-D' format or datetime.date() object

dshield.**topips**(*sort\_by=None*, *limit=None*, *date=None*, *return\_format=None*) Information about top ports for a particular date with return limit.

- **sort\_by** one of 'records', 'attacks'
- **limit** number of records to be returned
- **date** an optional string in 'Y-M-D' format or datetime.date() object

dshield.**sources**(*sort\_by=None*, *limit=None*, *date=None*, *return\_format=None*) Information summary from the last 30 days about source IPs with return limit.

### Parameters

- **sort\_by** one of 'ip', 'count', 'attacks', 'firstseen', 'lastseen'
- **limit** number of records to be returned (max 10000)
- **date** an optional string in 'Y-M-D' format or datetime.date() object

dshield.**porthistory**(*port\_number*, *start\_date=None*, *end\_date=None*, *return\_format=None*) Returns port data for a range of dates.

In the return data:

Records: Total number of records for a given date range. Targets: Number of unique destination IP addresses. Sources: Number of unique originating IPs.

### **Parameters**

- **port\_number** a valid port number (required)
- **start** date string or datetime.date(), default is 30 days ago
- **end\_date** string or datetime.date(), default is today

dshield.**asnum**(*number*, *limit=None*, *return\_format=None*)

Returns a summary of the information our database holds for a particular ASNUM (similar to /asdetailsascii.html) with return limit.

Parameters **limit** – number of records to be returned (max 2000)

dshield.**dailysummary**(*start\_date=None*, *end\_date=None*, *return\_format=None*)

Returns daily summary totals of targets, attacks and sources. Limit to 30 days at a time. (Query 2002-01-01 to present)

In the return data:

Sources: Distinct source IP addresses the packets originate from. Targets: Distinct target IP addresses the packets were sent to. Reports: Number of packets reported.

#### Parameters

- **start** date string or datetime.date(), default is today
- **end\_date** string or datetime.date(), default is today

```
dshield.daily404summary(date, return_format=None)
```
Returns daily summary information of submitted 404 Error Page Information.

**Parameters date** – string or datetime.date() (required)

dshield.**daily404detail**(*date*, *limit=None*, *return\_format=None*) Returns detail information of submitted 404 Error Page Information.

- **date** string or datetime.date() (required)
- **limit** string or int, limit for number of returned items

dshield.**glossary**(*term=None*, *return\_format=None*) List of glossary terms and definitions.

Parameters **term** – a whole or parital word to "search" in the API

dshield.**webhoneypotsummary**(*date*, *return\_format=None*) API data for [Webhoneypot: Web Server Log Project.](https://dshield.org/webhoneypot/)

Parameters date – string or datetime.date() (required)

dshield.**webhoneypotbytype**(*date*, *return\_format=None*)

API data for [Webhoneypot: Attack By Type.](https://isc.sans.edu/webhoneypot/types.html) We currently use a set of regular expressions to determine the type of attack used to attack the honeypot. Output is the top 30 attacks for the last month.

Parameters date – string or datetime.date() (required)

### Exceptions

class dshield.**Error**

Custom exception class.

### Indices and tables

- genindex
- modindex
- search

Return Format Just like the DShield API itself, all functions in this library are able to return data in a variety of formats. By default, the library will convert data returned from the API to a native object, either a *dict* or a *list* depending on the function. You can change this behavior by specifying the *return\_format* when calling a function. Valid values for the *return\_format* parameter are: *dshield.XML*, *dshield.JSON*, *dshield.TEXT*, and *dshield.PHP*. When any of these formats are used, the function will return a string containing the raw data from the API.

To give a simple example:

```
>>> import dshield
>>> dshield.infocon()
{'status': 'green'}
>>> dshield.infocon(dshield.JSON)
'{"status":"green"}'
```
Functions The docstrings for these functions are for the most part taken directly from the official API [documentation.](https://isc.sans.edu/api/)

dshield.**backscatter**(*date=None*, *rows=None*, *return\_format=None*) Returns possible backscatter data.

This report only includes "syn ack" data and is summarized by source port.

### **Parameters**

- **date** optional string (in Y-M-D format) or datetime.date() object
- **rows** optional number of rows returned (default 1000)

Returns list – backscatter data.

```
dshield.handler(return_format=None)
     Returns the name of the handler of the day.
```
dshield.**infocon**(*return\_format=None*)

Returns the current infocon level (green, yellow, orange, red).

dshield.**ip**(*ip\_address*, *return\_format=None*)

Returns a summary of the information our database holds for a particular IP address (similar to /ipinfo.html).

In the returned data:

Count: (also reports or records) total number of packets blocked from this IP. Attacks: (also targets) number of unique destination IP addresses for these packets.

Parameters **ip\_address** – a valid IP address

dshield.**port**(*port\_number*, *return\_format=None*) Summary information about a particular port.

In the returned data:

Records: Total number of records for a given date. Targets: Number of unique destination IP addresses. Sources: Number of unique originating IPs.

**Parameters port number** – a string or integer port number

dshield.**portdate**(*port\_number*, *date=None*, *return\_format=None*) Information about a particular port at a particular date.

If the date is ommited, today's date is used.

### Parameters

- **port\_number** a string or integer port number
- **date** an optional string in 'Y-M-D' format or datetime.date() object

dshield.**topports**(*sort\_by=None*, *limit=None*, *date=None*, *return\_format=None*) Information about top ports for a particular date with return limit.

### **Parameters**

- **sort\_by** one of 'records', 'targets', 'sources'
- **limit** number of records to be returned
- **date** an optional string in 'Y-M-D' format or datetime.date() object

dshield.**topips**(*sort\_by=None*, *limit=None*, *date=None*, *return\_format=None*) Information about top ports for a particular date with return limit.

#### **Parameters**

- **sort\_by** one of 'records', 'attacks'
- **limit** number of records to be returned
- **date** an optional string in 'Y-M-D' format or datetime.date() object

dshield.**sources**(*sort\_by=None*, *limit=None*, *date=None*, *return\_format=None*) Information summary from the last 30 days about source IPs with return limit.

- **sort** by one of 'ip', 'count', 'attacks', 'firstseen', 'lastseen'
- **limit** number of records to be returned (max 10000)
- **date** an optional string in 'Y-M-D' format or datetime.date() object

dshield.**porthistory**(*port\_number*, *start\_date=None*, *end\_date=None*, *return\_format=None*) Returns port data for a range of dates.

In the return data:

Records: Total number of records for a given date range. Targets: Number of unique destination IP addresses. Sources: Number of unique originating IPs.

Parameters

- **port\_number** a valid port number (required)
- **start\_date** string or datetime.date(), default is 30 days ago
- **end\_date** string or datetime.date(), default is today
- dshield.**asnum**(*number*, *limit=None*, *return\_format=None*)

Returns a summary of the information our database holds for a particular ASNUM (similar to /asdetailsascii.html) with return limit.

Parameters **limit** – number of records to be returned (max 2000)

dshield.**dailysummary**(*start\_date=None*, *end\_date=None*, *return\_format=None*)

Returns daily summary totals of targets, attacks and sources. Limit to 30 days at a time. (Query 2002-01-01 to present)

In the return data:

Sources: Distinct source IP addresses the packets originate from. Targets: Distinct target IP addresses the packets were sent to. Reports: Number of packets reported.

### **Parameters**

- **start\_date** string or datetime.date(), default is today
- **end\_date** string or datetime.date(), default is today

dshield.**daily404summary**(*date*, *return\_format=None*) Returns daily summary information of submitted 404 Error Page Information.

Parameters date – string or datetime.date() (required)

dshield.**daily404detail**(*date*, *limit=None*, *return\_format=None*)

Returns detail information of submitted 404 Error Page Information.

#### Parameters

- **date** string or datetime.date() (required)
- **limit** string or int, limit for number of returned items

dshield.**glossary**(*term=None*, *return\_format=None*)

List of glossary terms and definitions.

**Parameters term** – a whole or parital word to "search" in the API

dshield.**webhoneypotsummary**(*date*, *return\_format=None*)

API data for [Webhoneypot: Web Server Log Project.](https://dshield.org/webhoneypot/)

Parameters date – string or datetime.date() (required)

dshield.**webhoneypotbytype**(*date*, *return\_format=None*)

API data for [Webhoneypot: Attack By Type.](https://isc.sans.edu/webhoneypot/types.html) We currently use a set of regular expressions to determine the type of attack used to attack the honeypot. Output is the top 30 attacks for the last month.

Parameters date – string or datetime.date() (required)

### Exceptions

```
class dshield.Error
```
Custom exception class.

### Indices and tables

- genindex
- modindex
- search

Return Format Just like the DShield API itself, all functions in this library are able to return data in a variety of formats. By default, the library will convert data returned from the API to a native object, either a *dict* or a *list* depending on the function. You can change this behavior by specifying the *return\_format* when calling a function. Valid values for the *return\_format* parameter are: *dshield.XML*, *dshield.JSON*, *dshield.TEXT*, and *dshield.PHP*. When any of these formats are used, the function will return a string containing the raw data from the API.

To give a simple example:

```
>>> import dshield
>>> dshield.infocon()
{'status': 'green'}
>>> dshield.infocon(dshield.JSON)
'{"status":"green"}'
```
Functions The docstrings for these functions are for the most part taken directly from the official API [documentation.](https://isc.sans.edu/api/)

dshield.**backscatter**(*date=None*, *rows=None*, *return\_format=None*)

Returns possible backscatter data.

This report only includes "syn ack" data and is summarized by source port.

**Parameters** 

- **date** optional string (in Y-M-D format) or datetime.date() object
- **rows** optional number of rows returned (default 1000)

Returns list – backscatter data.

dshield.**handler**(*return\_format=None*)

Returns the name of the handler of the day.

```
dshield.infocon(return_format=None)
```
Returns the current infocon level (green, yellow, orange, red).

# dshield.**ip**(*ip\_address*, *return\_format=None*)

Returns a summary of the information our database holds for a particular IP address (similar to /ipinfo.html).

In the returned data:

Count: (also reports or records) total number of packets blocked from this IP. Attacks: (also targets) number of unique destination IP addresses for these packets.

Parameters **ip\_address** – a valid IP address

```
dshield.port(port_number, return_format=None)
     Summary information about a particular port.
```
In the returned data:

Records: Total number of records for a given date. Targets: Number of unique destination IP addresses. Sources: Number of unique originating IPs.

Parameters **port\_number** – a string or integer port number

dshield.**portdate**(*port\_number*, *date=None*, *return\_format=None*) Information about a particular port at a particular date.

If the date is ommited, today's date is used.

## **Parameters**

- **port\_number** a string or integer port number
- **date** an optional string in 'Y-M-D' format or datetime.date() object
- dshield.**topports**(*sort\_by=None*, *limit=None*, *date=None*, *return\_format=None*) Information about top ports for a particular date with return limit.

## **Parameters**

- **sort\_by** one of 'records', 'targets', 'sources'
- **limit** number of records to be returned
- **date** an optional string in 'Y-M-D' format or datetime.date() object

dshield.**topips**(*sort\_by=None*, *limit=None*, *date=None*, *return\_format=None*) Information about top ports for a particular date with return limit.

#### **Parameters**

- **sort\_by** one of 'records', 'attacks'
- **limit** number of records to be returned
- **date** an optional string in 'Y-M-D' format or datetime.date() object

dshield.**sources**(*sort\_by=None*, *limit=None*, *date=None*, *return\_format=None*) Information summary from the last 30 days about source IPs with return limit.

#### **Parameters**

- **sort\_by** one of 'ip', 'count', 'attacks', 'firstseen', 'lastseen'
- **limit** number of records to be returned (max 10000)
- **date** an optional string in 'Y-M-D' format or datetime.date() object
- dshield.**porthistory**(*port\_number*, *start\_date=None*, *end\_date=None*, *return\_format=None*) Returns port data for a range of dates.

#### In the return data:

Records: Total number of records for a given date range. Targets: Number of unique destination IP addresses. Sources: Number of unique originating IPs.

- **port\_number** a valid port number (required)
- **start\_date** string or datetime.date(), default is 30 days ago
- **end\_date** string or datetime.date(), default is today

dshield.**asnum**(*number*, *limit=None*, *return\_format=None*)

Returns a summary of the information our database holds for a particular ASNUM (similar to /asdetailsascii.html) with return limit.

Parameters  $1imit$  – number of records to be returned (max 2000)

dshield.**dailysummary**(*start\_date=None*, *end\_date=None*, *return\_format=None*)

Returns daily summary totals of targets, attacks and sources. Limit to 30 days at a time. (Query 2002-01-01 to present)

In the return data:

Sources: Distinct source IP addresses the packets originate from. Targets: Distinct target IP addresses the packets were sent to. Reports: Number of packets reported.

#### Parameters

- **start\_date** string or datetime.date(), default is today
- **end\_date** string or datetime.date(), default is today

dshield.**daily404summary**(*date*, *return\_format=None*)

Returns daily summary information of submitted 404 Error Page Information.

Parameters date – string or datetime.date() (required)

dshield.**daily404detail**(*date*, *limit=None*, *return\_format=None*) Returns detail information of submitted 404 Error Page Information.

#### Parameters

- **date** string or datetime.date() (required)
- **limit** string or int, limit for number of returned items
- dshield.**glossary**(*term=None*, *return\_format=None*)
	- List of glossary terms and definitions.

**Parameters term** – a whole or parital word to "search" in the API

dshield.**webhoneypotsummary**(*date*, *return\_format=None*) API data for [Webhoneypot: Web Server Log Project.](https://dshield.org/webhoneypot/)

Parameters **date** – string or datetime.date() (required)

#### dshield.**webhoneypotbytype**(*date*, *return\_format=None*)

API data for [Webhoneypot: Attack By Type.](https://isc.sans.edu/webhoneypot/types.html) We currently use a set of regular expressions to determine the type of attack used to attack the honeypot. Output is the top 30 attacks for the last month.

Parameters **date** – string or datetime.date() (required)

### Exceptions

class dshield.**Error**

Custom exception class.

## Indices and tables

- genindex
- modindex
- search

Return Format Just like the DShield API itself, all functions in this library are able to return data in a variety of formats. By default, the library will convert data returned from the API to a native object, either a *dict* or a *list* depending on the function. You can change this behavior by specifying the *return\_format* when calling a function. Valid values for the *return\_format* parameter are: *dshield.XML*, *dshield.JSON*, *dshield.TEXT*, and *dshield.PHP*. When any of these formats are used, the function will return a string containing the raw data from the API.

To give a simple example:

```
>>> import dshield
>>> dshield.infocon()
{'status': 'green'}
>>> dshield.infocon(dshield.JSON)
'{"status":"green"}'
```
Functions The docstrings for these functions are for the most part taken directly from the official API [documentation.](https://isc.sans.edu/api/)

```
dshield.backscatter(date=None, rows=None, return_format=None)
     Returns possible backscatter data.
```
This report only includes "syn ack" data and is summarized by source port.

**Parameters** 

- **date** optional string (in Y-M-D format) or datetime.date() object
- **rows** optional number of rows returned (default 1000)

Returns list – backscatter data.

dshield.**handler**(*return\_format=None*)

Returns the name of the handler of the day.

dshield.**infocon**(*return\_format=None*)

Returns the current infocon level (green, yellow, orange, red).

dshield.**ip**(*ip\_address*, *return\_format=None*)

Returns a summary of the information our database holds for a particular IP address (similar to /ipinfo.html).

In the returned data:

Count: (also reports or records) total number of packets blocked from this IP. Attacks: (also targets) number of unique destination IP addresses for these packets.

**Parameters ip address** – a valid IP address

dshield.**port**(*port\_number*, *return\_format=None*) Summary information about a particular port.

In the returned data:

Records: Total number of records for a given date. Targets: Number of unique destination IP addresses. Sources: Number of unique originating IPs.

## Parameters **port\_number** – a string or integer port number

dshield.**portdate**(*port\_number*, *date=None*, *return\_format=None*) Information about a particular port at a particular date.

If the date is ommited, today's date is used.

**Parameters** 

• **port\_number** – a string or integer port number

• **date** – an optional string in 'Y-M-D' format or datetime.date() object

dshield.**topports**(*sort\_by=None*, *limit=None*, *date=None*, *return\_format=None*) Information about top ports for a particular date with return limit.

## Parameters

- **sort\_by** one of 'records', 'targets', 'sources'
- **limit** number of records to be returned
- **date** an optional string in 'Y-M-D' format or datetime.date() object

dshield.**topips**(*sort\_by=None*, *limit=None*, *date=None*, *return\_format=None*) Information about top ports for a particular date with return limit.

## **Parameters**

- **sort\_by** one of 'records', 'attacks'
- **limit** number of records to be returned
- **date** an optional string in 'Y-M-D' format or datetime.date() object

dshield.**sources**(*sort\_by=None*, *limit=None*, *date=None*, *return\_format=None*) Information summary from the last 30 days about source IPs with return limit.

## **Parameters**

- **sort** by one of 'ip', 'count', 'attacks', 'firstseen', 'lastseen'
- **limit** number of records to be returned (max 10000)
- **date** an optional string in 'Y-M-D' format or datetime.date() object

dshield.**porthistory**(*port\_number*, *start\_date=None*, *end\_date=None*, *return\_format=None*) Returns port data for a range of dates.

In the return data:

Records: Total number of records for a given date range. Targets: Number of unique destination IP addresses. Sources: Number of unique originating IPs.

## **Parameters**

- **port\_number** a valid port number (required)
- **start\_date** string or datetime.date(), default is 30 days ago
- **end\_date** string or datetime.date(), default is today

dshield.**asnum**(*number*, *limit=None*, *return\_format=None*)

Returns a summary of the information our database holds for a particular ASNUM (similar to /asdetailsascii.html) with return limit.

Parameters **limit** – number of records to be returned (max 2000)

dshield.**dailysummary**(*start\_date=None*, *end\_date=None*, *return\_format=None*)

Returns daily summary totals of targets, attacks and sources. Limit to 30 days at a time. (Query 2002-01-01 to present)

In the return data:

Sources: Distinct source IP addresses the packets originate from. Targets: Distinct target IP addresses the packets were sent to. Reports: Number of packets reported.

- **start** date string or datetime.date(), default is today
- **end\_date** string or datetime.date(), default is today

dshield.**daily404summary**(*date*, *return\_format=None*)

Returns daily summary information of submitted 404 Error Page Information.

Parameters **date** – string or datetime.date() (required)

dshield.**daily404detail**(*date*, *limit=None*, *return\_format=None*) Returns detail information of submitted 404 Error Page Information.

### **Parameters**

- **date** string or datetime.date() (required)
- **limit** string or int, limit for number of returned items

dshield.**glossary**(*term=None*, *return\_format=None*)

List of glossary terms and definitions.

Parameters  $\tan x = a$  whole or parital word to "search" in the API

dshield.**webhoneypotsummary**(*date*, *return\_format=None*) API data for [Webhoneypot: Web Server Log Project.](https://dshield.org/webhoneypot/)

Parameters date – string or datetime.date() (required)

## dshield.**webhoneypotbytype**(*date*, *return\_format=None*)

API data for [Webhoneypot: Attack By Type.](https://isc.sans.edu/webhoneypot/types.html) We currently use a set of regular expressions to determine the type of attack used to attack the honeypot. Output is the top 30 attacks for the last month.

Parameters date – string or datetime.date() (required)

#### Exceptions

class dshield.**Error**

Custom exception class.

### Indices and tables

- genindex
- modindex
- search

Return Format Just like the DShield API itself, all functions in this library are able to return data in a variety of formats. By default, the library will convert data returned from the API to a native object, either a *dict* or a *list* depending on the function. You can change this behavior by specifying the *return\_format* when calling a function. Valid values for the *return\_format* parameter are: *dshield.XML*, *dshield.JSON*, *dshield.TEXT*, and *dshield.PHP*. When any of these formats are used, the function will return a string containing the raw data from the API.

To give a simple example:

```
>>> import dshield
>>> dshield.infocon()
{'status': 'green'}
>>> dshield.infocon(dshield.JSON)
'{"status":"green"}'
```
Functions The docstrings for these functions are for the most part taken directly from the official API [documentation.](https://isc.sans.edu/api/)

dshield.**backscatter**(*date=None*, *rows=None*, *return\_format=None*) Returns possible backscatter data.

This report only includes "syn ack" data and is summarized by source port.

Parameters

- **date** optional string (in Y-M-D format) or datetime.date() object
- **rows** optional number of rows returned (default 1000)

Returns list – backscatter data.

dshield.**handler**(*return\_format=None*) Returns the name of the handler of the day.

dshield.**infocon**(*return\_format=None*)

Returns the current infocon level (green, yellow, orange, red).

dshield.**ip**(*ip\_address*, *return\_format=None*)

Returns a summary of the information our database holds for a particular IP address (similar to /ipinfo.html).

In the returned data:

Count: (also reports or records) total number of packets blocked from this IP. Attacks: (also targets) number of unique destination IP addresses for these packets.

## Parameters **ip\_address** – a valid IP address

dshield.**port**(*port\_number*, *return\_format=None*) Summary information about a particular port.

In the returned data:

Records: Total number of records for a given date. Targets: Number of unique destination IP addresses. Sources: Number of unique originating IPs.

## Parameters **port\_number** – a string or integer port number

dshield.**portdate**(*port\_number*, *date=None*, *return\_format=None*) Information about a particular port at a particular date.

If the date is ommited, today's date is used.

#### **Parameters**

- **port\_number** a string or integer port number
- **date** an optional string in 'Y-M-D' format or datetime.date() object

dshield.**topports**(*sort\_by=None*, *limit=None*, *date=None*, *return\_format=None*) Information about top ports for a particular date with return limit.

#### **Parameters**

- **sort\_by** one of 'records', 'targets', 'sources'
- **limit** number of records to be returned
- **date** an optional string in 'Y-M-D' format or datetime.date() object

dshield.**topips**(*sort\_by=None*, *limit=None*, *date=None*, *return\_format=None*) Information about top ports for a particular date with return limit.

- **sort\_by** one of 'records', 'attacks'
- **limit** number of records to be returned
- **date** an optional string in 'Y-M-D' format or datetime.date() object

dshield.**sources**(*sort\_by=None*, *limit=None*, *date=None*, *return\_format=None*) Information summary from the last 30 days about source IPs with return limit.

### **Parameters**

- **sort\_by** one of 'ip', 'count', 'attacks', 'firstseen', 'lastseen'
- **limit** number of records to be returned (max 10000)
- **date** an optional string in 'Y-M-D' format or datetime.date() object

dshield.**porthistory**(*port\_number*, *start\_date=None*, *end\_date=None*, *return\_format=None*) Returns port data for a range of dates.

In the return data:

Records: Total number of records for a given date range. Targets: Number of unique destination IP addresses. Sources: Number of unique originating IPs.

## **Parameters**

- **port\_number** a valid port number (required)
- **start** date string or datetime.date(), default is 30 days ago
- **end\_date** string or datetime.date(), default is today

dshield.**asnum**(*number*, *limit=None*, *return\_format=None*)

Returns a summary of the information our database holds for a particular ASNUM (similar to /asdetailsascii.html) with return limit.

Parameters **limit** – number of records to be returned (max 2000)

dshield.**dailysummary**(*start\_date=None*, *end\_date=None*, *return\_format=None*)

Returns daily summary totals of targets, attacks and sources. Limit to 30 days at a time. (Query 2002-01-01 to present)

In the return data:

Sources: Distinct source IP addresses the packets originate from. Targets: Distinct target IP addresses the packets were sent to. Reports: Number of packets reported.

#### Parameters

- **start** date string or datetime.date(), default is today
- **end\_date** string or datetime.date(), default is today

```
dshield.daily404summary(date, return_format=None)
```
Returns daily summary information of submitted 404 Error Page Information.

**Parameters date** – string or datetime.date() (required)

dshield.**daily404detail**(*date*, *limit=None*, *return\_format=None*) Returns detail information of submitted 404 Error Page Information.

- **date** string or datetime.date() (required)
- **limit** string or int, limit for number of returned items

dshield.**glossary**(*term=None*, *return\_format=None*) List of glossary terms and definitions.

Parameters **term** – a whole or parital word to "search" in the API

dshield.**webhoneypotsummary**(*date*, *return\_format=None*) API data for [Webhoneypot: Web Server Log Project.](https://dshield.org/webhoneypot/)

Parameters date – string or datetime.date() (required)

# dshield.**webhoneypotbytype**(*date*, *return\_format=None*)

API data for [Webhoneypot: Attack By Type.](https://isc.sans.edu/webhoneypot/types.html) We currently use a set of regular expressions to determine the type of attack used to attack the honeypot. Output is the top 30 attacks for the last month.

Parameters date – string or datetime.date() (required)

## Exceptions

class dshield.**Error**

Custom exception class.

## Indices and tables

- genindex
- modindex
- search

Return Format Just like the DShield API itself, all functions in this library are able to return data in a variety of formats. By default, the library will convert data returned from the API to a native object, either a *dict* or a *list* depending on the function. You can change this behavior by specifying the *return\_format* when calling a function. Valid values for the *return\_format* parameter are: *dshield.XML*, *dshield.JSON*, *dshield.TEXT*, and *dshield.PHP*. When any of these formats are used, the function will return a string containing the raw data from the API.

To give a simple example:

```
>>> import dshield
>>> dshield.infocon()
{'status': 'green'}
>>> dshield.infocon(dshield.JSON)
'{"status":"green"}'
```
Functions The docstrings for these functions are for the most part taken directly from the official API [documentation.](https://isc.sans.edu/api/)

```
dshield.backscatter(date=None, rows=None, return_format=None)
     Returns possible backscatter data.
```
This report only includes "syn ack" data and is summarized by source port.

## **Parameters**

- **date** optional string (in Y-M-D format) or datetime.date() object
- **rows** optional number of rows returned (default 1000)

Returns list – backscatter data.

```
dshield.handler(return_format=None)
     Returns the name of the handler of the day.
```
dshield.**infocon**(*return\_format=None*)

Returns the current infocon level (green, yellow, orange, red).

dshield.**ip**(*ip\_address*, *return\_format=None*)

Returns a summary of the information our database holds for a particular IP address (similar to /ipinfo.html).

In the returned data:

Count: (also reports or records) total number of packets blocked from this IP. Attacks: (also targets) number of unique destination IP addresses for these packets.

Parameters **ip\_address** – a valid IP address

dshield.**port**(*port\_number*, *return\_format=None*) Summary information about a particular port.

In the returned data:

Records: Total number of records for a given date. Targets: Number of unique destination IP addresses. Sources: Number of unique originating IPs.

**Parameters port number** – a string or integer port number

dshield.**portdate**(*port\_number*, *date=None*, *return\_format=None*) Information about a particular port at a particular date.

If the date is ommited, today's date is used.

## Parameters

- **port\_number** a string or integer port number
- **date** an optional string in 'Y-M-D' format or datetime.date() object

dshield.**topports**(*sort\_by=None*, *limit=None*, *date=None*, *return\_format=None*) Information about top ports for a particular date with return limit.

### **Parameters**

- **sort\_by** one of 'records', 'targets', 'sources'
- **limit** number of records to be returned
- **date** an optional string in 'Y-M-D' format or datetime.date() object

dshield.**topips**(*sort\_by=None*, *limit=None*, *date=None*, *return\_format=None*) Information about top ports for a particular date with return limit.

#### Parameters

- **sort\_by** one of 'records', 'attacks'
- **limit** number of records to be returned
- **date** an optional string in 'Y-M-D' format or datetime.date() object

dshield.**sources**(*sort\_by=None*, *limit=None*, *date=None*, *return\_format=None*) Information summary from the last 30 days about source IPs with return limit.

- **sort** by one of 'ip', 'count', 'attacks', 'firstseen', 'lastseen'
- **limit** number of records to be returned (max 10000)
- **date** an optional string in 'Y-M-D' format or datetime.date() object

dshield.**porthistory**(*port\_number*, *start\_date=None*, *end\_date=None*, *return\_format=None*) Returns port data for a range of dates.

In the return data:

Records: Total number of records for a given date range. Targets: Number of unique destination IP addresses. Sources: Number of unique originating IPs.

**Parameters** 

- **port\_number** a valid port number (required)
- **start\_date** string or datetime.date(), default is 30 days ago
- **end\_date** string or datetime.date(), default is today
- dshield.**asnum**(*number*, *limit=None*, *return\_format=None*)

Returns a summary of the information our database holds for a particular ASNUM (similar to /asdetailsascii.html) with return limit.

Parameters **limit** – number of records to be returned (max 2000)

dshield.**dailysummary**(*start\_date=None*, *end\_date=None*, *return\_format=None*)

Returns daily summary totals of targets, attacks and sources. Limit to 30 days at a time. (Query 2002-01-01 to present)

In the return data:

Sources: Distinct source IP addresses the packets originate from. Targets: Distinct target IP addresses the packets were sent to. Reports: Number of packets reported.

### **Parameters**

- **start\_date** string or datetime.date(), default is today
- **end\_date** string or datetime.date(), default is today

dshield.**daily404summary**(*date*, *return\_format=None*) Returns daily summary information of submitted 404 Error Page Information.

Parameters date – string or datetime.date() (required)

dshield.**daily404detail**(*date*, *limit=None*, *return\_format=None*)

Returns detail information of submitted 404 Error Page Information.

#### **Parameters**

- **date** string or datetime.date() (required)
- **limit** string or int, limit for number of returned items

dshield.**glossary**(*term=None*, *return\_format=None*)

List of glossary terms and definitions.

**Parameters term** – a whole or parital word to "search" in the API

dshield.**webhoneypotsummary**(*date*, *return\_format=None*)

API data for [Webhoneypot: Web Server Log Project.](https://dshield.org/webhoneypot/)

Parameters date – string or datetime.date() (required)

dshield.**webhoneypotbytype**(*date*, *return\_format=None*)

API data for [Webhoneypot: Attack By Type.](https://isc.sans.edu/webhoneypot/types.html) We currently use a set of regular expressions to determine the type of attack used to attack the honeypot. Output is the top 30 attacks for the last month.

Parameters date – string or datetime.date() (required)

## Exceptions

class dshield.**Error**

Custom exception class.

## Indices and tables

- genindex
- modindex
- search

Return Format Just like the DShield API itself, all functions in this library are able to return data in a variety of formats. By default, the library will convert data returned from the API to a native object, either a *dict* or a *list* depending on the function. You can change this behavior by specifying the *return\_format* when calling a function. Valid values for the *return\_format* parameter are: *dshield.XML*, *dshield.JSON*, *dshield.TEXT*, and *dshield.PHP*. When any of these formats are used, the function will return a string containing the raw data from the API.

To give a simple example:

```
>>> import dshield
>>> dshield.infocon()
{'status': 'green'}
>>> dshield.infocon(dshield.JSON)
'{"status":"green"}'
```
Functions The docstrings for these functions are for the most part taken directly from the official API [documentation.](https://isc.sans.edu/api/)

dshield.**backscatter**(*date=None*, *rows=None*, *return\_format=None*)

Returns possible backscatter data.

This report only includes "syn ack" data and is summarized by source port.

**Parameters** 

- **date** optional string (in Y-M-D format) or datetime.date() object
- **rows** optional number of rows returned (default 1000)

Returns list – backscatter data.

dshield.**handler**(*return\_format=None*)

Returns the name of the handler of the day.

```
dshield.infocon(return_format=None)
```
Returns the current infocon level (green, yellow, orange, red).

# dshield.**ip**(*ip\_address*, *return\_format=None*)

Returns a summary of the information our database holds for a particular IP address (similar to /ipinfo.html).

In the returned data:

Count: (also reports or records) total number of packets blocked from this IP. Attacks: (also targets) number of unique destination IP addresses for these packets.

Parameters **ip\_address** – a valid IP address

```
dshield.port(port_number, return_format=None)
     Summary information about a particular port.
```
In the returned data:

Records: Total number of records for a given date. Targets: Number of unique destination IP addresses. Sources: Number of unique originating IPs.

Parameters **port\_number** – a string or integer port number

dshield.**portdate**(*port\_number*, *date=None*, *return\_format=None*) Information about a particular port at a particular date.

If the date is ommited, today's date is used.

## **Parameters**

- **port\_number** a string or integer port number
- **date** an optional string in 'Y-M-D' format or datetime.date() object

dshield.**topports**(*sort\_by=None*, *limit=None*, *date=None*, *return\_format=None*) Information about top ports for a particular date with return limit.

#### **Parameters**

- **sort\_by** one of 'records', 'targets', 'sources'
- **limit** number of records to be returned
- **date** an optional string in 'Y-M-D' format or datetime.date() object

dshield.**topips**(*sort\_by=None*, *limit=None*, *date=None*, *return\_format=None*) Information about top ports for a particular date with return limit.

#### **Parameters**

- **sort\_by** one of 'records', 'attacks'
- **limit** number of records to be returned
- **date** an optional string in 'Y-M-D' format or datetime.date() object

dshield.**sources**(*sort\_by=None*, *limit=None*, *date=None*, *return\_format=None*) Information summary from the last 30 days about source IPs with return limit.

#### **Parameters**

- **sort\_by** one of 'ip', 'count', 'attacks', 'firstseen', 'lastseen'
- **limit** number of records to be returned (max 10000)
- **date** an optional string in 'Y-M-D' format or datetime.date() object
- dshield.**porthistory**(*port\_number*, *start\_date=None*, *end\_date=None*, *return\_format=None*) Returns port data for a range of dates.

#### In the return data:

Records: Total number of records for a given date range. Targets: Number of unique destination IP addresses. Sources: Number of unique originating IPs.

- **port** number a valid port number (required)
- **start\_date** string or datetime.date(), default is 30 days ago
- **end\_date** string or datetime.date(), default is today

dshield.**asnum**(*number*, *limit=None*, *return\_format=None*)

Returns a summary of the information our database holds for a particular ASNUM (similar to /asdetailsascii.html) with return limit.

Parameters  $1imit$  – number of records to be returned (max 2000)

dshield.**dailysummary**(*start\_date=None*, *end\_date=None*, *return\_format=None*)

Returns daily summary totals of targets, attacks and sources. Limit to 30 days at a time. (Query 2002-01-01 to present)

In the return data:

Sources: Distinct source IP addresses the packets originate from. Targets: Distinct target IP addresses the packets were sent to. Reports: Number of packets reported.

#### Parameters

- **start\_date** string or datetime.date(), default is today
- **end\_date** string or datetime.date(), default is today

dshield.**daily404summary**(*date*, *return\_format=None*)

Returns daily summary information of submitted 404 Error Page Information.

Parameters date – string or datetime.date() (required)

dshield.**daily404detail**(*date*, *limit=None*, *return\_format=None*) Returns detail information of submitted 404 Error Page Information.

## **Parameters**

- **date** string or datetime.date() (required)
- **limit** string or int, limit for number of returned items
- dshield.**glossary**(*term=None*, *return\_format=None*)
	- List of glossary terms and definitions.

**Parameters term** – a whole or parital word to "search" in the API

dshield.**webhoneypotsummary**(*date*, *return\_format=None*) API data for [Webhoneypot: Web Server Log Project.](https://dshield.org/webhoneypot/)

Parameters **date** – string or datetime.date() (required)

## dshield.**webhoneypotbytype**(*date*, *return\_format=None*)

API data for [Webhoneypot: Attack By Type.](https://isc.sans.edu/webhoneypot/types.html) We currently use a set of regular expressions to determine the type of attack used to attack the honeypot. Output is the top 30 attacks for the last month.

Parameters **date** – string or datetime.date() (required)

## Exceptions

class dshield.**Error**

Custom exception class.

## Indices and tables

- genindex
- modindex
- search

Return Format Just like the DShield API itself, all functions in this library are able to return data in a variety of formats. By default, the library will convert data returned from the API to a native object, either a *dict* or a *list* depending on the function. You can change this behavior by specifying the *return\_format* when calling a function. Valid values for the *return\_format* parameter are: *dshield.XML*, *dshield.JSON*, *dshield.TEXT*, and *dshield.PHP*. When any of these formats are used, the function will return a string containing the raw data from the API.

To give a simple example:

```
>>> import dshield
>>> dshield.infocon()
{'status': 'green'}
>>> dshield.infocon(dshield.JSON)
'{"status":"green"}'
```
Functions The docstrings for these functions are for the most part taken directly from the official API [documentation.](https://isc.sans.edu/api/)

```
dshield.backscatter(date=None, rows=None, return_format=None)
     Returns possible backscatter data.
```
This report only includes "syn ack" data and is summarized by source port.

#### **Parameters**

- **date** optional string (in Y-M-D format) or datetime.date() object
- **rows** optional number of rows returned (default 1000)

Returns list – backscatter data.

dshield.**handler**(*return\_format=None*)

Returns the name of the handler of the day.

dshield.**infocon**(*return\_format=None*)

Returns the current infocon level (green, yellow, orange, red).

dshield.**ip**(*ip\_address*, *return\_format=None*)

Returns a summary of the information our database holds for a particular IP address (similar to /ipinfo.html).

In the returned data:

Count: (also reports or records) total number of packets blocked from this IP. Attacks: (also targets) number of unique destination IP addresses for these packets.

**Parameters ip address** – a valid IP address

dshield.**port**(*port\_number*, *return\_format=None*) Summary information about a particular port.

In the returned data:

Records: Total number of records for a given date. Targets: Number of unique destination IP addresses. Sources: Number of unique originating IPs.

## Parameters **port\_number** – a string or integer port number

dshield.**portdate**(*port\_number*, *date=None*, *return\_format=None*) Information about a particular port at a particular date.

If the date is ommited, today's date is used.

## **Parameters**

• **port\_number** – a string or integer port number

• **date** – an optional string in 'Y-M-D' format or datetime.date() object

dshield.**topports**(*sort\_by=None*, *limit=None*, *date=None*, *return\_format=None*) Information about top ports for a particular date with return limit.

### **Parameters**

- **sort\_by** one of 'records', 'targets', 'sources'
- **limit** number of records to be returned
- **date** an optional string in 'Y-M-D' format or datetime.date() object

dshield.**topips**(*sort\_by=None*, *limit=None*, *date=None*, *return\_format=None*) Information about top ports for a particular date with return limit.

#### Parameters

- **sort\_by** one of 'records', 'attacks'
- **limit** number of records to be returned
- **date** an optional string in 'Y-M-D' format or datetime.date() object

dshield.**sources**(*sort\_by=None*, *limit=None*, *date=None*, *return\_format=None*) Information summary from the last 30 days about source IPs with return limit.

## **Parameters**

- **sort** by one of 'ip', 'count', 'attacks', 'firstseen', 'lastseen'
- **limit** number of records to be returned (max 10000)
- **date** an optional string in 'Y-M-D' format or datetime.date() object

dshield.**porthistory**(*port\_number*, *start\_date=None*, *end\_date=None*, *return\_format=None*) Returns port data for a range of dates.

In the return data:

Records: Total number of records for a given date range. Targets: Number of unique destination IP addresses. Sources: Number of unique originating IPs.

#### Parameters

- **port\_number** a valid port number (required)
- **start\_date** string or datetime.date(), default is 30 days ago
- **end\_date** string or datetime.date(), default is today

dshield.**asnum**(*number*, *limit=None*, *return\_format=None*)

Returns a summary of the information our database holds for a particular ASNUM (similar to /asdetailsascii.html) with return limit.

Parameters **limit** – number of records to be returned (max 2000)

dshield.**dailysummary**(*start\_date=None*, *end\_date=None*, *return\_format=None*)

Returns daily summary totals of targets, attacks and sources. Limit to 30 days at a time. (Query 2002-01-01 to present)

In the return data:

Sources: Distinct source IP addresses the packets originate from. Targets: Distinct target IP addresses the packets were sent to. Reports: Number of packets reported.

- **start** date string or datetime.date(), default is today
- **end\_date** string or datetime.date(), default is today

dshield.**daily404summary**(*date*, *return\_format=None*)

Returns daily summary information of submitted 404 Error Page Information.

Parameters **date** – string or datetime.date() (required)

dshield.**daily404detail**(*date*, *limit=None*, *return\_format=None*) Returns detail information of submitted 404 Error Page Information.

## Parameters

- **date** string or datetime.date() (required)
- **limit** string or int, limit for number of returned items

dshield.**glossary**(*term=None*, *return\_format=None*)

List of glossary terms and definitions.

Parameters  $\tan x = a$  whole or parital word to "search" in the API

dshield.**webhoneypotsummary**(*date*, *return\_format=None*) API data for [Webhoneypot: Web Server Log Project.](https://dshield.org/webhoneypot/)

Parameters date – string or datetime.date() (required)

## dshield.**webhoneypotbytype**(*date*, *return\_format=None*)

API data for [Webhoneypot: Attack By Type.](https://isc.sans.edu/webhoneypot/types.html) We currently use a set of regular expressions to determine the type of attack used to attack the honeypot. Output is the top 30 attacks for the last month.

Parameters date – string or datetime.date() (required)

#### Exceptions

class dshield.**Error**

Custom exception class.

### Indices and tables

- genindex
- modindex
- search

Return Format Just like the DShield API itself, all functions in this library are able to return data in a variety of formats. By default, the library will convert data returned from the API to a native object, either a *dict* or a *list* depending on the function. You can change this behavior by specifying the *return\_format* when calling a function. Valid values for the *return\_format* parameter are: *dshield.XML*, *dshield.JSON*, *dshield.TEXT*, and *dshield.PHP*. When any of these formats are used, the function will return a string containing the raw data from the API.

To give a simple example:

```
>>> import dshield
>>> dshield.infocon()
{'status': 'green'}
>>> dshield.infocon(dshield.JSON)
'{"status":"green"}'
```
Functions The docstrings for these functions are for the most part taken directly from the official API [documentation.](https://isc.sans.edu/api/)

dshield.**backscatter**(*date=None*, *rows=None*, *return\_format=None*) Returns possible backscatter data.

This report only includes "syn ack" data and is summarized by source port.

Parameters

- **date** optional string (in Y-M-D format) or datetime.date() object
- **rows** optional number of rows returned (default 1000)

Returns list – backscatter data.

dshield.**handler**(*return\_format=None*) Returns the name of the handler of the day.

```
dshield.infocon(return_format=None)
```
Returns the current infocon level (green, yellow, orange, red).

```
dshield.ip(ip_address, return_format=None)
```
Returns a summary of the information our database holds for a particular IP address (similar to /ipinfo.html).

In the returned data:

Count: (also reports or records) total number of packets blocked from this IP. Attacks: (also targets) number of unique destination IP addresses for these packets.

#### Parameters **ip\_address** – a valid IP address

dshield.**port**(*port\_number*, *return\_format=None*) Summary information about a particular port.

In the returned data:

Records: Total number of records for a given date. Targets: Number of unique destination IP addresses. Sources: Number of unique originating IPs.

## Parameters **port\_number** – a string or integer port number

dshield.**portdate**(*port\_number*, *date=None*, *return\_format=None*) Information about a particular port at a particular date.

If the date is ommited, today's date is used.

#### **Parameters**

- **port\_number** a string or integer port number
- **date** an optional string in 'Y-M-D' format or datetime.date() object

dshield.**topports**(*sort\_by=None*, *limit=None*, *date=None*, *return\_format=None*) Information about top ports for a particular date with return limit.

#### **Parameters**

- **sort\_by** one of 'records', 'targets', 'sources'
- **limit** number of records to be returned
- **date** an optional string in 'Y-M-D' format or datetime.date() object

dshield.**topips**(*sort\_by=None*, *limit=None*, *date=None*, *return\_format=None*) Information about top ports for a particular date with return limit.

- **sort\_by** one of 'records', 'attacks'
- **limit** number of records to be returned
- **date** an optional string in 'Y-M-D' format or datetime.date() object

dshield.**sources**(*sort\_by=None*, *limit=None*, *date=None*, *return\_format=None*) Information summary from the last 30 days about source IPs with return limit.

### Parameters

- **sort\_by** one of 'ip', 'count', 'attacks', 'firstseen', 'lastseen'
- **limit** number of records to be returned (max 10000)
- **date** an optional string in 'Y-M-D' format or datetime.date() object

dshield.**porthistory**(*port\_number*, *start\_date=None*, *end\_date=None*, *return\_format=None*) Returns port data for a range of dates.

In the return data:

Records: Total number of records for a given date range. Targets: Number of unique destination IP addresses. Sources: Number of unique originating IPs.

## **Parameters**

- **port\_number** a valid port number (required)
- **start** date string or datetime.date(), default is 30 days ago
- **end\_date** string or datetime.date(), default is today

dshield.**asnum**(*number*, *limit=None*, *return\_format=None*)

Returns a summary of the information our database holds for a particular ASNUM (similar to /asdetailsascii.html) with return limit.

Parameters **limit** – number of records to be returned (max 2000)

dshield.**dailysummary**(*start\_date=None*, *end\_date=None*, *return\_format=None*)

Returns daily summary totals of targets, attacks and sources. Limit to 30 days at a time. (Query 2002-01-01 to present)

In the return data:

Sources: Distinct source IP addresses the packets originate from. Targets: Distinct target IP addresses the packets were sent to. Reports: Number of packets reported.

#### Parameters

- **start** date string or datetime.date(), default is today
- **end\_date** string or datetime.date(), default is today

```
dshield.daily404summary(date, return_format=None)
```
Returns daily summary information of submitted 404 Error Page Information.

**Parameters date** – string or datetime.date() (required)

dshield.**daily404detail**(*date*, *limit=None*, *return\_format=None*) Returns detail information of submitted 404 Error Page Information.

- **date** string or datetime.date() (required)
- **limit** string or int, limit for number of returned items

dshield.**glossary**(*term=None*, *return\_format=None*) List of glossary terms and definitions.

Parameters **term** – a whole or parital word to "search" in the API

dshield.**webhoneypotsummary**(*date*, *return\_format=None*) API data for [Webhoneypot: Web Server Log Project.](https://dshield.org/webhoneypot/)

Parameters date – string or datetime.date() (required)

dshield.**webhoneypotbytype**(*date*, *return\_format=None*)

API data for [Webhoneypot: Attack By Type.](https://isc.sans.edu/webhoneypot/types.html) We currently use a set of regular expressions to determine the type of attack used to attack the honeypot. Output is the top 30 attacks for the last month.

Parameters date – string or datetime.date() (required)

## Exceptions

class dshield.**Error**

Custom exception class.

## Indices and tables

- genindex
- modindex
- search

Return Format Just like the DShield API itself, all functions in this library are able to return data in a variety of formats. By default, the library will convert data returned from the API to a native object, either a *dict* or a *list* depending on the function. You can change this behavior by specifying the *return\_format* when calling a function. Valid values for the *return\_format* parameter are: *dshield.XML*, *dshield.JSON*, *dshield.TEXT*, and *dshield.PHP*. When any of these formats are used, the function will return a string containing the raw data from the API.

To give a simple example:

```
>>> import dshield
>>> dshield.infocon()
{'status': 'green'}
>>> dshield.infocon(dshield.JSON)
'{"status":"green"}'
```
Functions The docstrings for these functions are for the most part taken directly from the official API [documentation.](https://isc.sans.edu/api/)

dshield.**backscatter**(*date=None*, *rows=None*, *return\_format=None*) Returns possible backscatter data.

This report only includes "syn ack" data and is summarized by source port.

## **Parameters**

- **date** optional string (in Y-M-D format) or datetime.date() object
- **rows** optional number of rows returned (default 1000)

Returns list – backscatter data.

```
dshield.handler(return_format=None)
     Returns the name of the handler of the day.
```
dshield.**infocon**(*return\_format=None*)

Returns the current infocon level (green, yellow, orange, red).

dshield.**ip**(*ip\_address*, *return\_format=None*)

Returns a summary of the information our database holds for a particular IP address (similar to /ipinfo.html).

In the returned data:

Count: (also reports or records) total number of packets blocked from this IP. Attacks: (also targets) number of unique destination IP addresses for these packets.

Parameters **ip\_address** – a valid IP address

dshield.**port**(*port\_number*, *return\_format=None*) Summary information about a particular port.

In the returned data:

Records: Total number of records for a given date. Targets: Number of unique destination IP addresses. Sources: Number of unique originating IPs.

**Parameters port number** – a string or integer port number

dshield.**portdate**(*port\_number*, *date=None*, *return\_format=None*) Information about a particular port at a particular date.

If the date is ommited, today's date is used.

## Parameters

- **port\_number** a string or integer port number
- **date** an optional string in 'Y-M-D' format or datetime.date() object

dshield.**topports**(*sort\_by=None*, *limit=None*, *date=None*, *return\_format=None*) Information about top ports for a particular date with return limit.

#### Parameters

- **sort\_by** one of 'records', 'targets', 'sources'
- **limit** number of records to be returned
- **date** an optional string in 'Y-M-D' format or datetime.date() object

dshield.**topips**(*sort\_by=None*, *limit=None*, *date=None*, *return\_format=None*) Information about top ports for a particular date with return limit.

#### **Parameters**

- **sort\_by** one of 'records', 'attacks'
- **limit** number of records to be returned
- **date** an optional string in 'Y-M-D' format or datetime.date() object

dshield.**sources**(*sort\_by=None*, *limit=None*, *date=None*, *return\_format=None*) Information summary from the last 30 days about source IPs with return limit.

- **sort** by one of 'ip', 'count', 'attacks', 'firstseen', 'lastseen'
- **limit** number of records to be returned (max 10000)
- **date** an optional string in 'Y-M-D' format or datetime.date() object

dshield.**porthistory**(*port\_number*, *start\_date=None*, *end\_date=None*, *return\_format=None*) Returns port data for a range of dates.

In the return data:

Records: Total number of records for a given date range. Targets: Number of unique destination IP addresses. Sources: Number of unique originating IPs.

Parameters

- **port\_number** a valid port number (required)
- **start\_date** string or datetime.date(), default is 30 days ago
- **end\_date** string or datetime.date(), default is today
- dshield.**asnum**(*number*, *limit=None*, *return\_format=None*)

Returns a summary of the information our database holds for a particular ASNUM (similar to /asdetailsascii.html) with return limit.

Parameters **limit** – number of records to be returned (max 2000)

dshield.**dailysummary**(*start\_date=None*, *end\_date=None*, *return\_format=None*)

Returns daily summary totals of targets, attacks and sources. Limit to 30 days at a time. (Query 2002-01-01 to present)

In the return data:

Sources: Distinct source IP addresses the packets originate from. Targets: Distinct target IP addresses the packets were sent to. Reports: Number of packets reported.

### **Parameters**

- **start\_date** string or datetime.date(), default is today
- **end\_date** string or datetime.date(), default is today

dshield.**daily404summary**(*date*, *return\_format=None*) Returns daily summary information of submitted 404 Error Page Information.

Parameters date – string or datetime.date() (required)

dshield.**daily404detail**(*date*, *limit=None*, *return\_format=None*)

Returns detail information of submitted 404 Error Page Information.

#### Parameters

- **date** string or datetime.date() (required)
- **limit** string or int, limit for number of returned items

dshield.**glossary**(*term=None*, *return\_format=None*)

List of glossary terms and definitions.

**Parameters term** – a whole or parital word to "search" in the API

dshield.**webhoneypotsummary**(*date*, *return\_format=None*)

API data for [Webhoneypot: Web Server Log Project.](https://dshield.org/webhoneypot/)

Parameters **date** – string or datetime.date() (required)

dshield.**webhoneypotbytype**(*date*, *return\_format=None*)

API data for [Webhoneypot: Attack By Type.](https://isc.sans.edu/webhoneypot/types.html) We currently use a set of regular expressions to determine the type of attack used to attack the honeypot. Output is the top 30 attacks for the last month.

Parameters date – string or datetime.date() (required)

## Exceptions

```
class dshield.Error
```
Custom exception class.

## Indices and tables

- genindex
- modindex
- search

Return Format Just like the DShield API itself, all functions in this library are able to return data in a variety of formats. By default, the library will convert data returned from the API to a native object, either a *dict* or a *list* depending on the function. You can change this behavior by specifying the *return\_format* when calling a function. Valid values for the *return\_format* parameter are: *dshield.XML*, *dshield.JSON*, *dshield.TEXT*, and *dshield.PHP*. When any of these formats are used, the function will return a string containing the raw data from the API.

To give a simple example:

```
>>> import dshield
>>> dshield.infocon()
{'status': 'green'}
>>> dshield.infocon(dshield.JSON)
'{"status":"green"}'
```
Functions The docstrings for these functions are for the most part taken directly from the official API [documentation.](https://isc.sans.edu/api/)

dshield.**backscatter**(*date=None*, *rows=None*, *return\_format=None*)

Returns possible backscatter data.

This report only includes "syn ack" data and is summarized by source port.

**Parameters** 

- **date** optional string (in Y-M-D format) or datetime.date() object
- **rows** optional number of rows returned (default 1000)

Returns list – backscatter data.

dshield.**handler**(*return\_format=None*)

Returns the name of the handler of the day.

```
dshield.infocon(return_format=None)
```
Returns the current infocon level (green, yellow, orange, red).

## dshield.**ip**(*ip\_address*, *return\_format=None*)

Returns a summary of the information our database holds for a particular IP address (similar to /ipinfo.html).

In the returned data:

Count: (also reports or records) total number of packets blocked from this IP. Attacks: (also targets) number of unique destination IP addresses for these packets.

Parameters **ip\_address** – a valid IP address

```
dshield.port(port_number, return_format=None)
     Summary information about a particular port.
```
In the returned data:

Records: Total number of records for a given date. Targets: Number of unique destination IP addresses. Sources: Number of unique originating IPs.

Parameters **port\_number** – a string or integer port number

dshield.**portdate**(*port\_number*, *date=None*, *return\_format=None*) Information about a particular port at a particular date.

If the date is ommited, today's date is used.

## Parameters

- **port\_number** a string or integer port number
- **date** an optional string in 'Y-M-D' format or datetime.date() object

dshield.**topports**(*sort\_by=None*, *limit=None*, *date=None*, *return\_format=None*) Information about top ports for a particular date with return limit.

## **Parameters**

- **sort\_by** one of 'records', 'targets', 'sources'
- **limit** number of records to be returned
- **date** an optional string in 'Y-M-D' format or datetime.date() object

dshield.**topips**(*sort\_by=None*, *limit=None*, *date=None*, *return\_format=None*) Information about top ports for a particular date with return limit.

#### **Parameters**

- **sort\_by** one of 'records', 'attacks'
- **limit** number of records to be returned
- **date** an optional string in 'Y-M-D' format or datetime.date() object

dshield.**sources**(*sort\_by=None*, *limit=None*, *date=None*, *return\_format=None*) Information summary from the last 30 days about source IPs with return limit.

#### **Parameters**

- **sort\_by** one of 'ip', 'count', 'attacks', 'firstseen', 'lastseen'
- **limit** number of records to be returned (max 10000)
- **date** an optional string in 'Y-M-D' format or datetime.date() object
- dshield.**porthistory**(*port\_number*, *start\_date=None*, *end\_date=None*, *return\_format=None*) Returns port data for a range of dates.

#### In the return data:

Records: Total number of records for a given date range. Targets: Number of unique destination IP addresses. Sources: Number of unique originating IPs.

- **port\_number** a valid port number (required)
- **start\_date** string or datetime.date(), default is 30 days ago
- **end\_date** string or datetime.date(), default is today

dshield.**asnum**(*number*, *limit=None*, *return\_format=None*)

Returns a summary of the information our database holds for a particular ASNUM (similar to /asdetailsascii.html) with return limit.

Parameters  $1imit$  – number of records to be returned (max 2000)

dshield.**dailysummary**(*start\_date=None*, *end\_date=None*, *return\_format=None*)

Returns daily summary totals of targets, attacks and sources. Limit to 30 days at a time. (Query 2002-01-01 to present)

In the return data:

Sources: Distinct source IP addresses the packets originate from. Targets: Distinct target IP addresses the packets were sent to. Reports: Number of packets reported.

#### Parameters

- **start\_date** string or datetime.date(), default is today
- **end\_date** string or datetime.date(), default is today

dshield.**daily404summary**(*date*, *return\_format=None*)

Returns daily summary information of submitted 404 Error Page Information.

Parameters date – string or datetime.date() (required)

dshield.**daily404detail**(*date*, *limit=None*, *return\_format=None*) Returns detail information of submitted 404 Error Page Information.

#### **Parameters**

- **date** string or datetime.date() (required)
- **limit** string or int, limit for number of returned items
- dshield.**glossary**(*term=None*, *return\_format=None*)
	- List of glossary terms and definitions.

**Parameters term** – a whole or parital word to "search" in the API

dshield.**webhoneypotsummary**(*date*, *return\_format=None*) API data for [Webhoneypot: Web Server Log Project.](https://dshield.org/webhoneypot/)

Parameters **date** – string or datetime.date() (required)

#### dshield.**webhoneypotbytype**(*date*, *return\_format=None*)

API data for [Webhoneypot: Attack By Type.](https://isc.sans.edu/webhoneypot/types.html) We currently use a set of regular expressions to determine the type of attack used to attack the honeypot. Output is the top 30 attacks for the last month.

Parameters **date** – string or datetime.date() (required)

### Exceptions

class dshield.**Error**

Custom exception class.

#### Indices and tables

- genindex
- modindex
- search

Return Format Just like the DShield API itself, all functions in this library are able to return data in a variety of formats. By default, the library will convert data returned from the API to a native object, either a *dict* or a *list* depending on the function. You can change this behavior by specifying the *return\_format* when calling a function. Valid values for the *return\_format* parameter are: *dshield.XML*, *dshield.JSON*, *dshield.TEXT*, and *dshield.PHP*. When any of these formats are used, the function will return a string containing the raw data from the API.

To give a simple example:

```
>>> import dshield
>>> dshield.infocon()
{'status': 'green'}
>>> dshield.infocon(dshield.JSON)
'{"status":"green"}'
```
Functions The docstrings for these functions are for the most part taken directly from the official API [documentation.](https://isc.sans.edu/api/)

```
dshield.backscatter(date=None, rows=None, return_format=None)
     Returns possible backscatter data.
```
This report only includes "syn ack" data and is summarized by source port.

**Parameters** 

- **date** optional string (in Y-M-D format) or datetime.date() object
- **rows** optional number of rows returned (default 1000)

Returns list – backscatter data.

dshield.**handler**(*return\_format=None*)

Returns the name of the handler of the day.

dshield.**infocon**(*return\_format=None*)

Returns the current infocon level (green, yellow, orange, red).

dshield.**ip**(*ip\_address*, *return\_format=None*)

Returns a summary of the information our database holds for a particular IP address (similar to /ipinfo.html).

In the returned data:

Count: (also reports or records) total number of packets blocked from this IP. Attacks: (also targets) number of unique destination IP addresses for these packets.

**Parameters ip address** – a valid IP address

dshield.**port**(*port\_number*, *return\_format=None*) Summary information about a particular port.

In the returned data:

Records: Total number of records for a given date. Targets: Number of unique destination IP addresses. Sources: Number of unique originating IPs.

## Parameters **port\_number** – a string or integer port number

dshield.**portdate**(*port\_number*, *date=None*, *return\_format=None*) Information about a particular port at a particular date.

If the date is ommited, today's date is used.

**Parameters** 

• **port\_number** – a string or integer port number

• **date** – an optional string in 'Y-M-D' format or datetime.date() object

dshield.**topports**(*sort\_by=None*, *limit=None*, *date=None*, *return\_format=None*) Information about top ports for a particular date with return limit.

## **Parameters**

- **sort\_by** one of 'records', 'targets', 'sources'
- **limit** number of records to be returned
- **date** an optional string in 'Y-M-D' format or datetime.date() object

dshield.**topips**(*sort\_by=None*, *limit=None*, *date=None*, *return\_format=None*) Information about top ports for a particular date with return limit.

## **Parameters**

- **sort\_by** one of 'records', 'attacks'
- **limit** number of records to be returned
- **date** an optional string in 'Y-M-D' format or datetime.date() object

dshield.**sources**(*sort\_by=None*, *limit=None*, *date=None*, *return\_format=None*) Information summary from the last 30 days about source IPs with return limit.

## **Parameters**

- **sort** by one of 'ip', 'count', 'attacks', 'firstseen', 'lastseen'
- **limit** number of records to be returned (max 10000)
- **date** an optional string in 'Y-M-D' format or datetime.date() object

dshield.**porthistory**(*port\_number*, *start\_date=None*, *end\_date=None*, *return\_format=None*) Returns port data for a range of dates.

In the return data:

Records: Total number of records for a given date range. Targets: Number of unique destination IP addresses. Sources: Number of unique originating IPs.

## **Parameters**

- **port\_number** a valid port number (required)
- **start\_date** string or datetime.date(), default is 30 days ago
- **end\_date** string or datetime.date(), default is today

dshield.**asnum**(*number*, *limit=None*, *return\_format=None*)

Returns a summary of the information our database holds for a particular ASNUM (similar to /asdetailsascii.html) with return limit.

Parameters **limit** – number of records to be returned (max 2000)

dshield.**dailysummary**(*start\_date=None*, *end\_date=None*, *return\_format=None*)

Returns daily summary totals of targets, attacks and sources. Limit to 30 days at a time. (Query 2002-01-01 to present)

In the return data:

Sources: Distinct source IP addresses the packets originate from. Targets: Distinct target IP addresses the packets were sent to. Reports: Number of packets reported.

- **start** date string or datetime.date(), default is today
- **end\_date** string or datetime.date(), default is today

dshield.**daily404summary**(*date*, *return\_format=None*)

Returns daily summary information of submitted 404 Error Page Information.

Parameters **date** – string or datetime.date() (required)

dshield.**daily404detail**(*date*, *limit=None*, *return\_format=None*) Returns detail information of submitted 404 Error Page Information.

### Parameters

- **date** string or datetime.date() (required)
- **limit** string or int, limit for number of returned items

dshield.**glossary**(*term=None*, *return\_format=None*)

List of glossary terms and definitions.

Parameters  $\tan x = a$  whole or parital word to "search" in the API

dshield.**webhoneypotsummary**(*date*, *return\_format=None*) API data for [Webhoneypot: Web Server Log Project.](https://dshield.org/webhoneypot/)

Parameters date – string or datetime.date() (required)

## dshield.**webhoneypotbytype**(*date*, *return\_format=None*)

API data for [Webhoneypot: Attack By Type.](https://isc.sans.edu/webhoneypot/types.html) We currently use a set of regular expressions to determine the type of attack used to attack the honeypot. Output is the top 30 attacks for the last month.

Parameters date – string or datetime.date() (required)

#### Exceptions

class dshield.**Error**

Custom exception class.

### Indices and tables

- genindex
- modindex
- search

Return Format Just like the DShield API itself, all functions in this library are able to return data in a variety of formats. By default, the library will convert data returned from the API to a native object, either a *dict* or a *list* depending on the function. You can change this behavior by specifying the *return\_format* when calling a function. Valid values for the *return\_format* parameter are: *dshield.XML*, *dshield.JSON*, *dshield.TEXT*, and *dshield.PHP*. When any of these formats are used, the function will return a string containing the raw data from the API.

To give a simple example:

```
>>> import dshield
>>> dshield.infocon()
{'status': 'green'}
>>> dshield.infocon(dshield.JSON)
'{"status":"green"}'
```
Functions The docstrings for these functions are for the most part taken directly from the official API [documentation.](https://isc.sans.edu/api/)

dshield.**backscatter**(*date=None*, *rows=None*, *return\_format=None*) Returns possible backscatter data.

This report only includes "syn ack" data and is summarized by source port.

Parameters

- **date** optional string (in Y-M-D format) or datetime.date() object
- **rows** optional number of rows returned (default 1000)

Returns list – backscatter data.

dshield.**handler**(*return\_format=None*) Returns the name of the handler of the day.

dshield.**infocon**(*return\_format=None*)

Returns the current infocon level (green, yellow, orange, red).

dshield.**ip**(*ip\_address*, *return\_format=None*)

Returns a summary of the information our database holds for a particular IP address (similar to /ipinfo.html).

In the returned data:

Count: (also reports or records) total number of packets blocked from this IP. Attacks: (also targets) number of unique destination IP addresses for these packets.

## Parameters **ip\_address** – a valid IP address

dshield.**port**(*port\_number*, *return\_format=None*) Summary information about a particular port.

In the returned data:

Records: Total number of records for a given date. Targets: Number of unique destination IP addresses. Sources: Number of unique originating IPs.

## Parameters **port\_number** – a string or integer port number

dshield.**portdate**(*port\_number*, *date=None*, *return\_format=None*) Information about a particular port at a particular date.

If the date is ommited, today's date is used.

#### **Parameters**

- **port\_number** a string or integer port number
- **date** an optional string in 'Y-M-D' format or datetime.date() object

dshield.**topports**(*sort\_by=None*, *limit=None*, *date=None*, *return\_format=None*) Information about top ports for a particular date with return limit.

#### **Parameters**

- **sort\_by** one of 'records', 'targets', 'sources'
- **limit** number of records to be returned
- **date** an optional string in 'Y-M-D' format or datetime.date() object

dshield.**topips**(*sort\_by=None*, *limit=None*, *date=None*, *return\_format=None*) Information about top ports for a particular date with return limit.

- **sort\_by** one of 'records', 'attacks'
- **limit** number of records to be returned
- **date** an optional string in 'Y-M-D' format or datetime.date() object

dshield.**sources**(*sort\_by=None*, *limit=None*, *date=None*, *return\_format=None*) Information summary from the last 30 days about source IPs with return limit.

#### Parameters

- **sort\_by** one of 'ip', 'count', 'attacks', 'firstseen', 'lastseen'
- **limit** number of records to be returned (max 10000)
- **date** an optional string in 'Y-M-D' format or datetime.date() object

dshield.**porthistory**(*port\_number*, *start\_date=None*, *end\_date=None*, *return\_format=None*) Returns port data for a range of dates.

In the return data:

Records: Total number of records for a given date range. Targets: Number of unique destination IP addresses. Sources: Number of unique originating IPs.

## **Parameters**

- **port\_number** a valid port number (required)
- **start** date string or datetime.date(), default is 30 days ago
- **end\_date** string or datetime.date(), default is today

dshield.**asnum**(*number*, *limit=None*, *return\_format=None*)

Returns a summary of the information our database holds for a particular ASNUM (similar to /asdetailsascii.html) with return limit.

Parameters **limit** – number of records to be returned (max 2000)

dshield.**dailysummary**(*start\_date=None*, *end\_date=None*, *return\_format=None*)

Returns daily summary totals of targets, attacks and sources. Limit to 30 days at a time. (Query 2002-01-01 to present)

In the return data:

Sources: Distinct source IP addresses the packets originate from. Targets: Distinct target IP addresses the packets were sent to. Reports: Number of packets reported.

#### Parameters

- **start** date string or datetime.date(), default is today
- **end\_date** string or datetime.date(), default is today

```
dshield.daily404summary(date, return_format=None)
```
Returns daily summary information of submitted 404 Error Page Information.

**Parameters date** – string or datetime.date() (required)

dshield.**daily404detail**(*date*, *limit=None*, *return\_format=None*) Returns detail information of submitted 404 Error Page Information.

- **date** string or datetime.date() (required)
- **limit** string or int, limit for number of returned items

dshield.**glossary**(*term=None*, *return\_format=None*) List of glossary terms and definitions.

Parameters **term** – a whole or parital word to "search" in the API

dshield.**webhoneypotsummary**(*date*, *return\_format=None*) API data for [Webhoneypot: Web Server Log Project.](https://dshield.org/webhoneypot/)

Parameters date – string or datetime.date() (required)

# dshield.**webhoneypotbytype**(*date*, *return\_format=None*)

API data for [Webhoneypot: Attack By Type.](https://isc.sans.edu/webhoneypot/types.html) We currently use a set of regular expressions to determine the type of attack used to attack the honeypot. Output is the top 30 attacks for the last month.

Parameters **date** – string or datetime.date() (required)

## Exceptions

class dshield.**Error**

Custom exception class.

## Indices and tables

- genindex
- modindex
- search

Return Format Just like the DShield API itself, all functions in this library are able to return data in a variety of formats. By default, the library will convert data returned from the API to a native object, either a *dict* or a *list* depending on the function. You can change this behavior by specifying the *return\_format* when calling a function. Valid values for the *return\_format* parameter are: *dshield.XML*, *dshield.JSON*, *dshield.TEXT*, and *dshield.PHP*. When any of these formats are used, the function will return a string containing the raw data from the API.

To give a simple example:

```
>>> import dshield
>>> dshield.infocon()
{'status': 'green'}
>>> dshield.infocon(dshield.JSON)
'{"status":"green"}'
```
Functions The docstrings for these functions are for the most part taken directly from the official API [documentation.](https://isc.sans.edu/api/)

```
dshield.backscatter(date=None, rows=None, return_format=None)
     Returns possible backscatter data.
```
This report only includes "syn ack" data and is summarized by source port.

## **Parameters**

- **date** optional string (in Y-M-D format) or datetime.date() object
- **rows** optional number of rows returned (default 1000)

Returns list – backscatter data.

```
dshield.handler(return_format=None)
     Returns the name of the handler of the day.
```
dshield.**infocon**(*return\_format=None*)

Returns the current infocon level (green, yellow, orange, red).

dshield.**ip**(*ip\_address*, *return\_format=None*)

Returns a summary of the information our database holds for a particular IP address (similar to /ipinfo.html).

In the returned data:

Count: (also reports or records) total number of packets blocked from this IP. Attacks: (also targets) number of unique destination IP addresses for these packets.

Parameters **ip\_address** – a valid IP address

dshield.**port**(*port\_number*, *return\_format=None*) Summary information about a particular port.

In the returned data:

Records: Total number of records for a given date. Targets: Number of unique destination IP addresses. Sources: Number of unique originating IPs.

**Parameters port number** – a string or integer port number

dshield.**portdate**(*port\_number*, *date=None*, *return\_format=None*) Information about a particular port at a particular date.

If the date is ommited, today's date is used.

## Parameters

- **port\_number** a string or integer port number
- **date** an optional string in 'Y-M-D' format or datetime.date() object

dshield.**topports**(*sort\_by=None*, *limit=None*, *date=None*, *return\_format=None*) Information about top ports for a particular date with return limit.

### **Parameters**

- **sort\_by** one of 'records', 'targets', 'sources'
- **limit** number of records to be returned
- **date** an optional string in 'Y-M-D' format or datetime.date() object

dshield.**topips**(*sort\_by=None*, *limit=None*, *date=None*, *return\_format=None*) Information about top ports for a particular date with return limit.

#### Parameters

- **sort\_by** one of 'records', 'attacks'
- **limit** number of records to be returned
- **date** an optional string in 'Y-M-D' format or datetime.date() object

dshield.**sources**(*sort\_by=None*, *limit=None*, *date=None*, *return\_format=None*) Information summary from the last 30 days about source IPs with return limit.

- **sort** by one of 'ip', 'count', 'attacks', 'firstseen', 'lastseen'
- **limit** number of records to be returned (max 10000)
- **date** an optional string in 'Y-M-D' format or datetime.date() object

dshield.**porthistory**(*port\_number*, *start\_date=None*, *end\_date=None*, *return\_format=None*) Returns port data for a range of dates.

In the return data:

Records: Total number of records for a given date range. Targets: Number of unique destination IP addresses. Sources: Number of unique originating IPs.

**Parameters** 

- **port\_number** a valid port number (required)
- **start\_date** string or datetime.date(), default is 30 days ago
- **end\_date** string or datetime.date(), default is today
- dshield.**asnum**(*number*, *limit=None*, *return\_format=None*)

Returns a summary of the information our database holds for a particular ASNUM (similar to /asdetailsascii.html) with return limit.

Parameters **limit** – number of records to be returned (max 2000)

dshield.**dailysummary**(*start\_date=None*, *end\_date=None*, *return\_format=None*)

Returns daily summary totals of targets, attacks and sources. Limit to 30 days at a time. (Query 2002-01-01 to present)

In the return data:

Sources: Distinct source IP addresses the packets originate from. Targets: Distinct target IP addresses the packets were sent to. Reports: Number of packets reported.

### **Parameters**

- **start\_date** string or datetime.date(), default is today
- **end\_date** string or datetime.date(), default is today

dshield.**daily404summary**(*date*, *return\_format=None*) Returns daily summary information of submitted 404 Error Page Information.

Parameters date – string or datetime.date() (required)

dshield.**daily404detail**(*date*, *limit=None*, *return\_format=None*)

Returns detail information of submitted 404 Error Page Information.

#### Parameters

- **date** string or datetime.date() (required)
- **limit** string or int, limit for number of returned items

dshield.**glossary**(*term=None*, *return\_format=None*)

List of glossary terms and definitions.

**Parameters term** – a whole or parital word to "search" in the API

dshield.**webhoneypotsummary**(*date*, *return\_format=None*)

API data for [Webhoneypot: Web Server Log Project.](https://dshield.org/webhoneypot/)

Parameters date – string or datetime.date() (required)

### dshield.**webhoneypotbytype**(*date*, *return\_format=None*)

API data for [Webhoneypot: Attack By Type.](https://isc.sans.edu/webhoneypot/types.html) We currently use a set of regular expressions to determine the type of attack used to attack the honeypot. Output is the top 30 attacks for the last month.

Parameters date – string or datetime.date() (required)

## Exceptions

class dshield.**Error**

Custom exception class.

## Indices and tables

- genindex
- modindex
- search

Return Format Just like the DShield API itself, all functions in this library are able to return data in a variety of formats. By default, the library will convert data returned from the API to a native object, either a *dict* or a *list* depending on the function. You can change this behavior by specifying the *return\_format* when calling a function. Valid values for the *return\_format* parameter are: *dshield.XML*, *dshield.JSON*, *dshield.TEXT*, and *dshield.PHP*. When any of these formats are used, the function will return a string containing the raw data from the API.

To give a simple example:

```
>>> import dshield
>>> dshield.infocon()
{'status': 'green'}
>>> dshield.infocon(dshield.JSON)
'{"status":"green"}'
```
Functions The docstrings for these functions are for the most part taken directly from the official API [documentation.](https://isc.sans.edu/api/)

dshield.**backscatter**(*date=None*, *rows=None*, *return\_format=None*)

Returns possible backscatter data.

This report only includes "syn ack" data and is summarized by source port.

**Parameters** 

- **date** optional string (in Y-M-D format) or datetime.date() object
- **rows** optional number of rows returned (default 1000)

Returns list – backscatter data.

dshield.**handler**(*return\_format=None*)

Returns the name of the handler of the day.

```
dshield.infocon(return_format=None)
```
Returns the current infocon level (green, yellow, orange, red).

## dshield.**ip**(*ip\_address*, *return\_format=None*)

Returns a summary of the information our database holds for a particular IP address (similar to /ipinfo.html).

In the returned data:

Count: (also reports or records) total number of packets blocked from this IP. Attacks: (also targets) number of unique destination IP addresses for these packets.

Parameters **ip\_address** – a valid IP address

```
dshield.port(port_number, return_format=None)
     Summary information about a particular port.
```
In the returned data:

Records: Total number of records for a given date. Targets: Number of unique destination IP addresses. Sources: Number of unique originating IPs.

Parameters **port\_number** – a string or integer port number

dshield.**portdate**(*port\_number*, *date=None*, *return\_format=None*) Information about a particular port at a particular date.

If the date is ommited, today's date is used.

## Parameters

- **port\_number** a string or integer port number
- **date** an optional string in 'Y-M-D' format or datetime.date() object

dshield.**topports**(*sort\_by=None*, *limit=None*, *date=None*, *return\_format=None*) Information about top ports for a particular date with return limit.

#### **Parameters**

- **sort\_by** one of 'records', 'targets', 'sources'
- **limit** number of records to be returned
- **date** an optional string in 'Y-M-D' format or datetime.date() object

dshield.**topips**(*sort\_by=None*, *limit=None*, *date=None*, *return\_format=None*) Information about top ports for a particular date with return limit.

#### **Parameters**

- **sort\_by** one of 'records', 'attacks'
- **limit** number of records to be returned
- **date** an optional string in 'Y-M-D' format or datetime.date() object

dshield.**sources**(*sort\_by=None*, *limit=None*, *date=None*, *return\_format=None*) Information summary from the last 30 days about source IPs with return limit.

### **Parameters**

- **sort\_by** one of 'ip', 'count', 'attacks', 'firstseen', 'lastseen'
- **limit** number of records to be returned (max 10000)
- **date** an optional string in 'Y-M-D' format or datetime.date() object
- dshield.**porthistory**(*port\_number*, *start\_date=None*, *end\_date=None*, *return\_format=None*) Returns port data for a range of dates.

### In the return data:

Records: Total number of records for a given date range. Targets: Number of unique destination IP addresses. Sources: Number of unique originating IPs.

- **port** number a valid port number (required)
- **start\_date** string or datetime.date(), default is 30 days ago
- **end\_date** string or datetime.date(), default is today

dshield.**asnum**(*number*, *limit=None*, *return\_format=None*)

Returns a summary of the information our database holds for a particular ASNUM (similar to /asdetailsascii.html) with return limit.

Parameters  $1imit$  – number of records to be returned (max 2000)

dshield.**dailysummary**(*start\_date=None*, *end\_date=None*, *return\_format=None*)

Returns daily summary totals of targets, attacks and sources. Limit to 30 days at a time. (Query 2002-01-01 to present)

In the return data:

Sources: Distinct source IP addresses the packets originate from. Targets: Distinct target IP addresses the packets were sent to. Reports: Number of packets reported.

#### Parameters

- **start\_date** string or datetime.date(), default is today
- **end\_date** string or datetime.date(), default is today

dshield.**daily404summary**(*date*, *return\_format=None*) Returns daily summary information of submitted 404 Error Page Information.

Parameters date – string or datetime.date() (required)

dshield.**daily404detail**(*date*, *limit=None*, *return\_format=None*) Returns detail information of submitted 404 Error Page Information.

## **Parameters**

- **date** string or datetime.date() (required)
- **limit** string or int, limit for number of returned items
- dshield.**glossary**(*term=None*, *return\_format=None*)
	- List of glossary terms and definitions.

**Parameters term** – a whole or parital word to "search" in the API

dshield.**webhoneypotsummary**(*date*, *return\_format=None*) API data for [Webhoneypot: Web Server Log Project.](https://dshield.org/webhoneypot/)

Parameters **date** – string or datetime.date() (required)

#### dshield.**webhoneypotbytype**(*date*, *return\_format=None*)

API data for [Webhoneypot: Attack By Type.](https://isc.sans.edu/webhoneypot/types.html) We currently use a set of regular expressions to determine the type of attack used to attack the honeypot. Output is the top 30 attacks for the last month.

Parameters **date** – string or datetime.date() (required)

## Exceptions

class dshield.**Error**

Custom exception class.

#### Indices and tables

- genindex
- modindex
- search

Return Format Just like the DShield API itself, all functions in this library are able to return data in a variety of formats. By default, the library will convert data returned from the API to a native object, either a *dict* or a *list* depending on the function. You can change this behavior by specifying the *return\_format* when calling a function. Valid values for the *return\_format* parameter are: *dshield.XML*, *dshield.JSON*, *dshield.TEXT*, and *dshield.PHP*. When any of these formats are used, the function will return a string containing the raw data from the API.

To give a simple example:

```
>>> import dshield
>>> dshield.infocon()
{'status': 'green'}
>>> dshield.infocon(dshield.JSON)
'{"status":"green"}'
```
Functions The docstrings for these functions are for the most part taken directly from the official API [documentation.](https://isc.sans.edu/api/)

```
dshield.backscatter(date=None, rows=None, return_format=None)
     Returns possible backscatter data.
```
This report only includes "syn ack" data and is summarized by source port.

#### **Parameters**

- **date** optional string (in Y-M-D format) or datetime.date() object
- **rows** optional number of rows returned (default 1000)

Returns list – backscatter data.

dshield.**handler**(*return\_format=None*)

Returns the name of the handler of the day.

dshield.**infocon**(*return\_format=None*)

Returns the current infocon level (green, yellow, orange, red).

dshield.**ip**(*ip\_address*, *return\_format=None*)

Returns a summary of the information our database holds for a particular IP address (similar to /ipinfo.html).

In the returned data:

Count: (also reports or records) total number of packets blocked from this IP. Attacks: (also targets) number of unique destination IP addresses for these packets.

**Parameters ip address** – a valid IP address

dshield.**port**(*port\_number*, *return\_format=None*) Summary information about a particular port.

In the returned data:

Records: Total number of records for a given date. Targets: Number of unique destination IP addresses. Sources: Number of unique originating IPs.

## Parameters **port\_number** – a string or integer port number

dshield.**portdate**(*port\_number*, *date=None*, *return\_format=None*) Information about a particular port at a particular date.

If the date is ommited, today's date is used.

### **Parameters**

• **port\_number** – a string or integer port number
• **date** – an optional string in 'Y-M-D' format or datetime.date() object

dshield.**topports**(*sort\_by=None*, *limit=None*, *date=None*, *return\_format=None*) Information about top ports for a particular date with return limit.

### **Parameters**

- **sort\_by** one of 'records', 'targets', 'sources'
- **limit** number of records to be returned
- **date** an optional string in 'Y-M-D' format or datetime.date() object

dshield.**topips**(*sort\_by=None*, *limit=None*, *date=None*, *return\_format=None*) Information about top ports for a particular date with return limit.

### Parameters

- **sort\_by** one of 'records', 'attacks'
- **limit** number of records to be returned
- **date** an optional string in 'Y-M-D' format or datetime.date() object

dshield.**sources**(*sort\_by=None*, *limit=None*, *date=None*, *return\_format=None*) Information summary from the last 30 days about source IPs with return limit.

# **Parameters**

- **sort** by one of 'ip', 'count', 'attacks', 'firstseen', 'lastseen'
- **limit** number of records to be returned (max 10000)
- **date** an optional string in 'Y-M-D' format or datetime.date() object

dshield.**porthistory**(*port\_number*, *start\_date=None*, *end\_date=None*, *return\_format=None*) Returns port data for a range of dates.

In the return data:

Records: Total number of records for a given date range. Targets: Number of unique destination IP addresses. Sources: Number of unique originating IPs.

### Parameters

- **port\_number** a valid port number (required)
- **start\_date** string or datetime.date(), default is 30 days ago
- **end\_date** string or datetime.date(), default is today

dshield.**asnum**(*number*, *limit=None*, *return\_format=None*)

Returns a summary of the information our database holds for a particular ASNUM (similar to /asdetailsascii.html) with return limit.

Parameters **limit** – number of records to be returned (max 2000)

dshield.**dailysummary**(*start\_date=None*, *end\_date=None*, *return\_format=None*)

Returns daily summary totals of targets, attacks and sources. Limit to 30 days at a time. (Query 2002-01-01 to present)

In the return data:

Sources: Distinct source IP addresses the packets originate from. Targets: Distinct target IP addresses the packets were sent to. Reports: Number of packets reported.

- **start** date string or datetime.date(), default is today
- **end\_date** string or datetime.date(), default is today

dshield.**daily404summary**(*date*, *return\_format=None*)

Returns daily summary information of submitted 404 Error Page Information.

Parameters **date** – string or datetime.date() (required)

dshield.**daily404detail**(*date*, *limit=None*, *return\_format=None*) Returns detail information of submitted 404 Error Page Information.

# Parameters

- **date** string or datetime.date() (required)
- **limit** string or int, limit for number of returned items

dshield.**glossary**(*term=None*, *return\_format=None*)

List of glossary terms and definitions.

Parameters  $\tan x = a$  whole or parital word to "search" in the API

dshield.**webhoneypotsummary**(*date*, *return\_format=None*) API data for [Webhoneypot: Web Server Log Project.](https://dshield.org/webhoneypot/)

Parameters date – string or datetime.date() (required)

# dshield.**webhoneypotbytype**(*date*, *return\_format=None*)

API data for [Webhoneypot: Attack By Type.](https://isc.sans.edu/webhoneypot/types.html) We currently use a set of regular expressions to determine the type of attack used to attack the honeypot. Output is the top 30 attacks for the last month.

Parameters date – string or datetime.date() (required)

### Exceptions

class dshield.**Error**

Custom exception class.

### Indices and tables

- genindex
- modindex
- search

Return Format Just like the DShield API itself, all functions in this library are able to return data in a variety of formats. By default, the library will convert data returned from the API to a native object, either a *dict* or a *list* depending on the function. You can change this behavior by specifying the *return\_format* when calling a function. Valid values for the *return\_format* parameter are: *dshield.XML*, *dshield.JSON*, *dshield.TEXT*, and *dshield.PHP*. When any of these formats are used, the function will return a string containing the raw data from the API.

To give a simple example:

```
>>> import dshield
>>> dshield.infocon()
{'status': 'green'}
>>> dshield.infocon(dshield.JSON)
'{"status":"green"}'
```
Functions The docstrings for these functions are for the most part taken directly from the official API [documentation.](https://isc.sans.edu/api/)

dshield.**backscatter**(*date=None*, *rows=None*, *return\_format=None*) Returns possible backscatter data.

This report only includes "syn ack" data and is summarized by source port.

Parameters

- **date** optional string (in Y-M-D format) or datetime.date() object
- **rows** optional number of rows returned (default 1000)

Returns list – backscatter data.

dshield.**handler**(*return\_format=None*) Returns the name of the handler of the day.

```
dshield.infocon(return_format=None)
```
Returns the current infocon level (green, yellow, orange, red).

```
dshield.ip(ip_address, return_format=None)
```
Returns a summary of the information our database holds for a particular IP address (similar to /ipinfo.html).

In the returned data:

Count: (also reports or records) total number of packets blocked from this IP. Attacks: (also targets) number of unique destination IP addresses for these packets.

### Parameters **ip\_address** – a valid IP address

dshield.**port**(*port\_number*, *return\_format=None*) Summary information about a particular port.

In the returned data:

Records: Total number of records for a given date. Targets: Number of unique destination IP addresses. Sources: Number of unique originating IPs.

# Parameters **port\_number** – a string or integer port number

dshield.**portdate**(*port\_number*, *date=None*, *return\_format=None*) Information about a particular port at a particular date.

If the date is ommited, today's date is used.

# **Parameters**

- **port\_number** a string or integer port number
- **date** an optional string in 'Y-M-D' format or datetime.date() object

dshield.**topports**(*sort\_by=None*, *limit=None*, *date=None*, *return\_format=None*) Information about top ports for a particular date with return limit.

### **Parameters**

- **sort\_by** one of 'records', 'targets', 'sources'
- **limit** number of records to be returned
- **date** an optional string in 'Y-M-D' format or datetime.date() object

dshield.**topips**(*sort\_by=None*, *limit=None*, *date=None*, *return\_format=None*) Information about top ports for a particular date with return limit.

- **sort\_by** one of 'records', 'attacks'
- **limit** number of records to be returned
- **date** an optional string in 'Y-M-D' format or datetime.date() object

dshield.**sources**(*sort\_by=None*, *limit=None*, *date=None*, *return\_format=None*) Information summary from the last 30 days about source IPs with return limit.

### Parameters

- **sort\_by** one of 'ip', 'count', 'attacks', 'firstseen', 'lastseen'
- **limit** number of records to be returned (max 10000)
- **date** an optional string in 'Y-M-D' format or datetime.date() object

dshield.**porthistory**(*port\_number*, *start\_date=None*, *end\_date=None*, *return\_format=None*) Returns port data for a range of dates.

In the return data:

Records: Total number of records for a given date range. Targets: Number of unique destination IP addresses. Sources: Number of unique originating IPs.

# **Parameters**

- **port\_number** a valid port number (required)
- **start** date string or datetime.date(), default is 30 days ago
- **end\_date** string or datetime.date(), default is today

dshield.**asnum**(*number*, *limit=None*, *return\_format=None*)

Returns a summary of the information our database holds for a particular ASNUM (similar to /asdetailsascii.html) with return limit.

Parameters **limit** – number of records to be returned (max 2000)

dshield.**dailysummary**(*start\_date=None*, *end\_date=None*, *return\_format=None*)

Returns daily summary totals of targets, attacks and sources. Limit to 30 days at a time. (Query 2002-01-01 to present)

In the return data:

Sources: Distinct source IP addresses the packets originate from. Targets: Distinct target IP addresses the packets were sent to. Reports: Number of packets reported.

### Parameters

- **start** date string or datetime.date(), default is today
- **end\_date** string or datetime.date(), default is today

```
dshield.daily404summary(date, return_format=None)
```
Returns daily summary information of submitted 404 Error Page Information.

**Parameters date** – string or datetime.date() (required)

dshield.**daily404detail**(*date*, *limit=None*, *return\_format=None*) Returns detail information of submitted 404 Error Page Information.

- **date** string or datetime.date() (required)
- **limit** string or int, limit for number of returned items

dshield.**glossary**(*term=None*, *return\_format=None*) List of glossary terms and definitions.

Parameters **term** – a whole or parital word to "search" in the API

dshield.**webhoneypotsummary**(*date*, *return\_format=None*) API data for [Webhoneypot: Web Server Log Project.](https://dshield.org/webhoneypot/)

Parameters date – string or datetime.date() (required)

dshield.**webhoneypotbytype**(*date*, *return\_format=None*)

API data for [Webhoneypot: Attack By Type.](https://isc.sans.edu/webhoneypot/types.html) We currently use a set of regular expressions to determine the type of attack used to attack the honeypot. Output is the top 30 attacks for the last month.

Parameters date – string or datetime.date() (required)

# Exceptions

class dshield.**Error**

Custom exception class.

# Indices and tables

- genindex
- modindex
- search

Return Format Just like the DShield API itself, all functions in this library are able to return data in a variety of formats. By default, the library will convert data returned from the API to a native object, either a *dict* or a *list* depending on the function. You can change this behavior by specifying the *return\_format* when calling a function. Valid values for the *return\_format* parameter are: *dshield.XML*, *dshield.JSON*, *dshield.TEXT*, and *dshield.PHP*. When any of these formats are used, the function will return a string containing the raw data from the API.

To give a simple example:

```
>>> import dshield
>>> dshield.infocon()
{'status': 'green'}
>>> dshield.infocon(dshield.JSON)
'{"status":"green"}'
```
Functions The docstrings for these functions are for the most part taken directly from the official API [documentation.](https://isc.sans.edu/api/)

dshield.**backscatter**(*date=None*, *rows=None*, *return\_format=None*) Returns possible backscatter data.

This report only includes "syn ack" data and is summarized by source port.

# **Parameters**

- **date** optional string (in Y-M-D format) or datetime.date() object
- **rows** optional number of rows returned (default 1000)

Returns list – backscatter data.

```
dshield.handler(return_format=None)
     Returns the name of the handler of the day.
```
dshield.**infocon**(*return\_format=None*)

Returns the current infocon level (green, yellow, orange, red).

dshield.**ip**(*ip\_address*, *return\_format=None*)

Returns a summary of the information our database holds for a particular IP address (similar to /ipinfo.html).

In the returned data:

Count: (also reports or records) total number of packets blocked from this IP. Attacks: (also targets) number of unique destination IP addresses for these packets.

Parameters **ip\_address** – a valid IP address

dshield.**port**(*port\_number*, *return\_format=None*) Summary information about a particular port.

In the returned data:

Records: Total number of records for a given date. Targets: Number of unique destination IP addresses. Sources: Number of unique originating IPs.

**Parameters port number** – a string or integer port number

dshield.**portdate**(*port\_number*, *date=None*, *return\_format=None*) Information about a particular port at a particular date.

If the date is ommited, today's date is used.

# Parameters

- **port\_number** a string or integer port number
- **date** an optional string in 'Y-M-D' format or datetime.date() object

dshield.**topports**(*sort\_by=None*, *limit=None*, *date=None*, *return\_format=None*) Information about top ports for a particular date with return limit.

### Parameters

- **sort\_by** one of 'records', 'targets', 'sources'
- **limit** number of records to be returned
- **date** an optional string in 'Y-M-D' format or datetime.date() object

dshield.**topips**(*sort\_by=None*, *limit=None*, *date=None*, *return\_format=None*) Information about top ports for a particular date with return limit.

### **Parameters**

- **sort\_by** one of 'records', 'attacks'
- **limit** number of records to be returned
- **date** an optional string in 'Y-M-D' format or datetime.date() object

dshield.**sources**(*sort\_by=None*, *limit=None*, *date=None*, *return\_format=None*) Information summary from the last 30 days about source IPs with return limit.

- **sort** by one of 'ip', 'count', 'attacks', 'firstseen', 'lastseen'
- **limit** number of records to be returned (max 10000)
- **date** an optional string in 'Y-M-D' format or datetime.date() object

dshield.**porthistory**(*port\_number*, *start\_date=None*, *end\_date=None*, *return\_format=None*) Returns port data for a range of dates.

In the return data:

Records: Total number of records for a given date range. Targets: Number of unique destination IP addresses. Sources: Number of unique originating IPs.

Parameters

- **port\_number** a valid port number (required)
- **start\_date** string or datetime.date(), default is 30 days ago
- **end\_date** string or datetime.date(), default is today
- dshield.**asnum**(*number*, *limit=None*, *return\_format=None*)

Returns a summary of the information our database holds for a particular ASNUM (similar to /asdetailsascii.html) with return limit.

Parameters **limit** – number of records to be returned (max 2000)

dshield.**dailysummary**(*start\_date=None*, *end\_date=None*, *return\_format=None*)

Returns daily summary totals of targets, attacks and sources. Limit to 30 days at a time. (Query 2002-01-01 to present)

In the return data:

Sources: Distinct source IP addresses the packets originate from. Targets: Distinct target IP addresses the packets were sent to. Reports: Number of packets reported.

### **Parameters**

- **start\_date** string or datetime.date(), default is today
- **end\_date** string or datetime.date(), default is today

dshield.**daily404summary**(*date*, *return\_format=None*) Returns daily summary information of submitted 404 Error Page Information.

Parameters date – string or datetime.date() (required)

dshield.**daily404detail**(*date*, *limit=None*, *return\_format=None*)

Returns detail information of submitted 404 Error Page Information.

#### Parameters

- **date** string or datetime.date() (required)
- **limit** string or int, limit for number of returned items

dshield.**glossary**(*term=None*, *return\_format=None*)

List of glossary terms and definitions.

**Parameters term** – a whole or parital word to "search" in the API

dshield.**webhoneypotsummary**(*date*, *return\_format=None*)

API data for [Webhoneypot: Web Server Log Project.](https://dshield.org/webhoneypot/)

Parameters date – string or datetime.date() (required)

dshield.**webhoneypotbytype**(*date*, *return\_format=None*)

API data for [Webhoneypot: Attack By Type.](https://isc.sans.edu/webhoneypot/types.html) We currently use a set of regular expressions to determine the type of attack used to attack the honeypot. Output is the top 30 attacks for the last month.

Parameters date – string or datetime.date() (required)

# Exceptions

```
class dshield.Error
```
Custom exception class.

# Indices and tables

- genindex
- modindex
- search

Return Format Just like the DShield API itself, all functions in this library are able to return data in a variety of formats. By default, the library will convert data returned from the API to a native object, either a *dict* or a *list* depending on the function. You can change this behavior by specifying the *return\_format* when calling a function. Valid values for the *return\_format* parameter are: *dshield.XML*, *dshield.JSON*, *dshield.TEXT*, and *dshield.PHP*. When any of these formats are used, the function will return a string containing the raw data from the API.

To give a simple example:

```
>>> import dshield
>>> dshield.infocon()
{'status': 'green'}
>>> dshield.infocon(dshield.JSON)
'{"status":"green"}'
```
Functions The docstrings for these functions are for the most part taken directly from the official API [documentation.](https://isc.sans.edu/api/)

dshield.**backscatter**(*date=None*, *rows=None*, *return\_format=None*)

Returns possible backscatter data.

This report only includes "syn ack" data and is summarized by source port.

**Parameters** 

- **date** optional string (in Y-M-D format) or datetime.date() object
- **rows** optional number of rows returned (default 1000)

Returns list – backscatter data.

dshield.**handler**(*return\_format=None*)

Returns the name of the handler of the day.

```
dshield.infocon(return_format=None)
```
Returns the current infocon level (green, yellow, orange, red).

# dshield.**ip**(*ip\_address*, *return\_format=None*)

Returns a summary of the information our database holds for a particular IP address (similar to /ipinfo.html).

In the returned data:

Count: (also reports or records) total number of packets blocked from this IP. Attacks: (also targets) number of unique destination IP addresses for these packets.

Parameters **ip\_address** – a valid IP address

```
dshield.port(port_number, return_format=None)
     Summary information about a particular port.
```
In the returned data:

Records: Total number of records for a given date. Targets: Number of unique destination IP addresses. Sources: Number of unique originating IPs.

Parameters **port\_number** – a string or integer port number

dshield.**portdate**(*port\_number*, *date=None*, *return\_format=None*) Information about a particular port at a particular date.

If the date is ommited, today's date is used.

# Parameters

- **port\_number** a string or integer port number
- **date** an optional string in 'Y-M-D' format or datetime.date() object

dshield.**topports**(*sort\_by=None*, *limit=None*, *date=None*, *return\_format=None*) Information about top ports for a particular date with return limit.

## **Parameters**

- **sort\_by** one of 'records', 'targets', 'sources'
- **limit** number of records to be returned
- **date** an optional string in 'Y-M-D' format or datetime.date() object

dshield.**topips**(*sort\_by=None*, *limit=None*, *date=None*, *return\_format=None*) Information about top ports for a particular date with return limit.

### **Parameters**

- **sort\_by** one of 'records', 'attacks'
- **limit** number of records to be returned
- **date** an optional string in 'Y-M-D' format or datetime.date() object

dshield.**sources**(*sort\_by=None*, *limit=None*, *date=None*, *return\_format=None*) Information summary from the last 30 days about source IPs with return limit.

### **Parameters**

- **sort\_by** one of 'ip', 'count', 'attacks', 'firstseen', 'lastseen'
- **limit** number of records to be returned (max 10000)
- **date** an optional string in 'Y-M-D' format or datetime.date() object
- dshield.**porthistory**(*port\_number*, *start\_date=None*, *end\_date=None*, *return\_format=None*) Returns port data for a range of dates.

### In the return data:

Records: Total number of records for a given date range. Targets: Number of unique destination IP addresses. Sources: Number of unique originating IPs.

- **port\_number** a valid port number (required)
- **start\_date** string or datetime.date(), default is 30 days ago
- **end\_date** string or datetime.date(), default is today

dshield.**asnum**(*number*, *limit=None*, *return\_format=None*)

Returns a summary of the information our database holds for a particular ASNUM (similar to /asdetailsascii.html) with return limit.

Parameters  $1imit$  – number of records to be returned (max 2000)

dshield.**dailysummary**(*start\_date=None*, *end\_date=None*, *return\_format=None*)

Returns daily summary totals of targets, attacks and sources. Limit to 30 days at a time. (Query 2002-01-01 to present)

In the return data:

Sources: Distinct source IP addresses the packets originate from. Targets: Distinct target IP addresses the packets were sent to. Reports: Number of packets reported.

#### Parameters

- **start\_date** string or datetime.date(), default is today
- **end\_date** string or datetime.date(), default is today

dshield.**daily404summary**(*date*, *return\_format=None*)

Returns daily summary information of submitted 404 Error Page Information.

Parameters date – string or datetime.date() (required)

dshield.**daily404detail**(*date*, *limit=None*, *return\_format=None*) Returns detail information of submitted 404 Error Page Information.

#### **Parameters**

- **date** string or datetime.date() (required)
- **limit** string or int, limit for number of returned items
- dshield.**glossary**(*term=None*, *return\_format=None*)
	- List of glossary terms and definitions.

**Parameters term** – a whole or parital word to "search" in the API

dshield.**webhoneypotsummary**(*date*, *return\_format=None*) API data for [Webhoneypot: Web Server Log Project.](https://dshield.org/webhoneypot/)

Parameters **date** – string or datetime.date() (required)

#### dshield.**webhoneypotbytype**(*date*, *return\_format=None*)

API data for [Webhoneypot: Attack By Type.](https://isc.sans.edu/webhoneypot/types.html) We currently use a set of regular expressions to determine the type of attack used to attack the honeypot. Output is the top 30 attacks for the last month.

Parameters **date** – string or datetime.date() (required)

### Exceptions

class dshield.**Error**

Custom exception class.

### Indices and tables

- genindex
- modindex
- search

Return Format Just like the DShield API itself, all functions in this library are able to return data in a variety of formats. By default, the library will convert data returned from the API to a native object, either a *dict* or a *list* depending on the function. You can change this behavior by specifying the *return\_format* when calling a function. Valid values for the *return\_format* parameter are: *dshield.XML*, *dshield.JSON*, *dshield.TEXT*, and *dshield.PHP*. When any of these formats are used, the function will return a string containing the raw data from the API.

To give a simple example:

```
>>> import dshield
>>> dshield.infocon()
{'status': 'green'}
>>> dshield.infocon(dshield.JSON)
'{"status":"green"}'
```
Functions The docstrings for these functions are for the most part taken directly from the official API [documentation.](https://isc.sans.edu/api/)

```
dshield.backscatter(date=None, rows=None, return_format=None)
     Returns possible backscatter data.
```
This report only includes "syn ack" data and is summarized by source port.

**Parameters** 

- **date** optional string (in Y-M-D format) or datetime.date() object
- **rows** optional number of rows returned (default 1000)

Returns list – backscatter data.

dshield.**handler**(*return\_format=None*)

Returns the name of the handler of the day.

dshield.**infocon**(*return\_format=None*)

Returns the current infocon level (green, yellow, orange, red).

dshield.**ip**(*ip\_address*, *return\_format=None*)

Returns a summary of the information our database holds for a particular IP address (similar to /ipinfo.html).

In the returned data:

Count: (also reports or records) total number of packets blocked from this IP. Attacks: (also targets) number of unique destination IP addresses for these packets.

**Parameters ip address** – a valid IP address

dshield.**port**(*port\_number*, *return\_format=None*) Summary information about a particular port.

In the returned data:

Records: Total number of records for a given date. Targets: Number of unique destination IP addresses. Sources: Number of unique originating IPs.

Parameters **port\_number** – a string or integer port number

dshield.**portdate**(*port\_number*, *date=None*, *return\_format=None*) Information about a particular port at a particular date.

If the date is ommited, today's date is used.

**Parameters** 

• **port\_number** – a string or integer port number

• **date** – an optional string in 'Y-M-D' format or datetime.date() object

dshield.**topports**(*sort\_by=None*, *limit=None*, *date=None*, *return\_format=None*) Information about top ports for a particular date with return limit.

## **Parameters**

- **sort\_by** one of 'records', 'targets', 'sources'
- **limit** number of records to be returned
- **date** an optional string in 'Y-M-D' format or datetime.date() object

dshield.**topips**(*sort\_by=None*, *limit=None*, *date=None*, *return\_format=None*) Information about top ports for a particular date with return limit.

## **Parameters**

- **sort\_by** one of 'records', 'attacks'
- **limit** number of records to be returned
- **date** an optional string in 'Y-M-D' format or datetime.date() object

dshield.**sources**(*sort\_by=None*, *limit=None*, *date=None*, *return\_format=None*) Information summary from the last 30 days about source IPs with return limit.

# **Parameters**

- **sort** by one of 'ip', 'count', 'attacks', 'firstseen', 'lastseen'
- **limit** number of records to be returned (max 10000)
- **date** an optional string in 'Y-M-D' format or datetime.date() object

dshield.**porthistory**(*port\_number*, *start\_date=None*, *end\_date=None*, *return\_format=None*) Returns port data for a range of dates.

In the return data:

Records: Total number of records for a given date range. Targets: Number of unique destination IP addresses. Sources: Number of unique originating IPs.

# Parameters

- **port\_number** a valid port number (required)
- **start\_date** string or datetime.date(), default is 30 days ago
- **end\_date** string or datetime.date(), default is today

dshield.**asnum**(*number*, *limit=None*, *return\_format=None*)

Returns a summary of the information our database holds for a particular ASNUM (similar to /asdetailsascii.html) with return limit.

Parameters **limit** – number of records to be returned (max 2000)

dshield.**dailysummary**(*start\_date=None*, *end\_date=None*, *return\_format=None*)

Returns daily summary totals of targets, attacks and sources. Limit to 30 days at a time. (Query 2002-01-01 to present)

In the return data:

Sources: Distinct source IP addresses the packets originate from. Targets: Distinct target IP addresses the packets were sent to. Reports: Number of packets reported.

- **start** date string or datetime.date(), default is today
- **end\_date** string or datetime.date(), default is today

dshield.**daily404summary**(*date*, *return\_format=None*)

Returns daily summary information of submitted 404 Error Page Information.

**Parameters date** – string or datetime.date() (required)

dshield.**daily404detail**(*date*, *limit=None*, *return\_format=None*) Returns detail information of submitted 404 Error Page Information.

### Parameters

- **date** string or datetime.date() (required)
- **limit** string or int, limit for number of returned items

dshield.**glossary**(*term=None*, *return\_format=None*)

List of glossary terms and definitions.

Parameters  $\tan x = a$  whole or parital word to "search" in the API

dshield.**webhoneypotsummary**(*date*, *return\_format=None*) API data for [Webhoneypot: Web Server Log Project.](https://dshield.org/webhoneypot/)

Parameters date – string or datetime.date() (required)

# dshield.**webhoneypotbytype**(*date*, *return\_format=None*)

API data for [Webhoneypot: Attack By Type.](https://isc.sans.edu/webhoneypot/types.html) We currently use a set of regular expressions to determine the type of attack used to attack the honeypot. Output is the top 30 attacks for the last month.

Parameters date – string or datetime.date() (required)

### Exceptions

class dshield.**Error**

Custom exception class.

### Indices and tables

- genindex
- modindex
- search

Return Format Just like the DShield API itself, all functions in this library are able to return data in a variety of formats. By default, the library will convert data returned from the API to a native object, either a *dict* or a *list* depending on the function. You can change this behavior by specifying the *return\_format* when calling a function. Valid values for the *return\_format* parameter are: *dshield.XML*, *dshield.JSON*, *dshield.TEXT*, and *dshield.PHP*. When any of these formats are used, the function will return a string containing the raw data from the API.

To give a simple example:

```
>>> import dshield
>>> dshield.infocon()
{'status': 'green'}
>>> dshield.infocon(dshield.JSON)
'{"status":"green"}'
```
Functions The docstrings for these functions are for the most part taken directly from the official API [documentation.](https://isc.sans.edu/api/)

dshield.**backscatter**(*date=None*, *rows=None*, *return\_format=None*) Returns possible backscatter data.

This report only includes "syn ack" data and is summarized by source port.

Parameters

- **date** optional string (in Y-M-D format) or datetime.date() object
- **rows** optional number of rows returned (default 1000)

Returns list – backscatter data.

dshield.**handler**(*return\_format=None*) Returns the name of the handler of the day.

dshield.**infocon**(*return\_format=None*)

Returns the current infocon level (green, yellow, orange, red).

dshield.**ip**(*ip\_address*, *return\_format=None*)

Returns a summary of the information our database holds for a particular IP address (similar to /ipinfo.html).

In the returned data:

Count: (also reports or records) total number of packets blocked from this IP. Attacks: (also targets) number of unique destination IP addresses for these packets.

## Parameters **ip\_address** – a valid IP address

dshield.**port**(*port\_number*, *return\_format=None*) Summary information about a particular port.

In the returned data:

Records: Total number of records for a given date. Targets: Number of unique destination IP addresses. Sources: Number of unique originating IPs.

# Parameters **port\_number** – a string or integer port number

dshield.**portdate**(*port\_number*, *date=None*, *return\_format=None*) Information about a particular port at a particular date.

If the date is ommited, today's date is used.

### **Parameters**

- **port\_number** a string or integer port number
- **date** an optional string in 'Y-M-D' format or datetime.date() object

dshield.**topports**(*sort\_by=None*, *limit=None*, *date=None*, *return\_format=None*) Information about top ports for a particular date with return limit.

### **Parameters**

- **sort\_by** one of 'records', 'targets', 'sources'
- **limit** number of records to be returned
- **date** an optional string in 'Y-M-D' format or datetime.date() object

dshield.**topips**(*sort\_by=None*, *limit=None*, *date=None*, *return\_format=None*) Information about top ports for a particular date with return limit.

- **sort\_by** one of 'records', 'attacks'
- **limit** number of records to be returned
- **date** an optional string in 'Y-M-D' format or datetime.date() object

dshield.**sources**(*sort\_by=None*, *limit=None*, *date=None*, *return\_format=None*) Information summary from the last 30 days about source IPs with return limit.

### Parameters

- **sort\_by** one of 'ip', 'count', 'attacks', 'firstseen', 'lastseen'
- **limit** number of records to be returned (max 10000)
- **date** an optional string in 'Y-M-D' format or datetime.date() object

dshield.**porthistory**(*port\_number*, *start\_date=None*, *end\_date=None*, *return\_format=None*) Returns port data for a range of dates.

In the return data:

Records: Total number of records for a given date range. Targets: Number of unique destination IP addresses. Sources: Number of unique originating IPs.

# **Parameters**

- **port\_number** a valid port number (required)
- **start** date string or datetime.date(), default is 30 days ago
- **end\_date** string or datetime.date(), default is today

dshield.**asnum**(*number*, *limit=None*, *return\_format=None*)

Returns a summary of the information our database holds for a particular ASNUM (similar to /asdetailsascii.html) with return limit.

Parameters **limit** – number of records to be returned (max 2000)

dshield.**dailysummary**(*start\_date=None*, *end\_date=None*, *return\_format=None*)

Returns daily summary totals of targets, attacks and sources. Limit to 30 days at a time. (Query 2002-01-01 to present)

In the return data:

Sources: Distinct source IP addresses the packets originate from. Targets: Distinct target IP addresses the packets were sent to. Reports: Number of packets reported.

### Parameters

- **start** date string or datetime.date(), default is today
- **end\_date** string or datetime.date(), default is today

```
dshield.daily404summary(date, return_format=None)
```
Returns daily summary information of submitted 404 Error Page Information.

**Parameters date** – string or datetime.date() (required)

dshield.**daily404detail**(*date*, *limit=None*, *return\_format=None*) Returns detail information of submitted 404 Error Page Information.

- **date** string or datetime.date() (required)
- **limit** string or int, limit for number of returned items

dshield.**glossary**(*term=None*, *return\_format=None*) List of glossary terms and definitions.

Parameters **term** – a whole or parital word to "search" in the API

dshield.**webhoneypotsummary**(*date*, *return\_format=None*) API data for [Webhoneypot: Web Server Log Project.](https://dshield.org/webhoneypot/)

Parameters date – string or datetime.date() (required)

# dshield.**webhoneypotbytype**(*date*, *return\_format=None*)

API data for [Webhoneypot: Attack By Type.](https://isc.sans.edu/webhoneypot/types.html) We currently use a set of regular expressions to determine the type of attack used to attack the honeypot. Output is the top 30 attacks for the last month.

Parameters date – string or datetime.date() (required)

# Exceptions

class dshield.**Error**

Custom exception class.

# Indices and tables

- genindex
- modindex
- search

Return Format Just like the DShield API itself, all functions in this library are able to return data in a variety of formats. By default, the library will convert data returned from the API to a native object, either a *dict* or a *list* depending on the function. You can change this behavior by specifying the *return\_format* when calling a function. Valid values for the *return\_format* parameter are: *dshield.XML*, *dshield.JSON*, *dshield.TEXT*, and *dshield.PHP*. When any of these formats are used, the function will return a string containing the raw data from the API.

To give a simple example:

```
>>> import dshield
>>> dshield.infocon()
{'status': 'green'}
>>> dshield.infocon(dshield.JSON)
'{"status":"green"}'
```
Functions The docstrings for these functions are for the most part taken directly from the official API [documentation.](https://isc.sans.edu/api/)

```
dshield.backscatter(date=None, rows=None, return_format=None)
     Returns possible backscatter data.
```
This report only includes "syn ack" data and is summarized by source port.

# **Parameters**

- **date** optional string (in Y-M-D format) or datetime.date() object
- **rows** optional number of rows returned (default 1000)

Returns list – backscatter data.

```
dshield.handler(return_format=None)
     Returns the name of the handler of the day.
```
dshield.**infocon**(*return\_format=None*)

Returns the current infocon level (green, yellow, orange, red).

dshield.**ip**(*ip\_address*, *return\_format=None*)

Returns a summary of the information our database holds for a particular IP address (similar to /ipinfo.html).

In the returned data:

Count: (also reports or records) total number of packets blocked from this IP. Attacks: (also targets) number of unique destination IP addresses for these packets.

Parameters **ip\_address** – a valid IP address

dshield.**port**(*port\_number*, *return\_format=None*) Summary information about a particular port.

In the returned data:

Records: Total number of records for a given date. Targets: Number of unique destination IP addresses. Sources: Number of unique originating IPs.

**Parameters port number** – a string or integer port number

dshield.**portdate**(*port\_number*, *date=None*, *return\_format=None*) Information about a particular port at a particular date.

If the date is ommited, today's date is used.

# **Parameters**

- **port\_number** a string or integer port number
- **date** an optional string in 'Y-M-D' format or datetime.date() object

dshield.**topports**(*sort\_by=None*, *limit=None*, *date=None*, *return\_format=None*) Information about top ports for a particular date with return limit.

### **Parameters**

- **sort\_by** one of 'records', 'targets', 'sources'
- **limit** number of records to be returned
- **date** an optional string in 'Y-M-D' format or datetime.date() object

dshield.**topips**(*sort\_by=None*, *limit=None*, *date=None*, *return\_format=None*) Information about top ports for a particular date with return limit.

### Parameters

- **sort\_by** one of 'records', 'attacks'
- **limit** number of records to be returned
- **date** an optional string in 'Y-M-D' format or datetime.date() object

dshield.**sources**(*sort\_by=None*, *limit=None*, *date=None*, *return\_format=None*) Information summary from the last 30 days about source IPs with return limit.

- **sort** by one of 'ip', 'count', 'attacks', 'firstseen', 'lastseen'
- **limit** number of records to be returned (max 10000)
- **date** an optional string in 'Y-M-D' format or datetime.date() object

dshield.**porthistory**(*port\_number*, *start\_date=None*, *end\_date=None*, *return\_format=None*) Returns port data for a range of dates.

In the return data:

Records: Total number of records for a given date range. Targets: Number of unique destination IP addresses. Sources: Number of unique originating IPs.

**Parameters** 

- **port\_number** a valid port number (required)
- **start\_date** string or datetime.date(), default is 30 days ago
- **end\_date** string or datetime.date(), default is today
- dshield.**asnum**(*number*, *limit=None*, *return\_format=None*)

Returns a summary of the information our database holds for a particular ASNUM (similar to /asdetailsascii.html) with return limit.

Parameters  $\text{limit}$  – number of records to be returned (max 2000)

dshield.**dailysummary**(*start\_date=None*, *end\_date=None*, *return\_format=None*)

Returns daily summary totals of targets, attacks and sources. Limit to 30 days at a time. (Query 2002-01-01 to present)

In the return data:

Sources: Distinct source IP addresses the packets originate from. Targets: Distinct target IP addresses the packets were sent to. Reports: Number of packets reported.

### **Parameters**

- **start\_date** string or datetime.date(), default is today
- **end\_date** string or datetime.date(), default is today

dshield.**daily404summary**(*date*, *return\_format=None*) Returns daily summary information of submitted 404 Error Page Information.

Parameters date – string or datetime.date() (required)

dshield.**daily404detail**(*date*, *limit=None*, *return\_format=None*)

Returns detail information of submitted 404 Error Page Information.

### Parameters

- **date** string or datetime.date() (required)
- **limit** string or int, limit for number of returned items

dshield.**glossary**(*term=None*, *return\_format=None*)

List of glossary terms and definitions.

**Parameters term** – a whole or parital word to "search" in the API

dshield.**webhoneypotsummary**(*date*, *return\_format=None*)

API data for [Webhoneypot: Web Server Log Project.](https://dshield.org/webhoneypot/)

Parameters date – string or datetime.date() (required)

dshield.**webhoneypotbytype**(*date*, *return\_format=None*)

API data for [Webhoneypot: Attack By Type.](https://isc.sans.edu/webhoneypot/types.html) We currently use a set of regular expressions to determine the type of attack used to attack the honeypot. Output is the top 30 attacks for the last month.

Parameters date – string or datetime.date() (required)

# Exceptions

class dshield.**Error**

Custom exception class.

# Indices and tables

- genindex
- modindex
- search

Return Format Just like the DShield API itself, all functions in this library are able to return data in a variety of formats. By default, the library will convert data returned from the API to a native object, either a *dict* or a *list* depending on the function. You can change this behavior by specifying the *return\_format* when calling a function. Valid values for the *return\_format* parameter are: *dshield.XML*, *dshield.JSON*, *dshield.TEXT*, and *dshield.PHP*. When any of these formats are used, the function will return a string containing the raw data from the API.

To give a simple example:

```
>>> import dshield
>>> dshield.infocon()
{'status': 'green'}
>>> dshield.infocon(dshield.JSON)
'{"status":"green"}'
```
Functions The docstrings for these functions are for the most part taken directly from the official API [documentation.](https://isc.sans.edu/api/)

dshield.**backscatter**(*date=None*, *rows=None*, *return\_format=None*)

Returns possible backscatter data.

This report only includes "syn ack" data and is summarized by source port.

**Parameters** 

- **date** optional string (in Y-M-D format) or datetime.date() object
- **rows** optional number of rows returned (default 1000)

Returns list – backscatter data.

dshield.**handler**(*return\_format=None*)

Returns the name of the handler of the day.

```
dshield.infocon(return_format=None)
```
Returns the current infocon level (green, yellow, orange, red).

# dshield.**ip**(*ip\_address*, *return\_format=None*)

Returns a summary of the information our database holds for a particular IP address (similar to /ipinfo.html).

In the returned data:

Count: (also reports or records) total number of packets blocked from this IP. Attacks: (also targets) number of unique destination IP addresses for these packets.

Parameters **ip\_address** – a valid IP address

```
dshield.port(port_number, return_format=None)
     Summary information about a particular port.
```
In the returned data:

Records: Total number of records for a given date. Targets: Number of unique destination IP addresses. Sources: Number of unique originating IPs.

Parameters **port\_number** – a string or integer port number

dshield.**portdate**(*port\_number*, *date=None*, *return\_format=None*) Information about a particular port at a particular date.

If the date is ommited, today's date is used.

# Parameters

- **port\_number** a string or integer port number
- **date** an optional string in 'Y-M-D' format or datetime.date() object
- dshield.**topports**(*sort\_by=None*, *limit=None*, *date=None*, *return\_format=None*) Information about top ports for a particular date with return limit.

# **Parameters**

- **sort\_by** one of 'records', 'targets', 'sources'
- **limit** number of records to be returned
- **date** an optional string in 'Y-M-D' format or datetime.date() object

dshield.**topips**(*sort\_by=None*, *limit=None*, *date=None*, *return\_format=None*) Information about top ports for a particular date with return limit.

# **Parameters**

- **sort\_by** one of 'records', 'attacks'
- **limit** number of records to be returned
- **date** an optional string in 'Y-M-D' format or datetime.date() object

dshield.**sources**(*sort\_by=None*, *limit=None*, *date=None*, *return\_format=None*) Information summary from the last 30 days about source IPs with return limit.

# **Parameters**

- **sort\_by** one of 'ip', 'count', 'attacks', 'firstseen', 'lastseen'
- **limit** number of records to be returned (max 10000)
- **date** an optional string in 'Y-M-D' format or datetime.date() object
- dshield.**porthistory**(*port\_number*, *start\_date=None*, *end\_date=None*, *return\_format=None*) Returns port data for a range of dates.

# In the return data:

Records: Total number of records for a given date range. Targets: Number of unique destination IP addresses. Sources: Number of unique originating IPs.

- **port** number a valid port number (required)
- **start\_date** string or datetime.date(), default is 30 days ago
- **end\_date** string or datetime.date(), default is today

dshield.**asnum**(*number*, *limit=None*, *return\_format=None*)

Returns a summary of the information our database holds for a particular ASNUM (similar to /asdetailsascii.html) with return limit.

Parameters  $1imit$  – number of records to be returned (max 2000)

dshield.**dailysummary**(*start\_date=None*, *end\_date=None*, *return\_format=None*)

Returns daily summary totals of targets, attacks and sources. Limit to 30 days at a time. (Query 2002-01-01 to present)

In the return data:

Sources: Distinct source IP addresses the packets originate from. Targets: Distinct target IP addresses the packets were sent to. Reports: Number of packets reported.

### Parameters

- **start\_date** string or datetime.date(), default is today
- **end\_date** string or datetime.date(), default is today

dshield.**daily404summary**(*date*, *return\_format=None*)

Returns daily summary information of submitted 404 Error Page Information.

Parameters date – string or datetime.date() (required)

dshield.**daily404detail**(*date*, *limit=None*, *return\_format=None*) Returns detail information of submitted 404 Error Page Information.

## **Parameters**

- **date** string or datetime.date() (required)
- **limit** string or int, limit for number of returned items
- dshield.**glossary**(*term=None*, *return\_format=None*)
	- List of glossary terms and definitions.

**Parameters term** – a whole or parital word to "search" in the API

dshield.**webhoneypotsummary**(*date*, *return\_format=None*) API data for [Webhoneypot: Web Server Log Project.](https://dshield.org/webhoneypot/)

Parameters **date** – string or datetime.date() (required)

# dshield.**webhoneypotbytype**(*date*, *return\_format=None*)

API data for [Webhoneypot: Attack By Type.](https://isc.sans.edu/webhoneypot/types.html) We currently use a set of regular expressions to determine the type of attack used to attack the honeypot. Output is the top 30 attacks for the last month.

Parameters **date** – string or datetime.date() (required)

# Exceptions

class dshield.**Error**

Custom exception class.

# Indices and tables

- genindex
- modindex
- search

Return Format Just like the DShield API itself, all functions in this library are able to return data in a variety of formats. By default, the library will convert data returned from the API to a native object, either a *dict* or a *list* depending on the function. You can change this behavior by specifying the *return\_format* when calling a function. Valid values for the *return\_format* parameter are: *dshield.XML*, *dshield.JSON*, *dshield.TEXT*, and *dshield.PHP*. When any of these formats are used, the function will return a string containing the raw data from the API.

To give a simple example:

```
>>> import dshield
>>> dshield.infocon()
{'status': 'green'}
>>> dshield.infocon(dshield.JSON)
'{"status":"green"}'
```
Functions The docstrings for these functions are for the most part taken directly from the official API [documentation.](https://isc.sans.edu/api/)

```
dshield.backscatter(date=None, rows=None, return_format=None)
     Returns possible backscatter data.
```
This report only includes "syn ack" data and is summarized by source port.

#### **Parameters**

- **date** optional string (in Y-M-D format) or datetime.date() object
- **rows** optional number of rows returned (default 1000)

Returns list – backscatter data.

dshield.**handler**(*return\_format=None*)

Returns the name of the handler of the day.

dshield.**infocon**(*return\_format=None*)

Returns the current infocon level (green, yellow, orange, red).

dshield.**ip**(*ip\_address*, *return\_format=None*)

Returns a summary of the information our database holds for a particular IP address (similar to /ipinfo.html).

In the returned data:

Count: (also reports or records) total number of packets blocked from this IP. Attacks: (also targets) number of unique destination IP addresses for these packets.

**Parameters ip address** – a valid IP address

dshield.**port**(*port\_number*, *return\_format=None*) Summary information about a particular port.

In the returned data:

Records: Total number of records for a given date. Targets: Number of unique destination IP addresses. Sources: Number of unique originating IPs.

# Parameters **port\_number** – a string or integer port number

dshield.**portdate**(*port\_number*, *date=None*, *return\_format=None*) Information about a particular port at a particular date.

If the date is ommited, today's date is used.

# **Parameters**

• **port\_number** – a string or integer port number

• **date** – an optional string in 'Y-M-D' format or datetime.date() object

dshield.**topports**(*sort\_by=None*, *limit=None*, *date=None*, *return\_format=None*) Information about top ports for a particular date with return limit.

### **Parameters**

- **sort\_by** one of 'records', 'targets', 'sources'
- **limit** number of records to be returned
- **date** an optional string in 'Y-M-D' format or datetime.date() object

dshield.**topips**(*sort\_by=None*, *limit=None*, *date=None*, *return\_format=None*) Information about top ports for a particular date with return limit.

### Parameters

- **sort\_by** one of 'records', 'attacks'
- **limit** number of records to be returned
- **date** an optional string in 'Y-M-D' format or datetime.date() object

dshield.**sources**(*sort\_by=None*, *limit=None*, *date=None*, *return\_format=None*) Information summary from the last 30 days about source IPs with return limit.

# **Parameters**

- **sort** by one of 'ip', 'count', 'attacks', 'firstseen', 'lastseen'
- **limit** number of records to be returned (max 10000)
- **date** an optional string in 'Y-M-D' format or datetime.date() object

dshield.**porthistory**(*port\_number*, *start\_date=None*, *end\_date=None*, *return\_format=None*) Returns port data for a range of dates.

In the return data:

Records: Total number of records for a given date range. Targets: Number of unique destination IP addresses. Sources: Number of unique originating IPs.

### **Parameters**

- **port\_number** a valid port number (required)
- **start\_date** string or datetime.date(), default is 30 days ago
- **end\_date** string or datetime.date(), default is today

dshield.**asnum**(*number*, *limit=None*, *return\_format=None*)

Returns a summary of the information our database holds for a particular ASNUM (similar to /asdetailsascii.html) with return limit.

Parameters **limit** – number of records to be returned (max 2000)

dshield.**dailysummary**(*start\_date=None*, *end\_date=None*, *return\_format=None*)

Returns daily summary totals of targets, attacks and sources. Limit to 30 days at a time. (Query 2002-01-01 to present)

In the return data:

Sources: Distinct source IP addresses the packets originate from. Targets: Distinct target IP addresses the packets were sent to. Reports: Number of packets reported.

- **start** date string or datetime.date(), default is today
- **end\_date** string or datetime.date(), default is today

dshield.**daily404summary**(*date*, *return\_format=None*)

Returns daily summary information of submitted 404 Error Page Information.

Parameters **date** – string or datetime.date() (required)

dshield.**daily404detail**(*date*, *limit=None*, *return\_format=None*) Returns detail information of submitted 404 Error Page Information.

#### **Parameters**

- **date** string or datetime.date() (required)
- **limit** string or int, limit for number of returned items

dshield.**glossary**(*term=None*, *return\_format=None*)

List of glossary terms and definitions.

Parameters  $\tan x = a$  whole or parital word to "search" in the API

dshield.**webhoneypotsummary**(*date*, *return\_format=None*) API data for [Webhoneypot: Web Server Log Project.](https://dshield.org/webhoneypot/)

Parameters date – string or datetime.date() (required)

# dshield.**webhoneypotbytype**(*date*, *return\_format=None*)

API data for [Webhoneypot: Attack By Type.](https://isc.sans.edu/webhoneypot/types.html) We currently use a set of regular expressions to determine the type of attack used to attack the honeypot. Output is the top 30 attacks for the last month.

Parameters date – string or datetime.date() (required)

# Exceptions

class dshield.**Error**

Custom exception class.

### Indices and tables

- genindex
- modindex
- search

Return Format Just like the DShield API itself, all functions in this library are able to return data in a variety of formats. By default, the library will convert data returned from the API to a native object, either a *dict* or a *list* depending on the function. You can change this behavior by specifying the *return\_format* when calling a function. Valid values for the *return\_format* parameter are: *dshield.XML*, *dshield.JSON*, *dshield.TEXT*, and *dshield.PHP*. When any of these formats are used, the function will return a string containing the raw data from the API.

To give a simple example:

```
>>> import dshield
>>> dshield.infocon()
{'status': 'green'}
>>> dshield.infocon(dshield.JSON)
'{"status":"green"}'
```
Functions The docstrings for these functions are for the most part taken directly from the official API [documentation.](https://isc.sans.edu/api/)

dshield.**backscatter**(*date=None*, *rows=None*, *return\_format=None*) Returns possible backscatter data.

This report only includes "syn ack" data and is summarized by source port.

Parameters

- **date** optional string (in Y-M-D format) or datetime.date() object
- **rows** optional number of rows returned (default 1000)

Returns list – backscatter data.

dshield.**handler**(*return\_format=None*) Returns the name of the handler of the day.

```
dshield.infocon(return_format=None)
```
Returns the current infocon level (green, yellow, orange, red).

```
dshield.ip(ip_address, return_format=None)
```
Returns a summary of the information our database holds for a particular IP address (similar to /ipinfo.html).

In the returned data:

Count: (also reports or records) total number of packets blocked from this IP. Attacks: (also targets) number of unique destination IP addresses for these packets.

### Parameters **ip\_address** – a valid IP address

dshield.**port**(*port\_number*, *return\_format=None*) Summary information about a particular port.

In the returned data:

Records: Total number of records for a given date. Targets: Number of unique destination IP addresses. Sources: Number of unique originating IPs.

# Parameters **port\_number** – a string or integer port number

dshield.**portdate**(*port\_number*, *date=None*, *return\_format=None*) Information about a particular port at a particular date.

If the date is ommited, today's date is used.

# **Parameters**

- **port\_number** a string or integer port number
- **date** an optional string in 'Y-M-D' format or datetime.date() object

dshield.**topports**(*sort\_by=None*, *limit=None*, *date=None*, *return\_format=None*) Information about top ports for a particular date with return limit.

### **Parameters**

- **sort\_by** one of 'records', 'targets', 'sources'
- **limit** number of records to be returned
- **date** an optional string in 'Y-M-D' format or datetime.date() object

dshield.**topips**(*sort\_by=None*, *limit=None*, *date=None*, *return\_format=None*) Information about top ports for a particular date with return limit.

- **sort\_by** one of 'records', 'attacks'
- **limit** number of records to be returned
- **date** an optional string in 'Y-M-D' format or datetime.date() object

dshield.**sources**(*sort\_by=None*, *limit=None*, *date=None*, *return\_format=None*) Information summary from the last 30 days about source IPs with return limit.

### Parameters

- **sort\_by** one of 'ip', 'count', 'attacks', 'firstseen', 'lastseen'
- **limit** number of records to be returned (max 10000)
- **date** an optional string in 'Y-M-D' format or datetime.date() object

dshield.**porthistory**(*port\_number*, *start\_date=None*, *end\_date=None*, *return\_format=None*) Returns port data for a range of dates.

In the return data:

Records: Total number of records for a given date range. Targets: Number of unique destination IP addresses. Sources: Number of unique originating IPs.

# **Parameters**

- **port\_number** a valid port number (required)
- **start** date string or datetime.date(), default is 30 days ago
- **end\_date** string or datetime.date(), default is today

dshield.**asnum**(*number*, *limit=None*, *return\_format=None*)

Returns a summary of the information our database holds for a particular ASNUM (similar to /asdetailsascii.html) with return limit.

Parameters **limit** – number of records to be returned (max 2000)

dshield.**dailysummary**(*start\_date=None*, *end\_date=None*, *return\_format=None*)

Returns daily summary totals of targets, attacks and sources. Limit to 30 days at a time. (Query 2002-01-01 to present)

In the return data:

Sources: Distinct source IP addresses the packets originate from. Targets: Distinct target IP addresses the packets were sent to. Reports: Number of packets reported.

### Parameters

- **start** date string or datetime.date(), default is today
- **end\_date** string or datetime.date(), default is today

```
dshield.daily404summary(date, return_format=None)
```
Returns daily summary information of submitted 404 Error Page Information.

**Parameters date** – string or datetime.date() (required)

dshield.**daily404detail**(*date*, *limit=None*, *return\_format=None*) Returns detail information of submitted 404 Error Page Information.

- **date** string or datetime.date() (required)
- **limit** string or int, limit for number of returned items

dshield.**glossary**(*term=None*, *return\_format=None*) List of glossary terms and definitions.

Parameters **term** – a whole or parital word to "search" in the API

dshield.**webhoneypotsummary**(*date*, *return\_format=None*) API data for [Webhoneypot: Web Server Log Project.](https://dshield.org/webhoneypot/)

Parameters date – string or datetime.date() (required)

dshield.**webhoneypotbytype**(*date*, *return\_format=None*)

API data for [Webhoneypot: Attack By Type.](https://isc.sans.edu/webhoneypot/types.html) We currently use a set of regular expressions to determine the type of attack used to attack the honeypot. Output is the top 30 attacks for the last month.

Parameters date – string or datetime.date() (required)

# Exceptions

class dshield.**Error**

Custom exception class.

# Indices and tables

- genindex
- modindex
- search

Return Format Just like the DShield API itself, all functions in this library are able to return data in a variety of formats. By default, the library will convert data returned from the API to a native object, either a *dict* or a *list* depending on the function. You can change this behavior by specifying the *return\_format* when calling a function. Valid values for the *return\_format* parameter are: *dshield.XML*, *dshield.JSON*, *dshield.TEXT*, and *dshield.PHP*. When any of these formats are used, the function will return a string containing the raw data from the API.

To give a simple example:

```
>>> import dshield
>>> dshield.infocon()
{'status': 'green'}
>>> dshield.infocon(dshield.JSON)
'{"status":"green"}'
```
Functions The docstrings for these functions are for the most part taken directly from the official API [documentation.](https://isc.sans.edu/api/)

dshield.**backscatter**(*date=None*, *rows=None*, *return\_format=None*) Returns possible backscatter data.

This report only includes "syn ack" data and is summarized by source port.

# **Parameters**

- **date** optional string (in Y-M-D format) or datetime.date() object
- **rows** optional number of rows returned (default 1000)

Returns list – backscatter data.

```
dshield.handler(return_format=None)
     Returns the name of the handler of the day.
```
dshield.**infocon**(*return\_format=None*)

Returns the current infocon level (green, yellow, orange, red).

dshield.**ip**(*ip\_address*, *return\_format=None*)

Returns a summary of the information our database holds for a particular IP address (similar to /ipinfo.html).

In the returned data:

Count: (also reports or records) total number of packets blocked from this IP. Attacks: (also targets) number of unique destination IP addresses for these packets.

Parameters **ip\_address** – a valid IP address

dshield.**port**(*port\_number*, *return\_format=None*) Summary information about a particular port.

In the returned data:

Records: Total number of records for a given date. Targets: Number of unique destination IP addresses. Sources: Number of unique originating IPs.

**Parameters port number** – a string or integer port number

dshield.**portdate**(*port\_number*, *date=None*, *return\_format=None*) Information about a particular port at a particular date.

If the date is ommited, today's date is used.

# Parameters

- **port\_number** a string or integer port number
- **date** an optional string in 'Y-M-D' format or datetime.date() object

dshield.**topports**(*sort\_by=None*, *limit=None*, *date=None*, *return\_format=None*) Information about top ports for a particular date with return limit.

### Parameters

- **sort\_by** one of 'records', 'targets', 'sources'
- **limit** number of records to be returned
- **date** an optional string in 'Y-M-D' format or datetime.date() object

dshield.**topips**(*sort\_by=None*, *limit=None*, *date=None*, *return\_format=None*) Information about top ports for a particular date with return limit.

### **Parameters**

- **sort\_by** one of 'records', 'attacks'
- **limit** number of records to be returned
- **date** an optional string in 'Y-M-D' format or datetime.date() object

dshield.**sources**(*sort\_by=None*, *limit=None*, *date=None*, *return\_format=None*) Information summary from the last 30 days about source IPs with return limit.

- **sort** by one of 'ip', 'count', 'attacks', 'firstseen', 'lastseen'
- **limit** number of records to be returned (max 10000)
- **date** an optional string in 'Y-M-D' format or datetime.date() object

dshield.**porthistory**(*port\_number*, *start\_date=None*, *end\_date=None*, *return\_format=None*) Returns port data for a range of dates.

In the return data:

Records: Total number of records for a given date range. Targets: Number of unique destination IP addresses. Sources: Number of unique originating IPs.

Parameters

- **port\_number** a valid port number (required)
- **start\_date** string or datetime.date(), default is 30 days ago
- **end\_date** string or datetime.date(), default is today
- dshield.**asnum**(*number*, *limit=None*, *return\_format=None*)

Returns a summary of the information our database holds for a particular ASNUM (similar to /asdetailsascii.html) with return limit.

Parameters **limit** – number of records to be returned (max 2000)

dshield.**dailysummary**(*start\_date=None*, *end\_date=None*, *return\_format=None*)

Returns daily summary totals of targets, attacks and sources. Limit to 30 days at a time. (Query 2002-01-01 to present)

In the return data:

Sources: Distinct source IP addresses the packets originate from. Targets: Distinct target IP addresses the packets were sent to. Reports: Number of packets reported.

# **Parameters**

- **start\_date** string or datetime.date(), default is today
- **end\_date** string or datetime.date(), default is today

dshield.**daily404summary**(*date*, *return\_format=None*) Returns daily summary information of submitted 404 Error Page Information.

Parameters date – string or datetime.date() (required)

dshield.**daily404detail**(*date*, *limit=None*, *return\_format=None*)

Returns detail information of submitted 404 Error Page Information.

### Parameters

- **date** string or datetime.date() (required)
- **limit** string or int, limit for number of returned items

dshield.**glossary**(*term=None*, *return\_format=None*)

List of glossary terms and definitions.

**Parameters term** – a whole or parital word to "search" in the API

dshield.**webhoneypotsummary**(*date*, *return\_format=None*)

API data for [Webhoneypot: Web Server Log Project.](https://dshield.org/webhoneypot/)

Parameters date – string or datetime.date() (required)

dshield.**webhoneypotbytype**(*date*, *return\_format=None*)

API data for [Webhoneypot: Attack By Type.](https://isc.sans.edu/webhoneypot/types.html) We currently use a set of regular expressions to determine the type of attack used to attack the honeypot. Output is the top 30 attacks for the last month.

Parameters date – string or datetime.date() (required)

# Exceptions

```
class dshield.Error
```
Custom exception class.

# Indices and tables

- genindex
- modindex
- search

Return Format Just like the DShield API itself, all functions in this library are able to return data in a variety of formats. By default, the library will convert data returned from the API to a native object, either a *dict* or a *list* depending on the function. You can change this behavior by specifying the *return\_format* when calling a function. Valid values for the *return\_format* parameter are: *dshield.XML*, *dshield.JSON*, *dshield.TEXT*, and *dshield.PHP*. When any of these formats are used, the function will return a string containing the raw data from the API.

To give a simple example:

```
>>> import dshield
>>> dshield.infocon()
{'status': 'green'}
>>> dshield.infocon(dshield.JSON)
'{"status":"green"}'
```
Functions The docstrings for these functions are for the most part taken directly from the official API [documentation.](https://isc.sans.edu/api/)

dshield.**backscatter**(*date=None*, *rows=None*, *return\_format=None*)

Returns possible backscatter data.

This report only includes "syn ack" data and is summarized by source port.

**Parameters** 

- **date** optional string (in Y-M-D format) or datetime.date() object
- **rows** optional number of rows returned (default 1000)

Returns list – backscatter data.

dshield.**handler**(*return\_format=None*)

Returns the name of the handler of the day.

```
dshield.infocon(return_format=None)
```
Returns the current infocon level (green, yellow, orange, red).

# dshield.**ip**(*ip\_address*, *return\_format=None*)

Returns a summary of the information our database holds for a particular IP address (similar to /ipinfo.html).

In the returned data:

Count: (also reports or records) total number of packets blocked from this IP. Attacks: (also targets) number of unique destination IP addresses for these packets.

Parameters **ip\_address** – a valid IP address

```
dshield.port(port_number, return_format=None)
     Summary information about a particular port.
```
In the returned data:

Records: Total number of records for a given date. Targets: Number of unique destination IP addresses. Sources: Number of unique originating IPs.

Parameters **port\_number** – a string or integer port number

dshield.**portdate**(*port\_number*, *date=None*, *return\_format=None*) Information about a particular port at a particular date.

If the date is ommited, today's date is used.

# **Parameters**

- **port\_number** a string or integer port number
- **date** an optional string in 'Y-M-D' format or datetime.date() object
- dshield.**topports**(*sort\_by=None*, *limit=None*, *date=None*, *return\_format=None*) Information about top ports for a particular date with return limit.

## **Parameters**

- **sort\_by** one of 'records', 'targets', 'sources'
- **limit** number of records to be returned
- **date** an optional string in 'Y-M-D' format or datetime.date() object

dshield.**topips**(*sort\_by=None*, *limit=None*, *date=None*, *return\_format=None*) Information about top ports for a particular date with return limit.

### **Parameters**

- **sort\_by** one of 'records', 'attacks'
- **limit** number of records to be returned
- **date** an optional string in 'Y-M-D' format or datetime.date() object

dshield.**sources**(*sort\_by=None*, *limit=None*, *date=None*, *return\_format=None*) Information summary from the last 30 days about source IPs with return limit.

### **Parameters**

- **sort\_by** one of 'ip', 'count', 'attacks', 'firstseen', 'lastseen'
- **limit** number of records to be returned (max 10000)
- **date** an optional string in 'Y-M-D' format or datetime.date() object
- dshield.**porthistory**(*port\_number*, *start\_date=None*, *end\_date=None*, *return\_format=None*) Returns port data for a range of dates.

### In the return data:

Records: Total number of records for a given date range. Targets: Number of unique destination IP addresses. Sources: Number of unique originating IPs.

- **port\_number** a valid port number (required)
- **start\_date** string or datetime.date(), default is 30 days ago
- **end\_date** string or datetime.date(), default is today

dshield.**asnum**(*number*, *limit=None*, *return\_format=None*)

Returns a summary of the information our database holds for a particular ASNUM (similar to /asdetailsascii.html) with return limit.

Parameters  $1imit$  – number of records to be returned (max 2000)

dshield.**dailysummary**(*start\_date=None*, *end\_date=None*, *return\_format=None*)

Returns daily summary totals of targets, attacks and sources. Limit to 30 days at a time. (Query 2002-01-01 to present)

In the return data:

Sources: Distinct source IP addresses the packets originate from. Targets: Distinct target IP addresses the packets were sent to. Reports: Number of packets reported.

#### Parameters

- **start\_date** string or datetime.date(), default is today
- **end\_date** string or datetime.date(), default is today

dshield.**daily404summary**(*date*, *return\_format=None*)

Returns daily summary information of submitted 404 Error Page Information.

Parameters date – string or datetime.date() (required)

dshield.**daily404detail**(*date*, *limit=None*, *return\_format=None*) Returns detail information of submitted 404 Error Page Information.

#### **Parameters**

- **date** string or datetime.date() (required)
- **limit** string or int, limit for number of returned items
- dshield.**glossary**(*term=None*, *return\_format=None*)
	- List of glossary terms and definitions.

**Parameters term** – a whole or parital word to "search" in the API

dshield.**webhoneypotsummary**(*date*, *return\_format=None*) API data for [Webhoneypot: Web Server Log Project.](https://dshield.org/webhoneypot/)

Parameters **date** – string or datetime.date() (required)

#### dshield.**webhoneypotbytype**(*date*, *return\_format=None*)

API data for [Webhoneypot: Attack By Type.](https://isc.sans.edu/webhoneypot/types.html) We currently use a set of regular expressions to determine the type of attack used to attack the honeypot. Output is the top 30 attacks for the last month.

Parameters **date** – string or datetime.date() (required)

### Exceptions

class dshield.**Error**

Custom exception class.

### Indices and tables

- genindex
- modindex
- search

Return Format Just like the DShield API itself, all functions in this library are able to return data in a variety of formats. By default, the library will convert data returned from the API to a native object, either a *dict* or a *list* depending on the function. You can change this behavior by specifying the *return\_format* when calling a function. Valid values for the *return\_format* parameter are: *dshield.XML*, *dshield.JSON*, *dshield.TEXT*, and *dshield.PHP*. When any of these formats are used, the function will return a string containing the raw data from the API.

To give a simple example:

```
>>> import dshield
>>> dshield.infocon()
{'status': 'green'}
>>> dshield.infocon(dshield.JSON)
'{"status":"green"}'
```
Functions The docstrings for these functions are for the most part taken directly from the official API [documentation.](https://isc.sans.edu/api/)

```
dshield.backscatter(date=None, rows=None, return_format=None)
     Returns possible backscatter data.
```
This report only includes "syn ack" data and is summarized by source port.

**Parameters** 

- **date** optional string (in Y-M-D format) or datetime.date() object
- **rows** optional number of rows returned (default 1000)

Returns list – backscatter data.

dshield.**handler**(*return\_format=None*)

Returns the name of the handler of the day.

dshield.**infocon**(*return\_format=None*)

Returns the current infocon level (green, yellow, orange, red).

dshield.**ip**(*ip\_address*, *return\_format=None*)

Returns a summary of the information our database holds for a particular IP address (similar to /ipinfo.html).

In the returned data:

Count: (also reports or records) total number of packets blocked from this IP. Attacks: (also targets) number of unique destination IP addresses for these packets.

**Parameters ip address** – a valid IP address

dshield.**port**(*port\_number*, *return\_format=None*) Summary information about a particular port.

In the returned data:

Records: Total number of records for a given date. Targets: Number of unique destination IP addresses. Sources: Number of unique originating IPs.

# Parameters **port\_number** – a string or integer port number

dshield.**portdate**(*port\_number*, *date=None*, *return\_format=None*) Information about a particular port at a particular date.

If the date is ommited, today's date is used.

**Parameters** 

• **port\_number** – a string or integer port number

• **date** – an optional string in 'Y-M-D' format or datetime.date() object

dshield.**topports**(*sort\_by=None*, *limit=None*, *date=None*, *return\_format=None*) Information about top ports for a particular date with return limit.

## **Parameters**

- **sort\_by** one of 'records', 'targets', 'sources'
- **limit** number of records to be returned
- **date** an optional string in 'Y-M-D' format or datetime.date() object

dshield.**topips**(*sort\_by=None*, *limit=None*, *date=None*, *return\_format=None*) Information about top ports for a particular date with return limit.

## **Parameters**

- **sort\_by** one of 'records', 'attacks'
- **limit** number of records to be returned
- **date** an optional string in 'Y-M-D' format or datetime.date() object

dshield.**sources**(*sort\_by=None*, *limit=None*, *date=None*, *return\_format=None*) Information summary from the last 30 days about source IPs with return limit.

# **Parameters**

- **sort** by one of 'ip', 'count', 'attacks', 'firstseen', 'lastseen'
- **limit** number of records to be returned (max 10000)
- **date** an optional string in 'Y-M-D' format or datetime.date() object

dshield.**porthistory**(*port\_number*, *start\_date=None*, *end\_date=None*, *return\_format=None*) Returns port data for a range of dates.

In the return data:

Records: Total number of records for a given date range. Targets: Number of unique destination IP addresses. Sources: Number of unique originating IPs.

# Parameters

- **port\_number** a valid port number (required)
- **start\_date** string or datetime.date(), default is 30 days ago
- **end\_date** string or datetime.date(), default is today

dshield.**asnum**(*number*, *limit=None*, *return\_format=None*)

Returns a summary of the information our database holds for a particular ASNUM (similar to /asdetailsascii.html) with return limit.

Parameters **limit** – number of records to be returned (max 2000)

dshield.**dailysummary**(*start\_date=None*, *end\_date=None*, *return\_format=None*)

Returns daily summary totals of targets, attacks and sources. Limit to 30 days at a time. (Query 2002-01-01 to present)

In the return data:

Sources: Distinct source IP addresses the packets originate from. Targets: Distinct target IP addresses the packets were sent to. Reports: Number of packets reported.

- **start** date string or datetime.date(), default is today
- **end\_date** string or datetime.date(), default is today

dshield.**daily404summary**(*date*, *return\_format=None*)

Returns daily summary information of submitted 404 Error Page Information.

Parameters **date** – string or datetime.date() (required)

dshield.**daily404detail**(*date*, *limit=None*, *return\_format=None*) Returns detail information of submitted 404 Error Page Information.

### Parameters

- **date** string or datetime.date() (required)
- **limit** string or int, limit for number of returned items

dshield.**glossary**(*term=None*, *return\_format=None*)

List of glossary terms and definitions.

Parameters  $\tan x = a$  whole or parital word to "search" in the API

dshield.**webhoneypotsummary**(*date*, *return\_format=None*) API data for [Webhoneypot: Web Server Log Project.](https://dshield.org/webhoneypot/)

Parameters date – string or datetime.date() (required)

# dshield.**webhoneypotbytype**(*date*, *return\_format=None*)

API data for [Webhoneypot: Attack By Type.](https://isc.sans.edu/webhoneypot/types.html) We currently use a set of regular expressions to determine the type of attack used to attack the honeypot. Output is the top 30 attacks for the last month.

Parameters date – string or datetime.date() (required)

### Exceptions

class dshield.**Error**

Custom exception class.

### Indices and tables

- genindex
- modindex
- search

Return Format Just like the DShield API itself, all functions in this library are able to return data in a variety of formats. By default, the library will convert data returned from the API to a native object, either a *dict* or a *list* depending on the function. You can change this behavior by specifying the *return\_format* when calling a function. Valid values for the *return\_format* parameter are: *dshield.XML*, *dshield.JSON*, *dshield.TEXT*, and *dshield.PHP*. When any of these formats are used, the function will return a string containing the raw data from the API.

To give a simple example:

```
>>> import dshield
>>> dshield.infocon()
{'status': 'green'}
>>> dshield.infocon(dshield.JSON)
'{"status":"green"}'
```
Functions The docstrings for these functions are for the most part taken directly from the official API [documentation.](https://isc.sans.edu/api/)

dshield.**backscatter**(*date=None*, *rows=None*, *return\_format=None*) Returns possible backscatter data.

This report only includes "syn ack" data and is summarized by source port.

Parameters

- **date** optional string (in Y-M-D format) or datetime.date() object
- **rows** optional number of rows returned (default 1000)

Returns list – backscatter data.

dshield.**handler**(*return\_format=None*) Returns the name of the handler of the day.

dshield.**infocon**(*return\_format=None*)

Returns the current infocon level (green, yellow, orange, red).

dshield.**ip**(*ip\_address*, *return\_format=None*)

Returns a summary of the information our database holds for a particular IP address (similar to /ipinfo.html).

In the returned data:

Count: (also reports or records) total number of packets blocked from this IP. Attacks: (also targets) number of unique destination IP addresses for these packets.

## Parameters **ip\_address** – a valid IP address

dshield.**port**(*port\_number*, *return\_format=None*) Summary information about a particular port.

In the returned data:

Records: Total number of records for a given date. Targets: Number of unique destination IP addresses. Sources: Number of unique originating IPs.

# Parameters **port\_number** – a string or integer port number

dshield.**portdate**(*port\_number*, *date=None*, *return\_format=None*) Information about a particular port at a particular date.

If the date is ommited, today's date is used.

### **Parameters**

- **port\_number** a string or integer port number
- **date** an optional string in 'Y-M-D' format or datetime.date() object

dshield.**topports**(*sort\_by=None*, *limit=None*, *date=None*, *return\_format=None*) Information about top ports for a particular date with return limit.

### **Parameters**

- **sort\_by** one of 'records', 'targets', 'sources'
- **limit** number of records to be returned
- **date** an optional string in 'Y-M-D' format or datetime.date() object

dshield.**topips**(*sort\_by=None*, *limit=None*, *date=None*, *return\_format=None*) Information about top ports for a particular date with return limit.
- **sort\_by** one of 'records', 'attacks'
- **limit** number of records to be returned
- **date** an optional string in 'Y-M-D' format or datetime.date() object

dshield.**sources**(*sort\_by=None*, *limit=None*, *date=None*, *return\_format=None*) Information summary from the last 30 days about source IPs with return limit.

#### **Parameters**

- **sort\_by** one of 'ip', 'count', 'attacks', 'firstseen', 'lastseen'
- **limit** number of records to be returned (max 10000)
- **date** an optional string in 'Y-M-D' format or datetime.date() object

dshield.**porthistory**(*port\_number*, *start\_date=None*, *end\_date=None*, *return\_format=None*) Returns port data for a range of dates.

In the return data:

Records: Total number of records for a given date range. Targets: Number of unique destination IP addresses. Sources: Number of unique originating IPs.

## **Parameters**

- **port\_number** a valid port number (required)
- **start** date string or datetime.date(), default is 30 days ago
- **end\_date** string or datetime.date(), default is today

dshield.**asnum**(*number*, *limit=None*, *return\_format=None*)

Returns a summary of the information our database holds for a particular ASNUM (similar to /asdetailsascii.html) with return limit.

Parameters **limit** – number of records to be returned (max 2000)

dshield.**dailysummary**(*start\_date=None*, *end\_date=None*, *return\_format=None*)

Returns daily summary totals of targets, attacks and sources. Limit to 30 days at a time. (Query 2002-01-01 to present)

In the return data:

Sources: Distinct source IP addresses the packets originate from. Targets: Distinct target IP addresses the packets were sent to. Reports: Number of packets reported.

#### Parameters

- **start** date string or datetime.date(), default is today
- **end\_date** string or datetime.date(), default is today

```
dshield.daily404summary(date, return_format=None)
```
Returns daily summary information of submitted 404 Error Page Information.

**Parameters date** – string or datetime.date() (required)

dshield.**daily404detail**(*date*, *limit=None*, *return\_format=None*) Returns detail information of submitted 404 Error Page Information.

- **date** string or datetime.date() (required)
- **limit** string or int, limit for number of returned items

dshield.**glossary**(*term=None*, *return\_format=None*) List of glossary terms and definitions.

Parameters **term** – a whole or parital word to "search" in the API

dshield.**webhoneypotsummary**(*date*, *return\_format=None*) API data for [Webhoneypot: Web Server Log Project.](https://dshield.org/webhoneypot/)

Parameters date – string or datetime.date() (required)

# dshield.**webhoneypotbytype**(*date*, *return\_format=None*)

API data for [Webhoneypot: Attack By Type.](https://isc.sans.edu/webhoneypot/types.html) We currently use a set of regular expressions to determine the type of attack used to attack the honeypot. Output is the top 30 attacks for the last month.

Parameters date – string or datetime.date() (required)

## Exceptions

class dshield.**Error**

Custom exception class.

## Indices and tables

- genindex
- modindex
- search

Return Format Just like the DShield API itself, all functions in this library are able to return data in a variety of formats. By default, the library will convert data returned from the API to a native object, either a *dict* or a *list* depending on the function. You can change this behavior by specifying the *return\_format* when calling a function. Valid values for the *return\_format* parameter are: *dshield.XML*, *dshield.JSON*, *dshield.TEXT*, and *dshield.PHP*. When any of these formats are used, the function will return a string containing the raw data from the API.

To give a simple example:

```
>>> import dshield
>>> dshield.infocon()
{'status': 'green'}
>>> dshield.infocon(dshield.JSON)
'{"status":"green"}'
```
Functions The docstrings for these functions are for the most part taken directly from the official API [documentation.](https://isc.sans.edu/api/)

```
dshield.backscatter(date=None, rows=None, return_format=None)
     Returns possible backscatter data.
```
This report only includes "syn ack" data and is summarized by source port.

## **Parameters**

- **date** optional string (in Y-M-D format) or datetime.date() object
- **rows** optional number of rows returned (default 1000)

Returns list – backscatter data.

```
dshield.handler(return_format=None)
     Returns the name of the handler of the day.
```
dshield.**infocon**(*return\_format=None*)

Returns the current infocon level (green, yellow, orange, red).

dshield.**ip**(*ip\_address*, *return\_format=None*)

Returns a summary of the information our database holds for a particular IP address (similar to /ipinfo.html).

In the returned data:

Count: (also reports or records) total number of packets blocked from this IP. Attacks: (also targets) number of unique destination IP addresses for these packets.

Parameters **ip\_address** – a valid IP address

dshield.**port**(*port\_number*, *return\_format=None*) Summary information about a particular port.

In the returned data:

Records: Total number of records for a given date. Targets: Number of unique destination IP addresses. Sources: Number of unique originating IPs.

**Parameters port number** – a string or integer port number

dshield.**portdate**(*port\_number*, *date=None*, *return\_format=None*) Information about a particular port at a particular date.

If the date is ommited, today's date is used.

## Parameters

- **port\_number** a string or integer port number
- **date** an optional string in 'Y-M-D' format or datetime.date() object

dshield.**topports**(*sort\_by=None*, *limit=None*, *date=None*, *return\_format=None*) Information about top ports for a particular date with return limit.

#### **Parameters**

- **sort** by one of 'records', 'targets', 'sources'
- **limit** number of records to be returned
- **date** an optional string in 'Y-M-D' format or datetime.date() object

dshield.**topips**(*sort\_by=None*, *limit=None*, *date=None*, *return\_format=None*) Information about top ports for a particular date with return limit.

#### Parameters

- **sort\_by** one of 'records', 'attacks'
- **limit** number of records to be returned
- **date** an optional string in 'Y-M-D' format or datetime.date() object

dshield.**sources**(*sort\_by=None*, *limit=None*, *date=None*, *return\_format=None*) Information summary from the last 30 days about source IPs with return limit.

- **sort** by one of 'ip', 'count', 'attacks', 'firstseen', 'lastseen'
- **limit** number of records to be returned (max 10000)
- **date** an optional string in 'Y-M-D' format or datetime.date() object

dshield.**porthistory**(*port\_number*, *start\_date=None*, *end\_date=None*, *return\_format=None*) Returns port data for a range of dates.

In the return data:

Records: Total number of records for a given date range. Targets: Number of unique destination IP addresses. Sources: Number of unique originating IPs.

**Parameters** 

- **port\_number** a valid port number (required)
- **start\_date** string or datetime.date(), default is 30 days ago
- **end\_date** string or datetime.date(), default is today
- dshield.**asnum**(*number*, *limit=None*, *return\_format=None*)

Returns a summary of the information our database holds for a particular ASNUM (similar to /asdetailsascii.html) with return limit.

Parameters **limit** – number of records to be returned (max 2000)

dshield.**dailysummary**(*start\_date=None*, *end\_date=None*, *return\_format=None*)

Returns daily summary totals of targets, attacks and sources. Limit to 30 days at a time. (Query 2002-01-01 to present)

In the return data:

Sources: Distinct source IP addresses the packets originate from. Targets: Distinct target IP addresses the packets were sent to. Reports: Number of packets reported.

#### **Parameters**

- **start\_date** string or datetime.date(), default is today
- **end\_date** string or datetime.date(), default is today

dshield.**daily404summary**(*date*, *return\_format=None*) Returns daily summary information of submitted 404 Error Page Information.

Parameters date – string or datetime.date() (required)

dshield.**daily404detail**(*date*, *limit=None*, *return\_format=None*)

Returns detail information of submitted 404 Error Page Information.

#### **Parameters**

- **date** string or datetime.date() (required)
- **limit** string or int, limit for number of returned items

dshield.**glossary**(*term=None*, *return\_format=None*)

List of glossary terms and definitions.

**Parameters term** – a whole or parital word to "search" in the API

dshield.**webhoneypotsummary**(*date*, *return\_format=None*)

API data for [Webhoneypot: Web Server Log Project.](https://dshield.org/webhoneypot/)

Parameters **date** – string or datetime.date() (required)

dshield.**webhoneypotbytype**(*date*, *return\_format=None*)

API data for [Webhoneypot: Attack By Type.](https://isc.sans.edu/webhoneypot/types.html) We currently use a set of regular expressions to determine the type of attack used to attack the honeypot. Output is the top 30 attacks for the last month.

Parameters date – string or datetime.date() (required)

## Exceptions

class dshield.**Error**

Custom exception class.

## Indices and tables

- genindex
- modindex
- search

Return Format Just like the DShield API itself, all functions in this library are able to return data in a variety of formats. By default, the library will convert data returned from the API to a native object, either a *dict* or a *list* depending on the function. You can change this behavior by specifying the *return\_format* when calling a function. Valid values for the *return\_format* parameter are: *dshield.XML*, *dshield.JSON*, *dshield.TEXT*, and *dshield.PHP*. When any of these formats are used, the function will return a string containing the raw data from the API.

To give a simple example:

```
>>> import dshield
>>> dshield.infocon()
{'status': 'green'}
>>> dshield.infocon(dshield.JSON)
'{"status":"green"}'
```
Functions The docstrings for these functions are for the most part taken directly from the official API [documentation.](https://isc.sans.edu/api/)

dshield.**backscatter**(*date=None*, *rows=None*, *return\_format=None*)

Returns possible backscatter data.

This report only includes "syn ack" data and is summarized by source port.

**Parameters** 

- **date** optional string (in Y-M-D format) or datetime.date() object
- **rows** optional number of rows returned (default 1000)

Returns list – backscatter data.

dshield.**handler**(*return\_format=None*)

Returns the name of the handler of the day.

```
dshield.infocon(return_format=None)
```
Returns the current infocon level (green, yellow, orange, red).

# dshield.**ip**(*ip\_address*, *return\_format=None*)

Returns a summary of the information our database holds for a particular IP address (similar to /ipinfo.html).

In the returned data:

Count: (also reports or records) total number of packets blocked from this IP. Attacks: (also targets) number of unique destination IP addresses for these packets.

Parameters **ip\_address** – a valid IP address

```
dshield.port(port_number, return_format=None)
     Summary information about a particular port.
```
In the returned data:

Records: Total number of records for a given date. Targets: Number of unique destination IP addresses. Sources: Number of unique originating IPs.

Parameters **port\_number** – a string or integer port number

dshield.**portdate**(*port\_number*, *date=None*, *return\_format=None*) Information about a particular port at a particular date.

If the date is ommited, today's date is used.

## **Parameters**

- **port\_number** a string or integer port number
- **date** an optional string in 'Y-M-D' format or datetime.date() object

dshield.**topports**(*sort\_by=None*, *limit=None*, *date=None*, *return\_format=None*) Information about top ports for a particular date with return limit.

#### **Parameters**

- **sort\_by** one of 'records', 'targets', 'sources'
- **limit** number of records to be returned
- **date** an optional string in 'Y-M-D' format or datetime.date() object

dshield.**topips**(*sort\_by=None*, *limit=None*, *date=None*, *return\_format=None*) Information about top ports for a particular date with return limit.

#### **Parameters**

- **sort\_by** one of 'records', 'attacks'
- **limit** number of records to be returned
- **date** an optional string in 'Y-M-D' format or datetime.date() object

dshield.**sources**(*sort\_by=None*, *limit=None*, *date=None*, *return\_format=None*) Information summary from the last 30 days about source IPs with return limit.

#### **Parameters**

- **sort\_by** one of 'ip', 'count', 'attacks', 'firstseen', 'lastseen'
- **limit** number of records to be returned (max 10000)
- **date** an optional string in 'Y-M-D' format or datetime.date() object
- dshield.**porthistory**(*port\_number*, *start\_date=None*, *end\_date=None*, *return\_format=None*) Returns port data for a range of dates.

#### In the return data:

Records: Total number of records for a given date range. Targets: Number of unique destination IP addresses. Sources: Number of unique originating IPs.

- **port** number a valid port number (required)
- **start\_date** string or datetime.date(), default is 30 days ago
- **end\_date** string or datetime.date(), default is today

dshield.**asnum**(*number*, *limit=None*, *return\_format=None*)

Returns a summary of the information our database holds for a particular ASNUM (similar to /asdetailsascii.html) with return limit.

Parameters  $1imit$  – number of records to be returned (max 2000)

dshield.**dailysummary**(*start\_date=None*, *end\_date=None*, *return\_format=None*)

Returns daily summary totals of targets, attacks and sources. Limit to 30 days at a time. (Query 2002-01-01 to present)

In the return data:

Sources: Distinct source IP addresses the packets originate from. Targets: Distinct target IP addresses the packets were sent to. Reports: Number of packets reported.

#### Parameters

- **start\_date** string or datetime.date(), default is today
- **end\_date** string or datetime.date(), default is today

dshield.**daily404summary**(*date*, *return\_format=None*)

Returns daily summary information of submitted 404 Error Page Information.

Parameters date – string or datetime.date() (required)

dshield.**daily404detail**(*date*, *limit=None*, *return\_format=None*) Returns detail information of submitted 404 Error Page Information.

## **Parameters**

- **date** string or datetime.date() (required)
- **limit** string or int, limit for number of returned items
- dshield.**glossary**(*term=None*, *return\_format=None*)
	- List of glossary terms and definitions.

**Parameters term** – a whole or parital word to "search" in the API

dshield.**webhoneypotsummary**(*date*, *return\_format=None*) API data for [Webhoneypot: Web Server Log Project.](https://dshield.org/webhoneypot/)

Parameters **date** – string or datetime.date() (required)

## dshield.**webhoneypotbytype**(*date*, *return\_format=None*)

API data for [Webhoneypot: Attack By Type.](https://isc.sans.edu/webhoneypot/types.html) We currently use a set of regular expressions to determine the type of attack used to attack the honeypot. Output is the top 30 attacks for the last month.

**Parameters date** – string or datetime.date() (required)

## Exceptions

class dshield.**Error**

Custom exception class.

#### Indices and tables

- genindex
- modindex
- search

Return Format Just like the DShield API itself, all functions in this library are able to return data in a variety of formats. By default, the library will convert data returned from the API to a native object, either a *dict* or a *list* depending on the function. You can change this behavior by specifying the *return\_format* when calling a function. Valid values for the *return\_format* parameter are: *dshield.XML*, *dshield.JSON*, *dshield.TEXT*, and *dshield.PHP*. When any of these formats are used, the function will return a string containing the raw data from the API.

To give a simple example:

```
>>> import dshield
>>> dshield.infocon()
{'status': 'green'}
>>> dshield.infocon(dshield.JSON)
'{"status":"green"}'
```
Functions The docstrings for these functions are for the most part taken directly from the official API [documentation.](https://isc.sans.edu/api/)

```
dshield.backscatter(date=None, rows=None, return_format=None)
     Returns possible backscatter data.
```
This report only includes "syn ack" data and is summarized by source port.

#### **Parameters**

- **date** optional string (in Y-M-D format) or datetime.date() object
- **rows** optional number of rows returned (default 1000)

Returns list – backscatter data.

dshield.**handler**(*return\_format=None*)

Returns the name of the handler of the day.

dshield.**infocon**(*return\_format=None*)

Returns the current infocon level (green, yellow, orange, red).

dshield.**ip**(*ip\_address*, *return\_format=None*)

Returns a summary of the information our database holds for a particular IP address (similar to /ipinfo.html).

In the returned data:

Count: (also reports or records) total number of packets blocked from this IP. Attacks: (also targets) number of unique destination IP addresses for these packets.

**Parameters ip address** – a valid IP address

dshield.**port**(*port\_number*, *return\_format=None*) Summary information about a particular port.

In the returned data:

Records: Total number of records for a given date. Targets: Number of unique destination IP addresses. Sources: Number of unique originating IPs.

## Parameters **port\_number** – a string or integer port number

dshield.**portdate**(*port\_number*, *date=None*, *return\_format=None*) Information about a particular port at a particular date.

If the date is ommited, today's date is used.

#### **Parameters**

• **port\_number** – a string or integer port number

• **date** – an optional string in 'Y-M-D' format or datetime.date() object

dshield.**topports**(*sort\_by=None*, *limit=None*, *date=None*, *return\_format=None*) Information about top ports for a particular date with return limit.

#### **Parameters**

- **sort\_by** one of 'records', 'targets', 'sources'
- **limit** number of records to be returned
- **date** an optional string in 'Y-M-D' format or datetime.date() object

dshield.**topips**(*sort\_by=None*, *limit=None*, *date=None*, *return\_format=None*) Information about top ports for a particular date with return limit.

#### Parameters

- **sort\_by** one of 'records', 'attacks'
- **limit** number of records to be returned
- **date** an optional string in 'Y-M-D' format or datetime.date() object

dshield.**sources**(*sort\_by=None*, *limit=None*, *date=None*, *return\_format=None*) Information summary from the last 30 days about source IPs with return limit.

## **Parameters**

- **sort** by one of 'ip', 'count', 'attacks', 'firstseen', 'lastseen'
- **limit** number of records to be returned (max 10000)
- **date** an optional string in 'Y-M-D' format or datetime.date() object

dshield.**porthistory**(*port\_number*, *start\_date=None*, *end\_date=None*, *return\_format=None*) Returns port data for a range of dates.

In the return data:

Records: Total number of records for a given date range. Targets: Number of unique destination IP addresses. Sources: Number of unique originating IPs.

#### **Parameters**

- **port\_number** a valid port number (required)
- **start\_date** string or datetime.date(), default is 30 days ago
- **end\_date** string or datetime.date(), default is today

dshield.**asnum**(*number*, *limit=None*, *return\_format=None*)

Returns a summary of the information our database holds for a particular ASNUM (similar to /asdetailsascii.html) with return limit.

Parameters **limit** – number of records to be returned (max 2000)

dshield.**dailysummary**(*start\_date=None*, *end\_date=None*, *return\_format=None*)

Returns daily summary totals of targets, attacks and sources. Limit to 30 days at a time. (Query 2002-01-01 to present)

In the return data:

Sources: Distinct source IP addresses the packets originate from. Targets: Distinct target IP addresses the packets were sent to. Reports: Number of packets reported.

- **start** date string or datetime.date(), default is today
- **end\_date** string or datetime.date(), default is today

dshield.**daily404summary**(*date*, *return\_format=None*)

Returns daily summary information of submitted 404 Error Page Information.

Parameters **date** – string or datetime.date() (required)

dshield.**daily404detail**(*date*, *limit=None*, *return\_format=None*) Returns detail information of submitted 404 Error Page Information.

## **Parameters**

- **date** string or datetime.date() (required)
- **limit** string or int, limit for number of returned items

dshield.**glossary**(*term=None*, *return\_format=None*)

List of glossary terms and definitions.

Parameters  $\tan x = a$  whole or parital word to "search" in the API

dshield.**webhoneypotsummary**(*date*, *return\_format=None*) API data for [Webhoneypot: Web Server Log Project.](https://dshield.org/webhoneypot/)

Parameters date – string or datetime.date() (required)

## dshield.**webhoneypotbytype**(*date*, *return\_format=None*)

API data for [Webhoneypot: Attack By Type.](https://isc.sans.edu/webhoneypot/types.html) We currently use a set of regular expressions to determine the type of attack used to attack the honeypot. Output is the top 30 attacks for the last month.

Parameters date – string or datetime.date() (required)

#### Exceptions

class dshield.**Error**

Custom exception class.

#### Indices and tables

- genindex
- modindex
- search

Return Format Just like the DShield API itself, all functions in this library are able to return data in a variety of formats. By default, the library will convert data returned from the API to a native object, either a *dict* or a *list* depending on the function. You can change this behavior by specifying the *return\_format* when calling a function. Valid values for the *return\_format* parameter are: *dshield.XML*, *dshield.JSON*, *dshield.TEXT*, and *dshield.PHP*. When any of these formats are used, the function will return a string containing the raw data from the API.

To give a simple example:

```
>>> import dshield
>>> dshield.infocon()
{'status': 'green'}
>>> dshield.infocon(dshield.JSON)
'{"status":"green"}'
```
Functions The docstrings for these functions are for the most part taken directly from the official API [documentation.](https://isc.sans.edu/api/)

dshield.**backscatter**(*date=None*, *rows=None*, *return\_format=None*) Returns possible backscatter data.

This report only includes "syn ack" data and is summarized by source port.

Parameters

- **date** optional string (in Y-M-D format) or datetime.date() object
- **rows** optional number of rows returned (default 1000)

Returns list – backscatter data.

dshield.**handler**(*return\_format=None*) Returns the name of the handler of the day.

```
dshield.infocon(return_format=None)
```
Returns the current infocon level (green, yellow, orange, red).

```
dshield.ip(ip_address, return_format=None)
```
Returns a summary of the information our database holds for a particular IP address (similar to /ipinfo.html).

In the returned data:

Count: (also reports or records) total number of packets blocked from this IP. Attacks: (also targets) number of unique destination IP addresses for these packets.

#### Parameters **ip\_address** – a valid IP address

dshield.**port**(*port\_number*, *return\_format=None*) Summary information about a particular port.

In the returned data:

Records: Total number of records for a given date. Targets: Number of unique destination IP addresses. Sources: Number of unique originating IPs.

## Parameters **port\_number** – a string or integer port number

dshield.**portdate**(*port\_number*, *date=None*, *return\_format=None*) Information about a particular port at a particular date.

If the date is ommited, today's date is used.

#### Parameters

- **port\_number** a string or integer port number
- **date** an optional string in 'Y-M-D' format or datetime.date() object

dshield.**topports**(*sort\_by=None*, *limit=None*, *date=None*, *return\_format=None*) Information about top ports for a particular date with return limit.

#### **Parameters**

- **sort\_by** one of 'records', 'targets', 'sources'
- **limit** number of records to be returned
- **date** an optional string in 'Y-M-D' format or datetime.date() object

dshield.**topips**(*sort\_by=None*, *limit=None*, *date=None*, *return\_format=None*) Information about top ports for a particular date with return limit.

- **sort\_by** one of 'records', 'attacks'
- **limit** number of records to be returned
- **date** an optional string in 'Y-M-D' format or datetime.date() object

dshield.**sources**(*sort\_by=None*, *limit=None*, *date=None*, *return\_format=None*) Information summary from the last 30 days about source IPs with return limit.

#### **Parameters**

- **sort\_by** one of 'ip', 'count', 'attacks', 'firstseen', 'lastseen'
- **limit** number of records to be returned (max 10000)
- **date** an optional string in 'Y-M-D' format or datetime.date() object

dshield.**porthistory**(*port\_number*, *start\_date=None*, *end\_date=None*, *return\_format=None*) Returns port data for a range of dates.

In the return data:

Records: Total number of records for a given date range. Targets: Number of unique destination IP addresses. Sources: Number of unique originating IPs.

## **Parameters**

- **port\_number** a valid port number (required)
- **start** date string or datetime.date(), default is 30 days ago
- **end\_date** string or datetime.date(), default is today

dshield.**asnum**(*number*, *limit=None*, *return\_format=None*)

Returns a summary of the information our database holds for a particular ASNUM (similar to /asdetailsascii.html) with return limit.

Parameters **limit** – number of records to be returned (max 2000)

dshield.**dailysummary**(*start\_date=None*, *end\_date=None*, *return\_format=None*)

Returns daily summary totals of targets, attacks and sources. Limit to 30 days at a time. (Query 2002-01-01 to present)

In the return data:

Sources: Distinct source IP addresses the packets originate from. Targets: Distinct target IP addresses the packets were sent to. Reports: Number of packets reported.

#### Parameters

- **start** date string or datetime.date(), default is today
- **end\_date** string or datetime.date(), default is today

```
dshield.daily404summary(date, return_format=None)
```
Returns daily summary information of submitted 404 Error Page Information.

**Parameters date** – string or datetime.date() (required)

dshield.**daily404detail**(*date*, *limit=None*, *return\_format=None*) Returns detail information of submitted 404 Error Page Information.

- **date** string or datetime.date() (required)
- **limit** string or int, limit for number of returned items

dshield.**glossary**(*term=None*, *return\_format=None*) List of glossary terms and definitions.

Parameters **term** – a whole or parital word to "search" in the API

dshield.**webhoneypotsummary**(*date*, *return\_format=None*) API data for [Webhoneypot: Web Server Log Project.](https://dshield.org/webhoneypot/)

Parameters date – string or datetime.date() (required)

dshield.**webhoneypotbytype**(*date*, *return\_format=None*)

API data for [Webhoneypot: Attack By Type.](https://isc.sans.edu/webhoneypot/types.html) We currently use a set of regular expressions to determine the type of attack used to attack the honeypot. Output is the top 30 attacks for the last month.

Parameters **date** – string or datetime.date() (required)

## Exceptions

class dshield.**Error**

Custom exception class.

## Indices and tables

- genindex
- modindex
- search

Return Format Just like the DShield API itself, all functions in this library are able to return data in a variety of formats. By default, the library will convert data returned from the API to a native object, either a *dict* or a *list* depending on the function. You can change this behavior by specifying the *return\_format* when calling a function. Valid values for the *return\_format* parameter are: *dshield.XML*, *dshield.JSON*, *dshield.TEXT*, and *dshield.PHP*. When any of these formats are used, the function will return a string containing the raw data from the API.

To give a simple example:

```
>>> import dshield
>>> dshield.infocon()
{'status': 'green'}
>>> dshield.infocon(dshield.JSON)
'{"status":"green"}'
```
Functions The docstrings for these functions are for the most part taken directly from the official API [documentation.](https://isc.sans.edu/api/)

dshield.**backscatter**(*date=None*, *rows=None*, *return\_format=None*) Returns possible backscatter data.

This report only includes "syn ack" data and is summarized by source port.

## **Parameters**

- **date** optional string (in Y-M-D format) or datetime.date() object
- **rows** optional number of rows returned (default 1000)

Returns list – backscatter data.

```
dshield.handler(return_format=None)
     Returns the name of the handler of the day.
```
dshield.**infocon**(*return\_format=None*)

Returns the current infocon level (green, yellow, orange, red).

dshield.**ip**(*ip\_address*, *return\_format=None*)

Returns a summary of the information our database holds for a particular IP address (similar to /ipinfo.html).

In the returned data:

Count: (also reports or records) total number of packets blocked from this IP. Attacks: (also targets) number of unique destination IP addresses for these packets.

Parameters **ip\_address** – a valid IP address

dshield.**port**(*port\_number*, *return\_format=None*) Summary information about a particular port.

In the returned data:

Records: Total number of records for a given date. Targets: Number of unique destination IP addresses. Sources: Number of unique originating IPs.

**Parameters port number** – a string or integer port number

dshield.**portdate**(*port\_number*, *date=None*, *return\_format=None*) Information about a particular port at a particular date.

If the date is ommited, today's date is used.

## Parameters

- **port\_number** a string or integer port number
- **date** an optional string in 'Y-M-D' format or datetime.date() object

dshield.**topports**(*sort\_by=None*, *limit=None*, *date=None*, *return\_format=None*) Information about top ports for a particular date with return limit.

#### Parameters

- **sort\_by** one of 'records', 'targets', 'sources'
- **limit** number of records to be returned
- **date** an optional string in 'Y-M-D' format or datetime.date() object

dshield.**topips**(*sort\_by=None*, *limit=None*, *date=None*, *return\_format=None*) Information about top ports for a particular date with return limit.

#### **Parameters**

- **sort\_by** one of 'records', 'attacks'
- **limit** number of records to be returned
- **date** an optional string in 'Y-M-D' format or datetime.date() object

dshield.**sources**(*sort\_by=None*, *limit=None*, *date=None*, *return\_format=None*) Information summary from the last 30 days about source IPs with return limit.

- **sort** by one of 'ip', 'count', 'attacks', 'firstseen', 'lastseen'
- **limit** number of records to be returned (max 10000)
- **date** an optional string in 'Y-M-D' format or datetime.date() object

dshield.**porthistory**(*port\_number*, *start\_date=None*, *end\_date=None*, *return\_format=None*) Returns port data for a range of dates.

In the return data:

Records: Total number of records for a given date range. Targets: Number of unique destination IP addresses. Sources: Number of unique originating IPs.

Parameters

- **port\_number** a valid port number (required)
- **start\_date** string or datetime.date(), default is 30 days ago
- **end\_date** string or datetime.date(), default is today
- dshield.**asnum**(*number*, *limit=None*, *return\_format=None*)

Returns a summary of the information our database holds for a particular ASNUM (similar to /asdetailsascii.html) with return limit.

Parameters **limit** – number of records to be returned (max 2000)

dshield.**dailysummary**(*start\_date=None*, *end\_date=None*, *return\_format=None*)

Returns daily summary totals of targets, attacks and sources. Limit to 30 days at a time. (Query 2002-01-01 to present)

In the return data:

Sources: Distinct source IP addresses the packets originate from. Targets: Distinct target IP addresses the packets were sent to. Reports: Number of packets reported.

#### **Parameters**

- **start\_date** string or datetime.date(), default is today
- **end\_date** string or datetime.date(), default is today

dshield.**daily404summary**(*date*, *return\_format=None*) Returns daily summary information of submitted 404 Error Page Information.

Parameters date – string or datetime.date() (required)

dshield.**daily404detail**(*date*, *limit=None*, *return\_format=None*)

Returns detail information of submitted 404 Error Page Information.

#### **Parameters**

- **date** string or datetime.date() (required)
- **limit** string or int, limit for number of returned items

dshield.**glossary**(*term=None*, *return\_format=None*)

List of glossary terms and definitions.

**Parameters term** – a whole or parital word to "search" in the API

dshield.**webhoneypotsummary**(*date*, *return\_format=None*)

API data for [Webhoneypot: Web Server Log Project.](https://dshield.org/webhoneypot/)

Parameters **date** – string or datetime.date() (required)

dshield.**webhoneypotbytype**(*date*, *return\_format=None*)

API data for [Webhoneypot: Attack By Type.](https://isc.sans.edu/webhoneypot/types.html) We currently use a set of regular expressions to determine the type of attack used to attack the honeypot. Output is the top 30 attacks for the last month.

Parameters date – string or datetime.date() (required)

## Exceptions

```
class dshield.Error
```
Custom exception class.

## Indices and tables

- genindex
- modindex
- search

Return Format Just like the DShield API itself, all functions in this library are able to return data in a variety of formats. By default, the library will convert data returned from the API to a native object, either a *dict* or a *list* depending on the function. You can change this behavior by specifying the *return\_format* when calling a function. Valid values for the *return\_format* parameter are: *dshield.XML*, *dshield.JSON*, *dshield.TEXT*, and *dshield.PHP*. When any of these formats are used, the function will return a string containing the raw data from the API.

To give a simple example:

```
>>> import dshield
>>> dshield.infocon()
{'status': 'green'}
>>> dshield.infocon(dshield.JSON)
'{"status":"green"}'
```
Functions The docstrings for these functions are for the most part taken directly from the official API [documentation.](https://isc.sans.edu/api/)

dshield.**backscatter**(*date=None*, *rows=None*, *return\_format=None*)

Returns possible backscatter data.

This report only includes "syn ack" data and is summarized by source port.

**Parameters** 

- **date** optional string (in Y-M-D format) or datetime.date() object
- **rows** optional number of rows returned (default 1000)

Returns list – backscatter data.

dshield.**handler**(*return\_format=None*)

Returns the name of the handler of the day.

```
dshield.infocon(return_format=None)
```
Returns the current infocon level (green, yellow, orange, red).

## dshield.**ip**(*ip\_address*, *return\_format=None*)

Returns a summary of the information our database holds for a particular IP address (similar to /ipinfo.html).

In the returned data:

Count: (also reports or records) total number of packets blocked from this IP. Attacks: (also targets) number of unique destination IP addresses for these packets.

Parameters **ip\_address** – a valid IP address

```
dshield.port(port_number, return_format=None)
     Summary information about a particular port.
```
In the returned data:

Records: Total number of records for a given date. Targets: Number of unique destination IP addresses. Sources: Number of unique originating IPs.

Parameters **port\_number** – a string or integer port number

dshield.**portdate**(*port\_number*, *date=None*, *return\_format=None*) Information about a particular port at a particular date.

If the date is ommited, today's date is used.

## **Parameters**

- **port\_number** a string or integer port number
- **date** an optional string in 'Y-M-D' format or datetime.date() object
- dshield.**topports**(*sort\_by=None*, *limit=None*, *date=None*, *return\_format=None*) Information about top ports for a particular date with return limit.

## **Parameters**

- **sort\_by** one of 'records', 'targets', 'sources'
- **limit** number of records to be returned
- **date** an optional string in 'Y-M-D' format or datetime.date() object

dshield.**topips**(*sort\_by=None*, *limit=None*, *date=None*, *return\_format=None*) Information about top ports for a particular date with return limit.

#### **Parameters**

- **sort\_by** one of 'records', 'attacks'
- **limit** number of records to be returned
- **date** an optional string in 'Y-M-D' format or datetime.date() object

dshield.**sources**(*sort\_by=None*, *limit=None*, *date=None*, *return\_format=None*) Information summary from the last 30 days about source IPs with return limit.

#### **Parameters**

- **sort\_by** one of 'ip', 'count', 'attacks', 'firstseen', 'lastseen'
- **limit** number of records to be returned (max 10000)
- **date** an optional string in 'Y-M-D' format or datetime.date() object
- dshield.**porthistory**(*port\_number*, *start\_date=None*, *end\_date=None*, *return\_format=None*) Returns port data for a range of dates.

#### In the return data:

Records: Total number of records for a given date range. Targets: Number of unique destination IP addresses. Sources: Number of unique originating IPs.

- **port\_number** a valid port number (required)
- **start\_date** string or datetime.date(), default is 30 days ago
- **end\_date** string or datetime.date(), default is today

dshield.**asnum**(*number*, *limit=None*, *return\_format=None*)

Returns a summary of the information our database holds for a particular ASNUM (similar to /asdetailsascii.html) with return limit.

Parameters  $1imit$  – number of records to be returned (max 2000)

dshield.**dailysummary**(*start\_date=None*, *end\_date=None*, *return\_format=None*)

Returns daily summary totals of targets, attacks and sources. Limit to 30 days at a time. (Query 2002-01-01 to present)

In the return data:

Sources: Distinct source IP addresses the packets originate from. Targets: Distinct target IP addresses the packets were sent to. Reports: Number of packets reported.

#### Parameters

- **start\_date** string or datetime.date(), default is today
- **end\_date** string or datetime.date(), default is today

dshield.**daily404summary**(*date*, *return\_format=None*)

Returns daily summary information of submitted 404 Error Page Information.

Parameters date – string or datetime.date() (required)

dshield.**daily404detail**(*date*, *limit=None*, *return\_format=None*) Returns detail information of submitted 404 Error Page Information.

#### **Parameters**

- **date** string or datetime.date() (required)
- **limit** string or int, limit for number of returned items
- dshield.**glossary**(*term=None*, *return\_format=None*)
	- List of glossary terms and definitions.

**Parameters term** – a whole or parital word to "search" in the API

dshield.**webhoneypotsummary**(*date*, *return\_format=None*) API data for [Webhoneypot: Web Server Log Project.](https://dshield.org/webhoneypot/)

Parameters **date** – string or datetime.date() (required)

#### dshield.**webhoneypotbytype**(*date*, *return\_format=None*)

API data for [Webhoneypot: Attack By Type.](https://isc.sans.edu/webhoneypot/types.html) We currently use a set of regular expressions to determine the type of attack used to attack the honeypot. Output is the top 30 attacks for the last month.

Parameters **date** – string or datetime.date() (required)

## **Exceptions**

class dshield.**Error**

Custom exception class.

## Indices and tables

- genindex
- modindex
- search

Return Format Just like the DShield API itself, all functions in this library are able to return data in a variety of formats. By default, the library will convert data returned from the API to a native object, either a *dict* or a *list* depending on the function. You can change this behavior by specifying the *return\_format* when calling a function. Valid values for the *return\_format* parameter are: *dshield.XML*, *dshield.JSON*, *dshield.TEXT*, and *dshield.PHP*. When any of these formats are used, the function will return a string containing the raw data from the API.

To give a simple example:

```
>>> import dshield
>>> dshield.infocon()
{'status': 'green'}
>>> dshield.infocon(dshield.JSON)
'{"status":"green"}'
```
Functions The docstrings for these functions are for the most part taken directly from the official API [documentation.](https://isc.sans.edu/api/)

```
dshield.backscatter(date=None, rows=None, return_format=None)
     Returns possible backscatter data.
```
This report only includes "syn ack" data and is summarized by source port.

**Parameters** 

- **date** optional string (in Y-M-D format) or datetime.date() object
- **rows** optional number of rows returned (default 1000)

Returns list – backscatter data.

dshield.**handler**(*return\_format=None*)

Returns the name of the handler of the day.

dshield.**infocon**(*return\_format=None*)

Returns the current infocon level (green, yellow, orange, red).

dshield.**ip**(*ip\_address*, *return\_format=None*)

Returns a summary of the information our database holds for a particular IP address (similar to /ipinfo.html).

In the returned data:

Count: (also reports or records) total number of packets blocked from this IP. Attacks: (also targets) number of unique destination IP addresses for these packets.

**Parameters ip address** – a valid IP address

dshield.**port**(*port\_number*, *return\_format=None*) Summary information about a particular port.

In the returned data:

Records: Total number of records for a given date. Targets: Number of unique destination IP addresses. Sources: Number of unique originating IPs.

## Parameters **port\_number** – a string or integer port number

dshield.**portdate**(*port\_number*, *date=None*, *return\_format=None*) Information about a particular port at a particular date.

If the date is ommited, today's date is used.

**Parameters** 

• **port\_number** – a string or integer port number

• **date** – an optional string in 'Y-M-D' format or datetime.date() object

dshield.**topports**(*sort\_by=None*, *limit=None*, *date=None*, *return\_format=None*) Information about top ports for a particular date with return limit.

## **Parameters**

- **sort\_by** one of 'records', 'targets', 'sources'
- **limit** number of records to be returned
- **date** an optional string in 'Y-M-D' format or datetime.date() object

dshield.**topips**(*sort\_by=None*, *limit=None*, *date=None*, *return\_format=None*) Information about top ports for a particular date with return limit.

## **Parameters**

- **sort\_by** one of 'records', 'attacks'
- **limit** number of records to be returned
- **date** an optional string in 'Y-M-D' format or datetime.date() object

dshield.**sources**(*sort\_by=None*, *limit=None*, *date=None*, *return\_format=None*) Information summary from the last 30 days about source IPs with return limit.

## **Parameters**

- **sort** by one of 'ip', 'count', 'attacks', 'firstseen', 'lastseen'
- **limit** number of records to be returned (max 10000)
- **date** an optional string in 'Y-M-D' format or datetime.date() object

dshield.**porthistory**(*port\_number*, *start\_date=None*, *end\_date=None*, *return\_format=None*) Returns port data for a range of dates.

In the return data:

Records: Total number of records for a given date range. Targets: Number of unique destination IP addresses. Sources: Number of unique originating IPs.

## **Parameters**

- **port\_number** a valid port number (required)
- **start\_date** string or datetime.date(), default is 30 days ago
- **end\_date** string or datetime.date(), default is today

dshield.**asnum**(*number*, *limit=None*, *return\_format=None*)

Returns a summary of the information our database holds for a particular ASNUM (similar to /asdetailsascii.html) with return limit.

Parameters **limit** – number of records to be returned (max 2000)

dshield.**dailysummary**(*start\_date=None*, *end\_date=None*, *return\_format=None*)

Returns daily summary totals of targets, attacks and sources. Limit to 30 days at a time. (Query 2002-01-01 to present)

In the return data:

Sources: Distinct source IP addresses the packets originate from. Targets: Distinct target IP addresses the packets were sent to. Reports: Number of packets reported.

- **start** date string or datetime.date(), default is today
- **end\_date** string or datetime.date(), default is today

dshield.**daily404summary**(*date*, *return\_format=None*)

Returns daily summary information of submitted 404 Error Page Information.

Parameters **date** – string or datetime.date() (required)

dshield.**daily404detail**(*date*, *limit=None*, *return\_format=None*) Returns detail information of submitted 404 Error Page Information.

#### **Parameters**

- **date** string or datetime.date() (required)
- **limit** string or int, limit for number of returned items

dshield.**glossary**(*term=None*, *return\_format=None*)

List of glossary terms and definitions.

Parameters  $\tan x = a$  whole or parital word to "search" in the API

dshield.**webhoneypotsummary**(*date*, *return\_format=None*) API data for [Webhoneypot: Web Server Log Project.](https://dshield.org/webhoneypot/)

Parameters date – string or datetime.date() (required)

## dshield.**webhoneypotbytype**(*date*, *return\_format=None*)

API data for [Webhoneypot: Attack By Type.](https://isc.sans.edu/webhoneypot/types.html) We currently use a set of regular expressions to determine the type of attack used to attack the honeypot. Output is the top 30 attacks for the last month.

Parameters date – string or datetime.date() (required)

#### Exceptions

class dshield.**Error**

Custom exception class.

#### Indices and tables

- genindex
- modindex
- search

Return Format Just like the DShield API itself, all functions in this library are able to return data in a variety of formats. By default, the library will convert data returned from the API to a native object, either a *dict* or a *list* depending on the function. You can change this behavior by specifying the *return\_format* when calling a function. Valid values for the *return\_format* parameter are: *dshield.XML*, *dshield.JSON*, *dshield.TEXT*, and *dshield.PHP*. When any of these formats are used, the function will return a string containing the raw data from the API.

To give a simple example:

```
>>> import dshield
>>> dshield.infocon()
{'status': 'green'}
>>> dshield.infocon(dshield.JSON)
'{"status":"green"}'
```
Functions The docstrings for these functions are for the most part taken directly from the official API [documentation.](https://isc.sans.edu/api/)

dshield.**backscatter**(*date=None*, *rows=None*, *return\_format=None*) Returns possible backscatter data.

This report only includes "syn ack" data and is summarized by source port.

Parameters

- **date** optional string (in Y-M-D format) or datetime.date() object
- **rows** optional number of rows returned (default 1000)

Returns list – backscatter data.

dshield.**handler**(*return\_format=None*) Returns the name of the handler of the day.

dshield.**infocon**(*return\_format=None*)

Returns the current infocon level (green, yellow, orange, red).

dshield.**ip**(*ip\_address*, *return\_format=None*)

Returns a summary of the information our database holds for a particular IP address (similar to /ipinfo.html).

In the returned data:

Count: (also reports or records) total number of packets blocked from this IP. Attacks: (also targets) number of unique destination IP addresses for these packets.

## Parameters **ip\_address** – a valid IP address

dshield.**port**(*port\_number*, *return\_format=None*) Summary information about a particular port.

In the returned data:

Records: Total number of records for a given date. Targets: Number of unique destination IP addresses. Sources: Number of unique originating IPs.

## Parameters **port\_number** – a string or integer port number

dshield.**portdate**(*port\_number*, *date=None*, *return\_format=None*) Information about a particular port at a particular date.

If the date is ommited, today's date is used.

#### **Parameters**

- **port\_number** a string or integer port number
- **date** an optional string in 'Y-M-D' format or datetime.date() object

dshield.**topports**(*sort\_by=None*, *limit=None*, *date=None*, *return\_format=None*) Information about top ports for a particular date with return limit.

#### **Parameters**

- **sort\_by** one of 'records', 'targets', 'sources'
- **limit** number of records to be returned
- **date** an optional string in 'Y-M-D' format or datetime.date() object

dshield.**topips**(*sort\_by=None*, *limit=None*, *date=None*, *return\_format=None*) Information about top ports for a particular date with return limit.

- **sort\_by** one of 'records', 'attacks'
- **limit** number of records to be returned
- **date** an optional string in 'Y-M-D' format or datetime.date() object

dshield.**sources**(*sort\_by=None*, *limit=None*, *date=None*, *return\_format=None*) Information summary from the last 30 days about source IPs with return limit.

#### **Parameters**

- **sort\_by** one of 'ip', 'count', 'attacks', 'firstseen', 'lastseen'
- **limit** number of records to be returned (max 10000)
- **date** an optional string in 'Y-M-D' format or datetime.date() object

dshield.**porthistory**(*port\_number*, *start\_date=None*, *end\_date=None*, *return\_format=None*) Returns port data for a range of dates.

In the return data:

Records: Total number of records for a given date range. Targets: Number of unique destination IP addresses. Sources: Number of unique originating IPs.

## **Parameters**

- **port\_number** a valid port number (required)
- **start** date string or datetime.date(), default is 30 days ago
- **end\_date** string or datetime.date(), default is today

dshield.**asnum**(*number*, *limit=None*, *return\_format=None*)

Returns a summary of the information our database holds for a particular ASNUM (similar to /asdetailsascii.html) with return limit.

Parameters **limit** – number of records to be returned (max 2000)

dshield.**dailysummary**(*start\_date=None*, *end\_date=None*, *return\_format=None*)

Returns daily summary totals of targets, attacks and sources. Limit to 30 days at a time. (Query 2002-01-01 to present)

In the return data:

Sources: Distinct source IP addresses the packets originate from. Targets: Distinct target IP addresses the packets were sent to. Reports: Number of packets reported.

#### Parameters

- **start** date string or datetime.date(), default is today
- **end\_date** string or datetime.date(), default is today

```
dshield.daily404summary(date, return_format=None)
```
Returns daily summary information of submitted 404 Error Page Information.

**Parameters date** – string or datetime.date() (required)

dshield.**daily404detail**(*date*, *limit=None*, *return\_format=None*) Returns detail information of submitted 404 Error Page Information.

- **date** string or datetime.date() (required)
- **limit** string or int, limit for number of returned items

dshield.**glossary**(*term=None*, *return\_format=None*) List of glossary terms and definitions.

Parameters **term** – a whole or parital word to "search" in the API

dshield.**webhoneypotsummary**(*date*, *return\_format=None*) API data for [Webhoneypot: Web Server Log Project.](https://dshield.org/webhoneypot/)

Parameters date – string or datetime.date() (required)

# dshield.**webhoneypotbytype**(*date*, *return\_format=None*)

API data for [Webhoneypot: Attack By Type.](https://isc.sans.edu/webhoneypot/types.html) We currently use a set of regular expressions to determine the type of attack used to attack the honeypot. Output is the top 30 attacks for the last month.

Parameters date – string or datetime.date() (required)

## Exceptions

class dshield.**Error**

Custom exception class.

## Indices and tables

- genindex
- modindex
- search

Return Format Just like the DShield API itself, all functions in this library are able to return data in a variety of formats. By default, the library will convert data returned from the API to a native object, either a *dict* or a *list* depending on the function. You can change this behavior by specifying the *return\_format* when calling a function. Valid values for the *return\_format* parameter are: *dshield.XML*, *dshield.JSON*, *dshield.TEXT*, and *dshield.PHP*. When any of these formats are used, the function will return a string containing the raw data from the API.

To give a simple example:

```
>>> import dshield
>>> dshield.infocon()
{'status': 'green'}
>>> dshield.infocon(dshield.JSON)
'{"status":"green"}'
```
Functions The docstrings for these functions are for the most part taken directly from the official API [documentation.](https://isc.sans.edu/api/)

```
dshield.backscatter(date=None, rows=None, return_format=None)
     Returns possible backscatter data.
```
This report only includes "syn ack" data and is summarized by source port.

## **Parameters**

- **date** optional string (in Y-M-D format) or datetime.date() object
- **rows** optional number of rows returned (default 1000)

Returns list – backscatter data.

```
dshield.handler(return_format=None)
     Returns the name of the handler of the day.
```
dshield.**infocon**(*return\_format=None*)

Returns the current infocon level (green, yellow, orange, red).

dshield.**ip**(*ip\_address*, *return\_format=None*)

Returns a summary of the information our database holds for a particular IP address (similar to /ipinfo.html).

In the returned data:

Count: (also reports or records) total number of packets blocked from this IP. Attacks: (also targets) number of unique destination IP addresses for these packets.

Parameters **ip\_address** – a valid IP address

dshield.**port**(*port\_number*, *return\_format=None*) Summary information about a particular port.

In the returned data:

Records: Total number of records for a given date. Targets: Number of unique destination IP addresses. Sources: Number of unique originating IPs.

**Parameters port number** – a string or integer port number

dshield.**portdate**(*port\_number*, *date=None*, *return\_format=None*) Information about a particular port at a particular date.

If the date is ommited, today's date is used.

## **Parameters**

- **port\_number** a string or integer port number
- **date** an optional string in 'Y-M-D' format or datetime.date() object

dshield.**topports**(*sort\_by=None*, *limit=None*, *date=None*, *return\_format=None*) Information about top ports for a particular date with return limit.

#### **Parameters**

- **sort\_by** one of 'records', 'targets', 'sources'
- **limit** number of records to be returned
- **date** an optional string in 'Y-M-D' format or datetime.date() object

dshield.**topips**(*sort\_by=None*, *limit=None*, *date=None*, *return\_format=None*) Information about top ports for a particular date with return limit.

#### Parameters

- **sort\_by** one of 'records', 'attacks'
- **limit** number of records to be returned
- **date** an optional string in 'Y-M-D' format or datetime.date() object

dshield.**sources**(*sort\_by=None*, *limit=None*, *date=None*, *return\_format=None*) Information summary from the last 30 days about source IPs with return limit.

- **sort** by one of 'ip', 'count', 'attacks', 'firstseen', 'lastseen'
- **limit** number of records to be returned (max 10000)
- **date** an optional string in 'Y-M-D' format or datetime.date() object

dshield.**porthistory**(*port\_number*, *start\_date=None*, *end\_date=None*, *return\_format=None*) Returns port data for a range of dates.

In the return data:

Records: Total number of records for a given date range. Targets: Number of unique destination IP addresses. Sources: Number of unique originating IPs.

**Parameters** 

- **port\_number** a valid port number (required)
- **start\_date** string or datetime.date(), default is 30 days ago
- **end\_date** string or datetime.date(), default is today
- dshield.**asnum**(*number*, *limit=None*, *return\_format=None*)

Returns a summary of the information our database holds for a particular ASNUM (similar to /asdetailsascii.html) with return limit.

Parameters  $\text{limit}$  – number of records to be returned (max 2000)

dshield.**dailysummary**(*start\_date=None*, *end\_date=None*, *return\_format=None*)

Returns daily summary totals of targets, attacks and sources. Limit to 30 days at a time. (Query 2002-01-01 to present)

In the return data:

Sources: Distinct source IP addresses the packets originate from. Targets: Distinct target IP addresses the packets were sent to. Reports: Number of packets reported.

#### **Parameters**

- **start\_date** string or datetime.date(), default is today
- **end\_date** string or datetime.date(), default is today

dshield.**daily404summary**(*date*, *return\_format=None*) Returns daily summary information of submitted 404 Error Page Information.

Parameters date – string or datetime.date() (required)

dshield.**daily404detail**(*date*, *limit=None*, *return\_format=None*)

Returns detail information of submitted 404 Error Page Information.

#### **Parameters**

- **date** string or datetime.date() (required)
- **limit** string or int, limit for number of returned items

dshield.**glossary**(*term=None*, *return\_format=None*)

List of glossary terms and definitions.

**Parameters term** – a whole or parital word to "search" in the API

dshield.**webhoneypotsummary**(*date*, *return\_format=None*)

API data for [Webhoneypot: Web Server Log Project.](https://dshield.org/webhoneypot/)

Parameters date – string or datetime.date() (required)

dshield.**webhoneypotbytype**(*date*, *return\_format=None*)

API data for [Webhoneypot: Attack By Type.](https://isc.sans.edu/webhoneypot/types.html) We currently use a set of regular expressions to determine the type of attack used to attack the honeypot. Output is the top 30 attacks for the last month.

Parameters date – string or datetime.date() (required)

## Exceptions

class dshield.**Error**

Custom exception class.

## Indices and tables

- genindex
- modindex
- search

Return Format Just like the DShield API itself, all functions in this library are able to return data in a variety of formats. By default, the library will convert data returned from the API to a native object, either a *dict* or a *list* depending on the function. You can change this behavior by specifying the *return\_format* when calling a function. Valid values for the *return\_format* parameter are: *dshield.XML*, *dshield.JSON*, *dshield.TEXT*, and *dshield.PHP*. When any of these formats are used, the function will return a string containing the raw data from the API.

To give a simple example:

```
>>> import dshield
>>> dshield.infocon()
{'status': 'green'}
>>> dshield.infocon(dshield.JSON)
'{"status":"green"}'
```
Functions The docstrings for these functions are for the most part taken directly from the official API [documentation.](https://isc.sans.edu/api/)

dshield.**backscatter**(*date=None*, *rows=None*, *return\_format=None*)

Returns possible backscatter data.

This report only includes "syn ack" data and is summarized by source port.

**Parameters** 

- **date** optional string (in Y-M-D format) or datetime.date() object
- **rows** optional number of rows returned (default 1000)

Returns list – backscatter data.

dshield.**handler**(*return\_format=None*)

Returns the name of the handler of the day.

```
dshield.infocon(return_format=None)
```
Returns the current infocon level (green, yellow, orange, red).

dshield.**ip**(*ip\_address*, *return\_format=None*)

Returns a summary of the information our database holds for a particular IP address (similar to /ipinfo.html).

In the returned data:

Count: (also reports or records) total number of packets blocked from this IP. Attacks: (also targets) number of unique destination IP addresses for these packets.

Parameters **ip\_address** – a valid IP address

```
dshield.port(port_number, return_format=None)
     Summary information about a particular port.
```
In the returned data:

Records: Total number of records for a given date. Targets: Number of unique destination IP addresses. Sources: Number of unique originating IPs.

Parameters **port\_number** – a string or integer port number

dshield.**portdate**(*port\_number*, *date=None*, *return\_format=None*) Information about a particular port at a particular date.

If the date is ommited, today's date is used.

## **Parameters**

- **port\_number** a string or integer port number
- **date** an optional string in 'Y-M-D' format or datetime.date() object

dshield.**topports**(*sort\_by=None*, *limit=None*, *date=None*, *return\_format=None*) Information about top ports for a particular date with return limit.

#### **Parameters**

- **sort\_by** one of 'records', 'targets', 'sources'
- **limit** number of records to be returned
- **date** an optional string in 'Y-M-D' format or datetime.date() object

dshield.**topips**(*sort\_by=None*, *limit=None*, *date=None*, *return\_format=None*) Information about top ports for a particular date with return limit.

#### **Parameters**

- **sort\_by** one of 'records', 'attacks'
- **limit** number of records to be returned
- **date** an optional string in 'Y-M-D' format or datetime.date() object

dshield.**sources**(*sort\_by=None*, *limit=None*, *date=None*, *return\_format=None*) Information summary from the last 30 days about source IPs with return limit.

#### **Parameters**

- **sort\_by** one of 'ip', 'count', 'attacks', 'firstseen', 'lastseen'
- **limit** number of records to be returned (max 10000)
- **date** an optional string in 'Y-M-D' format or datetime.date() object
- dshield.**porthistory**(*port\_number*, *start\_date=None*, *end\_date=None*, *return\_format=None*) Returns port data for a range of dates.

#### In the return data:

Records: Total number of records for a given date range. Targets: Number of unique destination IP addresses. Sources: Number of unique originating IPs.

- **port** number a valid port number (required)
- **start\_date** string or datetime.date(), default is 30 days ago
- **end\_date** string or datetime.date(), default is today

dshield.**asnum**(*number*, *limit=None*, *return\_format=None*)

Returns a summary of the information our database holds for a particular ASNUM (similar to /asdetailsascii.html) with return limit.

Parameters  $1imit$  – number of records to be returned (max 2000)

dshield.**dailysummary**(*start\_date=None*, *end\_date=None*, *return\_format=None*)

Returns daily summary totals of targets, attacks and sources. Limit to 30 days at a time. (Query 2002-01-01 to present)

In the return data:

Sources: Distinct source IP addresses the packets originate from. Targets: Distinct target IP addresses the packets were sent to. Reports: Number of packets reported.

#### Parameters

- **start\_date** string or datetime.date(), default is today
- **end\_date** string or datetime.date(), default is today

dshield.**daily404summary**(*date*, *return\_format=None*)

Returns daily summary information of submitted 404 Error Page Information.

Parameters date – string or datetime.date() (required)

dshield.**daily404detail**(*date*, *limit=None*, *return\_format=None*) Returns detail information of submitted 404 Error Page Information.

## **Parameters**

- **date** string or datetime.date() (required)
- **limit** string or int, limit for number of returned items
- dshield.**glossary**(*term=None*, *return\_format=None*)
	- List of glossary terms and definitions.

**Parameters term** – a whole or parital word to "search" in the API

dshield.**webhoneypotsummary**(*date*, *return\_format=None*) API data for [Webhoneypot: Web Server Log Project.](https://dshield.org/webhoneypot/)

Parameters **date** – string or datetime.date() (required)

## dshield.**webhoneypotbytype**(*date*, *return\_format=None*)

API data for [Webhoneypot: Attack By Type.](https://isc.sans.edu/webhoneypot/types.html) We currently use a set of regular expressions to determine the type of attack used to attack the honeypot. Output is the top 30 attacks for the last month.

Parameters **date** – string or datetime.date() (required)

## Exceptions

class dshield.**Error**

Custom exception class.

#### Indices and tables

- genindex
- modindex
- search

Return Format Just like the DShield API itself, all functions in this library are able to return data in a variety of formats. By default, the library will convert data returned from the API to a native object, either a *dict* or a *list* depending on the function. You can change this behavior by specifying the *return\_format* when calling a function. Valid values for the *return\_format* parameter are: *dshield.XML*, *dshield.JSON*, *dshield.TEXT*, and *dshield.PHP*. When any of these formats are used, the function will return a string containing the raw data from the API.

To give a simple example:

```
>>> import dshield
>>> dshield.infocon()
{'status': 'green'}
>>> dshield.infocon(dshield.JSON)
'{"status":"green"}'
```
Functions The docstrings for these functions are for the most part taken directly from the official API [documentation.](https://isc.sans.edu/api/)

```
dshield.backscatter(date=None, rows=None, return_format=None)
     Returns possible backscatter data.
```
This report only includes "syn ack" data and is summarized by source port.

#### **Parameters**

- **date** optional string (in Y-M-D format) or datetime.date() object
- **rows** optional number of rows returned (default 1000)

Returns list – backscatter data.

dshield.**handler**(*return\_format=None*)

Returns the name of the handler of the day.

dshield.**infocon**(*return\_format=None*)

Returns the current infocon level (green, yellow, orange, red).

dshield.**ip**(*ip\_address*, *return\_format=None*)

Returns a summary of the information our database holds for a particular IP address (similar to /ipinfo.html).

In the returned data:

Count: (also reports or records) total number of packets blocked from this IP. Attacks: (also targets) number of unique destination IP addresses for these packets.

**Parameters ip address** – a valid IP address

dshield.**port**(*port\_number*, *return\_format=None*) Summary information about a particular port.

In the returned data:

Records: Total number of records for a given date. Targets: Number of unique destination IP addresses. Sources: Number of unique originating IPs.

## Parameters **port\_number** – a string or integer port number

dshield.**portdate**(*port\_number*, *date=None*, *return\_format=None*) Information about a particular port at a particular date.

If the date is ommited, today's date is used.

#### **Parameters**

• **port\_number** – a string or integer port number

• **date** – an optional string in 'Y-M-D' format or datetime.date() object

dshield.**topports**(*sort\_by=None*, *limit=None*, *date=None*, *return\_format=None*) Information about top ports for a particular date with return limit.

#### **Parameters**

- **sort\_by** one of 'records', 'targets', 'sources'
- **limit** number of records to be returned
- **date** an optional string in 'Y-M-D' format or datetime.date() object

dshield.**topips**(*sort\_by=None*, *limit=None*, *date=None*, *return\_format=None*) Information about top ports for a particular date with return limit.

#### Parameters

- **sort\_by** one of 'records', 'attacks'
- **limit** number of records to be returned
- **date** an optional string in 'Y-M-D' format or datetime.date() object

dshield.**sources**(*sort\_by=None*, *limit=None*, *date=None*, *return\_format=None*) Information summary from the last 30 days about source IPs with return limit.

## **Parameters**

- **sort** by one of 'ip', 'count', 'attacks', 'firstseen', 'lastseen'
- **limit** number of records to be returned (max 10000)
- **date** an optional string in 'Y-M-D' format or datetime.date() object

dshield.**porthistory**(*port\_number*, *start\_date=None*, *end\_date=None*, *return\_format=None*) Returns port data for a range of dates.

In the return data:

Records: Total number of records for a given date range. Targets: Number of unique destination IP addresses. Sources: Number of unique originating IPs.

#### **Parameters**

- **port\_number** a valid port number (required)
- **start\_date** string or datetime.date(), default is 30 days ago
- **end\_date** string or datetime.date(), default is today

dshield.**asnum**(*number*, *limit=None*, *return\_format=None*)

Returns a summary of the information our database holds for a particular ASNUM (similar to /asdetailsascii.html) with return limit.

Parameters **limit** – number of records to be returned (max 2000)

dshield.**dailysummary**(*start\_date=None*, *end\_date=None*, *return\_format=None*)

Returns daily summary totals of targets, attacks and sources. Limit to 30 days at a time. (Query 2002-01-01 to present)

In the return data:

Sources: Distinct source IP addresses the packets originate from. Targets: Distinct target IP addresses the packets were sent to. Reports: Number of packets reported.

- **start** date string or datetime.date(), default is today
- **end\_date** string or datetime.date(), default is today

dshield.**daily404summary**(*date*, *return\_format=None*)

Returns daily summary information of submitted 404 Error Page Information.

Parameters **date** – string or datetime.date() (required)

dshield.**daily404detail**(*date*, *limit=None*, *return\_format=None*) Returns detail information of submitted 404 Error Page Information.

## **Parameters**

- **date** string or datetime.date() (required)
- **limit** string or int, limit for number of returned items

dshield.**glossary**(*term=None*, *return\_format=None*)

List of glossary terms and definitions.

Parameters  $\tan x = a$  whole or parital word to "search" in the API

dshield.**webhoneypotsummary**(*date*, *return\_format=None*) API data for [Webhoneypot: Web Server Log Project.](https://dshield.org/webhoneypot/)

Parameters date – string or datetime.date() (required)

## dshield.**webhoneypotbytype**(*date*, *return\_format=None*)

API data for [Webhoneypot: Attack By Type.](https://isc.sans.edu/webhoneypot/types.html) We currently use a set of regular expressions to determine the type of attack used to attack the honeypot. Output is the top 30 attacks for the last month.

Parameters date – string or datetime.date() (required)

#### Exceptions

class dshield.**Error**

Custom exception class.

#### Indices and tables

- genindex
- modindex
- search

Return Format Just like the DShield API itself, all functions in this library are able to return data in a variety of formats. By default, the library will convert data returned from the API to a native object, either a *dict* or a *list* depending on the function. You can change this behavior by specifying the *return\_format* when calling a function. Valid values for the *return\_format* parameter are: *dshield.XML*, *dshield.JSON*, *dshield.TEXT*, and *dshield.PHP*. When any of these formats are used, the function will return a string containing the raw data from the API.

To give a simple example:

```
>>> import dshield
>>> dshield.infocon()
{'status': 'green'}
>>> dshield.infocon(dshield.JSON)
'{"status":"green"}'
```
Functions The docstrings for these functions are for the most part taken directly from the official API [documentation.](https://isc.sans.edu/api/)

dshield.**backscatter**(*date=None*, *rows=None*, *return\_format=None*) Returns possible backscatter data.

This report only includes "syn ack" data and is summarized by source port.

Parameters

- **date** optional string (in Y-M-D format) or datetime.date() object
- **rows** optional number of rows returned (default 1000)

Returns list – backscatter data.

dshield.**handler**(*return\_format=None*) Returns the name of the handler of the day.

```
dshield.infocon(return_format=None)
```
Returns the current infocon level (green, yellow, orange, red).

```
dshield.ip(ip_address, return_format=None)
```
Returns a summary of the information our database holds for a particular IP address (similar to /ipinfo.html).

In the returned data:

Count: (also reports or records) total number of packets blocked from this IP. Attacks: (also targets) number of unique destination IP addresses for these packets.

#### Parameters **ip\_address** – a valid IP address

dshield.**port**(*port\_number*, *return\_format=None*) Summary information about a particular port.

In the returned data:

Records: Total number of records for a given date. Targets: Number of unique destination IP addresses. Sources: Number of unique originating IPs.

## Parameters **port\_number** – a string or integer port number

dshield.**portdate**(*port\_number*, *date=None*, *return\_format=None*) Information about a particular port at a particular date.

If the date is ommited, today's date is used.

#### **Parameters**

- **port\_number** a string or integer port number
- **date** an optional string in 'Y-M-D' format or datetime.date() object

dshield.**topports**(*sort\_by=None*, *limit=None*, *date=None*, *return\_format=None*) Information about top ports for a particular date with return limit.

#### **Parameters**

- **sort\_by** one of 'records', 'targets', 'sources'
- **limit** number of records to be returned
- **date** an optional string in 'Y-M-D' format or datetime.date() object

dshield.**topips**(*sort\_by=None*, *limit=None*, *date=None*, *return\_format=None*) Information about top ports for a particular date with return limit.

- **sort\_by** one of 'records', 'attacks'
- **limit** number of records to be returned
- **date** an optional string in 'Y-M-D' format or datetime.date() object

dshield.**sources**(*sort\_by=None*, *limit=None*, *date=None*, *return\_format=None*) Information summary from the last 30 days about source IPs with return limit.

#### Parameters

- **sort\_by** one of 'ip', 'count', 'attacks', 'firstseen', 'lastseen'
- **limit** number of records to be returned (max 10000)
- **date** an optional string in 'Y-M-D' format or datetime.date() object

dshield.**porthistory**(*port\_number*, *start\_date=None*, *end\_date=None*, *return\_format=None*) Returns port data for a range of dates.

In the return data:

Records: Total number of records for a given date range. Targets: Number of unique destination IP addresses. Sources: Number of unique originating IPs.

## **Parameters**

- **port\_number** a valid port number (required)
- **start** date string or datetime.date(), default is 30 days ago
- **end\_date** string or datetime.date(), default is today

dshield.**asnum**(*number*, *limit=None*, *return\_format=None*)

Returns a summary of the information our database holds for a particular ASNUM (similar to /asdetailsascii.html) with return limit.

Parameters **limit** – number of records to be returned (max 2000)

dshield.**dailysummary**(*start\_date=None*, *end\_date=None*, *return\_format=None*)

Returns daily summary totals of targets, attacks and sources. Limit to 30 days at a time. (Query 2002-01-01 to present)

In the return data:

Sources: Distinct source IP addresses the packets originate from. Targets: Distinct target IP addresses the packets were sent to. Reports: Number of packets reported.

#### Parameters

- **start** date string or datetime.date(), default is today
- **end\_date** string or datetime.date(), default is today

```
dshield.daily404summary(date, return_format=None)
```
Returns daily summary information of submitted 404 Error Page Information.

**Parameters date** – string or datetime.date() (required)

dshield.**daily404detail**(*date*, *limit=None*, *return\_format=None*) Returns detail information of submitted 404 Error Page Information.

- **date** string or datetime.date() (required)
- **limit** string or int, limit for number of returned items

dshield.**glossary**(*term=None*, *return\_format=None*) List of glossary terms and definitions.

Parameters **term** – a whole or parital word to "search" in the API

dshield.**webhoneypotsummary**(*date*, *return\_format=None*) API data for [Webhoneypot: Web Server Log Project.](https://dshield.org/webhoneypot/)

Parameters date – string or datetime.date() (required)

dshield.**webhoneypotbytype**(*date*, *return\_format=None*)

API data for [Webhoneypot: Attack By Type.](https://isc.sans.edu/webhoneypot/types.html) We currently use a set of regular expressions to determine the type of attack used to attack the honeypot. Output is the top 30 attacks for the last month.

Parameters date – string or datetime.date() (required)

## Exceptions

class dshield.**Error**

Custom exception class.

## Indices and tables

- genindex
- modindex
- search

Return Format Just like the DShield API itself, all functions in this library are able to return data in a variety of formats. By default, the library will convert data returned from the API to a native object, either a *dict* or a *list* depending on the function. You can change this behavior by specifying the *return\_format* when calling a function. Valid values for the *return\_format* parameter are: *dshield.XML*, *dshield.JSON*, *dshield.TEXT*, and *dshield.PHP*. When any of these formats are used, the function will return a string containing the raw data from the API.

To give a simple example:

```
>>> import dshield
>>> dshield.infocon()
{'status': 'green'}
>>> dshield.infocon(dshield.JSON)
'{"status":"green"}'
```
Functions The docstrings for these functions are for the most part taken directly from the official API [documentation.](https://isc.sans.edu/api/)

dshield.**backscatter**(*date=None*, *rows=None*, *return\_format=None*) Returns possible backscatter data.

This report only includes "syn ack" data and is summarized by source port.

## **Parameters**

- **date** optional string (in Y-M-D format) or datetime.date() object
- **rows** optional number of rows returned (default 1000)

Returns list – backscatter data.

```
dshield.handler(return_format=None)
     Returns the name of the handler of the day.
```
dshield.**infocon**(*return\_format=None*)

Returns the current infocon level (green, yellow, orange, red).

dshield.**ip**(*ip\_address*, *return\_format=None*)

Returns a summary of the information our database holds for a particular IP address (similar to /ipinfo.html).

In the returned data:

Count: (also reports or records) total number of packets blocked from this IP. Attacks: (also targets) number of unique destination IP addresses for these packets.

Parameters **ip\_address** – a valid IP address

dshield.**port**(*port\_number*, *return\_format=None*) Summary information about a particular port.

In the returned data:

Records: Total number of records for a given date. Targets: Number of unique destination IP addresses. Sources: Number of unique originating IPs.

**Parameters port number** – a string or integer port number

dshield.**portdate**(*port\_number*, *date=None*, *return\_format=None*) Information about a particular port at a particular date.

If the date is ommited, today's date is used.

## Parameters

- **port\_number** a string or integer port number
- **date** an optional string in 'Y-M-D' format or datetime.date() object

dshield.**topports**(*sort\_by=None*, *limit=None*, *date=None*, *return\_format=None*) Information about top ports for a particular date with return limit.

#### Parameters

- **sort\_by** one of 'records', 'targets', 'sources'
- **limit** number of records to be returned
- **date** an optional string in 'Y-M-D' format or datetime.date() object

dshield.**topips**(*sort\_by=None*, *limit=None*, *date=None*, *return\_format=None*) Information about top ports for a particular date with return limit.

#### **Parameters**

- **sort\_by** one of 'records', 'attacks'
- **limit** number of records to be returned
- **date** an optional string in 'Y-M-D' format or datetime.date() object

dshield.**sources**(*sort\_by=None*, *limit=None*, *date=None*, *return\_format=None*) Information summary from the last 30 days about source IPs with return limit.

- **sort** by one of 'ip', 'count', 'attacks', 'firstseen', 'lastseen'
- **limit** number of records to be returned (max 10000)
- **date** an optional string in 'Y-M-D' format or datetime.date() object
dshield.**porthistory**(*port\_number*, *start\_date=None*, *end\_date=None*, *return\_format=None*) Returns port data for a range of dates.

In the return data:

Records: Total number of records for a given date range. Targets: Number of unique destination IP addresses. Sources: Number of unique originating IPs.

Parameters

- **port\_number** a valid port number (required)
- **start\_date** string or datetime.date(), default is 30 days ago
- **end\_date** string or datetime.date(), default is today
- dshield.**asnum**(*number*, *limit=None*, *return\_format=None*)

Returns a summary of the information our database holds for a particular ASNUM (similar to /asdetailsascii.html) with return limit.

Parameters **limit** – number of records to be returned (max 2000)

dshield.**dailysummary**(*start\_date=None*, *end\_date=None*, *return\_format=None*)

Returns daily summary totals of targets, attacks and sources. Limit to 30 days at a time. (Query 2002-01-01 to present)

In the return data:

Sources: Distinct source IP addresses the packets originate from. Targets: Distinct target IP addresses the packets were sent to. Reports: Number of packets reported.

### **Parameters**

- **start\_date** string or datetime.date(), default is today
- **end\_date** string or datetime.date(), default is today

dshield.**daily404summary**(*date*, *return\_format=None*) Returns daily summary information of submitted 404 Error Page Information.

Parameters date – string or datetime.date() (required)

dshield.**daily404detail**(*date*, *limit=None*, *return\_format=None*)

Returns detail information of submitted 404 Error Page Information.

#### **Parameters**

- **date** string or datetime.date() (required)
- **limit** string or int, limit for number of returned items

dshield.**glossary**(*term=None*, *return\_format=None*)

List of glossary terms and definitions.

**Parameters term** – a whole or parital word to "search" in the API

dshield.**webhoneypotsummary**(*date*, *return\_format=None*)

API data for [Webhoneypot: Web Server Log Project.](https://dshield.org/webhoneypot/)

Parameters **date** – string or datetime.date() (required)

dshield.**webhoneypotbytype**(*date*, *return\_format=None*)

API data for [Webhoneypot: Attack By Type.](https://isc.sans.edu/webhoneypot/types.html) We currently use a set of regular expressions to determine the type of attack used to attack the honeypot. Output is the top 30 attacks for the last month.

Parameters date – string or datetime.date() (required)

# Exceptions

```
class dshield.Error
```
Custom exception class.

# Indices and tables

- genindex
- modindex
- search

Return Format Just like the DShield API itself, all functions in this library are able to return data in a variety of formats. By default, the library will convert data returned from the API to a native object, either a *dict* or a *list* depending on the function. You can change this behavior by specifying the *return\_format* when calling a function. Valid values for the *return\_format* parameter are: *dshield.XML*, *dshield.JSON*, *dshield.TEXT*, and *dshield.PHP*. When any of these formats are used, the function will return a string containing the raw data from the API.

To give a simple example:

```
>>> import dshield
>>> dshield.infocon()
{'status': 'green'}
>>> dshield.infocon(dshield.JSON)
'{"status":"green"}'
```
Functions The docstrings for these functions are for the most part taken directly from the official API [documentation.](https://isc.sans.edu/api/)

dshield.**backscatter**(*date=None*, *rows=None*, *return\_format=None*)

Returns possible backscatter data.

This report only includes "syn ack" data and is summarized by source port.

**Parameters** 

- **date** optional string (in Y-M-D format) or datetime.date() object
- **rows** optional number of rows returned (default 1000)

Returns list – backscatter data.

dshield.**handler**(*return\_format=None*)

Returns the name of the handler of the day.

```
dshield.infocon(return_format=None)
```
Returns the current infocon level (green, yellow, orange, red).

# dshield.**ip**(*ip\_address*, *return\_format=None*)

Returns a summary of the information our database holds for a particular IP address (similar to /ipinfo.html).

In the returned data:

Count: (also reports or records) total number of packets blocked from this IP. Attacks: (also targets) number of unique destination IP addresses for these packets.

Parameters **ip\_address** – a valid IP address

```
dshield.port(port_number, return_format=None)
     Summary information about a particular port.
```
In the returned data:

Records: Total number of records for a given date. Targets: Number of unique destination IP addresses. Sources: Number of unique originating IPs.

Parameters **port\_number** – a string or integer port number

dshield.**portdate**(*port\_number*, *date=None*, *return\_format=None*) Information about a particular port at a particular date.

If the date is ommited, today's date is used.

# **Parameters**

- **port\_number** a string or integer port number
- **date** an optional string in 'Y-M-D' format or datetime.date() object
- dshield.**topports**(*sort\_by=None*, *limit=None*, *date=None*, *return\_format=None*) Information about top ports for a particular date with return limit.

## **Parameters**

- **sort\_by** one of 'records', 'targets', 'sources'
- **limit** number of records to be returned
- **date** an optional string in 'Y-M-D' format or datetime.date() object

dshield.**topips**(*sort\_by=None*, *limit=None*, *date=None*, *return\_format=None*) Information about top ports for a particular date with return limit.

### **Parameters**

- **sort\_by** one of 'records', 'attacks'
- **limit** number of records to be returned
- **date** an optional string in 'Y-M-D' format or datetime.date() object

dshield.**sources**(*sort\_by=None*, *limit=None*, *date=None*, *return\_format=None*) Information summary from the last 30 days about source IPs with return limit.

### **Parameters**

- **sort\_by** one of 'ip', 'count', 'attacks', 'firstseen', 'lastseen'
- **limit** number of records to be returned (max 10000)
- **date** an optional string in 'Y-M-D' format or datetime.date() object
- dshield.**porthistory**(*port\_number*, *start\_date=None*, *end\_date=None*, *return\_format=None*) Returns port data for a range of dates.

### In the return data:

Records: Total number of records for a given date range. Targets: Number of unique destination IP addresses. Sources: Number of unique originating IPs.

- **port** number a valid port number (required)
- **start\_date** string or datetime.date(), default is 30 days ago
- **end\_date** string or datetime.date(), default is today

dshield.**asnum**(*number*, *limit=None*, *return\_format=None*)

Returns a summary of the information our database holds for a particular ASNUM (similar to /asdetailsascii.html) with return limit.

Parameters  $1imit$  – number of records to be returned (max 2000)

dshield.**dailysummary**(*start\_date=None*, *end\_date=None*, *return\_format=None*)

Returns daily summary totals of targets, attacks and sources. Limit to 30 days at a time. (Query 2002-01-01 to present)

In the return data:

Sources: Distinct source IP addresses the packets originate from. Targets: Distinct target IP addresses the packets were sent to. Reports: Number of packets reported.

#### Parameters

- **start\_date** string or datetime.date(), default is today
- **end\_date** string or datetime.date(), default is today

dshield.**daily404summary**(*date*, *return\_format=None*)

Returns daily summary information of submitted 404 Error Page Information.

Parameters date – string or datetime.date() (required)

dshield.**daily404detail**(*date*, *limit=None*, *return\_format=None*) Returns detail information of submitted 404 Error Page Information.

#### **Parameters**

- **date** string or datetime.date() (required)
- **limit** string or int, limit for number of returned items
- dshield.**glossary**(*term=None*, *return\_format=None*)
	- List of glossary terms and definitions.

**Parameters term** – a whole or parital word to "search" in the API

dshield.**webhoneypotsummary**(*date*, *return\_format=None*) API data for [Webhoneypot: Web Server Log Project.](https://dshield.org/webhoneypot/)

Parameters **date** – string or datetime.date() (required)

#### dshield.**webhoneypotbytype**(*date*, *return\_format=None*)

API data for [Webhoneypot: Attack By Type.](https://isc.sans.edu/webhoneypot/types.html) We currently use a set of regular expressions to determine the type of attack used to attack the honeypot. Output is the top 30 attacks for the last month.

Parameters **date** – string or datetime.date() (required)

### Exceptions

class dshield.**Error**

Custom exception class.

# Indices and tables

- genindex
- modindex
- search

Return Format Just like the DShield API itself, all functions in this library are able to return data in a variety of formats. By default, the library will convert data returned from the API to a native object, either a *dict* or a *list* depending on the function. You can change this behavior by specifying the *return\_format* when calling a function. Valid values for the *return\_format* parameter are: *dshield.XML*, *dshield.JSON*, *dshield.TEXT*, and *dshield.PHP*. When any of these formats are used, the function will return a string containing the raw data from the API.

To give a simple example:

```
>>> import dshield
>>> dshield.infocon()
{'status': 'green'}
>>> dshield.infocon(dshield.JSON)
'{"status":"green"}'
```
Functions The docstrings for these functions are for the most part taken directly from the official API [documentation.](https://isc.sans.edu/api/)

```
dshield.backscatter(date=None, rows=None, return_format=None)
     Returns possible backscatter data.
```
This report only includes "syn ack" data and is summarized by source port.

**Parameters** 

- **date** optional string (in Y-M-D format) or datetime.date() object
- **rows** optional number of rows returned (default 1000)

Returns list – backscatter data.

dshield.**handler**(*return\_format=None*)

Returns the name of the handler of the day.

dshield.**infocon**(*return\_format=None*)

Returns the current infocon level (green, yellow, orange, red).

dshield.**ip**(*ip\_address*, *return\_format=None*)

Returns a summary of the information our database holds for a particular IP address (similar to /ipinfo.html).

In the returned data:

Count: (also reports or records) total number of packets blocked from this IP. Attacks: (also targets) number of unique destination IP addresses for these packets.

**Parameters ip address** – a valid IP address

dshield.**port**(*port\_number*, *return\_format=None*) Summary information about a particular port.

In the returned data:

Records: Total number of records for a given date. Targets: Number of unique destination IP addresses. Sources: Number of unique originating IPs.

# Parameters **port\_number** – a string or integer port number

dshield.**portdate**(*port\_number*, *date=None*, *return\_format=None*) Information about a particular port at a particular date.

If the date is ommited, today's date is used.

**Parameters** 

• **port\_number** – a string or integer port number

• **date** – an optional string in 'Y-M-D' format or datetime.date() object

dshield.**topports**(*sort\_by=None*, *limit=None*, *date=None*, *return\_format=None*) Information about top ports for a particular date with return limit.

## **Parameters**

- **sort\_by** one of 'records', 'targets', 'sources'
- **limit** number of records to be returned
- **date** an optional string in 'Y-M-D' format or datetime.date() object

dshield.**topips**(*sort\_by=None*, *limit=None*, *date=None*, *return\_format=None*) Information about top ports for a particular date with return limit.

### **Parameters**

- **sort\_by** one of 'records', 'attacks'
- **limit** number of records to be returned
- **date** an optional string in 'Y-M-D' format or datetime.date() object

dshield.**sources**(*sort\_by=None*, *limit=None*, *date=None*, *return\_format=None*) Information summary from the last 30 days about source IPs with return limit.

## **Parameters**

- **sort** by one of 'ip', 'count', 'attacks', 'firstseen', 'lastseen'
- **limit** number of records to be returned (max 10000)
- **date** an optional string in 'Y-M-D' format or datetime.date() object

dshield.**porthistory**(*port\_number*, *start\_date=None*, *end\_date=None*, *return\_format=None*) Returns port data for a range of dates.

In the return data:

Records: Total number of records for a given date range. Targets: Number of unique destination IP addresses. Sources: Number of unique originating IPs.

# **Parameters**

- **port\_number** a valid port number (required)
- **start\_date** string or datetime.date(), default is 30 days ago
- **end\_date** string or datetime.date(), default is today

dshield.**asnum**(*number*, *limit=None*, *return\_format=None*)

Returns a summary of the information our database holds for a particular ASNUM (similar to /asdetailsascii.html) with return limit.

Parameters **limit** – number of records to be returned (max 2000)

dshield.**dailysummary**(*start\_date=None*, *end\_date=None*, *return\_format=None*)

Returns daily summary totals of targets, attacks and sources. Limit to 30 days at a time. (Query 2002-01-01 to present)

In the return data:

Sources: Distinct source IP addresses the packets originate from. Targets: Distinct target IP addresses the packets were sent to. Reports: Number of packets reported.

- **start** date string or datetime.date(), default is today
- **end\_date** string or datetime.date(), default is today

dshield.**daily404summary**(*date*, *return\_format=None*)

Returns daily summary information of submitted 404 Error Page Information.

Parameters **date** – string or datetime.date() (required)

dshield.**daily404detail**(*date*, *limit=None*, *return\_format=None*) Returns detail information of submitted 404 Error Page Information.

### **Parameters**

- **date** string or datetime.date() (required)
- **limit** string or int, limit for number of returned items

dshield.**glossary**(*term=None*, *return\_format=None*)

List of glossary terms and definitions.

Parameters  $\tan x = a$  whole or parital word to "search" in the API

dshield.**webhoneypotsummary**(*date*, *return\_format=None*) API data for [Webhoneypot: Web Server Log Project.](https://dshield.org/webhoneypot/)

Parameters date – string or datetime.date() (required)

## dshield.**webhoneypotbytype**(*date*, *return\_format=None*)

API data for [Webhoneypot: Attack By Type.](https://isc.sans.edu/webhoneypot/types.html) We currently use a set of regular expressions to determine the type of attack used to attack the honeypot. Output is the top 30 attacks for the last month.

Parameters date – string or datetime.date() (required)

### Exceptions

class dshield.**Error**

Custom exception class.

### Indices and tables

- genindex
- modindex
- search

Return Format Just like the DShield API itself, all functions in this library are able to return data in a variety of formats. By default, the library will convert data returned from the API to a native object, either a *dict* or a *list* depending on the function. You can change this behavior by specifying the *return\_format* when calling a function. Valid values for the *return\_format* parameter are: *dshield.XML*, *dshield.JSON*, *dshield.TEXT*, and *dshield.PHP*. When any of these formats are used, the function will return a string containing the raw data from the API.

To give a simple example:

```
>>> import dshield
>>> dshield.infocon()
{'status': 'green'}
>>> dshield.infocon(dshield.JSON)
'{"status":"green"}'
```
Functions The docstrings for these functions are for the most part taken directly from the official API [documentation.](https://isc.sans.edu/api/)

dshield.**backscatter**(*date=None*, *rows=None*, *return\_format=None*) Returns possible backscatter data.

This report only includes "syn ack" data and is summarized by source port.

Parameters

- **date** optional string (in Y-M-D format) or datetime.date() object
- **rows** optional number of rows returned (default 1000)

Returns list – backscatter data.

dshield.**handler**(*return\_format=None*) Returns the name of the handler of the day.

dshield.**infocon**(*return\_format=None*)

Returns the current infocon level (green, yellow, orange, red).

dshield.**ip**(*ip\_address*, *return\_format=None*)

Returns a summary of the information our database holds for a particular IP address (similar to /ipinfo.html).

In the returned data:

Count: (also reports or records) total number of packets blocked from this IP. Attacks: (also targets) number of unique destination IP addresses for these packets.

## Parameters **ip\_address** – a valid IP address

dshield.**port**(*port\_number*, *return\_format=None*) Summary information about a particular port.

In the returned data:

Records: Total number of records for a given date. Targets: Number of unique destination IP addresses. Sources: Number of unique originating IPs.

# Parameters **port\_number** – a string or integer port number

dshield.**portdate**(*port\_number*, *date=None*, *return\_format=None*) Information about a particular port at a particular date.

If the date is ommited, today's date is used.

### **Parameters**

- **port\_number** a string or integer port number
- **date** an optional string in 'Y-M-D' format or datetime.date() object

dshield.**topports**(*sort\_by=None*, *limit=None*, *date=None*, *return\_format=None*) Information about top ports for a particular date with return limit.

### **Parameters**

- **sort\_by** one of 'records', 'targets', 'sources'
- **limit** number of records to be returned
- **date** an optional string in 'Y-M-D' format or datetime.date() object

dshield.**topips**(*sort\_by=None*, *limit=None*, *date=None*, *return\_format=None*) Information about top ports for a particular date with return limit.

- **sort\_by** one of 'records', 'attacks'
- **limit** number of records to be returned
- **date** an optional string in 'Y-M-D' format or datetime.date() object

dshield.**sources**(*sort\_by=None*, *limit=None*, *date=None*, *return\_format=None*) Information summary from the last 30 days about source IPs with return limit.

### Parameters

- **sort\_by** one of 'ip', 'count', 'attacks', 'firstseen', 'lastseen'
- **limit** number of records to be returned (max 10000)
- **date** an optional string in 'Y-M-D' format or datetime.date() object

dshield.**porthistory**(*port\_number*, *start\_date=None*, *end\_date=None*, *return\_format=None*) Returns port data for a range of dates.

In the return data:

Records: Total number of records for a given date range. Targets: Number of unique destination IP addresses. Sources: Number of unique originating IPs.

## **Parameters**

- **port\_number** a valid port number (required)
- **start** date string or datetime.date(), default is 30 days ago
- **end\_date** string or datetime.date(), default is today

dshield.**asnum**(*number*, *limit=None*, *return\_format=None*)

Returns a summary of the information our database holds for a particular ASNUM (similar to /asdetailsascii.html) with return limit.

Parameters **limit** – number of records to be returned (max 2000)

dshield.**dailysummary**(*start\_date=None*, *end\_date=None*, *return\_format=None*)

Returns daily summary totals of targets, attacks and sources. Limit to 30 days at a time. (Query 2002-01-01 to present)

In the return data:

Sources: Distinct source IP addresses the packets originate from. Targets: Distinct target IP addresses the packets were sent to. Reports: Number of packets reported.

### Parameters

- **start** date string or datetime.date(), default is today
- **end\_date** string or datetime.date(), default is today

```
dshield.daily404summary(date, return_format=None)
```
Returns daily summary information of submitted 404 Error Page Information.

**Parameters date** – string or datetime.date() (required)

dshield.**daily404detail**(*date*, *limit=None*, *return\_format=None*) Returns detail information of submitted 404 Error Page Information.

- **date** string or datetime.date() (required)
- **limit** string or int, limit for number of returned items

dshield.**glossary**(*term=None*, *return\_format=None*) List of glossary terms and definitions.

Parameters **term** – a whole or parital word to "search" in the API

dshield.**webhoneypotsummary**(*date*, *return\_format=None*) API data for [Webhoneypot: Web Server Log Project.](https://dshield.org/webhoneypot/)

Parameters date – string or datetime.date() (required)

# dshield.**webhoneypotbytype**(*date*, *return\_format=None*)

API data for [Webhoneypot: Attack By Type.](https://isc.sans.edu/webhoneypot/types.html) We currently use a set of regular expressions to determine the type of attack used to attack the honeypot. Output is the top 30 attacks for the last month.

Parameters **date** – string or datetime.date() (required)

## Exceptions

class dshield.**Error**

Custom exception class.

# Indices and tables

- genindex
- modindex
- search

Return Format Just like the DShield API itself, all functions in this library are able to return data in a variety of formats. By default, the library will convert data returned from the API to a native object, either a *dict* or a *list* depending on the function. You can change this behavior by specifying the *return\_format* when calling a function. Valid values for the *return\_format* parameter are: *dshield.XML*, *dshield.JSON*, *dshield.TEXT*, and *dshield.PHP*. When any of these formats are used, the function will return a string containing the raw data from the API.

To give a simple example:

```
>>> import dshield
>>> dshield.infocon()
{'status': 'green'}
>>> dshield.infocon(dshield.JSON)
'{"status":"green"}'
```
Functions The docstrings for these functions are for the most part taken directly from the official API [documentation.](https://isc.sans.edu/api/)

```
dshield.backscatter(date=None, rows=None, return_format=None)
     Returns possible backscatter data.
```
This report only includes "syn ack" data and is summarized by source port.

# **Parameters**

- **date** optional string (in Y-M-D format) or datetime.date() object
- **rows** optional number of rows returned (default 1000)

Returns list – backscatter data.

```
dshield.handler(return_format=None)
     Returns the name of the handler of the day.
```
dshield.**infocon**(*return\_format=None*)

Returns the current infocon level (green, yellow, orange, red).

dshield.**ip**(*ip\_address*, *return\_format=None*)

Returns a summary of the information our database holds for a particular IP address (similar to /ipinfo.html).

In the returned data:

Count: (also reports or records) total number of packets blocked from this IP. Attacks: (also targets) number of unique destination IP addresses for these packets.

Parameters **ip\_address** – a valid IP address

dshield.**port**(*port\_number*, *return\_format=None*) Summary information about a particular port.

In the returned data:

Records: Total number of records for a given date. Targets: Number of unique destination IP addresses. Sources: Number of unique originating IPs.

**Parameters port number** – a string or integer port number

dshield.**portdate**(*port\_number*, *date=None*, *return\_format=None*) Information about a particular port at a particular date.

If the date is ommited, today's date is used.

## Parameters

- **port\_number** a string or integer port number
- **date** an optional string in 'Y-M-D' format or datetime.date() object

dshield.**topports**(*sort\_by=None*, *limit=None*, *date=None*, *return\_format=None*) Information about top ports for a particular date with return limit.

### **Parameters**

- **sort\_by** one of 'records', 'targets', 'sources'
- **limit** number of records to be returned
- **date** an optional string in 'Y-M-D' format or datetime.date() object

dshield.**topips**(*sort\_by=None*, *limit=None*, *date=None*, *return\_format=None*) Information about top ports for a particular date with return limit.

### Parameters

- **sort\_by** one of 'records', 'attacks'
- **limit** number of records to be returned
- **date** an optional string in 'Y-M-D' format or datetime.date() object

dshield.**sources**(*sort\_by=None*, *limit=None*, *date=None*, *return\_format=None*) Information summary from the last 30 days about source IPs with return limit.

- **sort** by one of 'ip', 'count', 'attacks', 'firstseen', 'lastseen'
- **limit** number of records to be returned (max 10000)
- **date** an optional string in 'Y-M-D' format or datetime.date() object

dshield.**porthistory**(*port\_number*, *start\_date=None*, *end\_date=None*, *return\_format=None*) Returns port data for a range of dates.

In the return data:

Records: Total number of records for a given date range. Targets: Number of unique destination IP addresses. Sources: Number of unique originating IPs.

**Parameters** 

- **port\_number** a valid port number (required)
- **start\_date** string or datetime.date(), default is 30 days ago
- **end\_date** string or datetime.date(), default is today
- dshield.**asnum**(*number*, *limit=None*, *return\_format=None*)

Returns a summary of the information our database holds for a particular ASNUM (similar to /asdetailsascii.html) with return limit.

Parameters **limit** – number of records to be returned (max 2000)

dshield.**dailysummary**(*start\_date=None*, *end\_date=None*, *return\_format=None*)

Returns daily summary totals of targets, attacks and sources. Limit to 30 days at a time. (Query 2002-01-01 to present)

In the return data:

Sources: Distinct source IP addresses the packets originate from. Targets: Distinct target IP addresses the packets were sent to. Reports: Number of packets reported.

### **Parameters**

- **start\_date** string or datetime.date(), default is today
- **end\_date** string or datetime.date(), default is today

dshield.**daily404summary**(*date*, *return\_format=None*) Returns daily summary information of submitted 404 Error Page Information.

Parameters date – string or datetime.date() (required)

dshield.**daily404detail**(*date*, *limit=None*, *return\_format=None*)

Returns detail information of submitted 404 Error Page Information.

### Parameters

- **date** string or datetime.date() (required)
- **limit** string or int, limit for number of returned items

dshield.**glossary**(*term=None*, *return\_format=None*)

List of glossary terms and definitions.

**Parameters term** – a whole or parital word to "search" in the API

dshield.**webhoneypotsummary**(*date*, *return\_format=None*)

API data for [Webhoneypot: Web Server Log Project.](https://dshield.org/webhoneypot/)

Parameters **date** – string or datetime.date() (required)

### dshield.**webhoneypotbytype**(*date*, *return\_format=None*)

API data for [Webhoneypot: Attack By Type.](https://isc.sans.edu/webhoneypot/types.html) We currently use a set of regular expressions to determine the type of attack used to attack the honeypot. Output is the top 30 attacks for the last month.

Parameters date – string or datetime.date() (required)

# Exceptions

class dshield.**Error**

Custom exception class.

# Indices and tables

- genindex
- modindex
- search

Return Format Just like the DShield API itself, all functions in this library are able to return data in a variety of formats. By default, the library will convert data returned from the API to a native object, either a *dict* or a *list* depending on the function. You can change this behavior by specifying the *return\_format* when calling a function. Valid values for the *return\_format* parameter are: *dshield.XML*, *dshield.JSON*, *dshield.TEXT*, and *dshield.PHP*. When any of these formats are used, the function will return a string containing the raw data from the API.

To give a simple example:

```
>>> import dshield
>>> dshield.infocon()
{'status': 'green'}
>>> dshield.infocon(dshield.JSON)
'{"status":"green"}'
```
Functions The docstrings for these functions are for the most part taken directly from the official API [documentation.](https://isc.sans.edu/api/)

dshield.**backscatter**(*date=None*, *rows=None*, *return\_format=None*)

Returns possible backscatter data.

This report only includes "syn ack" data and is summarized by source port.

**Parameters** 

- **date** optional string (in Y-M-D format) or datetime.date() object
- **rows** optional number of rows returned (default 1000)

Returns list – backscatter data.

dshield.**handler**(*return\_format=None*)

Returns the name of the handler of the day.

```
dshield.infocon(return_format=None)
```
Returns the current infocon level (green, yellow, orange, red).

# dshield.**ip**(*ip\_address*, *return\_format=None*)

Returns a summary of the information our database holds for a particular IP address (similar to /ipinfo.html).

In the returned data:

Count: (also reports or records) total number of packets blocked from this IP. Attacks: (also targets) number of unique destination IP addresses for these packets.

Parameters **ip\_address** – a valid IP address

```
dshield.port(port_number, return_format=None)
     Summary information about a particular port.
```
In the returned data:

Records: Total number of records for a given date. Targets: Number of unique destination IP addresses. Sources: Number of unique originating IPs.

Parameters **port\_number** – a string or integer port number

dshield.**portdate**(*port\_number*, *date=None*, *return\_format=None*) Information about a particular port at a particular date.

If the date is ommited, today's date is used.

## **Parameters**

- **port\_number** a string or integer port number
- **date** an optional string in 'Y-M-D' format or datetime.date() object

dshield.**topports**(*sort\_by=None*, *limit=None*, *date=None*, *return\_format=None*) Information about top ports for a particular date with return limit.

### **Parameters**

- **sort\_by** one of 'records', 'targets', 'sources'
- **limit** number of records to be returned
- **date** an optional string in 'Y-M-D' format or datetime.date() object

dshield.**topips**(*sort\_by=None*, *limit=None*, *date=None*, *return\_format=None*) Information about top ports for a particular date with return limit.

### **Parameters**

- **sort\_by** one of 'records', 'attacks'
- **limit** number of records to be returned
- **date** an optional string in 'Y-M-D' format or datetime.date() object

dshield.**sources**(*sort\_by=None*, *limit=None*, *date=None*, *return\_format=None*) Information summary from the last 30 days about source IPs with return limit.

### **Parameters**

- **sort\_by** one of 'ip', 'count', 'attacks', 'firstseen', 'lastseen'
- **limit** number of records to be returned (max 10000)
- **date** an optional string in 'Y-M-D' format or datetime.date() object
- dshield.**porthistory**(*port\_number*, *start\_date=None*, *end\_date=None*, *return\_format=None*) Returns port data for a range of dates.

### In the return data:

Records: Total number of records for a given date range. Targets: Number of unique destination IP addresses. Sources: Number of unique originating IPs.

- **port** number a valid port number (required)
- **start\_date** string or datetime.date(), default is 30 days ago
- **end\_date** string or datetime.date(), default is today

dshield.**asnum**(*number*, *limit=None*, *return\_format=None*)

Returns a summary of the information our database holds for a particular ASNUM (similar to /asdetailsascii.html) with return limit.

Parameters  $1imit$  – number of records to be returned (max 2000)

dshield.**dailysummary**(*start\_date=None*, *end\_date=None*, *return\_format=None*)

Returns daily summary totals of targets, attacks and sources. Limit to 30 days at a time. (Query 2002-01-01 to present)

In the return data:

Sources: Distinct source IP addresses the packets originate from. Targets: Distinct target IP addresses the packets were sent to. Reports: Number of packets reported.

### Parameters

- **start\_date** string or datetime.date(), default is today
- **end\_date** string or datetime.date(), default is today

dshield.**daily404summary**(*date*, *return\_format=None*)

Returns daily summary information of submitted 404 Error Page Information.

Parameters date – string or datetime.date() (required)

dshield.**daily404detail**(*date*, *limit=None*, *return\_format=None*) Returns detail information of submitted 404 Error Page Information.

## **Parameters**

- **date** string or datetime.date() (required)
- **limit** string or int, limit for number of returned items
- dshield.**glossary**(*term=None*, *return\_format=None*)
	- List of glossary terms and definitions.

**Parameters term** – a whole or parital word to "search" in the API

dshield.**webhoneypotsummary**(*date*, *return\_format=None*) API data for [Webhoneypot: Web Server Log Project.](https://dshield.org/webhoneypot/)

Parameters **date** – string or datetime.date() (required)

# dshield.**webhoneypotbytype**(*date*, *return\_format=None*)

API data for [Webhoneypot: Attack By Type.](https://isc.sans.edu/webhoneypot/types.html) We currently use a set of regular expressions to determine the type of attack used to attack the honeypot. Output is the top 30 attacks for the last month.

Parameters **date** – string or datetime.date() (required)

# Exceptions

class dshield.**Error**

Custom exception class.

### Indices and tables

- genindex
- modindex
- search

Return Format Just like the DShield API itself, all functions in this library are able to return data in a variety of formats. By default, the library will convert data returned from the API to a native object, either a *dict* or a *list* depending on the function. You can change this behavior by specifying the *return\_format* when calling a function. Valid values for the *return\_format* parameter are: *dshield.XML*, *dshield.JSON*, *dshield.TEXT*, and *dshield.PHP*. When any of these formats are used, the function will return a string containing the raw data from the API.

To give a simple example:

```
>>> import dshield
>>> dshield.infocon()
{'status': 'green'}
>>> dshield.infocon(dshield.JSON)
'{"status":"green"}'
```
Functions The docstrings for these functions are for the most part taken directly from the official API [documentation.](https://isc.sans.edu/api/)

```
dshield.backscatter(date=None, rows=None, return_format=None)
     Returns possible backscatter data.
```
This report only includes "syn ack" data and is summarized by source port.

#### **Parameters**

- **date** optional string (in Y-M-D format) or datetime.date() object
- **rows** optional number of rows returned (default 1000)

Returns list – backscatter data.

dshield.**handler**(*return\_format=None*)

Returns the name of the handler of the day.

dshield.**infocon**(*return\_format=None*)

Returns the current infocon level (green, yellow, orange, red).

dshield.**ip**(*ip\_address*, *return\_format=None*)

Returns a summary of the information our database holds for a particular IP address (similar to /ipinfo.html).

In the returned data:

Count: (also reports or records) total number of packets blocked from this IP. Attacks: (also targets) number of unique destination IP addresses for these packets.

**Parameters ip address** – a valid IP address

dshield.**port**(*port\_number*, *return\_format=None*) Summary information about a particular port.

In the returned data:

Records: Total number of records for a given date. Targets: Number of unique destination IP addresses. Sources: Number of unique originating IPs.

## Parameters **port\_number** – a string or integer port number

dshield.**portdate**(*port\_number*, *date=None*, *return\_format=None*) Information about a particular port at a particular date.

If the date is ommited, today's date is used.

### **Parameters**

• **port\_number** – a string or integer port number

• **date** – an optional string in 'Y-M-D' format or datetime.date() object

dshield.**topports**(*sort\_by=None*, *limit=None*, *date=None*, *return\_format=None*) Information about top ports for a particular date with return limit.

### **Parameters**

- **sort\_by** one of 'records', 'targets', 'sources'
- **limit** number of records to be returned
- **date** an optional string in 'Y-M-D' format or datetime.date() object

dshield.**topips**(*sort\_by=None*, *limit=None*, *date=None*, *return\_format=None*) Information about top ports for a particular date with return limit.

### Parameters

- **sort\_by** one of 'records', 'attacks'
- **limit** number of records to be returned
- **date** an optional string in 'Y-M-D' format or datetime.date() object

dshield.**sources**(*sort\_by=None*, *limit=None*, *date=None*, *return\_format=None*) Information summary from the last 30 days about source IPs with return limit.

## **Parameters**

- **sort** by one of 'ip', 'count', 'attacks', 'firstseen', 'lastseen'
- **limit** number of records to be returned (max 10000)
- **date** an optional string in 'Y-M-D' format or datetime.date() object

dshield.**porthistory**(*port\_number*, *start\_date=None*, *end\_date=None*, *return\_format=None*) Returns port data for a range of dates.

In the return data:

Records: Total number of records for a given date range. Targets: Number of unique destination IP addresses. Sources: Number of unique originating IPs.

# **Parameters**

- **port\_number** a valid port number (required)
- **start\_date** string or datetime.date(), default is 30 days ago
- **end\_date** string or datetime.date(), default is today

dshield.**asnum**(*number*, *limit=None*, *return\_format=None*)

Returns a summary of the information our database holds for a particular ASNUM (similar to /asdetailsascii.html) with return limit.

Parameters **limit** – number of records to be returned (max 2000)

dshield.**dailysummary**(*start\_date=None*, *end\_date=None*, *return\_format=None*)

Returns daily summary totals of targets, attacks and sources. Limit to 30 days at a time. (Query 2002-01-01 to present)

In the return data:

Sources: Distinct source IP addresses the packets originate from. Targets: Distinct target IP addresses the packets were sent to. Reports: Number of packets reported.

- **start** date string or datetime.date(), default is today
- **end\_date** string or datetime.date(), default is today

dshield.**daily404summary**(*date*, *return\_format=None*)

Returns daily summary information of submitted 404 Error Page Information.

Parameters **date** – string or datetime.date() (required)

dshield.**daily404detail**(*date*, *limit=None*, *return\_format=None*) Returns detail information of submitted 404 Error Page Information.

# **Parameters**

- **date** string or datetime.date() (required)
- **limit** string or int, limit for number of returned items

dshield.**glossary**(*term=None*, *return\_format=None*)

List of glossary terms and definitions.

Parameters  $\tan x = a$  whole or parital word to "search" in the API

dshield.**webhoneypotsummary**(*date*, *return\_format=None*) API data for [Webhoneypot: Web Server Log Project.](https://dshield.org/webhoneypot/)

Parameters date – string or datetime.date() (required)

# dshield.**webhoneypotbytype**(*date*, *return\_format=None*)

API data for [Webhoneypot: Attack By Type.](https://isc.sans.edu/webhoneypot/types.html) We currently use a set of regular expressions to determine the type of attack used to attack the honeypot. Output is the top 30 attacks for the last month.

Parameters date – string or datetime.date() (required)

### Exceptions

class dshield.**Error**

Custom exception class.

### Indices and tables

- genindex
- modindex
- search

Return Format Just like the DShield API itself, all functions in this library are able to return data in a variety of formats. By default, the library will convert data returned from the API to a native object, either a *dict* or a *list* depending on the function. You can change this behavior by specifying the *return\_format* when calling a function. Valid values for the *return\_format* parameter are: *dshield.XML*, *dshield.JSON*, *dshield.TEXT*, and *dshield.PHP*. When any of these formats are used, the function will return a string containing the raw data from the API.

To give a simple example:

```
>>> import dshield
>>> dshield.infocon()
{'status': 'green'}
>>> dshield.infocon(dshield.JSON)
'{"status":"green"}'
```
Functions The docstrings for these functions are for the most part taken directly from the official API [documentation.](https://isc.sans.edu/api/)

dshield.**backscatter**(*date=None*, *rows=None*, *return\_format=None*) Returns possible backscatter data.

This report only includes "syn ack" data and is summarized by source port.

Parameters

- **date** optional string (in Y-M-D format) or datetime.date() object
- **rows** optional number of rows returned (default 1000)

Returns list – backscatter data.

dshield.**handler**(*return\_format=None*) Returns the name of the handler of the day.

```
dshield.infocon(return_format=None)
```
Returns the current infocon level (green, yellow, orange, red).

```
dshield.ip(ip_address, return_format=None)
```
Returns a summary of the information our database holds for a particular IP address (similar to /ipinfo.html).

In the returned data:

Count: (also reports or records) total number of packets blocked from this IP. Attacks: (also targets) number of unique destination IP addresses for these packets.

### Parameters **ip\_address** – a valid IP address

dshield.**port**(*port\_number*, *return\_format=None*) Summary information about a particular port.

In the returned data:

Records: Total number of records for a given date. Targets: Number of unique destination IP addresses. Sources: Number of unique originating IPs.

# Parameters **port\_number** – a string or integer port number

dshield.**portdate**(*port\_number*, *date=None*, *return\_format=None*) Information about a particular port at a particular date.

If the date is ommited, today's date is used.

### **Parameters**

- **port\_number** a string or integer port number
- **date** an optional string in 'Y-M-D' format or datetime.date() object

dshield.**topports**(*sort\_by=None*, *limit=None*, *date=None*, *return\_format=None*) Information about top ports for a particular date with return limit.

### **Parameters**

- **sort\_by** one of 'records', 'targets', 'sources'
- **limit** number of records to be returned
- **date** an optional string in 'Y-M-D' format or datetime.date() object

dshield.**topips**(*sort\_by=None*, *limit=None*, *date=None*, *return\_format=None*) Information about top ports for a particular date with return limit.

- **sort\_by** one of 'records', 'attacks'
- **limit** number of records to be returned
- **date** an optional string in 'Y-M-D' format or datetime.date() object

dshield.**sources**(*sort\_by=None*, *limit=None*, *date=None*, *return\_format=None*) Information summary from the last 30 days about source IPs with return limit.

### Parameters

- **sort\_by** one of 'ip', 'count', 'attacks', 'firstseen', 'lastseen'
- **limit** number of records to be returned (max 10000)
- **date** an optional string in 'Y-M-D' format or datetime.date() object

dshield.**porthistory**(*port\_number*, *start\_date=None*, *end\_date=None*, *return\_format=None*) Returns port data for a range of dates.

In the return data:

Records: Total number of records for a given date range. Targets: Number of unique destination IP addresses. Sources: Number of unique originating IPs.

## **Parameters**

- **port\_number** a valid port number (required)
- **start** date string or datetime.date(), default is 30 days ago
- **end\_date** string or datetime.date(), default is today

dshield.**asnum**(*number*, *limit=None*, *return\_format=None*)

Returns a summary of the information our database holds for a particular ASNUM (similar to /asdetailsascii.html) with return limit.

Parameters **limit** – number of records to be returned (max 2000)

dshield.**dailysummary**(*start\_date=None*, *end\_date=None*, *return\_format=None*)

Returns daily summary totals of targets, attacks and sources. Limit to 30 days at a time. (Query 2002-01-01 to present)

In the return data:

Sources: Distinct source IP addresses the packets originate from. Targets: Distinct target IP addresses the packets were sent to. Reports: Number of packets reported.

### Parameters

- **start** date string or datetime.date(), default is today
- **end\_date** string or datetime.date(), default is today

```
dshield.daily404summary(date, return_format=None)
```
Returns daily summary information of submitted 404 Error Page Information.

**Parameters date** – string or datetime.date() (required)

dshield.**daily404detail**(*date*, *limit=None*, *return\_format=None*) Returns detail information of submitted 404 Error Page Information.

- **date** string or datetime.date() (required)
- **limit** string or int, limit for number of returned items

dshield.**glossary**(*term=None*, *return\_format=None*) List of glossary terms and definitions.

Parameters **term** – a whole or parital word to "search" in the API

dshield.**webhoneypotsummary**(*date*, *return\_format=None*) API data for [Webhoneypot: Web Server Log Project.](https://dshield.org/webhoneypot/)

Parameters date – string or datetime.date() (required)

dshield.**webhoneypotbytype**(*date*, *return\_format=None*)

API data for [Webhoneypot: Attack By Type.](https://isc.sans.edu/webhoneypot/types.html) We currently use a set of regular expressions to determine the type of attack used to attack the honeypot. Output is the top 30 attacks for the last month.

Parameters **date** – string or datetime.date() (required)

## Exceptions

class dshield.**Error**

Custom exception class.

## Indices and tables

- genindex
- modindex
- search

Return Format Just like the DShield API itself, all functions in this library are able to return data in a variety of formats. By default, the library will convert data returned from the API to a native object, either a *dict* or a *list* depending on the function. You can change this behavior by specifying the *return\_format* when calling a function. Valid values for the *return\_format* parameter are: *dshield.XML*, *dshield.JSON*, *dshield.TEXT*, and *dshield.PHP*. When any of these formats are used, the function will return a string containing the raw data from the API.

To give a simple example:

```
>>> import dshield
>>> dshield.infocon()
{'status': 'green'}
>>> dshield.infocon(dshield.JSON)
'{"status":"green"}'
```
Functions The docstrings for these functions are for the most part taken directly from the official API [documentation.](https://isc.sans.edu/api/)

dshield.**backscatter**(*date=None*, *rows=None*, *return\_format=None*) Returns possible backscatter data.

This report only includes "syn ack" data and is summarized by source port.

# **Parameters**

- **date** optional string (in Y-M-D format) or datetime.date() object
- **rows** optional number of rows returned (default 1000)

Returns list – backscatter data.

```
dshield.handler(return_format=None)
     Returns the name of the handler of the day.
```
dshield.**infocon**(*return\_format=None*)

Returns the current infocon level (green, yellow, orange, red).

dshield.**ip**(*ip\_address*, *return\_format=None*)

Returns a summary of the information our database holds for a particular IP address (similar to /ipinfo.html).

In the returned data:

Count: (also reports or records) total number of packets blocked from this IP. Attacks: (also targets) number of unique destination IP addresses for these packets.

Parameters **ip\_address** – a valid IP address

dshield.**port**(*port\_number*, *return\_format=None*) Summary information about a particular port.

In the returned data:

Records: Total number of records for a given date. Targets: Number of unique destination IP addresses. Sources: Number of unique originating IPs.

**Parameters port number** – a string or integer port number

dshield.**portdate**(*port\_number*, *date=None*, *return\_format=None*) Information about a particular port at a particular date.

If the date is ommited, today's date is used.

## Parameters

- **port\_number** a string or integer port number
- **date** an optional string in 'Y-M-D' format or datetime.date() object

dshield.**topports**(*sort\_by=None*, *limit=None*, *date=None*, *return\_format=None*) Information about top ports for a particular date with return limit.

### Parameters

- **sort\_by** one of 'records', 'targets', 'sources'
- **limit** number of records to be returned
- **date** an optional string in 'Y-M-D' format or datetime.date() object

dshield.**topips**(*sort\_by=None*, *limit=None*, *date=None*, *return\_format=None*) Information about top ports for a particular date with return limit.

### **Parameters**

- **sort\_by** one of 'records', 'attacks'
- **limit** number of records to be returned
- **date** an optional string in 'Y-M-D' format or datetime.date() object

dshield.**sources**(*sort\_by=None*, *limit=None*, *date=None*, *return\_format=None*) Information summary from the last 30 days about source IPs with return limit.

- **sort** by one of 'ip', 'count', 'attacks', 'firstseen', 'lastseen'
- **limit** number of records to be returned (max 10000)
- **date** an optional string in 'Y-M-D' format or datetime.date() object

dshield.**porthistory**(*port\_number*, *start\_date=None*, *end\_date=None*, *return\_format=None*) Returns port data for a range of dates.

In the return data:

Records: Total number of records for a given date range. Targets: Number of unique destination IP addresses. Sources: Number of unique originating IPs.

Parameters

- **port\_number** a valid port number (required)
- **start\_date** string or datetime.date(), default is 30 days ago
- **end\_date** string or datetime.date(), default is today
- dshield.**asnum**(*number*, *limit=None*, *return\_format=None*)

Returns a summary of the information our database holds for a particular ASNUM (similar to /asdetailsascii.html) with return limit.

Parameters **limit** – number of records to be returned (max 2000)

dshield.**dailysummary**(*start\_date=None*, *end\_date=None*, *return\_format=None*)

Returns daily summary totals of targets, attacks and sources. Limit to 30 days at a time. (Query 2002-01-01 to present)

In the return data:

Sources: Distinct source IP addresses the packets originate from. Targets: Distinct target IP addresses the packets were sent to. Reports: Number of packets reported.

## **Parameters**

- **start\_date** string or datetime.date(), default is today
- **end\_date** string or datetime.date(), default is today

dshield.**daily404summary**(*date*, *return\_format=None*) Returns daily summary information of submitted 404 Error Page Information.

Parameters date – string or datetime.date() (required)

dshield.**daily404detail**(*date*, *limit=None*, *return\_format=None*)

Returns detail information of submitted 404 Error Page Information.

#### Parameters

- **date** string or datetime.date() (required)
- **limit** string or int, limit for number of returned items

dshield.**glossary**(*term=None*, *return\_format=None*)

List of glossary terms and definitions.

**Parameters term** – a whole or parital word to "search" in the API

dshield.**webhoneypotsummary**(*date*, *return\_format=None*)

API data for [Webhoneypot: Web Server Log Project.](https://dshield.org/webhoneypot/)

Parameters **date** – string or datetime.date() (required)

dshield.**webhoneypotbytype**(*date*, *return\_format=None*)

API data for [Webhoneypot: Attack By Type.](https://isc.sans.edu/webhoneypot/types.html) We currently use a set of regular expressions to determine the type of attack used to attack the honeypot. Output is the top 30 attacks for the last month.

Parameters date – string or datetime.date() (required)

## Exceptions

```
class dshield.Error
```
Custom exception class.

# Indices and tables

- genindex
- modindex
- search

Return Format Just like the DShield API itself, all functions in this library are able to return data in a variety of formats. By default, the library will convert data returned from the API to a native object, either a *dict* or a *list* depending on the function. You can change this behavior by specifying the *return\_format* when calling a function. Valid values for the *return\_format* parameter are: *dshield.XML*, *dshield.JSON*, *dshield.TEXT*, and *dshield.PHP*. When any of these formats are used, the function will return a string containing the raw data from the API.

To give a simple example:

```
>>> import dshield
>>> dshield.infocon()
{'status': 'green'}
>>> dshield.infocon(dshield.JSON)
'{"status":"green"}'
```
Functions The docstrings for these functions are for the most part taken directly from the official API [documentation.](https://isc.sans.edu/api/)

dshield.**backscatter**(*date=None*, *rows=None*, *return\_format=None*)

Returns possible backscatter data.

This report only includes "syn ack" data and is summarized by source port.

**Parameters** 

- **date** optional string (in Y-M-D format) or datetime.date() object
- **rows** optional number of rows returned (default 1000)

Returns list – backscatter data.

dshield.**handler**(*return\_format=None*)

Returns the name of the handler of the day.

```
dshield.infocon(return_format=None)
```
Returns the current infocon level (green, yellow, orange, red).

# dshield.**ip**(*ip\_address*, *return\_format=None*)

Returns a summary of the information our database holds for a particular IP address (similar to /ipinfo.html).

In the returned data:

Count: (also reports or records) total number of packets blocked from this IP. Attacks: (also targets) number of unique destination IP addresses for these packets.

Parameters **ip\_address** – a valid IP address

```
dshield.port(port_number, return_format=None)
     Summary information about a particular port.
```
In the returned data:

Records: Total number of records for a given date. Targets: Number of unique destination IP addresses. Sources: Number of unique originating IPs.

Parameters **port\_number** – a string or integer port number

dshield.**portdate**(*port\_number*, *date=None*, *return\_format=None*) Information about a particular port at a particular date.

If the date is ommited, today's date is used.

# Parameters

- **port\_number** a string or integer port number
- **date** an optional string in 'Y-M-D' format or datetime.date() object
- dshield.**topports**(*sort\_by=None*, *limit=None*, *date=None*, *return\_format=None*) Information about top ports for a particular date with return limit.

## **Parameters**

- **sort\_by** one of 'records', 'targets', 'sources'
- **limit** number of records to be returned
- **date** an optional string in 'Y-M-D' format or datetime.date() object

dshield.**topips**(*sort\_by=None*, *limit=None*, *date=None*, *return\_format=None*) Information about top ports for a particular date with return limit.

### **Parameters**

- **sort\_by** one of 'records', 'attacks'
- **limit** number of records to be returned
- **date** an optional string in 'Y-M-D' format or datetime.date() object

dshield.**sources**(*sort\_by=None*, *limit=None*, *date=None*, *return\_format=None*) Information summary from the last 30 days about source IPs with return limit.

### **Parameters**

- **sort\_by** one of 'ip', 'count', 'attacks', 'firstseen', 'lastseen'
- **limit** number of records to be returned (max 10000)
- **date** an optional string in 'Y-M-D' format or datetime.date() object
- dshield.**porthistory**(*port\_number*, *start\_date=None*, *end\_date=None*, *return\_format=None*) Returns port data for a range of dates.

### In the return data:

Records: Total number of records for a given date range. Targets: Number of unique destination IP addresses. Sources: Number of unique originating IPs.

- **port\_number** a valid port number (required)
- **start\_date** string or datetime.date(), default is 30 days ago
- **end\_date** string or datetime.date(), default is today

dshield.**asnum**(*number*, *limit=None*, *return\_format=None*)

Returns a summary of the information our database holds for a particular ASNUM (similar to /asdetailsascii.html) with return limit.

Parameters  $1imit$  – number of records to be returned (max 2000)

dshield.**dailysummary**(*start\_date=None*, *end\_date=None*, *return\_format=None*)

Returns daily summary totals of targets, attacks and sources. Limit to 30 days at a time. (Query 2002-01-01 to present)

In the return data:

Sources: Distinct source IP addresses the packets originate from. Targets: Distinct target IP addresses the packets were sent to. Reports: Number of packets reported.

#### Parameters

- **start\_date** string or datetime.date(), default is today
- **end\_date** string or datetime.date(), default is today

dshield.**daily404summary**(*date*, *return\_format=None*)

Returns daily summary information of submitted 404 Error Page Information.

Parameters date – string or datetime.date() (required)

dshield.**daily404detail**(*date*, *limit=None*, *return\_format=None*) Returns detail information of submitted 404 Error Page Information.

#### **Parameters**

- **date** string or datetime.date() (required)
- **limit** string or int, limit for number of returned items
- dshield.**glossary**(*term=None*, *return\_format=None*)
	- List of glossary terms and definitions.

**Parameters term** – a whole or parital word to "search" in the API

dshield.**webhoneypotsummary**(*date*, *return\_format=None*) API data for [Webhoneypot: Web Server Log Project.](https://dshield.org/webhoneypot/)

Parameters **date** – string or datetime.date() (required)

#### dshield.**webhoneypotbytype**(*date*, *return\_format=None*)

API data for [Webhoneypot: Attack By Type.](https://isc.sans.edu/webhoneypot/types.html) We currently use a set of regular expressions to determine the type of attack used to attack the honeypot. Output is the top 30 attacks for the last month.

Parameters **date** – string or datetime.date() (required)

### Exceptions

class dshield.**Error**

Custom exception class.

### Indices and tables

- genindex
- modindex
- search

Return Format Just like the DShield API itself, all functions in this library are able to return data in a variety of formats. By default, the library will convert data returned from the API to a native object, either a *dict* or a *list* depending on the function. You can change this behavior by specifying the *return\_format* when calling a function. Valid values for the *return\_format* parameter are: *dshield.XML*, *dshield.JSON*, *dshield.TEXT*, and *dshield.PHP*. When any of these formats are used, the function will return a string containing the raw data from the API.

To give a simple example:

```
>>> import dshield
>>> dshield.infocon()
{'status': 'green'}
>>> dshield.infocon(dshield.JSON)
'{"status":"green"}'
```
Functions The docstrings for these functions are for the most part taken directly from the official API [documentation.](https://isc.sans.edu/api/)

```
dshield.backscatter(date=None, rows=None, return_format=None)
     Returns possible backscatter data.
```
This report only includes "syn ack" data and is summarized by source port.

**Parameters** 

- **date** optional string (in Y-M-D format) or datetime.date() object
- **rows** optional number of rows returned (default 1000)

Returns list – backscatter data.

dshield.**handler**(*return\_format=None*)

Returns the name of the handler of the day.

dshield.**infocon**(*return\_format=None*)

Returns the current infocon level (green, yellow, orange, red).

dshield.**ip**(*ip\_address*, *return\_format=None*)

Returns a summary of the information our database holds for a particular IP address (similar to /ipinfo.html).

In the returned data:

Count: (also reports or records) total number of packets blocked from this IP. Attacks: (also targets) number of unique destination IP addresses for these packets.

**Parameters ip address** – a valid IP address

dshield.**port**(*port\_number*, *return\_format=None*) Summary information about a particular port.

In the returned data:

Records: Total number of records for a given date. Targets: Number of unique destination IP addresses. Sources: Number of unique originating IPs.

# Parameters **port\_number** – a string or integer port number

dshield.**portdate**(*port\_number*, *date=None*, *return\_format=None*) Information about a particular port at a particular date.

If the date is ommited, today's date is used.

**Parameters** 

• **port\_number** – a string or integer port number

• **date** – an optional string in 'Y-M-D' format or datetime.date() object

dshield.**topports**(*sort\_by=None*, *limit=None*, *date=None*, *return\_format=None*) Information about top ports for a particular date with return limit.

## **Parameters**

- **sort\_by** one of 'records', 'targets', 'sources'
- **limit** number of records to be returned
- **date** an optional string in 'Y-M-D' format or datetime.date() object

dshield.**topips**(*sort\_by=None*, *limit=None*, *date=None*, *return\_format=None*) Information about top ports for a particular date with return limit.

## **Parameters**

- **sort\_by** one of 'records', 'attacks'
- **limit** number of records to be returned
- **date** an optional string in 'Y-M-D' format or datetime.date() object

dshield.**sources**(*sort\_by=None*, *limit=None*, *date=None*, *return\_format=None*) Information summary from the last 30 days about source IPs with return limit.

## **Parameters**

- **sort** by one of 'ip', 'count', 'attacks', 'firstseen', 'lastseen'
- **limit** number of records to be returned (max 10000)
- **date** an optional string in 'Y-M-D' format or datetime.date() object

dshield.**porthistory**(*port\_number*, *start\_date=None*, *end\_date=None*, *return\_format=None*) Returns port data for a range of dates.

In the return data:

Records: Total number of records for a given date range. Targets: Number of unique destination IP addresses. Sources: Number of unique originating IPs.

# **Parameters**

- **port\_number** a valid port number (required)
- **start\_date** string or datetime.date(), default is 30 days ago
- **end\_date** string or datetime.date(), default is today

dshield.**asnum**(*number*, *limit=None*, *return\_format=None*)

Returns a summary of the information our database holds for a particular ASNUM (similar to /asdetailsascii.html) with return limit.

Parameters **limit** – number of records to be returned (max 2000)

dshield.**dailysummary**(*start\_date=None*, *end\_date=None*, *return\_format=None*)

Returns daily summary totals of targets, attacks and sources. Limit to 30 days at a time. (Query 2002-01-01 to present)

In the return data:

Sources: Distinct source IP addresses the packets originate from. Targets: Distinct target IP addresses the packets were sent to. Reports: Number of packets reported.

- **start** date string or datetime.date(), default is today
- **end\_date** string or datetime.date(), default is today

dshield.**daily404summary**(*date*, *return\_format=None*)

Returns daily summary information of submitted 404 Error Page Information.

Parameters **date** – string or datetime.date() (required)

dshield.**daily404detail**(*date*, *limit=None*, *return\_format=None*) Returns detail information of submitted 404 Error Page Information.

### Parameters

- **date** string or datetime.date() (required)
- **limit** string or int, limit for number of returned items

dshield.**glossary**(*term=None*, *return\_format=None*)

List of glossary terms and definitions.

Parameters  $\tan x = a$  whole or parital word to "search" in the API

dshield.**webhoneypotsummary**(*date*, *return\_format=None*) API data for [Webhoneypot: Web Server Log Project.](https://dshield.org/webhoneypot/)

Parameters date – string or datetime.date() (required)

## dshield.**webhoneypotbytype**(*date*, *return\_format=None*)

API data for [Webhoneypot: Attack By Type.](https://isc.sans.edu/webhoneypot/types.html) We currently use a set of regular expressions to determine the type of attack used to attack the honeypot. Output is the top 30 attacks for the last month.

Parameters date – string or datetime.date() (required)

### Exceptions

class dshield.**Error**

Custom exception class.

### Indices and tables

- genindex
- modindex
- search

Return Format Just like the DShield API itself, all functions in this library are able to return data in a variety of formats. By default, the library will convert data returned from the API to a native object, either a *dict* or a *list* depending on the function. You can change this behavior by specifying the *return\_format* when calling a function. Valid values for the *return\_format* parameter are: *dshield.XML*, *dshield.JSON*, *dshield.TEXT*, and *dshield.PHP*. When any of these formats are used, the function will return a string containing the raw data from the API.

To give a simple example:

```
>>> import dshield
>>> dshield.infocon()
{'status': 'green'}
>>> dshield.infocon(dshield.JSON)
'{"status":"green"}'
```
Functions The docstrings for these functions are for the most part taken directly from the official API [documentation.](https://isc.sans.edu/api/)

dshield.**backscatter**(*date=None*, *rows=None*, *return\_format=None*) Returns possible backscatter data.

This report only includes "syn ack" data and is summarized by source port.

Parameters

- **date** optional string (in Y-M-D format) or datetime.date() object
- **rows** optional number of rows returned (default 1000)

Returns list – backscatter data.

dshield.**handler**(*return\_format=None*) Returns the name of the handler of the day.

dshield.**infocon**(*return\_format=None*)

Returns the current infocon level (green, yellow, orange, red).

dshield.**ip**(*ip\_address*, *return\_format=None*)

Returns a summary of the information our database holds for a particular IP address (similar to /ipinfo.html).

In the returned data:

Count: (also reports or records) total number of packets blocked from this IP. Attacks: (also targets) number of unique destination IP addresses for these packets.

## Parameters **ip\_address** – a valid IP address

dshield.**port**(*port\_number*, *return\_format=None*) Summary information about a particular port.

In the returned data:

Records: Total number of records for a given date. Targets: Number of unique destination IP addresses. Sources: Number of unique originating IPs.

# Parameters **port\_number** – a string or integer port number

dshield.**portdate**(*port\_number*, *date=None*, *return\_format=None*) Information about a particular port at a particular date.

If the date is ommited, today's date is used.

### **Parameters**

- **port\_number** a string or integer port number
- **date** an optional string in 'Y-M-D' format or datetime.date() object

dshield.**topports**(*sort\_by=None*, *limit=None*, *date=None*, *return\_format=None*) Information about top ports for a particular date with return limit.

### **Parameters**

- **sort\_by** one of 'records', 'targets', 'sources'
- **limit** number of records to be returned
- **date** an optional string in 'Y-M-D' format or datetime.date() object

dshield.**topips**(*sort\_by=None*, *limit=None*, *date=None*, *return\_format=None*) Information about top ports for a particular date with return limit.

- **sort\_by** one of 'records', 'attacks'
- **limit** number of records to be returned
- **date** an optional string in 'Y-M-D' format or datetime.date() object

dshield.**sources**(*sort\_by=None*, *limit=None*, *date=None*, *return\_format=None*) Information summary from the last 30 days about source IPs with return limit.

### Parameters

- **sort\_by** one of 'ip', 'count', 'attacks', 'firstseen', 'lastseen'
- **limit** number of records to be returned (max 10000)
- **date** an optional string in 'Y-M-D' format or datetime.date() object

dshield.**porthistory**(*port\_number*, *start\_date=None*, *end\_date=None*, *return\_format=None*) Returns port data for a range of dates.

In the return data:

Records: Total number of records for a given date range. Targets: Number of unique destination IP addresses. Sources: Number of unique originating IPs.

## **Parameters**

- **port\_number** a valid port number (required)
- **start** date string or datetime.date(), default is 30 days ago
- **end\_date** string or datetime.date(), default is today

dshield.**asnum**(*number*, *limit=None*, *return\_format=None*)

Returns a summary of the information our database holds for a particular ASNUM (similar to /asdetailsascii.html) with return limit.

Parameters **limit** – number of records to be returned (max 2000)

dshield.**dailysummary**(*start\_date=None*, *end\_date=None*, *return\_format=None*)

Returns daily summary totals of targets, attacks and sources. Limit to 30 days at a time. (Query 2002-01-01 to present)

In the return data:

Sources: Distinct source IP addresses the packets originate from. Targets: Distinct target IP addresses the packets were sent to. Reports: Number of packets reported.

### Parameters

- **start** date string or datetime.date(), default is today
- **end\_date** string or datetime.date(), default is today

```
dshield.daily404summary(date, return_format=None)
```
Returns daily summary information of submitted 404 Error Page Information.

**Parameters date** – string or datetime.date() (required)

dshield.**daily404detail**(*date*, *limit=None*, *return\_format=None*) Returns detail information of submitted 404 Error Page Information.

- **date** string or datetime.date() (required)
- **limit** string or int, limit for number of returned items

dshield.**glossary**(*term=None*, *return\_format=None*) List of glossary terms and definitions.

Parameters **term** – a whole or parital word to "search" in the API

dshield.**webhoneypotsummary**(*date*, *return\_format=None*) API data for [Webhoneypot: Web Server Log Project.](https://dshield.org/webhoneypot/)

Parameters date – string or datetime.date() (required)

# dshield.**webhoneypotbytype**(*date*, *return\_format=None*)

API data for [Webhoneypot: Attack By Type.](https://isc.sans.edu/webhoneypot/types.html) We currently use a set of regular expressions to determine the type of attack used to attack the honeypot. Output is the top 30 attacks for the last month.

Parameters **date** – string or datetime.date() (required)

# Exceptions

class dshield.**Error**

Custom exception class.

# Indices and tables

- genindex
- modindex
- search

Return Format Just like the DShield API itself, all functions in this library are able to return data in a variety of formats. By default, the library will convert data returned from the API to a native object, either a *dict* or a *list* depending on the function. You can change this behavior by specifying the *return\_format* when calling a function. Valid values for the *return\_format* parameter are: *dshield.XML*, *dshield.JSON*, *dshield.TEXT*, and *dshield.PHP*. When any of these formats are used, the function will return a string containing the raw data from the API.

To give a simple example:

```
>>> import dshield
>>> dshield.infocon()
{'status': 'green'}
>>> dshield.infocon(dshield.JSON)
'{"status":"green"}'
```
Functions The docstrings for these functions are for the most part taken directly from the official API [documentation.](https://isc.sans.edu/api/)

```
dshield.backscatter(date=None, rows=None, return_format=None)
     Returns possible backscatter data.
```
This report only includes "syn ack" data and is summarized by source port.

# **Parameters**

- **date** optional string (in Y-M-D format) or datetime.date() object
- **rows** optional number of rows returned (default 1000)

Returns list – backscatter data.

```
dshield.handler(return_format=None)
     Returns the name of the handler of the day.
```
dshield.**infocon**(*return\_format=None*)

Returns the current infocon level (green, yellow, orange, red).

dshield.**ip**(*ip\_address*, *return\_format=None*)

Returns a summary of the information our database holds for a particular IP address (similar to /ipinfo.html).

In the returned data:

Count: (also reports or records) total number of packets blocked from this IP. Attacks: (also targets) number of unique destination IP addresses for these packets.

Parameters **ip\_address** – a valid IP address

dshield.**port**(*port\_number*, *return\_format=None*) Summary information about a particular port.

In the returned data:

Records: Total number of records for a given date. Targets: Number of unique destination IP addresses. Sources: Number of unique originating IPs.

**Parameters port number** – a string or integer port number

dshield.**portdate**(*port\_number*, *date=None*, *return\_format=None*) Information about a particular port at a particular date.

If the date is ommited, today's date is used.

## Parameters

- **port\_number** a string or integer port number
- **date** an optional string in 'Y-M-D' format or datetime.date() object

dshield.**topports**(*sort\_by=None*, *limit=None*, *date=None*, *return\_format=None*) Information about top ports for a particular date with return limit.

### **Parameters**

- **sort\_by** one of 'records', 'targets', 'sources'
- **limit** number of records to be returned
- **date** an optional string in 'Y-M-D' format or datetime.date() object

dshield.**topips**(*sort\_by=None*, *limit=None*, *date=None*, *return\_format=None*) Information about top ports for a particular date with return limit.

### Parameters

- **sort\_by** one of 'records', 'attacks'
- **limit** number of records to be returned
- **date** an optional string in 'Y-M-D' format or datetime.date() object

dshield.**sources**(*sort\_by=None*, *limit=None*, *date=None*, *return\_format=None*) Information summary from the last 30 days about source IPs with return limit.

- **sort** by one of 'ip', 'count', 'attacks', 'firstseen', 'lastseen'
- **limit** number of records to be returned (max 10000)
- **date** an optional string in 'Y-M-D' format or datetime.date() object

dshield.**porthistory**(*port\_number*, *start\_date=None*, *end\_date=None*, *return\_format=None*) Returns port data for a range of dates.

In the return data:

Records: Total number of records for a given date range. Targets: Number of unique destination IP addresses. Sources: Number of unique originating IPs.

**Parameters** 

- **port\_number** a valid port number (required)
- **start\_date** string or datetime.date(), default is 30 days ago
- **end\_date** string or datetime.date(), default is today
- dshield.**asnum**(*number*, *limit=None*, *return\_format=None*)

Returns a summary of the information our database holds for a particular ASNUM (similar to /asdetailsascii.html) with return limit.

Parameters **limit** – number of records to be returned (max 2000)

dshield.**dailysummary**(*start\_date=None*, *end\_date=None*, *return\_format=None*)

Returns daily summary totals of targets, attacks and sources. Limit to 30 days at a time. (Query 2002-01-01 to present)

In the return data:

Sources: Distinct source IP addresses the packets originate from. Targets: Distinct target IP addresses the packets were sent to. Reports: Number of packets reported.

### **Parameters**

- **start\_date** string or datetime.date(), default is today
- **end\_date** string or datetime.date(), default is today

dshield.**daily404summary**(*date*, *return\_format=None*) Returns daily summary information of submitted 404 Error Page Information.

Parameters date – string or datetime.date() (required)

dshield.**daily404detail**(*date*, *limit=None*, *return\_format=None*)

Returns detail information of submitted 404 Error Page Information.

### Parameters

- **date** string or datetime.date() (required)
- **limit** string or int, limit for number of returned items

dshield.**glossary**(*term=None*, *return\_format=None*)

List of glossary terms and definitions.

**Parameters term** – a whole or parital word to "search" in the API

dshield.**webhoneypotsummary**(*date*, *return\_format=None*)

API data for [Webhoneypot: Web Server Log Project.](https://dshield.org/webhoneypot/)

Parameters date – string or datetime.date() (required)

### dshield.**webhoneypotbytype**(*date*, *return\_format=None*)

API data for [Webhoneypot: Attack By Type.](https://isc.sans.edu/webhoneypot/types.html) We currently use a set of regular expressions to determine the type of attack used to attack the honeypot. Output is the top 30 attacks for the last month.

Parameters date – string or datetime.date() (required)

# Exceptions

class dshield.**Error**

Custom exception class.

# Indices and tables

- genindex
- modindex
- search

Return Format Just like the DShield API itself, all functions in this library are able to return data in a variety of formats. By default, the library will convert data returned from the API to a native object, either a *dict* or a *list* depending on the function. You can change this behavior by specifying the *return\_format* when calling a function. Valid values for the *return\_format* parameter are: *dshield.XML*, *dshield.JSON*, *dshield.TEXT*, and *dshield.PHP*. When any of these formats are used, the function will return a string containing the raw data from the API.

To give a simple example:

```
>>> import dshield
>>> dshield.infocon()
{'status': 'green'}
>>> dshield.infocon(dshield.JSON)
'{"status":"green"}'
```
Functions The docstrings for these functions are for the most part taken directly from the official API [documentation.](https://isc.sans.edu/api/)

dshield.**backscatter**(*date=None*, *rows=None*, *return\_format=None*)

Returns possible backscatter data.

This report only includes "syn ack" data and is summarized by source port.

**Parameters** 

- **date** optional string (in Y-M-D format) or datetime.date() object
- **rows** optional number of rows returned (default 1000)

Returns list – backscatter data.

dshield.**handler**(*return\_format=None*)

Returns the name of the handler of the day.

```
dshield.infocon(return_format=None)
```
Returns the current infocon level (green, yellow, orange, red).

# dshield.**ip**(*ip\_address*, *return\_format=None*)

Returns a summary of the information our database holds for a particular IP address (similar to /ipinfo.html).

In the returned data:

Count: (also reports or records) total number of packets blocked from this IP. Attacks: (also targets) number of unique destination IP addresses for these packets.

Parameters **ip\_address** – a valid IP address

```
dshield.port(port_number, return_format=None)
     Summary information about a particular port.
```
In the returned data:

Records: Total number of records for a given date. Targets: Number of unique destination IP addresses. Sources: Number of unique originating IPs.

Parameters **port\_number** – a string or integer port number

dshield.**portdate**(*port\_number*, *date=None*, *return\_format=None*) Information about a particular port at a particular date.

If the date is ommited, today's date is used.

## Parameters

- **port\_number** a string or integer port number
- **date** an optional string in 'Y-M-D' format or datetime.date() object

dshield.**topports**(*sort\_by=None*, *limit=None*, *date=None*, *return\_format=None*) Information about top ports for a particular date with return limit.

### **Parameters**

- **sort\_by** one of 'records', 'targets', 'sources'
- **limit** number of records to be returned
- **date** an optional string in 'Y-M-D' format or datetime.date() object

dshield.**topips**(*sort\_by=None*, *limit=None*, *date=None*, *return\_format=None*) Information about top ports for a particular date with return limit.

### **Parameters**

- **sort\_by** one of 'records', 'attacks'
- **limit** number of records to be returned
- **date** an optional string in 'Y-M-D' format or datetime.date() object

dshield.**sources**(*sort\_by=None*, *limit=None*, *date=None*, *return\_format=None*) Information summary from the last 30 days about source IPs with return limit.

### **Parameters**

- **sort\_by** one of 'ip', 'count', 'attacks', 'firstseen', 'lastseen'
- **limit** number of records to be returned (max 10000)
- **date** an optional string in 'Y-M-D' format or datetime.date() object
- dshield.**porthistory**(*port\_number*, *start\_date=None*, *end\_date=None*, *return\_format=None*) Returns port data for a range of dates.

### In the return data:

Records: Total number of records for a given date range. Targets: Number of unique destination IP addresses. Sources: Number of unique originating IPs.

- **port** number a valid port number (required)
- **start\_date** string or datetime.date(), default is 30 days ago
- **end\_date** string or datetime.date(), default is today
dshield.**asnum**(*number*, *limit=None*, *return\_format=None*)

Returns a summary of the information our database holds for a particular ASNUM (similar to /asdetailsascii.html) with return limit.

Parameters  $1imit$  – number of records to be returned (max 2000)

dshield.**dailysummary**(*start\_date=None*, *end\_date=None*, *return\_format=None*)

Returns daily summary totals of targets, attacks and sources. Limit to 30 days at a time. (Query 2002-01-01 to present)

In the return data:

Sources: Distinct source IP addresses the packets originate from. Targets: Distinct target IP addresses the packets were sent to. Reports: Number of packets reported.

### Parameters

- **start\_date** string or datetime.date(), default is today
- **end\_date** string or datetime.date(), default is today

dshield.**daily404summary**(*date*, *return\_format=None*)

Returns daily summary information of submitted 404 Error Page Information.

Parameters date – string or datetime.date() (required)

dshield.**daily404detail**(*date*, *limit=None*, *return\_format=None*) Returns detail information of submitted 404 Error Page Information.

## **Parameters**

- **date** string or datetime.date() (required)
- **limit** string or int, limit for number of returned items
- dshield.**glossary**(*term=None*, *return\_format=None*)
	- List of glossary terms and definitions.

**Parameters term** – a whole or parital word to "search" in the API

dshield.**webhoneypotsummary**(*date*, *return\_format=None*) API data for [Webhoneypot: Web Server Log Project.](https://dshield.org/webhoneypot/)

Parameters **date** – string or datetime.date() (required)

## dshield.**webhoneypotbytype**(*date*, *return\_format=None*)

API data for [Webhoneypot: Attack By Type.](https://isc.sans.edu/webhoneypot/types.html) We currently use a set of regular expressions to determine the type of attack used to attack the honeypot. Output is the top 30 attacks for the last month.

Parameters **date** – string or datetime.date() (required)

## Exceptions

class dshield.**Error**

Custom exception class.

## Indices and tables

- genindex
- modindex
- search

Return Format Just like the DShield API itself, all functions in this library are able to return data in a variety of formats. By default, the library will convert data returned from the API to a native object, either a *dict* or a *list* depending on the function. You can change this behavior by specifying the *return\_format* when calling a function. Valid values for the *return\_format* parameter are: *dshield.XML*, *dshield.JSON*, *dshield.TEXT*, and *dshield.PHP*. When any of these formats are used, the function will return a string containing the raw data from the API.

To give a simple example:

```
>>> import dshield
>>> dshield.infocon()
{'status': 'green'}
>>> dshield.infocon(dshield.JSON)
'{"status":"green"}'
```
Functions The docstrings for these functions are for the most part taken directly from the official API [documentation.](https://isc.sans.edu/api/)

```
dshield.backscatter(date=None, rows=None, return_format=None)
     Returns possible backscatter data.
```
This report only includes "syn ack" data and is summarized by source port.

#### **Parameters**

- **date** optional string (in Y-M-D format) or datetime.date() object
- **rows** optional number of rows returned (default 1000)

Returns list – backscatter data.

dshield.**handler**(*return\_format=None*)

Returns the name of the handler of the day.

dshield.**infocon**(*return\_format=None*)

Returns the current infocon level (green, yellow, orange, red).

dshield.**ip**(*ip\_address*, *return\_format=None*)

Returns a summary of the information our database holds for a particular IP address (similar to /ipinfo.html).

In the returned data:

Count: (also reports or records) total number of packets blocked from this IP. Attacks: (also targets) number of unique destination IP addresses for these packets.

**Parameters ip address** – a valid IP address

dshield.**port**(*port\_number*, *return\_format=None*) Summary information about a particular port.

In the returned data:

Records: Total number of records for a given date. Targets: Number of unique destination IP addresses. Sources: Number of unique originating IPs.

## Parameters **port\_number** – a string or integer port number

dshield.**portdate**(*port\_number*, *date=None*, *return\_format=None*) Information about a particular port at a particular date.

If the date is ommited, today's date is used.

## **Parameters**

• **port\_number** – a string or integer port number

• **date** – an optional string in 'Y-M-D' format or datetime.date() object

dshield.**topports**(*sort\_by=None*, *limit=None*, *date=None*, *return\_format=None*) Information about top ports for a particular date with return limit.

### **Parameters**

- **sort\_by** one of 'records', 'targets', 'sources'
- **limit** number of records to be returned
- **date** an optional string in 'Y-M-D' format or datetime.date() object

dshield.**topips**(*sort\_by=None*, *limit=None*, *date=None*, *return\_format=None*) Information about top ports for a particular date with return limit.

### Parameters

- **sort\_by** one of 'records', 'attacks'
- **limit** number of records to be returned
- **date** an optional string in 'Y-M-D' format or datetime.date() object

dshield.**sources**(*sort\_by=None*, *limit=None*, *date=None*, *return\_format=None*) Information summary from the last 30 days about source IPs with return limit.

## **Parameters**

- **sort** by one of 'ip', 'count', 'attacks', 'firstseen', 'lastseen'
- **limit** number of records to be returned (max 10000)
- **date** an optional string in 'Y-M-D' format or datetime.date() object

dshield.**porthistory**(*port\_number*, *start\_date=None*, *end\_date=None*, *return\_format=None*) Returns port data for a range of dates.

In the return data:

Records: Total number of records for a given date range. Targets: Number of unique destination IP addresses. Sources: Number of unique originating IPs.

### Parameters

- **port\_number** a valid port number (required)
- **start\_date** string or datetime.date(), default is 30 days ago
- **end\_date** string or datetime.date(), default is today

dshield.**asnum**(*number*, *limit=None*, *return\_format=None*)

Returns a summary of the information our database holds for a particular ASNUM (similar to /asdetailsascii.html) with return limit.

Parameters **limit** – number of records to be returned (max 2000)

dshield.**dailysummary**(*start\_date=None*, *end\_date=None*, *return\_format=None*)

Returns daily summary totals of targets, attacks and sources. Limit to 30 days at a time. (Query 2002-01-01 to present)

In the return data:

Sources: Distinct source IP addresses the packets originate from. Targets: Distinct target IP addresses the packets were sent to. Reports: Number of packets reported.

- **start** date string or datetime.date(), default is today
- **end\_date** string or datetime.date(), default is today

dshield.**daily404summary**(*date*, *return\_format=None*)

Returns daily summary information of submitted 404 Error Page Information.

Parameters **date** – string or datetime.date() (required)

dshield.**daily404detail**(*date*, *limit=None*, *return\_format=None*) Returns detail information of submitted 404 Error Page Information.

### Parameters

- **date** string or datetime.date() (required)
- **limit** string or int, limit for number of returned items

dshield.**glossary**(*term=None*, *return\_format=None*)

List of glossary terms and definitions.

Parameters  $\tan x = a$  whole or parital word to "search" in the API

dshield.**webhoneypotsummary**(*date*, *return\_format=None*) API data for [Webhoneypot: Web Server Log Project.](https://dshield.org/webhoneypot/)

Parameters date – string or datetime.date() (required)

# dshield.**webhoneypotbytype**(*date*, *return\_format=None*)

API data for [Webhoneypot: Attack By Type.](https://isc.sans.edu/webhoneypot/types.html) We currently use a set of regular expressions to determine the type of attack used to attack the honeypot. Output is the top 30 attacks for the last month.

Parameters date – string or datetime.date() (required)

## Exceptions

class dshield.**Error**

Custom exception class.

## Indices and tables

- genindex
- modindex
- search

Return Format Just like the DShield API itself, all functions in this library are able to return data in a variety of formats. By default, the library will convert data returned from the API to a native object, either a *dict* or a *list* depending on the function. You can change this behavior by specifying the *return\_format* when calling a function. Valid values for the *return\_format* parameter are: *dshield.XML*, *dshield.JSON*, *dshield.TEXT*, and *dshield.PHP*. When any of these formats are used, the function will return a string containing the raw data from the API.

To give a simple example:

```
>>> import dshield
>>> dshield.infocon()
{'status': 'green'}
>>> dshield.infocon(dshield.JSON)
'{"status":"green"}'
```
Functions The docstrings for these functions are for the most part taken directly from the official API [documentation.](https://isc.sans.edu/api/)

dshield.**backscatter**(*date=None*, *rows=None*, *return\_format=None*) Returns possible backscatter data.

This report only includes "syn ack" data and is summarized by source port.

Parameters

- **date** optional string (in Y-M-D format) or datetime.date() object
- **rows** optional number of rows returned (default 1000)

Returns list – backscatter data.

dshield.**handler**(*return\_format=None*) Returns the name of the handler of the day.

```
dshield.infocon(return_format=None)
```
Returns the current infocon level (green, yellow, orange, red).

```
dshield.ip(ip_address, return_format=None)
```
Returns a summary of the information our database holds for a particular IP address (similar to /ipinfo.html).

In the returned data:

Count: (also reports or records) total number of packets blocked from this IP. Attacks: (also targets) number of unique destination IP addresses for these packets.

### Parameters **ip\_address** – a valid IP address

dshield.**port**(*port\_number*, *return\_format=None*) Summary information about a particular port.

In the returned data:

Records: Total number of records for a given date. Targets: Number of unique destination IP addresses. Sources: Number of unique originating IPs.

## Parameters **port\_number** – a string or integer port number

dshield.**portdate**(*port\_number*, *date=None*, *return\_format=None*) Information about a particular port at a particular date.

If the date is ommited, today's date is used.

## **Parameters**

- **port\_number** a string or integer port number
- **date** an optional string in 'Y-M-D' format or datetime.date() object

dshield.**topports**(*sort\_by=None*, *limit=None*, *date=None*, *return\_format=None*) Information about top ports for a particular date with return limit.

### **Parameters**

- **sort\_by** one of 'records', 'targets', 'sources'
- **limit** number of records to be returned
- **date** an optional string in 'Y-M-D' format or datetime.date() object

dshield.**topips**(*sort\_by=None*, *limit=None*, *date=None*, *return\_format=None*) Information about top ports for a particular date with return limit.

- **sort\_by** one of 'records', 'attacks'
- **limit** number of records to be returned
- **date** an optional string in 'Y-M-D' format or datetime.date() object

dshield.**sources**(*sort\_by=None*, *limit=None*, *date=None*, *return\_format=None*) Information summary from the last 30 days about source IPs with return limit.

### Parameters

- **sort\_by** one of 'ip', 'count', 'attacks', 'firstseen', 'lastseen'
- **limit** number of records to be returned (max 10000)
- **date** an optional string in 'Y-M-D' format or datetime.date() object

dshield.**porthistory**(*port\_number*, *start\_date=None*, *end\_date=None*, *return\_format=None*) Returns port data for a range of dates.

In the return data:

Records: Total number of records for a given date range. Targets: Number of unique destination IP addresses. Sources: Number of unique originating IPs.

## **Parameters**

- **port\_number** a valid port number (required)
- **start** date string or datetime.date(), default is 30 days ago
- **end\_date** string or datetime.date(), default is today

dshield.**asnum**(*number*, *limit=None*, *return\_format=None*)

Returns a summary of the information our database holds for a particular ASNUM (similar to /asdetailsascii.html) with return limit.

Parameters **limit** – number of records to be returned (max 2000)

dshield.**dailysummary**(*start\_date=None*, *end\_date=None*, *return\_format=None*)

Returns daily summary totals of targets, attacks and sources. Limit to 30 days at a time. (Query 2002-01-01 to present)

In the return data:

Sources: Distinct source IP addresses the packets originate from. Targets: Distinct target IP addresses the packets were sent to. Reports: Number of packets reported.

### Parameters

- **start** date string or datetime.date(), default is today
- **end\_date** string or datetime.date(), default is today

```
dshield.daily404summary(date, return_format=None)
```
Returns daily summary information of submitted 404 Error Page Information.

**Parameters date** – string or datetime.date() (required)

dshield.**daily404detail**(*date*, *limit=None*, *return\_format=None*) Returns detail information of submitted 404 Error Page Information.

- **date** string or datetime.date() (required)
- **limit** string or int, limit for number of returned items

dshield.**glossary**(*term=None*, *return\_format=None*) List of glossary terms and definitions.

Parameters **term** – a whole or parital word to "search" in the API

dshield.**webhoneypotsummary**(*date*, *return\_format=None*) API data for [Webhoneypot: Web Server Log Project.](https://dshield.org/webhoneypot/)

Parameters date – string or datetime.date() (required)

dshield.**webhoneypotbytype**(*date*, *return\_format=None*)

API data for [Webhoneypot: Attack By Type.](https://isc.sans.edu/webhoneypot/types.html) We currently use a set of regular expressions to determine the type of attack used to attack the honeypot. Output is the top 30 attacks for the last month.

Parameters date – string or datetime.date() (required)

## Exceptions

class dshield.**Error**

Custom exception class.

## Indices and tables

- genindex
- modindex
- search

Return Format Just like the DShield API itself, all functions in this library are able to return data in a variety of formats. By default, the library will convert data returned from the API to a native object, either a *dict* or a *list* depending on the function. You can change this behavior by specifying the *return\_format* when calling a function. Valid values for the *return\_format* parameter are: *dshield.XML*, *dshield.JSON*, *dshield.TEXT*, and *dshield.PHP*. When any of these formats are used, the function will return a string containing the raw data from the API.

To give a simple example:

```
>>> import dshield
>>> dshield.infocon()
{'status': 'green'}
>>> dshield.infocon(dshield.JSON)
'{"status":"green"}'
```
Functions The docstrings for these functions are for the most part taken directly from the official API [documentation.](https://isc.sans.edu/api/)

dshield.**backscatter**(*date=None*, *rows=None*, *return\_format=None*) Returns possible backscatter data.

This report only includes "syn ack" data and is summarized by source port.

## **Parameters**

- **date** optional string (in Y-M-D format) or datetime.date() object
- **rows** optional number of rows returned (default 1000)

Returns list – backscatter data.

```
dshield.handler(return_format=None)
     Returns the name of the handler of the day.
```
dshield.**infocon**(*return\_format=None*)

Returns the current infocon level (green, yellow, orange, red).

dshield.**ip**(*ip\_address*, *return\_format=None*)

Returns a summary of the information our database holds for a particular IP address (similar to /ipinfo.html).

In the returned data:

Count: (also reports or records) total number of packets blocked from this IP. Attacks: (also targets) number of unique destination IP addresses for these packets.

Parameters **ip\_address** – a valid IP address

dshield.**port**(*port\_number*, *return\_format=None*) Summary information about a particular port.

In the returned data:

Records: Total number of records for a given date. Targets: Number of unique destination IP addresses. Sources: Number of unique originating IPs.

**Parameters port number** – a string or integer port number

dshield.**portdate**(*port\_number*, *date=None*, *return\_format=None*) Information about a particular port at a particular date.

If the date is ommited, today's date is used.

## Parameters

- **port\_number** a string or integer port number
- **date** an optional string in 'Y-M-D' format or datetime.date() object

dshield.**topports**(*sort\_by=None*, *limit=None*, *date=None*, *return\_format=None*) Information about top ports for a particular date with return limit.

### **Parameters**

- **sort\_by** one of 'records', 'targets', 'sources'
- **limit** number of records to be returned
- **date** an optional string in 'Y-M-D' format or datetime.date() object

dshield.**topips**(*sort\_by=None*, *limit=None*, *date=None*, *return\_format=None*) Information about top ports for a particular date with return limit.

### **Parameters**

- **sort\_by** one of 'records', 'attacks'
- **limit** number of records to be returned
- **date** an optional string in 'Y-M-D' format or datetime.date() object

dshield.**sources**(*sort\_by=None*, *limit=None*, *date=None*, *return\_format=None*) Information summary from the last 30 days about source IPs with return limit.

- **sort** by one of 'ip', 'count', 'attacks', 'firstseen', 'lastseen'
- **limit** number of records to be returned (max 10000)
- **date** an optional string in 'Y-M-D' format or datetime.date() object

dshield.**porthistory**(*port\_number*, *start\_date=None*, *end\_date=None*, *return\_format=None*) Returns port data for a range of dates.

In the return data:

Records: Total number of records for a given date range. Targets: Number of unique destination IP addresses. Sources: Number of unique originating IPs.

Parameters

- **port\_number** a valid port number (required)
- **start\_date** string or datetime.date(), default is 30 days ago
- **end\_date** string or datetime.date(), default is today
- dshield.**asnum**(*number*, *limit=None*, *return\_format=None*)

Returns a summary of the information our database holds for a particular ASNUM (similar to /asdetailsascii.html) with return limit.

Parameters **limit** – number of records to be returned (max 2000)

dshield.**dailysummary**(*start\_date=None*, *end\_date=None*, *return\_format=None*)

Returns daily summary totals of targets, attacks and sources. Limit to 30 days at a time. (Query 2002-01-01 to present)

In the return data:

Sources: Distinct source IP addresses the packets originate from. Targets: Distinct target IP addresses the packets were sent to. Reports: Number of packets reported.

### **Parameters**

- **start\_date** string or datetime.date(), default is today
- **end\_date** string or datetime.date(), default is today

dshield.**daily404summary**(*date*, *return\_format=None*) Returns daily summary information of submitted 404 Error Page Information.

Parameters date – string or datetime.date() (required)

dshield.**daily404detail**(*date*, *limit=None*, *return\_format=None*)

Returns detail information of submitted 404 Error Page Information.

## Parameters

- **date** string or datetime.date() (required)
- **limit** string or int, limit for number of returned items

dshield.**glossary**(*term=None*, *return\_format=None*)

List of glossary terms and definitions.

**Parameters term** – a whole or parital word to "search" in the API

dshield.**webhoneypotsummary**(*date*, *return\_format=None*)

API data for [Webhoneypot: Web Server Log Project.](https://dshield.org/webhoneypot/)

Parameters date – string or datetime.date() (required)

dshield.**webhoneypotbytype**(*date*, *return\_format=None*)

API data for [Webhoneypot: Attack By Type.](https://isc.sans.edu/webhoneypot/types.html) We currently use a set of regular expressions to determine the type of attack used to attack the honeypot. Output is the top 30 attacks for the last month.

Parameters date – string or datetime.date() (required)

## Exceptions

```
class dshield.Error
```
Custom exception class.

## Indices and tables

- genindex
- modindex
- search

Return Format Just like the DShield API itself, all functions in this library are able to return data in a variety of formats. By default, the library will convert data returned from the API to a native object, either a *dict* or a *list* depending on the function. You can change this behavior by specifying the *return\_format* when calling a function. Valid values for the *return\_format* parameter are: *dshield.XML*, *dshield.JSON*, *dshield.TEXT*, and *dshield.PHP*. When any of these formats are used, the function will return a string containing the raw data from the API.

To give a simple example:

```
>>> import dshield
>>> dshield.infocon()
{'status': 'green'}
>>> dshield.infocon(dshield.JSON)
'{"status":"green"}'
```
Functions The docstrings for these functions are for the most part taken directly from the official API [documentation.](https://isc.sans.edu/api/)

dshield.**backscatter**(*date=None*, *rows=None*, *return\_format=None*)

Returns possible backscatter data.

This report only includes "syn ack" data and is summarized by source port.

**Parameters** 

- **date** optional string (in Y-M-D format) or datetime.date() object
- **rows** optional number of rows returned (default 1000)

Returns list – backscatter data.

dshield.**handler**(*return\_format=None*)

Returns the name of the handler of the day.

```
dshield.infocon(return_format=None)
```
Returns the current infocon level (green, yellow, orange, red).

# dshield.**ip**(*ip\_address*, *return\_format=None*)

Returns a summary of the information our database holds for a particular IP address (similar to /ipinfo.html).

In the returned data:

Count: (also reports or records) total number of packets blocked from this IP. Attacks: (also targets) number of unique destination IP addresses for these packets.

Parameters **ip\_address** – a valid IP address

```
dshield.port(port_number, return_format=None)
     Summary information about a particular port.
```
In the returned data:

Records: Total number of records for a given date. Targets: Number of unique destination IP addresses. Sources: Number of unique originating IPs.

Parameters **port\_number** – a string or integer port number

dshield.**portdate**(*port\_number*, *date=None*, *return\_format=None*) Information about a particular port at a particular date.

If the date is ommited, today's date is used.

## Parameters

- **port\_number** a string or integer port number
- **date** an optional string in 'Y-M-D' format or datetime.date() object
- dshield.**topports**(*sort\_by=None*, *limit=None*, *date=None*, *return\_format=None*) Information about top ports for a particular date with return limit.

## **Parameters**

- **sort\_by** one of 'records', 'targets', 'sources'
- **limit** number of records to be returned
- **date** an optional string in 'Y-M-D' format or datetime.date() object

dshield.**topips**(*sort\_by=None*, *limit=None*, *date=None*, *return\_format=None*) Information about top ports for a particular date with return limit.

### **Parameters**

- **sort\_by** one of 'records', 'attacks'
- **limit** number of records to be returned
- **date** an optional string in 'Y-M-D' format or datetime.date() object

dshield.**sources**(*sort\_by=None*, *limit=None*, *date=None*, *return\_format=None*) Information summary from the last 30 days about source IPs with return limit.

### **Parameters**

- **sort\_by** one of 'ip', 'count', 'attacks', 'firstseen', 'lastseen'
- **limit** number of records to be returned (max 10000)
- **date** an optional string in 'Y-M-D' format or datetime.date() object
- dshield.**porthistory**(*port\_number*, *start\_date=None*, *end\_date=None*, *return\_format=None*) Returns port data for a range of dates.

### In the return data:

Records: Total number of records for a given date range. Targets: Number of unique destination IP addresses. Sources: Number of unique originating IPs.

- **port** number a valid port number (required)
- **start\_date** string or datetime.date(), default is 30 days ago
- **end\_date** string or datetime.date(), default is today

dshield.**asnum**(*number*, *limit=None*, *return\_format=None*)

Returns a summary of the information our database holds for a particular ASNUM (similar to /asdetailsascii.html) with return limit.

Parameters  $1imit$  – number of records to be returned (max 2000)

dshield.**dailysummary**(*start\_date=None*, *end\_date=None*, *return\_format=None*)

Returns daily summary totals of targets, attacks and sources. Limit to 30 days at a time. (Query 2002-01-01 to present)

In the return data:

Sources: Distinct source IP addresses the packets originate from. Targets: Distinct target IP addresses the packets were sent to. Reports: Number of packets reported.

#### Parameters

- **start\_date** string or datetime.date(), default is today
- **end\_date** string or datetime.date(), default is today

dshield.**daily404summary**(*date*, *return\_format=None*)

Returns daily summary information of submitted 404 Error Page Information.

Parameters date – string or datetime.date() (required)

dshield.**daily404detail**(*date*, *limit=None*, *return\_format=None*) Returns detail information of submitted 404 Error Page Information.

#### **Parameters**

- **date** string or datetime.date() (required)
- **limit** string or int, limit for number of returned items
- dshield.**glossary**(*term=None*, *return\_format=None*)
	- List of glossary terms and definitions.

**Parameters term** – a whole or parital word to "search" in the API

dshield.**webhoneypotsummary**(*date*, *return\_format=None*) API data for [Webhoneypot: Web Server Log Project.](https://dshield.org/webhoneypot/)

Parameters **date** – string or datetime.date() (required)

#### dshield.**webhoneypotbytype**(*date*, *return\_format=None*)

API data for [Webhoneypot: Attack By Type.](https://isc.sans.edu/webhoneypot/types.html) We currently use a set of regular expressions to determine the type of attack used to attack the honeypot. Output is the top 30 attacks for the last month.

Parameters **date** – string or datetime.date() (required)

## **Exceptions**

class dshield.**Error**

Custom exception class.

## Indices and tables

- genindex
- modindex
- search

Return Format Just like the DShield API itself, all functions in this library are able to return data in a variety of formats. By default, the library will convert data returned from the API to a native object, either a *dict* or a *list* depending on the function. You can change this behavior by specifying the *return\_format* when calling a function. Valid values for the *return\_format* parameter are: *dshield.XML*, *dshield.JSON*, *dshield.TEXT*, and *dshield.PHP*. When any of these formats are used, the function will return a string containing the raw data from the API.

To give a simple example:

```
>>> import dshield
>>> dshield.infocon()
{'status': 'green'}
>>> dshield.infocon(dshield.JSON)
'{"status":"green"}'
```
Functions The docstrings for these functions are for the most part taken directly from the official API [documentation.](https://isc.sans.edu/api/)

```
dshield.backscatter(date=None, rows=None, return_format=None)
     Returns possible backscatter data.
```
This report only includes "syn ack" data and is summarized by source port.

**Parameters** 

- **date** optional string (in Y-M-D format) or datetime.date() object
- **rows** optional number of rows returned (default 1000)

Returns list – backscatter data.

dshield.**handler**(*return\_format=None*)

Returns the name of the handler of the day.

dshield.**infocon**(*return\_format=None*)

Returns the current infocon level (green, yellow, orange, red).

dshield.**ip**(*ip\_address*, *return\_format=None*)

Returns a summary of the information our database holds for a particular IP address (similar to /ipinfo.html).

In the returned data:

Count: (also reports or records) total number of packets blocked from this IP. Attacks: (also targets) number of unique destination IP addresses for these packets.

**Parameters ip address** – a valid IP address

dshield.**port**(*port\_number*, *return\_format=None*) Summary information about a particular port.

In the returned data:

Records: Total number of records for a given date. Targets: Number of unique destination IP addresses. Sources: Number of unique originating IPs.

Parameters **port\_number** – a string or integer port number

dshield.**portdate**(*port\_number*, *date=None*, *return\_format=None*) Information about a particular port at a particular date.

If the date is ommited, today's date is used.

**Parameters** 

• **port\_number** – a string or integer port number

• **date** – an optional string in 'Y-M-D' format or datetime.date() object

dshield.**topports**(*sort\_by=None*, *limit=None*, *date=None*, *return\_format=None*) Information about top ports for a particular date with return limit.

## **Parameters**

- **sort\_by** one of 'records', 'targets', 'sources'
- **limit** number of records to be returned
- **date** an optional string in 'Y-M-D' format or datetime.date() object

dshield.**topips**(*sort\_by=None*, *limit=None*, *date=None*, *return\_format=None*) Information about top ports for a particular date with return limit.

## **Parameters**

- **sort\_by** one of 'records', 'attacks'
- **limit** number of records to be returned
- **date** an optional string in 'Y-M-D' format or datetime.date() object

dshield.**sources**(*sort\_by=None*, *limit=None*, *date=None*, *return\_format=None*) Information summary from the last 30 days about source IPs with return limit.

## **Parameters**

- **sort** by one of 'ip', 'count', 'attacks', 'firstseen', 'lastseen'
- **limit** number of records to be returned (max 10000)
- **date** an optional string in 'Y-M-D' format or datetime.date() object

dshield.**porthistory**(*port\_number*, *start\_date=None*, *end\_date=None*, *return\_format=None*) Returns port data for a range of dates.

In the return data:

Records: Total number of records for a given date range. Targets: Number of unique destination IP addresses. Sources: Number of unique originating IPs.

## **Parameters**

- **port\_number** a valid port number (required)
- **start\_date** string or datetime.date(), default is 30 days ago
- **end\_date** string or datetime.date(), default is today

dshield.**asnum**(*number*, *limit=None*, *return\_format=None*)

Returns a summary of the information our database holds for a particular ASNUM (similar to /asdetailsascii.html) with return limit.

Parameters **limit** – number of records to be returned (max 2000)

dshield.**dailysummary**(*start\_date=None*, *end\_date=None*, *return\_format=None*)

Returns daily summary totals of targets, attacks and sources. Limit to 30 days at a time. (Query 2002-01-01 to present)

In the return data:

Sources: Distinct source IP addresses the packets originate from. Targets: Distinct target IP addresses the packets were sent to. Reports: Number of packets reported.

- **start** date string or datetime.date(), default is today
- **end\_date** string or datetime.date(), default is today

dshield.**daily404summary**(*date*, *return\_format=None*)

Returns daily summary information of submitted 404 Error Page Information.

Parameters **date** – string or datetime.date() (required)

dshield.**daily404detail**(*date*, *limit=None*, *return\_format=None*) Returns detail information of submitted 404 Error Page Information.

### Parameters

- **date** string or datetime.date() (required)
- **limit** string or int, limit for number of returned items

dshield.**glossary**(*term=None*, *return\_format=None*)

List of glossary terms and definitions.

Parameters  $\tan x = a$  whole or parital word to "search" in the API

dshield.**webhoneypotsummary**(*date*, *return\_format=None*) API data for [Webhoneypot: Web Server Log Project.](https://dshield.org/webhoneypot/)

Parameters date – string or datetime.date() (required)

## dshield.**webhoneypotbytype**(*date*, *return\_format=None*)

API data for [Webhoneypot: Attack By Type.](https://isc.sans.edu/webhoneypot/types.html) We currently use a set of regular expressions to determine the type of attack used to attack the honeypot. Output is the top 30 attacks for the last month.

Parameters date – string or datetime.date() (required)

### Exceptions

class dshield.**Error**

Custom exception class.

### Indices and tables

- genindex
- modindex
- search

Return Format Just like the DShield API itself, all functions in this library are able to return data in a variety of formats. By default, the library will convert data returned from the API to a native object, either a *dict* or a *list* depending on the function. You can change this behavior by specifying the *return\_format* when calling a function. Valid values for the *return\_format* parameter are: *dshield.XML*, *dshield.JSON*, *dshield.TEXT*, and *dshield.PHP*. When any of these formats are used, the function will return a string containing the raw data from the API.

To give a simple example:

```
>>> import dshield
>>> dshield.infocon()
{'status': 'green'}
>>> dshield.infocon(dshield.JSON)
'{"status":"green"}'
```
Functions The docstrings for these functions are for the most part taken directly from the official API [documentation.](https://isc.sans.edu/api/)

dshield.**backscatter**(*date=None*, *rows=None*, *return\_format=None*) Returns possible backscatter data.

This report only includes "syn ack" data and is summarized by source port.

Parameters

- **date** optional string (in Y-M-D format) or datetime.date() object
- **rows** optional number of rows returned (default 1000)

Returns list – backscatter data.

dshield.**handler**(*return\_format=None*) Returns the name of the handler of the day.

dshield.**infocon**(*return\_format=None*)

Returns the current infocon level (green, yellow, orange, red).

dshield.**ip**(*ip\_address*, *return\_format=None*)

Returns a summary of the information our database holds for a particular IP address (similar to /ipinfo.html).

In the returned data:

Count: (also reports or records) total number of packets blocked from this IP. Attacks: (also targets) number of unique destination IP addresses for these packets.

## Parameters **ip\_address** – a valid IP address

dshield.**port**(*port\_number*, *return\_format=None*) Summary information about a particular port.

In the returned data:

Records: Total number of records for a given date. Targets: Number of unique destination IP addresses. Sources: Number of unique originating IPs.

## Parameters **port\_number** – a string or integer port number

dshield.**portdate**(*port\_number*, *date=None*, *return\_format=None*) Information about a particular port at a particular date.

If the date is ommited, today's date is used.

### **Parameters**

- **port\_number** a string or integer port number
- **date** an optional string in 'Y-M-D' format or datetime.date() object

dshield.**topports**(*sort\_by=None*, *limit=None*, *date=None*, *return\_format=None*) Information about top ports for a particular date with return limit.

### **Parameters**

- **sort\_by** one of 'records', 'targets', 'sources'
- **limit** number of records to be returned
- **date** an optional string in 'Y-M-D' format or datetime.date() object

dshield.**topips**(*sort\_by=None*, *limit=None*, *date=None*, *return\_format=None*) Information about top ports for a particular date with return limit.

- **sort\_by** one of 'records', 'attacks'
- **limit** number of records to be returned
- **date** an optional string in 'Y-M-D' format or datetime.date() object

dshield.**sources**(*sort\_by=None*, *limit=None*, *date=None*, *return\_format=None*) Information summary from the last 30 days about source IPs with return limit.

### Parameters

- **sort\_by** one of 'ip', 'count', 'attacks', 'firstseen', 'lastseen'
- **limit** number of records to be returned (max 10000)
- **date** an optional string in 'Y-M-D' format or datetime.date() object

dshield.**porthistory**(*port\_number*, *start\_date=None*, *end\_date=None*, *return\_format=None*) Returns port data for a range of dates.

In the return data:

Records: Total number of records for a given date range. Targets: Number of unique destination IP addresses. Sources: Number of unique originating IPs.

## **Parameters**

- **port\_number** a valid port number (required)
- **start** date string or datetime.date(), default is 30 days ago
- **end\_date** string or datetime.date(), default is today

dshield.**asnum**(*number*, *limit=None*, *return\_format=None*)

Returns a summary of the information our database holds for a particular ASNUM (similar to /asdetailsascii.html) with return limit.

Parameters **limit** – number of records to be returned (max 2000)

dshield.**dailysummary**(*start\_date=None*, *end\_date=None*, *return\_format=None*)

Returns daily summary totals of targets, attacks and sources. Limit to 30 days at a time. (Query 2002-01-01 to present)

In the return data:

Sources: Distinct source IP addresses the packets originate from. Targets: Distinct target IP addresses the packets were sent to. Reports: Number of packets reported.

### Parameters

- **start** date string or datetime.date(), default is today
- **end\_date** string or datetime.date(), default is today

```
dshield.daily404summary(date, return_format=None)
```
Returns daily summary information of submitted 404 Error Page Information.

**Parameters date** – string or datetime.date() (required)

dshield.**daily404detail**(*date*, *limit=None*, *return\_format=None*) Returns detail information of submitted 404 Error Page Information.

- **date** string or datetime.date() (required)
- **limit** string or int, limit for number of returned items

dshield.**glossary**(*term=None*, *return\_format=None*) List of glossary terms and definitions.

Parameters **term** – a whole or parital word to "search" in the API

dshield.**webhoneypotsummary**(*date*, *return\_format=None*) API data for [Webhoneypot: Web Server Log Project.](https://dshield.org/webhoneypot/)

Parameters date – string or datetime.date() (required)

# dshield.**webhoneypotbytype**(*date*, *return\_format=None*)

API data for [Webhoneypot: Attack By Type.](https://isc.sans.edu/webhoneypot/types.html) We currently use a set of regular expressions to determine the type of attack used to attack the honeypot. Output is the top 30 attacks for the last month.

Parameters **date** – string or datetime.date() (required)

## Exceptions

class dshield.**Error**

Custom exception class.

## Indices and tables

- genindex
- modindex
- search

Return Format Just like the DShield API itself, all functions in this library are able to return data in a variety of formats. By default, the library will convert data returned from the API to a native object, either a *dict* or a *list* depending on the function. You can change this behavior by specifying the *return\_format* when calling a function. Valid values for the *return\_format* parameter are: *dshield.XML*, *dshield.JSON*, *dshield.TEXT*, and *dshield.PHP*. When any of these formats are used, the function will return a string containing the raw data from the API.

To give a simple example:

```
>>> import dshield
>>> dshield.infocon()
{'status': 'green'}
>>> dshield.infocon(dshield.JSON)
'{"status":"green"}'
```
Functions The docstrings for these functions are for the most part taken directly from the official API [documentation.](https://isc.sans.edu/api/)

```
dshield.backscatter(date=None, rows=None, return_format=None)
     Returns possible backscatter data.
```
This report only includes "syn ack" data and is summarized by source port.

## **Parameters**

- **date** optional string (in Y-M-D format) or datetime.date() object
- **rows** optional number of rows returned (default 1000)

Returns list – backscatter data.

```
dshield.handler(return_format=None)
     Returns the name of the handler of the day.
```
dshield.**infocon**(*return\_format=None*)

Returns the current infocon level (green, yellow, orange, red).

dshield.**ip**(*ip\_address*, *return\_format=None*)

Returns a summary of the information our database holds for a particular IP address (similar to /ipinfo.html).

In the returned data:

Count: (also reports or records) total number of packets blocked from this IP. Attacks: (also targets) number of unique destination IP addresses for these packets.

Parameters **ip\_address** – a valid IP address

dshield.**port**(*port\_number*, *return\_format=None*) Summary information about a particular port.

In the returned data:

Records: Total number of records for a given date. Targets: Number of unique destination IP addresses. Sources: Number of unique originating IPs.

**Parameters port number** – a string or integer port number

dshield.**portdate**(*port\_number*, *date=None*, *return\_format=None*) Information about a particular port at a particular date.

If the date is ommited, today's date is used.

## Parameters

- **port\_number** a string or integer port number
- **date** an optional string in 'Y-M-D' format or datetime.date() object

dshield.**topports**(*sort\_by=None*, *limit=None*, *date=None*, *return\_format=None*) Information about top ports for a particular date with return limit.

### **Parameters**

- **sort\_by** one of 'records', 'targets', 'sources'
- **limit** number of records to be returned
- **date** an optional string in 'Y-M-D' format or datetime.date() object

dshield.**topips**(*sort\_by=None*, *limit=None*, *date=None*, *return\_format=None*) Information about top ports for a particular date with return limit.

### Parameters

- **sort\_by** one of 'records', 'attacks'
- **limit** number of records to be returned
- **date** an optional string in 'Y-M-D' format or datetime.date() object

dshield.**sources**(*sort\_by=None*, *limit=None*, *date=None*, *return\_format=None*) Information summary from the last 30 days about source IPs with return limit.

- **sort** by one of 'ip', 'count', 'attacks', 'firstseen', 'lastseen'
- **limit** number of records to be returned (max 10000)
- **date** an optional string in 'Y-M-D' format or datetime.date() object

dshield.**porthistory**(*port\_number*, *start\_date=None*, *end\_date=None*, *return\_format=None*) Returns port data for a range of dates.

In the return data:

Records: Total number of records for a given date range. Targets: Number of unique destination IP addresses. Sources: Number of unique originating IPs.

**Parameters** 

- **port\_number** a valid port number (required)
- **start\_date** string or datetime.date(), default is 30 days ago
- **end\_date** string or datetime.date(), default is today
- dshield.**asnum**(*number*, *limit=None*, *return\_format=None*)

Returns a summary of the information our database holds for a particular ASNUM (similar to /asdetailsascii.html) with return limit.

Parameters **limit** – number of records to be returned (max 2000)

dshield.**dailysummary**(*start\_date=None*, *end\_date=None*, *return\_format=None*)

Returns daily summary totals of targets, attacks and sources. Limit to 30 days at a time. (Query 2002-01-01 to present)

In the return data:

Sources: Distinct source IP addresses the packets originate from. Targets: Distinct target IP addresses the packets were sent to. Reports: Number of packets reported.

### **Parameters**

- **start\_date** string or datetime.date(), default is today
- **end\_date** string or datetime.date(), default is today

dshield.**daily404summary**(*date*, *return\_format=None*) Returns daily summary information of submitted 404 Error Page Information.

Parameters date – string or datetime.date() (required)

dshield.**daily404detail**(*date*, *limit=None*, *return\_format=None*)

Returns detail information of submitted 404 Error Page Information.

### Parameters

- **date** string or datetime.date() (required)
- **limit** string or int, limit for number of returned items

dshield.**glossary**(*term=None*, *return\_format=None*)

List of glossary terms and definitions.

**Parameters term** – a whole or parital word to "search" in the API

dshield.**webhoneypotsummary**(*date*, *return\_format=None*)

API data for [Webhoneypot: Web Server Log Project.](https://dshield.org/webhoneypot/)

Parameters **date** – string or datetime.date() (required)

dshield.**webhoneypotbytype**(*date*, *return\_format=None*)

API data for [Webhoneypot: Attack By Type.](https://isc.sans.edu/webhoneypot/types.html) We currently use a set of regular expressions to determine the type of attack used to attack the honeypot. Output is the top 30 attacks for the last month.

Parameters date – string or datetime.date() (required)

## Exceptions

class dshield.**Error**

Custom exception class.

## Indices and tables

- genindex
- modindex
- search

Return Format Just like the DShield API itself, all functions in this library are able to return data in a variety of formats. By default, the library will convert data returned from the API to a native object, either a *dict* or a *list* depending on the function. You can change this behavior by specifying the *return\_format* when calling a function. Valid values for the *return\_format* parameter are: *dshield.XML*, *dshield.JSON*, *dshield.TEXT*, and *dshield.PHP*. When any of these formats are used, the function will return a string containing the raw data from the API.

To give a simple example:

```
>>> import dshield
>>> dshield.infocon()
{'status': 'green'}
>>> dshield.infocon(dshield.JSON)
'{"status":"green"}'
```
Functions The docstrings for these functions are for the most part taken directly from the official API [documentation.](https://isc.sans.edu/api/)

dshield.**backscatter**(*date=None*, *rows=None*, *return\_format=None*)

Returns possible backscatter data.

This report only includes "syn ack" data and is summarized by source port.

**Parameters** 

- **date** optional string (in Y-M-D format) or datetime.date() object
- **rows** optional number of rows returned (default 1000)

Returns list – backscatter data.

dshield.**handler**(*return\_format=None*)

Returns the name of the handler of the day.

```
dshield.infocon(return_format=None)
```
Returns the current infocon level (green, yellow, orange, red).

# dshield.**ip**(*ip\_address*, *return\_format=None*)

Returns a summary of the information our database holds for a particular IP address (similar to /ipinfo.html).

In the returned data:

Count: (also reports or records) total number of packets blocked from this IP. Attacks: (also targets) number of unique destination IP addresses for these packets.

Parameters **ip\_address** – a valid IP address

```
dshield.port(port_number, return_format=None)
     Summary information about a particular port.
```
In the returned data:

Records: Total number of records for a given date. Targets: Number of unique destination IP addresses. Sources: Number of unique originating IPs.

Parameters **port\_number** – a string or integer port number

dshield.**portdate**(*port\_number*, *date=None*, *return\_format=None*) Information about a particular port at a particular date.

If the date is ommited, today's date is used.

## Parameters

- **port\_number** a string or integer port number
- **date** an optional string in 'Y-M-D' format or datetime.date() object

dshield.**topports**(*sort\_by=None*, *limit=None*, *date=None*, *return\_format=None*) Information about top ports for a particular date with return limit.

### **Parameters**

- **sort\_by** one of 'records', 'targets', 'sources'
- **limit** number of records to be returned
- **date** an optional string in 'Y-M-D' format or datetime.date() object

dshield.**topips**(*sort\_by=None*, *limit=None*, *date=None*, *return\_format=None*) Information about top ports for a particular date with return limit.

### **Parameters**

- **sort\_by** one of 'records', 'attacks'
- **limit** number of records to be returned
- **date** an optional string in 'Y-M-D' format or datetime.date() object

dshield.**sources**(*sort\_by=None*, *limit=None*, *date=None*, *return\_format=None*) Information summary from the last 30 days about source IPs with return limit.

### **Parameters**

- **sort\_by** one of 'ip', 'count', 'attacks', 'firstseen', 'lastseen'
- **limit** number of records to be returned (max 10000)
- **date** an optional string in 'Y-M-D' format or datetime.date() object
- dshield.**porthistory**(*port\_number*, *start\_date=None*, *end\_date=None*, *return\_format=None*) Returns port data for a range of dates.

### In the return data:

Records: Total number of records for a given date range. Targets: Number of unique destination IP addresses. Sources: Number of unique originating IPs.

- **port** number a valid port number (required)
- **start\_date** string or datetime.date(), default is 30 days ago
- **end\_date** string or datetime.date(), default is today

dshield.**asnum**(*number*, *limit=None*, *return\_format=None*)

Returns a summary of the information our database holds for a particular ASNUM (similar to /asdetailsascii.html) with return limit.

Parameters  $1imit$  – number of records to be returned (max 2000)

dshield.**dailysummary**(*start\_date=None*, *end\_date=None*, *return\_format=None*)

Returns daily summary totals of targets, attacks and sources. Limit to 30 days at a time. (Query 2002-01-01 to present)

In the return data:

Sources: Distinct source IP addresses the packets originate from. Targets: Distinct target IP addresses the packets were sent to. Reports: Number of packets reported.

### Parameters

- **start\_date** string or datetime.date(), default is today
- **end\_date** string or datetime.date(), default is today

dshield.**daily404summary**(*date*, *return\_format=None*) Returns daily summary information of submitted 404 Error Page Information.

Parameters date – string or datetime.date() (required)

dshield.**daily404detail**(*date*, *limit=None*, *return\_format=None*) Returns detail information of submitted 404 Error Page Information.

## **Parameters**

- **date** string or datetime.date() (required)
- **limit** string or int, limit for number of returned items
- dshield.**glossary**(*term=None*, *return\_format=None*)
	- List of glossary terms and definitions.

**Parameters term** – a whole or parital word to "search" in the API

dshield.**webhoneypotsummary**(*date*, *return\_format=None*) API data for [Webhoneypot: Web Server Log Project.](https://dshield.org/webhoneypot/)

Parameters **date** – string or datetime.date() (required)

## dshield.**webhoneypotbytype**(*date*, *return\_format=None*)

API data for [Webhoneypot: Attack By Type.](https://isc.sans.edu/webhoneypot/types.html) We currently use a set of regular expressions to determine the type of attack used to attack the honeypot. Output is the top 30 attacks for the last month.

Parameters **date** – string or datetime.date() (required)

## Exceptions

class dshield.**Error**

Custom exception class.

### Indices and tables

- genindex
- modindex
- search

Return Format Just like the DShield API itself, all functions in this library are able to return data in a variety of formats. By default, the library will convert data returned from the API to a native object, either a *dict* or a *list* depending on the function. You can change this behavior by specifying the *return\_format* when calling a function. Valid values for the *return\_format* parameter are: *dshield.XML*, *dshield.JSON*, *dshield.TEXT*, and *dshield.PHP*. When any of these formats are used, the function will return a string containing the raw data from the API.

To give a simple example:

```
>>> import dshield
>>> dshield.infocon()
{'status': 'green'}
>>> dshield.infocon(dshield.JSON)
'{"status":"green"}'
```
Functions The docstrings for these functions are for the most part taken directly from the official API [documentation.](https://isc.sans.edu/api/)

```
dshield.backscatter(date=None, rows=None, return_format=None)
     Returns possible backscatter data.
```
This report only includes "syn ack" data and is summarized by source port.

#### **Parameters**

- **date** optional string (in Y-M-D format) or datetime.date() object
- **rows** optional number of rows returned (default 1000)

Returns list – backscatter data.

dshield.**handler**(*return\_format=None*)

Returns the name of the handler of the day.

dshield.**infocon**(*return\_format=None*)

Returns the current infocon level (green, yellow, orange, red).

dshield.**ip**(*ip\_address*, *return\_format=None*)

Returns a summary of the information our database holds for a particular IP address (similar to /ipinfo.html).

In the returned data:

Count: (also reports or records) total number of packets blocked from this IP. Attacks: (also targets) number of unique destination IP addresses for these packets.

**Parameters ip address** – a valid IP address

dshield.**port**(*port\_number*, *return\_format=None*) Summary information about a particular port.

In the returned data:

Records: Total number of records for a given date. Targets: Number of unique destination IP addresses. Sources: Number of unique originating IPs.

## Parameters **port\_number** – a string or integer port number

dshield.**portdate**(*port\_number*, *date=None*, *return\_format=None*) Information about a particular port at a particular date.

If the date is ommited, today's date is used.

## **Parameters**

• **port\_number** – a string or integer port number

• **date** – an optional string in 'Y-M-D' format or datetime.date() object

dshield.**topports**(*sort\_by=None*, *limit=None*, *date=None*, *return\_format=None*) Information about top ports for a particular date with return limit.

### **Parameters**

- **sort\_by** one of 'records', 'targets', 'sources'
- **limit** number of records to be returned
- **date** an optional string in 'Y-M-D' format or datetime.date() object

dshield.**topips**(*sort\_by=None*, *limit=None*, *date=None*, *return\_format=None*) Information about top ports for a particular date with return limit.

### Parameters

- **sort\_by** one of 'records', 'attacks'
- **limit** number of records to be returned
- **date** an optional string in 'Y-M-D' format or datetime.date() object

dshield.**sources**(*sort\_by=None*, *limit=None*, *date=None*, *return\_format=None*) Information summary from the last 30 days about source IPs with return limit.

## **Parameters**

- **sort** by one of 'ip', 'count', 'attacks', 'firstseen', 'lastseen'
- **limit** number of records to be returned (max 10000)
- **date** an optional string in 'Y-M-D' format or datetime.date() object

dshield.**porthistory**(*port\_number*, *start\_date=None*, *end\_date=None*, *return\_format=None*) Returns port data for a range of dates.

In the return data:

Records: Total number of records for a given date range. Targets: Number of unique destination IP addresses. Sources: Number of unique originating IPs.

### Parameters

- **port\_number** a valid port number (required)
- **start\_date** string or datetime.date(), default is 30 days ago
- **end\_date** string or datetime.date(), default is today

dshield.**asnum**(*number*, *limit=None*, *return\_format=None*)

Returns a summary of the information our database holds for a particular ASNUM (similar to /asdetailsascii.html) with return limit.

Parameters **limit** – number of records to be returned (max 2000)

dshield.**dailysummary**(*start\_date=None*, *end\_date=None*, *return\_format=None*)

Returns daily summary totals of targets, attacks and sources. Limit to 30 days at a time. (Query 2002-01-01 to present)

In the return data:

Sources: Distinct source IP addresses the packets originate from. Targets: Distinct target IP addresses the packets were sent to. Reports: Number of packets reported.

- **start** date string or datetime.date(), default is today
- **end\_date** string or datetime.date(), default is today

dshield.**daily404summary**(*date*, *return\_format=None*)

Returns daily summary information of submitted 404 Error Page Information.

Parameters **date** – string or datetime.date() (required)

dshield.**daily404detail**(*date*, *limit=None*, *return\_format=None*) Returns detail information of submitted 404 Error Page Information.

### Parameters

- **date** string or datetime.date() (required)
- **limit** string or int, limit for number of returned items

dshield.**glossary**(*term=None*, *return\_format=None*)

List of glossary terms and definitions.

Parameters  $\tan x = a$  whole or parital word to "search" in the API

dshield.**webhoneypotsummary**(*date*, *return\_format=None*) API data for [Webhoneypot: Web Server Log Project.](https://dshield.org/webhoneypot/)

Parameters date – string or datetime.date() (required)

# dshield.**webhoneypotbytype**(*date*, *return\_format=None*)

API data for [Webhoneypot: Attack By Type.](https://isc.sans.edu/webhoneypot/types.html) We currently use a set of regular expressions to determine the type of attack used to attack the honeypot. Output is the top 30 attacks for the last month.

Parameters date – string or datetime.date() (required)

## Exceptions

class dshield.**Error**

Custom exception class.

## Indices and tables

- genindex
- modindex
- search

Return Format Just like the DShield API itself, all functions in this library are able to return data in a variety of formats. By default, the library will convert data returned from the API to a native object, either a *dict* or a *list* depending on the function. You can change this behavior by specifying the *return\_format* when calling a function. Valid values for the *return\_format* parameter are: *dshield.XML*, *dshield.JSON*, *dshield.TEXT*, and *dshield.PHP*. When any of these formats are used, the function will return a string containing the raw data from the API.

To give a simple example:

```
>>> import dshield
>>> dshield.infocon()
{'status': 'green'}
>>> dshield.infocon(dshield.JSON)
'{"status":"green"}'
```
Functions The docstrings for these functions are for the most part taken directly from the official API [documentation.](https://isc.sans.edu/api/)

dshield.**backscatter**(*date=None*, *rows=None*, *return\_format=None*) Returns possible backscatter data.

This report only includes "syn ack" data and is summarized by source port.

Parameters

- **date** optional string (in Y-M-D format) or datetime.date() object
- **rows** optional number of rows returned (default 1000)

Returns list – backscatter data.

dshield.**handler**(*return\_format=None*) Returns the name of the handler of the day.

```
dshield.infocon(return_format=None)
```
Returns the current infocon level (green, yellow, orange, red).

```
dshield.ip(ip_address, return_format=None)
```
Returns a summary of the information our database holds for a particular IP address (similar to /ipinfo.html).

In the returned data:

Count: (also reports or records) total number of packets blocked from this IP. Attacks: (also targets) number of unique destination IP addresses for these packets.

### Parameters **ip\_address** – a valid IP address

dshield.**port**(*port\_number*, *return\_format=None*) Summary information about a particular port.

In the returned data:

Records: Total number of records for a given date. Targets: Number of unique destination IP addresses. Sources: Number of unique originating IPs.

## Parameters **port\_number** – a string or integer port number

dshield.**portdate**(*port\_number*, *date=None*, *return\_format=None*) Information about a particular port at a particular date.

If the date is ommited, today's date is used.

### **Parameters**

- **port\_number** a string or integer port number
- **date** an optional string in 'Y-M-D' format or datetime.date() object

dshield.**topports**(*sort\_by=None*, *limit=None*, *date=None*, *return\_format=None*) Information about top ports for a particular date with return limit.

### **Parameters**

- **sort\_by** one of 'records', 'targets', 'sources'
- **limit** number of records to be returned
- **date** an optional string in 'Y-M-D' format or datetime.date() object

dshield.**topips**(*sort\_by=None*, *limit=None*, *date=None*, *return\_format=None*) Information about top ports for a particular date with return limit.

- **sort\_by** one of 'records', 'attacks'
- **limit** number of records to be returned
- **date** an optional string in 'Y-M-D' format or datetime.date() object

dshield.**sources**(*sort\_by=None*, *limit=None*, *date=None*, *return\_format=None*) Information summary from the last 30 days about source IPs with return limit.

### Parameters

- **sort\_by** one of 'ip', 'count', 'attacks', 'firstseen', 'lastseen'
- **limit** number of records to be returned (max 10000)
- **date** an optional string in 'Y-M-D' format or datetime.date() object

dshield.**porthistory**(*port\_number*, *start\_date=None*, *end\_date=None*, *return\_format=None*) Returns port data for a range of dates.

In the return data:

Records: Total number of records for a given date range. Targets: Number of unique destination IP addresses. Sources: Number of unique originating IPs.

## Parameters

- **port\_number** a valid port number (required)
- **start** date string or datetime.date(), default is 30 days ago
- **end\_date** string or datetime.date(), default is today

dshield.**asnum**(*number*, *limit=None*, *return\_format=None*)

Returns a summary of the information our database holds for a particular ASNUM (similar to /asdetailsascii.html) with return limit.

Parameters **limit** – number of records to be returned (max 2000)

dshield.**dailysummary**(*start\_date=None*, *end\_date=None*, *return\_format=None*)

Returns daily summary totals of targets, attacks and sources. Limit to 30 days at a time. (Query 2002-01-01 to present)

In the return data:

Sources: Distinct source IP addresses the packets originate from. Targets: Distinct target IP addresses the packets were sent to. Reports: Number of packets reported.

### Parameters

- **start** date string or datetime.date(), default is today
- **end\_date** string or datetime.date(), default is today

```
dshield.daily404summary(date, return_format=None)
```
Returns daily summary information of submitted 404 Error Page Information.

**Parameters date** – string or datetime.date() (required)

dshield.**daily404detail**(*date*, *limit=None*, *return\_format=None*) Returns detail information of submitted 404 Error Page Information.

- **date** string or datetime.date() (required)
- **limit** string or int, limit for number of returned items

dshield.**glossary**(*term=None*, *return\_format=None*) List of glossary terms and definitions.

Parameters **term** – a whole or parital word to "search" in the API

dshield.**webhoneypotsummary**(*date*, *return\_format=None*) API data for [Webhoneypot: Web Server Log Project.](https://dshield.org/webhoneypot/)

Parameters date – string or datetime.date() (required)

# dshield.**webhoneypotbytype**(*date*, *return\_format=None*)

API data for [Webhoneypot: Attack By Type.](https://isc.sans.edu/webhoneypot/types.html) We currently use a set of regular expressions to determine the type of attack used to attack the honeypot. Output is the top 30 attacks for the last month.

Parameters date – string or datetime.date() (required)

## Exceptions

class dshield.**Error**

Custom exception class.

## Indices and tables

- genindex
- modindex
- search

Return Format Just like the DShield API itself, all functions in this library are able to return data in a variety of formats. By default, the library will convert data returned from the API to a native object, either a *dict* or a *list* depending on the function. You can change this behavior by specifying the *return\_format* when calling a function. Valid values for the *return\_format* parameter are: *dshield.XML*, *dshield.JSON*, *dshield.TEXT*, and *dshield.PHP*. When any of these formats are used, the function will return a string containing the raw data from the API.

To give a simple example:

```
>>> import dshield
>>> dshield.infocon()
{'status': 'green'}
>>> dshield.infocon(dshield.JSON)
'{"status":"green"}'
```
Functions The docstrings for these functions are for the most part taken directly from the official API [documentation.](https://isc.sans.edu/api/)

dshield.**backscatter**(*date=None*, *rows=None*, *return\_format=None*) Returns possible backscatter data.

This report only includes "syn ack" data and is summarized by source port.

## **Parameters**

- **date** optional string (in Y-M-D format) or datetime.date() object
- **rows** optional number of rows returned (default 1000)

Returns list – backscatter data.

```
dshield.handler(return_format=None)
     Returns the name of the handler of the day.
```
dshield.**infocon**(*return\_format=None*)

Returns the current infocon level (green, yellow, orange, red).

dshield.**ip**(*ip\_address*, *return\_format=None*)

Returns a summary of the information our database holds for a particular IP address (similar to /ipinfo.html).

In the returned data:

Count: (also reports or records) total number of packets blocked from this IP. Attacks: (also targets) number of unique destination IP addresses for these packets.

Parameters **ip\_address** – a valid IP address

dshield.**port**(*port\_number*, *return\_format=None*) Summary information about a particular port.

In the returned data:

Records: Total number of records for a given date. Targets: Number of unique destination IP addresses. Sources: Number of unique originating IPs.

**Parameters port number** – a string or integer port number

dshield.**portdate**(*port\_number*, *date=None*, *return\_format=None*) Information about a particular port at a particular date.

If the date is ommited, today's date is used.

## Parameters

- **port\_number** a string or integer port number
- **date** an optional string in 'Y-M-D' format or datetime.date() object

dshield.**topports**(*sort\_by=None*, *limit=None*, *date=None*, *return\_format=None*) Information about top ports for a particular date with return limit.

### Parameters

- **sort\_by** one of 'records', 'targets', 'sources'
- **limit** number of records to be returned
- **date** an optional string in 'Y-M-D' format or datetime.date() object

dshield.**topips**(*sort\_by=None*, *limit=None*, *date=None*, *return\_format=None*) Information about top ports for a particular date with return limit.

### Parameters

- **sort\_by** one of 'records', 'attacks'
- **limit** number of records to be returned
- **date** an optional string in 'Y-M-D' format or datetime.date() object

dshield.**sources**(*sort\_by=None*, *limit=None*, *date=None*, *return\_format=None*) Information summary from the last 30 days about source IPs with return limit.

- **sort** by one of 'ip', 'count', 'attacks', 'firstseen', 'lastseen'
- **limit** number of records to be returned (max 10000)
- **date** an optional string in 'Y-M-D' format or datetime.date() object

dshield.**porthistory**(*port\_number*, *start\_date=None*, *end\_date=None*, *return\_format=None*) Returns port data for a range of dates.

In the return data:

Records: Total number of records for a given date range. Targets: Number of unique destination IP addresses. Sources: Number of unique originating IPs.

Parameters

- **port\_number** a valid port number (required)
- **start\_date** string or datetime.date(), default is 30 days ago
- **end\_date** string or datetime.date(), default is today
- dshield.**asnum**(*number*, *limit=None*, *return\_format=None*)

Returns a summary of the information our database holds for a particular ASNUM (similar to /asdetailsascii.html) with return limit.

Parameters **limit** – number of records to be returned (max 2000)

dshield.**dailysummary**(*start\_date=None*, *end\_date=None*, *return\_format=None*)

Returns daily summary totals of targets, attacks and sources. Limit to 30 days at a time. (Query 2002-01-01 to present)

In the return data:

Sources: Distinct source IP addresses the packets originate from. Targets: Distinct target IP addresses the packets were sent to. Reports: Number of packets reported.

## **Parameters**

- **start\_date** string or datetime.date(), default is today
- **end\_date** string or datetime.date(), default is today

dshield.**daily404summary**(*date*, *return\_format=None*) Returns daily summary information of submitted 404 Error Page Information.

Parameters date – string or datetime.date() (required)

dshield.**daily404detail**(*date*, *limit=None*, *return\_format=None*)

Returns detail information of submitted 404 Error Page Information.

### Parameters

- **date** string or datetime.date() (required)
- **limit** string or int, limit for number of returned items

dshield.**glossary**(*term=None*, *return\_format=None*)

List of glossary terms and definitions.

**Parameters term** – a whole or parital word to "search" in the API

dshield.**webhoneypotsummary**(*date*, *return\_format=None*)

API data for [Webhoneypot: Web Server Log Project.](https://dshield.org/webhoneypot/)

Parameters date – string or datetime.date() (required)

dshield.**webhoneypotbytype**(*date*, *return\_format=None*)

API data for [Webhoneypot: Attack By Type.](https://isc.sans.edu/webhoneypot/types.html) We currently use a set of regular expressions to determine the type of attack used to attack the honeypot. Output is the top 30 attacks for the last month.

Parameters date – string or datetime.date() (required)

## Exceptions

```
class dshield.Error
```
Custom exception class.

## Indices and tables

- genindex
- modindex
- search

Return Format Just like the DShield API itself, all functions in this library are able to return data in a variety of formats. By default, the library will convert data returned from the API to a native object, either a *dict* or a *list* depending on the function. You can change this behavior by specifying the *return\_format* when calling a function. Valid values for the *return\_format* parameter are: *dshield.XML*, *dshield.JSON*, *dshield.TEXT*, and *dshield.PHP*. When any of these formats are used, the function will return a string containing the raw data from the API.

To give a simple example:

```
>>> import dshield
>>> dshield.infocon()
{'status': 'green'}
>>> dshield.infocon(dshield.JSON)
'{"status":"green"}'
```
Functions The docstrings for these functions are for the most part taken directly from the official API [documentation.](https://isc.sans.edu/api/)

dshield.**backscatter**(*date=None*, *rows=None*, *return\_format=None*)

Returns possible backscatter data.

This report only includes "syn ack" data and is summarized by source port.

Parameters

- **date** optional string (in Y-M-D format) or datetime.date() object
- **rows** optional number of rows returned (default 1000)

Returns list – backscatter data.

dshield.**handler**(*return\_format=None*)

Returns the name of the handler of the day.

```
dshield.infocon(return_format=None)
```
Returns the current infocon level (green, yellow, orange, red).

# dshield.**ip**(*ip\_address*, *return\_format=None*)

Returns a summary of the information our database holds for a particular IP address (similar to /ipinfo.html).

In the returned data:

Count: (also reports or records) total number of packets blocked from this IP. Attacks: (also targets) number of unique destination IP addresses for these packets.

Parameters **ip\_address** – a valid IP address

```
dshield.port(port_number, return_format=None)
     Summary information about a particular port.
```
In the returned data:

Records: Total number of records for a given date. Targets: Number of unique destination IP addresses. Sources: Number of unique originating IPs.

Parameters **port\_number** – a string or integer port number

dshield.**portdate**(*port\_number*, *date=None*, *return\_format=None*) Information about a particular port at a particular date.

If the date is ommited, today's date is used.

## **Parameters**

- **port\_number** a string or integer port number
- **date** an optional string in 'Y-M-D' format or datetime.date() object
- dshield.**topports**(*sort\_by=None*, *limit=None*, *date=None*, *return\_format=None*) Information about top ports for a particular date with return limit.

## **Parameters**

- **sort\_by** one of 'records', 'targets', 'sources'
- **limit** number of records to be returned
- **date** an optional string in 'Y-M-D' format or datetime.date() object

dshield.**topips**(*sort\_by=None*, *limit=None*, *date=None*, *return\_format=None*) Information about top ports for a particular date with return limit.

### **Parameters**

- **sort\_by** one of 'records', 'attacks'
- **limit** number of records to be returned
- **date** an optional string in 'Y-M-D' format or datetime.date() object

dshield.**sources**(*sort\_by=None*, *limit=None*, *date=None*, *return\_format=None*) Information summary from the last 30 days about source IPs with return limit.

### **Parameters**

- **sort\_by** one of 'ip', 'count', 'attacks', 'firstseen', 'lastseen'
- **limit** number of records to be returned (max 10000)
- **date** an optional string in 'Y-M-D' format or datetime.date() object
- dshield.**porthistory**(*port\_number*, *start\_date=None*, *end\_date=None*, *return\_format=None*) Returns port data for a range of dates.

### In the return data:

Records: Total number of records for a given date range. Targets: Number of unique destination IP addresses. Sources: Number of unique originating IPs.

- **port\_number** a valid port number (required)
- **start\_date** string or datetime.date(), default is 30 days ago
- **end\_date** string or datetime.date(), default is today

dshield.**asnum**(*number*, *limit=None*, *return\_format=None*)

Returns a summary of the information our database holds for a particular ASNUM (similar to /asdetailsascii.html) with return limit.

Parameters  $1imit$  – number of records to be returned (max 2000)

dshield.**dailysummary**(*start\_date=None*, *end\_date=None*, *return\_format=None*)

Returns daily summary totals of targets, attacks and sources. Limit to 30 days at a time. (Query 2002-01-01 to present)

In the return data:

Sources: Distinct source IP addresses the packets originate from. Targets: Distinct target IP addresses the packets were sent to. Reports: Number of packets reported.

#### Parameters

- **start\_date** string or datetime.date(), default is today
- **end\_date** string or datetime.date(), default is today

dshield.**daily404summary**(*date*, *return\_format=None*)

Returns daily summary information of submitted 404 Error Page Information.

Parameters date – string or datetime.date() (required)

dshield.**daily404detail**(*date*, *limit=None*, *return\_format=None*) Returns detail information of submitted 404 Error Page Information.

#### Parameters

- **date** string or datetime.date() (required)
- **limit** string or int, limit for number of returned items
- dshield.**glossary**(*term=None*, *return\_format=None*)
	- List of glossary terms and definitions.

**Parameters term** – a whole or parital word to "search" in the API

dshield.**webhoneypotsummary**(*date*, *return\_format=None*) API data for [Webhoneypot: Web Server Log Project.](https://dshield.org/webhoneypot/)

Parameters **date** – string or datetime.date() (required)

#### dshield.**webhoneypotbytype**(*date*, *return\_format=None*)

API data for [Webhoneypot: Attack By Type.](https://isc.sans.edu/webhoneypot/types.html) We currently use a set of regular expressions to determine the type of attack used to attack the honeypot. Output is the top 30 attacks for the last month.

Parameters **date** – string or datetime.date() (required)

### Exceptions

class dshield.**Error**

Custom exception class.

### Indices and tables

- genindex
- modindex
- search

Return Format Just like the DShield API itself, all functions in this library are able to return data in a variety of formats. By default, the library will convert data returned from the API to a native object, either a *dict* or a *list* depending on the function. You can change this behavior by specifying the *return\_format* when calling a function. Valid values for the *return\_format* parameter are: *dshield.XML*, *dshield.JSON*, *dshield.TEXT*, and *dshield.PHP*. When any of these formats are used, the function will return a string containing the raw data from the API.

To give a simple example:

```
>>> import dshield
>>> dshield.infocon()
{'status': 'green'}
>>> dshield.infocon(dshield.JSON)
'{"status":"green"}'
```
Functions The docstrings for these functions are for the most part taken directly from the official API [documentation.](https://isc.sans.edu/api/)

```
dshield.backscatter(date=None, rows=None, return_format=None)
     Returns possible backscatter data.
```
This report only includes "syn ack" data and is summarized by source port.

**Parameters** 

- **date** optional string (in Y-M-D format) or datetime.date() object
- **rows** optional number of rows returned (default 1000)

Returns list – backscatter data.

dshield.**handler**(*return\_format=None*)

Returns the name of the handler of the day.

dshield.**infocon**(*return\_format=None*)

Returns the current infocon level (green, yellow, orange, red).

dshield.**ip**(*ip\_address*, *return\_format=None*)

Returns a summary of the information our database holds for a particular IP address (similar to /ipinfo.html).

In the returned data:

Count: (also reports or records) total number of packets blocked from this IP. Attacks: (also targets) number of unique destination IP addresses for these packets.

**Parameters ip address** – a valid IP address

dshield.**port**(*port\_number*, *return\_format=None*) Summary information about a particular port.

In the returned data:

Records: Total number of records for a given date. Targets: Number of unique destination IP addresses. Sources: Number of unique originating IPs.

## Parameters **port\_number** – a string or integer port number

dshield.**portdate**(*port\_number*, *date=None*, *return\_format=None*) Information about a particular port at a particular date.

If the date is ommited, today's date is used.

**Parameters** 

• **port\_number** – a string or integer port number

• **date** – an optional string in 'Y-M-D' format or datetime.date() object

dshield.**topports**(*sort\_by=None*, *limit=None*, *date=None*, *return\_format=None*) Information about top ports for a particular date with return limit.

## Parameters

- **sort\_by** one of 'records', 'targets', 'sources'
- **limit** number of records to be returned
- **date** an optional string in 'Y-M-D' format or datetime.date() object

dshield.**topips**(*sort\_by=None*, *limit=None*, *date=None*, *return\_format=None*) Information about top ports for a particular date with return limit.

## **Parameters**

- **sort\_by** one of 'records', 'attacks'
- **limit** number of records to be returned
- **date** an optional string in 'Y-M-D' format or datetime.date() object

dshield.**sources**(*sort\_by=None*, *limit=None*, *date=None*, *return\_format=None*) Information summary from the last 30 days about source IPs with return limit.

## Parameters

- **sort** by one of 'ip', 'count', 'attacks', 'firstseen', 'lastseen'
- **limit** number of records to be returned (max 10000)
- **date** an optional string in 'Y-M-D' format or datetime.date() object

dshield.**porthistory**(*port\_number*, *start\_date=None*, *end\_date=None*, *return\_format=None*) Returns port data for a range of dates.

In the return data:

Records: Total number of records for a given date range. Targets: Number of unique destination IP addresses. Sources: Number of unique originating IPs.

## **Parameters**

- **port\_number** a valid port number (required)
- **start\_date** string or datetime.date(), default is 30 days ago
- **end\_date** string or datetime.date(), default is today

dshield.**asnum**(*number*, *limit=None*, *return\_format=None*)

Returns a summary of the information our database holds for a particular ASNUM (similar to /asdetailsascii.html) with return limit.

Parameters **limit** – number of records to be returned (max 2000)

dshield.**dailysummary**(*start\_date=None*, *end\_date=None*, *return\_format=None*)

Returns daily summary totals of targets, attacks and sources. Limit to 30 days at a time. (Query 2002-01-01 to present)

In the return data:

Sources: Distinct source IP addresses the packets originate from. Targets: Distinct target IP addresses the packets were sent to. Reports: Number of packets reported.
- **start** date string or datetime.date(), default is today
- **end\_date** string or datetime.date(), default is today

dshield.**daily404summary**(*date*, *return\_format=None*)

Returns daily summary information of submitted 404 Error Page Information.

Parameters **date** – string or datetime.date() (required)

dshield.**daily404detail**(*date*, *limit=None*, *return\_format=None*) Returns detail information of submitted 404 Error Page Information.

### **Parameters**

- **date** string or datetime.date() (required)
- **limit** string or int, limit for number of returned items

dshield.**glossary**(*term=None*, *return\_format=None*)

List of glossary terms and definitions.

Parameters  $\tan x = a$  whole or parital word to "search" in the API

dshield.**webhoneypotsummary**(*date*, *return\_format=None*) API data for [Webhoneypot: Web Server Log Project.](https://dshield.org/webhoneypot/)

Parameters date – string or datetime.date() (required)

# dshield.**webhoneypotbytype**(*date*, *return\_format=None*)

API data for [Webhoneypot: Attack By Type.](https://isc.sans.edu/webhoneypot/types.html) We currently use a set of regular expressions to determine the type of attack used to attack the honeypot. Output is the top 30 attacks for the last month.

Parameters date – string or datetime.date() (required)

### Exceptions

class dshield.**Error**

Custom exception class.

### Indices and tables

- genindex
- modindex
- search

Return Format Just like the DShield API itself, all functions in this library are able to return data in a variety of formats. By default, the library will convert data returned from the API to a native object, either a *dict* or a *list* depending on the function. You can change this behavior by specifying the *return\_format* when calling a function. Valid values for the *return\_format* parameter are: *dshield.XML*, *dshield.JSON*, *dshield.TEXT*, and *dshield.PHP*. When any of these formats are used, the function will return a string containing the raw data from the API.

To give a simple example:

```
>>> import dshield
>>> dshield.infocon()
{'status': 'green'}
>>> dshield.infocon(dshield.JSON)
'{"status":"green"}'
```
Functions The docstrings for these functions are for the most part taken directly from the official API [documentation.](https://isc.sans.edu/api/)

dshield.**backscatter**(*date=None*, *rows=None*, *return\_format=None*) Returns possible backscatter data.

This report only includes "syn ack" data and is summarized by source port.

Parameters

- **date** optional string (in Y-M-D format) or datetime.date() object
- **rows** optional number of rows returned (default 1000)

Returns list – backscatter data.

dshield.**handler**(*return\_format=None*) Returns the name of the handler of the day.

dshield.**infocon**(*return\_format=None*)

Returns the current infocon level (green, yellow, orange, red).

dshield.**ip**(*ip\_address*, *return\_format=None*)

Returns a summary of the information our database holds for a particular IP address (similar to /ipinfo.html).

In the returned data:

Count: (also reports or records) total number of packets blocked from this IP. Attacks: (also targets) number of unique destination IP addresses for these packets.

## Parameters **ip\_address** – a valid IP address

dshield.**port**(*port\_number*, *return\_format=None*) Summary information about a particular port.

In the returned data:

Records: Total number of records for a given date. Targets: Number of unique destination IP addresses. Sources: Number of unique originating IPs.

# Parameters **port\_number** – a string or integer port number

dshield.**portdate**(*port\_number*, *date=None*, *return\_format=None*) Information about a particular port at a particular date.

If the date is ommited, today's date is used.

### **Parameters**

- **port\_number** a string or integer port number
- **date** an optional string in 'Y-M-D' format or datetime.date() object

dshield.**topports**(*sort\_by=None*, *limit=None*, *date=None*, *return\_format=None*) Information about top ports for a particular date with return limit.

### **Parameters**

- **sort\_by** one of 'records', 'targets', 'sources'
- **limit** number of records to be returned
- **date** an optional string in 'Y-M-D' format or datetime.date() object

dshield.**topips**(*sort\_by=None*, *limit=None*, *date=None*, *return\_format=None*) Information about top ports for a particular date with return limit.

- **sort\_by** one of 'records', 'attacks'
- **limit** number of records to be returned
- **date** an optional string in 'Y-M-D' format or datetime.date() object

dshield.**sources**(*sort\_by=None*, *limit=None*, *date=None*, *return\_format=None*) Information summary from the last 30 days about source IPs with return limit.

### **Parameters**

- **sort\_by** one of 'ip', 'count', 'attacks', 'firstseen', 'lastseen'
- **limit** number of records to be returned (max 10000)
- **date** an optional string in 'Y-M-D' format or datetime.date() object

dshield.**porthistory**(*port\_number*, *start\_date=None*, *end\_date=None*, *return\_format=None*) Returns port data for a range of dates.

In the return data:

Records: Total number of records for a given date range. Targets: Number of unique destination IP addresses. Sources: Number of unique originating IPs.

# **Parameters**

- **port\_number** a valid port number (required)
- **start** date string or datetime.date(), default is 30 days ago
- **end\_date** string or datetime.date(), default is today

dshield.**asnum**(*number*, *limit=None*, *return\_format=None*)

Returns a summary of the information our database holds for a particular ASNUM (similar to /asdetailsascii.html) with return limit.

Parameters **limit** – number of records to be returned (max 2000)

dshield.**dailysummary**(*start\_date=None*, *end\_date=None*, *return\_format=None*)

Returns daily summary totals of targets, attacks and sources. Limit to 30 days at a time. (Query 2002-01-01 to present)

In the return data:

Sources: Distinct source IP addresses the packets originate from. Targets: Distinct target IP addresses the packets were sent to. Reports: Number of packets reported.

### Parameters

- **start** date string or datetime.date(), default is today
- **end\_date** string or datetime.date(), default is today

```
dshield.daily404summary(date, return_format=None)
```
Returns daily summary information of submitted 404 Error Page Information.

**Parameters date** – string or datetime.date() (required)

dshield.**daily404detail**(*date*, *limit=None*, *return\_format=None*) Returns detail information of submitted 404 Error Page Information.

- **date** string or datetime.date() (required)
- **limit** string or int, limit for number of returned items

dshield.**glossary**(*term=None*, *return\_format=None*) List of glossary terms and definitions.

Parameters **term** – a whole or parital word to "search" in the API

dshield.**webhoneypotsummary**(*date*, *return\_format=None*) API data for [Webhoneypot: Web Server Log Project.](https://dshield.org/webhoneypot/)

Parameters date – string or datetime.date() (required)

# dshield.**webhoneypotbytype**(*date*, *return\_format=None*)

API data for [Webhoneypot: Attack By Type.](https://isc.sans.edu/webhoneypot/types.html) We currently use a set of regular expressions to determine the type of attack used to attack the honeypot. Output is the top 30 attacks for the last month.

Parameters date – string or datetime.date() (required)

# Exceptions

class dshield.**Error**

Custom exception class.

# Indices and tables

- genindex
- modindex
- search

Return Format Just like the DShield API itself, all functions in this library are able to return data in a variety of formats. By default, the library will convert data returned from the API to a native object, either a *dict* or a *list* depending on the function. You can change this behavior by specifying the *return\_format* when calling a function. Valid values for the *return\_format* parameter are: *dshield.XML*, *dshield.JSON*, *dshield.TEXT*, and *dshield.PHP*. When any of these formats are used, the function will return a string containing the raw data from the API.

To give a simple example:

```
>>> import dshield
>>> dshield.infocon()
{'status': 'green'}
>>> dshield.infocon(dshield.JSON)
'{"status":"green"}'
```
Functions The docstrings for these functions are for the most part taken directly from the official API [documentation.](https://isc.sans.edu/api/)

```
dshield.backscatter(date=None, rows=None, return_format=None)
     Returns possible backscatter data.
```
This report only includes "syn ack" data and is summarized by source port.

# **Parameters**

- **date** optional string (in Y-M-D format) or datetime.date() object
- **rows** optional number of rows returned (default 1000)

Returns list – backscatter data.

```
dshield.handler(return_format=None)
     Returns the name of the handler of the day.
```
dshield.**infocon**(*return\_format=None*)

Returns the current infocon level (green, yellow, orange, red).

dshield.**ip**(*ip\_address*, *return\_format=None*)

Returns a summary of the information our database holds for a particular IP address (similar to /ipinfo.html).

In the returned data:

Count: (also reports or records) total number of packets blocked from this IP. Attacks: (also targets) number of unique destination IP addresses for these packets.

Parameters **ip\_address** – a valid IP address

dshield.**port**(*port\_number*, *return\_format=None*) Summary information about a particular port.

In the returned data:

Records: Total number of records for a given date. Targets: Number of unique destination IP addresses. Sources: Number of unique originating IPs.

**Parameters port number** – a string or integer port number

dshield.**portdate**(*port\_number*, *date=None*, *return\_format=None*) Information about a particular port at a particular date.

If the date is ommited, today's date is used.

# Parameters

- **port\_number** a string or integer port number
- **date** an optional string in 'Y-M-D' format or datetime.date() object

dshield.**topports**(*sort\_by=None*, *limit=None*, *date=None*, *return\_format=None*) Information about top ports for a particular date with return limit.

### **Parameters**

- **sort\_by** one of 'records', 'targets', 'sources'
- **limit** number of records to be returned
- **date** an optional string in 'Y-M-D' format or datetime.date() object

dshield.**topips**(*sort\_by=None*, *limit=None*, *date=None*, *return\_format=None*) Information about top ports for a particular date with return limit.

### Parameters

- **sort\_by** one of 'records', 'attacks'
- **limit** number of records to be returned
- **date** an optional string in 'Y-M-D' format or datetime.date() object

dshield.**sources**(*sort\_by=None*, *limit=None*, *date=None*, *return\_format=None*) Information summary from the last 30 days about source IPs with return limit.

- **sort** by one of 'ip', 'count', 'attacks', 'firstseen', 'lastseen'
- **limit** number of records to be returned (max 10000)
- **date** an optional string in 'Y-M-D' format or datetime.date() object

dshield.**porthistory**(*port\_number*, *start\_date=None*, *end\_date=None*, *return\_format=None*) Returns port data for a range of dates.

In the return data:

Records: Total number of records for a given date range. Targets: Number of unique destination IP addresses. Sources: Number of unique originating IPs.

**Parameters** 

- **port\_number** a valid port number (required)
- **start\_date** string or datetime.date(), default is 30 days ago
- **end\_date** string or datetime.date(), default is today
- dshield.**asnum**(*number*, *limit=None*, *return\_format=None*)

Returns a summary of the information our database holds for a particular ASNUM (similar to /asdetailsascii.html) with return limit.

Parameters **limit** – number of records to be returned (max 2000)

dshield.**dailysummary**(*start\_date=None*, *end\_date=None*, *return\_format=None*)

Returns daily summary totals of targets, attacks and sources. Limit to 30 days at a time. (Query 2002-01-01 to present)

In the return data:

Sources: Distinct source IP addresses the packets originate from. Targets: Distinct target IP addresses the packets were sent to. Reports: Number of packets reported.

### **Parameters**

- **start\_date** string or datetime.date(), default is today
- **end\_date** string or datetime.date(), default is today

dshield.**daily404summary**(*date*, *return\_format=None*) Returns daily summary information of submitted 404 Error Page Information.

Parameters date – string or datetime.date() (required)

dshield.**daily404detail**(*date*, *limit=None*, *return\_format=None*)

Returns detail information of submitted 404 Error Page Information.

### **Parameters**

- **date** string or datetime.date() (required)
- **limit** string or int, limit for number of returned items

dshield.**glossary**(*term=None*, *return\_format=None*)

List of glossary terms and definitions.

**Parameters term** – a whole or parital word to "search" in the API

dshield.**webhoneypotsummary**(*date*, *return\_format=None*)

API data for [Webhoneypot: Web Server Log Project.](https://dshield.org/webhoneypot/)

Parameters date – string or datetime.date() (required)

dshield.**webhoneypotbytype**(*date*, *return\_format=None*)

API data for [Webhoneypot: Attack By Type.](https://isc.sans.edu/webhoneypot/types.html) We currently use a set of regular expressions to determine the type of attack used to attack the honeypot. Output is the top 30 attacks for the last month.

Parameters date – string or datetime.date() (required)

# Exceptions

class dshield.**Error**

Custom exception class.

# Indices and tables

- genindex
- modindex
- search

Return Format Just like the DShield API itself, all functions in this library are able to return data in a variety of formats. By default, the library will convert data returned from the API to a native object, either a *dict* or a *list* depending on the function. You can change this behavior by specifying the *return\_format* when calling a function. Valid values for the *return\_format* parameter are: *dshield.XML*, *dshield.JSON*, *dshield.TEXT*, and *dshield.PHP*. When any of these formats are used, the function will return a string containing the raw data from the API.

To give a simple example:

```
>>> import dshield
>>> dshield.infocon()
{'status': 'green'}
>>> dshield.infocon(dshield.JSON)
'{"status":"green"}'
```
Functions The docstrings for these functions are for the most part taken directly from the official API [documentation.](https://isc.sans.edu/api/)

dshield.**backscatter**(*date=None*, *rows=None*, *return\_format=None*)

Returns possible backscatter data.

This report only includes "syn ack" data and is summarized by source port.

**Parameters** 

- **date** optional string (in Y-M-D format) or datetime.date() object
- **rows** optional number of rows returned (default 1000)

Returns list – backscatter data.

dshield.**handler**(*return\_format=None*)

Returns the name of the handler of the day.

```
dshield.infocon(return_format=None)
```
Returns the current infocon level (green, yellow, orange, red).

# dshield.**ip**(*ip\_address*, *return\_format=None*)

Returns a summary of the information our database holds for a particular IP address (similar to /ipinfo.html).

In the returned data:

Count: (also reports or records) total number of packets blocked from this IP. Attacks: (also targets) number of unique destination IP addresses for these packets.

Parameters **ip\_address** – a valid IP address

```
dshield.port(port_number, return_format=None)
     Summary information about a particular port.
```
In the returned data:

Records: Total number of records for a given date. Targets: Number of unique destination IP addresses. Sources: Number of unique originating IPs.

Parameters **port\_number** – a string or integer port number

dshield.**portdate**(*port\_number*, *date=None*, *return\_format=None*) Information about a particular port at a particular date.

If the date is ommited, today's date is used.

# **Parameters**

- **port\_number** a string or integer port number
- **date** an optional string in 'Y-M-D' format or datetime.date() object

dshield.**topports**(*sort\_by=None*, *limit=None*, *date=None*, *return\_format=None*) Information about top ports for a particular date with return limit.

### **Parameters**

- **sort\_by** one of 'records', 'targets', 'sources'
- **limit** number of records to be returned
- **date** an optional string in 'Y-M-D' format or datetime.date() object

dshield.**topips**(*sort\_by=None*, *limit=None*, *date=None*, *return\_format=None*) Information about top ports for a particular date with return limit.

### **Parameters**

- **sort\_by** one of 'records', 'attacks'
- **limit** number of records to be returned
- **date** an optional string in 'Y-M-D' format or datetime.date() object

dshield.**sources**(*sort\_by=None*, *limit=None*, *date=None*, *return\_format=None*) Information summary from the last 30 days about source IPs with return limit.

### **Parameters**

- **sort\_by** one of 'ip', 'count', 'attacks', 'firstseen', 'lastseen'
- **limit** number of records to be returned (max 10000)
- **date** an optional string in 'Y-M-D' format or datetime.date() object
- dshield.**porthistory**(*port\_number*, *start\_date=None*, *end\_date=None*, *return\_format=None*) Returns port data for a range of dates.

### In the return data:

Records: Total number of records for a given date range. Targets: Number of unique destination IP addresses. Sources: Number of unique originating IPs.

- **port** number a valid port number (required)
- **start\_date** string or datetime.date(), default is 30 days ago
- **end\_date** string or datetime.date(), default is today

dshield.**asnum**(*number*, *limit=None*, *return\_format=None*)

Returns a summary of the information our database holds for a particular ASNUM (similar to /asdetailsascii.html) with return limit.

Parameters  $1imit$  – number of records to be returned (max 2000)

dshield.**dailysummary**(*start\_date=None*, *end\_date=None*, *return\_format=None*)

Returns daily summary totals of targets, attacks and sources. Limit to 30 days at a time. (Query 2002-01-01 to present)

In the return data:

Sources: Distinct source IP addresses the packets originate from. Targets: Distinct target IP addresses the packets were sent to. Reports: Number of packets reported.

### Parameters

- **start\_date** string or datetime.date(), default is today
- **end\_date** string or datetime.date(), default is today

dshield.**daily404summary**(*date*, *return\_format=None*)

Returns daily summary information of submitted 404 Error Page Information.

Parameters date – string or datetime.date() (required)

dshield.**daily404detail**(*date*, *limit=None*, *return\_format=None*) Returns detail information of submitted 404 Error Page Information.

## **Parameters**

- **date** string or datetime.date() (required)
- **limit** string or int, limit for number of returned items
- dshield.**glossary**(*term=None*, *return\_format=None*)
	- List of glossary terms and definitions.

**Parameters term** – a whole or parital word to "search" in the API

dshield.**webhoneypotsummary**(*date*, *return\_format=None*) API data for [Webhoneypot: Web Server Log Project.](https://dshield.org/webhoneypot/)

Parameters **date** – string or datetime.date() (required)

# dshield.**webhoneypotbytype**(*date*, *return\_format=None*)

API data for [Webhoneypot: Attack By Type.](https://isc.sans.edu/webhoneypot/types.html) We currently use a set of regular expressions to determine the type of attack used to attack the honeypot. Output is the top 30 attacks for the last month.

**Parameters date** – string or datetime.date() (required)

# Exceptions

class dshield.**Error**

Custom exception class.

### Indices and tables

- genindex
- modindex
- search

Return Format Just like the DShield API itself, all functions in this library are able to return data in a variety of formats. By default, the library will convert data returned from the API to a native object, either a *dict* or a *list* depending on the function. You can change this behavior by specifying the *return\_format* when calling a function. Valid values for the *return\_format* parameter are: *dshield.XML*, *dshield.JSON*, *dshield.TEXT*, and *dshield.PHP*. When any of these formats are used, the function will return a string containing the raw data from the API.

To give a simple example:

```
>>> import dshield
>>> dshield.infocon()
{'status': 'green'}
>>> dshield.infocon(dshield.JSON)
'{"status":"green"}'
```
Functions The docstrings for these functions are for the most part taken directly from the official API [documentation.](https://isc.sans.edu/api/)

```
dshield.backscatter(date=None, rows=None, return_format=None)
     Returns possible backscatter data.
```
This report only includes "syn ack" data and is summarized by source port.

#### **Parameters**

- **date** optional string (in Y-M-D format) or datetime.date() object
- **rows** optional number of rows returned (default 1000)

Returns list – backscatter data.

dshield.**handler**(*return\_format=None*)

Returns the name of the handler of the day.

dshield.**infocon**(*return\_format=None*)

Returns the current infocon level (green, yellow, orange, red).

dshield.**ip**(*ip\_address*, *return\_format=None*)

Returns a summary of the information our database holds for a particular IP address (similar to /ipinfo.html).

In the returned data:

Count: (also reports or records) total number of packets blocked from this IP. Attacks: (also targets) number of unique destination IP addresses for these packets.

**Parameters ip address** – a valid IP address

dshield.**port**(*port\_number*, *return\_format=None*) Summary information about a particular port.

In the returned data:

Records: Total number of records for a given date. Targets: Number of unique destination IP addresses. Sources: Number of unique originating IPs.

# Parameters **port\_number** – a string or integer port number

dshield.**portdate**(*port\_number*, *date=None*, *return\_format=None*) Information about a particular port at a particular date.

If the date is ommited, today's date is used.

### **Parameters**

• **port\_number** – a string or integer port number

• **date** – an optional string in 'Y-M-D' format or datetime.date() object

dshield.**topports**(*sort\_by=None*, *limit=None*, *date=None*, *return\_format=None*) Information about top ports for a particular date with return limit.

### **Parameters**

- **sort\_by** one of 'records', 'targets', 'sources'
- **limit** number of records to be returned
- **date** an optional string in 'Y-M-D' format or datetime.date() object

dshield.**topips**(*sort\_by=None*, *limit=None*, *date=None*, *return\_format=None*) Information about top ports for a particular date with return limit.

### Parameters

- **sort\_by** one of 'records', 'attacks'
- **limit** number of records to be returned
- **date** an optional string in 'Y-M-D' format or datetime.date() object

dshield.**sources**(*sort\_by=None*, *limit=None*, *date=None*, *return\_format=None*) Information summary from the last 30 days about source IPs with return limit.

# **Parameters**

- **sort** by one of 'ip', 'count', 'attacks', 'firstseen', 'lastseen'
- **limit** number of records to be returned (max 10000)
- **date** an optional string in 'Y-M-D' format or datetime.date() object

dshield.**porthistory**(*port\_number*, *start\_date=None*, *end\_date=None*, *return\_format=None*) Returns port data for a range of dates.

In the return data:

Records: Total number of records for a given date range. Targets: Number of unique destination IP addresses. Sources: Number of unique originating IPs.

# **Parameters**

- **port\_number** a valid port number (required)
- **start\_date** string or datetime.date(), default is 30 days ago
- **end\_date** string or datetime.date(), default is today

dshield.**asnum**(*number*, *limit=None*, *return\_format=None*)

Returns a summary of the information our database holds for a particular ASNUM (similar to /asdetailsascii.html) with return limit.

Parameters **limit** – number of records to be returned (max 2000)

dshield.**dailysummary**(*start\_date=None*, *end\_date=None*, *return\_format=None*)

Returns daily summary totals of targets, attacks and sources. Limit to 30 days at a time. (Query 2002-01-01 to present)

In the return data:

Sources: Distinct source IP addresses the packets originate from. Targets: Distinct target IP addresses the packets were sent to. Reports: Number of packets reported.

- **start** date string or datetime.date(), default is today
- **end\_date** string or datetime.date(), default is today

dshield.**daily404summary**(*date*, *return\_format=None*)

Returns daily summary information of submitted 404 Error Page Information.

Parameters **date** – string or datetime.date() (required)

dshield.**daily404detail**(*date*, *limit=None*, *return\_format=None*) Returns detail information of submitted 404 Error Page Information.

### **Parameters**

- **date** string or datetime.date() (required)
- **limit** string or int, limit for number of returned items

dshield.**glossary**(*term=None*, *return\_format=None*)

List of glossary terms and definitions.

Parameters  $\tan x = a$  whole or parital word to "search" in the API

dshield.**webhoneypotsummary**(*date*, *return\_format=None*) API data for [Webhoneypot: Web Server Log Project.](https://dshield.org/webhoneypot/)

Parameters date – string or datetime.date() (required)

# dshield.**webhoneypotbytype**(*date*, *return\_format=None*)

API data for [Webhoneypot: Attack By Type.](https://isc.sans.edu/webhoneypot/types.html) We currently use a set of regular expressions to determine the type of attack used to attack the honeypot. Output is the top 30 attacks for the last month.

Parameters date – string or datetime.date() (required)

# Exceptions

class dshield.**Error**

Custom exception class.

### Indices and tables

- genindex
- modindex
- search

Return Format Just like the DShield API itself, all functions in this library are able to return data in a variety of formats. By default, the library will convert data returned from the API to a native object, either a *dict* or a *list* depending on the function. You can change this behavior by specifying the *return\_format* when calling a function. Valid values for the *return\_format* parameter are: *dshield.XML*, *dshield.JSON*, *dshield.TEXT*, and *dshield.PHP*. When any of these formats are used, the function will return a string containing the raw data from the API.

To give a simple example:

```
>>> import dshield
>>> dshield.infocon()
{'status': 'green'}
>>> dshield.infocon(dshield.JSON)
'{"status":"green"}'
```
Functions The docstrings for these functions are for the most part taken directly from the official API [documentation.](https://isc.sans.edu/api/)

dshield.**backscatter**(*date=None*, *rows=None*, *return\_format=None*) Returns possible backscatter data.

This report only includes "syn ack" data and is summarized by source port.

Parameters

- **date** optional string (in Y-M-D format) or datetime.date() object
- **rows** optional number of rows returned (default 1000)

Returns list – backscatter data.

dshield.**handler**(*return\_format=None*) Returns the name of the handler of the day.

```
dshield.infocon(return_format=None)
```
Returns the current infocon level (green, yellow, orange, red).

```
dshield.ip(ip_address, return_format=None)
```
Returns a summary of the information our database holds for a particular IP address (similar to /ipinfo.html).

In the returned data:

Count: (also reports or records) total number of packets blocked from this IP. Attacks: (also targets) number of unique destination IP addresses for these packets.

### Parameters **ip\_address** – a valid IP address

dshield.**port**(*port\_number*, *return\_format=None*) Summary information about a particular port.

In the returned data:

Records: Total number of records for a given date. Targets: Number of unique destination IP addresses. Sources: Number of unique originating IPs.

# Parameters **port\_number** – a string or integer port number

dshield.**portdate**(*port\_number*, *date=None*, *return\_format=None*) Information about a particular port at a particular date.

If the date is ommited, today's date is used.

### **Parameters**

- **port\_number** a string or integer port number
- **date** an optional string in 'Y-M-D' format or datetime.date() object

dshield.**topports**(*sort\_by=None*, *limit=None*, *date=None*, *return\_format=None*) Information about top ports for a particular date with return limit.

### **Parameters**

- **sort\_by** one of 'records', 'targets', 'sources'
- **limit** number of records to be returned
- **date** an optional string in 'Y-M-D' format or datetime.date() object

dshield.**topips**(*sort\_by=None*, *limit=None*, *date=None*, *return\_format=None*) Information about top ports for a particular date with return limit.

- **sort\_by** one of 'records', 'attacks'
- **limit** number of records to be returned
- **date** an optional string in 'Y-M-D' format or datetime.date() object

dshield.**sources**(*sort\_by=None*, *limit=None*, *date=None*, *return\_format=None*) Information summary from the last 30 days about source IPs with return limit.

### Parameters

- **sort\_by** one of 'ip', 'count', 'attacks', 'firstseen', 'lastseen'
- **limit** number of records to be returned (max 10000)
- **date** an optional string in 'Y-M-D' format or datetime.date() object

dshield.**porthistory**(*port\_number*, *start\_date=None*, *end\_date=None*, *return\_format=None*) Returns port data for a range of dates.

In the return data:

Records: Total number of records for a given date range. Targets: Number of unique destination IP addresses. Sources: Number of unique originating IPs.

# **Parameters**

- **port\_number** a valid port number (required)
- **start** date string or datetime.date(), default is 30 days ago
- **end\_date** string or datetime.date(), default is today

dshield.**asnum**(*number*, *limit=None*, *return\_format=None*)

Returns a summary of the information our database holds for a particular ASNUM (similar to /asdetailsascii.html) with return limit.

Parameters **limit** – number of records to be returned (max 2000)

dshield.**dailysummary**(*start\_date=None*, *end\_date=None*, *return\_format=None*)

Returns daily summary totals of targets, attacks and sources. Limit to 30 days at a time. (Query 2002-01-01 to present)

In the return data:

Sources: Distinct source IP addresses the packets originate from. Targets: Distinct target IP addresses the packets were sent to. Reports: Number of packets reported.

### Parameters

- **start** date string or datetime.date(), default is today
- **end\_date** string or datetime.date(), default is today

```
dshield.daily404summary(date, return_format=None)
```
Returns daily summary information of submitted 404 Error Page Information.

**Parameters date** – string or datetime.date() (required)

dshield.**daily404detail**(*date*, *limit=None*, *return\_format=None*) Returns detail information of submitted 404 Error Page Information.

- **date** string or datetime.date() (required)
- **limit** string or int, limit for number of returned items

dshield.**glossary**(*term=None*, *return\_format=None*) List of glossary terms and definitions.

Parameters **term** – a whole or parital word to "search" in the API

dshield.**webhoneypotsummary**(*date*, *return\_format=None*) API data for [Webhoneypot: Web Server Log Project.](https://dshield.org/webhoneypot/)

Parameters date – string or datetime.date() (required)

dshield.**webhoneypotbytype**(*date*, *return\_format=None*)

API data for [Webhoneypot: Attack By Type.](https://isc.sans.edu/webhoneypot/types.html) We currently use a set of regular expressions to determine the type of attack used to attack the honeypot. Output is the top 30 attacks for the last month.

Parameters date – string or datetime.date() (required)

# Exceptions

class dshield.**Error**

Custom exception class.

# Indices and tables

- genindex
- modindex
- search

Return Format Just like the DShield API itself, all functions in this library are able to return data in a variety of formats. By default, the library will convert data returned from the API to a native object, either a *dict* or a *list* depending on the function. You can change this behavior by specifying the *return\_format* when calling a function. Valid values for the *return\_format* parameter are: *dshield.XML*, *dshield.JSON*, *dshield.TEXT*, and *dshield.PHP*. When any of these formats are used, the function will return a string containing the raw data from the API.

To give a simple example:

```
>>> import dshield
>>> dshield.infocon()
{'status': 'green'}
>>> dshield.infocon(dshield.JSON)
'{"status":"green"}'
```
Functions The docstrings for these functions are for the most part taken directly from the official API [documentation.](https://isc.sans.edu/api/)

dshield.**backscatter**(*date=None*, *rows=None*, *return\_format=None*) Returns possible backscatter data.

This report only includes "syn ack" data and is summarized by source port.

# **Parameters**

- **date** optional string (in Y-M-D format) or datetime.date() object
- **rows** optional number of rows returned (default 1000)

Returns list – backscatter data.

```
dshield.handler(return_format=None)
     Returns the name of the handler of the day.
```
dshield.**infocon**(*return\_format=None*)

Returns the current infocon level (green, yellow, orange, red).

dshield.**ip**(*ip\_address*, *return\_format=None*)

Returns a summary of the information our database holds for a particular IP address (similar to /ipinfo.html).

In the returned data:

Count: (also reports or records) total number of packets blocked from this IP. Attacks: (also targets) number of unique destination IP addresses for these packets.

Parameters **ip\_address** – a valid IP address

dshield.**port**(*port\_number*, *return\_format=None*) Summary information about a particular port.

In the returned data:

Records: Total number of records for a given date. Targets: Number of unique destination IP addresses. Sources: Number of unique originating IPs.

**Parameters port number** – a string or integer port number

dshield.**portdate**(*port\_number*, *date=None*, *return\_format=None*) Information about a particular port at a particular date.

If the date is ommited, today's date is used.

# Parameters

- **port\_number** a string or integer port number
- **date** an optional string in 'Y-M-D' format or datetime.date() object

dshield.**topports**(*sort\_by=None*, *limit=None*, *date=None*, *return\_format=None*) Information about top ports for a particular date with return limit.

### **Parameters**

- **sort\_by** one of 'records', 'targets', 'sources'
- **limit** number of records to be returned
- **date** an optional string in 'Y-M-D' format or datetime.date() object

dshield.**topips**(*sort\_by=None*, *limit=None*, *date=None*, *return\_format=None*) Information about top ports for a particular date with return limit.

### **Parameters**

- **sort\_by** one of 'records', 'attacks'
- **limit** number of records to be returned
- **date** an optional string in 'Y-M-D' format or datetime.date() object

dshield.**sources**(*sort\_by=None*, *limit=None*, *date=None*, *return\_format=None*) Information summary from the last 30 days about source IPs with return limit.

- **sort** by one of 'ip', 'count', 'attacks', 'firstseen', 'lastseen'
- **limit** number of records to be returned (max 10000)
- **date** an optional string in 'Y-M-D' format or datetime.date() object

dshield.**porthistory**(*port\_number*, *start\_date=None*, *end\_date=None*, *return\_format=None*) Returns port data for a range of dates.

In the return data:

Records: Total number of records for a given date range. Targets: Number of unique destination IP addresses. Sources: Number of unique originating IPs.

Parameters

- **port\_number** a valid port number (required)
- **start\_date** string or datetime.date(), default is 30 days ago
- **end\_date** string or datetime.date(), default is today
- dshield.**asnum**(*number*, *limit=None*, *return\_format=None*)

Returns a summary of the information our database holds for a particular ASNUM (similar to /asdetailsascii.html) with return limit.

Parameters  $\text{limit}$  – number of records to be returned (max 2000)

dshield.**dailysummary**(*start\_date=None*, *end\_date=None*, *return\_format=None*)

Returns daily summary totals of targets, attacks and sources. Limit to 30 days at a time. (Query 2002-01-01 to present)

In the return data:

Sources: Distinct source IP addresses the packets originate from. Targets: Distinct target IP addresses the packets were sent to. Reports: Number of packets reported.

### **Parameters**

- **start\_date** string or datetime.date(), default is today
- **end\_date** string or datetime.date(), default is today

dshield.**daily404summary**(*date*, *return\_format=None*) Returns daily summary information of submitted 404 Error Page Information.

Parameters date – string or datetime.date() (required)

dshield.**daily404detail**(*date*, *limit=None*, *return\_format=None*)

Returns detail information of submitted 404 Error Page Information.

# Parameters

- **date** string or datetime.date() (required)
- **limit** string or int, limit for number of returned items

dshield.**glossary**(*term=None*, *return\_format=None*)

List of glossary terms and definitions.

**Parameters term** – a whole or parital word to "search" in the API

dshield.**webhoneypotsummary**(*date*, *return\_format=None*)

API data for [Webhoneypot: Web Server Log Project.](https://dshield.org/webhoneypot/)

Parameters date – string or datetime.date() (required)

dshield.**webhoneypotbytype**(*date*, *return\_format=None*)

API data for [Webhoneypot: Attack By Type.](https://isc.sans.edu/webhoneypot/types.html) We currently use a set of regular expressions to determine the type of attack used to attack the honeypot. Output is the top 30 attacks for the last month.

Parameters date – string or datetime.date() (required)

# Exceptions

```
class dshield.Error
```
Custom exception class.

# Indices and tables

- genindex
- modindex
- search

Return Format Just like the DShield API itself, all functions in this library are able to return data in a variety of formats. By default, the library will convert data returned from the API to a native object, either a *dict* or a *list* depending on the function. You can change this behavior by specifying the *return\_format* when calling a function. Valid values for the *return\_format* parameter are: *dshield.XML*, *dshield.JSON*, *dshield.TEXT*, and *dshield.PHP*. When any of these formats are used, the function will return a string containing the raw data from the API.

To give a simple example:

```
>>> import dshield
>>> dshield.infocon()
{'status': 'green'}
>>> dshield.infocon(dshield.JSON)
'{"status":"green"}'
```
Functions The docstrings for these functions are for the most part taken directly from the official API [documentation.](https://isc.sans.edu/api/)

dshield.**backscatter**(*date=None*, *rows=None*, *return\_format=None*)

Returns possible backscatter data.

This report only includes "syn ack" data and is summarized by source port.

**Parameters** 

- **date** optional string (in Y-M-D format) or datetime.date() object
- **rows** optional number of rows returned (default 1000)

Returns list – backscatter data.

dshield.**handler**(*return\_format=None*)

Returns the name of the handler of the day.

```
dshield.infocon(return_format=None)
```
Returns the current infocon level (green, yellow, orange, red).

# dshield.**ip**(*ip\_address*, *return\_format=None*)

Returns a summary of the information our database holds for a particular IP address (similar to /ipinfo.html).

In the returned data:

Count: (also reports or records) total number of packets blocked from this IP. Attacks: (also targets) number of unique destination IP addresses for these packets.

Parameters **ip\_address** – a valid IP address

```
dshield.port(port_number, return_format=None)
     Summary information about a particular port.
```
In the returned data:

Records: Total number of records for a given date. Targets: Number of unique destination IP addresses. Sources: Number of unique originating IPs.

Parameters **port\_number** – a string or integer port number

dshield.**portdate**(*port\_number*, *date=None*, *return\_format=None*) Information about a particular port at a particular date.

If the date is ommited, today's date is used.

# **Parameters**

- **port\_number** a string or integer port number
- **date** an optional string in 'Y-M-D' format or datetime.date() object
- dshield.**topports**(*sort\_by=None*, *limit=None*, *date=None*, *return\_format=None*) Information about top ports for a particular date with return limit.

## **Parameters**

- **sort\_by** one of 'records', 'targets', 'sources'
- **limit** number of records to be returned
- **date** an optional string in 'Y-M-D' format or datetime.date() object

dshield.**topips**(*sort\_by=None*, *limit=None*, *date=None*, *return\_format=None*) Information about top ports for a particular date with return limit.

### **Parameters**

- **sort\_by** one of 'records', 'attacks'
- **limit** number of records to be returned
- **date** an optional string in 'Y-M-D' format or datetime.date() object

dshield.**sources**(*sort\_by=None*, *limit=None*, *date=None*, *return\_format=None*) Information summary from the last 30 days about source IPs with return limit.

### **Parameters**

- **sort\_by** one of 'ip', 'count', 'attacks', 'firstseen', 'lastseen'
- **limit** number of records to be returned (max 10000)
- **date** an optional string in 'Y-M-D' format or datetime.date() object
- dshield.**porthistory**(*port\_number*, *start\_date=None*, *end\_date=None*, *return\_format=None*) Returns port data for a range of dates.

### In the return data:

Records: Total number of records for a given date range. Targets: Number of unique destination IP addresses. Sources: Number of unique originating IPs.

- **port** number a valid port number (required)
- **start\_date** string or datetime.date(), default is 30 days ago
- **end\_date** string or datetime.date(), default is today

dshield.**asnum**(*number*, *limit=None*, *return\_format=None*)

Returns a summary of the information our database holds for a particular ASNUM (similar to /asdetailsascii.html) with return limit.

Parameters  $1imit$  – number of records to be returned (max 2000)

dshield.**dailysummary**(*start\_date=None*, *end\_date=None*, *return\_format=None*)

Returns daily summary totals of targets, attacks and sources. Limit to 30 days at a time. (Query 2002-01-01 to present)

In the return data:

Sources: Distinct source IP addresses the packets originate from. Targets: Distinct target IP addresses the packets were sent to. Reports: Number of packets reported.

#### Parameters

- **start\_date** string or datetime.date(), default is today
- **end\_date** string or datetime.date(), default is today

dshield.**daily404summary**(*date*, *return\_format=None*)

Returns daily summary information of submitted 404 Error Page Information.

Parameters date – string or datetime.date() (required)

dshield.**daily404detail**(*date*, *limit=None*, *return\_format=None*) Returns detail information of submitted 404 Error Page Information.

#### **Parameters**

- **date** string or datetime.date() (required)
- **limit** string or int, limit for number of returned items
- dshield.**glossary**(*term=None*, *return\_format=None*)
	- List of glossary terms and definitions.

**Parameters term** – a whole or parital word to "search" in the API

dshield.**webhoneypotsummary**(*date*, *return\_format=None*) API data for [Webhoneypot: Web Server Log Project.](https://dshield.org/webhoneypot/)

Parameters **date** – string or datetime.date() (required)

#### dshield.**webhoneypotbytype**(*date*, *return\_format=None*)

API data for [Webhoneypot: Attack By Type.](https://isc.sans.edu/webhoneypot/types.html) We currently use a set of regular expressions to determine the type of attack used to attack the honeypot. Output is the top 30 attacks for the last month.

Parameters **date** – string or datetime.date() (required)

### Exceptions

class dshield.**Error**

Custom exception class.

# Indices and tables

- genindex
- modindex
- search

Return Format Just like the DShield API itself, all functions in this library are able to return data in a variety of formats. By default, the library will convert data returned from the API to a native object, either a *dict* or a *list* depending on the function. You can change this behavior by specifying the *return\_format* when calling a function. Valid values for the *return\_format* parameter are: *dshield.XML*, *dshield.JSON*, *dshield.TEXT*, and *dshield.PHP*. When any of these formats are used, the function will return a string containing the raw data from the API.

To give a simple example:

```
>>> import dshield
>>> dshield.infocon()
{'status': 'green'}
>>> dshield.infocon(dshield.JSON)
'{"status":"green"}'
```
Functions The docstrings for these functions are for the most part taken directly from the official API [documentation.](https://isc.sans.edu/api/)

```
dshield.backscatter(date=None, rows=None, return_format=None)
     Returns possible backscatter data.
```
This report only includes "syn ack" data and is summarized by source port.

**Parameters** 

- **date** optional string (in Y-M-D format) or datetime.date() object
- **rows** optional number of rows returned (default 1000)

Returns list – backscatter data.

dshield.**handler**(*return\_format=None*)

Returns the name of the handler of the day.

dshield.**infocon**(*return\_format=None*)

Returns the current infocon level (green, yellow, orange, red).

dshield.**ip**(*ip\_address*, *return\_format=None*)

Returns a summary of the information our database holds for a particular IP address (similar to /ipinfo.html).

In the returned data:

Count: (also reports or records) total number of packets blocked from this IP. Attacks: (also targets) number of unique destination IP addresses for these packets.

**Parameters ip address** – a valid IP address

dshield.**port**(*port\_number*, *return\_format=None*) Summary information about a particular port.

In the returned data:

Records: Total number of records for a given date. Targets: Number of unique destination IP addresses. Sources: Number of unique originating IPs.

# Parameters **port\_number** – a string or integer port number

dshield.**portdate**(*port\_number*, *date=None*, *return\_format=None*) Information about a particular port at a particular date.

If the date is ommited, today's date is used.

**Parameters** 

• **port\_number** – a string or integer port number

• **date** – an optional string in 'Y-M-D' format or datetime.date() object

dshield.**topports**(*sort\_by=None*, *limit=None*, *date=None*, *return\_format=None*) Information about top ports for a particular date with return limit.

## **Parameters**

- **sort\_by** one of 'records', 'targets', 'sources'
- **limit** number of records to be returned
- **date** an optional string in 'Y-M-D' format or datetime.date() object

dshield.**topips**(*sort\_by=None*, *limit=None*, *date=None*, *return\_format=None*) Information about top ports for a particular date with return limit.

## **Parameters**

- **sort\_by** one of 'records', 'attacks'
- **limit** number of records to be returned
- **date** an optional string in 'Y-M-D' format or datetime.date() object

dshield.**sources**(*sort\_by=None*, *limit=None*, *date=None*, *return\_format=None*) Information summary from the last 30 days about source IPs with return limit.

# **Parameters**

- **sort** by one of 'ip', 'count', 'attacks', 'firstseen', 'lastseen'
- **limit** number of records to be returned (max 10000)
- **date** an optional string in 'Y-M-D' format or datetime.date() object

dshield.**porthistory**(*port\_number*, *start\_date=None*, *end\_date=None*, *return\_format=None*) Returns port data for a range of dates.

In the return data:

Records: Total number of records for a given date range. Targets: Number of unique destination IP addresses. Sources: Number of unique originating IPs.

# **Parameters**

- **port\_number** a valid port number (required)
- **start\_date** string or datetime.date(), default is 30 days ago
- **end\_date** string or datetime.date(), default is today

dshield.**asnum**(*number*, *limit=None*, *return\_format=None*)

Returns a summary of the information our database holds for a particular ASNUM (similar to /asdetailsascii.html) with return limit.

Parameters **limit** – number of records to be returned (max 2000)

dshield.**dailysummary**(*start\_date=None*, *end\_date=None*, *return\_format=None*)

Returns daily summary totals of targets, attacks and sources. Limit to 30 days at a time. (Query 2002-01-01 to present)

In the return data:

Sources: Distinct source IP addresses the packets originate from. Targets: Distinct target IP addresses the packets were sent to. Reports: Number of packets reported.

- **start** date string or datetime.date(), default is today
- **end\_date** string or datetime.date(), default is today

dshield.**daily404summary**(*date*, *return\_format=None*)

Returns daily summary information of submitted 404 Error Page Information.

Parameters **date** – string or datetime.date() (required)

dshield.**daily404detail**(*date*, *limit=None*, *return\_format=None*) Returns detail information of submitted 404 Error Page Information.

### Parameters

- **date** string or datetime.date() (required)
- **limit** string or int, limit for number of returned items

dshield.**glossary**(*term=None*, *return\_format=None*)

List of glossary terms and definitions.

Parameters  $\tan x = a$  whole or parital word to "search" in the API

dshield.**webhoneypotsummary**(*date*, *return\_format=None*) API data for [Webhoneypot: Web Server Log Project.](https://dshield.org/webhoneypot/)

Parameters date – string or datetime.date() (required)

# dshield.**webhoneypotbytype**(*date*, *return\_format=None*)

API data for [Webhoneypot: Attack By Type.](https://isc.sans.edu/webhoneypot/types.html) We currently use a set of regular expressions to determine the type of attack used to attack the honeypot. Output is the top 30 attacks for the last month.

Parameters date – string or datetime.date() (required)

### Exceptions

class dshield.**Error**

Custom exception class.

### Indices and tables

- genindex
- modindex
- search

Return Format Just like the DShield API itself, all functions in this library are able to return data in a variety of formats. By default, the library will convert data returned from the API to a native object, either a *dict* or a *list* depending on the function. You can change this behavior by specifying the *return\_format* when calling a function. Valid values for the *return\_format* parameter are: *dshield.XML*, *dshield.JSON*, *dshield.TEXT*, and *dshield.PHP*. When any of these formats are used, the function will return a string containing the raw data from the API.

To give a simple example:

```
>>> import dshield
>>> dshield.infocon()
{'status': 'green'}
>>> dshield.infocon(dshield.JSON)
'{"status":"green"}'
```
Functions The docstrings for these functions are for the most part taken directly from the official API [documentation.](https://isc.sans.edu/api/)

dshield.**backscatter**(*date=None*, *rows=None*, *return\_format=None*) Returns possible backscatter data.

This report only includes "syn ack" data and is summarized by source port.

Parameters

- **date** optional string (in Y-M-D format) or datetime.date() object
- **rows** optional number of rows returned (default 1000)

Returns list – backscatter data.

dshield.**handler**(*return\_format=None*) Returns the name of the handler of the day.

dshield.**infocon**(*return\_format=None*)

Returns the current infocon level (green, yellow, orange, red).

dshield.**ip**(*ip\_address*, *return\_format=None*)

Returns a summary of the information our database holds for a particular IP address (similar to /ipinfo.html).

In the returned data:

Count: (also reports or records) total number of packets blocked from this IP. Attacks: (also targets) number of unique destination IP addresses for these packets.

## Parameters **ip\_address** – a valid IP address

dshield.**port**(*port\_number*, *return\_format=None*) Summary information about a particular port.

In the returned data:

Records: Total number of records for a given date. Targets: Number of unique destination IP addresses. Sources: Number of unique originating IPs.

# Parameters **port\_number** – a string or integer port number

dshield.**portdate**(*port\_number*, *date=None*, *return\_format=None*) Information about a particular port at a particular date.

If the date is ommited, today's date is used.

### **Parameters**

- **port\_number** a string or integer port number
- **date** an optional string in 'Y-M-D' format or datetime.date() object

dshield.**topports**(*sort\_by=None*, *limit=None*, *date=None*, *return\_format=None*) Information about top ports for a particular date with return limit.

### **Parameters**

- **sort\_by** one of 'records', 'targets', 'sources'
- **limit** number of records to be returned
- **date** an optional string in 'Y-M-D' format or datetime.date() object

dshield.**topips**(*sort\_by=None*, *limit=None*, *date=None*, *return\_format=None*) Information about top ports for a particular date with return limit.

- **sort\_by** one of 'records', 'attacks'
- **limit** number of records to be returned
- **date** an optional string in 'Y-M-D' format or datetime.date() object

dshield.**sources**(*sort\_by=None*, *limit=None*, *date=None*, *return\_format=None*) Information summary from the last 30 days about source IPs with return limit.

### Parameters

- **sort\_by** one of 'ip', 'count', 'attacks', 'firstseen', 'lastseen'
- **limit** number of records to be returned (max 10000)
- **date** an optional string in 'Y-M-D' format or datetime.date() object

dshield.**porthistory**(*port\_number*, *start\_date=None*, *end\_date=None*, *return\_format=None*) Returns port data for a range of dates.

In the return data:

Records: Total number of records for a given date range. Targets: Number of unique destination IP addresses. Sources: Number of unique originating IPs.

# **Parameters**

- **port\_number** a valid port number (required)
- **start** date string or datetime.date(), default is 30 days ago
- **end\_date** string or datetime.date(), default is today

dshield.**asnum**(*number*, *limit=None*, *return\_format=None*)

Returns a summary of the information our database holds for a particular ASNUM (similar to /asdetailsascii.html) with return limit.

Parameters **limit** – number of records to be returned (max 2000)

dshield.**dailysummary**(*start\_date=None*, *end\_date=None*, *return\_format=None*)

Returns daily summary totals of targets, attacks and sources. Limit to 30 days at a time. (Query 2002-01-01 to present)

In the return data:

Sources: Distinct source IP addresses the packets originate from. Targets: Distinct target IP addresses the packets were sent to. Reports: Number of packets reported.

### Parameters

- **start** date string or datetime.date(), default is today
- **end\_date** string or datetime.date(), default is today

```
dshield.daily404summary(date, return_format=None)
```
Returns daily summary information of submitted 404 Error Page Information.

**Parameters date** – string or datetime.date() (required)

dshield.**daily404detail**(*date*, *limit=None*, *return\_format=None*) Returns detail information of submitted 404 Error Page Information.

- **date** string or datetime.date() (required)
- **limit** string or int, limit for number of returned items

dshield.**glossary**(*term=None*, *return\_format=None*) List of glossary terms and definitions.

Parameters **term** – a whole or parital word to "search" in the API

dshield.**webhoneypotsummary**(*date*, *return\_format=None*) API data for [Webhoneypot: Web Server Log Project.](https://dshield.org/webhoneypot/)

Parameters date – string or datetime.date() (required)

# dshield.**webhoneypotbytype**(*date*, *return\_format=None*)

API data for [Webhoneypot: Attack By Type.](https://isc.sans.edu/webhoneypot/types.html) We currently use a set of regular expressions to determine the type of attack used to attack the honeypot. Output is the top 30 attacks for the last month.

Parameters date – string or datetime.date() (required)

# Exceptions

class dshield.**Error**

Custom exception class.

# Indices and tables

- genindex
- modindex
- search

Return Format Just like the DShield API itself, all functions in this library are able to return data in a variety of formats. By default, the library will convert data returned from the API to a native object, either a *dict* or a *list* depending on the function. You can change this behavior by specifying the *return\_format* when calling a function. Valid values for the *return\_format* parameter are: *dshield.XML*, *dshield.JSON*, *dshield.TEXT*, and *dshield.PHP*. When any of these formats are used, the function will return a string containing the raw data from the API.

To give a simple example:

```
>>> import dshield
>>> dshield.infocon()
{'status': 'green'}
>>> dshield.infocon(dshield.JSON)
'{"status":"green"}'
```
Functions The docstrings for these functions are for the most part taken directly from the official API [documentation.](https://isc.sans.edu/api/)

```
dshield.backscatter(date=None, rows=None, return_format=None)
     Returns possible backscatter data.
```
This report only includes "syn ack" data and is summarized by source port.

# **Parameters**

- **date** optional string (in Y-M-D format) or datetime.date() object
- **rows** optional number of rows returned (default 1000)

Returns list – backscatter data.

```
dshield.handler(return_format=None)
     Returns the name of the handler of the day.
```
dshield.**infocon**(*return\_format=None*)

Returns the current infocon level (green, yellow, orange, red).

dshield.**ip**(*ip\_address*, *return\_format=None*)

Returns a summary of the information our database holds for a particular IP address (similar to /ipinfo.html).

In the returned data:

Count: (also reports or records) total number of packets blocked from this IP. Attacks: (also targets) number of unique destination IP addresses for these packets.

Parameters **ip\_address** – a valid IP address

dshield.**port**(*port\_number*, *return\_format=None*) Summary information about a particular port.

In the returned data:

Records: Total number of records for a given date. Targets: Number of unique destination IP addresses. Sources: Number of unique originating IPs.

**Parameters port number** – a string or integer port number

dshield.**portdate**(*port\_number*, *date=None*, *return\_format=None*) Information about a particular port at a particular date.

If the date is ommited, today's date is used.

# **Parameters**

- **port\_number** a string or integer port number
- **date** an optional string in 'Y-M-D' format or datetime.date() object

dshield.**topports**(*sort\_by=None*, *limit=None*, *date=None*, *return\_format=None*) Information about top ports for a particular date with return limit.

### **Parameters**

- **sort\_by** one of 'records', 'targets', 'sources'
- **limit** number of records to be returned
- **date** an optional string in 'Y-M-D' format or datetime.date() object

dshield.**topips**(*sort\_by=None*, *limit=None*, *date=None*, *return\_format=None*) Information about top ports for a particular date with return limit.

### Parameters

- **sort\_by** one of 'records', 'attacks'
- **limit** number of records to be returned
- **date** an optional string in 'Y-M-D' format or datetime.date() object

dshield.**sources**(*sort\_by=None*, *limit=None*, *date=None*, *return\_format=None*) Information summary from the last 30 days about source IPs with return limit.

- **sort** by one of 'ip', 'count', 'attacks', 'firstseen', 'lastseen'
- **limit** number of records to be returned (max 10000)
- **date** an optional string in 'Y-M-D' format or datetime.date() object

dshield.**porthistory**(*port\_number*, *start\_date=None*, *end\_date=None*, *return\_format=None*) Returns port data for a range of dates.

In the return data:

Records: Total number of records for a given date range. Targets: Number of unique destination IP addresses. Sources: Number of unique originating IPs.

**Parameters** 

- **port\_number** a valid port number (required)
- **start\_date** string or datetime.date(), default is 30 days ago
- **end\_date** string or datetime.date(), default is today
- dshield.**asnum**(*number*, *limit=None*, *return\_format=None*)

Returns a summary of the information our database holds for a particular ASNUM (similar to /asdetailsascii.html) with return limit.

Parameters **limit** – number of records to be returned (max 2000)

dshield.**dailysummary**(*start\_date=None*, *end\_date=None*, *return\_format=None*)

Returns daily summary totals of targets, attacks and sources. Limit to 30 days at a time. (Query 2002-01-01 to present)

In the return data:

Sources: Distinct source IP addresses the packets originate from. Targets: Distinct target IP addresses the packets were sent to. Reports: Number of packets reported.

### **Parameters**

- **start\_date** string or datetime.date(), default is today
- **end\_date** string or datetime.date(), default is today

dshield.**daily404summary**(*date*, *return\_format=None*) Returns daily summary information of submitted 404 Error Page Information.

Parameters date – string or datetime.date() (required)

dshield.**daily404detail**(*date*, *limit=None*, *return\_format=None*)

Returns detail information of submitted 404 Error Page Information.

### Parameters

- **date** string or datetime.date() (required)
- **limit** string or int, limit for number of returned items

dshield.**glossary**(*term=None*, *return\_format=None*)

List of glossary terms and definitions.

**Parameters term** – a whole or parital word to "search" in the API

dshield.**webhoneypotsummary**(*date*, *return\_format=None*)

API data for [Webhoneypot: Web Server Log Project.](https://dshield.org/webhoneypot/)

Parameters date – string or datetime.date() (required)

### dshield.**webhoneypotbytype**(*date*, *return\_format=None*)

API data for [Webhoneypot: Attack By Type.](https://isc.sans.edu/webhoneypot/types.html) We currently use a set of regular expressions to determine the type of attack used to attack the honeypot. Output is the top 30 attacks for the last month.

Parameters date – string or datetime.date() (required)

# Exceptions

class dshield.**Error**

Custom exception class.

# Indices and tables

- genindex
- modindex
- search

Return Format Just like the DShield API itself, all functions in this library are able to return data in a variety of formats. By default, the library will convert data returned from the API to a native object, either a *dict* or a *list* depending on the function. You can change this behavior by specifying the *return\_format* when calling a function. Valid values for the *return\_format* parameter are: *dshield.XML*, *dshield.JSON*, *dshield.TEXT*, and *dshield.PHP*. When any of these formats are used, the function will return a string containing the raw data from the API.

To give a simple example:

```
>>> import dshield
>>> dshield.infocon()
{'status': 'green'}
>>> dshield.infocon(dshield.JSON)
'{"status":"green"}'
```
Functions The docstrings for these functions are for the most part taken directly from the official API [documentation.](https://isc.sans.edu/api/)

dshield.**backscatter**(*date=None*, *rows=None*, *return\_format=None*)

Returns possible backscatter data.

This report only includes "syn ack" data and is summarized by source port.

**Parameters** 

- **date** optional string (in Y-M-D format) or datetime.date() object
- **rows** optional number of rows returned (default 1000)

Returns list – backscatter data.

dshield.**handler**(*return\_format=None*)

Returns the name of the handler of the day.

```
dshield.infocon(return_format=None)
```
Returns the current infocon level (green, yellow, orange, red).

# dshield.**ip**(*ip\_address*, *return\_format=None*)

Returns a summary of the information our database holds for a particular IP address (similar to /ipinfo.html).

In the returned data:

Count: (also reports or records) total number of packets blocked from this IP. Attacks: (also targets) number of unique destination IP addresses for these packets.

Parameters **ip\_address** – a valid IP address

```
dshield.port(port_number, return_format=None)
     Summary information about a particular port.
```
In the returned data:

Records: Total number of records for a given date. Targets: Number of unique destination IP addresses. Sources: Number of unique originating IPs.

Parameters **port\_number** – a string or integer port number

dshield.**portdate**(*port\_number*, *date=None*, *return\_format=None*) Information about a particular port at a particular date.

If the date is ommited, today's date is used.

# Parameters

- **port\_number** a string or integer port number
- **date** an optional string in 'Y-M-D' format or datetime.date() object

dshield.**topports**(*sort\_by=None*, *limit=None*, *date=None*, *return\_format=None*) Information about top ports for a particular date with return limit.

### **Parameters**

- **sort\_by** one of 'records', 'targets', 'sources'
- **limit** number of records to be returned
- **date** an optional string in 'Y-M-D' format or datetime.date() object

dshield.**topips**(*sort\_by=None*, *limit=None*, *date=None*, *return\_format=None*) Information about top ports for a particular date with return limit.

### **Parameters**

- **sort\_by** one of 'records', 'attacks'
- **limit** number of records to be returned
- **date** an optional string in 'Y-M-D' format or datetime.date() object

dshield.**sources**(*sort\_by=None*, *limit=None*, *date=None*, *return\_format=None*) Information summary from the last 30 days about source IPs with return limit.

### **Parameters**

- **sort\_by** one of 'ip', 'count', 'attacks', 'firstseen', 'lastseen'
- **limit** number of records to be returned (max 10000)
- **date** an optional string in 'Y-M-D' format or datetime.date() object
- dshield.**porthistory**(*port\_number*, *start\_date=None*, *end\_date=None*, *return\_format=None*) Returns port data for a range of dates.

### In the return data:

Records: Total number of records for a given date range. Targets: Number of unique destination IP addresses. Sources: Number of unique originating IPs.

- **port** number a valid port number (required)
- **start\_date** string or datetime.date(), default is 30 days ago
- **end\_date** string or datetime.date(), default is today

dshield.**asnum**(*number*, *limit=None*, *return\_format=None*)

Returns a summary of the information our database holds for a particular ASNUM (similar to /asdetailsascii.html) with return limit.

Parameters  $1imit$  – number of records to be returned (max 2000)

dshield.**dailysummary**(*start\_date=None*, *end\_date=None*, *return\_format=None*)

Returns daily summary totals of targets, attacks and sources. Limit to 30 days at a time. (Query 2002-01-01 to present)

In the return data:

Sources: Distinct source IP addresses the packets originate from. Targets: Distinct target IP addresses the packets were sent to. Reports: Number of packets reported.

### Parameters

- **start\_date** string or datetime.date(), default is today
- **end\_date** string or datetime.date(), default is today

dshield.**daily404summary**(*date*, *return\_format=None*) Returns daily summary information of submitted 404 Error Page Information.

Parameters date – string or datetime.date() (required)

dshield.**daily404detail**(*date*, *limit=None*, *return\_format=None*) Returns detail information of submitted 404 Error Page Information.

## **Parameters**

- **date** string or datetime.date() (required)
- **limit** string or int, limit for number of returned items
- dshield.**glossary**(*term=None*, *return\_format=None*)
	- List of glossary terms and definitions.

**Parameters term** – a whole or parital word to "search" in the API

dshield.**webhoneypotsummary**(*date*, *return\_format=None*) API data for [Webhoneypot: Web Server Log Project.](https://dshield.org/webhoneypot/)

Parameters **date** – string or datetime.date() (required)

# dshield.**webhoneypotbytype**(*date*, *return\_format=None*)

API data for [Webhoneypot: Attack By Type.](https://isc.sans.edu/webhoneypot/types.html) We currently use a set of regular expressions to determine the type of attack used to attack the honeypot. Output is the top 30 attacks for the last month.

Parameters **date** – string or datetime.date() (required)

# Exceptions

class dshield.**Error**

Custom exception class.

### Indices and tables

- genindex
- modindex
- search

Return Format Just like the DShield API itself, all functions in this library are able to return data in a variety of formats. By default, the library will convert data returned from the API to a native object, either a *dict* or a *list* depending on the function. You can change this behavior by specifying the *return\_format* when calling a function. Valid values for the *return\_format* parameter are: *dshield.XML*, *dshield.JSON*, *dshield.TEXT*, and *dshield.PHP*. When any of these formats are used, the function will return a string containing the raw data from the API.

To give a simple example:

```
>>> import dshield
>>> dshield.infocon()
{'status': 'green'}
>>> dshield.infocon(dshield.JSON)
'{"status":"green"}'
```
Functions The docstrings for these functions are for the most part taken directly from the official API [documentation.](https://isc.sans.edu/api/)

```
dshield.backscatter(date=None, rows=None, return_format=None)
     Returns possible backscatter data.
```
This report only includes "syn ack" data and is summarized by source port.

#### **Parameters**

- **date** optional string (in Y-M-D format) or datetime.date() object
- **rows** optional number of rows returned (default 1000)

Returns list – backscatter data.

dshield.**handler**(*return\_format=None*)

Returns the name of the handler of the day.

dshield.**infocon**(*return\_format=None*)

Returns the current infocon level (green, yellow, orange, red).

dshield.**ip**(*ip\_address*, *return\_format=None*)

Returns a summary of the information our database holds for a particular IP address (similar to /ipinfo.html).

In the returned data:

Count: (also reports or records) total number of packets blocked from this IP. Attacks: (also targets) number of unique destination IP addresses for these packets.

**Parameters ip address** – a valid IP address

dshield.**port**(*port\_number*, *return\_format=None*) Summary information about a particular port.

In the returned data:

Records: Total number of records for a given date. Targets: Number of unique destination IP addresses. Sources: Number of unique originating IPs.

# Parameters **port\_number** – a string or integer port number

dshield.**portdate**(*port\_number*, *date=None*, *return\_format=None*) Information about a particular port at a particular date.

If the date is ommited, today's date is used.

### **Parameters**

• **port\_number** – a string or integer port number

• **date** – an optional string in 'Y-M-D' format or datetime.date() object

dshield.**topports**(*sort\_by=None*, *limit=None*, *date=None*, *return\_format=None*) Information about top ports for a particular date with return limit.

### **Parameters**

- **sort\_by** one of 'records', 'targets', 'sources'
- **limit** number of records to be returned
- **date** an optional string in 'Y-M-D' format or datetime.date() object

dshield.**topips**(*sort\_by=None*, *limit=None*, *date=None*, *return\_format=None*) Information about top ports for a particular date with return limit.

### Parameters

- **sort\_by** one of 'records', 'attacks'
- **limit** number of records to be returned
- **date** an optional string in 'Y-M-D' format or datetime.date() object

dshield.**sources**(*sort\_by=None*, *limit=None*, *date=None*, *return\_format=None*) Information summary from the last 30 days about source IPs with return limit.

# **Parameters**

- **sort** by one of 'ip', 'count', 'attacks', 'firstseen', 'lastseen'
- **limit** number of records to be returned (max 10000)
- **date** an optional string in 'Y-M-D' format or datetime.date() object

dshield.**porthistory**(*port\_number*, *start\_date=None*, *end\_date=None*, *return\_format=None*) Returns port data for a range of dates.

In the return data:

Records: Total number of records for a given date range. Targets: Number of unique destination IP addresses. Sources: Number of unique originating IPs.

### **Parameters**

- **port\_number** a valid port number (required)
- **start\_date** string or datetime.date(), default is 30 days ago
- **end\_date** string or datetime.date(), default is today

dshield.**asnum**(*number*, *limit=None*, *return\_format=None*)

Returns a summary of the information our database holds for a particular ASNUM (similar to /asdetailsascii.html) with return limit.

Parameters **limit** – number of records to be returned (max 2000)

dshield.**dailysummary**(*start\_date=None*, *end\_date=None*, *return\_format=None*)

Returns daily summary totals of targets, attacks and sources. Limit to 30 days at a time. (Query 2002-01-01 to present)

In the return data:

Sources: Distinct source IP addresses the packets originate from. Targets: Distinct target IP addresses the packets were sent to. Reports: Number of packets reported.

- **start** date string or datetime.date(), default is today
- **end\_date** string or datetime.date(), default is today

dshield.**daily404summary**(*date*, *return\_format=None*)

Returns daily summary information of submitted 404 Error Page Information.

Parameters **date** – string or datetime.date() (required)

dshield.**daily404detail**(*date*, *limit=None*, *return\_format=None*) Returns detail information of submitted 404 Error Page Information.

# **Parameters**

- **date** string or datetime.date() (required)
- **limit** string or int, limit for number of returned items

dshield.**glossary**(*term=None*, *return\_format=None*)

List of glossary terms and definitions.

Parameters  $\tan x = a$  whole or parital word to "search" in the API

dshield.**webhoneypotsummary**(*date*, *return\_format=None*) API data for [Webhoneypot: Web Server Log Project.](https://dshield.org/webhoneypot/)

Parameters date – string or datetime.date() (required)

# dshield.**webhoneypotbytype**(*date*, *return\_format=None*)

API data for [Webhoneypot: Attack By Type.](https://isc.sans.edu/webhoneypot/types.html) We currently use a set of regular expressions to determine the type of attack used to attack the honeypot. Output is the top 30 attacks for the last month.

Parameters date – string or datetime.date() (required)

### Exceptions

class dshield.**Error**

Custom exception class.

# Indices and tables

- genindex
- modindex
- search

Return Format Just like the DShield API itself, all functions in this library are able to return data in a variety of formats. By default, the library will convert data returned from the API to a native object, either a *dict* or a *list* depending on the function. You can change this behavior by specifying the *return\_format* when calling a function. Valid values for the *return\_format* parameter are: *dshield.XML*, *dshield.JSON*, *dshield.TEXT*, and *dshield.PHP*. When any of these formats are used, the function will return a string containing the raw data from the API.

To give a simple example:

```
>>> import dshield
>>> dshield.infocon()
{'status': 'green'}
>>> dshield.infocon(dshield.JSON)
'{"status":"green"}'
```
Functions The docstrings for these functions are for the most part taken directly from the official API [documentation.](https://isc.sans.edu/api/)

dshield.**backscatter**(*date=None*, *rows=None*, *return\_format=None*) Returns possible backscatter data.

This report only includes "syn ack" data and is summarized by source port.

Parameters

- **date** optional string (in Y-M-D format) or datetime.date() object
- **rows** optional number of rows returned (default 1000)

Returns list – backscatter data.

dshield.**handler**(*return\_format=None*) Returns the name of the handler of the day.

```
dshield.infocon(return_format=None)
```
Returns the current infocon level (green, yellow, orange, red).

```
dshield.ip(ip_address, return_format=None)
```
Returns a summary of the information our database holds for a particular IP address (similar to /ipinfo.html).

In the returned data:

Count: (also reports or records) total number of packets blocked from this IP. Attacks: (also targets) number of unique destination IP addresses for these packets.

### Parameters **ip\_address** – a valid IP address

dshield.**port**(*port\_number*, *return\_format=None*) Summary information about a particular port.

In the returned data:

Records: Total number of records for a given date. Targets: Number of unique destination IP addresses. Sources: Number of unique originating IPs.

# Parameters **port\_number** – a string or integer port number

dshield.**portdate**(*port\_number*, *date=None*, *return\_format=None*) Information about a particular port at a particular date.

If the date is ommited, today's date is used.

### **Parameters**

- **port\_number** a string or integer port number
- **date** an optional string in 'Y-M-D' format or datetime.date() object

dshield.**topports**(*sort\_by=None*, *limit=None*, *date=None*, *return\_format=None*) Information about top ports for a particular date with return limit.

### **Parameters**

- **sort\_by** one of 'records', 'targets', 'sources'
- **limit** number of records to be returned
- **date** an optional string in 'Y-M-D' format or datetime.date() object

dshield.**topips**(*sort\_by=None*, *limit=None*, *date=None*, *return\_format=None*) Information about top ports for a particular date with return limit.

- **sort\_by** one of 'records', 'attacks'
- **limit** number of records to be returned
- **date** an optional string in 'Y-M-D' format or datetime.date() object

dshield.**sources**(*sort\_by=None*, *limit=None*, *date=None*, *return\_format=None*) Information summary from the last 30 days about source IPs with return limit.

### Parameters

- **sort\_by** one of 'ip', 'count', 'attacks', 'firstseen', 'lastseen'
- **limit** number of records to be returned (max 10000)
- **date** an optional string in 'Y-M-D' format or datetime.date() object

dshield.**porthistory**(*port\_number*, *start\_date=None*, *end\_date=None*, *return\_format=None*) Returns port data for a range of dates.

In the return data:

Records: Total number of records for a given date range. Targets: Number of unique destination IP addresses. Sources: Number of unique originating IPs.

# **Parameters**

- **port\_number** a valid port number (required)
- **start** date string or datetime.date(), default is 30 days ago
- **end\_date** string or datetime.date(), default is today

dshield.**asnum**(*number*, *limit=None*, *return\_format=None*)

Returns a summary of the information our database holds for a particular ASNUM (similar to /asdetailsascii.html) with return limit.

Parameters **limit** – number of records to be returned (max 2000)

dshield.**dailysummary**(*start\_date=None*, *end\_date=None*, *return\_format=None*)

Returns daily summary totals of targets, attacks and sources. Limit to 30 days at a time. (Query 2002-01-01 to present)

In the return data:

Sources: Distinct source IP addresses the packets originate from. Targets: Distinct target IP addresses the packets were sent to. Reports: Number of packets reported.

### Parameters

- **start** date string or datetime.date(), default is today
- **end\_date** string or datetime.date(), default is today

```
dshield.daily404summary(date, return_format=None)
```
Returns daily summary information of submitted 404 Error Page Information.

**Parameters date** – string or datetime.date() (required)

dshield.**daily404detail**(*date*, *limit=None*, *return\_format=None*) Returns detail information of submitted 404 Error Page Information.

- **date** string or datetime.date() (required)
- **limit** string or int, limit for number of returned items
dshield.**glossary**(*term=None*, *return\_format=None*) List of glossary terms and definitions.

Parameters **term** – a whole or parital word to "search" in the API

dshield.**webhoneypotsummary**(*date*, *return\_format=None*) API data for [Webhoneypot: Web Server Log Project.](https://dshield.org/webhoneypot/)

Parameters date – string or datetime.date() (required)

dshield.**webhoneypotbytype**(*date*, *return\_format=None*)

API data for [Webhoneypot: Attack By Type.](https://isc.sans.edu/webhoneypot/types.html) We currently use a set of regular expressions to determine the type of attack used to attack the honeypot. Output is the top 30 attacks for the last month.

Parameters date – string or datetime.date() (required)

## Exceptions

class dshield.**Error**

Custom exception class.

## Indices and tables

- genindex
- modindex
- search

Return Format Just like the DShield API itself, all functions in this library are able to return data in a variety of formats. By default, the library will convert data returned from the API to a native object, either a *dict* or a *list* depending on the function. You can change this behavior by specifying the *return\_format* when calling a function. Valid values for the *return\_format* parameter are: *dshield.XML*, *dshield.JSON*, *dshield.TEXT*, and *dshield.PHP*. When any of these formats are used, the function will return a string containing the raw data from the API.

To give a simple example:

```
>>> import dshield
>>> dshield.infocon()
{'status': 'green'}
>>> dshield.infocon(dshield.JSON)
'{"status":"green"}'
```
Functions The docstrings for these functions are for the most part taken directly from the official API [documentation.](https://isc.sans.edu/api/)

dshield.**backscatter**(*date=None*, *rows=None*, *return\_format=None*) Returns possible backscatter data.

This report only includes "syn ack" data and is summarized by source port.

## **Parameters**

- **date** optional string (in Y-M-D format) or datetime.date() object
- **rows** optional number of rows returned (default 1000)

Returns list – backscatter data.

```
dshield.handler(return_format=None)
     Returns the name of the handler of the day.
```
dshield.**infocon**(*return\_format=None*)

Returns the current infocon level (green, yellow, orange, red).

dshield.**ip**(*ip\_address*, *return\_format=None*)

Returns a summary of the information our database holds for a particular IP address (similar to /ipinfo.html).

In the returned data:

Count: (also reports or records) total number of packets blocked from this IP. Attacks: (also targets) number of unique destination IP addresses for these packets.

Parameters **ip\_address** – a valid IP address

dshield.**port**(*port\_number*, *return\_format=None*) Summary information about a particular port.

In the returned data:

Records: Total number of records for a given date. Targets: Number of unique destination IP addresses. Sources: Number of unique originating IPs.

**Parameters port number** – a string or integer port number

dshield.**portdate**(*port\_number*, *date=None*, *return\_format=None*) Information about a particular port at a particular date.

If the date is ommited, today's date is used.

## Parameters

- **port\_number** a string or integer port number
- **date** an optional string in 'Y-M-D' format or datetime.date() object

dshield.**topports**(*sort\_by=None*, *limit=None*, *date=None*, *return\_format=None*) Information about top ports for a particular date with return limit.

### Parameters

- **sort\_by** one of 'records', 'targets', 'sources'
- **limit** number of records to be returned
- **date** an optional string in 'Y-M-D' format or datetime.date() object

dshield.**topips**(*sort\_by=None*, *limit=None*, *date=None*, *return\_format=None*) Information about top ports for a particular date with return limit.

### **Parameters**

- **sort\_by** one of 'records', 'attacks'
- **limit** number of records to be returned
- **date** an optional string in 'Y-M-D' format or datetime.date() object

dshield.**sources**(*sort\_by=None*, *limit=None*, *date=None*, *return\_format=None*) Information summary from the last 30 days about source IPs with return limit.

- **sort** by one of 'ip', 'count', 'attacks', 'firstseen', 'lastseen'
- **limit** number of records to be returned (max 10000)
- **date** an optional string in 'Y-M-D' format or datetime.date() object

dshield.**porthistory**(*port\_number*, *start\_date=None*, *end\_date=None*, *return\_format=None*) Returns port data for a range of dates.

In the return data:

Records: Total number of records for a given date range. Targets: Number of unique destination IP addresses. Sources: Number of unique originating IPs.

Parameters

- **port\_number** a valid port number (required)
- **start\_date** string or datetime.date(), default is 30 days ago
- **end\_date** string or datetime.date(), default is today
- dshield.**asnum**(*number*, *limit=None*, *return\_format=None*)

Returns a summary of the information our database holds for a particular ASNUM (similar to /asdetailsascii.html) with return limit.

Parameters **limit** – number of records to be returned (max 2000)

dshield.**dailysummary**(*start\_date=None*, *end\_date=None*, *return\_format=None*)

Returns daily summary totals of targets, attacks and sources. Limit to 30 days at a time. (Query 2002-01-01 to present)

In the return data:

Sources: Distinct source IP addresses the packets originate from. Targets: Distinct target IP addresses the packets were sent to. Reports: Number of packets reported.

## **Parameters**

- **start\_date** string or datetime.date(), default is today
- **end\_date** string or datetime.date(), default is today

dshield.**daily404summary**(*date*, *return\_format=None*) Returns daily summary information of submitted 404 Error Page Information.

Parameters date – string or datetime.date() (required)

dshield.**daily404detail**(*date*, *limit=None*, *return\_format=None*)

Returns detail information of submitted 404 Error Page Information.

### **Parameters**

- **date** string or datetime.date() (required)
- **limit** string or int, limit for number of returned items

dshield.**glossary**(*term=None*, *return\_format=None*)

List of glossary terms and definitions.

**Parameters term** – a whole or parital word to "search" in the API

dshield.**webhoneypotsummary**(*date*, *return\_format=None*)

API data for [Webhoneypot: Web Server Log Project.](https://dshield.org/webhoneypot/)

Parameters date – string or datetime.date() (required)

dshield.**webhoneypotbytype**(*date*, *return\_format=None*)

API data for [Webhoneypot: Attack By Type.](https://isc.sans.edu/webhoneypot/types.html) We currently use a set of regular expressions to determine the type of attack used to attack the honeypot. Output is the top 30 attacks for the last month.

Parameters date – string or datetime.date() (required)

## Exceptions

```
class dshield.Error
```
Custom exception class.

## Indices and tables

- genindex
- modindex
- search

Return Format Just like the DShield API itself, all functions in this library are able to return data in a variety of formats. By default, the library will convert data returned from the API to a native object, either a *dict* or a *list* depending on the function. You can change this behavior by specifying the *return\_format* when calling a function. Valid values for the *return\_format* parameter are: *dshield.XML*, *dshield.JSON*, *dshield.TEXT*, and *dshield.PHP*. When any of these formats are used, the function will return a string containing the raw data from the API.

To give a simple example:

```
>>> import dshield
>>> dshield.infocon()
{'status': 'green'}
>>> dshield.infocon(dshield.JSON)
'{"status":"green"}'
```
Functions The docstrings for these functions are for the most part taken directly from the official API [documentation.](https://isc.sans.edu/api/)

dshield.**backscatter**(*date=None*, *rows=None*, *return\_format=None*)

Returns possible backscatter data.

This report only includes "syn ack" data and is summarized by source port.

**Parameters** 

- **date** optional string (in Y-M-D format) or datetime.date() object
- **rows** optional number of rows returned (default 1000)

Returns list – backscatter data.

dshield.**handler**(*return\_format=None*)

Returns the name of the handler of the day.

```
dshield.infocon(return_format=None)
```
Returns the current infocon level (green, yellow, orange, red).

## dshield.**ip**(*ip\_address*, *return\_format=None*)

Returns a summary of the information our database holds for a particular IP address (similar to /ipinfo.html).

In the returned data:

Count: (also reports or records) total number of packets blocked from this IP. Attacks: (also targets) number of unique destination IP addresses for these packets.

Parameters **ip\_address** – a valid IP address

```
dshield.port(port_number, return_format=None)
     Summary information about a particular port.
```
In the returned data:

Records: Total number of records for a given date. Targets: Number of unique destination IP addresses. Sources: Number of unique originating IPs.

Parameters **port\_number** – a string or integer port number

dshield.**portdate**(*port\_number*, *date=None*, *return\_format=None*) Information about a particular port at a particular date.

If the date is ommited, today's date is used.

## **Parameters**

- **port\_number** a string or integer port number
- **date** an optional string in 'Y-M-D' format or datetime.date() object
- dshield.**topports**(*sort\_by=None*, *limit=None*, *date=None*, *return\_format=None*) Information about top ports for a particular date with return limit.

## **Parameters**

- **sort\_by** one of 'records', 'targets', 'sources'
- **limit** number of records to be returned
- **date** an optional string in 'Y-M-D' format or datetime.date() object

dshield.**topips**(*sort\_by=None*, *limit=None*, *date=None*, *return\_format=None*) Information about top ports for a particular date with return limit.

### **Parameters**

- **sort\_by** one of 'records', 'attacks'
- **limit** number of records to be returned
- **date** an optional string in 'Y-M-D' format or datetime.date() object

dshield.**sources**(*sort\_by=None*, *limit=None*, *date=None*, *return\_format=None*) Information summary from the last 30 days about source IPs with return limit.

### **Parameters**

- **sort\_by** one of 'ip', 'count', 'attacks', 'firstseen', 'lastseen'
- **limit** number of records to be returned (max 10000)
- **date** an optional string in 'Y-M-D' format or datetime.date() object
- dshield.**porthistory**(*port\_number*, *start\_date=None*, *end\_date=None*, *return\_format=None*) Returns port data for a range of dates.

### In the return data:

Records: Total number of records for a given date range. Targets: Number of unique destination IP addresses. Sources: Number of unique originating IPs.

- **port\_number** a valid port number (required)
- **start\_date** string or datetime.date(), default is 30 days ago
- **end\_date** string or datetime.date(), default is today

dshield.**asnum**(*number*, *limit=None*, *return\_format=None*)

Returns a summary of the information our database holds for a particular ASNUM (similar to /asdetailsascii.html) with return limit.

Parameters  $1imit$  – number of records to be returned (max 2000)

dshield.**dailysummary**(*start\_date=None*, *end\_date=None*, *return\_format=None*)

Returns daily summary totals of targets, attacks and sources. Limit to 30 days at a time. (Query 2002-01-01 to present)

In the return data:

Sources: Distinct source IP addresses the packets originate from. Targets: Distinct target IP addresses the packets were sent to. Reports: Number of packets reported.

#### Parameters

- **start\_date** string or datetime.date(), default is today
- **end\_date** string or datetime.date(), default is today

dshield.**daily404summary**(*date*, *return\_format=None*)

Returns daily summary information of submitted 404 Error Page Information.

Parameters date – string or datetime.date() (required)

dshield.**daily404detail**(*date*, *limit=None*, *return\_format=None*) Returns detail information of submitted 404 Error Page Information.

#### **Parameters**

- **date** string or datetime.date() (required)
- **limit** string or int, limit for number of returned items
- dshield.**glossary**(*term=None*, *return\_format=None*)
	- List of glossary terms and definitions.

**Parameters term** – a whole or parital word to "search" in the API

dshield.**webhoneypotsummary**(*date*, *return\_format=None*) API data for [Webhoneypot: Web Server Log Project.](https://dshield.org/webhoneypot/)

Parameters **date** – string or datetime.date() (required)

#### dshield.**webhoneypotbytype**(*date*, *return\_format=None*)

API data for [Webhoneypot: Attack By Type.](https://isc.sans.edu/webhoneypot/types.html) We currently use a set of regular expressions to determine the type of attack used to attack the honeypot. Output is the top 30 attacks for the last month.

Parameters **date** – string or datetime.date() (required)

### Exceptions

class dshield.**Error**

Custom exception class.

## Indices and tables

- genindex
- modindex
- search

Return Format Just like the DShield API itself, all functions in this library are able to return data in a variety of formats. By default, the library will convert data returned from the API to a native object, either a *dict* or a *list* depending on the function. You can change this behavior by specifying the *return\_format* when calling a function. Valid values for the *return\_format* parameter are: *dshield.XML*, *dshield.JSON*, *dshield.TEXT*, and *dshield.PHP*. When any of these formats are used, the function will return a string containing the raw data from the API.

To give a simple example:

```
>>> import dshield
>>> dshield.infocon()
{'status': 'green'}
>>> dshield.infocon(dshield.JSON)
'{"status":"green"}'
```
Functions The docstrings for these functions are for the most part taken directly from the official API [documentation.](https://isc.sans.edu/api/)

```
dshield.backscatter(date=None, rows=None, return_format=None)
     Returns possible backscatter data.
```
This report only includes "syn ack" data and is summarized by source port.

**Parameters** 

- **date** optional string (in Y-M-D format) or datetime.date() object
- **rows** optional number of rows returned (default 1000)

Returns list – backscatter data.

dshield.**handler**(*return\_format=None*)

Returns the name of the handler of the day.

dshield.**infocon**(*return\_format=None*)

Returns the current infocon level (green, yellow, orange, red).

dshield.**ip**(*ip\_address*, *return\_format=None*)

Returns a summary of the information our database holds for a particular IP address (similar to /ipinfo.html).

In the returned data:

Count: (also reports or records) total number of packets blocked from this IP. Attacks: (also targets) number of unique destination IP addresses for these packets.

**Parameters ip address** – a valid IP address

dshield.**port**(*port\_number*, *return\_format=None*) Summary information about a particular port.

In the returned data:

Records: Total number of records for a given date. Targets: Number of unique destination IP addresses. Sources: Number of unique originating IPs.

## Parameters **port\_number** – a string or integer port number

dshield.**portdate**(*port\_number*, *date=None*, *return\_format=None*) Information about a particular port at a particular date.

If the date is ommited, today's date is used.

**Parameters** 

• **port\_number** – a string or integer port number

• **date** – an optional string in 'Y-M-D' format or datetime.date() object

dshield.**topports**(*sort\_by=None*, *limit=None*, *date=None*, *return\_format=None*) Information about top ports for a particular date with return limit.

## **Parameters**

- **sort\_by** one of 'records', 'targets', 'sources'
- **limit** number of records to be returned
- **date** an optional string in 'Y-M-D' format or datetime.date() object

dshield.**topips**(*sort\_by=None*, *limit=None*, *date=None*, *return\_format=None*) Information about top ports for a particular date with return limit.

## **Parameters**

- **sort\_by** one of 'records', 'attacks'
- **limit** number of records to be returned
- **date** an optional string in 'Y-M-D' format or datetime.date() object

dshield.**sources**(*sort\_by=None*, *limit=None*, *date=None*, *return\_format=None*) Information summary from the last 30 days about source IPs with return limit.

## **Parameters**

- **sort** by one of 'ip', 'count', 'attacks', 'firstseen', 'lastseen'
- **limit** number of records to be returned (max 10000)
- **date** an optional string in 'Y-M-D' format or datetime.date() object

dshield.**porthistory**(*port\_number*, *start\_date=None*, *end\_date=None*, *return\_format=None*) Returns port data for a range of dates.

In the return data:

Records: Total number of records for a given date range. Targets: Number of unique destination IP addresses. Sources: Number of unique originating IPs.

## **Parameters**

- **port\_number** a valid port number (required)
- **start\_date** string or datetime.date(), default is 30 days ago
- **end\_date** string or datetime.date(), default is today

dshield.**asnum**(*number*, *limit=None*, *return\_format=None*)

Returns a summary of the information our database holds for a particular ASNUM (similar to /asdetailsascii.html) with return limit.

Parameters **limit** – number of records to be returned (max 2000)

dshield.**dailysummary**(*start\_date=None*, *end\_date=None*, *return\_format=None*)

Returns daily summary totals of targets, attacks and sources. Limit to 30 days at a time. (Query 2002-01-01 to present)

In the return data:

Sources: Distinct source IP addresses the packets originate from. Targets: Distinct target IP addresses the packets were sent to. Reports: Number of packets reported.

- **start** date string or datetime.date(), default is today
- **end\_date** string or datetime.date(), default is today

dshield.**daily404summary**(*date*, *return\_format=None*)

Returns daily summary information of submitted 404 Error Page Information.

Parameters **date** – string or datetime.date() (required)

dshield.**daily404detail**(*date*, *limit=None*, *return\_format=None*) Returns detail information of submitted 404 Error Page Information.

### **Parameters**

- **date** string or datetime.date() (required)
- **limit** string or int, limit for number of returned items

dshield.**glossary**(*term=None*, *return\_format=None*)

List of glossary terms and definitions.

Parameters  $\tan x = a$  whole or parital word to "search" in the API

dshield.**webhoneypotsummary**(*date*, *return\_format=None*) API data for [Webhoneypot: Web Server Log Project.](https://dshield.org/webhoneypot/)

Parameters date – string or datetime.date() (required)

## dshield.**webhoneypotbytype**(*date*, *return\_format=None*)

API data for [Webhoneypot: Attack By Type.](https://isc.sans.edu/webhoneypot/types.html) We currently use a set of regular expressions to determine the type of attack used to attack the honeypot. Output is the top 30 attacks for the last month.

Parameters date – string or datetime.date() (required)

## Exceptions

class dshield.**Error**

Custom exception class.

### Indices and tables

- genindex
- modindex
- search

Return Format Just like the DShield API itself, all functions in this library are able to return data in a variety of formats. By default, the library will convert data returned from the API to a native object, either a *dict* or a *list* depending on the function. You can change this behavior by specifying the *return\_format* when calling a function. Valid values for the *return\_format* parameter are: *dshield.XML*, *dshield.JSON*, *dshield.TEXT*, and *dshield.PHP*. When any of these formats are used, the function will return a string containing the raw data from the API.

To give a simple example:

```
>>> import dshield
>>> dshield.infocon()
{'status': 'green'}
>>> dshield.infocon(dshield.JSON)
'{"status":"green"}'
```
Functions The docstrings for these functions are for the most part taken directly from the official API [documentation.](https://isc.sans.edu/api/)

dshield.**backscatter**(*date=None*, *rows=None*, *return\_format=None*) Returns possible backscatter data.

This report only includes "syn ack" data and is summarized by source port.

Parameters

- **date** optional string (in Y-M-D format) or datetime.date() object
- **rows** optional number of rows returned (default 1000)

Returns list – backscatter data.

dshield.**handler**(*return\_format=None*) Returns the name of the handler of the day.

dshield.**infocon**(*return\_format=None*)

Returns the current infocon level (green, yellow, orange, red).

dshield.**ip**(*ip\_address*, *return\_format=None*)

Returns a summary of the information our database holds for a particular IP address (similar to /ipinfo.html).

In the returned data:

Count: (also reports or records) total number of packets blocked from this IP. Attacks: (also targets) number of unique destination IP addresses for these packets.

## Parameters **ip\_address** – a valid IP address

dshield.**port**(*port\_number*, *return\_format=None*) Summary information about a particular port.

In the returned data:

Records: Total number of records for a given date. Targets: Number of unique destination IP addresses. Sources: Number of unique originating IPs.

## Parameters **port\_number** – a string or integer port number

dshield.**portdate**(*port\_number*, *date=None*, *return\_format=None*) Information about a particular port at a particular date.

If the date is ommited, today's date is used.

### **Parameters**

- **port\_number** a string or integer port number
- **date** an optional string in 'Y-M-D' format or datetime.date() object

dshield.**topports**(*sort\_by=None*, *limit=None*, *date=None*, *return\_format=None*) Information about top ports for a particular date with return limit.

### **Parameters**

- **sort\_by** one of 'records', 'targets', 'sources'
- **limit** number of records to be returned
- **date** an optional string in 'Y-M-D' format or datetime.date() object

dshield.**topips**(*sort\_by=None*, *limit=None*, *date=None*, *return\_format=None*) Information about top ports for a particular date with return limit.

- **sort\_by** one of 'records', 'attacks'
- **limit** number of records to be returned
- **date** an optional string in 'Y-M-D' format or datetime.date() object

dshield.**sources**(*sort\_by=None*, *limit=None*, *date=None*, *return\_format=None*) Information summary from the last 30 days about source IPs with return limit.

### **Parameters**

- **sort\_by** one of 'ip', 'count', 'attacks', 'firstseen', 'lastseen'
- **limit** number of records to be returned (max 10000)
- **date** an optional string in 'Y-M-D' format or datetime.date() object

dshield.**porthistory**(*port\_number*, *start\_date=None*, *end\_date=None*, *return\_format=None*) Returns port data for a range of dates.

In the return data:

Records: Total number of records for a given date range. Targets: Number of unique destination IP addresses. Sources: Number of unique originating IPs.

## **Parameters**

- **port\_number** a valid port number (required)
- **start** date string or datetime.date(), default is 30 days ago
- **end\_date** string or datetime.date(), default is today

dshield.**asnum**(*number*, *limit=None*, *return\_format=None*)

Returns a summary of the information our database holds for a particular ASNUM (similar to /asdetailsascii.html) with return limit.

Parameters **limit** – number of records to be returned (max 2000)

dshield.**dailysummary**(*start\_date=None*, *end\_date=None*, *return\_format=None*)

Returns daily summary totals of targets, attacks and sources. Limit to 30 days at a time. (Query 2002-01-01 to present)

In the return data:

Sources: Distinct source IP addresses the packets originate from. Targets: Distinct target IP addresses the packets were sent to. Reports: Number of packets reported.

### Parameters

- **start** date string or datetime.date(), default is today
- **end\_date** string or datetime.date(), default is today

```
dshield.daily404summary(date, return_format=None)
```
Returns daily summary information of submitted 404 Error Page Information.

**Parameters date** – string or datetime.date() (required)

dshield.**daily404detail**(*date*, *limit=None*, *return\_format=None*) Returns detail information of submitted 404 Error Page Information.

- **date** string or datetime.date() (required)
- **limit** string or int, limit for number of returned items

dshield.**glossary**(*term=None*, *return\_format=None*) List of glossary terms and definitions.

Parameters **term** – a whole or parital word to "search" in the API

dshield.**webhoneypotsummary**(*date*, *return\_format=None*) API data for [Webhoneypot: Web Server Log Project.](https://dshield.org/webhoneypot/)

Parameters date – string or datetime.date() (required)

# dshield.**webhoneypotbytype**(*date*, *return\_format=None*)

API data for [Webhoneypot: Attack By Type.](https://isc.sans.edu/webhoneypot/types.html) We currently use a set of regular expressions to determine the type of attack used to attack the honeypot. Output is the top 30 attacks for the last month.

Parameters **date** – string or datetime.date() (required)

## Exceptions

class dshield.**Error**

Custom exception class.

## Indices and tables

- genindex
- modindex
- search

Return Format Just like the DShield API itself, all functions in this library are able to return data in a variety of formats. By default, the library will convert data returned from the API to a native object, either a *dict* or a *list* depending on the function. You can change this behavior by specifying the *return\_format* when calling a function. Valid values for the *return\_format* parameter are: *dshield.XML*, *dshield.JSON*, *dshield.TEXT*, and *dshield.PHP*. When any of these formats are used, the function will return a string containing the raw data from the API.

To give a simple example:

```
>>> import dshield
>>> dshield.infocon()
{'status': 'green'}
>>> dshield.infocon(dshield.JSON)
'{"status":"green"}'
```
Functions The docstrings for these functions are for the most part taken directly from the official API [documentation.](https://isc.sans.edu/api/)

```
dshield.backscatter(date=None, rows=None, return_format=None)
     Returns possible backscatter data.
```
This report only includes "syn ack" data and is summarized by source port.

## **Parameters**

- **date** optional string (in Y-M-D format) or datetime.date() object
- **rows** optional number of rows returned (default 1000)

Returns list – backscatter data.

```
dshield.handler(return_format=None)
     Returns the name of the handler of the day.
```
dshield.**infocon**(*return\_format=None*)

Returns the current infocon level (green, yellow, orange, red).

dshield.**ip**(*ip\_address*, *return\_format=None*)

Returns a summary of the information our database holds for a particular IP address (similar to /ipinfo.html).

In the returned data:

Count: (also reports or records) total number of packets blocked from this IP. Attacks: (also targets) number of unique destination IP addresses for these packets.

Parameters **ip\_address** – a valid IP address

dshield.**port**(*port\_number*, *return\_format=None*) Summary information about a particular port.

In the returned data:

Records: Total number of records for a given date. Targets: Number of unique destination IP addresses. Sources: Number of unique originating IPs.

**Parameters port number** – a string or integer port number

dshield.**portdate**(*port\_number*, *date=None*, *return\_format=None*) Information about a particular port at a particular date.

If the date is ommited, today's date is used.

## Parameters

- **port\_number** a string or integer port number
- **date** an optional string in 'Y-M-D' format or datetime.date() object

dshield.**topports**(*sort\_by=None*, *limit=None*, *date=None*, *return\_format=None*) Information about top ports for a particular date with return limit.

### **Parameters**

- **sort\_by** one of 'records', 'targets', 'sources'
- **limit** number of records to be returned
- **date** an optional string in 'Y-M-D' format or datetime.date() object

dshield.**topips**(*sort\_by=None*, *limit=None*, *date=None*, *return\_format=None*) Information about top ports for a particular date with return limit.

### Parameters

- **sort\_by** one of 'records', 'attacks'
- **limit** number of records to be returned
- **date** an optional string in 'Y-M-D' format or datetime.date() object

dshield.**sources**(*sort\_by=None*, *limit=None*, *date=None*, *return\_format=None*) Information summary from the last 30 days about source IPs with return limit.

- **sort** by one of 'ip', 'count', 'attacks', 'firstseen', 'lastseen'
- **limit** number of records to be returned (max 10000)
- **date** an optional string in 'Y-M-D' format or datetime.date() object

dshield.**porthistory**(*port\_number*, *start\_date=None*, *end\_date=None*, *return\_format=None*) Returns port data for a range of dates.

In the return data:

Records: Total number of records for a given date range. Targets: Number of unique destination IP addresses. Sources: Number of unique originating IPs.

**Parameters** 

- **port\_number** a valid port number (required)
- **start\_date** string or datetime.date(), default is 30 days ago
- **end\_date** string or datetime.date(), default is today
- dshield.**asnum**(*number*, *limit=None*, *return\_format=None*)

Returns a summary of the information our database holds for a particular ASNUM (similar to /asdetailsascii.html) with return limit.

Parameters **limit** – number of records to be returned (max 2000)

dshield.**dailysummary**(*start\_date=None*, *end\_date=None*, *return\_format=None*)

Returns daily summary totals of targets, attacks and sources. Limit to 30 days at a time. (Query 2002-01-01 to present)

In the return data:

Sources: Distinct source IP addresses the packets originate from. Targets: Distinct target IP addresses the packets were sent to. Reports: Number of packets reported.

### **Parameters**

- **start\_date** string or datetime.date(), default is today
- **end\_date** string or datetime.date(), default is today

dshield.**daily404summary**(*date*, *return\_format=None*) Returns daily summary information of submitted 404 Error Page Information.

Parameters date – string or datetime.date() (required)

dshield.**daily404detail**(*date*, *limit=None*, *return\_format=None*)

Returns detail information of submitted 404 Error Page Information.

### **Parameters**

- **date** string or datetime.date() (required)
- **limit** string or int, limit for number of returned items

dshield.**glossary**(*term=None*, *return\_format=None*)

List of glossary terms and definitions.

**Parameters term** – a whole or parital word to "search" in the API

dshield.**webhoneypotsummary**(*date*, *return\_format=None*)

API data for [Webhoneypot: Web Server Log Project.](https://dshield.org/webhoneypot/)

Parameters date – string or datetime.date() (required)

### dshield.**webhoneypotbytype**(*date*, *return\_format=None*)

API data for [Webhoneypot: Attack By Type.](https://isc.sans.edu/webhoneypot/types.html) We currently use a set of regular expressions to determine the type of attack used to attack the honeypot. Output is the top 30 attacks for the last month.

Parameters date – string or datetime.date() (required)

## Exceptions

class dshield.**Error**

Custom exception class.

## Indices and tables

- genindex
- modindex
- search

Return Format Just like the DShield API itself, all functions in this library are able to return data in a variety of formats. By default, the library will convert data returned from the API to a native object, either a *dict* or a *list* depending on the function. You can change this behavior by specifying the *return\_format* when calling a function. Valid values for the *return\_format* parameter are: *dshield.XML*, *dshield.JSON*, *dshield.TEXT*, and *dshield.PHP*. When any of these formats are used, the function will return a string containing the raw data from the API.

To give a simple example:

```
>>> import dshield
>>> dshield.infocon()
{'status': 'green'}
>>> dshield.infocon(dshield.JSON)
'{"status":"green"}'
```
Functions The docstrings for these functions are for the most part taken directly from the official API [documentation.](https://isc.sans.edu/api/)

dshield.**backscatter**(*date=None*, *rows=None*, *return\_format=None*)

Returns possible backscatter data.

This report only includes "syn ack" data and is summarized by source port.

**Parameters** 

- **date** optional string (in Y-M-D format) or datetime.date() object
- **rows** optional number of rows returned (default 1000)

Returns list – backscatter data.

dshield.**handler**(*return\_format=None*)

Returns the name of the handler of the day.

```
dshield.infocon(return_format=None)
```
Returns the current infocon level (green, yellow, orange, red).

# dshield.**ip**(*ip\_address*, *return\_format=None*)

Returns a summary of the information our database holds for a particular IP address (similar to /ipinfo.html).

In the returned data:

Count: (also reports or records) total number of packets blocked from this IP. Attacks: (also targets) number of unique destination IP addresses for these packets.

Parameters **ip\_address** – a valid IP address

```
dshield.port(port_number, return_format=None)
     Summary information about a particular port.
```
In the returned data:

Records: Total number of records for a given date. Targets: Number of unique destination IP addresses. Sources: Number of unique originating IPs.

Parameters **port\_number** – a string or integer port number

dshield.**portdate**(*port\_number*, *date=None*, *return\_format=None*) Information about a particular port at a particular date.

If the date is ommited, today's date is used.

## **Parameters**

- **port\_number** a string or integer port number
- **date** an optional string in 'Y-M-D' format or datetime.date() object

dshield.**topports**(*sort\_by=None*, *limit=None*, *date=None*, *return\_format=None*) Information about top ports for a particular date with return limit.

### **Parameters**

- **sort\_by** one of 'records', 'targets', 'sources'
- **limit** number of records to be returned
- **date** an optional string in 'Y-M-D' format or datetime.date() object

dshield.**topips**(*sort\_by=None*, *limit=None*, *date=None*, *return\_format=None*) Information about top ports for a particular date with return limit.

### **Parameters**

- **sort\_by** one of 'records', 'attacks'
- **limit** number of records to be returned
- **date** an optional string in 'Y-M-D' format or datetime.date() object

dshield.**sources**(*sort\_by=None*, *limit=None*, *date=None*, *return\_format=None*) Information summary from the last 30 days about source IPs with return limit.

### **Parameters**

- **sort\_by** one of 'ip', 'count', 'attacks', 'firstseen', 'lastseen'
- **limit** number of records to be returned (max 10000)
- **date** an optional string in 'Y-M-D' format or datetime.date() object
- dshield.**porthistory**(*port\_number*, *start\_date=None*, *end\_date=None*, *return\_format=None*) Returns port data for a range of dates.

### In the return data:

Records: Total number of records for a given date range. Targets: Number of unique destination IP addresses. Sources: Number of unique originating IPs.

- **port** number a valid port number (required)
- **start\_date** string or datetime.date(), default is 30 days ago
- **end\_date** string or datetime.date(), default is today

dshield.**asnum**(*number*, *limit=None*, *return\_format=None*)

Returns a summary of the information our database holds for a particular ASNUM (similar to /asdetailsascii.html) with return limit.

Parameters  $1imit$  – number of records to be returned (max 2000)

dshield.**dailysummary**(*start\_date=None*, *end\_date=None*, *return\_format=None*)

Returns daily summary totals of targets, attacks and sources. Limit to 30 days at a time. (Query 2002-01-01 to present)

In the return data:

Sources: Distinct source IP addresses the packets originate from. Targets: Distinct target IP addresses the packets were sent to. Reports: Number of packets reported.

### Parameters

- **start\_date** string or datetime.date(), default is today
- **end\_date** string or datetime.date(), default is today

dshield.**daily404summary**(*date*, *return\_format=None*)

Returns daily summary information of submitted 404 Error Page Information.

Parameters date – string or datetime.date() (required)

dshield.**daily404detail**(*date*, *limit=None*, *return\_format=None*) Returns detail information of submitted 404 Error Page Information.

## **Parameters**

- **date** string or datetime.date() (required)
- **limit** string or int, limit for number of returned items
- dshield.**glossary**(*term=None*, *return\_format=None*)
	- List of glossary terms and definitions.

**Parameters term** – a whole or parital word to "search" in the API

dshield.**webhoneypotsummary**(*date*, *return\_format=None*) API data for [Webhoneypot: Web Server Log Project.](https://dshield.org/webhoneypot/)

Parameters **date** – string or datetime.date() (required)

## dshield.**webhoneypotbytype**(*date*, *return\_format=None*)

API data for [Webhoneypot: Attack By Type.](https://isc.sans.edu/webhoneypot/types.html) We currently use a set of regular expressions to determine the type of attack used to attack the honeypot. Output is the top 30 attacks for the last month.

Parameters **date** – string or datetime.date() (required)

## Exceptions

class dshield.**Error**

Custom exception class.

### Indices and tables

- genindex
- modindex
- search

Return Format Just like the DShield API itself, all functions in this library are able to return data in a variety of formats. By default, the library will convert data returned from the API to a native object, either a *dict* or a *list* depending on the function. You can change this behavior by specifying the *return\_format* when calling a function. Valid values for the *return\_format* parameter are: *dshield.XML*, *dshield.JSON*, *dshield.TEXT*, and *dshield.PHP*. When any of these formats are used, the function will return a string containing the raw data from the API.

To give a simple example:

```
>>> import dshield
>>> dshield.infocon()
{'status': 'green'}
>>> dshield.infocon(dshield.JSON)
'{"status":"green"}'
```
Functions The docstrings for these functions are for the most part taken directly from the official API [documentation.](https://isc.sans.edu/api/)

```
dshield.backscatter(date=None, rows=None, return_format=None)
     Returns possible backscatter data.
```
This report only includes "syn ack" data and is summarized by source port.

#### **Parameters**

- **date** optional string (in Y-M-D format) or datetime.date() object
- **rows** optional number of rows returned (default 1000)

Returns list – backscatter data.

dshield.**handler**(*return\_format=None*)

Returns the name of the handler of the day.

dshield.**infocon**(*return\_format=None*)

Returns the current infocon level (green, yellow, orange, red).

dshield.**ip**(*ip\_address*, *return\_format=None*)

Returns a summary of the information our database holds for a particular IP address (similar to /ipinfo.html).

In the returned data:

Count: (also reports or records) total number of packets blocked from this IP. Attacks: (also targets) number of unique destination IP addresses for these packets.

**Parameters ip address** – a valid IP address

dshield.**port**(*port\_number*, *return\_format=None*) Summary information about a particular port.

In the returned data:

Records: Total number of records for a given date. Targets: Number of unique destination IP addresses. Sources: Number of unique originating IPs.

## Parameters **port\_number** – a string or integer port number

dshield.**portdate**(*port\_number*, *date=None*, *return\_format=None*) Information about a particular port at a particular date.

If the date is ommited, today's date is used.

## **Parameters**

• **port\_number** – a string or integer port number

• **date** – an optional string in 'Y-M-D' format or datetime.date() object

dshield.**topports**(*sort\_by=None*, *limit=None*, *date=None*, *return\_format=None*) Information about top ports for a particular date with return limit.

### **Parameters**

- **sort\_by** one of 'records', 'targets', 'sources'
- **limit** number of records to be returned
- **date** an optional string in 'Y-M-D' format or datetime.date() object

dshield.**topips**(*sort\_by=None*, *limit=None*, *date=None*, *return\_format=None*) Information about top ports for a particular date with return limit.

### Parameters

- **sort\_by** one of 'records', 'attacks'
- **limit** number of records to be returned
- **date** an optional string in 'Y-M-D' format or datetime.date() object

dshield.**sources**(*sort\_by=None*, *limit=None*, *date=None*, *return\_format=None*) Information summary from the last 30 days about source IPs with return limit.

## **Parameters**

- **sort** by one of 'ip', 'count', 'attacks', 'firstseen', 'lastseen'
- **limit** number of records to be returned (max 10000)
- **date** an optional string in 'Y-M-D' format or datetime.date() object

dshield.**porthistory**(*port\_number*, *start\_date=None*, *end\_date=None*, *return\_format=None*) Returns port data for a range of dates.

In the return data:

Records: Total number of records for a given date range. Targets: Number of unique destination IP addresses. Sources: Number of unique originating IPs.

### **Parameters**

- **port\_number** a valid port number (required)
- **start\_date** string or datetime.date(), default is 30 days ago
- **end\_date** string or datetime.date(), default is today

dshield.**asnum**(*number*, *limit=None*, *return\_format=None*)

Returns a summary of the information our database holds for a particular ASNUM (similar to /asdetailsascii.html) with return limit.

Parameters **limit** – number of records to be returned (max 2000)

dshield.**dailysummary**(*start\_date=None*, *end\_date=None*, *return\_format=None*)

Returns daily summary totals of targets, attacks and sources. Limit to 30 days at a time. (Query 2002-01-01 to present)

In the return data:

Sources: Distinct source IP addresses the packets originate from. Targets: Distinct target IP addresses the packets were sent to. Reports: Number of packets reported.

- **start** date string or datetime.date(), default is today
- **end\_date** string or datetime.date(), default is today

dshield.**daily404summary**(*date*, *return\_format=None*)

Returns daily summary information of submitted 404 Error Page Information.

Parameters **date** – string or datetime.date() (required)

dshield.**daily404detail**(*date*, *limit=None*, *return\_format=None*) Returns detail information of submitted 404 Error Page Information.

### **Parameters**

- **date** string or datetime.date() (required)
- **limit** string or int, limit for number of returned items

dshield.**glossary**(*term=None*, *return\_format=None*)

List of glossary terms and definitions.

Parameters  $\tan x = a$  whole or parital word to "search" in the API

dshield.**webhoneypotsummary**(*date*, *return\_format=None*) API data for [Webhoneypot: Web Server Log Project.](https://dshield.org/webhoneypot/)

Parameters date – string or datetime.date() (required)

## dshield.**webhoneypotbytype**(*date*, *return\_format=None*)

API data for [Webhoneypot: Attack By Type.](https://isc.sans.edu/webhoneypot/types.html) We currently use a set of regular expressions to determine the type of attack used to attack the honeypot. Output is the top 30 attacks for the last month.

Parameters date – string or datetime.date() (required)

## Exceptions

class dshield.**Error**

Custom exception class.

## Indices and tables

- genindex
- modindex
- search

Return Format Just like the DShield API itself, all functions in this library are able to return data in a variety of formats. By default, the library will convert data returned from the API to a native object, either a *dict* or a *list* depending on the function. You can change this behavior by specifying the *return\_format* when calling a function. Valid values for the *return\_format* parameter are: *dshield.XML*, *dshield.JSON*, *dshield.TEXT*, and *dshield.PHP*. When any of these formats are used, the function will return a string containing the raw data from the API.

To give a simple example:

```
>>> import dshield
>>> dshield.infocon()
{'status': 'green'}
>>> dshield.infocon(dshield.JSON)
'{"status":"green"}'
```
Functions The docstrings for these functions are for the most part taken directly from the official API [documentation.](https://isc.sans.edu/api/)

dshield.**backscatter**(*date=None*, *rows=None*, *return\_format=None*) Returns possible backscatter data.

This report only includes "syn ack" data and is summarized by source port.

Parameters

- **date** optional string (in Y-M-D format) or datetime.date() object
- **rows** optional number of rows returned (default 1000)

Returns list – backscatter data.

dshield.**handler**(*return\_format=None*) Returns the name of the handler of the day.

```
dshield.infocon(return_format=None)
```
Returns the current infocon level (green, yellow, orange, red).

```
dshield.ip(ip_address, return_format=None)
```
Returns a summary of the information our database holds for a particular IP address (similar to /ipinfo.html).

In the returned data:

Count: (also reports or records) total number of packets blocked from this IP. Attacks: (also targets) number of unique destination IP addresses for these packets.

### Parameters **ip\_address** – a valid IP address

dshield.**port**(*port\_number*, *return\_format=None*) Summary information about a particular port.

In the returned data:

Records: Total number of records for a given date. Targets: Number of unique destination IP addresses. Sources: Number of unique originating IPs.

## Parameters **port\_number** – a string or integer port number

dshield.**portdate**(*port\_number*, *date=None*, *return\_format=None*) Information about a particular port at a particular date.

If the date is ommited, today's date is used.

## **Parameters**

- **port\_number** a string or integer port number
- **date** an optional string in 'Y-M-D' format or datetime.date() object

dshield.**topports**(*sort\_by=None*, *limit=None*, *date=None*, *return\_format=None*) Information about top ports for a particular date with return limit.

### **Parameters**

- **sort\_by** one of 'records', 'targets', 'sources'
- **limit** number of records to be returned
- **date** an optional string in 'Y-M-D' format or datetime.date() object

dshield.**topips**(*sort\_by=None*, *limit=None*, *date=None*, *return\_format=None*) Information about top ports for a particular date with return limit.

- **sort\_by** one of 'records', 'attacks'
- **limit** number of records to be returned
- **date** an optional string in 'Y-M-D' format or datetime.date() object

dshield.**sources**(*sort\_by=None*, *limit=None*, *date=None*, *return\_format=None*) Information summary from the last 30 days about source IPs with return limit.

### **Parameters**

- **sort\_by** one of 'ip', 'count', 'attacks', 'firstseen', 'lastseen'
- **limit** number of records to be returned (max 10000)
- **date** an optional string in 'Y-M-D' format or datetime.date() object

dshield.**porthistory**(*port\_number*, *start\_date=None*, *end\_date=None*, *return\_format=None*) Returns port data for a range of dates.

In the return data:

Records: Total number of records for a given date range. Targets: Number of unique destination IP addresses. Sources: Number of unique originating IPs.

## **Parameters**

- **port\_number** a valid port number (required)
- **start** date string or datetime.date(), default is 30 days ago
- **end\_date** string or datetime.date(), default is today

dshield.**asnum**(*number*, *limit=None*, *return\_format=None*)

Returns a summary of the information our database holds for a particular ASNUM (similar to /asdetailsascii.html) with return limit.

Parameters **limit** – number of records to be returned (max 2000)

dshield.**dailysummary**(*start\_date=None*, *end\_date=None*, *return\_format=None*)

Returns daily summary totals of targets, attacks and sources. Limit to 30 days at a time. (Query 2002-01-01 to present)

In the return data:

Sources: Distinct source IP addresses the packets originate from. Targets: Distinct target IP addresses the packets were sent to. Reports: Number of packets reported.

### Parameters

- **start** date string or datetime.date(), default is today
- **end\_date** string or datetime.date(), default is today

```
dshield.daily404summary(date, return_format=None)
```
Returns daily summary information of submitted 404 Error Page Information.

**Parameters date** – string or datetime.date() (required)

dshield.**daily404detail**(*date*, *limit=None*, *return\_format=None*) Returns detail information of submitted 404 Error Page Information.

- **date** string or datetime.date() (required)
- **limit** string or int, limit for number of returned items

dshield.**glossary**(*term=None*, *return\_format=None*) List of glossary terms and definitions.

Parameters **term** – a whole or parital word to "search" in the API

dshield.**webhoneypotsummary**(*date*, *return\_format=None*) API data for [Webhoneypot: Web Server Log Project.](https://dshield.org/webhoneypot/)

Parameters date – string or datetime.date() (required)

# dshield.**webhoneypotbytype**(*date*, *return\_format=None*)

API data for [Webhoneypot: Attack By Type.](https://isc.sans.edu/webhoneypot/types.html) We currently use a set of regular expressions to determine the type of attack used to attack the honeypot. Output is the top 30 attacks for the last month.

Parameters **date** – string or datetime.date() (required)

## Exceptions

class dshield.**Error**

Custom exception class.

## Indices and tables

- genindex
- modindex
- search

Return Format Just like the DShield API itself, all functions in this library are able to return data in a variety of formats. By default, the library will convert data returned from the API to a native object, either a *dict* or a *list* depending on the function. You can change this behavior by specifying the *return\_format* when calling a function. Valid values for the *return\_format* parameter are: *dshield.XML*, *dshield.JSON*, *dshield.TEXT*, and *dshield.PHP*. When any of these formats are used, the function will return a string containing the raw data from the API.

To give a simple example:

```
>>> import dshield
>>> dshield.infocon()
{'status': 'green'}
>>> dshield.infocon(dshield.JSON)
'{"status":"green"}'
```
Functions The docstrings for these functions are for the most part taken directly from the official API [documentation.](https://isc.sans.edu/api/)

dshield.**backscatter**(*date=None*, *rows=None*, *return\_format=None*) Returns possible backscatter data.

This report only includes "syn ack" data and is summarized by source port.

## **Parameters**

- **date** optional string (in Y-M-D format) or datetime.date() object
- **rows** optional number of rows returned (default 1000)

Returns list – backscatter data.

```
dshield.handler(return_format=None)
     Returns the name of the handler of the day.
```
dshield.**infocon**(*return\_format=None*)

Returns the current infocon level (green, yellow, orange, red).

dshield.**ip**(*ip\_address*, *return\_format=None*)

Returns a summary of the information our database holds for a particular IP address (similar to /ipinfo.html).

In the returned data:

Count: (also reports or records) total number of packets blocked from this IP. Attacks: (also targets) number of unique destination IP addresses for these packets.

Parameters **ip\_address** – a valid IP address

dshield.**port**(*port\_number*, *return\_format=None*) Summary information about a particular port.

In the returned data:

Records: Total number of records for a given date. Targets: Number of unique destination IP addresses. Sources: Number of unique originating IPs.

**Parameters port number** – a string or integer port number

dshield.**portdate**(*port\_number*, *date=None*, *return\_format=None*) Information about a particular port at a particular date.

If the date is ommited, today's date is used.

## Parameters

- **port\_number** a string or integer port number
- **date** an optional string in 'Y-M-D' format or datetime.date() object

dshield.**topports**(*sort\_by=None*, *limit=None*, *date=None*, *return\_format=None*) Information about top ports for a particular date with return limit.

### Parameters

- **sort\_by** one of 'records', 'targets', 'sources'
- **limit** number of records to be returned
- **date** an optional string in 'Y-M-D' format or datetime.date() object

dshield.**topips**(*sort\_by=None*, *limit=None*, *date=None*, *return\_format=None*) Information about top ports for a particular date with return limit.

### **Parameters**

- **sort\_by** one of 'records', 'attacks'
- **limit** number of records to be returned
- **date** an optional string in 'Y-M-D' format or datetime.date() object

dshield.**sources**(*sort\_by=None*, *limit=None*, *date=None*, *return\_format=None*) Information summary from the last 30 days about source IPs with return limit.

- **sort** by one of 'ip', 'count', 'attacks', 'firstseen', 'lastseen'
- **limit** number of records to be returned (max 10000)
- **date** an optional string in 'Y-M-D' format or datetime.date() object

dshield.**porthistory**(*port\_number*, *start\_date=None*, *end\_date=None*, *return\_format=None*) Returns port data for a range of dates.

In the return data:

Records: Total number of records for a given date range. Targets: Number of unique destination IP addresses. Sources: Number of unique originating IPs.

Parameters

- **port\_number** a valid port number (required)
- **start\_date** string or datetime.date(), default is 30 days ago
- **end\_date** string or datetime.date(), default is today
- dshield.**asnum**(*number*, *limit=None*, *return\_format=None*)

Returns a summary of the information our database holds for a particular ASNUM (similar to /asdetailsascii.html) with return limit.

Parameters **limit** – number of records to be returned (max 2000)

dshield.**dailysummary**(*start\_date=None*, *end\_date=None*, *return\_format=None*)

Returns daily summary totals of targets, attacks and sources. Limit to 30 days at a time. (Query 2002-01-01 to present)

In the return data:

Sources: Distinct source IP addresses the packets originate from. Targets: Distinct target IP addresses the packets were sent to. Reports: Number of packets reported.

### **Parameters**

- **start\_date** string or datetime.date(), default is today
- **end\_date** string or datetime.date(), default is today

dshield.**daily404summary**(*date*, *return\_format=None*) Returns daily summary information of submitted 404 Error Page Information.

Parameters date – string or datetime.date() (required)

dshield.**daily404detail**(*date*, *limit=None*, *return\_format=None*)

Returns detail information of submitted 404 Error Page Information.

### **Parameters**

- **date** string or datetime.date() (required)
- **limit** string or int, limit for number of returned items

dshield.**glossary**(*term=None*, *return\_format=None*)

List of glossary terms and definitions.

**Parameters term** – a whole or parital word to "search" in the API

dshield.**webhoneypotsummary**(*date*, *return\_format=None*)

API data for [Webhoneypot: Web Server Log Project.](https://dshield.org/webhoneypot/)

Parameters date – string or datetime.date() (required)

dshield.**webhoneypotbytype**(*date*, *return\_format=None*)

API data for [Webhoneypot: Attack By Type.](https://isc.sans.edu/webhoneypot/types.html) We currently use a set of regular expressions to determine the type of attack used to attack the honeypot. Output is the top 30 attacks for the last month.

Parameters date – string or datetime.date() (required)

## Exceptions

```
class dshield.Error
```
Custom exception class.

## Indices and tables

- genindex
- modindex
- search

Return Format Just like the DShield API itself, all functions in this library are able to return data in a variety of formats. By default, the library will convert data returned from the API to a native object, either a *dict* or a *list* depending on the function. You can change this behavior by specifying the *return\_format* when calling a function. Valid values for the *return\_format* parameter are: *dshield.XML*, *dshield.JSON*, *dshield.TEXT*, and *dshield.PHP*. When any of these formats are used, the function will return a string containing the raw data from the API.

To give a simple example:

```
>>> import dshield
>>> dshield.infocon()
{'status': 'green'}
>>> dshield.infocon(dshield.JSON)
'{"status":"green"}'
```
Functions The docstrings for these functions are for the most part taken directly from the official API [documentation.](https://isc.sans.edu/api/)

dshield.**backscatter**(*date=None*, *rows=None*, *return\_format=None*)

Returns possible backscatter data.

This report only includes "syn ack" data and is summarized by source port.

**Parameters** 

- **date** optional string (in Y-M-D format) or datetime.date() object
- **rows** optional number of rows returned (default 1000)

Returns list – backscatter data.

dshield.**handler**(*return\_format=None*)

Returns the name of the handler of the day.

```
dshield.infocon(return_format=None)
```
Returns the current infocon level (green, yellow, orange, red).

## dshield.**ip**(*ip\_address*, *return\_format=None*)

Returns a summary of the information our database holds for a particular IP address (similar to /ipinfo.html).

In the returned data:

Count: (also reports or records) total number of packets blocked from this IP. Attacks: (also targets) number of unique destination IP addresses for these packets.

Parameters **ip\_address** – a valid IP address

```
dshield.port(port_number, return_format=None)
     Summary information about a particular port.
```
In the returned data:

Records: Total number of records for a given date. Targets: Number of unique destination IP addresses. Sources: Number of unique originating IPs.

Parameters **port\_number** – a string or integer port number

dshield.**portdate**(*port\_number*, *date=None*, *return\_format=None*) Information about a particular port at a particular date.

If the date is ommited, today's date is used.

## **Parameters**

- **port\_number** a string or integer port number
- **date** an optional string in 'Y-M-D' format or datetime.date() object
- dshield.**topports**(*sort\_by=None*, *limit=None*, *date=None*, *return\_format=None*) Information about top ports for a particular date with return limit.

## **Parameters**

- **sort\_by** one of 'records', 'targets', 'sources'
- **limit** number of records to be returned
- **date** an optional string in 'Y-M-D' format or datetime.date() object

dshield.**topips**(*sort\_by=None*, *limit=None*, *date=None*, *return\_format=None*) Information about top ports for a particular date with return limit.

### **Parameters**

- **sort\_by** one of 'records', 'attacks'
- **limit** number of records to be returned
- **date** an optional string in 'Y-M-D' format or datetime.date() object

dshield.**sources**(*sort\_by=None*, *limit=None*, *date=None*, *return\_format=None*) Information summary from the last 30 days about source IPs with return limit.

### **Parameters**

- **sort\_by** one of 'ip', 'count', 'attacks', 'firstseen', 'lastseen'
- **limit** number of records to be returned (max 10000)
- **date** an optional string in 'Y-M-D' format or datetime.date() object
- dshield.**porthistory**(*port\_number*, *start\_date=None*, *end\_date=None*, *return\_format=None*) Returns port data for a range of dates.

### In the return data:

Records: Total number of records for a given date range. Targets: Number of unique destination IP addresses. Sources: Number of unique originating IPs.

- **port\_number** a valid port number (required)
- **start\_date** string or datetime.date(), default is 30 days ago
- **end\_date** string or datetime.date(), default is today

dshield.**asnum**(*number*, *limit=None*, *return\_format=None*)

Returns a summary of the information our database holds for a particular ASNUM (similar to /asdetailsascii.html) with return limit.

Parameters  $1imit$  – number of records to be returned (max 2000)

dshield.**dailysummary**(*start\_date=None*, *end\_date=None*, *return\_format=None*)

Returns daily summary totals of targets, attacks and sources. Limit to 30 days at a time. (Query 2002-01-01 to present)

In the return data:

Sources: Distinct source IP addresses the packets originate from. Targets: Distinct target IP addresses the packets were sent to. Reports: Number of packets reported.

#### Parameters

- **start\_date** string or datetime.date(), default is today
- **end\_date** string or datetime.date(), default is today

dshield.**daily404summary**(*date*, *return\_format=None*)

Returns daily summary information of submitted 404 Error Page Information.

Parameters date – string or datetime.date() (required)

dshield.**daily404detail**(*date*, *limit=None*, *return\_format=None*) Returns detail information of submitted 404 Error Page Information.

#### **Parameters**

- **date** string or datetime.date() (required)
- **limit** string or int, limit for number of returned items
- dshield.**glossary**(*term=None*, *return\_format=None*)
	- List of glossary terms and definitions.

**Parameters term** – a whole or parital word to "search" in the API

dshield.**webhoneypotsummary**(*date*, *return\_format=None*) API data for [Webhoneypot: Web Server Log Project.](https://dshield.org/webhoneypot/)

Parameters **date** – string or datetime.date() (required)

#### dshield.**webhoneypotbytype**(*date*, *return\_format=None*)

API data for [Webhoneypot: Attack By Type.](https://isc.sans.edu/webhoneypot/types.html) We currently use a set of regular expressions to determine the type of attack used to attack the honeypot. Output is the top 30 attacks for the last month.

Parameters **date** – string or datetime.date() (required)

### Exceptions

class dshield.**Error**

Custom exception class.

### Indices and tables

- genindex
- modindex
- search

Return Format Just like the DShield API itself, all functions in this library are able to return data in a variety of formats. By default, the library will convert data returned from the API to a native object, either a *dict* or a *list* depending on the function. You can change this behavior by specifying the *return\_format* when calling a function. Valid values for the *return\_format* parameter are: *dshield.XML*, *dshield.JSON*, *dshield.TEXT*, and *dshield.PHP*. When any of these formats are used, the function will return a string containing the raw data from the API.

To give a simple example:

```
>>> import dshield
>>> dshield.infocon()
{'status': 'green'}
>>> dshield.infocon(dshield.JSON)
'{"status":"green"}'
```
Functions The docstrings for these functions are for the most part taken directly from the official API [documentation.](https://isc.sans.edu/api/)

```
dshield.backscatter(date=None, rows=None, return_format=None)
     Returns possible backscatter data.
```
This report only includes "syn ack" data and is summarized by source port.

**Parameters** 

- **date** optional string (in Y-M-D format) or datetime.date() object
- **rows** optional number of rows returned (default 1000)

Returns list – backscatter data.

dshield.**handler**(*return\_format=None*)

Returns the name of the handler of the day.

dshield.**infocon**(*return\_format=None*)

Returns the current infocon level (green, yellow, orange, red).

dshield.**ip**(*ip\_address*, *return\_format=None*)

Returns a summary of the information our database holds for a particular IP address (similar to /ipinfo.html).

In the returned data:

Count: (also reports or records) total number of packets blocked from this IP. Attacks: (also targets) number of unique destination IP addresses for these packets.

**Parameters ip address** – a valid IP address

dshield.**port**(*port\_number*, *return\_format=None*) Summary information about a particular port.

In the returned data:

Records: Total number of records for a given date. Targets: Number of unique destination IP addresses. Sources: Number of unique originating IPs.

Parameters **port\_number** – a string or integer port number

dshield.**portdate**(*port\_number*, *date=None*, *return\_format=None*) Information about a particular port at a particular date.

If the date is ommited, today's date is used.

**Parameters** 

• **port\_number** – a string or integer port number

• **date** – an optional string in 'Y-M-D' format or datetime.date() object

dshield.**topports**(*sort\_by=None*, *limit=None*, *date=None*, *return\_format=None*) Information about top ports for a particular date with return limit.

## **Parameters**

- **sort\_by** one of 'records', 'targets', 'sources'
- **limit** number of records to be returned
- **date** an optional string in 'Y-M-D' format or datetime.date() object

dshield.**topips**(*sort\_by=None*, *limit=None*, *date=None*, *return\_format=None*) Information about top ports for a particular date with return limit.

## **Parameters**

- **sort\_by** one of 'records', 'attacks'
- **limit** number of records to be returned
- **date** an optional string in 'Y-M-D' format or datetime.date() object

dshield.**sources**(*sort\_by=None*, *limit=None*, *date=None*, *return\_format=None*) Information summary from the last 30 days about source IPs with return limit.

## **Parameters**

- **sort** by one of 'ip', 'count', 'attacks', 'firstseen', 'lastseen'
- **limit** number of records to be returned (max 10000)
- **date** an optional string in 'Y-M-D' format or datetime.date() object

dshield.**porthistory**(*port\_number*, *start\_date=None*, *end\_date=None*, *return\_format=None*) Returns port data for a range of dates.

In the return data:

Records: Total number of records for a given date range. Targets: Number of unique destination IP addresses. Sources: Number of unique originating IPs.

## Parameters

- **port\_number** a valid port number (required)
- **start\_date** string or datetime.date(), default is 30 days ago
- **end\_date** string or datetime.date(), default is today

dshield.**asnum**(*number*, *limit=None*, *return\_format=None*)

Returns a summary of the information our database holds for a particular ASNUM (similar to /asdetailsascii.html) with return limit.

Parameters **limit** – number of records to be returned (max 2000)

dshield.**dailysummary**(*start\_date=None*, *end\_date=None*, *return\_format=None*)

Returns daily summary totals of targets, attacks and sources. Limit to 30 days at a time. (Query 2002-01-01 to present)

In the return data:

Sources: Distinct source IP addresses the packets originate from. Targets: Distinct target IP addresses the packets were sent to. Reports: Number of packets reported.

- **start** date string or datetime.date(), default is today
- **end\_date** string or datetime.date(), default is today

dshield.**daily404summary**(*date*, *return\_format=None*)

Returns daily summary information of submitted 404 Error Page Information.

Parameters **date** – string or datetime.date() (required)

dshield.**daily404detail**(*date*, *limit=None*, *return\_format=None*) Returns detail information of submitted 404 Error Page Information.

### Parameters

- **date** string or datetime.date() (required)
- **limit** string or int, limit for number of returned items

dshield.**glossary**(*term=None*, *return\_format=None*)

List of glossary terms and definitions.

Parameters  $\tan x = a$  whole or parital word to "search" in the API

dshield.**webhoneypotsummary**(*date*, *return\_format=None*) API data for [Webhoneypot: Web Server Log Project.](https://dshield.org/webhoneypot/)

Parameters date – string or datetime.date() (required)

## dshield.**webhoneypotbytype**(*date*, *return\_format=None*)

API data for [Webhoneypot: Attack By Type.](https://isc.sans.edu/webhoneypot/types.html) We currently use a set of regular expressions to determine the type of attack used to attack the honeypot. Output is the top 30 attacks for the last month.

Parameters date – string or datetime.date() (required)

### Exceptions

class dshield.**Error**

Custom exception class.

### Indices and tables

- genindex
- modindex
- search

Return Format Just like the DShield API itself, all functions in this library are able to return data in a variety of formats. By default, the library will convert data returned from the API to a native object, either a *dict* or a *list* depending on the function. You can change this behavior by specifying the *return\_format* when calling a function. Valid values for the *return\_format* parameter are: *dshield.XML*, *dshield.JSON*, *dshield.TEXT*, and *dshield.PHP*. When any of these formats are used, the function will return a string containing the raw data from the API.

To give a simple example:

```
>>> import dshield
>>> dshield.infocon()
{'status': 'green'}
>>> dshield.infocon(dshield.JSON)
'{"status":"green"}'
```
Functions The docstrings for these functions are for the most part taken directly from the official API [documentation.](https://isc.sans.edu/api/)

dshield.**backscatter**(*date=None*, *rows=None*, *return\_format=None*) Returns possible backscatter data.

This report only includes "syn ack" data and is summarized by source port.

Parameters

- **date** optional string (in Y-M-D format) or datetime.date() object
- **rows** optional number of rows returned (default 1000)

Returns list – backscatter data.

dshield.**handler**(*return\_format=None*) Returns the name of the handler of the day.

dshield.**infocon**(*return\_format=None*)

Returns the current infocon level (green, yellow, orange, red).

dshield.**ip**(*ip\_address*, *return\_format=None*)

Returns a summary of the information our database holds for a particular IP address (similar to /ipinfo.html).

In the returned data:

Count: (also reports or records) total number of packets blocked from this IP. Attacks: (also targets) number of unique destination IP addresses for these packets.

## Parameters **ip\_address** – a valid IP address

dshield.**port**(*port\_number*, *return\_format=None*) Summary information about a particular port.

In the returned data:

Records: Total number of records for a given date. Targets: Number of unique destination IP addresses. Sources: Number of unique originating IPs.

## Parameters **port\_number** – a string or integer port number

dshield.**portdate**(*port\_number*, *date=None*, *return\_format=None*) Information about a particular port at a particular date.

If the date is ommited, today's date is used.

### **Parameters**

- **port\_number** a string or integer port number
- **date** an optional string in 'Y-M-D' format or datetime.date() object

dshield.**topports**(*sort\_by=None*, *limit=None*, *date=None*, *return\_format=None*) Information about top ports for a particular date with return limit.

### **Parameters**

- **sort\_by** one of 'records', 'targets', 'sources'
- **limit** number of records to be returned
- **date** an optional string in 'Y-M-D' format or datetime.date() object

dshield.**topips**(*sort\_by=None*, *limit=None*, *date=None*, *return\_format=None*) Information about top ports for a particular date with return limit.

- **sort\_by** one of 'records', 'attacks'
- **limit** number of records to be returned
- **date** an optional string in 'Y-M-D' format or datetime.date() object

dshield.**sources**(*sort\_by=None*, *limit=None*, *date=None*, *return\_format=None*) Information summary from the last 30 days about source IPs with return limit.

### Parameters

- **sort\_by** one of 'ip', 'count', 'attacks', 'firstseen', 'lastseen'
- **limit** number of records to be returned (max 10000)
- **date** an optional string in 'Y-M-D' format or datetime.date() object

dshield.**porthistory**(*port\_number*, *start\_date=None*, *end\_date=None*, *return\_format=None*) Returns port data for a range of dates.

In the return data:

Records: Total number of records for a given date range. Targets: Number of unique destination IP addresses. Sources: Number of unique originating IPs.

## **Parameters**

- **port\_number** a valid port number (required)
- **start** date string or datetime.date(), default is 30 days ago
- **end\_date** string or datetime.date(), default is today

dshield.**asnum**(*number*, *limit=None*, *return\_format=None*)

Returns a summary of the information our database holds for a particular ASNUM (similar to /asdetailsascii.html) with return limit.

Parameters **limit** – number of records to be returned (max 2000)

dshield.**dailysummary**(*start\_date=None*, *end\_date=None*, *return\_format=None*)

Returns daily summary totals of targets, attacks and sources. Limit to 30 days at a time. (Query 2002-01-01 to present)

In the return data:

Sources: Distinct source IP addresses the packets originate from. Targets: Distinct target IP addresses the packets were sent to. Reports: Number of packets reported.

### Parameters

- **start** date string or datetime.date(), default is today
- **end\_date** string or datetime.date(), default is today

```
dshield.daily404summary(date, return_format=None)
```
Returns daily summary information of submitted 404 Error Page Information.

**Parameters date** – string or datetime.date() (required)

dshield.**daily404detail**(*date*, *limit=None*, *return\_format=None*) Returns detail information of submitted 404 Error Page Information.

- **date** string or datetime.date() (required)
- **limit** string or int, limit for number of returned items

dshield.**glossary**(*term=None*, *return\_format=None*) List of glossary terms and definitions.

Parameters **term** – a whole or parital word to "search" in the API

dshield.**webhoneypotsummary**(*date*, *return\_format=None*) API data for [Webhoneypot: Web Server Log Project.](https://dshield.org/webhoneypot/)

Parameters date – string or datetime.date() (required)

# dshield.**webhoneypotbytype**(*date*, *return\_format=None*)

API data for [Webhoneypot: Attack By Type.](https://isc.sans.edu/webhoneypot/types.html) We currently use a set of regular expressions to determine the type of attack used to attack the honeypot. Output is the top 30 attacks for the last month.

Parameters date – string or datetime.date() (required)

## Exceptions

class dshield.**Error**

Custom exception class.

## Indices and tables

- genindex
- modindex
- search

Return Format Just like the DShield API itself, all functions in this library are able to return data in a variety of formats. By default, the library will convert data returned from the API to a native object, either a *dict* or a *list* depending on the function. You can change this behavior by specifying the *return\_format* when calling a function. Valid values for the *return\_format* parameter are: *dshield.XML*, *dshield.JSON*, *dshield.TEXT*, and *dshield.PHP*. When any of these formats are used, the function will return a string containing the raw data from the API.

To give a simple example:

```
>>> import dshield
>>> dshield.infocon()
{'status': 'green'}
>>> dshield.infocon(dshield.JSON)
'{"status":"green"}'
```
Functions The docstrings for these functions are for the most part taken directly from the official API [documentation.](https://isc.sans.edu/api/)

```
dshield.backscatter(date=None, rows=None, return_format=None)
     Returns possible backscatter data.
```
This report only includes "syn ack" data and is summarized by source port.

## **Parameters**

- **date** optional string (in Y-M-D format) or datetime.date() object
- **rows** optional number of rows returned (default 1000)

Returns list – backscatter data.

```
dshield.handler(return_format=None)
     Returns the name of the handler of the day.
```
dshield.**infocon**(*return\_format=None*)

Returns the current infocon level (green, yellow, orange, red).

dshield.**ip**(*ip\_address*, *return\_format=None*)

Returns a summary of the information our database holds for a particular IP address (similar to /ipinfo.html).

In the returned data:

Count: (also reports or records) total number of packets blocked from this IP. Attacks: (also targets) number of unique destination IP addresses for these packets.

Parameters **ip\_address** – a valid IP address

dshield.**port**(*port\_number*, *return\_format=None*) Summary information about a particular port.

In the returned data:

Records: Total number of records for a given date. Targets: Number of unique destination IP addresses. Sources: Number of unique originating IPs.

**Parameters port number** – a string or integer port number

dshield.**portdate**(*port\_number*, *date=None*, *return\_format=None*) Information about a particular port at a particular date.

If the date is ommited, today's date is used.

## **Parameters**

- **port\_number** a string or integer port number
- **date** an optional string in 'Y-M-D' format or datetime.date() object

dshield.**topports**(*sort\_by=None*, *limit=None*, *date=None*, *return\_format=None*) Information about top ports for a particular date with return limit.

### **Parameters**

- **sort\_by** one of 'records', 'targets', 'sources'
- **limit** number of records to be returned
- **date** an optional string in 'Y-M-D' format or datetime.date() object

dshield.**topips**(*sort\_by=None*, *limit=None*, *date=None*, *return\_format=None*) Information about top ports for a particular date with return limit.

### Parameters

- **sort\_by** one of 'records', 'attacks'
- **limit** number of records to be returned
- **date** an optional string in 'Y-M-D' format or datetime.date() object

dshield.**sources**(*sort\_by=None*, *limit=None*, *date=None*, *return\_format=None*) Information summary from the last 30 days about source IPs with return limit.

- **sort** by one of 'ip', 'count', 'attacks', 'firstseen', 'lastseen'
- **limit** number of records to be returned (max 10000)
- **date** an optional string in 'Y-M-D' format or datetime.date() object

dshield.**porthistory**(*port\_number*, *start\_date=None*, *end\_date=None*, *return\_format=None*) Returns port data for a range of dates.

In the return data:

Records: Total number of records for a given date range. Targets: Number of unique destination IP addresses. Sources: Number of unique originating IPs.

**Parameters** 

- **port\_number** a valid port number (required)
- **start\_date** string or datetime.date(), default is 30 days ago
- **end\_date** string or datetime.date(), default is today
- dshield.**asnum**(*number*, *limit=None*, *return\_format=None*)

Returns a summary of the information our database holds for a particular ASNUM (similar to /asdetailsascii.html) with return limit.

Parameters  $\text{limit}$  – number of records to be returned (max 2000)

dshield.**dailysummary**(*start\_date=None*, *end\_date=None*, *return\_format=None*)

Returns daily summary totals of targets, attacks and sources. Limit to 30 days at a time. (Query 2002-01-01 to present)

In the return data:

Sources: Distinct source IP addresses the packets originate from. Targets: Distinct target IP addresses the packets were sent to. Reports: Number of packets reported.

### **Parameters**

- **start\_date** string or datetime.date(), default is today
- **end\_date** string or datetime.date(), default is today

dshield.**daily404summary**(*date*, *return\_format=None*) Returns daily summary information of submitted 404 Error Page Information.

Parameters date – string or datetime.date() (required)

dshield.**daily404detail**(*date*, *limit=None*, *return\_format=None*)

Returns detail information of submitted 404 Error Page Information.

### **Parameters**

- **date** string or datetime.date() (required)
- **limit** string or int, limit for number of returned items

dshield.**glossary**(*term=None*, *return\_format=None*)

List of glossary terms and definitions.

**Parameters term** – a whole or parital word to "search" in the API

dshield.**webhoneypotsummary**(*date*, *return\_format=None*)

API data for [Webhoneypot: Web Server Log Project.](https://dshield.org/webhoneypot/)

Parameters date – string or datetime.date() (required)

dshield.**webhoneypotbytype**(*date*, *return\_format=None*)

API data for [Webhoneypot: Attack By Type.](https://isc.sans.edu/webhoneypot/types.html) We currently use a set of regular expressions to determine the type of attack used to attack the honeypot. Output is the top 30 attacks for the last month.

Parameters date – string or datetime.date() (required)
## Exceptions

class dshield.**Error**

Custom exception class.

## Indices and tables

- genindex
- modindex
- search

Return Format Just like the DShield API itself, all functions in this library are able to return data in a variety of formats. By default, the library will convert data returned from the API to a native object, either a *dict* or a *list* depending on the function. You can change this behavior by specifying the *return\_format* when calling a function. Valid values for the *return\_format* parameter are: *dshield.XML*, *dshield.JSON*, *dshield.TEXT*, and *dshield.PHP*. When any of these formats are used, the function will return a string containing the raw data from the API.

To give a simple example:

```
>>> import dshield
>>> dshield.infocon()
{'status': 'green'}
>>> dshield.infocon(dshield.JSON)
'{"status":"green"}'
```
Functions The docstrings for these functions are for the most part taken directly from the official API [documentation.](https://isc.sans.edu/api/)

dshield.**backscatter**(*date=None*, *rows=None*, *return\_format=None*)

Returns possible backscatter data.

This report only includes "syn ack" data and is summarized by source port.

**Parameters** 

- **date** optional string (in Y-M-D format) or datetime.date() object
- **rows** optional number of rows returned (default 1000)

Returns list – backscatter data.

dshield.**handler**(*return\_format=None*)

Returns the name of the handler of the day.

```
dshield.infocon(return_format=None)
```
Returns the current infocon level (green, yellow, orange, red).

# dshield.**ip**(*ip\_address*, *return\_format=None*)

Returns a summary of the information our database holds for a particular IP address (similar to /ipinfo.html).

In the returned data:

Count: (also reports or records) total number of packets blocked from this IP. Attacks: (also targets) number of unique destination IP addresses for these packets.

Parameters **ip\_address** – a valid IP address

```
dshield.port(port_number, return_format=None)
     Summary information about a particular port.
```
In the returned data:

Records: Total number of records for a given date. Targets: Number of unique destination IP addresses. Sources: Number of unique originating IPs.

Parameters **port\_number** – a string or integer port number

dshield.**portdate**(*port\_number*, *date=None*, *return\_format=None*) Information about a particular port at a particular date.

If the date is ommited, today's date is used.

## **Parameters**

- **port\_number** a string or integer port number
- **date** an optional string in 'Y-M-D' format or datetime.date() object
- dshield.**topports**(*sort\_by=None*, *limit=None*, *date=None*, *return\_format=None*) Information about top ports for a particular date with return limit.

## **Parameters**

- **sort\_by** one of 'records', 'targets', 'sources'
- **limit** number of records to be returned
- **date** an optional string in 'Y-M-D' format or datetime.date() object

dshield.**topips**(*sort\_by=None*, *limit=None*, *date=None*, *return\_format=None*) Information about top ports for a particular date with return limit.

## **Parameters**

- **sort\_by** one of 'records', 'attacks'
- **limit** number of records to be returned
- **date** an optional string in 'Y-M-D' format or datetime.date() object

dshield.**sources**(*sort\_by=None*, *limit=None*, *date=None*, *return\_format=None*) Information summary from the last 30 days about source IPs with return limit.

## **Parameters**

- **sort\_by** one of 'ip', 'count', 'attacks', 'firstseen', 'lastseen'
- **limit** number of records to be returned (max 10000)
- **date** an optional string in 'Y-M-D' format or datetime.date() object
- dshield.**porthistory**(*port\_number*, *start\_date=None*, *end\_date=None*, *return\_format=None*) Returns port data for a range of dates.

## In the return data:

Records: Total number of records for a given date range. Targets: Number of unique destination IP addresses. Sources: Number of unique originating IPs.

- **port** number a valid port number (required)
- **start\_date** string or datetime.date(), default is 30 days ago
- **end\_date** string or datetime.date(), default is today

dshield.**asnum**(*number*, *limit=None*, *return\_format=None*)

Returns a summary of the information our database holds for a particular ASNUM (similar to /asdetailsascii.html) with return limit.

Parameters  $1imit$  – number of records to be returned (max 2000)

dshield.**dailysummary**(*start\_date=None*, *end\_date=None*, *return\_format=None*)

Returns daily summary totals of targets, attacks and sources. Limit to 30 days at a time. (Query 2002-01-01 to present)

In the return data:

Sources: Distinct source IP addresses the packets originate from. Targets: Distinct target IP addresses the packets were sent to. Reports: Number of packets reported.

#### Parameters

- **start\_date** string or datetime.date(), default is today
- **end\_date** string or datetime.date(), default is today

dshield.**daily404summary**(*date*, *return\_format=None*)

Returns daily summary information of submitted 404 Error Page Information.

Parameters date – string or datetime.date() (required)

dshield.**daily404detail**(*date*, *limit=None*, *return\_format=None*) Returns detail information of submitted 404 Error Page Information.

### **Parameters**

- **date** string or datetime.date() (required)
- **limit** string or int, limit for number of returned items
- dshield.**glossary**(*term=None*, *return\_format=None*)
	- List of glossary terms and definitions.

**Parameters term** – a whole or parital word to "search" in the API

dshield.**webhoneypotsummary**(*date*, *return\_format=None*) API data for [Webhoneypot: Web Server Log Project.](https://dshield.org/webhoneypot/)

Parameters **date** – string or datetime.date() (required)

## dshield.**webhoneypotbytype**(*date*, *return\_format=None*)

API data for [Webhoneypot: Attack By Type.](https://isc.sans.edu/webhoneypot/types.html) We currently use a set of regular expressions to determine the type of attack used to attack the honeypot. Output is the top 30 attacks for the last month.

Parameters **date** – string or datetime.date() (required)

## Exceptions

class dshield.**Error**

Custom exception class.

## Indices and tables

- genindex
- modindex
- search

Return Format Just like the DShield API itself, all functions in this library are able to return data in a variety of formats. By default, the library will convert data returned from the API to a native object, either a *dict* or a *list* depending on the function. You can change this behavior by specifying the *return\_format* when calling a function. Valid values for the *return\_format* parameter are: *dshield.XML*, *dshield.JSON*, *dshield.TEXT*, and *dshield.PHP*. When any of these formats are used, the function will return a string containing the raw data from the API.

To give a simple example:

```
>>> import dshield
>>> dshield.infocon()
{'status': 'green'}
>>> dshield.infocon(dshield.JSON)
'{"status":"green"}'
```
Functions The docstrings for these functions are for the most part taken directly from the official API [documentation.](https://isc.sans.edu/api/)

```
dshield.backscatter(date=None, rows=None, return_format=None)
     Returns possible backscatter data.
```
This report only includes "syn ack" data and is summarized by source port.

#### **Parameters**

- **date** optional string (in Y-M-D format) or datetime.date() object
- **rows** optional number of rows returned (default 1000)

Returns list – backscatter data.

dshield.**handler**(*return\_format=None*)

Returns the name of the handler of the day.

dshield.**infocon**(*return\_format=None*)

Returns the current infocon level (green, yellow, orange, red).

dshield.**ip**(*ip\_address*, *return\_format=None*)

Returns a summary of the information our database holds for a particular IP address (similar to /ipinfo.html).

In the returned data:

Count: (also reports or records) total number of packets blocked from this IP. Attacks: (also targets) number of unique destination IP addresses for these packets.

**Parameters ip address** – a valid IP address

dshield.**port**(*port\_number*, *return\_format=None*) Summary information about a particular port.

In the returned data:

Records: Total number of records for a given date. Targets: Number of unique destination IP addresses. Sources: Number of unique originating IPs.

## Parameters **port\_number** – a string or integer port number

dshield.**portdate**(*port\_number*, *date=None*, *return\_format=None*) Information about a particular port at a particular date.

If the date is ommited, today's date is used.

### **Parameters**

• **port\_number** – a string or integer port number

• **date** – an optional string in 'Y-M-D' format or datetime.date() object

dshield.**topports**(*sort\_by=None*, *limit=None*, *date=None*, *return\_format=None*) Information about top ports for a particular date with return limit.

### **Parameters**

- **sort\_by** one of 'records', 'targets', 'sources'
- **limit** number of records to be returned
- **date** an optional string in 'Y-M-D' format or datetime.date() object

dshield.**topips**(*sort\_by=None*, *limit=None*, *date=None*, *return\_format=None*) Information about top ports for a particular date with return limit.

#### **Parameters**

- **sort\_by** one of 'records', 'attacks'
- **limit** number of records to be returned
- **date** an optional string in 'Y-M-D' format or datetime.date() object

dshield.**sources**(*sort\_by=None*, *limit=None*, *date=None*, *return\_format=None*) Information summary from the last 30 days about source IPs with return limit.

### **Parameters**

- **sort** by one of 'ip', 'count', 'attacks', 'firstseen', 'lastseen'
- **limit** number of records to be returned (max 10000)
- **date** an optional string in 'Y-M-D' format or datetime.date() object

dshield.**porthistory**(*port\_number*, *start\_date=None*, *end\_date=None*, *return\_format=None*) Returns port data for a range of dates.

In the return data:

Records: Total number of records for a given date range. Targets: Number of unique destination IP addresses. Sources: Number of unique originating IPs.

### **Parameters**

- **port\_number** a valid port number (required)
- **start\_date** string or datetime.date(), default is 30 days ago
- **end\_date** string or datetime.date(), default is today

dshield.**asnum**(*number*, *limit=None*, *return\_format=None*)

Returns a summary of the information our database holds for a particular ASNUM (similar to /asdetailsascii.html) with return limit.

Parameters **limit** – number of records to be returned (max 2000)

dshield.**dailysummary**(*start\_date=None*, *end\_date=None*, *return\_format=None*)

Returns daily summary totals of targets, attacks and sources. Limit to 30 days at a time. (Query 2002-01-01 to present)

In the return data:

Sources: Distinct source IP addresses the packets originate from. Targets: Distinct target IP addresses the packets were sent to. Reports: Number of packets reported.

- **start** date string or datetime.date(), default is today
- **end\_date** string or datetime.date(), default is today

dshield.**daily404summary**(*date*, *return\_format=None*)

Returns daily summary information of submitted 404 Error Page Information.

Parameters **date** – string or datetime.date() (required)

dshield.**daily404detail**(*date*, *limit=None*, *return\_format=None*) Returns detail information of submitted 404 Error Page Information.

### **Parameters**

- **date** string or datetime.date() (required)
- **limit** string or int, limit for number of returned items

dshield.**glossary**(*term=None*, *return\_format=None*)

List of glossary terms and definitions.

Parameters  $\tan x = a$  whole or parital word to "search" in the API

dshield.**webhoneypotsummary**(*date*, *return\_format=None*) API data for [Webhoneypot: Web Server Log Project.](https://dshield.org/webhoneypot/)

Parameters date – string or datetime.date() (required)

# dshield.**webhoneypotbytype**(*date*, *return\_format=None*)

API data for [Webhoneypot: Attack By Type.](https://isc.sans.edu/webhoneypot/types.html) We currently use a set of regular expressions to determine the type of attack used to attack the honeypot. Output is the top 30 attacks for the last month.

Parameters date – string or datetime.date() (required)

### Exceptions

class dshield.**Error**

Custom exception class.

### Indices and tables

- genindex
- modindex
- search

Return Format Just like the DShield API itself, all functions in this library are able to return data in a variety of formats. By default, the library will convert data returned from the API to a native object, either a *dict* or a *list* depending on the function. You can change this behavior by specifying the *return\_format* when calling a function. Valid values for the *return\_format* parameter are: *dshield.XML*, *dshield.JSON*, *dshield.TEXT*, and *dshield.PHP*. When any of these formats are used, the function will return a string containing the raw data from the API.

To give a simple example:

```
>>> import dshield
>>> dshield.infocon()
{'status': 'green'}
>>> dshield.infocon(dshield.JSON)
'{"status":"green"}'
```
Functions The docstrings for these functions are for the most part taken directly from the official API [documentation.](https://isc.sans.edu/api/)

dshield.**backscatter**(*date=None*, *rows=None*, *return\_format=None*) Returns possible backscatter data.

This report only includes "syn ack" data and is summarized by source port.

Parameters

- **date** optional string (in Y-M-D format) or datetime.date() object
- **rows** optional number of rows returned (default 1000)

Returns list – backscatter data.

dshield.**handler**(*return\_format=None*) Returns the name of the handler of the day.

```
dshield.infocon(return_format=None)
```
Returns the current infocon level (green, yellow, orange, red).

```
dshield.ip(ip_address, return_format=None)
```
Returns a summary of the information our database holds for a particular IP address (similar to /ipinfo.html).

In the returned data:

Count: (also reports or records) total number of packets blocked from this IP. Attacks: (also targets) number of unique destination IP addresses for these packets.

#### Parameters **ip\_address** – a valid IP address

dshield.**port**(*port\_number*, *return\_format=None*) Summary information about a particular port.

In the returned data:

Records: Total number of records for a given date. Targets: Number of unique destination IP addresses. Sources: Number of unique originating IPs.

## Parameters **port\_number** – a string or integer port number

dshield.**portdate**(*port\_number*, *date=None*, *return\_format=None*) Information about a particular port at a particular date.

If the date is ommited, today's date is used.

### **Parameters**

- **port\_number** a string or integer port number
- **date** an optional string in 'Y-M-D' format or datetime.date() object

dshield.**topports**(*sort\_by=None*, *limit=None*, *date=None*, *return\_format=None*) Information about top ports for a particular date with return limit.

#### **Parameters**

- **sort\_by** one of 'records', 'targets', 'sources'
- **limit** number of records to be returned
- **date** an optional string in 'Y-M-D' format or datetime.date() object

dshield.**topips**(*sort\_by=None*, *limit=None*, *date=None*, *return\_format=None*) Information about top ports for a particular date with return limit.

- **sort\_by** one of 'records', 'attacks'
- **limit** number of records to be returned
- **date** an optional string in 'Y-M-D' format or datetime.date() object

dshield.**sources**(*sort\_by=None*, *limit=None*, *date=None*, *return\_format=None*) Information summary from the last 30 days about source IPs with return limit.

### **Parameters**

- **sort\_by** one of 'ip', 'count', 'attacks', 'firstseen', 'lastseen'
- **limit** number of records to be returned (max 10000)
- **date** an optional string in 'Y-M-D' format or datetime.date() object

dshield.**porthistory**(*port\_number*, *start\_date=None*, *end\_date=None*, *return\_format=None*) Returns port data for a range of dates.

In the return data:

Records: Total number of records for a given date range. Targets: Number of unique destination IP addresses. Sources: Number of unique originating IPs.

### **Parameters**

- **port\_number** a valid port number (required)
- **start** date string or datetime.date(), default is 30 days ago
- **end\_date** string or datetime.date(), default is today

dshield.**asnum**(*number*, *limit=None*, *return\_format=None*)

Returns a summary of the information our database holds for a particular ASNUM (similar to /asdetailsascii.html) with return limit.

Parameters **limit** – number of records to be returned (max 2000)

dshield.**dailysummary**(*start\_date=None*, *end\_date=None*, *return\_format=None*)

Returns daily summary totals of targets, attacks and sources. Limit to 30 days at a time. (Query 2002-01-01 to present)

In the return data:

Sources: Distinct source IP addresses the packets originate from. Targets: Distinct target IP addresses the packets were sent to. Reports: Number of packets reported.

#### Parameters

- **start** date string or datetime.date(), default is today
- **end\_date** string or datetime.date(), default is today

```
dshield.daily404summary(date, return_format=None)
```
Returns daily summary information of submitted 404 Error Page Information.

**Parameters date** – string or datetime.date() (required)

dshield.**daily404detail**(*date*, *limit=None*, *return\_format=None*) Returns detail information of submitted 404 Error Page Information.

- **date** string or datetime.date() (required)
- **limit** string or int, limit for number of returned items

dshield.**glossary**(*term=None*, *return\_format=None*) List of glossary terms and definitions.

Parameters **term** – a whole or parital word to "search" in the API

dshield.**webhoneypotsummary**(*date*, *return\_format=None*) API data for [Webhoneypot: Web Server Log Project.](https://dshield.org/webhoneypot/)

Parameters date – string or datetime.date() (required)

dshield.**webhoneypotbytype**(*date*, *return\_format=None*)

API data for [Webhoneypot: Attack By Type.](https://isc.sans.edu/webhoneypot/types.html) We currently use a set of regular expressions to determine the type of attack used to attack the honeypot. Output is the top 30 attacks for the last month.

Parameters date – string or datetime.date() (required)

### Exceptions

class dshield.**Error**

Custom exception class.

### Indices and tables

- genindex
- modindex
- search

Return Format Just like the DShield API itself, all functions in this library are able to return data in a variety of formats. By default, the library will convert data returned from the API to a native object, either a *dict* or a *list* depending on the function. You can change this behavior by specifying the *return\_format* when calling a function. Valid values for the *return\_format* parameter are: *dshield.XML*, *dshield.JSON*, *dshield.TEXT*, and *dshield.PHP*. When any of these formats are used, the function will return a string containing the raw data from the API.

To give a simple example:

```
>>> import dshield
>>> dshield.infocon()
{'status': 'green'}
>>> dshield.infocon(dshield.JSON)
'{"status":"green"}'
```
Functions The docstrings for these functions are for the most part taken directly from the official API [documentation.](https://isc.sans.edu/api/)

dshield.**backscatter**(*date=None*, *rows=None*, *return\_format=None*) Returns possible backscatter data.

This report only includes "syn ack" data and is summarized by source port.

### **Parameters**

- **date** optional string (in Y-M-D format) or datetime.date() object
- **rows** optional number of rows returned (default 1000)

Returns list – backscatter data.

```
dshield.handler(return_format=None)
     Returns the name of the handler of the day.
```
dshield.**infocon**(*return\_format=None*)

Returns the current infocon level (green, yellow, orange, red).

dshield.**ip**(*ip\_address*, *return\_format=None*)

Returns a summary of the information our database holds for a particular IP address (similar to /ipinfo.html).

In the returned data:

Count: (also reports or records) total number of packets blocked from this IP. Attacks: (also targets) number of unique destination IP addresses for these packets.

Parameters **ip\_address** – a valid IP address

dshield.**port**(*port\_number*, *return\_format=None*) Summary information about a particular port.

In the returned data:

Records: Total number of records for a given date. Targets: Number of unique destination IP addresses. Sources: Number of unique originating IPs.

**Parameters port number** – a string or integer port number

dshield.**portdate**(*port\_number*, *date=None*, *return\_format=None*) Information about a particular port at a particular date.

If the date is ommited, today's date is used.

### Parameters

- **port\_number** a string or integer port number
- **date** an optional string in 'Y-M-D' format or datetime.date() object

dshield.**topports**(*sort\_by=None*, *limit=None*, *date=None*, *return\_format=None*) Information about top ports for a particular date with return limit.

#### Parameters

- **sort\_by** one of 'records', 'targets', 'sources'
- **limit** number of records to be returned
- **date** an optional string in 'Y-M-D' format or datetime.date() object

dshield.**topips**(*sort\_by=None*, *limit=None*, *date=None*, *return\_format=None*) Information about top ports for a particular date with return limit.

#### **Parameters**

- **sort\_by** one of 'records', 'attacks'
- **limit** number of records to be returned
- **date** an optional string in 'Y-M-D' format or datetime.date() object

dshield.**sources**(*sort\_by=None*, *limit=None*, *date=None*, *return\_format=None*) Information summary from the last 30 days about source IPs with return limit.

- **sort** by one of 'ip', 'count', 'attacks', 'firstseen', 'lastseen'
- **limit** number of records to be returned (max 10000)
- **date** an optional string in 'Y-M-D' format or datetime.date() object

dshield.**porthistory**(*port\_number*, *start\_date=None*, *end\_date=None*, *return\_format=None*) Returns port data for a range of dates.

In the return data:

Records: Total number of records for a given date range. Targets: Number of unique destination IP addresses. Sources: Number of unique originating IPs.

Parameters

- **port\_number** a valid port number (required)
- **start\_date** string or datetime.date(), default is 30 days ago
- **end\_date** string or datetime.date(), default is today
- dshield.**asnum**(*number*, *limit=None*, *return\_format=None*)

Returns a summary of the information our database holds for a particular ASNUM (similar to /asdetailsascii.html) with return limit.

Parameters **limit** – number of records to be returned (max 2000)

dshield.**dailysummary**(*start\_date=None*, *end\_date=None*, *return\_format=None*)

Returns daily summary totals of targets, attacks and sources. Limit to 30 days at a time. (Query 2002-01-01 to present)

In the return data:

Sources: Distinct source IP addresses the packets originate from. Targets: Distinct target IP addresses the packets were sent to. Reports: Number of packets reported.

### **Parameters**

- **start\_date** string or datetime.date(), default is today
- **end\_date** string or datetime.date(), default is today

dshield.**daily404summary**(*date*, *return\_format=None*) Returns daily summary information of submitted 404 Error Page Information.

Parameters date – string or datetime.date() (required)

dshield.**daily404detail**(*date*, *limit=None*, *return\_format=None*)

Returns detail information of submitted 404 Error Page Information.

#### **Parameters**

- **date** string or datetime.date() (required)
- **limit** string or int, limit for number of returned items

dshield.**glossary**(*term=None*, *return\_format=None*)

List of glossary terms and definitions.

**Parameters term** – a whole or parital word to "search" in the API

dshield.**webhoneypotsummary**(*date*, *return\_format=None*)

API data for [Webhoneypot: Web Server Log Project.](https://dshield.org/webhoneypot/)

Parameters date – string or datetime.date() (required)

dshield.**webhoneypotbytype**(*date*, *return\_format=None*)

API data for [Webhoneypot: Attack By Type.](https://isc.sans.edu/webhoneypot/types.html) We currently use a set of regular expressions to determine the type of attack used to attack the honeypot. Output is the top 30 attacks for the last month.

Parameters date – string or datetime.date() (required)

### Exceptions

```
class dshield.Error
```
Custom exception class.

## Indices and tables

- genindex
- modindex
- search

Return Format Just like the DShield API itself, all functions in this library are able to return data in a variety of formats. By default, the library will convert data returned from the API to a native object, either a *dict* or a *list* depending on the function. You can change this behavior by specifying the *return\_format* when calling a function. Valid values for the *return\_format* parameter are: *dshield.XML*, *dshield.JSON*, *dshield.TEXT*, and *dshield.PHP*. When any of these formats are used, the function will return a string containing the raw data from the API.

To give a simple example:

```
>>> import dshield
>>> dshield.infocon()
{'status': 'green'}
>>> dshield.infocon(dshield.JSON)
'{"status":"green"}'
```
Functions The docstrings for these functions are for the most part taken directly from the official API [documentation.](https://isc.sans.edu/api/)

dshield.**backscatter**(*date=None*, *rows=None*, *return\_format=None*)

Returns possible backscatter data.

This report only includes "syn ack" data and is summarized by source port.

**Parameters** 

- **date** optional string (in Y-M-D format) or datetime.date() object
- **rows** optional number of rows returned (default 1000)

Returns list – backscatter data.

dshield.**handler**(*return\_format=None*)

Returns the name of the handler of the day.

```
dshield.infocon(return_format=None)
```
Returns the current infocon level (green, yellow, orange, red).

# dshield.**ip**(*ip\_address*, *return\_format=None*)

Returns a summary of the information our database holds for a particular IP address (similar to /ipinfo.html).

In the returned data:

Count: (also reports or records) total number of packets blocked from this IP. Attacks: (also targets) number of unique destination IP addresses for these packets.

Parameters **ip\_address** – a valid IP address

```
dshield.port(port_number, return_format=None)
     Summary information about a particular port.
```
In the returned data:

Records: Total number of records for a given date. Targets: Number of unique destination IP addresses. Sources: Number of unique originating IPs.

Parameters **port\_number** – a string or integer port number

dshield.**portdate**(*port\_number*, *date=None*, *return\_format=None*) Information about a particular port at a particular date.

If the date is ommited, today's date is used.

### **Parameters**

- **port\_number** a string or integer port number
- **date** an optional string in 'Y-M-D' format or datetime.date() object
- dshield.**topports**(*sort\_by=None*, *limit=None*, *date=None*, *return\_format=None*) Information about top ports for a particular date with return limit.

### **Parameters**

- **sort\_by** one of 'records', 'targets', 'sources'
- **limit** number of records to be returned
- **date** an optional string in 'Y-M-D' format or datetime.date() object

dshield.**topips**(*sort\_by=None*, *limit=None*, *date=None*, *return\_format=None*) Information about top ports for a particular date with return limit.

### **Parameters**

- **sort\_by** one of 'records', 'attacks'
- **limit** number of records to be returned
- **date** an optional string in 'Y-M-D' format or datetime.date() object

dshield.**sources**(*sort\_by=None*, *limit=None*, *date=None*, *return\_format=None*) Information summary from the last 30 days about source IPs with return limit.

#### **Parameters**

- **sort\_by** one of 'ip', 'count', 'attacks', 'firstseen', 'lastseen'
- **limit** number of records to be returned (max 10000)
- **date** an optional string in 'Y-M-D' format or datetime.date() object
- dshield.**porthistory**(*port\_number*, *start\_date=None*, *end\_date=None*, *return\_format=None*) Returns port data for a range of dates.

#### In the return data:

Records: Total number of records for a given date range. Targets: Number of unique destination IP addresses. Sources: Number of unique originating IPs.

- **port\_number** a valid port number (required)
- **start\_date** string or datetime.date(), default is 30 days ago
- **end\_date** string or datetime.date(), default is today

dshield.**asnum**(*number*, *limit=None*, *return\_format=None*)

Returns a summary of the information our database holds for a particular ASNUM (similar to /asdetailsascii.html) with return limit.

Parameters  $1imit$  – number of records to be returned (max 2000)

dshield.**dailysummary**(*start\_date=None*, *end\_date=None*, *return\_format=None*)

Returns daily summary totals of targets, attacks and sources. Limit to 30 days at a time. (Query 2002-01-01 to present)

In the return data:

Sources: Distinct source IP addresses the packets originate from. Targets: Distinct target IP addresses the packets were sent to. Reports: Number of packets reported.

#### Parameters

- **start\_date** string or datetime.date(), default is today
- **end\_date** string or datetime.date(), default is today

dshield.**daily404summary**(*date*, *return\_format=None*)

Returns daily summary information of submitted 404 Error Page Information.

Parameters date – string or datetime.date() (required)

dshield.**daily404detail**(*date*, *limit=None*, *return\_format=None*) Returns detail information of submitted 404 Error Page Information.

#### **Parameters**

- **date** string or datetime.date() (required)
- **limit** string or int, limit for number of returned items
- dshield.**glossary**(*term=None*, *return\_format=None*)
	- List of glossary terms and definitions.

**Parameters term** – a whole or parital word to "search" in the API

dshield.**webhoneypotsummary**(*date*, *return\_format=None*) API data for [Webhoneypot: Web Server Log Project.](https://dshield.org/webhoneypot/)

Parameters **date** – string or datetime.date() (required)

#### dshield.**webhoneypotbytype**(*date*, *return\_format=None*)

API data for [Webhoneypot: Attack By Type.](https://isc.sans.edu/webhoneypot/types.html) We currently use a set of regular expressions to determine the type of attack used to attack the honeypot. Output is the top 30 attacks for the last month.

Parameters **date** – string or datetime.date() (required)

### Exceptions

class dshield.**Error**

Custom exception class.

### Indices and tables

- genindex
- modindex
- search

Return Format Just like the DShield API itself, all functions in this library are able to return data in a variety of formats. By default, the library will convert data returned from the API to a native object, either a *dict* or a *list* depending on the function. You can change this behavior by specifying the *return\_format* when calling a function. Valid values for the *return\_format* parameter are: *dshield.XML*, *dshield.JSON*, *dshield.TEXT*, and *dshield.PHP*. When any of these formats are used, the function will return a string containing the raw data from the API.

To give a simple example:

```
>>> import dshield
>>> dshield.infocon()
{'status': 'green'}
>>> dshield.infocon(dshield.JSON)
'{"status":"green"}'
```
Functions The docstrings for these functions are for the most part taken directly from the official API [documentation.](https://isc.sans.edu/api/)

```
dshield.backscatter(date=None, rows=None, return_format=None)
     Returns possible backscatter data.
```
This report only includes "syn ack" data and is summarized by source port.

**Parameters** 

- **date** optional string (in Y-M-D format) or datetime.date() object
- **rows** optional number of rows returned (default 1000)

Returns list – backscatter data.

dshield.**handler**(*return\_format=None*)

Returns the name of the handler of the day.

dshield.**infocon**(*return\_format=None*)

Returns the current infocon level (green, yellow, orange, red).

dshield.**ip**(*ip\_address*, *return\_format=None*)

Returns a summary of the information our database holds for a particular IP address (similar to /ipinfo.html).

In the returned data:

Count: (also reports or records) total number of packets blocked from this IP. Attacks: (also targets) number of unique destination IP addresses for these packets.

**Parameters ip address** – a valid IP address

dshield.**port**(*port\_number*, *return\_format=None*) Summary information about a particular port.

In the returned data:

Records: Total number of records for a given date. Targets: Number of unique destination IP addresses. Sources: Number of unique originating IPs.

Parameters **port\_number** – a string or integer port number

dshield.**portdate**(*port\_number*, *date=None*, *return\_format=None*) Information about a particular port at a particular date.

If the date is ommited, today's date is used.

**Parameters** 

• **port\_number** – a string or integer port number

• **date** – an optional string in 'Y-M-D' format or datetime.date() object

dshield.**topports**(*sort\_by=None*, *limit=None*, *date=None*, *return\_format=None*) Information about top ports for a particular date with return limit.

### **Parameters**

- **sort\_by** one of 'records', 'targets', 'sources'
- **limit** number of records to be returned
- **date** an optional string in 'Y-M-D' format or datetime.date() object

dshield.**topips**(*sort\_by=None*, *limit=None*, *date=None*, *return\_format=None*) Information about top ports for a particular date with return limit.

#### **Parameters**

- **sort\_by** one of 'records', 'attacks'
- **limit** number of records to be returned
- **date** an optional string in 'Y-M-D' format or datetime.date() object

dshield.**sources**(*sort\_by=None*, *limit=None*, *date=None*, *return\_format=None*) Information summary from the last 30 days about source IPs with return limit.

### **Parameters**

- **sort** by one of 'ip', 'count', 'attacks', 'firstseen', 'lastseen'
- **limit** number of records to be returned (max 10000)
- **date** an optional string in 'Y-M-D' format or datetime.date() object

dshield.**porthistory**(*port\_number*, *start\_date=None*, *end\_date=None*, *return\_format=None*) Returns port data for a range of dates.

In the return data:

Records: Total number of records for a given date range. Targets: Number of unique destination IP addresses. Sources: Number of unique originating IPs.

## **Parameters**

- **port\_number** a valid port number (required)
- **start\_date** string or datetime.date(), default is 30 days ago
- **end\_date** string or datetime.date(), default is today

dshield.**asnum**(*number*, *limit=None*, *return\_format=None*)

Returns a summary of the information our database holds for a particular ASNUM (similar to /asdetailsascii.html) with return limit.

Parameters **limit** – number of records to be returned (max 2000)

dshield.**dailysummary**(*start\_date=None*, *end\_date=None*, *return\_format=None*)

Returns daily summary totals of targets, attacks and sources. Limit to 30 days at a time. (Query 2002-01-01 to present)

In the return data:

Sources: Distinct source IP addresses the packets originate from. Targets: Distinct target IP addresses the packets were sent to. Reports: Number of packets reported.

- **start** date string or datetime.date(), default is today
- **end\_date** string or datetime.date(), default is today

dshield.**daily404summary**(*date*, *return\_format=None*)

Returns daily summary information of submitted 404 Error Page Information.

**Parameters date** – string or datetime.date() (required)

dshield.**daily404detail**(*date*, *limit=None*, *return\_format=None*) Returns detail information of submitted 404 Error Page Information.

### **Parameters**

- **date** string or datetime.date() (required)
- **limit** string or int, limit for number of returned items

dshield.**glossary**(*term=None*, *return\_format=None*)

List of glossary terms and definitions.

Parameters  $\tan x = a$  whole or parital word to "search" in the API

dshield.**webhoneypotsummary**(*date*, *return\_format=None*) API data for [Webhoneypot: Web Server Log Project.](https://dshield.org/webhoneypot/)

Parameters date – string or datetime.date() (required)

### dshield.**webhoneypotbytype**(*date*, *return\_format=None*)

API data for [Webhoneypot: Attack By Type.](https://isc.sans.edu/webhoneypot/types.html) We currently use a set of regular expressions to determine the type of attack used to attack the honeypot. Output is the top 30 attacks for the last month.

Parameters date – string or datetime.date() (required)

### Exceptions

class dshield.**Error**

Custom exception class.

### Indices and tables

- genindex
- modindex
- search

Return Format Just like the DShield API itself, all functions in this library are able to return data in a variety of formats. By default, the library will convert data returned from the API to a native object, either a *dict* or a *list* depending on the function. You can change this behavior by specifying the *return\_format* when calling a function. Valid values for the *return\_format* parameter are: *dshield.XML*, *dshield.JSON*, *dshield.TEXT*, and *dshield.PHP*. When any of these formats are used, the function will return a string containing the raw data from the API.

To give a simple example:

```
>>> import dshield
>>> dshield.infocon()
{'status': 'green'}
>>> dshield.infocon(dshield.JSON)
'{"status":"green"}'
```
Functions The docstrings for these functions are for the most part taken directly from the official API [documentation.](https://isc.sans.edu/api/)

dshield.**backscatter**(*date=None*, *rows=None*, *return\_format=None*) Returns possible backscatter data.

This report only includes "syn ack" data and is summarized by source port.

Parameters

- **date** optional string (in Y-M-D format) or datetime.date() object
- **rows** optional number of rows returned (default 1000)

Returns list – backscatter data.

dshield.**handler**(*return\_format=None*) Returns the name of the handler of the day.

dshield.**infocon**(*return\_format=None*)

Returns the current infocon level (green, yellow, orange, red).

dshield.**ip**(*ip\_address*, *return\_format=None*)

Returns a summary of the information our database holds for a particular IP address (similar to /ipinfo.html).

In the returned data:

Count: (also reports or records) total number of packets blocked from this IP. Attacks: (also targets) number of unique destination IP addresses for these packets.

### Parameters **ip\_address** – a valid IP address

dshield.**port**(*port\_number*, *return\_format=None*) Summary information about a particular port.

In the returned data:

Records: Total number of records for a given date. Targets: Number of unique destination IP addresses. Sources: Number of unique originating IPs.

## Parameters **port\_number** – a string or integer port number

dshield.**portdate**(*port\_number*, *date=None*, *return\_format=None*) Information about a particular port at a particular date.

If the date is ommited, today's date is used.

### **Parameters**

- **port\_number** a string or integer port number
- **date** an optional string in 'Y-M-D' format or datetime.date() object

dshield.**topports**(*sort\_by=None*, *limit=None*, *date=None*, *return\_format=None*) Information about top ports for a particular date with return limit.

#### **Parameters**

- **sort\_by** one of 'records', 'targets', 'sources'
- **limit** number of records to be returned
- **date** an optional string in 'Y-M-D' format or datetime.date() object

dshield.**topips**(*sort\_by=None*, *limit=None*, *date=None*, *return\_format=None*) Information about top ports for a particular date with return limit.

- **sort\_by** one of 'records', 'attacks'
- **limit** number of records to be returned
- **date** an optional string in 'Y-M-D' format or datetime.date() object

dshield.**sources**(*sort\_by=None*, *limit=None*, *date=None*, *return\_format=None*) Information summary from the last 30 days about source IPs with return limit.

#### Parameters

- **sort\_by** one of 'ip', 'count', 'attacks', 'firstseen', 'lastseen'
- **limit** number of records to be returned (max 10000)
- **date** an optional string in 'Y-M-D' format or datetime.date() object

dshield.**porthistory**(*port\_number*, *start\_date=None*, *end\_date=None*, *return\_format=None*) Returns port data for a range of dates.

In the return data:

Records: Total number of records for a given date range. Targets: Number of unique destination IP addresses. Sources: Number of unique originating IPs.

### Parameters

- **port\_number** a valid port number (required)
- **start** date string or datetime.date(), default is 30 days ago
- **end\_date** string or datetime.date(), default is today

dshield.**asnum**(*number*, *limit=None*, *return\_format=None*)

Returns a summary of the information our database holds for a particular ASNUM (similar to /asdetailsascii.html) with return limit.

Parameters **limit** – number of records to be returned (max 2000)

dshield.**dailysummary**(*start\_date=None*, *end\_date=None*, *return\_format=None*)

Returns daily summary totals of targets, attacks and sources. Limit to 30 days at a time. (Query 2002-01-01 to present)

In the return data:

Sources: Distinct source IP addresses the packets originate from. Targets: Distinct target IP addresses the packets were sent to. Reports: Number of packets reported.

#### Parameters

- **start** date string or datetime.date(), default is today
- **end\_date** string or datetime.date(), default is today

```
dshield.daily404summary(date, return_format=None)
```
Returns daily summary information of submitted 404 Error Page Information.

**Parameters date** – string or datetime.date() (required)

dshield.**daily404detail**(*date*, *limit=None*, *return\_format=None*) Returns detail information of submitted 404 Error Page Information.

- **date** string or datetime.date() (required)
- **limit** string or int, limit for number of returned items

dshield.**glossary**(*term=None*, *return\_format=None*) List of glossary terms and definitions.

Parameters **term** – a whole or parital word to "search" in the API

dshield.**webhoneypotsummary**(*date*, *return\_format=None*) API data for [Webhoneypot: Web Server Log Project.](https://dshield.org/webhoneypot/)

Parameters date – string or datetime.date() (required)

# dshield.**webhoneypotbytype**(*date*, *return\_format=None*)

API data for [Webhoneypot: Attack By Type.](https://isc.sans.edu/webhoneypot/types.html) We currently use a set of regular expressions to determine the type of attack used to attack the honeypot. Output is the top 30 attacks for the last month.

Parameters date – string or datetime.date() (required)

### Exceptions

class dshield.**Error**

Custom exception class.

## Indices and tables

- genindex
- modindex
- search

Return Format Just like the DShield API itself, all functions in this library are able to return data in a variety of formats. By default, the library will convert data returned from the API to a native object, either a *dict* or a *list* depending on the function. You can change this behavior by specifying the *return\_format* when calling a function. Valid values for the *return\_format* parameter are: *dshield.XML*, *dshield.JSON*, *dshield.TEXT*, and *dshield.PHP*. When any of these formats are used, the function will return a string containing the raw data from the API.

To give a simple example:

```
>>> import dshield
>>> dshield.infocon()
{'status': 'green'}
>>> dshield.infocon(dshield.JSON)
'{"status":"green"}'
```
Functions The docstrings for these functions are for the most part taken directly from the official API [documentation.](https://isc.sans.edu/api/)

```
dshield.backscatter(date=None, rows=None, return_format=None)
     Returns possible backscatter data.
```
This report only includes "syn ack" data and is summarized by source port.

### **Parameters**

- **date** optional string (in Y-M-D format) or datetime.date() object
- **rows** optional number of rows returned (default 1000)

Returns list – backscatter data.

```
dshield.handler(return_format=None)
     Returns the name of the handler of the day.
```
dshield.**infocon**(*return\_format=None*)

Returns the current infocon level (green, yellow, orange, red).

dshield.**ip**(*ip\_address*, *return\_format=None*)

Returns a summary of the information our database holds for a particular IP address (similar to /ipinfo.html).

In the returned data:

Count: (also reports or records) total number of packets blocked from this IP. Attacks: (also targets) number of unique destination IP addresses for these packets.

Parameters **ip\_address** – a valid IP address

dshield.**port**(*port\_number*, *return\_format=None*) Summary information about a particular port.

In the returned data:

Records: Total number of records for a given date. Targets: Number of unique destination IP addresses. Sources: Number of unique originating IPs.

**Parameters port number** – a string or integer port number

dshield.**portdate**(*port\_number*, *date=None*, *return\_format=None*) Information about a particular port at a particular date.

If the date is ommited, today's date is used.

### Parameters

- **port\_number** a string or integer port number
- **date** an optional string in 'Y-M-D' format or datetime.date() object

dshield.**topports**(*sort\_by=None*, *limit=None*, *date=None*, *return\_format=None*) Information about top ports for a particular date with return limit.

### **Parameters**

- **sort\_by** one of 'records', 'targets', 'sources'
- **limit** number of records to be returned
- **date** an optional string in 'Y-M-D' format or datetime.date() object

dshield.**topips**(*sort\_by=None*, *limit=None*, *date=None*, *return\_format=None*) Information about top ports for a particular date with return limit.

#### Parameters

- **sort\_by** one of 'records', 'attacks'
- **limit** number of records to be returned
- **date** an optional string in 'Y-M-D' format or datetime.date() object

dshield.**sources**(*sort\_by=None*, *limit=None*, *date=None*, *return\_format=None*) Information summary from the last 30 days about source IPs with return limit.

- **sort** by one of 'ip', 'count', 'attacks', 'firstseen', 'lastseen'
- **limit** number of records to be returned (max 10000)
- **date** an optional string in 'Y-M-D' format or datetime.date() object

dshield.**porthistory**(*port\_number*, *start\_date=None*, *end\_date=None*, *return\_format=None*) Returns port data for a range of dates.

In the return data:

Records: Total number of records for a given date range. Targets: Number of unique destination IP addresses. Sources: Number of unique originating IPs.

**Parameters** 

- **port\_number** a valid port number (required)
- **start\_date** string or datetime.date(), default is 30 days ago
- **end\_date** string or datetime.date(), default is today
- dshield.**asnum**(*number*, *limit=None*, *return\_format=None*)

Returns a summary of the information our database holds for a particular ASNUM (similar to /asdetailsascii.html) with return limit.

Parameters **limit** – number of records to be returned (max 2000)

dshield.**dailysummary**(*start\_date=None*, *end\_date=None*, *return\_format=None*)

Returns daily summary totals of targets, attacks and sources. Limit to 30 days at a time. (Query 2002-01-01 to present)

In the return data:

Sources: Distinct source IP addresses the packets originate from. Targets: Distinct target IP addresses the packets were sent to. Reports: Number of packets reported.

### **Parameters**

- **start\_date** string or datetime.date(), default is today
- **end\_date** string or datetime.date(), default is today

dshield.**daily404summary**(*date*, *return\_format=None*) Returns daily summary information of submitted 404 Error Page Information.

Parameters date – string or datetime.date() (required)

dshield.**daily404detail**(*date*, *limit=None*, *return\_format=None*)

Returns detail information of submitted 404 Error Page Information.

#### Parameters

- **date** string or datetime.date() (required)
- **limit** string or int, limit for number of returned items

dshield.**glossary**(*term=None*, *return\_format=None*)

List of glossary terms and definitions.

**Parameters term** – a whole or parital word to "search" in the API

dshield.**webhoneypotsummary**(*date*, *return\_format=None*)

API data for [Webhoneypot: Web Server Log Project.](https://dshield.org/webhoneypot/)

Parameters date – string or datetime.date() (required)

### dshield.**webhoneypotbytype**(*date*, *return\_format=None*)

API data for [Webhoneypot: Attack By Type.](https://isc.sans.edu/webhoneypot/types.html) We currently use a set of regular expressions to determine the type of attack used to attack the honeypot. Output is the top 30 attacks for the last month.

Parameters date – string or datetime.date() (required)

## Exceptions

class dshield.**Error**

Custom exception class.

## Indices and tables

- genindex
- modindex
- search

Return Format Just like the DShield API itself, all functions in this library are able to return data in a variety of formats. By default, the library will convert data returned from the API to a native object, either a *dict* or a *list* depending on the function. You can change this behavior by specifying the *return\_format* when calling a function. Valid values for the *return\_format* parameter are: *dshield.XML*, *dshield.JSON*, *dshield.TEXT*, and *dshield.PHP*. When any of these formats are used, the function will return a string containing the raw data from the API.

To give a simple example:

```
>>> import dshield
>>> dshield.infocon()
{'status': 'green'}
>>> dshield.infocon(dshield.JSON)
'{"status":"green"}'
```
Functions The docstrings for these functions are for the most part taken directly from the official API [documentation.](https://isc.sans.edu/api/)

dshield.**backscatter**(*date=None*, *rows=None*, *return\_format=None*)

Returns possible backscatter data.

This report only includes "syn ack" data and is summarized by source port.

Parameters

- **date** optional string (in Y-M-D format) or datetime.date() object
- **rows** optional number of rows returned (default 1000)

Returns list – backscatter data.

dshield.**handler**(*return\_format=None*)

Returns the name of the handler of the day.

```
dshield.infocon(return_format=None)
```
Returns the current infocon level (green, yellow, orange, red).

# dshield.**ip**(*ip\_address*, *return\_format=None*)

Returns a summary of the information our database holds for a particular IP address (similar to /ipinfo.html).

In the returned data:

Count: (also reports or records) total number of packets blocked from this IP. Attacks: (also targets) number of unique destination IP addresses for these packets.

Parameters **ip\_address** – a valid IP address

```
dshield.port(port_number, return_format=None)
     Summary information about a particular port.
```
In the returned data:

Records: Total number of records for a given date. Targets: Number of unique destination IP addresses. Sources: Number of unique originating IPs.

Parameters **port\_number** – a string or integer port number

dshield.**portdate**(*port\_number*, *date=None*, *return\_format=None*) Information about a particular port at a particular date.

If the date is ommited, today's date is used.

### **Parameters**

- **port\_number** a string or integer port number
- **date** an optional string in 'Y-M-D' format or datetime.date() object

dshield.**topports**(*sort\_by=None*, *limit=None*, *date=None*, *return\_format=None*) Information about top ports for a particular date with return limit.

#### **Parameters**

- **sort\_by** one of 'records', 'targets', 'sources'
- **limit** number of records to be returned
- **date** an optional string in 'Y-M-D' format or datetime.date() object

dshield.**topips**(*sort\_by=None*, *limit=None*, *date=None*, *return\_format=None*) Information about top ports for a particular date with return limit.

### **Parameters**

- **sort\_by** one of 'records', 'attacks'
- **limit** number of records to be returned
- **date** an optional string in 'Y-M-D' format or datetime.date() object

dshield.**sources**(*sort\_by=None*, *limit=None*, *date=None*, *return\_format=None*) Information summary from the last 30 days about source IPs with return limit.

#### **Parameters**

- **sort\_by** one of 'ip', 'count', 'attacks', 'firstseen', 'lastseen'
- **limit** number of records to be returned (max 10000)
- **date** an optional string in 'Y-M-D' format or datetime.date() object
- dshield.**porthistory**(*port\_number*, *start\_date=None*, *end\_date=None*, *return\_format=None*) Returns port data for a range of dates.

### In the return data:

Records: Total number of records for a given date range. Targets: Number of unique destination IP addresses. Sources: Number of unique originating IPs.

- **port** number a valid port number (required)
- **start\_date** string or datetime.date(), default is 30 days ago
- **end\_date** string or datetime.date(), default is today

dshield.**asnum**(*number*, *limit=None*, *return\_format=None*)

Returns a summary of the information our database holds for a particular ASNUM (similar to /asdetailsascii.html) with return limit.

Parameters  $1imit$  – number of records to be returned (max 2000)

dshield.**dailysummary**(*start\_date=None*, *end\_date=None*, *return\_format=None*)

Returns daily summary totals of targets, attacks and sources. Limit to 30 days at a time. (Query 2002-01-01 to present)

In the return data:

Sources: Distinct source IP addresses the packets originate from. Targets: Distinct target IP addresses the packets were sent to. Reports: Number of packets reported.

#### Parameters

- **start\_date** string or datetime.date(), default is today
- **end\_date** string or datetime.date(), default is today

dshield.**daily404summary**(*date*, *return\_format=None*)

Returns daily summary information of submitted 404 Error Page Information.

Parameters date – string or datetime.date() (required)

dshield.**daily404detail**(*date*, *limit=None*, *return\_format=None*) Returns detail information of submitted 404 Error Page Information.

### Parameters

- **date** string or datetime.date() (required)
- **limit** string or int, limit for number of returned items
- dshield.**glossary**(*term=None*, *return\_format=None*)
	- List of glossary terms and definitions.

**Parameters term** – a whole or parital word to "search" in the API

dshield.**webhoneypotsummary**(*date*, *return\_format=None*) API data for [Webhoneypot: Web Server Log Project.](https://dshield.org/webhoneypot/)

Parameters **date** – string or datetime.date() (required)

## dshield.**webhoneypotbytype**(*date*, *return\_format=None*)

API data for [Webhoneypot: Attack By Type.](https://isc.sans.edu/webhoneypot/types.html) We currently use a set of regular expressions to determine the type of attack used to attack the honeypot. Output is the top 30 attacks for the last month.

Parameters **date** – string or datetime.date() (required)

## Exceptions

class dshield.**Error**

Custom exception class.

## Indices and tables

- genindex
- modindex
- search

Return Format Just like the DShield API itself, all functions in this library are able to return data in a variety of formats. By default, the library will convert data returned from the API to a native object, either a *dict* or a *list* depending on the function. You can change this behavior by specifying the *return\_format* when calling a function. Valid values for the *return\_format* parameter are: *dshield.XML*, *dshield.JSON*, *dshield.TEXT*, and *dshield.PHP*. When any of these formats are used, the function will return a string containing the raw data from the API.

To give a simple example:

```
>>> import dshield
>>> dshield.infocon()
{'status': 'green'}
>>> dshield.infocon(dshield.JSON)
'{"status":"green"}'
```
Functions The docstrings for these functions are for the most part taken directly from the official API [documentation.](https://isc.sans.edu/api/)

```
dshield.backscatter(date=None, rows=None, return_format=None)
     Returns possible backscatter data.
```
This report only includes "syn ack" data and is summarized by source port.

#### **Parameters**

- **date** optional string (in Y-M-D format) or datetime.date() object
- **rows** optional number of rows returned (default 1000)

Returns list – backscatter data.

dshield.**handler**(*return\_format=None*)

Returns the name of the handler of the day.

dshield.**infocon**(*return\_format=None*)

Returns the current infocon level (green, yellow, orange, red).

dshield.**ip**(*ip\_address*, *return\_format=None*)

Returns a summary of the information our database holds for a particular IP address (similar to /ipinfo.html).

In the returned data:

Count: (also reports or records) total number of packets blocked from this IP. Attacks: (also targets) number of unique destination IP addresses for these packets.

**Parameters ip address** – a valid IP address

dshield.**port**(*port\_number*, *return\_format=None*) Summary information about a particular port.

In the returned data:

Records: Total number of records for a given date. Targets: Number of unique destination IP addresses. Sources: Number of unique originating IPs.

### Parameters **port\_number** – a string or integer port number

dshield.**portdate**(*port\_number*, *date=None*, *return\_format=None*) Information about a particular port at a particular date.

If the date is ommited, today's date is used.

### **Parameters**

• **port\_number** – a string or integer port number

• **date** – an optional string in 'Y-M-D' format or datetime.date() object

dshield.**topports**(*sort\_by=None*, *limit=None*, *date=None*, *return\_format=None*) Information about top ports for a particular date with return limit.

### Parameters

- **sort\_by** one of 'records', 'targets', 'sources'
- **limit** number of records to be returned
- **date** an optional string in 'Y-M-D' format or datetime.date() object

dshield.**topips**(*sort\_by=None*, *limit=None*, *date=None*, *return\_format=None*) Information about top ports for a particular date with return limit.

#### Parameters

- **sort\_by** one of 'records', 'attacks'
- **limit** number of records to be returned
- **date** an optional string in 'Y-M-D' format or datetime.date() object

dshield.**sources**(*sort\_by=None*, *limit=None*, *date=None*, *return\_format=None*) Information summary from the last 30 days about source IPs with return limit.

### Parameters

- **sort** by one of 'ip', 'count', 'attacks', 'firstseen', 'lastseen'
- **limit** number of records to be returned (max 10000)
- **date** an optional string in 'Y-M-D' format or datetime.date() object

dshield.**porthistory**(*port\_number*, *start\_date=None*, *end\_date=None*, *return\_format=None*) Returns port data for a range of dates.

In the return data:

Records: Total number of records for a given date range. Targets: Number of unique destination IP addresses. Sources: Number of unique originating IPs.

#### Parameters

- **port\_number** a valid port number (required)
- **start\_date** string or datetime.date(), default is 30 days ago
- **end\_date** string or datetime.date(), default is today

dshield.**asnum**(*number*, *limit=None*, *return\_format=None*)

Returns a summary of the information our database holds for a particular ASNUM (similar to /asdetailsascii.html) with return limit.

Parameters **limit** – number of records to be returned (max 2000)

dshield.**dailysummary**(*start\_date=None*, *end\_date=None*, *return\_format=None*)

Returns daily summary totals of targets, attacks and sources. Limit to 30 days at a time. (Query 2002-01-01 to present)

In the return data:

Sources: Distinct source IP addresses the packets originate from. Targets: Distinct target IP addresses the packets were sent to. Reports: Number of packets reported.

- **start** date string or datetime.date(), default is today
- **end\_date** string or datetime.date(), default is today

dshield.**daily404summary**(*date*, *return\_format=None*)

Returns daily summary information of submitted 404 Error Page Information.

Parameters **date** – string or datetime.date() (required)

dshield.**daily404detail**(*date*, *limit=None*, *return\_format=None*) Returns detail information of submitted 404 Error Page Information.

### Parameters

- **date** string or datetime.date() (required)
- **limit** string or int, limit for number of returned items

dshield.**glossary**(*term=None*, *return\_format=None*)

List of glossary terms and definitions.

Parameters  $\tan x = a$  whole or parital word to "search" in the API

dshield.**webhoneypotsummary**(*date*, *return\_format=None*) API data for [Webhoneypot: Web Server Log Project.](https://dshield.org/webhoneypot/)

Parameters date – string or datetime.date() (required)

# dshield.**webhoneypotbytype**(*date*, *return\_format=None*)

API data for [Webhoneypot: Attack By Type.](https://isc.sans.edu/webhoneypot/types.html) We currently use a set of regular expressions to determine the type of attack used to attack the honeypot. Output is the top 30 attacks for the last month.

Parameters date – string or datetime.date() (required)

### Exceptions

class dshield.**Error**

Custom exception class.

### Indices and tables

- genindex
- modindex
- search

Return Format Just like the DShield API itself, all functions in this library are able to return data in a variety of formats. By default, the library will convert data returned from the API to a native object, either a *dict* or a *list* depending on the function. You can change this behavior by specifying the *return\_format* when calling a function. Valid values for the *return\_format* parameter are: *dshield.XML*, *dshield.JSON*, *dshield.TEXT*, and *dshield.PHP*. When any of these formats are used, the function will return a string containing the raw data from the API.

To give a simple example:

```
>>> import dshield
>>> dshield.infocon()
{'status': 'green'}
>>> dshield.infocon(dshield.JSON)
'{"status":"green"}'
```
Functions The docstrings for these functions are for the most part taken directly from the official API [documentation.](https://isc.sans.edu/api/)

dshield.**backscatter**(*date=None*, *rows=None*, *return\_format=None*) Returns possible backscatter data.

This report only includes "syn ack" data and is summarized by source port.

Parameters

- **date** optional string (in Y-M-D format) or datetime.date() object
- **rows** optional number of rows returned (default 1000)

Returns list – backscatter data.

dshield.**handler**(*return\_format=None*) Returns the name of the handler of the day.

```
dshield.infocon(return_format=None)
```
Returns the current infocon level (green, yellow, orange, red).

```
dshield.ip(ip_address, return_format=None)
```
Returns a summary of the information our database holds for a particular IP address (similar to /ipinfo.html).

In the returned data:

Count: (also reports or records) total number of packets blocked from this IP. Attacks: (also targets) number of unique destination IP addresses for these packets.

#### Parameters **ip\_address** – a valid IP address

dshield.**port**(*port\_number*, *return\_format=None*) Summary information about a particular port.

In the returned data:

Records: Total number of records for a given date. Targets: Number of unique destination IP addresses. Sources: Number of unique originating IPs.

## Parameters **port\_number** – a string or integer port number

dshield.**portdate**(*port\_number*, *date=None*, *return\_format=None*) Information about a particular port at a particular date.

If the date is ommited, today's date is used.

### **Parameters**

- **port\_number** a string or integer port number
- **date** an optional string in 'Y-M-D' format or datetime.date() object

dshield.**topports**(*sort\_by=None*, *limit=None*, *date=None*, *return\_format=None*) Information about top ports for a particular date with return limit.

#### **Parameters**

- **sort\_by** one of 'records', 'targets', 'sources'
- **limit** number of records to be returned
- **date** an optional string in 'Y-M-D' format or datetime.date() object

dshield.**topips**(*sort\_by=None*, *limit=None*, *date=None*, *return\_format=None*) Information about top ports for a particular date with return limit.

- **sort\_by** one of 'records', 'attacks'
- **limit** number of records to be returned
- **date** an optional string in 'Y-M-D' format or datetime.date() object

dshield.**sources**(*sort\_by=None*, *limit=None*, *date=None*, *return\_format=None*) Information summary from the last 30 days about source IPs with return limit.

### Parameters

- **sort\_by** one of 'ip', 'count', 'attacks', 'firstseen', 'lastseen'
- **limit** number of records to be returned (max 10000)
- **date** an optional string in 'Y-M-D' format or datetime.date() object

dshield.**porthistory**(*port\_number*, *start\_date=None*, *end\_date=None*, *return\_format=None*) Returns port data for a range of dates.

In the return data:

Records: Total number of records for a given date range. Targets: Number of unique destination IP addresses. Sources: Number of unique originating IPs.

### **Parameters**

- **port\_number** a valid port number (required)
- **start** date string or datetime.date(), default is 30 days ago
- **end\_date** string or datetime.date(), default is today

dshield.**asnum**(*number*, *limit=None*, *return\_format=None*)

Returns a summary of the information our database holds for a particular ASNUM (similar to /asdetailsascii.html) with return limit.

Parameters **limit** – number of records to be returned (max 2000)

dshield.**dailysummary**(*start\_date=None*, *end\_date=None*, *return\_format=None*)

Returns daily summary totals of targets, attacks and sources. Limit to 30 days at a time. (Query 2002-01-01 to present)

In the return data:

Sources: Distinct source IP addresses the packets originate from. Targets: Distinct target IP addresses the packets were sent to. Reports: Number of packets reported.

#### Parameters

- **start** date string or datetime.date(), default is today
- **end\_date** string or datetime.date(), default is today

```
dshield.daily404summary(date, return_format=None)
```
Returns daily summary information of submitted 404 Error Page Information.

**Parameters date** – string or datetime.date() (required)

dshield.**daily404detail**(*date*, *limit=None*, *return\_format=None*) Returns detail information of submitted 404 Error Page Information.

- **date** string or datetime.date() (required)
- **limit** string or int, limit for number of returned items

dshield.**glossary**(*term=None*, *return\_format=None*) List of glossary terms and definitions.

Parameters **term** – a whole or parital word to "search" in the API

dshield.**webhoneypotsummary**(*date*, *return\_format=None*) API data for [Webhoneypot: Web Server Log Project.](https://dshield.org/webhoneypot/)

Parameters date – string or datetime.date() (required)

dshield.**webhoneypotbytype**(*date*, *return\_format=None*)

API data for [Webhoneypot: Attack By Type.](https://isc.sans.edu/webhoneypot/types.html) We currently use a set of regular expressions to determine the type of attack used to attack the honeypot. Output is the top 30 attacks for the last month.

Parameters date – string or datetime.date() (required)

### Exceptions

class dshield.**Error**

Custom exception class.

### Indices and tables

- genindex
- modindex
- search

Return Format Just like the DShield API itself, all functions in this library are able to return data in a variety of formats. By default, the library will convert data returned from the API to a native object, either a *dict* or a *list* depending on the function. You can change this behavior by specifying the *return\_format* when calling a function. Valid values for the *return\_format* parameter are: *dshield.XML*, *dshield.JSON*, *dshield.TEXT*, and *dshield.PHP*. When any of these formats are used, the function will return a string containing the raw data from the API.

To give a simple example:

```
>>> import dshield
>>> dshield.infocon()
{'status': 'green'}
>>> dshield.infocon(dshield.JSON)
'{"status":"green"}'
```
Functions The docstrings for these functions are for the most part taken directly from the official API [documentation.](https://isc.sans.edu/api/)

dshield.**backscatter**(*date=None*, *rows=None*, *return\_format=None*) Returns possible backscatter data.

This report only includes "syn ack" data and is summarized by source port.

## **Parameters**

- **date** optional string (in Y-M-D format) or datetime.date() object
- **rows** optional number of rows returned (default 1000)

Returns list – backscatter data.

```
dshield.handler(return_format=None)
     Returns the name of the handler of the day.
```
dshield.**infocon**(*return\_format=None*)

Returns the current infocon level (green, yellow, orange, red).

dshield.**ip**(*ip\_address*, *return\_format=None*)

Returns a summary of the information our database holds for a particular IP address (similar to /ipinfo.html).

In the returned data:

Count: (also reports or records) total number of packets blocked from this IP. Attacks: (also targets) number of unique destination IP addresses for these packets.

Parameters **ip\_address** – a valid IP address

dshield.**port**(*port\_number*, *return\_format=None*) Summary information about a particular port.

In the returned data:

Records: Total number of records for a given date. Targets: Number of unique destination IP addresses. Sources: Number of unique originating IPs.

**Parameters port number** – a string or integer port number

dshield.**portdate**(*port\_number*, *date=None*, *return\_format=None*) Information about a particular port at a particular date.

If the date is ommited, today's date is used.

### Parameters

- **port\_number** a string or integer port number
- **date** an optional string in 'Y-M-D' format or datetime.date() object

dshield.**topports**(*sort\_by=None*, *limit=None*, *date=None*, *return\_format=None*) Information about top ports for a particular date with return limit.

### Parameters

- **sort\_by** one of 'records', 'targets', 'sources'
- **limit** number of records to be returned
- **date** an optional string in 'Y-M-D' format or datetime.date() object

dshield.**topips**(*sort\_by=None*, *limit=None*, *date=None*, *return\_format=None*) Information about top ports for a particular date with return limit.

#### **Parameters**

- **sort\_by** one of 'records', 'attacks'
- **limit** number of records to be returned
- **date** an optional string in 'Y-M-D' format or datetime.date() object

dshield.**sources**(*sort\_by=None*, *limit=None*, *date=None*, *return\_format=None*) Information summary from the last 30 days about source IPs with return limit.

- **sort** by one of 'ip', 'count', 'attacks', 'firstseen', 'lastseen'
- **limit** number of records to be returned (max 10000)
- **date** an optional string in 'Y-M-D' format or datetime.date() object

dshield.**porthistory**(*port\_number*, *start\_date=None*, *end\_date=None*, *return\_format=None*) Returns port data for a range of dates.

In the return data:

Records: Total number of records for a given date range. Targets: Number of unique destination IP addresses. Sources: Number of unique originating IPs.

Parameters

- **port\_number** a valid port number (required)
- **start\_date** string or datetime.date(), default is 30 days ago
- **end\_date** string or datetime.date(), default is today
- dshield.**asnum**(*number*, *limit=None*, *return\_format=None*)

Returns a summary of the information our database holds for a particular ASNUM (similar to /asdetailsascii.html) with return limit.

Parameters **limit** – number of records to be returned (max 2000)

dshield.**dailysummary**(*start\_date=None*, *end\_date=None*, *return\_format=None*)

Returns daily summary totals of targets, attacks and sources. Limit to 30 days at a time. (Query 2002-01-01 to present)

In the return data:

Sources: Distinct source IP addresses the packets originate from. Targets: Distinct target IP addresses the packets were sent to. Reports: Number of packets reported.

### **Parameters**

- **start\_date** string or datetime.date(), default is today
- **end\_date** string or datetime.date(), default is today

dshield.**daily404summary**(*date*, *return\_format=None*) Returns daily summary information of submitted 404 Error Page Information.

Parameters date – string or datetime.date() (required)

dshield.**daily404detail**(*date*, *limit=None*, *return\_format=None*)

Returns detail information of submitted 404 Error Page Information.

#### Parameters

- **date** string or datetime.date() (required)
- **limit** string or int, limit for number of returned items

dshield.**glossary**(*term=None*, *return\_format=None*)

List of glossary terms and definitions.

**Parameters term** – a whole or parital word to "search" in the API

dshield.**webhoneypotsummary**(*date*, *return\_format=None*)

API data for [Webhoneypot: Web Server Log Project.](https://dshield.org/webhoneypot/)

Parameters date – string or datetime.date() (required)

dshield.**webhoneypotbytype**(*date*, *return\_format=None*)

API data for [Webhoneypot: Attack By Type.](https://isc.sans.edu/webhoneypot/types.html) We currently use a set of regular expressions to determine the type of attack used to attack the honeypot. Output is the top 30 attacks for the last month.

Parameters date – string or datetime.date() (required)

### Exceptions

```
class dshield.Error
```
Custom exception class.

## Indices and tables

- genindex
- modindex
- search

Return Format Just like the DShield API itself, all functions in this library are able to return data in a variety of formats. By default, the library will convert data returned from the API to a native object, either a *dict* or a *list* depending on the function. You can change this behavior by specifying the *return\_format* when calling a function. Valid values for the *return\_format* parameter are: *dshield.XML*, *dshield.JSON*, *dshield.TEXT*, and *dshield.PHP*. When any of these formats are used, the function will return a string containing the raw data from the API.

To give a simple example:

```
>>> import dshield
>>> dshield.infocon()
{'status': 'green'}
>>> dshield.infocon(dshield.JSON)
'{"status":"green"}'
```
Functions The docstrings for these functions are for the most part taken directly from the official API [documentation.](https://isc.sans.edu/api/)

dshield.**backscatter**(*date=None*, *rows=None*, *return\_format=None*)

Returns possible backscatter data.

This report only includes "syn ack" data and is summarized by source port.

**Parameters** 

- **date** optional string (in Y-M-D format) or datetime.date() object
- **rows** optional number of rows returned (default 1000)

Returns list – backscatter data.

dshield.**handler**(*return\_format=None*)

Returns the name of the handler of the day.

```
dshield.infocon(return_format=None)
```
Returns the current infocon level (green, yellow, orange, red).

# dshield.**ip**(*ip\_address*, *return\_format=None*)

Returns a summary of the information our database holds for a particular IP address (similar to /ipinfo.html).

In the returned data:

Count: (also reports or records) total number of packets blocked from this IP. Attacks: (also targets) number of unique destination IP addresses for these packets.

Parameters **ip\_address** – a valid IP address

```
dshield.port(port_number, return_format=None)
     Summary information about a particular port.
```
In the returned data:

Records: Total number of records for a given date. Targets: Number of unique destination IP addresses. Sources: Number of unique originating IPs.

Parameters **port\_number** – a string or integer port number

dshield.**portdate**(*port\_number*, *date=None*, *return\_format=None*) Information about a particular port at a particular date.

If the date is ommited, today's date is used.

### Parameters

- **port\_number** a string or integer port number
- **date** an optional string in 'Y-M-D' format or datetime.date() object

dshield.**topports**(*sort\_by=None*, *limit=None*, *date=None*, *return\_format=None*) Information about top ports for a particular date with return limit.

### **Parameters**

- **sort\_by** one of 'records', 'targets', 'sources'
- **limit** number of records to be returned
- **date** an optional string in 'Y-M-D' format or datetime.date() object

dshield.**topips**(*sort\_by=None*, *limit=None*, *date=None*, *return\_format=None*) Information about top ports for a particular date with return limit.

### **Parameters**

- **sort\_by** one of 'records', 'attacks'
- **limit** number of records to be returned
- **date** an optional string in 'Y-M-D' format or datetime.date() object

dshield.**sources**(*sort\_by=None*, *limit=None*, *date=None*, *return\_format=None*) Information summary from the last 30 days about source IPs with return limit.

#### **Parameters**

- **sort\_by** one of 'ip', 'count', 'attacks', 'firstseen', 'lastseen'
- **limit** number of records to be returned (max 10000)
- **date** an optional string in 'Y-M-D' format or datetime.date() object
- dshield.**porthistory**(*port\_number*, *start\_date=None*, *end\_date=None*, *return\_format=None*) Returns port data for a range of dates.

#### In the return data:

Records: Total number of records for a given date range. Targets: Number of unique destination IP addresses. Sources: Number of unique originating IPs.

- **port\_number** a valid port number (required)
- **start\_date** string or datetime.date(), default is 30 days ago
- **end\_date** string or datetime.date(), default is today

dshield.**asnum**(*number*, *limit=None*, *return\_format=None*)

Returns a summary of the information our database holds for a particular ASNUM (similar to /asdetailsascii.html) with return limit.

Parameters  $1imit$  – number of records to be returned (max 2000)

dshield.**dailysummary**(*start\_date=None*, *end\_date=None*, *return\_format=None*)

Returns daily summary totals of targets, attacks and sources. Limit to 30 days at a time. (Query 2002-01-01 to present)

In the return data:

Sources: Distinct source IP addresses the packets originate from. Targets: Distinct target IP addresses the packets were sent to. Reports: Number of packets reported.

#### Parameters

- **start\_date** string or datetime.date(), default is today
- **end\_date** string or datetime.date(), default is today

dshield.**daily404summary**(*date*, *return\_format=None*)

Returns daily summary information of submitted 404 Error Page Information.

Parameters date – string or datetime.date() (required)

dshield.**daily404detail**(*date*, *limit=None*, *return\_format=None*) Returns detail information of submitted 404 Error Page Information.

#### **Parameters**

- **date** string or datetime.date() (required)
- **limit** string or int, limit for number of returned items
- dshield.**glossary**(*term=None*, *return\_format=None*)
	- List of glossary terms and definitions.

**Parameters term** – a whole or parital word to "search" in the API

dshield.**webhoneypotsummary**(*date*, *return\_format=None*) API data for [Webhoneypot: Web Server Log Project.](https://dshield.org/webhoneypot/)

Parameters **date** – string or datetime.date() (required)

#### dshield.**webhoneypotbytype**(*date*, *return\_format=None*)

API data for [Webhoneypot: Attack By Type.](https://isc.sans.edu/webhoneypot/types.html) We currently use a set of regular expressions to determine the type of attack used to attack the honeypot. Output is the top 30 attacks for the last month.

Parameters **date** – string or datetime.date() (required)

### Exceptions

class dshield.**Error**

Custom exception class.

### Indices and tables

- genindex
- modindex
- search
Return Format Just like the DShield API itself, all functions in this library are able to return data in a variety of formats. By default, the library will convert data returned from the API to a native object, either a *dict* or a *list* depending on the function. You can change this behavior by specifying the *return\_format* when calling a function. Valid values for the *return\_format* parameter are: *dshield.XML*, *dshield.JSON*, *dshield.TEXT*, and *dshield.PHP*. When any of these formats are used, the function will return a string containing the raw data from the API.

To give a simple example:

```
>>> import dshield
>>> dshield.infocon()
{'status': 'green'}
>>> dshield.infocon(dshield.JSON)
'{"status":"green"}'
```
Functions The docstrings for these functions are for the most part taken directly from the official API [documentation.](https://isc.sans.edu/api/)

```
dshield.backscatter(date=None, rows=None, return_format=None)
     Returns possible backscatter data.
```
This report only includes "syn ack" data and is summarized by source port.

**Parameters** 

- **date** optional string (in Y-M-D format) or datetime.date() object
- **rows** optional number of rows returned (default 1000)

Returns list – backscatter data.

dshield.**handler**(*return\_format=None*)

Returns the name of the handler of the day.

dshield.**infocon**(*return\_format=None*)

Returns the current infocon level (green, yellow, orange, red).

dshield.**ip**(*ip\_address*, *return\_format=None*)

Returns a summary of the information our database holds for a particular IP address (similar to /ipinfo.html).

In the returned data:

Count: (also reports or records) total number of packets blocked from this IP. Attacks: (also targets) number of unique destination IP addresses for these packets.

**Parameters ip address** – a valid IP address

dshield.**port**(*port\_number*, *return\_format=None*) Summary information about a particular port.

In the returned data:

Records: Total number of records for a given date. Targets: Number of unique destination IP addresses. Sources: Number of unique originating IPs.

Parameters **port\_number** – a string or integer port number

dshield.**portdate**(*port\_number*, *date=None*, *return\_format=None*) Information about a particular port at a particular date.

If the date is ommited, today's date is used.

**Parameters** 

• **port\_number** – a string or integer port number

• **date** – an optional string in 'Y-M-D' format or datetime.date() object

dshield.**topports**(*sort\_by=None*, *limit=None*, *date=None*, *return\_format=None*) Information about top ports for a particular date with return limit.

## **Parameters**

- **sort\_by** one of 'records', 'targets', 'sources'
- **limit** number of records to be returned
- **date** an optional string in 'Y-M-D' format or datetime.date() object

dshield.**topips**(*sort\_by=None*, *limit=None*, *date=None*, *return\_format=None*) Information about top ports for a particular date with return limit.

## **Parameters**

- **sort\_by** one of 'records', 'attacks'
- **limit** number of records to be returned
- **date** an optional string in 'Y-M-D' format or datetime.date() object

dshield.**sources**(*sort\_by=None*, *limit=None*, *date=None*, *return\_format=None*) Information summary from the last 30 days about source IPs with return limit.

## **Parameters**

- **sort** by one of 'ip', 'count', 'attacks', 'firstseen', 'lastseen'
- **limit** number of records to be returned (max 10000)
- **date** an optional string in 'Y-M-D' format or datetime.date() object

dshield.**porthistory**(*port\_number*, *start\_date=None*, *end\_date=None*, *return\_format=None*) Returns port data for a range of dates.

In the return data:

Records: Total number of records for a given date range. Targets: Number of unique destination IP addresses. Sources: Number of unique originating IPs.

## **Parameters**

- **port\_number** a valid port number (required)
- **start\_date** string or datetime.date(), default is 30 days ago
- **end\_date** string or datetime.date(), default is today

dshield.**asnum**(*number*, *limit=None*, *return\_format=None*)

Returns a summary of the information our database holds for a particular ASNUM (similar to /asdetailsascii.html) with return limit.

Parameters **limit** – number of records to be returned (max 2000)

dshield.**dailysummary**(*start\_date=None*, *end\_date=None*, *return\_format=None*)

Returns daily summary totals of targets, attacks and sources. Limit to 30 days at a time. (Query 2002-01-01 to present)

In the return data:

Sources: Distinct source IP addresses the packets originate from. Targets: Distinct target IP addresses the packets were sent to. Reports: Number of packets reported.

- **start** date string or datetime.date(), default is today
- **end\_date** string or datetime.date(), default is today

dshield.**daily404summary**(*date*, *return\_format=None*)

Returns daily summary information of submitted 404 Error Page Information.

Parameters **date** – string or datetime.date() (required)

dshield.**daily404detail**(*date*, *limit=None*, *return\_format=None*) Returns detail information of submitted 404 Error Page Information.

### Parameters

- **date** string or datetime.date() (required)
- **limit** string or int, limit for number of returned items

dshield.**glossary**(*term=None*, *return\_format=None*)

List of glossary terms and definitions.

Parameters  $\tan x = a$  whole or parital word to "search" in the API

dshield.**webhoneypotsummary**(*date*, *return\_format=None*) API data for [Webhoneypot: Web Server Log Project.](https://dshield.org/webhoneypot/)

Parameters date – string or datetime.date() (required)

## dshield.**webhoneypotbytype**(*date*, *return\_format=None*)

API data for [Webhoneypot: Attack By Type.](https://isc.sans.edu/webhoneypot/types.html) We currently use a set of regular expressions to determine the type of attack used to attack the honeypot. Output is the top 30 attacks for the last month.

Parameters date – string or datetime.date() (required)

#### Exceptions

class dshield.**Error**

Custom exception class.

### Indices and tables

- genindex
- modindex
- search

Return Format Just like the DShield API itself, all functions in this library are able to return data in a variety of formats. By default, the library will convert data returned from the API to a native object, either a *dict* or a *list* depending on the function. You can change this behavior by specifying the *return\_format* when calling a function. Valid values for the *return\_format* parameter are: *dshield.XML*, *dshield.JSON*, *dshield.TEXT*, and *dshield.PHP*. When any of these formats are used, the function will return a string containing the raw data from the API.

To give a simple example:

```
>>> import dshield
>>> dshield.infocon()
{'status': 'green'}
>>> dshield.infocon(dshield.JSON)
'{"status":"green"}'
```
Functions The docstrings for these functions are for the most part taken directly from the official API [documentation.](https://isc.sans.edu/api/)

dshield.**backscatter**(*date=None*, *rows=None*, *return\_format=None*) Returns possible backscatter data.

This report only includes "syn ack" data and is summarized by source port.

Parameters

- **date** optional string (in Y-M-D format) or datetime.date() object
- **rows** optional number of rows returned (default 1000)

Returns list – backscatter data.

dshield.**handler**(*return\_format=None*) Returns the name of the handler of the day.

dshield.**infocon**(*return\_format=None*)

Returns the current infocon level (green, yellow, orange, red).

dshield.**ip**(*ip\_address*, *return\_format=None*)

Returns a summary of the information our database holds for a particular IP address (similar to /ipinfo.html).

In the returned data:

Count: (also reports or records) total number of packets blocked from this IP. Attacks: (also targets) number of unique destination IP addresses for these packets.

## Parameters **ip\_address** – a valid IP address

dshield.**port**(*port\_number*, *return\_format=None*) Summary information about a particular port.

In the returned data:

Records: Total number of records for a given date. Targets: Number of unique destination IP addresses. Sources: Number of unique originating IPs.

## Parameters **port\_number** – a string or integer port number

dshield.**portdate**(*port\_number*, *date=None*, *return\_format=None*) Information about a particular port at a particular date.

If the date is ommited, today's date is used.

#### **Parameters**

- **port\_number** a string or integer port number
- **date** an optional string in 'Y-M-D' format or datetime.date() object

dshield.**topports**(*sort\_by=None*, *limit=None*, *date=None*, *return\_format=None*) Information about top ports for a particular date with return limit.

#### **Parameters**

- **sort\_by** one of 'records', 'targets', 'sources'
- **limit** number of records to be returned
- **date** an optional string in 'Y-M-D' format or datetime.date() object

dshield.**topips**(*sort\_by=None*, *limit=None*, *date=None*, *return\_format=None*) Information about top ports for a particular date with return limit.

- **sort\_by** one of 'records', 'attacks'
- **limit** number of records to be returned
- **date** an optional string in 'Y-M-D' format or datetime.date() object

dshield.**sources**(*sort\_by=None*, *limit=None*, *date=None*, *return\_format=None*) Information summary from the last 30 days about source IPs with return limit.

### Parameters

- **sort\_by** one of 'ip', 'count', 'attacks', 'firstseen', 'lastseen'
- **limit** number of records to be returned (max 10000)
- **date** an optional string in 'Y-M-D' format or datetime.date() object

dshield.**porthistory**(*port\_number*, *start\_date=None*, *end\_date=None*, *return\_format=None*) Returns port data for a range of dates.

In the return data:

Records: Total number of records for a given date range. Targets: Number of unique destination IP addresses. Sources: Number of unique originating IPs.

## **Parameters**

- **port\_number** a valid port number (required)
- **start** date string or datetime.date(), default is 30 days ago
- **end\_date** string or datetime.date(), default is today

dshield.**asnum**(*number*, *limit=None*, *return\_format=None*)

Returns a summary of the information our database holds for a particular ASNUM (similar to /asdetailsascii.html) with return limit.

Parameters **limit** – number of records to be returned (max 2000)

dshield.**dailysummary**(*start\_date=None*, *end\_date=None*, *return\_format=None*)

Returns daily summary totals of targets, attacks and sources. Limit to 30 days at a time. (Query 2002-01-01 to present)

In the return data:

Sources: Distinct source IP addresses the packets originate from. Targets: Distinct target IP addresses the packets were sent to. Reports: Number of packets reported.

#### Parameters

- **start** date string or datetime.date(), default is today
- **end\_date** string or datetime.date(), default is today

```
dshield.daily404summary(date, return_format=None)
```
Returns daily summary information of submitted 404 Error Page Information.

**Parameters date** – string or datetime.date() (required)

dshield.**daily404detail**(*date*, *limit=None*, *return\_format=None*) Returns detail information of submitted 404 Error Page Information.

- **date** string or datetime.date() (required)
- **limit** string or int, limit for number of returned items

dshield.**glossary**(*term=None*, *return\_format=None*) List of glossary terms and definitions.

Parameters **term** – a whole or parital word to "search" in the API

dshield.**webhoneypotsummary**(*date*, *return\_format=None*) API data for [Webhoneypot: Web Server Log Project.](https://dshield.org/webhoneypot/)

Parameters date – string or datetime.date() (required)

# dshield.**webhoneypotbytype**(*date*, *return\_format=None*)

API data for [Webhoneypot: Attack By Type.](https://isc.sans.edu/webhoneypot/types.html) We currently use a set of regular expressions to determine the type of attack used to attack the honeypot. Output is the top 30 attacks for the last month.

Parameters date – string or datetime.date() (required)

## Exceptions

class dshield.**Error**

Custom exception class.

## Indices and tables

- genindex
- modindex
- search

Return Format Just like the DShield API itself, all functions in this library are able to return data in a variety of formats. By default, the library will convert data returned from the API to a native object, either a *dict* or a *list* depending on the function. You can change this behavior by specifying the *return\_format* when calling a function. Valid values for the *return\_format* parameter are: *dshield.XML*, *dshield.JSON*, *dshield.TEXT*, and *dshield.PHP*. When any of these formats are used, the function will return a string containing the raw data from the API.

To give a simple example:

```
>>> import dshield
>>> dshield.infocon()
{'status': 'green'}
>>> dshield.infocon(dshield.JSON)
'{"status":"green"}'
```
Functions The docstrings for these functions are for the most part taken directly from the official API [documentation.](https://isc.sans.edu/api/)

```
dshield.backscatter(date=None, rows=None, return_format=None)
     Returns possible backscatter data.
```
This report only includes "syn ack" data and is summarized by source port.

## **Parameters**

- **date** optional string (in Y-M-D format) or datetime.date() object
- **rows** optional number of rows returned (default 1000)

Returns list – backscatter data.

```
dshield.handler(return_format=None)
     Returns the name of the handler of the day.
```
dshield.**infocon**(*return\_format=None*)

Returns the current infocon level (green, yellow, orange, red).

dshield.**ip**(*ip\_address*, *return\_format=None*)

Returns a summary of the information our database holds for a particular IP address (similar to /ipinfo.html).

In the returned data:

Count: (also reports or records) total number of packets blocked from this IP. Attacks: (also targets) number of unique destination IP addresses for these packets.

Parameters **ip\_address** – a valid IP address

dshield.**port**(*port\_number*, *return\_format=None*) Summary information about a particular port.

In the returned data:

Records: Total number of records for a given date. Targets: Number of unique destination IP addresses. Sources: Number of unique originating IPs.

**Parameters port number** – a string or integer port number

dshield.**portdate**(*port\_number*, *date=None*, *return\_format=None*) Information about a particular port at a particular date.

If the date is ommited, today's date is used.

## **Parameters**

- **port\_number** a string or integer port number
- **date** an optional string in 'Y-M-D' format or datetime.date() object

dshield.**topports**(*sort\_by=None*, *limit=None*, *date=None*, *return\_format=None*) Information about top ports for a particular date with return limit.

### **Parameters**

- **sort\_by** one of 'records', 'targets', 'sources'
- **limit** number of records to be returned
- **date** an optional string in 'Y-M-D' format or datetime.date() object

dshield.**topips**(*sort\_by=None*, *limit=None*, *date=None*, *return\_format=None*) Information about top ports for a particular date with return limit.

#### Parameters

- **sort\_by** one of 'records', 'attacks'
- **limit** number of records to be returned
- **date** an optional string in 'Y-M-D' format or datetime.date() object

dshield.**sources**(*sort\_by=None*, *limit=None*, *date=None*, *return\_format=None*) Information summary from the last 30 days about source IPs with return limit.

- **sort** by one of 'ip', 'count', 'attacks', 'firstseen', 'lastseen'
- **limit** number of records to be returned (max 10000)
- **date** an optional string in 'Y-M-D' format or datetime.date() object

dshield.**porthistory**(*port\_number*, *start\_date=None*, *end\_date=None*, *return\_format=None*) Returns port data for a range of dates.

In the return data:

Records: Total number of records for a given date range. Targets: Number of unique destination IP addresses. Sources: Number of unique originating IPs.

**Parameters** 

- **port\_number** a valid port number (required)
- **start\_date** string or datetime.date(), default is 30 days ago
- **end\_date** string or datetime.date(), default is today
- dshield.**asnum**(*number*, *limit=None*, *return\_format=None*)

Returns a summary of the information our database holds for a particular ASNUM (similar to /asdetailsascii.html) with return limit.

Parameters  $\text{limit}$  – number of records to be returned (max 2000)

dshield.**dailysummary**(*start\_date=None*, *end\_date=None*, *return\_format=None*)

Returns daily summary totals of targets, attacks and sources. Limit to 30 days at a time. (Query 2002-01-01 to present)

In the return data:

Sources: Distinct source IP addresses the packets originate from. Targets: Distinct target IP addresses the packets were sent to. Reports: Number of packets reported.

### **Parameters**

- **start\_date** string or datetime.date(), default is today
- **end\_date** string or datetime.date(), default is today

dshield.**daily404summary**(*date*, *return\_format=None*) Returns daily summary information of submitted 404 Error Page Information.

Parameters date – string or datetime.date() (required)

dshield.**daily404detail**(*date*, *limit=None*, *return\_format=None*)

Returns detail information of submitted 404 Error Page Information.

#### Parameters

- **date** string or datetime.date() (required)
- **limit** string or int, limit for number of returned items

dshield.**glossary**(*term=None*, *return\_format=None*)

List of glossary terms and definitions.

**Parameters term** – a whole or parital word to "search" in the API

dshield.**webhoneypotsummary**(*date*, *return\_format=None*)

API data for [Webhoneypot: Web Server Log Project.](https://dshield.org/webhoneypot/)

Parameters date – string or datetime.date() (required)

dshield.**webhoneypotbytype**(*date*, *return\_format=None*)

API data for [Webhoneypot: Attack By Type.](https://isc.sans.edu/webhoneypot/types.html) We currently use a set of regular expressions to determine the type of attack used to attack the honeypot. Output is the top 30 attacks for the last month.

Parameters date – string or datetime.date() (required)

# Exceptions

class dshield.**Error**

Custom exception class.

# Indices and tables

- genindex
- modindex
- search

Return Format Just like the DShield API itself, all functions in this library are able to return data in a variety of formats. By default, the library will convert data returned from the API to a native object, either a *dict* or a *list* depending on the function. You can change this behavior by specifying the *return\_format* when calling a function. Valid values for the *return\_format* parameter are: *dshield.XML*, *dshield.JSON*, *dshield.TEXT*, and *dshield.PHP*. When any of these formats are used, the function will return a string containing the raw data from the API.

To give a simple example:

```
>>> import dshield
>>> dshield.infocon()
{'status': 'green'}
>>> dshield.infocon(dshield.JSON)
'{"status":"green"}'
```
Functions The docstrings for these functions are for the most part taken directly from the official API [documentation.](https://isc.sans.edu/api/)

dshield.**backscatter**(*date=None*, *rows=None*, *return\_format=None*)

Returns possible backscatter data.

This report only includes "syn ack" data and is summarized by source port.

**Parameters** 

- **date** optional string (in Y-M-D format) or datetime.date() object
- **rows** optional number of rows returned (default 1000)

Returns list – backscatter data.

dshield.**handler**(*return\_format=None*)

Returns the name of the handler of the day.

```
dshield.infocon(return_format=None)
```
Returns the current infocon level (green, yellow, orange, red).

# dshield.**ip**(*ip\_address*, *return\_format=None*)

Returns a summary of the information our database holds for a particular IP address (similar to /ipinfo.html).

In the returned data:

Count: (also reports or records) total number of packets blocked from this IP. Attacks: (also targets) number of unique destination IP addresses for these packets.

Parameters **ip\_address** – a valid IP address

```
dshield.port(port_number, return_format=None)
     Summary information about a particular port.
```
In the returned data:

Records: Total number of records for a given date. Targets: Number of unique destination IP addresses. Sources: Number of unique originating IPs.

Parameters **port\_number** – a string or integer port number

dshield.**portdate**(*port\_number*, *date=None*, *return\_format=None*) Information about a particular port at a particular date.

If the date is ommited, today's date is used.

## **Parameters**

- **port\_number** a string or integer port number
- **date** an optional string in 'Y-M-D' format or datetime.date() object

dshield.**topports**(*sort\_by=None*, *limit=None*, *date=None*, *return\_format=None*) Information about top ports for a particular date with return limit.

#### **Parameters**

- **sort\_by** one of 'records', 'targets', 'sources'
- **limit** number of records to be returned
- **date** an optional string in 'Y-M-D' format or datetime.date() object

dshield.**topips**(*sort\_by=None*, *limit=None*, *date=None*, *return\_format=None*) Information about top ports for a particular date with return limit.

#### **Parameters**

- **sort\_by** one of 'records', 'attacks'
- **limit** number of records to be returned
- **date** an optional string in 'Y-M-D' format or datetime.date() object

dshield.**sources**(*sort\_by=None*, *limit=None*, *date=None*, *return\_format=None*) Information summary from the last 30 days about source IPs with return limit.

#### **Parameters**

- **sort\_by** one of 'ip', 'count', 'attacks', 'firstseen', 'lastseen'
- **limit** number of records to be returned (max 10000)
- **date** an optional string in 'Y-M-D' format or datetime.date() object
- dshield.**porthistory**(*port\_number*, *start\_date=None*, *end\_date=None*, *return\_format=None*) Returns port data for a range of dates.

### In the return data:

Records: Total number of records for a given date range. Targets: Number of unique destination IP addresses. Sources: Number of unique originating IPs.

- **port** number a valid port number (required)
- **start\_date** string or datetime.date(), default is 30 days ago
- **end\_date** string or datetime.date(), default is today

dshield.**asnum**(*number*, *limit=None*, *return\_format=None*)

Returns a summary of the information our database holds for a particular ASNUM (similar to /asdetailsascii.html) with return limit.

Parameters  $1imit$  – number of records to be returned (max 2000)

dshield.**dailysummary**(*start\_date=None*, *end\_date=None*, *return\_format=None*)

Returns daily summary totals of targets, attacks and sources. Limit to 30 days at a time. (Query 2002-01-01 to present)

In the return data:

Sources: Distinct source IP addresses the packets originate from. Targets: Distinct target IP addresses the packets were sent to. Reports: Number of packets reported.

#### Parameters

- **start\_date** string or datetime.date(), default is today
- **end\_date** string or datetime.date(), default is today

dshield.**daily404summary**(*date*, *return\_format=None*)

Returns daily summary information of submitted 404 Error Page Information.

Parameters date – string or datetime.date() (required)

dshield.**daily404detail**(*date*, *limit=None*, *return\_format=None*) Returns detail information of submitted 404 Error Page Information.

## **Parameters**

- **date** string or datetime.date() (required)
- **limit** string or int, limit for number of returned items
- dshield.**glossary**(*term=None*, *return\_format=None*)
	- List of glossary terms and definitions.

**Parameters term** – a whole or parital word to "search" in the API

dshield.**webhoneypotsummary**(*date*, *return\_format=None*) API data for [Webhoneypot: Web Server Log Project.](https://dshield.org/webhoneypot/)

Parameters **date** – string or datetime.date() (required)

## dshield.**webhoneypotbytype**(*date*, *return\_format=None*)

API data for [Webhoneypot: Attack By Type.](https://isc.sans.edu/webhoneypot/types.html) We currently use a set of regular expressions to determine the type of attack used to attack the honeypot. Output is the top 30 attacks for the last month.

Parameters **date** – string or datetime.date() (required)

## Exceptions

class dshield.**Error**

Custom exception class.

#### Indices and tables

- genindex
- modindex
- search

Return Format Just like the DShield API itself, all functions in this library are able to return data in a variety of formats. By default, the library will convert data returned from the API to a native object, either a *dict* or a *list* depending on the function. You can change this behavior by specifying the *return\_format* when calling a function. Valid values for the *return\_format* parameter are: *dshield.XML*, *dshield.JSON*, *dshield.TEXT*, and *dshield.PHP*. When any of these formats are used, the function will return a string containing the raw data from the API.

To give a simple example:

```
>>> import dshield
>>> dshield.infocon()
{'status': 'green'}
>>> dshield.infocon(dshield.JSON)
'{"status":"green"}'
```
Functions The docstrings for these functions are for the most part taken directly from the official API [documentation.](https://isc.sans.edu/api/)

```
dshield.backscatter(date=None, rows=None, return_format=None)
     Returns possible backscatter data.
```
This report only includes "syn ack" data and is summarized by source port.

#### **Parameters**

- **date** optional string (in Y-M-D format) or datetime.date() object
- **rows** optional number of rows returned (default 1000)

Returns list – backscatter data.

dshield.**handler**(*return\_format=None*)

Returns the name of the handler of the day.

dshield.**infocon**(*return\_format=None*)

Returns the current infocon level (green, yellow, orange, red).

dshield.**ip**(*ip\_address*, *return\_format=None*)

Returns a summary of the information our database holds for a particular IP address (similar to /ipinfo.html).

In the returned data:

Count: (also reports or records) total number of packets blocked from this IP. Attacks: (also targets) number of unique destination IP addresses for these packets.

**Parameters ip address** – a valid IP address

dshield.**port**(*port\_number*, *return\_format=None*) Summary information about a particular port.

In the returned data:

Records: Total number of records for a given date. Targets: Number of unique destination IP addresses. Sources: Number of unique originating IPs.

# Parameters **port\_number** – a string or integer port number

dshield.**portdate**(*port\_number*, *date=None*, *return\_format=None*) Information about a particular port at a particular date.

If the date is ommited, today's date is used.

### **Parameters**

• **port\_number** – a string or integer port number

• **date** – an optional string in 'Y-M-D' format or datetime.date() object

dshield.**topports**(*sort\_by=None*, *limit=None*, *date=None*, *return\_format=None*) Information about top ports for a particular date with return limit.

### **Parameters**

- **sort\_by** one of 'records', 'targets', 'sources'
- **limit** number of records to be returned
- **date** an optional string in 'Y-M-D' format or datetime.date() object

dshield.**topips**(*sort\_by=None*, *limit=None*, *date=None*, *return\_format=None*) Information about top ports for a particular date with return limit.

#### Parameters

- **sort\_by** one of 'records', 'attacks'
- **limit** number of records to be returned
- **date** an optional string in 'Y-M-D' format or datetime.date() object

dshield.**sources**(*sort\_by=None*, *limit=None*, *date=None*, *return\_format=None*) Information summary from the last 30 days about source IPs with return limit.

## **Parameters**

- **sort** by one of 'ip', 'count', 'attacks', 'firstseen', 'lastseen'
- **limit** number of records to be returned (max 10000)
- **date** an optional string in 'Y-M-D' format or datetime.date() object

dshield.**porthistory**(*port\_number*, *start\_date=None*, *end\_date=None*, *return\_format=None*) Returns port data for a range of dates.

In the return data:

Records: Total number of records for a given date range. Targets: Number of unique destination IP addresses. Sources: Number of unique originating IPs.

#### **Parameters**

- **port\_number** a valid port number (required)
- **start\_date** string or datetime.date(), default is 30 days ago
- **end\_date** string or datetime.date(), default is today

dshield.**asnum**(*number*, *limit=None*, *return\_format=None*)

Returns a summary of the information our database holds for a particular ASNUM (similar to /asdetailsascii.html) with return limit.

Parameters **limit** – number of records to be returned (max 2000)

dshield.**dailysummary**(*start\_date=None*, *end\_date=None*, *return\_format=None*)

Returns daily summary totals of targets, attacks and sources. Limit to 30 days at a time. (Query 2002-01-01 to present)

In the return data:

Sources: Distinct source IP addresses the packets originate from. Targets: Distinct target IP addresses the packets were sent to. Reports: Number of packets reported.

- **start** date string or datetime.date(), default is today
- **end\_date** string or datetime.date(), default is today

dshield.**daily404summary**(*date*, *return\_format=None*)

Returns daily summary information of submitted 404 Error Page Information.

Parameters **date** – string or datetime.date() (required)

dshield.**daily404detail**(*date*, *limit=None*, *return\_format=None*) Returns detail information of submitted 404 Error Page Information.

## **Parameters**

- **date** string or datetime.date() (required)
- **limit** string or int, limit for number of returned items

dshield.**glossary**(*term=None*, *return\_format=None*)

List of glossary terms and definitions.

Parameters  $\tan x = a$  whole or parital word to "search" in the API

dshield.**webhoneypotsummary**(*date*, *return\_format=None*) API data for [Webhoneypot: Web Server Log Project.](https://dshield.org/webhoneypot/)

Parameters date – string or datetime.date() (required)

# dshield.**webhoneypotbytype**(*date*, *return\_format=None*)

API data for [Webhoneypot: Attack By Type.](https://isc.sans.edu/webhoneypot/types.html) We currently use a set of regular expressions to determine the type of attack used to attack the honeypot. Output is the top 30 attacks for the last month.

Parameters date – string or datetime.date() (required)

#### Exceptions

class dshield.**Error**

Custom exception class.

### Indices and tables

- genindex
- modindex
- search

Return Format Just like the DShield API itself, all functions in this library are able to return data in a variety of formats. By default, the library will convert data returned from the API to a native object, either a *dict* or a *list* depending on the function. You can change this behavior by specifying the *return\_format* when calling a function. Valid values for the *return\_format* parameter are: *dshield.XML*, *dshield.JSON*, *dshield.TEXT*, and *dshield.PHP*. When any of these formats are used, the function will return a string containing the raw data from the API.

To give a simple example:

```
>>> import dshield
>>> dshield.infocon()
{'status': 'green'}
>>> dshield.infocon(dshield.JSON)
'{"status":"green"}'
```
Functions The docstrings for these functions are for the most part taken directly from the official API [documentation.](https://isc.sans.edu/api/)

dshield.**backscatter**(*date=None*, *rows=None*, *return\_format=None*) Returns possible backscatter data.

This report only includes "syn ack" data and is summarized by source port.

Parameters

- **date** optional string (in Y-M-D format) or datetime.date() object
- **rows** optional number of rows returned (default 1000)

Returns list – backscatter data.

dshield.**handler**(*return\_format=None*) Returns the name of the handler of the day.

```
dshield.infocon(return_format=None)
```
Returns the current infocon level (green, yellow, orange, red).

```
dshield.ip(ip_address, return_format=None)
```
Returns a summary of the information our database holds for a particular IP address (similar to /ipinfo.html).

In the returned data:

Count: (also reports or records) total number of packets blocked from this IP. Attacks: (also targets) number of unique destination IP addresses for these packets.

#### Parameters **ip\_address** – a valid IP address

dshield.**port**(*port\_number*, *return\_format=None*) Summary information about a particular port.

In the returned data:

Records: Total number of records for a given date. Targets: Number of unique destination IP addresses. Sources: Number of unique originating IPs.

## Parameters **port\_number** – a string or integer port number

dshield.**portdate**(*port\_number*, *date=None*, *return\_format=None*) Information about a particular port at a particular date.

If the date is ommited, today's date is used.

## **Parameters**

- **port\_number** a string or integer port number
- **date** an optional string in 'Y-M-D' format or datetime.date() object

dshield.**topports**(*sort\_by=None*, *limit=None*, *date=None*, *return\_format=None*) Information about top ports for a particular date with return limit.

#### **Parameters**

- **sort\_by** one of 'records', 'targets', 'sources'
- **limit** number of records to be returned
- **date** an optional string in 'Y-M-D' format or datetime.date() object

dshield.**topips**(*sort\_by=None*, *limit=None*, *date=None*, *return\_format=None*) Information about top ports for a particular date with return limit.

- **sort\_by** one of 'records', 'attacks'
- **limit** number of records to be returned
- **date** an optional string in 'Y-M-D' format or datetime.date() object

dshield.**sources**(*sort\_by=None*, *limit=None*, *date=None*, *return\_format=None*) Information summary from the last 30 days about source IPs with return limit.

### Parameters

- **sort\_by** one of 'ip', 'count', 'attacks', 'firstseen', 'lastseen'
- **limit** number of records to be returned (max 10000)
- **date** an optional string in 'Y-M-D' format or datetime.date() object

dshield.**porthistory**(*port\_number*, *start\_date=None*, *end\_date=None*, *return\_format=None*) Returns port data for a range of dates.

In the return data:

Records: Total number of records for a given date range. Targets: Number of unique destination IP addresses. Sources: Number of unique originating IPs.

## **Parameters**

- **port\_number** a valid port number (required)
- **start** date string or datetime.date(), default is 30 days ago
- **end\_date** string or datetime.date(), default is today

dshield.**asnum**(*number*, *limit=None*, *return\_format=None*)

Returns a summary of the information our database holds for a particular ASNUM (similar to /asdetailsascii.html) with return limit.

Parameters **limit** – number of records to be returned (max 2000)

dshield.**dailysummary**(*start\_date=None*, *end\_date=None*, *return\_format=None*)

Returns daily summary totals of targets, attacks and sources. Limit to 30 days at a time. (Query 2002-01-01 to present)

In the return data:

Sources: Distinct source IP addresses the packets originate from. Targets: Distinct target IP addresses the packets were sent to. Reports: Number of packets reported.

#### Parameters

- **start** date string or datetime.date(), default is today
- **end\_date** string or datetime.date(), default is today

```
dshield.daily404summary(date, return_format=None)
```
Returns daily summary information of submitted 404 Error Page Information.

**Parameters date** – string or datetime.date() (required)

dshield.**daily404detail**(*date*, *limit=None*, *return\_format=None*) Returns detail information of submitted 404 Error Page Information.

- **date** string or datetime.date() (required)
- **limit** string or int, limit for number of returned items

dshield.**glossary**(*term=None*, *return\_format=None*) List of glossary terms and definitions.

Parameters **term** – a whole or parital word to "search" in the API

dshield.**webhoneypotsummary**(*date*, *return\_format=None*) API data for [Webhoneypot: Web Server Log Project.](https://dshield.org/webhoneypot/)

Parameters date – string or datetime.date() (required)

dshield.**webhoneypotbytype**(*date*, *return\_format=None*)

API data for [Webhoneypot: Attack By Type.](https://isc.sans.edu/webhoneypot/types.html) We currently use a set of regular expressions to determine the type of attack used to attack the honeypot. Output is the top 30 attacks for the last month.

Parameters date – string or datetime.date() (required)

## Exceptions

class dshield.**Error**

Custom exception class.

## Indices and tables

- genindex
- modindex
- search

Return Format Just like the DShield API itself, all functions in this library are able to return data in a variety of formats. By default, the library will convert data returned from the API to a native object, either a *dict* or a *list* depending on the function. You can change this behavior by specifying the *return\_format* when calling a function. Valid values for the *return\_format* parameter are: *dshield.XML*, *dshield.JSON*, *dshield.TEXT*, and *dshield.PHP*. When any of these formats are used, the function will return a string containing the raw data from the API.

To give a simple example:

```
>>> import dshield
>>> dshield.infocon()
{'status': 'green'}
>>> dshield.infocon(dshield.JSON)
'{"status":"green"}'
```
Functions The docstrings for these functions are for the most part taken directly from the official API [documentation.](https://isc.sans.edu/api/)

dshield.**backscatter**(*date=None*, *rows=None*, *return\_format=None*) Returns possible backscatter data.

This report only includes "syn ack" data and is summarized by source port.

## **Parameters**

- **date** optional string (in Y-M-D format) or datetime.date() object
- **rows** optional number of rows returned (default 1000)

Returns list – backscatter data.

```
dshield.handler(return_format=None)
     Returns the name of the handler of the day.
```
dshield.**infocon**(*return\_format=None*)

Returns the current infocon level (green, yellow, orange, red).

dshield.**ip**(*ip\_address*, *return\_format=None*)

Returns a summary of the information our database holds for a particular IP address (similar to /ipinfo.html).

In the returned data:

Count: (also reports or records) total number of packets blocked from this IP. Attacks: (also targets) number of unique destination IP addresses for these packets.

Parameters **ip\_address** – a valid IP address

dshield.**port**(*port\_number*, *return\_format=None*) Summary information about a particular port.

In the returned data:

Records: Total number of records for a given date. Targets: Number of unique destination IP addresses. Sources: Number of unique originating IPs.

**Parameters port number** – a string or integer port number

dshield.**portdate**(*port\_number*, *date=None*, *return\_format=None*) Information about a particular port at a particular date.

If the date is ommited, today's date is used.

## Parameters

- **port\_number** a string or integer port number
- **date** an optional string in 'Y-M-D' format or datetime.date() object

dshield.**topports**(*sort\_by=None*, *limit=None*, *date=None*, *return\_format=None*) Information about top ports for a particular date with return limit.

#### Parameters

- **sort\_by** one of 'records', 'targets', 'sources'
- **limit** number of records to be returned
- **date** an optional string in 'Y-M-D' format or datetime.date() object

dshield.**topips**(*sort\_by=None*, *limit=None*, *date=None*, *return\_format=None*) Information about top ports for a particular date with return limit.

#### **Parameters**

- **sort\_by** one of 'records', 'attacks'
- **limit** number of records to be returned
- **date** an optional string in 'Y-M-D' format or datetime.date() object

dshield.**sources**(*sort\_by=None*, *limit=None*, *date=None*, *return\_format=None*) Information summary from the last 30 days about source IPs with return limit.

- **sort** by one of 'ip', 'count', 'attacks', 'firstseen', 'lastseen'
- **limit** number of records to be returned (max 10000)
- **date** an optional string in 'Y-M-D' format or datetime.date() object

dshield.**porthistory**(*port\_number*, *start\_date=None*, *end\_date=None*, *return\_format=None*) Returns port data for a range of dates.

In the return data:

Records: Total number of records for a given date range. Targets: Number of unique destination IP addresses. Sources: Number of unique originating IPs.

Parameters

- **port\_number** a valid port number (required)
- **start\_date** string or datetime.date(), default is 30 days ago
- **end\_date** string or datetime.date(), default is today
- dshield.**asnum**(*number*, *limit=None*, *return\_format=None*)

Returns a summary of the information our database holds for a particular ASNUM (similar to /asdetailsascii.html) with return limit.

Parameters **limit** – number of records to be returned (max 2000)

dshield.**dailysummary**(*start\_date=None*, *end\_date=None*, *return\_format=None*)

Returns daily summary totals of targets, attacks and sources. Limit to 30 days at a time. (Query 2002-01-01 to present)

In the return data:

Sources: Distinct source IP addresses the packets originate from. Targets: Distinct target IP addresses the packets were sent to. Reports: Number of packets reported.

### **Parameters**

- **start\_date** string or datetime.date(), default is today
- **end\_date** string or datetime.date(), default is today

dshield.**daily404summary**(*date*, *return\_format=None*) Returns daily summary information of submitted 404 Error Page Information.

Parameters date – string or datetime.date() (required)

dshield.**daily404detail**(*date*, *limit=None*, *return\_format=None*)

Returns detail information of submitted 404 Error Page Information.

## Parameters

- **date** string or datetime.date() (required)
- **limit** string or int, limit for number of returned items

dshield.**glossary**(*term=None*, *return\_format=None*)

List of glossary terms and definitions.

**Parameters term** – a whole or parital word to "search" in the API

dshield.**webhoneypotsummary**(*date*, *return\_format=None*)

API data for [Webhoneypot: Web Server Log Project.](https://dshield.org/webhoneypot/)

Parameters date – string or datetime.date() (required)

dshield.**webhoneypotbytype**(*date*, *return\_format=None*)

API data for [Webhoneypot: Attack By Type.](https://isc.sans.edu/webhoneypot/types.html) We currently use a set of regular expressions to determine the type of attack used to attack the honeypot. Output is the top 30 attacks for the last month.

Parameters date – string or datetime.date() (required)

## Exceptions

```
class dshield.Error
```
Custom exception class.

## Indices and tables

- genindex
- modindex
- search

Return Format Just like the DShield API itself, all functions in this library are able to return data in a variety of formats. By default, the library will convert data returned from the API to a native object, either a *dict* or a *list* depending on the function. You can change this behavior by specifying the *return\_format* when calling a function. Valid values for the *return\_format* parameter are: *dshield.XML*, *dshield.JSON*, *dshield.TEXT*, and *dshield.PHP*. When any of these formats are used, the function will return a string containing the raw data from the API.

To give a simple example:

```
>>> import dshield
>>> dshield.infocon()
{'status': 'green'}
>>> dshield.infocon(dshield.JSON)
'{"status":"green"}'
```
Functions The docstrings for these functions are for the most part taken directly from the official API [documentation.](https://isc.sans.edu/api/)

dshield.**backscatter**(*date=None*, *rows=None*, *return\_format=None*)

Returns possible backscatter data.

This report only includes "syn ack" data and is summarized by source port.

**Parameters** 

- **date** optional string (in Y-M-D format) or datetime.date() object
- **rows** optional number of rows returned (default 1000)

Returns list – backscatter data.

dshield.**handler**(*return\_format=None*)

Returns the name of the handler of the day.

```
dshield.infocon(return_format=None)
```
Returns the current infocon level (green, yellow, orange, red).

# dshield.**ip**(*ip\_address*, *return\_format=None*)

Returns a summary of the information our database holds for a particular IP address (similar to /ipinfo.html).

In the returned data:

Count: (also reports or records) total number of packets blocked from this IP. Attacks: (also targets) number of unique destination IP addresses for these packets.

Parameters **ip\_address** – a valid IP address

```
dshield.port(port_number, return_format=None)
     Summary information about a particular port.
```
In the returned data:

Records: Total number of records for a given date. Targets: Number of unique destination IP addresses. Sources: Number of unique originating IPs.

Parameters **port\_number** – a string or integer port number

dshield.**portdate**(*port\_number*, *date=None*, *return\_format=None*) Information about a particular port at a particular date.

If the date is ommited, today's date is used.

## **Parameters**

- **port\_number** a string or integer port number
- **date** an optional string in 'Y-M-D' format or datetime.date() object
- dshield.**topports**(*sort\_by=None*, *limit=None*, *date=None*, *return\_format=None*) Information about top ports for a particular date with return limit.

## **Parameters**

- **sort\_by** one of 'records', 'targets', 'sources'
- **limit** number of records to be returned
- **date** an optional string in 'Y-M-D' format or datetime.date() object

dshield.**topips**(*sort\_by=None*, *limit=None*, *date=None*, *return\_format=None*) Information about top ports for a particular date with return limit.

#### **Parameters**

- **sort\_by** one of 'records', 'attacks'
- **limit** number of records to be returned
- **date** an optional string in 'Y-M-D' format or datetime.date() object

dshield.**sources**(*sort\_by=None*, *limit=None*, *date=None*, *return\_format=None*) Information summary from the last 30 days about source IPs with return limit.

#### **Parameters**

- **sort\_by** one of 'ip', 'count', 'attacks', 'firstseen', 'lastseen'
- **limit** number of records to be returned (max 10000)
- **date** an optional string in 'Y-M-D' format or datetime.date() object
- dshield.**porthistory**(*port\_number*, *start\_date=None*, *end\_date=None*, *return\_format=None*) Returns port data for a range of dates.

#### In the return data:

Records: Total number of records for a given date range. Targets: Number of unique destination IP addresses. Sources: Number of unique originating IPs.

- **port\_number** a valid port number (required)
- **start\_date** string or datetime.date(), default is 30 days ago
- **end\_date** string or datetime.date(), default is today

dshield.**asnum**(*number*, *limit=None*, *return\_format=None*)

Returns a summary of the information our database holds for a particular ASNUM (similar to /asdetailsascii.html) with return limit.

Parameters  $1imit$  – number of records to be returned (max 2000)

dshield.**dailysummary**(*start\_date=None*, *end\_date=None*, *return\_format=None*)

Returns daily summary totals of targets, attacks and sources. Limit to 30 days at a time. (Query 2002-01-01 to present)

In the return data:

Sources: Distinct source IP addresses the packets originate from. Targets: Distinct target IP addresses the packets were sent to. Reports: Number of packets reported.

#### Parameters

- **start\_date** string or datetime.date(), default is today
- **end\_date** string or datetime.date(), default is today

dshield.**daily404summary**(*date*, *return\_format=None*)

Returns daily summary information of submitted 404 Error Page Information.

Parameters date – string or datetime.date() (required)

dshield.**daily404detail**(*date*, *limit=None*, *return\_format=None*) Returns detail information of submitted 404 Error Page Information.

#### **Parameters**

- **date** string or datetime.date() (required)
- **limit** string or int, limit for number of returned items
- dshield.**glossary**(*term=None*, *return\_format=None*)
	- List of glossary terms and definitions.

**Parameters term** – a whole or parital word to "search" in the API

dshield.**webhoneypotsummary**(*date*, *return\_format=None*) API data for [Webhoneypot: Web Server Log Project.](https://dshield.org/webhoneypot/)

Parameters **date** – string or datetime.date() (required)

#### dshield.**webhoneypotbytype**(*date*, *return\_format=None*)

API data for [Webhoneypot: Attack By Type.](https://isc.sans.edu/webhoneypot/types.html) We currently use a set of regular expressions to determine the type of attack used to attack the honeypot. Output is the top 30 attacks for the last month.

Parameters **date** – string or datetime.date() (required)

### Exceptions

class dshield.**Error**

Custom exception class.

#### Indices and tables

- genindex
- modindex
- search

Return Format Just like the DShield API itself, all functions in this library are able to return data in a variety of formats. By default, the library will convert data returned from the API to a native object, either a *dict* or a *list* depending on the function. You can change this behavior by specifying the *return\_format* when calling a function. Valid values for the *return\_format* parameter are: *dshield.XML*, *dshield.JSON*, *dshield.TEXT*, and *dshield.PHP*. When any of these formats are used, the function will return a string containing the raw data from the API.

To give a simple example:

```
>>> import dshield
>>> dshield.infocon()
{'status': 'green'}
>>> dshield.infocon(dshield.JSON)
'{"status":"green"}'
```
Functions The docstrings for these functions are for the most part taken directly from the official API [documentation.](https://isc.sans.edu/api/)

```
dshield.backscatter(date=None, rows=None, return_format=None)
     Returns possible backscatter data.
```
This report only includes "syn ack" data and is summarized by source port.

**Parameters** 

- **date** optional string (in Y-M-D format) or datetime.date() object
- **rows** optional number of rows returned (default 1000)

Returns list – backscatter data.

dshield.**handler**(*return\_format=None*)

Returns the name of the handler of the day.

dshield.**infocon**(*return\_format=None*)

Returns the current infocon level (green, yellow, orange, red).

dshield.**ip**(*ip\_address*, *return\_format=None*)

Returns a summary of the information our database holds for a particular IP address (similar to /ipinfo.html).

In the returned data:

Count: (also reports or records) total number of packets blocked from this IP. Attacks: (also targets) number of unique destination IP addresses for these packets.

**Parameters ip address** – a valid IP address

dshield.**port**(*port\_number*, *return\_format=None*) Summary information about a particular port.

In the returned data:

Records: Total number of records for a given date. Targets: Number of unique destination IP addresses. Sources: Number of unique originating IPs.

# Parameters **port\_number** – a string or integer port number

dshield.**portdate**(*port\_number*, *date=None*, *return\_format=None*) Information about a particular port at a particular date.

If the date is ommited, today's date is used.

**Parameters** 

• **port\_number** – a string or integer port number

• **date** – an optional string in 'Y-M-D' format or datetime.date() object

dshield.**topports**(*sort\_by=None*, *limit=None*, *date=None*, *return\_format=None*) Information about top ports for a particular date with return limit.

## **Parameters**

- **sort\_by** one of 'records', 'targets', 'sources'
- **limit** number of records to be returned
- **date** an optional string in 'Y-M-D' format or datetime.date() object

dshield.**topips**(*sort\_by=None*, *limit=None*, *date=None*, *return\_format=None*) Information about top ports for a particular date with return limit.

## **Parameters**

- **sort\_by** one of 'records', 'attacks'
- **limit** number of records to be returned
- **date** an optional string in 'Y-M-D' format or datetime.date() object

dshield.**sources**(*sort\_by=None*, *limit=None*, *date=None*, *return\_format=None*) Information summary from the last 30 days about source IPs with return limit.

## **Parameters**

- **sort** by one of 'ip', 'count', 'attacks', 'firstseen', 'lastseen'
- **limit** number of records to be returned (max 10000)
- **date** an optional string in 'Y-M-D' format or datetime.date() object

dshield.**porthistory**(*port\_number*, *start\_date=None*, *end\_date=None*, *return\_format=None*) Returns port data for a range of dates.

In the return data:

Records: Total number of records for a given date range. Targets: Number of unique destination IP addresses. Sources: Number of unique originating IPs.

## **Parameters**

- **port\_number** a valid port number (required)
- **start\_date** string or datetime.date(), default is 30 days ago
- **end\_date** string or datetime.date(), default is today

dshield.**asnum**(*number*, *limit=None*, *return\_format=None*)

Returns a summary of the information our database holds for a particular ASNUM (similar to /asdetailsascii.html) with return limit.

Parameters **limit** – number of records to be returned (max 2000)

dshield.**dailysummary**(*start\_date=None*, *end\_date=None*, *return\_format=None*)

Returns daily summary totals of targets, attacks and sources. Limit to 30 days at a time. (Query 2002-01-01 to present)

In the return data:

Sources: Distinct source IP addresses the packets originate from. Targets: Distinct target IP addresses the packets were sent to. Reports: Number of packets reported.

- **start** date string or datetime.date(), default is today
- **end\_date** string or datetime.date(), default is today

dshield.**daily404summary**(*date*, *return\_format=None*)

Returns daily summary information of submitted 404 Error Page Information.

Parameters **date** – string or datetime.date() (required)

dshield.**daily404detail**(*date*, *limit=None*, *return\_format=None*) Returns detail information of submitted 404 Error Page Information.

### **Parameters**

- **date** string or datetime.date() (required)
- **limit** string or int, limit for number of returned items

dshield.**glossary**(*term=None*, *return\_format=None*)

List of glossary terms and definitions.

Parameters  $\tan x = a$  whole or parital word to "search" in the API

dshield.**webhoneypotsummary**(*date*, *return\_format=None*) API data for [Webhoneypot: Web Server Log Project.](https://dshield.org/webhoneypot/)

Parameters date – string or datetime.date() (required)

## dshield.**webhoneypotbytype**(*date*, *return\_format=None*)

API data for [Webhoneypot: Attack By Type.](https://isc.sans.edu/webhoneypot/types.html) We currently use a set of regular expressions to determine the type of attack used to attack the honeypot. Output is the top 30 attacks for the last month.

Parameters date – string or datetime.date() (required)

#### Exceptions

class dshield.**Error**

Custom exception class.

### Indices and tables

- genindex
- modindex
- search

Return Format Just like the DShield API itself, all functions in this library are able to return data in a variety of formats. By default, the library will convert data returned from the API to a native object, either a *dict* or a *list* depending on the function. You can change this behavior by specifying the *return\_format* when calling a function. Valid values for the *return\_format* parameter are: *dshield.XML*, *dshield.JSON*, *dshield.TEXT*, and *dshield.PHP*. When any of these formats are used, the function will return a string containing the raw data from the API.

To give a simple example:

```
>>> import dshield
>>> dshield.infocon()
{'status': 'green'}
>>> dshield.infocon(dshield.JSON)
'{"status":"green"}'
```
Functions The docstrings for these functions are for the most part taken directly from the official API [documentation.](https://isc.sans.edu/api/)

dshield.**backscatter**(*date=None*, *rows=None*, *return\_format=None*) Returns possible backscatter data.

This report only includes "syn ack" data and is summarized by source port.

Parameters

- **date** optional string (in Y-M-D format) or datetime.date() object
- **rows** optional number of rows returned (default 1000)

Returns list – backscatter data.

dshield.**handler**(*return\_format=None*) Returns the name of the handler of the day.

dshield.**infocon**(*return\_format=None*)

Returns the current infocon level (green, yellow, orange, red).

dshield.**ip**(*ip\_address*, *return\_format=None*)

Returns a summary of the information our database holds for a particular IP address (similar to /ipinfo.html).

In the returned data:

Count: (also reports or records) total number of packets blocked from this IP. Attacks: (also targets) number of unique destination IP addresses for these packets.

## Parameters **ip\_address** – a valid IP address

dshield.**port**(*port\_number*, *return\_format=None*) Summary information about a particular port.

In the returned data:

Records: Total number of records for a given date. Targets: Number of unique destination IP addresses. Sources: Number of unique originating IPs.

## Parameters **port\_number** – a string or integer port number

dshield.**portdate**(*port\_number*, *date=None*, *return\_format=None*) Information about a particular port at a particular date.

If the date is ommited, today's date is used.

#### **Parameters**

- **port\_number** a string or integer port number
- **date** an optional string in 'Y-M-D' format or datetime.date() object

dshield.**topports**(*sort\_by=None*, *limit=None*, *date=None*, *return\_format=None*) Information about top ports for a particular date with return limit.

#### **Parameters**

- **sort\_by** one of 'records', 'targets', 'sources'
- **limit** number of records to be returned
- **date** an optional string in 'Y-M-D' format or datetime.date() object

dshield.**topips**(*sort\_by=None*, *limit=None*, *date=None*, *return\_format=None*) Information about top ports for a particular date with return limit.

- **sort\_by** one of 'records', 'attacks'
- **limit** number of records to be returned
- **date** an optional string in 'Y-M-D' format or datetime.date() object

dshield.**sources**(*sort\_by=None*, *limit=None*, *date=None*, *return\_format=None*) Information summary from the last 30 days about source IPs with return limit.

#### Parameters

- **sort\_by** one of 'ip', 'count', 'attacks', 'firstseen', 'lastseen'
- **limit** number of records to be returned (max 10000)
- **date** an optional string in 'Y-M-D' format or datetime.date() object

dshield.**porthistory**(*port\_number*, *start\_date=None*, *end\_date=None*, *return\_format=None*) Returns port data for a range of dates.

In the return data:

Records: Total number of records for a given date range. Targets: Number of unique destination IP addresses. Sources: Number of unique originating IPs.

## **Parameters**

- **port\_number** a valid port number (required)
- **start** date string or datetime.date(), default is 30 days ago
- **end\_date** string or datetime.date(), default is today

dshield.**asnum**(*number*, *limit=None*, *return\_format=None*)

Returns a summary of the information our database holds for a particular ASNUM (similar to /asdetailsascii.html) with return limit.

Parameters **limit** – number of records to be returned (max 2000)

dshield.**dailysummary**(*start\_date=None*, *end\_date=None*, *return\_format=None*)

Returns daily summary totals of targets, attacks and sources. Limit to 30 days at a time. (Query 2002-01-01 to present)

In the return data:

Sources: Distinct source IP addresses the packets originate from. Targets: Distinct target IP addresses the packets were sent to. Reports: Number of packets reported.

#### Parameters

- **start** date string or datetime.date(), default is today
- **end\_date** string or datetime.date(), default is today

```
dshield.daily404summary(date, return_format=None)
```
Returns daily summary information of submitted 404 Error Page Information.

**Parameters date** – string or datetime.date() (required)

dshield.**daily404detail**(*date*, *limit=None*, *return\_format=None*) Returns detail information of submitted 404 Error Page Information.

- **date** string or datetime.date() (required)
- **limit** string or int, limit for number of returned items

dshield.**glossary**(*term=None*, *return\_format=None*) List of glossary terms and definitions.

Parameters **term** – a whole or parital word to "search" in the API

dshield.**webhoneypotsummary**(*date*, *return\_format=None*) API data for [Webhoneypot: Web Server Log Project.](https://dshield.org/webhoneypot/)

Parameters date – string or datetime.date() (required)

# dshield.**webhoneypotbytype**(*date*, *return\_format=None*)

API data for [Webhoneypot: Attack By Type.](https://isc.sans.edu/webhoneypot/types.html) We currently use a set of regular expressions to determine the type of attack used to attack the honeypot. Output is the top 30 attacks for the last month.

Parameters date – string or datetime.date() (required)

## Exceptions

class dshield.**Error**

Custom exception class.

## Indices and tables

- genindex
- modindex
- search

Return Format Just like the DShield API itself, all functions in this library are able to return data in a variety of formats. By default, the library will convert data returned from the API to a native object, either a *dict* or a *list* depending on the function. You can change this behavior by specifying the *return\_format* when calling a function. Valid values for the *return\_format* parameter are: *dshield.XML*, *dshield.JSON*, *dshield.TEXT*, and *dshield.PHP*. When any of these formats are used, the function will return a string containing the raw data from the API.

To give a simple example:

```
>>> import dshield
>>> dshield.infocon()
{'status': 'green'}
>>> dshield.infocon(dshield.JSON)
'{"status":"green"}'
```
Functions The docstrings for these functions are for the most part taken directly from the official API [documentation.](https://isc.sans.edu/api/)

```
dshield.backscatter(date=None, rows=None, return_format=None)
     Returns possible backscatter data.
```
This report only includes "syn ack" data and is summarized by source port.

## **Parameters**

- **date** optional string (in Y-M-D format) or datetime.date() object
- **rows** optional number of rows returned (default 1000)

Returns list – backscatter data.

```
dshield.handler(return_format=None)
     Returns the name of the handler of the day.
```
dshield.**infocon**(*return\_format=None*)

Returns the current infocon level (green, yellow, orange, red).

dshield.**ip**(*ip\_address*, *return\_format=None*)

Returns a summary of the information our database holds for a particular IP address (similar to /ipinfo.html).

In the returned data:

Count: (also reports or records) total number of packets blocked from this IP. Attacks: (also targets) number of unique destination IP addresses for these packets.

Parameters **ip\_address** – a valid IP address

dshield.**port**(*port\_number*, *return\_format=None*) Summary information about a particular port.

In the returned data:

Records: Total number of records for a given date. Targets: Number of unique destination IP addresses. Sources: Number of unique originating IPs.

**Parameters port number** – a string or integer port number

dshield.**portdate**(*port\_number*, *date=None*, *return\_format=None*) Information about a particular port at a particular date.

If the date is ommited, today's date is used.

## Parameters

- **port\_number** a string or integer port number
- **date** an optional string in 'Y-M-D' format or datetime.date() object

dshield.**topports**(*sort\_by=None*, *limit=None*, *date=None*, *return\_format=None*) Information about top ports for a particular date with return limit.

### **Parameters**

- **sort\_by** one of 'records', 'targets', 'sources'
- **limit** number of records to be returned
- **date** an optional string in 'Y-M-D' format or datetime.date() object

dshield.**topips**(*sort\_by=None*, *limit=None*, *date=None*, *return\_format=None*) Information about top ports for a particular date with return limit.

#### Parameters

- **sort\_by** one of 'records', 'attacks'
- **limit** number of records to be returned
- **date** an optional string in 'Y-M-D' format or datetime.date() object

dshield.**sources**(*sort\_by=None*, *limit=None*, *date=None*, *return\_format=None*) Information summary from the last 30 days about source IPs with return limit.

- **sort** by one of 'ip', 'count', 'attacks', 'firstseen', 'lastseen'
- **limit** number of records to be returned (max 10000)
- **date** an optional string in 'Y-M-D' format or datetime.date() object

dshield.**porthistory**(*port\_number*, *start\_date=None*, *end\_date=None*, *return\_format=None*) Returns port data for a range of dates.

In the return data:

Records: Total number of records for a given date range. Targets: Number of unique destination IP addresses. Sources: Number of unique originating IPs.

**Parameters** 

- **port\_number** a valid port number (required)
- **start\_date** string or datetime.date(), default is 30 days ago
- **end\_date** string or datetime.date(), default is today
- dshield.**asnum**(*number*, *limit=None*, *return\_format=None*)

Returns a summary of the information our database holds for a particular ASNUM (similar to /asdetailsascii.html) with return limit.

Parameters **limit** – number of records to be returned (max 2000)

dshield.**dailysummary**(*start\_date=None*, *end\_date=None*, *return\_format=None*)

Returns daily summary totals of targets, attacks and sources. Limit to 30 days at a time. (Query 2002-01-01 to present)

In the return data:

Sources: Distinct source IP addresses the packets originate from. Targets: Distinct target IP addresses the packets were sent to. Reports: Number of packets reported.

### **Parameters**

- **start\_date** string or datetime.date(), default is today
- **end\_date** string or datetime.date(), default is today

dshield.**daily404summary**(*date*, *return\_format=None*) Returns daily summary information of submitted 404 Error Page Information.

Parameters date – string or datetime.date() (required)

dshield.**daily404detail**(*date*, *limit=None*, *return\_format=None*)

Returns detail information of submitted 404 Error Page Information.

#### Parameters

- **date** string or datetime.date() (required)
- **limit** string or int, limit for number of returned items

dshield.**glossary**(*term=None*, *return\_format=None*)

List of glossary terms and definitions.

**Parameters term** – a whole or parital word to "search" in the API

dshield.**webhoneypotsummary**(*date*, *return\_format=None*)

API data for [Webhoneypot: Web Server Log Project.](https://dshield.org/webhoneypot/)

Parameters date – string or datetime.date() (required)

dshield.**webhoneypotbytype**(*date*, *return\_format=None*)

API data for [Webhoneypot: Attack By Type.](https://isc.sans.edu/webhoneypot/types.html) We currently use a set of regular expressions to determine the type of attack used to attack the honeypot. Output is the top 30 attacks for the last month.

Parameters date – string or datetime.date() (required)

# Exceptions

class dshield.**Error**

Custom exception class.

# Indices and tables

- genindex
- modindex
- search

Return Format Just like the DShield API itself, all functions in this library are able to return data in a variety of formats. By default, the library will convert data returned from the API to a native object, either a *dict* or a *list* depending on the function. You can change this behavior by specifying the *return\_format* when calling a function. Valid values for the *return\_format* parameter are: *dshield.XML*, *dshield.JSON*, *dshield.TEXT*, and *dshield.PHP*. When any of these formats are used, the function will return a string containing the raw data from the API.

To give a simple example:

```
>>> import dshield
>>> dshield.infocon()
{'status': 'green'}
>>> dshield.infocon(dshield.JSON)
'{"status":"green"}'
```
Functions The docstrings for these functions are for the most part taken directly from the official API [documentation.](https://isc.sans.edu/api/)

dshield.**backscatter**(*date=None*, *rows=None*, *return\_format=None*)

Returns possible backscatter data.

This report only includes "syn ack" data and is summarized by source port.

**Parameters** 

- **date** optional string (in Y-M-D format) or datetime.date() object
- **rows** optional number of rows returned (default 1000)

Returns list – backscatter data.

dshield.**handler**(*return\_format=None*)

Returns the name of the handler of the day.

```
dshield.infocon(return_format=None)
```
Returns the current infocon level (green, yellow, orange, red).

# dshield.**ip**(*ip\_address*, *return\_format=None*)

Returns a summary of the information our database holds for a particular IP address (similar to /ipinfo.html).

In the returned data:

Count: (also reports or records) total number of packets blocked from this IP. Attacks: (also targets) number of unique destination IP addresses for these packets.

Parameters **ip\_address** – a valid IP address

```
dshield.port(port_number, return_format=None)
     Summary information about a particular port.
```
In the returned data:

Records: Total number of records for a given date. Targets: Number of unique destination IP addresses. Sources: Number of unique originating IPs.

Parameters **port\_number** – a string or integer port number

dshield.**portdate**(*port\_number*, *date=None*, *return\_format=None*) Information about a particular port at a particular date.

If the date is ommited, today's date is used.

## Parameters

- **port\_number** a string or integer port number
- **date** an optional string in 'Y-M-D' format or datetime.date() object

dshield.**topports**(*sort\_by=None*, *limit=None*, *date=None*, *return\_format=None*) Information about top ports for a particular date with return limit.

#### **Parameters**

- **sort\_by** one of 'records', 'targets', 'sources'
- **limit** number of records to be returned
- **date** an optional string in 'Y-M-D' format or datetime.date() object

dshield.**topips**(*sort\_by=None*, *limit=None*, *date=None*, *return\_format=None*) Information about top ports for a particular date with return limit.

#### **Parameters**

- **sort\_by** one of 'records', 'attacks'
- **limit** number of records to be returned
- **date** an optional string in 'Y-M-D' format or datetime.date() object

dshield.**sources**(*sort\_by=None*, *limit=None*, *date=None*, *return\_format=None*) Information summary from the last 30 days about source IPs with return limit.

#### **Parameters**

- **sort\_by** one of 'ip', 'count', 'attacks', 'firstseen', 'lastseen'
- **limit** number of records to be returned (max 10000)
- **date** an optional string in 'Y-M-D' format or datetime.date() object
- dshield.**porthistory**(*port\_number*, *start\_date=None*, *end\_date=None*, *return\_format=None*) Returns port data for a range of dates.

### In the return data:

Records: Total number of records for a given date range. Targets: Number of unique destination IP addresses. Sources: Number of unique originating IPs.

- **port** number a valid port number (required)
- **start\_date** string or datetime.date(), default is 30 days ago
- **end\_date** string or datetime.date(), default is today

dshield.**asnum**(*number*, *limit=None*, *return\_format=None*)

Returns a summary of the information our database holds for a particular ASNUM (similar to /asdetailsascii.html) with return limit.

Parameters  $1imit$  – number of records to be returned (max 2000)

dshield.**dailysummary**(*start\_date=None*, *end\_date=None*, *return\_format=None*)

Returns daily summary totals of targets, attacks and sources. Limit to 30 days at a time. (Query 2002-01-01 to present)

In the return data:

Sources: Distinct source IP addresses the packets originate from. Targets: Distinct target IP addresses the packets were sent to. Reports: Number of packets reported.

#### Parameters

- **start\_date** string or datetime.date(), default is today
- **end\_date** string or datetime.date(), default is today

dshield.**daily404summary**(*date*, *return\_format=None*)

Returns daily summary information of submitted 404 Error Page Information.

Parameters date – string or datetime.date() (required)

dshield.**daily404detail**(*date*, *limit=None*, *return\_format=None*) Returns detail information of submitted 404 Error Page Information.

## **Parameters**

- **date** string or datetime.date() (required)
- **limit** string or int, limit for number of returned items
- dshield.**glossary**(*term=None*, *return\_format=None*)
	- List of glossary terms and definitions.

**Parameters term** – a whole or parital word to "search" in the API

dshield.**webhoneypotsummary**(*date*, *return\_format=None*) API data for [Webhoneypot: Web Server Log Project.](https://dshield.org/webhoneypot/)

Parameters **date** – string or datetime.date() (required)

## dshield.**webhoneypotbytype**(*date*, *return\_format=None*)

API data for [Webhoneypot: Attack By Type.](https://isc.sans.edu/webhoneypot/types.html) We currently use a set of regular expressions to determine the type of attack used to attack the honeypot. Output is the top 30 attacks for the last month.

Parameters **date** – string or datetime.date() (required)

## Exceptions

class dshield.**Error**

Custom exception class.

## Indices and tables

- genindex
- modindex
- search

Return Format Just like the DShield API itself, all functions in this library are able to return data in a variety of formats. By default, the library will convert data returned from the API to a native object, either a *dict* or a *list* depending on the function. You can change this behavior by specifying the *return\_format* when calling a function. Valid values for the *return\_format* parameter are: *dshield.XML*, *dshield.JSON*, *dshield.TEXT*, and *dshield.PHP*. When any of these formats are used, the function will return a string containing the raw data from the API.

To give a simple example:

```
>>> import dshield
>>> dshield.infocon()
{'status': 'green'}
>>> dshield.infocon(dshield.JSON)
'{"status":"green"}'
```
Functions The docstrings for these functions are for the most part taken directly from the official API [documentation.](https://isc.sans.edu/api/)

```
dshield.backscatter(date=None, rows=None, return_format=None)
     Returns possible backscatter data.
```
This report only includes "syn ack" data and is summarized by source port.

#### **Parameters**

- **date** optional string (in Y-M-D format) or datetime.date() object
- **rows** optional number of rows returned (default 1000)

Returns list – backscatter data.

dshield.**handler**(*return\_format=None*)

Returns the name of the handler of the day.

dshield.**infocon**(*return\_format=None*)

Returns the current infocon level (green, yellow, orange, red).

dshield.**ip**(*ip\_address*, *return\_format=None*)

Returns a summary of the information our database holds for a particular IP address (similar to /ipinfo.html).

In the returned data:

Count: (also reports or records) total number of packets blocked from this IP. Attacks: (also targets) number of unique destination IP addresses for these packets.

**Parameters ip address** – a valid IP address

dshield.**port**(*port\_number*, *return\_format=None*) Summary information about a particular port.

In the returned data:

Records: Total number of records for a given date. Targets: Number of unique destination IP addresses. Sources: Number of unique originating IPs.

# Parameters **port\_number** – a string or integer port number

dshield.**portdate**(*port\_number*, *date=None*, *return\_format=None*) Information about a particular port at a particular date.

If the date is ommited, today's date is used.

### **Parameters**

• **port\_number** – a string or integer port number

• **date** – an optional string in 'Y-M-D' format or datetime.date() object

dshield.**topports**(*sort\_by=None*, *limit=None*, *date=None*, *return\_format=None*) Information about top ports for a particular date with return limit.

### **Parameters**

- **sort\_by** one of 'records', 'targets', 'sources'
- **limit** number of records to be returned
- **date** an optional string in 'Y-M-D' format or datetime.date() object

dshield.**topips**(*sort\_by=None*, *limit=None*, *date=None*, *return\_format=None*) Information about top ports for a particular date with return limit.

#### Parameters

- **sort\_by** one of 'records', 'attacks'
- **limit** number of records to be returned
- **date** an optional string in 'Y-M-D' format or datetime.date() object

dshield.**sources**(*sort\_by=None*, *limit=None*, *date=None*, *return\_format=None*) Information summary from the last 30 days about source IPs with return limit.

## **Parameters**

- **sort** by one of 'ip', 'count', 'attacks', 'firstseen', 'lastseen'
- **limit** number of records to be returned (max 10000)
- **date** an optional string in 'Y-M-D' format or datetime.date() object

dshield.**porthistory**(*port\_number*, *start\_date=None*, *end\_date=None*, *return\_format=None*) Returns port data for a range of dates.

In the return data:

Records: Total number of records for a given date range. Targets: Number of unique destination IP addresses. Sources: Number of unique originating IPs.

#### **Parameters**

- **port\_number** a valid port number (required)
- **start\_date** string or datetime.date(), default is 30 days ago
- **end\_date** string or datetime.date(), default is today

dshield.**asnum**(*number*, *limit=None*, *return\_format=None*)

Returns a summary of the information our database holds for a particular ASNUM (similar to /asdetailsascii.html) with return limit.

Parameters **limit** – number of records to be returned (max 2000)

dshield.**dailysummary**(*start\_date=None*, *end\_date=None*, *return\_format=None*)

Returns daily summary totals of targets, attacks and sources. Limit to 30 days at a time. (Query 2002-01-01 to present)

In the return data:

Sources: Distinct source IP addresses the packets originate from. Targets: Distinct target IP addresses the packets were sent to. Reports: Number of packets reported.

- **start** date string or datetime.date(), default is today
- **end\_date** string or datetime.date(), default is today

dshield.**daily404summary**(*date*, *return\_format=None*)

Returns daily summary information of submitted 404 Error Page Information.

Parameters **date** – string or datetime.date() (required)

dshield.**daily404detail**(*date*, *limit=None*, *return\_format=None*) Returns detail information of submitted 404 Error Page Information.

## **Parameters**

- **date** string or datetime.date() (required)
- **limit** string or int, limit for number of returned items

dshield.**glossary**(*term=None*, *return\_format=None*)

List of glossary terms and definitions.

Parameters  $\tan x = a$  whole or parital word to "search" in the API

dshield.**webhoneypotsummary**(*date*, *return\_format=None*) API data for [Webhoneypot: Web Server Log Project.](https://dshield.org/webhoneypot/)

Parameters date – string or datetime.date() (required)

# dshield.**webhoneypotbytype**(*date*, *return\_format=None*)

API data for [Webhoneypot: Attack By Type.](https://isc.sans.edu/webhoneypot/types.html) We currently use a set of regular expressions to determine the type of attack used to attack the honeypot. Output is the top 30 attacks for the last month.

Parameters date – string or datetime.date() (required)

#### Exceptions

class dshield.**Error**

Custom exception class.

### Indices and tables

- genindex
- modindex
- search

Return Format Just like the DShield API itself, all functions in this library are able to return data in a variety of formats. By default, the library will convert data returned from the API to a native object, either a *dict* or a *list* depending on the function. You can change this behavior by specifying the *return\_format* when calling a function. Valid values for the *return\_format* parameter are: *dshield.XML*, *dshield.JSON*, *dshield.TEXT*, and *dshield.PHP*. When any of these formats are used, the function will return a string containing the raw data from the API.

To give a simple example:

```
>>> import dshield
>>> dshield.infocon()
{'status': 'green'}
>>> dshield.infocon(dshield.JSON)
'{"status":"green"}'
```
Functions The docstrings for these functions are for the most part taken directly from the official API [documentation.](https://isc.sans.edu/api/)

dshield.**backscatter**(*date=None*, *rows=None*, *return\_format=None*) Returns possible backscatter data.

This report only includes "syn ack" data and is summarized by source port.

Parameters

- **date** optional string (in Y-M-D format) or datetime.date() object
- **rows** optional number of rows returned (default 1000)

Returns list – backscatter data.

dshield.**handler**(*return\_format=None*) Returns the name of the handler of the day.

```
dshield.infocon(return_format=None)
```
Returns the current infocon level (green, yellow, orange, red).

```
dshield.ip(ip_address, return_format=None)
```
Returns a summary of the information our database holds for a particular IP address (similar to /ipinfo.html).

In the returned data:

Count: (also reports or records) total number of packets blocked from this IP. Attacks: (also targets) number of unique destination IP addresses for these packets.

#### Parameters **ip\_address** – a valid IP address

dshield.**port**(*port\_number*, *return\_format=None*) Summary information about a particular port.

In the returned data:

Records: Total number of records for a given date. Targets: Number of unique destination IP addresses. Sources: Number of unique originating IPs.

## Parameters **port\_number** – a string or integer port number

dshield.**portdate**(*port\_number*, *date=None*, *return\_format=None*) Information about a particular port at a particular date.

If the date is ommited, today's date is used.

#### **Parameters**

- **port\_number** a string or integer port number
- **date** an optional string in 'Y-M-D' format or datetime.date() object

dshield.**topports**(*sort\_by=None*, *limit=None*, *date=None*, *return\_format=None*) Information about top ports for a particular date with return limit.

#### **Parameters**

- **sort\_by** one of 'records', 'targets', 'sources'
- **limit** number of records to be returned
- **date** an optional string in 'Y-M-D' format or datetime.date() object

dshield.**topips**(*sort\_by=None*, *limit=None*, *date=None*, *return\_format=None*) Information about top ports for a particular date with return limit.

- **sort\_by** one of 'records', 'attacks'
- **limit** number of records to be returned
- **date** an optional string in 'Y-M-D' format or datetime.date() object

dshield.**sources**(*sort\_by=None*, *limit=None*, *date=None*, *return\_format=None*) Information summary from the last 30 days about source IPs with return limit.

### **Parameters**

- **sort\_by** one of 'ip', 'count', 'attacks', 'firstseen', 'lastseen'
- **limit** number of records to be returned (max 10000)
- **date** an optional string in 'Y-M-D' format or datetime.date() object

dshield.**porthistory**(*port\_number*, *start\_date=None*, *end\_date=None*, *return\_format=None*) Returns port data for a range of dates.

In the return data:

Records: Total number of records for a given date range. Targets: Number of unique destination IP addresses. Sources: Number of unique originating IPs.

### **Parameters**

- **port\_number** a valid port number (required)
- **start** date string or datetime.date(), default is 30 days ago
- **end\_date** string or datetime.date(), default is today

dshield.**asnum**(*number*, *limit=None*, *return\_format=None*)

Returns a summary of the information our database holds for a particular ASNUM (similar to /asdetailsascii.html) with return limit.

Parameters **limit** – number of records to be returned (max 2000)

dshield.**dailysummary**(*start\_date=None*, *end\_date=None*, *return\_format=None*)

Returns daily summary totals of targets, attacks and sources. Limit to 30 days at a time. (Query 2002-01-01 to present)

In the return data:

Sources: Distinct source IP addresses the packets originate from. Targets: Distinct target IP addresses the packets were sent to. Reports: Number of packets reported.

#### Parameters

- **start** date string or datetime.date(), default is today
- **end\_date** string or datetime.date(), default is today

```
dshield.daily404summary(date, return_format=None)
```
Returns daily summary information of submitted 404 Error Page Information.

**Parameters date** – string or datetime.date() (required)

dshield.**daily404detail**(*date*, *limit=None*, *return\_format=None*) Returns detail information of submitted 404 Error Page Information.

- **date** string or datetime.date() (required)
- **limit** string or int, limit for number of returned items

dshield.**glossary**(*term=None*, *return\_format=None*) List of glossary terms and definitions.

Parameters **term** – a whole or parital word to "search" in the API

dshield.**webhoneypotsummary**(*date*, *return\_format=None*) API data for [Webhoneypot: Web Server Log Project.](https://dshield.org/webhoneypot/)

Parameters date – string or datetime.date() (required)

dshield.**webhoneypotbytype**(*date*, *return\_format=None*)

API data for [Webhoneypot: Attack By Type.](https://isc.sans.edu/webhoneypot/types.html) We currently use a set of regular expressions to determine the type of attack used to attack the honeypot. Output is the top 30 attacks for the last month.

Parameters date – string or datetime.date() (required)

### Exceptions

class dshield.**Error**

Custom exception class.

### Indices and tables

- genindex
- modindex
- search

Return Format Just like the DShield API itself, all functions in this library are able to return data in a variety of formats. By default, the library will convert data returned from the API to a native object, either a *dict* or a *list* depending on the function. You can change this behavior by specifying the *return\_format* when calling a function. Valid values for the *return\_format* parameter are: *dshield.XML*, *dshield.JSON*, *dshield.TEXT*, and *dshield.PHP*. When any of these formats are used, the function will return a string containing the raw data from the API.

To give a simple example:

```
>>> import dshield
>>> dshield.infocon()
{'status': 'green'}
>>> dshield.infocon(dshield.JSON)
'{"status":"green"}'
```
Functions The docstrings for these functions are for the most part taken directly from the official API [documentation.](https://isc.sans.edu/api/)

dshield.**backscatter**(*date=None*, *rows=None*, *return\_format=None*) Returns possible backscatter data.

This report only includes "syn ack" data and is summarized by source port.

## **Parameters**

- **date** optional string (in Y-M-D format) or datetime.date() object
- **rows** optional number of rows returned (default 1000)

Returns list – backscatter data.

```
dshield.handler(return_format=None)
     Returns the name of the handler of the day.
```
dshield.**infocon**(*return\_format=None*)

Returns the current infocon level (green, yellow, orange, red).

dshield.**ip**(*ip\_address*, *return\_format=None*)

Returns a summary of the information our database holds for a particular IP address (similar to /ipinfo.html).

In the returned data:

Count: (also reports or records) total number of packets blocked from this IP. Attacks: (also targets) number of unique destination IP addresses for these packets.

Parameters **ip\_address** – a valid IP address

dshield.**port**(*port\_number*, *return\_format=None*) Summary information about a particular port.

In the returned data:

Records: Total number of records for a given date. Targets: Number of unique destination IP addresses. Sources: Number of unique originating IPs.

**Parameters port number** – a string or integer port number

dshield.**portdate**(*port\_number*, *date=None*, *return\_format=None*) Information about a particular port at a particular date.

If the date is ommited, today's date is used.

### Parameters

- **port\_number** a string or integer port number
- **date** an optional string in 'Y-M-D' format or datetime.date() object

dshield.**topports**(*sort\_by=None*, *limit=None*, *date=None*, *return\_format=None*) Information about top ports for a particular date with return limit.

#### Parameters

- **sort\_by** one of 'records', 'targets', 'sources'
- **limit** number of records to be returned
- **date** an optional string in 'Y-M-D' format or datetime.date() object

dshield.**topips**(*sort\_by=None*, *limit=None*, *date=None*, *return\_format=None*) Information about top ports for a particular date with return limit.

#### **Parameters**

- **sort\_by** one of 'records', 'attacks'
- **limit** number of records to be returned
- **date** an optional string in 'Y-M-D' format or datetime.date() object

dshield.**sources**(*sort\_by=None*, *limit=None*, *date=None*, *return\_format=None*) Information summary from the last 30 days about source IPs with return limit.

- **sort** by one of 'ip', 'count', 'attacks', 'firstseen', 'lastseen'
- **limit** number of records to be returned (max 10000)
- **date** an optional string in 'Y-M-D' format or datetime.date() object

dshield.**porthistory**(*port\_number*, *start\_date=None*, *end\_date=None*, *return\_format=None*) Returns port data for a range of dates.

In the return data:

Records: Total number of records for a given date range. Targets: Number of unique destination IP addresses. Sources: Number of unique originating IPs.

Parameters

- **port\_number** a valid port number (required)
- **start\_date** string or datetime.date(), default is 30 days ago
- **end\_date** string or datetime.date(), default is today
- dshield.**asnum**(*number*, *limit=None*, *return\_format=None*)

Returns a summary of the information our database holds for a particular ASNUM (similar to /asdetailsascii.html) with return limit.

Parameters **limit** – number of records to be returned (max 2000)

dshield.**dailysummary**(*start\_date=None*, *end\_date=None*, *return\_format=None*)

Returns daily summary totals of targets, attacks and sources. Limit to 30 days at a time. (Query 2002-01-01 to present)

In the return data:

Sources: Distinct source IP addresses the packets originate from. Targets: Distinct target IP addresses the packets were sent to. Reports: Number of packets reported.

### **Parameters**

- **start\_date** string or datetime.date(), default is today
- **end\_date** string or datetime.date(), default is today

dshield.**daily404summary**(*date*, *return\_format=None*) Returns daily summary information of submitted 404 Error Page Information.

Parameters date – string or datetime.date() (required)

dshield.**daily404detail**(*date*, *limit=None*, *return\_format=None*)

Returns detail information of submitted 404 Error Page Information.

#### **Parameters**

- **date** string or datetime.date() (required)
- **limit** string or int, limit for number of returned items

dshield.**glossary**(*term=None*, *return\_format=None*)

List of glossary terms and definitions.

**Parameters term** – a whole or parital word to "search" in the API

dshield.**webhoneypotsummary**(*date*, *return\_format=None*)

API data for [Webhoneypot: Web Server Log Project.](https://dshield.org/webhoneypot/)

Parameters **date** – string or datetime.date() (required)

dshield.**webhoneypotbytype**(*date*, *return\_format=None*)

API data for [Webhoneypot: Attack By Type.](https://isc.sans.edu/webhoneypot/types.html) We currently use a set of regular expressions to determine the type of attack used to attack the honeypot. Output is the top 30 attacks for the last month.

Parameters date – string or datetime.date() (required)

### Exceptions

```
class dshield.Error
```
Custom exception class.

## Indices and tables

- genindex
- modindex
- search

Return Format Just like the DShield API itself, all functions in this library are able to return data in a variety of formats. By default, the library will convert data returned from the API to a native object, either a *dict* or a *list* depending on the function. You can change this behavior by specifying the *return\_format* when calling a function. Valid values for the *return\_format* parameter are: *dshield.XML*, *dshield.JSON*, *dshield.TEXT*, and *dshield.PHP*. When any of these formats are used, the function will return a string containing the raw data from the API.

To give a simple example:

```
>>> import dshield
>>> dshield.infocon()
{'status': 'green'}
>>> dshield.infocon(dshield.JSON)
'{"status":"green"}'
```
Functions The docstrings for these functions are for the most part taken directly from the official API [documentation.](https://isc.sans.edu/api/)

dshield.**backscatter**(*date=None*, *rows=None*, *return\_format=None*)

Returns possible backscatter data.

This report only includes "syn ack" data and is summarized by source port.

**Parameters** 

- **date** optional string (in Y-M-D format) or datetime.date() object
- **rows** optional number of rows returned (default 1000)

Returns list – backscatter data.

dshield.**handler**(*return\_format=None*)

Returns the name of the handler of the day.

```
dshield.infocon(return_format=None)
```
Returns the current infocon level (green, yellow, orange, red).

## dshield.**ip**(*ip\_address*, *return\_format=None*)

Returns a summary of the information our database holds for a particular IP address (similar to /ipinfo.html).

In the returned data:

Count: (also reports or records) total number of packets blocked from this IP. Attacks: (also targets) number of unique destination IP addresses for these packets.

Parameters **ip\_address** – a valid IP address

```
dshield.port(port_number, return_format=None)
     Summary information about a particular port.
```
In the returned data:

Records: Total number of records for a given date. Targets: Number of unique destination IP addresses. Sources: Number of unique originating IPs.

Parameters **port\_number** – a string or integer port number

dshield.**portdate**(*port\_number*, *date=None*, *return\_format=None*) Information about a particular port at a particular date.

If the date is ommited, today's date is used.

### **Parameters**

- **port\_number** a string or integer port number
- **date** an optional string in 'Y-M-D' format or datetime.date() object
- dshield.**topports**(*sort\_by=None*, *limit=None*, *date=None*, *return\_format=None*) Information about top ports for a particular date with return limit.

### **Parameters**

- **sort\_by** one of 'records', 'targets', 'sources'
- **limit** number of records to be returned
- **date** an optional string in 'Y-M-D' format or datetime.date() object

dshield.**topips**(*sort\_by=None*, *limit=None*, *date=None*, *return\_format=None*) Information about top ports for a particular date with return limit.

#### **Parameters**

- **sort\_by** one of 'records', 'attacks'
- **limit** number of records to be returned
- **date** an optional string in 'Y-M-D' format or datetime.date() object

dshield.**sources**(*sort\_by=None*, *limit=None*, *date=None*, *return\_format=None*) Information summary from the last 30 days about source IPs with return limit.

#### **Parameters**

- **sort\_by** one of 'ip', 'count', 'attacks', 'firstseen', 'lastseen'
- **limit** number of records to be returned (max 10000)
- **date** an optional string in 'Y-M-D' format or datetime.date() object
- dshield.**porthistory**(*port\_number*, *start\_date=None*, *end\_date=None*, *return\_format=None*) Returns port data for a range of dates.

#### In the return data:

Records: Total number of records for a given date range. Targets: Number of unique destination IP addresses. Sources: Number of unique originating IPs.

- **port\_number** a valid port number (required)
- **start\_date** string or datetime.date(), default is 30 days ago
- **end\_date** string or datetime.date(), default is today

dshield.**asnum**(*number*, *limit=None*, *return\_format=None*)

Returns a summary of the information our database holds for a particular ASNUM (similar to /asdetailsascii.html) with return limit.

Parameters  $1imit$  – number of records to be returned (max 2000)

dshield.**dailysummary**(*start\_date=None*, *end\_date=None*, *return\_format=None*)

Returns daily summary totals of targets, attacks and sources. Limit to 30 days at a time. (Query 2002-01-01 to present)

In the return data:

Sources: Distinct source IP addresses the packets originate from. Targets: Distinct target IP addresses the packets were sent to. Reports: Number of packets reported.

#### Parameters

- **start\_date** string or datetime.date(), default is today
- **end\_date** string or datetime.date(), default is today

dshield.**daily404summary**(*date*, *return\_format=None*)

Returns daily summary information of submitted 404 Error Page Information.

Parameters date – string or datetime.date() (required)

dshield.**daily404detail**(*date*, *limit=None*, *return\_format=None*) Returns detail information of submitted 404 Error Page Information.

#### **Parameters**

- **date** string or datetime.date() (required)
- **limit** string or int, limit for number of returned items
- dshield.**glossary**(*term=None*, *return\_format=None*)
	- List of glossary terms and definitions.

**Parameters term** – a whole or parital word to "search" in the API

dshield.**webhoneypotsummary**(*date*, *return\_format=None*) API data for [Webhoneypot: Web Server Log Project.](https://dshield.org/webhoneypot/)

Parameters **date** – string or datetime.date() (required)

#### dshield.**webhoneypotbytype**(*date*, *return\_format=None*)

API data for [Webhoneypot: Attack By Type.](https://isc.sans.edu/webhoneypot/types.html) We currently use a set of regular expressions to determine the type of attack used to attack the honeypot. Output is the top 30 attacks for the last month.

Parameters **date** – string or datetime.date() (required)

### Exceptions

class dshield.**Error**

Custom exception class.

## Indices and tables

- genindex
- modindex
- search

Return Format Just like the DShield API itself, all functions in this library are able to return data in a variety of formats. By default, the library will convert data returned from the API to a native object, either a *dict* or a *list* depending on the function. You can change this behavior by specifying the *return\_format* when calling a function. Valid values for the *return\_format* parameter are: *dshield.XML*, *dshield.JSON*, *dshield.TEXT*, and *dshield.PHP*. When any of these formats are used, the function will return a string containing the raw data from the API.

To give a simple example:

```
>>> import dshield
>>> dshield.infocon()
{'status': 'green'}
>>> dshield.infocon(dshield.JSON)
'{"status":"green"}'
```
Functions The docstrings for these functions are for the most part taken directly from the official API [documentation.](https://isc.sans.edu/api/)

```
dshield.backscatter(date=None, rows=None, return_format=None)
     Returns possible backscatter data.
```
This report only includes "syn ack" data and is summarized by source port.

**Parameters** 

- **date** optional string (in Y-M-D format) or datetime.date() object
- **rows** optional number of rows returned (default 1000)

Returns list – backscatter data.

dshield.**handler**(*return\_format=None*)

Returns the name of the handler of the day.

dshield.**infocon**(*return\_format=None*)

Returns the current infocon level (green, yellow, orange, red).

dshield.**ip**(*ip\_address*, *return\_format=None*)

Returns a summary of the information our database holds for a particular IP address (similar to /ipinfo.html).

In the returned data:

Count: (also reports or records) total number of packets blocked from this IP. Attacks: (also targets) number of unique destination IP addresses for these packets.

**Parameters ip address** – a valid IP address

dshield.**port**(*port\_number*, *return\_format=None*) Summary information about a particular port.

In the returned data:

Records: Total number of records for a given date. Targets: Number of unique destination IP addresses. Sources: Number of unique originating IPs.

Parameters **port\_number** – a string or integer port number

dshield.**portdate**(*port\_number*, *date=None*, *return\_format=None*) Information about a particular port at a particular date.

If the date is ommited, today's date is used.

**Parameters** 

• **port\_number** – a string or integer port number

• **date** – an optional string in 'Y-M-D' format or datetime.date() object

dshield.**topports**(*sort\_by=None*, *limit=None*, *date=None*, *return\_format=None*) Information about top ports for a particular date with return limit.

### **Parameters**

- **sort\_by** one of 'records', 'targets', 'sources'
- **limit** number of records to be returned
- **date** an optional string in 'Y-M-D' format or datetime.date() object

dshield.**topips**(*sort\_by=None*, *limit=None*, *date=None*, *return\_format=None*) Information about top ports for a particular date with return limit.

### **Parameters**

- **sort\_by** one of 'records', 'attacks'
- **limit** number of records to be returned
- **date** an optional string in 'Y-M-D' format or datetime.date() object

dshield.**sources**(*sort\_by=None*, *limit=None*, *date=None*, *return\_format=None*) Information summary from the last 30 days about source IPs with return limit.

### **Parameters**

- **sort** by one of 'ip', 'count', 'attacks', 'firstseen', 'lastseen'
- **limit** number of records to be returned (max 10000)
- **date** an optional string in 'Y-M-D' format or datetime.date() object

dshield.**porthistory**(*port\_number*, *start\_date=None*, *end\_date=None*, *return\_format=None*) Returns port data for a range of dates.

In the return data:

Records: Total number of records for a given date range. Targets: Number of unique destination IP addresses. Sources: Number of unique originating IPs.

## **Parameters**

- **port\_number** a valid port number (required)
- **start\_date** string or datetime.date(), default is 30 days ago
- **end\_date** string or datetime.date(), default is today

dshield.**asnum**(*number*, *limit=None*, *return\_format=None*)

Returns a summary of the information our database holds for a particular ASNUM (similar to /asdetailsascii.html) with return limit.

Parameters **limit** – number of records to be returned (max 2000)

dshield.**dailysummary**(*start\_date=None*, *end\_date=None*, *return\_format=None*)

Returns daily summary totals of targets, attacks and sources. Limit to 30 days at a time. (Query 2002-01-01 to present)

In the return data:

Sources: Distinct source IP addresses the packets originate from. Targets: Distinct target IP addresses the packets were sent to. Reports: Number of packets reported.

- **start** date string or datetime.date(), default is today
- **end\_date** string or datetime.date(), default is today

dshield.**daily404summary**(*date*, *return\_format=None*)

Returns daily summary information of submitted 404 Error Page Information.

**Parameters date** – string or datetime.date() (required)

dshield.**daily404detail**(*date*, *limit=None*, *return\_format=None*) Returns detail information of submitted 404 Error Page Information.

### **Parameters**

- **date** string or datetime.date() (required)
- **limit** string or int, limit for number of returned items

dshield.**glossary**(*term=None*, *return\_format=None*)

List of glossary terms and definitions.

Parameters  $\tan x = a$  whole or parital word to "search" in the API

dshield.**webhoneypotsummary**(*date*, *return\_format=None*) API data for [Webhoneypot: Web Server Log Project.](https://dshield.org/webhoneypot/)

Parameters date – string or datetime.date() (required)

### dshield.**webhoneypotbytype**(*date*, *return\_format=None*)

API data for [Webhoneypot: Attack By Type.](https://isc.sans.edu/webhoneypot/types.html) We currently use a set of regular expressions to determine the type of attack used to attack the honeypot. Output is the top 30 attacks for the last month.

Parameters date – string or datetime.date() (required)

#### Exceptions

class dshield.**Error**

Custom exception class.

### Indices and tables

- genindex
- modindex
- search

Return Format Just like the DShield API itself, all functions in this library are able to return data in a variety of formats. By default, the library will convert data returned from the API to a native object, either a *dict* or a *list* depending on the function. You can change this behavior by specifying the *return\_format* when calling a function. Valid values for the *return\_format* parameter are: *dshield.XML*, *dshield.JSON*, *dshield.TEXT*, and *dshield.PHP*. When any of these formats are used, the function will return a string containing the raw data from the API.

To give a simple example:

```
>>> import dshield
>>> dshield.infocon()
{'status': 'green'}
>>> dshield.infocon(dshield.JSON)
'{"status":"green"}'
```
Functions The docstrings for these functions are for the most part taken directly from the official API [documentation.](https://isc.sans.edu/api/)

dshield.**backscatter**(*date=None*, *rows=None*, *return\_format=None*) Returns possible backscatter data.

This report only includes "syn ack" data and is summarized by source port.

Parameters

- **date** optional string (in Y-M-D format) or datetime.date() object
- **rows** optional number of rows returned (default 1000)

Returns list – backscatter data.

dshield.**handler**(*return\_format=None*) Returns the name of the handler of the day.

dshield.**infocon**(*return\_format=None*)

Returns the current infocon level (green, yellow, orange, red).

dshield.**ip**(*ip\_address*, *return\_format=None*)

Returns a summary of the information our database holds for a particular IP address (similar to /ipinfo.html).

In the returned data:

Count: (also reports or records) total number of packets blocked from this IP. Attacks: (also targets) number of unique destination IP addresses for these packets.

### Parameters **ip\_address** – a valid IP address

dshield.**port**(*port\_number*, *return\_format=None*) Summary information about a particular port.

In the returned data:

Records: Total number of records for a given date. Targets: Number of unique destination IP addresses. Sources: Number of unique originating IPs.

## Parameters **port\_number** – a string or integer port number

dshield.**portdate**(*port\_number*, *date=None*, *return\_format=None*) Information about a particular port at a particular date.

If the date is ommited, today's date is used.

#### Parameters

- **port\_number** a string or integer port number
- **date** an optional string in 'Y-M-D' format or datetime.date() object

dshield.**topports**(*sort\_by=None*, *limit=None*, *date=None*, *return\_format=None*) Information about top ports for a particular date with return limit.

#### **Parameters**

- **sort\_by** one of 'records', 'targets', 'sources'
- **limit** number of records to be returned
- **date** an optional string in 'Y-M-D' format or datetime.date() object

dshield.**topips**(*sort\_by=None*, *limit=None*, *date=None*, *return\_format=None*) Information about top ports for a particular date with return limit.

- **sort\_by** one of 'records', 'attacks'
- **limit** number of records to be returned
- **date** an optional string in 'Y-M-D' format or datetime.date() object

dshield.**sources**(*sort\_by=None*, *limit=None*, *date=None*, *return\_format=None*) Information summary from the last 30 days about source IPs with return limit.

#### Parameters

- **sort\_by** one of 'ip', 'count', 'attacks', 'firstseen', 'lastseen'
- **limit** number of records to be returned (max 10000)
- **date** an optional string in 'Y-M-D' format or datetime.date() object

dshield.**porthistory**(*port\_number*, *start\_date=None*, *end\_date=None*, *return\_format=None*) Returns port data for a range of dates.

In the return data:

Records: Total number of records for a given date range. Targets: Number of unique destination IP addresses. Sources: Number of unique originating IPs.

### Parameters

- **port\_number** a valid port number (required)
- **start** date string or datetime.date(), default is 30 days ago
- **end\_date** string or datetime.date(), default is today

dshield.**asnum**(*number*, *limit=None*, *return\_format=None*)

Returns a summary of the information our database holds for a particular ASNUM (similar to /asdetailsascii.html) with return limit.

Parameters **limit** – number of records to be returned (max 2000)

dshield.**dailysummary**(*start\_date=None*, *end\_date=None*, *return\_format=None*)

Returns daily summary totals of targets, attacks and sources. Limit to 30 days at a time. (Query 2002-01-01 to present)

In the return data:

Sources: Distinct source IP addresses the packets originate from. Targets: Distinct target IP addresses the packets were sent to. Reports: Number of packets reported.

#### Parameters

- **start** date string or datetime.date(), default is today
- **end\_date** string or datetime.date(), default is today

```
dshield.daily404summary(date, return_format=None)
```
Returns daily summary information of submitted 404 Error Page Information.

**Parameters date** – string or datetime.date() (required)

dshield.**daily404detail**(*date*, *limit=None*, *return\_format=None*) Returns detail information of submitted 404 Error Page Information.

- **date** string or datetime.date() (required)
- **limit** string or int, limit for number of returned items

dshield.**glossary**(*term=None*, *return\_format=None*) List of glossary terms and definitions.

Parameters **term** – a whole or parital word to "search" in the API

dshield.**webhoneypotsummary**(*date*, *return\_format=None*) API data for [Webhoneypot: Web Server Log Project.](https://dshield.org/webhoneypot/)

Parameters date – string or datetime.date() (required)

# dshield.**webhoneypotbytype**(*date*, *return\_format=None*)

API data for [Webhoneypot: Attack By Type.](https://isc.sans.edu/webhoneypot/types.html) We currently use a set of regular expressions to determine the type of attack used to attack the honeypot. Output is the top 30 attacks for the last month.

Parameters **date** – string or datetime.date() (required)

### Exceptions

class dshield.**Error**

Custom exception class.

## Indices and tables

- genindex
- modindex
- search

Return Format Just like the DShield API itself, all functions in this library are able to return data in a variety of formats. By default, the library will convert data returned from the API to a native object, either a *dict* or a *list* depending on the function. You can change this behavior by specifying the *return\_format* when calling a function. Valid values for the *return\_format* parameter are: *dshield.XML*, *dshield.JSON*, *dshield.TEXT*, and *dshield.PHP*. When any of these formats are used, the function will return a string containing the raw data from the API.

To give a simple example:

```
>>> import dshield
>>> dshield.infocon()
{'status': 'green'}
>>> dshield.infocon(dshield.JSON)
'{"status":"green"}'
```
Functions The docstrings for these functions are for the most part taken directly from the official API [documentation.](https://isc.sans.edu/api/)

```
dshield.backscatter(date=None, rows=None, return_format=None)
     Returns possible backscatter data.
```
This report only includes "syn ack" data and is summarized by source port.

### **Parameters**

- **date** optional string (in Y-M-D format) or datetime.date() object
- **rows** optional number of rows returned (default 1000)

Returns list – backscatter data.

```
dshield.handler(return_format=None)
     Returns the name of the handler of the day.
```
dshield.**infocon**(*return\_format=None*)

Returns the current infocon level (green, yellow, orange, red).

dshield.**ip**(*ip\_address*, *return\_format=None*)

Returns a summary of the information our database holds for a particular IP address (similar to /ipinfo.html).

In the returned data:

Count: (also reports or records) total number of packets blocked from this IP. Attacks: (also targets) number of unique destination IP addresses for these packets.

Parameters **ip\_address** – a valid IP address

dshield.**port**(*port\_number*, *return\_format=None*) Summary information about a particular port.

In the returned data:

Records: Total number of records for a given date. Targets: Number of unique destination IP addresses. Sources: Number of unique originating IPs.

**Parameters port number** – a string or integer port number

dshield.**portdate**(*port\_number*, *date=None*, *return\_format=None*) Information about a particular port at a particular date.

If the date is ommited, today's date is used.

### Parameters

- **port\_number** a string or integer port number
- **date** an optional string in 'Y-M-D' format or datetime.date() object

dshield.**topports**(*sort\_by=None*, *limit=None*, *date=None*, *return\_format=None*) Information about top ports for a particular date with return limit.

### **Parameters**

- **sort\_by** one of 'records', 'targets', 'sources'
- **limit** number of records to be returned
- **date** an optional string in 'Y-M-D' format or datetime.date() object

dshield.**topips**(*sort\_by=None*, *limit=None*, *date=None*, *return\_format=None*) Information about top ports for a particular date with return limit.

#### Parameters

- **sort\_by** one of 'records', 'attacks'
- **limit** number of records to be returned
- **date** an optional string in 'Y-M-D' format or datetime.date() object

dshield.**sources**(*sort\_by=None*, *limit=None*, *date=None*, *return\_format=None*) Information summary from the last 30 days about source IPs with return limit.

- **sort** by one of 'ip', 'count', 'attacks', 'firstseen', 'lastseen'
- **limit** number of records to be returned (max 10000)
- **date** an optional string in 'Y-M-D' format or datetime.date() object

dshield.**porthistory**(*port\_number*, *start\_date=None*, *end\_date=None*, *return\_format=None*) Returns port data for a range of dates.

In the return data:

Records: Total number of records for a given date range. Targets: Number of unique destination IP addresses. Sources: Number of unique originating IPs.

**Parameters** 

- **port\_number** a valid port number (required)
- **start\_date** string or datetime.date(), default is 30 days ago
- **end\_date** string or datetime.date(), default is today
- dshield.**asnum**(*number*, *limit=None*, *return\_format=None*)

Returns a summary of the information our database holds for a particular ASNUM (similar to /asdetailsascii.html) with return limit.

Parameters **limit** – number of records to be returned (max 2000)

dshield.**dailysummary**(*start\_date=None*, *end\_date=None*, *return\_format=None*)

Returns daily summary totals of targets, attacks and sources. Limit to 30 days at a time. (Query 2002-01-01 to present)

In the return data:

Sources: Distinct source IP addresses the packets originate from. Targets: Distinct target IP addresses the packets were sent to. Reports: Number of packets reported.

### **Parameters**

- **start\_date** string or datetime.date(), default is today
- **end\_date** string or datetime.date(), default is today

dshield.**daily404summary**(*date*, *return\_format=None*) Returns daily summary information of submitted 404 Error Page Information.

Parameters date – string or datetime.date() (required)

dshield.**daily404detail**(*date*, *limit=None*, *return\_format=None*)

Returns detail information of submitted 404 Error Page Information.

#### Parameters

- **date** string or datetime.date() (required)
- **limit** string or int, limit for number of returned items

dshield.**glossary**(*term=None*, *return\_format=None*)

List of glossary terms and definitions.

**Parameters term** – a whole or parital word to "search" in the API

dshield.**webhoneypotsummary**(*date*, *return\_format=None*)

API data for [Webhoneypot: Web Server Log Project.](https://dshield.org/webhoneypot/)

Parameters **date** – string or datetime.date() (required)

### dshield.**webhoneypotbytype**(*date*, *return\_format=None*)

API data for [Webhoneypot: Attack By Type.](https://isc.sans.edu/webhoneypot/types.html) We currently use a set of regular expressions to determine the type of attack used to attack the honeypot. Output is the top 30 attacks for the last month.

Parameters date – string or datetime.date() (required)

# Exceptions

class dshield.**Error**

Custom exception class.

# Indices and tables

- genindex
- modindex
- search

Return Format Just like the DShield API itself, all functions in this library are able to return data in a variety of formats. By default, the library will convert data returned from the API to a native object, either a *dict* or a *list* depending on the function. You can change this behavior by specifying the *return\_format* when calling a function. Valid values for the *return\_format* parameter are: *dshield.XML*, *dshield.JSON*, *dshield.TEXT*, and *dshield.PHP*. When any of these formats are used, the function will return a string containing the raw data from the API.

To give a simple example:

```
>>> import dshield
>>> dshield.infocon()
{'status': 'green'}
>>> dshield.infocon(dshield.JSON)
'{"status":"green"}'
```
Functions The docstrings for these functions are for the most part taken directly from the official API [documentation.](https://isc.sans.edu/api/)

dshield.**backscatter**(*date=None*, *rows=None*, *return\_format=None*)

Returns possible backscatter data.

This report only includes "syn ack" data and is summarized by source port.

Parameters

- **date** optional string (in Y-M-D format) or datetime.date() object
- **rows** optional number of rows returned (default 1000)

Returns list – backscatter data.

dshield.**handler**(*return\_format=None*)

Returns the name of the handler of the day.

```
dshield.infocon(return_format=None)
```
Returns the current infocon level (green, yellow, orange, red).

# dshield.**ip**(*ip\_address*, *return\_format=None*)

Returns a summary of the information our database holds for a particular IP address (similar to /ipinfo.html).

In the returned data:

Count: (also reports or records) total number of packets blocked from this IP. Attacks: (also targets) number of unique destination IP addresses for these packets.

Parameters **ip\_address** – a valid IP address

```
dshield.port(port_number, return_format=None)
     Summary information about a particular port.
```
In the returned data:

Records: Total number of records for a given date. Targets: Number of unique destination IP addresses. Sources: Number of unique originating IPs.

Parameters **port\_number** – a string or integer port number

dshield.**portdate**(*port\_number*, *date=None*, *return\_format=None*) Information about a particular port at a particular date.

If the date is ommited, today's date is used.

### **Parameters**

- **port\_number** a string or integer port number
- **date** an optional string in 'Y-M-D' format or datetime.date() object

dshield.**topports**(*sort\_by=None*, *limit=None*, *date=None*, *return\_format=None*) Information about top ports for a particular date with return limit.

#### **Parameters**

- **sort\_by** one of 'records', 'targets', 'sources'
- **limit** number of records to be returned
- **date** an optional string in 'Y-M-D' format or datetime.date() object

dshield.**topips**(*sort\_by=None*, *limit=None*, *date=None*, *return\_format=None*) Information about top ports for a particular date with return limit.

#### **Parameters**

- **sort\_by** one of 'records', 'attacks'
- **limit** number of records to be returned
- **date** an optional string in 'Y-M-D' format or datetime.date() object

dshield.**sources**(*sort\_by=None*, *limit=None*, *date=None*, *return\_format=None*) Information summary from the last 30 days about source IPs with return limit.

#### **Parameters**

- **sort\_by** one of 'ip', 'count', 'attacks', 'firstseen', 'lastseen'
- **limit** number of records to be returned (max 10000)
- **date** an optional string in 'Y-M-D' format or datetime.date() object
- dshield.**porthistory**(*port\_number*, *start\_date=None*, *end\_date=None*, *return\_format=None*) Returns port data for a range of dates.

### In the return data:

Records: Total number of records for a given date range. Targets: Number of unique destination IP addresses. Sources: Number of unique originating IPs.

- **port** number a valid port number (required)
- **start\_date** string or datetime.date(), default is 30 days ago
- **end\_date** string or datetime.date(), default is today

dshield.**asnum**(*number*, *limit=None*, *return\_format=None*)

Returns a summary of the information our database holds for a particular ASNUM (similar to /asdetailsascii.html) with return limit.

Parameters  $1imit$  – number of records to be returned (max 2000)

dshield.**dailysummary**(*start\_date=None*, *end\_date=None*, *return\_format=None*)

Returns daily summary totals of targets, attacks and sources. Limit to 30 days at a time. (Query 2002-01-01 to present)

In the return data:

Sources: Distinct source IP addresses the packets originate from. Targets: Distinct target IP addresses the packets were sent to. Reports: Number of packets reported.

#### Parameters

- **start\_date** string or datetime.date(), default is today
- **end\_date** string or datetime.date(), default is today

dshield.**daily404summary**(*date*, *return\_format=None*)

Returns daily summary information of submitted 404 Error Page Information.

Parameters date – string or datetime.date() (required)

dshield.**daily404detail**(*date*, *limit=None*, *return\_format=None*) Returns detail information of submitted 404 Error Page Information.

### Parameters

- **date** string or datetime.date() (required)
- **limit** string or int, limit for number of returned items
- dshield.**glossary**(*term=None*, *return\_format=None*)
	- List of glossary terms and definitions.

**Parameters term** – a whole or parital word to "search" in the API

dshield.**webhoneypotsummary**(*date*, *return\_format=None*) API data for [Webhoneypot: Web Server Log Project.](https://dshield.org/webhoneypot/)

Parameters **date** – string or datetime.date() (required)

## dshield.**webhoneypotbytype**(*date*, *return\_format=None*)

API data for [Webhoneypot: Attack By Type.](https://isc.sans.edu/webhoneypot/types.html) We currently use a set of regular expressions to determine the type of attack used to attack the honeypot. Output is the top 30 attacks for the last month.

**Parameters date** – string or datetime.date() (required)

## Exceptions

class dshield.**Error**

Custom exception class.

## Indices and tables

- genindex
- modindex
- search

Return Format Just like the DShield API itself, all functions in this library are able to return data in a variety of formats. By default, the library will convert data returned from the API to a native object, either a *dict* or a *list* depending on the function. You can change this behavior by specifying the *return\_format* when calling a function. Valid values for the *return\_format* parameter are: *dshield.XML*, *dshield.JSON*, *dshield.TEXT*, and *dshield.PHP*. When any of these formats are used, the function will return a string containing the raw data from the API.

To give a simple example:

```
>>> import dshield
>>> dshield.infocon()
{'status': 'green'}
>>> dshield.infocon(dshield.JSON)
'{"status":"green"}'
```
Functions The docstrings for these functions are for the most part taken directly from the official API [documentation.](https://isc.sans.edu/api/)

```
dshield.backscatter(date=None, rows=None, return_format=None)
     Returns possible backscatter data.
```
This report only includes "syn ack" data and is summarized by source port.

#### **Parameters**

- **date** optional string (in Y-M-D format) or datetime.date() object
- **rows** optional number of rows returned (default 1000)

Returns list – backscatter data.

dshield.**handler**(*return\_format=None*)

Returns the name of the handler of the day.

dshield.**infocon**(*return\_format=None*)

Returns the current infocon level (green, yellow, orange, red).

dshield.**ip**(*ip\_address*, *return\_format=None*)

Returns a summary of the information our database holds for a particular IP address (similar to /ipinfo.html).

In the returned data:

Count: (also reports or records) total number of packets blocked from this IP. Attacks: (also targets) number of unique destination IP addresses for these packets.

**Parameters ip address** – a valid IP address

dshield.**port**(*port\_number*, *return\_format=None*) Summary information about a particular port.

In the returned data:

Records: Total number of records for a given date. Targets: Number of unique destination IP addresses. Sources: Number of unique originating IPs.

### Parameters **port\_number** – a string or integer port number

dshield.**portdate**(*port\_number*, *date=None*, *return\_format=None*) Information about a particular port at a particular date.

If the date is ommited, today's date is used.

### **Parameters**

• **port\_number** – a string or integer port number

• **date** – an optional string in 'Y-M-D' format or datetime.date() object

dshield.**topports**(*sort\_by=None*, *limit=None*, *date=None*, *return\_format=None*) Information about top ports for a particular date with return limit.

### Parameters

- **sort\_by** one of 'records', 'targets', 'sources'
- **limit** number of records to be returned
- **date** an optional string in 'Y-M-D' format or datetime.date() object

dshield.**topips**(*sort\_by=None*, *limit=None*, *date=None*, *return\_format=None*) Information about top ports for a particular date with return limit.

#### Parameters

- **sort\_by** one of 'records', 'attacks'
- **limit** number of records to be returned
- **date** an optional string in 'Y-M-D' format or datetime.date() object

dshield.**sources**(*sort\_by=None*, *limit=None*, *date=None*, *return\_format=None*) Information summary from the last 30 days about source IPs with return limit.

### Parameters

- **sort** by one of 'ip', 'count', 'attacks', 'firstseen', 'lastseen'
- **limit** number of records to be returned (max 10000)
- **date** an optional string in 'Y-M-D' format or datetime.date() object

dshield.**porthistory**(*port\_number*, *start\_date=None*, *end\_date=None*, *return\_format=None*) Returns port data for a range of dates.

In the return data:

Records: Total number of records for a given date range. Targets: Number of unique destination IP addresses. Sources: Number of unique originating IPs.

#### **Parameters**

- **port\_number** a valid port number (required)
- **start\_date** string or datetime.date(), default is 30 days ago
- **end\_date** string or datetime.date(), default is today

dshield.**asnum**(*number*, *limit=None*, *return\_format=None*)

Returns a summary of the information our database holds for a particular ASNUM (similar to /asdetailsascii.html) with return limit.

Parameters **limit** – number of records to be returned (max 2000)

dshield.**dailysummary**(*start\_date=None*, *end\_date=None*, *return\_format=None*)

Returns daily summary totals of targets, attacks and sources. Limit to 30 days at a time. (Query 2002-01-01 to present)

In the return data:

Sources: Distinct source IP addresses the packets originate from. Targets: Distinct target IP addresses the packets were sent to. Reports: Number of packets reported.

- **start** date string or datetime.date(), default is today
- **end\_date** string or datetime.date(), default is today

dshield.**daily404summary**(*date*, *return\_format=None*)

Returns daily summary information of submitted 404 Error Page Information.

Parameters **date** – string or datetime.date() (required)

dshield.**daily404detail**(*date*, *limit=None*, *return\_format=None*) Returns detail information of submitted 404 Error Page Information.

#### **Parameters**

- **date** string or datetime.date() (required)
- **limit** string or int, limit for number of returned items

dshield.**glossary**(*term=None*, *return\_format=None*)

List of glossary terms and definitions.

Parameters  $\tan x = a$  whole or parital word to "search" in the API

dshield.**webhoneypotsummary**(*date*, *return\_format=None*) API data for [Webhoneypot: Web Server Log Project.](https://dshield.org/webhoneypot/)

Parameters date – string or datetime.date() (required)

# dshield.**webhoneypotbytype**(*date*, *return\_format=None*)

API data for [Webhoneypot: Attack By Type.](https://isc.sans.edu/webhoneypot/types.html) We currently use a set of regular expressions to determine the type of attack used to attack the honeypot. Output is the top 30 attacks for the last month.

Parameters date – string or datetime.date() (required)

### Exceptions

class dshield.**Error**

Custom exception class.

### Indices and tables

- genindex
- modindex
- search

Return Format Just like the DShield API itself, all functions in this library are able to return data in a variety of formats. By default, the library will convert data returned from the API to a native object, either a *dict* or a *list* depending on the function. You can change this behavior by specifying the *return\_format* when calling a function. Valid values for the *return\_format* parameter are: *dshield.XML*, *dshield.JSON*, *dshield.TEXT*, and *dshield.PHP*. When any of these formats are used, the function will return a string containing the raw data from the API.

To give a simple example:

```
>>> import dshield
>>> dshield.infocon()
{'status': 'green'}
>>> dshield.infocon(dshield.JSON)
'{"status":"green"}'
```
Functions The docstrings for these functions are for the most part taken directly from the official API [documentation.](https://isc.sans.edu/api/)

dshield.**backscatter**(*date=None*, *rows=None*, *return\_format=None*) Returns possible backscatter data.

This report only includes "syn ack" data and is summarized by source port.

Parameters

- **date** optional string (in Y-M-D format) or datetime.date() object
- **rows** optional number of rows returned (default 1000)

Returns list – backscatter data.

dshield.**handler**(*return\_format=None*) Returns the name of the handler of the day.

```
dshield.infocon(return_format=None)
```
Returns the current infocon level (green, yellow, orange, red).

```
dshield.ip(ip_address, return_format=None)
```
Returns a summary of the information our database holds for a particular IP address (similar to /ipinfo.html).

In the returned data:

Count: (also reports or records) total number of packets blocked from this IP. Attacks: (also targets) number of unique destination IP addresses for these packets.

#### Parameters **ip\_address** – a valid IP address

dshield.**port**(*port\_number*, *return\_format=None*) Summary information about a particular port.

In the returned data:

Records: Total number of records for a given date. Targets: Number of unique destination IP addresses. Sources: Number of unique originating IPs.

## Parameters **port\_number** – a string or integer port number

dshield.**portdate**(*port\_number*, *date=None*, *return\_format=None*) Information about a particular port at a particular date.

If the date is ommited, today's date is used.

#### **Parameters**

- **port\_number** a string or integer port number
- **date** an optional string in 'Y-M-D' format or datetime.date() object

dshield.**topports**(*sort\_by=None*, *limit=None*, *date=None*, *return\_format=None*) Information about top ports for a particular date with return limit.

#### **Parameters**

- **sort\_by** one of 'records', 'targets', 'sources'
- **limit** number of records to be returned
- **date** an optional string in 'Y-M-D' format or datetime.date() object

dshield.**topips**(*sort\_by=None*, *limit=None*, *date=None*, *return\_format=None*) Information about top ports for a particular date with return limit.

- **sort\_by** one of 'records', 'attacks'
- **limit** number of records to be returned
- **date** an optional string in 'Y-M-D' format or datetime.date() object

dshield.**sources**(*sort\_by=None*, *limit=None*, *date=None*, *return\_format=None*) Information summary from the last 30 days about source IPs with return limit.

### **Parameters**

- **sort\_by** one of 'ip', 'count', 'attacks', 'firstseen', 'lastseen'
- **limit** number of records to be returned (max 10000)
- **date** an optional string in 'Y-M-D' format or datetime.date() object

dshield.**porthistory**(*port\_number*, *start\_date=None*, *end\_date=None*, *return\_format=None*) Returns port data for a range of dates.

In the return data:

Records: Total number of records for a given date range. Targets: Number of unique destination IP addresses. Sources: Number of unique originating IPs.

### **Parameters**

- **port\_number** a valid port number (required)
- **start** date string or datetime.date(), default is 30 days ago
- **end\_date** string or datetime.date(), default is today

dshield.**asnum**(*number*, *limit=None*, *return\_format=None*)

Returns a summary of the information our database holds for a particular ASNUM (similar to /asdetailsascii.html) with return limit.

Parameters **limit** – number of records to be returned (max 2000)

dshield.**dailysummary**(*start\_date=None*, *end\_date=None*, *return\_format=None*)

Returns daily summary totals of targets, attacks and sources. Limit to 30 days at a time. (Query 2002-01-01 to present)

In the return data:

Sources: Distinct source IP addresses the packets originate from. Targets: Distinct target IP addresses the packets were sent to. Reports: Number of packets reported.

#### Parameters

- **start** date string or datetime.date(), default is today
- **end\_date** string or datetime.date(), default is today

```
dshield.daily404summary(date, return_format=None)
```
Returns daily summary information of submitted 404 Error Page Information.

**Parameters date** – string or datetime.date() (required)

dshield.**daily404detail**(*date*, *limit=None*, *return\_format=None*) Returns detail information of submitted 404 Error Page Information.

- **date** string or datetime.date() (required)
- **limit** string or int, limit for number of returned items

dshield.**glossary**(*term=None*, *return\_format=None*) List of glossary terms and definitions.

Parameters **term** – a whole or parital word to "search" in the API

dshield.**webhoneypotsummary**(*date*, *return\_format=None*) API data for [Webhoneypot: Web Server Log Project.](https://dshield.org/webhoneypot/)

Parameters date – string or datetime.date() (required)

dshield.**webhoneypotbytype**(*date*, *return\_format=None*)

API data for [Webhoneypot: Attack By Type.](https://isc.sans.edu/webhoneypot/types.html) We currently use a set of regular expressions to determine the type of attack used to attack the honeypot. Output is the top 30 attacks for the last month.

Parameters date – string or datetime.date() (required)

### Exceptions

class dshield.**Error**

Custom exception class.

### Indices and tables

- genindex
- modindex
- search

Return Format Just like the DShield API itself, all functions in this library are able to return data in a variety of formats. By default, the library will convert data returned from the API to a native object, either a *dict* or a *list* depending on the function. You can change this behavior by specifying the *return\_format* when calling a function. Valid values for the *return\_format* parameter are: *dshield.XML*, *dshield.JSON*, *dshield.TEXT*, and *dshield.PHP*. When any of these formats are used, the function will return a string containing the raw data from the API.

To give a simple example:

```
>>> import dshield
>>> dshield.infocon()
{'status': 'green'}
>>> dshield.infocon(dshield.JSON)
'{"status":"green"}'
```
Functions The docstrings for these functions are for the most part taken directly from the official API [documentation.](https://isc.sans.edu/api/)

dshield.**backscatter**(*date=None*, *rows=None*, *return\_format=None*) Returns possible backscatter data.

This report only includes "syn ack" data and is summarized by source port.

## **Parameters**

- **date** optional string (in Y-M-D format) or datetime.date() object
- **rows** optional number of rows returned (default 1000)

Returns list – backscatter data.

```
dshield.handler(return_format=None)
     Returns the name of the handler of the day.
```
dshield.**infocon**(*return\_format=None*)

Returns the current infocon level (green, yellow, orange, red).

dshield.**ip**(*ip\_address*, *return\_format=None*)

Returns a summary of the information our database holds for a particular IP address (similar to /ipinfo.html).

In the returned data:

Count: (also reports or records) total number of packets blocked from this IP. Attacks: (also targets) number of unique destination IP addresses for these packets.

Parameters **ip\_address** – a valid IP address

dshield.**port**(*port\_number*, *return\_format=None*) Summary information about a particular port.

In the returned data:

Records: Total number of records for a given date. Targets: Number of unique destination IP addresses. Sources: Number of unique originating IPs.

**Parameters port number** – a string or integer port number

dshield.**portdate**(*port\_number*, *date=None*, *return\_format=None*) Information about a particular port at a particular date.

If the date is ommited, today's date is used.

### Parameters

- **port\_number** a string or integer port number
- **date** an optional string in 'Y-M-D' format or datetime.date() object

dshield.**topports**(*sort\_by=None*, *limit=None*, *date=None*, *return\_format=None*) Information about top ports for a particular date with return limit.

#### **Parameters**

- **sort\_by** one of 'records', 'targets', 'sources'
- **limit** number of records to be returned
- **date** an optional string in 'Y-M-D' format or datetime.date() object

dshield.**topips**(*sort\_by=None*, *limit=None*, *date=None*, *return\_format=None*) Information about top ports for a particular date with return limit.

#### **Parameters**

- **sort\_by** one of 'records', 'attacks'
- **limit** number of records to be returned
- **date** an optional string in 'Y-M-D' format or datetime.date() object

dshield.**sources**(*sort\_by=None*, *limit=None*, *date=None*, *return\_format=None*) Information summary from the last 30 days about source IPs with return limit.

- **sort** by one of 'ip', 'count', 'attacks', 'firstseen', 'lastseen'
- **limit** number of records to be returned (max 10000)
- **date** an optional string in 'Y-M-D' format or datetime.date() object

dshield.**porthistory**(*port\_number*, *start\_date=None*, *end\_date=None*, *return\_format=None*) Returns port data for a range of dates.

In the return data:

Records: Total number of records for a given date range. Targets: Number of unique destination IP addresses. Sources: Number of unique originating IPs.

Parameters

- **port\_number** a valid port number (required)
- **start\_date** string or datetime.date(), default is 30 days ago
- **end\_date** string or datetime.date(), default is today
- dshield.**asnum**(*number*, *limit=None*, *return\_format=None*)

Returns a summary of the information our database holds for a particular ASNUM (similar to /asdetailsascii.html) with return limit.

Parameters **limit** – number of records to be returned (max 2000)

dshield.**dailysummary**(*start\_date=None*, *end\_date=None*, *return\_format=None*)

Returns daily summary totals of targets, attacks and sources. Limit to 30 days at a time. (Query 2002-01-01 to present)

In the return data:

Sources: Distinct source IP addresses the packets originate from. Targets: Distinct target IP addresses the packets were sent to. Reports: Number of packets reported.

### **Parameters**

- **start\_date** string or datetime.date(), default is today
- **end\_date** string or datetime.date(), default is today

dshield.**daily404summary**(*date*, *return\_format=None*) Returns daily summary information of submitted 404 Error Page Information.

Parameters date – string or datetime.date() (required)

dshield.**daily404detail**(*date*, *limit=None*, *return\_format=None*)

Returns detail information of submitted 404 Error Page Information.

#### **Parameters**

- **date** string or datetime.date() (required)
- **limit** string or int, limit for number of returned items

dshield.**glossary**(*term=None*, *return\_format=None*)

List of glossary terms and definitions.

**Parameters term** – a whole or parital word to "search" in the API

dshield.**webhoneypotsummary**(*date*, *return\_format=None*)

API data for [Webhoneypot: Web Server Log Project.](https://dshield.org/webhoneypot/)

Parameters date – string or datetime.date() (required)

dshield.**webhoneypotbytype**(*date*, *return\_format=None*)

API data for [Webhoneypot: Attack By Type.](https://isc.sans.edu/webhoneypot/types.html) We currently use a set of regular expressions to determine the type of attack used to attack the honeypot. Output is the top 30 attacks for the last month.

Parameters date – string or datetime.date() (required)

### Exceptions

```
class dshield.Error
```
Custom exception class.

## Indices and tables

- genindex
- modindex
- search

Return Format Just like the DShield API itself, all functions in this library are able to return data in a variety of formats. By default, the library will convert data returned from the API to a native object, either a *dict* or a *list* depending on the function. You can change this behavior by specifying the *return\_format* when calling a function. Valid values for the *return\_format* parameter are: *dshield.XML*, *dshield.JSON*, *dshield.TEXT*, and *dshield.PHP*. When any of these formats are used, the function will return a string containing the raw data from the API.

To give a simple example:

```
>>> import dshield
>>> dshield.infocon()
{'status': 'green'}
>>> dshield.infocon(dshield.JSON)
'{"status":"green"}'
```
Functions The docstrings for these functions are for the most part taken directly from the official API [documentation.](https://isc.sans.edu/api/)

dshield.**backscatter**(*date=None*, *rows=None*, *return\_format=None*)

Returns possible backscatter data.

This report only includes "syn ack" data and is summarized by source port.

**Parameters** 

- **date** optional string (in Y-M-D format) or datetime.date() object
- **rows** optional number of rows returned (default 1000)

Returns list – backscatter data.

dshield.**handler**(*return\_format=None*)

Returns the name of the handler of the day.

```
dshield.infocon(return_format=None)
```
Returns the current infocon level (green, yellow, orange, red).

# dshield.**ip**(*ip\_address*, *return\_format=None*)

Returns a summary of the information our database holds for a particular IP address (similar to /ipinfo.html).

In the returned data:

Count: (also reports or records) total number of packets blocked from this IP. Attacks: (also targets) number of unique destination IP addresses for these packets.

Parameters **ip\_address** – a valid IP address

```
dshield.port(port_number, return_format=None)
     Summary information about a particular port.
```
In the returned data:

Records: Total number of records for a given date. Targets: Number of unique destination IP addresses. Sources: Number of unique originating IPs.

Parameters **port\_number** – a string or integer port number

dshield.**portdate**(*port\_number*, *date=None*, *return\_format=None*) Information about a particular port at a particular date.

If the date is ommited, today's date is used.

### **Parameters**

- **port\_number** a string or integer port number
- **date** an optional string in 'Y-M-D' format or datetime.date() object
- dshield.**topports**(*sort\_by=None*, *limit=None*, *date=None*, *return\_format=None*) Information about top ports for a particular date with return limit.

### **Parameters**

- **sort\_by** one of 'records', 'targets', 'sources'
- **limit** number of records to be returned
- **date** an optional string in 'Y-M-D' format or datetime.date() object

dshield.**topips**(*sort\_by=None*, *limit=None*, *date=None*, *return\_format=None*) Information about top ports for a particular date with return limit.

#### **Parameters**

- **sort\_by** one of 'records', 'attacks'
- **limit** number of records to be returned
- **date** an optional string in 'Y-M-D' format or datetime.date() object

dshield.**sources**(*sort\_by=None*, *limit=None*, *date=None*, *return\_format=None*) Information summary from the last 30 days about source IPs with return limit.

#### **Parameters**

- **sort\_by** one of 'ip', 'count', 'attacks', 'firstseen', 'lastseen'
- **limit** number of records to be returned (max 10000)
- **date** an optional string in 'Y-M-D' format or datetime.date() object
- dshield.**porthistory**(*port\_number*, *start\_date=None*, *end\_date=None*, *return\_format=None*) Returns port data for a range of dates.

#### In the return data:

Records: Total number of records for a given date range. Targets: Number of unique destination IP addresses. Sources: Number of unique originating IPs.

- **port** number a valid port number (required)
- **start\_date** string or datetime.date(), default is 30 days ago
- **end\_date** string or datetime.date(), default is today

dshield.**asnum**(*number*, *limit=None*, *return\_format=None*)

Returns a summary of the information our database holds for a particular ASNUM (similar to /asdetailsascii.html) with return limit.

Parameters  $1imit$  – number of records to be returned (max 2000)

dshield.**dailysummary**(*start\_date=None*, *end\_date=None*, *return\_format=None*)

Returns daily summary totals of targets, attacks and sources. Limit to 30 days at a time. (Query 2002-01-01 to present)

In the return data:

Sources: Distinct source IP addresses the packets originate from. Targets: Distinct target IP addresses the packets were sent to. Reports: Number of packets reported.

#### Parameters

- **start\_date** string or datetime.date(), default is today
- **end\_date** string or datetime.date(), default is today

dshield.**daily404summary**(*date*, *return\_format=None*)

Returns daily summary information of submitted 404 Error Page Information.

Parameters date – string or datetime.date() (required)

dshield.**daily404detail**(*date*, *limit=None*, *return\_format=None*) Returns detail information of submitted 404 Error Page Information.

#### **Parameters**

- **date** string or datetime.date() (required)
- **limit** string or int, limit for number of returned items
- dshield.**glossary**(*term=None*, *return\_format=None*)
	- List of glossary terms and definitions.

**Parameters term** – a whole or parital word to "search" in the API

dshield.**webhoneypotsummary**(*date*, *return\_format=None*) API data for [Webhoneypot: Web Server Log Project.](https://dshield.org/webhoneypot/)

Parameters **date** – string or datetime.date() (required)

#### dshield.**webhoneypotbytype**(*date*, *return\_format=None*)

API data for [Webhoneypot: Attack By Type.](https://isc.sans.edu/webhoneypot/types.html) We currently use a set of regular expressions to determine the type of attack used to attack the honeypot. Output is the top 30 attacks for the last month.

Parameters **date** – string or datetime.date() (required)

### Exceptions

class dshield.**Error**

Custom exception class.

## Indices and tables

- genindex
- modindex
- search

Return Format Just like the DShield API itself, all functions in this library are able to return data in a variety of formats. By default, the library will convert data returned from the API to a native object, either a *dict* or a *list* depending on the function. You can change this behavior by specifying the *return\_format* when calling a function. Valid values for the *return\_format* parameter are: *dshield.XML*, *dshield.JSON*, *dshield.TEXT*, and *dshield.PHP*. When any of these formats are used, the function will return a string containing the raw data from the API.

To give a simple example:

```
>>> import dshield
>>> dshield.infocon()
{'status': 'green'}
>>> dshield.infocon(dshield.JSON)
'{"status":"green"}'
```
Functions The docstrings for these functions are for the most part taken directly from the official API [documentation.](https://isc.sans.edu/api/)

```
dshield.backscatter(date=None, rows=None, return_format=None)
     Returns possible backscatter data.
```
This report only includes "syn ack" data and is summarized by source port.

**Parameters** 

- **date** optional string (in Y-M-D format) or datetime.date() object
- **rows** optional number of rows returned (default 1000)

Returns list – backscatter data.

dshield.**handler**(*return\_format=None*)

Returns the name of the handler of the day.

dshield.**infocon**(*return\_format=None*)

Returns the current infocon level (green, yellow, orange, red).

dshield.**ip**(*ip\_address*, *return\_format=None*)

Returns a summary of the information our database holds for a particular IP address (similar to /ipinfo.html).

In the returned data:

Count: (also reports or records) total number of packets blocked from this IP. Attacks: (also targets) number of unique destination IP addresses for these packets.

**Parameters ip address** – a valid IP address

dshield.**port**(*port\_number*, *return\_format=None*) Summary information about a particular port.

In the returned data:

Records: Total number of records for a given date. Targets: Number of unique destination IP addresses. Sources: Number of unique originating IPs.

# Parameters **port\_number** – a string or integer port number

dshield.**portdate**(*port\_number*, *date=None*, *return\_format=None*) Information about a particular port at a particular date.

If the date is ommited, today's date is used.

**Parameters** 

• **port\_number** – a string or integer port number

• **date** – an optional string in 'Y-M-D' format or datetime.date() object

dshield.**topports**(*sort\_by=None*, *limit=None*, *date=None*, *return\_format=None*) Information about top ports for a particular date with return limit.

### **Parameters**

- **sort\_by** one of 'records', 'targets', 'sources'
- **limit** number of records to be returned
- **date** an optional string in 'Y-M-D' format or datetime.date() object

dshield.**topips**(*sort\_by=None*, *limit=None*, *date=None*, *return\_format=None*) Information about top ports for a particular date with return limit.

### **Parameters**

- **sort\_by** one of 'records', 'attacks'
- **limit** number of records to be returned
- **date** an optional string in 'Y-M-D' format or datetime.date() object

dshield.**sources**(*sort\_by=None*, *limit=None*, *date=None*, *return\_format=None*) Information summary from the last 30 days about source IPs with return limit.

### **Parameters**

- **sort** by one of 'ip', 'count', 'attacks', 'firstseen', 'lastseen'
- **limit** number of records to be returned (max 10000)
- **date** an optional string in 'Y-M-D' format or datetime.date() object

dshield.**porthistory**(*port\_number*, *start\_date=None*, *end\_date=None*, *return\_format=None*) Returns port data for a range of dates.

In the return data:

Records: Total number of records for a given date range. Targets: Number of unique destination IP addresses. Sources: Number of unique originating IPs.

## **Parameters**

- **port\_number** a valid port number (required)
- **start\_date** string or datetime.date(), default is 30 days ago
- **end\_date** string or datetime.date(), default is today

dshield.**asnum**(*number*, *limit=None*, *return\_format=None*)

Returns a summary of the information our database holds for a particular ASNUM (similar to /asdetailsascii.html) with return limit.

Parameters **limit** – number of records to be returned (max 2000)

dshield.**dailysummary**(*start\_date=None*, *end\_date=None*, *return\_format=None*)

Returns daily summary totals of targets, attacks and sources. Limit to 30 days at a time. (Query 2002-01-01 to present)

In the return data:

Sources: Distinct source IP addresses the packets originate from. Targets: Distinct target IP addresses the packets were sent to. Reports: Number of packets reported.

- **start** date string or datetime.date(), default is today
- **end\_date** string or datetime.date(), default is today

dshield.**daily404summary**(*date*, *return\_format=None*)

Returns daily summary information of submitted 404 Error Page Information.

Parameters **date** – string or datetime.date() (required)

dshield.**daily404detail**(*date*, *limit=None*, *return\_format=None*) Returns detail information of submitted 404 Error Page Information.

#### **Parameters**

- **date** string or datetime.date() (required)
- **limit** string or int, limit for number of returned items

dshield.**glossary**(*term=None*, *return\_format=None*)

List of glossary terms and definitions.

Parameters  $\tan x = a$  whole or parital word to "search" in the API

dshield.**webhoneypotsummary**(*date*, *return\_format=None*) API data for [Webhoneypot: Web Server Log Project.](https://dshield.org/webhoneypot/)

Parameters date – string or datetime.date() (required)

# dshield.**webhoneypotbytype**(*date*, *return\_format=None*)

API data for [Webhoneypot: Attack By Type.](https://isc.sans.edu/webhoneypot/types.html) We currently use a set of regular expressions to determine the type of attack used to attack the honeypot. Output is the top 30 attacks for the last month.

Parameters date – string or datetime.date() (required)

#### Exceptions

class dshield.**Error**

Custom exception class.

### Indices and tables

- genindex
- modindex
- search

Return Format Just like the DShield API itself, all functions in this library are able to return data in a variety of formats. By default, the library will convert data returned from the API to a native object, either a *dict* or a *list* depending on the function. You can change this behavior by specifying the *return\_format* when calling a function. Valid values for the *return\_format* parameter are: *dshield.XML*, *dshield.JSON*, *dshield.TEXT*, and *dshield.PHP*. When any of these formats are used, the function will return a string containing the raw data from the API.

To give a simple example:

```
>>> import dshield
>>> dshield.infocon()
{'status': 'green'}
>>> dshield.infocon(dshield.JSON)
'{"status":"green"}'
```
Functions The docstrings for these functions are for the most part taken directly from the official API [documentation.](https://isc.sans.edu/api/)

dshield.**backscatter**(*date=None*, *rows=None*, *return\_format=None*) Returns possible backscatter data.

This report only includes "syn ack" data and is summarized by source port.

Parameters

- **date** optional string (in Y-M-D format) or datetime.date() object
- **rows** optional number of rows returned (default 1000)

Returns list – backscatter data.

dshield.**handler**(*return\_format=None*) Returns the name of the handler of the day.

dshield.**infocon**(*return\_format=None*)

Returns the current infocon level (green, yellow, orange, red).

dshield.**ip**(*ip\_address*, *return\_format=None*)

Returns a summary of the information our database holds for a particular IP address (similar to /ipinfo.html).

In the returned data:

Count: (also reports or records) total number of packets blocked from this IP. Attacks: (also targets) number of unique destination IP addresses for these packets.

### Parameters **ip\_address** – a valid IP address

dshield.**port**(*port\_number*, *return\_format=None*) Summary information about a particular port.

In the returned data:

Records: Total number of records for a given date. Targets: Number of unique destination IP addresses. Sources: Number of unique originating IPs.

## Parameters **port\_number** – a string or integer port number

dshield.**portdate**(*port\_number*, *date=None*, *return\_format=None*) Information about a particular port at a particular date.

If the date is ommited, today's date is used.

#### **Parameters**

- **port\_number** a string or integer port number
- **date** an optional string in 'Y-M-D' format or datetime.date() object

dshield.**topports**(*sort\_by=None*, *limit=None*, *date=None*, *return\_format=None*) Information about top ports for a particular date with return limit.

#### **Parameters**

- **sort\_by** one of 'records', 'targets', 'sources'
- **limit** number of records to be returned
- **date** an optional string in 'Y-M-D' format or datetime.date() object

dshield.**topips**(*sort\_by=None*, *limit=None*, *date=None*, *return\_format=None*) Information about top ports for a particular date with return limit.

- **sort\_by** one of 'records', 'attacks'
- **limit** number of records to be returned
- **date** an optional string in 'Y-M-D' format or datetime.date() object

dshield.**sources**(*sort\_by=None*, *limit=None*, *date=None*, *return\_format=None*) Information summary from the last 30 days about source IPs with return limit.

### Parameters

- **sort\_by** one of 'ip', 'count', 'attacks', 'firstseen', 'lastseen'
- **limit** number of records to be returned (max 10000)
- **date** an optional string in 'Y-M-D' format or datetime.date() object

dshield.**porthistory**(*port\_number*, *start\_date=None*, *end\_date=None*, *return\_format=None*) Returns port data for a range of dates.

In the return data:

Records: Total number of records for a given date range. Targets: Number of unique destination IP addresses. Sources: Number of unique originating IPs.

### **Parameters**

- **port\_number** a valid port number (required)
- **start** date string or datetime.date(), default is 30 days ago
- **end\_date** string or datetime.date(), default is today

dshield.**asnum**(*number*, *limit=None*, *return\_format=None*)

Returns a summary of the information our database holds for a particular ASNUM (similar to /asdetailsascii.html) with return limit.

Parameters **limit** – number of records to be returned (max 2000)

dshield.**dailysummary**(*start\_date=None*, *end\_date=None*, *return\_format=None*)

Returns daily summary totals of targets, attacks and sources. Limit to 30 days at a time. (Query 2002-01-01 to present)

In the return data:

Sources: Distinct source IP addresses the packets originate from. Targets: Distinct target IP addresses the packets were sent to. Reports: Number of packets reported.

#### Parameters

- **start** date string or datetime.date(), default is today
- **end\_date** string or datetime.date(), default is today

```
dshield.daily404summary(date, return_format=None)
```
Returns daily summary information of submitted 404 Error Page Information.

**Parameters date** – string or datetime.date() (required)

dshield.**daily404detail**(*date*, *limit=None*, *return\_format=None*) Returns detail information of submitted 404 Error Page Information.

- **date** string or datetime.date() (required)
- **limit** string or int, limit for number of returned items

dshield.**glossary**(*term=None*, *return\_format=None*) List of glossary terms and definitions.

Parameters **term** – a whole or parital word to "search" in the API

dshield.**webhoneypotsummary**(*date*, *return\_format=None*) API data for [Webhoneypot: Web Server Log Project.](https://dshield.org/webhoneypot/)

Parameters date – string or datetime.date() (required)

# dshield.**webhoneypotbytype**(*date*, *return\_format=None*)

API data for [Webhoneypot: Attack By Type.](https://isc.sans.edu/webhoneypot/types.html) We currently use a set of regular expressions to determine the type of attack used to attack the honeypot. Output is the top 30 attacks for the last month.

Parameters date – string or datetime.date() (required)

### Exceptions

class dshield.**Error**

Custom exception class.

## Indices and tables

- genindex
- modindex
- search

Return Format Just like the DShield API itself, all functions in this library are able to return data in a variety of formats. By default, the library will convert data returned from the API to a native object, either a *dict* or a *list* depending on the function. You can change this behavior by specifying the *return\_format* when calling a function. Valid values for the *return\_format* parameter are: *dshield.XML*, *dshield.JSON*, *dshield.TEXT*, and *dshield.PHP*. When any of these formats are used, the function will return a string containing the raw data from the API.

To give a simple example:

```
>>> import dshield
>>> dshield.infocon()
{'status': 'green'}
>>> dshield.infocon(dshield.JSON)
'{"status":"green"}'
```
Functions The docstrings for these functions are for the most part taken directly from the official API [documentation.](https://isc.sans.edu/api/)

```
dshield.backscatter(date=None, rows=None, return_format=None)
     Returns possible backscatter data.
```
This report only includes "syn ack" data and is summarized by source port.

### **Parameters**

- **date** optional string (in Y-M-D format) or datetime.date() object
- **rows** optional number of rows returned (default 1000)

Returns list – backscatter data.

```
dshield.handler(return_format=None)
     Returns the name of the handler of the day.
```
dshield.**infocon**(*return\_format=None*)

Returns the current infocon level (green, yellow, orange, red).

dshield.**ip**(*ip\_address*, *return\_format=None*)

Returns a summary of the information our database holds for a particular IP address (similar to /ipinfo.html).

In the returned data:

Count: (also reports or records) total number of packets blocked from this IP. Attacks: (also targets) number of unique destination IP addresses for these packets.

Parameters **ip\_address** – a valid IP address

dshield.**port**(*port\_number*, *return\_format=None*) Summary information about a particular port.

In the returned data:

Records: Total number of records for a given date. Targets: Number of unique destination IP addresses. Sources: Number of unique originating IPs.

**Parameters port number** – a string or integer port number

dshield.**portdate**(*port\_number*, *date=None*, *return\_format=None*) Information about a particular port at a particular date.

If the date is ommited, today's date is used.

# Parameters

- **port\_number** a string or integer port number
- **date** an optional string in 'Y-M-D' format or datetime.date() object

dshield.**topports**(*sort\_by=None*, *limit=None*, *date=None*, *return\_format=None*) Information about top ports for a particular date with return limit.

### **Parameters**

- **sort\_by** one of 'records', 'targets', 'sources'
- **limit** number of records to be returned
- **date** an optional string in 'Y-M-D' format or datetime.date() object

dshield.**topips**(*sort\_by=None*, *limit=None*, *date=None*, *return\_format=None*) Information about top ports for a particular date with return limit.

### Parameters

- **sort\_by** one of 'records', 'attacks'
- **limit** number of records to be returned
- **date** an optional string in 'Y-M-D' format or datetime.date() object

dshield.**sources**(*sort\_by=None*, *limit=None*, *date=None*, *return\_format=None*) Information summary from the last 30 days about source IPs with return limit.

- **sort** by one of 'ip', 'count', 'attacks', 'firstseen', 'lastseen'
- **limit** number of records to be returned (max 10000)
- **date** an optional string in 'Y-M-D' format or datetime.date() object

dshield.**porthistory**(*port\_number*, *start\_date=None*, *end\_date=None*, *return\_format=None*) Returns port data for a range of dates.

In the return data:

Records: Total number of records for a given date range. Targets: Number of unique destination IP addresses. Sources: Number of unique originating IPs.

**Parameters** 

- **port\_number** a valid port number (required)
- **start\_date** string or datetime.date(), default is 30 days ago
- **end\_date** string or datetime.date(), default is today
- dshield.**asnum**(*number*, *limit=None*, *return\_format=None*)

Returns a summary of the information our database holds for a particular ASNUM (similar to /asdetailsascii.html) with return limit.

Parameters **limit** – number of records to be returned (max 2000)

dshield.**dailysummary**(*start\_date=None*, *end\_date=None*, *return\_format=None*)

Returns daily summary totals of targets, attacks and sources. Limit to 30 days at a time. (Query 2002-01-01 to present)

In the return data:

Sources: Distinct source IP addresses the packets originate from. Targets: Distinct target IP addresses the packets were sent to. Reports: Number of packets reported.

### **Parameters**

- **start\_date** string or datetime.date(), default is today
- **end\_date** string or datetime.date(), default is today

dshield.**daily404summary**(*date*, *return\_format=None*) Returns daily summary information of submitted 404 Error Page Information.

Parameters date – string or datetime.date() (required)

dshield.**daily404detail**(*date*, *limit=None*, *return\_format=None*)

Returns detail information of submitted 404 Error Page Information.

### Parameters

- **date** string or datetime.date() (required)
- **limit** string or int, limit for number of returned items

dshield.**glossary**(*term=None*, *return\_format=None*)

List of glossary terms and definitions.

**Parameters term** – a whole or parital word to "search" in the API

dshield.**webhoneypotsummary**(*date*, *return\_format=None*)

API data for [Webhoneypot: Web Server Log Project.](https://dshield.org/webhoneypot/)

Parameters date – string or datetime.date() (required)

### dshield.**webhoneypotbytype**(*date*, *return\_format=None*)

API data for [Webhoneypot: Attack By Type.](https://isc.sans.edu/webhoneypot/types.html) We currently use a set of regular expressions to determine the type of attack used to attack the honeypot. Output is the top 30 attacks for the last month.

Parameters date – string or datetime.date() (required)

# Exceptions

class dshield.**Error**

Custom exception class.

# Indices and tables

- genindex
- modindex
- search

Return Format Just like the DShield API itself, all functions in this library are able to return data in a variety of formats. By default, the library will convert data returned from the API to a native object, either a *dict* or a *list* depending on the function. You can change this behavior by specifying the *return\_format* when calling a function. Valid values for the *return\_format* parameter are: *dshield.XML*, *dshield.JSON*, *dshield.TEXT*, and *dshield.PHP*. When any of these formats are used, the function will return a string containing the raw data from the API.

To give a simple example:

```
>>> import dshield
>>> dshield.infocon()
{'status': 'green'}
>>> dshield.infocon(dshield.JSON)
'{"status":"green"}'
```
Functions The docstrings for these functions are for the most part taken directly from the official API [documentation.](https://isc.sans.edu/api/)

dshield.**backscatter**(*date=None*, *rows=None*, *return\_format=None*)

Returns possible backscatter data.

This report only includes "syn ack" data and is summarized by source port.

**Parameters** 

- **date** optional string (in Y-M-D format) or datetime.date() object
- **rows** optional number of rows returned (default 1000)

Returns list – backscatter data.

dshield.**handler**(*return\_format=None*)

Returns the name of the handler of the day.

```
dshield.infocon(return_format=None)
```
Returns the current infocon level (green, yellow, orange, red).

# dshield.**ip**(*ip\_address*, *return\_format=None*)

Returns a summary of the information our database holds for a particular IP address (similar to /ipinfo.html).

In the returned data:

Count: (also reports or records) total number of packets blocked from this IP. Attacks: (also targets) number of unique destination IP addresses for these packets.

Parameters **ip\_address** – a valid IP address

```
dshield.port(port_number, return_format=None)
     Summary information about a particular port.
```
In the returned data:

Records: Total number of records for a given date. Targets: Number of unique destination IP addresses. Sources: Number of unique originating IPs.

Parameters **port\_number** – a string or integer port number

dshield.**portdate**(*port\_number*, *date=None*, *return\_format=None*) Information about a particular port at a particular date.

If the date is ommited, today's date is used.

# **Parameters**

- **port\_number** a string or integer port number
- **date** an optional string in 'Y-M-D' format or datetime.date() object

dshield.**topports**(*sort\_by=None*, *limit=None*, *date=None*, *return\_format=None*) Information about top ports for a particular date with return limit.

### **Parameters**

- **sort\_by** one of 'records', 'targets', 'sources'
- **limit** number of records to be returned
- **date** an optional string in 'Y-M-D' format or datetime.date() object

dshield.**topips**(*sort\_by=None*, *limit=None*, *date=None*, *return\_format=None*) Information about top ports for a particular date with return limit.

### **Parameters**

- **sort\_by** one of 'records', 'attacks'
- **limit** number of records to be returned
- **date** an optional string in 'Y-M-D' format or datetime.date() object

dshield.**sources**(*sort\_by=None*, *limit=None*, *date=None*, *return\_format=None*) Information summary from the last 30 days about source IPs with return limit.

### **Parameters**

- **sort\_by** one of 'ip', 'count', 'attacks', 'firstseen', 'lastseen'
- **limit** number of records to be returned (max 10000)
- **date** an optional string in 'Y-M-D' format or datetime.date() object
- dshield.**porthistory**(*port\_number*, *start\_date=None*, *end\_date=None*, *return\_format=None*) Returns port data for a range of dates.

### In the return data:

Records: Total number of records for a given date range. Targets: Number of unique destination IP addresses. Sources: Number of unique originating IPs.

- **port** number a valid port number (required)
- **start\_date** string or datetime.date(), default is 30 days ago
- **end\_date** string or datetime.date(), default is today

dshield.**asnum**(*number*, *limit=None*, *return\_format=None*)

Returns a summary of the information our database holds for a particular ASNUM (similar to /asdetailsascii.html) with return limit.

Parameters  $1imit$  – number of records to be returned (max 2000)

dshield.**dailysummary**(*start\_date=None*, *end\_date=None*, *return\_format=None*)

Returns daily summary totals of targets, attacks and sources. Limit to 30 days at a time. (Query 2002-01-01 to present)

In the return data:

Sources: Distinct source IP addresses the packets originate from. Targets: Distinct target IP addresses the packets were sent to. Reports: Number of packets reported.

### Parameters

- **start\_date** string or datetime.date(), default is today
- **end\_date** string or datetime.date(), default is today

dshield.**daily404summary**(*date*, *return\_format=None*)

Returns daily summary information of submitted 404 Error Page Information.

Parameters date – string or datetime.date() (required)

dshield.**daily404detail**(*date*, *limit=None*, *return\_format=None*) Returns detail information of submitted 404 Error Page Information.

# **Parameters**

- **date** string or datetime.date() (required)
- **limit** string or int, limit for number of returned items
- dshield.**glossary**(*term=None*, *return\_format=None*)
	- List of glossary terms and definitions.

**Parameters term** – a whole or parital word to "search" in the API

dshield.**webhoneypotsummary**(*date*, *return\_format=None*) API data for [Webhoneypot: Web Server Log Project.](https://dshield.org/webhoneypot/)

Parameters **date** – string or datetime.date() (required)

# dshield.**webhoneypotbytype**(*date*, *return\_format=None*)

API data for [Webhoneypot: Attack By Type.](https://isc.sans.edu/webhoneypot/types.html) We currently use a set of regular expressions to determine the type of attack used to attack the honeypot. Output is the top 30 attacks for the last month.

**Parameters date** – string or datetime.date() (required)

# Exceptions

class dshield.**Error**

Custom exception class.

# Indices and tables

- genindex
- modindex
- search

Return Format Just like the DShield API itself, all functions in this library are able to return data in a variety of formats. By default, the library will convert data returned from the API to a native object, either a *dict* or a *list* depending on the function. You can change this behavior by specifying the *return\_format* when calling a function. Valid values for the *return\_format* parameter are: *dshield.XML*, *dshield.JSON*, *dshield.TEXT*, and *dshield.PHP*. When any of these formats are used, the function will return a string containing the raw data from the API.

To give a simple example:

```
>>> import dshield
>>> dshield.infocon()
{'status': 'green'}
>>> dshield.infocon(dshield.JSON)
'{"status":"green"}'
```
Functions The docstrings for these functions are for the most part taken directly from the official API [documentation.](https://isc.sans.edu/api/)

```
dshield.backscatter(date=None, rows=None, return_format=None)
     Returns possible backscatter data.
```
This report only includes "syn ack" data and is summarized by source port.

#### **Parameters**

- **date** optional string (in Y-M-D format) or datetime.date() object
- **rows** optional number of rows returned (default 1000)

Returns list – backscatter data.

dshield.**handler**(*return\_format=None*)

Returns the name of the handler of the day.

dshield.**infocon**(*return\_format=None*)

Returns the current infocon level (green, yellow, orange, red).

dshield.**ip**(*ip\_address*, *return\_format=None*)

Returns a summary of the information our database holds for a particular IP address (similar to /ipinfo.html).

In the returned data:

Count: (also reports or records) total number of packets blocked from this IP. Attacks: (also targets) number of unique destination IP addresses for these packets.

**Parameters ip address** – a valid IP address

dshield.**port**(*port\_number*, *return\_format=None*) Summary information about a particular port.

In the returned data:

Records: Total number of records for a given date. Targets: Number of unique destination IP addresses. Sources: Number of unique originating IPs.

# Parameters **port\_number** – a string or integer port number

dshield.**portdate**(*port\_number*, *date=None*, *return\_format=None*) Information about a particular port at a particular date.

If the date is ommited, today's date is used.

### **Parameters**

• **port\_number** – a string or integer port number

• **date** – an optional string in 'Y-M-D' format or datetime.date() object

dshield.**topports**(*sort\_by=None*, *limit=None*, *date=None*, *return\_format=None*) Information about top ports for a particular date with return limit.

### **Parameters**

- **sort\_by** one of 'records', 'targets', 'sources'
- **limit** number of records to be returned
- **date** an optional string in 'Y-M-D' format or datetime.date() object

dshield.**topips**(*sort\_by=None*, *limit=None*, *date=None*, *return\_format=None*) Information about top ports for a particular date with return limit.

### Parameters

- **sort\_by** one of 'records', 'attacks'
- **limit** number of records to be returned
- **date** an optional string in 'Y-M-D' format or datetime.date() object

dshield.**sources**(*sort\_by=None*, *limit=None*, *date=None*, *return\_format=None*) Information summary from the last 30 days about source IPs with return limit.

# **Parameters**

- **sort** by one of 'ip', 'count', 'attacks', 'firstseen', 'lastseen'
- **limit** number of records to be returned (max 10000)
- **date** an optional string in 'Y-M-D' format or datetime.date() object

dshield.**porthistory**(*port\_number*, *start\_date=None*, *end\_date=None*, *return\_format=None*) Returns port data for a range of dates.

In the return data:

Records: Total number of records for a given date range. Targets: Number of unique destination IP addresses. Sources: Number of unique originating IPs.

### **Parameters**

- **port\_number** a valid port number (required)
- **start\_date** string or datetime.date(), default is 30 days ago
- **end\_date** string or datetime.date(), default is today

dshield.**asnum**(*number*, *limit=None*, *return\_format=None*)

Returns a summary of the information our database holds for a particular ASNUM (similar to /asdetailsascii.html) with return limit.

Parameters **limit** – number of records to be returned (max 2000)

dshield.**dailysummary**(*start\_date=None*, *end\_date=None*, *return\_format=None*)

Returns daily summary totals of targets, attacks and sources. Limit to 30 days at a time. (Query 2002-01-01 to present)

In the return data:

Sources: Distinct source IP addresses the packets originate from. Targets: Distinct target IP addresses the packets were sent to. Reports: Number of packets reported.

- **start** date string or datetime.date(), default is today
- **end\_date** string or datetime.date(), default is today

dshield.**daily404summary**(*date*, *return\_format=None*)

Returns daily summary information of submitted 404 Error Page Information.

Parameters **date** – string or datetime.date() (required)

dshield.**daily404detail**(*date*, *limit=None*, *return\_format=None*) Returns detail information of submitted 404 Error Page Information.

#### **Parameters**

- **date** string or datetime.date() (required)
- **limit** string or int, limit for number of returned items

dshield.**glossary**(*term=None*, *return\_format=None*)

List of glossary terms and definitions.

Parameters  $\tan x = a$  whole or parital word to "search" in the API

dshield.**webhoneypotsummary**(*date*, *return\_format=None*) API data for [Webhoneypot: Web Server Log Project.](https://dshield.org/webhoneypot/)

Parameters date – string or datetime.date() (required)

# dshield.**webhoneypotbytype**(*date*, *return\_format=None*)

API data for [Webhoneypot: Attack By Type.](https://isc.sans.edu/webhoneypot/types.html) We currently use a set of regular expressions to determine the type of attack used to attack the honeypot. Output is the top 30 attacks for the last month.

Parameters date – string or datetime.date() (required)

# Exceptions

class dshield.**Error**

Custom exception class.

### Indices and tables

- genindex
- modindex
- search

Return Format Just like the DShield API itself, all functions in this library are able to return data in a variety of formats. By default, the library will convert data returned from the API to a native object, either a *dict* or a *list* depending on the function. You can change this behavior by specifying the *return\_format* when calling a function. Valid values for the *return\_format* parameter are: *dshield.XML*, *dshield.JSON*, *dshield.TEXT*, and *dshield.PHP*. When any of these formats are used, the function will return a string containing the raw data from the API.

To give a simple example:

```
>>> import dshield
>>> dshield.infocon()
{'status': 'green'}
>>> dshield.infocon(dshield.JSON)
'{"status":"green"}'
```
Functions The docstrings for these functions are for the most part taken directly from the official API [documentation.](https://isc.sans.edu/api/)

dshield.**backscatter**(*date=None*, *rows=None*, *return\_format=None*) Returns possible backscatter data.

This report only includes "syn ack" data and is summarized by source port.

Parameters

- **date** optional string (in Y-M-D format) or datetime.date() object
- **rows** optional number of rows returned (default 1000)

Returns list – backscatter data.

dshield.**handler**(*return\_format=None*) Returns the name of the handler of the day.

```
dshield.infocon(return_format=None)
```
Returns the current infocon level (green, yellow, orange, red).

```
dshield.ip(ip_address, return_format=None)
```
Returns a summary of the information our database holds for a particular IP address (similar to /ipinfo.html).

In the returned data:

Count: (also reports or records) total number of packets blocked from this IP. Attacks: (also targets) number of unique destination IP addresses for these packets.

### Parameters **ip\_address** – a valid IP address

dshield.**port**(*port\_number*, *return\_format=None*) Summary information about a particular port.

In the returned data:

Records: Total number of records for a given date. Targets: Number of unique destination IP addresses. Sources: Number of unique originating IPs.

# Parameters **port\_number** – a string or integer port number

dshield.**portdate**(*port\_number*, *date=None*, *return\_format=None*) Information about a particular port at a particular date.

If the date is ommited, today's date is used.

# Parameters

- **port\_number** a string or integer port number
- **date** an optional string in 'Y-M-D' format or datetime.date() object

dshield.**topports**(*sort\_by=None*, *limit=None*, *date=None*, *return\_format=None*) Information about top ports for a particular date with return limit.

### **Parameters**

- **sort\_by** one of 'records', 'targets', 'sources'
- **limit** number of records to be returned
- **date** an optional string in 'Y-M-D' format or datetime.date() object

dshield.**topips**(*sort\_by=None*, *limit=None*, *date=None*, *return\_format=None*) Information about top ports for a particular date with return limit.

- **sort\_by** one of 'records', 'attacks'
- **limit** number of records to be returned
- **date** an optional string in 'Y-M-D' format or datetime.date() object

dshield.**sources**(*sort\_by=None*, *limit=None*, *date=None*, *return\_format=None*) Information summary from the last 30 days about source IPs with return limit.

### Parameters

- **sort\_by** one of 'ip', 'count', 'attacks', 'firstseen', 'lastseen'
- **limit** number of records to be returned (max 10000)
- **date** an optional string in 'Y-M-D' format or datetime.date() object

dshield.**porthistory**(*port\_number*, *start\_date=None*, *end\_date=None*, *return\_format=None*) Returns port data for a range of dates.

In the return data:

Records: Total number of records for a given date range. Targets: Number of unique destination IP addresses. Sources: Number of unique originating IPs.

# **Parameters**

- **port\_number** a valid port number (required)
- **start** date string or datetime.date(), default is 30 days ago
- **end\_date** string or datetime.date(), default is today

dshield.**asnum**(*number*, *limit=None*, *return\_format=None*)

Returns a summary of the information our database holds for a particular ASNUM (similar to /asdetailsascii.html) with return limit.

Parameters **limit** – number of records to be returned (max 2000)

dshield.**dailysummary**(*start\_date=None*, *end\_date=None*, *return\_format=None*)

Returns daily summary totals of targets, attacks and sources. Limit to 30 days at a time. (Query 2002-01-01 to present)

In the return data:

Sources: Distinct source IP addresses the packets originate from. Targets: Distinct target IP addresses the packets were sent to. Reports: Number of packets reported.

### Parameters

- **start** date string or datetime.date(), default is today
- **end\_date** string or datetime.date(), default is today

```
dshield.daily404summary(date, return_format=None)
```
Returns daily summary information of submitted 404 Error Page Information.

**Parameters date** – string or datetime.date() (required)

dshield.**daily404detail**(*date*, *limit=None*, *return\_format=None*) Returns detail information of submitted 404 Error Page Information.

- **date** string or datetime.date() (required)
- **limit** string or int, limit for number of returned items

dshield.**glossary**(*term=None*, *return\_format=None*) List of glossary terms and definitions.

Parameters **term** – a whole or parital word to "search" in the API

dshield.**webhoneypotsummary**(*date*, *return\_format=None*) API data for [Webhoneypot: Web Server Log Project.](https://dshield.org/webhoneypot/)

Parameters date – string or datetime.date() (required)

# dshield.**webhoneypotbytype**(*date*, *return\_format=None*)

API data for [Webhoneypot: Attack By Type.](https://isc.sans.edu/webhoneypot/types.html) We currently use a set of regular expressions to determine the type of attack used to attack the honeypot. Output is the top 30 attacks for the last month.

Parameters date – string or datetime.date() (required)

# Exceptions

class dshield.**Error**

Custom exception class.

# Indices and tables

- genindex
- modindex
- search

Return Format Just like the DShield API itself, all functions in this library are able to return data in a variety of formats. By default, the library will convert data returned from the API to a native object, either a *dict* or a *list* depending on the function. You can change this behavior by specifying the *return\_format* when calling a function. Valid values for the *return\_format* parameter are: *dshield.XML*, *dshield.JSON*, *dshield.TEXT*, and *dshield.PHP*. When any of these formats are used, the function will return a string containing the raw data from the API.

To give a simple example:

```
>>> import dshield
>>> dshield.infocon()
{'status': 'green'}
>>> dshield.infocon(dshield.JSON)
'{"status":"green"}'
```
Functions The docstrings for these functions are for the most part taken directly from the official API [documentation.](https://isc.sans.edu/api/)

dshield.**backscatter**(*date=None*, *rows=None*, *return\_format=None*) Returns possible backscatter data.

This report only includes "syn ack" data and is summarized by source port.

# **Parameters**

- **date** optional string (in Y-M-D format) or datetime.date() object
- **rows** optional number of rows returned (default 1000)

Returns list – backscatter data.

```
dshield.handler(return_format=None)
     Returns the name of the handler of the day.
```
dshield.**infocon**(*return\_format=None*)

Returns the current infocon level (green, yellow, orange, red).

dshield.**ip**(*ip\_address*, *return\_format=None*)

Returns a summary of the information our database holds for a particular IP address (similar to /ipinfo.html).

In the returned data:

Count: (also reports or records) total number of packets blocked from this IP. Attacks: (also targets) number of unique destination IP addresses for these packets.

Parameters **ip\_address** – a valid IP address

dshield.**port**(*port\_number*, *return\_format=None*) Summary information about a particular port.

In the returned data:

Records: Total number of records for a given date. Targets: Number of unique destination IP addresses. Sources: Number of unique originating IPs.

**Parameters port number** – a string or integer port number

dshield.**portdate**(*port\_number*, *date=None*, *return\_format=None*) Information about a particular port at a particular date.

If the date is ommited, today's date is used.

# Parameters

- **port\_number** a string or integer port number
- **date** an optional string in 'Y-M-D' format or datetime.date() object

dshield.**topports**(*sort\_by=None*, *limit=None*, *date=None*, *return\_format=None*) Information about top ports for a particular date with return limit.

### **Parameters**

- **sort\_by** one of 'records', 'targets', 'sources'
- **limit** number of records to be returned
- **date** an optional string in 'Y-M-D' format or datetime.date() object

dshield.**topips**(*sort\_by=None*, *limit=None*, *date=None*, *return\_format=None*) Information about top ports for a particular date with return limit.

### **Parameters**

- **sort\_by** one of 'records', 'attacks'
- **limit** number of records to be returned
- **date** an optional string in 'Y-M-D' format or datetime.date() object

dshield.**sources**(*sort\_by=None*, *limit=None*, *date=None*, *return\_format=None*) Information summary from the last 30 days about source IPs with return limit.

- **sort** by one of 'ip', 'count', 'attacks', 'firstseen', 'lastseen'
- **limit** number of records to be returned (max 10000)
- **date** an optional string in 'Y-M-D' format or datetime.date() object

dshield.**porthistory**(*port\_number*, *start\_date=None*, *end\_date=None*, *return\_format=None*) Returns port data for a range of dates.

In the return data:

Records: Total number of records for a given date range. Targets: Number of unique destination IP addresses. Sources: Number of unique originating IPs.

Parameters

- **port\_number** a valid port number (required)
- **start\_date** string or datetime.date(), default is 30 days ago
- **end\_date** string or datetime.date(), default is today
- dshield.**asnum**(*number*, *limit=None*, *return\_format=None*)

Returns a summary of the information our database holds for a particular ASNUM (similar to /asdetailsascii.html) with return limit.

Parameters **limit** – number of records to be returned (max 2000)

dshield.**dailysummary**(*start\_date=None*, *end\_date=None*, *return\_format=None*)

Returns daily summary totals of targets, attacks and sources. Limit to 30 days at a time. (Query 2002-01-01 to present)

In the return data:

Sources: Distinct source IP addresses the packets originate from. Targets: Distinct target IP addresses the packets were sent to. Reports: Number of packets reported.

### **Parameters**

- **start\_date** string or datetime.date(), default is today
- **end\_date** string or datetime.date(), default is today

dshield.**daily404summary**(*date*, *return\_format=None*) Returns daily summary information of submitted 404 Error Page Information.

Parameters date – string or datetime.date() (required)

dshield.**daily404detail**(*date*, *limit=None*, *return\_format=None*)

Returns detail information of submitted 404 Error Page Information.

#### Parameters

- **date** string or datetime.date() (required)
- **limit** string or int, limit for number of returned items

dshield.**glossary**(*term=None*, *return\_format=None*)

List of glossary terms and definitions.

**Parameters term** – a whole or parital word to "search" in the API

dshield.**webhoneypotsummary**(*date*, *return\_format=None*)

API data for [Webhoneypot: Web Server Log Project.](https://dshield.org/webhoneypot/)

Parameters date – string or datetime.date() (required)

dshield.**webhoneypotbytype**(*date*, *return\_format=None*)

API data for [Webhoneypot: Attack By Type.](https://isc.sans.edu/webhoneypot/types.html) We currently use a set of regular expressions to determine the type of attack used to attack the honeypot. Output is the top 30 attacks for the last month.

Parameters date – string or datetime.date() (required)

# Exceptions

```
class dshield.Error
```
Custom exception class.

# Indices and tables

- genindex
- modindex
- search

Return Format Just like the DShield API itself, all functions in this library are able to return data in a variety of formats. By default, the library will convert data returned from the API to a native object, either a *dict* or a *list* depending on the function. You can change this behavior by specifying the *return\_format* when calling a function. Valid values for the *return\_format* parameter are: *dshield.XML*, *dshield.JSON*, *dshield.TEXT*, and *dshield.PHP*. When any of these formats are used, the function will return a string containing the raw data from the API.

To give a simple example:

```
>>> import dshield
>>> dshield.infocon()
{'status': 'green'}
>>> dshield.infocon(dshield.JSON)
'{"status":"green"}'
```
Functions The docstrings for these functions are for the most part taken directly from the official API [documentation.](https://isc.sans.edu/api/)

dshield.**backscatter**(*date=None*, *rows=None*, *return\_format=None*)

Returns possible backscatter data.

This report only includes "syn ack" data and is summarized by source port.

**Parameters** 

- **date** optional string (in Y-M-D format) or datetime.date() object
- **rows** optional number of rows returned (default 1000)

Returns list – backscatter data.

dshield.**handler**(*return\_format=None*)

Returns the name of the handler of the day.

```
dshield.infocon(return_format=None)
```
Returns the current infocon level (green, yellow, orange, red).

# dshield.**ip**(*ip\_address*, *return\_format=None*)

Returns a summary of the information our database holds for a particular IP address (similar to /ipinfo.html).

In the returned data:

Count: (also reports or records) total number of packets blocked from this IP. Attacks: (also targets) number of unique destination IP addresses for these packets.

Parameters **ip\_address** – a valid IP address

```
dshield.port(port_number, return_format=None)
     Summary information about a particular port.
```
In the returned data:

Records: Total number of records for a given date. Targets: Number of unique destination IP addresses. Sources: Number of unique originating IPs.

Parameters **port\_number** – a string or integer port number

dshield.**portdate**(*port\_number*, *date=None*, *return\_format=None*) Information about a particular port at a particular date.

If the date is ommited, today's date is used.

# **Parameters**

- **port\_number** a string or integer port number
- **date** an optional string in 'Y-M-D' format or datetime.date() object

dshield.**topports**(*sort\_by=None*, *limit=None*, *date=None*, *return\_format=None*) Information about top ports for a particular date with return limit.

# **Parameters**

- **sort\_by** one of 'records', 'targets', 'sources'
- **limit** number of records to be returned
- **date** an optional string in 'Y-M-D' format or datetime.date() object

dshield.**topips**(*sort\_by=None*, *limit=None*, *date=None*, *return\_format=None*) Information about top ports for a particular date with return limit.

### **Parameters**

- **sort\_by** one of 'records', 'attacks'
- **limit** number of records to be returned
- **date** an optional string in 'Y-M-D' format or datetime.date() object

dshield.**sources**(*sort\_by=None*, *limit=None*, *date=None*, *return\_format=None*) Information summary from the last 30 days about source IPs with return limit.

### **Parameters**

- **sort\_by** one of 'ip', 'count', 'attacks', 'firstseen', 'lastseen'
- **limit** number of records to be returned (max 10000)
- **date** an optional string in 'Y-M-D' format or datetime.date() object
- dshield.**porthistory**(*port\_number*, *start\_date=None*, *end\_date=None*, *return\_format=None*) Returns port data for a range of dates.

### In the return data:

Records: Total number of records for a given date range. Targets: Number of unique destination IP addresses. Sources: Number of unique originating IPs.

- **port\_number** a valid port number (required)
- **start\_date** string or datetime.date(), default is 30 days ago
- **end\_date** string or datetime.date(), default is today

dshield.**asnum**(*number*, *limit=None*, *return\_format=None*)

Returns a summary of the information our database holds for a particular ASNUM (similar to /asdetailsascii.html) with return limit.

Parameters  $1imit$  – number of records to be returned (max 2000)

dshield.**dailysummary**(*start\_date=None*, *end\_date=None*, *return\_format=None*)

Returns daily summary totals of targets, attacks and sources. Limit to 30 days at a time. (Query 2002-01-01 to present)

In the return data:

Sources: Distinct source IP addresses the packets originate from. Targets: Distinct target IP addresses the packets were sent to. Reports: Number of packets reported.

#### Parameters

- **start\_date** string or datetime.date(), default is today
- **end\_date** string or datetime.date(), default is today

dshield.**daily404summary**(*date*, *return\_format=None*)

Returns daily summary information of submitted 404 Error Page Information.

Parameters date – string or datetime.date() (required)

dshield.**daily404detail**(*date*, *limit=None*, *return\_format=None*) Returns detail information of submitted 404 Error Page Information.

#### Parameters

- **date** string or datetime.date() (required)
- **limit** string or int, limit for number of returned items
- dshield.**glossary**(*term=None*, *return\_format=None*)
	- List of glossary terms and definitions.

**Parameters term** – a whole or parital word to "search" in the API

dshield.**webhoneypotsummary**(*date*, *return\_format=None*) API data for [Webhoneypot: Web Server Log Project.](https://dshield.org/webhoneypot/)

Parameters **date** – string or datetime.date() (required)

#### dshield.**webhoneypotbytype**(*date*, *return\_format=None*)

API data for [Webhoneypot: Attack By Type.](https://isc.sans.edu/webhoneypot/types.html) We currently use a set of regular expressions to determine the type of attack used to attack the honeypot. Output is the top 30 attacks for the last month.

Parameters **date** – string or datetime.date() (required)

### Exceptions

class dshield.**Error**

Custom exception class.

### Indices and tables

- genindex
- modindex
- search

Return Format Just like the DShield API itself, all functions in this library are able to return data in a variety of formats. By default, the library will convert data returned from the API to a native object, either a *dict* or a *list* depending on the function. You can change this behavior by specifying the *return\_format* when calling a function. Valid values for the *return\_format* parameter are: *dshield.XML*, *dshield.JSON*, *dshield.TEXT*, and *dshield.PHP*. When any of these formats are used, the function will return a string containing the raw data from the API.

To give a simple example:

```
>>> import dshield
>>> dshield.infocon()
{'status': 'green'}
>>> dshield.infocon(dshield.JSON)
'{"status":"green"}'
```
Functions The docstrings for these functions are for the most part taken directly from the official API [documentation.](https://isc.sans.edu/api/)

```
dshield.backscatter(date=None, rows=None, return_format=None)
     Returns possible backscatter data.
```
This report only includes "syn ack" data and is summarized by source port.

**Parameters** 

- **date** optional string (in Y-M-D format) or datetime.date() object
- **rows** optional number of rows returned (default 1000)

Returns list – backscatter data.

dshield.**handler**(*return\_format=None*)

Returns the name of the handler of the day.

dshield.**infocon**(*return\_format=None*)

Returns the current infocon level (green, yellow, orange, red).

dshield.**ip**(*ip\_address*, *return\_format=None*)

Returns a summary of the information our database holds for a particular IP address (similar to /ipinfo.html).

In the returned data:

Count: (also reports or records) total number of packets blocked from this IP. Attacks: (also targets) number of unique destination IP addresses for these packets.

**Parameters ip address** – a valid IP address

dshield.**port**(*port\_number*, *return\_format=None*) Summary information about a particular port.

In the returned data:

Records: Total number of records for a given date. Targets: Number of unique destination IP addresses. Sources: Number of unique originating IPs.

# Parameters **port\_number** – a string or integer port number

dshield.**portdate**(*port\_number*, *date=None*, *return\_format=None*) Information about a particular port at a particular date.

If the date is ommited, today's date is used.

**Parameters** 

• **port\_number** – a string or integer port number

• **date** – an optional string in 'Y-M-D' format or datetime.date() object

dshield.**topports**(*sort\_by=None*, *limit=None*, *date=None*, *return\_format=None*) Information about top ports for a particular date with return limit.

# Parameters

- **sort\_by** one of 'records', 'targets', 'sources'
- **limit** number of records to be returned
- **date** an optional string in 'Y-M-D' format or datetime.date() object

dshield.**topips**(*sort\_by=None*, *limit=None*, *date=None*, *return\_format=None*) Information about top ports for a particular date with return limit.

### **Parameters**

- **sort\_by** one of 'records', 'attacks'
- **limit** number of records to be returned
- **date** an optional string in 'Y-M-D' format or datetime.date() object

dshield.**sources**(*sort\_by=None*, *limit=None*, *date=None*, *return\_format=None*) Information summary from the last 30 days about source IPs with return limit.

# Parameters

- **sort** by one of 'ip', 'count', 'attacks', 'firstseen', 'lastseen'
- **limit** number of records to be returned (max 10000)
- **date** an optional string in 'Y-M-D' format or datetime.date() object

dshield.**porthistory**(*port\_number*, *start\_date=None*, *end\_date=None*, *return\_format=None*) Returns port data for a range of dates.

In the return data:

Records: Total number of records for a given date range. Targets: Number of unique destination IP addresses. Sources: Number of unique originating IPs.

# **Parameters**

- **port\_number** a valid port number (required)
- **start\_date** string or datetime.date(), default is 30 days ago
- **end\_date** string or datetime.date(), default is today

dshield.**asnum**(*number*, *limit=None*, *return\_format=None*)

Returns a summary of the information our database holds for a particular ASNUM (similar to /asdetailsascii.html) with return limit.

Parameters **limit** – number of records to be returned (max 2000)

dshield.**dailysummary**(*start\_date=None*, *end\_date=None*, *return\_format=None*)

Returns daily summary totals of targets, attacks and sources. Limit to 30 days at a time. (Query 2002-01-01 to present)

In the return data:

Sources: Distinct source IP addresses the packets originate from. Targets: Distinct target IP addresses the packets were sent to. Reports: Number of packets reported.

- **start** date string or datetime.date(), default is today
- **end\_date** string or datetime.date(), default is today

dshield.**daily404summary**(*date*, *return\_format=None*)

Returns daily summary information of submitted 404 Error Page Information.

**Parameters date** – string or datetime.date() (required)

dshield.**daily404detail**(*date*, *limit=None*, *return\_format=None*) Returns detail information of submitted 404 Error Page Information.

### **Parameters**

- **date** string or datetime.date() (required)
- **limit** string or int, limit for number of returned items

dshield.**glossary**(*term=None*, *return\_format=None*)

List of glossary terms and definitions.

Parameters  $\tan x = a$  whole or parital word to "search" in the API

dshield.**webhoneypotsummary**(*date*, *return\_format=None*) API data for [Webhoneypot: Web Server Log Project.](https://dshield.org/webhoneypot/)

Parameters date – string or datetime.date() (required)

# dshield.**webhoneypotbytype**(*date*, *return\_format=None*)

API data for [Webhoneypot: Attack By Type.](https://isc.sans.edu/webhoneypot/types.html) We currently use a set of regular expressions to determine the type of attack used to attack the honeypot. Output is the top 30 attacks for the last month.

Parameters date – string or datetime.date() (required)

### Exceptions

class dshield.**Error**

Custom exception class.

### Indices and tables

- genindex
- modindex
- search

Return Format Just like the DShield API itself, all functions in this library are able to return data in a variety of formats. By default, the library will convert data returned from the API to a native object, either a *dict* or a *list* depending on the function. You can change this behavior by specifying the *return\_format* when calling a function. Valid values for the *return\_format* parameter are: *dshield.XML*, *dshield.JSON*, *dshield.TEXT*, and *dshield.PHP*. When any of these formats are used, the function will return a string containing the raw data from the API.

To give a simple example:

```
>>> import dshield
>>> dshield.infocon()
{'status': 'green'}
>>> dshield.infocon(dshield.JSON)
'{"status":"green"}'
```
Functions The docstrings for these functions are for the most part taken directly from the official API [documentation.](https://isc.sans.edu/api/)

dshield.**backscatter**(*date=None*, *rows=None*, *return\_format=None*) Returns possible backscatter data.

This report only includes "syn ack" data and is summarized by source port.

Parameters

- **date** optional string (in Y-M-D format) or datetime.date() object
- **rows** optional number of rows returned (default 1000)

Returns list – backscatter data.

dshield.**handler**(*return\_format=None*) Returns the name of the handler of the day.

dshield.**infocon**(*return\_format=None*)

Returns the current infocon level (green, yellow, orange, red).

dshield.**ip**(*ip\_address*, *return\_format=None*)

Returns a summary of the information our database holds for a particular IP address (similar to /ipinfo.html).

In the returned data:

Count: (also reports or records) total number of packets blocked from this IP. Attacks: (also targets) number of unique destination IP addresses for these packets.

# Parameters **ip\_address** – a valid IP address

dshield.**port**(*port\_number*, *return\_format=None*) Summary information about a particular port.

In the returned data:

Records: Total number of records for a given date. Targets: Number of unique destination IP addresses. Sources: Number of unique originating IPs.

# Parameters **port\_number** – a string or integer port number

dshield.**portdate**(*port\_number*, *date=None*, *return\_format=None*) Information about a particular port at a particular date.

If the date is ommited, today's date is used.

### Parameters

- **port\_number** a string or integer port number
- **date** an optional string in 'Y-M-D' format or datetime.date() object

dshield.**topports**(*sort\_by=None*, *limit=None*, *date=None*, *return\_format=None*) Information about top ports for a particular date with return limit.

### **Parameters**

- **sort\_by** one of 'records', 'targets', 'sources'
- **limit** number of records to be returned
- **date** an optional string in 'Y-M-D' format or datetime.date() object

dshield.**topips**(*sort\_by=None*, *limit=None*, *date=None*, *return\_format=None*) Information about top ports for a particular date with return limit.

- **sort\_by** one of 'records', 'attacks'
- **limit** number of records to be returned
- **date** an optional string in 'Y-M-D' format or datetime.date() object

dshield.**sources**(*sort\_by=None*, *limit=None*, *date=None*, *return\_format=None*) Information summary from the last 30 days about source IPs with return limit.

### Parameters

- **sort\_by** one of 'ip', 'count', 'attacks', 'firstseen', 'lastseen'
- **limit** number of records to be returned (max 10000)
- **date** an optional string in 'Y-M-D' format or datetime.date() object

dshield.**porthistory**(*port\_number*, *start\_date=None*, *end\_date=None*, *return\_format=None*) Returns port data for a range of dates.

In the return data:

Records: Total number of records for a given date range. Targets: Number of unique destination IP addresses. Sources: Number of unique originating IPs.

# Parameters

- **port\_number** a valid port number (required)
- **start** date string or datetime.date(), default is 30 days ago
- **end\_date** string or datetime.date(), default is today

dshield.**asnum**(*number*, *limit=None*, *return\_format=None*)

Returns a summary of the information our database holds for a particular ASNUM (similar to /asdetailsascii.html) with return limit.

Parameters **limit** – number of records to be returned (max 2000)

dshield.**dailysummary**(*start\_date=None*, *end\_date=None*, *return\_format=None*)

Returns daily summary totals of targets, attacks and sources. Limit to 30 days at a time. (Query 2002-01-01 to present)

In the return data:

Sources: Distinct source IP addresses the packets originate from. Targets: Distinct target IP addresses the packets were sent to. Reports: Number of packets reported.

### Parameters

- **start** date string or datetime.date(), default is today
- **end\_date** string or datetime.date(), default is today

```
dshield.daily404summary(date, return_format=None)
```
Returns daily summary information of submitted 404 Error Page Information.

**Parameters date** – string or datetime.date() (required)

dshield.**daily404detail**(*date*, *limit=None*, *return\_format=None*) Returns detail information of submitted 404 Error Page Information.

- **date** string or datetime.date() (required)
- **limit** string or int, limit for number of returned items

dshield.**glossary**(*term=None*, *return\_format=None*) List of glossary terms and definitions.

Parameters **term** – a whole or parital word to "search" in the API

dshield.**webhoneypotsummary**(*date*, *return\_format=None*) API data for [Webhoneypot: Web Server Log Project.](https://dshield.org/webhoneypot/)

Parameters date – string or datetime.date() (required)

# dshield.**webhoneypotbytype**(*date*, *return\_format=None*)

API data for [Webhoneypot: Attack By Type.](https://isc.sans.edu/webhoneypot/types.html) We currently use a set of regular expressions to determine the type of attack used to attack the honeypot. Output is the top 30 attacks for the last month.

Parameters date – string or datetime.date() (required)

# Exceptions

class dshield.**Error**

Custom exception class.

# Indices and tables

- genindex
- modindex
- search

Return Format Just like the DShield API itself, all functions in this library are able to return data in a variety of formats. By default, the library will convert data returned from the API to a native object, either a *dict* or a *list* depending on the function. You can change this behavior by specifying the *return\_format* when calling a function. Valid values for the *return\_format* parameter are: *dshield.XML*, *dshield.JSON*, *dshield.TEXT*, and *dshield.PHP*. When any of these formats are used, the function will return a string containing the raw data from the API.

To give a simple example:

```
>>> import dshield
>>> dshield.infocon()
{'status': 'green'}
>>> dshield.infocon(dshield.JSON)
'{"status":"green"}'
```
Functions The docstrings for these functions are for the most part taken directly from the official API [documentation.](https://isc.sans.edu/api/)

```
dshield.backscatter(date=None, rows=None, return_format=None)
     Returns possible backscatter data.
```
This report only includes "syn ack" data and is summarized by source port.

# **Parameters**

- **date** optional string (in Y-M-D format) or datetime.date() object
- **rows** optional number of rows returned (default 1000)

Returns list – backscatter data.

```
dshield.handler(return_format=None)
     Returns the name of the handler of the day.
```
dshield.**infocon**(*return\_format=None*)

Returns the current infocon level (green, yellow, orange, red).

dshield.**ip**(*ip\_address*, *return\_format=None*)

Returns a summary of the information our database holds for a particular IP address (similar to /ipinfo.html).

In the returned data:

Count: (also reports or records) total number of packets blocked from this IP. Attacks: (also targets) number of unique destination IP addresses for these packets.

Parameters **ip\_address** – a valid IP address

dshield.**port**(*port\_number*, *return\_format=None*) Summary information about a particular port.

In the returned data:

Records: Total number of records for a given date. Targets: Number of unique destination IP addresses. Sources: Number of unique originating IPs.

**Parameters port number** – a string or integer port number

dshield.**portdate**(*port\_number*, *date=None*, *return\_format=None*) Information about a particular port at a particular date.

If the date is ommited, today's date is used.

# Parameters

- **port\_number** a string or integer port number
- **date** an optional string in 'Y-M-D' format or datetime.date() object

dshield.**topports**(*sort\_by=None*, *limit=None*, *date=None*, *return\_format=None*) Information about top ports for a particular date with return limit.

### **Parameters**

- **sort\_by** one of 'records', 'targets', 'sources'
- **limit** number of records to be returned
- **date** an optional string in 'Y-M-D' format or datetime.date() object

dshield.**topips**(*sort\_by=None*, *limit=None*, *date=None*, *return\_format=None*) Information about top ports for a particular date with return limit.

### Parameters

- **sort\_by** one of 'records', 'attacks'
- **limit** number of records to be returned
- **date** an optional string in 'Y-M-D' format or datetime.date() object

dshield.**sources**(*sort\_by=None*, *limit=None*, *date=None*, *return\_format=None*) Information summary from the last 30 days about source IPs with return limit.

- **sort** by one of 'ip', 'count', 'attacks', 'firstseen', 'lastseen'
- **limit** number of records to be returned (max 10000)
- **date** an optional string in 'Y-M-D' format or datetime.date() object

dshield.**porthistory**(*port\_number*, *start\_date=None*, *end\_date=None*, *return\_format=None*) Returns port data for a range of dates.

In the return data:

Records: Total number of records for a given date range. Targets: Number of unique destination IP addresses. Sources: Number of unique originating IPs.

**Parameters** 

- **port\_number** a valid port number (required)
- **start\_date** string or datetime.date(), default is 30 days ago
- **end\_date** string or datetime.date(), default is today
- dshield.**asnum**(*number*, *limit=None*, *return\_format=None*)

Returns a summary of the information our database holds for a particular ASNUM (similar to /asdetailsascii.html) with return limit.

Parameters **limit** – number of records to be returned (max 2000)

dshield.**dailysummary**(*start\_date=None*, *end\_date=None*, *return\_format=None*)

Returns daily summary totals of targets, attacks and sources. Limit to 30 days at a time. (Query 2002-01-01 to present)

In the return data:

Sources: Distinct source IP addresses the packets originate from. Targets: Distinct target IP addresses the packets were sent to. Reports: Number of packets reported.

### **Parameters**

- **start\_date** string or datetime.date(), default is today
- **end\_date** string or datetime.date(), default is today

dshield.**daily404summary**(*date*, *return\_format=None*) Returns daily summary information of submitted 404 Error Page Information.

Parameters date – string or datetime.date() (required)

dshield.**daily404detail**(*date*, *limit=None*, *return\_format=None*)

Returns detail information of submitted 404 Error Page Information.

### Parameters

- **date** string or datetime.date() (required)
- **limit** string or int, limit for number of returned items

dshield.**glossary**(*term=None*, *return\_format=None*)

List of glossary terms and definitions.

**Parameters term** – a whole or parital word to "search" in the API

dshield.**webhoneypotsummary**(*date*, *return\_format=None*)

API data for [Webhoneypot: Web Server Log Project.](https://dshield.org/webhoneypot/)

Parameters date – string or datetime.date() (required)

dshield.**webhoneypotbytype**(*date*, *return\_format=None*)

API data for [Webhoneypot: Attack By Type.](https://isc.sans.edu/webhoneypot/types.html) We currently use a set of regular expressions to determine the type of attack used to attack the honeypot. Output is the top 30 attacks for the last month.

Parameters date – string or datetime.date() (required)

# Exceptions

class dshield.**Error**

Custom exception class.

# Indices and tables

- genindex
- modindex
- search

Return Format Just like the DShield API itself, all functions in this library are able to return data in a variety of formats. By default, the library will convert data returned from the API to a native object, either a *dict* or a *list* depending on the function. You can change this behavior by specifying the *return\_format* when calling a function. Valid values for the *return\_format* parameter are: *dshield.XML*, *dshield.JSON*, *dshield.TEXT*, and *dshield.PHP*. When any of these formats are used, the function will return a string containing the raw data from the API.

To give a simple example:

```
>>> import dshield
>>> dshield.infocon()
{'status': 'green'}
>>> dshield.infocon(dshield.JSON)
'{"status":"green"}'
```
Functions The docstrings for these functions are for the most part taken directly from the official API [documentation.](https://isc.sans.edu/api/)

dshield.**backscatter**(*date=None*, *rows=None*, *return\_format=None*)

Returns possible backscatter data.

This report only includes "syn ack" data and is summarized by source port.

Parameters

- **date** optional string (in Y-M-D format) or datetime.date() object
- **rows** optional number of rows returned (default 1000)

Returns list – backscatter data.

dshield.**handler**(*return\_format=None*)

Returns the name of the handler of the day.

```
dshield.infocon(return_format=None)
```
Returns the current infocon level (green, yellow, orange, red).

dshield.**ip**(*ip\_address*, *return\_format=None*)

Returns a summary of the information our database holds for a particular IP address (similar to /ipinfo.html).

In the returned data:

Count: (also reports or records) total number of packets blocked from this IP. Attacks: (also targets) number of unique destination IP addresses for these packets.

Parameters **ip\_address** – a valid IP address

```
dshield.port(port_number, return_format=None)
     Summary information about a particular port.
```
In the returned data:

Records: Total number of records for a given date. Targets: Number of unique destination IP addresses. Sources: Number of unique originating IPs.

Parameters **port\_number** – a string or integer port number

dshield.**portdate**(*port\_number*, *date=None*, *return\_format=None*) Information about a particular port at a particular date.

If the date is ommited, today's date is used.

# **Parameters**

- **port\_number** a string or integer port number
- **date** an optional string in 'Y-M-D' format or datetime.date() object
- dshield.**topports**(*sort\_by=None*, *limit=None*, *date=None*, *return\_format=None*) Information about top ports for a particular date with return limit.

# **Parameters**

- **sort\_by** one of 'records', 'targets', 'sources'
- **limit** number of records to be returned
- **date** an optional string in 'Y-M-D' format or datetime.date() object

dshield.**topips**(*sort\_by=None*, *limit=None*, *date=None*, *return\_format=None*) Information about top ports for a particular date with return limit.

# **Parameters**

- **sort\_by** one of 'records', 'attacks'
- **limit** number of records to be returned
- **date** an optional string in 'Y-M-D' format or datetime.date() object

dshield.**sources**(*sort\_by=None*, *limit=None*, *date=None*, *return\_format=None*) Information summary from the last 30 days about source IPs with return limit.

# **Parameters**

- **sort\_by** one of 'ip', 'count', 'attacks', 'firstseen', 'lastseen'
- **limit** number of records to be returned (max 10000)
- **date** an optional string in 'Y-M-D' format or datetime.date() object
- dshield.**porthistory**(*port\_number*, *start\_date=None*, *end\_date=None*, *return\_format=None*) Returns port data for a range of dates.

# In the return data:

Records: Total number of records for a given date range. Targets: Number of unique destination IP addresses. Sources: Number of unique originating IPs.

- **port** number a valid port number (required)
- **start\_date** string or datetime.date(), default is 30 days ago
- **end\_date** string or datetime.date(), default is today

dshield.**asnum**(*number*, *limit=None*, *return\_format=None*)

Returns a summary of the information our database holds for a particular ASNUM (similar to /asdetailsascii.html) with return limit.

Parameters  $1imit$  – number of records to be returned (max 2000)

dshield.**dailysummary**(*start\_date=None*, *end\_date=None*, *return\_format=None*)

Returns daily summary totals of targets, attacks and sources. Limit to 30 days at a time. (Query 2002-01-01 to present)

In the return data:

Sources: Distinct source IP addresses the packets originate from. Targets: Distinct target IP addresses the packets were sent to. Reports: Number of packets reported.

### Parameters

- **start\_date** string or datetime.date(), default is today
- **end\_date** string or datetime.date(), default is today

dshield.**daily404summary**(*date*, *return\_format=None*)

Returns daily summary information of submitted 404 Error Page Information.

Parameters date – string or datetime.date() (required)

dshield.**daily404detail**(*date*, *limit=None*, *return\_format=None*) Returns detail information of submitted 404 Error Page Information.

# Parameters

- **date** string or datetime.date() (required)
- **limit** string or int, limit for number of returned items
- dshield.**glossary**(*term=None*, *return\_format=None*)
	- List of glossary terms and definitions.

**Parameters term** – a whole or parital word to "search" in the API

dshield.**webhoneypotsummary**(*date*, *return\_format=None*) API data for [Webhoneypot: Web Server Log Project.](https://dshield.org/webhoneypot/)

Parameters **date** – string or datetime.date() (required)

# dshield.**webhoneypotbytype**(*date*, *return\_format=None*)

API data for [Webhoneypot: Attack By Type.](https://isc.sans.edu/webhoneypot/types.html) We currently use a set of regular expressions to determine the type of attack used to attack the honeypot. Output is the top 30 attacks for the last month.

Parameters **date** – string or datetime.date() (required)

# Exceptions

class dshield.**Error**

Custom exception class.

# Indices and tables

- genindex
- modindex
- search

Return Format Just like the DShield API itself, all functions in this library are able to return data in a variety of formats. By default, the library will convert data returned from the API to a native object, either a *dict* or a *list* depending on the function. You can change this behavior by specifying the *return\_format* when calling a function. Valid values for the *return\_format* parameter are: *dshield.XML*, *dshield.JSON*, *dshield.TEXT*, and *dshield.PHP*. When any of these formats are used, the function will return a string containing the raw data from the API.

To give a simple example:

```
>>> import dshield
>>> dshield.infocon()
{'status': 'green'}
>>> dshield.infocon(dshield.JSON)
'{"status":"green"}'
```
Functions The docstrings for these functions are for the most part taken directly from the official API [documentation.](https://isc.sans.edu/api/)

```
dshield.backscatter(date=None, rows=None, return_format=None)
     Returns possible backscatter data.
```
This report only includes "syn ack" data and is summarized by source port.

#### **Parameters**

- **date** optional string (in Y-M-D format) or datetime.date() object
- **rows** optional number of rows returned (default 1000)

Returns list – backscatter data.

dshield.**handler**(*return\_format=None*)

Returns the name of the handler of the day.

dshield.**infocon**(*return\_format=None*)

Returns the current infocon level (green, yellow, orange, red).

dshield.**ip**(*ip\_address*, *return\_format=None*)

Returns a summary of the information our database holds for a particular IP address (similar to /ipinfo.html).

In the returned data:

Count: (also reports or records) total number of packets blocked from this IP. Attacks: (also targets) number of unique destination IP addresses for these packets.

**Parameters ip address** – a valid IP address

dshield.**port**(*port\_number*, *return\_format=None*) Summary information about a particular port.

In the returned data:

Records: Total number of records for a given date. Targets: Number of unique destination IP addresses. Sources: Number of unique originating IPs.

# Parameters **port\_number** – a string or integer port number

dshield.**portdate**(*port\_number*, *date=None*, *return\_format=None*) Information about a particular port at a particular date.

If the date is ommited, today's date is used.

# **Parameters**

• **port\_number** – a string or integer port number

• **date** – an optional string in 'Y-M-D' format or datetime.date() object

dshield.**topports**(*sort\_by=None*, *limit=None*, *date=None*, *return\_format=None*) Information about top ports for a particular date with return limit.

### Parameters

- **sort\_by** one of 'records', 'targets', 'sources'
- **limit** number of records to be returned
- **date** an optional string in 'Y-M-D' format or datetime.date() object

dshield.**topips**(*sort\_by=None*, *limit=None*, *date=None*, *return\_format=None*) Information about top ports for a particular date with return limit.

### Parameters

- **sort\_by** one of 'records', 'attacks'
- **limit** number of records to be returned
- **date** an optional string in 'Y-M-D' format or datetime.date() object

dshield.**sources**(*sort\_by=None*, *limit=None*, *date=None*, *return\_format=None*) Information summary from the last 30 days about source IPs with return limit.

# Parameters

- **sort** by one of 'ip', 'count', 'attacks', 'firstseen', 'lastseen'
- **limit** number of records to be returned (max 10000)
- **date** an optional string in 'Y-M-D' format or datetime.date() object

dshield.**porthistory**(*port\_number*, *start\_date=None*, *end\_date=None*, *return\_format=None*) Returns port data for a range of dates.

In the return data:

Records: Total number of records for a given date range. Targets: Number of unique destination IP addresses. Sources: Number of unique originating IPs.

### **Parameters**

- **port\_number** a valid port number (required)
- **start\_date** string or datetime.date(), default is 30 days ago
- **end\_date** string or datetime.date(), default is today

dshield.**asnum**(*number*, *limit=None*, *return\_format=None*)

Returns a summary of the information our database holds for a particular ASNUM (similar to /asdetailsascii.html) with return limit.

Parameters **limit** – number of records to be returned (max 2000)

dshield.**dailysummary**(*start\_date=None*, *end\_date=None*, *return\_format=None*)

Returns daily summary totals of targets, attacks and sources. Limit to 30 days at a time. (Query 2002-01-01 to present)

In the return data:

Sources: Distinct source IP addresses the packets originate from. Targets: Distinct target IP addresses the packets were sent to. Reports: Number of packets reported.

- **start** date string or datetime.date(), default is today
- **end\_date** string or datetime.date(), default is today

dshield.**daily404summary**(*date*, *return\_format=None*)

Returns daily summary information of submitted 404 Error Page Information.

Parameters **date** – string or datetime.date() (required)

dshield.**daily404detail**(*date*, *limit=None*, *return\_format=None*) Returns detail information of submitted 404 Error Page Information.

# **Parameters**

- **date** string or datetime.date() (required)
- **limit** string or int, limit for number of returned items

dshield.**glossary**(*term=None*, *return\_format=None*)

List of glossary terms and definitions.

Parameters  $\tan x = a$  whole or parital word to "search" in the API

dshield.**webhoneypotsummary**(*date*, *return\_format=None*) API data for [Webhoneypot: Web Server Log Project.](https://dshield.org/webhoneypot/)

Parameters date – string or datetime.date() (required)

# dshield.**webhoneypotbytype**(*date*, *return\_format=None*)

API data for [Webhoneypot: Attack By Type.](https://isc.sans.edu/webhoneypot/types.html) We currently use a set of regular expressions to determine the type of attack used to attack the honeypot. Output is the top 30 attacks for the last month.

Parameters date – string or datetime.date() (required)

### Exceptions

class dshield.**Error**

Custom exception class.

### Indices and tables

- genindex
- modindex
- search

Return Format Just like the DShield API itself, all functions in this library are able to return data in a variety of formats. By default, the library will convert data returned from the API to a native object, either a *dict* or a *list* depending on the function. You can change this behavior by specifying the *return\_format* when calling a function. Valid values for the *return\_format* parameter are: *dshield.XML*, *dshield.JSON*, *dshield.TEXT*, and *dshield.PHP*. When any of these formats are used, the function will return a string containing the raw data from the API.

To give a simple example:

```
>>> import dshield
>>> dshield.infocon()
{'status': 'green'}
>>> dshield.infocon(dshield.JSON)
'{"status":"green"}'
```
Functions The docstrings for these functions are for the most part taken directly from the official API [documentation.](https://isc.sans.edu/api/)

dshield.**backscatter**(*date=None*, *rows=None*, *return\_format=None*) Returns possible backscatter data.

This report only includes "syn ack" data and is summarized by source port.

Parameters

- **date** optional string (in Y-M-D format) or datetime.date() object
- **rows** optional number of rows returned (default 1000)

Returns list – backscatter data.

dshield.**handler**(*return\_format=None*) Returns the name of the handler of the day.

```
dshield.infocon(return_format=None)
```
Returns the current infocon level (green, yellow, orange, red).

```
dshield.ip(ip_address, return_format=None)
```
Returns a summary of the information our database holds for a particular IP address (similar to /ipinfo.html).

In the returned data:

Count: (also reports or records) total number of packets blocked from this IP. Attacks: (also targets) number of unique destination IP addresses for these packets.

### Parameters **ip\_address** – a valid IP address

dshield.**port**(*port\_number*, *return\_format=None*) Summary information about a particular port.

In the returned data:

Records: Total number of records for a given date. Targets: Number of unique destination IP addresses. Sources: Number of unique originating IPs.

# Parameters **port\_number** – a string or integer port number

dshield.**portdate**(*port\_number*, *date=None*, *return\_format=None*) Information about a particular port at a particular date.

If the date is ommited, today's date is used.

### Parameters

- **port\_number** a string or integer port number
- **date** an optional string in 'Y-M-D' format or datetime.date() object

dshield.**topports**(*sort\_by=None*, *limit=None*, *date=None*, *return\_format=None*) Information about top ports for a particular date with return limit.

### **Parameters**

- **sort\_by** one of 'records', 'targets', 'sources'
- **limit** number of records to be returned
- **date** an optional string in 'Y-M-D' format or datetime.date() object

dshield.**topips**(*sort\_by=None*, *limit=None*, *date=None*, *return\_format=None*) Information about top ports for a particular date with return limit.

- **sort\_by** one of 'records', 'attacks'
- **limit** number of records to be returned
- **date** an optional string in 'Y-M-D' format or datetime.date() object

dshield.**sources**(*sort\_by=None*, *limit=None*, *date=None*, *return\_format=None*) Information summary from the last 30 days about source IPs with return limit.

### Parameters

- **sort\_by** one of 'ip', 'count', 'attacks', 'firstseen', 'lastseen'
- **limit** number of records to be returned (max 10000)
- **date** an optional string in 'Y-M-D' format or datetime.date() object

dshield.**porthistory**(*port\_number*, *start\_date=None*, *end\_date=None*, *return\_format=None*) Returns port data for a range of dates.

In the return data:

Records: Total number of records for a given date range. Targets: Number of unique destination IP addresses. Sources: Number of unique originating IPs.

# Parameters

- **port\_number** a valid port number (required)
- **start** date string or datetime.date(), default is 30 days ago
- **end\_date** string or datetime.date(), default is today

dshield.**asnum**(*number*, *limit=None*, *return\_format=None*)

Returns a summary of the information our database holds for a particular ASNUM (similar to /asdetailsascii.html) with return limit.

Parameters **limit** – number of records to be returned (max 2000)

dshield.**dailysummary**(*start\_date=None*, *end\_date=None*, *return\_format=None*)

Returns daily summary totals of targets, attacks and sources. Limit to 30 days at a time. (Query 2002-01-01 to present)

In the return data:

Sources: Distinct source IP addresses the packets originate from. Targets: Distinct target IP addresses the packets were sent to. Reports: Number of packets reported.

### Parameters

- **start** date string or datetime.date(), default is today
- **end\_date** string or datetime.date(), default is today

```
dshield.daily404summary(date, return_format=None)
```
Returns daily summary information of submitted 404 Error Page Information.

**Parameters date** – string or datetime.date() (required)

dshield.**daily404detail**(*date*, *limit=None*, *return\_format=None*) Returns detail information of submitted 404 Error Page Information.

- **date** string or datetime.date() (required)
- **limit** string or int, limit for number of returned items

dshield.**glossary**(*term=None*, *return\_format=None*) List of glossary terms and definitions.

Parameters **term** – a whole or parital word to "search" in the API

dshield.**webhoneypotsummary**(*date*, *return\_format=None*) API data for [Webhoneypot: Web Server Log Project.](https://dshield.org/webhoneypot/)

Parameters date – string or datetime.date() (required)

dshield.**webhoneypotbytype**(*date*, *return\_format=None*)

API data for [Webhoneypot: Attack By Type.](https://isc.sans.edu/webhoneypot/types.html) We currently use a set of regular expressions to determine the type of attack used to attack the honeypot. Output is the top 30 attacks for the last month.

Parameters date – string or datetime.date() (required)

# Exceptions

class dshield.**Error**

Custom exception class.

# Indices and tables

- genindex
- modindex
- search

Return Format Just like the DShield API itself, all functions in this library are able to return data in a variety of formats. By default, the library will convert data returned from the API to a native object, either a *dict* or a *list* depending on the function. You can change this behavior by specifying the *return\_format* when calling a function. Valid values for the *return\_format* parameter are: *dshield.XML*, *dshield.JSON*, *dshield.TEXT*, and *dshield.PHP*. When any of these formats are used, the function will return a string containing the raw data from the API.

To give a simple example:

```
>>> import dshield
>>> dshield.infocon()
{'status': 'green'}
>>> dshield.infocon(dshield.JSON)
'{"status":"green"}'
```
Functions The docstrings for these functions are for the most part taken directly from the official API [documentation.](https://isc.sans.edu/api/)

dshield.**backscatter**(*date=None*, *rows=None*, *return\_format=None*) Returns possible backscatter data.

This report only includes "syn ack" data and is summarized by source port.

# **Parameters**

- **date** optional string (in Y-M-D format) or datetime.date() object
- **rows** optional number of rows returned (default 1000)

Returns list – backscatter data.

```
dshield.handler(return_format=None)
     Returns the name of the handler of the day.
```
dshield.**infocon**(*return\_format=None*)

Returns the current infocon level (green, yellow, orange, red).

dshield.**ip**(*ip\_address*, *return\_format=None*)

Returns a summary of the information our database holds for a particular IP address (similar to /ipinfo.html).

In the returned data:

Count: (also reports or records) total number of packets blocked from this IP. Attacks: (also targets) number of unique destination IP addresses for these packets.

Parameters **ip\_address** – a valid IP address

dshield.**port**(*port\_number*, *return\_format=None*) Summary information about a particular port.

In the returned data:

Records: Total number of records for a given date. Targets: Number of unique destination IP addresses. Sources: Number of unique originating IPs.

**Parameters port number** – a string or integer port number

dshield.**portdate**(*port\_number*, *date=None*, *return\_format=None*) Information about a particular port at a particular date.

If the date is ommited, today's date is used.

# Parameters

- **port\_number** a string or integer port number
- **date** an optional string in 'Y-M-D' format or datetime.date() object

dshield.**topports**(*sort\_by=None*, *limit=None*, *date=None*, *return\_format=None*) Information about top ports for a particular date with return limit.

### **Parameters**

- **sort\_by** one of 'records', 'targets', 'sources'
- **limit** number of records to be returned
- **date** an optional string in 'Y-M-D' format or datetime.date() object

dshield.**topips**(*sort\_by=None*, *limit=None*, *date=None*, *return\_format=None*) Information about top ports for a particular date with return limit.

### Parameters

- **sort\_by** one of 'records', 'attacks'
- **limit** number of records to be returned
- **date** an optional string in 'Y-M-D' format or datetime.date() object

dshield.**sources**(*sort\_by=None*, *limit=None*, *date=None*, *return\_format=None*) Information summary from the last 30 days about source IPs with return limit.

- **sort** by one of 'ip', 'count', 'attacks', 'firstseen', 'lastseen'
- **limit** number of records to be returned (max 10000)
- **date** an optional string in 'Y-M-D' format or datetime.date() object

dshield.**porthistory**(*port\_number*, *start\_date=None*, *end\_date=None*, *return\_format=None*) Returns port data for a range of dates.

In the return data:

Records: Total number of records for a given date range. Targets: Number of unique destination IP addresses. Sources: Number of unique originating IPs.

Parameters

- **port\_number** a valid port number (required)
- **start\_date** string or datetime.date(), default is 30 days ago
- **end\_date** string or datetime.date(), default is today
- dshield.**asnum**(*number*, *limit=None*, *return\_format=None*)

Returns a summary of the information our database holds for a particular ASNUM (similar to /asdetailsascii.html) with return limit.

Parameters  $\text{limit}$  – number of records to be returned (max 2000)

dshield.**dailysummary**(*start\_date=None*, *end\_date=None*, *return\_format=None*)

Returns daily summary totals of targets, attacks and sources. Limit to 30 days at a time. (Query 2002-01-01 to present)

In the return data:

Sources: Distinct source IP addresses the packets originate from. Targets: Distinct target IP addresses the packets were sent to. Reports: Number of packets reported.

### **Parameters**

- **start\_date** string or datetime.date(), default is today
- **end\_date** string or datetime.date(), default is today

dshield.**daily404summary**(*date*, *return\_format=None*) Returns daily summary information of submitted 404 Error Page Information.

Parameters date – string or datetime.date() (required)

dshield.**daily404detail**(*date*, *limit=None*, *return\_format=None*)

Returns detail information of submitted 404 Error Page Information.

# Parameters

- **date** string or datetime.date() (required)
- **limit** string or int, limit for number of returned items

dshield.**glossary**(*term=None*, *return\_format=None*)

List of glossary terms and definitions.

**Parameters term** – a whole or parital word to "search" in the API

dshield.**webhoneypotsummary**(*date*, *return\_format=None*)

API data for [Webhoneypot: Web Server Log Project.](https://dshield.org/webhoneypot/)

Parameters date – string or datetime.date() (required)

dshield.**webhoneypotbytype**(*date*, *return\_format=None*)

API data for [Webhoneypot: Attack By Type.](https://isc.sans.edu/webhoneypot/types.html) We currently use a set of regular expressions to determine the type of attack used to attack the honeypot. Output is the top 30 attacks for the last month.

Parameters date – string or datetime.date() (required)

# Exceptions

```
class dshield.Error
```
Custom exception class.

# Indices and tables

- genindex
- modindex
- search

Return Format Just like the DShield API itself, all functions in this library are able to return data in a variety of formats. By default, the library will convert data returned from the API to a native object, either a *dict* or a *list* depending on the function. You can change this behavior by specifying the *return\_format* when calling a function. Valid values for the *return\_format* parameter are: *dshield.XML*, *dshield.JSON*, *dshield.TEXT*, and *dshield.PHP*. When any of these formats are used, the function will return a string containing the raw data from the API.

To give a simple example:

```
>>> import dshield
>>> dshield.infocon()
{'status': 'green'}
>>> dshield.infocon(dshield.JSON)
'{"status":"green"}'
```
Functions The docstrings for these functions are for the most part taken directly from the official API [documentation.](https://isc.sans.edu/api/)

dshield.**backscatter**(*date=None*, *rows=None*, *return\_format=None*)

Returns possible backscatter data.

This report only includes "syn ack" data and is summarized by source port.

Parameters

- **date** optional string (in Y-M-D format) or datetime.date() object
- **rows** optional number of rows returned (default 1000)

Returns list – backscatter data.

dshield.**handler**(*return\_format=None*)

Returns the name of the handler of the day.

```
dshield.infocon(return_format=None)
```
Returns the current infocon level (green, yellow, orange, red).

# dshield.**ip**(*ip\_address*, *return\_format=None*)

Returns a summary of the information our database holds for a particular IP address (similar to /ipinfo.html).

In the returned data:

Count: (also reports or records) total number of packets blocked from this IP. Attacks: (also targets) number of unique destination IP addresses for these packets.

Parameters **ip\_address** – a valid IP address

```
dshield.port(port_number, return_format=None)
     Summary information about a particular port.
```
In the returned data:

Records: Total number of records for a given date. Targets: Number of unique destination IP addresses. Sources: Number of unique originating IPs.

Parameters **port\_number** – a string or integer port number

dshield.**portdate**(*port\_number*, *date=None*, *return\_format=None*) Information about a particular port at a particular date.

If the date is ommited, today's date is used.

## **Parameters**

- **port\_number** a string or integer port number
- **date** an optional string in 'Y-M-D' format or datetime.date() object
- dshield.**topports**(*sort\_by=None*, *limit=None*, *date=None*, *return\_format=None*) Information about top ports for a particular date with return limit.

## **Parameters**

- **sort\_by** one of 'records', 'targets', 'sources'
- **limit** number of records to be returned
- **date** an optional string in 'Y-M-D' format or datetime.date() object

dshield.**topips**(*sort\_by=None*, *limit=None*, *date=None*, *return\_format=None*) Information about top ports for a particular date with return limit.

#### **Parameters**

- **sort\_by** one of 'records', 'attacks'
- **limit** number of records to be returned
- **date** an optional string in 'Y-M-D' format or datetime.date() object

dshield.**sources**(*sort\_by=None*, *limit=None*, *date=None*, *return\_format=None*) Information summary from the last 30 days about source IPs with return limit.

#### **Parameters**

- **sort\_by** one of 'ip', 'count', 'attacks', 'firstseen', 'lastseen'
- **limit** number of records to be returned (max 10000)
- **date** an optional string in 'Y-M-D' format or datetime.date() object
- dshield.**porthistory**(*port\_number*, *start\_date=None*, *end\_date=None*, *return\_format=None*) Returns port data for a range of dates.

#### In the return data:

Records: Total number of records for a given date range. Targets: Number of unique destination IP addresses. Sources: Number of unique originating IPs.

- **port** number a valid port number (required)
- **start\_date** string or datetime.date(), default is 30 days ago
- **end\_date** string or datetime.date(), default is today

dshield.**asnum**(*number*, *limit=None*, *return\_format=None*)

Returns a summary of the information our database holds for a particular ASNUM (similar to /asdetailsascii.html) with return limit.

Parameters **limit** – number of records to be returned (max 2000)

dshield.**dailysummary**(*start\_date=None*, *end\_date=None*, *return\_format=None*)

Returns daily summary totals of targets, attacks and sources. Limit to 30 days at a time. (Query 2002-01-01 to present)

In the return data:

Sources: Distinct source IP addresses the packets originate from. Targets: Distinct target IP addresses the packets were sent to. Reports: Number of packets reported.

#### Parameters

- **start\_date** string or datetime.date(), default is today
- **end\_date** string or datetime.date(), default is today

dshield.**daily404summary**(*date*, *return\_format=None*)

Returns daily summary information of submitted 404 Error Page Information.

Parameters date – string or datetime.date() (required)

dshield.**daily404detail**(*date*, *limit=None*, *return\_format=None*) Returns detail information of submitted 404 Error Page Information.

#### **Parameters**

- **date** string or datetime.date() (required)
- **limit** string or int, limit for number of returned items
- dshield.**glossary**(*term=None*, *return\_format=None*)
	- List of glossary terms and definitions.

**Parameters term** – a whole or parital word to "search" in the API

dshield.**webhoneypotsummary**(*date*, *return\_format=None*) API data for [Webhoneypot: Web Server Log Project.](https://dshield.org/webhoneypot/)

Parameters **date** – string or datetime.date() (required)

#### dshield.**webhoneypotbytype**(*date*, *return\_format=None*)

API data for [Webhoneypot: Attack By Type.](https://isc.sans.edu/webhoneypot/types.html) We currently use a set of regular expressions to determine the type of attack used to attack the honeypot. Output is the top 30 attacks for the last month.

Parameters **date** – string or datetime.date() (required)

## **Exceptions**

class dshield.**Error**

Custom exception class.

## Indices and tables

- genindex
- modindex
- search

Return Format Just like the DShield API itself, all functions in this library are able to return data in a variety of formats. By default, the library will convert data returned from the API to a native object, either a *dict* or a *list* depending on the function. You can change this behavior by specifying the *return\_format* when calling a function. Valid values for the *return\_format* parameter are: *dshield.XML*, *dshield.JSON*, *dshield.TEXT*, and *dshield.PHP*. When any of these formats are used, the function will return a string containing the raw data from the API.

To give a simple example:

```
>>> import dshield
>>> dshield.infocon()
{'status': 'green'}
>>> dshield.infocon(dshield.JSON)
'{"status":"green"}'
```
Functions The docstrings for these functions are for the most part taken directly from the official API [documentation.](https://isc.sans.edu/api/)

```
dshield.backscatter(date=None, rows=None, return_format=None)
     Returns possible backscatter data.
```
This report only includes "syn ack" data and is summarized by source port.

**Parameters** 

- **date** optional string (in Y-M-D format) or datetime.date() object
- **rows** optional number of rows returned (default 1000)

Returns list – backscatter data.

dshield.**handler**(*return\_format=None*)

Returns the name of the handler of the day.

dshield.**infocon**(*return\_format=None*)

Returns the current infocon level (green, yellow, orange, red).

dshield.**ip**(*ip\_address*, *return\_format=None*)

Returns a summary of the information our database holds for a particular IP address (similar to /ipinfo.html).

In the returned data:

Count: (also reports or records) total number of packets blocked from this IP. Attacks: (also targets) number of unique destination IP addresses for these packets.

**Parameters ip address** – a valid IP address

dshield.**port**(*port\_number*, *return\_format=None*) Summary information about a particular port.

In the returned data:

Records: Total number of records for a given date. Targets: Number of unique destination IP addresses. Sources: Number of unique originating IPs.

Parameters **port\_number** – a string or integer port number

dshield.**portdate**(*port\_number*, *date=None*, *return\_format=None*) Information about a particular port at a particular date.

If the date is ommited, today's date is used.

**Parameters** 

• **port\_number** – a string or integer port number

• **date** – an optional string in 'Y-M-D' format or datetime.date() object

dshield.**topports**(*sort\_by=None*, *limit=None*, *date=None*, *return\_format=None*) Information about top ports for a particular date with return limit.

## **Parameters**

- **sort\_by** one of 'records', 'targets', 'sources'
- **limit** number of records to be returned
- **date** an optional string in 'Y-M-D' format or datetime.date() object

dshield.**topips**(*sort\_by=None*, *limit=None*, *date=None*, *return\_format=None*) Information about top ports for a particular date with return limit.

## **Parameters**

- **sort\_by** one of 'records', 'attacks'
- **limit** number of records to be returned
- **date** an optional string in 'Y-M-D' format or datetime.date() object

dshield.**sources**(*sort\_by=None*, *limit=None*, *date=None*, *return\_format=None*) Information summary from the last 30 days about source IPs with return limit.

## **Parameters**

- **sort** by one of 'ip', 'count', 'attacks', 'firstseen', 'lastseen'
- **limit** number of records to be returned (max 10000)
- **date** an optional string in 'Y-M-D' format or datetime.date() object

dshield.**porthistory**(*port\_number*, *start\_date=None*, *end\_date=None*, *return\_format=None*) Returns port data for a range of dates.

In the return data:

Records: Total number of records for a given date range. Targets: Number of unique destination IP addresses. Sources: Number of unique originating IPs.

## **Parameters**

- **port\_number** a valid port number (required)
- **start\_date** string or datetime.date(), default is 30 days ago
- **end\_date** string or datetime.date(), default is today

dshield.**asnum**(*number*, *limit=None*, *return\_format=None*)

Returns a summary of the information our database holds for a particular ASNUM (similar to /asdetailsascii.html) with return limit.

Parameters **limit** – number of records to be returned (max 2000)

dshield.**dailysummary**(*start\_date=None*, *end\_date=None*, *return\_format=None*)

Returns daily summary totals of targets, attacks and sources. Limit to 30 days at a time. (Query 2002-01-01 to present)

In the return data:

Sources: Distinct source IP addresses the packets originate from. Targets: Distinct target IP addresses the packets were sent to. Reports: Number of packets reported.

- **start** date string or datetime.date(), default is today
- **end\_date** string or datetime.date(), default is today

dshield.**daily404summary**(*date*, *return\_format=None*)

Returns daily summary information of submitted 404 Error Page Information.

Parameters **date** – string or datetime.date() (required)

dshield.**daily404detail**(*date*, *limit=None*, *return\_format=None*) Returns detail information of submitted 404 Error Page Information.

#### **Parameters**

- **date** string or datetime.date() (required)
- **limit** string or int, limit for number of returned items

dshield.**glossary**(*term=None*, *return\_format=None*)

List of glossary terms and definitions.

Parameters  $\tan x = a$  whole or parital word to "search" in the API

dshield.**webhoneypotsummary**(*date*, *return\_format=None*) API data for [Webhoneypot: Web Server Log Project.](https://dshield.org/webhoneypot/)

Parameters date – string or datetime.date() (required)

## dshield.**webhoneypotbytype**(*date*, *return\_format=None*)

API data for [Webhoneypot: Attack By Type.](https://isc.sans.edu/webhoneypot/types.html) We currently use a set of regular expressions to determine the type of attack used to attack the honeypot. Output is the top 30 attacks for the last month.

Parameters date – string or datetime.date() (required)

#### Exceptions

class dshield.**Error**

Custom exception class.

#### Indices and tables

- genindex
- modindex
- search

Return Format Just like the DShield API itself, all functions in this library are able to return data in a variety of formats. By default, the library will convert data returned from the API to a native object, either a *dict* or a *list* depending on the function. You can change this behavior by specifying the *return\_format* when calling a function. Valid values for the *return\_format* parameter are: *dshield.XML*, *dshield.JSON*, *dshield.TEXT*, and *dshield.PHP*. When any of these formats are used, the function will return a string containing the raw data from the API.

To give a simple example:

```
>>> import dshield
>>> dshield.infocon()
{'status': 'green'}
>>> dshield.infocon(dshield.JSON)
'{"status":"green"}'
```
Functions The docstrings for these functions are for the most part taken directly from the official API [documentation.](https://isc.sans.edu/api/)

dshield.**backscatter**(*date=None*, *rows=None*, *return\_format=None*) Returns possible backscatter data.

This report only includes "syn ack" data and is summarized by source port.

Parameters

- **date** optional string (in Y-M-D format) or datetime.date() object
- **rows** optional number of rows returned (default 1000)

Returns list – backscatter data.

dshield.**handler**(*return\_format=None*) Returns the name of the handler of the day.

dshield.**infocon**(*return\_format=None*)

Returns the current infocon level (green, yellow, orange, red).

dshield.**ip**(*ip\_address*, *return\_format=None*)

Returns a summary of the information our database holds for a particular IP address (similar to /ipinfo.html).

In the returned data:

Count: (also reports or records) total number of packets blocked from this IP. Attacks: (also targets) number of unique destination IP addresses for these packets.

## Parameters **ip\_address** – a valid IP address

dshield.**port**(*port\_number*, *return\_format=None*) Summary information about a particular port.

In the returned data:

Records: Total number of records for a given date. Targets: Number of unique destination IP addresses. Sources: Number of unique originating IPs.

## Parameters **port\_number** – a string or integer port number

dshield.**portdate**(*port\_number*, *date=None*, *return\_format=None*) Information about a particular port at a particular date.

If the date is ommited, today's date is used.

#### **Parameters**

- **port\_number** a string or integer port number
- **date** an optional string in 'Y-M-D' format or datetime.date() object

dshield.**topports**(*sort\_by=None*, *limit=None*, *date=None*, *return\_format=None*) Information about top ports for a particular date with return limit.

#### **Parameters**

- **sort\_by** one of 'records', 'targets', 'sources'
- **limit** number of records to be returned
- **date** an optional string in 'Y-M-D' format or datetime.date() object

dshield.**topips**(*sort\_by=None*, *limit=None*, *date=None*, *return\_format=None*) Information about top ports for a particular date with return limit.

- **sort\_by** one of 'records', 'attacks'
- **limit** number of records to be returned
- **date** an optional string in 'Y-M-D' format or datetime.date() object

dshield.**sources**(*sort\_by=None*, *limit=None*, *date=None*, *return\_format=None*) Information summary from the last 30 days about source IPs with return limit.

#### Parameters

- **sort\_by** one of 'ip', 'count', 'attacks', 'firstseen', 'lastseen'
- **limit** number of records to be returned (max 10000)
- **date** an optional string in 'Y-M-D' format or datetime.date() object

dshield.**porthistory**(*port\_number*, *start\_date=None*, *end\_date=None*, *return\_format=None*) Returns port data for a range of dates.

In the return data:

Records: Total number of records for a given date range. Targets: Number of unique destination IP addresses. Sources: Number of unique originating IPs.

## **Parameters**

- **port\_number** a valid port number (required)
- **start** date string or datetime.date(), default is 30 days ago
- **end\_date** string or datetime.date(), default is today

dshield.**asnum**(*number*, *limit=None*, *return\_format=None*)

Returns a summary of the information our database holds for a particular ASNUM (similar to /asdetailsascii.html) with return limit.

Parameters **limit** – number of records to be returned (max 2000)

dshield.**dailysummary**(*start\_date=None*, *end\_date=None*, *return\_format=None*)

Returns daily summary totals of targets, attacks and sources. Limit to 30 days at a time. (Query 2002-01-01 to present)

In the return data:

Sources: Distinct source IP addresses the packets originate from. Targets: Distinct target IP addresses the packets were sent to. Reports: Number of packets reported.

#### Parameters

- **start** date string or datetime.date(), default is today
- **end\_date** string or datetime.date(), default is today

```
dshield.daily404summary(date, return_format=None)
```
Returns daily summary information of submitted 404 Error Page Information.

**Parameters date** – string or datetime.date() (required)

dshield.**daily404detail**(*date*, *limit=None*, *return\_format=None*) Returns detail information of submitted 404 Error Page Information.

- **date** string or datetime.date() (required)
- **limit** string or int, limit for number of returned items

dshield.**glossary**(*term=None*, *return\_format=None*) List of glossary terms and definitions.

Parameters **term** – a whole or parital word to "search" in the API

dshield.**webhoneypotsummary**(*date*, *return\_format=None*) API data for [Webhoneypot: Web Server Log Project.](https://dshield.org/webhoneypot/)

Parameters date – string or datetime.date() (required)

# dshield.**webhoneypotbytype**(*date*, *return\_format=None*)

API data for [Webhoneypot: Attack By Type.](https://isc.sans.edu/webhoneypot/types.html) We currently use a set of regular expressions to determine the type of attack used to attack the honeypot. Output is the top 30 attacks for the last month.

Parameters date – string or datetime.date() (required)

## Exceptions

class dshield.**Error**

Custom exception class.

## Indices and tables

- genindex
- modindex
- search

Return Format Just like the DShield API itself, all functions in this library are able to return data in a variety of formats. By default, the library will convert data returned from the API to a native object, either a *dict* or a *list* depending on the function. You can change this behavior by specifying the *return\_format* when calling a function. Valid values for the *return\_format* parameter are: *dshield.XML*, *dshield.JSON*, *dshield.TEXT*, and *dshield.PHP*. When any of these formats are used, the function will return a string containing the raw data from the API.

To give a simple example:

```
>>> import dshield
>>> dshield.infocon()
{'status': 'green'}
>>> dshield.infocon(dshield.JSON)
'{"status":"green"}'
```
Functions The docstrings for these functions are for the most part taken directly from the official API [documentation.](https://isc.sans.edu/api/)

```
dshield.backscatter(date=None, rows=None, return_format=None)
     Returns possible backscatter data.
```
This report only includes "syn ack" data and is summarized by source port.

## **Parameters**

- **date** optional string (in Y-M-D format) or datetime.date() object
- **rows** optional number of rows returned (default 1000)

Returns list – backscatter data.

```
dshield.handler(return_format=None)
     Returns the name of the handler of the day.
```
dshield.**infocon**(*return\_format=None*)

Returns the current infocon level (green, yellow, orange, red).

dshield.**ip**(*ip\_address*, *return\_format=None*)

Returns a summary of the information our database holds for a particular IP address (similar to /ipinfo.html).

In the returned data:

Count: (also reports or records) total number of packets blocked from this IP. Attacks: (also targets) number of unique destination IP addresses for these packets.

Parameters **ip\_address** – a valid IP address

dshield.**port**(*port\_number*, *return\_format=None*) Summary information about a particular port.

In the returned data:

Records: Total number of records for a given date. Targets: Number of unique destination IP addresses. Sources: Number of unique originating IPs.

**Parameters port number** – a string or integer port number

dshield.**portdate**(*port\_number*, *date=None*, *return\_format=None*) Information about a particular port at a particular date.

If the date is ommited, today's date is used.

## **Parameters**

- **port\_number** a string or integer port number
- **date** an optional string in 'Y-M-D' format or datetime.date() object

dshield.**topports**(*sort\_by=None*, *limit=None*, *date=None*, *return\_format=None*) Information about top ports for a particular date with return limit.

#### **Parameters**

- **sort\_by** one of 'records', 'targets', 'sources'
- **limit** number of records to be returned
- **date** an optional string in 'Y-M-D' format or datetime.date() object

dshield.**topips**(*sort\_by=None*, *limit=None*, *date=None*, *return\_format=None*) Information about top ports for a particular date with return limit.

#### Parameters

- **sort\_by** one of 'records', 'attacks'
- **limit** number of records to be returned
- **date** an optional string in 'Y-M-D' format or datetime.date() object

dshield.**sources**(*sort\_by=None*, *limit=None*, *date=None*, *return\_format=None*) Information summary from the last 30 days about source IPs with return limit.

- **sort** by one of 'ip', 'count', 'attacks', 'firstseen', 'lastseen'
- **limit** number of records to be returned (max 10000)
- **date** an optional string in 'Y-M-D' format or datetime.date() object

dshield.**porthistory**(*port\_number*, *start\_date=None*, *end\_date=None*, *return\_format=None*) Returns port data for a range of dates.

In the return data:

Records: Total number of records for a given date range. Targets: Number of unique destination IP addresses. Sources: Number of unique originating IPs.

**Parameters** 

- **port\_number** a valid port number (required)
- **start\_date** string or datetime.date(), default is 30 days ago
- **end\_date** string or datetime.date(), default is today
- dshield.**asnum**(*number*, *limit=None*, *return\_format=None*)

Returns a summary of the information our database holds for a particular ASNUM (similar to /asdetailsascii.html) with return limit.

Parameters  $\text{limit}$  – number of records to be returned (max 2000)

dshield.**dailysummary**(*start\_date=None*, *end\_date=None*, *return\_format=None*)

Returns daily summary totals of targets, attacks and sources. Limit to 30 days at a time. (Query 2002-01-01 to present)

In the return data:

Sources: Distinct source IP addresses the packets originate from. Targets: Distinct target IP addresses the packets were sent to. Reports: Number of packets reported.

#### **Parameters**

- **start\_date** string or datetime.date(), default is today
- **end\_date** string or datetime.date(), default is today

dshield.**daily404summary**(*date*, *return\_format=None*) Returns daily summary information of submitted 404 Error Page Information.

Parameters date – string or datetime.date() (required)

dshield.**daily404detail**(*date*, *limit=None*, *return\_format=None*)

Returns detail information of submitted 404 Error Page Information.

#### Parameters

- **date** string or datetime.date() (required)
- **limit** string or int, limit for number of returned items

dshield.**glossary**(*term=None*, *return\_format=None*)

List of glossary terms and definitions.

**Parameters term** – a whole or parital word to "search" in the API

dshield.**webhoneypotsummary**(*date*, *return\_format=None*)

API data for [Webhoneypot: Web Server Log Project.](https://dshield.org/webhoneypot/)

Parameters date – string or datetime.date() (required)

dshield.**webhoneypotbytype**(*date*, *return\_format=None*)

API data for [Webhoneypot: Attack By Type.](https://isc.sans.edu/webhoneypot/types.html) We currently use a set of regular expressions to determine the type of attack used to attack the honeypot. Output is the top 30 attacks for the last month.

Parameters date – string or datetime.date() (required)

## Exceptions

class dshield.**Error**

Custom exception class.

## Indices and tables

- genindex
- modindex
- search

Return Format Just like the DShield API itself, all functions in this library are able to return data in a variety of formats. By default, the library will convert data returned from the API to a native object, either a *dict* or a *list* depending on the function. You can change this behavior by specifying the *return\_format* when calling a function. Valid values for the *return\_format* parameter are: *dshield.XML*, *dshield.JSON*, *dshield.TEXT*, and *dshield.PHP*. When any of these formats are used, the function will return a string containing the raw data from the API.

To give a simple example:

```
>>> import dshield
>>> dshield.infocon()
{'status': 'green'}
>>> dshield.infocon(dshield.JSON)
'{"status":"green"}'
```
Functions The docstrings for these functions are for the most part taken directly from the official API [documentation.](https://isc.sans.edu/api/)

dshield.**backscatter**(*date=None*, *rows=None*, *return\_format=None*)

Returns possible backscatter data.

This report only includes "syn ack" data and is summarized by source port.

**Parameters** 

- **date** optional string (in Y-M-D format) or datetime.date() object
- **rows** optional number of rows returned (default 1000)

Returns list – backscatter data.

dshield.**handler**(*return\_format=None*)

Returns the name of the handler of the day.

```
dshield.infocon(return_format=None)
```
Returns the current infocon level (green, yellow, orange, red).

## dshield.**ip**(*ip\_address*, *return\_format=None*)

Returns a summary of the information our database holds for a particular IP address (similar to /ipinfo.html).

In the returned data:

Count: (also reports or records) total number of packets blocked from this IP. Attacks: (also targets) number of unique destination IP addresses for these packets.

Parameters **ip\_address** – a valid IP address

```
dshield.port(port_number, return_format=None)
     Summary information about a particular port.
```
In the returned data:

Records: Total number of records for a given date. Targets: Number of unique destination IP addresses. Sources: Number of unique originating IPs.

Parameters **port\_number** – a string or integer port number

dshield.**portdate**(*port\_number*, *date=None*, *return\_format=None*) Information about a particular port at a particular date.

If the date is ommited, today's date is used.

## **Parameters**

- **port\_number** a string or integer port number
- **date** an optional string in 'Y-M-D' format or datetime.date() object
- dshield.**topports**(*sort\_by=None*, *limit=None*, *date=None*, *return\_format=None*) Information about top ports for a particular date with return limit.

## **Parameters**

- **sort\_by** one of 'records', 'targets', 'sources'
- **limit** number of records to be returned
- **date** an optional string in 'Y-M-D' format or datetime.date() object

dshield.**topips**(*sort\_by=None*, *limit=None*, *date=None*, *return\_format=None*) Information about top ports for a particular date with return limit.

## **Parameters**

- **sort\_by** one of 'records', 'attacks'
- **limit** number of records to be returned
- **date** an optional string in 'Y-M-D' format or datetime.date() object

dshield.**sources**(*sort\_by=None*, *limit=None*, *date=None*, *return\_format=None*) Information summary from the last 30 days about source IPs with return limit.

## **Parameters**

- **sort\_by** one of 'ip', 'count', 'attacks', 'firstseen', 'lastseen'
- **limit** number of records to be returned (max 10000)
- **date** an optional string in 'Y-M-D' format or datetime.date() object
- dshield.**porthistory**(*port\_number*, *start\_date=None*, *end\_date=None*, *return\_format=None*) Returns port data for a range of dates.

## In the return data:

Records: Total number of records for a given date range. Targets: Number of unique destination IP addresses. Sources: Number of unique originating IPs.

- **port** number a valid port number (required)
- **start\_date** string or datetime.date(), default is 30 days ago
- **end\_date** string or datetime.date(), default is today

dshield.**asnum**(*number*, *limit=None*, *return\_format=None*)

Returns a summary of the information our database holds for a particular ASNUM (similar to /asdetailsascii.html) with return limit.

Parameters  $1imit$  – number of records to be returned (max 2000)

dshield.**dailysummary**(*start\_date=None*, *end\_date=None*, *return\_format=None*)

Returns daily summary totals of targets, attacks and sources. Limit to 30 days at a time. (Query 2002-01-01 to present)

In the return data:

Sources: Distinct source IP addresses the packets originate from. Targets: Distinct target IP addresses the packets were sent to. Reports: Number of packets reported.

#### Parameters

- **start\_date** string or datetime.date(), default is today
- **end\_date** string or datetime.date(), default is today

dshield.**daily404summary**(*date*, *return\_format=None*)

Returns daily summary information of submitted 404 Error Page Information.

Parameters date – string or datetime.date() (required)

dshield.**daily404detail**(*date*, *limit=None*, *return\_format=None*) Returns detail information of submitted 404 Error Page Information.

## **Parameters**

- **date** string or datetime.date() (required)
- **limit** string or int, limit for number of returned items
- dshield.**glossary**(*term=None*, *return\_format=None*)
	- List of glossary terms and definitions.

**Parameters term** – a whole or parital word to "search" in the API

dshield.**webhoneypotsummary**(*date*, *return\_format=None*) API data for [Webhoneypot: Web Server Log Project.](https://dshield.org/webhoneypot/)

Parameters **date** – string or datetime.date() (required)

## dshield.**webhoneypotbytype**(*date*, *return\_format=None*)

API data for [Webhoneypot: Attack By Type.](https://isc.sans.edu/webhoneypot/types.html) We currently use a set of regular expressions to determine the type of attack used to attack the honeypot. Output is the top 30 attacks for the last month.

Parameters **date** – string or datetime.date() (required)

## Exceptions

class dshield.**Error**

Custom exception class.

## Indices and tables

- genindex
- modindex
- search

Return Format Just like the DShield API itself, all functions in this library are able to return data in a variety of formats. By default, the library will convert data returned from the API to a native object, either a *dict* or a *list* depending on the function. You can change this behavior by specifying the *return\_format* when calling a function. Valid values for the *return\_format* parameter are: *dshield.XML*, *dshield.JSON*, *dshield.TEXT*, and *dshield.PHP*. When any of these formats are used, the function will return a string containing the raw data from the API.

To give a simple example:

```
>>> import dshield
>>> dshield.infocon()
{'status': 'green'}
>>> dshield.infocon(dshield.JSON)
'{"status":"green"}'
```
Functions The docstrings for these functions are for the most part taken directly from the official API [documentation.](https://isc.sans.edu/api/)

```
dshield.backscatter(date=None, rows=None, return_format=None)
     Returns possible backscatter data.
```
This report only includes "syn ack" data and is summarized by source port.

#### **Parameters**

- **date** optional string (in Y-M-D format) or datetime.date() object
- **rows** optional number of rows returned (default 1000)

Returns list – backscatter data.

dshield.**handler**(*return\_format=None*)

Returns the name of the handler of the day.

dshield.**infocon**(*return\_format=None*)

Returns the current infocon level (green, yellow, orange, red).

dshield.**ip**(*ip\_address*, *return\_format=None*)

Returns a summary of the information our database holds for a particular IP address (similar to /ipinfo.html).

In the returned data:

Count: (also reports or records) total number of packets blocked from this IP. Attacks: (also targets) number of unique destination IP addresses for these packets.

**Parameters ip address** – a valid IP address

dshield.**port**(*port\_number*, *return\_format=None*) Summary information about a particular port.

In the returned data:

Records: Total number of records for a given date. Targets: Number of unique destination IP addresses. Sources: Number of unique originating IPs.

## Parameters **port\_number** – a string or integer port number

dshield.**portdate**(*port\_number*, *date=None*, *return\_format=None*) Information about a particular port at a particular date.

If the date is ommited, today's date is used.

## **Parameters**

• **port\_number** – a string or integer port number

• **date** – an optional string in 'Y-M-D' format or datetime.date() object

dshield.**topports**(*sort\_by=None*, *limit=None*, *date=None*, *return\_format=None*) Information about top ports for a particular date with return limit.

#### **Parameters**

- **sort\_by** one of 'records', 'targets', 'sources'
- **limit** number of records to be returned
- **date** an optional string in 'Y-M-D' format or datetime.date() object

dshield.**topips**(*sort\_by=None*, *limit=None*, *date=None*, *return\_format=None*) Information about top ports for a particular date with return limit.

#### **Parameters**

- **sort\_by** one of 'records', 'attacks'
- **limit** number of records to be returned
- **date** an optional string in 'Y-M-D' format or datetime.date() object

dshield.**sources**(*sort\_by=None*, *limit=None*, *date=None*, *return\_format=None*) Information summary from the last 30 days about source IPs with return limit.

## **Parameters**

- **sort** by one of 'ip', 'count', 'attacks', 'firstseen', 'lastseen'
- **limit** number of records to be returned (max 10000)
- **date** an optional string in 'Y-M-D' format or datetime.date() object

dshield.**porthistory**(*port\_number*, *start\_date=None*, *end\_date=None*, *return\_format=None*) Returns port data for a range of dates.

In the return data:

Records: Total number of records for a given date range. Targets: Number of unique destination IP addresses. Sources: Number of unique originating IPs.

#### **Parameters**

- **port\_number** a valid port number (required)
- **start\_date** string or datetime.date(), default is 30 days ago
- **end\_date** string or datetime.date(), default is today

dshield.**asnum**(*number*, *limit=None*, *return\_format=None*)

Returns a summary of the information our database holds for a particular ASNUM (similar to /asdetailsascii.html) with return limit.

Parameters **limit** – number of records to be returned (max 2000)

dshield.**dailysummary**(*start\_date=None*, *end\_date=None*, *return\_format=None*)

Returns daily summary totals of targets, attacks and sources. Limit to 30 days at a time. (Query 2002-01-01 to present)

In the return data:

Sources: Distinct source IP addresses the packets originate from. Targets: Distinct target IP addresses the packets were sent to. Reports: Number of packets reported.

- **start** date string or datetime.date(), default is today
- **end\_date** string or datetime.date(), default is today

dshield.**daily404summary**(*date*, *return\_format=None*)

Returns daily summary information of submitted 404 Error Page Information.

Parameters **date** – string or datetime.date() (required)

dshield.**daily404detail**(*date*, *limit=None*, *return\_format=None*) Returns detail information of submitted 404 Error Page Information.

## Parameters

- **date** string or datetime.date() (required)
- **limit** string or int, limit for number of returned items

dshield.**glossary**(*term=None*, *return\_format=None*)

List of glossary terms and definitions.

Parameters  $\tan x = a$  whole or parital word to "search" in the API

dshield.**webhoneypotsummary**(*date*, *return\_format=None*) API data for [Webhoneypot: Web Server Log Project.](https://dshield.org/webhoneypot/)

Parameters date – string or datetime.date() (required)

## dshield.**webhoneypotbytype**(*date*, *return\_format=None*)

API data for [Webhoneypot: Attack By Type.](https://isc.sans.edu/webhoneypot/types.html) We currently use a set of regular expressions to determine the type of attack used to attack the honeypot. Output is the top 30 attacks for the last month.

Parameters date – string or datetime.date() (required)

## Exceptions

class dshield.**Error**

Custom exception class.

## Indices and tables

- genindex
- modindex
- search

Return Format Just like the DShield API itself, all functions in this library are able to return data in a variety of formats. By default, the library will convert data returned from the API to a native object, either a *dict* or a *list* depending on the function. You can change this behavior by specifying the *return\_format* when calling a function. Valid values for the *return\_format* parameter are: *dshield.XML*, *dshield.JSON*, *dshield.TEXT*, and *dshield.PHP*. When any of these formats are used, the function will return a string containing the raw data from the API.

To give a simple example:

```
>>> import dshield
>>> dshield.infocon()
{'status': 'green'}
>>> dshield.infocon(dshield.JSON)
'{"status":"green"}'
```
Functions The docstrings for these functions are for the most part taken directly from the official API [documentation.](https://isc.sans.edu/api/)

dshield.**backscatter**(*date=None*, *rows=None*, *return\_format=None*) Returns possible backscatter data.

This report only includes "syn ack" data and is summarized by source port.

Parameters

- **date** optional string (in Y-M-D format) or datetime.date() object
- **rows** optional number of rows returned (default 1000)

Returns list – backscatter data.

dshield.**handler**(*return\_format=None*) Returns the name of the handler of the day.

```
dshield.infocon(return_format=None)
```
Returns the current infocon level (green, yellow, orange, red).

```
dshield.ip(ip_address, return_format=None)
```
Returns a summary of the information our database holds for a particular IP address (similar to /ipinfo.html).

In the returned data:

Count: (also reports or records) total number of packets blocked from this IP. Attacks: (also targets) number of unique destination IP addresses for these packets.

#### Parameters **ip\_address** – a valid IP address

dshield.**port**(*port\_number*, *return\_format=None*) Summary information about a particular port.

In the returned data:

Records: Total number of records for a given date. Targets: Number of unique destination IP addresses. Sources: Number of unique originating IPs.

## Parameters **port\_number** – a string or integer port number

dshield.**portdate**(*port\_number*, *date=None*, *return\_format=None*) Information about a particular port at a particular date.

If the date is ommited, today's date is used.

#### **Parameters**

- **port\_number** a string or integer port number
- **date** an optional string in 'Y-M-D' format or datetime.date() object

dshield.**topports**(*sort\_by=None*, *limit=None*, *date=None*, *return\_format=None*) Information about top ports for a particular date with return limit.

#### **Parameters**

- **sort\_by** one of 'records', 'targets', 'sources'
- **limit** number of records to be returned
- **date** an optional string in 'Y-M-D' format or datetime.date() object

dshield.**topips**(*sort\_by=None*, *limit=None*, *date=None*, *return\_format=None*) Information about top ports for a particular date with return limit.

- **sort\_by** one of 'records', 'attacks'
- **limit** number of records to be returned
- **date** an optional string in 'Y-M-D' format or datetime.date() object

dshield.**sources**(*sort\_by=None*, *limit=None*, *date=None*, *return\_format=None*) Information summary from the last 30 days about source IPs with return limit.

#### Parameters

- **sort\_by** one of 'ip', 'count', 'attacks', 'firstseen', 'lastseen'
- **limit** number of records to be returned (max 10000)
- **date** an optional string in 'Y-M-D' format or datetime.date() object

dshield.**porthistory**(*port\_number*, *start\_date=None*, *end\_date=None*, *return\_format=None*) Returns port data for a range of dates.

In the return data:

Records: Total number of records for a given date range. Targets: Number of unique destination IP addresses. Sources: Number of unique originating IPs.

## **Parameters**

- **port\_number** a valid port number (required)
- **start** date string or datetime.date(), default is 30 days ago
- **end\_date** string or datetime.date(), default is today

dshield.**asnum**(*number*, *limit=None*, *return\_format=None*)

Returns a summary of the information our database holds for a particular ASNUM (similar to /asdetailsascii.html) with return limit.

Parameters **limit** – number of records to be returned (max 2000)

dshield.**dailysummary**(*start\_date=None*, *end\_date=None*, *return\_format=None*)

Returns daily summary totals of targets, attacks and sources. Limit to 30 days at a time. (Query 2002-01-01 to present)

In the return data:

Sources: Distinct source IP addresses the packets originate from. Targets: Distinct target IP addresses the packets were sent to. Reports: Number of packets reported.

#### Parameters

- **start** date string or datetime.date(), default is today
- **end\_date** string or datetime.date(), default is today

```
dshield.daily404summary(date, return_format=None)
```
Returns daily summary information of submitted 404 Error Page Information.

**Parameters date** – string or datetime.date() (required)

dshield.**daily404detail**(*date*, *limit=None*, *return\_format=None*) Returns detail information of submitted 404 Error Page Information.

- **date** string or datetime.date() (required)
- **limit** string or int, limit for number of returned items

dshield.**glossary**(*term=None*, *return\_format=None*) List of glossary terms and definitions.

Parameters **term** – a whole or parital word to "search" in the API

dshield.**webhoneypotsummary**(*date*, *return\_format=None*) API data for [Webhoneypot: Web Server Log Project.](https://dshield.org/webhoneypot/)

Parameters date – string or datetime.date() (required)

dshield.**webhoneypotbytype**(*date*, *return\_format=None*)

API data for [Webhoneypot: Attack By Type.](https://isc.sans.edu/webhoneypot/types.html) We currently use a set of regular expressions to determine the type of attack used to attack the honeypot. Output is the top 30 attacks for the last month.

Parameters date – string or datetime.date() (required)

## Exceptions

class dshield.**Error**

Custom exception class.

## Indices and tables

- genindex
- modindex
- search

Return Format Just like the DShield API itself, all functions in this library are able to return data in a variety of formats. By default, the library will convert data returned from the API to a native object, either a *dict* or a *list* depending on the function. You can change this behavior by specifying the *return\_format* when calling a function. Valid values for the *return\_format* parameter are: *dshield.XML*, *dshield.JSON*, *dshield.TEXT*, and *dshield.PHP*. When any of these formats are used, the function will return a string containing the raw data from the API.

To give a simple example:

```
>>> import dshield
>>> dshield.infocon()
{'status': 'green'}
>>> dshield.infocon(dshield.JSON)
'{"status":"green"}'
```
Functions The docstrings for these functions are for the most part taken directly from the official API [documentation.](https://isc.sans.edu/api/)

dshield.**backscatter**(*date=None*, *rows=None*, *return\_format=None*) Returns possible backscatter data.

This report only includes "syn ack" data and is summarized by source port.

## **Parameters**

- **date** optional string (in Y-M-D format) or datetime.date() object
- **rows** optional number of rows returned (default 1000)

Returns list – backscatter data.

```
dshield.handler(return_format=None)
     Returns the name of the handler of the day.
```
dshield.**infocon**(*return\_format=None*)

Returns the current infocon level (green, yellow, orange, red).

dshield.**ip**(*ip\_address*, *return\_format=None*)

Returns a summary of the information our database holds for a particular IP address (similar to /ipinfo.html).

In the returned data:

Count: (also reports or records) total number of packets blocked from this IP. Attacks: (also targets) number of unique destination IP addresses for these packets.

Parameters **ip\_address** – a valid IP address

dshield.**port**(*port\_number*, *return\_format=None*) Summary information about a particular port.

In the returned data:

Records: Total number of records for a given date. Targets: Number of unique destination IP addresses. Sources: Number of unique originating IPs.

**Parameters port number** – a string or integer port number

dshield.**portdate**(*port\_number*, *date=None*, *return\_format=None*) Information about a particular port at a particular date.

If the date is ommited, today's date is used.

## Parameters

- **port\_number** a string or integer port number
- **date** an optional string in 'Y-M-D' format or datetime.date() object

dshield.**topports**(*sort\_by=None*, *limit=None*, *date=None*, *return\_format=None*) Information about top ports for a particular date with return limit.

#### **Parameters**

- **sort\_by** one of 'records', 'targets', 'sources'
- **limit** number of records to be returned
- **date** an optional string in 'Y-M-D' format or datetime.date() object

dshield.**topips**(*sort\_by=None*, *limit=None*, *date=None*, *return\_format=None*) Information about top ports for a particular date with return limit.

#### **Parameters**

- **sort\_by** one of 'records', 'attacks'
- **limit** number of records to be returned
- **date** an optional string in 'Y-M-D' format or datetime.date() object

dshield.**sources**(*sort\_by=None*, *limit=None*, *date=None*, *return\_format=None*) Information summary from the last 30 days about source IPs with return limit.

- **sort** by one of 'ip', 'count', 'attacks', 'firstseen', 'lastseen'
- **limit** number of records to be returned (max 10000)
- **date** an optional string in 'Y-M-D' format or datetime.date() object

dshield.**porthistory**(*port\_number*, *start\_date=None*, *end\_date=None*, *return\_format=None*) Returns port data for a range of dates.

In the return data:

Records: Total number of records for a given date range. Targets: Number of unique destination IP addresses. Sources: Number of unique originating IPs.

Parameters

- **port\_number** a valid port number (required)
- **start\_date** string or datetime.date(), default is 30 days ago
- **end\_date** string or datetime.date(), default is today
- dshield.**asnum**(*number*, *limit=None*, *return\_format=None*)

Returns a summary of the information our database holds for a particular ASNUM (similar to /asdetailsascii.html) with return limit.

Parameters  $\text{limit}$  – number of records to be returned (max 2000)

dshield.**dailysummary**(*start\_date=None*, *end\_date=None*, *return\_format=None*)

Returns daily summary totals of targets, attacks and sources. Limit to 30 days at a time. (Query 2002-01-01 to present)

In the return data:

Sources: Distinct source IP addresses the packets originate from. Targets: Distinct target IP addresses the packets were sent to. Reports: Number of packets reported.

#### **Parameters**

- **start\_date** string or datetime.date(), default is today
- **end\_date** string or datetime.date(), default is today

dshield.**daily404summary**(*date*, *return\_format=None*) Returns daily summary information of submitted 404 Error Page Information.

Parameters date – string or datetime.date() (required)

dshield.**daily404detail**(*date*, *limit=None*, *return\_format=None*)

Returns detail information of submitted 404 Error Page Information.

## Parameters

- **date** string or datetime.date() (required)
- **limit** string or int, limit for number of returned items

dshield.**glossary**(*term=None*, *return\_format=None*)

List of glossary terms and definitions.

**Parameters term** – a whole or parital word to "search" in the API

dshield.**webhoneypotsummary**(*date*, *return\_format=None*)

API data for [Webhoneypot: Web Server Log Project.](https://dshield.org/webhoneypot/)

Parameters date – string or datetime.date() (required)

dshield.**webhoneypotbytype**(*date*, *return\_format=None*)

API data for [Webhoneypot: Attack By Type.](https://isc.sans.edu/webhoneypot/types.html) We currently use a set of regular expressions to determine the type of attack used to attack the honeypot. Output is the top 30 attacks for the last month.

Parameters date – string or datetime.date() (required)

## Exceptions

```
class dshield.Error
```
Custom exception class.

## Indices and tables

- genindex
- modindex
- search

Return Format Just like the DShield API itself, all functions in this library are able to return data in a variety of formats. By default, the library will convert data returned from the API to a native object, either a *dict* or a *list* depending on the function. You can change this behavior by specifying the *return\_format* when calling a function. Valid values for the *return\_format* parameter are: *dshield.XML*, *dshield.JSON*, *dshield.TEXT*, and *dshield.PHP*. When any of these formats are used, the function will return a string containing the raw data from the API.

To give a simple example:

```
>>> import dshield
>>> dshield.infocon()
{'status': 'green'}
>>> dshield.infocon(dshield.JSON)
'{"status":"green"}'
```
Functions The docstrings for these functions are for the most part taken directly from the official API [documentation.](https://isc.sans.edu/api/)

dshield.**backscatter**(*date=None*, *rows=None*, *return\_format=None*)

Returns possible backscatter data.

This report only includes "syn ack" data and is summarized by source port.

**Parameters** 

- **date** optional string (in Y-M-D format) or datetime.date() object
- **rows** optional number of rows returned (default 1000)

Returns list – backscatter data.

dshield.**handler**(*return\_format=None*)

Returns the name of the handler of the day.

```
dshield.infocon(return_format=None)
```
Returns the current infocon level (green, yellow, orange, red).

## dshield.**ip**(*ip\_address*, *return\_format=None*)

Returns a summary of the information our database holds for a particular IP address (similar to /ipinfo.html).

In the returned data:

Count: (also reports or records) total number of packets blocked from this IP. Attacks: (also targets) number of unique destination IP addresses for these packets.

Parameters **ip\_address** – a valid IP address

```
dshield.port(port_number, return_format=None)
     Summary information about a particular port.
```
In the returned data:

Records: Total number of records for a given date. Targets: Number of unique destination IP addresses. Sources: Number of unique originating IPs.

Parameters **port\_number** – a string or integer port number

dshield.**portdate**(*port\_number*, *date=None*, *return\_format=None*) Information about a particular port at a particular date.

If the date is ommited, today's date is used.

## Parameters

- **port\_number** a string or integer port number
- **date** an optional string in 'Y-M-D' format or datetime.date() object

dshield.**topports**(*sort\_by=None*, *limit=None*, *date=None*, *return\_format=None*) Information about top ports for a particular date with return limit.

## **Parameters**

- **sort\_by** one of 'records', 'targets', 'sources'
- **limit** number of records to be returned
- **date** an optional string in 'Y-M-D' format or datetime.date() object

dshield.**topips**(*sort\_by=None*, *limit=None*, *date=None*, *return\_format=None*) Information about top ports for a particular date with return limit.

#### **Parameters**

- **sort\_by** one of 'records', 'attacks'
- **limit** number of records to be returned
- **date** an optional string in 'Y-M-D' format or datetime.date() object

dshield.**sources**(*sort\_by=None*, *limit=None*, *date=None*, *return\_format=None*) Information summary from the last 30 days about source IPs with return limit.

#### **Parameters**

- **sort\_by** one of 'ip', 'count', 'attacks', 'firstseen', 'lastseen'
- **limit** number of records to be returned (max 10000)
- **date** an optional string in 'Y-M-D' format or datetime.date() object
- dshield.**porthistory**(*port\_number*, *start\_date=None*, *end\_date=None*, *return\_format=None*) Returns port data for a range of dates.

#### In the return data:

Records: Total number of records for a given date range. Targets: Number of unique destination IP addresses. Sources: Number of unique originating IPs.

- **port\_number** a valid port number (required)
- **start\_date** string or datetime.date(), default is 30 days ago
- **end\_date** string or datetime.date(), default is today

dshield.**asnum**(*number*, *limit=None*, *return\_format=None*)

Returns a summary of the information our database holds for a particular ASNUM (similar to /asdetailsascii.html) with return limit.

Parameters  $1imit$  – number of records to be returned (max 2000)

dshield.**dailysummary**(*start\_date=None*, *end\_date=None*, *return\_format=None*)

Returns daily summary totals of targets, attacks and sources. Limit to 30 days at a time. (Query 2002-01-01 to present)

In the return data:

Sources: Distinct source IP addresses the packets originate from. Targets: Distinct target IP addresses the packets were sent to. Reports: Number of packets reported.

#### Parameters

- **start\_date** string or datetime.date(), default is today
- **end\_date** string or datetime.date(), default is today

dshield.**daily404summary**(*date*, *return\_format=None*)

Returns daily summary information of submitted 404 Error Page Information.

Parameters date – string or datetime.date() (required)

dshield.**daily404detail**(*date*, *limit=None*, *return\_format=None*) Returns detail information of submitted 404 Error Page Information.

#### **Parameters**

- **date** string or datetime.date() (required)
- **limit** string or int, limit for number of returned items
- dshield.**glossary**(*term=None*, *return\_format=None*)
	- List of glossary terms and definitions.

**Parameters term** – a whole or parital word to "search" in the API

dshield.**webhoneypotsummary**(*date*, *return\_format=None*) API data for [Webhoneypot: Web Server Log Project.](https://dshield.org/webhoneypot/)

Parameters **date** – string or datetime.date() (required)

#### dshield.**webhoneypotbytype**(*date*, *return\_format=None*)

API data for [Webhoneypot: Attack By Type.](https://isc.sans.edu/webhoneypot/types.html) We currently use a set of regular expressions to determine the type of attack used to attack the honeypot. Output is the top 30 attacks for the last month.

Parameters **date** – string or datetime.date() (required)

#### Exceptions

class dshield.**Error**

Custom exception class.

## Indices and tables

- genindex
- modindex
- search

Return Format Just like the DShield API itself, all functions in this library are able to return data in a variety of formats. By default, the library will convert data returned from the API to a native object, either a *dict* or a *list* depending on the function. You can change this behavior by specifying the *return\_format* when calling a function. Valid values for the *return\_format* parameter are: *dshield.XML*, *dshield.JSON*, *dshield.TEXT*, and *dshield.PHP*. When any of these formats are used, the function will return a string containing the raw data from the API.

To give a simple example:

```
>>> import dshield
>>> dshield.infocon()
{'status': 'green'}
>>> dshield.infocon(dshield.JSON)
'{"status":"green"}'
```
Functions The docstrings for these functions are for the most part taken directly from the official API [documentation.](https://isc.sans.edu/api/)

```
dshield.backscatter(date=None, rows=None, return_format=None)
     Returns possible backscatter data.
```
This report only includes "syn ack" data and is summarized by source port.

**Parameters** 

- **date** optional string (in Y-M-D format) or datetime.date() object
- **rows** optional number of rows returned (default 1000)

Returns list – backscatter data.

dshield.**handler**(*return\_format=None*)

Returns the name of the handler of the day.

dshield.**infocon**(*return\_format=None*)

Returns the current infocon level (green, yellow, orange, red).

dshield.**ip**(*ip\_address*, *return\_format=None*)

Returns a summary of the information our database holds for a particular IP address (similar to /ipinfo.html).

In the returned data:

Count: (also reports or records) total number of packets blocked from this IP. Attacks: (also targets) number of unique destination IP addresses for these packets.

**Parameters ip address** – a valid IP address

dshield.**port**(*port\_number*, *return\_format=None*) Summary information about a particular port.

In the returned data:

Records: Total number of records for a given date. Targets: Number of unique destination IP addresses. Sources: Number of unique originating IPs.

## Parameters **port\_number** – a string or integer port number

dshield.**portdate**(*port\_number*, *date=None*, *return\_format=None*) Information about a particular port at a particular date.

If the date is ommited, today's date is used.

**Parameters** 

• **port\_number** – a string or integer port number

• **date** – an optional string in 'Y-M-D' format or datetime.date() object

dshield.**topports**(*sort\_by=None*, *limit=None*, *date=None*, *return\_format=None*) Information about top ports for a particular date with return limit.

## **Parameters**

- **sort\_by** one of 'records', 'targets', 'sources'
- **limit** number of records to be returned
- **date** an optional string in 'Y-M-D' format or datetime.date() object

dshield.**topips**(*sort\_by=None*, *limit=None*, *date=None*, *return\_format=None*) Information about top ports for a particular date with return limit.

## **Parameters**

- **sort\_by** one of 'records', 'attacks'
- **limit** number of records to be returned
- **date** an optional string in 'Y-M-D' format or datetime.date() object

dshield.**sources**(*sort\_by=None*, *limit=None*, *date=None*, *return\_format=None*) Information summary from the last 30 days about source IPs with return limit.

## **Parameters**

- **sort** by one of 'ip', 'count', 'attacks', 'firstseen', 'lastseen'
- **limit** number of records to be returned (max 10000)
- **date** an optional string in 'Y-M-D' format or datetime.date() object

dshield.**porthistory**(*port\_number*, *start\_date=None*, *end\_date=None*, *return\_format=None*) Returns port data for a range of dates.

In the return data:

Records: Total number of records for a given date range. Targets: Number of unique destination IP addresses. Sources: Number of unique originating IPs.

## **Parameters**

- **port\_number** a valid port number (required)
- **start\_date** string or datetime.date(), default is 30 days ago
- **end\_date** string or datetime.date(), default is today

dshield.**asnum**(*number*, *limit=None*, *return\_format=None*)

Returns a summary of the information our database holds for a particular ASNUM (similar to /asdetailsascii.html) with return limit.

Parameters **limit** – number of records to be returned (max 2000)

dshield.**dailysummary**(*start\_date=None*, *end\_date=None*, *return\_format=None*)

Returns daily summary totals of targets, attacks and sources. Limit to 30 days at a time. (Query 2002-01-01 to present)

In the return data:

Sources: Distinct source IP addresses the packets originate from. Targets: Distinct target IP addresses the packets were sent to. Reports: Number of packets reported.

- **start** date string or datetime.date(), default is today
- **end\_date** string or datetime.date(), default is today

dshield.**daily404summary**(*date*, *return\_format=None*)

Returns daily summary information of submitted 404 Error Page Information.

Parameters **date** – string or datetime.date() (required)

dshield.**daily404detail**(*date*, *limit=None*, *return\_format=None*) Returns detail information of submitted 404 Error Page Information.

#### Parameters

- **date** string or datetime.date() (required)
- **limit** string or int, limit for number of returned items

dshield.**glossary**(*term=None*, *return\_format=None*)

List of glossary terms and definitions.

Parameters  $\tan x = a$  whole or parital word to "search" in the API

dshield.**webhoneypotsummary**(*date*, *return\_format=None*) API data for [Webhoneypot: Web Server Log Project.](https://dshield.org/webhoneypot/)

Parameters date – string or datetime.date() (required)

## dshield.**webhoneypotbytype**(*date*, *return\_format=None*)

API data for [Webhoneypot: Attack By Type.](https://isc.sans.edu/webhoneypot/types.html) We currently use a set of regular expressions to determine the type of attack used to attack the honeypot. Output is the top 30 attacks for the last month.

Parameters date – string or datetime.date() (required)

#### Exceptions

class dshield.**Error**

Custom exception class.

#### Indices and tables

- genindex
- modindex
- search

Return Format Just like the DShield API itself, all functions in this library are able to return data in a variety of formats. By default, the library will convert data returned from the API to a native object, either a *dict* or a *list* depending on the function. You can change this behavior by specifying the *return\_format* when calling a function. Valid values for the *return\_format* parameter are: *dshield.XML*, *dshield.JSON*, *dshield.TEXT*, and *dshield.PHP*. When any of these formats are used, the function will return a string containing the raw data from the API.

To give a simple example:

```
>>> import dshield
>>> dshield.infocon()
{'status': 'green'}
>>> dshield.infocon(dshield.JSON)
'{"status":"green"}'
```
Functions The docstrings for these functions are for the most part taken directly from the official API [documentation.](https://isc.sans.edu/api/)

dshield.**backscatter**(*date=None*, *rows=None*, *return\_format=None*) Returns possible backscatter data.

This report only includes "syn ack" data and is summarized by source port.

Parameters

- **date** optional string (in Y-M-D format) or datetime.date() object
- **rows** optional number of rows returned (default 1000)

Returns list – backscatter data.

dshield.**handler**(*return\_format=None*) Returns the name of the handler of the day.

dshield.**infocon**(*return\_format=None*)

Returns the current infocon level (green, yellow, orange, red).

dshield.**ip**(*ip\_address*, *return\_format=None*)

Returns a summary of the information our database holds for a particular IP address (similar to /ipinfo.html).

In the returned data:

Count: (also reports or records) total number of packets blocked from this IP. Attacks: (also targets) number of unique destination IP addresses for these packets.

## Parameters **ip\_address** – a valid IP address

dshield.**port**(*port\_number*, *return\_format=None*) Summary information about a particular port.

In the returned data:

Records: Total number of records for a given date. Targets: Number of unique destination IP addresses. Sources: Number of unique originating IPs.

## Parameters **port\_number** – a string or integer port number

dshield.**portdate**(*port\_number*, *date=None*, *return\_format=None*) Information about a particular port at a particular date.

If the date is ommited, today's date is used.

#### **Parameters**

- **port\_number** a string or integer port number
- **date** an optional string in 'Y-M-D' format or datetime.date() object

dshield.**topports**(*sort\_by=None*, *limit=None*, *date=None*, *return\_format=None*) Information about top ports for a particular date with return limit.

#### **Parameters**

- **sort\_by** one of 'records', 'targets', 'sources'
- **limit** number of records to be returned
- **date** an optional string in 'Y-M-D' format or datetime.date() object

dshield.**topips**(*sort\_by=None*, *limit=None*, *date=None*, *return\_format=None*) Information about top ports for a particular date with return limit.

- **sort\_by** one of 'records', 'attacks'
- **limit** number of records to be returned
- **date** an optional string in 'Y-M-D' format or datetime.date() object

dshield.**sources**(*sort\_by=None*, *limit=None*, *date=None*, *return\_format=None*) Information summary from the last 30 days about source IPs with return limit.

#### Parameters

- **sort\_by** one of 'ip', 'count', 'attacks', 'firstseen', 'lastseen'
- **limit** number of records to be returned (max 10000)
- **date** an optional string in 'Y-M-D' format or datetime.date() object

dshield.**porthistory**(*port\_number*, *start\_date=None*, *end\_date=None*, *return\_format=None*) Returns port data for a range of dates.

In the return data:

Records: Total number of records for a given date range. Targets: Number of unique destination IP addresses. Sources: Number of unique originating IPs.

## **Parameters**

- **port\_number** a valid port number (required)
- **start** date string or datetime.date(), default is 30 days ago
- **end\_date** string or datetime.date(), default is today

dshield.**asnum**(*number*, *limit=None*, *return\_format=None*)

Returns a summary of the information our database holds for a particular ASNUM (similar to /asdetailsascii.html) with return limit.

Parameters **limit** – number of records to be returned (max 2000)

dshield.**dailysummary**(*start\_date=None*, *end\_date=None*, *return\_format=None*)

Returns daily summary totals of targets, attacks and sources. Limit to 30 days at a time. (Query 2002-01-01 to present)

In the return data:

Sources: Distinct source IP addresses the packets originate from. Targets: Distinct target IP addresses the packets were sent to. Reports: Number of packets reported.

#### Parameters

- **start** date string or datetime.date(), default is today
- **end\_date** string or datetime.date(), default is today

```
dshield.daily404summary(date, return_format=None)
```
Returns daily summary information of submitted 404 Error Page Information.

**Parameters date** – string or datetime.date() (required)

dshield.**daily404detail**(*date*, *limit=None*, *return\_format=None*) Returns detail information of submitted 404 Error Page Information.

- **date** string or datetime.date() (required)
- **limit** string or int, limit for number of returned items

dshield.**glossary**(*term=None*, *return\_format=None*) List of glossary terms and definitions.

Parameters **term** – a whole or parital word to "search" in the API

dshield.**webhoneypotsummary**(*date*, *return\_format=None*) API data for [Webhoneypot: Web Server Log Project.](https://dshield.org/webhoneypot/)

Parameters date – string or datetime.date() (required)

# dshield.**webhoneypotbytype**(*date*, *return\_format=None*)

API data for [Webhoneypot: Attack By Type.](https://isc.sans.edu/webhoneypot/types.html) We currently use a set of regular expressions to determine the type of attack used to attack the honeypot. Output is the top 30 attacks for the last month.

Parameters date – string or datetime.date() (required)

## Exceptions

class dshield.**Error**

Custom exception class.

## Indices and tables

- genindex
- modindex
- search

Return Format Just like the DShield API itself, all functions in this library are able to return data in a variety of formats. By default, the library will convert data returned from the API to a native object, either a *dict* or a *list* depending on the function. You can change this behavior by specifying the *return\_format* when calling a function. Valid values for the *return\_format* parameter are: *dshield.XML*, *dshield.JSON*, *dshield.TEXT*, and *dshield.PHP*. When any of these formats are used, the function will return a string containing the raw data from the API.

To give a simple example:

```
>>> import dshield
>>> dshield.infocon()
{'status': 'green'}
>>> dshield.infocon(dshield.JSON)
'{"status":"green"}'
```
Functions The docstrings for these functions are for the most part taken directly from the official API [documentation.](https://isc.sans.edu/api/)

```
dshield.backscatter(date=None, rows=None, return_format=None)
     Returns possible backscatter data.
```
This report only includes "syn ack" data and is summarized by source port.

## **Parameters**

- **date** optional string (in Y-M-D format) or datetime.date() object
- **rows** optional number of rows returned (default 1000)

Returns list – backscatter data.

```
dshield.handler(return_format=None)
     Returns the name of the handler of the day.
```
dshield.**infocon**(*return\_format=None*)

Returns the current infocon level (green, yellow, orange, red).

dshield.**ip**(*ip\_address*, *return\_format=None*)

Returns a summary of the information our database holds for a particular IP address (similar to /ipinfo.html).

In the returned data:

Count: (also reports or records) total number of packets blocked from this IP. Attacks: (also targets) number of unique destination IP addresses for these packets.

Parameters **ip\_address** – a valid IP address

dshield.**port**(*port\_number*, *return\_format=None*) Summary information about a particular port.

In the returned data:

Records: Total number of records for a given date. Targets: Number of unique destination IP addresses. Sources: Number of unique originating IPs.

**Parameters port number** – a string or integer port number

dshield.**portdate**(*port\_number*, *date=None*, *return\_format=None*) Information about a particular port at a particular date.

If the date is ommited, today's date is used.

## **Parameters**

- **port\_number** a string or integer port number
- **date** an optional string in 'Y-M-D' format or datetime.date() object

dshield.**topports**(*sort\_by=None*, *limit=None*, *date=None*, *return\_format=None*) Information about top ports for a particular date with return limit.

#### **Parameters**

- **sort\_by** one of 'records', 'targets', 'sources'
- **limit** number of records to be returned
- **date** an optional string in 'Y-M-D' format or datetime.date() object

dshield.**topips**(*sort\_by=None*, *limit=None*, *date=None*, *return\_format=None*) Information about top ports for a particular date with return limit.

#### Parameters

- **sort\_by** one of 'records', 'attacks'
- **limit** number of records to be returned
- **date** an optional string in 'Y-M-D' format or datetime.date() object

dshield.**sources**(*sort\_by=None*, *limit=None*, *date=None*, *return\_format=None*) Information summary from the last 30 days about source IPs with return limit.

- **sort** by one of 'ip', 'count', 'attacks', 'firstseen', 'lastseen'
- **limit** number of records to be returned (max 10000)
- **date** an optional string in 'Y-M-D' format or datetime.date() object

dshield.**porthistory**(*port\_number*, *start\_date=None*, *end\_date=None*, *return\_format=None*) Returns port data for a range of dates.

In the return data:

Records: Total number of records for a given date range. Targets: Number of unique destination IP addresses. Sources: Number of unique originating IPs.

**Parameters** 

- **port\_number** a valid port number (required)
- **start\_date** string or datetime.date(), default is 30 days ago
- **end\_date** string or datetime.date(), default is today
- dshield.**asnum**(*number*, *limit=None*, *return\_format=None*)

Returns a summary of the information our database holds for a particular ASNUM (similar to /asdetailsascii.html) with return limit.

Parameters  $\text{limit}$  – number of records to be returned (max 2000)

dshield.**dailysummary**(*start\_date=None*, *end\_date=None*, *return\_format=None*)

Returns daily summary totals of targets, attacks and sources. Limit to 30 days at a time. (Query 2002-01-01 to present)

In the return data:

Sources: Distinct source IP addresses the packets originate from. Targets: Distinct target IP addresses the packets were sent to. Reports: Number of packets reported.

#### **Parameters**

- **start\_date** string or datetime.date(), default is today
- **end\_date** string or datetime.date(), default is today

dshield.**daily404summary**(*date*, *return\_format=None*) Returns daily summary information of submitted 404 Error Page Information.

Parameters date – string or datetime.date() (required)

dshield.**daily404detail**(*date*, *limit=None*, *return\_format=None*)

Returns detail information of submitted 404 Error Page Information.

#### Parameters

- **date** string or datetime.date() (required)
- **limit** string or int, limit for number of returned items

dshield.**glossary**(*term=None*, *return\_format=None*)

List of glossary terms and definitions.

**Parameters term** – a whole or parital word to "search" in the API

dshield.**webhoneypotsummary**(*date*, *return\_format=None*)

API data for [Webhoneypot: Web Server Log Project.](https://dshield.org/webhoneypot/)

Parameters date – string or datetime.date() (required)

dshield.**webhoneypotbytype**(*date*, *return\_format=None*)

API data for [Webhoneypot: Attack By Type.](https://isc.sans.edu/webhoneypot/types.html) We currently use a set of regular expressions to determine the type of attack used to attack the honeypot. Output is the top 30 attacks for the last month.

Parameters date – string or datetime.date() (required)

## Exceptions

class dshield.**Error**

Custom exception class.

## Indices and tables

- genindex
- modindex
- search

Return Format Just like the DShield API itself, all functions in this library are able to return data in a variety of formats. By default, the library will convert data returned from the API to a native object, either a *dict* or a *list* depending on the function. You can change this behavior by specifying the *return\_format* when calling a function. Valid values for the *return\_format* parameter are: *dshield.XML*, *dshield.JSON*, *dshield.TEXT*, and *dshield.PHP*. When any of these formats are used, the function will return a string containing the raw data from the API.

To give a simple example:

```
>>> import dshield
>>> dshield.infocon()
{'status': 'green'}
>>> dshield.infocon(dshield.JSON)
'{"status":"green"}'
```
Functions The docstrings for these functions are for the most part taken directly from the official API [documentation.](https://isc.sans.edu/api/)

dshield.**backscatter**(*date=None*, *rows=None*, *return\_format=None*)

Returns possible backscatter data.

This report only includes "syn ack" data and is summarized by source port.

**Parameters** 

- **date** optional string (in Y-M-D format) or datetime.date() object
- **rows** optional number of rows returned (default 1000)

Returns list – backscatter data.

dshield.**handler**(*return\_format=None*)

Returns the name of the handler of the day.

```
dshield.infocon(return_format=None)
```
Returns the current infocon level (green, yellow, orange, red).

# dshield.**ip**(*ip\_address*, *return\_format=None*)

Returns a summary of the information our database holds for a particular IP address (similar to /ipinfo.html).

In the returned data:

Count: (also reports or records) total number of packets blocked from this IP. Attacks: (also targets) number of unique destination IP addresses for these packets.

Parameters **ip\_address** – a valid IP address

```
dshield.port(port_number, return_format=None)
     Summary information about a particular port.
```
In the returned data:

Records: Total number of records for a given date. Targets: Number of unique destination IP addresses. Sources: Number of unique originating IPs.

Parameters **port\_number** – a string or integer port number

dshield.**portdate**(*port\_number*, *date=None*, *return\_format=None*) Information about a particular port at a particular date.

If the date is ommited, today's date is used.

## Parameters

- **port\_number** a string or integer port number
- **date** an optional string in 'Y-M-D' format or datetime.date() object
- dshield.**topports**(*sort\_by=None*, *limit=None*, *date=None*, *return\_format=None*) Information about top ports for a particular date with return limit.

## **Parameters**

- **sort\_by** one of 'records', 'targets', 'sources'
- **limit** number of records to be returned
- **date** an optional string in 'Y-M-D' format or datetime.date() object

dshield.**topips**(*sort\_by=None*, *limit=None*, *date=None*, *return\_format=None*) Information about top ports for a particular date with return limit.

## **Parameters**

- **sort\_by** one of 'records', 'attacks'
- **limit** number of records to be returned
- **date** an optional string in 'Y-M-D' format or datetime.date() object

dshield.**sources**(*sort\_by=None*, *limit=None*, *date=None*, *return\_format=None*) Information summary from the last 30 days about source IPs with return limit.

## **Parameters**

- **sort\_by** one of 'ip', 'count', 'attacks', 'firstseen', 'lastseen'
- **limit** number of records to be returned (max 10000)
- **date** an optional string in 'Y-M-D' format or datetime.date() object
- dshield.**porthistory**(*port\_number*, *start\_date=None*, *end\_date=None*, *return\_format=None*) Returns port data for a range of dates.

## In the return data:

Records: Total number of records for a given date range. Targets: Number of unique destination IP addresses. Sources: Number of unique originating IPs.

- **port** number a valid port number (required)
- **start\_date** string or datetime.date(), default is 30 days ago
- **end\_date** string or datetime.date(), default is today

dshield.**asnum**(*number*, *limit=None*, *return\_format=None*)

Returns a summary of the information our database holds for a particular ASNUM (similar to /asdetailsascii.html) with return limit.

Parameters  $1imit$  – number of records to be returned (max 2000)

dshield.**dailysummary**(*start\_date=None*, *end\_date=None*, *return\_format=None*)

Returns daily summary totals of targets, attacks and sources. Limit to 30 days at a time. (Query 2002-01-01 to present)

In the return data:

Sources: Distinct source IP addresses the packets originate from. Targets: Distinct target IP addresses the packets were sent to. Reports: Number of packets reported.

#### Parameters

- **start\_date** string or datetime.date(), default is today
- **end\_date** string or datetime.date(), default is today

dshield.**daily404summary**(*date*, *return\_format=None*)

Returns daily summary information of submitted 404 Error Page Information.

Parameters date – string or datetime.date() (required)

dshield.**daily404detail**(*date*, *limit=None*, *return\_format=None*) Returns detail information of submitted 404 Error Page Information.

## **Parameters**

- **date** string or datetime.date() (required)
- **limit** string or int, limit for number of returned items
- dshield.**glossary**(*term=None*, *return\_format=None*)
	- List of glossary terms and definitions.

**Parameters term** – a whole or parital word to "search" in the API

dshield.**webhoneypotsummary**(*date*, *return\_format=None*) API data for [Webhoneypot: Web Server Log Project.](https://dshield.org/webhoneypot/)

Parameters **date** – string or datetime.date() (required)

## dshield.**webhoneypotbytype**(*date*, *return\_format=None*)

API data for [Webhoneypot: Attack By Type.](https://isc.sans.edu/webhoneypot/types.html) We currently use a set of regular expressions to determine the type of attack used to attack the honeypot. Output is the top 30 attacks for the last month.

Parameters **date** – string or datetime.date() (required)

## Exceptions

class dshield.**Error**

Custom exception class.

## Indices and tables

- genindex
- modindex
- search

Return Format Just like the DShield API itself, all functions in this library are able to return data in a variety of formats. By default, the library will convert data returned from the API to a native object, either a *dict* or a *list* depending on the function. You can change this behavior by specifying the *return\_format* when calling a function. Valid values for the *return\_format* parameter are: *dshield.XML*, *dshield.JSON*, *dshield.TEXT*, and *dshield.PHP*. When any of these formats are used, the function will return a string containing the raw data from the API.

To give a simple example:

```
>>> import dshield
>>> dshield.infocon()
{'status': 'green'}
>>> dshield.infocon(dshield.JSON)
'{"status":"green"}'
```
Functions The docstrings for these functions are for the most part taken directly from the official API [documentation.](https://isc.sans.edu/api/)

```
dshield.backscatter(date=None, rows=None, return_format=None)
     Returns possible backscatter data.
```
This report only includes "syn ack" data and is summarized by source port.

#### **Parameters**

- **date** optional string (in Y-M-D format) or datetime.date() object
- **rows** optional number of rows returned (default 1000)

Returns list – backscatter data.

dshield.**handler**(*return\_format=None*)

Returns the name of the handler of the day.

dshield.**infocon**(*return\_format=None*)

Returns the current infocon level (green, yellow, orange, red).

dshield.**ip**(*ip\_address*, *return\_format=None*)

Returns a summary of the information our database holds for a particular IP address (similar to /ipinfo.html).

In the returned data:

Count: (also reports or records) total number of packets blocked from this IP. Attacks: (also targets) number of unique destination IP addresses for these packets.

**Parameters ip address** – a valid IP address

dshield.**port**(*port\_number*, *return\_format=None*) Summary information about a particular port.

In the returned data:

Records: Total number of records for a given date. Targets: Number of unique destination IP addresses. Sources: Number of unique originating IPs.

## Parameters **port\_number** – a string or integer port number

dshield.**portdate**(*port\_number*, *date=None*, *return\_format=None*) Information about a particular port at a particular date.

If the date is ommited, today's date is used.

## **Parameters**

• **port\_number** – a string or integer port number
• **date** – an optional string in 'Y-M-D' format or datetime.date() object

dshield.**topports**(*sort\_by=None*, *limit=None*, *date=None*, *return\_format=None*) Information about top ports for a particular date with return limit.

### **Parameters**

- **sort\_by** one of 'records', 'targets', 'sources'
- **limit** number of records to be returned
- **date** an optional string in 'Y-M-D' format or datetime.date() object

dshield.**topips**(*sort\_by=None*, *limit=None*, *date=None*, *return\_format=None*) Information about top ports for a particular date with return limit.

### Parameters

- **sort\_by** one of 'records', 'attacks'
- **limit** number of records to be returned
- **date** an optional string in 'Y-M-D' format or datetime.date() object

dshield.**sources**(*sort\_by=None*, *limit=None*, *date=None*, *return\_format=None*) Information summary from the last 30 days about source IPs with return limit.

## **Parameters**

- **sort** by one of 'ip', 'count', 'attacks', 'firstseen', 'lastseen'
- **limit** number of records to be returned (max 10000)
- **date** an optional string in 'Y-M-D' format or datetime.date() object

dshield.**porthistory**(*port\_number*, *start\_date=None*, *end\_date=None*, *return\_format=None*) Returns port data for a range of dates.

In the return data:

Records: Total number of records for a given date range. Targets: Number of unique destination IP addresses. Sources: Number of unique originating IPs.

### **Parameters**

- **port\_number** a valid port number (required)
- **start\_date** string or datetime.date(), default is 30 days ago
- **end\_date** string or datetime.date(), default is today

dshield.**asnum**(*number*, *limit=None*, *return\_format=None*)

Returns a summary of the information our database holds for a particular ASNUM (similar to /asdetailsascii.html) with return limit.

Parameters **limit** – number of records to be returned (max 2000)

dshield.**dailysummary**(*start\_date=None*, *end\_date=None*, *return\_format=None*)

Returns daily summary totals of targets, attacks and sources. Limit to 30 days at a time. (Query 2002-01-01 to present)

In the return data:

Sources: Distinct source IP addresses the packets originate from. Targets: Distinct target IP addresses the packets were sent to. Reports: Number of packets reported.

- **start** date string or datetime.date(), default is today
- **end\_date** string or datetime.date(), default is today

dshield.**daily404summary**(*date*, *return\_format=None*)

Returns daily summary information of submitted 404 Error Page Information.

Parameters **date** – string or datetime.date() (required)

dshield.**daily404detail**(*date*, *limit=None*, *return\_format=None*) Returns detail information of submitted 404 Error Page Information.

#### **Parameters**

- **date** string or datetime.date() (required)
- **limit** string or int, limit for number of returned items

dshield.**glossary**(*term=None*, *return\_format=None*)

List of glossary terms and definitions.

Parameters  $\tan x = a$  whole or parital word to "search" in the API

dshield.**webhoneypotsummary**(*date*, *return\_format=None*) API data for [Webhoneypot: Web Server Log Project.](https://dshield.org/webhoneypot/)

Parameters date – string or datetime.date() (required)

## dshield.**webhoneypotbytype**(*date*, *return\_format=None*)

API data for [Webhoneypot: Attack By Type.](https://isc.sans.edu/webhoneypot/types.html) We currently use a set of regular expressions to determine the type of attack used to attack the honeypot. Output is the top 30 attacks for the last month.

Parameters date – string or datetime.date() (required)

## Exceptions

class dshield.**Error**

Custom exception class.

### Indices and tables

- genindex
- modindex
- search

Return Format Just like the DShield API itself, all functions in this library are able to return data in a variety of formats. By default, the library will convert data returned from the API to a native object, either a *dict* or a *list* depending on the function. You can change this behavior by specifying the *return\_format* when calling a function. Valid values for the *return\_format* parameter are: *dshield.XML*, *dshield.JSON*, *dshield.TEXT*, and *dshield.PHP*. When any of these formats are used, the function will return a string containing the raw data from the API.

To give a simple example:

```
>>> import dshield
>>> dshield.infocon()
{'status': 'green'}
>>> dshield.infocon(dshield.JSON)
'{"status":"green"}'
```
Functions The docstrings for these functions are for the most part taken directly from the official API [documentation.](https://isc.sans.edu/api/)

dshield.**backscatter**(*date=None*, *rows=None*, *return\_format=None*) Returns possible backscatter data.

This report only includes "syn ack" data and is summarized by source port.

Parameters

- **date** optional string (in Y-M-D format) or datetime.date() object
- **rows** optional number of rows returned (default 1000)

Returns list – backscatter data.

dshield.**handler**(*return\_format=None*) Returns the name of the handler of the day.

```
dshield.infocon(return_format=None)
```
Returns the current infocon level (green, yellow, orange, red).

```
dshield.ip(ip_address, return_format=None)
```
Returns a summary of the information our database holds for a particular IP address (similar to /ipinfo.html).

In the returned data:

Count: (also reports or records) total number of packets blocked from this IP. Attacks: (also targets) number of unique destination IP addresses for these packets.

### Parameters **ip\_address** – a valid IP address

dshield.**port**(*port\_number*, *return\_format=None*) Summary information about a particular port.

In the returned data:

Records: Total number of records for a given date. Targets: Number of unique destination IP addresses. Sources: Number of unique originating IPs.

## Parameters **port\_number** – a string or integer port number

dshield.**portdate**(*port\_number*, *date=None*, *return\_format=None*) Information about a particular port at a particular date.

If the date is ommited, today's date is used.

### **Parameters**

- **port\_number** a string or integer port number
- **date** an optional string in 'Y-M-D' format or datetime.date() object

dshield.**topports**(*sort\_by=None*, *limit=None*, *date=None*, *return\_format=None*) Information about top ports for a particular date with return limit.

### **Parameters**

- **sort\_by** one of 'records', 'targets', 'sources'
- **limit** number of records to be returned
- **date** an optional string in 'Y-M-D' format or datetime.date() object

dshield.**topips**(*sort\_by=None*, *limit=None*, *date=None*, *return\_format=None*) Information about top ports for a particular date with return limit.

- **sort\_by** one of 'records', 'attacks'
- **limit** number of records to be returned
- **date** an optional string in 'Y-M-D' format or datetime.date() object

dshield.**sources**(*sort\_by=None*, *limit=None*, *date=None*, *return\_format=None*) Information summary from the last 30 days about source IPs with return limit.

### Parameters

- **sort\_by** one of 'ip', 'count', 'attacks', 'firstseen', 'lastseen'
- **limit** number of records to be returned (max 10000)
- **date** an optional string in 'Y-M-D' format or datetime.date() object

dshield.**porthistory**(*port\_number*, *start\_date=None*, *end\_date=None*, *return\_format=None*) Returns port data for a range of dates.

In the return data:

Records: Total number of records for a given date range. Targets: Number of unique destination IP addresses. Sources: Number of unique originating IPs.

## **Parameters**

- **port\_number** a valid port number (required)
- **start** date string or datetime.date(), default is 30 days ago
- **end\_date** string or datetime.date(), default is today

dshield.**asnum**(*number*, *limit=None*, *return\_format=None*)

Returns a summary of the information our database holds for a particular ASNUM (similar to /asdetailsascii.html) with return limit.

Parameters **limit** – number of records to be returned (max 2000)

dshield.**dailysummary**(*start\_date=None*, *end\_date=None*, *return\_format=None*)

Returns daily summary totals of targets, attacks and sources. Limit to 30 days at a time. (Query 2002-01-01 to present)

In the return data:

Sources: Distinct source IP addresses the packets originate from. Targets: Distinct target IP addresses the packets were sent to. Reports: Number of packets reported.

### Parameters

- **start** date string or datetime.date(), default is today
- **end\_date** string or datetime.date(), default is today

```
dshield.daily404summary(date, return_format=None)
```
Returns daily summary information of submitted 404 Error Page Information.

**Parameters date** – string or datetime.date() (required)

dshield.**daily404detail**(*date*, *limit=None*, *return\_format=None*) Returns detail information of submitted 404 Error Page Information.

- **date** string or datetime.date() (required)
- **limit** string or int, limit for number of returned items

dshield.**glossary**(*term=None*, *return\_format=None*) List of glossary terms and definitions.

Parameters **term** – a whole or parital word to "search" in the API

dshield.**webhoneypotsummary**(*date*, *return\_format=None*) API data for [Webhoneypot: Web Server Log Project.](https://dshield.org/webhoneypot/)

Parameters date – string or datetime.date() (required)

dshield.**webhoneypotbytype**(*date*, *return\_format=None*)

API data for [Webhoneypot: Attack By Type.](https://isc.sans.edu/webhoneypot/types.html) We currently use a set of regular expressions to determine the type of attack used to attack the honeypot. Output is the top 30 attacks for the last month.

Parameters date – string or datetime.date() (required)

### Exceptions

class dshield.**Error**

Custom exception class.

### Indices and tables

- genindex
- modindex
- search

Return Format Just like the DShield API itself, all functions in this library are able to return data in a variety of formats. By default, the library will convert data returned from the API to a native object, either a *dict* or a *list* depending on the function. You can change this behavior by specifying the *return\_format* when calling a function. Valid values for the *return\_format* parameter are: *dshield.XML*, *dshield.JSON*, *dshield.TEXT*, and *dshield.PHP*. When any of these formats are used, the function will return a string containing the raw data from the API.

To give a simple example:

```
>>> import dshield
>>> dshield.infocon()
{'status': 'green'}
>>> dshield.infocon(dshield.JSON)
'{"status":"green"}'
```
Functions The docstrings for these functions are for the most part taken directly from the official API [documentation.](https://isc.sans.edu/api/)

dshield.**backscatter**(*date=None*, *rows=None*, *return\_format=None*) Returns possible backscatter data.

This report only includes "syn ack" data and is summarized by source port.

## **Parameters**

- **date** optional string (in Y-M-D format) or datetime.date() object
- **rows** optional number of rows returned (default 1000)

Returns list – backscatter data.

```
dshield.handler(return_format=None)
     Returns the name of the handler of the day.
```
dshield.**infocon**(*return\_format=None*)

Returns the current infocon level (green, yellow, orange, red).

dshield.**ip**(*ip\_address*, *return\_format=None*)

Returns a summary of the information our database holds for a particular IP address (similar to /ipinfo.html).

In the returned data:

Count: (also reports or records) total number of packets blocked from this IP. Attacks: (also targets) number of unique destination IP addresses for these packets.

Parameters **ip\_address** – a valid IP address

dshield.**port**(*port\_number*, *return\_format=None*) Summary information about a particular port.

In the returned data:

Records: Total number of records for a given date. Targets: Number of unique destination IP addresses. Sources: Number of unique originating IPs.

**Parameters port number** – a string or integer port number

dshield.**portdate**(*port\_number*, *date=None*, *return\_format=None*) Information about a particular port at a particular date.

If the date is ommited, today's date is used.

## Parameters

- **port\_number** a string or integer port number
- **date** an optional string in 'Y-M-D' format or datetime.date() object

dshield.**topports**(*sort\_by=None*, *limit=None*, *date=None*, *return\_format=None*) Information about top ports for a particular date with return limit.

### **Parameters**

- **sort\_by** one of 'records', 'targets', 'sources'
- **limit** number of records to be returned
- **date** an optional string in 'Y-M-D' format or datetime.date() object

dshield.**topips**(*sort\_by=None*, *limit=None*, *date=None*, *return\_format=None*) Information about top ports for a particular date with return limit.

### **Parameters**

- **sort\_by** one of 'records', 'attacks'
- **limit** number of records to be returned
- **date** an optional string in 'Y-M-D' format or datetime.date() object

dshield.**sources**(*sort\_by=None*, *limit=None*, *date=None*, *return\_format=None*) Information summary from the last 30 days about source IPs with return limit.

- **sort** by one of 'ip', 'count', 'attacks', 'firstseen', 'lastseen'
- **limit** number of records to be returned (max 10000)
- **date** an optional string in 'Y-M-D' format or datetime.date() object

dshield.**porthistory**(*port\_number*, *start\_date=None*, *end\_date=None*, *return\_format=None*) Returns port data for a range of dates.

In the return data:

Records: Total number of records for a given date range. Targets: Number of unique destination IP addresses. Sources: Number of unique originating IPs.

Parameters

- **port\_number** a valid port number (required)
- **start\_date** string or datetime.date(), default is 30 days ago
- **end\_date** string or datetime.date(), default is today
- dshield.**asnum**(*number*, *limit=None*, *return\_format=None*)

Returns a summary of the information our database holds for a particular ASNUM (similar to /asdetailsascii.html) with return limit.

Parameters **limit** – number of records to be returned (max 2000)

dshield.**dailysummary**(*start\_date=None*, *end\_date=None*, *return\_format=None*)

Returns daily summary totals of targets, attacks and sources. Limit to 30 days at a time. (Query 2002-01-01 to present)

In the return data:

Sources: Distinct source IP addresses the packets originate from. Targets: Distinct target IP addresses the packets were sent to. Reports: Number of packets reported.

### **Parameters**

- **start\_date** string or datetime.date(), default is today
- **end\_date** string or datetime.date(), default is today

dshield.**daily404summary**(*date*, *return\_format=None*) Returns daily summary information of submitted 404 Error Page Information.

Parameters date – string or datetime.date() (required)

dshield.**daily404detail**(*date*, *limit=None*, *return\_format=None*)

Returns detail information of submitted 404 Error Page Information.

## Parameters

- **date** string or datetime.date() (required)
- **limit** string or int, limit for number of returned items

dshield.**glossary**(*term=None*, *return\_format=None*)

List of glossary terms and definitions.

**Parameters term** – a whole or parital word to "search" in the API

dshield.**webhoneypotsummary**(*date*, *return\_format=None*)

API data for [Webhoneypot: Web Server Log Project.](https://dshield.org/webhoneypot/)

Parameters date – string or datetime.date() (required)

dshield.**webhoneypotbytype**(*date*, *return\_format=None*)

API data for [Webhoneypot: Attack By Type.](https://isc.sans.edu/webhoneypot/types.html) We currently use a set of regular expressions to determine the type of attack used to attack the honeypot. Output is the top 30 attacks for the last month.

Parameters date – string or datetime.date() (required)

## Exceptions

```
class dshield.Error
```
Custom exception class.

## Indices and tables

- genindex
- modindex
- search

Return Format Just like the DShield API itself, all functions in this library are able to return data in a variety of formats. By default, the library will convert data returned from the API to a native object, either a *dict* or a *list* depending on the function. You can change this behavior by specifying the *return\_format* when calling a function. Valid values for the *return\_format* parameter are: *dshield.XML*, *dshield.JSON*, *dshield.TEXT*, and *dshield.PHP*. When any of these formats are used, the function will return a string containing the raw data from the API.

To give a simple example:

```
>>> import dshield
>>> dshield.infocon()
{'status': 'green'}
>>> dshield.infocon(dshield.JSON)
'{"status":"green"}'
```
Functions The docstrings for these functions are for the most part taken directly from the official API [documentation.](https://isc.sans.edu/api/)

dshield.**backscatter**(*date=None*, *rows=None*, *return\_format=None*)

Returns possible backscatter data.

This report only includes "syn ack" data and is summarized by source port.

**Parameters** 

- **date** optional string (in Y-M-D format) or datetime.date() object
- **rows** optional number of rows returned (default 1000)

Returns list – backscatter data.

dshield.**handler**(*return\_format=None*)

Returns the name of the handler of the day.

```
dshield.infocon(return_format=None)
```
Returns the current infocon level (green, yellow, orange, red).

## dshield.**ip**(*ip\_address*, *return\_format=None*)

Returns a summary of the information our database holds for a particular IP address (similar to /ipinfo.html).

In the returned data:

Count: (also reports or records) total number of packets blocked from this IP. Attacks: (also targets) number of unique destination IP addresses for these packets.

Parameters **ip\_address** – a valid IP address

```
dshield.port(port_number, return_format=None)
     Summary information about a particular port.
```
In the returned data:

Records: Total number of records for a given date. Targets: Number of unique destination IP addresses. Sources: Number of unique originating IPs.

Parameters **port\_number** – a string or integer port number

dshield.**portdate**(*port\_number*, *date=None*, *return\_format=None*) Information about a particular port at a particular date.

If the date is ommited, today's date is used.

## **Parameters**

- **port\_number** a string or integer port number
- **date** an optional string in 'Y-M-D' format or datetime.date() object
- dshield.**topports**(*sort\_by=None*, *limit=None*, *date=None*, *return\_format=None*) Information about top ports for a particular date with return limit.

### **Parameters**

- **sort\_by** one of 'records', 'targets', 'sources'
- **limit** number of records to be returned
- **date** an optional string in 'Y-M-D' format or datetime.date() object

dshield.**topips**(*sort\_by=None*, *limit=None*, *date=None*, *return\_format=None*) Information about top ports for a particular date with return limit.

### **Parameters**

- **sort\_by** one of 'records', 'attacks'
- **limit** number of records to be returned
- **date** an optional string in 'Y-M-D' format or datetime.date() object

dshield.**sources**(*sort\_by=None*, *limit=None*, *date=None*, *return\_format=None*) Information summary from the last 30 days about source IPs with return limit.

### **Parameters**

- **sort\_by** one of 'ip', 'count', 'attacks', 'firstseen', 'lastseen'
- **limit** number of records to be returned (max 10000)
- **date** an optional string in 'Y-M-D' format or datetime.date() object
- dshield.**porthistory**(*port\_number*, *start\_date=None*, *end\_date=None*, *return\_format=None*) Returns port data for a range of dates.

### In the return data:

Records: Total number of records for a given date range. Targets: Number of unique destination IP addresses. Sources: Number of unique originating IPs.

- **port** number a valid port number (required)
- **start\_date** string or datetime.date(), default is 30 days ago
- **end\_date** string or datetime.date(), default is today

dshield.**asnum**(*number*, *limit=None*, *return\_format=None*)

Returns a summary of the information our database holds for a particular ASNUM (similar to /asdetailsascii.html) with return limit.

Parameters  $1imit$  – number of records to be returned (max 2000)

dshield.**dailysummary**(*start\_date=None*, *end\_date=None*, *return\_format=None*)

Returns daily summary totals of targets, attacks and sources. Limit to 30 days at a time. (Query 2002-01-01 to present)

In the return data:

Sources: Distinct source IP addresses the packets originate from. Targets: Distinct target IP addresses the packets were sent to. Reports: Number of packets reported.

#### Parameters

- **start\_date** string or datetime.date(), default is today
- **end\_date** string or datetime.date(), default is today

dshield.**daily404summary**(*date*, *return\_format=None*)

Returns daily summary information of submitted 404 Error Page Information.

Parameters date – string or datetime.date() (required)

dshield.**daily404detail**(*date*, *limit=None*, *return\_format=None*) Returns detail information of submitted 404 Error Page Information.

#### **Parameters**

- **date** string or datetime.date() (required)
- **limit** string or int, limit for number of returned items
- dshield.**glossary**(*term=None*, *return\_format=None*)
	- List of glossary terms and definitions.

**Parameters term** – a whole or parital word to "search" in the API

dshield.**webhoneypotsummary**(*date*, *return\_format=None*) API data for [Webhoneypot: Web Server Log Project.](https://dshield.org/webhoneypot/)

Parameters **date** – string or datetime.date() (required)

#### dshield.**webhoneypotbytype**(*date*, *return\_format=None*)

API data for [Webhoneypot: Attack By Type.](https://isc.sans.edu/webhoneypot/types.html) We currently use a set of regular expressions to determine the type of attack used to attack the honeypot. Output is the top 30 attacks for the last month.

Parameters **date** – string or datetime.date() (required)

## **Exceptions**

class dshield.**Error**

Custom exception class.

## Indices and tables

- genindex
- modindex
- search

Return Format Just like the DShield API itself, all functions in this library are able to return data in a variety of formats. By default, the library will convert data returned from the API to a native object, either a *dict* or a *list* depending on the function. You can change this behavior by specifying the *return\_format* when calling a function. Valid values for the *return\_format* parameter are: *dshield.XML*, *dshield.JSON*, *dshield.TEXT*, and *dshield.PHP*. When any of these formats are used, the function will return a string containing the raw data from the API.

To give a simple example:

```
>>> import dshield
>>> dshield.infocon()
{'status': 'green'}
>>> dshield.infocon(dshield.JSON)
'{"status":"green"}'
```
Functions The docstrings for these functions are for the most part taken directly from the official API [documentation.](https://isc.sans.edu/api/)

```
dshield.backscatter(date=None, rows=None, return_format=None)
     Returns possible backscatter data.
```
This report only includes "syn ack" data and is summarized by source port.

**Parameters** 

- **date** optional string (in Y-M-D format) or datetime.date() object
- **rows** optional number of rows returned (default 1000)

Returns list – backscatter data.

dshield.**handler**(*return\_format=None*)

Returns the name of the handler of the day.

dshield.**infocon**(*return\_format=None*)

Returns the current infocon level (green, yellow, orange, red).

dshield.**ip**(*ip\_address*, *return\_format=None*)

Returns a summary of the information our database holds for a particular IP address (similar to /ipinfo.html).

In the returned data:

Count: (also reports or records) total number of packets blocked from this IP. Attacks: (also targets) number of unique destination IP addresses for these packets.

**Parameters ip address** – a valid IP address

dshield.**port**(*port\_number*, *return\_format=None*) Summary information about a particular port.

In the returned data:

Records: Total number of records for a given date. Targets: Number of unique destination IP addresses. Sources: Number of unique originating IPs.

Parameters **port\_number** – a string or integer port number

dshield.**portdate**(*port\_number*, *date=None*, *return\_format=None*) Information about a particular port at a particular date.

If the date is ommited, today's date is used.

**Parameters** 

• **port\_number** – a string or integer port number

• **date** – an optional string in 'Y-M-D' format or datetime.date() object

dshield.**topports**(*sort\_by=None*, *limit=None*, *date=None*, *return\_format=None*) Information about top ports for a particular date with return limit.

### **Parameters**

- **sort\_by** one of 'records', 'targets', 'sources'
- **limit** number of records to be returned
- **date** an optional string in 'Y-M-D' format or datetime.date() object

dshield.**topips**(*sort\_by=None*, *limit=None*, *date=None*, *return\_format=None*) Information about top ports for a particular date with return limit.

### **Parameters**

- **sort\_by** one of 'records', 'attacks'
- **limit** number of records to be returned
- **date** an optional string in 'Y-M-D' format or datetime.date() object

dshield.**sources**(*sort\_by=None*, *limit=None*, *date=None*, *return\_format=None*) Information summary from the last 30 days about source IPs with return limit.

### **Parameters**

- **sort** by one of 'ip', 'count', 'attacks', 'firstseen', 'lastseen'
- **limit** number of records to be returned (max 10000)
- **date** an optional string in 'Y-M-D' format or datetime.date() object

dshield.**porthistory**(*port\_number*, *start\_date=None*, *end\_date=None*, *return\_format=None*) Returns port data for a range of dates.

In the return data:

Records: Total number of records for a given date range. Targets: Number of unique destination IP addresses. Sources: Number of unique originating IPs.

## **Parameters**

- **port\_number** a valid port number (required)
- **start\_date** string or datetime.date(), default is 30 days ago
- **end\_date** string or datetime.date(), default is today

dshield.**asnum**(*number*, *limit=None*, *return\_format=None*)

Returns a summary of the information our database holds for a particular ASNUM (similar to /asdetailsascii.html) with return limit.

Parameters **limit** – number of records to be returned (max 2000)

dshield.**dailysummary**(*start\_date=None*, *end\_date=None*, *return\_format=None*)

Returns daily summary totals of targets, attacks and sources. Limit to 30 days at a time. (Query 2002-01-01 to present)

In the return data:

Sources: Distinct source IP addresses the packets originate from. Targets: Distinct target IP addresses the packets were sent to. Reports: Number of packets reported.

- **start** date string or datetime.date(), default is today
- **end\_date** string or datetime.date(), default is today

dshield.**daily404summary**(*date*, *return\_format=None*)

Returns daily summary information of submitted 404 Error Page Information.

Parameters **date** – string or datetime.date() (required)

dshield.**daily404detail**(*date*, *limit=None*, *return\_format=None*) Returns detail information of submitted 404 Error Page Information.

### **Parameters**

- **date** string or datetime.date() (required)
- **limit** string or int, limit for number of returned items

dshield.**glossary**(*term=None*, *return\_format=None*)

List of glossary terms and definitions.

Parameters  $\tan x = a$  whole or parital word to "search" in the API

dshield.**webhoneypotsummary**(*date*, *return\_format=None*) API data for [Webhoneypot: Web Server Log Project.](https://dshield.org/webhoneypot/)

Parameters date – string or datetime.date() (required)

## dshield.**webhoneypotbytype**(*date*, *return\_format=None*)

API data for [Webhoneypot: Attack By Type.](https://isc.sans.edu/webhoneypot/types.html) We currently use a set of regular expressions to determine the type of attack used to attack the honeypot. Output is the top 30 attacks for the last month.

Parameters date – string or datetime.date() (required)

### Exceptions

class dshield.**Error**

Custom exception class.

### Indices and tables

- genindex
- modindex
- search

Return Format Just like the DShield API itself, all functions in this library are able to return data in a variety of formats. By default, the library will convert data returned from the API to a native object, either a *dict* or a *list* depending on the function. You can change this behavior by specifying the *return\_format* when calling a function. Valid values for the *return\_format* parameter are: *dshield.XML*, *dshield.JSON*, *dshield.TEXT*, and *dshield.PHP*. When any of these formats are used, the function will return a string containing the raw data from the API.

To give a simple example:

```
>>> import dshield
>>> dshield.infocon()
{'status': 'green'}
>>> dshield.infocon(dshield.JSON)
'{"status":"green"}'
```
Functions The docstrings for these functions are for the most part taken directly from the official API [documentation.](https://isc.sans.edu/api/)

dshield.**backscatter**(*date=None*, *rows=None*, *return\_format=None*) Returns possible backscatter data.

This report only includes "syn ack" data and is summarized by source port.

Parameters

- **date** optional string (in Y-M-D format) or datetime.date() object
- **rows** optional number of rows returned (default 1000)

Returns list – backscatter data.

dshield.**handler**(*return\_format=None*) Returns the name of the handler of the day.

dshield.**infocon**(*return\_format=None*)

Returns the current infocon level (green, yellow, orange, red).

dshield.**ip**(*ip\_address*, *return\_format=None*)

Returns a summary of the information our database holds for a particular IP address (similar to /ipinfo.html).

In the returned data:

Count: (also reports or records) total number of packets blocked from this IP. Attacks: (also targets) number of unique destination IP addresses for these packets.

### Parameters **ip\_address** – a valid IP address

dshield.**port**(*port\_number*, *return\_format=None*) Summary information about a particular port.

In the returned data:

Records: Total number of records for a given date. Targets: Number of unique destination IP addresses. Sources: Number of unique originating IPs.

## Parameters **port\_number** – a string or integer port number

dshield.**portdate**(*port\_number*, *date=None*, *return\_format=None*) Information about a particular port at a particular date.

If the date is ommited, today's date is used.

### **Parameters**

- **port\_number** a string or integer port number
- **date** an optional string in 'Y-M-D' format or datetime.date() object

dshield.**topports**(*sort\_by=None*, *limit=None*, *date=None*, *return\_format=None*) Information about top ports for a particular date with return limit.

### **Parameters**

- **sort\_by** one of 'records', 'targets', 'sources'
- **limit** number of records to be returned
- **date** an optional string in 'Y-M-D' format or datetime.date() object

dshield.**topips**(*sort\_by=None*, *limit=None*, *date=None*, *return\_format=None*) Information about top ports for a particular date with return limit.

- **sort\_by** one of 'records', 'attacks'
- **limit** number of records to be returned
- **date** an optional string in 'Y-M-D' format or datetime.date() object

dshield.**sources**(*sort\_by=None*, *limit=None*, *date=None*, *return\_format=None*) Information summary from the last 30 days about source IPs with return limit.

### Parameters

- **sort\_by** one of 'ip', 'count', 'attacks', 'firstseen', 'lastseen'
- **limit** number of records to be returned (max 10000)
- **date** an optional string in 'Y-M-D' format or datetime.date() object

dshield.**porthistory**(*port\_number*, *start\_date=None*, *end\_date=None*, *return\_format=None*) Returns port data for a range of dates.

In the return data:

Records: Total number of records for a given date range. Targets: Number of unique destination IP addresses. Sources: Number of unique originating IPs.

## **Parameters**

- **port\_number** a valid port number (required)
- **start** date string or datetime.date(), default is 30 days ago
- **end\_date** string or datetime.date(), default is today

dshield.**asnum**(*number*, *limit=None*, *return\_format=None*)

Returns a summary of the information our database holds for a particular ASNUM (similar to /asdetailsascii.html) with return limit.

Parameters **limit** – number of records to be returned (max 2000)

dshield.**dailysummary**(*start\_date=None*, *end\_date=None*, *return\_format=None*)

Returns daily summary totals of targets, attacks and sources. Limit to 30 days at a time. (Query 2002-01-01 to present)

In the return data:

Sources: Distinct source IP addresses the packets originate from. Targets: Distinct target IP addresses the packets were sent to. Reports: Number of packets reported.

### Parameters

- **start** date string or datetime.date(), default is today
- **end\_date** string or datetime.date(), default is today

```
dshield.daily404summary(date, return_format=None)
```
Returns daily summary information of submitted 404 Error Page Information.

**Parameters date** – string or datetime.date() (required)

dshield.**daily404detail**(*date*, *limit=None*, *return\_format=None*) Returns detail information of submitted 404 Error Page Information.

- **date** string or datetime.date() (required)
- **limit** string or int, limit for number of returned items

dshield.**glossary**(*term=None*, *return\_format=None*) List of glossary terms and definitions.

Parameters **term** – a whole or parital word to "search" in the API

dshield.**webhoneypotsummary**(*date*, *return\_format=None*) API data for [Webhoneypot: Web Server Log Project.](https://dshield.org/webhoneypot/)

Parameters date – string or datetime.date() (required)

# dshield.**webhoneypotbytype**(*date*, *return\_format=None*)

API data for [Webhoneypot: Attack By Type.](https://isc.sans.edu/webhoneypot/types.html) We currently use a set of regular expressions to determine the type of attack used to attack the honeypot. Output is the top 30 attacks for the last month.

Parameters date – string or datetime.date() (required)

## Exceptions

class dshield.**Error**

Custom exception class.

## Indices and tables

- genindex
- modindex
- search

Return Format Just like the DShield API itself, all functions in this library are able to return data in a variety of formats. By default, the library will convert data returned from the API to a native object, either a *dict* or a *list* depending on the function. You can change this behavior by specifying the *return\_format* when calling a function. Valid values for the *return\_format* parameter are: *dshield.XML*, *dshield.JSON*, *dshield.TEXT*, and *dshield.PHP*. When any of these formats are used, the function will return a string containing the raw data from the API.

To give a simple example:

```
>>> import dshield
>>> dshield.infocon()
{'status': 'green'}
>>> dshield.infocon(dshield.JSON)
'{"status":"green"}'
```
Functions The docstrings for these functions are for the most part taken directly from the official API [documentation.](https://isc.sans.edu/api/)

```
dshield.backscatter(date=None, rows=None, return_format=None)
     Returns possible backscatter data.
```
This report only includes "syn ack" data and is summarized by source port.

## **Parameters**

- **date** optional string (in Y-M-D format) or datetime.date() object
- **rows** optional number of rows returned (default 1000)

Returns list – backscatter data.

```
dshield.handler(return_format=None)
     Returns the name of the handler of the day.
```
dshield.**infocon**(*return\_format=None*)

Returns the current infocon level (green, yellow, orange, red).

dshield.**ip**(*ip\_address*, *return\_format=None*)

Returns a summary of the information our database holds for a particular IP address (similar to /ipinfo.html).

In the returned data:

Count: (also reports or records) total number of packets blocked from this IP. Attacks: (also targets) number of unique destination IP addresses for these packets.

Parameters **ip\_address** – a valid IP address

dshield.**port**(*port\_number*, *return\_format=None*) Summary information about a particular port.

In the returned data:

Records: Total number of records for a given date. Targets: Number of unique destination IP addresses. Sources: Number of unique originating IPs.

**Parameters port number** – a string or integer port number

dshield.**portdate**(*port\_number*, *date=None*, *return\_format=None*) Information about a particular port at a particular date.

If the date is ommited, today's date is used.

## Parameters

- **port\_number** a string or integer port number
- **date** an optional string in 'Y-M-D' format or datetime.date() object

dshield.**topports**(*sort\_by=None*, *limit=None*, *date=None*, *return\_format=None*) Information about top ports for a particular date with return limit.

### **Parameters**

- **sort\_by** one of 'records', 'targets', 'sources'
- **limit** number of records to be returned
- **date** an optional string in 'Y-M-D' format or datetime.date() object

dshield.**topips**(*sort\_by=None*, *limit=None*, *date=None*, *return\_format=None*) Information about top ports for a particular date with return limit.

### Parameters

- **sort\_by** one of 'records', 'attacks'
- **limit** number of records to be returned
- **date** an optional string in 'Y-M-D' format or datetime.date() object

dshield.**sources**(*sort\_by=None*, *limit=None*, *date=None*, *return\_format=None*) Information summary from the last 30 days about source IPs with return limit.

- **sort** by one of 'ip', 'count', 'attacks', 'firstseen', 'lastseen'
- **limit** number of records to be returned (max 10000)
- **date** an optional string in 'Y-M-D' format or datetime.date() object

dshield.**porthistory**(*port\_number*, *start\_date=None*, *end\_date=None*, *return\_format=None*) Returns port data for a range of dates.

In the return data:

Records: Total number of records for a given date range. Targets: Number of unique destination IP addresses. Sources: Number of unique originating IPs.

**Parameters** 

- **port\_number** a valid port number (required)
- **start\_date** string or datetime.date(), default is 30 days ago
- **end\_date** string or datetime.date(), default is today
- dshield.**asnum**(*number*, *limit=None*, *return\_format=None*)

Returns a summary of the information our database holds for a particular ASNUM (similar to /asdetailsascii.html) with return limit.

Parameters **limit** – number of records to be returned (max 2000)

dshield.**dailysummary**(*start\_date=None*, *end\_date=None*, *return\_format=None*)

Returns daily summary totals of targets, attacks and sources. Limit to 30 days at a time. (Query 2002-01-01 to present)

In the return data:

Sources: Distinct source IP addresses the packets originate from. Targets: Distinct target IP addresses the packets were sent to. Reports: Number of packets reported.

### **Parameters**

- **start\_date** string or datetime.date(), default is today
- **end\_date** string or datetime.date(), default is today

dshield.**daily404summary**(*date*, *return\_format=None*) Returns daily summary information of submitted 404 Error Page Information.

Parameters date – string or datetime.date() (required)

dshield.**daily404detail**(*date*, *limit=None*, *return\_format=None*)

Returns detail information of submitted 404 Error Page Information.

### Parameters

- **date** string or datetime.date() (required)
- **limit** string or int, limit for number of returned items

dshield.**glossary**(*term=None*, *return\_format=None*)

List of glossary terms and definitions.

**Parameters term** – a whole or parital word to "search" in the API

dshield.**webhoneypotsummary**(*date*, *return\_format=None*)

API data for [Webhoneypot: Web Server Log Project.](https://dshield.org/webhoneypot/)

Parameters date – string or datetime.date() (required)

dshield.**webhoneypotbytype**(*date*, *return\_format=None*)

API data for [Webhoneypot: Attack By Type.](https://isc.sans.edu/webhoneypot/types.html) We currently use a set of regular expressions to determine the type of attack used to attack the honeypot. Output is the top 30 attacks for the last month.

Parameters date – string or datetime.date() (required)

## Exceptions

class dshield.**Error**

Custom exception class.

## Indices and tables

- genindex
- modindex
- search

Return Format Just like the DShield API itself, all functions in this library are able to return data in a variety of formats. By default, the library will convert data returned from the API to a native object, either a *dict* or a *list* depending on the function. You can change this behavior by specifying the *return\_format* when calling a function. Valid values for the *return\_format* parameter are: *dshield.XML*, *dshield.JSON*, *dshield.TEXT*, and *dshield.PHP*. When any of these formats are used, the function will return a string containing the raw data from the API.

To give a simple example:

```
>>> import dshield
>>> dshield.infocon()
{'status': 'green'}
>>> dshield.infocon(dshield.JSON)
'{"status":"green"}'
```
Functions The docstrings for these functions are for the most part taken directly from the official API [documentation.](https://isc.sans.edu/api/)

dshield.**backscatter**(*date=None*, *rows=None*, *return\_format=None*)

Returns possible backscatter data.

This report only includes "syn ack" data and is summarized by source port.

**Parameters** 

- **date** optional string (in Y-M-D format) or datetime.date() object
- **rows** optional number of rows returned (default 1000)

Returns list – backscatter data.

dshield.**handler**(*return\_format=None*)

Returns the name of the handler of the day.

```
dshield.infocon(return_format=None)
```
Returns the current infocon level (green, yellow, orange, red).

# dshield.**ip**(*ip\_address*, *return\_format=None*)

Returns a summary of the information our database holds for a particular IP address (similar to /ipinfo.html).

In the returned data:

Count: (also reports or records) total number of packets blocked from this IP. Attacks: (also targets) number of unique destination IP addresses for these packets.

Parameters **ip\_address** – a valid IP address

```
dshield.port(port_number, return_format=None)
     Summary information about a particular port.
```
In the returned data:

Records: Total number of records for a given date. Targets: Number of unique destination IP addresses. Sources: Number of unique originating IPs.

Parameters **port\_number** – a string or integer port number

dshield.**portdate**(*port\_number*, *date=None*, *return\_format=None*) Information about a particular port at a particular date.

If the date is ommited, today's date is used.

## **Parameters**

- **port\_number** a string or integer port number
- **date** an optional string in 'Y-M-D' format or datetime.date() object
- dshield.**topports**(*sort\_by=None*, *limit=None*, *date=None*, *return\_format=None*) Information about top ports for a particular date with return limit.

## **Parameters**

- **sort\_by** one of 'records', 'targets', 'sources'
- **limit** number of records to be returned
- **date** an optional string in 'Y-M-D' format or datetime.date() object

dshield.**topips**(*sort\_by=None*, *limit=None*, *date=None*, *return\_format=None*) Information about top ports for a particular date with return limit.

## **Parameters**

- **sort\_by** one of 'records', 'attacks'
- **limit** number of records to be returned
- **date** an optional string in 'Y-M-D' format or datetime.date() object

dshield.**sources**(*sort\_by=None*, *limit=None*, *date=None*, *return\_format=None*) Information summary from the last 30 days about source IPs with return limit.

## **Parameters**

- **sort\_by** one of 'ip', 'count', 'attacks', 'firstseen', 'lastseen'
- **limit** number of records to be returned (max 10000)
- **date** an optional string in 'Y-M-D' format or datetime.date() object
- dshield.**porthistory**(*port\_number*, *start\_date=None*, *end\_date=None*, *return\_format=None*) Returns port data for a range of dates.

## In the return data:

Records: Total number of records for a given date range. Targets: Number of unique destination IP addresses. Sources: Number of unique originating IPs.

- **port** number a valid port number (required)
- **start\_date** string or datetime.date(), default is 30 days ago
- **end\_date** string or datetime.date(), default is today

dshield.**asnum**(*number*, *limit=None*, *return\_format=None*)

Returns a summary of the information our database holds for a particular ASNUM (similar to /asdetailsascii.html) with return limit.

Parameters  $1imit$  – number of records to be returned (max 2000)

dshield.**dailysummary**(*start\_date=None*, *end\_date=None*, *return\_format=None*)

Returns daily summary totals of targets, attacks and sources. Limit to 30 days at a time. (Query 2002-01-01 to present)

In the return data:

Sources: Distinct source IP addresses the packets originate from. Targets: Distinct target IP addresses the packets were sent to. Reports: Number of packets reported.

### Parameters

- **start\_date** string or datetime.date(), default is today
- **end\_date** string or datetime.date(), default is today

dshield.**daily404summary**(*date*, *return\_format=None*) Returns daily summary information of submitted 404 Error Page Information.

Parameters date – string or datetime.date() (required)

dshield.**daily404detail**(*date*, *limit=None*, *return\_format=None*) Returns detail information of submitted 404 Error Page Information.

### **Parameters**

- **date** string or datetime.date() (required)
- **limit** string or int, limit for number of returned items
- dshield.**glossary**(*term=None*, *return\_format=None*)
	- List of glossary terms and definitions.

**Parameters term** – a whole or parital word to "search" in the API

dshield.**webhoneypotsummary**(*date*, *return\_format=None*) API data for [Webhoneypot: Web Server Log Project.](https://dshield.org/webhoneypot/)

Parameters **date** – string or datetime.date() (required)

### dshield.**webhoneypotbytype**(*date*, *return\_format=None*)

API data for [Webhoneypot: Attack By Type.](https://isc.sans.edu/webhoneypot/types.html) We currently use a set of regular expressions to determine the type of attack used to attack the honeypot. Output is the top 30 attacks for the last month.

Parameters **date** – string or datetime.date() (required)

## **Exceptions**

class dshield.**Error**

Custom exception class.

## Indices and tables

- genindex
- modindex
- search

Return Format Just like the DShield API itself, all functions in this library are able to return data in a variety of formats. By default, the library will convert data returned from the API to a native object, either a *dict* or a *list* depending on the function. You can change this behavior by specifying the *return\_format* when calling a function. Valid values for the *return\_format* parameter are: *dshield.XML*, *dshield.JSON*, *dshield.TEXT*, and *dshield.PHP*. When any of these formats are used, the function will return a string containing the raw data from the API.

To give a simple example:

```
>>> import dshield
>>> dshield.infocon()
{'status': 'green'}
>>> dshield.infocon(dshield.JSON)
'{"status":"green"}'
```
Functions The docstrings for these functions are for the most part taken directly from the official API [documentation.](https://isc.sans.edu/api/)

```
dshield.backscatter(date=None, rows=None, return_format=None)
     Returns possible backscatter data.
```
This report only includes "syn ack" data and is summarized by source port.

#### **Parameters**

- **date** optional string (in Y-M-D format) or datetime.date() object
- **rows** optional number of rows returned (default 1000)

Returns list – backscatter data.

dshield.**handler**(*return\_format=None*)

Returns the name of the handler of the day.

dshield.**infocon**(*return\_format=None*)

Returns the current infocon level (green, yellow, orange, red).

dshield.**ip**(*ip\_address*, *return\_format=None*)

Returns a summary of the information our database holds for a particular IP address (similar to /ipinfo.html).

In the returned data:

Count: (also reports or records) total number of packets blocked from this IP. Attacks: (also targets) number of unique destination IP addresses for these packets.

**Parameters ip address** – a valid IP address

dshield.**port**(*port\_number*, *return\_format=None*) Summary information about a particular port.

In the returned data:

Records: Total number of records for a given date. Targets: Number of unique destination IP addresses. Sources: Number of unique originating IPs.

## Parameters **port\_number** – a string or integer port number

dshield.**portdate**(*port\_number*, *date=None*, *return\_format=None*) Information about a particular port at a particular date.

If the date is ommited, today's date is used.

## **Parameters**

• **port\_number** – a string or integer port number

• **date** – an optional string in 'Y-M-D' format or datetime.date() object

dshield.**topports**(*sort\_by=None*, *limit=None*, *date=None*, *return\_format=None*) Information about top ports for a particular date with return limit.

### **Parameters**

- **sort\_by** one of 'records', 'targets', 'sources'
- **limit** number of records to be returned
- **date** an optional string in 'Y-M-D' format or datetime.date() object

dshield.**topips**(*sort\_by=None*, *limit=None*, *date=None*, *return\_format=None*) Information about top ports for a particular date with return limit.

### **Parameters**

- **sort\_by** one of 'records', 'attacks'
- **limit** number of records to be returned
- **date** an optional string in 'Y-M-D' format or datetime.date() object

dshield.**sources**(*sort\_by=None*, *limit=None*, *date=None*, *return\_format=None*) Information summary from the last 30 days about source IPs with return limit.

## **Parameters**

- **sort** by one of 'ip', 'count', 'attacks', 'firstseen', 'lastseen'
- **limit** number of records to be returned (max 10000)
- **date** an optional string in 'Y-M-D' format or datetime.date() object

dshield.**porthistory**(*port\_number*, *start\_date=None*, *end\_date=None*, *return\_format=None*) Returns port data for a range of dates.

In the return data:

Records: Total number of records for a given date range. Targets: Number of unique destination IP addresses. Sources: Number of unique originating IPs.

### **Parameters**

- **port\_number** a valid port number (required)
- **start\_date** string or datetime.date(), default is 30 days ago
- **end\_date** string or datetime.date(), default is today

dshield.**asnum**(*number*, *limit=None*, *return\_format=None*)

Returns a summary of the information our database holds for a particular ASNUM (similar to /asdetailsascii.html) with return limit.

Parameters **limit** – number of records to be returned (max 2000)

dshield.**dailysummary**(*start\_date=None*, *end\_date=None*, *return\_format=None*)

Returns daily summary totals of targets, attacks and sources. Limit to 30 days at a time. (Query 2002-01-01 to present)

In the return data:

Sources: Distinct source IP addresses the packets originate from. Targets: Distinct target IP addresses the packets were sent to. Reports: Number of packets reported.

- **start** date string or datetime.date(), default is today
- **end\_date** string or datetime.date(), default is today

dshield.**daily404summary**(*date*, *return\_format=None*)

Returns daily summary information of submitted 404 Error Page Information.

Parameters **date** – string or datetime.date() (required)

dshield.**daily404detail**(*date*, *limit=None*, *return\_format=None*) Returns detail information of submitted 404 Error Page Information.

### Parameters

- **date** string or datetime.date() (required)
- **limit** string or int, limit for number of returned items

dshield.**glossary**(*term=None*, *return\_format=None*)

List of glossary terms and definitions.

Parameters  $\tan x = a$  whole or parital word to "search" in the API

dshield.**webhoneypotsummary**(*date*, *return\_format=None*) API data for [Webhoneypot: Web Server Log Project.](https://dshield.org/webhoneypot/)

Parameters date – string or datetime.date() (required)

## dshield.**webhoneypotbytype**(*date*, *return\_format=None*)

API data for [Webhoneypot: Attack By Type.](https://isc.sans.edu/webhoneypot/types.html) We currently use a set of regular expressions to determine the type of attack used to attack the honeypot. Output is the top 30 attacks for the last month.

Parameters date – string or datetime.date() (required)

### Exceptions

class dshield.**Error**

Custom exception class.

### Indices and tables

- genindex
- modindex
- search

Return Format Just like the DShield API itself, all functions in this library are able to return data in a variety of formats. By default, the library will convert data returned from the API to a native object, either a *dict* or a *list* depending on the function. You can change this behavior by specifying the *return\_format* when calling a function. Valid values for the *return\_format* parameter are: *dshield.XML*, *dshield.JSON*, *dshield.TEXT*, and *dshield.PHP*. When any of these formats are used, the function will return a string containing the raw data from the API.

To give a simple example:

```
>>> import dshield
>>> dshield.infocon()
{'status': 'green'}
>>> dshield.infocon(dshield.JSON)
'{"status":"green"}'
```
Functions The docstrings for these functions are for the most part taken directly from the official API [documentation.](https://isc.sans.edu/api/)

dshield.**backscatter**(*date=None*, *rows=None*, *return\_format=None*) Returns possible backscatter data.

This report only includes "syn ack" data and is summarized by source port.

Parameters

- **date** optional string (in Y-M-D format) or datetime.date() object
- **rows** optional number of rows returned (default 1000)

Returns list – backscatter data.

dshield.**handler**(*return\_format=None*) Returns the name of the handler of the day.

```
dshield.infocon(return_format=None)
```
Returns the current infocon level (green, yellow, orange, red).

```
dshield.ip(ip_address, return_format=None)
```
Returns a summary of the information our database holds for a particular IP address (similar to /ipinfo.html).

In the returned data:

Count: (also reports or records) total number of packets blocked from this IP. Attacks: (also targets) number of unique destination IP addresses for these packets.

### Parameters **ip\_address** – a valid IP address

dshield.**port**(*port\_number*, *return\_format=None*) Summary information about a particular port.

In the returned data:

Records: Total number of records for a given date. Targets: Number of unique destination IP addresses. Sources: Number of unique originating IPs.

## Parameters **port\_number** – a string or integer port number

dshield.**portdate**(*port\_number*, *date=None*, *return\_format=None*) Information about a particular port at a particular date.

If the date is ommited, today's date is used.

### **Parameters**

- **port\_number** a string or integer port number
- **date** an optional string in 'Y-M-D' format or datetime.date() object

dshield.**topports**(*sort\_by=None*, *limit=None*, *date=None*, *return\_format=None*) Information about top ports for a particular date with return limit.

### **Parameters**

- **sort\_by** one of 'records', 'targets', 'sources'
- **limit** number of records to be returned
- **date** an optional string in 'Y-M-D' format or datetime.date() object

dshield.**topips**(*sort\_by=None*, *limit=None*, *date=None*, *return\_format=None*) Information about top ports for a particular date with return limit.

- **sort\_by** one of 'records', 'attacks'
- **limit** number of records to be returned
- **date** an optional string in 'Y-M-D' format or datetime.date() object

dshield.**sources**(*sort\_by=None*, *limit=None*, *date=None*, *return\_format=None*) Information summary from the last 30 days about source IPs with return limit.

### Parameters

- **sort\_by** one of 'ip', 'count', 'attacks', 'firstseen', 'lastseen'
- **limit** number of records to be returned (max 10000)
- **date** an optional string in 'Y-M-D' format or datetime.date() object

dshield.**porthistory**(*port\_number*, *start\_date=None*, *end\_date=None*, *return\_format=None*) Returns port data for a range of dates.

In the return data:

Records: Total number of records for a given date range. Targets: Number of unique destination IP addresses. Sources: Number of unique originating IPs.

## **Parameters**

- **port\_number** a valid port number (required)
- **start** date string or datetime.date(), default is 30 days ago
- **end\_date** string or datetime.date(), default is today

dshield.**asnum**(*number*, *limit=None*, *return\_format=None*)

Returns a summary of the information our database holds for a particular ASNUM (similar to /asdetailsascii.html) with return limit.

Parameters **limit** – number of records to be returned (max 2000)

dshield.**dailysummary**(*start\_date=None*, *end\_date=None*, *return\_format=None*)

Returns daily summary totals of targets, attacks and sources. Limit to 30 days at a time. (Query 2002-01-01 to present)

In the return data:

Sources: Distinct source IP addresses the packets originate from. Targets: Distinct target IP addresses the packets were sent to. Reports: Number of packets reported.

### Parameters

- **start** date string or datetime.date(), default is today
- **end\_date** string or datetime.date(), default is today

```
dshield.daily404summary(date, return_format=None)
```
Returns daily summary information of submitted 404 Error Page Information.

**Parameters date** – string or datetime.date() (required)

dshield.**daily404detail**(*date*, *limit=None*, *return\_format=None*) Returns detail information of submitted 404 Error Page Information.

- **date** string or datetime.date() (required)
- **limit** string or int, limit for number of returned items

dshield.**glossary**(*term=None*, *return\_format=None*) List of glossary terms and definitions.

Parameters **term** – a whole or parital word to "search" in the API

dshield.**webhoneypotsummary**(*date*, *return\_format=None*) API data for [Webhoneypot: Web Server Log Project.](https://dshield.org/webhoneypot/)

Parameters date – string or datetime.date() (required)

dshield.**webhoneypotbytype**(*date*, *return\_format=None*)

API data for [Webhoneypot: Attack By Type.](https://isc.sans.edu/webhoneypot/types.html) We currently use a set of regular expressions to determine the type of attack used to attack the honeypot. Output is the top 30 attacks for the last month.

Parameters date – string or datetime.date() (required)

### Exceptions

class dshield.**Error**

Custom exception class.

### Indices and tables

- genindex
- modindex
- search

Return Format Just like the DShield API itself, all functions in this library are able to return data in a variety of formats. By default, the library will convert data returned from the API to a native object, either a *dict* or a *list* depending on the function. You can change this behavior by specifying the *return\_format* when calling a function. Valid values for the *return\_format* parameter are: *dshield.XML*, *dshield.JSON*, *dshield.TEXT*, and *dshield.PHP*. When any of these formats are used, the function will return a string containing the raw data from the API.

To give a simple example:

```
>>> import dshield
>>> dshield.infocon()
{'status': 'green'}
>>> dshield.infocon(dshield.JSON)
'{"status":"green"}'
```
Functions The docstrings for these functions are for the most part taken directly from the official API [documentation.](https://isc.sans.edu/api/)

dshield.**backscatter**(*date=None*, *rows=None*, *return\_format=None*) Returns possible backscatter data.

This report only includes "syn ack" data and is summarized by source port.

## **Parameters**

- **date** optional string (in Y-M-D format) or datetime.date() object
- **rows** optional number of rows returned (default 1000)

Returns list – backscatter data.

```
dshield.handler(return_format=None)
     Returns the name of the handler of the day.
```
dshield.**infocon**(*return\_format=None*)

Returns the current infocon level (green, yellow, orange, red).

dshield.**ip**(*ip\_address*, *return\_format=None*)

Returns a summary of the information our database holds for a particular IP address (similar to /ipinfo.html).

In the returned data:

Count: (also reports or records) total number of packets blocked from this IP. Attacks: (also targets) number of unique destination IP addresses for these packets.

Parameters **ip\_address** – a valid IP address

dshield.**port**(*port\_number*, *return\_format=None*) Summary information about a particular port.

In the returned data:

Records: Total number of records for a given date. Targets: Number of unique destination IP addresses. Sources: Number of unique originating IPs.

**Parameters port number** – a string or integer port number

dshield.**portdate**(*port\_number*, *date=None*, *return\_format=None*) Information about a particular port at a particular date.

If the date is ommited, today's date is used.

## Parameters

- **port\_number** a string or integer port number
- **date** an optional string in 'Y-M-D' format or datetime.date() object

dshield.**topports**(*sort\_by=None*, *limit=None*, *date=None*, *return\_format=None*) Information about top ports for a particular date with return limit.

### Parameters

- **sort\_by** one of 'records', 'targets', 'sources'
- **limit** number of records to be returned
- **date** an optional string in 'Y-M-D' format or datetime.date() object

dshield.**topips**(*sort\_by=None*, *limit=None*, *date=None*, *return\_format=None*) Information about top ports for a particular date with return limit.

### **Parameters**

- **sort\_by** one of 'records', 'attacks'
- **limit** number of records to be returned
- **date** an optional string in 'Y-M-D' format or datetime.date() object

dshield.**sources**(*sort\_by=None*, *limit=None*, *date=None*, *return\_format=None*) Information summary from the last 30 days about source IPs with return limit.

- **sort** by one of 'ip', 'count', 'attacks', 'firstseen', 'lastseen'
- **limit** number of records to be returned (max 10000)
- **date** an optional string in 'Y-M-D' format or datetime.date() object

dshield.**porthistory**(*port\_number*, *start\_date=None*, *end\_date=None*, *return\_format=None*) Returns port data for a range of dates.

In the return data:

Records: Total number of records for a given date range. Targets: Number of unique destination IP addresses. Sources: Number of unique originating IPs.

Parameters

- **port\_number** a valid port number (required)
- **start\_date** string or datetime.date(), default is 30 days ago
- **end\_date** string or datetime.date(), default is today
- dshield.**asnum**(*number*, *limit=None*, *return\_format=None*)

Returns a summary of the information our database holds for a particular ASNUM (similar to /asdetailsascii.html) with return limit.

Parameters **limit** – number of records to be returned (max 2000)

dshield.**dailysummary**(*start\_date=None*, *end\_date=None*, *return\_format=None*)

Returns daily summary totals of targets, attacks and sources. Limit to 30 days at a time. (Query 2002-01-01 to present)

In the return data:

Sources: Distinct source IP addresses the packets originate from. Targets: Distinct target IP addresses the packets were sent to. Reports: Number of packets reported.

### **Parameters**

- **start\_date** string or datetime.date(), default is today
- **end\_date** string or datetime.date(), default is today

dshield.**daily404summary**(*date*, *return\_format=None*) Returns daily summary information of submitted 404 Error Page Information.

Parameters date – string or datetime.date() (required)

dshield.**daily404detail**(*date*, *limit=None*, *return\_format=None*)

Returns detail information of submitted 404 Error Page Information.

## Parameters

- **date** string or datetime.date() (required)
- **limit** string or int, limit for number of returned items

dshield.**glossary**(*term=None*, *return\_format=None*)

List of glossary terms and definitions.

**Parameters term** – a whole or parital word to "search" in the API

dshield.**webhoneypotsummary**(*date*, *return\_format=None*)

API data for [Webhoneypot: Web Server Log Project.](https://dshield.org/webhoneypot/)

Parameters date – string or datetime.date() (required)

dshield.**webhoneypotbytype**(*date*, *return\_format=None*)

API data for [Webhoneypot: Attack By Type.](https://isc.sans.edu/webhoneypot/types.html) We currently use a set of regular expressions to determine the type of attack used to attack the honeypot. Output is the top 30 attacks for the last month.

Parameters date – string or datetime.date() (required)

## Exceptions

```
class dshield.Error
```
Custom exception class.

## Indices and tables

- genindex
- modindex
- search

Return Format Just like the DShield API itself, all functions in this library are able to return data in a variety of formats. By default, the library will convert data returned from the API to a native object, either a *dict* or a *list* depending on the function. You can change this behavior by specifying the *return\_format* when calling a function. Valid values for the *return\_format* parameter are: *dshield.XML*, *dshield.JSON*, *dshield.TEXT*, and *dshield.PHP*. When any of these formats are used, the function will return a string containing the raw data from the API.

To give a simple example:

```
>>> import dshield
>>> dshield.infocon()
{'status': 'green'}
>>> dshield.infocon(dshield.JSON)
'{"status":"green"}'
```
Functions The docstrings for these functions are for the most part taken directly from the official API [documentation.](https://isc.sans.edu/api/)

dshield.**backscatter**(*date=None*, *rows=None*, *return\_format=None*)

Returns possible backscatter data.

This report only includes "syn ack" data and is summarized by source port.

**Parameters** 

- **date** optional string (in Y-M-D format) or datetime.date() object
- **rows** optional number of rows returned (default 1000)

Returns list – backscatter data.

dshield.**handler**(*return\_format=None*)

Returns the name of the handler of the day.

```
dshield.infocon(return_format=None)
```
Returns the current infocon level (green, yellow, orange, red).

## dshield.**ip**(*ip\_address*, *return\_format=None*)

Returns a summary of the information our database holds for a particular IP address (similar to /ipinfo.html).

In the returned data:

Count: (also reports or records) total number of packets blocked from this IP. Attacks: (also targets) number of unique destination IP addresses for these packets.

Parameters **ip\_address** – a valid IP address

```
dshield.port(port_number, return_format=None)
     Summary information about a particular port.
```
In the returned data:

Records: Total number of records for a given date. Targets: Number of unique destination IP addresses. Sources: Number of unique originating IPs.

Parameters **port\_number** – a string or integer port number

dshield.**portdate**(*port\_number*, *date=None*, *return\_format=None*) Information about a particular port at a particular date.

If the date is ommited, today's date is used.

## Parameters

- **port\_number** a string or integer port number
- **date** an optional string in 'Y-M-D' format or datetime.date() object

dshield.**topports**(*sort\_by=None*, *limit=None*, *date=None*, *return\_format=None*) Information about top ports for a particular date with return limit.

### **Parameters**

- **sort\_by** one of 'records', 'targets', 'sources'
- **limit** number of records to be returned
- **date** an optional string in 'Y-M-D' format or datetime.date() object

dshield.**topips**(*sort\_by=None*, *limit=None*, *date=None*, *return\_format=None*) Information about top ports for a particular date with return limit.

### **Parameters**

- **sort\_by** one of 'records', 'attacks'
- **limit** number of records to be returned
- **date** an optional string in 'Y-M-D' format or datetime.date() object

dshield.**sources**(*sort\_by=None*, *limit=None*, *date=None*, *return\_format=None*) Information summary from the last 30 days about source IPs with return limit.

### **Parameters**

- **sort\_by** one of 'ip', 'count', 'attacks', 'firstseen', 'lastseen'
- **limit** number of records to be returned (max 10000)
- **date** an optional string in 'Y-M-D' format or datetime.date() object
- dshield.**porthistory**(*port\_number*, *start\_date=None*, *end\_date=None*, *return\_format=None*) Returns port data for a range of dates.

### In the return data:

Records: Total number of records for a given date range. Targets: Number of unique destination IP addresses. Sources: Number of unique originating IPs.

- **port\_number** a valid port number (required)
- **start\_date** string or datetime.date(), default is 30 days ago
- **end\_date** string or datetime.date(), default is today

dshield.**asnum**(*number*, *limit=None*, *return\_format=None*)

Returns a summary of the information our database holds for a particular ASNUM (similar to /asdetailsascii.html) with return limit.

Parameters  $1imit$  – number of records to be returned (max 2000)

dshield.**dailysummary**(*start\_date=None*, *end\_date=None*, *return\_format=None*)

Returns daily summary totals of targets, attacks and sources. Limit to 30 days at a time. (Query 2002-01-01 to present)

In the return data:

Sources: Distinct source IP addresses the packets originate from. Targets: Distinct target IP addresses the packets were sent to. Reports: Number of packets reported.

#### Parameters

- **start\_date** string or datetime.date(), default is today
- **end\_date** string or datetime.date(), default is today

dshield.**daily404summary**(*date*, *return\_format=None*)

Returns daily summary information of submitted 404 Error Page Information.

Parameters date – string or datetime.date() (required)

dshield.**daily404detail**(*date*, *limit=None*, *return\_format=None*) Returns detail information of submitted 404 Error Page Information.

#### **Parameters**

- **date** string or datetime.date() (required)
- **limit** string or int, limit for number of returned items
- dshield.**glossary**(*term=None*, *return\_format=None*)
	- List of glossary terms and definitions.

**Parameters term** – a whole or parital word to "search" in the API

dshield.**webhoneypotsummary**(*date*, *return\_format=None*) API data for [Webhoneypot: Web Server Log Project.](https://dshield.org/webhoneypot/)

Parameters **date** – string or datetime.date() (required)

#### dshield.**webhoneypotbytype**(*date*, *return\_format=None*)

API data for [Webhoneypot: Attack By Type.](https://isc.sans.edu/webhoneypot/types.html) We currently use a set of regular expressions to determine the type of attack used to attack the honeypot. Output is the top 30 attacks for the last month.

Parameters **date** – string or datetime.date() (required)

### Exceptions

class dshield.**Error**

Custom exception class.

## Indices and tables

- genindex
- modindex
- search

Return Format Just like the DShield API itself, all functions in this library are able to return data in a variety of formats. By default, the library will convert data returned from the API to a native object, either a *dict* or a *list* depending on the function. You can change this behavior by specifying the *return\_format* when calling a function. Valid values for the *return\_format* parameter are: *dshield.XML*, *dshield.JSON*, *dshield.TEXT*, and *dshield.PHP*. When any of these formats are used, the function will return a string containing the raw data from the API.

To give a simple example:

```
>>> import dshield
>>> dshield.infocon()
{'status': 'green'}
>>> dshield.infocon(dshield.JSON)
'{"status":"green"}'
```
Functions The docstrings for these functions are for the most part taken directly from the official API [documentation.](https://isc.sans.edu/api/)

```
dshield.backscatter(date=None, rows=None, return_format=None)
     Returns possible backscatter data.
```
This report only includes "syn ack" data and is summarized by source port.

**Parameters** 

- **date** optional string (in Y-M-D format) or datetime.date() object
- **rows** optional number of rows returned (default 1000)

Returns list – backscatter data.

dshield.**handler**(*return\_format=None*)

Returns the name of the handler of the day.

dshield.**infocon**(*return\_format=None*)

Returns the current infocon level (green, yellow, orange, red).

dshield.**ip**(*ip\_address*, *return\_format=None*)

Returns a summary of the information our database holds for a particular IP address (similar to /ipinfo.html).

In the returned data:

Count: (also reports or records) total number of packets blocked from this IP. Attacks: (also targets) number of unique destination IP addresses for these packets.

**Parameters ip address** – a valid IP address

dshield.**port**(*port\_number*, *return\_format=None*) Summary information about a particular port.

In the returned data:

Records: Total number of records for a given date. Targets: Number of unique destination IP addresses. Sources: Number of unique originating IPs.

## Parameters **port\_number** – a string or integer port number

dshield.**portdate**(*port\_number*, *date=None*, *return\_format=None*) Information about a particular port at a particular date.

If the date is ommited, today's date is used.

**Parameters** 

• **port\_number** – a string or integer port number

• **date** – an optional string in 'Y-M-D' format or datetime.date() object

dshield.**topports**(*sort\_by=None*, *limit=None*, *date=None*, *return\_format=None*) Information about top ports for a particular date with return limit.

### **Parameters**

- **sort\_by** one of 'records', 'targets', 'sources'
- **limit** number of records to be returned
- **date** an optional string in 'Y-M-D' format or datetime.date() object

dshield.**topips**(*sort\_by=None*, *limit=None*, *date=None*, *return\_format=None*) Information about top ports for a particular date with return limit.

### **Parameters**

- **sort\_by** one of 'records', 'attacks'
- **limit** number of records to be returned
- **date** an optional string in 'Y-M-D' format or datetime.date() object

dshield.**sources**(*sort\_by=None*, *limit=None*, *date=None*, *return\_format=None*) Information summary from the last 30 days about source IPs with return limit.

## **Parameters**

- **sort** by one of 'ip', 'count', 'attacks', 'firstseen', 'lastseen'
- **limit** number of records to be returned (max 10000)
- **date** an optional string in 'Y-M-D' format or datetime.date() object

dshield.**porthistory**(*port\_number*, *start\_date=None*, *end\_date=None*, *return\_format=None*) Returns port data for a range of dates.

In the return data:

Records: Total number of records for a given date range. Targets: Number of unique destination IP addresses. Sources: Number of unique originating IPs.

## **Parameters**

- **port\_number** a valid port number (required)
- **start\_date** string or datetime.date(), default is 30 days ago
- **end\_date** string or datetime.date(), default is today

dshield.**asnum**(*number*, *limit=None*, *return\_format=None*)

Returns a summary of the information our database holds for a particular ASNUM (similar to /asdetailsascii.html) with return limit.

Parameters **limit** – number of records to be returned (max 2000)

dshield.**dailysummary**(*start\_date=None*, *end\_date=None*, *return\_format=None*)

Returns daily summary totals of targets, attacks and sources. Limit to 30 days at a time. (Query 2002-01-01 to present)

In the return data:

Sources: Distinct source IP addresses the packets originate from. Targets: Distinct target IP addresses the packets were sent to. Reports: Number of packets reported.

- **start** date string or datetime.date(), default is today
- **end\_date** string or datetime.date(), default is today

dshield.**daily404summary**(*date*, *return\_format=None*)

Returns daily summary information of submitted 404 Error Page Information.

Parameters **date** – string or datetime.date() (required)

dshield.**daily404detail**(*date*, *limit=None*, *return\_format=None*) Returns detail information of submitted 404 Error Page Information.

### **Parameters**

- **date** string or datetime.date() (required)
- **limit** string or int, limit for number of returned items

dshield.**glossary**(*term=None*, *return\_format=None*)

List of glossary terms and definitions.

Parameters  $\tan x = a$  whole or parital word to "search" in the API

dshield.**webhoneypotsummary**(*date*, *return\_format=None*) API data for [Webhoneypot: Web Server Log Project.](https://dshield.org/webhoneypot/)

Parameters date – string or datetime.date() (required)

## dshield.**webhoneypotbytype**(*date*, *return\_format=None*)

API data for [Webhoneypot: Attack By Type.](https://isc.sans.edu/webhoneypot/types.html) We currently use a set of regular expressions to determine the type of attack used to attack the honeypot. Output is the top 30 attacks for the last month.

Parameters date – string or datetime.date() (required)

### Exceptions

class dshield.**Error**

Custom exception class.

### Indices and tables

- genindex
- modindex
- search

Return Format Just like the DShield API itself, all functions in this library are able to return data in a variety of formats. By default, the library will convert data returned from the API to a native object, either a *dict* or a *list* depending on the function. You can change this behavior by specifying the *return\_format* when calling a function. Valid values for the *return\_format* parameter are: *dshield.XML*, *dshield.JSON*, *dshield.TEXT*, and *dshield.PHP*. When any of these formats are used, the function will return a string containing the raw data from the API.

To give a simple example:

```
>>> import dshield
>>> dshield.infocon()
{'status': 'green'}
>>> dshield.infocon(dshield.JSON)
'{"status":"green"}'
```
Functions The docstrings for these functions are for the most part taken directly from the official API [documentation.](https://isc.sans.edu/api/)

dshield.**backscatter**(*date=None*, *rows=None*, *return\_format=None*) Returns possible backscatter data.

This report only includes "syn ack" data and is summarized by source port.

Parameters

- **date** optional string (in Y-M-D format) or datetime.date() object
- **rows** optional number of rows returned (default 1000)

Returns list – backscatter data.

dshield.**handler**(*return\_format=None*) Returns the name of the handler of the day.

dshield.**infocon**(*return\_format=None*)

Returns the current infocon level (green, yellow, orange, red).

dshield.**ip**(*ip\_address*, *return\_format=None*)

Returns a summary of the information our database holds for a particular IP address (similar to /ipinfo.html).

In the returned data:

Count: (also reports or records) total number of packets blocked from this IP. Attacks: (also targets) number of unique destination IP addresses for these packets.

### Parameters **ip\_address** – a valid IP address

dshield.**port**(*port\_number*, *return\_format=None*) Summary information about a particular port.

In the returned data:

Records: Total number of records for a given date. Targets: Number of unique destination IP addresses. Sources: Number of unique originating IPs.

## Parameters **port\_number** – a string or integer port number

dshield.**portdate**(*port\_number*, *date=None*, *return\_format=None*) Information about a particular port at a particular date.

If the date is ommited, today's date is used.

### Parameters

- **port\_number** a string or integer port number
- **date** an optional string in 'Y-M-D' format or datetime.date() object

dshield.**topports**(*sort\_by=None*, *limit=None*, *date=None*, *return\_format=None*) Information about top ports for a particular date with return limit.

### **Parameters**

- **sort\_by** one of 'records', 'targets', 'sources'
- **limit** number of records to be returned
- **date** an optional string in 'Y-M-D' format or datetime.date() object

dshield.**topips**(*sort\_by=None*, *limit=None*, *date=None*, *return\_format=None*) Information about top ports for a particular date with return limit.
- **sort\_by** one of 'records', 'attacks'
- **limit** number of records to be returned
- **date** an optional string in 'Y-M-D' format or datetime.date() object

dshield.**sources**(*sort\_by=None*, *limit=None*, *date=None*, *return\_format=None*) Information summary from the last 30 days about source IPs with return limit.

### Parameters

- **sort\_by** one of 'ip', 'count', 'attacks', 'firstseen', 'lastseen'
- **limit** number of records to be returned (max 10000)
- **date** an optional string in 'Y-M-D' format or datetime.date() object

dshield.**porthistory**(*port\_number*, *start\_date=None*, *end\_date=None*, *return\_format=None*) Returns port data for a range of dates.

In the return data:

Records: Total number of records for a given date range. Targets: Number of unique destination IP addresses. Sources: Number of unique originating IPs.

## **Parameters**

- **port\_number** a valid port number (required)
- **start** date string or datetime.date(), default is 30 days ago
- **end\_date** string or datetime.date(), default is today

dshield.**asnum**(*number*, *limit=None*, *return\_format=None*)

Returns a summary of the information our database holds for a particular ASNUM (similar to /asdetailsascii.html) with return limit.

Parameters **limit** – number of records to be returned (max 2000)

dshield.**dailysummary**(*start\_date=None*, *end\_date=None*, *return\_format=None*)

Returns daily summary totals of targets, attacks and sources. Limit to 30 days at a time. (Query 2002-01-01 to present)

In the return data:

Sources: Distinct source IP addresses the packets originate from. Targets: Distinct target IP addresses the packets were sent to. Reports: Number of packets reported.

#### Parameters

- **start** date string or datetime.date(), default is today
- **end\_date** string or datetime.date(), default is today

```
dshield.daily404summary(date, return_format=None)
```
Returns daily summary information of submitted 404 Error Page Information.

**Parameters date** – string or datetime.date() (required)

dshield.**daily404detail**(*date*, *limit=None*, *return\_format=None*) Returns detail information of submitted 404 Error Page Information.

- **date** string or datetime.date() (required)
- **limit** string or int, limit for number of returned items

dshield.**glossary**(*term=None*, *return\_format=None*) List of glossary terms and definitions.

Parameters **term** – a whole or parital word to "search" in the API

dshield.**webhoneypotsummary**(*date*, *return\_format=None*) API data for [Webhoneypot: Web Server Log Project.](https://dshield.org/webhoneypot/)

Parameters date – string or datetime.date() (required)

# dshield.**webhoneypotbytype**(*date*, *return\_format=None*)

API data for [Webhoneypot: Attack By Type.](https://isc.sans.edu/webhoneypot/types.html) We currently use a set of regular expressions to determine the type of attack used to attack the honeypot. Output is the top 30 attacks for the last month.

Parameters date – string or datetime.date() (required)

## Exceptions

class dshield.**Error**

Custom exception class.

## Indices and tables

- genindex
- modindex
- search

Return Format Just like the DShield API itself, all functions in this library are able to return data in a variety of formats. By default, the library will convert data returned from the API to a native object, either a *dict* or a *list* depending on the function. You can change this behavior by specifying the *return\_format* when calling a function. Valid values for the *return\_format* parameter are: *dshield.XML*, *dshield.JSON*, *dshield.TEXT*, and *dshield.PHP*. When any of these formats are used, the function will return a string containing the raw data from the API.

To give a simple example:

```
>>> import dshield
>>> dshield.infocon()
{'status': 'green'}
>>> dshield.infocon(dshield.JSON)
'{"status":"green"}'
```
Functions The docstrings for these functions are for the most part taken directly from the official API [documentation.](https://isc.sans.edu/api/)

```
dshield.backscatter(date=None, rows=None, return_format=None)
     Returns possible backscatter data.
```
This report only includes "syn ack" data and is summarized by source port.

## **Parameters**

- **date** optional string (in Y-M-D format) or datetime.date() object
- **rows** optional number of rows returned (default 1000)

Returns list – backscatter data.

```
dshield.handler(return_format=None)
     Returns the name of the handler of the day.
```
dshield.**infocon**(*return\_format=None*)

Returns the current infocon level (green, yellow, orange, red).

dshield.**ip**(*ip\_address*, *return\_format=None*)

Returns a summary of the information our database holds for a particular IP address (similar to /ipinfo.html).

In the returned data:

Count: (also reports or records) total number of packets blocked from this IP. Attacks: (also targets) number of unique destination IP addresses for these packets.

Parameters **ip\_address** – a valid IP address

dshield.**port**(*port\_number*, *return\_format=None*) Summary information about a particular port.

In the returned data:

Records: Total number of records for a given date. Targets: Number of unique destination IP addresses. Sources: Number of unique originating IPs.

**Parameters port number** – a string or integer port number

dshield.**portdate**(*port\_number*, *date=None*, *return\_format=None*) Information about a particular port at a particular date.

If the date is ommited, today's date is used.

## **Parameters**

- **port\_number** a string or integer port number
- **date** an optional string in 'Y-M-D' format or datetime.date() object

dshield.**topports**(*sort\_by=None*, *limit=None*, *date=None*, *return\_format=None*) Information about top ports for a particular date with return limit.

### **Parameters**

- **sort\_by** one of 'records', 'targets', 'sources'
- **limit** number of records to be returned
- **date** an optional string in 'Y-M-D' format or datetime.date() object

dshield.**topips**(*sort\_by=None*, *limit=None*, *date=None*, *return\_format=None*) Information about top ports for a particular date with return limit.

#### Parameters

- **sort\_by** one of 'records', 'attacks'
- **limit** number of records to be returned
- **date** an optional string in 'Y-M-D' format or datetime.date() object

dshield.**sources**(*sort\_by=None*, *limit=None*, *date=None*, *return\_format=None*) Information summary from the last 30 days about source IPs with return limit.

- **sort** by one of 'ip', 'count', 'attacks', 'firstseen', 'lastseen'
- **limit** number of records to be returned (max 10000)
- **date** an optional string in 'Y-M-D' format or datetime.date() object

dshield.**porthistory**(*port\_number*, *start\_date=None*, *end\_date=None*, *return\_format=None*) Returns port data for a range of dates.

In the return data:

Records: Total number of records for a given date range. Targets: Number of unique destination IP addresses. Sources: Number of unique originating IPs.

**Parameters** 

- **port\_number** a valid port number (required)
- **start\_date** string or datetime.date(), default is 30 days ago
- **end\_date** string or datetime.date(), default is today
- dshield.**asnum**(*number*, *limit=None*, *return\_format=None*)

Returns a summary of the information our database holds for a particular ASNUM (similar to /asdetailsascii.html) with return limit.

Parameters  $\text{limit}$  – number of records to be returned (max 2000)

dshield.**dailysummary**(*start\_date=None*, *end\_date=None*, *return\_format=None*)

Returns daily summary totals of targets, attacks and sources. Limit to 30 days at a time. (Query 2002-01-01 to present)

In the return data:

Sources: Distinct source IP addresses the packets originate from. Targets: Distinct target IP addresses the packets were sent to. Reports: Number of packets reported.

### **Parameters**

- **start\_date** string or datetime.date(), default is today
- **end\_date** string or datetime.date(), default is today

dshield.**daily404summary**(*date*, *return\_format=None*) Returns daily summary information of submitted 404 Error Page Information.

Parameters date – string or datetime.date() (required)

dshield.**daily404detail**(*date*, *limit=None*, *return\_format=None*)

Returns detail information of submitted 404 Error Page Information.

#### Parameters

- **date** string or datetime.date() (required)
- **limit** string or int, limit for number of returned items

dshield.**glossary**(*term=None*, *return\_format=None*)

List of glossary terms and definitions.

**Parameters term** – a whole or parital word to "search" in the API

dshield.**webhoneypotsummary**(*date*, *return\_format=None*)

API data for [Webhoneypot: Web Server Log Project.](https://dshield.org/webhoneypot/)

Parameters date – string or datetime.date() (required)

dshield.**webhoneypotbytype**(*date*, *return\_format=None*)

API data for [Webhoneypot: Attack By Type.](https://isc.sans.edu/webhoneypot/types.html) We currently use a set of regular expressions to determine the type of attack used to attack the honeypot. Output is the top 30 attacks for the last month.

Parameters date – string or datetime.date() (required)

## Exceptions

class dshield.**Error**

Custom exception class.

## Indices and tables

- genindex
- modindex
- search

Return Format Just like the DShield API itself, all functions in this library are able to return data in a variety of formats. By default, the library will convert data returned from the API to a native object, either a *dict* or a *list* depending on the function. You can change this behavior by specifying the *return\_format* when calling a function. Valid values for the *return\_format* parameter are: *dshield.XML*, *dshield.JSON*, *dshield.TEXT*, and *dshield.PHP*. When any of these formats are used, the function will return a string containing the raw data from the API.

To give a simple example:

```
>>> import dshield
>>> dshield.infocon()
{'status': 'green'}
>>> dshield.infocon(dshield.JSON)
'{"status":"green"}'
```
Functions The docstrings for these functions are for the most part taken directly from the official API [documentation.](https://isc.sans.edu/api/)

dshield.**backscatter**(*date=None*, *rows=None*, *return\_format=None*)

Returns possible backscatter data.

This report only includes "syn ack" data and is summarized by source port.

**Parameters** 

- **date** optional string (in Y-M-D format) or datetime.date() object
- **rows** optional number of rows returned (default 1000)

Returns list – backscatter data.

dshield.**handler**(*return\_format=None*)

Returns the name of the handler of the day.

```
dshield.infocon(return_format=None)
```
Returns the current infocon level (green, yellow, orange, red).

dshield.**ip**(*ip\_address*, *return\_format=None*)

Returns a summary of the information our database holds for a particular IP address (similar to /ipinfo.html).

In the returned data:

Count: (also reports or records) total number of packets blocked from this IP. Attacks: (also targets) number of unique destination IP addresses for these packets.

Parameters **ip\_address** – a valid IP address

```
dshield.port(port_number, return_format=None)
     Summary information about a particular port.
```
In the returned data:

Records: Total number of records for a given date. Targets: Number of unique destination IP addresses. Sources: Number of unique originating IPs.

Parameters **port\_number** – a string or integer port number

dshield.**portdate**(*port\_number*, *date=None*, *return\_format=None*) Information about a particular port at a particular date.

If the date is ommited, today's date is used.

## **Parameters**

- **port\_number** a string or integer port number
- **date** an optional string in 'Y-M-D' format or datetime.date() object
- dshield.**topports**(*sort\_by=None*, *limit=None*, *date=None*, *return\_format=None*) Information about top ports for a particular date with return limit.

## **Parameters**

- **sort\_by** one of 'records', 'targets', 'sources'
- **limit** number of records to be returned
- **date** an optional string in 'Y-M-D' format or datetime.date() object

dshield.**topips**(*sort\_by=None*, *limit=None*, *date=None*, *return\_format=None*) Information about top ports for a particular date with return limit.

## **Parameters**

- **sort\_by** one of 'records', 'attacks'
- **limit** number of records to be returned
- **date** an optional string in 'Y-M-D' format or datetime.date() object

dshield.**sources**(*sort\_by=None*, *limit=None*, *date=None*, *return\_format=None*) Information summary from the last 30 days about source IPs with return limit.

## **Parameters**

- **sort\_by** one of 'ip', 'count', 'attacks', 'firstseen', 'lastseen'
- **limit** number of records to be returned (max 10000)
- **date** an optional string in 'Y-M-D' format or datetime.date() object
- dshield.**porthistory**(*port\_number*, *start\_date=None*, *end\_date=None*, *return\_format=None*) Returns port data for a range of dates.

## In the return data:

Records: Total number of records for a given date range. Targets: Number of unique destination IP addresses. Sources: Number of unique originating IPs.

- **port** number a valid port number (required)
- **start\_date** string or datetime.date(), default is 30 days ago
- **end\_date** string or datetime.date(), default is today

dshield.**asnum**(*number*, *limit=None*, *return\_format=None*)

Returns a summary of the information our database holds for a particular ASNUM (similar to /asdetailsascii.html) with return limit.

Parameters  $1imit$  – number of records to be returned (max 2000)

dshield.**dailysummary**(*start\_date=None*, *end\_date=None*, *return\_format=None*)

Returns daily summary totals of targets, attacks and sources. Limit to 30 days at a time. (Query 2002-01-01 to present)

In the return data:

Sources: Distinct source IP addresses the packets originate from. Targets: Distinct target IP addresses the packets were sent to. Reports: Number of packets reported.

#### Parameters

- **start\_date** string or datetime.date(), default is today
- **end\_date** string or datetime.date(), default is today

dshield.**daily404summary**(*date*, *return\_format=None*)

Returns daily summary information of submitted 404 Error Page Information.

Parameters date – string or datetime.date() (required)

dshield.**daily404detail**(*date*, *limit=None*, *return\_format=None*) Returns detail information of submitted 404 Error Page Information.

## **Parameters**

- **date** string or datetime.date() (required)
- **limit** string or int, limit for number of returned items
- dshield.**glossary**(*term=None*, *return\_format=None*)
	- List of glossary terms and definitions.

**Parameters term** – a whole or parital word to "search" in the API

dshield.**webhoneypotsummary**(*date*, *return\_format=None*) API data for [Webhoneypot: Web Server Log Project.](https://dshield.org/webhoneypot/)

Parameters **date** – string or datetime.date() (required)

## dshield.**webhoneypotbytype**(*date*, *return\_format=None*)

API data for [Webhoneypot: Attack By Type.](https://isc.sans.edu/webhoneypot/types.html) We currently use a set of regular expressions to determine the type of attack used to attack the honeypot. Output is the top 30 attacks for the last month.

Parameters **date** – string or datetime.date() (required)

## Exceptions

class dshield.**Error**

Custom exception class.

## Indices and tables

- genindex
- modindex
- search

Return Format Just like the DShield API itself, all functions in this library are able to return data in a variety of formats. By default, the library will convert data returned from the API to a native object, either a *dict* or a *list* depending on the function. You can change this behavior by specifying the *return\_format* when calling a function. Valid values for the *return\_format* parameter are: *dshield.XML*, *dshield.JSON*, *dshield.TEXT*, and *dshield.PHP*. When any of these formats are used, the function will return a string containing the raw data from the API.

To give a simple example:

```
>>> import dshield
>>> dshield.infocon()
{'status': 'green'}
>>> dshield.infocon(dshield.JSON)
'{"status":"green"}'
```
Functions The docstrings for these functions are for the most part taken directly from the official API [documentation.](https://isc.sans.edu/api/)

```
dshield.backscatter(date=None, rows=None, return_format=None)
     Returns possible backscatter data.
```
This report only includes "syn ack" data and is summarized by source port.

#### **Parameters**

- **date** optional string (in Y-M-D format) or datetime.date() object
- **rows** optional number of rows returned (default 1000)

Returns list – backscatter data.

dshield.**handler**(*return\_format=None*)

Returns the name of the handler of the day.

dshield.**infocon**(*return\_format=None*)

Returns the current infocon level (green, yellow, orange, red).

dshield.**ip**(*ip\_address*, *return\_format=None*)

Returns a summary of the information our database holds for a particular IP address (similar to /ipinfo.html).

In the returned data:

Count: (also reports or records) total number of packets blocked from this IP. Attacks: (also targets) number of unique destination IP addresses for these packets.

**Parameters ip address** – a valid IP address

dshield.**port**(*port\_number*, *return\_format=None*) Summary information about a particular port.

In the returned data:

Records: Total number of records for a given date. Targets: Number of unique destination IP addresses. Sources: Number of unique originating IPs.

## Parameters **port\_number** – a string or integer port number

dshield.**portdate**(*port\_number*, *date=None*, *return\_format=None*) Information about a particular port at a particular date.

If the date is ommited, today's date is used.

### **Parameters**

• **port\_number** – a string or integer port number

• **date** – an optional string in 'Y-M-D' format or datetime.date() object

dshield.**topports**(*sort\_by=None*, *limit=None*, *date=None*, *return\_format=None*) Information about top ports for a particular date with return limit.

### **Parameters**

- **sort\_by** one of 'records', 'targets', 'sources'
- **limit** number of records to be returned
- **date** an optional string in 'Y-M-D' format or datetime.date() object

dshield.**topips**(*sort\_by=None*, *limit=None*, *date=None*, *return\_format=None*) Information about top ports for a particular date with return limit.

#### **Parameters**

- **sort\_by** one of 'records', 'attacks'
- **limit** number of records to be returned
- **date** an optional string in 'Y-M-D' format or datetime.date() object

dshield.**sources**(*sort\_by=None*, *limit=None*, *date=None*, *return\_format=None*) Information summary from the last 30 days about source IPs with return limit.

## **Parameters**

- **sort** by one of 'ip', 'count', 'attacks', 'firstseen', 'lastseen'
- **limit** number of records to be returned (max 10000)
- **date** an optional string in 'Y-M-D' format or datetime.date() object

dshield.**porthistory**(*port\_number*, *start\_date=None*, *end\_date=None*, *return\_format=None*) Returns port data for a range of dates.

In the return data:

Records: Total number of records for a given date range. Targets: Number of unique destination IP addresses. Sources: Number of unique originating IPs.

#### **Parameters**

- **port\_number** a valid port number (required)
- **start\_date** string or datetime.date(), default is 30 days ago
- **end\_date** string or datetime.date(), default is today

dshield.**asnum**(*number*, *limit=None*, *return\_format=None*)

Returns a summary of the information our database holds for a particular ASNUM (similar to /asdetailsascii.html) with return limit.

Parameters **limit** – number of records to be returned (max 2000)

dshield.**dailysummary**(*start\_date=None*, *end\_date=None*, *return\_format=None*)

Returns daily summary totals of targets, attacks and sources. Limit to 30 days at a time. (Query 2002-01-01 to present)

In the return data:

Sources: Distinct source IP addresses the packets originate from. Targets: Distinct target IP addresses the packets were sent to. Reports: Number of packets reported.

- **start** date string or datetime.date(), default is today
- **end\_date** string or datetime.date(), default is today

dshield.**daily404summary**(*date*, *return\_format=None*)

Returns daily summary information of submitted 404 Error Page Information.

Parameters **date** – string or datetime.date() (required)

dshield.**daily404detail**(*date*, *limit=None*, *return\_format=None*) Returns detail information of submitted 404 Error Page Information.

## Parameters

- **date** string or datetime.date() (required)
- **limit** string or int, limit for number of returned items

dshield.**glossary**(*term=None*, *return\_format=None*)

List of glossary terms and definitions.

Parameters  $\tan x = a$  whole or parital word to "search" in the API

dshield.**webhoneypotsummary**(*date*, *return\_format=None*) API data for [Webhoneypot: Web Server Log Project.](https://dshield.org/webhoneypot/)

Parameters date – string or datetime.date() (required)

## dshield.**webhoneypotbytype**(*date*, *return\_format=None*)

API data for [Webhoneypot: Attack By Type.](https://isc.sans.edu/webhoneypot/types.html) We currently use a set of regular expressions to determine the type of attack used to attack the honeypot. Output is the top 30 attacks for the last month.

Parameters date – string or datetime.date() (required)

#### Exceptions

class dshield.**Error**

Custom exception class.

### Indices and tables

- genindex
- modindex
- search

Return Format Just like the DShield API itself, all functions in this library are able to return data in a variety of formats. By default, the library will convert data returned from the API to a native object, either a *dict* or a *list* depending on the function. You can change this behavior by specifying the *return\_format* when calling a function. Valid values for the *return\_format* parameter are: *dshield.XML*, *dshield.JSON*, *dshield.TEXT*, and *dshield.PHP*. When any of these formats are used, the function will return a string containing the raw data from the API.

To give a simple example:

```
>>> import dshield
>>> dshield.infocon()
{'status': 'green'}
>>> dshield.infocon(dshield.JSON)
'{"status":"green"}'
```
Functions The docstrings for these functions are for the most part taken directly from the official API [documentation.](https://isc.sans.edu/api/)

dshield.**backscatter**(*date=None*, *rows=None*, *return\_format=None*) Returns possible backscatter data.

This report only includes "syn ack" data and is summarized by source port.

Parameters

- **date** optional string (in Y-M-D format) or datetime.date() object
- **rows** optional number of rows returned (default 1000)

Returns list – backscatter data.

dshield.**handler**(*return\_format=None*) Returns the name of the handler of the day.

```
dshield.infocon(return_format=None)
```
Returns the current infocon level (green, yellow, orange, red).

```
dshield.ip(ip_address, return_format=None)
```
Returns a summary of the information our database holds for a particular IP address (similar to /ipinfo.html).

In the returned data:

Count: (also reports or records) total number of packets blocked from this IP. Attacks: (also targets) number of unique destination IP addresses for these packets.

#### Parameters **ip\_address** – a valid IP address

dshield.**port**(*port\_number*, *return\_format=None*) Summary information about a particular port.

In the returned data:

Records: Total number of records for a given date. Targets: Number of unique destination IP addresses. Sources: Number of unique originating IPs.

## Parameters **port\_number** – a string or integer port number

dshield.**portdate**(*port\_number*, *date=None*, *return\_format=None*) Information about a particular port at a particular date.

If the date is ommited, today's date is used.

## **Parameters**

- **port\_number** a string or integer port number
- **date** an optional string in 'Y-M-D' format or datetime.date() object

dshield.**topports**(*sort\_by=None*, *limit=None*, *date=None*, *return\_format=None*) Information about top ports for a particular date with return limit.

#### **Parameters**

- **sort\_by** one of 'records', 'targets', 'sources'
- **limit** number of records to be returned
- **date** an optional string in 'Y-M-D' format or datetime.date() object

dshield.**topips**(*sort\_by=None*, *limit=None*, *date=None*, *return\_format=None*) Information about top ports for a particular date with return limit.

- **sort\_by** one of 'records', 'attacks'
- **limit** number of records to be returned
- **date** an optional string in 'Y-M-D' format or datetime.date() object

dshield.**sources**(*sort\_by=None*, *limit=None*, *date=None*, *return\_format=None*) Information summary from the last 30 days about source IPs with return limit.

### Parameters

- **sort\_by** one of 'ip', 'count', 'attacks', 'firstseen', 'lastseen'
- **limit** number of records to be returned (max 10000)
- **date** an optional string in 'Y-M-D' format or datetime.date() object

dshield.**porthistory**(*port\_number*, *start\_date=None*, *end\_date=None*, *return\_format=None*) Returns port data for a range of dates.

In the return data:

Records: Total number of records for a given date range. Targets: Number of unique destination IP addresses. Sources: Number of unique originating IPs.

## **Parameters**

- **port\_number** a valid port number (required)
- **start** date string or datetime.date(), default is 30 days ago
- **end\_date** string or datetime.date(), default is today

dshield.**asnum**(*number*, *limit=None*, *return\_format=None*)

Returns a summary of the information our database holds for a particular ASNUM (similar to /asdetailsascii.html) with return limit.

Parameters **limit** – number of records to be returned (max 2000)

dshield.**dailysummary**(*start\_date=None*, *end\_date=None*, *return\_format=None*)

Returns daily summary totals of targets, attacks and sources. Limit to 30 days at a time. (Query 2002-01-01 to present)

In the return data:

Sources: Distinct source IP addresses the packets originate from. Targets: Distinct target IP addresses the packets were sent to. Reports: Number of packets reported.

#### Parameters

- **start** date string or datetime.date(), default is today
- **end\_date** string or datetime.date(), default is today

```
dshield.daily404summary(date, return_format=None)
```
Returns daily summary information of submitted 404 Error Page Information.

**Parameters date** – string or datetime.date() (required)

dshield.**daily404detail**(*date*, *limit=None*, *return\_format=None*) Returns detail information of submitted 404 Error Page Information.

- **date** string or datetime.date() (required)
- **limit** string or int, limit for number of returned items

dshield.**glossary**(*term=None*, *return\_format=None*) List of glossary terms and definitions.

Parameters **term** – a whole or parital word to "search" in the API

dshield.**webhoneypotsummary**(*date*, *return\_format=None*) API data for [Webhoneypot: Web Server Log Project.](https://dshield.org/webhoneypot/)

Parameters date – string or datetime.date() (required)

dshield.**webhoneypotbytype**(*date*, *return\_format=None*)

API data for [Webhoneypot: Attack By Type.](https://isc.sans.edu/webhoneypot/types.html) We currently use a set of regular expressions to determine the type of attack used to attack the honeypot. Output is the top 30 attacks for the last month.

Parameters date – string or datetime.date() (required)

## Exceptions

class dshield.**Error**

Custom exception class.

## Indices and tables

- genindex
- modindex
- search

Return Format Just like the DShield API itself, all functions in this library are able to return data in a variety of formats. By default, the library will convert data returned from the API to a native object, either a *dict* or a *list* depending on the function. You can change this behavior by specifying the *return\_format* when calling a function. Valid values for the *return\_format* parameter are: *dshield.XML*, *dshield.JSON*, *dshield.TEXT*, and *dshield.PHP*. When any of these formats are used, the function will return a string containing the raw data from the API.

To give a simple example:

```
>>> import dshield
>>> dshield.infocon()
{'status': 'green'}
>>> dshield.infocon(dshield.JSON)
'{"status":"green"}'
```
Functions The docstrings for these functions are for the most part taken directly from the official API [documentation.](https://isc.sans.edu/api/)

dshield.**backscatter**(*date=None*, *rows=None*, *return\_format=None*) Returns possible backscatter data.

This report only includes "syn ack" data and is summarized by source port.

## **Parameters**

- **date** optional string (in Y-M-D format) or datetime.date() object
- **rows** optional number of rows returned (default 1000)

Returns list – backscatter data.

```
dshield.handler(return_format=None)
     Returns the name of the handler of the day.
```
dshield.**infocon**(*return\_format=None*)

Returns the current infocon level (green, yellow, orange, red).

dshield.**ip**(*ip\_address*, *return\_format=None*)

Returns a summary of the information our database holds for a particular IP address (similar to /ipinfo.html).

In the returned data:

Count: (also reports or records) total number of packets blocked from this IP. Attacks: (also targets) number of unique destination IP addresses for these packets.

Parameters **ip\_address** – a valid IP address

dshield.**port**(*port\_number*, *return\_format=None*) Summary information about a particular port.

In the returned data:

Records: Total number of records for a given date. Targets: Number of unique destination IP addresses. Sources: Number of unique originating IPs.

**Parameters port number** – a string or integer port number

dshield.**portdate**(*port\_number*, *date=None*, *return\_format=None*) Information about a particular port at a particular date.

If the date is ommited, today's date is used.

## Parameters

- **port\_number** a string or integer port number
- **date** an optional string in 'Y-M-D' format or datetime.date() object

dshield.**topports**(*sort\_by=None*, *limit=None*, *date=None*, *return\_format=None*) Information about top ports for a particular date with return limit.

#### Parameters

- **sort\_by** one of 'records', 'targets', 'sources'
- **limit** number of records to be returned
- **date** an optional string in 'Y-M-D' format or datetime.date() object

dshield.**topips**(*sort\_by=None*, *limit=None*, *date=None*, *return\_format=None*) Information about top ports for a particular date with return limit.

#### **Parameters**

- **sort\_by** one of 'records', 'attacks'
- **limit** number of records to be returned
- **date** an optional string in 'Y-M-D' format or datetime.date() object

dshield.**sources**(*sort\_by=None*, *limit=None*, *date=None*, *return\_format=None*) Information summary from the last 30 days about source IPs with return limit.

- **sort** by one of 'ip', 'count', 'attacks', 'firstseen', 'lastseen'
- **limit** number of records to be returned (max 10000)
- **date** an optional string in 'Y-M-D' format or datetime.date() object

dshield.**porthistory**(*port\_number*, *start\_date=None*, *end\_date=None*, *return\_format=None*) Returns port data for a range of dates.

In the return data:

Records: Total number of records for a given date range. Targets: Number of unique destination IP addresses. Sources: Number of unique originating IPs.

Parameters

- **port\_number** a valid port number (required)
- **start\_date** string or datetime.date(), default is 30 days ago
- **end\_date** string or datetime.date(), default is today
- dshield.**asnum**(*number*, *limit=None*, *return\_format=None*)

Returns a summary of the information our database holds for a particular ASNUM (similar to /asdetailsascii.html) with return limit.

Parameters **limit** – number of records to be returned (max 2000)

dshield.**dailysummary**(*start\_date=None*, *end\_date=None*, *return\_format=None*)

Returns daily summary totals of targets, attacks and sources. Limit to 30 days at a time. (Query 2002-01-01 to present)

In the return data:

Sources: Distinct source IP addresses the packets originate from. Targets: Distinct target IP addresses the packets were sent to. Reports: Number of packets reported.

## **Parameters**

- **start\_date** string or datetime.date(), default is today
- **end\_date** string or datetime.date(), default is today

dshield.**daily404summary**(*date*, *return\_format=None*) Returns daily summary information of submitted 404 Error Page Information.

Parameters date – string or datetime.date() (required)

dshield.**daily404detail**(*date*, *limit=None*, *return\_format=None*)

Returns detail information of submitted 404 Error Page Information.

#### **Parameters**

- **date** string or datetime.date() (required)
- **limit** string or int, limit for number of returned items

dshield.**glossary**(*term=None*, *return\_format=None*)

List of glossary terms and definitions.

**Parameters term** – a whole or parital word to "search" in the API

dshield.**webhoneypotsummary**(*date*, *return\_format=None*)

API data for [Webhoneypot: Web Server Log Project.](https://dshield.org/webhoneypot/)

Parameters date – string or datetime.date() (required)

dshield.**webhoneypotbytype**(*date*, *return\_format=None*)

API data for [Webhoneypot: Attack By Type.](https://isc.sans.edu/webhoneypot/types.html) We currently use a set of regular expressions to determine the type of attack used to attack the honeypot. Output is the top 30 attacks for the last month.

Parameters date – string or datetime.date() (required)

## Exceptions

```
class dshield.Error
```
Custom exception class.

## Indices and tables

- genindex
- modindex
- search

Return Format Just like the DShield API itself, all functions in this library are able to return data in a variety of formats. By default, the library will convert data returned from the API to a native object, either a *dict* or a *list* depending on the function. You can change this behavior by specifying the *return\_format* when calling a function. Valid values for the *return\_format* parameter are: *dshield.XML*, *dshield.JSON*, *dshield.TEXT*, and *dshield.PHP*. When any of these formats are used, the function will return a string containing the raw data from the API.

To give a simple example:

```
>>> import dshield
>>> dshield.infocon()
{'status': 'green'}
>>> dshield.infocon(dshield.JSON)
'{"status":"green"}'
```
Functions The docstrings for these functions are for the most part taken directly from the official API [documentation.](https://isc.sans.edu/api/)

dshield.**backscatter**(*date=None*, *rows=None*, *return\_format=None*)

Returns possible backscatter data.

This report only includes "syn ack" data and is summarized by source port.

**Parameters** 

- **date** optional string (in Y-M-D format) or datetime.date() object
- **rows** optional number of rows returned (default 1000)

Returns list – backscatter data.

dshield.**handler**(*return\_format=None*)

Returns the name of the handler of the day.

```
dshield.infocon(return_format=None)
```
Returns the current infocon level (green, yellow, orange, red).

# dshield.**ip**(*ip\_address*, *return\_format=None*)

Returns a summary of the information our database holds for a particular IP address (similar to /ipinfo.html).

In the returned data:

Count: (also reports or records) total number of packets blocked from this IP. Attacks: (also targets) number of unique destination IP addresses for these packets.

Parameters **ip\_address** – a valid IP address

```
dshield.port(port_number, return_format=None)
     Summary information about a particular port.
```
In the returned data:

Records: Total number of records for a given date. Targets: Number of unique destination IP addresses. Sources: Number of unique originating IPs.

Parameters **port\_number** – a string or integer port number

dshield.**portdate**(*port\_number*, *date=None*, *return\_format=None*) Information about a particular port at a particular date.

If the date is ommited, today's date is used.

## **Parameters**

- **port\_number** a string or integer port number
- **date** an optional string in 'Y-M-D' format or datetime.date() object
- dshield.**topports**(*sort\_by=None*, *limit=None*, *date=None*, *return\_format=None*) Information about top ports for a particular date with return limit.

## **Parameters**

- **sort\_by** one of 'records', 'targets', 'sources'
- **limit** number of records to be returned
- **date** an optional string in 'Y-M-D' format or datetime.date() object

dshield.**topips**(*sort\_by=None*, *limit=None*, *date=None*, *return\_format=None*) Information about top ports for a particular date with return limit.

#### **Parameters**

- **sort\_by** one of 'records', 'attacks'
- **limit** number of records to be returned
- **date** an optional string in 'Y-M-D' format or datetime.date() object

dshield.**sources**(*sort\_by=None*, *limit=None*, *date=None*, *return\_format=None*) Information summary from the last 30 days about source IPs with return limit.

#### **Parameters**

- **sort\_by** one of 'ip', 'count', 'attacks', 'firstseen', 'lastseen'
- **limit** number of records to be returned (max 10000)
- **date** an optional string in 'Y-M-D' format or datetime.date() object
- dshield.**porthistory**(*port\_number*, *start\_date=None*, *end\_date=None*, *return\_format=None*) Returns port data for a range of dates.

#### In the return data:

Records: Total number of records for a given date range. Targets: Number of unique destination IP addresses. Sources: Number of unique originating IPs.

- **port\_number** a valid port number (required)
- **start\_date** string or datetime.date(), default is 30 days ago
- **end\_date** string or datetime.date(), default is today

dshield.**asnum**(*number*, *limit=None*, *return\_format=None*)

Returns a summary of the information our database holds for a particular ASNUM (similar to /asdetailsascii.html) with return limit.

Parameters  $1imit$  – number of records to be returned (max 2000)

dshield.**dailysummary**(*start\_date=None*, *end\_date=None*, *return\_format=None*)

Returns daily summary totals of targets, attacks and sources. Limit to 30 days at a time. (Query 2002-01-01 to present)

In the return data:

Sources: Distinct source IP addresses the packets originate from. Targets: Distinct target IP addresses the packets were sent to. Reports: Number of packets reported.

#### Parameters

- **start\_date** string or datetime.date(), default is today
- **end\_date** string or datetime.date(), default is today

dshield.**daily404summary**(*date*, *return\_format=None*)

Returns daily summary information of submitted 404 Error Page Information.

Parameters date – string or datetime.date() (required)

dshield.**daily404detail**(*date*, *limit=None*, *return\_format=None*) Returns detail information of submitted 404 Error Page Information.

#### **Parameters**

- **date** string or datetime.date() (required)
- **limit** string or int, limit for number of returned items
- dshield.**glossary**(*term=None*, *return\_format=None*)
	- List of glossary terms and definitions.

**Parameters term** – a whole or parital word to "search" in the API

dshield.**webhoneypotsummary**(*date*, *return\_format=None*) API data for [Webhoneypot: Web Server Log Project.](https://dshield.org/webhoneypot/)

Parameters **date** – string or datetime.date() (required)

#### dshield.**webhoneypotbytype**(*date*, *return\_format=None*)

API data for [Webhoneypot: Attack By Type.](https://isc.sans.edu/webhoneypot/types.html) We currently use a set of regular expressions to determine the type of attack used to attack the honeypot. Output is the top 30 attacks for the last month.

Parameters **date** – string or datetime.date() (required)

### Exceptions

class dshield.**Error**

Custom exception class.

#### Indices and tables

- genindex
- modindex
- search

Return Format Just like the DShield API itself, all functions in this library are able to return data in a variety of formats. By default, the library will convert data returned from the API to a native object, either a *dict* or a *list* depending on the function. You can change this behavior by specifying the *return\_format* when calling a function. Valid values for the *return\_format* parameter are: *dshield.XML*, *dshield.JSON*, *dshield.TEXT*, and *dshield.PHP*. When any of these formats are used, the function will return a string containing the raw data from the API.

To give a simple example:

```
>>> import dshield
>>> dshield.infocon()
{'status': 'green'}
>>> dshield.infocon(dshield.JSON)
'{"status":"green"}'
```
Functions The docstrings for these functions are for the most part taken directly from the official API [documentation.](https://isc.sans.edu/api/)

```
dshield.backscatter(date=None, rows=None, return_format=None)
     Returns possible backscatter data.
```
This report only includes "syn ack" data and is summarized by source port.

**Parameters** 

- **date** optional string (in Y-M-D format) or datetime.date() object
- **rows** optional number of rows returned (default 1000)

Returns list – backscatter data.

dshield.**handler**(*return\_format=None*)

Returns the name of the handler of the day.

dshield.**infocon**(*return\_format=None*)

Returns the current infocon level (green, yellow, orange, red).

dshield.**ip**(*ip\_address*, *return\_format=None*)

Returns a summary of the information our database holds for a particular IP address (similar to /ipinfo.html).

In the returned data:

Count: (also reports or records) total number of packets blocked from this IP. Attacks: (also targets) number of unique destination IP addresses for these packets.

**Parameters ip address** – a valid IP address

dshield.**port**(*port\_number*, *return\_format=None*) Summary information about a particular port.

In the returned data:

Records: Total number of records for a given date. Targets: Number of unique destination IP addresses. Sources: Number of unique originating IPs.

## Parameters **port\_number** – a string or integer port number

dshield.**portdate**(*port\_number*, *date=None*, *return\_format=None*) Information about a particular port at a particular date.

If the date is ommited, today's date is used.

**Parameters** 

• **port\_number** – a string or integer port number

• **date** – an optional string in 'Y-M-D' format or datetime.date() object

dshield.**topports**(*sort\_by=None*, *limit=None*, *date=None*, *return\_format=None*) Information about top ports for a particular date with return limit.

## **Parameters**

- **sort\_by** one of 'records', 'targets', 'sources'
- **limit** number of records to be returned
- **date** an optional string in 'Y-M-D' format or datetime.date() object

dshield.**topips**(*sort\_by=None*, *limit=None*, *date=None*, *return\_format=None*) Information about top ports for a particular date with return limit.

#### Parameters

- **sort\_by** one of 'records', 'attacks'
- **limit** number of records to be returned
- **date** an optional string in 'Y-M-D' format or datetime.date() object

dshield.**sources**(*sort\_by=None*, *limit=None*, *date=None*, *return\_format=None*) Information summary from the last 30 days about source IPs with return limit.

### **Parameters**

- **sort** by one of 'ip', 'count', 'attacks', 'firstseen', 'lastseen'
- **limit** number of records to be returned (max 10000)
- **date** an optional string in 'Y-M-D' format or datetime.date() object

dshield.**porthistory**(*port\_number*, *start\_date=None*, *end\_date=None*, *return\_format=None*) Returns port data for a range of dates.

In the return data:

Records: Total number of records for a given date range. Targets: Number of unique destination IP addresses. Sources: Number of unique originating IPs.

## **Parameters**

- **port\_number** a valid port number (required)
- **start\_date** string or datetime.date(), default is 30 days ago
- **end\_date** string or datetime.date(), default is today

dshield.**asnum**(*number*, *limit=None*, *return\_format=None*)

Returns a summary of the information our database holds for a particular ASNUM (similar to /asdetailsascii.html) with return limit.

Parameters **limit** – number of records to be returned (max 2000)

dshield.**dailysummary**(*start\_date=None*, *end\_date=None*, *return\_format=None*)

Returns daily summary totals of targets, attacks and sources. Limit to 30 days at a time. (Query 2002-01-01 to present)

In the return data:

Sources: Distinct source IP addresses the packets originate from. Targets: Distinct target IP addresses the packets were sent to. Reports: Number of packets reported.

- **start** date string or datetime.date(), default is today
- **end\_date** string or datetime.date(), default is today

dshield.**daily404summary**(*date*, *return\_format=None*)

Returns daily summary information of submitted 404 Error Page Information.

**Parameters date** – string or datetime.date() (required)

dshield.**daily404detail**(*date*, *limit=None*, *return\_format=None*) Returns detail information of submitted 404 Error Page Information.

#### **Parameters**

- **date** string or datetime.date() (required)
- **limit** string or int, limit for number of returned items

dshield.**glossary**(*term=None*, *return\_format=None*)

List of glossary terms and definitions.

Parameters  $\tan x = a$  whole or parital word to "search" in the API

dshield.**webhoneypotsummary**(*date*, *return\_format=None*) API data for [Webhoneypot: Web Server Log Project.](https://dshield.org/webhoneypot/)

Parameters date – string or datetime.date() (required)

## dshield.**webhoneypotbytype**(*date*, *return\_format=None*)

API data for [Webhoneypot: Attack By Type.](https://isc.sans.edu/webhoneypot/types.html) We currently use a set of regular expressions to determine the type of attack used to attack the honeypot. Output is the top 30 attacks for the last month.

Parameters date – string or datetime.date() (required)

#### Exceptions

class dshield.**Error**

Custom exception class.

### Indices and tables

- genindex
- modindex
- search

Return Format Just like the DShield API itself, all functions in this library are able to return data in a variety of formats. By default, the library will convert data returned from the API to a native object, either a *dict* or a *list* depending on the function. You can change this behavior by specifying the *return\_format* when calling a function. Valid values for the *return\_format* parameter are: *dshield.XML*, *dshield.JSON*, *dshield.TEXT*, and *dshield.PHP*. When any of these formats are used, the function will return a string containing the raw data from the API.

To give a simple example:

```
>>> import dshield
>>> dshield.infocon()
{'status': 'green'}
>>> dshield.infocon(dshield.JSON)
'{"status":"green"}'
```
Functions The docstrings for these functions are for the most part taken directly from the official API [documentation.](https://isc.sans.edu/api/)

dshield.**backscatter**(*date=None*, *rows=None*, *return\_format=None*) Returns possible backscatter data.

This report only includes "syn ack" data and is summarized by source port.

Parameters

- **date** optional string (in Y-M-D format) or datetime.date() object
- **rows** optional number of rows returned (default 1000)

Returns list – backscatter data.

dshield.**handler**(*return\_format=None*) Returns the name of the handler of the day.

dshield.**infocon**(*return\_format=None*)

Returns the current infocon level (green, yellow, orange, red).

dshield.**ip**(*ip\_address*, *return\_format=None*)

Returns a summary of the information our database holds for a particular IP address (similar to /ipinfo.html).

In the returned data:

Count: (also reports or records) total number of packets blocked from this IP. Attacks: (also targets) number of unique destination IP addresses for these packets.

## Parameters **ip\_address** – a valid IP address

dshield.**port**(*port\_number*, *return\_format=None*) Summary information about a particular port.

In the returned data:

Records: Total number of records for a given date. Targets: Number of unique destination IP addresses. Sources: Number of unique originating IPs.

## Parameters **port\_number** – a string or integer port number

dshield.**portdate**(*port\_number*, *date=None*, *return\_format=None*) Information about a particular port at a particular date.

If the date is ommited, today's date is used.

#### **Parameters**

- **port\_number** a string or integer port number
- **date** an optional string in 'Y-M-D' format or datetime.date() object

dshield.**topports**(*sort\_by=None*, *limit=None*, *date=None*, *return\_format=None*) Information about top ports for a particular date with return limit.

#### **Parameters**

- **sort\_by** one of 'records', 'targets', 'sources'
- **limit** number of records to be returned
- **date** an optional string in 'Y-M-D' format or datetime.date() object

dshield.**topips**(*sort\_by=None*, *limit=None*, *date=None*, *return\_format=None*) Information about top ports for a particular date with return limit.

- **sort\_by** one of 'records', 'attacks'
- **limit** number of records to be returned
- **date** an optional string in 'Y-M-D' format or datetime.date() object

dshield.**sources**(*sort\_by=None*, *limit=None*, *date=None*, *return\_format=None*) Information summary from the last 30 days about source IPs with return limit.

### **Parameters**

- **sort\_by** one of 'ip', 'count', 'attacks', 'firstseen', 'lastseen'
- **limit** number of records to be returned (max 10000)
- **date** an optional string in 'Y-M-D' format or datetime.date() object

dshield.**porthistory**(*port\_number*, *start\_date=None*, *end\_date=None*, *return\_format=None*) Returns port data for a range of dates.

In the return data:

Records: Total number of records for a given date range. Targets: Number of unique destination IP addresses. Sources: Number of unique originating IPs.

## **Parameters**

- **port\_number** a valid port number (required)
- **start** date string or datetime.date(), default is 30 days ago
- **end\_date** string or datetime.date(), default is today

dshield.**asnum**(*number*, *limit=None*, *return\_format=None*)

Returns a summary of the information our database holds for a particular ASNUM (similar to /asdetailsascii.html) with return limit.

Parameters **limit** – number of records to be returned (max 2000)

dshield.**dailysummary**(*start\_date=None*, *end\_date=None*, *return\_format=None*)

Returns daily summary totals of targets, attacks and sources. Limit to 30 days at a time. (Query 2002-01-01 to present)

In the return data:

Sources: Distinct source IP addresses the packets originate from. Targets: Distinct target IP addresses the packets were sent to. Reports: Number of packets reported.

#### Parameters

- **start** date string or datetime.date(), default is today
- **end\_date** string or datetime.date(), default is today

```
dshield.daily404summary(date, return_format=None)
```
Returns daily summary information of submitted 404 Error Page Information.

**Parameters date** – string or datetime.date() (required)

dshield.**daily404detail**(*date*, *limit=None*, *return\_format=None*) Returns detail information of submitted 404 Error Page Information.

- **date** string or datetime.date() (required)
- **limit** string or int, limit for number of returned items

dshield.**glossary**(*term=None*, *return\_format=None*) List of glossary terms and definitions.

Parameters **term** – a whole or parital word to "search" in the API

dshield.**webhoneypotsummary**(*date*, *return\_format=None*) API data for [Webhoneypot: Web Server Log Project.](https://dshield.org/webhoneypot/)

Parameters date – string or datetime.date() (required)

# dshield.**webhoneypotbytype**(*date*, *return\_format=None*)

API data for [Webhoneypot: Attack By Type.](https://isc.sans.edu/webhoneypot/types.html) We currently use a set of regular expressions to determine the type of attack used to attack the honeypot. Output is the top 30 attacks for the last month.

Parameters date – string or datetime.date() (required)

## Exceptions

class dshield.**Error**

Custom exception class.

## Indices and tables

- genindex
- modindex
- search

Return Format Just like the DShield API itself, all functions in this library are able to return data in a variety of formats. By default, the library will convert data returned from the API to a native object, either a *dict* or a *list* depending on the function. You can change this behavior by specifying the *return\_format* when calling a function. Valid values for the *return\_format* parameter are: *dshield.XML*, *dshield.JSON*, *dshield.TEXT*, and *dshield.PHP*. When any of these formats are used, the function will return a string containing the raw data from the API.

To give a simple example:

```
>>> import dshield
>>> dshield.infocon()
{'status': 'green'}
>>> dshield.infocon(dshield.JSON)
'{"status":"green"}'
```
Functions The docstrings for these functions are for the most part taken directly from the official API [documentation.](https://isc.sans.edu/api/)

```
dshield.backscatter(date=None, rows=None, return_format=None)
     Returns possible backscatter data.
```
This report only includes "syn ack" data and is summarized by source port.

## **Parameters**

- **date** optional string (in Y-M-D format) or datetime.date() object
- **rows** optional number of rows returned (default 1000)

Returns list – backscatter data.

```
dshield.handler(return_format=None)
     Returns the name of the handler of the day.
```
dshield.**infocon**(*return\_format=None*)

Returns the current infocon level (green, yellow, orange, red).

dshield.**ip**(*ip\_address*, *return\_format=None*)

Returns a summary of the information our database holds for a particular IP address (similar to /ipinfo.html).

In the returned data:

Count: (also reports or records) total number of packets blocked from this IP. Attacks: (also targets) number of unique destination IP addresses for these packets.

Parameters **ip\_address** – a valid IP address

dshield.**port**(*port\_number*, *return\_format=None*) Summary information about a particular port.

In the returned data:

Records: Total number of records for a given date. Targets: Number of unique destination IP addresses. Sources: Number of unique originating IPs.

**Parameters port number** – a string or integer port number

dshield.**portdate**(*port\_number*, *date=None*, *return\_format=None*) Information about a particular port at a particular date.

If the date is ommited, today's date is used.

## Parameters

- **port\_number** a string or integer port number
- **date** an optional string in 'Y-M-D' format or datetime.date() object

dshield.**topports**(*sort\_by=None*, *limit=None*, *date=None*, *return\_format=None*) Information about top ports for a particular date with return limit.

### **Parameters**

- **sort\_by** one of 'records', 'targets', 'sources'
- **limit** number of records to be returned
- **date** an optional string in 'Y-M-D' format or datetime.date() object

dshield.**topips**(*sort\_by=None*, *limit=None*, *date=None*, *return\_format=None*) Information about top ports for a particular date with return limit.

#### Parameters

- **sort\_by** one of 'records', 'attacks'
- **limit** number of records to be returned
- **date** an optional string in 'Y-M-D' format or datetime.date() object

dshield.**sources**(*sort\_by=None*, *limit=None*, *date=None*, *return\_format=None*) Information summary from the last 30 days about source IPs with return limit.

- **sort** by one of 'ip', 'count', 'attacks', 'firstseen', 'lastseen'
- **limit** number of records to be returned (max 10000)
- **date** an optional string in 'Y-M-D' format or datetime.date() object

dshield.**porthistory**(*port\_number*, *start\_date=None*, *end\_date=None*, *return\_format=None*) Returns port data for a range of dates.

In the return data:

Records: Total number of records for a given date range. Targets: Number of unique destination IP addresses. Sources: Number of unique originating IPs.

**Parameters** 

- **port\_number** a valid port number (required)
- **start\_date** string or datetime.date(), default is 30 days ago
- **end\_date** string or datetime.date(), default is today
- dshield.**asnum**(*number*, *limit=None*, *return\_format=None*)

Returns a summary of the information our database holds for a particular ASNUM (similar to /asdetailsascii.html) with return limit.

Parameters  $\text{limit}$  – number of records to be returned (max 2000)

dshield.**dailysummary**(*start\_date=None*, *end\_date=None*, *return\_format=None*)

Returns daily summary totals of targets, attacks and sources. Limit to 30 days at a time. (Query 2002-01-01 to present)

In the return data:

Sources: Distinct source IP addresses the packets originate from. Targets: Distinct target IP addresses the packets were sent to. Reports: Number of packets reported.

### **Parameters**

- **start\_date** string or datetime.date(), default is today
- **end\_date** string or datetime.date(), default is today

dshield.**daily404summary**(*date*, *return\_format=None*) Returns daily summary information of submitted 404 Error Page Information.

Parameters date – string or datetime.date() (required)

dshield.**daily404detail**(*date*, *limit=None*, *return\_format=None*)

Returns detail information of submitted 404 Error Page Information.

#### **Parameters**

- **date** string or datetime.date() (required)
- **limit** string or int, limit for number of returned items

dshield.**glossary**(*term=None*, *return\_format=None*)

List of glossary terms and definitions.

**Parameters term** – a whole or parital word to "search" in the API

dshield.**webhoneypotsummary**(*date*, *return\_format=None*)

API data for [Webhoneypot: Web Server Log Project.](https://dshield.org/webhoneypot/)

Parameters date – string or datetime.date() (required)

dshield.**webhoneypotbytype**(*date*, *return\_format=None*)

API data for [Webhoneypot: Attack By Type.](https://isc.sans.edu/webhoneypot/types.html) We currently use a set of regular expressions to determine the type of attack used to attack the honeypot. Output is the top 30 attacks for the last month.

Parameters date – string or datetime.date() (required)

## Exceptions

class dshield.**Error**

Custom exception class.

## Indices and tables

- genindex
- modindex
- search

Return Format Just like the DShield API itself, all functions in this library are able to return data in a variety of formats. By default, the library will convert data returned from the API to a native object, either a *dict* or a *list* depending on the function. You can change this behavior by specifying the *return\_format* when calling a function. Valid values for the *return\_format* parameter are: *dshield.XML*, *dshield.JSON*, *dshield.TEXT*, and *dshield.PHP*. When any of these formats are used, the function will return a string containing the raw data from the API.

To give a simple example:

```
>>> import dshield
>>> dshield.infocon()
{'status': 'green'}
>>> dshield.infocon(dshield.JSON)
'{"status":"green"}'
```
Functions The docstrings for these functions are for the most part taken directly from the official API [documentation.](https://isc.sans.edu/api/)

dshield.**backscatter**(*date=None*, *rows=None*, *return\_format=None*)

Returns possible backscatter data.

This report only includes "syn ack" data and is summarized by source port.

**Parameters** 

- **date** optional string (in Y-M-D format) or datetime.date() object
- **rows** optional number of rows returned (default 1000)

Returns list – backscatter data.

dshield.**handler**(*return\_format=None*)

Returns the name of the handler of the day.

```
dshield.infocon(return_format=None)
```
Returns the current infocon level (green, yellow, orange, red).

# dshield.**ip**(*ip\_address*, *return\_format=None*)

Returns a summary of the information our database holds for a particular IP address (similar to /ipinfo.html).

In the returned data:

Count: (also reports or records) total number of packets blocked from this IP. Attacks: (also targets) number of unique destination IP addresses for these packets.

Parameters **ip\_address** – a valid IP address

```
dshield.port(port_number, return_format=None)
     Summary information about a particular port.
```
In the returned data:

Records: Total number of records for a given date. Targets: Number of unique destination IP addresses. Sources: Number of unique originating IPs.

Parameters **port\_number** – a string or integer port number

dshield.**portdate**(*port\_number*, *date=None*, *return\_format=None*) Information about a particular port at a particular date.

If the date is ommited, today's date is used.

## Parameters

- **port\_number** a string or integer port number
- **date** an optional string in 'Y-M-D' format or datetime.date() object

dshield.**topports**(*sort\_by=None*, *limit=None*, *date=None*, *return\_format=None*) Information about top ports for a particular date with return limit.

#### **Parameters**

- **sort\_by** one of 'records', 'targets', 'sources'
- **limit** number of records to be returned
- **date** an optional string in 'Y-M-D' format or datetime.date() object

dshield.**topips**(*sort\_by=None*, *limit=None*, *date=None*, *return\_format=None*) Information about top ports for a particular date with return limit.

#### **Parameters**

- **sort\_by** one of 'records', 'attacks'
- **limit** number of records to be returned
- **date** an optional string in 'Y-M-D' format or datetime.date() object

dshield.**sources**(*sort\_by=None*, *limit=None*, *date=None*, *return\_format=None*) Information summary from the last 30 days about source IPs with return limit.

#### **Parameters**

- **sort\_by** one of 'ip', 'count', 'attacks', 'firstseen', 'lastseen'
- **limit** number of records to be returned (max 10000)
- **date** an optional string in 'Y-M-D' format or datetime.date() object
- dshield.**porthistory**(*port\_number*, *start\_date=None*, *end\_date=None*, *return\_format=None*) Returns port data for a range of dates.

### In the return data:

Records: Total number of records for a given date range. Targets: Number of unique destination IP addresses. Sources: Number of unique originating IPs.

- **port** number a valid port number (required)
- **start\_date** string or datetime.date(), default is 30 days ago
- **end\_date** string or datetime.date(), default is today

dshield.**asnum**(*number*, *limit=None*, *return\_format=None*)

Returns a summary of the information our database holds for a particular ASNUM (similar to /asdetailsascii.html) with return limit.

Parameters  $1imit$  – number of records to be returned (max 2000)

dshield.**dailysummary**(*start\_date=None*, *end\_date=None*, *return\_format=None*)

Returns daily summary totals of targets, attacks and sources. Limit to 30 days at a time. (Query 2002-01-01 to present)

In the return data:

Sources: Distinct source IP addresses the packets originate from. Targets: Distinct target IP addresses the packets were sent to. Reports: Number of packets reported.

#### Parameters

- **start\_date** string or datetime.date(), default is today
- **end\_date** string or datetime.date(), default is today

dshield.**daily404summary**(*date*, *return\_format=None*)

Returns daily summary information of submitted 404 Error Page Information.

Parameters date – string or datetime.date() (required)

dshield.**daily404detail**(*date*, *limit=None*, *return\_format=None*) Returns detail information of submitted 404 Error Page Information.

## **Parameters**

- **date** string or datetime.date() (required)
- **limit** string or int, limit for number of returned items
- dshield.**glossary**(*term=None*, *return\_format=None*)
	- List of glossary terms and definitions.

**Parameters term** – a whole or parital word to "search" in the API

dshield.**webhoneypotsummary**(*date*, *return\_format=None*) API data for [Webhoneypot: Web Server Log Project.](https://dshield.org/webhoneypot/)

Parameters **date** – string or datetime.date() (required)

## dshield.**webhoneypotbytype**(*date*, *return\_format=None*)

API data for [Webhoneypot: Attack By Type.](https://isc.sans.edu/webhoneypot/types.html) We currently use a set of regular expressions to determine the type of attack used to attack the honeypot. Output is the top 30 attacks for the last month.

Parameters **date** – string or datetime.date() (required)

## Exceptions

class dshield.**Error**

Custom exception class.

## Indices and tables

- genindex
- modindex
- search

Return Format Just like the DShield API itself, all functions in this library are able to return data in a variety of formats. By default, the library will convert data returned from the API to a native object, either a *dict* or a *list* depending on the function. You can change this behavior by specifying the *return\_format* when calling a function. Valid values for the *return\_format* parameter are: *dshield.XML*, *dshield.JSON*, *dshield.TEXT*, and *dshield.PHP*. When any of these formats are used, the function will return a string containing the raw data from the API.

To give a simple example:

```
>>> import dshield
>>> dshield.infocon()
{'status': 'green'}
>>> dshield.infocon(dshield.JSON)
'{"status":"green"}'
```
Functions The docstrings for these functions are for the most part taken directly from the official API [documentation.](https://isc.sans.edu/api/)

```
dshield.backscatter(date=None, rows=None, return_format=None)
     Returns possible backscatter data.
```
This report only includes "syn ack" data and is summarized by source port.

#### **Parameters**

- **date** optional string (in Y-M-D format) or datetime.date() object
- **rows** optional number of rows returned (default 1000)

Returns list – backscatter data.

dshield.**handler**(*return\_format=None*)

Returns the name of the handler of the day.

dshield.**infocon**(*return\_format=None*)

Returns the current infocon level (green, yellow, orange, red).

dshield.**ip**(*ip\_address*, *return\_format=None*)

Returns a summary of the information our database holds for a particular IP address (similar to /ipinfo.html).

In the returned data:

Count: (also reports or records) total number of packets blocked from this IP. Attacks: (also targets) number of unique destination IP addresses for these packets.

**Parameters ip address** – a valid IP address

dshield.**port**(*port\_number*, *return\_format=None*) Summary information about a particular port.

In the returned data:

Records: Total number of records for a given date. Targets: Number of unique destination IP addresses. Sources: Number of unique originating IPs.

## Parameters **port\_number** – a string or integer port number

dshield.**portdate**(*port\_number*, *date=None*, *return\_format=None*) Information about a particular port at a particular date.

If the date is ommited, today's date is used.

## **Parameters**

• **port\_number** – a string or integer port number

• **date** – an optional string in 'Y-M-D' format or datetime.date() object

dshield.**topports**(*sort\_by=None*, *limit=None*, *date=None*, *return\_format=None*) Information about top ports for a particular date with return limit.

### **Parameters**

- **sort\_by** one of 'records', 'targets', 'sources'
- **limit** number of records to be returned
- **date** an optional string in 'Y-M-D' format or datetime.date() object

dshield.**topips**(*sort\_by=None*, *limit=None*, *date=None*, *return\_format=None*) Information about top ports for a particular date with return limit.

#### Parameters

- **sort\_by** one of 'records', 'attacks'
- **limit** number of records to be returned
- **date** an optional string in 'Y-M-D' format or datetime.date() object

dshield.**sources**(*sort\_by=None*, *limit=None*, *date=None*, *return\_format=None*) Information summary from the last 30 days about source IPs with return limit.

## **Parameters**

- **sort** by one of 'ip', 'count', 'attacks', 'firstseen', 'lastseen'
- **limit** number of records to be returned (max 10000)
- **date** an optional string in 'Y-M-D' format or datetime.date() object

dshield.**porthistory**(*port\_number*, *start\_date=None*, *end\_date=None*, *return\_format=None*) Returns port data for a range of dates.

In the return data:

Records: Total number of records for a given date range. Targets: Number of unique destination IP addresses. Sources: Number of unique originating IPs.

#### Parameters

- **port\_number** a valid port number (required)
- **start\_date** string or datetime.date(), default is 30 days ago
- **end\_date** string or datetime.date(), default is today

dshield.**asnum**(*number*, *limit=None*, *return\_format=None*)

Returns a summary of the information our database holds for a particular ASNUM (similar to /asdetailsascii.html) with return limit.

Parameters **limit** – number of records to be returned (max 2000)

dshield.**dailysummary**(*start\_date=None*, *end\_date=None*, *return\_format=None*)

Returns daily summary totals of targets, attacks and sources. Limit to 30 days at a time. (Query 2002-01-01 to present)

In the return data:

Sources: Distinct source IP addresses the packets originate from. Targets: Distinct target IP addresses the packets were sent to. Reports: Number of packets reported.

- **start** date string or datetime.date(), default is today
- **end\_date** string or datetime.date(), default is today

dshield.**daily404summary**(*date*, *return\_format=None*)

Returns daily summary information of submitted 404 Error Page Information.

Parameters **date** – string or datetime.date() (required)

dshield.**daily404detail**(*date*, *limit=None*, *return\_format=None*) Returns detail information of submitted 404 Error Page Information.

#### Parameters

- **date** string or datetime.date() (required)
- **limit** string or int, limit for number of returned items

dshield.**glossary**(*term=None*, *return\_format=None*)

List of glossary terms and definitions.

Parameters  $\tan x = a$  whole or parital word to "search" in the API

dshield.**webhoneypotsummary**(*date*, *return\_format=None*) API data for [Webhoneypot: Web Server Log Project.](https://dshield.org/webhoneypot/)

Parameters date – string or datetime.date() (required)

# dshield.**webhoneypotbytype**(*date*, *return\_format=None*)

API data for [Webhoneypot: Attack By Type.](https://isc.sans.edu/webhoneypot/types.html) We currently use a set of regular expressions to determine the type of attack used to attack the honeypot. Output is the top 30 attacks for the last month.

Parameters date – string or datetime.date() (required)

#### Exceptions

class dshield.**Error**

Custom exception class.

### Indices and tables

- genindex
- modindex
- search

Return Format Just like the DShield API itself, all functions in this library are able to return data in a variety of formats. By default, the library will convert data returned from the API to a native object, either a *dict* or a *list* depending on the function. You can change this behavior by specifying the *return\_format* when calling a function. Valid values for the *return\_format* parameter are: *dshield.XML*, *dshield.JSON*, *dshield.TEXT*, and *dshield.PHP*. When any of these formats are used, the function will return a string containing the raw data from the API.

To give a simple example:

```
>>> import dshield
>>> dshield.infocon()
{'status': 'green'}
>>> dshield.infocon(dshield.JSON)
'{"status":"green"}'
```
Functions The docstrings for these functions are for the most part taken directly from the official API [documentation.](https://isc.sans.edu/api/)

dshield.**backscatter**(*date=None*, *rows=None*, *return\_format=None*) Returns possible backscatter data.

This report only includes "syn ack" data and is summarized by source port.

Parameters

- **date** optional string (in Y-M-D format) or datetime.date() object
- **rows** optional number of rows returned (default 1000)

Returns list – backscatter data.

dshield.**handler**(*return\_format=None*) Returns the name of the handler of the day.

```
dshield.infocon(return_format=None)
```
Returns the current infocon level (green, yellow, orange, red).

```
dshield.ip(ip_address, return_format=None)
```
Returns a summary of the information our database holds for a particular IP address (similar to /ipinfo.html).

In the returned data:

Count: (also reports or records) total number of packets blocked from this IP. Attacks: (also targets) number of unique destination IP addresses for these packets.

#### Parameters **ip\_address** – a valid IP address

dshield.**port**(*port\_number*, *return\_format=None*) Summary information about a particular port.

In the returned data:

Records: Total number of records for a given date. Targets: Number of unique destination IP addresses. Sources: Number of unique originating IPs.

## Parameters **port\_number** – a string or integer port number

dshield.**portdate**(*port\_number*, *date=None*, *return\_format=None*) Information about a particular port at a particular date.

If the date is ommited, today's date is used.

## **Parameters**

- **port\_number** a string or integer port number
- **date** an optional string in 'Y-M-D' format or datetime.date() object

dshield.**topports**(*sort\_by=None*, *limit=None*, *date=None*, *return\_format=None*) Information about top ports for a particular date with return limit.

#### **Parameters**

- **sort\_by** one of 'records', 'targets', 'sources'
- **limit** number of records to be returned
- **date** an optional string in 'Y-M-D' format or datetime.date() object

dshield.**topips**(*sort\_by=None*, *limit=None*, *date=None*, *return\_format=None*) Information about top ports for a particular date with return limit.

- **sort\_by** one of 'records', 'attacks'
- **limit** number of records to be returned
- **date** an optional string in 'Y-M-D' format or datetime.date() object

dshield.**sources**(*sort\_by=None*, *limit=None*, *date=None*, *return\_format=None*) Information summary from the last 30 days about source IPs with return limit.

### Parameters

- **sort\_by** one of 'ip', 'count', 'attacks', 'firstseen', 'lastseen'
- **limit** number of records to be returned (max 10000)
- **date** an optional string in 'Y-M-D' format or datetime.date() object

dshield.**porthistory**(*port\_number*, *start\_date=None*, *end\_date=None*, *return\_format=None*) Returns port data for a range of dates.

In the return data:

Records: Total number of records for a given date range. Targets: Number of unique destination IP addresses. Sources: Number of unique originating IPs.

## **Parameters**

- **port\_number** a valid port number (required)
- **start** date string or datetime.date(), default is 30 days ago
- **end\_date** string or datetime.date(), default is today

dshield.**asnum**(*number*, *limit=None*, *return\_format=None*)

Returns a summary of the information our database holds for a particular ASNUM (similar to /asdetailsascii.html) with return limit.

Parameters **limit** – number of records to be returned (max 2000)

dshield.**dailysummary**(*start\_date=None*, *end\_date=None*, *return\_format=None*)

Returns daily summary totals of targets, attacks and sources. Limit to 30 days at a time. (Query 2002-01-01 to present)

In the return data:

Sources: Distinct source IP addresses the packets originate from. Targets: Distinct target IP addresses the packets were sent to. Reports: Number of packets reported.

#### Parameters

- **start** date string or datetime.date(), default is today
- **end\_date** string or datetime.date(), default is today

```
dshield.daily404summary(date, return_format=None)
```
Returns daily summary information of submitted 404 Error Page Information.

**Parameters date** – string or datetime.date() (required)

dshield.**daily404detail**(*date*, *limit=None*, *return\_format=None*) Returns detail information of submitted 404 Error Page Information.

- **date** string or datetime.date() (required)
- **limit** string or int, limit for number of returned items

dshield.**glossary**(*term=None*, *return\_format=None*) List of glossary terms and definitions.

Parameters **term** – a whole or parital word to "search" in the API

dshield.**webhoneypotsummary**(*date*, *return\_format=None*) API data for [Webhoneypot: Web Server Log Project.](https://dshield.org/webhoneypot/)

Parameters date – string or datetime.date() (required)

dshield.**webhoneypotbytype**(*date*, *return\_format=None*)

API data for [Webhoneypot: Attack By Type.](https://isc.sans.edu/webhoneypot/types.html) We currently use a set of regular expressions to determine the type of attack used to attack the honeypot. Output is the top 30 attacks for the last month.

Parameters date – string or datetime.date() (required)

## Exceptions

class dshield.**Error**

Custom exception class.

## Indices and tables

- genindex
- modindex
- search

Return Format Just like the DShield API itself, all functions in this library are able to return data in a variety of formats. By default, the library will convert data returned from the API to a native object, either a *dict* or a *list* depending on the function. You can change this behavior by specifying the *return\_format* when calling a function. Valid values for the *return\_format* parameter are: *dshield.XML*, *dshield.JSON*, *dshield.TEXT*, and *dshield.PHP*. When any of these formats are used, the function will return a string containing the raw data from the API.

To give a simple example:

```
>>> import dshield
>>> dshield.infocon()
{'status': 'green'}
>>> dshield.infocon(dshield.JSON)
'{"status":"green"}'
```
Functions The docstrings for these functions are for the most part taken directly from the official API [documentation.](https://isc.sans.edu/api/)

dshield.**backscatter**(*date=None*, *rows=None*, *return\_format=None*) Returns possible backscatter data.

This report only includes "syn ack" data and is summarized by source port.

## **Parameters**

- **date** optional string (in Y-M-D format) or datetime.date() object
- **rows** optional number of rows returned (default 1000)

Returns list – backscatter data.

```
dshield.handler(return_format=None)
     Returns the name of the handler of the day.
```
dshield.**infocon**(*return\_format=None*)

Returns the current infocon level (green, yellow, orange, red).

dshield.**ip**(*ip\_address*, *return\_format=None*)

Returns a summary of the information our database holds for a particular IP address (similar to /ipinfo.html).

In the returned data:

Count: (also reports or records) total number of packets blocked from this IP. Attacks: (also targets) number of unique destination IP addresses for these packets.

Parameters **ip\_address** – a valid IP address

dshield.**port**(*port\_number*, *return\_format=None*) Summary information about a particular port.

In the returned data:

Records: Total number of records for a given date. Targets: Number of unique destination IP addresses. Sources: Number of unique originating IPs.

**Parameters port number** – a string or integer port number

dshield.**portdate**(*port\_number*, *date=None*, *return\_format=None*) Information about a particular port at a particular date.

If the date is ommited, today's date is used.

## Parameters

- **port\_number** a string or integer port number
- **date** an optional string in 'Y-M-D' format or datetime.date() object

dshield.**topports**(*sort\_by=None*, *limit=None*, *date=None*, *return\_format=None*) Information about top ports for a particular date with return limit.

#### Parameters

- **sort\_by** one of 'records', 'targets', 'sources'
- **limit** number of records to be returned
- **date** an optional string in 'Y-M-D' format or datetime.date() object

dshield.**topips**(*sort\_by=None*, *limit=None*, *date=None*, *return\_format=None*) Information about top ports for a particular date with return limit.

#### **Parameters**

- **sort\_by** one of 'records', 'attacks'
- **limit** number of records to be returned
- **date** an optional string in 'Y-M-D' format or datetime.date() object

dshield.**sources**(*sort\_by=None*, *limit=None*, *date=None*, *return\_format=None*) Information summary from the last 30 days about source IPs with return limit.

- **sort** by one of 'ip', 'count', 'attacks', 'firstseen', 'lastseen'
- **limit** number of records to be returned (max 10000)
- **date** an optional string in 'Y-M-D' format or datetime.date() object
<span id="page-828-0"></span>dshield.**porthistory**(*port\_number*, *start\_date=None*, *end\_date=None*, *return\_format=None*) Returns port data for a range of dates.

In the return data:

Records: Total number of records for a given date range. Targets: Number of unique destination IP addresses. Sources: Number of unique originating IPs.

Parameters

- **port\_number** a valid port number (required)
- **start\_date** string or datetime.date(), default is 30 days ago
- **end\_date** string or datetime.date(), default is today
- dshield.**asnum**(*number*, *limit=None*, *return\_format=None*)

Returns a summary of the information our database holds for a particular ASNUM (similar to /asdetailsascii.html) with return limit.

Parameters **limit** – number of records to be returned (max 2000)

dshield.**dailysummary**(*start\_date=None*, *end\_date=None*, *return\_format=None*)

Returns daily summary totals of targets, attacks and sources. Limit to 30 days at a time. (Query 2002-01-01 to present)

In the return data:

Sources: Distinct source IP addresses the packets originate from. Targets: Distinct target IP addresses the packets were sent to. Reports: Number of packets reported.

## **Parameters**

- **start\_date** string or datetime.date(), default is today
- **end\_date** string or datetime.date(), default is today

dshield.**daily404summary**(*date*, *return\_format=None*) Returns daily summary information of submitted 404 Error Page Information.

Parameters date – string or datetime.date() (required)

dshield.**daily404detail**(*date*, *limit=None*, *return\_format=None*)

Returns detail information of submitted 404 Error Page Information.

#### Parameters

- **date** string or datetime.date() (required)
- **limit** string or int, limit for number of returned items

dshield.**glossary**(*term=None*, *return\_format=None*)

List of glossary terms and definitions.

**Parameters term** – a whole or parital word to "search" in the API

dshield.**webhoneypotsummary**(*date*, *return\_format=None*)

API data for [Webhoneypot: Web Server Log Project.](https://dshield.org/webhoneypot/)

Parameters date – string or datetime.date() (required)

dshield.**webhoneypotbytype**(*date*, *return\_format=None*)

API data for [Webhoneypot: Attack By Type.](https://isc.sans.edu/webhoneypot/types.html) We currently use a set of regular expressions to determine the type of attack used to attack the honeypot. Output is the top 30 attacks for the last month.

Parameters date – string or datetime.date() (required)

## <span id="page-829-0"></span>Exceptions

```
class dshield.Error
```
Custom exception class.

## Indices and tables

- genindex
- modindex
- search

Return Format Just like the DShield API itself, all functions in this library are able to return data in a variety of formats. By default, the library will convert data returned from the API to a native object, either a *dict* or a *list* depending on the function. You can change this behavior by specifying the *return\_format* when calling a function. Valid values for the *return\_format* parameter are: *dshield.XML*, *dshield.JSON*, *dshield.TEXT*, and *dshield.PHP*. When any of these formats are used, the function will return a string containing the raw data from the API.

To give a simple example:

```
>>> import dshield
>>> dshield.infocon()
{'status': 'green'}
>>> dshield.infocon(dshield.JSON)
'{"status":"green"}'
```
Functions The docstrings for these functions are for the most part taken directly from the official API [documentation.](https://isc.sans.edu/api/)

dshield.**backscatter**(*date=None*, *rows=None*, *return\_format=None*)

Returns possible backscatter data.

This report only includes "syn ack" data and is summarized by source port.

**Parameters** 

- **date** optional string (in Y-M-D format) or datetime.date() object
- **rows** optional number of rows returned (default 1000)

Returns list – backscatter data.

dshield.**handler**(*return\_format=None*)

Returns the name of the handler of the day.

```
dshield.infocon(return_format=None)
```
Returns the current infocon level (green, yellow, orange, red).

## dshield.**ip**(*ip\_address*, *return\_format=None*)

Returns a summary of the information our database holds for a particular IP address (similar to /ipinfo.html).

In the returned data:

Count: (also reports or records) total number of packets blocked from this IP. Attacks: (also targets) number of unique destination IP addresses for these packets.

Parameters **ip\_address** – a valid IP address

```
dshield.port(port_number, return_format=None)
     Summary information about a particular port.
```
<span id="page-830-0"></span>In the returned data:

Records: Total number of records for a given date. Targets: Number of unique destination IP addresses. Sources: Number of unique originating IPs.

Parameters **port\_number** – a string or integer port number

dshield.**portdate**(*port\_number*, *date=None*, *return\_format=None*) Information about a particular port at a particular date.

If the date is ommited, today's date is used.

## Parameters

- **port\_number** a string or integer port number
- **date** an optional string in 'Y-M-D' format or datetime.date() object
- dshield.**topports**(*sort\_by=None*, *limit=None*, *date=None*, *return\_format=None*) Information about top ports for a particular date with return limit.

## **Parameters**

- **sort\_by** one of 'records', 'targets', 'sources'
- **limit** number of records to be returned
- **date** an optional string in 'Y-M-D' format or datetime.date() object

dshield.**topips**(*sort\_by=None*, *limit=None*, *date=None*, *return\_format=None*) Information about top ports for a particular date with return limit.

#### **Parameters**

- **sort\_by** one of 'records', 'attacks'
- **limit** number of records to be returned
- **date** an optional string in 'Y-M-D' format or datetime.date() object

dshield.**sources**(*sort\_by=None*, *limit=None*, *date=None*, *return\_format=None*) Information summary from the last 30 days about source IPs with return limit.

#### **Parameters**

- **sort\_by** one of 'ip', 'count', 'attacks', 'firstseen', 'lastseen'
- **limit** number of records to be returned (max 10000)
- **date** an optional string in 'Y-M-D' format or datetime.date() object
- dshield.**porthistory**(*port\_number*, *start\_date=None*, *end\_date=None*, *return\_format=None*) Returns port data for a range of dates.

#### In the return data:

Records: Total number of records for a given date range. Targets: Number of unique destination IP addresses. Sources: Number of unique originating IPs.

## Parameters

- **port\_number** a valid port number (required)
- **start\_date** string or datetime.date(), default is 30 days ago
- **end\_date** string or datetime.date(), default is today

<span id="page-831-0"></span>dshield.**asnum**(*number*, *limit=None*, *return\_format=None*)

Returns a summary of the information our database holds for a particular ASNUM (similar to /asdetailsascii.html) with return limit.

Parameters  $1imit$  – number of records to be returned (max 2000)

dshield.**dailysummary**(*start\_date=None*, *end\_date=None*, *return\_format=None*)

Returns daily summary totals of targets, attacks and sources. Limit to 30 days at a time. (Query 2002-01-01 to present)

In the return data:

Sources: Distinct source IP addresses the packets originate from. Targets: Distinct target IP addresses the packets were sent to. Reports: Number of packets reported.

#### Parameters

- **start\_date** string or datetime.date(), default is today
- **end\_date** string or datetime.date(), default is today

dshield.**daily404summary**(*date*, *return\_format=None*)

Returns daily summary information of submitted 404 Error Page Information.

Parameters date – string or datetime.date() (required)

dshield.**daily404detail**(*date*, *limit=None*, *return\_format=None*) Returns detail information of submitted 404 Error Page Information.

#### **Parameters**

- **date** string or datetime.date() (required)
- **limit** string or int, limit for number of returned items
- dshield.**glossary**(*term=None*, *return\_format=None*)
	- List of glossary terms and definitions.

**Parameters term** – a whole or parital word to "search" in the API

dshield.**webhoneypotsummary**(*date*, *return\_format=None*) API data for [Webhoneypot: Web Server Log Project.](https://dshield.org/webhoneypot/)

Parameters **date** – string or datetime.date() (required)

#### dshield.**webhoneypotbytype**(*date*, *return\_format=None*)

API data for [Webhoneypot: Attack By Type.](https://isc.sans.edu/webhoneypot/types.html) We currently use a set of regular expressions to determine the type of attack used to attack the honeypot. Output is the top 30 attacks for the last month.

Parameters **date** – string or datetime.date() (required)

### Exceptions

class dshield.**Error**

Custom exception class.

#### Indices and tables

- genindex
- modindex
- search

<span id="page-832-0"></span>Return Format Just like the DShield API itself, all functions in this library are able to return data in a variety of formats. By default, the library will convert data returned from the API to a native object, either a *dict* or a *list* depending on the function. You can change this behavior by specifying the *return\_format* when calling a function. Valid values for the *return\_format* parameter are: *dshield.XML*, *dshield.JSON*, *dshield.TEXT*, and *dshield.PHP*. When any of these formats are used, the function will return a string containing the raw data from the API.

To give a simple example:

```
>>> import dshield
>>> dshield.infocon()
{'status': 'green'}
>>> dshield.infocon(dshield.JSON)
'{"status":"green"}'
```
Functions The docstrings for these functions are for the most part taken directly from the official API [documentation.](https://isc.sans.edu/api/)

```
dshield.backscatter(date=None, rows=None, return_format=None)
     Returns possible backscatter data.
```
This report only includes "syn ack" data and is summarized by source port.

**Parameters** 

- **date** optional string (in Y-M-D format) or datetime.date() object
- **rows** optional number of rows returned (default 1000)

Returns list – backscatter data.

dshield.**handler**(*return\_format=None*)

Returns the name of the handler of the day.

dshield.**infocon**(*return\_format=None*)

Returns the current infocon level (green, yellow, orange, red).

dshield.**ip**(*ip\_address*, *return\_format=None*)

Returns a summary of the information our database holds for a particular IP address (similar to /ipinfo.html).

In the returned data:

Count: (also reports or records) total number of packets blocked from this IP. Attacks: (also targets) number of unique destination IP addresses for these packets.

**Parameters ip address** – a valid IP address

dshield.**port**(*port\_number*, *return\_format=None*) Summary information about a particular port.

In the returned data:

Records: Total number of records for a given date. Targets: Number of unique destination IP addresses. Sources: Number of unique originating IPs.

Parameters **port\_number** – a string or integer port number

dshield.**portdate**(*port\_number*, *date=None*, *return\_format=None*) Information about a particular port at a particular date.

If the date is ommited, today's date is used.

**Parameters** 

• **port\_number** – a string or integer port number

• **date** – an optional string in 'Y-M-D' format or datetime.date() object

<span id="page-833-0"></span>dshield.**topports**(*sort\_by=None*, *limit=None*, *date=None*, *return\_format=None*) Information about top ports for a particular date with return limit.

## **Parameters**

- **sort\_by** one of 'records', 'targets', 'sources'
- **limit** number of records to be returned
- **date** an optional string in 'Y-M-D' format or datetime.date() object

dshield.**topips**(*sort\_by=None*, *limit=None*, *date=None*, *return\_format=None*) Information about top ports for a particular date with return limit.

## **Parameters**

- **sort\_by** one of 'records', 'attacks'
- **limit** number of records to be returned
- **date** an optional string in 'Y-M-D' format or datetime.date() object

dshield.**sources**(*sort\_by=None*, *limit=None*, *date=None*, *return\_format=None*) Information summary from the last 30 days about source IPs with return limit.

## **Parameters**

- **sort** by one of 'ip', 'count', 'attacks', 'firstseen', 'lastseen'
- **limit** number of records to be returned (max 10000)
- **date** an optional string in 'Y-M-D' format or datetime.date() object

dshield.**porthistory**(*port\_number*, *start\_date=None*, *end\_date=None*, *return\_format=None*) Returns port data for a range of dates.

In the return data:

Records: Total number of records for a given date range. Targets: Number of unique destination IP addresses. Sources: Number of unique originating IPs.

## Parameters

- **port\_number** a valid port number (required)
- **start\_date** string or datetime.date(), default is 30 days ago
- **end\_date** string or datetime.date(), default is today

dshield.**asnum**(*number*, *limit=None*, *return\_format=None*)

Returns a summary of the information our database holds for a particular ASNUM (similar to /asdetailsascii.html) with return limit.

Parameters **limit** – number of records to be returned (max 2000)

dshield.**dailysummary**(*start\_date=None*, *end\_date=None*, *return\_format=None*)

Returns daily summary totals of targets, attacks and sources. Limit to 30 days at a time. (Query 2002-01-01 to present)

In the return data:

Sources: Distinct source IP addresses the packets originate from. Targets: Distinct target IP addresses the packets were sent to. Reports: Number of packets reported.

#### **Parameters**

- **start** date string or datetime.date(), default is today
- **end\_date** string or datetime.date(), default is today

<span id="page-834-0"></span>dshield.**daily404summary**(*date*, *return\_format=None*)

Returns daily summary information of submitted 404 Error Page Information.

Parameters **date** – string or datetime.date() (required)

dshield.**daily404detail**(*date*, *limit=None*, *return\_format=None*) Returns detail information of submitted 404 Error Page Information.

### Parameters

- **date** string or datetime.date() (required)
- **limit** string or int, limit for number of returned items

dshield.**glossary**(*term=None*, *return\_format=None*)

List of glossary terms and definitions.

Parameters  $\tan x = a$  whole or parital word to "search" in the API

dshield.**webhoneypotsummary**(*date*, *return\_format=None*) API data for [Webhoneypot: Web Server Log Project.](https://dshield.org/webhoneypot/)

Parameters date – string or datetime.date() (required)

## dshield.**webhoneypotbytype**(*date*, *return\_format=None*)

API data for [Webhoneypot: Attack By Type.](https://isc.sans.edu/webhoneypot/types.html) We currently use a set of regular expressions to determine the type of attack used to attack the honeypot. Output is the top 30 attacks for the last month.

Parameters date – string or datetime.date() (required)

#### Exceptions

class dshield.**Error** Custom exception class.

#### **Indices and tables**

- genindex
- modindex
- search

## **Return Format**

Just like the DShield API itself, all functions in this library are able to return data in a variety of formats. By default, the library will convert data returned from the API to a native object, either a *dict* or a *list* depending on the function. You can change this behavior by specifying the *return\_format* when calling a function. Valid values for the *return\_format* parameter are: *dshield.XML*, *dshield.JSON*, *dshield.TEXT*, and *dshield.PHP*. When any of these formats are used, the function will return a string containing the raw data from the API.

To give a simple example:

```
>>> import dshield
>>> dshield.infocon()
{'status': 'green'}
```

```
>>> dshield.infocon(dshield.JSON)
'{"status":"green"}'
```
## **Functions**

The docstrings for these functions are for the most part taken directly from the official API [documentation.](https://isc.sans.edu/api/)

```
dshield.backscatter(date=None, rows=None, return_format=None)
     Returns possible backscatter data.
```
This report only includes "syn ack" data and is summarized by source port.

#### **Parameters**

- **date** optional string (in Y-M-D format) or datetime.date() object
- **rows** optional number of rows returned (default 1000)

Returns list – backscatter data.

- dshield.**handler**(*return\_format=None*) Returns the name of the handler of the day.
- dshield.**infocon**(*return\_format=None*) Returns the current infocon level (green, yellow, orange, red).
- dshield.**ip**(*ip\_address*, *return\_format=None*)

Returns a summary of the information our database holds for a particular IP address (similar to /ipinfo.html).

In the returned data:

Count: (also reports or records) total number of packets blocked from this IP. Attacks: (also targets) number of unique destination IP addresses for these packets.

Parameters **ip\_address** – a valid IP address

```
dshield.port(port_number, return_format=None)
     Summary information about a particular port.
```
In the returned data:

Records: Total number of records for a given date. Targets: Number of unique destination IP addresses. Sources: Number of unique originating IPs.

Parameters **port\_number** – a string or integer port number

dshield.**portdate**(*port\_number*, *date=None*, *return\_format=None*) Information about a particular port at a particular date.

If the date is ommited, today's date is used.

Parameters

- **port\_number** a string or integer port number
- **date** an optional string in 'Y-M-D' format or datetime.date() object

dshield.**topports**(*sort\_by=None*, *limit=None*, *date=None*, *return\_format=None*) Information about top ports for a particular date with return limit.

## Parameters

- **sort\_by** one of 'records', 'targets', 'sources'
- **limit** number of records to be returned

• **date** – an optional string in 'Y-M-D' format or datetime.date() object

<span id="page-836-0"></span>dshield.**topips**(*sort\_by=None*, *limit=None*, *date=None*, *return\_format=None*) Information about top ports for a particular date with return limit.

### **Parameters**

- **sort\_by** one of 'records', 'attacks'
- **limit** number of records to be returned
- **date** an optional string in 'Y-M-D' format or datetime.date() object

dshield.**sources**(*sort\_by=None*, *limit=None*, *date=None*, *return\_format=None*) Information summary from the last 30 days about source IPs with return limit.

#### Parameters

- **sort\_by** one of 'ip', 'count', 'attacks', 'firstseen', 'lastseen'
- **limit** number of records to be returned (max 10000)
- **date** an optional string in 'Y-M-D' format or datetime.date() object

dshield.**porthistory**(*port\_number*, *start\_date=None*, *end\_date=None*, *return\_format=None*) Returns port data for a range of dates.

In the return data:

Records: Total number of records for a given date range. Targets: Number of unique destination IP addresses. Sources: Number of unique originating IPs.

### **Parameters**

- **port\_number** a valid port number (required)
- **start\_date** string or datetime.date(), default is 30 days ago
- **end\_date** string or datetime.date(), default is today

## dshield.**asnum**(*number*, *limit=None*, *return\_format=None*)

Returns a summary of the information our database holds for a particular ASNUM (similar to /asdetailsascii.html) with return limit.

Parameters **limit** – number of records to be returned (max 2000)

dshield.**dailysummary**(*start\_date=None*, *end\_date=None*, *return\_format=None*)

Returns daily summary totals of targets, attacks and sources. Limit to 30 days at a time. (Query 2002-01-01 to present)

In the return data:

Sources: Distinct source IP addresses the packets originate from. Targets: Distinct target IP addresses the packets were sent to. Reports: Number of packets reported.

## Parameters

- **start\_date** string or datetime.date(), default is today
- **end\_date** string or datetime.date(), default is today

## dshield.**daily404summary**(*date*, *return\_format=None*)

Returns daily summary information of submitted 404 Error Page Information.

Parameters date – string or datetime.date() (required)

dshield.**daily404detail**(*date*, *limit=None*, *return\_format=None*) Returns detail information of submitted 404 Error Page Information.

## <span id="page-837-0"></span>**Parameters**

- **date** string or datetime.date() (required)
- **limit** string or int, limit for number of returned items

dshield.**glossary**(*term=None*, *return\_format=None*) List of glossary terms and definitions.

Parameters **term** – a whole or parital word to "search" in the API

dshield.**webhoneypotsummary**(*date*, *return\_format=None*) API data for [Webhoneypot: Web Server Log Project.](https://dshield.org/webhoneypot/)

Parameters date – string or datetime.date() (required)

dshield.**webhoneypotbytype**(*date*, *return\_format=None*)

API data for [Webhoneypot: Attack By Type.](https://isc.sans.edu/webhoneypot/types.html) We currently use a set of regular expressions to determine the type of attack used to attack the honeypot. Output is the top 30 attacks for the last month.

Parameters date – string or datetime.date() (required)

## **Exceptions**

class dshield.**Error** Custom exception class.

## **Indices and tables**

- genindex
- modindex
- search

## **Return Format**

Just like the DShield API itself, all functions in this library are able to return data in a variety of formats. By default, the library will convert data returned from the API to a native object, either a *dict* or a *list* depending on the function. You can change this behavior by specifying the *return\_format* when calling a function. Valid values for the *return\_format* parameter are: *dshield.XML*, *dshield.JSON*, *dshield.TEXT*, and *dshield.PHP*. When any of these formats are used, the function will return a string containing the raw data from the API.

To give a simple example:

```
>>> import dshield
>>> dshield.infocon()
{'status': 'green'}
>>> dshield.infocon(dshield.JSON)
'{"status":"green"}'
```
## **Functions**

The docstrings for these functions are for the most part taken directly from the official API [documentation.](https://isc.sans.edu/api/)

dshield.**backscatter**(*date=None*, *rows=None*, *return\_format=None*) Returns possible backscatter data.

This report only includes "syn ack" data and is summarized by source port.

### **Parameters**

- **date** optional string (in Y-M-D format) or datetime.date() object
- **rows** optional number of rows returned (default 1000)

Returns list – backscatter data.

dshield.**handler**(*return\_format=None*)

Returns the name of the handler of the day.

```
dshield.infocon(return_format=None)
     Returns the current infocon level (green, yellow, orange, red).
```
dshield.**ip**(*ip\_address*, *return\_format=None*)

Returns a summary of the information our database holds for a particular IP address (similar to /ipinfo.html).

In the returned data:

Count: (also reports or records) total number of packets blocked from this IP. Attacks: (also targets) number of unique destination IP addresses for these packets.

## Parameters **ip\_address** – a valid IP address

dshield.**port**(*port\_number*, *return\_format=None*) Summary information about a particular port.

In the returned data:

Records: Total number of records for a given date. Targets: Number of unique destination IP addresses. Sources: Number of unique originating IPs.

Parameters **port\_number** – a string or integer port number

dshield.**portdate**(*port\_number*, *date=None*, *return\_format=None*) Information about a particular port at a particular date.

If the date is ommited, today's date is used.

## **Parameters**

- **port\_number** a string or integer port number
- **date** an optional string in 'Y-M-D' format or datetime.date() object

dshield.**topports**(*sort\_by=None*, *limit=None*, *date=None*, *return\_format=None*) Information about top ports for a particular date with return limit.

### Parameters

- **sort\_by** one of 'records', 'targets', 'sources'
- **limit** number of records to be returned
- **date** an optional string in 'Y-M-D' format or datetime.date() object

dshield.**topips**(*sort\_by=None*, *limit=None*, *date=None*, *return\_format=None*) Information about top ports for a particular date with return limit.

## **Parameters**

• **sort\_by** – one of 'records', 'attacks'

- **limit** number of records to be returned
- **date** an optional string in 'Y-M-D' format or datetime.date() object

<span id="page-839-0"></span>dshield.**sources**(*sort\_by=None*, *limit=None*, *date=None*, *return\_format=None*) Information summary from the last 30 days about source IPs with return limit.

## **Parameters**

- **sort\_by** one of 'ip', 'count', 'attacks', 'firstseen', 'lastseen'
- **limit** number of records to be returned (max 10000)
- **date** an optional string in 'Y-M-D' format or datetime.date() object

dshield.**porthistory**(*port\_number*, *start\_date=None*, *end\_date=None*, *return\_format=None*) Returns port data for a range of dates.

In the return data:

Records: Total number of records for a given date range. Targets: Number of unique destination IP addresses. Sources: Number of unique originating IPs.

#### **Parameters**

- **port\_number** a valid port number (required)
- **start\_date** string or datetime.date(), default is 30 days ago
- **end** date string or datetime.date(), default is today

#### dshield.**asnum**(*number*, *limit=None*, *return\_format=None*)

Returns a summary of the information our database holds for a particular ASNUM (similar to /asdetailsascii.html) with return limit.

Parameters **limit** – number of records to be returned (max 2000)

dshield.**dailysummary**(*start\_date=None*, *end\_date=None*, *return\_format=None*)

Returns daily summary totals of targets, attacks and sources. Limit to 30 days at a time. (Query 2002-01-01 to present)

In the return data:

Sources: Distinct source IP addresses the packets originate from. Targets: Distinct target IP addresses the packets were sent to. Reports: Number of packets reported.

#### **Parameters**

- **start\_date** string or datetime.date(), default is today
- **end** date string or datetime.date(), default is today

```
dshield.daily404summary(date, return_format=None)
```
Returns daily summary information of submitted 404 Error Page Information.

## Parameters date – string or datetime.date() (required)

dshield.**daily404detail**(*date*, *limit=None*, *return\_format=None*)

Returns detail information of submitted 404 Error Page Information.

#### **Parameters**

- **date** string or datetime.date() (required)
- **limit** string or int, limit for number of returned items

```
dshield.glossary(term=None, return_format=None)
```
List of glossary terms and definitions.

**Parameters**  $\tan - a$  whole or parital word to "search" in the API

<span id="page-840-0"></span>dshield.**webhoneypotsummary**(*date*, *return\_format=None*) API data for [Webhoneypot: Web Server Log Project.](https://dshield.org/webhoneypot/)

Parameters date – string or datetime.date() (required)

dshield.**webhoneypotbytype**(*date*, *return\_format=None*)

API data for [Webhoneypot: Attack By Type.](https://isc.sans.edu/webhoneypot/types.html) We currently use a set of regular expressions to determine the type of attack used to attack the honeypot. Output is the top 30 attacks for the last month.

Parameters date – string or datetime.date() (required)

## **Exceptions**

class dshield.**Error** Custom exception class.

## **1.1.2 Indices and tables**

- genindex
- modindex
- search

## **1.1.3 Return Format**

Just like the DShield API itself, all functions in this library are able to return data in a variety of formats. By default, the library will convert data returned from the API to a native object, either a *dict* or a *list* depending on the function. You can change this behavior by specifying the *return\_format* when calling a function. Valid values for the *return\_format* parameter are: *dshield.XML*, *dshield.JSON*, *dshield.TEXT*, and *dshield.PHP*. When any of these formats are used, the function will return a string containing the raw data from the API.

To give a simple example:

```
>>> import dshield
>>> dshield.infocon()
{'status': 'green'}
>>> dshield.infocon(dshield.JSON)
'{"status":"green"}'
```
## **1.1.4 Functions**

The docstrings for these functions are for the most part taken directly from the official API [documentation.](https://isc.sans.edu/api/)

```
dshield.backscatter(date=None, rows=None, return_format=None)
```
Returns possible backscatter data.

This report only includes "syn ack" data and is summarized by source port.

**Parameters** 

- **date** optional string (in Y-M-D format) or datetime.date() object
- **rows** optional number of rows returned (default 1000)

Returns list – backscatter data.

dshield.**handler**(*return\_format=None*) Returns the name of the handler of the day.

dshield.**infocon**(*return\_format=None*)

Returns the current infocon level (green, yellow, orange, red).

dshield.**ip**(*ip\_address*, *return\_format=None*)

Returns a summary of the information our database holds for a particular IP address (similar to /ipinfo.html).

In the returned data:

Count: (also reports or records) total number of packets blocked from this IP. Attacks: (also targets) number of unique destination IP addresses for these packets.

Parameters **ip\_address** – a valid IP address

dshield.**port**(*port\_number*, *return\_format=None*) Summary information about a particular port.

In the returned data:

Records: Total number of records for a given date. Targets: Number of unique destination IP addresses. Sources: Number of unique originating IPs.

Parameters **port\_number** – a string or integer port number

dshield.**portdate**(*port\_number*, *date=None*, *return\_format=None*) Information about a particular port at a particular date.

If the date is ommited, today's date is used.

## **Parameters**

- **port\_number** a string or integer port number
- **date** an optional string in 'Y-M-D' format or datetime.date() object

dshield.**topports**(*sort\_by=None*, *limit=None*, *date=None*, *return\_format=None*) Information about top ports for a particular date with return limit.

## **Parameters**

- **sort\_by** one of 'records', 'targets', 'sources'
- **limit** number of records to be returned
- **date** an optional string in 'Y-M-D' format or datetime.date() object

dshield.**topips**(*sort\_by=None*, *limit=None*, *date=None*, *return\_format=None*) Information about top ports for a particular date with return limit.

#### **Parameters**

- **sort\_by** one of 'records', 'attacks'
- **limit** number of records to be returned
- **date** an optional string in 'Y-M-D' format or datetime.date() object

dshield.**sources**(*sort\_by=None*, *limit=None*, *date=None*, *return\_format=None*) Information summary from the last 30 days about source IPs with return limit.

#### **Parameters**

- **sort\_by** one of 'ip', 'count', 'attacks', 'firstseen', 'lastseen'
- **limit** number of records to be returned (max 10000)

• **date** – an optional string in 'Y-M-D' format or datetime.date() object

<span id="page-842-0"></span>dshield.**porthistory**(*port\_number*, *start\_date=None*, *end\_date=None*, *return\_format=None*)

Returns port data for a range of dates.

In the return data:

Records: Total number of records for a given date range. Targets: Number of unique destination IP addresses. Sources: Number of unique originating IPs.

## Parameters

- **port\_number** a valid port number (required)
- **start\_date** string or datetime.date(), default is 30 days ago
- **end\_date** string or datetime.date(), default is today

dshield.**asnum**(*number*, *limit=None*, *return\_format=None*)

Returns a summary of the information our database holds for a particular ASNUM (similar to /asdetailsascii.html) with return limit.

Parameters **limit** – number of records to be returned (max 2000)

dshield.**dailysummary**(*start\_date=None*, *end\_date=None*, *return\_format=None*)

Returns daily summary totals of targets, attacks and sources. Limit to 30 days at a time. (Query 2002-01-01 to present)

In the return data:

Sources: Distinct source IP addresses the packets originate from. Targets: Distinct target IP addresses the packets were sent to. Reports: Number of packets reported.

## Parameters

- **start\_date** string or datetime.date(), default is today
- **end\_date** string or datetime.date(), default is today

dshield.**daily404summary**(*date*, *return\_format=None*)

Returns daily summary information of submitted 404 Error Page Information.

Parameters date – string or datetime.date() (required)

dshield.**daily404detail**(*date*, *limit=None*, *return\_format=None*)

Returns detail information of submitted 404 Error Page Information.

## **Parameters**

- **date** string or datetime.date() (required)
- **limit** string or int, limit for number of returned items

dshield.**glossary**(*term=None*, *return\_format=None*)

List of glossary terms and definitions.

**Parameters term** – a whole or parital word to "search" in the API

dshield.**webhoneypotsummary**(*date*, *return\_format=None*) API data for [Webhoneypot: Web Server Log Project.](https://dshield.org/webhoneypot/)

Parameters date – string or datetime.date() (required)

## dshield.**webhoneypotbytype**(*date*, *return\_format=None*)

API data for [Webhoneypot: Attack By Type.](https://isc.sans.edu/webhoneypot/types.html) We currently use a set of regular expressions to determine the type of attack used to attack the honeypot. Output is the top 30 attacks for the last month.

<span id="page-843-0"></span>Parameters **date** – string or datetime.date() (required)

## **1.1.5 Exceptions**

class dshield.**Error** Custom exception class.

## **1.2 Indices and tables**

- genindex
- modindex
- search

# **1.3 Return Format**

Just like the DShield API itself, all functions in this library are able to return data in a variety of formats. By default, the library will convert data returned from the API to a native object, either a *dict* or a *list* depending on the function. You can change this behavior by specifying the *return\_format* when calling a function. Valid values for the *return\_format* parameter are: *dshield.XML*, *dshield.JSON*, *dshield.TEXT*, and *dshield.PHP*. When any of these formats are used, the function will return a string containing the raw data from the API.

To give a simple example:

```
>>> import dshield
>>> dshield.infocon()
{'status': 'green'}
>>> dshield.infocon(dshield.JSON)
'{"status":"green"}'
```
# **1.4 Functions**

The docstrings for these functions are for the most part taken directly from the official API [documentation.](https://isc.sans.edu/api/)

```
dshield.backscatter(date=None, rows=None, return_format=None)
     Returns possible backscatter data.
```
This report only includes "syn ack" data and is summarized by source port.

## **Parameters**

- **date** optional string (in Y-M-D format) or datetime.date() object
- **rows** optional number of rows returned (default 1000)

Returns list – backscatter data.

dshield.**handler**(*return\_format=None*) Returns the name of the handler of the day.

```
dshield.infocon(return_format=None)
```
Returns the current infocon level (green, yellow, orange, red).

dshield.**ip**(*ip\_address*, *return\_format=None*)

Returns a summary of the information our database holds for a particular IP address (similar to /ipinfo.html).

In the returned data:

Count: (also reports or records) total number of packets blocked from this IP. Attacks: (also targets) number of unique destination IP addresses for these packets.

Parameters **ip\_address** – a valid IP address

dshield.**port**(*port\_number*, *return\_format=None*) Summary information about a particular port.

In the returned data:

Records: Total number of records for a given date. Targets: Number of unique destination IP addresses. Sources: Number of unique originating IPs.

Parameters **port\_number** – a string or integer port number

dshield.**portdate**(*port\_number*, *date=None*, *return\_format=None*) Information about a particular port at a particular date.

If the date is ommited, today's date is used.

### **Parameters**

- **port\_number** a string or integer port number
- **date** an optional string in 'Y-M-D' format or datetime.date() object

dshield.**topports**(*sort\_by=None*, *limit=None*, *date=None*, *return\_format=None*) Information about top ports for a particular date with return limit.

## **Parameters**

- **sort\_by** one of 'records', 'targets', 'sources'
- **limit** number of records to be returned
- **date** an optional string in 'Y-M-D' format or datetime.date() object

dshield.**topips**(*sort\_by=None*, *limit=None*, *date=None*, *return\_format=None*) Information about top ports for a particular date with return limit.

#### **Parameters**

- **sort\_by** one of 'records', 'attacks'
- **limit** number of records to be returned
- **date** an optional string in 'Y-M-D' format or datetime.date() object

dshield.**sources**(*sort\_by=None*, *limit=None*, *date=None*, *return\_format=None*) Information summary from the last 30 days about source IPs with return limit.

#### Parameters

- **sort\_by** one of 'ip', 'count', 'attacks', 'firstseen', 'lastseen'
- **limit** number of records to be returned (max 10000)
- **date** an optional string in 'Y-M-D' format or datetime.date() object

dshield.**porthistory**(*port\_number*, *start\_date=None*, *end\_date=None*, *return\_format=None*) Returns port data for a range of dates.

In the return data:

<span id="page-845-0"></span>Records: Total number of records for a given date range. Targets: Number of unique destination IP addresses. Sources: Number of unique originating IPs.

## Parameters

- **port\_number** a valid port number (required)
- **start** date string or datetime.date(), default is 30 days ago
- **end\_date** string or datetime.date(), default is today
- dshield.**asnum**(*number*, *limit=None*, *return\_format=None*)

Returns a summary of the information our database holds for a particular ASNUM (similar to /asdetailsascii.html) with return limit.

Parameters **limit** – number of records to be returned (max 2000)

dshield.**dailysummary**(*start\_date=None*, *end\_date=None*, *return\_format=None*)

Returns daily summary totals of targets, attacks and sources. Limit to 30 days at a time. (Query 2002-01-01 to present)

In the return data:

Sources: Distinct source IP addresses the packets originate from. Targets: Distinct target IP addresses the packets were sent to. Reports: Number of packets reported.

## **Parameters**

- **start** date string or datetime.date(), default is today
- **end\_date** string or datetime.date(), default is today

## dshield.**daily404summary**(*date*, *return\_format=None*)

Returns daily summary information of submitted 404 Error Page Information.

Parameters **date** – string or datetime.date() (required)

dshield.**daily404detail**(*date*, *limit=None*, *return\_format=None*) Returns detail information of submitted 404 Error Page Information.

**Parameters** 

- **date** string or datetime.date() (required)
- **limit** string or int, limit for number of returned items

dshield.**glossary**(*term=None*, *return\_format=None*)

List of glossary terms and definitions.

Parameters **term** – a whole or parital word to "search" in the API

dshield.**webhoneypotsummary**(*date*, *return\_format=None*) API data for [Webhoneypot: Web Server Log Project.](https://dshield.org/webhoneypot/)

Parameters date – string or datetime.date() (required)

## dshield.**webhoneypotbytype**(*date*, *return\_format=None*)

API data for [Webhoneypot: Attack By Type.](https://isc.sans.edu/webhoneypot/types.html) We currently use a set of regular expressions to determine the type of attack used to attack the honeypot. Output is the top 30 attacks for the last month.

Parameters **date** – string or datetime.date() (required)

# **1.5 Exceptions**

class dshield.**Error** Custom exception class.

**CHAPTER 2**

**Indices and tables**

- genindex
- modindex
- search

# **Return Format**

Just like the DShield API itself, all functions in this library are able to return data in a variety of formats. By default, the library will convert data returned from the API to a native object, either a *dict* or a *list* depending on the function. You can change this behavior by specifying the *return\_format* when calling a function. Valid values for the *return\_format* parameter are: *dshield.XML*, *dshield.JSON*, *dshield.TEXT*, and *dshield.PHP*. When any of these formats are used, the function will return a string containing the raw data from the API.

To give a simple example:

```
>>> import dshield
>>> dshield.infocon()
{'status': 'green'}
>>> dshield.infocon(dshield.JSON)
'{"status":"green"}'
```
# **Functions**

<span id="page-852-0"></span>The docstrings for these functions are for the most part taken directly from the official API [documentation.](https://isc.sans.edu/api/)

dshield.**backscatter**(*date=None*, *rows=None*, *return\_format=None*) Returns possible backscatter data.

This report only includes "syn ack" data and is summarized by source port.

## Parameters

- **date** optional string (in Y-M-D format) or datetime.date() object
- **rows** optional number of rows returned (default 1000)

Returns list – backscatter data.

```
dshield.handler(return_format=None)
```
Returns the name of the handler of the day.

dshield.**infocon**(*return\_format=None*)

Returns the current infocon level (green, yellow, orange, red).

dshield.**ip**(*ip\_address*, *return\_format=None*)

Returns a summary of the information our database holds for a particular IP address (similar to /ipinfo.html).

In the returned data:

Count: (also reports or records) total number of packets blocked from this IP. Attacks: (also targets) number of unique destination IP addresses for these packets.

Parameters **ip\_address** – a valid IP address

dshield.**port**(*port\_number*, *return\_format=None*) Summary information about a particular port.

In the returned data:

Records: Total number of records for a given date. Targets: Number of unique destination IP addresses. Sources: Number of unique originating IPs.

Parameters **port\_number** – a string or integer port number

```
dshield.portdate(port_number, date=None, return_format=None)
     Information about a particular port at a particular date.
```
If the date is ommited, today's date is used.

## **Parameters**

• **port\_number** – a string or integer port number

• **date** – an optional string in 'Y-M-D' format or datetime.date() object

<span id="page-853-0"></span>dshield.**topports**(*sort\_by=None*, *limit=None*, *date=None*, *return\_format=None*) Information about top ports for a particular date with return limit.

## **Parameters**

- **sort\_by** one of 'records', 'targets', 'sources'
- **limit** number of records to be returned
- **date** an optional string in 'Y-M-D' format or datetime.date() object

dshield.**topips**(*sort\_by=None*, *limit=None*, *date=None*, *return\_format=None*) Information about top ports for a particular date with return limit.

## **Parameters**

- **sort\_by** one of 'records', 'attacks'
- **limit** number of records to be returned
- **date** an optional string in 'Y-M-D' format or datetime.date() object

dshield.**sources**(*sort\_by=None*, *limit=None*, *date=None*, *return\_format=None*) Information summary from the last 30 days about source IPs with return limit.

## **Parameters**

- **sort** by one of 'ip', 'count', 'attacks', 'firstseen', 'lastseen'
- **limit** number of records to be returned (max 10000)
- **date** an optional string in 'Y-M-D' format or datetime.date() object

dshield.**porthistory**(*port\_number*, *start\_date=None*, *end\_date=None*, *return\_format=None*) Returns port data for a range of dates.

### In the return data:

Records: Total number of records for a given date range. Targets: Number of unique destination IP addresses. Sources: Number of unique originating IPs.

## Parameters

- **port\_number** a valid port number (required)
- **start\_date** string or datetime.date(), default is 30 days ago
- **end\_date** string or datetime.date(), default is today

dshield.**asnum**(*number*, *limit=None*, *return\_format=None*)

Returns a summary of the information our database holds for a particular ASNUM (similar to /asdetailsascii.html) with return limit.

Parameters **limit** – number of records to be returned (max 2000)

## dshield.**dailysummary**(*start\_date=None*, *end\_date=None*, *return\_format=None*)

Returns daily summary totals of targets, attacks and sources. Limit to 30 days at a time. (Query 2002-01-01 to present)

In the return data:

Sources: Distinct source IP addresses the packets originate from. Targets: Distinct target IP addresses the packets were sent to. Reports: Number of packets reported.

#### **Parameters**

- **start\_date** string or datetime.date(), default is today
- **end\_date** string or datetime.date(), default is today

<span id="page-854-0"></span>dshield.**daily404summary**(*date*, *return\_format=None*)

Returns daily summary information of submitted 404 Error Page Information.

Parameters date – string or datetime.date() (required)

dshield.**daily404detail**(*date*, *limit=None*, *return\_format=None*) Returns detail information of submitted 404 Error Page Information.

## Parameters

- **date** string or datetime.date() (required)
- **limit** string or int, limit for number of returned items

dshield.**glossary**(*term=None*, *return\_format=None*)

List of glossary terms and definitions.

Parameters  $\tan - a$  whole or parital word to "search" in the API

dshield.**webhoneypotsummary**(*date*, *return\_format=None*) API data for [Webhoneypot: Web Server Log Project.](https://dshield.org/webhoneypot/)

Parameters date – string or datetime.date() (required)

## dshield.**webhoneypotbytype**(*date*, *return\_format=None*)

API data for [Webhoneypot: Attack By Type.](https://isc.sans.edu/webhoneypot/types.html) We currently use a set of regular expressions to determine the type of attack used to attack the honeypot. Output is the top 30 attacks for the last month.

Parameters date – string or datetime.date() (required)

**CHAPTER 5**

**Exceptions**

class dshield.**Error** Custom exception class.

**CHAPTER 6**

**Indices and tables**

- genindex
- modindex
- search

Python Module Index

d

dshield, [17](#page-20-0)

## A

asnum() (in module dshield), [19,](#page-22-0) [22,](#page-25-0) [24,](#page-27-0) [27,](#page-30-0) [30,](#page-33-0) [33,](#page-36-0) [35,](#page-38-0) [38,](#page-41-0) [41,](#page-44-0) [44,](#page-47-0) [46,](#page-49-0) [49,](#page-52-0) [52,](#page-55-0) [55,](#page-58-0) [57,](#page-60-0) [60,](#page-63-0) [63,](#page-66-0) [66,](#page-69-0) [68,](#page-71-0) [71,](#page-74-0) [74,](#page-77-0) [77,](#page-80-0) [79,](#page-82-0) [82,](#page-85-0) [85,](#page-88-0) [88,](#page-91-0) [90,](#page-93-0) [93,](#page-96-0) [96,](#page-99-0) [99,](#page-102-0) [101,](#page-104-0) [104,](#page-107-0) [107,](#page-110-0) [110,](#page-113-0) [112,](#page-115-0) [115,](#page-118-0) [118,](#page-121-0) [121,](#page-124-0) [123,](#page-126-0) [126,](#page-129-0) [129,](#page-132-0) [132,](#page-135-0) [134,](#page-137-0) [137,](#page-140-0) [140,](#page-143-0) [143,](#page-146-0) [145,](#page-148-0) [148,](#page-151-0) [151,](#page-154-0) [154,](#page-157-0) [156,](#page-159-0) [159,](#page-162-0) [162,](#page-165-0) [165,](#page-168-0) [167,](#page-170-0) [170,](#page-173-0) [173,](#page-176-0) [176,](#page-179-0) [178,](#page-181-0) [181,](#page-184-0) [184,](#page-187-0) [187,](#page-190-0) [189,](#page-192-0) [192,](#page-195-0) [195,](#page-198-0) [198,](#page-201-0) [200,](#page-203-0) [203,](#page-206-0) [206,](#page-209-0) [209,](#page-212-0) [211,](#page-214-0) [214,](#page-217-0) [217,](#page-220-0) [220,](#page-223-0) [222,](#page-225-0) [225,](#page-228-0) [228,](#page-231-0) [231,](#page-234-0) [233,](#page-236-0) [236,](#page-239-0) [239,](#page-242-0) [242,](#page-245-0) [244,](#page-247-0) [247,](#page-250-0) [250,](#page-253-0) [253,](#page-256-0) [255,](#page-258-0) [258,](#page-261-0) [261,](#page-264-0) [264,](#page-267-0) [266,](#page-269-0) [269,](#page-272-0) [272,](#page-275-0) [275,](#page-278-0) [277,](#page-280-0) [280,](#page-283-0) [283,](#page-286-0) [286,](#page-289-0) [288,](#page-291-0) [291,](#page-294-0) [294,](#page-297-0) [297,](#page-300-0) [299,](#page-302-0) [302,](#page-305-0) [305,](#page-308-0) [308,](#page-311-0) [310,](#page-313-0) [313,](#page-316-0) [316,](#page-319-0) [319,](#page-322-0) [321,](#page-324-0) [324,](#page-327-0) [327,](#page-330-0) [330,](#page-333-0) [332,](#page-335-0) [335,](#page-338-0) [338,](#page-341-0) [341,](#page-344-0) [343,](#page-346-0) [346,](#page-349-0) [349,](#page-352-0) [352,](#page-355-0) [354,](#page-357-0) [357,](#page-360-0) [360,](#page-363-0) [363,](#page-366-0) [365,](#page-368-0) [368,](#page-371-0) [371,](#page-374-0) [374,](#page-377-0) [376,](#page-379-0) [379,](#page-382-0) [382,](#page-385-0) [385,](#page-388-0) [387,](#page-390-0) [390,](#page-393-0) [393,](#page-396-0) [396,](#page-399-0) [398,](#page-401-0) [401,](#page-404-0) [404,](#page-407-0) [407,](#page-410-0) [409,](#page-412-0) [412,](#page-415-0) [415,](#page-418-0) [418,](#page-421-0) [420,](#page-423-0) [423,](#page-426-0) [426,](#page-429-0) [429,](#page-432-0) [431,](#page-434-0) [434,](#page-437-0) [437,](#page-440-0) [440,](#page-443-0) [442,](#page-445-0) [445,](#page-448-0) [448,](#page-451-0) [451,](#page-454-0) [453,](#page-456-0) [456,](#page-459-0) [459,](#page-462-0) [462,](#page-465-0) [464,](#page-467-0) [467,](#page-470-0) [470,](#page-473-0) [473,](#page-476-0) [475,](#page-478-0) [478,](#page-481-0) [481,](#page-484-0) [484,](#page-487-0) [486,](#page-489-0) [489,](#page-492-0) [492,](#page-495-0) [495,](#page-498-0) [497,](#page-500-0) [500,](#page-503-0) [503,](#page-506-0) [506,](#page-509-0) [508,](#page-511-0) [511,](#page-514-0) [514,](#page-517-0) [517,](#page-520-0) [519,](#page-522-0) [522,](#page-525-0) [525,](#page-528-0) [528,](#page-531-0) [530,](#page-533-0) [533,](#page-536-0) [536,](#page-539-0) [539,](#page-542-0) [541,](#page-544-0) [544,](#page-547-0) [547,](#page-550-0) [550,](#page-553-0) [552,](#page-555-0) [555,](#page-558-0) [558,](#page-561-0) [561,](#page-564-0) [563,](#page-566-0) [566,](#page-569-0) [569,](#page-572-0) [572,](#page-575-0) [574,](#page-577-0) [577,](#page-580-0) [580,](#page-583-0) [583,](#page-586-0) [585,](#page-588-0) [588,](#page-591-0) [591,](#page-594-0) [594,](#page-597-0) [596,](#page-599-0) [599,](#page-602-0) [602,](#page-605-0) [605,](#page-608-0) [607,](#page-610-0) [610,](#page-613-0) [613,](#page-616-0) [616,](#page-619-0) [618,](#page-621-0) [621,](#page-624-0) [624,](#page-627-0) [627,](#page-630-0) [629,](#page-632-0) [632,](#page-635-0) [635,](#page-638-0) [638,](#page-641-0) [640,](#page-643-0) [643,](#page-646-0) [646,](#page-649-0) [649,](#page-652-0) [651,](#page-654-0) [654,](#page-657-0) [657,](#page-660-0) [660,](#page-663-0) [662,](#page-665-0) [665,](#page-668-0) [668,](#page-671-0) [671,](#page-674-0) [673,](#page-676-0) [676,](#page-679-0) [679,](#page-682-0) [682,](#page-685-0) [684,](#page-687-0) [687,](#page-690-0) [690,](#page-693-0) [693,](#page-696-0) [695,](#page-698-0) [698,](#page-701-0) [701,](#page-704-0) [704,](#page-707-0) [706,](#page-709-0) [709,](#page-712-0) [712,](#page-715-0) [715,](#page-718-0) [717,](#page-720-0) [720,](#page-723-0) [723,](#page-726-0) [726,](#page-729-0) [728,](#page-731-0) [731,](#page-734-0) [734,](#page-737-0) [737,](#page-740-0) [739,](#page-742-0) [742,](#page-745-0) [745,](#page-748-0) [748,](#page-751-0) [750,](#page-753-0) [753,](#page-756-0) [756,](#page-759-0) [759,](#page-762-0) [761,](#page-764-0) [764,](#page-767-0) [767,](#page-770-0) [770,](#page-773-0) [772,](#page-775-0) [775,](#page-778-0) [778,](#page-781-0) [781,](#page-784-0) [783,](#page-786-0) [786,](#page-789-0) [789,](#page-792-0) [792,](#page-795-0) [794,](#page-797-0) [797,](#page-800-0) [800,](#page-803-0) [803,](#page-806-0) [805,](#page-808-0) [808,](#page-811-0) [811,](#page-814-0) [814,](#page-817-0) [816,](#page-819-0) [819,](#page-822-0) [822,](#page-825-0) [825,](#page-828-0) [827,](#page-830-0) [830,](#page-833-0) [833,](#page-836-0) [836,](#page-839-0) [839,](#page-842-0) [842,](#page-845-0) [850](#page-853-0)

# B

backscatter() (in module dshield), [18,](#page-21-0) [20,](#page-23-0) [23,](#page-26-0) [26,](#page-29-0) [29,](#page-32-0) [31,](#page-34-0) [34,](#page-37-0) [37,](#page-40-0) [40,](#page-43-0) [42,](#page-45-0) [45,](#page-48-0) [48,](#page-51-0) [51,](#page-54-0) [53,](#page-56-0) [56,](#page-59-0) [59,](#page-62-0) [62,](#page-65-0) [64,](#page-67-0) [67,](#page-70-0) [70,](#page-73-0) [73,](#page-76-0) [75,](#page-78-0) [78,](#page-81-0) [81,](#page-84-0) [84,](#page-87-0) [86,](#page-89-0) [89,](#page-92-0) [92,](#page-95-0) [95,](#page-98-0) [97,](#page-100-0) [100,](#page-103-0) [103,](#page-106-0) [106,](#page-109-0) [108,](#page-111-0) [111,](#page-114-0) [114,](#page-117-0) [117,](#page-120-0) [119,](#page-122-0) [122,](#page-125-0) [125,](#page-128-0)

[128,](#page-131-0) [130,](#page-133-0) [133,](#page-136-0) [136,](#page-139-0) [139,](#page-142-0) [141,](#page-144-0) [144,](#page-147-0) [147,](#page-150-0) [150,](#page-153-0) [152,](#page-155-0) [155,](#page-158-0) [158,](#page-161-0) [161,](#page-164-0) [163,](#page-166-0) [166,](#page-169-0) [169,](#page-172-0) [172,](#page-175-0) [174,](#page-177-0) [177,](#page-180-0) [180,](#page-183-0) [183,](#page-186-0) [185,](#page-188-0) [188,](#page-191-0) [191,](#page-194-0) [194,](#page-197-0) [196,](#page-199-0) [199,](#page-202-0) [202,](#page-205-0) [205,](#page-208-0) [207,](#page-210-0) [210,](#page-213-0) [213,](#page-216-0) [216,](#page-219-0) [218,](#page-221-0) [221,](#page-224-0) [224,](#page-227-0) [227,](#page-230-0) [229,](#page-232-0) [232,](#page-235-0) [235,](#page-238-0) [238,](#page-241-0) [240,](#page-243-0) [243,](#page-246-0) [246,](#page-249-0) [249,](#page-252-0) [251,](#page-254-0) [254,](#page-257-0) [257,](#page-260-0) [260,](#page-263-0) [262,](#page-265-0) [265,](#page-268-0) [268,](#page-271-0) [271,](#page-274-0) [273,](#page-276-0) [276,](#page-279-0) [279,](#page-282-0) [282,](#page-285-0) [284,](#page-287-0) [287,](#page-290-0) [290,](#page-293-0) [293,](#page-296-0) [295,](#page-298-0) [298,](#page-301-0) [301,](#page-304-0) [304,](#page-307-0) [306,](#page-309-0) [309,](#page-312-0) [312,](#page-315-0) [315,](#page-318-0) [317,](#page-320-0) [320,](#page-323-0) [323,](#page-326-0) [326,](#page-329-0) [328,](#page-331-0) [331,](#page-334-0) [334,](#page-337-0) [337,](#page-340-0) [339,](#page-342-0) [342,](#page-345-0) [345,](#page-348-0) [348,](#page-351-0) [350,](#page-353-0) [353,](#page-356-0) [356,](#page-359-0) [359,](#page-362-0) [361,](#page-364-0) [364,](#page-367-0) [367,](#page-370-0) [370,](#page-373-0) [372,](#page-375-0) [375,](#page-378-0) [378,](#page-381-0) [381,](#page-384-0) [383,](#page-386-0) [386,](#page-389-0) [389,](#page-392-0) [392,](#page-395-0) [394,](#page-397-0) [397,](#page-400-0) [400,](#page-403-0) [403,](#page-406-0) [405,](#page-408-0) [408,](#page-411-0) [411,](#page-414-0) [414,](#page-417-0) [416,](#page-419-0) [419,](#page-422-0) [422,](#page-425-0) [425,](#page-428-0) [427,](#page-430-0) [430,](#page-433-0) [433,](#page-436-0) [436,](#page-439-0) [438,](#page-441-0) [441,](#page-444-0) [444,](#page-447-0) [447,](#page-450-0) [449,](#page-452-0) [452,](#page-455-0) [455,](#page-458-0) [458,](#page-461-0) [460,](#page-463-0) [463,](#page-466-0) [466,](#page-469-0) [469,](#page-472-0) [471,](#page-474-0) [474,](#page-477-0) [477,](#page-480-0) [480,](#page-483-0) [482,](#page-485-0) [485,](#page-488-0) [488,](#page-491-0) [491,](#page-494-0) [493,](#page-496-0) [496,](#page-499-0) [499,](#page-502-0) [502,](#page-505-0) [504,](#page-507-0) [507,](#page-510-0) [510,](#page-513-0) [513,](#page-516-0) [515,](#page-518-0) [518,](#page-521-0) [521,](#page-524-0) [524,](#page-527-0) [526,](#page-529-0) [529,](#page-532-0) [532,](#page-535-0) [535,](#page-538-0) [537,](#page-540-0) [540,](#page-543-0) [543,](#page-546-0) [546,](#page-549-0) [548,](#page-551-0) [551,](#page-554-0) [554,](#page-557-0) [557,](#page-560-0) [559,](#page-562-0) [562,](#page-565-0) [565,](#page-568-0) [568,](#page-571-0) [570,](#page-573-0) [573,](#page-576-0) [576,](#page-579-0) [579,](#page-582-0) [581,](#page-584-0) [584,](#page-587-0) [587,](#page-590-0) [590,](#page-593-0) [592,](#page-595-0) [595,](#page-598-0) [598,](#page-601-0) [601,](#page-604-0) [603,](#page-606-0) [606,](#page-609-0) [609,](#page-612-0) [612,](#page-615-0) [614,](#page-617-0) [617,](#page-620-0) [620,](#page-623-0) [623,](#page-626-0) [625,](#page-628-0) [628,](#page-631-0) [631,](#page-634-0) [634,](#page-637-0) [636,](#page-639-0) [639,](#page-642-0) [642,](#page-645-0) [645,](#page-648-0) [647,](#page-650-0) [650,](#page-653-0) [653,](#page-656-0) [656,](#page-659-0) [658,](#page-661-0) [661,](#page-664-0) [664,](#page-667-0) [667,](#page-670-0) [669,](#page-672-0) [672,](#page-675-0) [675,](#page-678-0) [678,](#page-681-0) [680,](#page-683-0) [683,](#page-686-0) [686,](#page-689-0) [689,](#page-692-0) [691,](#page-694-0) [694,](#page-697-0) [697,](#page-700-0) [700,](#page-703-0) [702,](#page-705-0) [705,](#page-708-0) [708,](#page-711-0) [711,](#page-714-0) [713,](#page-716-0) [716,](#page-719-0) [719,](#page-722-0) [722,](#page-725-0) [724,](#page-727-0) [727,](#page-730-0) [730,](#page-733-0) [733,](#page-736-0) [735,](#page-738-0) [738,](#page-741-0) [741,](#page-744-0) [744,](#page-747-0) [746,](#page-749-0) [749,](#page-752-0) [752,](#page-755-0) [755,](#page-758-0) [757,](#page-760-0) [760,](#page-763-0) [763,](#page-766-0) [766,](#page-769-0) [768,](#page-771-0) [771,](#page-774-0) [774,](#page-777-0) [777,](#page-780-0) [779,](#page-782-0) [782,](#page-785-0) [785,](#page-788-0) [788,](#page-791-0) [790,](#page-793-0) [793,](#page-796-0) [796,](#page-799-0) [799,](#page-802-0) [801,](#page-804-0) [804,](#page-807-0) [807,](#page-810-0) [810,](#page-813-0) [812,](#page-815-0) [815,](#page-818-0) [818,](#page-821-0) [821,](#page-824-0) [823,](#page-826-0) [826,](#page-829-0) [829,](#page-832-0) [832,](#page-835-0) [834,](#page-837-0) [837,](#page-840-0) [840,](#page-843-0) [849](#page-852-0)

## D

daily404detail() (in module dshield), [19,](#page-22-0) [22,](#page-25-0) [25,](#page-28-0) [28,](#page-31-0) [30,](#page-33-0) [33,](#page-36-0) [36,](#page-39-0) [39,](#page-42-0) [41,](#page-44-0) [44,](#page-47-0) [47,](#page-50-0) [50,](#page-53-0) [52,](#page-55-0) [55,](#page-58-0) [58,](#page-61-0) [61,](#page-64-0) [63,](#page-66-0) [66,](#page-69-0) [69,](#page-72-0) [72,](#page-75-0) [74,](#page-77-0) [77,](#page-80-0) [80,](#page-83-0) [83,](#page-86-0) [85,](#page-88-0) [88,](#page-91-0) [91,](#page-94-0) [94,](#page-97-0) [96,](#page-99-0) [99,](#page-102-0) [102,](#page-105-0) [105,](#page-108-0) [107,](#page-110-0) [110,](#page-113-0) [113,](#page-116-0) [116,](#page-119-0) [118,](#page-121-0) [121,](#page-124-0) [124,](#page-127-0) [127,](#page-130-0) [129,](#page-132-0) [132,](#page-135-0) [135,](#page-138-0) [138,](#page-141-0) [140,](#page-143-0) [143,](#page-146-0) [146,](#page-149-0) [149,](#page-152-0) [151,](#page-154-0) [154,](#page-157-0) [157,](#page-160-0) [160,](#page-163-0) [162,](#page-165-0) [165,](#page-168-0) [168,](#page-171-0) [171,](#page-174-0) [173,](#page-176-0) [176,](#page-179-0) [179,](#page-182-0) [182,](#page-185-0) [184,](#page-187-0) [187,](#page-190-0) [190,](#page-193-0) [193,](#page-196-0) [195,](#page-198-0) [198,](#page-201-0) [201,](#page-204-0) [204,](#page-207-0) [206,](#page-209-0) [209,](#page-212-0) [212,](#page-215-0) [215,](#page-218-0) [217,](#page-220-0) [220,](#page-223-0) [223,](#page-226-0) [226,](#page-229-0) [228,](#page-231-0) [231,](#page-234-0) [234,](#page-237-0) [237,](#page-240-0) [239,](#page-242-0) [242,](#page-245-0) [245,](#page-248-0) [248,](#page-251-0) [250,](#page-253-0) [253,](#page-256-0) [256,](#page-259-0) [259,](#page-262-0) [261,](#page-264-0) [264,](#page-267-0) [267,](#page-270-0) [270,](#page-273-0) [272,](#page-275-0)

[275,](#page-278-0) [278,](#page-281-0) [281,](#page-284-0) [283,](#page-286-0) [286,](#page-289-0) [289,](#page-292-0) [292,](#page-295-0) [294,](#page-297-0) [297,](#page-300-0) [300,](#page-303-0) [303,](#page-306-0) [305,](#page-308-0) [308,](#page-311-0) [311,](#page-314-0) [314,](#page-317-0) [316,](#page-319-0) [319,](#page-322-0) [322,](#page-325-0) [325,](#page-328-0) [327,](#page-330-0) [330,](#page-333-0) [333,](#page-336-0) [336,](#page-339-0) [338,](#page-341-0) [341,](#page-344-0) [344,](#page-347-0) [347,](#page-350-0) [349,](#page-352-0) [352,](#page-355-0) [355,](#page-358-0) [358,](#page-361-0) [360,](#page-363-0) [363,](#page-366-0) [366,](#page-369-0) [369,](#page-372-0) [371,](#page-374-0) [374,](#page-377-0) [377,](#page-380-0) [380,](#page-383-0) [382,](#page-385-0) [385,](#page-388-0) [388,](#page-391-0) [391,](#page-394-0) [393,](#page-396-0) [396,](#page-399-0) [399,](#page-402-0) [402,](#page-405-0) [404,](#page-407-0) [407,](#page-410-0) [410,](#page-413-0) [413,](#page-416-0) [415,](#page-418-0) [418,](#page-421-0) [421,](#page-424-0) [424,](#page-427-0) [426,](#page-429-0) [429,](#page-432-0) [432,](#page-435-0) [435,](#page-438-0) [437,](#page-440-0) [440,](#page-443-0) [443,](#page-446-0) [446,](#page-449-0) [448,](#page-451-0) [451,](#page-454-0) [454,](#page-457-0) [457,](#page-460-0) [459,](#page-462-0) [462,](#page-465-0) [465,](#page-468-0) [468,](#page-471-0) [470,](#page-473-0) [473,](#page-476-0) [476,](#page-479-0) [479,](#page-482-0) [481,](#page-484-0) [484,](#page-487-0) [487,](#page-490-0) [490,](#page-493-0) [492,](#page-495-0) [495,](#page-498-0) [498,](#page-501-0) [501,](#page-504-0) [503,](#page-506-0) [506,](#page-509-0) [509,](#page-512-0) [512,](#page-515-0) [514,](#page-517-0) [517,](#page-520-0) [520,](#page-523-0) [523,](#page-526-0) [525,](#page-528-0) [528,](#page-531-0) [531,](#page-534-0) [534,](#page-537-0) [536,](#page-539-0) [539,](#page-542-0) [542,](#page-545-0) [545,](#page-548-0) [547,](#page-550-0) [550,](#page-553-0) [553,](#page-556-0) [556,](#page-559-0) [558,](#page-561-0) [561,](#page-564-0) [564,](#page-567-0) [567,](#page-570-0) [569,](#page-572-0) [572,](#page-575-0) [575,](#page-578-0) [578,](#page-581-0) [580,](#page-583-0) [583,](#page-586-0) [586,](#page-589-0) [589,](#page-592-0) [591,](#page-594-0) [594,](#page-597-0) [597,](#page-600-0) [600,](#page-603-0) [602,](#page-605-0) [605,](#page-608-0) [608,](#page-611-0) [611,](#page-614-0) [613,](#page-616-0) [616,](#page-619-0) [619,](#page-622-0) [622,](#page-625-0) [624,](#page-627-0) [627,](#page-630-0) [630,](#page-633-0) [633,](#page-636-0) [635,](#page-638-0) [638,](#page-641-0) [641,](#page-644-0) [644,](#page-647-0) [646,](#page-649-0) [649,](#page-652-0) [652,](#page-655-0) [655,](#page-658-0) [657,](#page-660-0) [660,](#page-663-0) [663,](#page-666-0) [666,](#page-669-0) [668,](#page-671-0) [671,](#page-674-0) [674,](#page-677-0) [677,](#page-680-0) [679,](#page-682-0) [682,](#page-685-0) [685,](#page-688-0) [688,](#page-691-0) [690,](#page-693-0) [693,](#page-696-0) [696,](#page-699-0) [699,](#page-702-0) [701,](#page-704-0) [704,](#page-707-0) [707,](#page-710-0) [710,](#page-713-0) [712,](#page-715-0) [715,](#page-718-0) [718,](#page-721-0) [721,](#page-724-0) [723,](#page-726-0) [726,](#page-729-0) [729,](#page-732-0) [732,](#page-735-0) [734,](#page-737-0) [737,](#page-740-0) [740,](#page-743-0) [743,](#page-746-0) [745,](#page-748-0) [748,](#page-751-0) [751,](#page-754-0) [754,](#page-757-0) [756,](#page-759-0) [759,](#page-762-0) [762,](#page-765-0) [765,](#page-768-0) [767,](#page-770-0) [770,](#page-773-0) [773,](#page-776-0) [776,](#page-779-0) [778,](#page-781-0) [781,](#page-784-0) [784,](#page-787-0) [787,](#page-790-0) [789,](#page-792-0) [792,](#page-795-0) [795,](#page-798-0) [798,](#page-801-0) [800,](#page-803-0) [803,](#page-806-0) [806,](#page-809-0) [809,](#page-812-0) [811,](#page-814-0) [814,](#page-817-0) [817,](#page-820-0) [820,](#page-823-0) [822,](#page-825-0) [825,](#page-828-0) [828,](#page-831-0) [831,](#page-834-0) [833,](#page-836-0) [836,](#page-839-0) [839,](#page-842-0) [842,](#page-845-0) [851](#page-854-0)

daily404summary() (in module dshield), [19,](#page-22-0) [22,](#page-25-0) [25,](#page-28-0) [28,](#page-31-0) [30,](#page-33-0) [33,](#page-36-0) [36,](#page-39-0) [39,](#page-42-0) [41,](#page-44-0) [44,](#page-47-0) [47,](#page-50-0) [50,](#page-53-0) [52,](#page-55-0) [55,](#page-58-0) [58,](#page-61-0) [61,](#page-64-0) [63,](#page-66-0) [66,](#page-69-0) [69,](#page-72-0) [72,](#page-75-0) [74,](#page-77-0) [77,](#page-80-0) [80,](#page-83-0) [83,](#page-86-0) [85,](#page-88-0) [88,](#page-91-0) [91,](#page-94-0) [94,](#page-97-0) [96,](#page-99-0) [99,](#page-102-0) [102,](#page-105-0) [105,](#page-108-0) [107,](#page-110-0) [110,](#page-113-0) [113,](#page-116-0) [116,](#page-119-0) [118,](#page-121-0) [121,](#page-124-0) [124,](#page-127-0) [127,](#page-130-0) [129,](#page-132-0) [132,](#page-135-0) [135,](#page-138-0) [138,](#page-141-0) [140,](#page-143-0) [143,](#page-146-0) [146,](#page-149-0) [149,](#page-152-0) [151,](#page-154-0) [154,](#page-157-0) [157,](#page-160-0) [160,](#page-163-0) [162,](#page-165-0) [165,](#page-168-0) [168,](#page-171-0) [171,](#page-174-0) [173,](#page-176-0) [176,](#page-179-0) [179,](#page-182-0) [182,](#page-185-0) [184,](#page-187-0) [187,](#page-190-0) [190,](#page-193-0) [193,](#page-196-0) [195,](#page-198-0) [198,](#page-201-0) [201,](#page-204-0) [204,](#page-207-0) [206,](#page-209-0) [209,](#page-212-0) [212,](#page-215-0) [215,](#page-218-0) [217,](#page-220-0) [220,](#page-223-0) [223,](#page-226-0) [226,](#page-229-0) [228,](#page-231-0) [231,](#page-234-0) [234,](#page-237-0) [237,](#page-240-0) [239,](#page-242-0) [242,](#page-245-0) [245,](#page-248-0) [248,](#page-251-0) [250,](#page-253-0) [253,](#page-256-0) [256,](#page-259-0) [259,](#page-262-0) [261,](#page-264-0) [264,](#page-267-0) [267,](#page-270-0) [270,](#page-273-0) [272,](#page-275-0) [275,](#page-278-0) [278,](#page-281-0) [281,](#page-284-0) [283,](#page-286-0) [286,](#page-289-0) [289,](#page-292-0) [292,](#page-295-0) [294,](#page-297-0) [297,](#page-300-0) [300,](#page-303-0) [303,](#page-306-0) [305,](#page-308-0) [308,](#page-311-0) [311,](#page-314-0) [314,](#page-317-0) [316,](#page-319-0) [319,](#page-322-0) [322,](#page-325-0) [325,](#page-328-0) [327,](#page-330-0) [330,](#page-333-0) [333,](#page-336-0) [336,](#page-339-0) [338,](#page-341-0) [341,](#page-344-0) [344,](#page-347-0) [347,](#page-350-0) [349,](#page-352-0) [352,](#page-355-0) [355,](#page-358-0) [358,](#page-361-0) [360,](#page-363-0) [363,](#page-366-0) [366,](#page-369-0) [369,](#page-372-0) [371,](#page-374-0) [374,](#page-377-0) [377,](#page-380-0) [380,](#page-383-0) [382,](#page-385-0) [385,](#page-388-0) [388,](#page-391-0) [391,](#page-394-0) [393,](#page-396-0) [396,](#page-399-0) [399,](#page-402-0) [402,](#page-405-0) [404,](#page-407-0) [407,](#page-410-0) [410,](#page-413-0) [413,](#page-416-0) [415,](#page-418-0) [418,](#page-421-0) [421,](#page-424-0) [424,](#page-427-0) [426,](#page-429-0) [429,](#page-432-0) [432,](#page-435-0) [435,](#page-438-0) [437,](#page-440-0) [440,](#page-443-0) [443,](#page-446-0) [446,](#page-449-0) [448,](#page-451-0) [451,](#page-454-0) [454,](#page-457-0) [457,](#page-460-0) [459,](#page-462-0) [462,](#page-465-0) [465,](#page-468-0) [468,](#page-471-0) [470,](#page-473-0) [473,](#page-476-0) [476,](#page-479-0) [479,](#page-482-0) [481,](#page-484-0) [484,](#page-487-0) [487,](#page-490-0) [490,](#page-493-0) [492,](#page-495-0) [495,](#page-498-0) [498,](#page-501-0) [501,](#page-504-0) [503,](#page-506-0) [506,](#page-509-0) [509,](#page-512-0) [512,](#page-515-0) [514,](#page-517-0) [517,](#page-520-0) [520,](#page-523-0) [523,](#page-526-0) [525,](#page-528-0) [528,](#page-531-0) [531,](#page-534-0) [534,](#page-537-0) [536,](#page-539-0) [539,](#page-542-0) [542,](#page-545-0) [545,](#page-548-0) [547,](#page-550-0) [550,](#page-553-0) [553,](#page-556-0) [556,](#page-559-0) [558,](#page-561-0) [561,](#page-564-0) [564,](#page-567-0) [567,](#page-570-0) [569,](#page-572-0) [572,](#page-575-0) [575,](#page-578-0) [578,](#page-581-0) [580,](#page-583-0) [583,](#page-586-0) [586,](#page-589-0) [589,](#page-592-0) [591,](#page-594-0) [594,](#page-597-0) [597,](#page-600-0) [600,](#page-603-0) [602,](#page-605-0) [605,](#page-608-0) [608,](#page-611-0) [611,](#page-614-0) [613,](#page-616-0) [616,](#page-619-0) [619,](#page-622-0) [622,](#page-625-0) [624,](#page-627-0) [627,](#page-630-0) [630,](#page-633-0) [633,](#page-636-0) [635,](#page-638-0) [638,](#page-641-0) [641,](#page-644-0) [644,](#page-647-0) [646,](#page-649-0) [649,](#page-652-0) [652,](#page-655-0) [655,](#page-658-0) [657,](#page-660-0) [660,](#page-663-0) [663,](#page-666-0) [666,](#page-669-0) [668,](#page-671-0) [671,](#page-674-0) [674,](#page-677-0) [677,](#page-680-0) [679,](#page-682-0) [682,](#page-685-0) [685,](#page-688-0) [688,](#page-691-0) [690,](#page-693-0) [693,](#page-696-0) [696,](#page-699-0) [699,](#page-702-0) [701,](#page-704-0) [704,](#page-707-0) [707,](#page-710-0) [710,](#page-713-0) [712,](#page-715-0) [715,](#page-718-0) [718,](#page-721-0) [721,](#page-724-0) [723,](#page-726-0) [726,](#page-729-0) [729,](#page-732-0) [732,](#page-735-0) [734,](#page-737-0) [737,](#page-740-0) [740,](#page-743-0) [743,](#page-746-0) [745,](#page-748-0) [748,](#page-751-0) [751,](#page-754-0) [754,](#page-757-0) [756,](#page-759-0) [759,](#page-762-0) [762,](#page-765-0) [765,](#page-768-0)

[767,](#page-770-0) [770,](#page-773-0) [773,](#page-776-0) [776,](#page-779-0) [778,](#page-781-0) [781,](#page-784-0) [784,](#page-787-0) [787,](#page-790-0) [789,](#page-792-0) [792,](#page-795-0) [795,](#page-798-0) [798,](#page-801-0) [800,](#page-803-0) [803,](#page-806-0) [806,](#page-809-0) [809,](#page-812-0) [811,](#page-814-0) [814,](#page-817-0) [817,](#page-820-0) [820,](#page-823-0) [822,](#page-825-0) [825,](#page-828-0) [828,](#page-831-0) [831,](#page-834-0) [833,](#page-836-0) [836,](#page-839-0) [839,](#page-842-0) [842,](#page-845-0) [851](#page-854-0)

dailysummary() (in module dshield), [19,](#page-22-0) [22,](#page-25-0) [25,](#page-28-0) [27,](#page-30-0) [30,](#page-33-0) [33,](#page-36-0) [36,](#page-39-0) [38,](#page-41-0) [41,](#page-44-0) [44,](#page-47-0) [47,](#page-50-0) [49,](#page-52-0) [52,](#page-55-0) [55,](#page-58-0) [58,](#page-61-0) [60,](#page-63-0) [63,](#page-66-0) [66,](#page-69-0) [69,](#page-72-0) [71,](#page-74-0) [74,](#page-77-0) [77,](#page-80-0) [80,](#page-83-0) [82,](#page-85-0) [85,](#page-88-0) [88,](#page-91-0) [91,](#page-94-0) [93,](#page-96-0) [96,](#page-99-0) [99,](#page-102-0) [102,](#page-105-0) [104,](#page-107-0) [107,](#page-110-0) [110,](#page-113-0) [113,](#page-116-0) [115,](#page-118-0) [118,](#page-121-0) [121,](#page-124-0) [124,](#page-127-0) [126,](#page-129-0) [129,](#page-132-0) [132,](#page-135-0) [135,](#page-138-0) [137,](#page-140-0) [140,](#page-143-0) [143,](#page-146-0) [146,](#page-149-0) [148,](#page-151-0) [151,](#page-154-0) [154,](#page-157-0) [157,](#page-160-0) [159,](#page-162-0) [162,](#page-165-0) [165,](#page-168-0) [168,](#page-171-0) [170,](#page-173-0) [173,](#page-176-0) [176,](#page-179-0) [179,](#page-182-0) [181,](#page-184-0) [184,](#page-187-0) [187,](#page-190-0) [190,](#page-193-0) [192,](#page-195-0) [195,](#page-198-0) [198,](#page-201-0) [201,](#page-204-0) [203,](#page-206-0) [206,](#page-209-0) [209,](#page-212-0) [212,](#page-215-0) [214,](#page-217-0) [217,](#page-220-0) [220,](#page-223-0) [223,](#page-226-0) [225,](#page-228-0) [228,](#page-231-0) [231,](#page-234-0) [234,](#page-237-0) [236,](#page-239-0) [239,](#page-242-0) [242,](#page-245-0) [245,](#page-248-0) [247,](#page-250-0) [250,](#page-253-0) [253,](#page-256-0) [256,](#page-259-0) [258,](#page-261-0) [261,](#page-264-0) [264,](#page-267-0) [267,](#page-270-0) [269,](#page-272-0) [272,](#page-275-0) [275,](#page-278-0) [278,](#page-281-0) [280,](#page-283-0) [283,](#page-286-0) [286,](#page-289-0) [289,](#page-292-0) [291,](#page-294-0) [294,](#page-297-0) [297,](#page-300-0) [300,](#page-303-0) [302,](#page-305-0) [305,](#page-308-0) [308,](#page-311-0) [311,](#page-314-0) [313,](#page-316-0) [316,](#page-319-0) [319,](#page-322-0) [322,](#page-325-0) [324,](#page-327-0) [327,](#page-330-0) [330,](#page-333-0) [333,](#page-336-0) [335,](#page-338-0) [338,](#page-341-0) [341,](#page-344-0) [344,](#page-347-0) [346,](#page-349-0) [349,](#page-352-0) [352,](#page-355-0) [355,](#page-358-0) [357,](#page-360-0) [360,](#page-363-0) [363,](#page-366-0) [366,](#page-369-0) [368,](#page-371-0) [371,](#page-374-0) [374,](#page-377-0) [377,](#page-380-0) [379,](#page-382-0) [382,](#page-385-0) [385,](#page-388-0) [388,](#page-391-0) [390,](#page-393-0) [393,](#page-396-0) [396,](#page-399-0) [399,](#page-402-0) [401,](#page-404-0) [404,](#page-407-0) [407,](#page-410-0) [410,](#page-413-0) [412,](#page-415-0) [415,](#page-418-0) [418,](#page-421-0) [421,](#page-424-0) [423,](#page-426-0) [426,](#page-429-0) [429,](#page-432-0) [432,](#page-435-0) [434,](#page-437-0) [437,](#page-440-0) [440,](#page-443-0) [443,](#page-446-0) [445,](#page-448-0) [448,](#page-451-0) [451,](#page-454-0) [454,](#page-457-0) [456,](#page-459-0) [459,](#page-462-0) [462,](#page-465-0) [465,](#page-468-0) [467,](#page-470-0) [470,](#page-473-0) [473,](#page-476-0) [476,](#page-479-0) [478,](#page-481-0) [481,](#page-484-0) [484,](#page-487-0) [487,](#page-490-0) [489,](#page-492-0) [492,](#page-495-0) [495,](#page-498-0) [498,](#page-501-0) [500,](#page-503-0) [503,](#page-506-0) [506,](#page-509-0) [509,](#page-512-0) [511,](#page-514-0) [514,](#page-517-0) [517,](#page-520-0) [520,](#page-523-0) [522,](#page-525-0) [525,](#page-528-0) [528,](#page-531-0) [531,](#page-534-0) [533,](#page-536-0) [536,](#page-539-0) [539,](#page-542-0) [542,](#page-545-0) [544,](#page-547-0) [547,](#page-550-0) [550,](#page-553-0) [553,](#page-556-0) [555,](#page-558-0) [558,](#page-561-0) [561,](#page-564-0) [564,](#page-567-0) [566,](#page-569-0) [569,](#page-572-0) [572,](#page-575-0) [575,](#page-578-0) [577,](#page-580-0) [580,](#page-583-0) [583,](#page-586-0) [586,](#page-589-0) [588,](#page-591-0) [591,](#page-594-0) [594,](#page-597-0) [597,](#page-600-0) [599,](#page-602-0) [602,](#page-605-0) [605,](#page-608-0) [608,](#page-611-0) [610,](#page-613-0) [613,](#page-616-0) [616,](#page-619-0) [619,](#page-622-0) [621,](#page-624-0) [624,](#page-627-0) [627,](#page-630-0) [630,](#page-633-0) [632,](#page-635-0) [635,](#page-638-0) [638,](#page-641-0) [641,](#page-644-0) [643,](#page-646-0) [646,](#page-649-0) [649,](#page-652-0) [652,](#page-655-0) [654,](#page-657-0) [657,](#page-660-0) [660,](#page-663-0) [663,](#page-666-0) [665,](#page-668-0) [668,](#page-671-0) [671,](#page-674-0) [674,](#page-677-0) [676,](#page-679-0) [679,](#page-682-0) [682,](#page-685-0) [685,](#page-688-0) [687,](#page-690-0) [690,](#page-693-0) [693,](#page-696-0) [696,](#page-699-0) [698,](#page-701-0) [701,](#page-704-0) [704,](#page-707-0) [707,](#page-710-0) [709,](#page-712-0) [712,](#page-715-0) [715,](#page-718-0) [718,](#page-721-0) [720,](#page-723-0) [723,](#page-726-0) [726,](#page-729-0) [729,](#page-732-0) [731,](#page-734-0) [734,](#page-737-0) [737,](#page-740-0) [740,](#page-743-0) [742,](#page-745-0) [745,](#page-748-0) [748,](#page-751-0) [751,](#page-754-0) [753,](#page-756-0) [756,](#page-759-0) [759,](#page-762-0) [762,](#page-765-0) [764,](#page-767-0) [767,](#page-770-0) [770,](#page-773-0) [773,](#page-776-0) [775,](#page-778-0) [778,](#page-781-0) [781,](#page-784-0) [784,](#page-787-0) [786,](#page-789-0) [789,](#page-792-0) [792,](#page-795-0) [795,](#page-798-0) [797,](#page-800-0) [800,](#page-803-0) [803,](#page-806-0) [806,](#page-809-0) [808,](#page-811-0) [811,](#page-814-0) [814,](#page-817-0) [817,](#page-820-0) [819,](#page-822-0) [822,](#page-825-0) [825,](#page-828-0) [828,](#page-831-0) [830,](#page-833-0) [833,](#page-836-0) [836,](#page-839-0) [839,](#page-842-0) [842,](#page-845-0) [850](#page-853-0)

dshield (module), [1,](#page-4-0) [3–](#page-6-0)[17](#page-20-1)

## E

Error (class in dshield), [20,](#page-23-0) [23,](#page-26-0) [25,](#page-28-0) [28,](#page-31-0) [31,](#page-34-0) [34,](#page-37-0) [36,](#page-39-0) [39,](#page-42-0) [42,](#page-45-0) [45,](#page-48-0) [47,](#page-50-0) [50,](#page-53-0) [53,](#page-56-0) [56,](#page-59-0) [58,](#page-61-0) [61,](#page-64-0) [64,](#page-67-0) [67,](#page-70-0) [69,](#page-72-0) [72,](#page-75-0) [75,](#page-78-0) [78,](#page-81-0) [80,](#page-83-0) [83,](#page-86-0) [86,](#page-89-0) [89,](#page-92-0) [91,](#page-94-0) [94,](#page-97-0) [97,](#page-100-0) [100,](#page-103-0) [102,](#page-105-0) [105,](#page-108-0) [108,](#page-111-0) [111,](#page-114-0) [113,](#page-116-0) [116,](#page-119-0) [119,](#page-122-0) [122,](#page-125-0) [124,](#page-127-0) [127,](#page-130-0) [130,](#page-133-0) [133,](#page-136-0) [135,](#page-138-0) [138,](#page-141-0) [141,](#page-144-0) [144,](#page-147-0) [146,](#page-149-0) [149,](#page-152-0) [152,](#page-155-0) [155,](#page-158-0) [157,](#page-160-0) [160,](#page-163-0) [163,](#page-166-0) [166,](#page-169-0) [168,](#page-171-0) [171,](#page-174-0) [174,](#page-177-0) [177,](#page-180-0) [179,](#page-182-0) [182,](#page-185-0) [185,](#page-188-0) [188,](#page-191-0) [190,](#page-193-0) [193,](#page-196-0) [196,](#page-199-0) [199,](#page-202-0) [201,](#page-204-0) [204,](#page-207-0) [207,](#page-210-0) [210,](#page-213-0) [212,](#page-215-0) [215,](#page-218-0) [218,](#page-221-0) [221,](#page-224-0) [223,](#page-226-0) [226,](#page-229-0) [229,](#page-232-0) [232,](#page-235-0) [234,](#page-237-0) [237,](#page-240-0) [240,](#page-243-0) [243,](#page-246-0) [245,](#page-248-0) [248,](#page-251-0) [251,](#page-254-0) [254,](#page-257-0) [256,](#page-259-0) [259,](#page-262-0) [262,](#page-265-0) [265,](#page-268-0) [267,](#page-270-0) [270,](#page-273-0) [273,](#page-276-0) [276,](#page-279-0) [278,](#page-281-0) [281,](#page-284-0) [284,](#page-287-0) [287,](#page-290-0) [289,](#page-292-0) [292,](#page-295-0) [295,](#page-298-0) [298,](#page-301-0) [300,](#page-303-0) [303,](#page-306-0) [306,](#page-309-0) [309,](#page-312-0) [311,](#page-314-0) [314,](#page-317-0) [317,](#page-320-0) [320,](#page-323-0) [322,](#page-325-0) [325,](#page-328-0) [328,](#page-331-0) [331,](#page-334-0) [333,](#page-336-0) [336,](#page-339-0) [339,](#page-342-0) [342,](#page-345-0) [344,](#page-347-0) [347,](#page-350-0) [350,](#page-353-0) [353,](#page-356-0) [355,](#page-358-0)
[358,](#page-361-0) [361,](#page-364-0) [364,](#page-367-0) [366,](#page-369-0) [369,](#page-372-0) [372,](#page-375-0) [375,](#page-378-0) [377,](#page-380-0) [380,](#page-383-0) [383,](#page-386-0) [386,](#page-389-0) [388,](#page-391-0) [391,](#page-394-0) [394,](#page-397-0) [397,](#page-400-0) [399,](#page-402-0) [402,](#page-405-0) [405,](#page-408-0) [408,](#page-411-0) [410,](#page-413-0) [413,](#page-416-0) [416,](#page-419-0) [419,](#page-422-0) [421,](#page-424-0) [424,](#page-427-0) [427,](#page-430-0) [430,](#page-433-0) [432,](#page-435-0) [435,](#page-438-0) [438,](#page-441-0) [441,](#page-444-0) [443,](#page-446-0) [446,](#page-449-0) [449,](#page-452-0) [452,](#page-455-0) [454,](#page-457-0) [457,](#page-460-0) [460,](#page-463-0) [463,](#page-466-0) [465,](#page-468-0) [468,](#page-471-0) [471,](#page-474-0) [474,](#page-477-0) [476,](#page-479-0) [479,](#page-482-0) [482,](#page-485-0) [485,](#page-488-0) [487,](#page-490-0) [490,](#page-493-0) [493,](#page-496-0) [496,](#page-499-0) [498,](#page-501-0) [501,](#page-504-0) [504,](#page-507-0) [507,](#page-510-0) [509,](#page-512-0) [512,](#page-515-0) [515,](#page-518-0) [518,](#page-521-0) [520,](#page-523-0) [523,](#page-526-0) [526,](#page-529-0) [529,](#page-532-0) [531,](#page-534-0) [534,](#page-537-0) [537,](#page-540-0) [540,](#page-543-0) [542,](#page-545-0) [545,](#page-548-0) [548,](#page-551-0) [551,](#page-554-0) [553,](#page-556-0) [556,](#page-559-0) [559,](#page-562-0) [562,](#page-565-0) [564,](#page-567-0) [567,](#page-570-0) [570,](#page-573-0) [573,](#page-576-0) [575,](#page-578-0) [578,](#page-581-0) [581,](#page-584-0) [584,](#page-587-0) [586,](#page-589-0) [589,](#page-592-0) [592,](#page-595-0) [595,](#page-598-0) [597,](#page-600-0) [600,](#page-603-0) [603,](#page-606-0) [606,](#page-609-0) [608,](#page-611-0) [611,](#page-614-0) [614,](#page-617-0) [617,](#page-620-0) [619,](#page-622-0) [622,](#page-625-0) [625,](#page-628-0) [628,](#page-631-0) [630,](#page-633-0) [633,](#page-636-0) [636,](#page-639-0) [639,](#page-642-0) [641,](#page-644-0) [644,](#page-647-0) [647,](#page-650-0) [650,](#page-653-0) [652,](#page-655-0) [655,](#page-658-0) [658,](#page-661-0) [661,](#page-664-0) [663,](#page-666-0) [666,](#page-669-0) [669,](#page-672-0) [672,](#page-675-0) [674,](#page-677-0) [677,](#page-680-0) [680,](#page-683-0) [683,](#page-686-0) [685,](#page-688-0) [688,](#page-691-0) [691,](#page-694-0) [694,](#page-697-0) [696,](#page-699-0) [699,](#page-702-0) [702,](#page-705-0) [705,](#page-708-0) [707,](#page-710-0) [710,](#page-713-0) [713,](#page-716-0) [716,](#page-719-0) [718,](#page-721-0) [721,](#page-724-0) [724,](#page-727-0) [727,](#page-730-0) [729,](#page-732-0) [732,](#page-735-0) [735,](#page-738-0) [738,](#page-741-0) [740,](#page-743-0) [743,](#page-746-0) [746,](#page-749-0) [749,](#page-752-0) [751,](#page-754-0) [754,](#page-757-0) [757,](#page-760-0) [760,](#page-763-0) [762,](#page-765-0) [765,](#page-768-0) [768,](#page-771-0) [771,](#page-774-0) [773,](#page-776-0) [776,](#page-779-0) [779,](#page-782-0) [782,](#page-785-0) [784,](#page-787-0) [787,](#page-790-0) [790,](#page-793-0) [793,](#page-796-0) [795,](#page-798-0) [798,](#page-801-0) [801,](#page-804-0) [804,](#page-807-0) [806,](#page-809-0) [809,](#page-812-0) [812,](#page-815-0) [815,](#page-818-0) [817,](#page-820-0) [820,](#page-823-0) [823,](#page-826-0) [826,](#page-829-0) [828,](#page-831-0) [831,](#page-834-0) [834,](#page-837-0) [837,](#page-840-0) [840,](#page-843-0) [843,](#page-846-0) [853](#page-856-0)

## G

glossary() (in module dshield), [19,](#page-22-0) [22,](#page-25-0) [25,](#page-28-0) [28,](#page-31-0) [30,](#page-33-0) [33,](#page-36-0) [36,](#page-39-0) [39,](#page-42-0) [41,](#page-44-0) [44,](#page-47-0) [47,](#page-50-0) [50,](#page-53-0) [52,](#page-55-0) [55,](#page-58-0) [58,](#page-61-0) [61,](#page-64-0) [63,](#page-66-0) [66,](#page-69-0) [69,](#page-72-0) [72,](#page-75-0) [74,](#page-77-0) [77,](#page-80-0) [80,](#page-83-0) [83,](#page-86-0) [85,](#page-88-0) [88,](#page-91-0) [91,](#page-94-0) [94,](#page-97-0) [96,](#page-99-0) [99,](#page-102-0) [102,](#page-105-0) [105,](#page-108-0) [107,](#page-110-0) [110,](#page-113-0) [113,](#page-116-0) [116,](#page-119-0) [118,](#page-121-0) [121,](#page-124-0) [124,](#page-127-0) [127,](#page-130-0) [129,](#page-132-0) [132,](#page-135-0) [135,](#page-138-0) [138,](#page-141-0) [140,](#page-143-0) [143,](#page-146-0) [146,](#page-149-0) [149,](#page-152-0) [151,](#page-154-0) [154,](#page-157-0) [157,](#page-160-0) [160,](#page-163-0) [162,](#page-165-0) [165,](#page-168-0) [168,](#page-171-0) [171,](#page-174-0) [173,](#page-176-0) [176,](#page-179-0) [179,](#page-182-0) [182,](#page-185-0) [184,](#page-187-0) [187,](#page-190-0) [190,](#page-193-0) [193,](#page-196-0) [195,](#page-198-0) [198,](#page-201-0) [201,](#page-204-0) [204,](#page-207-0) [206,](#page-209-0) [209,](#page-212-0) [212,](#page-215-0) [215,](#page-218-0) [217,](#page-220-0) [220,](#page-223-0) [223,](#page-226-0) [226,](#page-229-0) [228,](#page-231-0) [231,](#page-234-0) [234,](#page-237-0) [237,](#page-240-0) [239,](#page-242-0) [242,](#page-245-0) [245,](#page-248-0) [248,](#page-251-0) [250,](#page-253-0) [253,](#page-256-0) [256,](#page-259-0) [259,](#page-262-0) [261,](#page-264-0) [264,](#page-267-0) [267,](#page-270-0) [270,](#page-273-0) [272,](#page-275-0) [275,](#page-278-0) [278,](#page-281-0) [281,](#page-284-0) [283,](#page-286-0) [286,](#page-289-0) [289,](#page-292-0) [292,](#page-295-0) [294,](#page-297-0) [297,](#page-300-0) [300,](#page-303-0) [303,](#page-306-0) [305,](#page-308-0) [308,](#page-311-0) [311,](#page-314-0) [314,](#page-317-0) [316,](#page-319-0) [319,](#page-322-0) [322,](#page-325-0) [325,](#page-328-0) [327,](#page-330-0) [330,](#page-333-0) [333,](#page-336-0) [336,](#page-339-0) [338,](#page-341-0) [341,](#page-344-0) [344,](#page-347-0) [347,](#page-350-0) [349,](#page-352-0) [352,](#page-355-0) [355,](#page-358-0) [358,](#page-361-0) [360,](#page-363-0) [363,](#page-366-0) [366,](#page-369-0) [369,](#page-372-0) [371,](#page-374-0) [374,](#page-377-0) [377,](#page-380-0) [380,](#page-383-0) [382,](#page-385-0) [385,](#page-388-0) [388,](#page-391-0) [391,](#page-394-0) [393,](#page-396-0) [396,](#page-399-0) [399,](#page-402-0) [402,](#page-405-0) [404,](#page-407-0) [407,](#page-410-0) [410,](#page-413-0) [413,](#page-416-0) [415,](#page-418-0) [418,](#page-421-0) [421,](#page-424-0) [424,](#page-427-0) [426,](#page-429-0) [429,](#page-432-0) [432,](#page-435-0) [435,](#page-438-0) [437,](#page-440-0) [440,](#page-443-0) [443,](#page-446-0) [446,](#page-449-0) [448,](#page-451-0) [451,](#page-454-0) [454,](#page-457-0) [457,](#page-460-0) [459,](#page-462-0) [462,](#page-465-0) [465,](#page-468-0) [468,](#page-471-0) [470,](#page-473-0) [473,](#page-476-0) [476,](#page-479-0) [479,](#page-482-0) [481,](#page-484-0) [484,](#page-487-0) [487,](#page-490-0) [490,](#page-493-0) [492,](#page-495-0) [495,](#page-498-0) [498,](#page-501-0) [501,](#page-504-0) [503,](#page-506-0) [506,](#page-509-0) [509,](#page-512-0) [512,](#page-515-0) [514,](#page-517-0) [517,](#page-520-0) [520,](#page-523-0) [523,](#page-526-0) [525,](#page-528-0) [528,](#page-531-0) [531,](#page-534-0) [534,](#page-537-0) [536,](#page-539-0) [539,](#page-542-0) [542,](#page-545-0) [545,](#page-548-0) [547,](#page-550-0) [550,](#page-553-0) [553,](#page-556-0) [556,](#page-559-0) [558,](#page-561-0) [561,](#page-564-0) [564,](#page-567-0) [567,](#page-570-0) [569,](#page-572-0) [572,](#page-575-0) [575,](#page-578-0) [578,](#page-581-0) [580,](#page-583-0) [583,](#page-586-0) [586,](#page-589-0) [589,](#page-592-0) [591,](#page-594-0) [594,](#page-597-0) [597,](#page-600-0) [600,](#page-603-0) [602,](#page-605-0) [605,](#page-608-0) [608,](#page-611-0) [611,](#page-614-0) [613,](#page-616-0) [616,](#page-619-0) [619,](#page-622-0) [622,](#page-625-0) [624,](#page-627-0) [627,](#page-630-0) [630,](#page-633-0) [633,](#page-636-0) [635,](#page-638-0) [638,](#page-641-0) [641,](#page-644-0) [644,](#page-647-0) [646,](#page-649-0) [649,](#page-652-0) [652,](#page-655-0) [655,](#page-658-0) [657,](#page-660-0) [660,](#page-663-0) [663,](#page-666-0) [666,](#page-669-0) [668,](#page-671-0) [671,](#page-674-0) [674,](#page-677-0) [677,](#page-680-0) [679,](#page-682-0) [682,](#page-685-0) [685,](#page-688-0) [688,](#page-691-0) [690,](#page-693-0) [693,](#page-696-0) [696,](#page-699-0) [699,](#page-702-0) [701,](#page-704-0) [704,](#page-707-0) [707,](#page-710-0) [710,](#page-713-0) [712,](#page-715-0) [715,](#page-718-0) [718,](#page-721-0) [721,](#page-724-0) [723,](#page-726-0) [726,](#page-729-0) [729,](#page-732-0) [732,](#page-735-0) [734,](#page-737-0) [737,](#page-740-0) [740,](#page-743-0) [743,](#page-746-0) [745,](#page-748-0) [748,](#page-751-0) [751,](#page-754-0) [754,](#page-757-0) [756,](#page-759-0) [759,](#page-762-0) [762,](#page-765-0) [765,](#page-768-0) [767,](#page-770-0) [770,](#page-773-0) [773,](#page-776-0) [776,](#page-779-0) [778,](#page-781-0) [781,](#page-784-0) [784,](#page-787-0) [787,](#page-790-0) [789,](#page-792-0) [792,](#page-795-0) [795,](#page-798-0) [798,](#page-801-0)

[800,](#page-803-0) [803,](#page-806-0) [806,](#page-809-0) [809,](#page-812-0) [811,](#page-814-0) [814,](#page-817-0) [817,](#page-820-0) [820,](#page-823-0) [822,](#page-825-0)

[825,](#page-828-0) [828,](#page-831-0) [831,](#page-834-0) [834,](#page-837-0) [836,](#page-839-0) [839,](#page-842-0) [842,](#page-845-0) [851](#page-854-0)

## H

I

handler() (in module dshield), [18,](#page-21-0) [20,](#page-23-0) [23,](#page-26-0) [26,](#page-29-0) [29,](#page-32-0) [31,](#page-34-0) [34,](#page-37-0) [37,](#page-40-0) [40,](#page-43-0) [42,](#page-45-0) [45,](#page-48-0) [48,](#page-51-0) [51,](#page-54-0) [53,](#page-56-0) [56,](#page-59-0) [59,](#page-62-0) [62,](#page-65-0) [64,](#page-67-0) [67,](#page-70-0) [70,](#page-73-0) [73,](#page-76-0) [75,](#page-78-0) [78,](#page-81-0) [81,](#page-84-0) [84,](#page-87-0) [86,](#page-89-0) [89,](#page-92-0) [92,](#page-95-0) [95,](#page-98-0) [97,](#page-100-0) [100,](#page-103-0) [103,](#page-106-0) [106,](#page-109-0) [108,](#page-111-0) [111,](#page-114-0) [114,](#page-117-0) [117,](#page-120-0) [119,](#page-122-0) [122,](#page-125-0) [125,](#page-128-0) [128,](#page-131-0) [130,](#page-133-0) [133,](#page-136-0) [136,](#page-139-0) [139,](#page-142-0) [141,](#page-144-0) [144,](#page-147-0) [147,](#page-150-0) [150,](#page-153-0) [152,](#page-155-0) [155,](#page-158-0) [158,](#page-161-0) [161,](#page-164-0) [163,](#page-166-0) [166,](#page-169-0) [169,](#page-172-0) [172,](#page-175-0) [174,](#page-177-0) [177,](#page-180-0) [180,](#page-183-0) [183,](#page-186-0) [185,](#page-188-0) [188,](#page-191-0) [191,](#page-194-0) [194,](#page-197-0) [196,](#page-199-0) [199,](#page-202-0) [202,](#page-205-0) [205,](#page-208-0) [207,](#page-210-0) [210,](#page-213-0) [213,](#page-216-0) [216,](#page-219-0) [218,](#page-221-0) [221,](#page-224-0) [224,](#page-227-0) [227,](#page-230-0) [229,](#page-232-0) [232,](#page-235-0) [235,](#page-238-0) [238,](#page-241-0) [240,](#page-243-0) [243,](#page-246-0) [246,](#page-249-0) [249,](#page-252-0) [251,](#page-254-0) [254,](#page-257-0) [257,](#page-260-0) [260,](#page-263-0) [262,](#page-265-0) [265,](#page-268-0) [268,](#page-271-0) [271,](#page-274-0) [273,](#page-276-0) [276,](#page-279-0) [279,](#page-282-0) [282,](#page-285-0) [284,](#page-287-0) [287,](#page-290-0) [290,](#page-293-0) [293,](#page-296-0) [295,](#page-298-0) [298,](#page-301-0) [301,](#page-304-0) [304,](#page-307-0) [306,](#page-309-0) [309,](#page-312-0) [312,](#page-315-0) [315,](#page-318-0) [317,](#page-320-0) [320,](#page-323-0) [323,](#page-326-0) [326,](#page-329-0) [328,](#page-331-0) [331,](#page-334-0) [334,](#page-337-0) [337,](#page-340-0) [339,](#page-342-0) [342,](#page-345-0) [345,](#page-348-0) [348,](#page-351-0) [350,](#page-353-0) [353,](#page-356-0) [356,](#page-359-0) [359,](#page-362-0) [361,](#page-364-0) [364,](#page-367-0) [367,](#page-370-0) [370,](#page-373-0) [372,](#page-375-0) [375,](#page-378-0) [378,](#page-381-0) [381,](#page-384-0) [383,](#page-386-0) [386,](#page-389-0) [389,](#page-392-0) [392,](#page-395-0) [394,](#page-397-0) [397,](#page-400-0) [400,](#page-403-0) [403,](#page-406-0) [405,](#page-408-0) [408,](#page-411-0) [411,](#page-414-0) [414,](#page-417-0) [416,](#page-419-0) [419,](#page-422-0) [422,](#page-425-0) [425,](#page-428-0) [427,](#page-430-0) [430,](#page-433-0) [433,](#page-436-0) [436,](#page-439-0) [438,](#page-441-0) [441,](#page-444-0) [444,](#page-447-0) [447,](#page-450-0) [449,](#page-452-0) [452,](#page-455-0) [455,](#page-458-0) [458,](#page-461-0) [460,](#page-463-0) [463,](#page-466-0) [466,](#page-469-0) [469,](#page-472-0) [471,](#page-474-0) [474,](#page-477-0) [477,](#page-480-0) [480,](#page-483-0) [482,](#page-485-0) [485,](#page-488-0) [488,](#page-491-0) [491,](#page-494-0) [493,](#page-496-0) [496,](#page-499-0) [499,](#page-502-0) [502,](#page-505-0) [504,](#page-507-0) [507,](#page-510-0) [510,](#page-513-0) [513,](#page-516-0) [515,](#page-518-0) [518,](#page-521-0) [521,](#page-524-0) [524,](#page-527-0) [526,](#page-529-0) [529,](#page-532-0) [532,](#page-535-0) [535,](#page-538-0) [537,](#page-540-0) [540,](#page-543-0) [543,](#page-546-0) [546,](#page-549-0) [548,](#page-551-0) [551,](#page-554-0) [554,](#page-557-0) [557,](#page-560-0) [559,](#page-562-0) [562,](#page-565-0) [565,](#page-568-0) [568,](#page-571-0) [570,](#page-573-0) [573,](#page-576-0) [576,](#page-579-0) [579,](#page-582-0) [581,](#page-584-0) [584,](#page-587-0) [587,](#page-590-0) [590,](#page-593-0) [592,](#page-595-0) [595,](#page-598-0) [598,](#page-601-0) [601,](#page-604-0) [603,](#page-606-0) [606,](#page-609-0) [609,](#page-612-0) [612,](#page-615-0) [614,](#page-617-0) [617,](#page-620-0) [620,](#page-623-0) [623,](#page-626-0) [625,](#page-628-0) [628,](#page-631-0) [631,](#page-634-0) [634,](#page-637-0) [636,](#page-639-0) [639,](#page-642-0) [642,](#page-645-0) [645,](#page-648-0) [647,](#page-650-0) [650,](#page-653-0) [653,](#page-656-0) [656,](#page-659-0) [658,](#page-661-0) [661,](#page-664-0) [664,](#page-667-0) [667,](#page-670-0) [669,](#page-672-0) [672,](#page-675-0) [675,](#page-678-0) [678,](#page-681-0) [680,](#page-683-0) [683,](#page-686-0) [686,](#page-689-0) [689,](#page-692-0) [691,](#page-694-0) [694,](#page-697-0) [697,](#page-700-0) [700,](#page-703-0) [702,](#page-705-0) [705,](#page-708-0) [708,](#page-711-0) [711,](#page-714-0) [713,](#page-716-0) [716,](#page-719-0) [719,](#page-722-0) [722,](#page-725-0) [724,](#page-727-0) [727,](#page-730-0) [730,](#page-733-0) [733,](#page-736-0) [735,](#page-738-0) [738,](#page-741-0) [741,](#page-744-0) [744,](#page-747-0) [746,](#page-749-0) [749,](#page-752-0) [752,](#page-755-0) [755,](#page-758-0) [757,](#page-760-0) [760,](#page-763-0) [763,](#page-766-0) [766,](#page-769-0) [768,](#page-771-0) [771,](#page-774-0) [774,](#page-777-0) [777,](#page-780-0) [779,](#page-782-0) [782,](#page-785-0) [785,](#page-788-0) [788,](#page-791-0) [790,](#page-793-0) [793,](#page-796-0) [796,](#page-799-0) [799,](#page-802-0) [801,](#page-804-0) [804,](#page-807-0) [807,](#page-810-0) [810,](#page-813-0) [812,](#page-815-0) [815,](#page-818-0) [818,](#page-821-0) [821,](#page-824-0) [823,](#page-826-0) [826,](#page-829-0) [829,](#page-832-0) [832,](#page-835-0) [835,](#page-838-0) [837,](#page-840-0) [840,](#page-843-0) [849](#page-852-0)

infocon() (in module dshield), [18,](#page-21-0) [21,](#page-24-0) [23,](#page-26-0) [26,](#page-29-0) [29,](#page-32-0) [32,](#page-35-0) [34,](#page-37-0) [37,](#page-40-0) [40,](#page-43-0) [43,](#page-46-0) [45,](#page-48-0) [48,](#page-51-0) [51,](#page-54-0) [54,](#page-57-0) [56,](#page-59-0) [59,](#page-62-0) [62,](#page-65-0) [65,](#page-68-0) [67,](#page-70-0) [70,](#page-73-0) [73,](#page-76-0) [76,](#page-79-0) [78,](#page-81-0) [81,](#page-84-0) [84,](#page-87-0) [87,](#page-90-0) [89,](#page-92-0) [92,](#page-95-0) [95,](#page-98-0) [98,](#page-101-0) [100,](#page-103-0) [103,](#page-106-0) [106,](#page-109-0) [109,](#page-112-0) [111,](#page-114-0) [114,](#page-117-0) [117,](#page-120-0) [120,](#page-123-0) [122,](#page-125-0) [125,](#page-128-0) [128,](#page-131-0) [131,](#page-134-0) [133,](#page-136-0) [136,](#page-139-0) [139,](#page-142-0) [142,](#page-145-0) [144,](#page-147-0) [147,](#page-150-0) [150,](#page-153-0) [153,](#page-156-0) [155,](#page-158-0) [158,](#page-161-0) [161,](#page-164-0) [164,](#page-167-0) [166,](#page-169-0) [169,](#page-172-0) [172,](#page-175-0) [175,](#page-178-0) [177,](#page-180-0) [180,](#page-183-0) [183,](#page-186-0) [186,](#page-189-0) [188,](#page-191-0) [191,](#page-194-0) [194,](#page-197-0) [197,](#page-200-0) [199,](#page-202-0) [202,](#page-205-0) [205,](#page-208-0) [208,](#page-211-0) [210,](#page-213-0) [213,](#page-216-0) [216,](#page-219-0) [219,](#page-222-0) [221,](#page-224-0) [224,](#page-227-0) [227,](#page-230-0) [230,](#page-233-0) [232,](#page-235-0) [235,](#page-238-0) [238,](#page-241-0) [241,](#page-244-0) [243,](#page-246-0) [246,](#page-249-0) [249,](#page-252-0) [252,](#page-255-0) [254,](#page-257-0) [257,](#page-260-0) [260,](#page-263-0) [263,](#page-266-0) [265,](#page-268-0) [268,](#page-271-0) [271,](#page-274-0) [274,](#page-277-0) [276,](#page-279-0) [279,](#page-282-0) [282,](#page-285-0) [285,](#page-288-0) [287,](#page-290-0) [290,](#page-293-0) [293,](#page-296-0) [296,](#page-299-0) [298,](#page-301-0) [301,](#page-304-0) [304,](#page-307-0) [307,](#page-310-0) [309,](#page-312-0) [312,](#page-315-0) [315,](#page-318-0) [318,](#page-321-0) [320,](#page-323-0) [323,](#page-326-0) [326,](#page-329-0) [329,](#page-332-0) [331,](#page-334-0) [334,](#page-337-0) [337,](#page-340-0) [340,](#page-343-0) [342,](#page-345-0) [345,](#page-348-0) [348,](#page-351-0) [351,](#page-354-0) [353,](#page-356-0) [356,](#page-359-0) [359,](#page-362-0) [362,](#page-365-0) [364,](#page-367-0) [367,](#page-370-0) [370,](#page-373-0) [373,](#page-376-0) [375,](#page-378-0) [378,](#page-381-0) [381,](#page-384-0) [384,](#page-387-0) [386,](#page-389-0) [389,](#page-392-0) [392,](#page-395-0) [395,](#page-398-0) [397,](#page-400-0) [400,](#page-403-0) [403,](#page-406-0) [406,](#page-409-0) [408,](#page-411-0) [411,](#page-414-0) [414,](#page-417-0) [417,](#page-420-0) [419,](#page-422-0) [422,](#page-425-0) [425,](#page-428-0)

[428,](#page-431-0) [430,](#page-433-0) [433,](#page-436-0) [436,](#page-439-0) [439,](#page-442-0) [441,](#page-444-0) [444,](#page-447-0) [447,](#page-450-0) [450,](#page-453-0) [452,](#page-455-0) [455,](#page-458-0) [458,](#page-461-0) [461,](#page-464-0) [463,](#page-466-0) [466,](#page-469-0) [469,](#page-472-0) [472,](#page-475-0) [474,](#page-477-0) [477,](#page-480-0) [480,](#page-483-0) [483,](#page-486-0) [485,](#page-488-0) [488,](#page-491-0) [491,](#page-494-0) [494,](#page-497-0) [496,](#page-499-0) [499,](#page-502-0) [502,](#page-505-0) [505,](#page-508-0) [507,](#page-510-0) [510,](#page-513-0) [513,](#page-516-0) [516,](#page-519-0) [518,](#page-521-0) [521,](#page-524-0) [524,](#page-527-0) [527,](#page-530-0) [529,](#page-532-0) [532,](#page-535-0) [535,](#page-538-0) [538,](#page-541-0) [540,](#page-543-0) [543,](#page-546-0) [546,](#page-549-0) [549,](#page-552-0) [551,](#page-554-0) [554,](#page-557-0) [557,](#page-560-0) [560,](#page-563-0) [562,](#page-565-0) [565,](#page-568-0) [568,](#page-571-0) [571,](#page-574-0) [573,](#page-576-0) [576,](#page-579-0) [579,](#page-582-0) [582,](#page-585-0) [584,](#page-587-0) [587,](#page-590-0) [590,](#page-593-0) [593,](#page-596-0) [595,](#page-598-0) [598,](#page-601-0) [601,](#page-604-0) [604,](#page-607-0) [606,](#page-609-0) [609,](#page-612-0) [612,](#page-615-0) [615,](#page-618-0) [617,](#page-620-0) [620,](#page-623-0) [623,](#page-626-0) [626,](#page-629-0) [628,](#page-631-0) [631,](#page-634-0) [634,](#page-637-0) [637,](#page-640-0) [639,](#page-642-0) [642,](#page-645-0) [645,](#page-648-0) [648,](#page-651-0) [650,](#page-653-0) [653,](#page-656-0) [656,](#page-659-0) [659,](#page-662-0) [661,](#page-664-0) [664,](#page-667-0) [667,](#page-670-0) [670,](#page-673-0) [672,](#page-675-0) [675,](#page-678-0) [678,](#page-681-0) [681,](#page-684-0) [683,](#page-686-0) [686,](#page-689-0) [689,](#page-692-0) [692,](#page-695-0) [694,](#page-697-0) [697,](#page-700-0) [700,](#page-703-0) [703,](#page-706-0) [705,](#page-708-0) [708,](#page-711-0) [711,](#page-714-0) [714,](#page-717-0) [716,](#page-719-0) [719,](#page-722-0) [722,](#page-725-0) [725,](#page-728-0) [727,](#page-730-0) [730,](#page-733-0) [733,](#page-736-0) [736,](#page-739-0) [738,](#page-741-0) [741,](#page-744-0) [744,](#page-747-0) [747,](#page-750-0) [749,](#page-752-0) [752,](#page-755-0) [755,](#page-758-0) [758,](#page-761-0) [760,](#page-763-0) [763,](#page-766-0) [766,](#page-769-0) [769,](#page-772-0) [771,](#page-774-0) [774,](#page-777-0) [777,](#page-780-0) [780,](#page-783-0) [782,](#page-785-0) [785,](#page-788-0) [788,](#page-791-0) [791,](#page-794-0) [793,](#page-796-0) [796,](#page-799-0) [799,](#page-802-0) [802,](#page-805-0) [804,](#page-807-0) [807,](#page-810-0) [810,](#page-813-0) [813,](#page-816-0) [815,](#page-818-0) [818,](#page-821-0) [821,](#page-824-0) [824,](#page-827-0) [826,](#page-829-0) [829,](#page-832-0) [832,](#page-835-0) [835,](#page-838-0) [838,](#page-841-0) [840,](#page-843-0) [849](#page-852-0)

ip() (in module dshield), [18,](#page-21-0) [21,](#page-24-0) [23,](#page-26-0) [26,](#page-29-0) [29,](#page-32-0) [32,](#page-35-0) [34,](#page-37-0) [37,](#page-40-0) [40,](#page-43-0) [43,](#page-46-0) [45,](#page-48-0) [48,](#page-51-0) [51,](#page-54-0) [54,](#page-57-0) [56,](#page-59-0) [59,](#page-62-0) [62,](#page-65-0) [65,](#page-68-0) [67,](#page-70-0) [70,](#page-73-0) [73,](#page-76-0) [76,](#page-79-0) [78,](#page-81-0) [81,](#page-84-0) [84,](#page-87-0) [87,](#page-90-0) [89,](#page-92-0) [92,](#page-95-0) [95,](#page-98-0) [98,](#page-101-0) [100,](#page-103-0) [103,](#page-106-0) [106,](#page-109-0) [109,](#page-112-0) [111,](#page-114-0) [114,](#page-117-0) [117,](#page-120-0) [120,](#page-123-0) [122,](#page-125-0) [125,](#page-128-0) [128,](#page-131-0) [131,](#page-134-0) [133,](#page-136-0) [136,](#page-139-0) [139,](#page-142-0) [142,](#page-145-0) [144,](#page-147-0) [147,](#page-150-0) [150,](#page-153-0) [153,](#page-156-0) [155,](#page-158-0) [158,](#page-161-0) [161,](#page-164-0) [164,](#page-167-0) [166,](#page-169-0) [169,](#page-172-0) [172,](#page-175-0) [175,](#page-178-0) [177,](#page-180-0) [180,](#page-183-0) [183,](#page-186-0) [186,](#page-189-0) [188,](#page-191-0) [191,](#page-194-0) [194,](#page-197-0) [197,](#page-200-0) [199,](#page-202-0) [202,](#page-205-0) [205,](#page-208-0) [208,](#page-211-0) [210,](#page-213-0) [213,](#page-216-0) [216,](#page-219-0) [219,](#page-222-0) [221,](#page-224-0) [224,](#page-227-0) [227,](#page-230-0) [230,](#page-233-0) [232,](#page-235-0) [235,](#page-238-0) [238,](#page-241-0) [241,](#page-244-0) [243,](#page-246-0) [246,](#page-249-0) [249,](#page-252-0) [252,](#page-255-0) [254,](#page-257-0) [257,](#page-260-0) [260,](#page-263-0) [263,](#page-266-0) [265,](#page-268-0) [268,](#page-271-0) [271,](#page-274-0) [274,](#page-277-0) [276,](#page-279-0) [279,](#page-282-0) [282,](#page-285-0) [285,](#page-288-0) [287,](#page-290-0) [290,](#page-293-0) [293,](#page-296-0) [296,](#page-299-0) [298,](#page-301-0) [301,](#page-304-0) [304,](#page-307-0) [307,](#page-310-0) [309,](#page-312-0) [312,](#page-315-0) [315,](#page-318-0) [318,](#page-321-0) [320,](#page-323-0) [323,](#page-326-0) [326,](#page-329-0) [329,](#page-332-0) [331,](#page-334-0) [334,](#page-337-0) [337,](#page-340-0) [340,](#page-343-0) [342,](#page-345-0) [345,](#page-348-0) [348,](#page-351-0) [351,](#page-354-0) [353,](#page-356-0) [356,](#page-359-0) [359,](#page-362-0) [362,](#page-365-0) [364,](#page-367-0) [367,](#page-370-0) [370,](#page-373-0) [373,](#page-376-0) [375,](#page-378-0) [378,](#page-381-0) [381,](#page-384-0) [384,](#page-387-0) [386,](#page-389-0) [389,](#page-392-0) [392,](#page-395-0) [395,](#page-398-0) [397,](#page-400-0) [400,](#page-403-0) [403,](#page-406-0) [406,](#page-409-0) [408,](#page-411-0) [411,](#page-414-0) [414,](#page-417-0) [417,](#page-420-0) [419,](#page-422-0) [422,](#page-425-0) [425,](#page-428-0) [428,](#page-431-0) [430,](#page-433-0) [433,](#page-436-0) [436,](#page-439-0) [439,](#page-442-0) [441,](#page-444-0) [444,](#page-447-0) [447,](#page-450-0) [450,](#page-453-0) [452,](#page-455-0) [455,](#page-458-0) [458,](#page-461-0) [461,](#page-464-0) [463,](#page-466-0) [466,](#page-469-0) [469,](#page-472-0) [472,](#page-475-0) [474,](#page-477-0) [477,](#page-480-0) [480,](#page-483-0) [483,](#page-486-0) [485,](#page-488-0) [488,](#page-491-0) [491,](#page-494-0) [494,](#page-497-0) [496,](#page-499-0) [499,](#page-502-0) [502,](#page-505-0) [505,](#page-508-0) [507,](#page-510-0) [510,](#page-513-0) [513,](#page-516-0) [516,](#page-519-0) [518,](#page-521-0) [521,](#page-524-0) [524,](#page-527-0) [527,](#page-530-0) [529,](#page-532-0) [532,](#page-535-0) [535,](#page-538-0) [538,](#page-541-0) [540,](#page-543-0) [543,](#page-546-0) [546,](#page-549-0) [549,](#page-552-0) [551,](#page-554-0) [554,](#page-557-0) [557,](#page-560-0) [560,](#page-563-0) [562,](#page-565-0) [565,](#page-568-0) [568,](#page-571-0) [571,](#page-574-0) [573,](#page-576-0) [576,](#page-579-0) [579,](#page-582-0) [582,](#page-585-0) [584,](#page-587-0) [587,](#page-590-0) [590,](#page-593-0) [593,](#page-596-0) [595,](#page-598-0) [598,](#page-601-0) [601,](#page-604-0) [604,](#page-607-0) [606,](#page-609-0) [609,](#page-612-0) [612,](#page-615-0) [615,](#page-618-0) [617,](#page-620-0) [620,](#page-623-0) [623,](#page-626-0) [626,](#page-629-0) [628,](#page-631-0) [631,](#page-634-0) [634,](#page-637-0) [637,](#page-640-0) [639,](#page-642-0) [642,](#page-645-0) [645,](#page-648-0) [648,](#page-651-0) [650,](#page-653-0) [653,](#page-656-0) [656,](#page-659-0) [659,](#page-662-0) [661,](#page-664-0) [664,](#page-667-0) [667,](#page-670-0) [670,](#page-673-0) [672,](#page-675-0) [675,](#page-678-0) [678,](#page-681-0) [681,](#page-684-0) [683,](#page-686-0) [686,](#page-689-0) [689,](#page-692-0) [692,](#page-695-0) [694,](#page-697-0) [697,](#page-700-0) [700,](#page-703-0) [703,](#page-706-0) [705,](#page-708-0) [708,](#page-711-0) [711,](#page-714-0) [714,](#page-717-0) [716,](#page-719-0) [719,](#page-722-0) [722,](#page-725-0) [725,](#page-728-0) [727,](#page-730-0) [730,](#page-733-0) [733,](#page-736-0) [736,](#page-739-0) [738,](#page-741-0) [741,](#page-744-0) [744,](#page-747-0) [747,](#page-750-0) [749,](#page-752-0) [752,](#page-755-0) [755,](#page-758-0) [758,](#page-761-0) [760,](#page-763-0) [763,](#page-766-0) [766,](#page-769-0) [769,](#page-772-0) [771,](#page-774-0) [774,](#page-777-0) [777,](#page-780-0) [780,](#page-783-0) [782,](#page-785-0) [785,](#page-788-0) [788,](#page-791-0) [791,](#page-794-0) [793,](#page-796-0) [796,](#page-799-0) [799,](#page-802-0) [802,](#page-805-0) [804,](#page-807-0) [807,](#page-810-0) [810,](#page-813-0) [813,](#page-816-0) [815,](#page-818-0) [818,](#page-821-0) [821,](#page-824-0) [824,](#page-827-0) [826,](#page-829-0) [829,](#page-832-0) [832,](#page-835-0) [835,](#page-838-0) [838,](#page-841-0) [840,](#page-843-0) [849](#page-852-0)

## P

port() (in module dshield), [18,](#page-21-0) [21,](#page-24-0) [23,](#page-26-0) [26,](#page-29-0) [29,](#page-32-0) [32,](#page-35-0) [34,](#page-37-0) [37,](#page-40-0) [40,](#page-43-0) [43,](#page-46-0) [45,](#page-48-0) [48,](#page-51-0) [51,](#page-54-0) [54,](#page-57-0) [56,](#page-59-0) [59,](#page-62-0) [62,](#page-65-0) [65,](#page-68-0) [67,](#page-70-0) [70,](#page-73-0) [73,](#page-76-0)

[76,](#page-79-0) [78,](#page-81-0) [81,](#page-84-0) [84,](#page-87-0) [87,](#page-90-0) [89,](#page-92-0) [92,](#page-95-0) [95,](#page-98-0) [98,](#page-101-0) [100,](#page-103-0) [103,](#page-106-0) [106,](#page-109-0) [109,](#page-112-0) [111,](#page-114-0) [114,](#page-117-0) [117,](#page-120-0) [120,](#page-123-0) [122,](#page-125-0) [125,](#page-128-0) [128,](#page-131-0) [131,](#page-134-0) [133,](#page-136-0) [136,](#page-139-0) [139,](#page-142-0) [142,](#page-145-0) [144,](#page-147-0) [147,](#page-150-0) [150,](#page-153-0) [153,](#page-156-0) [155,](#page-158-0) [158,](#page-161-0) [161,](#page-164-0) [164,](#page-167-0) [166,](#page-169-0) [169,](#page-172-0) [172,](#page-175-0) [175,](#page-178-0) [177,](#page-180-0) [180,](#page-183-0) [183,](#page-186-0) [186,](#page-189-0) [188,](#page-191-0) [191,](#page-194-0) [194,](#page-197-0) [197,](#page-200-0) [199,](#page-202-0) [202,](#page-205-0) [205,](#page-208-0) [208,](#page-211-0) [210,](#page-213-0) [213,](#page-216-0) [216,](#page-219-0) [219,](#page-222-0) [221,](#page-224-0) [224,](#page-227-0) [227,](#page-230-0) [230,](#page-233-0) [232,](#page-235-0) [235,](#page-238-0) [238,](#page-241-0) [241,](#page-244-0) [243,](#page-246-0) [246,](#page-249-0) [249,](#page-252-0) [252,](#page-255-0) [254,](#page-257-0) [257,](#page-260-0) [260,](#page-263-0) [263,](#page-266-0) [265,](#page-268-0) [268,](#page-271-0) [271,](#page-274-0) [274,](#page-277-0) [276,](#page-279-0) [279,](#page-282-0) [282,](#page-285-0) [285,](#page-288-0) [287,](#page-290-0) [290,](#page-293-0) [293,](#page-296-0) [296,](#page-299-0) [298,](#page-301-0) [301,](#page-304-0) [304,](#page-307-0) [307,](#page-310-0) [309,](#page-312-0) [312,](#page-315-0) [315,](#page-318-0) [318,](#page-321-0) [320,](#page-323-0) [323,](#page-326-0) [326,](#page-329-0) [329,](#page-332-0) [331,](#page-334-0) [334,](#page-337-0) [337,](#page-340-0) [340,](#page-343-0) [342,](#page-345-0) [345,](#page-348-0) [348,](#page-351-0) [351,](#page-354-0) [353,](#page-356-0) [356,](#page-359-0) [359,](#page-362-0) [362,](#page-365-0) [364,](#page-367-0) [367,](#page-370-0) [370,](#page-373-0) [373,](#page-376-0) [375,](#page-378-0) [378,](#page-381-0) [381,](#page-384-0) [384,](#page-387-0) [386,](#page-389-0) [389,](#page-392-0) [392,](#page-395-0) [395,](#page-398-0) [397,](#page-400-0) [400,](#page-403-0) [403,](#page-406-0) [406,](#page-409-0) [408,](#page-411-0) [411,](#page-414-0) [414,](#page-417-0) [417,](#page-420-0) [419,](#page-422-0) [422,](#page-425-0) [425,](#page-428-0) [428,](#page-431-0) [430,](#page-433-0) [433,](#page-436-0) [436,](#page-439-0) [439,](#page-442-0) [441,](#page-444-0) [444,](#page-447-0) [447,](#page-450-0) [450,](#page-453-0) [452,](#page-455-0) [455,](#page-458-0) [458,](#page-461-0) [461,](#page-464-0) [463,](#page-466-0) [466,](#page-469-0) [469,](#page-472-0) [472,](#page-475-0) [474,](#page-477-0) [477,](#page-480-0) [480,](#page-483-0) [483,](#page-486-0) [485,](#page-488-0) [488,](#page-491-0) [491,](#page-494-0) [494,](#page-497-0) [496,](#page-499-0) [499,](#page-502-0) [502,](#page-505-0) [505,](#page-508-0) [507,](#page-510-0) [510,](#page-513-0) [513,](#page-516-0) [516,](#page-519-0) [518,](#page-521-0) [521,](#page-524-0) [524,](#page-527-0) [527,](#page-530-0) [529,](#page-532-0) [532,](#page-535-0) [535,](#page-538-0) [538,](#page-541-0) [540,](#page-543-0) [543,](#page-546-0) [546,](#page-549-0) [549,](#page-552-0) [551,](#page-554-0) [554,](#page-557-0) [557,](#page-560-0) [560,](#page-563-0) [562,](#page-565-0) [565,](#page-568-0) [568,](#page-571-0) [571,](#page-574-0) [573,](#page-576-0) [576,](#page-579-0) [579,](#page-582-0) [582,](#page-585-0) [584,](#page-587-0) [587,](#page-590-0) [590,](#page-593-0) [593,](#page-596-0) [595,](#page-598-0) [598,](#page-601-0) [601,](#page-604-0) [604,](#page-607-0) [606,](#page-609-0) [609,](#page-612-0) [612,](#page-615-0) [615,](#page-618-0) [617,](#page-620-0) [620,](#page-623-0) [623,](#page-626-0) [626,](#page-629-0) [628,](#page-631-0) [631,](#page-634-0) [634,](#page-637-0) [637,](#page-640-0) [639,](#page-642-0) [642,](#page-645-0) [645,](#page-648-0) [648,](#page-651-0) [650,](#page-653-0) [653,](#page-656-0) [656,](#page-659-0) [659,](#page-662-0) [661,](#page-664-0) [664,](#page-667-0) [667,](#page-670-0) [670,](#page-673-0) [672,](#page-675-0) [675,](#page-678-0) [678,](#page-681-0) [681,](#page-684-0) [683,](#page-686-0) [686,](#page-689-0) [689,](#page-692-0) [692,](#page-695-0) [694,](#page-697-0) [697,](#page-700-0) [700,](#page-703-0) [703,](#page-706-0) [705,](#page-708-0) [708,](#page-711-0) [711,](#page-714-0) [714,](#page-717-0) [716,](#page-719-0) [719,](#page-722-0) [722,](#page-725-0) [725,](#page-728-0) [727,](#page-730-0) [730,](#page-733-0) [733,](#page-736-0) [736,](#page-739-0) [738,](#page-741-0) [741,](#page-744-0) [744,](#page-747-0) [747,](#page-750-0) [749,](#page-752-0) [752,](#page-755-0) [755,](#page-758-0) [758,](#page-761-0) [760,](#page-763-0) [763,](#page-766-0) [766,](#page-769-0) [769,](#page-772-0) [771,](#page-774-0) [774,](#page-777-0) [777,](#page-780-0) [780,](#page-783-0) [782,](#page-785-0) [785,](#page-788-0) [788,](#page-791-0) [791,](#page-794-0) [793,](#page-796-0) [796,](#page-799-0) [799,](#page-802-0) [802,](#page-805-0) [804,](#page-807-0) [807,](#page-810-0) [810,](#page-813-0) [813,](#page-816-0) [815,](#page-818-0) [818,](#page-821-0) [821,](#page-824-0) [824,](#page-827-0) [826,](#page-829-0) [829,](#page-832-0) [832,](#page-835-0) [835,](#page-838-0) [838,](#page-841-0) [841,](#page-844-0) [849](#page-852-0)

portdate() (in module dshield), [18,](#page-21-0) [21,](#page-24-0) [24,](#page-27-0) [26,](#page-29-0) [29,](#page-32-0) [32,](#page-35-0) [35,](#page-38-0) [37,](#page-40-0) [40,](#page-43-0) [43,](#page-46-0) [46,](#page-49-0) [48,](#page-51-0) [51,](#page-54-0) [54,](#page-57-0) [57,](#page-60-0) [59,](#page-62-0) [62,](#page-65-0) [65,](#page-68-0) [68,](#page-71-0) [70,](#page-73-0) [73,](#page-76-0) [76,](#page-79-0) [79,](#page-82-0) [81,](#page-84-0) [84,](#page-87-0) [87,](#page-90-0) [90,](#page-93-0) [92,](#page-95-0) [95,](#page-98-0) [98,](#page-101-0) [101,](#page-104-0) [103,](#page-106-0) [106,](#page-109-0) [109,](#page-112-0) [112,](#page-115-0) [114,](#page-117-0) [117,](#page-120-0) [120,](#page-123-0) [123,](#page-126-0) [125,](#page-128-0) [128,](#page-131-0) [131,](#page-134-0) [134,](#page-137-0) [136,](#page-139-0) [139,](#page-142-0) [142,](#page-145-0) [145,](#page-148-0) [147,](#page-150-0) [150,](#page-153-0) [153,](#page-156-0) [156,](#page-159-0) [158,](#page-161-0) [161,](#page-164-0) [164,](#page-167-0) [167,](#page-170-0) [169,](#page-172-0) [172,](#page-175-0) [175,](#page-178-0) [178,](#page-181-0) [180,](#page-183-0) [183,](#page-186-0) [186,](#page-189-0) [189,](#page-192-0) [191,](#page-194-0) [194,](#page-197-0) [197,](#page-200-0) [200,](#page-203-0) [202,](#page-205-0) [205,](#page-208-0) [208,](#page-211-0) [211,](#page-214-0) [213,](#page-216-0) [216,](#page-219-0) [219,](#page-222-0) [222,](#page-225-0) [224,](#page-227-0) [227,](#page-230-0) [230,](#page-233-0) [233,](#page-236-0) [235,](#page-238-0) [238,](#page-241-0) [241,](#page-244-0) [244,](#page-247-0) [246,](#page-249-0) [249,](#page-252-0) [252,](#page-255-0) [255,](#page-258-0) [257,](#page-260-0) [260,](#page-263-0) [263,](#page-266-0) [266,](#page-269-0) [268,](#page-271-0) [271,](#page-274-0) [274,](#page-277-0) [277,](#page-280-0) [279,](#page-282-0) [282,](#page-285-0) [285,](#page-288-0) [288,](#page-291-0) [290,](#page-293-0) [293,](#page-296-0) [296,](#page-299-0) [299,](#page-302-0) [301,](#page-304-0) [304,](#page-307-0) [307,](#page-310-0) [310,](#page-313-0) [312,](#page-315-0) [315,](#page-318-0) [318,](#page-321-0) [321,](#page-324-0) [323,](#page-326-0) [326,](#page-329-0) [329,](#page-332-0) [332,](#page-335-0) [334,](#page-337-0) [337,](#page-340-0) [340,](#page-343-0) [343,](#page-346-0) [345,](#page-348-0) [348,](#page-351-0) [351,](#page-354-0) [354,](#page-357-0) [356,](#page-359-0) [359,](#page-362-0) [362,](#page-365-0) [365,](#page-368-0) [367,](#page-370-0) [370,](#page-373-0) [373,](#page-376-0) [376,](#page-379-0) [378,](#page-381-0) [381,](#page-384-0) [384,](#page-387-0) [387,](#page-390-0) [389,](#page-392-0) [392,](#page-395-0) [395,](#page-398-0) [398,](#page-401-0) [400,](#page-403-0) [403,](#page-406-0) [406,](#page-409-0) [409,](#page-412-0) [411,](#page-414-0) [414,](#page-417-0) [417,](#page-420-0) [420,](#page-423-0) [422,](#page-425-0) [425,](#page-428-0) [428,](#page-431-0) [431,](#page-434-0) [433,](#page-436-0) [436,](#page-439-0) [439,](#page-442-0) [442,](#page-445-0) [444,](#page-447-0) [447,](#page-450-0) [450,](#page-453-0) [453,](#page-456-0) [455,](#page-458-0) [458,](#page-461-0) [461,](#page-464-0) [464,](#page-467-0) [466,](#page-469-0) [469,](#page-472-0) [472,](#page-475-0) [475,](#page-478-0) [477,](#page-480-0) [480,](#page-483-0) [483,](#page-486-0) [486,](#page-489-0) [488,](#page-491-0) [491,](#page-494-0) [494,](#page-497-0) [497,](#page-500-0) [499,](#page-502-0) [502,](#page-505-0) [505,](#page-508-0) [508,](#page-511-0) [510,](#page-513-0) [513,](#page-516-0) [516,](#page-519-0) [519,](#page-522-0) [521,](#page-524-0) [524,](#page-527-0) [527,](#page-530-0) [530,](#page-533-0) [532,](#page-535-0) [535,](#page-538-0) [538,](#page-541-0) [541,](#page-544-0) [543,](#page-546-0) [546,](#page-549-0) [549,](#page-552-0) [552,](#page-555-0) [554,](#page-557-0) [557,](#page-560-0) [560,](#page-563-0) [563,](#page-566-0) [565,](#page-568-0) [568,](#page-571-0) [571,](#page-574-0) [574,](#page-577-0) [576,](#page-579-0) [579,](#page-582-0) [582,](#page-585-0) [585,](#page-588-0) [587,](#page-590-0) [590,](#page-593-0) [593,](#page-596-0) [596,](#page-599-0) [598,](#page-601-0) [601,](#page-604-0) [604,](#page-607-0) [607,](#page-610-0) [609,](#page-612-0) [612,](#page-615-0) [615,](#page-618-0) [618,](#page-621-0) [620,](#page-623-0) [623,](#page-626-0) [626,](#page-629-0) [629,](#page-632-0) [631,](#page-634-0) [634,](#page-637-0) [637,](#page-640-0) [640,](#page-643-0) [642,](#page-645-0) [645,](#page-648-0) [648,](#page-651-0) [651,](#page-654-0) [653,](#page-656-0) [656,](#page-659-0) [659,](#page-662-0) [662,](#page-665-0) [664,](#page-667-0) [667,](#page-670-0) [670,](#page-673-0) [673,](#page-676-0) [675,](#page-678-0) [678,](#page-681-0) [681,](#page-684-0) [684,](#page-687-0) [686,](#page-689-0) [689,](#page-692-0) [692,](#page-695-0) [695,](#page-698-0) [697,](#page-700-0) [700,](#page-703-0) [703,](#page-706-0) [706,](#page-709-0) [708,](#page-711-0) [711,](#page-714-0) [714,](#page-717-0) [717,](#page-720-0) [719,](#page-722-0) [722,](#page-725-0) [725,](#page-728-0) [728,](#page-731-0) [730,](#page-733-0) [733,](#page-736-0) [736,](#page-739-0) [739,](#page-742-0) [741,](#page-744-0) [744,](#page-747-0) [747,](#page-750-0) [750,](#page-753-0) [752,](#page-755-0) [755,](#page-758-0) [758,](#page-761-0) [761,](#page-764-0) [763,](#page-766-0) [766,](#page-769-0) [769,](#page-772-0) [772,](#page-775-0) [774,](#page-777-0) [777,](#page-780-0) [780,](#page-783-0) [783,](#page-786-0) [785,](#page-788-0) [788,](#page-791-0) [791,](#page-794-0) [794,](#page-797-0) [796,](#page-799-0) [799,](#page-802-0) [802,](#page-805-0) [805,](#page-808-0) [807,](#page-810-0) [810,](#page-813-0) [813,](#page-816-0) [816,](#page-819-0) [818,](#page-821-0) [821,](#page-824-0) [824,](#page-827-0) [827,](#page-830-0) [829,](#page-832-0) [832,](#page-835-0) [835,](#page-838-0) [838,](#page-841-0) [841,](#page-844-0) [849](#page-852-0)

porthistory() (in module dshield), [19,](#page-22-0) [21,](#page-24-0) [24,](#page-27-0) [27,](#page-30-0) [30,](#page-33-0) [32,](#page-35-0) [35,](#page-38-0) [38,](#page-41-0) [41,](#page-44-0) [43,](#page-46-0) [46,](#page-49-0) [49,](#page-52-0) [52,](#page-55-0) [54,](#page-57-0) [57,](#page-60-0) [60,](#page-63-0) [63,](#page-66-0) [65,](#page-68-0) [68,](#page-71-0) [71,](#page-74-0) [74,](#page-77-0) [76,](#page-79-0) [79,](#page-82-0) [82,](#page-85-0) [85,](#page-88-0) [87,](#page-90-0) [90,](#page-93-0) [93,](#page-96-0) [96,](#page-99-0) [98,](#page-101-0) [101,](#page-104-0) [104,](#page-107-0) [107,](#page-110-0) [109,](#page-112-0) [112,](#page-115-0) [115,](#page-118-0) [118,](#page-121-0) [120,](#page-123-0) [123,](#page-126-0) [126,](#page-129-0) [129,](#page-132-0) [131,](#page-134-0) [134,](#page-137-0) [137,](#page-140-0) [140,](#page-143-0) [142,](#page-145-0) [145,](#page-148-0) [148,](#page-151-0) [151,](#page-154-0) [153,](#page-156-0) [156,](#page-159-0) [159,](#page-162-0) [162,](#page-165-0) [164,](#page-167-0) [167,](#page-170-0) [170,](#page-173-0) [173,](#page-176-0) [175,](#page-178-0) [178,](#page-181-0) [181,](#page-184-0) [184,](#page-187-0) [186,](#page-189-0) [189,](#page-192-0) [192,](#page-195-0) [195,](#page-198-0) [197,](#page-200-0) [200,](#page-203-0) [203,](#page-206-0) [206,](#page-209-0) [208,](#page-211-0) [211,](#page-214-0) [214,](#page-217-0) [217,](#page-220-0) [219,](#page-222-0) [222,](#page-225-0) [225,](#page-228-0) [228,](#page-231-0) [230,](#page-233-0) [233,](#page-236-0) [236,](#page-239-0) [239,](#page-242-0) [241,](#page-244-0) [244,](#page-247-0) [247,](#page-250-0) [250,](#page-253-0) [252,](#page-255-0) [255,](#page-258-0) [258,](#page-261-0) [261,](#page-264-0) [263,](#page-266-0) [266,](#page-269-0) [269,](#page-272-0) [272,](#page-275-0) [274,](#page-277-0) [277,](#page-280-0) [280,](#page-283-0) [283,](#page-286-0) [285,](#page-288-0) [288,](#page-291-0) [291,](#page-294-0) [294,](#page-297-0) [296,](#page-299-0) [299,](#page-302-0) [302,](#page-305-0) [305,](#page-308-0) [307,](#page-310-0) [310,](#page-313-0) [313,](#page-316-0) [316,](#page-319-0) [318,](#page-321-0) [321,](#page-324-0) [324,](#page-327-0) [327,](#page-330-0) [329,](#page-332-0) [332,](#page-335-0) [335,](#page-338-0) [338,](#page-341-0) [340,](#page-343-0) [343,](#page-346-0) [346,](#page-349-0) [349,](#page-352-0) [351,](#page-354-0) [354,](#page-357-0) [357,](#page-360-0) [360,](#page-363-0) [362,](#page-365-0) [365,](#page-368-0) [368,](#page-371-0) [371,](#page-374-0) [373,](#page-376-0) [376,](#page-379-0) [379,](#page-382-0) [382,](#page-385-0) [384,](#page-387-0) [387,](#page-390-0) [390,](#page-393-0) [393,](#page-396-0) [395,](#page-398-0) [398,](#page-401-0) [401,](#page-404-0) [404,](#page-407-0) [406,](#page-409-0) [409,](#page-412-0) [412,](#page-415-0) [415,](#page-418-0) [417,](#page-420-0) [420,](#page-423-0) [423,](#page-426-0) [426,](#page-429-0) [428,](#page-431-0) [431,](#page-434-0) [434,](#page-437-0) [437,](#page-440-0) [439,](#page-442-0) [442,](#page-445-0) [445,](#page-448-0) [448,](#page-451-0) [450,](#page-453-0) [453,](#page-456-0) [456,](#page-459-0) [459,](#page-462-0) [461,](#page-464-0) [464,](#page-467-0) [467,](#page-470-0) [470,](#page-473-0) [472,](#page-475-0) [475,](#page-478-0) [478,](#page-481-0) [481,](#page-484-0) [483,](#page-486-0) [486,](#page-489-0) [489,](#page-492-0) [492,](#page-495-0) [494,](#page-497-0) [497,](#page-500-0) [500,](#page-503-0) [503,](#page-506-0) [505,](#page-508-0) [508,](#page-511-0) [511,](#page-514-0) [514,](#page-517-0) [516,](#page-519-0) [519,](#page-522-0) [522,](#page-525-0) [525,](#page-528-0) [527,](#page-530-0) [530,](#page-533-0) [533,](#page-536-0) [536,](#page-539-0) [538,](#page-541-0) [541,](#page-544-0) [544,](#page-547-0) [547,](#page-550-0) [549,](#page-552-0) [552,](#page-555-0) [555,](#page-558-0) [558,](#page-561-0) [560,](#page-563-0) [563,](#page-566-0) [566,](#page-569-0) [569,](#page-572-0) [571,](#page-574-0) [574,](#page-577-0) [577,](#page-580-0) [580,](#page-583-0) [582,](#page-585-0) [585,](#page-588-0) [588,](#page-591-0) [591,](#page-594-0) [593,](#page-596-0) [596,](#page-599-0) [599,](#page-602-0) [602,](#page-605-0) [604,](#page-607-0) [607,](#page-610-0) [610,](#page-613-0) [613,](#page-616-0) [615,](#page-618-0) [618,](#page-621-0) [621,](#page-624-0) [624,](#page-627-0) [626,](#page-629-0) [629,](#page-632-0) [632,](#page-635-0) [635,](#page-638-0) [637,](#page-640-0) [640,](#page-643-0) [643,](#page-646-0) [646,](#page-649-0) [648,](#page-651-0) [651,](#page-654-0) [654,](#page-657-0) [657,](#page-660-0) [659,](#page-662-0) [662,](#page-665-0) [665,](#page-668-0) [668,](#page-671-0) [670,](#page-673-0) [673,](#page-676-0) [676,](#page-679-0) [679,](#page-682-0) [681,](#page-684-0) [684,](#page-687-0) [687,](#page-690-0) [690,](#page-693-0) [692,](#page-695-0) [695,](#page-698-0) [698,](#page-701-0) [701,](#page-704-0) [703,](#page-706-0) [706,](#page-709-0) [709,](#page-712-0) [712,](#page-715-0) [714,](#page-717-0) [717,](#page-720-0) [720,](#page-723-0) [723,](#page-726-0) [725,](#page-728-0) [728,](#page-731-0) [731,](#page-734-0) [734,](#page-737-0) [736,](#page-739-0) [739,](#page-742-0) [742,](#page-745-0) [745,](#page-748-0) [747,](#page-750-0) [750,](#page-753-0) [753,](#page-756-0) [756,](#page-759-0) [758,](#page-761-0) [761,](#page-764-0) [764,](#page-767-0) [767,](#page-770-0) [769,](#page-772-0) [772,](#page-775-0) [775,](#page-778-0) [778,](#page-781-0) [780,](#page-783-0) [783,](#page-786-0) [786,](#page-789-0) [789,](#page-792-0) [791,](#page-794-0) [794,](#page-797-0) [797,](#page-800-0) [800,](#page-803-0) [802,](#page-805-0) [805,](#page-808-0) [808,](#page-811-0) [811,](#page-814-0) [813,](#page-816-0) [816,](#page-819-0) [819,](#page-822-0) [822,](#page-825-0) [824,](#page-827-0) [827,](#page-830-0) [830,](#page-833-0) [833,](#page-836-0) [836,](#page-839-0) [839,](#page-842-0) [841,](#page-844-0) [850](#page-853-0)

S

sources() (in module dshield), [19,](#page-22-0) [21,](#page-24-0) [24,](#page-27-0) [27,](#page-30-0) [30,](#page-33-0) [32,](#page-35-0) [35,](#page-38-0) [38,](#page-41-0) [41,](#page-44-0) [43,](#page-46-0) [46,](#page-49-0) [49,](#page-52-0) [52,](#page-55-0) [54,](#page-57-0) [57,](#page-60-0) [60,](#page-63-0) [63,](#page-66-0) [65,](#page-68-0) [68,](#page-71-0) [71,](#page-74-0) [74,](#page-77-0) [76,](#page-79-0) [79,](#page-82-0) [82,](#page-85-0) [85,](#page-88-0) [87,](#page-90-0) [90,](#page-93-0) [93,](#page-96-0) [96,](#page-99-0) [98,](#page-101-0) [101,](#page-104-0) [104,](#page-107-0) [107,](#page-110-0) [109,](#page-112-0) [112,](#page-115-0) [115,](#page-118-0) [118,](#page-121-0) [120,](#page-123-0) [123,](#page-126-0) [126,](#page-129-0) [129,](#page-132-0) [131,](#page-134-0) [134,](#page-137-0) [137,](#page-140-0) [140,](#page-143-0) [142,](#page-145-0) [145,](#page-148-0) [148,](#page-151-0) [151,](#page-154-0) [153,](#page-156-0) [156,](#page-159-0) [159,](#page-162-0) [162,](#page-165-0) [164,](#page-167-0) [167,](#page-170-0) [170,](#page-173-0) [173,](#page-176-0) [175,](#page-178-0) [178,](#page-181-0) [181,](#page-184-0) [184,](#page-187-0) [186,](#page-189-0) [189,](#page-192-0) [192,](#page-195-0) [195,](#page-198-0) [197,](#page-200-0) [200,](#page-203-0) [203,](#page-206-0) [206,](#page-209-0) [208,](#page-211-0) [211,](#page-214-0) [214,](#page-217-0) [217,](#page-220-0) [219,](#page-222-0) [222,](#page-225-0) [225,](#page-228-0) [228,](#page-231-0) [230,](#page-233-0) [233,](#page-236-0) [236,](#page-239-0) [239,](#page-242-0) [241,](#page-244-0) [244,](#page-247-0) [247,](#page-250-0) [250,](#page-253-0) [252,](#page-255-0)

[255,](#page-258-0) [258,](#page-261-0) [261,](#page-264-0) [263,](#page-266-0) [266,](#page-269-0) [269,](#page-272-0) [272,](#page-275-0) [274,](#page-277-0) [277,](#page-280-0) [280,](#page-283-0) [283,](#page-286-0) [285,](#page-288-0) [288,](#page-291-0) [291,](#page-294-0) [294,](#page-297-0) [296,](#page-299-0) [299,](#page-302-0) [302,](#page-305-0) [305,](#page-308-0) [307,](#page-310-0) [310,](#page-313-0) [313,](#page-316-0) [316,](#page-319-0) [318,](#page-321-0) [321,](#page-324-0) [324,](#page-327-0) [327,](#page-330-0) [329,](#page-332-0) [332,](#page-335-0) [335,](#page-338-0) [338,](#page-341-0) [340,](#page-343-0) [343,](#page-346-0) [346,](#page-349-0) [349,](#page-352-0) [351,](#page-354-0) [354,](#page-357-0) [357,](#page-360-0) [360,](#page-363-0) [362,](#page-365-0) [365,](#page-368-0) [368,](#page-371-0) [371,](#page-374-0) [373,](#page-376-0) [376,](#page-379-0) [379,](#page-382-0) [382,](#page-385-0) [384,](#page-387-0) [387,](#page-390-0) [390,](#page-393-0) [393,](#page-396-0) [395,](#page-398-0) [398,](#page-401-0) [401,](#page-404-0) [404,](#page-407-0) [406,](#page-409-0) [409,](#page-412-0) [412,](#page-415-0) [415,](#page-418-0) [417,](#page-420-0) [420,](#page-423-0) [423,](#page-426-0) [426,](#page-429-0) [428,](#page-431-0) [431,](#page-434-0) [434,](#page-437-0) [437,](#page-440-0) [439,](#page-442-0) [442,](#page-445-0) [445,](#page-448-0) [448,](#page-451-0) [450,](#page-453-0) [453,](#page-456-0) [456,](#page-459-0) [459,](#page-462-0) [461,](#page-464-0) [464,](#page-467-0) [467,](#page-470-0) [470,](#page-473-0) [472,](#page-475-0) [475,](#page-478-0) [478,](#page-481-0) [481,](#page-484-0) [483,](#page-486-0) [486,](#page-489-0) [489,](#page-492-0) [492,](#page-495-0) [494,](#page-497-0) [497,](#page-500-0) [500,](#page-503-0) [503,](#page-506-0) [505,](#page-508-0) [508,](#page-511-0) [511,](#page-514-0) [514,](#page-517-0) [516,](#page-519-0) [519,](#page-522-0) [522,](#page-525-0) [525,](#page-528-0) [527,](#page-530-0) [530,](#page-533-0) [533,](#page-536-0) [536,](#page-539-0) [538,](#page-541-0) [541,](#page-544-0) [544,](#page-547-0) [547,](#page-550-0) [549,](#page-552-0) [552,](#page-555-0) [555,](#page-558-0) [558,](#page-561-0) [560,](#page-563-0) [563,](#page-566-0) [566,](#page-569-0) [569,](#page-572-0) [571,](#page-574-0) [574,](#page-577-0) [577,](#page-580-0) [580,](#page-583-0) [582,](#page-585-0) [585,](#page-588-0) [588,](#page-591-0) [591,](#page-594-0) [593,](#page-596-0) [596,](#page-599-0) [599,](#page-602-0) [602,](#page-605-0) [604,](#page-607-0) [607,](#page-610-0) [610,](#page-613-0) [613,](#page-616-0) [615,](#page-618-0) [618,](#page-621-0) [621,](#page-624-0) [624,](#page-627-0) [626,](#page-629-0) [629,](#page-632-0) [632,](#page-635-0) [635,](#page-638-0) [637,](#page-640-0) [640,](#page-643-0) [643,](#page-646-0) [646,](#page-649-0) [648,](#page-651-0) [651,](#page-654-0) [654,](#page-657-0) [657,](#page-660-0) [659,](#page-662-0) [662,](#page-665-0) [665,](#page-668-0) [668,](#page-671-0) [670,](#page-673-0) [673,](#page-676-0) [676,](#page-679-0) [679,](#page-682-0) [681,](#page-684-0) [684,](#page-687-0) [687,](#page-690-0) [690,](#page-693-0) [692,](#page-695-0) [695,](#page-698-0) [698,](#page-701-0) [701,](#page-704-0) [703,](#page-706-0) [706,](#page-709-0) [709,](#page-712-0) [712,](#page-715-0) [714,](#page-717-0) [717,](#page-720-0) [720,](#page-723-0) [723,](#page-726-0) [725,](#page-728-0) [728,](#page-731-0) [731,](#page-734-0) [734,](#page-737-0) [736,](#page-739-0) [739,](#page-742-0) [742,](#page-745-0) [745,](#page-748-0) [747,](#page-750-0) [750,](#page-753-0) [753,](#page-756-0) [756,](#page-759-0) [758,](#page-761-0) [761,](#page-764-0) [764,](#page-767-0) [767,](#page-770-0) [769,](#page-772-0) [772,](#page-775-0) [775,](#page-778-0) [778,](#page-781-0) [780,](#page-783-0) [783,](#page-786-0) [786,](#page-789-0) [789,](#page-792-0) [791,](#page-794-0) [794,](#page-797-0) [797,](#page-800-0) [800,](#page-803-0) [802,](#page-805-0) [805,](#page-808-0) [808,](#page-811-0) [811,](#page-814-0) [813,](#page-816-0) [816,](#page-819-0) [819,](#page-822-0) [822,](#page-825-0) [824,](#page-827-0) [827,](#page-830-0) [830,](#page-833-0) [833,](#page-836-0) [836,](#page-839-0) [838,](#page-841-0) [841,](#page-844-0) [850](#page-853-0)

- T
- topips() (in module dshield), [18,](#page-21-0) [21,](#page-24-0) [24,](#page-27-0) [27,](#page-30-0) [29,](#page-32-0) [32,](#page-35-0) [35,](#page-38-0) [38,](#page-41-0) [40,](#page-43-0) [43,](#page-46-0) [46,](#page-49-0) [49,](#page-52-0) [51,](#page-54-0) [54,](#page-57-0) [57,](#page-60-0) [60,](#page-63-0) [62,](#page-65-0) [65,](#page-68-0) [68,](#page-71-0) [71,](#page-74-0) [73,](#page-76-0) [76,](#page-79-0) [79,](#page-82-0) [82,](#page-85-0) [84,](#page-87-0) [87,](#page-90-0) [90,](#page-93-0) [93,](#page-96-0) [95,](#page-98-0) [98,](#page-101-0) [101,](#page-104-0) [104,](#page-107-0) [106,](#page-109-0) [109,](#page-112-0) [112,](#page-115-0) [115,](#page-118-0) [117,](#page-120-0) [120,](#page-123-0) [123,](#page-126-0) [126,](#page-129-0) [128,](#page-131-0) [131,](#page-134-0) [134,](#page-137-0) [137,](#page-140-0) [139,](#page-142-0) [142,](#page-145-0) [145,](#page-148-0) [148,](#page-151-0) [150,](#page-153-0) [153,](#page-156-0) [156,](#page-159-0) [159,](#page-162-0) [161,](#page-164-0) [164,](#page-167-0) [167,](#page-170-0) [170,](#page-173-0) [172,](#page-175-0) [175,](#page-178-0) [178,](#page-181-0) [181,](#page-184-0) [183,](#page-186-0) [186,](#page-189-0) [189,](#page-192-0) [192,](#page-195-0) [194,](#page-197-0) [197,](#page-200-0) [200,](#page-203-0) [203,](#page-206-0) [205,](#page-208-0) [208,](#page-211-0) [211,](#page-214-0) [214,](#page-217-0) [216,](#page-219-0) [219,](#page-222-0) [222,](#page-225-0) [225,](#page-228-0) [227,](#page-230-0) [230,](#page-233-0) [233,](#page-236-0) [236,](#page-239-0) [238,](#page-241-0) [241,](#page-244-0) [244,](#page-247-0) [247,](#page-250-0) [249,](#page-252-0) [252,](#page-255-0) [255,](#page-258-0) [258,](#page-261-0) [260,](#page-263-0) [263,](#page-266-0) [266,](#page-269-0) [269,](#page-272-0) [271,](#page-274-0) [274,](#page-277-0) [277,](#page-280-0) [280,](#page-283-0) [282,](#page-285-0) [285,](#page-288-0) [288,](#page-291-0) [291,](#page-294-0) [293,](#page-296-0) [296,](#page-299-0) [299,](#page-302-0) [302,](#page-305-0) [304,](#page-307-0) [307,](#page-310-0) [310,](#page-313-0) [313,](#page-316-0) [315,](#page-318-0) [318,](#page-321-0) [321,](#page-324-0) [324,](#page-327-0) [326,](#page-329-0) [329,](#page-332-0) [332,](#page-335-0) [335,](#page-338-0) [337,](#page-340-0) [340,](#page-343-0) [343,](#page-346-0) [346,](#page-349-0) [348,](#page-351-0) [351,](#page-354-0) [354,](#page-357-0) [357,](#page-360-0) [359,](#page-362-0) [362,](#page-365-0) [365,](#page-368-0) [368,](#page-371-0) [370,](#page-373-0) [373,](#page-376-0) [376,](#page-379-0) [379,](#page-382-0) [381,](#page-384-0) [384,](#page-387-0) [387,](#page-390-0) [390,](#page-393-0) [392,](#page-395-0) [395,](#page-398-0) [398,](#page-401-0) [401,](#page-404-0) [403,](#page-406-0) [406,](#page-409-0) [409,](#page-412-0) [412,](#page-415-0) [414,](#page-417-0) [417,](#page-420-0) [420,](#page-423-0) [423,](#page-426-0) [425,](#page-428-0) [428,](#page-431-0) [431,](#page-434-0) [434,](#page-437-0) [436,](#page-439-0) [439,](#page-442-0) [442,](#page-445-0) [445,](#page-448-0) [447,](#page-450-0) [450,](#page-453-0) [453,](#page-456-0) [456,](#page-459-0) [458,](#page-461-0) [461,](#page-464-0) [464,](#page-467-0) [467,](#page-470-0) [469,](#page-472-0) [472,](#page-475-0) [475,](#page-478-0) [478,](#page-481-0) [480,](#page-483-0) [483,](#page-486-0) [486,](#page-489-0) [489,](#page-492-0) [491,](#page-494-0) [494,](#page-497-0) [497,](#page-500-0) [500,](#page-503-0) [502,](#page-505-0) [505,](#page-508-0) [508,](#page-511-0) [511,](#page-514-0) [513,](#page-516-0) [516,](#page-519-0) [519,](#page-522-0) [522,](#page-525-0) [524,](#page-527-0) [527,](#page-530-0) [530,](#page-533-0) [533,](#page-536-0) [535,](#page-538-0) [538,](#page-541-0) [541,](#page-544-0) [544,](#page-547-0) [546,](#page-549-0) [549,](#page-552-0) [552,](#page-555-0) [555,](#page-558-0) [557,](#page-560-0) [560,](#page-563-0) [563,](#page-566-0) [566,](#page-569-0) [568,](#page-571-0) [571,](#page-574-0) [574,](#page-577-0) [577,](#page-580-0) [579,](#page-582-0) [582,](#page-585-0) [585,](#page-588-0) [588,](#page-591-0) [590,](#page-593-0) [593,](#page-596-0) [596,](#page-599-0) [599,](#page-602-0) [601,](#page-604-0) [604,](#page-607-0) [607,](#page-610-0) [610,](#page-613-0) [612,](#page-615-0) [615,](#page-618-0) [618,](#page-621-0) [621,](#page-624-0) [623,](#page-626-0) [626,](#page-629-0) [629,](#page-632-0) [632,](#page-635-0) [634,](#page-637-0) [637,](#page-640-0) [640,](#page-643-0) [643,](#page-646-0) [645,](#page-648-0) [648,](#page-651-0) [651,](#page-654-0) [654,](#page-657-0) [656,](#page-659-0) [659,](#page-662-0) [662,](#page-665-0) [665,](#page-668-0) [667,](#page-670-0) [670,](#page-673-0) [673,](#page-676-0) [676,](#page-679-0) [678,](#page-681-0) [681,](#page-684-0) [684,](#page-687-0) [687,](#page-690-0) [689,](#page-692-0) [692,](#page-695-0) [695,](#page-698-0) [698,](#page-701-0)

[700,](#page-703-0) [703,](#page-706-0) [706,](#page-709-0) [709,](#page-712-0) [711,](#page-714-0) [714,](#page-717-0) [717,](#page-720-0) [720,](#page-723-0) [722,](#page-725-0)

[725,](#page-728-0) [728,](#page-731-0) [731,](#page-734-0) [733,](#page-736-0) [736,](#page-739-0) [739,](#page-742-0) [742,](#page-745-0) [744,](#page-747-0) [747,](#page-750-0) [750,](#page-753-0) [753,](#page-756-0) [755,](#page-758-0) [758,](#page-761-0) [761,](#page-764-0) [764,](#page-767-0) [766,](#page-769-0) [769,](#page-772-0) [772,](#page-775-0) [775,](#page-778-0) [777,](#page-780-0) [780,](#page-783-0) [783,](#page-786-0) [786,](#page-789-0) [788,](#page-791-0) [791,](#page-794-0) [794,](#page-797-0) [797,](#page-800-0) [799,](#page-802-0) [802,](#page-805-0) [805,](#page-808-0) [808,](#page-811-0) [810,](#page-813-0) [813,](#page-816-0) [816,](#page-819-0) [819,](#page-822-0) [821,](#page-824-0) [824,](#page-827-0) [827,](#page-830-0) [830,](#page-833-0) [833,](#page-836-0) [835,](#page-838-0) [838,](#page-841-0) [841,](#page-844-0) [850](#page-853-0) topports() (in module dshield), [18,](#page-21-0) [21,](#page-24-0) [24,](#page-27-0) [27,](#page-30-0) [29,](#page-32-0) [32,](#page-35-0) [35,](#page-38-0) [38,](#page-41-0) [40,](#page-43-0) [43,](#page-46-0) [46,](#page-49-0) [49,](#page-52-0) [51,](#page-54-0) [54,](#page-57-0) [57,](#page-60-0) [60,](#page-63-0) [62,](#page-65-0) [65,](#page-68-0) [68,](#page-71-0) [71,](#page-74-0) [73,](#page-76-0) [76,](#page-79-0) [79,](#page-82-0) [82,](#page-85-0) [84,](#page-87-0) [87,](#page-90-0) [90,](#page-93-0) [93,](#page-96-0) [95,](#page-98-0) [98,](#page-101-0) [101,](#page-104-0) [104,](#page-107-0) [106,](#page-109-0) [109,](#page-112-0) [112,](#page-115-0) [115,](#page-118-0) [117,](#page-120-0) [120,](#page-123-0) [123,](#page-126-0) [126,](#page-129-0) [128,](#page-131-0) [131,](#page-134-0) [134,](#page-137-0) [137,](#page-140-0) [139,](#page-142-0) [142,](#page-145-0) [145,](#page-148-0) [148,](#page-151-0) [150,](#page-153-0) [153,](#page-156-0) [156,](#page-159-0) [159,](#page-162-0) [161,](#page-164-0) [164,](#page-167-0) [167,](#page-170-0) [170,](#page-173-0) [172,](#page-175-0) [175,](#page-178-0) [178,](#page-181-0) [181,](#page-184-0) [183,](#page-186-0) [186,](#page-189-0) [189,](#page-192-0) [192,](#page-195-0) [194,](#page-197-0) [197,](#page-200-0) [200,](#page-203-0) [203,](#page-206-0) [205,](#page-208-0) [208,](#page-211-0) [211,](#page-214-0) [214,](#page-217-0) [216,](#page-219-0) [219,](#page-222-0) [222,](#page-225-0) [225,](#page-228-0) [227,](#page-230-0) [230,](#page-233-0) [233,](#page-236-0) [236,](#page-239-0) [238,](#page-241-0) [241,](#page-244-0) [244,](#page-247-0) [247,](#page-250-0) [249,](#page-252-0) [252,](#page-255-0) [255,](#page-258-0) [258,](#page-261-0) [260,](#page-263-0) [263,](#page-266-0) [266,](#page-269-0) [269,](#page-272-0) [271,](#page-274-0) [274,](#page-277-0) [277,](#page-280-0) [280,](#page-283-0) [282,](#page-285-0) [285,](#page-288-0) [288,](#page-291-0) [291,](#page-294-0) [293,](#page-296-0) [296,](#page-299-0) [299,](#page-302-0) [302,](#page-305-0) [304,](#page-307-0) [307,](#page-310-0) [310,](#page-313-0) [313,](#page-316-0) [315,](#page-318-0) [318,](#page-321-0) [321,](#page-324-0) [324,](#page-327-0) [326,](#page-329-0) [329,](#page-332-0) [332,](#page-335-0) [335,](#page-338-0) [337,](#page-340-0) [340,](#page-343-0) [343,](#page-346-0) [346,](#page-349-0) [348,](#page-351-0) [351,](#page-354-0) [354,](#page-357-0) [357,](#page-360-0) [359,](#page-362-0) [362,](#page-365-0) [365,](#page-368-0) [368,](#page-371-0) [370,](#page-373-0) [373,](#page-376-0) [376,](#page-379-0) [379,](#page-382-0) [381,](#page-384-0) [384,](#page-387-0) [387,](#page-390-0) [390,](#page-393-0) [392,](#page-395-0) [395,](#page-398-0) [398,](#page-401-0) [401,](#page-404-0) [403,](#page-406-0) [406,](#page-409-0) [409,](#page-412-0) [412,](#page-415-0) [414,](#page-417-0) [417,](#page-420-0) [420,](#page-423-0) [423,](#page-426-0) [425,](#page-428-0) [428,](#page-431-0) [431,](#page-434-0) [434,](#page-437-0) [436,](#page-439-0) [439,](#page-442-0) [442,](#page-445-0) [445,](#page-448-0) [447,](#page-450-0) [450,](#page-453-0) [453,](#page-456-0) [456,](#page-459-0) [458,](#page-461-0) [461,](#page-464-0) [464,](#page-467-0) [467,](#page-470-0) [469,](#page-472-0) [472,](#page-475-0) [475,](#page-478-0) [478,](#page-481-0) [480,](#page-483-0) [483,](#page-486-0) [486,](#page-489-0) [489,](#page-492-0) [491,](#page-494-0) [494,](#page-497-0) [497,](#page-500-0) [500,](#page-503-0) [502,](#page-505-0) [505,](#page-508-0) [508,](#page-511-0) [511,](#page-514-0) [513,](#page-516-0) [516,](#page-519-0) [519,](#page-522-0) [522,](#page-525-0) [524,](#page-527-0) [527,](#page-530-0) [530,](#page-533-0) [533,](#page-536-0) [535,](#page-538-0) [538,](#page-541-0) [541,](#page-544-0) [544,](#page-547-0) [546,](#page-549-0) [549,](#page-552-0) [552,](#page-555-0) [555,](#page-558-0) [557,](#page-560-0) [560,](#page-563-0) [563,](#page-566-0) [566,](#page-569-0) [568,](#page-571-0) [571,](#page-574-0) [574,](#page-577-0) [577,](#page-580-0) [579,](#page-582-0) [582,](#page-585-0) [585,](#page-588-0) [588,](#page-591-0) [590,](#page-593-0) [593,](#page-596-0) [596,](#page-599-0) [599,](#page-602-0) [601,](#page-604-0) [604,](#page-607-0) [607,](#page-610-0) [610,](#page-613-0) [612,](#page-615-0) [615,](#page-618-0) [618,](#page-621-0) [621,](#page-624-0) [623,](#page-626-0) [626,](#page-629-0) [629,](#page-632-0) [632,](#page-635-0) [634,](#page-637-0) [637,](#page-640-0) [640,](#page-643-0) [643,](#page-646-0) [645,](#page-648-0) [648,](#page-651-0) [651,](#page-654-0) [654,](#page-657-0) [656,](#page-659-0) [659,](#page-662-0) [662,](#page-665-0) [665,](#page-668-0) [667,](#page-670-0) [670,](#page-673-0) [673,](#page-676-0) [676,](#page-679-0) [678,](#page-681-0) [681,](#page-684-0) [684,](#page-687-0) [687,](#page-690-0) [689,](#page-692-0) [692,](#page-695-0) [695,](#page-698-0) [698,](#page-701-0) [700,](#page-703-0) [703,](#page-706-0) [706,](#page-709-0) [709,](#page-712-0) [711,](#page-714-0) [714,](#page-717-0) [717,](#page-720-0) [720,](#page-723-0) [722,](#page-725-0) [725,](#page-728-0) [728,](#page-731-0) [731,](#page-734-0) [733,](#page-736-0) [736,](#page-739-0) [739,](#page-742-0) [742,](#page-745-0) [744,](#page-747-0) [747,](#page-750-0) [750,](#page-753-0) [753,](#page-756-0) [755,](#page-758-0) [758,](#page-761-0) [761,](#page-764-0) [764,](#page-767-0) [766,](#page-769-0) [769,](#page-772-0) [772,](#page-775-0) [775,](#page-778-0) [777,](#page-780-0) [780,](#page-783-0) [783,](#page-786-0) [786,](#page-789-0) [788,](#page-791-0) [791,](#page-794-0) [794,](#page-797-0) [797,](#page-800-0) [799,](#page-802-0) [802,](#page-805-0) [805,](#page-808-0) [808,](#page-811-0) [810,](#page-813-0) [813,](#page-816-0) [816,](#page-819-0) [819,](#page-822-0) [821,](#page-824-0) [824,](#page-827-0) [827,](#page-830-0) [830,](#page-833-0) [832,](#page-835-0) [835,](#page-838-0) [838,](#page-841-0) [841,](#page-844-0) [850](#page-853-0)

## W

webhoneypotbytype() (in module dshield), [20,](#page-23-0) [22,](#page-25-0) [25,](#page-28-0) [28,](#page-31-0) [31,](#page-34-0) [33,](#page-36-0) [36,](#page-39-0) [39,](#page-42-0) [42,](#page-45-0) [44,](#page-47-0) [47,](#page-50-0) [50,](#page-53-0) [53,](#page-56-0) [55,](#page-58-0) [58,](#page-61-0) [61,](#page-64-0) [64,](#page-67-0) [66,](#page-69-0) [69,](#page-72-0) [72,](#page-75-0) [75,](#page-78-0) [77,](#page-80-0) [80,](#page-83-0) [83,](#page-86-0) [86,](#page-89-0) [88,](#page-91-0) [91,](#page-94-0) [94,](#page-97-0) [97,](#page-100-0) [99,](#page-102-0) [102,](#page-105-0) [105,](#page-108-0) [108,](#page-111-0) [110,](#page-113-0) [113,](#page-116-0) [116,](#page-119-0) [119,](#page-122-0) [121,](#page-124-0) [124,](#page-127-0) [127,](#page-130-0) [130,](#page-133-0) [132,](#page-135-0) [135,](#page-138-0) [138,](#page-141-0) [141,](#page-144-0) [143,](#page-146-0) [146,](#page-149-0) [149,](#page-152-0) [152,](#page-155-0) [154,](#page-157-0) [157,](#page-160-0) [160,](#page-163-0) [163,](#page-166-0) [165,](#page-168-0) [168,](#page-171-0) [171,](#page-174-0) [174,](#page-177-0) [176,](#page-179-0) [179,](#page-182-0) [182,](#page-185-0) [185,](#page-188-0) [187,](#page-190-0) [190,](#page-193-0) [193,](#page-196-0) [196,](#page-199-0) [198,](#page-201-0) [201,](#page-204-0) [204,](#page-207-0) [207,](#page-210-0) [209,](#page-212-0) [212,](#page-215-0) [215,](#page-218-0) [218,](#page-221-0) [220,](#page-223-0) [223,](#page-226-0) [226,](#page-229-0) [229,](#page-232-0) [231,](#page-234-0) [234,](#page-237-0) [237,](#page-240-0) [240,](#page-243-0) [242,](#page-245-0) [245,](#page-248-0) [248,](#page-251-0) [251,](#page-254-0) [253,](#page-256-0) [256,](#page-259-0) [259,](#page-262-0) [262,](#page-265-0) [264,](#page-267-0) [267,](#page-270-0) [270,](#page-273-0) [273,](#page-276-0) [275,](#page-278-0) [278,](#page-281-0) [281,](#page-284-0) [284,](#page-287-0) [286,](#page-289-0) [289,](#page-292-0) [292,](#page-295-0) [295,](#page-298-0) [297,](#page-300-0) [300,](#page-303-0) [303,](#page-306-0) [306,](#page-309-0) [308,](#page-311-0) [311,](#page-314-0) [314,](#page-317-0) [317,](#page-320-0) [319,](#page-322-0) [322,](#page-325-0) [325,](#page-328-0) [328,](#page-331-0) [330,](#page-333-0) [333,](#page-336-0) [336,](#page-339-0) [339,](#page-342-0) [341,](#page-344-0) [344,](#page-347-0) [347,](#page-350-0) [350,](#page-353-0) [352,](#page-355-0) [355,](#page-358-0) [358,](#page-361-0) [361,](#page-364-0) [363,](#page-366-0) [366,](#page-369-0) [369,](#page-372-0)

[372,](#page-375-0) [374,](#page-377-0) [377,](#page-380-0) [380,](#page-383-0) [383,](#page-386-0) [385,](#page-388-0) [388,](#page-391-0) [391,](#page-394-0) [394,](#page-397-0) [396,](#page-399-0) [399,](#page-402-0) [402,](#page-405-0) [405,](#page-408-0) [407,](#page-410-0) [410,](#page-413-0) [413,](#page-416-0) [416,](#page-419-0) [418,](#page-421-0) [421,](#page-424-0) [424,](#page-427-0) [427,](#page-430-0) [429,](#page-432-0) [432,](#page-435-0) [435,](#page-438-0) [438,](#page-441-0) [440,](#page-443-0) [443,](#page-446-0) [446,](#page-449-0) [449,](#page-452-0) [451,](#page-454-0) [454,](#page-457-0) [457,](#page-460-0) [460,](#page-463-0) [462,](#page-465-0) [465,](#page-468-0) [468,](#page-471-0) [471,](#page-474-0) [473,](#page-476-0) [476,](#page-479-0) [479,](#page-482-0) [482,](#page-485-0) [484,](#page-487-0) [487,](#page-490-0) [490,](#page-493-0) [493,](#page-496-0) [495,](#page-498-0) [498,](#page-501-0) [501,](#page-504-0) [504,](#page-507-0) [506,](#page-509-0) [509,](#page-512-0) [512,](#page-515-0) [515,](#page-518-0) [517,](#page-520-0) [520,](#page-523-0) [523,](#page-526-0) [526,](#page-529-0) [528,](#page-531-0) [531,](#page-534-0) [534,](#page-537-0) [537,](#page-540-0) [539,](#page-542-0) [542,](#page-545-0) [545,](#page-548-0) [548,](#page-551-0) [550,](#page-553-0) [553,](#page-556-0) [556,](#page-559-0) [559,](#page-562-0) [561,](#page-564-0) [564,](#page-567-0) [567,](#page-570-0) [570,](#page-573-0) [572,](#page-575-0) [575,](#page-578-0) [578,](#page-581-0) [581,](#page-584-0) [583,](#page-586-0) [586,](#page-589-0) [589,](#page-592-0) [592,](#page-595-0) [594,](#page-597-0) [597,](#page-600-0) [600,](#page-603-0) [603,](#page-606-0) [605,](#page-608-0) [608,](#page-611-0) [611,](#page-614-0) [614,](#page-617-0) [616,](#page-619-0) [619,](#page-622-0) [622,](#page-625-0) [625,](#page-628-0) [627,](#page-630-0) [630,](#page-633-0) [633,](#page-636-0) [636,](#page-639-0) [638,](#page-641-0) [641,](#page-644-0) [644,](#page-647-0) [647,](#page-650-0) [649,](#page-652-0) [652,](#page-655-0) [655,](#page-658-0) [658,](#page-661-0) [660,](#page-663-0) [663,](#page-666-0) [666,](#page-669-0) [669,](#page-672-0) [671,](#page-674-0) [674,](#page-677-0) [677,](#page-680-0) [680,](#page-683-0) [682,](#page-685-0) [685,](#page-688-0) [688,](#page-691-0) [691,](#page-694-0) [693,](#page-696-0) [696,](#page-699-0) [699,](#page-702-0) [702,](#page-705-0) [704,](#page-707-0) [707,](#page-710-0) [710,](#page-713-0) [713,](#page-716-0) [715,](#page-718-0) [718,](#page-721-0) [721,](#page-724-0) [724,](#page-727-0) [726,](#page-729-0) [729,](#page-732-0) [732,](#page-735-0) [735,](#page-738-0) [737,](#page-740-0) [740,](#page-743-0) [743,](#page-746-0) [746,](#page-749-0) [748,](#page-751-0) [751,](#page-754-0) [754,](#page-757-0) [757,](#page-760-0) [759,](#page-762-0) [762,](#page-765-0) [765,](#page-768-0) [768,](#page-771-0) [770,](#page-773-0) [773,](#page-776-0) [776,](#page-779-0) [779,](#page-782-0) [781,](#page-784-0) [784,](#page-787-0) [787,](#page-790-0) [790,](#page-793-0) [792,](#page-795-0) [795,](#page-798-0) [798,](#page-801-0) [801,](#page-804-0) [803,](#page-806-0) [806,](#page-809-0) [809,](#page-812-0) [812,](#page-815-0) [814,](#page-817-0) [817,](#page-820-0) [820,](#page-823-0) [823,](#page-826-0) [825,](#page-828-0) [828,](#page-831-0) [831,](#page-834-0) [834,](#page-837-0) [837,](#page-840-0) [839,](#page-842-0) [842,](#page-845-0) [851](#page-854-0)

webhoneypotsummary() (in module dshield), [20,](#page-23-0) [22,](#page-25-0) [25,](#page-28-0) [28,](#page-31-0) [31,](#page-34-0) [33,](#page-36-0) [36,](#page-39-0) [39,](#page-42-0) [42,](#page-45-0) [44,](#page-47-0) [47,](#page-50-0) [50,](#page-53-0) [53,](#page-56-0) [55,](#page-58-0) [58,](#page-61-0) [61,](#page-64-0) [64,](#page-67-0) [66,](#page-69-0) [69,](#page-72-0) [72,](#page-75-0) [75,](#page-78-0) [77,](#page-80-0) [80,](#page-83-0) [83,](#page-86-0) [86,](#page-89-0) [88,](#page-91-0) [91,](#page-94-0) [94,](#page-97-0) [97,](#page-100-0) [99,](#page-102-0) [102,](#page-105-0) [105,](#page-108-0) [108,](#page-111-0) [110,](#page-113-0) [113,](#page-116-0) [116,](#page-119-0) [119,](#page-122-0) [121,](#page-124-0) [124,](#page-127-0) [127,](#page-130-0) [130,](#page-133-0) [132,](#page-135-0) [135,](#page-138-0) [138,](#page-141-0) [141,](#page-144-0) [143,](#page-146-0) [146,](#page-149-0) [149,](#page-152-0) [152,](#page-155-0) [154,](#page-157-0) [157,](#page-160-0) [160,](#page-163-0) [163,](#page-166-0) [165,](#page-168-0) [168,](#page-171-0) [171,](#page-174-0) [174,](#page-177-0) [176,](#page-179-0) [179,](#page-182-0) [182,](#page-185-0) [185,](#page-188-0) [187,](#page-190-0) [190,](#page-193-0) [193,](#page-196-0) [196,](#page-199-0) [198,](#page-201-0) [201,](#page-204-0) [204,](#page-207-0) [207,](#page-210-0) [209,](#page-212-0) [212,](#page-215-0) [215,](#page-218-0) [218,](#page-221-0) [220,](#page-223-0) [223,](#page-226-0) [226,](#page-229-0) [229,](#page-232-0) [231,](#page-234-0) [234,](#page-237-0) [237,](#page-240-0) [240,](#page-243-0) [242,](#page-245-0) [245,](#page-248-0) [248,](#page-251-0) [251,](#page-254-0) [253,](#page-256-0) [256,](#page-259-0) [259,](#page-262-0) [262,](#page-265-0) [264,](#page-267-0) [267,](#page-270-0) [270,](#page-273-0) [273,](#page-276-0) [275,](#page-278-0) [278,](#page-281-0) [281,](#page-284-0) [284,](#page-287-0) [286,](#page-289-0) [289,](#page-292-0) [292,](#page-295-0) [295,](#page-298-0) [297,](#page-300-0) [300,](#page-303-0) [303,](#page-306-0) [306,](#page-309-0) [308,](#page-311-0) [311,](#page-314-0) [314,](#page-317-0) [317,](#page-320-0) [319,](#page-322-0) [322,](#page-325-0) [325,](#page-328-0) [328,](#page-331-0) [330,](#page-333-0) [333,](#page-336-0) [336,](#page-339-0) [339,](#page-342-0) [341,](#page-344-0) [344,](#page-347-0) [347,](#page-350-0) [350,](#page-353-0) [352,](#page-355-0) [355,](#page-358-0) [358,](#page-361-0) [361,](#page-364-0) [363,](#page-366-0) [366,](#page-369-0) [369,](#page-372-0) [372,](#page-375-0) [374,](#page-377-0) [377,](#page-380-0) [380,](#page-383-0) [383,](#page-386-0) [385,](#page-388-0) [388,](#page-391-0) [391,](#page-394-0) [394,](#page-397-0) [396,](#page-399-0) [399,](#page-402-0) [402,](#page-405-0) [405,](#page-408-0) [407,](#page-410-0) [410,](#page-413-0) [413,](#page-416-0) [416,](#page-419-0) [418,](#page-421-0) [421,](#page-424-0) [424,](#page-427-0) [427,](#page-430-0) [429,](#page-432-0) [432,](#page-435-0) [435,](#page-438-0) [438,](#page-441-0) [440,](#page-443-0) [443,](#page-446-0) [446,](#page-449-0) [449,](#page-452-0) [451,](#page-454-0) [454,](#page-457-0) [457,](#page-460-0) [460,](#page-463-0) [462,](#page-465-0) [465,](#page-468-0) [468,](#page-471-0) [471,](#page-474-0) [473,](#page-476-0) [476,](#page-479-0) [479,](#page-482-0) [482,](#page-485-0) [484,](#page-487-0) [487,](#page-490-0) [490,](#page-493-0) [493,](#page-496-0) [495,](#page-498-0) [498,](#page-501-0) [501,](#page-504-0) [504,](#page-507-0) [506,](#page-509-0) [509,](#page-512-0) [512,](#page-515-0) [515,](#page-518-0) [517,](#page-520-0) [520,](#page-523-0) [523,](#page-526-0) [526,](#page-529-0) [528,](#page-531-0) [531,](#page-534-0) [534,](#page-537-0) [537,](#page-540-0) [539,](#page-542-0) [542,](#page-545-0) [545,](#page-548-0) [548,](#page-551-0) [550,](#page-553-0) [553,](#page-556-0) [556,](#page-559-0) [559,](#page-562-0) [561,](#page-564-0) [564,](#page-567-0) [567,](#page-570-0) [570,](#page-573-0) [572,](#page-575-0) [575,](#page-578-0) [578,](#page-581-0) [581,](#page-584-0) [583,](#page-586-0) [586,](#page-589-0) [589,](#page-592-0) [592,](#page-595-0) [594,](#page-597-0) [597,](#page-600-0) [600,](#page-603-0) [603,](#page-606-0) [605,](#page-608-0) [608,](#page-611-0) [611,](#page-614-0) [614,](#page-617-0) [616,](#page-619-0) [619,](#page-622-0) [622,](#page-625-0) [625,](#page-628-0) [627,](#page-630-0) [630,](#page-633-0) [633,](#page-636-0) [636,](#page-639-0) [638,](#page-641-0) [641,](#page-644-0) [644,](#page-647-0) [647,](#page-650-0) [649,](#page-652-0) [652,](#page-655-0) [655,](#page-658-0) [658,](#page-661-0) [660,](#page-663-0) [663,](#page-666-0) [666,](#page-669-0) [669,](#page-672-0) [671,](#page-674-0) [674,](#page-677-0) [677,](#page-680-0) [680,](#page-683-0) [682,](#page-685-0) [685,](#page-688-0) [688,](#page-691-0) [691,](#page-694-0) [693,](#page-696-0) [696,](#page-699-0) [699,](#page-702-0) [702,](#page-705-0) [704,](#page-707-0) [707,](#page-710-0) [710,](#page-713-0) [713,](#page-716-0) [715,](#page-718-0) [718,](#page-721-0) [721,](#page-724-0) [724,](#page-727-0) [726,](#page-729-0) [729,](#page-732-0) [732,](#page-735-0) [735,](#page-738-0) [737,](#page-740-0) [740,](#page-743-0) [743,](#page-746-0) [746,](#page-749-0) [748,](#page-751-0) [751,](#page-754-0) [754,](#page-757-0) [757,](#page-760-0) [759,](#page-762-0) [762,](#page-765-0) [765,](#page-768-0) [768,](#page-771-0) [770,](#page-773-0) [773,](#page-776-0) [776,](#page-779-0) [779,](#page-782-0) [781,](#page-784-0) [784,](#page-787-0) [787,](#page-790-0) [790,](#page-793-0) [792,](#page-795-0) [795,](#page-798-0) [798,](#page-801-0) [801,](#page-804-0) [803,](#page-806-0) [806,](#page-809-0) [809,](#page-812-0) [812,](#page-815-0) [814,](#page-817-0) [817,](#page-820-0) [820,](#page-823-0) [823,](#page-826-0) [825,](#page-828-0) [828,](#page-831-0) [831,](#page-834-0) [834,](#page-837-0) [837,](#page-840-0) [839,](#page-842-0) [842,](#page-845-0) [851](#page-854-0)